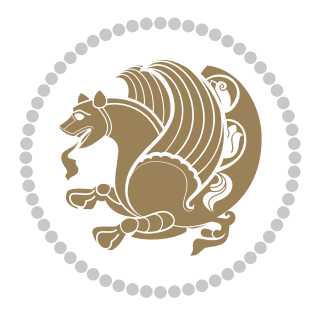

# The bidi *Package*

Source documentation for version 34.0

#### *to my Master, Ferdowsi The Great*

If you enjoy the bidi package and want to support the project, then please consider donating to the project. It allows me to spend more time working on the bidi package, encourages me to continue, and is the perfect way to say thank you! You can use *My PayPal.Me* to donate to the bidi package at

#### <https://www.paypal.me/persiantex>

If you have a problem using *My PayPal.Me*, then please email me at [persian-tex@tug.](persian-tex@tug.org) [org](persian-tex@tug.org).

If you want to report any bugs or typos and corrections in the documentation, or ask for any new features, or suggest any improvements, then please do not send any direct email to me; I will not answer any direct email. Instead please use the issue tracker:

<https://sourceforge.net/p/persian-tex-dist/tickets>

In doing so, please always explain your issue well enough, and always include a minimal working example showing the issue.

Please note that most of my spare time is pretty much occupied by TEX development and as a result, I am afraid that I can not help users on a regular basis. Therefore, I ask all users to not email me and ask for help. However, there is a Persian TEX mailing list where everyone can discuss Persian TEX related topics, ask and/or answer questions. This mailing list is the default media for Persian TFX communications. I will try my best to answer questions on this mailing list whenever I have time. I will also be posting announcements regarding new versions of the bidi package on this mailing list. You can subscribe to the mailing list at <https://lists.sourceforge.net/lists/listinfo/persian-tex-dist-discuss>

Copyright (c) 2007–2018 Vafa Khalighi

Permission is granted to distribute and/or modify *both the documentation and the code* under the conditions of the ETEX Project Public License, either version 1.3c of this license or (at your option) any later version.

# The bidi *Package*

# Bidirectional type<br>setting in plain TEX and  $\operatorname{\mathbb{M}ES}\nolimits,$ using XeTEX engine

Source documentation for version 34.0

Vafa Khalighi <persian-tex@tug.org>

September 29, 2018

## **Contents**

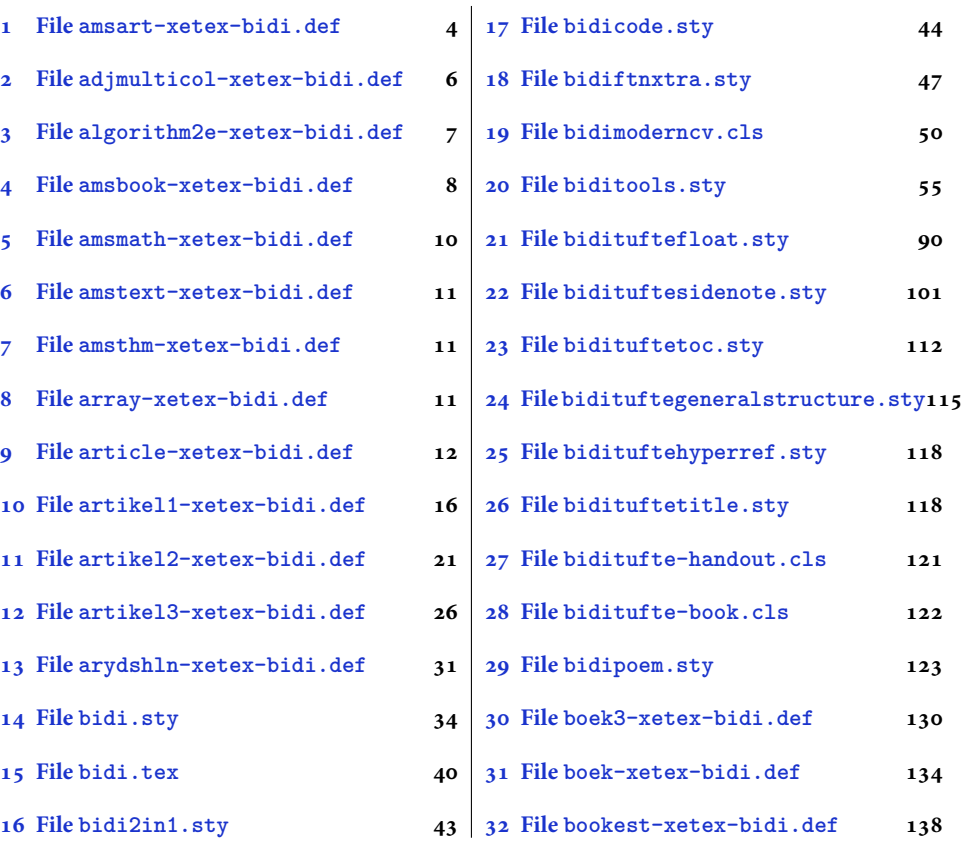

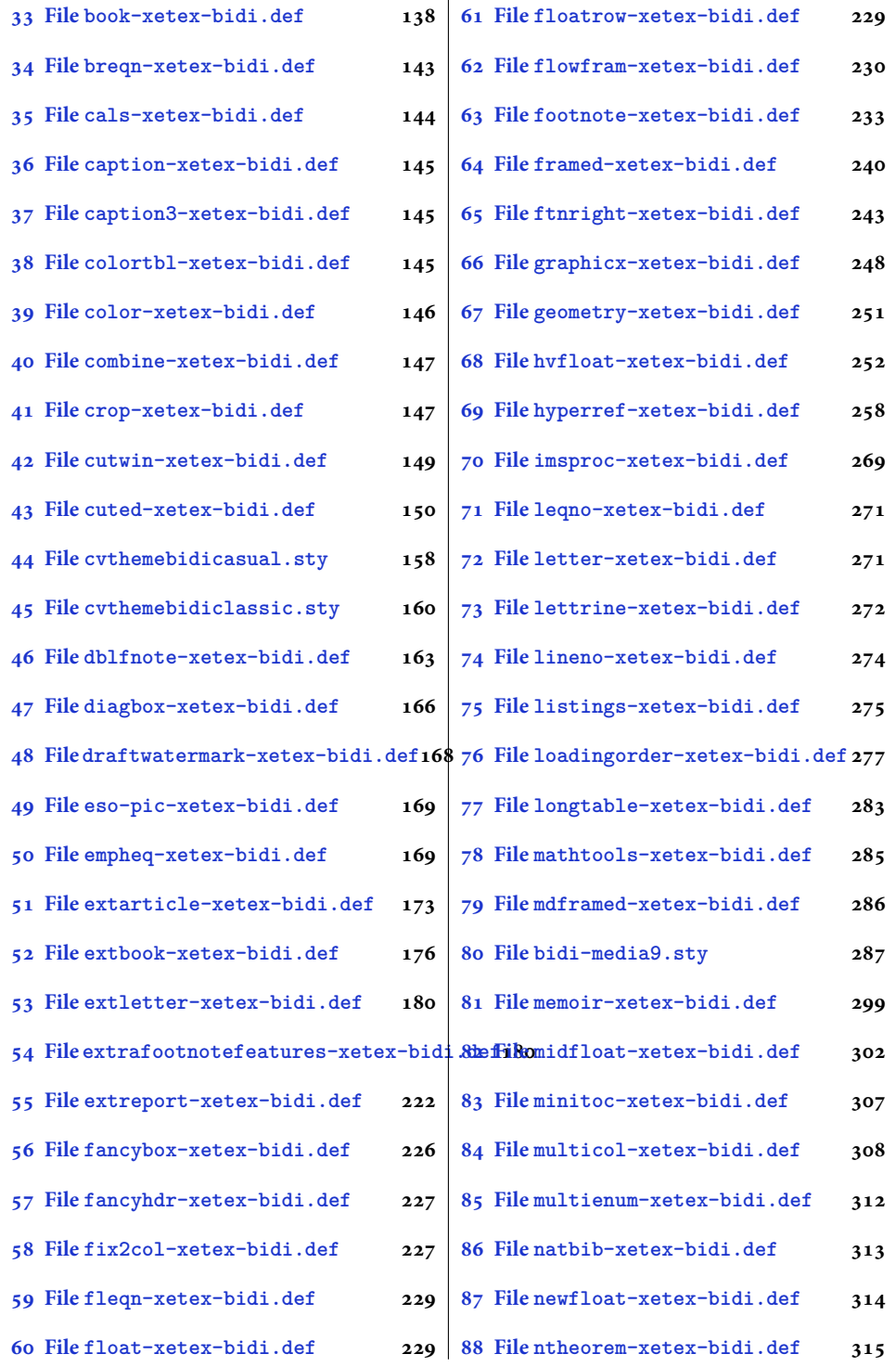

2

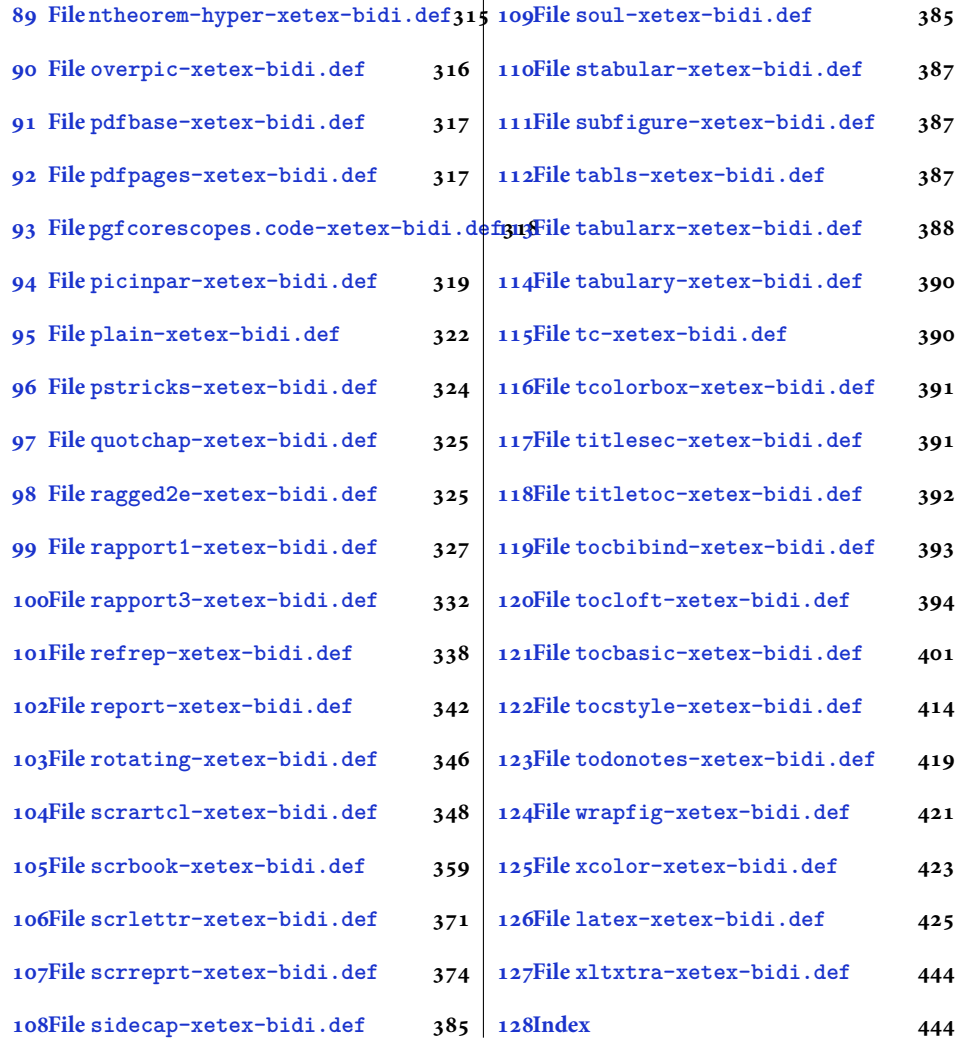

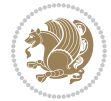

#### <span id="page-4-0"></span>**1 File amsart-xetex-bidi.def**

```
1 \ProvidesFile{amsart-xetex-bidi.def}[2017/08/09 v1.1 bidi adaptations for amsart class for Xe'
2 \def\@tocline#1#2#3#4#5#6#7{\relax
3 \ifnum #1>\c@tocdepth % then omit
   \else
     \par \addpenalty\@secpenalty\addvspace{#2}%
6 \begingroup \hyphenpenalty\@M
     7 \@ifempty{#4}{%
8 \@tempdima\csname r@tocindent\number#1\endcsname\relax
9 }{%
10 \@tempdima#4\relax
_{11} }%
12 \parindent\z@ \if@RTL\rightskip\else\leftskip\fi#3\relax \advance\if@RTL\rightskip\else\le
13 \if@RTL\leftskip\else\rightskip\fi\@pnumwidth plus4em \parfillskip-\@pnumwidth
14 #5\leavevmode\hskip-\@tempdima #6\nobreak\relax
15 \hfil\hbox to\@pnumwidth{\@tocpagenum{#7}}\par
16 \nobreak
17 \endgroup
18 \fi}
19 \renewcommand\thesubsection {\thesection\@SepMark\arabic{subsection}}
20 \renewcommand\thesubsubsection {\thesubsection \@SepMark\arabic{subsubsection}}
21 \renewcommand\theparagraph {\thesubsubsection\@SepMark\arabic{paragraph}}
22 \renewcommand\thesubparagraph {\theparagraph\@SepMark\arabic{subparagraph}}
23 \def\part{\@startsection{part}{0}%
24 \z@{\linespacing\@plus\linespacing}{.5\linespacing}%
25 {\normalfont\bfseries\if@RTL\raggedleft\else\raggedright\fi}}
26 \def\right@footnoterule{%
27 \ \ker^{-.4\pi}28 \hbox to \columnwidth{\hskip \dimexpr\columnwidth-5pc\relax \hrulefill }
29 \kern11\p@\kern-\footnotesep}
30 \def\left@footnoterule{\kern-.4\p@
31 \hrule\@width 5pc\kern11\p@\kern-\footnotesep}
32
33
34 \long\def\@footnotetext#1{%
35 \insert\footins{%
36 \if@RTL@footnote\@RTLtrue\else\@RTLfalse\fi%
37 \reset@font%
38 \bidi@@footnotetext@font% \normalfont\footnotesize
39 \interlinepenalty\interfootnotelinepenalty
40 \splittopskip\footnotesep \splitmaxdepth \dp\strutbox
41 \floatingpenalty\@MM \hsize\columnwidth
42 \@parboxrestore \parindent\normalparindent \sloppy
43 \protected@edef\@currentlabel{%
44 \csname p@footnote\endcsname\@thefnmark}%
45 \@makefntext{%
46 \rule\z@\footnotesep\ignorespaces#1\unskip\strut\par}}}
47
```

```
48 \long\def\@RTLfootnotetext#1{%
```
File amsart-xetex-bidi.def 4

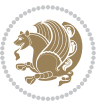

```
49 \insert\footins{%
50 \@RTLtrue%
51 \reset@font%
52 \bidi@@RTLfootnotetext@font% \normalfont\footnotesize
53 \interlinepenalty\interfootnotelinepenalty
54 \splittopskip\footnotesep \splitmaxdepth \dp\strutbox
55 \floatingpenalty\@MM \hsize\columnwidth
56 \@parboxrestore \parindent\normalparindent \sloppy
57 \protected@edef\@currentlabel{%
58 \csname p@footnote\endcsname\@thefnmark}%
59 \@makefntext{%
60 \rule\z@\footnotesep\ignorespaces#1\unskip\strut\par}}}
61
62
63
64 \long\def\@LTRfootnotetext#1{%
65 \insert\footins{%
66 \@RTLfalse%
67 \reset@font%
68 \bidi@@LTRfootnotetext@font% \normalfont\footnotesize
69 \interlinepenalty\interfootnotelinepenalty
70 \splittopskip\footnotesep \splitmaxdepth \dp\strutbox
71 \floatingpenalty\@MM \hsize\columnwidth
72 \@parboxrestore \parindent\normalparindent \sloppy
73 \protected@edef\@currentlabel{%
74 \csname p@footnote\endcsname\@thefnmark}%
75 \@makefntext{%
76 \rule\z@\footnotesep\ignorespaces#1\unskip\strut\par}}}
77
78
79 \footdir@temp\footdir@ORG@bidi@amsart@footnotetext\@footnotetext{\bidi@footdir@footnote}%
80 \footdir@temp\footdir@ORG@bidi@amsart@RTLfootnotetext\@RTLfootnotetext{R}%
81 \footdir@temp\footdir@ORG@bidi@amsart@LTRfootnotetext\@LTRfootnotetext{L}%
82
83 \renewenvironment{thebibliography}[1]{%
84 \@bibtitlestyle
85 \normalfont\bibliofont\labelsep .5em\relax
86 \renewcommand\theenumiv{\arabic{enumiv}}\let\p@enumiv\@empty
87 \if@RTL\if@LTRbibitems\@RTLfalse\else\fi\else\if@RTLbibitems\@RTLtrue\else\fi\fi
88 \bidi@@thebibliography@font@hook%
89 \list{\@biblabel{\theenumiv}}{\settowidth\labelwidth{\@biblabel{#1}}%
90 \leftmargin\labelwidth \advance\leftmargin\labelsep
91 \usecounter{enumiv}}%
92 \sloppy \clubpenalty\@M \widowpenalty\clubpenalty
93 \sfcode \. = \@m
94 }{%
95 \def\@noitemerr{\@latex@warning{Empty `thebibliography' environment}}%
96 \endlist
97 }
98 \def\theindex{\@restonecoltrue\if@twocolumn\@restonecolfalse\fi
```
File amsart-xetex-bidi.def 5

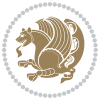

```
99 \columnseprule\z@ \columnsep 35\p@
100 \@indextitlestyle
101 \thispagestyle{plain}%
102 \let\item\@idxitem
103 \parindent\z@ \parskip\z@\@plus.3\p@\relax
104 \if@RTL\raggedleft\else\raggedright\fi
105 \hyphenpenalty\@M
106 \footnotesize}
107 \def\@idxitem{\par\hangindent \if@RTL-\fi2em}
108 \def\subitem{\par\hangindent \if@RTL-\fi2em\hspace*{1em}}
109 \def\subsubitem{\par\hangindent \if@RTL-\fi3em\hspace*{2em}}
110 \def\maketitle{\par
111 \@topnum\z@ % this prevents figures from falling at the top of page 1
112 \@setcopyright
113 \thispagestyle{firstpage}% this sets first page specifications
114 \uppercasenonmath\shorttitle
115 \ifx\@empty\shortauthors \let\shortauthors\shorttitle
116 \else \andify\shortauthors
_{117} \fi
118 \@maketitle@hook
119 \begingroup
120 \@maketitle
121 \toks@\@xp{\shortauthors}\@temptokena\@xp{\shorttitle}%
122 \toks4{\def\\{ \ignorespaces}}% defend against questionable usage
123 \edef\@tempa{%
124 \@nx\markboth{\the\toks4
125 \@nx\MakeUppercase{\the\toks@}}{\the\@temptokena}}%
126 \@tempa
127 \endgroup
```

```
128 \c@footnote\z@
```

```
129 \@cleartopmattertags
```

```
130 }
```
### <span id="page-6-0"></span>**2 File adjmulticol-xetex-bidi.def**

```
131 \ProvidesFile{adjmulticol-xetex-bidi.def}[2015/04/25 v0.1 bidi adaptations for adjmulticol pac
132 \def\adjmulticols#1#2#3{\col@number#1\relax
```

```
133 \def\@tempa{#2}%
```

```
134 \ifx\@tempa\@empty\adjmc@inner\z@\else\adjmc@inner#2\fi
```

```
135 \def\@tempa{#3}%
```

```
136 \ifx\@tempa\@empty\adjmc@outer\z@\else\adjmc@outer#3\fi
```

```
137 \ifnum\col@number<\@ne
```

```
138 \PackageWarning{adjmulticol}%
```

```
139 {Using `\number\col@number'
```

```
140 columns doesn't seem a good idea.<sup>^^</sup>J
```

```
141 I therefore use one columns instead}%
```

```
142 \col@number\@ne\fi
```

```
143 \ifnum\col@number>10
```

```
144 \PackageError{adjmulticol}%
```

```
145 {Too many columns}%
```
File adjmulticol-xetex-bidi.def 6

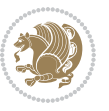

```
146 {Current implementation doesn't
147 support more than 10 columns.%
148 \MessageBreak
149 I therefore use 10 columns instead}%
150 \col@number10 \fi
151 \ifx\@footnotetext\mult@footnotetext\else
152 \let\orig@footnotetext\@footnotetext
153 \let\@footnotetext\mult@footnotetext
154 \fi
155 \ifx\@LTRfootnotetext\mult@LTRfootnotetext\else
156 \let\orig@LTRfootnotetext\@LTRfootnotetext
157 \let\@LTRfootnotetext\mult@LTRfootnotetext
158 \fi
159 \ifx\@RTLfootnotetext\mult@RTLfootnotetext\else
160 \let\orig@RTLfootnotetext\@RTLfootnotetext
161 \let\@RTLfootnotetext\mult@RTLfootnotetext
162 \fi
163 \@ifnextchar[\adjmult@cols{\adjmult@cols[]}}
164 \let\adjmc@page@sofar@orig=\page@sofar
```
#### <span id="page-7-0"></span>**3 File algorithm2e-xetex-bidi.def**

```
165 \ProvidesFile{algorithm2e-xetex-bidi.def}[2018/09/23 v0.2 bidi adaptations for algorithm2e package for \frac{1}{2}166 \exp and after \ifx\csname algorithm\end{small} if \algocf@within\end{small} if a legece@within doesn't exist167 \text{ } \text{else}%
168 \renewcommand\thealgocf{\csname the\algocf@within\endcsname\@SepMark\@arabic\c@algocf}%
169 \fi
170 \@ifpackageloaded{color}{}{%
171 \bidi@patchcmd{\@algocf@start}{\bgroup}{%
172 \bgroup
_{173} \if@RTL
174 \beginR
175 \else
176 \beginL
177 \fi
178 }{}{}
179 \bidi@patchcmd{\@algocf@finish}{\egroup\end{lrbox}}{%
180 \if@RTL
181 \endR
182 \else
183 \endL
184 \fi
185 \egroup
186 \end{lrbox}%
187 }{}{}
188 \bidi@patchcmd{\algocf@makecaption}{\hbox}{%
189 \if@RTL
190 \hboxR
191 \else
```

```
192 \hboxL
```

```
193 \fi
194 }{}{}
195 }
```
#### <span id="page-8-0"></span>**4 File amsbook-xetex-bidi.def**

```
196 \ProvidesFile{amsbook-xetex-bidi.def}[2017/08/09 v1.2 bidi adaptations for amsbook class for X
197 \def\@tocline#1#2#3#4#5#6#7{\relax
198 \ifnum #1>\c@tocdepth % then omit
199 \else
200 \par \addpenalty\@secpenalty\addvspace{#2}%
201 \begingroup \hyphenpenalty\@M
202 \@ifempty{#4}{%
203 \@tempdima\csname r@tocindent\number#1\endcsname\relax
204 }{%
205 \@tempdima#4\relax
206 }%
207 \label{cor:10} $$\partialent\z0 \iff \partialertL\rightarrow\z0 \iff \partialertL\rightarrow\z0 \iff \partial208 \if@RTL\leftskip\else\rightskip\fi\@pnumwidth plus4em \parfillskip-\@pnumwidth
209 #5\leavevmode\hskip-\@tempdima #6\nobreak\relax
210 \hfil\hbox to\@pnumwidth{\@tocpagenum{#7}}\par
_{211} \nobreak
212 \endgroup
213 \fi}
214 \renewcommand\thesubsection {\thesection\@SepMark\arabic{subsection}}
215 \renewcommand\thesubsubsection {\thesubsection \@SepMark\arabic{subsubsection}}
216 \renewcommand\theparagraph {\thesubsubsection\@SepMark\arabic{paragraph}}
217 \renewcommand\thesubparagraph {\theparagraph\@SepMark\arabic{subparagraph}}
218 \def\theindex{\@restonecoltrue\if@twocolumn\@restonecolfalse\fi
219 \columnseprule\z@ \columnsep 35\p@
220 \@indextitlestyle
221 \thispagestyle{plain}%
222 \let\item\@idxitem
223 \parindent\z@ \parskip\z@\@plus.3\p@\relax
224 \if@RTL\raggedleft\else\raggedright\fi
225 \hyphenpenalty\@M
226 \footnotesize}
227 \def\@idxitem{\par\hangindent \if@RTL-\fi2em}
228 \def\subitem{\par\hangindent \if@RTL-\fi2em\hspace*{1em}}
229 \def\subsubitem{\par\hangindent \if@RTL-\fi3em\hspace*{2em}}
230 \def\right@footnoterule{%
231 \kern-.4\p@
232 \hbox to \columnwidth{\hskip \dimexpr\columnwidth-5pc\relax \hrulefill }
233 \kern11\p@\kern-\footnotesep}
234 \def\left@footnoterule{\kern-.4\p@
235 \hrule\@width 5pc\kern11\p@\kern-\footnotesep}
236
237 \long\def\@footnotetext#1{%
238 \insert\footins{%
239 \if@RTL@footnote\@RTLtrue\else\@RTLfalse\fi%
```
File amsbook-xetex-bidi.def 8

```
240 \reset@font%
241 \bidi@@footnotetext@font% \normalfont\footnotesize
242 \interlinepenalty\interfootnotelinepenalty
243 \splittopskip\footnotesep \splitmaxdepth \dp\strutbox
244 \floatingpenalty\@MM \hsize\columnwidth
245 \@parboxrestore \parindent\normalparindent \sloppy
246 \protected@edef\@currentlabel{%
247 \csname p@footnote\endcsname\@thefnmark}%
248 \@makefntext{%
249 \rule\z@\footnotesep\ignorespaces#1\unskip\strut\par}}}
250
251 \long\def\@RTLfootnotetext#1{%
252 \insert\footins{%
253 \@RTLtrue%
254 \reset@font%
255 \bidi@@RTLfootnotetext@font% \normalfont\footnotesize
256 \interlinepenalty\interfootnotelinepenalty
257 \splittopskip\footnotesep \splitmaxdepth \dp\strutbox
258 \floatingpenalty\@MM \hsize\columnwidth
259 \@parboxrestore \parindent\normalparindent \sloppy
260 \protected@edef\@currentlabel{%
261 \csname p@footnote\endcsname\@thefnmark}%
262 \@makefntext{%
263 \rule\z@\footnotesep\ignorespaces#1\unskip\strut\par}}}
264
265
266 \long\def\@LTRfootnotetext#1{%
267 \insert\footins{%
268 \@RTLfalse%
269 \reset@font%
270 \bidi@@LTRfootnotetext@font% \normalfont\footnotesize
271 \interlinepenalty\interfootnotelinepenalty
272 \splittopskip\footnotesep \splitmaxdepth \dp\strutbox
273 \floatingpenalty\@MM \hsize\columnwidth
274 \@parboxrestore \parindent\normalparindent \sloppy
275 \protected@edef\@currentlabel{%
276 \csname p@footnote\endcsname\@thefnmark}%
277 \@makefntext{%
278 \rule\z@\footnotesep\ignorespaces#1\unskip\strut\par}}}
279
280
281
282 \footdir@temp\footdir@ORG@bidi@amsbook@footnotetext\@footnotetext{\bidi@footdir@footnote}%
283 \footdir@temp\footdir@ORG@bidi@amsbook@RTLfootnotetext\@RTLfootnotetext{R}%
284 \footdir@temp\footdir@ORG@bidi@amsbook@LTRfootnotetext\@LTRfootnotetext{L}%
285
286 \renewenvironment{thebibliography}[1]{%
287 \@bibtitlestyle
288 \normalfont\bibliofont\labelsep .5em\relax
289 \renewcommand\theenumiv{\arabic{enumiv}}\let\p@enumiv\@empty
```
File amsbook-xetex-bidi.def 9

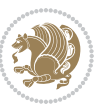

```
\label{thm:main} $$\list{\@biblabel{\theenumiv}} {\set{vaddh\label{thm:odd}}$$293 \leftmargin\labelwidth \advance\leftmargin\labelsep
294 \usecounter{enumiv}}%
295 \sloppy \clubpenalty\@M \widowpenalty\clubpenalty
296 \sfcode`\.=\@m
297 }{%
{\tt 298} \ \{def\@noitemerr{\@later@warning{Empty `thebibliography' environment}}\}\299 \endlist
300 }
301 \def\@makechapterhead#1{\global\topskip 7.5pc\relax
302 \begingroup
303 \fontsize{\@xivpt}{18}\bfseries\centering
304 \ifnum\c@secnumdepth>\m@ne
305 \leavevmode \hskip-\if@RTL\rightskip\else\leftskip\fi
306 \rlap{\vbox to\z@{\vss
307 \centerline{\normalsize\mdseries
308 \uppercase\@xp{\chaptername}\enspace\thechapter}
309 \vskip 3pc}}\hskip\if@RTL\rightskip\else\leftskip\fi\fi
310 #1\par \endgroup
311 \skip@34\p@ \advance\skip@-\normalbaselineskip
312 \vskip\skip@ }
313 \def\maketitle{\par
314 \@topnum\z@ % this prevents figures from falling at the top of page 1
315 \begingroup
316 \@maketitle
317 \endgroup
318 \c@footnote\z@
319 \def\do##1{\let##1\relax}%
320 \do\maketitle \do\@maketitle \do\title \do\@xtitle \do\@title
321 \do\author \do\@xauthor \do\address \do\@xaddress
```
\if@RTL\if@LTRbibitems\@RTLfalse\else\fi\else\if@RTLbibitems\@RTLtrue\else\fi\fi

```
322 \do\email \do\@xemail \do\curraddr \do\@xcurraddr
```

```
323 \do\dedicatory \do\@dedicatory \do\thanks \do\thankses
```

```
324 \do\keywords \do\@keywords \do\subjclass \do\@subjclass
325 }
```

```
5 File amsmath-xetex-bidi.def
```
\bidi@@thebibliography@font@hook%

```
326 \ProvidesFile{amsmath-xetex-bidi.def}[2018/01/08 v1.1 bidi adaptations for amsmath package for
327 \let\veqno=\eqno
328 \iftagsleft@ \let\veqno=\leqno \fi
329 \renewcommand{\numberwithin}[3][\arabic]{%
330 \@ifundefined{c@#2}{\@nocounterr{#2}}{%
331 \@ifundefined{c@#3}{\@nocnterr{#3}}{%
332 \@addtoreset{#2}{#3}%
333 \@xp\xdef\csname the#2\endcsname{%
334 \@xp\@nx\csname the#3\endcsname \@nx\@SepMark\@nx#1{#2}}}}%
335 }
336\def\tagform@#1{\maketag@@@{\if@nonlatin\beginR\fi(\kern\z@\ignorespaces#1\unskip\@@italiccor:
```
File amsmath-xetex-bidi.def 10

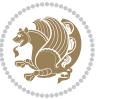

#### <span id="page-11-0"></span>**6 File amstext-xetex-bidi.def**

 \ProvidesFile{amstext-xetex-bidi.def}[2016/09/12 v0.2 bidi adaptations for amstext package for \def\textdef@#1#2#3{\hbox{{%

```
339 \everymath{#1}%
340 \let\f@size#2\selectfont
341 \if@nonlatin\beginR\fi#3\if@nonlatin\endR\fi}}}
```
#### <span id="page-11-1"></span>**7 File amsthm-xetex-bidi.def**

 \ProvidesFile{amsthm-xetex-bidi.def}[2010/07/25 v0.1 bidi adaptations for amsthm package for  $\overline{X}$ \def\@thmcountersep{\@SepMark}

#### <span id="page-11-2"></span>**8 File array-xetex-bidi.def**

 \ProvidesFile{array-xetex-bidi.def}[2015/11/07 v0.3 bidi adaptations for array package for Xe' \def\@testpach{\@chclass \ifnum \@lastchclass=6 \@ne \@chnum \@ne \else \ifnum \@lastchclass=7 5 \else \ifnum \@lastchclass=8 \tw@ \else \ifnum \@lastchclass=9 \thr@@ \else \z@ \ifnum \@lastchclass = 10 \else \edef\@nextchar{\expandafter\string\@nextchar}%  $353 \qquad \text{Qchnum}$  \if \@nextchar c\z@ \else \if \@nextchar \if@RTLtab r\else l\fi\@ne \else \if \@nextchar \if@RTLtab l\else r\fi\tw@ \else \z@ \@chclass \if\@nextchar |\@ne \else \if \@nextchar !6 \else \if \@nextchar @7 \else \if \@nextchar <8 \else

```
362 \if \@nextchar >9 \else
```

```
363 10
```

```
364 \qquad \qquad Chnum
```

```
365 \if \@nextchar m\thr@@\else
```

```
366 \if \@nextchar p4 \else
367 \if \@nextchar b5 \else
```

```
368 \z@ \@chclass \z@ \@preamerr \z@ \fi \fi \fi \fi
```

```
369 \fi \fi \fi \fi \fi \fi \fi \fi \fi \fi \fi \fi}
```

```
370 \def\@tabular{%
371 \leavevmode
```

```
372 \hbox \bgroup\if@RTLtab\beginR \fi $\col@sep\tabcolsep \let\d@llarbegin\begingroup
373 \let\d@llarend\endgroup
```

```
374 \@tabarray}
```

```
375 \def\endtabular{\endarray $\if@RTLtab\endR\fi\egroup}
376 \expandafter\let\csname endtabular*\endcsname=\endtabular
```

```
377 \def\@array[#1]#2{%
```

```
378 \@tempdima \ht \strutbox
```
File array-xetex-bidi.def 11

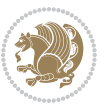

```
379 \advance \@tempdima by\extrarowheight
380 \setbox \@arstrutbox \hbox{\vrule
381 \\@height \arraystretch \@tempdima
382 \@depth \arraystretch \dp \strutbox
383 \@width \z@}%
384 \begingroup
385 \@mkpream{#2}%
386 \xdef\@preamble{\noexpand \ialign \@halignto
387 \bgroup \@arstrut \@preamble
388 \tabskip \z@ \cr}%
389 \endgroup
390 \@arrayleft
391 \if #1t\vtop \else \if#1b\vbox \else \vcenter \fi \fi
392 \bgroup
393 \let \@sharp ##\let \protect \relax
394 \lineskip \z@
395 \baselineskip \z@
396 \m@th
397 \let\\\@arraycr \let\tabularnewline\\\let\par\@empty \if@RTLtab\hbox\bgroup\beginR\@hboxRcon
398 \def\@tabarray{\@ifnextchar[{\@array}{\@array[c]}}
399 \def\endarray{\crcr \egroup\if@RTLtab\egroup\endR\egroup\fi \egroup \@arrayright \gdef\@preamble{}}
400 \def\array{\col@sep\arraycolsep
401 \def\d@llarbegin{$}\let\d@llarend\d@llarbegin\gdef\@halignto{}%
402 \@RTLtabfalse\@tabarray}
```

```
_{403} \ProvidesFile{article-xetex-bidi.def}[2017/06/09 v0.6 bidi adaptations for standard article class
404 \if@titlepage
405 \renewcommand\maketitle{\begin{titlepage}%
406 \let\footnotesize\small
407 \let\right@footnoterule\relax
408 \let\left@footnoterule\relax
409 \let\textwidth@footnoterule\relax
410 \let \footnote \thanks
411 \let \LTRfootnote \LTRthanks
412 \let \RTLfootnote \RTLthanks
413 \null\vfil
414 \vskip 60\p@
415 \begin{center}%
416 {\LARGE \@title \par}%
417 \vskip 3em%
418 {\large
419 \lineskip .75em%
420 \begin{tabular}[t]{c}%
421 \Cauthor
422 \end{tabular}\par}%
423 \vskip 1.5em%
424 {\large \@date \par}% % Set date in \large size.
425 \end{center}\par
```
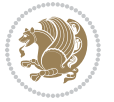

```
426 \@thanks
427 \vfil\null
428 \end{titlepage}%
429 \setcounter{footnote}{0}%
430 \global\let\thanks\relax
431 \global\let\LTRthanks\relax
432 \global\let\RTLthanks\relax
433 \global\let\maketitle\relax
434 \global\let\@thanks\@empty
435 \global\let\@author\@empty
436 \global\let\@date\@empty
437 \global\let\@title\@empty
438 \global\let\title\relax
439 \global\let\author\relax
440 \global\let\date\relax
441 \global\let\and\relax
442 }
443 \else
444 \renewcommand\maketitle{\par
445 \begingroup
446 \renewcommand\thefootnote{\@fnsymbol\c@footnote}%
\label{thm:main} $$ \def \@nakefnmark{\rlap{} \textsuperscript{ \normalfont{ \texthemark}}}\%448 \long\def\@makefntext##1{\parindent 1em\noindent
449 \hb@xt@1.8em{%
450 \hss\@textsuperscript{\normalfont\@thefnmark}}##1}%
451 \if@twocolumn
452 \ifnum \col@number=\@ne
453 \@maketitle
454 \else
455 \twocolumn[\@maketitle]%
456 \setminusfi
457 \else
458 \newpage
459 \global\@topnum\z@ % Prevents figures from going at top of page.
460 \@maketitle
461 \fi
462 \thispagestyle{plain}\@thanks
463 \endgroup
464 \setcounter{footnote}{0}%
465 \global\let\thanks\relax
466 \global\let\LTRthanks\relax
467 \global\let\RTLthanks\relax
468 \global\let\maketitle\relax
469 \global\let\@maketitle\relax
470 \global\let\@thanks\@empty
471 \global\let\@author\@empty
472 \global\let\@date\@empty
473 \global\let\@title\@empty
474 \global\let\title\relax
475 \global\let\author\relax
```
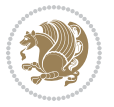

```
476 \global\let\date\relax
477 \global\let\and\relax
478 }
479 \def\@maketitle{%
480 \newpage
481 \null
482 \vskip 2em%
483 \begin{center}%
484 \let \footnote \thanks
485 \let \LTRfootnote \LTRthanks
486 \let \RTLfootnote \RTLthanks
487 {\LARGE \@title \par}%
488 \vskip 1.5em%
489 {\large
490 \lineskip .5em%
491 \begin{tabular}[t]{c}%
492 \@author
493 \end{tabular}\par}%
494 \vskip 1em%
495 {\large \@date}%
496 \end{center}%
497 \par
498 \vskip 1.5em}
499 \foralli
500 \renewcommand*\l@part[2]{%
501 \ifnum \c@tocdepth >-2\relax
502 \addpenalty\@secpenalty
503 \addvspace{2.25em \@plus\p@}%
504 \setlength\@tempdima{3em}%
505 \begingroup
506 \parindent \z@ \if@RTL\leftskip\else\rightskip\fi \@pnumwidth
507 \parfillskip -\@pnumwidth
508 {\leavevmode
509 \large \bfseries #1\hfil \hb@xt@\@pnumwidth{\hss #2}}\par
510 \nobreak
511 \if@compatibility
512 \global\@nobreaktrue
513 \everypar{\global\@nobreakfalse\everypar{}}%
514 \fi
515 \endgroup
516 \fi}
517 \renewcommand*\l@section[2]{%
518 \ifnum \c@tocdepth >\z@
519 \addpenalty\@secpenalty
520 \addvspace{1.0em \@plus\p@}%
521 \setlength\@tempdima{1.5em}%
522 \begingroup
523 \parindent \z@ \if@RTL\leftskip\else\rightskip\fi \@pnumwidth
524 \parfillskip -\@pnumwidth
525 \leavevmode \bfseries
```
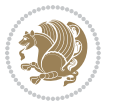

```
526 \advance\if@RTL\rightskip\else\leftskip\fi\@tempdima
527 \hskip -\if@RTL\rightskip\else\leftskip\fi
528 #1\nobreak\hfil \nobreak\hb@xt@\@pnumwidth{\hss #2}\par
529 \endgroup
530 \fi}
531 \renewcommand\left@footnoterule{%
532 \kern-3\p@
533 \hrule\@width.4\columnwidth
534 \kern2.6\p@}
535 \renewcommand\right@footnoterule{%
536 \kern-3\p@
537 \hbox to \columnwidth{\hskip .6\columnwidth \hrulefill }
538 \kern2.6\p@}
539 \renewcommand\thesubsection {\thesection\@SepMark\@arabic\c@subsection}
540 \renewcommand\thesubsubsection{\thesubsection\@SepMark\@arabic\c@subsubsection}
541 \renewcommand\theparagraph {\thesubsubsection\@SepMark\@arabic\c@paragraph}
542 \renewcommand\thesubparagraph {\theparagraph\@SepMark\@arabic\c@subparagraph}
543 \def\@part[#1]#2{%
544 \ifnum \c@secnumdepth >\m@ne
545 \refstepcounter{part}%
546 \addcontentsline{toc}{part}{\thepart\hspace{1em}#1}%
547 \else
548 \addcontentsline{toc}{part}{#1}%
549 \fi
550 {\parindent \z@ \if@RTL\raggedleft\else\raggedright\fi
551 \interlinepenalty \@M
552 \normalfont
553 \ifnum \c@secnumdepth >\m@ne
554 \Large\bfseries \partname\nobreakspace\thepart
555 \par\nobreak
556 \fi
557 \huge \bfseries #2%
558 \markboth{}{}\par}%
559 \nobreak
560 \vskip 3ex
561 \@afterheading}
562 \renewenvironment{thebibliography}[1]
563 {\section*{\refname}%
564 \@mkboth{\MakeUppercase\refname}{\MakeUppercase\refname}%
565 \if@RTL\if@LTRbibitems\@RTLfalse\else\fi\else\if@RTLbibitems\@RTLtrue\else\fi\fi
566 \bidi@@thebibliography@font@hook%
567 \list{\@biblabel{\@arabic\c@enumiv}}%
568 {\settowidth\labelwidth{\@biblabel{#1}}%
569 \leftmargin\labelwidth
570 \advance\leftmargin\labelsep
571 \@openbib@code
572 \usecounter{enumiv}%
573 \let\p@enumiv\@empty
574 \renewcommand\theenumiv{\@arabic\c@enumiv}}%
575 \sloppy
```
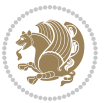

```
576 \clubpenalty4000
577 \@clubpenalty \clubpenalty
578 \widowpenalty4000%
579 \sfcode \.\@m}
580 {\def\@noitemerr
581 {\@latex@warning{Empty `thebibliography' environment}}%
582 \endlist}
583 \renewenvironment{theindex}
584 {\if@twocolumn
585 \@restonecolfalse
586 \else
587 \\@restonecoltrue
588 \fi
589 \columnseprule \z@
590 \columnsep 35\p@
591 \twocolumn[\section*{\indexname}]%
592 \@mkboth{\MakeUppercase\indexname}%
593 <br>
{\MakeUppercase\indexname}594 \thispagestyle{plain}\parindent\z@
595 \parskip\z@ \@plus .3\p@\relax
596 \let\item\@idxitem}
597 {\if@restonecol\onecolumn\else\clearpage\fi}
```
<span id="page-16-0"></span>598 \ProvidesFile{artikel1-xetex-bidi.def}[2017/06/09 v0.4 bidi adaptations for artikel1 class for \renewenvironment{theindex}{%

```
600 \if@twocolumn
601 \@restonecolfalse
602 \else
603 \@restonecoltrue
604 \overline{f}605 \columnseprule \z@
606 \columnsep 35\p@
607 \twocolumn[\section*{\indexname}]%
608 \@mkboth{\MakeUppercase{\indexname}}{\MakeUppercase{\indexname}}%
609 \thispagestyle{plain}\parindent\z@
610 \parskip\z@ \@plus .3\p@\relax
611 \let\item\@idxitem
612 }{%
613 \if@restonecol\onecolumn\else\clearpage\fi}
614 \renewcommand*\head@style{%
615 \interlinepenalty \@M
616 \hyphenpenalty=\@M \exhyphenpenalty=\@M
617 \if@RTL\leftskip\else\rightskip\fi=0cm plus .7\hsize\relax}
618 \if@titlepage
619 \renewenvironment{abstract}{%
620 \titlepage
621 \null\vfil
622 \section*{\SectFont\abstractname}
                           File artikel1-xetex-bidi.def 16
```
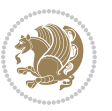

```
623 \noindent\ignorespaces}
624 {\par\vfil\null\endtitlepage}
625 else
626 \renewenvironment{abstract}{%
627 \if@twocolumn
628 \section*{\abstractname}%
629 \else
630 \bgroup\if@RTL\leftskip\else\rightskip\fi=\unitindent
\verb|631| \setlength{\smallsetminusSetFont\abstractname}|{1}632 \noindent\ignorespaces
633 \fi}
634 {\if@twocolumn\else\par\egroup\fi}
635 \fi
636 \renewcommand*\@regtocline[3]{%
637 \ifnum #1>\c@tocdepth
638 \else
639 \vskip\z@\@plus.2\p@
640 {\hangindent\z@ \@afterindenttrue \interlinepenalty\@M
641 \if@RTL\rightskip\else\leftskip\fi\unitindent
642 \if@RTL\leftskip\else\rightskip\fi\unitindent\@plus 1fil
643 \parfillskip\z@
644 \@tempdima\unitindent
645 \parindent\z@
646 \leavevmode
647 \hbox{}\hskip -\if@RTL\rightskip\else\leftskip\fi\relax#2\nobreak
648 \hskip 1em \nobreak{\slshape #3}\par
649 }%
650 \fi}
651 \if@oldtoc
652 \renewcommand*\l@part[2]{%
653 \ifnum \c@tocdepth >-2\relax
654 \addpenalty\@secpenalty
655 \addvspace{2.25em \@plus\p@}%
656 \begingroup
657 \setlength\@tempdima{3em}%
658 \parindent \z@ \if@RTL\leftskip\else\rightskip\fi \@pnumwidth
659 \parfillskip -\@pnumwidth
660 {\leavevmode
661 \large \bfseries #1\hfil \hb@xt@\@pnumwidth{\hss #2}}\par
662 \nobreak
663 \if@compatibility
664 \global\@nobreaktrue
665 \everypar{\global\@nobreakfalse\everypar{}}%
666 \fi
667 \endgroup
668 \fi}
669 \else
670 \renewcommand*\l@part{%
671 \ifnum \c@tocdepth >-2\relax
672 \addpenalty\@secpenalty
```

```
673 \addvspace{2.25em \@plus \p@}%
674 \@regtocline{0}%
675 \fi}
676 \fi
677 \if@oldtoc
678 \renewcommand*\l@section[2]{%
679 \addpenalty\@secpenalty
680 \addvspace{1.0em \@plus\p@}%
681 \setlength\@tempdima{1.5em}%
682 \begingroup
683 \parindent \z@ \if@RTL\leftskip\else\rightskip\fi \@pnumwidth
684 \parfillskip -\@pnumwidth
685 \leavevmode \bfseries
686 \advance\if@RTL\rightskip\else\leftskip\fi\@tempdima
687 \hskip -\if@RTL\rightskip\else\leftskip\fi
688 #1\nobreak\hfil \nobreak\hb@xt@\@pnumwidth{\hss #2}\par
689 \endgroup}
690 \else
691 \renewcommand*\l@section{\@regtocline{1}}
692 \fi
693 \renewcommand*\thesubsection{\thesection\@SepMark\@arabic\c@subsection}
694 \renewcommand*\thesubsubsection{\thesubsection\@SepMark\@arabic\c@subsubsection}
695 \renewcommand*\theparagraph{\thesubsubsection\@SepMark\@arabic\c@paragraph}
696 \renewcommand*\thesubparagraph{\theparagraph\@SepMark\@arabic\c@subparagraph}
697 \renewenvironment{thebibliography}[1]
698 {\section*{\refname}%
699 \@mkboth{\MakeUppercase\refname}{\MakeUppercase\refname}%
700 \if@RTL\if@LTRbibitems\@RTLfalse\else\fi\else\if@RTLbibitems\@RTLtrue\else\fi\fi
701 \bidi@@thebibliography@font@hook%
702 \list{\@biblabel{\@arabic\c@enumiv}}%
703 {\settowidth\labelwidth{\@biblabel{#1}}%
704 \leftmargin\labelwidth
705 \advance\leftmargin\labelsep
706 \@openbib@code
707 \usecounter{enumiv}%
708 \let\p@enumiv\@empty
709 \renewcommand*\theenumiv{\@arabic\c@enumiv}}%
710 \sloppy\clubpenalty4000\widowpenalty4000%
711 \sfcode \.\@m}
712 {\def\@noitemerr
713 {\@latex@warning{Empty `thebibliography' environment}}%
_{714} \endlist}
715 \renewcommand*\left@footnoterule{%
716 \kern-3\p@
717 \kern.5\baselineskip
718 \hrule\@width\unitindent
719 \kern.4\baselineskip
720 }
721 \renewcommand*\right@footnoterule{%
722 \kern-3\p@
```

```
723 \kern.5\baselineskip
724 \hbox to \columnwidth{\hskip \dimexpr\columnwidth-\unitindent\relax \hrulefill }
725 \kern.4\baselineskip}
726 \if@titlepage
727 \renewcommand*\TitleFont{\rmfamily}
728 \renewcommand*\maketitle{%
729 \begin{titlepage}%
730 \let\footnotesize\small
731 \let\right@footnoterule\relax
732 \let\left@footnoterule\relax
733 \let\textwidth@footnoterule\relax
734 \let \footnote \thanks
735 \long\def\@makefntext##1{\parindent\z@
736 \def\labelitemi{\textendash}\@revlabeltrue
737 \leavevmode\@textsuperscript{\@thefnmark}\kern1em\relax ##1}
738 \renewcommand*\thefootnote{\@fnsymbol\c@footnote}%
739 \if@compatibility\setcounter{page}{0}\fi
740 \null\vfil
741 \vskip 60\p@
742 \begin{center}%
743 \TitleFont
_{744} {\LARGE \def\\{\penalty -\@M}
745 \if@allcaps
746 \expandafter\uc@nothanks\@title\thanks\relax
747 \else
748 \@title
749 \fi\par}%
750 \vskip 3em%
751 {\large
752 \lineskip .75em \parindent\z@
753 \begin{tabular}[t]{c}%
754 \if@allcaps
755 \expandafter\uc@authornothanks\@author\and\relax
756 \else
757 \@author
758 \fi
759 \end{tabular}\par}%
760 \vskip 1.5em%
761 {\large
762 \if@allcaps
763 \uppercase\expandafter{\@date}%
764 \else
765 \@date
766 \fi\par}%
767 \end{center}\par
768 \@thanks
769  \forallfil\null
770 \end{titlepage}%
771 \setcounter{footnote}{0}%
772 \global\let\thanks\relax
```

```
773 \global\let\maketitle\relax
774 \global\let\@thanks\@empty
775 \global\let\@author\@empty
776 \global\let\@title\@empty
777 \global\let\@date\@empty
778 \global\let\title\relax
779 \global\let\author\relax
780 \global\let\date\relax
781 \global\let\and\relax
782 }
783 \def\uc@nothanks#1\thanks{\uppercase{#1}\futurelet\@tempa\uc@tx}
784 \def\uc@authornothanks#1\and{\uc@nothanks#1\thanks\relax
785 \futurelet\@tempa\uc@ax}
786 \def\uc@ax{%
787 \ifx\@tempa\relax
788 \else
789 \\ \andname \\ \expandafter\uc@authornothanks
790 \fi}
791 \def\uc@tx{\ifx\@tempa\relax
792 \else \expandafter\uc@ty \fi}
793 \def\uc@ty#1{\thanks{#1}\uc@nothanks}
794 \else
795 \renewcommand*\maketitle{\par
796 \begingroup
797 \renewcommand*\thefootnote{\@fnsymbol\c@footnote}%
798 \def\@makefnmark{\rlap{%
799 \@textsuperscript{\normalfont\@thefnmark}}}%
800 \long\def\@makefntext{\@xmakefntext{%
801 \@textsuperscript{\normalfont\@thefnmark}}}%
802 \if@twocolumn
803 \ifnum \col@number=\@ne
804 \@maketitle
805 \else
806 \twocolumn[\@maketitle]%
807 \fi
808 \else
809 \newpage
810 \global\@topnum\z@
811 \@maketitle
812 \fi
813 \thispagestyle{plain}\@thanks
814 \endgroup
815 \setcounter{footnote}{0}%
816 \global\let\thanks\relax
817 \global\let\maketitle\relax
818 \global\let\@maketitle\relax
819 \global\let\@thanks\@empty
820 \global\let\@author\@empty
821 \global\let\@title\@empty
822 \global\let\@date\@empty
```
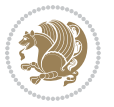

```
823 \global\let\title\relax
824 \global\let\author\relax
825 \global\let\date\relax
826 \global\let\and\relax
827 }
828 \def\@maketitle{%
829 \newpage
830 \null
831 \vskip 2em%
832 \begin{center}%
833 \let \footnote \thanks
834 {\LARGE \TitleFont \@title \par}%
835 \vskip 1.5em%
836 {\large \TitleFont
837 \lineskip .5em%
838 \begin{tabular}[t]{c}%
839 \@author
840 \end{tabular}\par}%
841 \vskip 1em%
842 {\large \TitleFont \@date}%
843 \end{center}%
844 \par
845 \vskip 1.5em}
846 \fi
```
<span id="page-21-0"></span> \ProvidesFile{artikel2-xetex-bidi.def}[2017/06/09 v0.4 bidi adaptations for artikel2 class for \renewenvironment{theindex}{%

```
849 \if@twocolumn
850 \@restonecolfalse
851 \else
852 \@restonecoltrue
853 \fi
854 \columnseprule \z@
855 \columnsep 35\p@
856 \twocolumn[\section*{\indexname}]%
857 \@mkboth{\MakeUppercase{\indexname}}{\MakeUppercase{\indexname}}%
858 \thispagestyle{plain}\parindent\z@
859 \parskip\z@ \@plus .3\p@\relax
860 \let\item\@idxitem
861 }{%
862 \if@restonecol\onecolumn\else\clearpage\fi}
863 \renewcommand*\@regtocline[3]{%
864 \ifnum #1>\c@tocdepth
865 \else
866 \vskip\z@\@plus.2\p@
867 {\hangindent\z@ \@afterindenttrue \interlinepenalty\@M
868 \if@RTL\rightskip\else\leftskip\fi\unitindent
```

```
869 \if@RTL\leftskip\else\rightskip\fi\unitindent\@plus 1fil
```
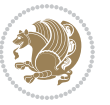

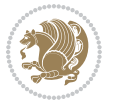

```
872 \advance\@tempdima by \othermargin
873 \parindent\z@
874 \leavevmode
875 \hbox{}\hskip -\if@RTL\rightskip\else\leftskip\fi\relax#2\nobreak
876 \hskip 1em \nobreak{\slshape #3}\par
877 }%
878 \fi}
879 \if@oldtoc
880 \renewcommand*\l@section[2]{%
881 \addpenalty\@secpenalty
882 \addvspace{1.0em \@plus\p@}%
883 \setlength\@tempdima{1.5em}%
884 \begingroup
885 \parindent \z@ \if@RTL\leftskip\else\rightskip\fi \@pnumwidth
886 \parfillskip -\@pnumwidth
887 \leavevmode \bfseries
888 \advance\if@RTL\rightskip\else\leftskip\fi\@tempdima
889 \hskip -\if@RTL\rightskip\else\leftskip\fi
890 #1\nobreak\hfil \nobreak\hb@xt@\@pnumwidth{\hss #2}\par
891 \endgroup}
892 \else
893 \renewcommand*\l@section{\@regtocline{1}}
894 \fi
895 \if@oldtoc
896 \renewcommand*\l@part[2]{%
897 \ifnum \c@tocdepth >-2\relax
898 \addpenalty\@secpenalty
899 \addvspace{2.25em \@plus\p@}%
900 \begingroup
901 \setlength\@tempdima{3em}%
902 \parindent \z@ \if@RTL\leftskip\else\rightskip\fi \@pnumwidth
903 \parfillskip -\@pnumwidth
904 {\leavevmode
905 \large \bfseries #1\hfil \hb@xt@\@pnumwidth{\hss #2}}\par
906 \nobreak
907 \if@compatibility
908 \global\@nobreaktrue
909 \everypar{\global\@nobreakfalse\everypar{}}%
910 \fi
911 \endgroup
912 \quad \text{if}913 \else
914 \renewcommand*\l@part{%
915 \ifnum \c@tocdepth >-2\relax
916 \addpenalty\@secpenalty
917 \addvspace{2.25em \@plus \p@}%
918 \@regtocline{0}%
919 \fi}
```
 \parfillskip\z@ \@tempdima\unitindent

```
920 \fi
921 \renewcommand*\head@style{%
922 \interlinepenalty \@M
923 \hyphenpenalty=\@M \exhyphenpenalty=\@M
924 \if@RTL\leftskip\else\rightskip\fi=0cm plus .7\hsize\relax}
925 \if@titlepage
926 \renewenvironment{abstract}{%
927 \titlepage
928 \null\vfil
929 \section*{\SectFont\abstractname}%
930 \noindent\ignorespaces}
931 {\par\vfil\null\endtitlepage}
932 \else
933 \renewenvironment{abstract}{%
934 \if@twocolumn
935 \section*{\abstractname}%
936 \else
937 \section*{\hskip\unitindent\small\SectFont\abstractname}%
938 \list{}{\setlength\listparindent{\unitindent}%
939 \setlength\parindent {\z@}%
940 \setlength\leftmargin {\unitindent}%
941 \setlength\rightmargin {\unitindent}%
942 \setlength\parsep {\z@}}%
943 \item[]%
944 \fi}
945 {\if@twocolumn\else\par\endlist\fi}
946 \overline{1}_{947}\ref{V103} _{947}\ref{V203}948 \renewcommand*\thesubsubsection{\thesubsection\@SepMark\@arabic\c@subsubsection}
949 \renewcommand*\theparagraph{\thesubsubsection\@SepMark\@arabic\c@paragraph}
950 \renewcommand*\thesubparagraph{\theparagraph\@SepMark\@arabic\c@subparagraph}
951 \renewcommand*\left@footnoterule{%
952 \kern-3\p@
953 \hrule\@width 3\unitindent
954 \kern 2.6\p@
955 }
956 \renewcommand*\right@footnoterule{%
957 \kern-3\p@
958 \hbox to \columnwidth{\hskip \dimexpr\columnwidth-3\unitindent\relax \hrulefill }
959 \kern 2.6\p@}
960 \renewenvironment{thebibliography}[1]
961 {\section*{\refname}%
962 \@mkboth{\MakeUppercase\refname}{\MakeUppercase\refname}%
963 \if@RTL\if@LTRbibitems\@RTLfalse\else\fi\else\if@RTLbibitems\@RTLtrue\else\fi\fi
964 \bidi@@thebibliography@font@hook%
965 \list{\@biblabel{\@arabic\c@enumiv}}%
966 {\settowidth\labelwidth{\@biblabel{#1}}%
967 \leftmargin\labelwidth
968 \advance\leftmargin\labelsep
969 \@openbib@code
```
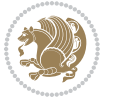

```
970 \usecounter{enumiv}%
971 \let\p@enumiv\@empty
972 \renewcommand*\theenumiv{\@arabic\c@enumiv}}%
973 \sloppy\clubpenalty4000\widowpenalty4000%
974 \sfcode \.\@m}
975 {\def\@noitemerr
976 {\@latex@warning{Empty `thebibliography' environment}}%
977 \endlist}
978 \if@titlepage
979 \renewcommand*\TitleFont{\rmfamily}
980 \renewcommand*\maketitle{%
981 \begin{titlepage}%
982 \let\footnotesize\small
983 \let\right@footnoterule\relax
984 \let\left@footnoterule\relax
985 \let\textwidth@footnoterule\relax
986 \let \footnote \thanks
987 \long\def\@makefntext##1{\parindent\z@
988 \def\labelitemi{\textendash}\@revlabeltrue
989 \leavevmode\@textsuperscript{\@thefnmark}\kern1em\relax ##1}
990 \renewcommand*\thefootnote{\@fnsymbol\c@footnote}%
991 \if@compatibility\setcounter{page}{0}\fi
992 \null\vfil
993 \vskip 60\p@
994 \begin{center}%
995 \TitleFont
996 {\LARGE \def\\{\penalty -\@M}
997 \if@allcaps
998 \expandafter\uc@nothanks\@title\thanks\relax
999 \else
1000 \@title
1001 \fi\par}%
1002 \vskip 3em%
1003 {\large
1004 \lineskip .75em \parindent\z@
1005 \begin{tabular}[t]{c}%
1006 \if@allcaps
1007 \expandafter\uc@authornothanks\@author\and\relax
1008 \else
1009 \@author
1010 \fi
1011 \end{tabular}\par}%
1012 \vskip 1.5em%
1013 {\large
1014 \if@allcaps
1015 \uppercase\expandafter{\@date}%
1016 \else
1017 \@date
1018 \fi\par}%
1019 \end{center}\par
```

```
1020 \@thanks
1021 \vfil\null
1022 \end{titlepage}%
1023 \setcounter{footnote}{0}%
1024 \global\let\thanks\relax
1025 \global\let\maketitle\relax
1026 \global\let\@thanks\@empty
1027 \global\let\@author\@empty
1028 \global\let\@title\@empty
1029 \global\let\@date\@empty
1030 \global\let\title\relax
1031 \global\let\author\relax
1032 \global\let\date\relax
1033 \global\let\and\relax
1034 }
1035 \def\uc@nothanks#1\thanks{\uppercase{#1}\futurelet\@tempa\uc@tx}
1036 \def\uc@authornothanks#1\and{\uc@nothanks#1\thanks\relax
1037 \futurelet\@tempa\uc@ax}
1038 \def\uc@ax{%
1039 \ifx\@tempa\relax
1040 \else
\verb|1041| \qquad \verb|\v\rqquad \verb|\v\rqquad \verb|\v\rqquad \verb|\v\rqquad \verb|\v\rqquad \verb|\v\rqquad \verb|\v\rqquad \verb|\v\rqquad \verb|\v\rqquad \verb|\v\rqquad \verb|\v\rqquad \verb|\v\rqquad \verb|\v\rqquad \verb|\v\rqquad \verb|\v\rqquad \verb|\v\rqquad \verb|\v\rqquad \verb|\v\rqquad \verb|\v\rqquad \verb|\v\rqquad \verb|\v\rqquad \verb|\v\rqquad \verb|\v\rqquad \verb|\v\rqquad \verb|\v\rqquad \verb|\v\rqquad \verb|\v\rqquad \verb|\v\rqquad \verb|\v\rqquad \verb|\v\rq1042 \fi}
1043 \def\uc@tx{\ifx\@tempa\relax
1044 \else \expandafter\uc@ty \fi}
1045 \def\uc@ty#1{\thanks{#1}\uc@nothanks}
1046 \else
1047 \renewcommand*\maketitle{\par
1048 \begingroup
1049 \renewcommand*\thefootnote{\@fnsymbol\c@footnote}%
1050 \long\def\@makefntext##1{\parindent\z@
1051 \def\labelitemi{\textendash}%
1052 \leavevmode\hb@xt@.5\unitindent{%
1053 \@textsuperscript{\normalfont\@thefnmark}\hfil}##1}
1054 \if@twocolumn
1055 \ifnum \col@number=\@ne
1056 \@maketitle
1057 \else
1058 \twocolumn[\@maketitle]%
1059 \fi
1060 \else
1061 \newpage
1062 \global\@topnum\z@
1063 \@maketitle
1064 \fi
1065 \thispagestyle{plain}\@thanks
1066 \endgroup
1067 \setcounter{footnote}{0}%
1068 \global\let\thanks\relax
```
1069 \global\let\maketitle\relax

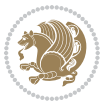

```
1070 \global\let\@maketitle\relax
1071 \global\let\@thanks\@empty
1072 \global\let\@author\@empty
1073 \global\let\@title\@empty
1074 \global\let\@date\@empty
1075 \global\let\title\relax
1076 \global\let\author\relax
1077 \global\let\date\relax
1078 \global\let\and\relax
1079 }
1080 \def\@maketitle{%
1081 \newpage
1082 \null
1083 \vskip 2em%
1084 \begin{center}%
1085 \let \footnote \thanks
1086 {\LARGE \TitleFont \@title \par}%
1087 \vskip 1.5em%
1088 {\large \TitleFont
1089 \lineskip .5em%
1090 \begin{tabular}[t]{c}%
1091 \@author
1092 \end{tabular}\par}%
1093 \vskip 1em%
1094 {\large \TitleFont \@date}%
1095 \end{center}%
1096 \par
1097 \vskip 1.5em}
1098 \fi
```

```
1099 \ProvidesFile{artikel3-xetex-bidi.def}[2017/06/09 v0.5 bidi adaptations for artikel3 class for
1100 \renewenvironment{theindex}{%
1101 \if@twocolumn
1102 \@restonecolfalse
1103 \else
1104 \@restonecoltrue
1105 \fi
1106 \columnseprule \z@
1107 \columnsep 35\p@
1108 \twocolumn[\section*{\indexname}]%
1109 \@mkboth{\MakeUppercase{\indexname}}{\MakeUppercase{\indexname}}%
1110 \thispagestyle{plain}\parindent\z@
1111 \parskip\z@ \@plus .3\p@\relax
1112 \let\item\@idxitem
1113 }{%
1114 \if@restonecol\onecolumn\else\clearpage\fi}
1115 \renewcommand*\head@style{%
1116 \interlinepenalty \@M
```
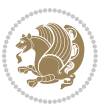

```
1117 \hyphenpenalty=\@M \exhyphenpenalty=\@M
1118 \if@RTL\leftskip\else\rightskip\fi=0cm plus .7\hsize\relax}
1119 \renewcommand*\@regtocline[3]{%
1120 \ifnum #1>\c@tocdepth
1121 \else
1122 \vskip\z@\@plus.2\p@
1123 {\hangindent\z@ \@afterindenttrue \interlinepenalty\@M
1124 \if@RTL\rightskip\else\leftskip\fi\unitindent
1125 \if@RTL\leftskip\else\rightskip\fi\unitindent\@plus 1fil
1126 \parfillskip\z@
1127 \@tempdima\unitindent
1128 \parindent\z@
1129 \leavevmode
1130 \hbox{}\hskip -\if@RTL\rightskip\else\leftskip\fi\relax#2\nobreak
1131 \hskip 1em \nobreak{\slshape #3}\par
1132 }%
1133 \fi}
1134 \if@oldtoc
1135 \renewcommand*\l@part[2]{%
1136 \ifnum \c@tocdepth >-2\relax
1137 \addpenalty\@secpenalty
1138 \addvspace{2.25em \@plus\p@}%
1139 \begingroup
1140 \setlength\@tempdima{3em}%
1141 \parindent \z@ \if@RTL\leftskip\else\rightskip\fi \@pnumwidth
1142 \parfillskip -\@pnumwidth
1143 {\leavevmode
1144 \large \bfseries #1\hfil \hb@xt@\@pnumwidth{\hss #2}}\par
1145 \nobreak
1146 \if@compatibility
1147 \global\@nobreaktrue
1148 \everypar{\global\@nobreakfalse\everypar{}}%
1149 \fi
1150 \endgroup
1151 \fi}
1152 \else
1153 \renewcommand*\l@part{%
1154 \ifnum \c@tocdepth >-2\relax
1155 \addpenalty\@secpenalty
1156 \addvspace{2.25em \@plus \p@}%
1157 \@regtocline{0}%
1158 \fi}
1159 \fi
1160
1161 \if@oldtoc
1162 \renewcommand*\l@section[2]{%
1163 \addpenalty\@secpenalty
1164 \addvspace{1.0em \@plus\p@}%
1165 \setlength\@tempdima{1.5em}%
1166 \begingroup
```
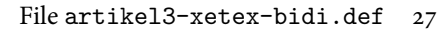

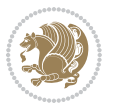

```
1167 \parindent \z@ \if@RTL\leftskip\else\rightskip\fi \@pnumwidth
1168 \parfillskip -\@pnumwidth
1169 \leavevmode \bfseries
1170 \advance\if@RTL\rightskip\else\leftskip\fi\@tempdima
1171 \hskip -\if@RTL\rightskip\else\leftskip\fi
1172 #1\nobreak\hfil \nobreak\hb@xt@\@pnumwidth{\hss #2}\par
1173 \endgroup}
1174 \else
1175 \renewcommand*\l@section{\@regtocline{1}}
1176 \{fi1177 \if@titlepage
1178 \renewenvironment{abstract}{%
1179 \titlepage
1180 \null\vfil
1181 \section*{\SectFont\abstractname}%
1182 \noindent\ignorespaces}
1183 {\par\vfil\null\endtitlepage}
1184 \else
1185 \renewenvironment{abstract}{%
1186 \if@twocolumn
1187 \section*{\abstractname}%
1188 \else
1189 \bgroup\if@RTL\leftskip\else\rightskip\fi=\unitindent
1190 \section*{\small\SectFont\abstractname}%
1191 \noindent\ignorespaces
1192 \fi}
1193 {\if@twocolumn\else\par\egroup\fi}
1194 Ifi
1195 \renewcommand*\left@footnoterule{%
1196 \kern-3\p@
1197 \kern.5\baselineskip
1198 \hrule\@width\unitindent
1199 \kern.4\baselineskip
1200 }
1201 \renewcommand*\right@footnoterule{%
1202 \kern-3\p@
1203 \kern.5\baselineskip
1204 \hbox to \columnwidth{\hskip \dimexpr\columnwidth-\unitindent\relax \hrulefill }
1205 \kern.4\baselineskip}
1206 \renewcommand*\thesubsection{\thesection\@SepMark\@arabic\c@subsection}
1207 \renewcommand*\thesubsubsection{\thesubsection\@SepMark\@arabic\c@subsubsection}
1208 \renewcommand*\theparagraph{\thesubsubsection\@SepMark\@arabic\c@paragraph}
1209 \renewcommand*\thesubparagraph{\theparagraph\@SepMark\@arabic\c@subparagraph}
1210 \renewenvironment{thebibliography}[1]
1211 {\section*{\refname}%
1212 \@mkboth{\MakeUppercase\refname}{\MakeUppercase\refname}%
1213 \if@RTL\if@LTRbibitems\@RTLfalse\else\fi\else\if@RTLbibitems\@RTLtrue\else\fi\fi
1214 \bidi@@thebibliography@font@hook%
1215 \list{\@biblabel{\@arabic\c@enumiv}}%
1216 {\settowidth\labelwidth{\@biblabel{#1}}%
```
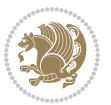

```
1217 \leftmargin\labelwidth
1218 \advance\leftmargin\labelsep
1219 \@openbib@code
1220 \usecounter{enumiv}%
1221 \let\p@enumiv\@empty
1222 \renewcommand*\theenumiv{\@arabic\c@enumiv}}%
1223 \sloppy\clubpenalty4000\widowpenalty4000%
1224 \sfcode \.\@m}
1225 {\def\@noitemerr
1226 {\@latex@warning{Empty `thebibliography' environment}}%
1227 \endlist}
1228 \if@titlepage
1229 \renewcommand*\TitleFont{\rmfamily}
1230 \renewcommand*\maketitle{%
1231 \begin{titlepage}%
1232 \let\footnotesize\small
1233 \let\right@footnoterule\relax
1234 \let\left@footnoterule\relax
1235 \let\textwidth@footnoterule\relax
1236 \let \footnote \thanks
1237 \long\def\@makefntext##1{\parindent\z@
1238 \def\labelitemi{\textendash}\@revlabeltrue
1239 \leavevmode\@textsuperscript{\@thefnmark}\kern1em\relax ##1}
1240 \renewcommand*\thefootnote{\@fnsymbol\c@footnote}%
1241 \if@compatibility\setcounter{page}{0}\fi
_{1242} \null\vfil
1243 \vskip 60\p@
1244 \begin{center}%
1245 \TitleFont
1246 {\LARGE \def\\{\penalty -\@M}
1247 \if@allcaps
1248 \expandafter\uc@nothanks\@title\thanks\relax
1249 \else
1250 \\ldotitle
1251 \fi\par}%
1252 \vskip 3em%
1253 {\large
1254 \lineskip .75em \parindent\z@
1255 \begin{tabular}[t]{c}%
1256 \if@allcaps
1257 \expandafter\uc@authornothanks\@author\and\relax
1258 \else
1259 \@author
1260 \fi
1261 \end{tabular}\par}%
1262 \vskip 1.5em%
1263 {\large
1264 \if@allcaps
1265 \uppercase\expandafter{\@date}%
1266 \else
```

```
1267 \\ldate
1268 \if{\phi\1269 \end{center}\par
1270 \Cthanks
_{1271} \vfil\null
1272 \end{titlepage}%
1273 \setcounter{footnote}{0}%
1274 \global\let\thanks\relax
1275 \global\let\maketitle\relax
1276 \global\let\@thanks\@empty
1277 \global\let\@author\@empty
1278 \global\let\@title\@empty
1279 \global\let\@date\@empty
1280 \global\let\title\relax
1281 \global\let\author\relax
1282 \global\let\date\relax
1283 \global\let\and\relax
1284 }
1285 \def\uc@nothanks#1\thanks{\uppercase{#1}\futurelet\@tempa\uc@tx}
1286 \def\uc@authornothanks#1\and{\uc@nothanks#1\thanks\relax
1287 \futurelet\@tempa\uc@ax}
1288 \def\uc@ax{%
1289 \ifx\@tempa\relax
1290 \else
1291 \\ \andname \\ \expandafter\uc@authornothanks
1292 \fi}
1293 \def\uc@tx{\ifx\@tempa\relax
1294 \else \expandafter\uc@ty \fi}
1295 \def\uc@ty#1{\thanks{#1}\uc@nothanks}
1296 \else
1297 \renewcommand*\maketitle{\par
1298 \begingroup
1299 \renewcommand*\thefootnote{\@fnsymbol\c@footnote}%
1300 \def\@makefnmark{\rlap{%
1301 \@textsuperscript{\normalfont\@thefnmark}}}%
1302 \long\def\@makefntext{\@xmakefntext{%
1303 \@textsuperscript{\normalfont\@thefnmark}}}%
1304 \if@twocolumn
1305 \ifnum \col@number=\@ne
1306 \@maketitle
1307 \else
1308 \twocolumn[\@maketitle]%
1309 \fi
1310 \else
1311 \newpage
1312 \global\@topnum\z@
1313 \@maketitle
1314 \fi
1315 \thispagestyle{plain}\@thanks
1316 \endgroup
```

```
1317 \setcounter{footnote}{0}%
1318 \global\let\thanks\relax
1319 \global\let\maketitle\relax
1320 \global\let\@maketitle\relax
1321 \global\let\@thanks\@empty
1322 \global\let\@author\@empty
1323 \global\let\@title\@empty
1324 \global\let\@date\@empty
1325 \global\let\title\relax
1326 \global\let\author\relax
1327 \global\let\date\relax
1328 \global\let\and\relax
1329 }
1330 \def\@maketitle{%
1331 \newpage
1332 \null
1333 \vskip 2em%
1334 \if@titlecentered
1335 \begin{center}%
1336 \let \footnote \thanks
1337 {\LARGE \TitleFont \@title \par}%
1338 \vskip 1.5em%
1339 {\large \TitleFont
1340 \lineskip .5em%
1341 \begin{tabular}[t]{c}%
1342 \@author
1343 \end{tabular}\par}%
1344 \vskip 1em%
1345 {\large \TitleFont \@date}%
1346 \end{center}%
1347 \else
1348 {\LARGE \TitleFont \head@style \@title \par} \vskip 1.5em
1349 {\large \TitleFont \lineskip .5em \tabcolsep\z@
1350 \def\and{%%% \begin{tabular} has already started
1351 \end{tabular}\hskip 1em plus .17fil
1352 \left\{t\delta\log\frac{t}{t}\frac{t}{r}\le\begin{equation*}t\le\begin{equation*}t\le\begin{cases}t\le\frac{t}{r}\end{equation*} \end{equation*} \end{equation*}1353 \if@RTL\begin{tabular}[t]{r}\else\begin{tabular}[t]{l}\fi\@author\end{tabular}\p
1354 \vskip 1em {\large \TitleFont \@date}
1355 \fi
1356 \par
1357 \vskip 1.5em}
1358 \fi
```
#### <span id="page-31-0"></span>**13 File arydshln-xetex-bidi.def**

```
1359 \ProvidesFile{arydshln-xetex-bidi.def}[2010/08/01 v0.2 bidi adaptations for arydshln package :
1360\def\endarray{\adl@endarray \egroup \adl@arrayrestore \if@RTLtab\egroup\endR\egroup\fi\egroup
1361 \def\endtabular{\endarray $\if@RTLtab\endR\fi\egroup}
1362 \expandafter\let\csname endtabular*\endcsname\endtabular
1363 \let\adl@array\@array
```
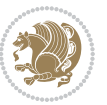

```
1364 \def\@array{\adl@everyvbox\everyvbox
1365 \everyvbox{\adl@arrayinit \the\adl@everyvbox \everyvbox\adl@everyvbox}%
1366 \ifadl@inactive \adl@inactivate \else \adl@activate \fi
1367 \let\adl@noalign\noalign
1368 \adl@array}
1369 \ifadl@usingarypkg
1370 \def\@testpach{\@chclass
1371 \ifnum \@lastchclass=6 \@ne \@chnum \@ne \else
1372 \ifnum \@lastchclass=7 5 \else
1373 \ifnum \@lastchclass=8 \tw@ \else
1374 \ifnum \@lastchclass=9 \thr@@
1375 \else \z@
1376 \ifnum \@lastchclass = 10 \else
1377 \edef\@nextchar{\expandafter\string\@nextchar}%
1378 \@chnum
1379 \if \@nextchar c\z@ \else
1380 \if \@nextchar \if@RTLtab r\else l\fi\@ne \else
1381 \if \@nextchar \if@RTLtab l\else r\fi\tw@ \else
1382 \z@ \@chclass
1383 \if\@nextchar |\@ne \let\@arrayrule\adl@arrayrule \else
1384 \if\@nextchar :\@ne \let\@arrayrule\adl@arraydashrule \else
1385 \if\@nextchar ;\@ne \let\@arrayrule\adl@argarraydashrule \else
1386 \if \@nextchar !6 \else
1387 \if \@nextchar @7 \else
1388 \if \@nextchar <8 \else
1389 \if \@nextchar >9 \else
1390 10
1391 \@chnum
1392 \if \@nextchar m\thr@@\else
1393 \if \@nextchar p4 \else
1394 \if \@nextchar b5 \else
1395 \z@ \@chclass \z@ \@preamerr \z@ \fi \fi \fi \fi \fi \fi
1396 \fi \fi \fi \fi \fi \fi \fi \fi \fi \fi \fi \fi}
1397
1398 \def\@classz{\@classx
1399 \@tempcnta \count@
1400 \prepnext@tok
1401 \@addtopreamble{\ifcase \@chnum
1402 \hfil
1403 \adl@putlrc{\d@llarbegin \insert@column \d@llarend}\hfil \or
1404 \hskip1sp\adl@putlrc{\d@llarbegin \insert@column \d@llarend}\hfil \or
1405 \hfil\hskip1sp\adl@putlrc{\d@llarbegin \insert@column \d@llarend}\or
1406 \setbox\adl@box\hbox \adl@startmbox{\@nextchar}\insert@column
1407 \adl@endmbox\or
1408 \setbox\adl@box\vtop \@startpbox{\@nextchar}\insert@column \@endpbox \or
1409 \setbox\adl@box\vbox \@startpbox{\@nextchar}\insert@column \@endpbox
1410 \fi}\prepnext@tok}
1411 \def\adl@class@start{4}
1412 \def\adl@class@iiiorvii{7}
1413
```
File arydshln-xetex-bidi.def 32

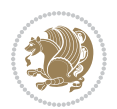

```
1414 \else
1415 \def\@testpach#1{\@chclass \ifnum \@lastchclass=\tw@ 4\relax \else
1416 \ifnum \@lastchclass=\thr@@ 5\relax \else
1417 \zeta \leftarrow \zeta \leftarrow \frac{\text{Cohnum } z@ \else1418 \if \if@RTLtab#1r\else#11\fi\@chnum \@ne \else
1419 \if \if@RTLtab#1l\else#1r\fi\@chnum \tw@ \else
1420 \\@chclass
1421 \if #1|\@ne \let\@arrayrule\adl@arrayrule \else
1422 \if #1:\@ne \let\@arrayrule\adl@arraydashrule \else
1423 \if #1;\@ne \let\@arrayrule\adl@argarraydashrule \else
1424 \if #1@\tw@ \else
1425 \if #1p\thr@@ \else \z@ \@preamerr 0\fi
1426 \fi \fi \fi \fi \fi \fi \fi \fi \fi}
1427
1428 \def\@arrayclassz{\ifcase \@lastchclass \@acolampacol \or \@ampacol \or
1429 \or \or \@addamp \or
1430 \@acolampacol \or \@firstampfalse \@acol \fi
1431 \edef\@preamble{\@preamble
1432 \ifcase \@chnum
1433 \hfil\adl@putlrc{$\relax\@sharp$}\hfil
1434 \or \adl@putlrc{$\relax\@sharp$}\hfil
1435 \or \hfil\adl@putlrc{$\relax\@sharp$}\fi}}
1436 \def\@tabclassz{\ifcase \@lastchclass \@acolampacol \or \@ampacol \or
1437 \or \or \@addamp \or
1438 \@acolampacol \or \@firstampfalse \@acol \fi
1439 \edef\@preamble{\@preamble
1440 \ifcase \@chnum
1441 \hfil\adl@putlrc{\@sharp\unskip}\hfil
1442 \or \adl@putlrc{\@sharp\unskip}\hfil
1443 \or \hfil\hskip\z@ \adl@putlrc{\@sharp\unskip}\fi}}
1444 \def\adl@class@start{6}
1445 \def\adl@class@iiiorvii{3}
1446 If i1447 \@ifpackageloaded{colortbl}{%
1448 \def\adl@inactivate{\adl@org@inactivate \let\CT@setup\adl@CT@setup}
1449 \def\adl@activate{\adl@org@activate \let\CT@setup\adl@act@CT@setup
1450 \let\@endpbox\adl@org@endpbox}
1451 \let\adl@CT@setup\CT@setup
1452 \def\CT@setup{\adl@CT@setup
1453 \@tempdima\ht\z@ \advance\@tempdima\minrowclearance
1454 \ifdim\adl@height<\@tempdima \global\adl@height\@tempdima \fi
1455 \ifdim\adl@depth<\dp\z@ \global\adl@depth\dp\z@\fi}
1456 \let\adl@act@CT@setup\CT@setup
1457 \def\@classz{\@classx
1458 \@tempcnta\count@ \prepnext@tok
1459 \expandafter\CT@extract\the\toks\@tempcnta\columncolor!\@nil
1460 \expandafter\adl@extract@arc\the\toks\@tempcnta\arrayrulecolor!\@nil
1461 \expandafter\adl@extract@drsc
1462 \the\toks\@tempcnta\doublerulesepcolor!\@nil
1463 \expandafter\adl@extract@dgc\the\toks\@tempcnta\dashgapcolor!\@nil
```
File arydshln-xetex-bidi.def 33

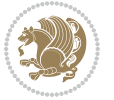

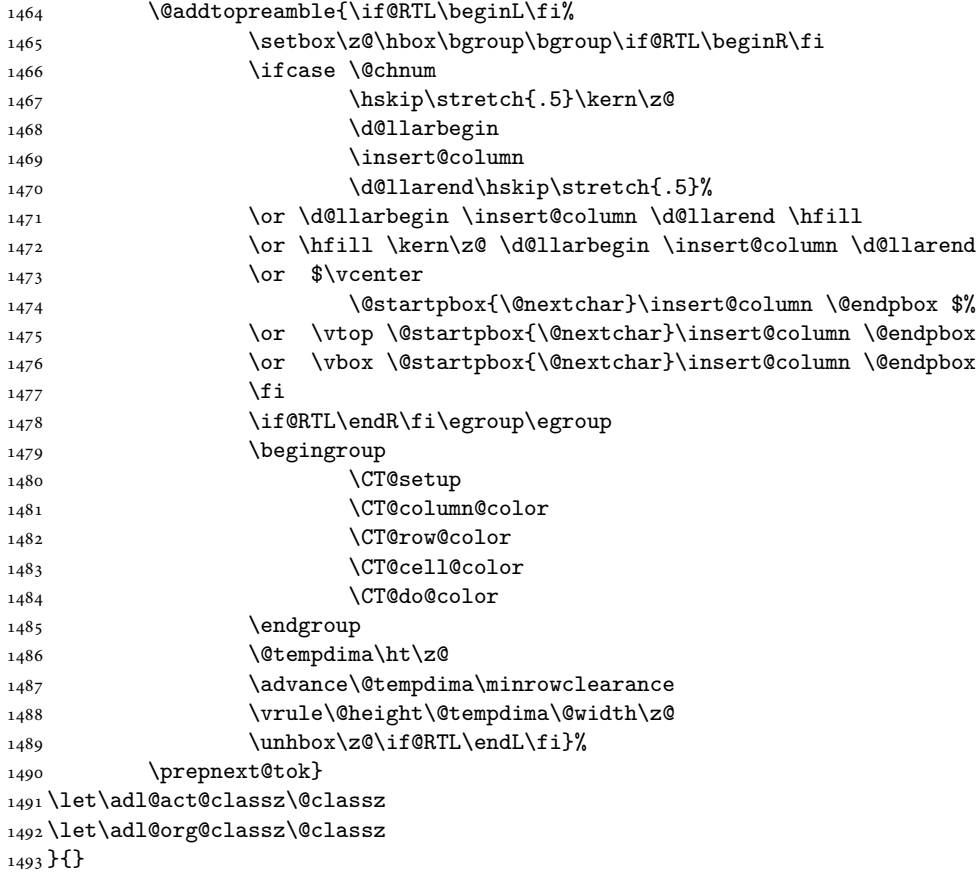

### <span id="page-34-0"></span>**14 File bidi.sty**

```
1494 \NeedsTeXFormat{LaTeX2e}
1495 \def\bididate{2018/09/29}
1496 \def\bidi@version{34.0}
1497 \ProvidesPackage{bidi}[\bididate\space v\bidi@version\space
1498 Bidirectional typesetting in plain TeX and LaTeX]
1499 \edef\@bidi@info{****************************************************^^J%
1500 * ^ J%
1501 * bidi package (Bidirectional typesetting in^^J%
1502* plain TeX and LaTeX, using XeTeX engine)^^J%
1503 * ^^J%
_{1504}\ast Description: A convenient interface for<br>^^J%
1505 * typesetting bidirectional texts in plain TeX^^J%
1506* and LaTeX. The package includes adaptations^^J%
1507* for use with many other commonly-used packages.^^J%
1508 * \sim J\%1509 * Copyright (c) 2009--2018 Vafa Khalighi^^J%
_{1510}* ^^J%
```
File bidi.sty 34

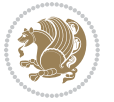

```
1511 * v\bidi@version, \bididate^^J%
1512 * ^^J%
1513 * License: LaTeX Project Public License, version^^J%
1514 * 1.3c or higher (your choice)^^J%
1515 * ^^J%
1516 * Location on CTAN: /macros/xetex/latex/bidi^^J%
1517 * ^^J%
1518 * Issue tracker: https://sourceforge.net/p/persian-tex-dist/tickets^^J%
1519 * ^^J%
1520 * Support: https://lists.sourceforge.net/lists/listinfo/persian-tex-dist-discuss^^J%
1521 * ^^J%
1522 ****************************************************}
1523 \typeout{\@bidi@info}
1524 \edef\bidi@everyjob{\the\everyjob}
1525 \everyjob{\bidi@everyjob\typeout{\@bidi@info}}
1526 \newcommand*{\bidiversion}{\ensuremath\bidi@version}
1527 \newcommand*{\IfbidiPackageVersionLater}[1]{%
1528 \ifdim\bidi@version pt > #1 pt %
1529 \expandafter\@firstoftwo
1530 \else
1531 \expandafter\@secondoftwo
1532 \fi}
1533 \newcommand*{\IfbidiPackageVersionBefore}[1]{%
1534 \ifdim\bidi@version pt < #1 pt %
1535 \expandafter\@firstoftwo
1536 \else
1537 \expandafter\@secondoftwo
1538 \fi}
1539 \newcommand*{\IfbidiPackageVersion}[1]{%
1540 \ifdim\bidi@version pt = #1 pt %
1541 \expandafter\@firstoftwo
1542 \else
1543 \expandafter\@secondoftwo
1544 \fi}
1545 \RequirePackage{iftex}
1546 \RequireXeTeX
1547 \RequirePackage{biditools}
1548 \RequirePackage{zref-abspage}
1549 \RequirePackage{auxhook}
1550 \RequirePackage{ltxcmds}
1551 \RequirePackage{xkeyval}
1552 \eqnewif{\if@RTLmain}{\if@rlmain}
1553 \eqnewif{\if@RTL}{\if@rl}
1554 \newif\if@nonlatin
_{1555}\text{\textnormal{\textbackslash}}1556 \newcommand*{\setnonlatin}{\@nonlatintrue}
1557 \eqnewif{\if@RTLtab}{\if@tab@rl}
1558 \newif\if@hboxRconstruct
1559 \newcommand*{\setRTLtable}{\@RTLtabtrue}
1560 \newcommand*{\setLTRtable}{\@RTLtabfalse}
```

```
File bidi.sty 35
```
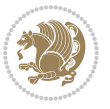
```
1561 \newif\if@bidi@pdfm@mark
1562 \newif\if@RTLmarginpar
1563 \newif\if@LTRmarginpar
1564 \newif\if@LTRbibitems
1565 \newif\if@RTLbibitems
1566 \newif\if@extrafootnotefeatures
1567 \newif\if@parafootRTL
1568 \newif\if@RTLcolumnfootnotes
1569 \eqnewif{\if@RTL@footnote}{\if@rl@footnote}
1570 \newif\if@bidi@list@minipage@parbox
1571 \newif\if@bidi@list@minipage@parbox@not@nob
1572 \newcommand*{\@bidi@pdfcreator}{%
1573 The bidi package, v\bidi@version, \bididate
1574 }
1575 \newcommand*{\@bidi@pdfproducer}{%
1576 The bidi package, v\bidi@version, \bididate
1577 }
1578 \newcommand*{\@bidi@pdfcustomproperties}{%
1579 This is the bidi package, Version \bidi@version,
1580 Released September 29, 2018.
1581 }
1582 \@RTLmainfalse
1583 \AtBeginDocument{%
1584 \if@RTLmain\else
1585 \if@RTL\@RTLmaintrue%
1586 \else\@RTLmainfalse%
1587 \fi%
1588 \fi%
1589 }
1590 \let\n@xt=\
1591 \bidi@newrobustcmd*{\LRE}{\protect\pLRE}%
1592 \def\pLRE{\protect\afterassignment\moreLRE \let\n@xt= }
1593 \bidi@newrobustcmd*{\RLE}{\protect\pRLE}
1594\def\pRLE{\protect\afterassignment\moreRLE \let\n@xt= }
1595 \def\bracetext{\ifcat\n@xt{\else\ifcat\n@xt}\fi
1596 \errmessage{Missing left brace has been substituted}\fi \bgroup}
1597 \newinsert\@bidi@copyins@
1598 \skip\@bidi@copyins@=12\p@
1599 \dimen\@bidi@copyins@=40pc
1600 \count\@bidi@copyins@=1000
1601 \newcommand*{\@bidi@inslogo@}{\insert\@bidi@copyins@{\@bidi@logo@}}
1602 \newcommand*{\@bidi@logo@hb@xt@columnwidth}{%
1603 \if@RTLmain
1604 \if@twocolumn
1605 \hboxR to \columnwidth
1606 \else
1607 \hboxR to \textwidth
1608 \fi
1609 \else
1610 \if@twocolumn
```
File bidi.sty 36

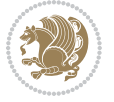

```
1611 \hboxL to \columnwidth
1612 \else
1613 \hboxL to \textwidth
1614 \fi
1615 \fi
1616 }
1617 \newcommand*{\@bidi@logo}[1]{%
1618 \toks@{%
1619 \setbox\z@\hbox{%
1620 \special{%
1621 pdf:image width 50pt height 50pt (#1)%
1622 }
1623 }%
1624 \text{dp}\zeta\zeta1625 \ht\z@=50pt
1626 \wd\z@=50pt
1627 \beginL
1628 \lower20pt\box\z@
1629 \endL
1630 }%
1631 \the\toks@
1632 }
1633 \newcommand*{\@bidi@logo@}{%
1634 \@bidi@logo@hb@xt@columnwidth
1635 {\hss\LRE{\bfseries Typeset by the \textsf{bidi}
1636 package\quad\@bidi@logo{bidi-logo.pdf}}}}
1637 \define@key{bidi@pdfencrypt}{userpassword}[]{%
1638 \def\bidi@pdfencrypt@userpassword{#1}%
1639 }
1640 \define@key{bidi@pdfencrypt}{ownerpassword}[]{%
1641 \def\bidi@pdfencrypt@ownerpassword{#1}%
1642 }
1643 \define@key{bidi@pdfencrypt}{keylength}[128]{%
1644 \def\bidi@pdfencrypt@keylength{#1}%
1645 }
1646 \define@key{bidi@pdfencrypt}{permissionflags}[2052]{%
1647 \def\bidi@pdfencrypt@permissionflags{#1}%
1648 }
1649 \newcommand*{\pdfencryptsetup}{\setkeys{bidi@pdfencrypt}}
1650 \@onlypreamble\pdfencryptsetup
1651 \input{latex-xetex-bidi.def}
1652 \input{loadingorder-xetex-bidi.def}
1653 \define@choicekey{bidi.sty}{RTLdocument}[\bidi@tempa\bidi@tempb]{on,off}[on]{%
1654 \ifcase\bidi@tempb\relax
1655 \@RTLtrue
1656 \or
1657 \@RTLfalse
1658 \fi}
1659 \define@choicekey{bidi.sty}{documentdirection}[\bidi@tempa\bidi@tempb]{righttoleft,lefttoright}{%
1660 \ifcase\bidi@tempb\relax
```

```
File bidi.sty 37
```
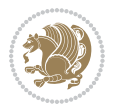

```
1661 \@RTLtrue
1662 \or
1663 \@RTLfalse
1664 \fi}
1665 \define@choicekey{bidi.sty}{tabledirection}[\bidi@tempa\bidi@tempb]{righttoleft,lefttoright}{%
1666 \ifcase\bidi@tempb\relax
1667 \@RTLtabtrue
1668 \or
1669 \@RTLtabfalse
_{1670} \fi}
1671 \define@choicekey{bidi.sty}{script}[\bidi@tempa\bidi@tempb]{latin,nonlatin}[latin]{%
1672 \ifcase\bidi@tempb\relax
1673 \@nonlatinfalse
1674 \or
1675 \@nonlatintrue
1676 \fi}
1677 \define@choicekey{bidi.sty}{rldocument}[\bidi@tempa\bidi@tempb]{on,off}[on]{%
1678 \ifcase\bidi@tempb\relax
1679 \@RTLtrue
1680 \or
1681 \@RTLfalse
1682 \fi}
1683 \define@choicekey{bidi.sty}{footnoterule}[\bidi@tempa\bidi@tempb]{automatic,left,right,split,
1684 \ifcase\bidi@tempb\relax
1685 \autofootnoterule
1686 \or
1687 \leftfootnoterule
1688 \or
1689 \rightfootnoterule
1690 \or
1691 \SplitFootnoteRule
1692 \or
1693 \textwidthfootnoterule
1694 \fi}
1695 \define@choicekey{bidi.sty}{footnotedirection}[\bidi@tempa\bidi@tempb]{righttoleft,lefttoright}{%
1696 \ifcase\bidi@tempb\relax
1697 \@RTL@footnotetrue
1698 \or
1699 \@RTL@footnotefalse
1700 \fi}
1701 \define@choicekey{bidi.sty}{debugfootnotedirection}[\bidi@tempa\bidi@tempb]{on,off}[on]{%
1702 \ifcase\bidi@tempb\relax
1703 \footdir@debugtrue
1704 \or
1705 \footdir@debugfalse
1706 \fi}
1707 \define@choicekey{bidi.sty}{extrafootnotefeatures}[\bidi@tempa\bidi@tempb]{on,off}[on]{%
1708 \ifcase\bidi@tempb\relax
1709 \@extrafootnotefeaturestrue
_{1710} \or
```

```
File bidi.sty 38
```
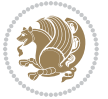

```
1711 \@extrafootnotefeaturesfalse
1712 \fi}
1713
1714 \define@choicekey{bidi.sty}{DetectColumn}[\bidi@tempa\bidi@tempb]{on,off}[on]{%
1715 \ifcase\bidi@tempb\relax
1716 \def\bidi@firstcolumn@status@write{%
1717 \protected@write\@auxout{}%
1718 {\string\bidi@column@status
1719 {1}}}%
1720 \def\bidi@lastcolumn@status@write{%
1721 \protected@write\@auxout{}%
1722 {\string\bidi@column@status{2}}}%
1723 \or
1724 \let\bidi@firstcolumn@status@write\relax
1725 \let\bidi@lastcolumn@status@write\relax
1726 \fi}
1727
1728 \define@choicekey{bidi.sty}{logo}[\bidi@tempa\bidi@tempb]{on,off}[on]{%
1729 \ifcase\bidi@tempb\relax
1730 \AtBeginDocument{\@bidi@inslogo@}%
1731 \or
1732 \let\@bidi@logo@\@empty \let\@bidi@inslogo@\@empty
1733 \fi}
1734
1735 \define@choicekey{bidi.sty}{pdfinfo}[\bidi@tempa\bidi@tempb]{on,off}[on]{%
1736 \ifcase\bidi@tempb\relax
1737 \@bidi@pdfm@marktrue
1738 \or
1739 \@bidi@pdfm@markfalse
1740 \fi}
1741
1742 \ExecuteOptionsX{%
1743 DetectColumn=off%
1744 }
1745
1746 \ProcessOptionsX
1747
1748 \pdfencryptsetup{%
1749 userpassword,%
1750 ownerpassword,%
1751 keylength,%
1752 permissionflags%
1753 }
1754
1755 \if@extrafootnotefeatures
1756 \input{extrafootnotefeatures-xetex-bidi.def}
1757 \fi
1758 \newcount\bidi@digits
1759 \XeTeXinterchartokenstate=\@ne
```

```
1760 \newXeTeXintercharclass\bidi@digits@charclass
```
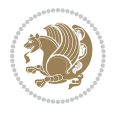

File bidi.sty 39

```
1761 \newXeTeXintercharclass\bidi@sepmark@charclass
1762 \XeTeXcharclass `\. \bidi@sepmark@charclass
1763\XeTeXcharclass `\-\bidi@sepmark@charclass
1764 \bidi@digits='\\0 \loop \XeTeXcharclass \bidi@digits@charclass \bidi@digits@charclass \ifnu@digits@charclass \bidi@digits@charclass \bidi@digits@char1765 \bidi@digits=`\ \loop \XeTeXcharclass \bidi@digits \bidi@digits@charclass \ifnum\bidi@digits<
1766 \XeTeXinterchartoks \bidi@sepmark@charclass \bidi@digits@charclass = {\DigitsDotDashInterChar
1767 \newcommand*{\DigitsDotDashInterCharToks}{\if@nonlatin\char"200F \fi}
1768 \bidi@AtEndPreamble{%
1769 \special{pdf:encrypt
1770 userpw (\bidi@pdfencrypt@userpassword)
1771 ownerpw (\bidi@pdfencrypt@ownerpassword)
1772 length \bidi@pdfencrypt@keylength
1773 perm \bidi@pdfencrypt@permissionflags
1774 }%
1775 }
1776 \AtEndDocument{%
1777 \special{pdf:%
1778 docinfo<<%
1779 \if@bidi@pdfm@mark
1780 / Creator(\@bidi@pdfcreator)%
1781 /Producer(\@bidi@pdfproducer)%
1782 \fi
1783 /BIDI.Fullbanner(\@bidi@pdfcustomproperties)%
1784 \if@bidi@csdef{@xepersian@pdfcustomproperties}{%
1785 /XEPERSIAN.Fullbanner(\@xepersian@pdfcustomproperties)%
1786 }{}%
1787 >>%
1788 }%
1789 }
```
## **15 File bidi.tex**

```
1790 \def\bididate{2018/09/29}
1791 \catcode`@=11
1792 \def\bidi@version{34.0}
1793 \let \protect \relax
1794\newlinechar`\^^J
1795 \edef\@bidi@info{****************************************************^^J%
1796 * ^^J%
1797* bidi package (Bidirectional typesetting in^^J%
1798 * plain TeX and LaTeX, using XeTeX engine)^^J%
1799 * ^^J%
1800* Description: A convenient interface for^^J%
1801 * typesetting bidirectional texts in plain TeX^^J%
1802* and LaTeX. The package includes adaptations<sup>^^</sup>J%
1803* for use with many other commonly-used packages.^^J%
1804 * ^^J%
1805 * Copyright (c) 2009--2018 Vafa Khalighi^^J%
1806 * ^^J%
1807* v\bidi@version, \bididate^^J%
```
File bidi.tex 40

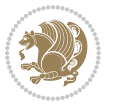

```
1808 * \sim J\%1809 * License: LaTeX Project Public License, version^^J%
1810 * 1.3c or higher (your choice)^^J%
1811 * ^^J%
1812 * Location on CTAN: /macros/xetex/latex/bidi^^J%
1813 * ^^J%
1814 * Issue tracker: https://sourceforge.net/p/persian-tex-dist/tickets^^J%
1815 * ^^J%
1816 * Support: https://lists.sourceforge.net/lists/listinfo/persian-tex-dist-discuss^^J%
1817 * ^^J%
1818 ****************************************************}
1819 \message{\@bidi@info}
1820 \edef\bidi@everyjob{\the\everyjob}
1821 \everyjob{\bidi@everyjob\message{\@bidi@info}}
1822 \def\bidiversion{%
1823 \relax
1824 \ifmmode
1825 \bidi@version
1826 \else
1827 $\bidi@version$
1828 \fi
1829 }
1830 \input iftex.sty
1831 \RequireXeTeX
1832 \newif\if@bidi@pdfm@mark
1833 \newif\if@RTLmain
1834 \newif\if@RTL
1835 \newif\if@hboxRconstruct
1836 \newif\if@sentdir
1837 \newif\if@RTL@footnote
1838 \@RTLmainfalse
1839 \def\setRTLmain{%
1840 \if@RTLmain\else
1841 \if@RTL\@RTLmaintrue%
1842 \else\@RTLmainfalse%
1843 \fi%
1844 \fi%
1845 }
1846 \let\n@xt=\
1847 \protected\def\LRE{\protect\pLRE}%
1848 \def\pLRE{\protect\afterassignment\moreLRE \let\n@xt= }
1849 \protected\def\RLE{\protect\pRLE}
1850 \def\pRLE{\protect\afterassignment\moreRLE \let\n@xt= }
1851 \def\bracetext{\ifcat\n@xt{\else\ifcat\n@xt}\fi
1852 \errmessage{Missing left brace has been substituted}\fi \bgroup}
1853 \newinsert\@bidi@copyins@
1854 \skip\@bidi@copyins@=12\p@
1855 \dimen\@bidi@copyins@=40pc
1856 \count\@bidi@copyins@=1000
1857 \def\@bidi@inslogo@{\insert\@bidi@copyins@{\@bidi@logo@}}
```
File bidi.tex 41

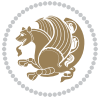

```
1858 \def\@bidi@logo@hb@xt@{%
1859 \if@RTLmain
1860 \hboxR to
1861 \else
1862 \hboxL to
1863 \fi
1864 }
1865 \def\@bidi@logo#1{%
1866 \toks@{%
1867 \setbox\z@\hbox{%
1868 \special{%
1869 pdf:image width 50pt height 50pt (#1)%
1870 }
1871 }%
1872 \dp\z@\z@
1873 \ht\z@=50pt
1874    \wd\z@=50pt
1875 \beginL
1876 \lower20pt\box\z@
1877 \endL
1878 }%
1879 \the\toks@
1880 }
1881\def\@bidi@logo@{\@bidi@logo@hb@xt@\hsize{\hss\LRE{\bf Typeset by the bidi package\quad\@bidi
1882 \def\nobidilogo{\let\@bidi@logo@\@empty \let\@bidi@inslogo@\@empty}
1883 \def\@bidi@pdfcreator{%
1884 The bidi package, v\bidi@version, \bididate
1885 }
1886 \def\@bidi@pdfproducer{%
1887 The bidi package, v\bidi@version, \bididate
1888 }
1889 \def\@bidi@pdfcustomproperties{%
1890 This is the bidi package, Version \bidi@version,
1891 Released September 29, 2018.
1892 }
1893 \def\bidi@pdfm@mark{%
1894 \special{pdf:%
1895 docinfo<<%
1896 \if@bidi@pdfm@mark
1897 / Creator(\@bidi@pdfcreator)%
1898 /Producer(\@bidi@pdfproducer)%
1899 \fi
1900 /BIDI.Fullbanner(\@bidi@pdfcustomproperties)%
1901 >>%
1902 }%
1903 }
1904 \def\bidipdfinfoon{\@bidi@pdfm@marktrue}
1905 \def\bidipdfinfooff{\@bidi@pdfm@markfalse}
1906 \input plain-xetex-bidi.def
1907 \@bidi@inslogo@
```
File bidi.tex 42

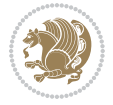

```
1908 \outer\def\bye{\par\vfill\supereject\bidi@pdfm@mark\end}
1909 \catcode`@=12
1910 \bidipdfinfoon
```
## **16 File bidi2in1.sty**

```
1911 \NeedsTeXFormat{LaTeX2e}
1912 \ProvidesPackage{bidi2in1}
1913 \pagestyle{plain}
1914 \newcount\evenpage
1915 \newcount\oddpage
1916 \twocolumn
1917 \def\@oddfoot{\evenpage=\thepage%
1918 \multiply\evenpage by 2%
1919 \oddpage=\the\evenpage%
1920 \advance\oddpage by -1%
1921 \hfil\the\evenpage\hfil\hfil\the\oddpage\hfil}%
1922 \def\@evenfoot{\evenpage=\thepage%
1923 \multiply\evenpage by 2%
1924 \oddpage=\the\evenpage%
1925 \advance\oddpage by -1%
1926 \hfil\the\oddpage\hfil\hfil\the\evenpage\hfil}%
1927 \textwidth 9.49in
1928 \textheight 6.7in
1929 \columnsep 0.9in
1930 \columnseprule 0.125pt
1931 \headheight 0cm
1932 \topmargin 0in
1933 \marginparwidth 0in
1934 \marginparsep 0in
1935 \hoffset 0.05in % Corrected
1936 \voffset -0.5in %top margin space is 1.0in by default
1937 \oddsidemargin 0in
1938 \evensidemargin 0in
1939 \headsep 0cm
1940 \topskip 0cm
1941 \parskip 0.15in %
1942 \headsep 0pt
1943 \special{papersize=11.69in,8.26in}
1944 \renewcommand\maketitle{\par
1945 \begingroup
1946 \renewcommand\thefootnote{\@fnsymbol\c@footnote}%
1947 \def\@makefnmark{\rlap{\@textsuperscript{\normalfont\@thefnmark}}}%
1948 \long\def\@makefntext##1{\parindent 1em\noindent
1949 \hb@xt@1.8em{%
1950 \hss\@textsuperscript{\normalfont\@thefnmark}}##1}%
1951 \@maketitle
1952 \@thanks
1953 \endgroup
1954 \setcounter{footnote}{0}%
```
File bidi2in1.sty 43

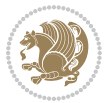

 \global\let\thanks\relax \global\let\maketitle\relax \global\let\@maketitle\relax \global\let\@thanks\@empty \global\let\@author\@empty \global\let\@date\@empty \global\let\@title\@empty \global\let\title\relax \global\let\author\relax \global\let\date\relax \global\let\and\relax }

#### **17 File bidicode.sty**

```
1967 \NeedsTeXFormat{LaTeX2e}
1968 \ProvidesPackage{bidicode}
1969 \RequirePackage{xcolor}
1970 \RequirePackage{showexpl}
1971 \definecolor{hellgelb}{rgb}{1,1,0.85}
1972 \definecolor{colKeys}{rgb}{0,0,1}
1973 \definecolor{colIdentifier}{rgb}{0,0,0}
1974 \definecolor{colComments}{rgb}{1,0,0}
1975 \definecolor{colString}{rgb}{0,0.5,0}
1976 \lstset{
1977 language=[LaTeX]TEX,
1978 float=hbp,
1979 basicstyle=\ttfamily\small,
1980 identifierstyle=\color{colIdentifier},
1981 keywordstyle=\color{colKeys},
1982 stringstyle=\color{colString},
1983 commentstyle=\color{colComments},
1984 backgroundcolor=\color{hellgelb},
1985 columns=flexible,
1986 tabsize=4,
1987 extendedchars=true,
1988 showspaces=false,
1989 showstringspaces=false,
1990 numbers=left,
1991 numbersep=0.9em,
1992 numberstyle=\tiny, %
1993 frame=single,
1994 captionpos=b,
1995 xleftmargin=1em,
1996 breaklines=true,
1997 breakautoindent=false,
1998 breakindent=0pt,
1999 escapeinside=**,
2000 pos=r,
2001 explpreset={%
```
File bidicode.sty 44

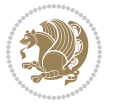

```
2002 xleftmargin=1em,columns=flexible,language=[LaTeX]TEX},
2003 morekeywords={setLTR,setLR,setRTL,setRL,LRE,LR,RLE,RL,lr,bidiversion,bididate}
2004 }
2005 \newcommand\HLON{%
2006 \gdef\lst@alloverstyle##1{%
2007 \fboxrule=0pt
2008 \fboxsep=0pt
2009 \fcolorbox{hellgelb}{hellgelb}{\bfseries\strut##1}%
2010 }}
2011 \newcommand\HLOFF{%
2012 \xdef\lst@alloverstyle##1{##1}%
2013 }
2014 \newcommand\Larg [1]{{\normalfont\itshape#1\/}}
2015 \newcommand\Larga[1]{$\langle$\Larg{#1}$\rangle$}
2016 \newcommand\Largb[1]{\lcb\Larg{#1}\rcb}
2017 \newcommand\Largs[1]{\lsb\Larg{#1}\rsb}
2018 \newcommand\Largr[1]{\lrb\Larg{#1}\rrb}
2019 \newcommand\LBEG[1]{{\normalfont\ttfamily\bs{}begin\lcb#1\rcb}}
2020 \newcommand\LEND[1]{{\normalfont\ttfamily\bs{}end\lcb#1\rcb}}
2021
2022 \DeclareRobustCommand\bs{{\normalfont\ttfamily\symbol{92}}}
2023 \DeclareRobustCommand\lcb{{\normalfont\ttfamily\char`\{}}
_{2024} \DeclareRobustCommand\rcb{\\normalfont\ttfamily\char'\\}2025 \DeclareRobustCommand\lsb{{\normalfont\ttfamily[}}
2026 \DeclareRobustCommand\rsb{{\normalfont\ttfamily]}}
2027 \DeclareRobustCommand\lrb{{\normalfont\ttfamily(}}
2028 \DeclareRobustCommand\rrb{{\normalfont\ttfamily)}}
2029
2030 \def\Lcs#1{\nxLcs{#1}}
2031 \def\LcsStar#1{\nxLcs{#1}\OptArg*{*}}
2032 \def\nxLcs#1{\texttt{\symbol{92}#1}}
2033
2034 \def\Coordx#1{$x_{#1}$}
2035 \def\Coordy#1{$y_{#1}$}
2036 \def\Coordz#1{$z_{#1}$}
2037 \def\Coord#1{\Coordx{#1},\kern 1pt\Coordy{#1}}
2038 \def\Coordn{\Coordx{n},\kern 1pt\Coordy{n}}
2039 \def\CoordIII#1{\Coordx{#1},\kern 1pt\Coordy{#1},\kern 1pt\Coordz{#1}}
2040 \def\CAny{\Coordx{},\kern 1pt\Coordy{}}
2041 \def\CIIIAny{\Coordx{},\kern 1pt\Coordy{},\kern 1pt\Coordz{}}
2042 \def\coord#1{(\Coordx{#1},\kern 1pt\Coordy{#1})}
2043 \def\coordn{(\Coordx{n},\kern 1pt\Coordy{n})}
2044 \def\coordiii#1{(\Coordx{#1},\kern 1pt\Coordy{#1},\kern 1pt\Coordz{#1})}
2045 \def\coordx#1{($x_{#1}$)}
2046 \def\coordy#1{($y_{#1}$)}
2047 \def\coordz#1{($z_{#1}$)}
2048 \def\cAny{(\Coordx{},\kern 1pt\Coordy{})}
2049 \def\ciiiAny{(\Coordx{},\kern 1pt\Coordy{},\kern 1pt\Coordz{})}
2050
2051 \newsavebox{\boxdef}
```
File bidicode.sty 45

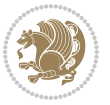

```
2052 \newenvironment{BDef}
2053 {\begin{lrbox}\boxdef
2054 \def\arraystretch{1.0}
2055 \begin{tabular}{@{}l@{}l@{}l@{}}
2056 }
2057 {\end{tabular}\end{lrbox}
2058
2059 {\BCmd\fbox{\usebox\boxdef}\endBCmd}
2060 \aftergroup\@afterindentfalse\aftergroup\@afterheading
2061 }
2062
2063 \newenvironment{BDef*}
2064 {\begin{lrbox}\boxdef
2065 \def\arraystretch{1.0}
2066 \begin{tabular}{@{}l@{}l@{}l@{}}
2067 }
2068 {\end{tabular}\end{lrbox}
2069 {\begin{BCmd*}\fbox{\usebox\boxdef}\end{BCmd*}}
2070 \aftergroup\@afterindentfalse\aftergroup\@afterheading
2071 }
2072 \newenvironment{BCmd}{
2073 \@beginparpenalty-\@lowpenalty
2074 \topsep\BDefaboveskip
2075 \fboxsep3pt
2076 \flushleft}
2077 {\@endparpenalty\@M
2078 \@topsepadd\BDefbelowskip
2079 \endflushleft}
2080
2081 \newenvironment{BCmd*}{
2082 \@beginparpenalty\@M
2083 \topsep\BDefinlineskip
2084 \fboxsep3pt
2085 \flushleft}
2086 {\@endparpenalty5000
2087 \endflushleft}
2088
2089 \newskip\BDefaboveskip
2090 \newskip\BDefbelowskip
2091 \newskip\BDefinlineskip
2092 \setlength\BDefaboveskip{10pt plus 4pt}
2093 \setlength\BDefbelowskip{6pt}
2094 \setlength\BDefinlineskip{6pt}
2095
2096 \def\OptArgs{\colorbox{black!20}{\texttt{[Options]}}\kern1pt}
2097 \def\OptArg{\@ifnextchar*\OptArg@i{\OptArg@ii*}}
2098 \def\OptArg@i*#1{\colorbox{black!20}{\texttt{#1}}\kern1pt}
2099 \def\OptArg@ii*#1{\colorbox{black!20}{\texttt{[#1]}}\kern1pt}
```
File bidicode.sty 46

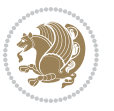

## **18 File bidiftnxtra.sty**

```
2100 \NeedsTeXFormat{LaTeX2e}
2101 \ProvidesPackage{bidiftnxtra}
2102 \newtoks\bidi@p@ftn
2103 \let\FN@sf@@footnote\footnote
2104 \let\FN@sf@@LTRfootnote\LTRfootnote
2105 \let\FN@sf@@RTLfootnote\RTLfootnote
2106 \def\footnote{\ifx\protect\@typeset@protect
2107 \expandafter\FN@sf@@footnote
2108 \else
2109 \expandafter\FN@sf@gobble@opt
2110 \fi
2111 }
2112 \def\LTRfootnote{\ifx\protect\@typeset@protect
2113 \expandafter\FN@sf@@LTRfootnote
2114 \else
2115 \expandafter\FN@sf@gobble@opt
2116 \fi
2117 }
2118 \def\RTLfootnote{\ifx\protect\@typeset@protect
2119 \expandafter\FN@sf@@RTLfootnote
2120 \else
2121 \expandafter\FN@sf@gobble@opt
2122 \fi
2123 }
2124 \edef\FN@sf@gobble@opt{\noexpand\protect
2125 \expandafter\noexpand\csname FN@sf@gobble@opt \endcsname}
2126 \expandafter\def\csname FN@sf@gobble@opt \endcsname{%
2127 \@ifnextchar[%]
2128 \FN@sf@gobble@twobracket
2129 \@gobble
2130 }
2131 \def\FN@sf@gobble@twobracket[#1]#2{}
2132 \let\FN@sf@@footnotemark\footnotemark
2133 \def\footnotemark{\ifx\protect\@typeset@protect
2134 \expandafter\FN@sf@@footnotemark
2135 \else
2136 \expandafter\FN@sf@gobble@optonly
2137 \fi
2138 }
2139 \edef\FN@sf@gobble@optonly{\noexpand\protect
2140 \expandafter\noexpand\csname FN@sf@gobble@optonly \endcsname}
2141 \expandafter\def\csname FN@sf@gobble@optonly \endcsname{%
2142 \@ifnextchar[%]
2143 \FN@sf@gobble@bracket
2144 {}%
2145 }
2146 \def\FN@sf@gobble@bracket[#1]{}
2147 \def\@tabular{%
```
File bidiftnxtra.sty 47

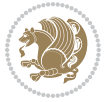

```
2148 \leavevmode \hbox \bgroup
2149 \let\@footnotetext\bidi@p@ftntext
2150 \let\@LTRfootnotetext\bidi@p@LTRftntext
2151 \let\@RTLfootnotetext\bidi@p@RTLftntext
2152 \let\@xfootnotenext\bidi@p@xftntext
2153 \let\@xfootnote\bidi@p@xfootnote
2154 \let\@xLTRfootnotenext\bidi@p@xLTRftntext
2155 \let\@xLTRfootnote\bidi@p@xLTRfootnote
2156 \let\@xRTLfootnotenext\bidi@p@xRTLftntext
2157 \let\@xRTLfootnote\bidi@p@xRTLfootnote
2158 \if@RTLtab\beginR \fi
2159 $\let\@acol\@tabacol
2160 \let\@classz\@tabclassz
2161 \let\@classiv\@tabclassiv \let\\\@tabularcr\@tabarray}
2162 \def\endtabular{\crcr\egroup\if@RTLtab\egroup\endR\egroup\fi
2163 \egroup $\if@RTLtab\endR\fi\egroup
2164 \ifx\@captype\@undefined
2165 \global\bidi@p@ftn\expandafter{\expandafter}\the\bidi@p@ftn\fi}
2166 \long\def\bidi@p@ftntext#1{%
2167 \edef\@tempy{\the\bidi@p@ftn\noexpand\footnotetext[\the\csname c@\@mpfn\endcsname]}%
2168 \global\bidi@p@ftn\expandafter{\@tempy{#1}}}%
2169 \long\def\bidi@p@LTRftntext#1{%
2170 \edef\@tempyi{\the\bidi@p@ftn\noexpand\LTRfootnotetext[\the\csname c@\@mpfn\endcsname]}%
2171 \global\bidi@p@ftn\expandafter{\@tempyi{#1}}}%
2172 \long\def\bidi@p@RTLftntext#1{%
2173 \edef\@tempyii{\the\bidi@p@ftn\noexpand\RTLfootnotetext[\the\csname c@\@mpfn\endcsname]}%
2174 \global\bidi@p@ftn\expandafter{\@tempyii{#1}}}%
2175
2176
2177 \long\def\bidi@p@xftntext[#1]#2{%
2178 \global\bidi@p@ftn\expandafter{\the\bidi@p@ftn\footnotetext[#1]{#2}}}
2179
2180 \long\def\bidi@p@xLTRftntext[#1]#2{%
2181 \global\bidi@p@ftn\expandafter{\the\bidi@p@ftn\LTRfootnotetext[#1]{#2}}}
2182
2183 \long\def\bidi@p@xRTLftntext[#1]#2{%
2184 \global\bidi@p@ftn\expandafter{\the\bidi@p@ftn\RTLfootnotetext[#1]{#2}}}
2185
2186
2187 \def\bidi@p@xfootnote[#1]{%
2188 \begingroup
2189 \csname c@\@mpfn\endcsname #1\relax
2190 \unrestored@protected@xdef\@thefnmark{\thempfn}%
2191 \endgroup
2192 \@footnotemark\bidi@p@xftntext[#1]}
2193
2194
2195 \def\bidi@p@xLTRfootnote[#1]{%
2196 \begingroup
2197 \csname c@\@mpfn\endcsname #1\relax
```
File bidiftnxtra.sty 48

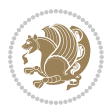

```
2198 \unrestored@protected@xdef\@thefnmark{\thempfn}%
2199 \endgroup
2200 \@footnotemark\bidi@p@xLTRftntext[#1]}
2201
2202
2203 \def\bidi@p@xRTLfootnote[#1]{%
2204 \begingroup
2205 \csname c@\@mpfn\endcsname #1\relax
2206 \unrestored@protected@xdef\@thefnmark{\thempfn}%
2207 \endgroup
2208 \@footnotemark\bidi@p@xRTLftntext[#1]}
2209
2210 \def\@xfloat #1[#2]{%
2211 \@nodocument
2212 \def \@captype {#1}%
2213 \def \@fps {#2}%
2214 \@onelevel@sanitize \@fps
2215 \def \reserved@b {!}%
2216 \ifx \reserved@b \@fps
2217 \@fpsadddefault
2218 \else
2219 \ifx \@fps \@empty
2220 \@fpsadddefault
2221 \fi
2222 \fi
2223 \ifhmode
2224 \@bsphack
2225 \@floatpenalty -\@Mii
2226 \else
2227 \@floatpenalty-\@Miii
2228 \fi
2229 \ifinner
2230 \@parmoderr\@floatpenalty\z@
2231 \else
2232 \@next\@currbox\@freelist
2233 {%
2234 \@tempcnta \sixt@@n
2235 \expandafter \@tfor \expandafter \reserved@a
2236 \expandafter :\expandafter =\@fps
2237 \do
2238 {%
2239 \if \reserved@a h%
2240 \ifodd \@tempcnta
2241 \else
2242 \dvance \@tempcnta \@ne
2243 \fi
2244 \fi
2245 \if \reserved@a t%
2246 \@setfpsbit \tw@
2247 \fi
```
File bidiftnxtra.sty 49

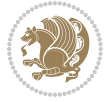

```
2248 \if \reserved@a b%
2249 \\@setfpsbit 4%
2250 \fi
2251 \if \reserved@a p%
2252 \@setfpsbit 8%
2253 \fi
2254 \{if \r\} and \{f\}2255 \ifnum \@tempcnta>15
2256 \advance\@tempcnta -\sixt@@n\relax
2257 \fi
2258 \qquad \qquad \int fi
2259 }%
2260 \@tempcntb \csname ftype@\@captype \endcsname
2261 \multiply \@tempcntb \@xxxii
2262 \advance \@tempcnta \@tempcntb
2263 \global \count\@currbox \@tempcnta
2264 }%
2265 \@fltovf
2266 \fi
2267 \global \setbox\@currbox
2268 \color@vbox
2269 \normalcolor
2270 \vbox \bgroup
2271 \let\@footnotetext\bidi@p@ftntext
2272 \let\@LTRfootnotetext\bidi@p@LTRftntext
2273 \let\@RTLfootnotetext\bidi@p@RTLftntext
2274 \let\@xfootnotenext\bidi@p@xftntext
2275 \let\@xfootnote\bidi@p@xfootnote
2276 \let\@xLTRfootnotenext\bidi@p@xLTRftntext
2277 \let\@xLTRfootnote\bidi@p@xLTRfootnote
2278 \let\@xRTLfootnotenext\bidi@p@xRTLftntext
2279 \let\@xRTLfootnote\bidi@p@xRTLfootnote
2280 \hsize\columnwidth
2281 \@parboxrestore
2282 \@floatboxreset
2283 }
2284 \def \@endfloatbox{%
2285 \par\vskip\z@skip %% \par\vskip\z@ added 15 Dec 87
2286 \@minipagefalse
2287 \outer@nobreak
2288 \egroup %% end of vbox
2289 \global\bidi@p@ftn\expandafter{\expandafter}\the\bidi@p@ftn
2290 \color@endbox
2291 }
```

```
2292 \NeedsTeXFormat{LaTeX2e}
2293 \ProvidesClass{bidimoderncv}
2294 \newif\if@DEBUG\@DEBUGfalse
```
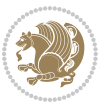

```
2295 \DeclareOption{a4paper}{
2296 \setlength\paperheight{297mm}
2297 \setlength\paperwidth{210mm}}
2298 \DeclareOption{a5paper}{
2299 \setlength\paperheight{210mm}
2300 \setlength\paperwidth{148mm}}
2301 \DeclareOption{b5paper}{
2302 \setlength\paperheight{250mm}
2303 \setlength\paperwidth{176mm}}
2304 \DeclareOption{letterpaper}{
2305 \setlength\paperheight{11in}
2306 \setlength\paperwidth{8.5in}}
2307 \DeclareOption{legalpaper}{
2308 \setlength\paperheight{14in}
2309 \setlength\paperwidth{8.5in}}
2310 \DeclareOption{executivepaper}{
2311 \setlength\paperheight{10.5in}
2312 \setlength\paperwidth{7.25in}}
2313 \DeclareOption{landscape}{
2314 \setlength\@tempdima{\paperheight}
2315 \setlength\paperheight{\paperwidth}
2316 \setlength\paperwidth{\@tempdima}}
2317 \newcommand\@ptsize{}
2318 \DeclareOption{10pt}{\renewcommand\@ptsize{0}}
2319 \DeclareOption{11pt}{\renewcommand\@ptsize{1}}
2320 \DeclareOption{12pt}{\renewcommand\@ptsize{2}}
2321 \DeclareOption{draft}{\setlength\overfullrule{5pt}}
2322 \DeclareOption{final}{\setlength\overfullrule{0pt}}
2323 \newif\if@colour\@colourtrue
2324 \DeclareOption{nocolour}{\@colourfalse}
2325 \ExecuteOptions{a4paper,11pt,colour,final}
2326 \ProcessOptions\relax
2327 \input{size1\@ptsize.clo}
2328 \RequirePackage{color}
2329 \RequirePackage{graphicx}
2330 \RequirePackage{ifthen}
2331 \RequirePackage{marvosym}
2332 \addtolength{\oddsidemargin}{-54pt}
2333 \addtolength{\textwidth}{109pt}
2334 \addtolength{\topmargin}{-70pt}
2335 \addtolength{\textheight}{122pt}
2336 \addtolength{\marginparsep}{-5pt}
2337 \addtolength{\marginparwidth}{-10pt}
2338 \RequirePackage{url}
2339 \RequirePackage{hyperref}
2340 \hypersetup{%
2341 breaklinks,
2342 baseurl = http://,%
2343 pdfborder = 0 0 0,%
2344 pdfpagemode = UseNone,%
```
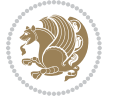

```
2345 pdfstartpage = 1}
2346 \AtEndOfClass{%
2347 \AtBeginDocument{%
2348 \hypersetup{%
2349 pdfauthor = \@firstname~\@familyname,%
2350 pdftitle = \@title,%
2351 pdfsubject = \@firstname~\@familyname,%
2352 pdfkeywords = \@resumename~\@firstname~\@familyname}}}
2353 \urlstyle{tt}
2354 \RequirePackage{fancyhdr}
2355 \fancypagestyle{plain}{%
2356 \renewcommand{\headrulewidth}{0pt}
2357 \renewcommand{\footrulewidth}{0pt}
2358 \fancyhf{}}
2359 \pagestyle{plain}
2360 \setlength\lineskip{1\p@}
2361 \setlength\normallineskip{1\p@}
2362 \renewcommand\baselinestretch{}
2363 \setlength{\parindent}{0pt}
2364 \setlength{\parskip}{0pt}
2365 \setlength\columnsep{10\p@}
2366 \setlength\columnseprule{0\p@}
2367 \pagestyle{empty}
2368 \pagenumbering{arabic}
2369 \raggedbottom
2370 \onecolumn
2371 \providecommand*{\listitemsymbol}{\textbullet}
2372 \providecommand*{\addresssymbol}{}
2373 \providecommand*{\mobilesymbol}{\Mobilefone}
2374 \providecommand*{\phonesymbol}{\Telefon}
2375 \providecommand*{\faxsymbol}{\FAX}
2376 \providecommand*{\emailsymbol}{\Letter}
2377 \definecolor{firstnamecolor}{rgb}{0,0,0}
2378 \def\firstnamecolour#1{\gdef\@firstnamecolour{\addfontfeature{Color=#1}}}
2379 \def\familynamecolour#1{\gdef\@familynamecolour{\addfontfeature{Color=#1}}}
2380 \def\titlecolour#1{\gdef\@titlecolour{\addfontfeature{Color=#1}}}
2381 \def\addresscolour#1{\gdef\@addresscolour{\addfontfeature{Color=#1}}}
2382 \def\quotecolour#1{\gdef\@quotecolour{\addfontfeature{Color=#1}}}
2383 \def\sectiontitlecolour#1{\gdef\@sectiontitlecolour{\addfontfeature{Color=#1}}}
2384 \definecolor{sectionrectanglecolor}{rgb}{0,0,0}
2385 \def\subsectioncolour#1{\gdef\@subsectioncolour{\addfontfeature{Color=#1}}}
2386 \def\hintcolour#1{\gdef\@hintcolour{\addfontfeature{Color=#1}}}
2387 \providecommand*{\firstnamefont}{}
2388 \providecommand*{\familynamefont}{}
2389 \providecommand*{\titlefont}{}
2390 \providecommand*{\addressfont}{}
2391 \providecommand*{\quotefont}{}
2392 \providecommand*{\sectionfont}{}
2393 \providecommand*{\subsectionfont}{}
2394 \providecommand*{\hintfont}{\small}
```
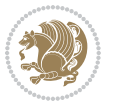

```
2395 \providecommand*{\firstnamestyle}[1]{{\firstnamefont\@firstnamecolour#1}}
2396 \providecommand*{\familynamestyle}[1]{{\familynamefont\@familynamecolour#1}}
2397 \providecommand*{\titlestyle}[1]{{\titlefont\@titlecolour#1}}
2398 \providecommand*{\addresstyle}[1]{{\addressfont\@addresscolour#1}}
2399 \providecommand*{\quotestyle}[1]{{\quotefont\@quotecolour#1}}
2400 \providecommand*{\sectionstyle}[1]{{\sectionfont\@sectiontitlecolour#1}}
2401 \providecommand*{\subsectionstyle}[1]{{\subsectionfont\@subsectioncolour#1}}
2402 \providecommand*{\hintstyle}[1]{{\hintfont\@hintcolour#1}}
_{2403} \newcommand*{\cvtheme}[2][]{
2404 \def\@cvtheme{#2}
2405 \def\@cvthemeoptions{#1}}
2406 \cvtheme{bidi-casual}
2407 \AtBeginDocument{\RequirePackage[\@cvthemeoptions]{cvtheme\@cvtheme}}
2408 \newcommand*{\resumename}[1]{\def\@resumename{#1}}
2409 \newcommand*{\firstname}[1]{\def\@firstname{#1}}
2410 \newcommand*{\familyname}[1]{\def\@familyname{#1}}
2411 \renewcommand*{\title}[1]{\def\@title{#1}}
2412 \newcommand*{\address}[1]{\def\@address{#1}}
_{2413} \newcommand*{\mobile}[1]{\def\@mobile{#1}}
2414 \newcommand*{\phone}[1]{\def\@phone{#1}}
_{2415} \renewcommand*{\fax}[1]{\def\@fax{#1}}
_{2416} \newcommand*{\email}[1]{\def\@email{#1}}
2417 \newcommand*{\extrainfo}[1]{\def\@extrainfo{#1}}
2418 \def\@photowidth{0pt}
2419 \newcommand*{\photo}[2][64pt]{\def\@photowidth{#1}\def\@photo{#2}}
2420 \newcommand*{\quote}[1]{\def\@quote{#1}}
2421 \newlength{\quotewidth}
2422 \newlength{\hintscolumnwidth}
2423 \newlength{\separatorcolumnwidth}
2424 \setlength{\separatorcolumnwidth}{0.025\textwidth}
2425 \newlength{\maincolumnwidth}
2426 \newlength{\doubleitemmaincolumnwidth}
2427 \newlength{\listitemsymbolwidth}
2428 \settowidth{\listitemsymbolwidth}{\listitemsymbol{}~}
2429 \newlength{\listitemmaincolumnwidth}
2430 \newlength{\listdoubleitemmaincolumnwidth}
2431 \newcommand*{\recomputethemelengths}{}
2432 \newcommand*{\recomputelengths}{%
2433 \setlength{\quotewidth}{0.65\textwidth}%
2434 \setlength{\maincolumnwidth}{\textwidth}%
2435 \addtolength{\maincolumnwidth}{-\separatorcolumnwidth}%
2436 \addtolength{\maincolumnwidth}{-\hintscolumnwidth}%
_{2437} \setlength{\listitemmaincolumnwidth}{\maincolumnwidth}%
2438 \addtolength{\listitemmaincolumnwidth}{-\listitemsymbolwidth}%
2439 \setlength{\doubleitemmaincolumnwidth}{\maincolumnwidth}%
2440 \addtolength{\doubleitemmaincolumnwidth}{-\hintscolumnwidth}%
2441 \addtolength{\doubleitemmaincolumnwidth}{-\separatorcolumnwidth}%
2442 \setlength{\doubleitemmaincolumnwidth}{0.5\doubleitemmaincolumnwidth}%
2443 \setlength{\listdoubleitemmaincolumnwidth}{\maincolumnwidth}%
2444 \addtolength{\listdoubleitemmaincolumnwidth}{-\listitemsymbolwidth}%
```
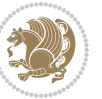

```
2445 \setlength{\listdoubleitemmaincolumnwidth}{0.475\listdoubleitemmaincolumnwidth}%
2446 \renewcommand{\headwidth}{\textwidth}%
2447 \recomputethemelengths}
2448 \setlength{\hintscolumnwidth}{0.15\textwidth}
2449 \recomputelengths
2450 \title{}
2451 \renewcommand*{\maketitle}{}
2452 \newcommand*{\section}[1]{%
2453 \vspace*{2.5ex \@plus 1ex \@minus .2ex}%
2454 \phantomsection{}%
2455 \addcontentsline{toc}{part}{#1}%
2456 \parbox[m]{\hintscolumnwidth}{\bidi@raggedleft\hintfont{\leavevmode\color{sectionrectanglecolor}
2457 \hspace{\separatorcolumnwidth}%
2458 \parbox[m]{\maincolumnwidth}{\sectionstyle{#1}}\\[1ex]}
2459 \newcommand*{\subsection}[1]{%
2460 \cvline[0.45em]{}{\subsectionstyle{#1}}}
2461 \newcommand*{\cvline}[3][.25em]{%
2462 \begin{bmatrix} \begin{bmatrix} 0 & 1 \end{bmatrix} \end{bmatrix}^{\text{B}}p^{\text{minwidth}} \end{bmatrix}2463 \bidi@raggedleft\hintfont{#2} &{#3}%
_{2464} \end{tabular}\\[#1]}
2465 \newcommand*{\cvdoubleitem}[4]{%
2466 \cvline{#1}{\begin{minipage}[t]{\doubleitemmaincolumnwidth}#2\end{minipage}%
2467 \hfill%
2468 \begin{minipage}{\n 2468} \begin{minipage}{\n 2468}\n 2468 \begin{minipage}{\n 2468}\n 2468 \end{minipage} \begin{minipage}{\n 2468} \end{minipage} {\n 2468 \begin{minipage}{\n 2468} \end{minipage} {\n 2468 \begin{minipage}{\n 2468} \end{minipage} } \n 2468 \begin{minipage}{\n 246 \begin{minipage}{\n 246 \begin{minipage}{\n 246 \begin{minipage}{\n 246 \begin{minipage}{\n 242469 \newcommand*{\cvlistitem}[2][\listitemsymbol{}]{%
2470 \cvline[0pt]{}{#1~\begin{minipage}[t]{\listitemmaincolumnwidth}#2\end{minipage}}}
_{2471} \newcommand*{\cvlistdoubleitem}[3][\listitemsymbol{}]{%
2472 \cvline[0pt]{}{#1~\begin{minipage}[t]{\listdoubleitemmaincolumnwidth}#2\end{minipage}%
2473 \hfill%
2474 \ifthenelse{\equal{#3}{}}%
2475 {}%
2476 {#1~\begin{minipage}[t]{\listdoubleitemmaincolumnwidth}#3\end{minipage}}}}
2477 \newcommand*{\cventry}[6]{%
2478 \cvline{#1}{%
2479 {\bfseries#2}%
2480 \ifx#3\else{, {\slshape#3}}\fi%
2481 \ifx#4\else{, #4}\fi%
2482 \ifx#5\else{, #5}\fi%
2483 .%
2484 \ifx#6\else{\newline{}\begin{minipage}[t]{\linewidth}\small#6\end{minipage}}\fi
2485 }}%
2486 \newcommand*{\cvlanguage}[3]{%
2487 \cvline{#1}{\begin{minipage}[t]{.225\maincolumnwidth}\textbf{#2}\end{minipage}\hfill\begin{mini
2488 \newcommand*{\cvcomputer}[4]{%
2489 \cvdoubleitem{#1}{\small#2}{#3}{\small#4}}
2490 \newcommand*{\link}[2][]{%
_{2491} \ifthenelse{\equal{#1}{}}%
_{2492} {\href{#2}{#2}}%
2493 {\href{#2}{#1}}}
2494 \newcommand*{\httplink}[2][]{%
```
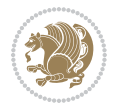

```
2495 \ifthenelse{\equal{#1}{}}%
2496 {\href{http://#2}{#2}}%
2497 {\href{http://#2}{#1}}}
2498 \newcommand*{\emaillink}[2][]{%
2499 \ifthenelse{\equal{#1}{}}%
2500 {\href{mailto:#2}{#2}}%
2501 {\href{mailto:#2}{#1}}}
2502 \newif\if@displaypagenumbers\@displaypagenumberstrue
2503 \newcommand*{\nopagenumbers}{\@displaypagenumbersfalse}
2504 \AtBeginDocument{%
2505 \if@displaypagenumbers%
2506 \@ifundefined{r@lastpage}{}{%
2507 \ifthenelse{\pageref{lastpage} > 1}{%
2508 \fancypagestyle{plain}{%
2509 \fancyfoot[r]{\beginL\addressfont\@quotecolour\footnotesize\thepage\beginL/\endL\page
2510 \pagestyle{plain}}{}}%
2511 \AtEndDocument{\label{lastpage}}%
2512 \fi}
2513 \newlength{\bibindent}
2514 \setlength{\bibindent}{1.5em}
2515 \newcommand*{\bibliographyitemlabel}{\includegraphics{bibitem.pdf}}
2516 \newenvironment{thebibliography}[1]%
2517 {%
2518 \section{\refname}%
2519 \small%
2520 \if@RTL\if@LTRbibitems\@RTLfalse\else\fi\else\if@RTLbibitems\@RTLtrue\else\fi\fi
2521 \bidi@@thebibliography@font@hook%
2522 \begin{list}{\bibliographyitemlabel}%
2523 {%
2524 \setlength{\topsep}{0pt}%
2525 \setlength{\labelwidth}{\hintscolumnwidth}%
2526 \setlength{\labelsep}{\separatorcolumnwidth}%
2527 \leftmargin\labelwidth%
2528 \advance\leftmargin\labelsep%
2529 \@openbib@code%
2530 \usecounter{enumiv}%
2531 \let\p@enumiv\@empty%
2532 \renewcommand\theenumiv{\@arabic\c@enumiv}}%
2533 \sloppy\clubpenalty4000\widowpenalty4000%
2534 }%
2535 {%
2536 \def\@noitemerr{\@latex@warning{Empty `thebibliography' environment}}%
2537 \end{list}%
2538 }
2539 \newcommand\newblock{\hskip .11em\@plus.33em\@minus.07em}
2540 \let\@openbib@code\@empty
```
\NeedsTeXFormat{LaTeX2e}

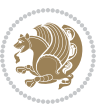

```
2542 \ProvidesPackage{biditools}[2018/02/22 v1.4 Programming tools for bidi package]
2543 \providecommand{\@bidi@saveprimitive}[2]{\begingroup\escapechar`\\\relax
2544 \edef\@tempa{\string#1}\edef\@tempb{\meaning#1}%
2545 \ifx\@tempa\@tempb \global\let#2#1%
2546 \else
2547 \edef\@tempb{\meaning#2}%
2548 \ifx\@tempa\@tempb
2549 \else
2550 \@latex@error{Unable to properly define \string#2; primitive
2551 \noexpand#1no longer primitive}\@eha
2552 \fi
2553 \fi
2554 \endgroup}
2555 \newtoks\@bidi@envbody
2556 \newtoks\@bidi@emptytoks
2557 \def\bidi@addto@envbody#1{\global\@bidi@envbody\expandafter{\the\@bidi@envbody#1}}
2558 \def\bidi@collect@body#1{%
2559 \@bidi@envbody{\expandafter#1\expandafter{\the\@bidi@envbody}}%
2560 \edef\bidi@process@envbody{\the\@bidi@envbody\noexpand\end{\@currenvir}}%
2561 \@bidi@envbody\@bidi@emptytoks \def\begin@bidi@stack{b}%
2562 \begingroup
2563 \expandafter\let\csname\@currenvir\endcsname\bidi@collect@@body
2564 \edef\bidi@process@envbody{\expandafter\noexpand\csname\@currenvir\endcsname}%
2565 \bidi@process@envbody
2566 }
2567 \def\bidi@push@begins#1\begin#2{%
2568 \ifx\end#2\else b\expandafter\bidi@push@begins\fi
2569 }
2570 \def\bidi@collect@@body#1\end#2{%
2571 \edef\begin@bidi@stack{\bidi@push@begins#1\begin\end \expandafter\@gobble\begin@bidi@stack}%
2572 \ifx\@empty\begin@bidi@stack
2573 \endgroup
2574 \@checkend{#2}%
2575 \bidi@addto@envbody{#1}%
2576 \else
2577 \bidi@addto@envbody{#1\end{#2}}%
2578 \fi
2579 \bidi@process@envbody % A little tricky! Note the grouping
2580 }
2581 \long\def\bidi@addto@long@envbody#1{\global\@bidi@envbody\expandafter{\the\@bidi@envbody#1}}
2582 \long\def\bidi@collect@long@body#1{%
2583 \@bidi@envbody{\expandafter#1\expandafter{\the\@bidi@envbody}}%
2584 \edef\bidi@process@envbody{\the\@bidi@envbody\noexpand\end{\@currenvir}}%
2585 \@bidi@envbody\@bidi@emptytoks \def\begin@bidi@stack{b}%
2586 \begingroup
2587 \expandafter\let\csname\@currenvir\endcsname\bidi@collect@long@@body
2588 \edef\bidi@process@envbody{\expandafter\noexpand\csname\@currenvir\endcsname}%
2589 \bidi@process@envbody
2590 }
2591 \long\def\bidi@push@long@begins#1\begin#2{%
```
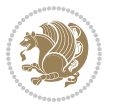

```
2592 \ifx\end#2\else b\expandafter\bidi@push@long@begins\fi
2593 }
2594 \long\def\bidi@collect@long@@body#1\end#2{%
2595 \ \\edef\begin{bmatrix} \cosh\theta & \cosh\theta \\ \cosh\theta & \cosh\theta \end{bmatrix}2596 \ifx\@empty\begin@bidi@stack
2597 \endgroup
2598 \@checkend{#2}%
2599 \bidi@addto@long@envbody{#1}%
2600 \else
2601 \bidi@addto@long@envbody{#1\end{#2}}%
2602 \fi
2603 \bidi@process@envbody % A little tricky! Note the grouping
2604 }
2605 \long\def\bidi@new@ifnextchar#1#2#3{%
2606 \let\reserved@d= #1%
2607 \def\reserved@a{#2}\def\reserved@b{#3}%
2608 \futurelet\@let@token\bidi@new@ifnch
2609 }
2610 \def\bidi@new@ifnch{%
2611 \ifx\@let@token\reserved@d \let\reserved@b\reserved@a \fi
2612 \reserved@b
2613 }
2614 \def\bidi@matrix@check#1{%
2615 \expandafter\ifx\csname\@currenvir\endcsname#1%
2616 \else\bidi@matrix@error#1%
2617 \expandafter\@gobble
2618 \fi
2619 }
2620 \def\bidi@matrix@error#1{%
2621 \PackageError{biditools}{%
2622 Old form `\string#1' should be \string\begin{\expandafter\@gobble\string#1}%
2623 }{%
2624 \string#1{...}' is old bidi package syntax whose use is
2625 ill-advised in the old versions of bidi package.%
2626 }%
2627 }
2628 \def\@tagsextension{clo}
2629 \def\@definitionfileextension{def}
2630 \def\@texfileextension{tex}
2631 \def\@iftagsloaded{\@ifl@aded\@tagsextension}
2632 \def\@ifdefinitionfileloaded{\@ifl@aded\@definitionfileextension}
2633 \def\@iftexfileloaded{\@ifl@aded\@texfileextension}
2634 \def\eqnewif#1#2{%
2635 \count@\escapechar \escapechar\m@ne
2636 \let#1\iffalse
2637 \let#2\iffalse
2638 \eq@if#1#2\iftrue
2639 \eq@if#1#2\iffalse
2640 \escapechar\count@}
2641 \def\eq@if#1#2#3{%
```

```
2642 \expandafter\def\csname\expandafter\@gobbletwo\string#1%
2643 \expandafter\@gobbletwo\string#3\endcsname
2644 \{\text{let#1#3\}2645 \let#2#3}%
2646 \expandafter\def\csname\expandafter\@gobbletwo\string#2%
2647 \expandafter\@gobbletwo\string#3\endcsname
2648 {\let#2#3%
2649 \let#1#3}}
2650 \newcommand*{\SetBoolean}[2]{%
2651 \lowercase{\def\@tempa{#2}}%
2652 \@ifundefined{@tempswa\@tempa}%
2653 {\PackageError{biditools}%
2654 {You can only set a boolean to `true' or `false'}\@ehc}%
2655 {\@ifundefined{#1\@tempa}%
2656 {\PackageError{biditools}{Boolean #1 undefined}\@ehc}%
2657 {\csname#1\@tempa\endcsname}}}
2658 \newcommand*{\GlobalSetBoolean}[2]{%
2659 \lowercase{\def\@tempa{#2}}%
2660 \@ifundefined{@tempswa\@tempa}%
2661 {\PackageError{biditools}%
2662 {You can only set a boolean to `true' or `false'}\@ehc}%
2663 {\@ifundefined{#1\@tempa}%
2664 {\PackageError{biditools}{Boolean #1 undefined}\@ehc}%
2665 {\global\csname#1\@tempa\endcsname}}}
2666 \newcommand*{\SetatBoolean}[2]{%
2667 \lowercase{\def\@tempa{#2}}%
2668 \@ifundefined{@tempswa\@tempa}%
2669 {\PackageError{biditools}%
2670 {You can only set a boolean to `true' or `false'}\@ehc}%
2671 {\@ifundefined{@#1\@tempa}%
2672 {\PackageError{biditools}{Boolean @#1 undefined}\@ehc}%
2673 {\csname @#1\@tempa\endcsname}}}
2674 \newcommand*{\GlobalSetatBoolean}[2]{%
2675 \lowercase{\def\@tempa{#2}}%
2676 \@ifundefined{@tempswa\@tempa}%
2677 {\PackageError{biditools}%
2678 {You can only set a boolean to `true' or `false'}\@ehc}%
2679 {\@ifundefined{@#1\@tempa}%
2680 {\PackageError{biditools}{Boolean @#1 undefined}\@ehc}%
2681 {\global\csname @#1\@tempa\endcsname}}}
2682 \def\@bidi@removefromreset#1#2{{%
2683 \expandafter\let\csname c@#1\endcsname\@bidi@removefromreset
2684 \def\@elt##1{%
2685 \expandafter\ifx\csname c@##1\endcsname\@bidi@removefromreset
2686 \else
2687 \noexpand\@elt{##1}%
2688 \fi}%
2689 \expandafter\xdef\csname cl@#2\endcsname{%
2690 \csname cl@#2\endcsname}}}
2691 \newcommand*{\ifRtoL}{%
```
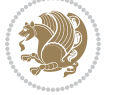

```
2692 \if@RTL
2693 \expandafter\@firstoftwo
2694 \else
2695 \expandafter\@secondoftwo
2696 \fi}
2697 \newcommand*{\ifLtoR}{%
2698 \if@RTL
2699 \expandafter\@secondoftwo
2700 \else
2701 \expandafter\@firstoftwo
2702 \fi}
2703 \newcommand*{\ifRtoLtable}{%
2704 \if@RTLtab
2705 \expandafter\@firstoftwo
2706 \else
2707 \expandafter\@secondoftwo
2708 \fi}
2709 \newcommand*{\ifLtoRtable}{%
2710 \if@RTLtab
2711 \expandafter\@secondoftwo
2712 \else
2713 \expandafter\@firstoftwo
2714 \fi}
2715 \newcommand*{\ifRtoLhboxconstruct}{%
2716 \if@hboxRconstruct
2717 \expandafter\@firstoftwo
2718 \else
2719 \expandafter\@secondoftwo
2720 \fi}
2721 \newcommand*{\ifLtoRhboxconstruct}{%
2722 \if@hboxRconstruct
2723 \expandafter\@secondoftwo
2724 \else
2725 \expandafter\@firstoftwo
2726 \fi}
2727 \newcommand*{\iflatin}{%
2728 \if@nonlatin
2729 \expandafter\@secondoftwo
2730 \else
2731 \expandafter\@firstoftwo
2732 \fi}
2733 \newcommand*{\ifnonlatin}{%
2734 \if@nonlatin
2735 \expandafter\@firstoftwo
2736 \else
2737 \expandafter\@secondoftwo
2738 \fi}
2739
2740 \newcommand*{\bidi@@convert@dimen@t@unit}[2]{%
2741 \strip@pt\dimexpr #1*65536/\dimexpr 1#2\relax #2}
```
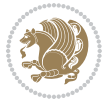

```
2744 \dimexpr #1*65536/\dimexpr 1pt\relax}
2745
2746 \newcommand*{\if@bidi@csdef}[1]{%
2747 \ifcsname#1\endcsname
2748 \expandafter\@firstoftwo
2749 \else
2750 \expandafter\@secondoftwo
2751 \fi}
2752 \newcommand*{\if@bidi@csundef}[1]{%
2753 \ifcsname#1\endcsname
2754 \expandafter\ifx\csname#1\endcsname\relax
2755 \expandafter\expandafter
2756 \expandafter\@firstoftwo
2757 \else
2758 \expandafter\expandafter
2759 \expandafter\@secondoftwo
2760 \fi
2761 \else
2762 \expandafter\@firstoftwo
2763 \fi}
2764 \newcommand{\if@bidi@def}[1]{%
2765 \ifdefined#1%
2766 \expandafter\@firstoftwo
2767 \else
2768 \expandafter\@secondoftwo
2769 \fi}
2770 \newcommand{\if@bidi@undef}[1]{%
2771 \ifdefined#1%
2772 \ifx#1\relax
2773 \expandafter\expandafter
2774 \expandafter\@firstoftwo
2775 \else
2776 \expandafter\expandafter
2777 \expandafter\@secondoftwo
2778 \fi
2779 \else
2780 \expandafter\@firstoftwo
2781 \fi}
2782 \newcommand{\if@bidi@blank}[1]{% from url.sty
2783 \bidi@ifblank@i#1&&\@secondoftwo\@firstoftwo:}
2784\long\def\bidi@ifblank@i#1#2&#3#4#5:{#4}
2785 \newcommand{\bidi@notblank}[1]{%
2786 \bidi@ifblank@i#1&&\@firstoftwo\@secondoftwo:}
2787 \newcommand{\if@bidi@defmacro}{}
2788 \long\edef\if@bidi@defmacro#1{%
2789 \noexpand\expandafter\noexpand\bidi@ifdefmacro
2790 \noexpand\meaning#1\detokenize{macro}:&}
2791 \edef\bidi@ifdefmacro{%
```
\newcommand\*{\bidi@@convert@dimen@t@pt}[1]{%

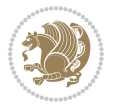

```
2792 \def\noexpand\bidi@ifdefmacro##1\detokenize{macro}:##2&}
2793 \bidi@ifdefmacro{\bidi@notblank{#2}}
2794 \newcommand*{\if@bidi@csmacro}[1]{%
2795 \if@bidi@csdef{#1}
2796 {\expandafter\if@bidi@defmacro\csname#1\endcsname}
2797 {\@secondoftwo}}
2798 \newcommand{\if@bidi@defprimitive}[1]{%
2799 \ifprimitive#1%
2800 \expandafter\@firstoftwo
2801 \else
2802 \expandafter\@secondoftwo
2803 \fi}
2804 \newcommand{\if@bidi@csprimitive}[1]{%
2805 \begingroup\expandafter\expandafter\expandafter\endgroup%
2806 \expandafter\ifprimitive\csname#1\endcsname%
2807 \expandafter\@firstoftwo
2808 \sqrt{9389}2809 \expandafter\@secondoftwo
2810 \fi}
2811 \newcommand*{\bidi@csdefcs}[2]{%
2812 \expandafter\@ifdefinable \csname#1\endcsname{%
2813 \expandafter\def\csname#1\expandafter\endcsname{\csname#2\endcsname}}}
2814 \newcommand*{\bidi@csletcs}[2]{%
2815 \expandafter\@ifdefinable \csname#1\endcsname{%
2816 \expandafter\let\csname#1\expandafter\endcsname\csname#2\endcsname}}
2817 \newcommand*{\bidi@cslet}[2]{%
2818 \expandafter\@ifdefinable \csname#1\endcsname{%
2819 \expandafter\let\csname#1\endcsname#2}}
2820 \newcommand{\bidi@namelongdef}[1]{%
2821 \long\expandafter\def\csname #1\endcsname}
2822 \def\bidi@ensure@newcommand{\@star@or@long\bidi@ensure@new@command}
2823 \def\bidi@ensure@new@command#1{%
2824 \begingroup \escapechar\m@ne\xdef\@gtempa{{\string#1}}\endgroup
2825 \expandafter\if@bidi@csundef\@gtempa
2826 {\new@command#1}{\relax%
2827 \let\@ifdefinable\@rc@ifdefinable%
2828 \new@command#1}}
2829 \def\bidi@ensure@newlength#1{\if@bidi@undef#1{\newskip#1}{}}
2830
2831 \protected\def\bidi@error{\PackageError{bidi}}
2832 \protected\def\bidi@warning{\PackageWarning{bidi}}
2833 \protected\def\bidi@info{\PackageInfo{bidi}}
2834
2835
2836 \newcommand*{\setbaselineskip}[1]{%
2837 \linespread{\strip@pt\dimexpr\numexpr\dimexpr#1\relax*65536/\dimexpr\baselineskip\relax\re
2838 \selectfont
2839 }
2840
2841
```
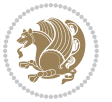

```
2843 \protected\def\bidi@newrobustcmd{\@star@or@long\bidi@new@command}
2844
2845 \def\bidi@new@command#1{\@testopt{\bidi@newcommand#1}0}
2846
2847 \def\bidi@newcommand#1[#2]{%
2848 \@ifnextchar[%]
2849 {\bidi@xargdef#1[#2]}
2850 {\ifx\l@ngrel@x\relax
2851 \let\l@ngrel@x\protected
2852 \else
2853 \protected\def\l@ngrel@x{\protected\long}%
2854 \fi
2855 \@argdef#1[#2]}}
2856
2857 \long\def\bidi@xargdef#1[#2][#3]#4{%
2858 \@ifdefinable#1{%
2859 \expandafter\protected
2860 \expandafter\def
2861 \expandafter#1%
2862 \expandafter{%
2863 \expandafter\@testopt
2864 \csname\string#1\endcsname{#3}}%
2865 \expandafter\@yargdef\csname\string#1\endcsname\tw@{#2}{#4}}}
2866
2867 \bidi@newrobustcmd*{\bidi@renewrobustcmd}{\@star@or@long\bidi@renew@command}
2868
2869 \def\bidi@renew@command#1{%
2870 \if@bidi@undef{#1}
2871 {\bidi@error{\string#1 undefined}\@ehc}
2872 {}%
2873 \let\@ifdefinable\@rc@ifdefinable
2874 \bidi@new@command#1}
2875
2876
2877
2878 \bidi@newrobustcmd*{\bidi@providerobustcmd}{\@star@or@long\bidi@provide@command}
2879
2880 \def\bidi@provide@command#1{%
2881 \if@bidi@undef{#1}
2882 {\def\reserved@a{\bidi@new@command#1}}
2883 {\def\reserved@a{\bidi@renew@command\reserved@a}}%
2884 \reserved@a}
2885
2886 \newcommand*{\bidi@csuse}[1]{%
2887 \ifcsname#1\endcsname
2888 \csname#1\expandafter\endcsname
2889 \fi}
2890
2891 \newcommand{\bidi@expandonce}[1]{%
```
\newcommand\*{\bidi@newrobustcmd}{}

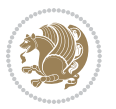

```
2892 \unexpanded\expandafter{#1}}
2893
2894 \def\bidi@protected{%
2895 \let\@@protect\protect
2896 \let\protect\@unexpandable@protect
2897 \afterassignment\restore@protect}
2898
2899 \bidi@newrobustcmd{\bidi@appto}[2]{%
2900 \if@bidi@undef{#1}
2901 {\edef#1{\unexpanded{#2}}}
2902 {\edef#1{\bidi@expandonce#1\unexpanded{#2}}}}
2903 \bidi@newrobustcmd{\bidi@eappto}[2]{%
2904 \if@bidi@undef{#1}
2905 {\edef#1{#2}}
2906 {\edef#1{\bidi@expandonce#1#2}}}
2907 \bidi@newrobustcmd{\bidi@gappto}[2]{%
2908 \if@bidi@undef{#1}
2909 {\xdef#1{\unexpanded{#2}}}
2910 {\xdef#1{\bidi@expandonce#1\unexpanded{#2}}}}
2911 \bidi@newrobustcmd{\bidi@xappto}[2]{%
2912 \if@bidi@undef{#1}
2913 {\xdef#1{#2}}
2914 {\xdef#1{\bidi@expandonce#1#2}}}
2915
2916 \bidi@newrobustcmd*{\bidi@protected@eappto}{\bidi@protected\bidi@eappto}
2917 \bidi@newrobustcmd*{\bidi@protected@xappto}{\bidi@protected\bidi@xappto}
2918
2919
2920
2921 \bidi@newrobustcmd{\bidi@preto}[2]{%
2922 \if@bidi@undef{#1}
2923 {\edef#1{\unexpanded{#2}}}
2924 {\edef#1{\unexpanded{#2}\bidi@expandonce#1}}}
2925 \bidi@newrobustcmd{\bidi@epreto}[2]{%
2926 \if@bidi@undef{#1}
2927 {\edef#1{#2}}
2928 {\edef#1{#2\bidi@expandonce#1}}}
2929 \bidi@newrobustcmd{\bidi@gpreto}[2]{%
2930 \if@bidi@undef{#1}
2931 {\xdef#1{\unexpanded{#2}}}
2932 {\xdef#1{\unexpanded{#2}\bidi@expandonce#1}}}
2933 \bidi@newrobustcmd{\bidi@xpreto}[2]{%
2934 \if@bidi@undef{#1}
2935 {\xdef#1{#2}}
2936 {\xdef#1{#2\bidi@expandonce#1}}}
2937
2938 \bidi@newrobustcmd*{\bidi@protected@epreto}{\bidi@protected\bidi@epreto}
2939 \bidi@newrobustcmd*{\bidi@protected@xpreto}{\bidi@protected\bidi@xpreto}
2940
2941
```
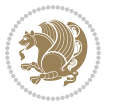

```
2942
2943 \bidi@newrobustcmd*{\bidi@csappto}[1]{\expandafter\bidi@appto\csname#1\endcsname}
2944 \bidi@newrobustcmd*{\bidi@cseappto}[1]{\expandafter\bidi@eappto\csname#1\endcsname}
2945 \bidi@newrobustcmd*{\bidi@csgappto}[1]{\expandafter\bidi@gappto\csname#1\endcsname}
2946 \bidi@newrobustcmd*{\bidi@csxappto}[1]{\expandafter\bidi@xappto\csname#1\endcsname}
2947 \bidi@newrobustcmd*{\bidi@protected@cseappto}{\bidi@protected\bidi@cseappto}
2948 \bidi@newrobustcmd*{\bidi@protected@csxappto}{\bidi@protected\bidi@csxappto}
2949
2950
2951
2952 \bidi@newrobustcmd*{\bidi@cspreto}[1]{\expandafter\bidi@preto\csname#1\endcsname}
2953 \bidi@newrobustcmd*{\bidi@csepreto}[1]{\expandafter\bidi@epreto\csname#1\endcsname}
2954 \bidi@newrobustcmd*{\bidi@csgpreto}[1]{\expandafter\bidi@gpreto\csname#1\endcsname}
2955 \bidi@newrobustcmd*{\bidi@csxpreto}[1]{\expandafter\bidi@xpreto\csname#1\endcsname}
2956 \bidi@newrobustcmd*{\bidi@protected@csepreto}{\bidi@protected\bidi@csepreto}
2957 \bidi@newrobustcmd*{\bidi@protected@csxpreto}{\bidi@protected\bidi@csxpreto}
2958
2959
2960
2961 \bidi@newrobustcmd{\if@bidi@patchable}{%
2962 \bidi@dbg@trce\if@bidi@patchable
2963 \begingroup
2964 \@makeother\#%
2965 \@ifstar\bidi@ifpatchable@i\bidi@ifpatchable}
2966
2967 \long\def\bidi@ifpatchable#1#2{%
2968 \endgroup
2969 \bidi@dbg@init#1%
2970 \if@bidi@undef{#1}
2971 {\bidi@dbg@fail{def}\@secondoftwo}
2972 {\bidi@dbg@info{def}%
2973 \if@bidi@defmacro{#1}
2974 {\bidi@dbg@info{mac}%
2975 \bidi@ifscanable{#1}
2976 {\bidi@ifhashcheck{#2}
2977 {\bidi@dbg@info{tok}%
2978 \bidi@ifpattern#1{#2}
2979 {\bidi@dbg@info{pat}%
2980 \bidi@dbg@info{pos}\@firstoftwo}
2981 {\bidi@dbg@fail{pat}\@secondoftwo}}
2982 {\bidi@dbg@fail{hsh}\@secondoftwo}}
2983 {\bidi@dbg@fail{tok}\@secondoftwo}}
2984 {\bidi@dbg@fail{mac}\@secondoftwo}}}
2985
2986 \long\def\bidi@ifpatchable@i#1{%
2987 \endgroup
2988 \bidi@dbg@init#1%
2989 \if@bidi@undef{#1}
2990 {\bidi@dbg@fail{def}\@secondoftwo}
2991 {\bidi@dbg@info{def}%
```
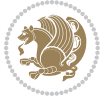

```
2992 \if@bidi@defmacro{#1}
2993 {\bidi@dbg@info{mac}%
2994 \if@bidi@defparam{#1}
2995 {\bidi@dbg@info{prm}%
2996 \bidi@ifscanable{#1}
2997 {\bidi@dbg@info{tok}%
2998 \bidi@dbg@info{pos}\@firstoftwo}
2999 {\bidi@dbg@fail{tok}\@secondoftwo}}
3000 {\bidi@dbg@info{prl}%
3001 \if@bidi@defprotected{#1}
3002 {\bidi@dbg@info{pro}}
3003 {}%
3004 \bidi@dbg@info{pos}\@firstoftwo}}
3005 {\bidi@dbg@fail{mac}\@secondoftwo}}}
3006
3007 \bidi@newrobustcmd*{\bidi@patchcmd}{%
3008 \bidi@dbg@trce\bidi@patchcmd
3009 \begingroup
3010 \@makeother\#%
3011 \bidi@@patchcmd}
3012
_{3013} \newcommand{\bidi@@patchcmd}[4][########1]{%
3014 \bidi@ifpatchable#2{#3}
3015 {\bidi@dbg@succ{ret}%
3016 \begingroup
3017 \edef\bidi@resrvda{%
3018 \def\noexpand\bidi@resrvda####1\detokenize{macro:}####2->####3&{%
3019 #1\def\string\bidi@resrvda\space####2{\noexpand\bidi@resrvdb####3&}}%
3020 \def\noexpand\bidi@resrvdb####1\detokenize{#3}####2&{%
3021 ####1\detokenize{#4}####2}%
3022 \edef\noexpand\bidi@resrvda{%
3023 \noexpand\bidi@resrvda\meaning#2&}}%
3024 \bidi@resrvda
3025 \bidi@patchcmd@scantoks\bidi@resrvda
3026 \let#2\bidi@resrvda
3027 \bidi@undef\bidi@resrvda
3028 \@firstoftwo}
3029 {\@secondoftwo}}
3030
3031 \def\bidi@patchcmd@scantoks#1{%
3032 \edef\bidi@resrvda{\endgroup
3033 \unexpanded{\makeatletter\scantokens}{#1}%
3034 \catcode\number`\@=\the\catcode`\@\relax}%
3035 \bidi@resrvda}
3036
3037 \newcommand\bidi@isloaded[2][]{
3038 \expandafter\ifx\csname if@bidi@#2loaded@\endcsname\relax
3039 \expandafter\newif\csname if@bidi@#2loaded@\endcsname
3040 \fi
3041 \@ifpackageloaded{#2}
```
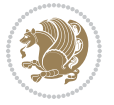

```
3042 {\csname @bidi@#2loaded@true\endcsname #1}
3043 {\csname @bidi@#2loaded@false\endcsname}}
3044
3045 \protected\def\bidi@ifscanable#1{%
3046 \begingroup
3047 \edef\bidi@resrvda{%
3048 \def\noexpand\bidi@resrvda####1\detokenize{macro}:####2->####3&{%
3049 ####1\def\string\bidi@resrvda####2{####3}}%
3050 \edef\noexpand\bidi@resrvda{\noexpand\bidi@resrvda\meaning#1&}}%
3051 \bidi@resrvda
3052 \makeatletter
3053 \scantokens\expandafter{\bidi@resrvda}%
3054 \expandafter\endgroup\ifx#1\bidi@resrvda
3055 \expandafter\@firstoftwo
3056 \else
3057 \expandafter\@secondoftwo
3058 \fi}
3059
3060
3061 \protected\long\def\bidi@ifhashcheck#1{%
3062 \begingroup
3063 \edef\bidi@resrvda{\detokenize{#1}}%
3064 \expandafter\endgroup
3065 \expandafter\bidi@ifhashcheck@i\meaning\bidi@resrvda&}
3066
3067 \edef\bidi@ifhashcheck@i#1&{%
3068 \noexpand\expandafter
3069 \noexpand\bidi@ifhashcheck@ii
3070 \noexpand\strip@prefix#1\string#\string#&}
3071
3072 \edef\bidi@ifhashcheck@ii{%
3073 \def\noexpand\bidi@ifhashcheck@ii##1\string#\string###2&}
3074 \bidi@ifhashcheck@ii{\if@bidi@blank{#2}}
3075
3076
3077 \protected\long\def\bidi@ifpattern#1#2{%
3078 \begingroup
3079 \edef\bidi@resrvda{%
3080 \def\noexpand\bidi@resrvda####1\detokenize{#2}####2&{%
3081 \endgroup\noexpand\noexpand\noexpand\if@bidi@blank{####2}}%
3082 \edef\noexpand\bidi@resrvda{\noexpand\bidi@resrvda
3083 \expandafter\strip@prefix\meaning#1\detokenize{#2}&}%
3084 \noexpand\bidi@resrvda}
3085 \bidi@resrvda\@secondoftwo\@firstoftwo}
3086
3087
3088 \newcommand{\if@bidi@defparam}{}
3089 \long\edef\if@bidi@defparam#1{%
3090 \noexpand\expandafter\noexpand\bidi@ifdefparam
3091 \noexpand\meaning#1\detokenize{macro}:->&}
```
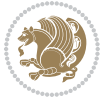

```
3092 \edef\bidi@ifdefparam{%
3093 \def\noexpand\bidi@ifdefparam##1\detokenize{macro}:##2->##3&}
3094 \bidi@ifdefparam{\bidi@notblank{#2}}
3095
3096
3097 \newcommand{\if@bidi@defprotected}{}
3098 \long\edef\if@bidi@defprotected#1{%
3099 \noexpand\expandafter\noexpand\bidi@ifdefprotected
3100 \noexpand\meaning#1\string\protected&}
3101 \edef\bidi@ifdefprotected{%
3102 \def\noexpand\bidi@ifdefprotected##1\string\protected##2&}
3103 \bidi@ifdefprotected{\bidi@notblank{#2}}
3104
3105
3106 \bidi@newrobustcmd{\bidi@undef}[1]{\let#1\bidi@undefined}
3107
3108 \let\bidi@dbg@trce\@gobble
3109 \let\bidi@dbg@init\@gobble
3110 \let\bidi@dbg@info\@gobble
3111 \let\bidi@dbg@succ\@gobble
3112 \let\bidi@dbg@fail\@gobble
3113
3114
3115
3116 \bidi@newrobustcmd*{\bidi@apptocmd}{%
3117 \bidi@dbg@trce\bidi@apptocmd
3118 \begingroup
3119 \@makeother\#%
3120 \bidi@hooktocmd\bidi@append}
3121
3122
3123
3124 \bidi@newrobustcmd*{\bidi@pretocmd}{%
3125 \bidi@dbg@trce\bidi@pretocmd
3126 \begingroup
3127 \@makeother\#%
3128 \bidi@hooktocmd\bidi@prepend}
3129
3130 \long\def\bidi@hooktocmd#1#2#3{%
3131 \endgroup
3132 \bidi@dbg@init#2%
3133 \if@bidi@undef{#2}
3134 {\bidi@dbg@fail{def}\@secondoftwo}
3135 {\bidi@dbg@info{def}%
3136 \if@bidi@defmacro{#2}
3137 {\bidi@dbg@info{mac}%
3138 \if@bidi@defparam{#2}
3139 {\bidi@dbg@info{prm}%
3140 \bidi@ifscanable{#2}
3141 {\bidi@ifhashcheck{#3}
```
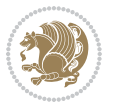

```
3142 {\bidi@dbg@info{tok}%
3143 \bidi@dbg@succ{ret}%
3144 \bidi@hooktocmd@i#1#2{#3}%
3145 \\@firstoftwo}
3146 {\bidi@dbg@fail{hsh}\@secondoftwo}}
3147 {\bidi@dbg@fail{tok}\@secondoftwo}}
3148 {\bidi@dbg@info{prl}%
3149 \if@bidi@defprotected{#2}
3150 {\bidi@dbg@info{pro}%
3151 \bidi@dbg@succ{red}%
3152 \protected}
3153 {\bidi@dbg@succ{red}}%
3154 \edef#2{#1{\bidi@expandonce#2}{\unexpanded{#3}}}%
3155 \\@firstoftwo}}
3156 {\bidi@dbg@fail{mac}\@secondoftwo}}}
3157
3158 \long\def\bidi@hooktocmd@i#1#2#3{%
3159 \begingroup
3160 \edef\bidi@resrvda{%
3161 \def\noexpand\bidi@resrvda####1\detokenize{macro}:####2->####3&{%
3162 ####1\def\string\bidi@resrvda\space####2{#1{####3}{\detokenize{#3}}}}%
3163 \edef\noexpand\bidi@resrvda{%
3164 \noexpand\bidi@resrvda\meaning#2&}}%
3165 \bidi@resrvda
3166 \bidi@patchcmd@scantoks\bidi@resrvda
3167 \let#2\bidi@resrvda
3168 \bidi@undef\bidi@resrvda}
3169
3170 \long\def\bidi@append#1#2{#1#2}
3171 \long\def\bidi@prepend#1#2{#2#1}
3172
3173 \bidi@newrobustcmd*{\bidi@AtEndPreamble}{\bidi@gappto\bidi@endpreamblehook}
3174 \newcommand*{\bidi@endpreamblehook}{}
3175
3176\bidi@newrobustcmd*{\bidi@BeforeOutputPageShipOut}{\bidi@gappto\bidi@beforeoutputpageshipoutho
3177 \newcommand*{\bidi@beforeoutputpageshipouthook}{}
3178
3179 \bidi@newrobustcmd*{\bidi@BeforeHeader}{\bidi@gappto\bidi@beforeheaderhook}
3180 \newcommand*{\bidi@beforeheaderhook}{}
3181
3182 \bidi@newrobustcmd*{\bidi@BeforeOutputBoxOutputPage}{\bidi@gappto\bidi@beforeoutputboxoutputpa
3183 \newcommand*{\bidi@beforeoutputboxoutputpagehook}{}
3184
3185 \bidi@newrobustcmd*{\bidi@AfterOutputBoxOutputPage}{\bidi@gappto\bidi@afteroutputboxoutputpage
3186 \newcommand*{\bidi@afteroutputboxoutputpagehook}{}
3187
3188 \bidi@newrobustcmd*{\bidi@BeforeFooter}{\bidi@gappto\bidi@beforefooterhook}
3189 \newcommand*{\bidi@beforefooterhook}{}
3190
3191 \bidi@newrobustcmd*{\bidi@AfterFooter}{\bidi@gappto\bidi@afterfooterhook}
```
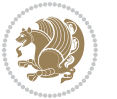

```
3192 \newcommand*{\bidi@afterfooterhook}{}
3193
3194
3195 \bidi@newrobustcmd*{\bidi@AfterOutputPageShipOut}{\bidi@gappto\bidi@afteroutputpageshipouthook}
3196 \newcommand*{\bidi@afteroutputpageshipouthook}{}
3197
3198 \bidi@newrobustcmd*{\bidi@AtEndOutputPage}{\bidi@gappto\bidi@atendoutputpagehook}
3199 \newcommand*{\bidi@atendoutputpagehook}{}
3200
3201 \bidi@preto\document{%
3202 \endgroup
3203 \let\bidi@AtEndPreamble\@firstofone
3204 \bidi@endpreamblehook
3205 \protected\def\bidi@AtEndPreamble{\@notprerr\@gobble}%
3206 \bidi@undef\bidi@endpreamblehook
3207 \begingroup}
3208
3209 \bidi@newrobustcmd*{\bidi@AfterPreamble}{\AtBeginDocument}
3210 \bidi@AtEndPreamble{\let\bidi@AfterPreamble\@firstofone}
3211
3212 \bidi@newrobustcmd*{\bidi@AfterEndPreamble}{\bidi@gappto\bidi@afterendpreamblehook}
3213 \newcommand*{\bidi@afterendpreamblehook}{}
3214
3215 \bidi@appto\document{%
3216 \let\bidi@AfterEndPreamble\@firstofone
3217 \bidi@afterendpreamblehook
3218 \protected\def\bidi@AfterEndPreamble{\@notprerr\@gobble}%
3219 \bidi@undef\bidi@afterendpreamblehook
3220 \ignorespaces}
3221
3222 \AtEndDocument{\let\bidi@AfterEndPreamble\@gobble}
3223
3224 \bidi@newrobustcmd*{\bidi@AfterLastShipout}{\bidi@gappto\bidi@afterlastshipouthook}
3225 \newcommand*{\bidi@afterlastshipouthook}{}
3226
3227 \bidi@patchcmd\enddocument
3228 {\clearpage}
3229 {\clearpage
3230 \let\bidi@AfterLastShipout\@firstofone
3231 \bidi@afterlastshipouthook}
3232 {}
3233 {\let\bidi@clearpage\clearpage
3234 \def\clearpage{%
3235 \bidi@clearpage
3236 \let\bidi@AfterLastShipout\@firstofone
3237 \bidi@afterlastshipouthook}}
3238
3239 \bidi@newrobustcmd*{\bidi@AfterEndDocument}{\bidi@gappto\bidi@afterenddocumenthook}
3240 \newcommand*{\bidi@afterenddocumenthook}{}
3241
```
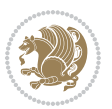

```
3242 \bidi@patchcmd\enddocument
3243 {\deadcycles}
3244 {\let\bidi@AfterEndDocument\@firstofone
3245 \bidi@afterenddocumenthook
3246 \deadcycles}
3247 \quad \{\}3248 {\let\bidi@@end\@@end
3249 \def\@@end{%
3250 \let\bidi@AfterEndDocument\@firstofone
3251 \bidi@afterenddocumenthook
3252 \bidi@@end}}
3253
3254 \bidi@newrobustcmd{\bidi@AtBeginEnvironment}[1]{%
3255 \bidi@csgappto{@bidi@begin@#1@hook}}
3256
3257 \bidi@patchcmd\begin
3258 {\csname #1\endcsname}
3259 {\bidi@csuse{@bidi@begin@#1@hook}%
3260 \csname #1\endcsname}
3261 {}
3262 {\bidi@warning{%
3263 Patching '\string\begin' failed!\MessageBreak
3264 '\string\bidi@AtBeginEnvironment' will not work\@gobble}}
3265
3266
3267
3268 \bidi@newrobustcmd{\bidi@AtEndEnvironment}[1]{%
3269 \bidi@csgappto{@bidi@end@#1@hook}}
3270
3271 \bidi@patchcmd\end
3272 {\csname end#1\endcsname}
3273 {\bidi@csuse{@bidi@end@#1@hook}%
3274 \csname end#1\endcsname}
3275 {}
3276 {\bidi@warning{%
3277 Patching '\string\end' failed!\MessageBreak
3278 '\string\bidi@AtEndEnvironment' will not work\@gobble}}
3279
3280
3281
3282 \bidi@newrobustcmd{\bidi@BeforeBeginEnvironment}[1]{%
3283 \bidi@csgappto{@bidi@beforebegin@#1@hook}}
3284
3285 \bidi@pretocmd\begin
3286 {\bidi@csuse{@bidi@beforebegin@#1@hook}}
3287 {}
3288 {\bidi@warning{%
3289 Patching '\string\begin' failed!\MessageBreak
3290 '\string\bidi@BeforeBeginEnvironment' will not work\@gobble}}
3291
```
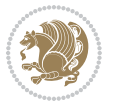

```
3293
3294 \bidi@newrobustcmd{\bidi@AfterEndEnvironment}[1]{%
3295 \bidi@csgappto{@bidi@afterend@#1@hook}}
3296
3297 \bidi@patchcmd\end
3298 {\if@ignore}
3299 {\bidi@csuse{@bidi@afterend@#1@hook}%
3300 \if@ignore}
3301 {}
3302 {\bidi@warning{%
3303 Patching '\string\end' failed!\MessageBreak
3304 '\string\bidi@AfterEndEnvironment' will not work\@gobble}}
3305
3306 \chardef\bidi@backslash`\\
_{3307} \def\bidics#1{\textchar\alpha\bididebackslash#1}}3308
3309 % anonymous control sequences
3310 \newcount\bidi@tempcountb
3311 \newtoks\bidi@temptoksa
3312 \newtoks\bidi@temptoksb
3313
3314 % Catcode (re)storing
3315 %
3316 \def\bidi@storecatcode#1%
3317 {\escapechar\m@ne
3318 \bidi@csarg\edef{bidi@restorecatcode\string#1}%
3319 {\catcode`\string#1=
3320 \the\catcode\expandafter`\string#1}%
3321 \catcode\expandafter`\string#1=12\relax
3322 \escapechar`\\\relax}
3323 \def\bidi@restorecatcode#1%
3324 {\escapechar\m@ne
3325 \csname bidi@restorecatcode\string#1\endcsname
3326 \escapechar`\\\relax}
3327
3328 % Construct a control sequence inside \edef
3329 %
3330 \def\bidi@csname#1{\expandafter\noexpand\csname#1\endcsname}
3331
3332 % Construct a control sequence out of #2, and give it to #1
3333 %
3334 \def\bidi@csarg#1#2{\expandafter#1\csname#2\endcsname}
3335
3336 % Pick an escapecharacter
3337% this presumes that its argument is a character.
3338 %
3339 \def\bidi@pickescape#1{\ifnum`#1=\escapechar\else#1\fi}
3340
3341 % Equality of strings.
```
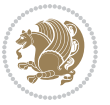
```
3342 % the fast approach: does not work in expansion-only environment.
3343 %
3344 \def\bidi@EqualString#1#2{00\fi\def\bidi@eqs@a{#1}\def\bidi@eqs@b{#2}%
3345 \ifx\bidi@eqs@a\bidi@eqs@b}
3346
3347 % Test by expansion only
3348 %
3349 \def\bidi@EqualStringX#1#2{00\fi
3350 \csname if\@bidi@EqualStringX#1&$#2&$\endcsname}
3351 \def\@bidi@EqualStringX#1#2$#3#4${\ifx#1#3%
3352 \ifx#1&true\else\bidi@hop@ES\@bidi@EqualStringX#2$#4$\fi
3353 \else false\fi}
3354 \def\bidi@hop@ES#1\fi#2\fi{\fi\fi#1}
3355
3356 % Lexicographic ordering
3357 % note the use of \def
3358 % also note the characters 0,127,255 that are used,
3359 % these are not supposed to appear in the strings
3360 %
3361 {\catcode0=12 \catcode255=12 \catcode127=12
3362 \gdef\bidi@StringBeforeNC#1#2{00\fi
3363 \bidi@CharsBefore#1^^@^^?#2^^ff^^?}
3364 \gdef\bidi@CharsBeforeNC#1#2^^?#3#4^^?{%
3365 \ifcat#1\relax\def\bidi@next{\bidi@CharsBefore#2^^@^^?#3#4^^ff^^?}%
3366 \else\ifcat#3\relax\def\bidi@next{\bidi@CharsBefore#1#2^^@^^?#4^^ff^^?}%
3367 \else\ifnum\lccode`#1<\lccode`#3
3368 \def\bidi@next{\csname iftrue\endcsname}%
3369 \else\ifnum\lccode`#1>\lccode`#3
3370 \def\bidi@next{\csname iffalse\endcsname}%
3371 \else\def\bidi@next{\bidi@CharsBefore#2^^?#4^^?}%
3372 \fi \fi \fi \fi
3373 \bidi@next}
3374 \gdef\bidi@StringBefore#1#2{00\fi
3375 \bidi@CharsBefore#1^^@^^?#2^^ff^^?}
3376 \gdef\bidi@CharsBefore#1#2^^?#3#4^^?{%
3377 \ifnum`#1<`#3
3378 \def\bidi@next{\csname iftrue\endcsname}%
3379 \else\ifnum`#1>`#3
3380 \def\bidi@next{\csname iffalse\endcsname}%
3381 \else\def\bidi@next{\bidi@CharsBefore#2^^?#4^^?}%
3382 \fi\fi
3383 \bidi@next}
3384 }
3385
3386 % Null argument test
3387 %
3388 \def\bidi@empty{}
3389 \def\bidi@ifempty#1{00\fi\expandafter\ifx\csname bidi@#1@null\endcsname\bidi@@null}
3390 \def\bidi@ifEmptyX#1{\expandafter\ifx\csname bidi@#1@null\endcsname\bidi@@null}
3391 %\def\bidi@ifEmpty#1{\def\bidi@cs@a{#1}\ifx\bidi@cs@a\bidi@empty}
```
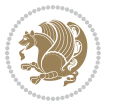

```
3392 \def\bidi@IsEmptyList#1{00\fi\def\bidi@cs@a{#1}\ifx\cs@a\bidi@empty}
3393
3394 % Next character test
3395 %
3396 \def\bidi@NextChar#1#2#3{00\fi
3397 \let\bidi@nxt@ch#1\def\bidi@nxt@a{#2}\def\bidi@nxt@b{#3}%
3398 \futurelet\bidi@nxt@c\@bidi@ifnxtc}
3399 \def\bidi@ifNextChar#1#2#3{%
3400 \let\bidi@nxt@ch#1\def\bidi@nxt@a{#2}\def\bidi@nxt@b{#3}%
3401 \futurelet\bidi@nxt@c\@bidi@ifnxtc}
3402 \def\@bidi@ifnxtc{\ifx\bidi@nxt@ch\bidi@nxt@c \expandafter\bidi@nxt@a
3403 \else \expandafter\bidi@nxt@b \fi}
3404
3405 % Test for defined-ness of string as control sequence.
3406 % works inside \edef
3407 %
3408 \def\bidi@undefinedcs#1{00\fi\bidi@csarg\ifx{#1}\relax}
3409
3410 % Define uniquely defined dummy macros,
3411% usually to serve as bumper blocks at the end of a list
3412 %
3413 \newcount\bidi@dummies
3414 \def\DefNewDummy#1{
3415 \if\bidi@undefinedcs{#1}\bidi@csarg\edef{#1}{bidi@dum\the\bidi@dummies}
3416 \advance\bidi@dummies\@ne
3417 \else
3418 \bidi@error{Attempt at second definition of `#1'}
3419 \fi}
3420
3421 % string case statement
3422 % use: \bidi@switch \iftest{...} in:
3423 % item1 action1
3424\% ...
3425% itemn actionn
3426 % default defaultaction [optional]
3427 % \endbidi@switch
3428 % inspired by Jonathan Fine: Some Basic Control Macros
3429 % Tugboat 12 #4
3430 %
3431 \let\@bidi@fi\fi \let\endbidi@switch\relax \DefNewDummy{bidi@default}
3432 \def\bidi@switch@exit #1 \@bidi@fi #2 \endbidi@switch {\fi #1}3433 \def\bidi@switch #1#2#3{\bidi@csarg\ifx{#2}\bidi@default\bidi@switch@exit #3 \@bidi@fi
3434 #1{#2}\bidi@switch@exit #3 \@bidi@fi
3435 \bidi@switch {#1}
3436 }
3437% this version puts the test object in \{\}3438\def\bidi@oswitch #1 in: #2 #3; {\bidi@csarg\ifx{#2}\bidi@default\bidi@switch@exit #3 \@bidi@
3439 #1{#2}\bidi@switch@exit #3 \@bidi@fi
3440 \bidi@switch #1 in:
3441 }
```
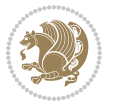

```
3442 % this version assumes that the test object is just one character
3443 \text{ which } #1 in: #2 #3; {\bidi@csar}\iX{#2}\bidi@default\bidi@switch@exit #3 \@bid@c3444 #1#2\bidi@switch@exit #3 \@bidi@fi
3445 \bidi@cswitch #1 in:
3446 }
3447 % this version assumes that the test object can have an optional space
3448 \delta \b{bidi@bswitch #1 in: #2 #3; {\bidi@csarg\if{x#2}\bidi@default\bidi@switch@exit #3 \@bid@:3449 #1#2 \bidi@switch@exit #3 \@bidi@fi
3450 \bidi@bswitch #1 in:
3451 }
3452 % this version can cope with significant spaces at the start of #3;
3453% #2 is macro argument
3454\def\bidi@mswitch #1 in: #2:#3; {\bidi@csarg\ifx{#2}\bidi@default\bidi@switch@exit #3 \@bidi@
3455 #1{#2}\bidi@switch@exit #3 \@bidi@fi
3456 \bidi@mswitch #1 in:
3457 }
3458 % idem; #2 does not have to be enclosed in braces
3459\def\bidi@fswitch #1 in: #2:#3; {\bidi@csarg\ifx{#2}\bidi@default\bidi@switch@exit #3 \@bidi@:
3460 #1#2 \bidi@switch@exit #3 \@bidi@fi
3461 \bidi@fswitch #1 in:
3462 }
3463
3464 % Routines for taking the value of a string:
3465 % if the string is defined as control sequence
3466% take the value of that, otherwise take the string itself
3467
3468 % String or value of control sequence
3469 %
3470 \def\bidi@w@w#1{\if\bidi@undefinedcs{#1}#1\else \the\csname#1\endcsname\fi}
3471
3472 % String or control sequence
3473 %
3474 \def\@bidi@ww#1{\if\bidi@undefinedcs{#1}#1\else \csname#1\endcsname \fi}
3475
3476 % String or \noexpand-ed control sequence;
3477 % for use in \edef
3478 %
3479 \newif\ifbidi@in@label
3480 \def\@bidi@w@w#1{\if\bidi@undefinedcs{#1}#1\else
3481 \ifbidi@in@label\noexpand\protect\fi \bidi@csname{#1}\fi}
3482 \newtoks\bidi@are@these@correct
3483 \def\bidi@t@w@w#1{%
3484 \if\bidi@undefinedcs{#1}#1%
3485 \ifdefining\bidi@append@to@list\bidi@are@these@correct{#1 }\fi
3486 \else
3487 \ifin@label\noexpand\protect\fi \bidi@csname{#1}\fi}
3488
3489% List Manipulation ...............
3490% this assumes that #1 is a list of tokens, #2 is the name of a list
3491 %
```
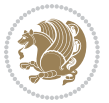

```
3492 % Names of lists (and of items to pop into) are given as strings;
3493 % not as control sequences.
3494 %
3495 \newtoks\bidi@toks@lista \newtoks\bidi@toks@listb
3496 % basic append/prepend macro
3497 \long\def\@bidi@append@to@cslist#1#2#3{\begingroup\bidi@toks@lista=#2{#3}%
3498 \global#1=\expandafter\expandafter\expandafter{\expandafter\the\expandafter#1\the\bidi@toks
3499 \long\def\@bidi@prepend@to@cslist#1#2#3{\begingroup\bidi@toks@lista=#2{#3}%
3500 \global#1=\expandafter\expandafter\expandafter{\expandafter\the\expandafter\bidi@toks@lista\the#1}\endgroup}
3501 \def\@bidi@append@to@list{\bidi@csarg\@bidi@append@to@cslist}
3502 % variations:
3503 \long\def\bidi@append@to@list#1#2{\@bidi@append@to@list{#1}{}{#2}}
3504 \def\bidi@append@list@to@list#1#2{%
3505 \@bidi@append@to@list{#1}{\expandafter\expandafter\expandafter}{\expandafter\the\csname#2\end
3506 \def\bidi@append@cslist@to@cslist#1#2{%
3507 \@bidi@append@to@cslist{#1}\expandafter{\the#2}}
3508 \def\bidi@append@toks@cs@to@list#1#2{\@bidi@append@to@list{#1}\expandafter{\the#2}}
3509
3510 \let\bidi@willbeunhskip\unhskip
3511
3512 % A few list macros for the user
3513 \def\NewList:#1 {\bidi@csarg\newtoks{#1}\global\csname#1\endcsname{}}
3514 \def\EmptyList:#1 {\global\csname#1\endcsname{}}
3515 \long\def\AppendToList:#1=#2 {\@bidi@append@to@list{#1}{}{#2}}
3516 \def\TheList:#1 {\let\bidi@oldwbuskip\bidi@willbeunhskip \let\bidi@willbeunhskip\@empty
3517 \if\bidi@undefinedcs{#1}\bidi@error{List <#1> undefined}
3518 \else\bidi@csarg\the{#1}\fi
3519 \let\bidi@willbeunhskip\bidi@oldwbuskip}
3520
3521 \def\bidi@del@tok@from@list#1#2{\begingroup
3522 \long\def\bidi@cs@liste##1#2##2\bidi@tok@SM
3523 {\bidi@toks@lista{##1}\bidi@toks@listb{##2}%
3524 \edef\bidi@cs@listb{\global\bidi@csname{#1}=
3525 {\the\bidi@toks@lista\the\bidi@toks@listb}}%
3526 \bidi@cs@listb}%
3527 \edef\bidi@cs@lista{\noexpand\bidi@cs@liste{}\expandafter\the\csname#1\endcsname\noexpand\
3528 \bidi@cs@lista \endgroup}
3529 \def\bidi@in@front@of@list#1{\bidi@csarg{\let\expandafter\bidi@cs@lista}{#1}%
3530 \bidi@in@front@of@cslist\bidi@cs@lista}
3531 \long\def\bidi@in@front@of@cslist#1#2{\begingroup\bidi@toks@lista={#2}%
3532 \global#1=\expandafter\expandafter\expandafter{\expandafter\the\expandafter\bidi@toks@lista \the#1}%
3533 \endgroup}
3534 \long\def\bidi@local@in@front@of@list#1#2{\bidi@toks@lista={#2}%
3535 \csname#1\endcsname\expandafter\expandafter\expandafter\expandafter\expandafter\expandafter\expandafter
3536 {\expandafter\expandafter\expandafter\the\expandafter\expandafter\expandafter\bidi@toks@lista
3537 \expandafter\the\csname#1\endcsname}%
3538 }
3539 \def\bidi@set@list#1{\bidi@csarg{\let\expandafter\bidi@cs@lista}{#1}%
3540 \bidi@set@cslist\bidi@cs@lista}
3541 \long\def\bidi@set@cslist#1#2{\begingroup\bidi@toks@lista={#2}%
```

```
File biditools.sty 75
```

$$
\mathbf{Z}^{\prime}
$$

```
3542 \global#1=\expandafter{\the\bidi@toks@lista}\endgroup}
3543
3544 %%%%%%%%%%%%%%%% Stack macros
3545 %
3546 % push in terms of prepending of lists
3547 \def\bidi@push@cs@onto@cs#1#2{\@bidi@prepend@to@cslist#1\expandafter{\expandafter\\\expandafter{\the#2}}}
3548 \def\bidi@push@onto#1{\bidi@csarg\bidi@push@onto@cs{#1}}
3549 \def\bidi@push@onto@cs#1#2{\@bidi@prepend@to@cslist#1{}{\\{#2}}}
3550 \def\bidi@local@push@onto#1#2{\let\\=\relax
3551 \bidi@local@in@front@of@list{#1}{\\{#2}}}
3552 % pop via auxiliary macro: #1 is result, #2 is stack
3553 % two cs arguments
3554 \def\bidi@pop@cs@into#1#2{\edef\bidi@cs@e
3555 {\noexpand\@@bidi@popinto\noexpand#1\noexpand#2\the#2\noexpand\@@bidi@pop}\bidi@cs@e}
3556 % two string arguments
3557 \def\bidi@pop@into#1#2{\edef\bidi@cs@e
3558 {\noexpand\@@bidi@popinto\bidi@csname{#1}\bidi@csname{#2}\bidi@csarg\the{#2}\noexpand\@@bid
3559 \long\def\@@bidi@popinto#1#2\\#3#4\@@bidi@pop{#1{#3}#2{#4}}
3560 \def\bidi@copy@stacktop#1#2{%
3561 \edef\bidi@cs@e{\noexpand\@bidi@copy@stacktop
3562 {#1}\bidi@csarg\the{#2}\noexpand\@@bidi@pop}%
3563 \bidi@cs@e}
3564 \def\@bidi@copy@stacktop#1\\#2#3\@@bidi@pop{\csname#1\endcsname#2\relax}
3565 \newcount\bidi@stack@length \newtoks\bidi@empty@stack \bidi@empty@stack{\\{}}
3566 \def\bidi@length@of@stack#1{\bidi@csarg\bidi@length@of@csstack{#1}}
3567 \def\bidi@length@of@csstack#1{\def\\##1{\advance\bidi@stack@length\@ne}%
3568 \bidi@stack@length\m@ne \the#1}
3569 % turn a stack upside down
3570 \def\bidi@invert@csstack#1{\bidi@length@of@csstack{#1}%
3571 \bidi@tempcountb\z@ \bidi@temptoksa\bidi@empty@stack
3572 \loop\ifnum\bidi@tempcountb<\bidi@stack@length
3573 \bidi@pop@cs@into\bidi@temptoksb#1\advance\bidi@stack@length\m@ne
3574 \bidi@push@cs@onto@cs\bidi@temptoksa\bidi@temptoksb
3575 % \bidi@append@cslist@to@cslist\bidi@temptoksb\bidi@temptoksa% append a to b
3576 % \bidi@temptoksa\bidi@temptoksb
3577 \repeat% copy b to a
3578 #1\bidi@temptoksa \bidi@temptoksa\bidi@empty@toks}
3579 % invert a stack into a list
3580 \def\bidi@x@stack@to@list#1{\bidi@length@of@stack{#1}%
3581 \bidi@tempcountb\z@ \bidi@temptoksa\bidi@empty@toks
3582 \loop\ifnum\bidi@tempcountb<\bidi@stack@length
3583 \bidi@pop@into{bidi@temptoksb}{#1}\advance\bidi@stack@length\m@ne
3584 \bidi@append@list@to@list{bidi@temptoksb}{bidi@temptoksa}\repeat
3585 \csname#1\endcsname\bidi@temptoksa \bidi@temptoksa\bidi@empty@toks}
3586
3587
3588 % General loop macro:
3589 % \looprepeat
3590 % \forvariable{<var>} \fromvalue{<start>} \bystep{<step>} \tovalue{<end>} \downtovalue{<end>}
3591 % \untilcondition{<cond>} \whilecondition{<cond>}
```
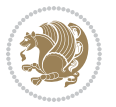

```
3592 % \doloopbody { <loop body> }
3593% where all control sequences in between \looprepeat and \doloopbody are optional.
3594 %
3595 % var: characters to form a control sequence;
3596% after \forvariable{index} you can access the loop counter as \index.
3597 % This is a count register; to print it use \number\index.
3598 % start,step,end: integers with obvious relations to the loop counter;
3599 % start and step have a default value of 1
3600 % cond: (sequence of commands ending in) any TeX \if... test.
3601%
3602 % Count down instead of up with \downtovalue; the increment given in \bystep
3603 % is always positive, and is added or subtracted accordingly.
36043605 % Tests: \untilcondition is evaluated at the end of the loop body; \whilecondition
3606 % at the beginning of the loop body.
3607 %
3608 % Exit from middle of loop: \breaklooprepeat
3609 % use this at any place in the loop; in case of a conditional use
3610 % \ifsomething ... \expandafter \breaklooprepeat \fi
3611 %
3612 % Note that the line ends do not cause spaces in the output.
3613 %
3614 % Technical details:
3615 % The loop body is not executed in a group: the braces are those
3616 % of a token list.
3617 % The `forvariable' variable is \let to a \count register.
3618
3619
3620
3621 % Auxiliary stuff
3622 \def\bidi@looprepeat@csarg#1#2{\expandafter#1\csname#2\endcsname}
3623 \def\bidi@looprepeat@csromannumeral#1{\csname #1\romannumeral\bidi@looprepeat@depth\endcsname}
3624 \def\bidi@looprepeat@csargromannumeral#1#2{\expandafter#1\csname#2\romannumeral\bidi@looprepeat@depth\endcsname}
3625
3626 \newcount\bidi@looprepeat@depth
3627 \let\endlooprepeat\relax \def\bidi@csprotect{}
3628 % Trace switches may later be defined by PAC_utils
3629 \let\bidi@looprepeat@traceinit\relax \let\bidi@looprepeat@traceexit\relax
3630
3631 % Main repeatloop macro
3632 % - go to next level and allocate unique counter/toks if this is the
3633 % first time we visit this level
3634 % - setup: gather bounds and termination conditions
3635 % - scoop up body in token list; after the assignment define and
3636 % execute body
3637 \def\looprepeat#1\doloopbody{\bidi@looprepeat@traceinit % exit in \breakrepeatloop
3638 \advance\bidi@looprepeat@depth\@ne\relax
3639 \bidi@looprepeat@csargromannumeral\ifx{bidi@looprepeat@count}\relax
3640 \bidi@looprepeat@csargromannumeral{\csname newcount\expandafter\endcsname}{bidi@looprepeat\
3641 \bidi@looprepeat@csargromannumeral{\csname newtoks\expandafter\endcsname}{bidi@looprepeat@
```
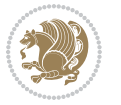

```
3643 \bidi@looprepeat@csargromannumeral{\csname newtoks\expandafter\endcsname}{bidi@looprepeat
3644 \fi \bidi@looprepeat@zero \def\bidi@looprepeat@sign{}\def\bidi@looprepeat@comp{>}\bidi@looprepeat@setup{#1}%
3645 \edef\bidi@looprepeat@tmp
3646 {\def\bidi@looprepeat@csargromannumeral\noexpand{bidi@looprepeat@looprepeat}{\bidi@looprepeat@csargromannumeral\noexpand{bidi@looprepeat@body}}}\bidi@looprepeat@tmp
3647 \afterassignment\bidi@looprepeat@dxbody\bidi@looprepeat@csromannumeral{bidi@looprepeat@toks}}
3648
3649 % Define and execute loop body
3650 % This is done with an \edef to construct the actual sequence
3651 \def\bidi@looprepeat@dxbody{\bidi@looprepeat@csargromannumeral\edef{bidi@looprepeat@body}{%
3652 \bidi@looprepeat@csargromannumeral\the{bidi@looprepeat@wtest}%
3653 \noexpand\the\bidi@looprepeat@csargromannumeral\noexpand{bidi@looprepeat@toks}%
3654 \bidi@looprepeat@csargromannumeral\the{bidi@looprepeat@utest}%
3655 \global\bidi@looprepeat@csargromannumeral\advance{bidi@looprepeat@count} by \bidi@looprepeat@sign\bidi@looprepeat@csromannumeral{bidi@looprepeat@inc}\relax
3656 \noexpand\endlooprepeat
3657 \bidi@looprepeat@csargromannumeral\noexpand{bidi@looprepeat@looprepeat}}%
3658 \bidi@looprepeat@csromannumeral{bidi@looprepeat@body}\ignorespaces}
3659
3660 % Stop test
3661 %% In order to stop, issue a
3662 % \breaklooprepeat which scoops up the rest of the body and exits
3663 \def\breaklooprepeat#1\endlooprepeat{\bidi@looprepeat@zero\bidi@looprepeat@csargromannumeral\let{bidi@looprepeat@looprepeat}\relax
3664 \advance\bidi@looprepeat@depth\m@ne \bidi@looprepeat@traceexit
3665 }
3666
3667
3668 % Setup
3669 % gather bounds and termination conditions
3670 \def\bidi@looprepeat@setup#1{%
3671 \begingroup
3672 \def\forvariable##1{%
3673 \edef\bidi@looprepeat@tmp{%
3674 \global\let\bidi@looprepeat@csarg\noexpand{##1}\bidi@looprepeat@csromannumeral{bidi@lo
3675 \bidi@looprepeat@tmp}%
3676 \def\fromvalue##1{\bidi@looprepeat@csargromannumeral\global{bidi@looprepeat@count}##1\igno
3677 \def\tovalue##1{%
3678 \edef\bidi@looprepeat@tmp{\global\bidi@looprepeat@csargromannumeral\noexpand{bidi@loopre
3679 {\bidi@looprepeat@csargromannumeral\the{bidi@looprepeat@wtest}%
3680 \noexpand\ifnum\bidi@looprepeat@csargromannumeral\noexpand{bidi@looprepeat@count}\bidi
3681 \noexpand\expandafter \noexpand\breaklooprepeat
3682 \noexpand\fi}\ignorespaces}%
3683 \bidi@looprepeat@tmp}%
3684 \def\downtovalue##1{%
3685 \gdef\bidi@looprepeat@sign{-}\gdef\bidi@looprepeat@comp{<}\tovalue{##1}\ignorespaces}%
3686 \def\bystep##1{\ifnum##1<0 \bidi@error{LOOPREPEAT: increment has to be a positive value}\
3687 \bidi@looprepeat@csargromannumeral\gdef{bidi@looprepeat@inc}{-##1}\else
3688 \bidi@looprepeat@csargromannumeral\gdef{bidi@looprepeat@inc}{##1}\fi\ignorespaces}%
3689 \def\untilcondition##1{%
3690 \edef\bidi@looprepeat@tmp{\global\bidi@looprepeat@csargromannumeral\noexpand{bidi@loopre
3691 {\noexpand##1\relax
```
3642 \bidi@looprepeat@csargromannumeral{\csname newtoks\expandafter\endcsname}{bidi@looprepeat

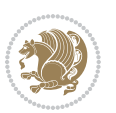

```
3692 \noexpand\expandafter \noexpand\breaklooprepeat \noexpand\fi}\ignorespaces}%
3693 \bidi@looprepeat@tmp}%
3694 \def\whilecondition##1{%
3695 \edef\bidi@looprepeat@tmp{\global\bidi@looprepeat@csargromannumeral\noexpand{bidi@looprepeat@wtest}=
3696 {\noexpand##1\relax \noexpand\else
3697 \noexpand\expandafter \noexpand\breaklooprepeat \noexpand\fi}\ignorespaces}%
3698 \bidi@looprepeat@tmp}%
3699 \fromvalue{\@ne}\bystep{\@ne}#1%
3700 \endgroup}
3701 \def\bidi@looprepeat@zero
3702 {\bidi@looprepeat@csromannumeral{bidi@looprepeat@toks}{}\bidi@looprepeat@csromannumeral{bidi
3703 \bidi@looprepeat@csargromannumeral\def{bidi@looprepeat@body}{}}
3704
3705 %\tracingmacros2
3706 %\newcount\tmpcount % used in some examples below
3707
3708 %\looprepeat \forvariable{i}
3709 % \bystep{2}
3710 % \doloopbody {%
3711% \ifnum\i=13 \expandafter\breaklooprepeat \fi
3712% \number\i{} %
3713 %}%
3714
3715 %\looprepeat \forvariable{iii}
3716% \tovalue{8}
3717 % \doloopbody {}
3718 %After loop: \number\iii%
3719
3720 %\looprepeat \forvariable{i}
3721% \fromvalue{10}
3722 % \bystep{2}
3723% \downtovalue{0}
3724% \doloopbody {\number\i{} }
3725
3726 %\looprepeat \forvariable{x} \whilecondition{\ifnum\x<7}
3727% \doloopbody {\number\x{} }
3728
3729 %\looprepeat \tovalue{3} \doloopbody {Hello world! }
3730
3731 %\looprepeat \forvariable{j}
3732 % \untilcondition{\tmpcount\j \divide\tmpcount by 37 \noexpand\ifnum\tmpcount=1}
3733 % \doloopbody {\number\j{} }
3734
3735 %\looprepeat \forvariable{i} \bystep{2} \tovalue{10} \doloopbody
3736 % {\looprepeat \forvariable{j} \fromvalue{\i} \bystep{3} \tovalue{18}
3737 % \doloopbody {(\number\i.\number\j) }
3738 % }
3739
3740 % infinite loop
3741 %\looprepeat \doloopbody {}
```
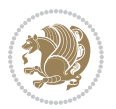

```
3743 \CheckCommand{\InputIfFileExists}[2]{%
3744 \IfFileExists{#1}%
3745 {#2\@addtofilelist{#1}\@@input \@filef@und}}
3746
3747 \renewcommand{\InputIfFileExists}[2]{%
3748 \begingroup\expandafter\expandafter\expandafter\endgroup
3749 \expandafter\ifx\csname #1-@bidi@alias\endcsname\relax
3750 \expandafter\@secondoftwo
3751 \else
3752 \bidi@replacefile@msg{\csname #1-@bidi@alias\endcsname}{#1}%
3753 \expandafter\@firstoftwo
3754 \fi
3755 {%
3756 \expandafter\InputIfFileExists\expandafter{\csname
3757 #1-@bidi@alias\endcsname}{#2}%
3758 }%
3759 {\IfFileExists{#1}{%
3760 \bidi@load@hook{before}{#1}%
3761 #2\@addtofilelist{#1}%
3762 \@@input \@filef@und
3763 \bidi@load@hook{after}{#1}%
3764 }}%
3765 }
3766
3767 \newcommand*{\bidi@@loadwithoptions}{}
3768 \newcommand*{\bidi@loadwithoptions}{}
3769 \let\bidi@loadwithoptions\@loadwithoptions
3770
3771 \renewcommand*{\@loadwithoptions}[3]{%
3772 \begingroup\expandafter\expandafter\expandafter\endgroup
3773 \expandafter\ifx\csname #3.#1-@bidi@aliasname\endcsname\relax
3774 \def\bidi@@loadwithoptions{\bidi@loadwithoptions{#1}{#2}{#3}}%
3775 \else
3776 \bidi@replacefile@msg{\csname #3.#1-@bidi@aliasname\endcsname.#1}{#3.#1}%
3777 \def\bidi@@loadwithoptions{%
3778 \@loadwithoptions{#1}{#2}{\csname #3.#1-@bidi@aliasname\endcsname}%
3779 }%
3780 \fi
3781 \bidi@@loadwithoptions
3782 }
3783
3784 \newcommand*{\bidi@onefilewithoptions}{}
3785 \let\bidi@onefilewithoptions\@onefilewithoptions
3786 \def\@onefilewithoptions#1[#2][#3]#4{%
3787 \begingroup\expandafter\expandafter\expandafter\endgroup
3788 \expandafter\ifx\csname #1.#4-@bidi@aliasname\endcsname\relax
3789 \def\bidi@@onefilewithoptions{\bidi@onefilewithoptions{#1}}%
3790 \else
3791 \bidi@replacefile@msg{\csname #1.#4-@bidi@aliasname\endcsname.#4}{#1.#4}%
```
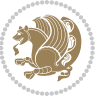

```
3792 \edef\bidi@@onefilewithoptions{%
3793 \noexpand\@onefilewithoptions{\csname #1.#4-@bidi@aliasname\endcsname}}%
3794 \fi
3795 \bidi@@onefilewithoptions[{#2}][{#3}]{#4}%
3796 \bidi@load@hook{lateafter}{#1.#4}%
3797 }
3798
3799 \newcommand*{\bidi@ReplaceInput}[2]{%
3800 \expandafter\edef\csname #1-@bidi@alias\endcsname{#2}%
3801 }
3802
3803 \newcommand*{\bidi@UnReplaceInput}[1]{%
3804 \ifcsname #1-@bidi@alias\endcsname
3805 \expandafter\let\csname #1-@bidi@alias\endcsname\relax
3806 \fi
3807 }
3808
3809 \newcommand*{\@bidi@replacefilewithext}[3]{%
3810 \expandafter\edef\csname #1.#3-@bidi@aliasname\endcsname{#2}%
3811 }
3812 \newcommand*{\bidi@ReplacePackage}[2]{%
3813 \@bidi@replacefilewithext{#1}{#2}\@pkgextension
3814 }
3815 \newcommand*{\bidi@ReplaceClass}[2]{%
3816 \@bidi@replacefilewithext{#1}{#2}\@clsextension
3817 }
3818 \newcommand*{\@bidi@unreplacefilewithext}[2]{%
3819 \ifcsname #1.#2-@bidi@aliasname\endcsname
3820 \expandafter\let\csname #1.#2-@bidi@aliasname\endcsname\relax
3821 \fi
3822 }
3823 \newcommand*{\bidi@UnReplacePackage}[1]{%
3824 \@bidi@unreplacefilewithext{#1}\@pkgextension
3825 }
3826 \newcommand*{\bidi@UnReplaceClass}[1]{%
3827 \@bidi@unreplacefilewithext{#1}\@clsextension
3828 }
3829 \newcommand*{\bidi@replacefile@msg}[2]{%
3830 \PackageInfo{biditools}{inputing `#1' instead of `#2'}%
3831 }
3832
3833 \newcommand*{\bidi@load@hook}[2]{%
3834 \@ifundefined{#2-@#1}{}{%
3835 \@nameuse{#2-@#1}%
3836 \expandafter\let\csname #2-@#1\endcsname=\relax}}
3837 \newcommand*{\bidi@set@load@hook}[2]{%
3838 \@ifundefined{#2-@#1}{\@namedef{#2-@#1}{}}{}%
3839 \expandafter\g@addto@macro\csname #2-@#1\endcsname}
3840 \newcommand*{\bidi@BeforeFile}{\bidi@set@load@hook{before}}
3841 \newcommand*{\bidi@AfterFile}{\bidi@set@load@hook{after}}
```
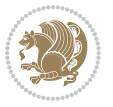

```
3842 \newcommand*{\bidi@BeforeClass}[1]{%
3843 \bidi@set@load@hook{before}{#1.\@clsextension}}
3844 \newcommand*{\bidi@AfterClass}{%
3845 \@ifstar {\@s@bidi@AfterClass}{%
3846 \@ifnextchar +\@@bidi@AfterClass{%
3847 \@ifnextchar !\@@@bidi@AfterClass\@bidi@AfterClass
3848 }%
3849 }%
3850 }
3851
3852 \newcommand*{\@@@bidi@AfterClass}[2]{%
3853 \begingroup\ifx\csname #2.\@clsextension-h@@k\endcsname\relax
3854 \aftergroup\@s@bidi@AfterClass
3855 \else
3856 \aftergroup\bidi@AfterAtEndOfClass
3857 \fi
3858 \endgroup{#2}%
3859 }
3860
3861 \newcommand*{\bidi@AfterAtEndOfClass}[1]{%
3862 \bidi@set@load@hook{lateafter}{#1.\@clsextension}}
3863 \newcommand*{\@@bidi@AfterClass}[2]{%
3864 \begingroup
3865 \expandafter\ifx\csname #2.\@clsextension-h@@k\endcsname\relax
3866 \aftergroup\@s@bidi@AfterClass
3867 \else
3868 \aftergroup\@bidi@AfterClass
3869 \fi
3870 \endgroup{#2}%
3871 }
3872
3873 \newcommand*{\@bidi@AfterClass}[1]{%
3874 \bidi@set@load@hook{after}{#1.\@clsextension}}
3875 \newcommand*{\@s@bidi@AfterClass}[1]{%
3876 \begingroup
3877 \@ifclassloaded{#1}{%
3878 \aftergroup\@secondoftwo
3879 }{%
3880 \aftergroup\@bidi@AfterClass
3881 }%
3882 \endgroup
3883 {#1}%
3884 }
3885
3886
3887 \newcommand*{\bidi@BeforePackage}[1]{%
3888 \bidi@set@load@hook{before}{#1.\@pkgextension}}
3889 \newcommand*{\bidi@AfterPackage}{%
3890 \@ifstar {\@s@bidi@AfterPackage}{%
3891 \@ifnextchar +\@@bidi@AfterPackage{%
```
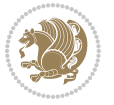

```
3892 \@ifnextchar !\@@@bidi@AfterPackage\@bidi@AfterPackage
3893 }%
3894 }%
3895 }
3896 \newcommand*{\@@@bidi@AfterPackage}[2]{%
3897 \begingroup\ifx\csname #2.\@pkgextension-h@@k\endcsname\relax
3898 \aftergroup\@s@bidi@AfterPackage
3899 \else
3900 \aftergroup\bidi@AfterAtEndOfPackage
3901 \fi
3902 \endgroup{#2}%
3903 }
3904 \newcommand*{\bidi@AfterAtEndOfPackage}[1]{%
3905 \bidi@set@load@hook{lateafter}{#1.\@pkgextension}}
3906 \newcommand*{\@@bidi@AfterPackage}[2]{%
3907 \begingroup
3908 \expandafter\ifx\csname #2.\@pkgextension-h@@k\endcsname\relax
3909 \aftergroup\@s@bidi@AfterPackage
3910 \else
3911 \aftergroup\@bidi@AfterPackage
3912 \fi
3913 \endgroup{#2}%
3914 }
3915 \newcommand*{\@bidi@AfterPackage}[1]{%
3916 \bidi@set@load@hook{after}{#1.\@pkgextension}}
3917 \newcommand*{\@s@bidi@AfterPackage}[1]{%
3918 \begingroup
3919 \@ifpackageloaded{#1}{%
3920 \aftergroup\@secondoftwo
3921 }{%
3922 \aftergroup\@bidi@AfterPackage
3923 }%
3924 \endgroup
3925 {#1}%
3926 }
3927
3928 \newcommand*{\bidi@excludedpackages}{}
3929 \let\bidi@excludedpackages\@empty
3930 \newcommand*{\bidi@saved@RequirePackage}{}
3931 \newcommand*{\bidi@PreventPackageFromLoading}{%
3932 \@ifstar{\@bidi@PreventPackageFromLoading\PackageInfo}%
3933 {\@bidi@PreventPackageFromLoading\PackageWarning}%
3934 }
3935 \newcommand*{\@bidi@PreventPackageFromLoading}[1]{%
3936 \@ifnextchar [%]
3937 {\@@bidi@PreventPackageFromLoading#1}{\@@bidi@PreventPackageFromLoading#1[]}%
3938 }
3939 \newcommand*{\@@bidi@PreventPackageFromLoading}{}
3940
3941 \def\@@bidi@PreventPackageFromLoading#1[#2]#3{%
```
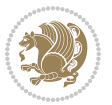

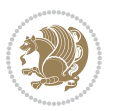

```
3943 \ifx \reserved@b\@empty
3944 #1{biditools}{%
3945 \string\bidi@PreventPackageFromLoading\space with empty packages\MessageBreak
3946 argument ignored%
3947 }%
3948 \else
3949 \ifx\bidi@excludedpackages\@empty
3950 \let\bidi@saved@RequirePackage\RequirePackage
3951 \let\RequirePackage\bidi@RequirePackage
3952 \def\reserved@a##1##{%
3953 \@latex@error
3954 {\noexpand \usepackage before \string\documentclass}%
3955 {\noexpand \usepackage may only appear in the document
3956 preamble, i.e.,\MessageBreak
3957 between \noexpand\documentclass and
3958 \string\begin{document}.}%
3959 \@gobble}%
3960 \ifx\reserved@a\usepackage\else
3961 \ifx\usepackage\bidi@saved@RequirePackage\else
3962 \PackageWarning{biditools}{%
3963 Maybe serious problem: unexpected definition of\MessageBreak
3964 \string\usepackage
3965 }%
3966 \fi
3967 \let\usepackage\RequirePackage
3968 \fi
3969 \fi
3970 \expandafter\@for \expandafter\reserved@a\expandafter:\expandafter=%
3971 \reserved@b\do {%
3972 \ifx\reserved@a\@empty
3973 #1{biditools}{%
3974 empty package argument for
3975 \string\bidi@PreventPackageFromLoading\MessageBreak
3976 ignored%
3977 }%
3978 \else
3979 \expandafter\@ifpackageloaded\expandafter{\reserved@a}{%
3980 #1{biditools}{%
3981 package `\reserved@a' already loaded.\MessageBreak
3982 Cannot prevent it from beeing loaded%
3983 }%
3984 }{%
3985 \edef\bidi@excludedpackages{\bidi@excludedpackages,%
3986 \reserved@a}%
3987 \if\relax\detokenize{#2}\relax\else
3988 \@ifundefined{bidi@exclude@package@\reserved@a @do}{%
3989 \@namedef{bidi@exclude@package@\reserved@a @do}{}%
3990 }{}%
3991 \expandafter\def
```
\edef\reserved@b{\zap@space#3 \@empty}%

```
3993 @do\expandafter\expandafter\expandafter\endcsname
3994 \expandafter\expandafter\expandafter{%
3995 \csname bidi@exclude@package@\reserved@a @do\endcsname
3996 #2%
3997 }%
3998 \fi
3999 }%
4000 \fi
4001
4002 \ifx\bidi@excludedpackages\@empty
4003 \bidi@ResetPreventPackageFromLoading
4004 \fi
4005 \fi
4006 }
4007
4008 \@onlypreamble\bidi@PreventPackageFromLoading
4009 \newcommand*{\bidi@ResetPreventPackageFromLoading}{%
4010 \let\bidi@excludedpackages\@empty
4011 \ifx\RequirePackage\bidi@RequirePackage
4012 \ifx\usepackage\RequirePackage
4013 \let\usepackage\bidi@saved@RequirePackage
4014 \fi
4015 \let\RequirePackage\bidi@saved@RequirePackage
4016 \fi
4017 }
4018 \@onlypreamble\bidi@ResetPreventPackageFromLoading
4019 \newcommand*{\bidi@StorePreventPackageFromLoading}[1]{%
4020 \let#1\bidi@excludedpackages
4021 }
4022 \@onlypreamble\bidi@StorePreventPackageFromLoading
4023 \newcommand*{\bidi@UnPreventPackageFromLoading}{%
4024 \@ifstar {\@tempswatrue\@bidi@UnPreventPackageFromLoading}%
4025 {\@tempswafalse\@bidi@UnPreventPackageFromLoading}%
4026 }
4027
4028 \newcommand*{\@bidi@UnPreventPackageFromLoading}[1]{%
4029 \edef\reserved@b{\zap@space#1 \@empty}%
4030 \if@tempswa
4031 \@for\reserved@a:=\reserved@b\do {%
4032 \ifx\reserved@a\@empty \else
4033 \ifcsname bidi@exclude@package@\reserved@a @do\endcsname
4034 \expandafter\let
4035 \csname bidi@exclude@package@\reserved@a @do\endcsname
4036 \undefined
4037 \fi
4038 \fi
4039 }%
4040 \fi
4041 \ifcsname bidi@excludedpackages\endcsname
```
\csname bidi@exclude@package@\reserved@a

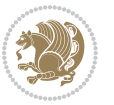

```
4042 \let\reserved@a\bidi@excludedpackages
4043 \let\bidi@excludedpackages\@empty
4044 \expandafter\@for\expandafter\reserved@c
4045 \expandafter:\expandafter=\reserved@a
4046 \do{%
4047 \ifx\reserved@c\@empty\else
4048 \@expandtwoargs\in@{,\reserved@c,}{,\reserved@b,}%
4049 \ifin@
4050 \else
4051 \edef\bidi@excludedpackages{%
4052 \bidi@excludedpackages,\reserved@c
4053 }%
4054 \fi
4055 \fi
4056 }%
4057 \ifx\bidi@excludedpackages\@empty\bidi@ResetPreventPackageFromLoading\fi
4058 \fi
4059 }
4060
4061
4062 \newcommand*{\bidi@RequirePackage}[2][]{%
4063 \let\reserved@c\@empty
4064 \let\reserved@d\@empty
4065 \edef\reserved@b{\zap@space#2 \@empty}%
4066 \expandafter\@for\expandafter\reserved@b\expandafter:\expandafter=\reserved@b
4067 \do {%
4068 \begingroup
4069 \@tempswatrue
4070 \@for\reserved@a:=\bidi@excludedpackages\do {%
4071 \ifx\reserved@a\reserved@b
4072 \@tempswafalse
4073 \fi
4074 }%
4075 \if@tempswa
4076 \xdef\reserved@c{\reserved@c,\reserved@b}%
4077 \else
4078 \ifx\reserved@b\@empty\else
4079 \PackageInfo{biditools}{Excluding package `\reserved@b'\MessageBreak
4080 from loading}%
4081 \@ifundefined{bidi@exclude@package@\reserved@b @do}{%
4082 }{%
4083 \expandafter\g@addto@macro\expandafter\reserved@d
4084 \csname bidi@exclude@package@\reserved@b @do\endcsname
4085 }%
4086 \fi
4087 \fi
4088 \endgroup
4089 }%
4090 \ifx\reserved@c\@empty
4091 \let\reserved@a\bidi@gobbleopt
```
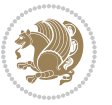

```
4093 \edef\reserved@a{\noexpand\bidi@saved@RequirePackage[#1]{%
4094 \expandafter\@gobble\reserved@c\@empty}}%
4095 \fi
4096 \expandafter\reserved@d
4097 \reserved@a
4098 }
4099
4100 \newcommand{\bidi@gobbleopt}[1][]{}
4101 \AtEndDocument{%
4102 \let\bidi@saved@checkend=\@checkend
4103 \renewcommand*{\@checkend}[1]{%
4104 \def\reserved@a{#1}\def\reserved@b{document}%
4105 \bidi@saved@checkend{#1}%
4106 \ifx\reserved@a\reserved@b
4107 \let\bidi@saved@clearpage=\clearpage
4108 \renewcommand*{\clearpage}{\bidi@saved@clearpage
4109 \bidi@hook@bcma
4110 \bidi@restore@newpage
4111 \let\clearpage=\bidi@saved@clearpage}%
4112 \fi%
4113 \let\bidi@saved@dofilelist\@dofilelist
4114 \def\@dofilelist{%
4115 \bidi@hook@acma
4116 \let\@dofilelist\bidi@saved@dofilelist
4117 \bidi@saved@dofilelist
4118 }%
4119 }%
4120 }
4121
4122
4123 \newcommand*{\bidi@saved@checkend}{}
4124 \newcommand*{\bidi@saved@dofilelist}{}
4125 \newcommand*{\bidi@redefine@newpage}{%
4126 \let\bidi@saved@newpage\newpage
4127 \def\bidi@restore@newpage{%
4128 \renewcommand*{\newpage}{%
4129 \PackageWarningNoLine{%
4130 biditools%
4131 }{%
4132 \string\newpage\space at main aux file!\MessageBreak
4133 You have output material at the main aux file.\MessageBreak
4134 Note, that the \string\bidi@BeforeClosingMainAux\space commands\MessageBreak
4135 are processed before the output from aux file%
4136 }%
4137 \let\newpage\bidi@saved@newpage
4138 \newpage
4139 }%
4140 }%
4141 \renewcommand*{\newpage}{%
```
\else

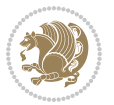

```
4142 \PackageError{%
4143 biditools%
4144 }{%
4145 \string\newpage\space at \string\bidi@BeforeClosingMainAux
4146 }{%
4147 You should never use \string\newpage\space or
4148 \string\clear(double)page or other output material at the\MessageBreak
4149 argument of \string\bidi@BeforeClosingMainAux!\MessageBreak
4150 If you'll continue, the \string\newpage\space will be ignored to
4151 avoid corruption of\MessageBreak
4152 every prior use of \string\bidi@BeforeClosingMainAux.
4153 }%
4154 }%
4155 }
4156
4157 \newcommand*{\bidi@restore@newpage}{}
4158 \newcommand*{\bidi@hook@bcma}{}
4159 \newcommand*{\bidi@hook@acma}{}
4160 \newcommand*{\bidi@BeforeClosingMainAux}{%
4161 \ifx\bidi@hook@bcma\@empty
4162 \gdef\bidi@hook@bcma{%
4163 \renewcommand*{\bidi@BeforeClosingMainAux}[1]{####1}%
4164 \let\protected@write\bidi@protected@immediate@write
4165 \bidi@redefine@newpage
4166 }%
4167 \fi
4168 \g@addto@macro\bidi@hook@bcma%
4169 }
4170
4171 \newcommand*{\bidi@AfterReadingMainAux}{%
4172 \ifx\bidi@hook@acma\@empty
4173 \gdef\bidi@hook@acma{%
4174 \renewcommand*{\bidi@AfterReadingMainAux}[1]{####1}%
4175 \let\protected@write\bidi@protected@immediate@write
4176 }%
4177 \fi
4178 \g@addto@macro\bidi@hook@acma%
4179 }
4180
4181 \long\def\bidi@protected@immediate@write#1#2#3{%
4182 \begingroup
4183 #2%
4184 \let\protect\@unexpandable@protect
4185 \edef\reserved@a{\immediate\write#1{#3}}%
4186 \reserved@a
4187 \endgroup
4188 \if@nobreak\ifvmode\nobreak\fi\fi
4189 }
4190
4191 \def\bidi@patch@counter{0}%
```
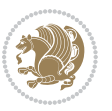

```
4192 \if@bidi@csundef{numexpr}{%
4193 \def\bidi@patch@stepcounter{%
4194 \begingroup
4195 \count@\bidi@patch@counter\relax
4196 \advance\count@\@ne\relax
4197 \edef\x{\endgroup
4198 \noexpand\def\noexpand\bidi@patch@counter{\the\count@}%
4199 }%
4200 \quad \sqrt{x}4201 }%
4202 }{%
4203 \def\bidi@patch@stepcounter{%
4204 \edef\bidi@patch@counter{%
4205 \the\numexpr\bidi@patch@counter+\@ne\relax
4206 }%
4207 }%
4208 }
4209 \def\bidi@patch@list{}
4210 \def\bidi@patch@Add{%
4211 \bidi@appto\bidi@patch@list
4212 }
4213 \def\bidi@patch@AfterPackage#1{%
4214 \@ifpackageloaded{#1}{%
4215 \@firstofone
4216 }{%
4217 \@bidi@patch@AfterPackage{#1}%
4218 }%
4219 }
4220 \def\@bidi@patch@AfterPackage#1{%
4221 \edef\bidi@patch@temp{#1}%
4222 \bidi@patch@stepcounter
4223 \expandafter\bidi@patch@@AfterPackage
4224 \csname @bidi@patch@\bidi@patch@counter\expandafter\endcsname{%
4225 \bidi@patch@temp
4226 }%
4227 }
4228 \def\bidi@patch@@AfterPackage#1#2#3{%
4229 \begingroup
4230 \toks@{#3}%
4231 \xdef\bidi@patch@gtemp{%
4232 \noexpand\@ifpackageloaded{#2}{%
4233 \noexpand\let\noexpand#1\noexpand\relax
4234 \the\toks@
4235 }{}%
4236 }%
4237 \endgroup
4238 \let#1\bidi@patch@gtemp
4239 \bidi@patch@Add#1%
4240 \bidi@patch@try{bidi@AfterPackage}{#2}#1%
4241 }
```
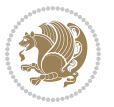

```
4242
4243 \def\bidi@patch@try#1#2#3{%
4244 \if@bidi@csundef{#1}{}{%
4245 \csname #1\endcsname{#2}{#3}%
4246 }%
4247 }
4248
4249 \AtBeginDocument{\bidi@patch@list}
4250
4251 \bidi@AtEndPreamble{\bidi@patch@list}%
4252
4253 \bidi@AfterEndPreamble{%
4254 \let\bidi@patch@OrgIfPackageLoaded\@ifpackageloaded
4255 \let\bidi@patch@OrgIfPackageLater\@ifpackagelater
4256 \let\bidi@patch@OrgIfClassLoaded\@ifclassloaded
4257 \let\bidi@patch@OrgIfClassLater\@ifclasslater
4258 \bidi@patch@list
4259 \let\@ifpackageloaded\bidi@patch@OrgIfPackageLoaded
4260 \let\@ifpackagelater\bidi@patch@OrgIfPackageLater
4261 \let\@ifclassloaded\bidi@patch@OrgIfClassLoaded
4262 \let\@ifclasslater\bidi@patch@OrgIfClassLater
4263 }%
```

```
4264 \NeedsTeXFormat{LaTeX2e}
4265 \ProvidesPackage{bidituftefloat}[2017/05/19 v0.2
4266 bidi implementation of tufte float]
4267 \RequirePackage{xifthen}
4268 \newcommand{\@bidituftefloat@pkgname}{bidituftefloat}
4269 \newcommand{\bidituftefloatError}[2]{\PackageError{\@bidituftefloat@pkgname}{#1}{#2}}
4270 \newcommand{\bidituftefloatDebugInfoNL}[1]{\ifthenelse{\boolean{@bidituftefloat@debug}}{\bidituftefloat
4271 \newcommand{\bidituftefloatInfoNL}[1]{\PackageInfo{\@bidituftefloat@pkgname}{#1\@gobble}}
4272 \newboolean{@bidituftefloat@reversegeometry}
4273 \setboolean{@bidituftefloat@reversegeometry}{false}
4274 \DeclareOption{reversegeometry}{\setboolean{@bidituftefloat@reversegeometry}{true}}
4275 \newboolean{@bidituftefloat@afourpaper}
4276 \DeclareOption{a4paper}{\setboolean{@bidituftefloat@afourpaper}{true}}
4277 \newboolean{@bidituftefloat@bfivepaper}
4278 \DeclareOption{b5paper}{\setboolean{@bidituftefloat@bfivepaper}{true}}
4279 \newboolean{@bidituftefloat@symmetric}
4280 \newboolean{@bidituftefloat@twoside}
4281 \DeclareOption{twoside}{%
4282 \@twosidetrue \@mparswitchtrue%
4283 \setboolean{@bidituftefloat@twoside}{true}%
4284 \setboolean{@bidituftefloat@symmetric}{true}%
4285 }
4286 \DeclareOption{oneside}{%
4287 \@twosidefalse \@mparswitchfalse%
4288 \setboolean{@bidituftefloat@twoside}{false}%
```
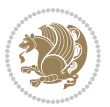

```
4289 \setboolean{@bidituftefloat@symmetric}{false}%
4290 }
4291 \@ifclassloaded{book}{\ExecuteOptions{twoside}}{}
4292 \newboolean{@bidituftefloat@debug}
4293 \newcommand*{\@bidituftefloat@caption@justification}{\@bidituftefloat@justification@autodetectect
4294 \ProcessOptions
4295 %% Globally sets the length
4296 \newcommand*{\gsetlength}[2]{%
4297 \setlength{#1}{#2}%
4298 \global#1=#1\relax%
4299 }
4300
4301 %% Set the font sizes and baselines to match bidituftefloat's books
4302 \renewcommand\normalsize{%
4303 \@setfontsize\normalsize\@xpt{14}%
4304 \abovedisplayskip 10\p@ \@plus2\p@ \@minus5\p@
4305 \abovedisplayshortskip \z@ \@plus3\p@
4306 \belowdisplayshortskip 6\p@ \@plus3\p@ \@minus3\p@
4307 \belowdisplayskip \abovedisplayskip
4308 \let\@listi\@listI}
4309 \normalbaselineskip=14pt
4310 \normalsize
4311 \renewcommand\footnotesize{%
4312 \@setfontsize\footnotesize\@viiipt{10}%
4313 \abovedisplayskip 6\p@ \@plus2\p@ \@minus4\p@
4314 \abovedisplayshortskip \z@ \@plus\p@
4315 \belowdisplayshortskip 3\p@ \@plus\p@ \@minus2\p@
4316 \def\@listi{\leftmargin\leftmargini
4317 \topsep 3\p@ \@plus\p@ \@minus\p@
4318 \gamma \parsep 2\p@ \@plus\p@ \@minus\p@
4319 \itemsep \parsep}%
4320 \belowdisplayskip \abovedisplayskip
4321 }
4322 %% Paragraph indentation and separation for marginal text
4323 \newcommand{\@bidituftefloat@margin@par}{%
4324 \setlength{\RaggedRightParindent}{0.5pc}%
4325 \setlength{\JustifyingParindent}{0.5pc}%
4326 \setlength{\parindent}{0.5pc}%
4327 \setlength{\parskip}{0pt}%
4328 }
4329 \RequirePackage{ragged2e}
4330 \ifthenelse{\boolean{@bidituftefloat@reversegeometry}}{%
_{4331}\ReequirePackage[letterpaper,right=1in,top=1in,headsep=2\Deltabaselineskip,textwidth=26pc,marginpars
4332 \ifthenelse{\boolean{@bidituftefloat@afourpaper}}
4333 {\geometry{a4paper,right=24.8mm,top=27.4mm,headsep=2\baselineskip,textwidth=107mm,marginpars
4334 {}
4335 \ifthenelse{\boolean{@bidituftefloat@bfivepaper}}
4336 {\geometry{paperwidth=176mm,paperheight=250mm,right=14.66mm,top=13.88mm,textwidth=102.66mm,n
4337 {}}{%
4338 \RequirePackage[letterpaper,left=1in,top=1in,headsep=2\baselineskip,textwidth=26pc,marginpars
```
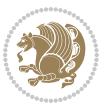

```
4339 \ifthenelse{\boolean{@bidituftefloat@afourpaper}}
4340 {\geometry{a4paper,left=24.8mm,top=27.4mm,headsep=2\baselineskip,textwidth=107mm,marginpars
4341 {}
4342 \ifthenelse{\boolean{@bidituftefloat@bfivepaper}}
4343 {\geometry{paperwidth=176mm,paperheight=250mm,left=14.66mm,top=13.88mm,textwidth=102.66mm,margin
4344 {}}
4345 \ifthenelse{\boolean{@bidituftefloat@symmetric}}
4346 {}
4347 {\geometry{asymmetric}}% forces internal LaTeX `twoside'
4348 \setlength\marginparpush{10pt}
4349 %% Font for margin items
4350 \newcommand{\@bidituftefloat@marginfont}{\normalfont\footnotesize}
4351 \newcommand*{\@bidituftefloat@caption@font}{\@bidituftefloat@marginfont}
4352 \newcommand*{\setcaptionfont}[1]{\renewcommand*{\@bidituftefloat@caption@font}{#1}}
4353 \newcommand{\@bidituftefloat@justification}{\justifying}%
4354 \setlength\abovedisplayskip{6pt plus 2pt minus 4pt}
4355 \setlength\belowdisplayskip{6pt plus 2pt minus 4pt}
4356 \newboolean{@bidituftefloat@changepage}
4357 \IfFileExists{changepage.sty}{%
4358 \bidituftefloatDebugInfoNL{Found changepage.sty}
4359 \RequirePackage[strict]{changepage}
4360 \setboolean{@bidituftefloat@changepage}{true}
4361 } {%
4362 \bidituftefloatDebugInfoNL{Found chngpage.sty}
4363 \RequirePackage[strict]{chngpage}
4364 \setboolean{@bidituftefloat@changepage}{false}
4365 }
4366 \newboolean{@bidituftefloat@odd@page}
4367 \setboolean{@bidituftefloat@odd@page}{true}
4368 \newcommand*{\@bidituftefloat@checkoddpage}{%
4369 \checkoddpage%
4370 \ifthenelse{\boolean{@bidituftefloat@changepage}}{%
4371 \ifoddpage%
4372 \setboolean{@bidituftefloat@odd@page}{true}%
4373 \else%
4374 \setboolean{@bidituftefloat@odd@page}{false}%
4375 \fi%
4376 }{%
4377 \ifcpoddpage%
4378 \setboolean{@bidituftefloat@odd@page}{true}%
4379 \else%
4380 \setboolean{@bidituftefloat@odd@page}{false}%
4381 \fi%
4382 }%
4383 }
4384 \newlength{\@bidituftefloat@overhang}% used by the fullwidth environment and the running heads
4385 \newlength{\@bidituftefloat@fullwidth}
4386 \newlength{\@bidituftefloat@caption@fill}
4387 \newcommand{\bidituftefloatRecalculate}{%
4388 \setlength{\@bidituftefloat@overhang}{\marginparwidth}
```
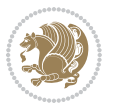

```
4389 \addtolength{\@bidituftefloat@overhang}{\marginparsep}
4390
4391 \setlength{\@bidituftefloat@fullwidth}{\textwidth}
4392 \addtolength{\@bidituftefloat@fullwidth}{\marginparsep}
4393 \addtolength{\@bidituftefloat@fullwidth}{\marginparwidth}
4394
4395 \setlength{\@bidituftefloat@caption@fill}{\textwidth}
4396 \addtolength{\@bidituftefloat@caption@fill}{\marginparsep}
4397 }
4398 \AtBeginDocument{\bidituftefloatRecalculate}
4399 \RequirePackage{optparams}% provides multiple optional arguments for commands
4400 \RequirePackage{placeins}
4401 \newsavebox{\@bidituftefloat@margin@floatbox}
4402 \newenvironment{@bidituftefloat@margin@float}[2][-1.2ex]%
4403 {\FloatBarrier% process all floats before this point so the figure/table numbers stay in order.
4404 \begin{lrbox}{\@bidituftefloat@margin@floatbox}%
4405 \begin{minipage}{\marginparwidth}%
4406 \@bidituftefloat@caption@font%
4407 \def\@captype{#2}%
4408 \hbox{}\vspace*{#1}%
4409 \@bidituftefloat@caption@justification%
4410 \@bidituftefloat@margin@par%
4411 \noindent%
4412 }
4413 {\end{minipage}%
4414 \end{lrbox}%
4415 \marginpar{\usebox{\@bidituftefloat@margin@floatbox}}%
4416 }
4417 \newenvironment{marginfigure}[1][-1.2ex]%
4418 {\begin{@bidituftefloat@margin@float}[#1]{figure}}
4419 {\end{@bidituftefloat@margin@float}}
4420 \newenvironment{margintable}[1][-1.2ex]%
4421 {\begin{@bidituftefloat@margin@float}[#1]{table}}
4422 {\end{@bidituftefloat@margin@float}}
4423 \newcommand*{\@bidituftefloat@justification@autodetect}{\justifying}%
4424
4425 \newcommand{\@bidituftefloat@float@debug@info}{}% contains debug info generated as the float i
4426 \newcommand{\@bidituftefloat@float@debug}[1]{% adds debug info to the queue for output
4427 \ifthenelse{\equal{\@bidituftefloat@float@debug@info}{}}%
4428 {\def\@bidituftefloat@float@debug@info{#1}}%
4429 {\g@addto@macro\@bidituftefloat@float@debug@info{\MessageBreak#1}}%
4430 }
4431 \newcommand{\floatalignment}{x}% holds the current float alignment (t, b, h, p)
4432 \newcommand{\setfloatalignment}[1]{\global\def\floatalignment{#1}\@bidituftefloat@float@debug
4433 \newboolean{@bidituftefloat@float@recto}
4434 \newcommand{\forcerectofloat}{\GlobalSetBoolean{@bidituftefloat@float@recto}{true}\@biditufte:
4435 \newcommand{\forceversofloat}{\GlobalSetBoolean{@bidituftefloat@float@recto}{false}\@bidituft
4436 \newsavebox{\@bidituftefloat@figure@box}
4437 \newsavebox{\@bidituftefloat@caption@box}
4438 \let\@bidituftefloat@orig@float\@float
```
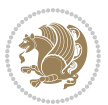

```
4439 \let\@bidituftefloat@orig@endfloat\end@float
4440 \newlength{\@bidituftefloat@caption@vertical@offset}
4441 \setlength{\@bidituftefloat@caption@vertical@offset}{0pt}
4442 \newcommand{\@bidituftefloat@stored@shortcaption}{}
4443 \newcommand{\@bidituftefloat@stored@caption}{}
4444 \newcommand{\@bidituftefloat@stored@label}{}
4445 \long\def\@bidituftefloat@caption[#1][#2]#3{%
4446 \ifthenelse{\isempty{#1}}%
4447 {\gdef\@bidituftefloat@stored@shortcaption{#3}}%
4448 {\gdef\@bidituftefloat@stored@shortcaption{#1}}%
4449 \gsetlength{\@bidituftefloat@caption@vertical@offset}{-#2}% we want a positive offset to low
4450 \gdef\@bidituftefloat@stored@caption{#3}%
4451 }
4452 \newcommand{\@bidituftefloat@label}[1]{%
4453 \gdef\@bidituftefloat@stored@label{#1}%
4454 }
4455 \newcommand{\@bidituftefloat@fps}{}
4456 \newboolean{@bidituftefloat@float@star}
4457 \newlength{\@bidituftefloat@float@contents@width}
4458 \newenvironment{@bidituftefloat@float}[3][htbp]%
4459 {% begin @bidituftefloat@float
4460 % Should this float be full-width or just text-width?
4461 \ifthenelse{\equal{#3}{star}}%
4462 {\GlobalSetBoolean{@bidituftefloat@float@star}{true}}%
4463 {\GlobalSetBoolean{@bidituftefloat@float@star}{false}}%
4464 % Check page side (recto/verso) and store detected value -- can be overriden in environment
4465 \@bidituftefloat@checkoddpage%
4466 \ifthenelse{\boolean{@bidituftefloat@odd@page}}%
{\S}lobalSetBoolean{@bidituftefloat@float@recto}{true}\@bidituftefloat@float@debug{Detected page: 1
{\S}lobalSetBoolean{@bidituftefloat@float@recto}{false}\@bidituftefloat@float@debug{Dete
4469 % If the float placement specifier is 'b' and only 'b', then bottom-align the mini-pages,
4470 \renewcommand{\@bidituftefloat@fps}{#1}%
4471 \@bidituftefloat@float@debug{Allowed positions: [#1]}%
_{4472} \ifthenelse{\equal{#1}{b}\OR\equal{#1}{B}}%
4473 {\renewcommand{\floatalignment}{b}\@bidituftefloat@float@debug{Presumed position: [bottom]}}%
4474 {\renewcommand{\floatalignment}{t}\@bidituftefloat@float@debug{Presumed position: [top]}}%
4475 % Capture the contents of the \caption and \label commands to use later
4476 \global\let\@bidituftefloat@orig@caption\caption%
4477 \global\let\@bidituftefloat@orig@label\label%
4478 \renewcommand{\caption}{\optparams{\@bidituftefloat@caption}{[][0pt]}}%
4479 \renewcommand{\label}[1]{\@bidituftefloat@label{##1}}%
4480 % Handle subfigure package compatibility
4481 \ifthenelse{\boolean{@bidituftefloat@packages@subfigure}}{%
4482 \bidi@patchcmd{\subfigure}{%
4483 \let\subfig@oldlabel=\label
4484 }{%
4485 \let\subfig@oldlabel=\@bidituftefloat@orig@label
4486 }
4487 {}
4488 {}
```

$$
\left(\frac{1}{2}\right)
$$

```
4489 \let\subtable=\subfigure
4490 }{}% subfigure package is not loaded
4491 \@bidituftefloat@orig@float{#2}[#1]%
4492 \ifthenelse{\boolean{@bidituftefloat@float@star}}%
4493 {\setlength{\@bidituftefloat@float@contents@width}{\@bidituftefloat@fullwidth}}%
4494 {\setlength{\@bidituftefloat@float@contents@width}{\textwidth}}%
4495 \begin{lrbox}{\@bidituftefloat@figure@box}%
4496 \begin{minipage}[\floatalignment]{\@bidituftefloat@float@contents@width}\hbox{}%
4497 }{% end @bidituftefloat@float
\parbox{#*{} \par\hbox{}\vspace{-\baselineskip}\ifthenelse{\prevdepth>0}{\vspace{-\prevdepth}}{}% align baselines of boxes of boxes of boxes of boxes of boxes of boxes of boxes of boxes of boxes of boxes of boxes of boxes of
4499 \end{minipage}%
4500 \end{lrbox}%
4501 % build the caption box
4502 \begin{lrbox}{\@bidituftefloat@caption@box}%
4503 \begin{minipage}[\floatalignment]{\marginparwidth}\hbox{}%
\leftarrow \{ \NOT\equal{}{ \@biditufftefloat@stored@caption}{} \} {\@biditufftefloat@stored@capt}4505 \ifthenelse{\NOT\equal{\@bidituftefloat@stored@label}{}}{\@bidituftefloat@orig@label{\@bidituftefloat@stored@label}}{}%
4506 \par\vspace{-\prevdepth}%% TODO: DOUBLE-CHECK FOR SAFETY
4507 \end{minipage}%
4508 \end{lrbox}%
4509 % now typeset the stored boxes
4510 \begin{fullwidth}%
4511 \begin{minipage}[\floatalignment]{\linewidth}%
4512 \ifthenelse{\boolean{@bidituftefloat@float@star}}%
4513 {\@bidituftefloat@float@fullwidth[\@bidituftefloat@caption@vertical@offset]{\@bidituftefloat@figure@box}{\@bidituftefloat@caption@box}}%
4514 {\@bidituftefloat@float@textwidth[\@bidituftefloat@caption@vertical@offset]{\@bidituftefloat@figure@box}{\@bidituftefloat@caption@box}}%
4515 \end{minipage}%
4516 \end{fullwidth}%
4517 \@bidituftefloat@orig@endfloat% end original LaTeX float environment
4518 % output debug info
4519 \ifthenelse{\boolean{@bidituftefloat@debug}}{%
4520 \typeout{^^J^^J----------- bidituftefloat package float information ----------}%
4521 \ifthenelse{\equal{\@bidituftefloat@stored@label}{}}%
4522 {\typeout{Warning: Float unlabeled!}}%
4523 {\typeout{Float label: [\@bidituftefloat@stored@label]}}%
4524 \typeout{Page number: [\thepage]}%
4525 \def\MessageBreak{^^J}%
4526 \typeout{\@bidituftefloat@float@debug@info}%
4527 \ifthenelse{\boolean{@bidituftefloat@symmetric}}%
4528 {\typeout{Symmetric: [true]}}%
4529 {\typeout{Symmetric: [false]}}%
4530 \typeout{----------------------------------------------------^^J^^J}%
4531 }{}%
4532 % reset commands and temp boxes and captions
4533 \gdef\@bidituftefloat@float@debug@info{}%
4534 \let\caption\@bidituftefloat@orig@caption%
4535 \let\label\@bidituftefloat@orig@label%
4536 \begin{lrbox}{\@bidituftefloat@figure@box}\hbox{}\end{lrbox}%
4537 \begin{lrbox}{\@bidituftefloat@caption@box}\hbox{}\end{lrbox}%
4538 \gdef\@bidituftefloat@stored@shortcaption{}%
```
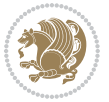

```
4539 \gdef\@bidituftefloat@stored@caption{}%
4540 \gdef\@bidituftefloat@stored@label{}%
4541 \gsetlength{\@bidituftefloat@caption@vertical@offset}{0pt}% reset caption offset
4542 }
4543 \newcommand{\@bidituftefloat@float@textwidth}[3][0pt]{%
4544 \ifthenelse{\NOT\boolean{@bidituftefloat@symmetric}\OR\boolean{@bidituftefloat@float@recto}}{%
4545 % asymmetric or page is odd, so caption is on the right
4546 \hbox{%
4547 \usebox{#2}%
4548 \hspace{\marginparsep}%
4549 \smash{\raisebox{#1}{\usebox{#3}}}%
4550 }
4551 \@bidituftefloat@float@debug{Caption position: [right]}%
4552 }{% symmetric pages and page is even, so caption is on the left
4553 \hbox{%
4554 \smash{\raisebox{#1}{\usebox{#3}}}%
4555 \hspace{\marginparsep}%
4556 \usebox{#2}%
4557 }
4558 \@bidituftefloat@float@debug{Caption position: [left]}%
4559 }%
4560 }
4561 \newcommand{\@bidituftefloat@float@fullwidth}[3][0pt]{%
4562 \ifthenelse{\equal{\floatalignment}{b}}%
4563 {% place caption above figure
4564 \ifthenelse{\NOT\boolean{@bidituftefloat@symmetric}\OR\boolean{@bidituftefloat@float@recto}}%
4565 {\hfill\smash{\raisebox{#1}{\usebox{#3}}}\par\usebox{#2}\@bidituftefloat@float@debug{Caption position: [above right]}}% caption on the right
4566 {\smash{\raisebox{#1}{\usebox{#3}}}\\hfill\par\usebox{#2}\@bidituftefloat@float@debug{
4567 }{% place caption below figure
4568 \ifthenelse{\NOT\boolean{@bidituftefloat@symmetric}\OR\boolean{@bidituftefloat@rec
4569 {\usebox{#2}\par\hfill\smash{\raisebox{#1}{\usebox{#3}}}\@bidituftefloat@float@debug{
4570 {\usebox{#2}\par\smash{\raisebox{#1}{\usebox{#3}}}\hfill\@bidituftefloat@float@debug{
4571 }%
4572 }
4573 \renewenvironment{figure}[1][htbp]%
4574 {\ifvmode\else\unskip\fi\begin{@bidituftefloat@float}[#1]{figure}{}}
4575 {\end{@bidituftefloat@float}}
4576 \renewenvironment{table}[1][htbp]
4577 {\ifvmode\else\unskip\fi\begin{@bidituftefloat@float}[#1]{table}{}}
4578 {\end{@bidituftefloat@float}}
4579 \renewenvironment{figure*}[1][htbp]%
4580 {\ifvmode\else\unskip\fi\begin{@bidituftefloat@float}[#1]{figure}{star}}
4581 {\end{@bidituftefloat@float}}
4582 \renewenvironment{table*}[1][htbp]%
4583 {\ifvmode\else\unskip\fi\begin{@bidituftefloat@float}[#1]{table}{star}}
4584 {\end{@bidituftefloat@float}}
4585 \newenvironment{fullwidth}
4586 {\ifthenelse{\boolean{@bidituftefloat@symmetric}}%
_{4587} {\ifthenelse{\boolean{@bidituftefloat@changepage}}{\begin{adjustwidth*}{}{-\@biditufteflo
4588 {\begin{adjustwidth}{}{-\@bidituftefloat@overhang}}%
```
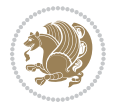

```
4589 }%
4590 {\ifthenelse{\boolean{@bidituftefloat@symmetric}}%
4591 {\ifthenelse{\boolean{@bidituftefloat@changepage}}{\end{adjustwidth*}}{\end{adjustwidth}}}%
4592 {\end{adjustwidth}}%
4593 }
4594 \long\def\@caption#1[#2]#3{%
4595 \par%
4596 \addcontentsline{\csname ext@#1\endcsname}{#1}%
4597 {\protect\numberline{\csname the#1\endcsname}{\ignorespaces #2}}%
4598 \begingroup%
4599 \@parboxrestore%
4600 \if@minipage%
4601 \@setminipage%
4602 \fi%
4603 \@bidituftefloat@caption@font\@bidituftefloat@caption@justification%
4604 \noindent\csname fnum@#1\endcsname: \ignorespaces#3\par%
4605 %\@makecaption{\csname fnum@#1\endcsname}{\ignorespaces #3}\par
4606 \endgroup}
4607 %%
4608 % Turns newlines into spaces. Based on code from the `titlesec' package.
4609 \DeclareRobustCommand{\@biditufteheading@newlinetospace}{%
4610 \@ifstar{\@biditufteheading@newlinetospace@i}{\@biditufteheading@newlinetospace@i}%
4611 }
4612 \def\@biditufteheading@newlinetospace@i{%
4613 \ifdim\lastskip>\z@\else\space\fi
4614 \ignorespaces%
4615 }
4616 \DeclareRobustCommand{\newlinetospace}[1]{%
4617 \let\@biditufteheading@orig@cr\\% save the original meaning of \\
4618 \def\\{\@biditufteheading@newlinetospace}% turn \\ and \\* into \space
4619 \let\newline\\% turn \newline into \space
4620 #1%
4621 \let\\\@biditufteheading@orig@cr% revert to original meaning of \\
4622 }
4623 \RequirePackage{fancyhdr}
4624 \pagestyle{fancy}
4625 \AtBeginDocument{%
4626 \ifthenelse{\boolean{@bidituftefloat@symmetric}}
4627 {\fancyhfoffset[LE,RO]{\@bidituftefloat@overhang}}
4628 {\fancyhfoffset[RE,RO]{\@bidituftefloat@overhang}}
4629 }
4630 % The running heads/feet don't have rules
4631 \renewcommand{\headrulewidth}{0pt}
4632 \renewcommand{\footrulewidth}{0pt}
4633 % The 'fancy' page style is the default style for all pages.
4634 \fancyhf{} % clear header and footer fields
4635 \ifthenelse{\boolean{@bidituftefloat@symmetric}}
4636 {\fancyhead[LE]{\thepage\quad\textsl{\newlinetospace{\plainauthor}}}%
4637 \fancyhead[RO]{\textsl{\newlinetospace{\plaintitle}}\quad\thepage}}%
4638 {\fancyhead[RE,RO]{\textsl{\newlinetospace{\plaintitle}}\quad\thepage}}%
```
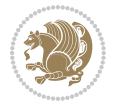

```
4639 % The `plain' page style is used on chapter opening pages.
4640 % In Tufte's /Beautiful Evidence/ he never puts page numbers at the
4641 % bottom of pages -- the folios are unexpressed.
4642 \fancypagestyle{plain}{
4643 \fancyhf{} % clear header and footer fields
4644 % Uncomment the following five lines of code if you want the opening page
4645 % of the chapter to express the folio in the lower outside corner.
4646 % \ifthenelse{\boolean{@bidituftefloat@symmetric}}
4647 % {\fancyfoot[LE,RO]{\thepage}}
4648 % {\fancyfoot[RE,RO]{\thepage}}
4649 }
4650 % The `empty' page style suppresses all headers and footers.
4651 % It's used on title pages and `intentionally blank' pages.
4652 \fancypagestyle{empty}{
4653 \fancyhf{} % clear header and footer fields
4654 }
4655 \def\morefloats{% provides a total of 52 floats
4656 \ifthenelse{\isundefined{\bx@S}}{%
4657 \bidituftefloatDebugInfoNL{Adding 34 more float slots.}
4658 \newinsert\bx@S
4659 \newinsert\bx@T
4660 \newinsert\bx@U
4661 \newinsert\bx@V
4662 \newinsert\bx@W
4663 \newinsert\bx@X
4664 \newinsert\bx@Y
4665 \newinsert\bx@Z
4666 \newinsert\bx@a
4667 \newinsert\bx@b
4668 \newinsert\bx@c
4669 \newinsert\bx@d
4670 \newinsert\bx@e
4671 \newinsert\bx@f
4672 \newinsert\bx@g
4673 \newinsert\bx@h
4674 \newinsert\bx@i
4675 \newinsert\bx@j
4676 \newinsert\bx@k
4677 \newinsert\bx@l
4678 \newinsert\bx@m
4679 \newinsert\bx@n
4680 \newinsert\bx@o
4681 \newinsert\bx@p
4682 \newinsert\bx@q
4683 \newinsert\bx@r
4684 \newinsert\bx@s
4685 \newinsert\bx@t
4686 \newinsert\bx@u
4687 \newinsert\bx@v
4688 \newinsert\bx@w
```
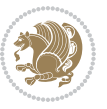

```
4689 \newinsert\bx@x
4690 \newinsert\bx@y
4691 \newinsert\bx@z
4692 \gdef\@freelist{\@elt\bx@A\@elt\bx@B\@elt\bx@C\@elt\bx@D\@elt\bx@E
4693 \@elt\bx@F\@elt\bx@G\@elt\bx@H\@elt\bx@I\@elt\bx@J
4694 \@elt\bx@K\@elt\bx@L\@elt\bx@M\@elt\bx@N
4695 \@elt\bx@O\@elt\bx@P\@elt\bx@Q\@elt\bx@R
4696 \@elt\bx@S\@elt\bx@T\@elt\bx@U\@elt\bx@V
4697 \@elt\bx@W\@elt\bx@X\@elt\bx@Y\@elt\bx@Z
4698 \@elt\bx@a\@elt\bx@b\@elt\bx@c\@elt\bx@d\@elt\bx@e
4699 \@elt\bx@f\@elt\bx@g\@elt\bx@h\@elt\bx@i\@elt\bx@j
4700 \@elt\bx@k\@elt\bx@l\@elt\bx@m\@elt\bx@n
4701 \@elt\bx@o\@elt\bx@p\@elt\bx@q\@elt\bx@r
4702 \@elt\bx@s\@elt\bx@t\@elt\bx@u\@elt\bx@v
4703 \@elt\bx@w\@elt\bx@x\@elt\bx@y\@elt\bx@z}%
4704 }{% we've already added another 34 floats, so we'll add 26 more, but that's it!
4705 \ifthenelse{\isundefined{\bx@AA}}{%
4706 \bidituftefloatDebugInfoNL{Adding 26 more float slots.}
4707 \newinsert\bx@AA
4708 \newinsert\bx@BB
4709 \newinsert\bx@CC
4710 \newinsert\bx@DD
4711 \newinsert\bx@EE
4712 \newinsert\bx@FF
4713 \newinsert\bx@GG
4714 \newinsert\bx@HH
4715 \newinsert\bx@II
4716 \newinsert\bx@JJ
4717 \newinsert\bx@KK
4718 \newinsert\bx@LL
4719 \newinsert\bx@MM
4720 \newinsert\bx@NN
4721 \newinsert\bx@OO
4722 \newinsert\bx@PP
4723 \newinsert\bx@QQ
4724 \newinsert\bx@RR
4725 \newinsert\bx@SS
4726 \newinsert\bx@TT
4727 \newinsert\bx@UU
4728 \newinsert\bx@VV
4729 \newinsert\bx@WW
4730 \newinsert\bx@XX
4731 \newinsert\bx@YY
4732 \newinsert\bx@ZZ
4733 \gdef\@freelist{\@elt\bx@A\@elt\bx@B\@elt\bx@C\@elt\bx@D\@elt\bx@E
4734 \@elt\bx@F\@elt\bx@G\@elt\bx@H\@elt\bx@I\@elt\bx@J
4735 \@elt\bx@K\@elt\bx@L\@elt\bx@M\@elt\bx@N
4736 \@elt\bx@O\@elt\bx@P\@elt\bx@Q\@elt\bx@R
4737 \@elt\bx@S\@elt\bx@T\@elt\bx@U\@elt\bx@V
4738 \@elt\bx@W\@elt\bx@X\@elt\bx@Y\@elt\bx@Z
```
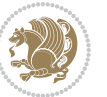

```
4739 \@elt\bx@a\@elt\bx@b\@elt\bx@c\@elt\bx@d\@elt\bx@e
4740 \@elt\bx@f\@elt\bx@g\@elt\bx@h\@elt\bx@i\@elt\bx@j
4741 \@elt\bx@k\@elt\bx@l\@elt\bx@m\@elt\bx@n
4742 \@elt\bx@o\@elt\bx@p\@elt\bx@q\@elt\bx@r
4743 \@elt\bx@s\@elt\bx@t\@elt\bx@u\@elt\bx@v
4744 \@elt\bx@w\@elt\bx@x\@elt\bx@y\@elt\bx@z
4745 \@elt\bx@AA\@elt\bx@BB\@elt\bx@CC\@elt\bx@DD\@elt\bx@EE
4746 \@elt\bx@FF\@elt\bx@GG\@elt\bx@HH\@elt\bx@II\@elt\bx@JJ
4747 \@elt\bx@KK\@elt\bx@LL\@elt\bx@MM\@elt\bx@NN
4748 \@elt\bx@OO\@elt\bx@PP\@elt\bx@QQ\@elt\bx@RR
4749 \@elt\bx@SS\@elt\bx@TT\@elt\bx@UU\@elt\bx@VV
4750 \@elt\bx@WW\@elt\bx@XX\@elt\bx@YY\@elt\bx@ZZ}%
4751 }{%
4752 \bidituftefloatError{You may only call \string\morefloats\space twice. See the\MessageB:
4753 {There are already 78 float slots allocated. Try using \string\FloatBarrier\space or\Message
4754 }%
4755 }%
4756 }
4757 \newboolean{@bidituftefloat@packages@subfigure}
4758 \setboolean{@bidituftefloat@packages@subfigure}{false}
4759 \AtBeginDocument{%
4760 \@ifpackageloaded{subfigure}
4761 {\GlobalSetBoolean{@bidituftefloat@packages@subfigure}{true}}
4762 {\GlobalSetBoolean{@bidituftefloat@packages@subfigure}{false}}%
4763 }
4764 \AtBeginDocument{%
4765 \@ifpackageloaded{float}{%
4766 % Save the redefined float environment (instead of the LaTeX float environment)
4767 \let\@bidituftefloat@orig@float\@float
4768 \let\@bidituftefloat@orig@endfloat\end@float
4769
4770 % Define Tuftian float styles (with the caption in the margin)
4771 \newcommand{\floatc@bidituftefloatplain}[2]{%
4772 \begin{lrbox}{\@bidituftefloat@caption@box}%
4773 \begin{minipage}[\floatalignment]{\marginparwidth}\hbox{}%
4774 \@bidituftefloat@caption@font{\@fs@cfont #1:} #2\par%
4775 \end{minipage}%
4776 \end{lrbox}%
4777 \smash{\hspace{\@bidituftefloat@caption@fill}\usebox{\@bidituftefloat@caption@box}}%
4778 }
4779 \newcommand{\fs@bidituftefloatplain}{%
4780 \def\@fs@cfont{\@bidituftefloat@caption@font}%
4781 \let\@fs@capt\floatc@bidituftefloatplain%
4782 \def\@fs@pre{}%
4783 \def\@fs@post{}%
4784 \def\@fs@mid{}%
4785 \let\@fs@iftopcapt\iftrue%
4786 }
4787 \let\fs@bidituftefloatplaintop=\fs@bidituftefloatplain
4788 \let\floatc@bidituftefloatplaintop=\floatc@bidituftefloatplain
```
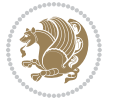

```
4789 \newcommand\floatc@bidituftefloatruled[2]{%
4790 {\@fs@cfont #1} #2\par%
4791 }
4792 \newcommand\fs@bidituftefloatruled{%
4793 \def\@fs@cfont{\@bidituftefloat@caption@font}%
4794 \let\@fs@capt\floatc@bidituftefloatplain%
4795 \def\@fs@pre{\hrule height.8pt depth0pt width\textwidth \kern2pt}%
4796 \def\@fs@post{\kern2pt\hrule width\textwidth\relax}%
4797 \def\@fs@mid{}%
4798 \let\@fs@iftopcapt\iftrue%
4799 }
4800 \newcommand\fs@bidituftefloatboxed{%
4801 \def\@fs@cfont{}%
4802 \let\@fs@capt\floatc@bidituftefloatplain%
4803 \def\@fs@pre{%
4804 \setbox\@currbox\vbox{\hbadness10000
4805 \moveleft3.4pt\vbox{\advance\hsize by6.8pt
4806 \hrule \hbox to\hsize{\vrule\kern3pt
4807 \vbox{\kern3pt\box\@currbox\kern3pt}\kern3pt\vrule}\hrule}}
4808 }%
4809 \def\@fs@mid{\kern2pt}%
4810 \def\@fs@post{}%
4811 \let\@fs@iftopcapt\iftrue%
4812 }
4813 }{%
4814 % Nothing to do
4815 }
4816 }
4817 \AtBeginDocument{%
4818 \@ifpackageloaded{algorithm}{%
4819 % Set the float style to the Tuftian version
4820 \ifthenelse{\equal{\ALG@floatstyle}{plain}\OR\equal{\ALG@floatstyle}{ruled}\OR\equal{\ALG@floatstyle}{boxed}}{%
4821 \bidituftefloatInfoNL{Switching algorithm float style from \ALG@floatstyle\MessageBreak
4822 \floatstyle{bidituftefloat\ALG@floatstyle}%
4823 \restylefloat{algorithm}%
4824 }{}%
4825 }{%
4826 % Nothing to do
4827 }
4828 }
4829 \PassOptionsToPackage{caption=false}{subfig}
```

```
4830 \NeedsTeXFormat{LaTeX2e}
4831 \ProvidesPackage{bidituftesidenote}[2017/08/09 v0.4
4832 bidi implementation of tufte sidenote]
4833 \RequirePackage{xifthen}
4834 \RequirePackage{ragged2e}
4835 \RequirePackage{setspace}
```
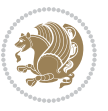

```
4836 \RequirePackage{biditools}
4837 \def\bidituftesidenotemarginpar{%
4838 \ifhmode
4839 \@bsphack
4840 \@floatpenalty -\@Mii
4841 \else
4842 \@floatpenalty-\@Miii
4843 \fi
4844 \ifinner
4845 \@parmoderr
4846 \@floatpenalty\z@
4847 \else
4848 \@next\@currbox\@freelist{}{}%
4849 \@next\@marbox\@freelist{\global\count\@marbox\m@ne}%
4850 {\@floatpenalty\z@
4851 \@fltovf\def\@currbox{\@tempboxa}\def\@marbox{\@tempboxa}}%
4852 \fi
4853 \@ifnextchar [\@bidituftesidenotexmpar\@bidituftesidenoteympar}
4854 \long\def\@bidituftesidenotexmpar[#1]#2{%
4855 \@bidituftesidenotesavemarbox\@marbox{#1}%
4856 \@bidituftesidenotesavemarbox\@currbox{#2}%
4857 \@xympar}
4858 \long\def\@bidituftesidenoteympar#1{%
4859 \@bidituftesidenotesavemarbox\@marbox{#1}%
4860 \global\setbox\@currbox\copy\@marbox
4861 \@xympar}
4862 \long\def \@bidituftesidenotesavemarbox #1#2{%
4863 \global\setbox #1%
4864 \color@vbox
4865 \vtop{%
4866 \hsize\marginparwidth
4867 \@parboxrestore
4868 \@bidituftesidenotemarginparreset
4869 #2%
4870 \@minipagefalse
4871 \outer@nobreak
4872 }%
4873 \color@endbox
4874 }
4875 \def \@bidituftesidenotemarginparreset {%
4876 \reset@font
4877 \normalsize
4878 \@minipagetrue
4879 \everypar{\@minipagefalse\everypar{}\if@RTL@footnote\beginR\else\beginL\fi}%
4880 }
4881 \def\LTRbidituftesidenotemarginpar{%
4882 \ifhmode
4883 \@bsphack
4884 \@floatpenalty -\@Mii
4885 \else
```

```
4886 \@floatpenalty-\@Miii
4887 \fi
4888 \ifinner
4889 \@parmoderr
4890 \@floatpenalty\z@
4891 \else
4892 \@next\@currbox\@freelist{}{}%
4893 \@next\@marbox\@freelist{\global\count\@marbox\m@ne}%
4894 {\@floatpenalty\z@
4895 \@fltovf\def\@currbox{\@tempboxa}\def\@marbox{\@tempboxa}}%
4896 \fi
4897 \@ifnextchar [\@LTRbidituftesidenotexmpar\@LTRbidituftesidenoteympar}
4898 \long\def\@LTRbidituftesidenotexmpar[#1]#2{%
4899 \@LTRbidituftesidenotesavemarbox\@marbox{#1}%
4900 \@LTRbidituftesidenotesavemarbox\@currbox{#2}%
4901 \@xympar}
4902 \long\def\@LTRbidituftesidenoteympar#1{%
4903 \@LTRbidituftesidenotesavemarbox\@marbox{#1}%
4904 \global\setbox\@currbox\copy\@marbox
4905 \@xympar}
4906 \long\def \@LTRbidituftesidenotesavemarbox #1#2{%
4907 \global\setbox #1%
4908 \color@vbox
4909 \vtop{%
4910 \hsize\marginparwidth
4911 \@parboxrestore
4912 \@LTRbidituftesidenotemarginparreset
4913 #2%
4914 \@minipagefalse
4915 \outer@nobreak
4916 }%
4917 \color@endbox
4918 }
4919 \def \@LTRbidituftesidenotemarginparreset {%
4920 \reset@font
4921 \normalsize
4922 \@minipagetrue
4923 \everypar{\@minipagefalse\everypar{}\beginL}%
4924 }
4925 \def\RTLbidituftesidenotemarginpar{%
4926 \ifhmode
4927 \@bsphack
4928 \@floatpenalty -\@Mii
4929 \else
4930 \@floatpenalty-\@Miii
4931 \fi
4932 \ifinner
4933 \@parmoderr
4934 \@floatpenalty\z@
4935 \else
```
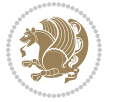

```
4936 \@next\@currbox\@freelist{}{}%
4937 \@next\@marbox\@freelist{\global\count\@marbox\m@ne}%
4938 {\@floatpenalty\z@
4939 \@fltovf\def\@currbox{\@tempboxa}\def\@marbox{\@tempboxa}}%
4940 \fi
4941 \@ifnextchar [\@RTLbidituftesidenotexmpar\@RTLbidituftesidenoteympar}
4942 \long\def\@RTLbidituftesidenotexmpar[#1]#2{%
4943 \@RTLbidituftesidenotesavemarbox\@marbox{#1}%
4944 \@RTLbidituftesidenotesavemarbox\@currbox{#2}%
4945 \@xympar}
4946 \long\def\@RTLbidituftesidenoteympar#1{%
4947 \@RTLbidituftesidenotesavemarbox\@marbox{#1}%
4948 \global\setbox\@currbox\copy\@marbox
4949 \@xympar}
4950 \long\def \@RTLbidituftesidenotesavemarbox #1#2{%
4951 \global\setbox #1%
4952 \color@vbox
4953 \vtop{%
4954 \hsize\marginparwidth
4955 \@parboxrestore
4956 \@RTLbidituftesidenotemarginparreset
4957 #2%
4958 \@minipagefalse
4959 \outer@nobreak
4960 }%
4961 \color@endbox
4962 }
4963 \def \@RTLbidituftesidenotemarginparreset {%
4964 \reset@font
4965 \normalsize
4966 \@minipagetrue
4967 \everypar{\@minipagefalse\everypar{}\beginR}%
4968 }
4969 \newcommand*{\@bidituftesidenote@marginfont}{\normalfont\footnotesize}
4970 \newcommand*{\@bidituftesidenote@LTRmarginfont}{\normalfont\footnotesize}
4971 \newcommand*{\@bidituftesidenote@RTLmarginfont}{\normalfont\footnotesize}
4972 \newcommand*{\@bidituftesidenote@sidenote@font}{\@bidituftesidenote@marginfont}
4973 \newcommand*{\@bidituftesidenote@LTRsidenote@font}{\@bidituftesidenote@LTRmarginfont}
4974 \newcommand*{\@bidituftesidenote@RTLsidenote@font}{\@bidituftesidenote@RTLmarginfont}
4975 \newcommand*{\@bidituftesidenote@marginnote@font}{\@bidituftesidenote@marginfont}
4976 \newcommand*{\@bidituftesidenote@LTRmarginnote@font}{\@bidituftesidenote@LTRmarginfont}
4977 \newcommand*{\@bidituftesidenote@RTLmarginnote@font}{\@bidituftesidenote@RTLmarginfont}
4978 \newcommand*{\@bidituftesidenote@citation@font}{\@bidituftesidenote@marginfont}
4979 \newcommand*{\@bidituftesidenote@LTRcitation@font}{\@bidituftesidenote@LTRmarginfont}
4980 \newcommand*{\@bidituftesidenote@RTLcitation@font}{\@bidituftesidenote@RTLmarginfont}
4981 \newcommand*{\setsidenotefont}[1]{\renewcommand*{\@bidituftesidenote@sidenote@font}{#1}}
4982 \newcommand*{\setLTRsidenotefont}[1]{\renewcommand*{\@bidituftesidenote@LTRsidenote@font}{#1}}
4983 \newcommand*{\setRTLsidenotefont}[1]{\renewcommand*{\@bidituftesidenote@RTLsidenote@font}{#1}}
4984 \newcommand*{\setmarginnotefont}[1]{\renewcommand*{\@bidituftesidenote@marginnote@font}{#1}}
4985 \newcommand*{\setLTRmarginnotefont}[1]{\renewcommand*{\@bidituftesidenote@LTRmarginnote@font}}
```
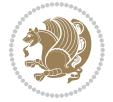

```
4986 \nnewcommand*{\\setminus\Delta}+\{\setminus\delta\} and \setminus\{\setminus\delta\} and \setminus\{\setminus\delta\}4987 \newcommand*{\setcitationfont}[1]{\renewcommand*{\@bidituftesidenote@citation@font}{#1}}
4988 \newcommand*{\setLTRcitationfont}[1]{\renewcommand*{\@bidituftesidenote@LTRcitation@font}{#1}}
4989 \newcommand*{\setRTLcitationfont}[1]{\renewcommand*{\@bidituftesidenote@RTLcitation@font}{#1}}
4990\newcommand*{\@bidituftesidenote@sidenote@justification}{\@bidituftesidenote@justification@autodetectectec
4991\newcommand*{\@bidituftesidenote@marginnote@justification}{\@bidituftesidenote@justification@autodetection
4992\newcommand*{\@bidituftesidenote@citation@justification}{\@bidituftesidenote@justification@au
4993 \newcommand*{\@bidituftesidenote@justification@autodetect}{\justifying}%
4994 \newcommand{\@bidituftesidenote@margin@par}{%
4995 \setlength{\RaggedRightParindent}{0.5pc}%
4996 \setlength{\JustifyingParindent}{0.5pc}%
4997 \setlength{\parindent}{0.5pc}%
4998 \setlength{\parskip}{0pt}%
4999 }
5000 %%
5001 % Globally sets the length
5002 \@ifundefined{gsetlength}{%
5003 \newcommand*{\gsetlength}[2]{%
5004 \setlength{#1}{#2}%
5005 \global#1=#1\relax%
5006 }%
5007 }{}
5008
5009 %%
5010 % A function that removes leading and trailling spaces from the supplied macro.
5011 % Based on code written by Michael Downes (See ``Around the Bend'', #15.)
5012 % Executing \@bidituftesidenote@trim@spaces\xyzzy will result in the contents of \xyzzy
5013 % being trimmed of leading and trailing white space.
5014 \catcode`\Q=3
5015 \def\@bidituftesidenote@trim@spaces#1{%
5016 % Use grouping to emulate a multi-token afterassignment queue
5017 \begingroup%
5018 % Put `\toks 0 {' into the afterassignment queue
5019 \aftergroup\toks\aftergroup0\aftergroup{%
5020 % Apply \trimb to the replacement text of #1, adding a leading
5021 % \noexpand to prevent brace stripping and to serve another purpose
5022 % later.
5023 \expandafter\@bidituftesidenote@trim@b\expandafter\noexpand#1Q Q}%
5024 % Transfer the trimmed text back into #1.
5025 \edef#1{\the\toks0}%
5026 }
5027 % \trimb removes a trailing space if present, then calls \@bidituftesidenote@trim@c to
5028 % clean up any leftover bizarre Qs, and trim a leading space. In
5029 % order for \trimc to work properly we need to put back a Q first.
5030 \def\@bidituftesidenote@trim@b#1 Q{\@bidituftesidenote@trim@c#1Q}
5031 % Execute \vfuzz assignment to remove leading space; the \noexpand
5032 % will now prevent unwanted expansion of a macro or other expandable
5033 % token at the beginning of the trimmed text. The \endgroup will feed
5034 % in the \aftergroup tokens after the \vfuzz assignment is completed.
5035 \def\@bidituftesidenote@trim@c#1Q#2{\afterassignment\endgroup \vfuzz\the\vfuzz#1}
```
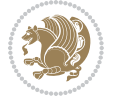

```
5036 \catcode`\Q=11
5037 %%
5038 % Citations should go in the margin as sidenotes
5039
5040 \RequirePackage{natbib}
5041 \RequirePackage{bibentry} % allows bibitems to be typeset outside thebibliography environment
5042 % Redefine the \BR@b@bibitem command to fix a bug with bibentry+chicago style
5043 \renewcommand\BR@b@bibitem[2][]{%
5044 \ifthenelse{\isempty{#1}}%
5045 {\BR@bibitem{#2}}%
5046 {\BR@bibitem[#1]{#2}}%
5047 \BR@c@bibitem{#2}%
5048 }
5049 \bidi@AtEndPreamble{\nobibliography*} % pre-loads the bibliography keys
5050 %%
5051 % Normal \cite behavior
5052 \newcounter{@bidituftesidenote@num@bibkeys}%
5053 \newcommand{\@bidituftesidenote@normal@cite}[2][0pt]{%
5054 % Snag the last bibentry in the list for later comparison
5055 \let\@temp@last@bibkey\@empty%
5056 \@for\@temp@bibkey:=#2\do{\let\@temp@last@bibkey\@temp@bibkey}%
5057 \sidenote[][#1]{%
5058 % Loop through all the bibentries, separating them with semicolons and spaces
5059 \normalsize\normalfont\@bidituftesidenote@citation@font%
5060 \setcounter{@bidituftesidenote@num@bibkeys}{0}%
5061 \@for\@temp@bibkeyx:=#2\do{%
5062 \ifthenelse{\equal{\@temp@last@bibkey}{\@temp@bibkeyx}}%
5063 {\ifthenelse{\equal{\value{@bidituftesidenote@num@bibkeys}}{0}}{}{and\ }%
5064 \@bidituftesidenote@trim@spaces\@temp@bibkeyx% trim spaces around bibkey
5065 \bibentry{\@temp@bibkeyx}}%
5066 {\@bidituftesidenote@trim@spaces\@temp@bibkeyx% trim spaces around bibkey
5067 \bibentry{\@temp@bibkeyx};\ }%
5068 \stepcounter{@bidituftesidenote@num@bibkeys}%
5069 }%
5070 }%
5071 }
5072 \newcommand{\@biditufteLTRsidenote@normal@cite}[2][0pt]{%
5073 % Snag the last bibentry in the list for later comparison
5074 \let\@temp@last@bibkey\@empty%
5075 \@for\@temp@bibkey:=#2\do{\let\@temp@last@bibkey\@temp@bibkey}%
5076 \LTRsidenote[][#1]{%
5077 % Loop through all the bibentries, separating them with semicolons and spaces
5078 \normalsize\normalfont\@bidituftesidenote@LTRcitation@font%
5079 \setcounter{@bidituftesidenote@num@bibkeys}{0}%
5080 \@for\@temp@bibkeyx:=#2\do{%
5081 \ifthenelse{\equal{\@temp@last@bibkey}{\@temp@bibkeyx}}%
5082 {\ifthenelse{\equal{\value{@bidituftesidenote@num@bibkeys}}{0}}{}{and\ }%
5083 \@bidituftesidenote@trim@spaces\@temp@bibkeyx% trim spaces around bibkey
5084 \bibentry{\@temp@bibkeyx}}%
5085 {\@bidituftesidenote@trim@spaces\@temp@bibkeyx% trim spaces around bibkey
```
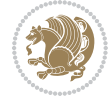

```
5086 \bibentry{\@temp@bibkeyx};\ }%
5087 \stepcounter{@bidituftesidenote@num@bibkeys}%
5088 }%
5089 }%
5090 }
5091 \newcommand{\@biditufteRTLsidenote@normal@cite}[2][0pt]{%
5092 % Snag the last bibentry in the list for later comparison
5093 \let\@temp@last@bibkey\@empty%
5094 \@for\@temp@bibkey:=#2\do{\let\@temp@last@bibkey\@temp@bibkey}%
5095 \RTLsidenote[][#1]{%
5096 % Loop through all the bibentries, separating them with semicolons and spaces
5097 \normalsize\normalfont\@bidituftesidenote@citation@font%
5098 \setcounter{@bidituftesidenote@num@bibkeys}{0}%
5099 \@for\@temp@bibkeyx:=#2\do{%
5100 \ifthenelse{\equal{\@temp@last@bibkey}{\@temp@bibkeyx}}%
5101 {\ifthenelse{\equal{\value{@bidituftesidenote@num@bibkeys}}{0}}{}{and\ }%
5102 \@bidituftesidenote@trim@spaces\@temp@bibkeyx% trim spaces around bibkey
5103 \bibentry{\@temp@bibkeyx}}%
5104 {\@bidituftesidenote@trim@spaces\@temp@bibkeyx% trim spaces around bibkey
5105 \bibentry{\@temp@bibkeyx};\ }%
5106 \stepcounter{@bidituftesidenote@num@bibkeys}%
5107 }%
5108 }%
5109 }
5110 %%
5111 % Macros for holding the list of cite keys until after the \sidenote
5112 \gdef\@bidituftesidenote@citations{}% list of cite keys
5113 \newcommand\@bidituftesidenote@add@citation[1]{\relax% adds a new bibkey to the list of cite k
5114 \ifx\@bidituftesidenote@citations\@empty\else
5115 \g@addto@macro\@bidituftesidenote@citations{,}% separate by commas
5116 \fi
5117 \g@addto@macro\@bidituftesidenote@citations{#1}
5118 }
5119 \newcommand{\@bidituftesidenote@print@citations}[1][0pt]{% puts the citations in a margin note
5120 % Snag the last bibentry in the list for later comparison
5121 \let\@temp@last@bibkey\@empty%
5122 \@for\@temp@bibkey:=\@bidituftesidenote@citations\do{\let\@temp@last@bibkey\@temp@bibkey}%
5123 \marginpar{%
5124 \hbox{}\vspace*{#1}%
5125 \@bidituftesidenote@citation@font%
5126 \@bidituftesidenote@citation@justification%
5127 \@bidituftesidenote@margin@par% use parindent and parskip settings for marginal text
5128 \vspace*{-1\baselineskip}%
5129 % Loop through all the bibentries, separating them with semicolons and spaces
5130 \setcounter{@bidituftesidenote@num@bibkeys}{0}%
5131 \@for\@temp@bibkeyx:=\@bidituftesidenote@citations\do{%
5132 \ifthenelse{\equal{\@temp@last@bibkey}{\@temp@bibkeyx}}%
5133 {\ifthenelse{\equal{\value{@bidituftesidenote@num@bibkeys}}{0}}{}{and\ }%
5134 \@bidituftesidenote@trim@spaces\@temp@bibkeyx% trim spaces around bibkey
5135 \bibentry{\@temp@bibkeyx}}%
```
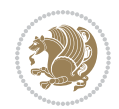
```
5136 {\@bidituftesidenote@trim@spaces\@temp@bibkeyx% trim spaces around bibkey
5137 \bibentry{\@temp@bibkeyx};\ }%
5138 \stepcounter{@bidituftesidenote@num@bibkeys}%
5139 }%
5140 }%
5141 }
5142 %%
5143% \cite behavior when executed within a sidenote
5144 \newcommand{\@bidituftesidenote@sidenote@citations}{}% contains list of \cites in sidenote
5145 \newcommand{\@bidituftesidenote@infootnote@cite}[1]{%
5146 \@bidituftesidenote@add@citation{#1}
5147 }
5148 %%
5149 % Set the default \cite style. This is set and reset by the \sidenote command.
5150 \let\cite\@bidituftesidenote@normal@cite
5151 \let\LTRcite\@biditufteLTRsidenote@normal@cite
5152 \let\RTLcite\@biditufteRTLsidenote@normal@cite
5153 %%
5154 % Transform existing \footnotes into \sidenotes
5155 % Sidenote: ``Where God meant footnotes to go.'' ---bidituftesidenote
5156 \RequirePackage{optparams}% for our new sidenote commands -- provides multiple optional arguments for commands for commands f(x)5157\providecommand{\footnotelayout}{\@bidituftesidenote@sidenote@font\@bidituftesidenote@sidenote
5158 \renewcommand{\footnotelayout}{\@bidituftesidenote@sidenote@font\@bidituftesidenote@sidenote@
5159 % Override footmisc's definition to set the sidenote marks (numbers) inside the
5160 % sidenote's text block.
5161 \bidi@patch@AfterPackage{bidi}{\long\def\@makefntext#1{\@textsuperscript{\@bidituftesidenote@;
5162 % Set the in-text footnote mark in the same typeface as the body text itself.
_{5163} \bidi@patch@AfterPackage{bidi}{\def\@makefnmark{\hbox{\@textsuperscript{\normalfont\footnotesize
5164 \providecommand*{\multiplefootnotemarker}{3sp}
5165 \providecommand*{\multfootsep}{,}
5166 \bidi@patch@AfterPackage{bidi}{%
5167 \renewcommand{\@footnotemark}{%
5168 \leavevmode%
5169 \ifhmode%
5170 \edef\@x@sf{\the\spacefactor}%
5171 \@bidituftesidenote@check@multiple@sidenotes%
5172 \nobreak%
5173 \fi%
5174 \@makefnmark%
5175 \ifhmode\spacefactor\@x@sf\fi%
5176 \relax%
5177 }%
5178 }
5179 \newcommand{\@bidituftesidenote@check@multiple@sidenotes}{%
5180 \ifdim\lastkern=\multiplefootnotemarker\relax%
5181 \edef\@x@sf{\the\spacefactor}%
5182 \unkern%
5183 \textsuperscript{\multfootsep}%
5184 \spacefactor\@x@sf\relax%
5185 \fi
```
File bidituftesidenote.sty 108

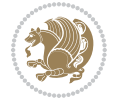

```
5186 }
5187 \bidi@patch@AfterPackage{bidi}{%
5188 \renewcommand\@footnotetext[2][0pt]{%
5189 \bidituftesidenotemarginpar{%
5190 \hbox{}\vspace*{#1}%
5191 \def\baselinestretch {\setspace@singlespace}%
5192 \reset@font%
5193 \bidi@@footnotetext@font% \reset@font\footnotesize%
5194 \@bidituftesidenote@margin@par% use parindent and parskip settings for marginal text
5195 \vspace*{-1\baselineskip}\noindent%
5196 \protected@edef\@currentlabel{%
5197 \csname p@footnote\endcsname\@thefnmark%
5198 }%
5199 \color@begingroup%
5200 \@makefntext{%
5201 \ignorespaces#2%
5202 }%
5203 \color@endgroup%
5204 }%
5205 }%
5206 \renewcommand\@LTRfootnotetext[2][0pt]{%
5207 \LTRbidituftesidenotemarginpar{%
5208 \hbox{}\vspace*{#1}%
5209 \def\baselinestretch {\setspace@singlespace}%
5210 \reset@font%
5211 \bidi@@LTRfootnotetext@font% \reset@font\footnotesize%
5212 \@bidituftesidenote@margin@par% use parindent and parskip settings for marginal text
5213 \vspace*{-1\baselineskip}\noindent%
5214 \protected@edef\@currentlabel{%
5215 \csname p@footnote\endcsname\@thefnmark%
5216 }%
5217 \color@begingroup%
5218 \@makefntext{%
5219 \ignorespaces#2%
5220 }%
5221 \color@endgroup%
5222 }%
5223 }%
5224 \renewcommand\@RTLfootnotetext[2][0pt]{%
5225 \RTLbidituftesidenotemarginpar{%
5226 \hbox{}\vspace*{#1}%
5227 \def\baselinestretch {\setspace@singlespace}%
5228 \reset@font%
5229 \bidi@@RTLfootnotetext@font% \reset@font\footnotesize%
5230 \@bidituftesidenote@margin@par% use parindent and parskip settings for marginal text
5231 \vspace*{-1\baselineskip}\noindent%
5232 \protected@edef\@currentlabel{%
5233 \csname p@footnote\endcsname\@thefnmark%
5234 }%
5235 \color@begingroup%
```
File bidituftesidenote.sty 109

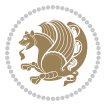

```
5236 \@makefntext{%
5237 \ignorespaces#2%
5238 }%
5239 \color@endgroup%
5240 }%
5241 }%
5242 }
5243 %
5244 % Define \sidenote command. Can handle \cite.
5245 \newlength{\@bidituftesidenote@sidenote@vertical@offset}
5246 \setlength{\@bidituftesidenote@sidenote@vertical@offset}{0pt}
5247% #1 = footnote num, #2 = vertical offset, #3 = footnote text
5248 \long\def\@bidituftesidenote@sidenote[#1][#2]#3{%
5249 \let\cite\@bidituftesidenote@infootnote@cite% use the in-sidenote \cite command
5250 \gdef\@bidituftesidenote@citations{}% clear out any old citations
5251 \ifthenelse{\NOT\isempty{#2}}{%
5252 \gsetlength{\@bidituftesidenote@sidenote@vertical@offset}{#2}%
5253 }{%
5254 \gsetlength{\@bidituftesidenote@sidenote@vertical@offset}{0pt}%
5255 }%
5256 \ifthenelse{\isempty{#1}}{%
5257 % no specific footnote number provided
5258 \stepcounter\@mpfn%
5259 \protected@xdef\@thefnmark{\thempfn}%
5260 \@footnotemark\@footnotetext[\@bidituftesidenote@sidenote@vertical@offset]{#3}%
5261 }{%
5262 % specific footnote number provided
5263 \begingroup%
5264 \csname c@\@mpfn\endcsname #1\relax%
5265 \unrestored@protected@xdef\@thefnmark{\thempfn}%
5266 \endgroup%
5267 \@footnotemark\@footnotetext[\@bidituftesidenote@sidenote@vertical@offset]{#3}%
5268 }%
5269 \@bidituftesidenote@print@citations% print any citations
5270 \let\cite\@bidituftesidenote@normal@cite% go back to using normal in-text \cite command
5271 \let\LTRcite\@biditufteLTRsidenote@normal@cite% go back to using normal in-text \LTRc:
5272 \let\RTLcite\@biditufteRTLsidenote@normal@cite% go back to using normal in-text \RTLc:
5273 \unskip\ignorespaces% remove extra white space
5274 \kern-\multiplefootnotemarker% remove \kern left behind by sidenote
5275 \kern\multiplefootnotemarker\relax% add new \kern here to replace the one we yanked
5276 }
5277 \long\def\@LTRbidituftesidenote@sidenote[#1][#2]#3{%
5278 \let\cite\@bidituftesidenote@infootnote@cite% use the in-sidenote \cite command
5279 \gdef\@bidituftesidenote@citations{}% clear out any old citations
5280 \ifthenelse{\NOT\isempty{#2}}{%
5281 \gsetlength{\@bidituftesidenote@sidenote@vertical@offset}{#2}%
5282 }{%
5283 \gsetlength{\@bidituftesidenote@sidenote@vertical@offset}{0pt}%
5284 }%
5285 \ifthenelse{\isempty{#1}}{%
```

```
File bidituftesidenote.sty 110
```
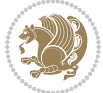

```
5286 % no specific footnote number provided
5287 \stepcounter\@mpfn%
5288 \protected@xdef\@thefnmark{\thempfn}%
5289 \@footnotemark\@LTRfootnotetext[\@bidituftesidenote@sidenote@vertical@offset]{#3}%
5290 }{%
5291 % specific footnote number provided
5292 \begingroup%
5293 \csname c@\@mpfn\endcsname #1\relax%
5294 \unrestored@protected@xdef\@thefnmark{\thempfn}%
5295 \endgroup%
5296 \@footnotemark\@LTRfootnotetext[\@bidituftesidenote@sidenote@vertical@offset]{#3}%
5297 }%
5298 \@bidituftesidenote@print@citations% print any citations
5299 \let\cite\@bidituftesidenote@normal@cite% go back to using normal in-text \cite command in-text \cite commander
5300 \let\LTRcite\@biditufteLTRsidenote@normal@cite% go back to using normal in-text \LTRc:
5301 \let\RTLcite\@biditufteRTLsidenote@normal@cite% go back to using normal in-text \RTLc:
5302 \unskip\ignorespaces% remove extra white space
5303 \kern-\multiplefootnotemarker% remove \kern left behind by sidenote
5304 \kern\multiplefootnotemarker\relax% add new \kern here to replace the one we yanked
5305 }
5306 \long\def\@RTLbidituftesidenote@sidenote[#1][#2]#3{%
5307 \let\cite\@bidituftesidenote@infootnote@cite% use the in-sidenote \cite command
5308 \gdef\@bidituftesidenote@citations{}% clear out any old citations
5309 \ifthenelse{\NOT\isempty{#2}}{%
5310 \gsetlength{\@bidituftesidenote@sidenote@vertical@offset}{#2}%
5311 }{%
5312 \gsetlength{\@bidituftesidenote@sidenote@vertical@offset}{0pt}%
5313 }%
5314 \ifthenelse{\isempty{#1}}{%
5315 % no specific footnote number provided
5316 \stepcounter\@mpfn%
5317 \protected@xdef\@thefnmark{\thempfn}%
5318 \@footnotemark\@RTLfootnotetext[\@bidituftesidenote@sidenote@vertical@offset]{#3}%
5319 }{%
5320 % specific footnote number provided
5321 \begingroup%
5322 \csname c@\@mpfn\endcsname #1\relax%
5323 \unrestored@protected@xdef\@thefnmark{\thempfn}%
5324 \endgroup%
5325 \@footnotemark\@RTLfootnotetext[\@bidituftesidenote@sidenote@vertical@offset]{#3}%
5326 }%
5327 \@bidituftesidenote@print@citations% print any citations
5328 \let\cite\@bidituftesidenote@normal@cite% go back to using normal in-text \cite command
5329 \let\LTRcite\@biditufteLTRsidenote@normal@cite% go back to using normal in-text \LTRc:
5330 \let\RTLcite\@biditufteRTLsidenote@normal@cite% go back to using normal in-text \RTLc:
5331 \unskip\ignorespaces% remove extra white space
5332 \kern-\multiplefootnotemarker% remove \kern left behind by sidenote
5333 \kern\multiplefootnotemarker\relax% add new \kern here to replace the one we yanked
5334 }
5335 \newcommand{\sidenote}{\optparams{\@bidituftesidenote@sidenote}{[][0pt]}}
```
File bidituftesidenote.sty 111

$$
\mathbf{B}^{\prime}
$$

```
5336 \newcommand{\LTRsidenote}{\optparams{\@LTRbidituftesidenote@sidenote}{[][0pt]}}
5337 \newcommand{\RTLsidenote}{\optparams{\@RTLbidituftesidenote@sidenote}{[][0pt]}}
5338 \bidi@patch@AfterPackage{bidi}{%
5339 \renewcommand{\footnote}{\optparams{\@bidituftesidenote@sidenote}{[][0pt]}}%
5340 \renewcommand{\LTRfootnote}{\optparams{\@LTRbidituftesidenote@sidenote}{[][0pt]}}%
5341 \renewcommand{\RTLfootnote}{\optparams{\@RTLbidituftesidenote@sidenote}{[][0pt]}}%
5342 }
5343 %%
5344 % Sidenote without the footnote mark
5345 \newcommand\marginnote[2][0pt]{%
5346 \let\cite\@bidituftesidenote@infootnote@cite% use the in-sidenote \cite command
5347 \gdef\@bidituftesidenote@citations{}% clear out any old citations
5348 \bidituftesidenotemarginpar{\hbox{}\vspace*{#1}\@bidituftesidenote@marginnote@font\@bidituf
5349 \@bidituftesidenote@print@citations% print any citations
5350 \let\cite\@bidituftesidenote@normal@cite% go back to using normal in-text \cite command
5351 \let\LTRcite\@biditufteLTRsidenote@normal@cite% go back to using normal in-text \LTRc:
5352 \let\RTLcite\@biditufteRTLsidenote@normal@cite% go back to using normal in-text \RTLc:
5353 }
5354 \newcommand\LTRmarginnote[2][0pt]{%
5355 \let\cite\@bidituftesidenote@infootnote@cite% use the in-sidenote \cite command
5356 \gdef\@bidituftesidenote@citations{}% clear out any old citations
5357 \LTRbidituftesidenotemarginpar{\hbox{}\vspace*{#1}\@bidituftesidenote@LTRmarginnote@font\@bidituftesidenote
5358 \@bidituftesidenote@print@citations% print any citations
5359 \let\cite\@bidituftesidenote@normal@cite% go back to using normal in-text \cite command
5360 \let\LTRcite\@biditufteLTRsidenote@normal@cite% go back to using normal in-text \LTRc:
5361 \let\RTLcite\@biditufteRTLsidenote@normal@cite% go back to using normal in-text \RTLc:
5362 }
5363 \newcommand\RTLmarginnote[2][0pt]{%
5364 \let\cite\@bidituftesidenote@infootnote@cite% use the in-sidenote \cite command
5365 \gdef\@bidituftesidenote@citations{}% clear out any old citations
5366 \RTLbidituftesidenotemarginpar{\hbox{}\vspace*{#1}\@bidituftesidenote@RTLmarginnote@font\@b
5367 \@bidituftesidenote@print@citations% print any citations
5368 \let\cite\@bidituftesidenote@normal@cite% go back to using normal in-text \cite command
5369 \let\LTRcite\@biditufteLTRsidenote@normal@cite% go back to using normal in-text \LTRc:
5370 \let\RTLcite\@biditufteRTLsidenote@normal@cite% go back to using normal in-text \RTLc:
5371 }
```
#### **23 File bidituftetoc.sty**

```
5372 \NeedsTeXFormat{LaTeX2e}
5373 \ProvidesPackage{bidituftetoc}[2011/06/17 v0.1
5374 bidi implementation of tufte toc]
5375 \RequirePackage{titlesec,titletoc,xifthen,biditools}
5376 \newcommand{\@bidituftetoc@pkgname}{bidituftetoc}
5377 \newcommand{\bidituftetocError}[2]{\PackageError{\@bidituftetoc@pkgname}{#1}{#2}}
5378 %%
5379 % Turn off section numbering
5380 \setcounter{secnumdepth}{-1}
5381 \newboolean{@bidituftetoc@toc}
5382 \setboolean{@bidituftetoc@toc}{true}
```
File bidituftetoc.sty 112

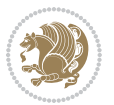

```
5383 \DeclareOption{notoc}{\setboolean{@bidituftetoc@toc}{false}}
5384 \DeclareOption{toc}{\setboolean{@bidituftetoc@toc}{true}}
5385 \ProcessOptions
5386 %%
5387 % Make Tuftian-style section headings and TOC formatting
5388 \bidi@patch@AfterPackage{bidi}{%
5389 \titleformat{\chapter}%
5390 [display]% shape
5391 {\relax\ifthenelse{\NOT\boolean{@bidituftefloat@symmetric}}{\begin{fullwidth}}{}}% format applied to label+
5392 {\itshape\huge\thechapter}% label
5393 {0pt}% horizontal separation between label and title body
5394 {\huge\rmfamily\itshape}% before the title body
5395 [\ifthenelse{\NOT\boolean{@bidituftefloat@symmetric}}{\end{fullwidth}}{}]% after the title body
5396 \titleformat{\section}%
5397 [hang]% shape
5398 {\normalfont\Large\itshape}% format applied to label+text
5399 {\thesection}% label
5400 {1em}% horizontal separation between label and title body
5401 {}% before the title body
5402 []% after the title body
5403 \titleformat{\subsection}%
5404 [hang]% shape
5405 {\normalfont\large\itshape}% format applied to label+text
5406 {\thesubsection}% label
5407 {1em}% horizontal separation between label and title body
5408 {}% before the title body
5409 []% after the title body
5410 \titleformat{\paragraph}%
5411 [runin]% shape
5412 {\normalfont\itshape}% format applied to label+text
5413 {\theparagraph}% label
5414 {1em}% horizontal separation between label and title body
5415 {}% before the title body
5416 []% after the title body
5417 \titlespacing*{\chapter}{0pt}{50pt}{40pt}
5418 \titlespacing*{\section}{0pt}{3.5ex plus 1ex minus .2ex}{2.3ex plus .2ex}
5419 \titlespacing*{\subsection}{0pt}{3.25ex plus 1ex minus .2ex}{1.5ex plus.2ex}
5420 }
5421 % Subsubsection and following section headings shouldn't be used.
5422 % See Bringhurst's _The Elements of Typography_, section 4.2.2.
5423 \renewcommand\subsubsection{%
5424 \bidituftetocError{\noexpand\subsubsection is undefined by this class.%
5425 \MessageBreak See Robert Bringhurst's _The Elements of
5426 \MessageBreak Typographic Style_, section 4.2.2.
5427 \MessageBreak \noexpand\subsubsection was used}
5428 {From Bringhurst's _The Elements of Typographic Style_, section 4.2.2: Use as
5429 \MessageBreak many levels of headings as you need, no more and no fewer. Also see the many
5430 \MessageBreak related threads on Ask E.T. at http://www.edwardbidituftetoc.com/.}
5431 }
5432 \renewcommand\subparagraph{%
```
File bidituftetoc.sty 113

```
5433 \bidituftetocError{\noexpand\subparagraph is undefined by this class.%
5434 \MessageBreak See Robert Bringhurst's _The Elements of
5435 \MessageBreak Typographic Style_, section 4.2.2.
5436 \MessageBreak \noexpand\subparagraph was used}
5437 {From Bringhurst's _The Elements of Typographic Style_, section 4.2.2: Use as
5438 \MessageBreak many levels of headings as you need, no more and no fewer. Also see the many
5439 \MessageBreak related threads on Ask E.T. at http://www.edwardbidituftetoc.com/.}
5440 }
5441 % Formatting for main TOC (printed in front matter)
5442 % {section} [left] {above} {before w/label} {before w/o label} {filler + page} [after]
5443 \ifthenelse{\boolean{@bidituftetoc@toc}}{%
5444 \bidi@patch@AfterPackage{bidi}{%
5445 \titlecontents{part}% FIXME
5446 [0em] % distance from left margin
5447 {\vspace{1.5\baselineskip}\begin{fullwidth}\LARGE\rmfamily\itshape} % above (global format
5448 {\contentslabel{2em}} % before w/label (label = ``II'')
5449 {} % before w/o label
5450 {\rmfamily\upshape\qquad\thecontentspage} % filler + page (leaders and page num)
5451 [\end{fullwidth}] % after
5452 \titlecontents{chapter}%
5453 [0em] % distance from left margin
5454 {\vspace{1.5\baselineskip}\begin{fullwidth}\LARGE\rmfamily\itshape} % above (global format
5455 {\hspace*{0em}\contentslabel{2em}} % before w/label (label = ``2'')
5456 {\hspace*{0em}} % before w/o label
5457 {\rmfamily\upshape\qquad\thecontentspage} % filler + page (leaders and page num)
5458 [\end{fullwidth}] % after
5459 \titlecontents{section}% FIXME
5460 [0em] % distance from left margin
5461 {\vspace{0\baselineskip}\begin{fullwidth}\Large\rmfamily\itshape} % above (global formatting of entry)
_{5462} {\hspace*{2em}\contentslabel{2em}} % before w/label (label = ``2.6'')
5463 {\hspace*{2em}} % before w/o label
5464 {\rmfamily\upshape\qquad\thecontentspage} % filler + page (leaders and page num)
5465 [\end{fullwidth}] % after
5466 \titlecontents{subsection}% FIXME
5467 [0em] % distance from left margin
5468 {\vspace{0\baselineskip}\begin{fullwidth}\large\rmfamily\itshape} % above (global formatting of entry)
5469 {\hspace*{4em}\contentslabel{4em}} % before w/label (label = ``2.6.1'')
5470 {\hspace*{4em}} % before w/o label
5471 {\rmfamily\upshape\qquad\thecontentspage} % filler + page (leaders and page num)
5472 [\end{fullwidth}] % after
5473 \titlecontents{paragraph}% FIXME
5474 [0em] % distance from left margin
5475 {\vspace{0\baselineskip}\begin{fullwidth}\normalsize\rmfamily\itshape} % above (global formatting of entry)
5476 {\hspace*{6em}\contentslabel{2em}} % before w/label (label = ``2.6.0.0.1'')
5477 {\hspace*{6em}} % before w/o label
5478 {\rmfamily\upshape\qquad\thecontentspage} % filler + page (leaders and page num)
5479 [\end{fullwidth}] % after
5480 }%
5481 }{}
```
%%

File bidituftetoc.sty 114

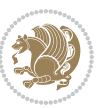

```
5483 % Format lists of figures/tables
5484 \renewcommand\listoffigures{%
5485 \@ifundefined{chapter}%
5486 {\section*{\listfigurename}}%
5487 {\chapter*{\listfigurename}}%
5488 % \begin{fullwidth}%
5489 \@starttoc{lof}%
5490 % \end{fullwidth}%
5491 }
5492 \renewcommand\listoftables{%
5493 \@ifundefined{chapter}%
5494 {\section*{\listtablename}}%
5495 {\chapter*{\listtablename}}%
5496 % \begin{fullwidth}%
5497 \@starttoc{lot}%
5498 % \end{fullwidth}%
5499 }
5500 \newcommand{\@bidituftetoc@lof@line}[2]{%
5501 % #1 is the figure/table number and its caption text
5502 % #2 is the page number on which the figure/table appears
5503 \leftskip 0.0em
5504 \rightskip 0em
5505 \parfillskip 0em plus 1fil
5506 \parindent 0.0em
5507 \@afterindenttrue
5508 \interlinepenalty\@M
5509 \leavevmode
5510 \@tempdima 2.0em
5511 \if@RTL\advance\rightskip\@tempdima\else\advance\leftskip\@tempdima\fi
5512 \null\nobreak\hskip -\if@RTL\rightskip\else\leftskip\fi
5513 {#1}\nobreak\qquad\nobreak#2%
5514 \par%
5515 }
5516 \renewcommand*\l@figure{\@bidituftetoc@lof@line}
5517 \let\l@table\l@figure
```
#### **24 File bidituftegeneralstructure.sty**

```
5518 \NeedsTeXFormat{LaTeX2e}
5519 \ProvidesPackage{bidituftegeneralstructure}[2011/06/18 v0.1
5520 bidi implementation of tufte general structure]
5521 \renewcommand\small{%
5522 \@setfontsize\small\@ixpt{12}%
5523 \abovedisplayskip 8.5\p@ \@plus3\p@ \@minus4\p@
5524 \abovedisplayshortskip \z@ \@plus2\p@
5525 \belowdisplayshortskip 4\p@ \@plus2\p@ \@minus2\p@
5526 \def\@listi{\leftmargin\leftmargini
5527 \topsep 4\p@ \@plus2\p@ \@minus2\p@
5528 \parsep 2\p@ \@plus\p@ \@minus\p@
5529 \itemsep \parsep}%
```
File bidituftegeneralstructure.sty 115

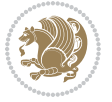

```
5530 \belowdisplayskip \abovedisplayskip
5531 }
5532 \renewcommand\scriptsize{\@setfontsize\scriptsize\@viipt\@viiipt}
5533 \renewcommand\tiny{\@setfontsize\tiny\@vpt\@vipt}
5534 \renewcommand\large{\@setfontsize\large\@xipt{15}}
5535 \renewcommand\Large{\@setfontsize\Large\@xiipt{16}}
5536 \renewcommand\LARGE{\@setfontsize\LARGE\@xivpt{18}}
5537 \renewcommand\huge{\@setfontsize\huge\@xxpt{30}}
5538 \renewcommand\Huge{\@setfontsize\Huge{24}{36}}
5539 \setlength\leftmargini {1pc}
5540 \setlength\leftmarginii {1pc}
5541 \setlength\leftmarginiii {1pc}
5542 \setlength\leftmarginiv {1pc}
5543 \setlength\leftmarginv {1pc}
5544 \setlength\leftmarginvi {1pc}
5545 \setlength\labelsep {.5pc}
5546 \setlength\labelwidth {\leftmargini}
5547 \addtolength\labelwidth{-\labelsep}
5548 \setlength{\parindent}{1.0pc}%
5549 \setlength{\parskip}{0pt}%
5550 \RequirePackage{ragged2e}
5551 \setlength{\RaggedRightRightskip}{\z@ plus 0.08\hsize}
5552 % Paragraph indentation and separation for normal text
5553 \newcommand{\@bidituftegeneralstructure@reset@par}{%
5554 \setlength{\RaggedRightParindent}{1.0pc}%
5555 \setlength{\JustifyingParindent}{1.0pc}%
5556 \setlength{\parindent}{1pc}%
5557 \setlength{\parskip}{0pt}%
5558 }
5559 \@bidituftegeneralstructure@reset@par
5560 % Require paralist package for tighter lists
5561 \RequirePackage{paralist}
5562 % Add rightmargin to compactenum
5563 \def\@compactenum@{%
5564 \expandafter\list\csname label\@enumctr\endcsname{%
5565 \usecounter{\@enumctr}%
5566 \rightmargin=2em% added this
5567 \parsep\plparsep
5568 \itemsep\plitemsep
5569 \topsep\pltopsep
5570 \partopsep\plpartopsep
5571 \def\makelabel##1{\hss\llap{##1}}}}
5572 %%
5573 % An environment for paragraph-style section
5574 \providecommand\newthought[1]{%
5575 \addvspace{1.0\baselineskip plus 0.5ex minus 0.2ex}%
5576 \noindent\textbf{#1}%
5577 }
5578 %%
5579 % Redefine the display environments (quote, quotation, etc.)
```
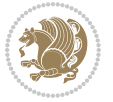

```
5580 \renewenvironment{verse}
5581 {\let\\\@centercr
5582 \left\{\{\text{}\times\} \right\}5583 \itemindent -1pc%
5584 \listparindent\itemindent
5585 \rightmargin \leftmargin
5586 \dvance\leftmargin 1pc}%
5587 \small%
5588 \item\relax}
5589 {\endlist}
5590 \renewenvironment{quotation}
5591 {\list{}{\listparindent 1pc%
5592 \itemindent \listparindent
5593 \rightmargin \leftmargin
5594 \parsep \z@ \@plus\p@}%
5595 \small%
5596 \item\relax\noindent\ignorespaces}
5597 {\endlist}
5598 \renewenvironment{quote}
5599 {\list{}{\rightmargin\leftmargin}%
5600 \small%
5601 \item\relax}
5602 {\endlist}
5603 % Italicize description run-in headings (instead of the default bold)
5604 \renewcommand*\descriptionlabel[1]{\hspace\labelsep\normalfont\em #1}
5605 %%
5606 % Redefine \bibsection to not mark the running heads.
5607 % (Code modified from natbib.sty.)
5608 \@ifundefined{chapter}%
5609 {\renewcommand\bibsection{\section*{\refname}}}
5610 {\@ifundefined{NAT@sectionbib}%
5611 {\renewcommand\bibsection{\chapter{\bibname}}}
5612 {\renewcommand\bibsection{\section*{\bibname}}}}
5613 \RequirePackage{multicol}
5614 \renewenvironment{theindex}{%
5615 \@ifundefined{chapter}%
5616 {\section*{\indexname}}%
5617 {\chapter{\indexname}}%
5618 \begin{fullwidth}%
5619 \small%
5620 \parskip0pt%
5621 \parindent0pt%
5622 \let\item\@idxitem%
5623 \begin{multicols}{3}%
5624 }{%
5625 \end{multicols}%
5626 \end{fullwidth}%
5627 }
5628 \AtBeginDocument{%
5629 \renewcommand\@idxitem{\par\hangindent \if@RTL-\fi2em}%
```
File bidituftegeneralstructure.sty 117

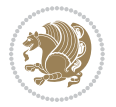

```
5630 \renewcommand\subitem{\par\hangindent \if@RTL-\fi3em\hspace*{1em}}%
```

```
5631 \renewcommand\subsubitem{\par\hangindent \if@RTL-\fi4em\hspace*{2em}}}
```

```
5632 \renewcommand\indexspace{\par\addvspace{1.0\baselineskip plus 0.5ex minus 0.2ex}\relax}%
```

```
5633 \newcommand{\lettergroup}[1]{}% swallow the letter heading in the index
```
# **25 File bidituftehyperref.sty**

```
5634 \NeedsTeXFormat{LaTeX2e}
5635 \ProvidesPackage{bidituftehyperref}[2011/06/18 v0.1
5636 bidi implementation of tufte hyperref]
5637 %%
5638 % Color
5639 \RequirePackage[usenames,dvipsnames,svgnames]{xcolor}%
5640 \newboolean{@bidituftehyperref@loadhyper}
5641 \setboolean{@bidituftehyperref@loadhyper}{true}
5642 \DeclareOption{hyper}{\setboolean{@bidituftehyperref@loadhyper}{true}}
5643 \DeclareOption{nohyper}{\setboolean{@bidituftehyperref@loadhyper}{false}}
5644 \ProcessOptions
5645 %% Loads the hyperref package and sets some default options.
5646 \newcommand{\bidituftehyperrefLoadHyperref}{%
5647 \RequirePackage[hyperfootnotes=false,colorlinks=true]{hyperref}
5648 \hypersetup{%
5649 bookmarksdepth = section,
5650 citecolor = DarkGreen,
5651 linkcolor = DarkBlue,
5652 % pagecolor = DarkBlue,
5653 urlcolor = DarkGreen,
5654 }%
5655 }
5656 \ifthenelse{\boolean{@bidituftehyperref@loadhyper}}{%
5657 \bidituftehyperrefLoadHyperref%
5658 }{% hyperfootnotes override our modifications to the \footnote* and \@footnote* commands.
5659 \PassOptionsToPackage{hyperfootnotes=false}{hyperref}
5660 }
```
### **26 File bidituftetitle.sty**

```
5661 \NeedsTeXFormat{LaTeX2e}
5662 \ProvidesPackage{bidituftetitle}[2011/06/18 v0.1
5663 bidi implementation of tufte title]
5664 \RequirePackage{biditools}
5665 %%
5666 % `titlepage' option -- creates a full title page with \maketitle
5667 \newboolean{@bidituftetitle@titlepage}
5668 \DeclareOption{titlepage}{\setboolean{@bidituftetitle@titlepage}{true}}
5669 \DeclareOption{notitlepage}{\setboolean{@bidituftetitle@titlepage}{false}}
5670 % Default `book' and `handout' options
5671 \@ifclassloaded{book}{%
5672 \ExecuteOptions{titlepage}}{%
5673 \@ifclassloaded{article}{%
```
File bidituftetitle.sty 118

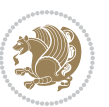

```
5674 \ExecuteOptions{notitlepage}}%
5675 {}}
5676 \ProcessOptions
5677 %%
5678 % Modified \title, \author, and \date commands. These store the
5679 % (footnote-less) values in \plaintitle, \plainauthor, and \thedate, respectively.
5680 \newcommand{\plaintitle}{}% plain-text-only title
5681 \newcommand{\plainauthor}{}% plain-text-only author
5682 \newcommand{\plainpublisher}{}% plain-text-only publisher
5683 \newcommand{\thanklesstitle}{}% full title text minus \thanks{}
5684 \newcommand{\thanklessauthor}{}% full author text minus \thanks{}
5685 \newcommand{\thanklesspublisher}{}% full publisher minus \thanks{}
5686 \newcommand{\@publisher}{}% full publisher with \thanks{}
5687 \newcommand{\thedate}{\today}
5688 \bidi@patch@AfterPackage{bidi}{%
5689 \renewcommand{\thanks}[1]{\footnote{#1}}
5690 \renewcommand{\LTRthanks}[1]{\LTRfootnote{#1}}
5691 \renewcommand{\RTLthanks}[1]{\RTLfootnote{#1}}
5692 }
5693 \renewcommand{\title}[2][]{%
5694 \gdef\@title{#2}%
5695 \begingroup%
5696 % TODO store contents of \thanks command
5697 \renewcommand{\thanks}[1]{}% swallow \thanks contents
5698 \renewcommand{\LTRthanks}[1]{}% swallow \LTRthanks contents
5699 \renewcommand{\RTLthanks}[1]{}% swallow \RTLthanks contents
5700 \protected@xdef\thanklesstitle{#2}%
5701 \endgroup%
5702 \ifthenelse{\isempty{#1}}%
5703 {\renewcommand{\plaintitle}{\thanklesstitle}}% use thankless title
5704 {\renewcommand{\plaintitle}{#1}}% use provided plain-text title
5705 \@ifundefined{hypersetup}%
5706 {}% hyperref is not loaded; do nothing
5707 {\hypersetup{pdftitle={\plaintitle}}}% set the PDF metadata title
5708 }
5709 \let\@author\@empty% suppress default latex.ltx ``no author'' warning
5710 \renewcommand{\author}[2][]{%
5711 \ifthenelse{\isempty{#2}}{}{\gdef\@author{#2}}%
5712 \begingroup%
5713 % TODO store contents of \thanks command
5714 \renewcommand{\thanks}[1]{}% swallow \thanks contents
5715 \renewcommand{\LTRthanks}[1]{}% swallow \LTRthanks contents
5716 \renewcommand{\RTLthanks}[1]{}% swallow \RTLthanks contents
5717 \protected@xdef\thanklessauthor{#2}%
5718 \endgroup%
5719 \ifthenelse{\isempty{#1}}%
5720 {\renewcommand{\plainauthor}{\thanklessauthor}}% use thankless author
5721 {\renewcommand{\plainauthor}{#1}}% use provided plain-text author
5722 \@ifundefined{hypersetup}%
5723 {}% hyperref is not loaded; do nothing
```
File bidituftetitle.sty 119

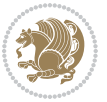

```
5724 {\hypersetup{pdfauthor={\plainauthor}}}% set the PDF metadata author
5725 }
5726 \renewcommand{\date}[1]{%
5727 \gdef\@date{#1}%
5728 \begingroup%
5729 % TODO store contents of \thanks command
5730 \renewcommand{\thanks}[1]{}% swallow \thanks contents
5731 \renewcommand{\LTRthanks}[1]{}% swallow \LTRthanks contents
5732 \renewcommand{\RTLthanks}[1]{}% swallow \RTLthanks contents
5733 \protected@xdef\thedate{#1}%
5734 \endgroup%
5735 }
5736 %%
5737 % Provides a \publisher command to set the publisher
5738 \newcommand{\publisher}[2][]{%
5739 \gdef\@publisher{#2}%
5740 \begingroup%
_{5741} \renewcommand{\thanks}[1]{}% swallow \thanks contents
5742 \renewcommand{\LTRthanks}[1]{}% swallow \LTRthanks contents
5743 \renewcommand{\RTLthanks}[1]{}% swallow \RTLthanks contents
5744 \protected@xdef\thanklesspublisher{#2}%
5745 \endgroup%
5746 \ifthenelse{\isempty{#1}}
5747 {\renewcommand{\plainpublisher}{\thanklesspublisher}}% use thankless publisher
5748 {\renewcommand{\plainpublisher}{#1}}% use provided plain-text publisher
5749 }
5750 %%
5751 % Produces a full title page
5752 \newcommand{\maketitlepage}[0]{%
5753 \cleardoublepage%
5754 {%
5755 \bfseries%
5756 \begin{fullwidth}%
5757 \fontsize{18}{20}\selectfont\par\noindent\thanklessauthor%
5758 \vspace{11.5pc}%
5759 \fontsize{36}{40}\selectfont\par\noindent\thanklesstitle%
5760 \vfill%
5761 \fontsize{14}{16}\selectfont\par\noindent\thanklesspublisher%
5762 \end{fullwidth}%
5763 }
5764 \thispagestyle{empty}%
5765 \clearpage%
5766 }
5767 %%
5768 % Title block
5769 \bidi@AfterEndPreamble{%
5770 \renewcommand{\maketitle}{%
5771 \newpage%
5772 \global\@topnum\z@% prevent floats from being placed at the top of the page
5773 \begingroup%
```
File bidituftetitle.sty 120

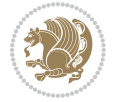

```
5774 \setlength{\parindent}{0pt}%
5775 \setlength{\parskip}{4pt}%
5776 \let\@@title\@empty%
5777 \let\@@author\@empty%
5778 \let\@@date\@empty%
5779 \gdef\@@title{\LARGE\itshape\@title\par}%
5780 \gdef\@@author{\Large\itshape\@author\par}%
5781 \gdef\@@date{\Large\itshape\@date\par}%
5782 \@@title%
5783 \@@author%
5784 \@@date%
5785 \endgroup%
5786 \thispagestyle{plain}% suppress the running head
5787 }%
5788 }
5789 %%
5790 % Title page (if the `titlepage' option was passed to the bidituftetitle-handout
5791 % class.)
5792 \bidi@AfterEndPreamble{%
5793 \ifthenelse{\boolean{@bidituftetitle@titlepage}}
5794 {\renewcommand{\maketitle}{\maketitlepage}}
5795 {}
5796 }
5797 %%
5798 % When \cleardoublepage is called, produce a blank (empty) page -- i.e.,
5799 % without headers and footers
5800 \def\cleardoublepage{\clearpage\if@twoside\ifodd\c@page\else
5801 \hbox{}
5802 %\vspace*{\fill}
5803 %\begin{center}
5804 % This page intentionally contains only this sentence.
5805 %\end{center}
5806 %\vspace{\fill}
5807 \thispagestyle{empty}
5808 \newpage
5809 \if@twocolumn\hbox{}\newpage\fi\fi\fi}
```
### **27 File biditufte-handout.cls**

```
5810 \NeedsTeXFormat{LaTeX2e}[1994/06/01]
5811 \ProvidesClass{biditufte-handout}[2011/06/18 v0.1 biditufte-handout class]
5812 \DeclareOption*{\PassOptionsToClass{\CurrentOption}{article}}
5813 \DeclareOption*{\PassOptionsToClass{\CurrentOption}{bidituftefloat}}
5814 \DeclareOption*{\PassOptionsToClass{\CurrentOption}{bidituftetoc}}
5815 \DeclareOption*{\PassOptionsToClass{\CurrentOption}{bidituftehyperref}}
5816 \DeclareOption*{\PassOptionsToClass{\CurrentOption}{bidituftetitle}}
5817 \ProcessOptions\relax
5818 \LoadClass{article}
5819 \RequirePackage{bidituftefloat}
5820 \RequirePackage{bidituftesidenote}
```
File biditufte-handout.cls 121

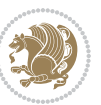

```
5821 \RequirePackage{bidituftetoc}
5822 \RequirePackage{bidituftegeneralstructure}
5823 \RequirePackage{bidituftehyperref}
5824 \RequirePackage{bidituftetitle}
5825 \renewenvironment{abstract}
5826 {\begin{quotation}}
5827 {\end{quotation}}
5828 \AtBeginDocument{%
5829 \IfFileExists{biditufte-handout.cfg}
5830 {\input{biditufte-handout.cfg}
5831 \ClassInfo{biditufte-handout}{Loading biditufte-handout configuration file \@gobble}}
5832 {}%
5833 }
```
### **28 File biditufte-book.cls**

```
5834 \NeedsTeXFormat{LaTeX2e}[1994/06/01]
5835 \ProvidesClass{biditufte-book}[2011/06/18 v0.1 biditufte-book class]
5836 \DeclareOption*{\PassOptionsToClass{\CurrentOption}{book}}
5837 \DeclareOption*{\PassOptionsToClass{\CurrentOption}{bidituftefloat}}
5838 \DeclareOption*{\PassOptionsToClass{\CurrentOption}{bidituftetoc}}
5839 \DeclareOption*{\PassOptionsToClass{\CurrentOption}{bidituftehyperref}}
5840 \DeclareOption*{\PassOptionsToClass{\CurrentOption}{bidituftetitle}}
5841 \ProcessOptions\relax
5842 \LoadClass{book}
5843 \RequirePackage{bidituftefloat}
5844 \RequirePackage{bidituftesidenote}
5845 \RequirePackage{bidituftetoc}
5846 \RequirePackage{bidituftegeneralstructure}
5847 \RequirePackage{bidituftehyperref}
5848 \RequirePackage{bidituftetitle}
5849 %%
5850 % Set up any book-specific stuff now
5851 %%
5852 % The front matter in Tufte's /Beautiful Evidence/ contains everything up
5853 % to the opening page of Chapter 1. The running heads, when they appear,
5854 % contain only the (arabic) page number in the outside corner.
5855 %\newif\if@mainmatter \@mainmattertrue
5856 \renewcommand\frontmatter{%
5857 \cleardoublepage%
5858 \@mainmatterfalse%
5859 \pagenumbering{arabic}%
5860 %\pagestyle{plain}%
5861 \fancyhf{}%
5862 \ifthenelse{\boolean{@bidituftefloat@twoside}}%
5863 {\fancyhead[LE,RO]{\thepage}}%
5864 {\fancyhead[RE,RO]{\thepage}}%
5865 }
5866 %%
5867 % The main matter in Tufte's /Beautiful Evidence/ doesn't restart the page
```
File biditufte-book.cls 122

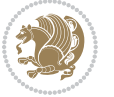

```
5868 % numbering---it continues where it left off in the front matter.
5869 \renewcommand\mainmatter{%
5870 \cleardoublepage%
5871 \@mainmattertrue%
5872 \fancyhf{}%
5873 \ifthenelse{\boolean{@bidituftefloat@twoside}}%
5874 {\renewcommand{\chaptermark}[1]{\markboth{##1}{}}%
5875 \fancyhead[LE]{\thepage\quad\smallcaps{\newlinetospace{\plaintitle}}}% book title
5876 \fancyhead[RO]{\smallcaps{\newlinetospace{\leftmark}}\quad\thepage}}% chapter title
5877 {\fancyhead[RE,RO]{\smallcaps{\newlinetospace{\plaintitle}}\quad\thepage}}% book title
5878 }
5879 %%
5880 % The back matter contains appendices, indices, glossaries, endnotes,
5881 % biliographies, list of contributors, illustration credits, etc.
5882 \renewcommand\backmatter{%
5883 \if@openright%
5884 \cleardoublepage%
5885 \else%
5886 \clearpage%
5887 \fi%
5888 \@mainmatterfalse%
5889 }
5890 %%
5891 % Only show the chapter titles in the table of contents
5892 \setcounter{tocdepth}{0}
5893 \AtBeginDocument{%
5894 \IfFileExists{biditufte-book.cfg}
5895 {\input{biditufte-book.cfg}
5896 \ClassInfo{biditufte-book}{Loading biditufte-book configuration file \@gobble}}
5897 {}%
5898 }
```

```
5899 \NeedsTeXFormat{LaTeX2e}
5900 \ProvidesPackage{bidipoem}%
5901 [2014/04/27 v0.9 Environments for typesetting Persian traditional and modern poems]
5902
5903 % Usage:
5904 %
5905 % \Setversedim #1#2 % define the layout (within a group):
5906 % #1 = length of both half-verses
5907 % #2 = separation distance = length of a connection, if present
5908 % Variant:
5909 % \Setversedim #1[#2]#3 % for half-verses of unequal length
5910 % #1 = length of first (=right) half-verse
5911% #2 = length of second (=left) half-verse
5912% #3 = separation distance = length of a connection, if present
5913 %
5914 % \traditionalhalfverses #1#2 % typeset two separated half-verses
```
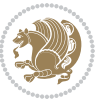

```
5915% #1 = text of first (=right) half-verse
5916% #2 = text of second (=left) half-verse
5917 % Variant:
5918 % \traditionalhalfverses #1[#2]#3 % typeset two connected half-verses
5919 % #1 = text of first (=right) half-verse
5920% #2 = text of connection
5921% #3 = text of second (=left) half-verse
5922 %
5923 % Alternative (if preferred):
5924 %
5925% \traditionalconnverses #1#2#3 % = \traditionalhalfverses #1[#2]#3
5926
5927
5928 \newcommand*{\bidipoem@spreadbox}[2]{\hbox to #1{#2}}
5929
5930 % define the layout, verses will be centered
5931
5932 \newdimen \bidipoem@hvlen \newdimen \bidipoem@hvsep
5933 \newdimen \bidipoem@hvind \newdimen \bidipoem@@hvlen
5934
5935 \newcommand*{\Setversedim}[2]{% set lengths of half-verse, [separation]
5936 \bidipoem@hvind \textwidth
5937 \bidipoem@hvlen #1\relax \advance \bidipoem@hvind -\bidipoem@hvlen
5938 \ifx [#2\def \bidipoem@next {\bidipoem@set@verseI [}\else
5939 \bidipoem@@hvlen \bidipoem@hvlen \def \bidipoem@next {\bidipoem@set@@verse {#2}}\fi \bidipoem@next }
5940
5941 \def \bidipoem@set@verseI [#1]{% optional parameter
5942 \bidipoem@@hvlen #1\relax \bidipoem@set@@verse }
5943
5944 \newcommand*{\bidipoem@set@@verse}[1]{% separation
5945 \advance \bidipoem@hvind -\bidipoem@@hvlen \bidipoem@hvsep #1\relax
5946 \advance \bidipoem@hvind -\bidipoem@hvsep \divide \bidipoem@hvind 2 }
5947
5948 \newcommand*{\traditionalconnverses}[3]{% first half-verse, connection, second half-verse
5949 \ifdim 0pt > \bidipoem@hvind %
5950 \bidipoem@spreadbox \bidipoem@hvlen {#1}\\ \hfill % first block
5951 \else
5952 \noindent \hskip \bidipoem@hvind \relax \bidipoem@spreadbox \bidipoem@hvlen {#1}\fi
5953 \bidipoem@spreadbox \bidipoem@hvsep {#2}% separator
5954 \bidipoem@spreadbox \bidipoem@@hvlen {#3}% second block
5955 \par }
5956
5957 % macro for two half verses
5958 \newcommand*{\traditionalhalfverses}[2]{% optional parameter?
5959 \ifx [#2\def\bidipoem@half@verses@next{\bidipoem@half@verses {#1}[}%
5960 \else\def\bidipoem@half@verses@next{\bidipoem@half@verses {#1}[\hfill]{#2}}\fi%
5961 \bidipoem@half@verses@next}
5962
5963 \def \bidipoem@half@verses #1[#2]#3{% first[mid]second
5964 \traditionalconnverses {#1}{#2}{#3}}
```
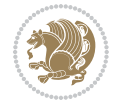

```
5966
5967 {\catcode`\^^M=\active % these lines must end with %
5968 \gdef\traditionalpoem@obeylines{\catcode`\^^M\active \let^^M\traditionalpoem@par}%
5969 \global\let^^M\traditionalpoem@par} % this is in case ^^M appears in a \write
5970 {\catcode`\^^M=\active % these lines must end with %
5971 \gdef\modernpoem@obeylines{\catcode`\^^M\active \let^^M\modernpoem@par}%
5972 \global\let^^M\modernpoem@par} % this is in case ^^M appears in a \write
5973 \def\poemcolsepskip{.1\versewidth plus .1\versewidth minus .05\versewidth}
5974 \def\poemmarginskip{1em plus 1fil minus 1em}
5975 \def\poemextrabaselineskip{0\baselineskip}
5976 \def\poemskip{\medskip}
5977 \newcommand{\bidipoem@openbox}{\leavevmode
5978 \hbox to.77778em{%
5979 \hfil\vrule
5980 \vbox to.675em{\hrule width.6em\vfil\hrule}%
5981 \vrule\hfil}}
5982 \def\poemblocksep{\quad\hbox{\bidipoem@openbox}}
5983 \newdimen\versewidth
5984 \newtoks\bidipoem@p@ftn
5985 \def\poem@verse#1{%
5986 \ifdim\wd#1>\new@poem@width
5987 \xdef\new@poem@width{\the\wd#1}%
5988 \ifdim\new@poem@width>\poem@width
5989 \xdef\poem@width{\new@poem@width}%
5990 \global\let\poem@needrun\relax
5991 \fi
5992 \fi
5993 \hbox to\poem@width{\unhbox#1}%
5994 \global\bidipoem@p@ftn\expandafter{\expandafter}\the\bidipoem@p@ftn%
5995 }
5996 \def\poem@linebegin{\vadjust{}\hskip\@flushglue\hskip\poemmarginskip\relax}
5997 \def\poem@lineend{\nobreak\hskip\poemmarginskip\hskip\@flushglue\vadjust{}}
5998 \def\poem@lineversesep{%
5999 \nobreak
6000 \hskip\z@ plus 1filll%
6001 \penalty600%
6002 \hskip\poemcolsepskip
6003 \hskip\z@ plus -2filll%
6004 \vadjust{}%
6005 \nobreak
6006 \hskip\z@ plus 1filll%
6007 }
6008 \def\poem@lineparsebegin{%
6009 \halign\bgroup
6010 \global\setbox\verse@i=\hbox{%
6011 \let\@footnotetext\bidipoem@p@ftntext%
6012 \let\@LTRfootnotetext\bidipoem@p@LTRftntext%
6013 \let\@RTLfootnotetext\bidipoem@p@RTLftntext%
6014 \let\@xfootnotenext\bidipoem@p@xftntext%
```
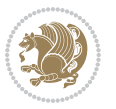

```
6015 \let\@xfootnote\bidipoem@p@xfootnote%
6016 \let\@xLTRfootnotenext\bidipoem@p@xLTRftntext%
6017 \let\@xLTRfootnote\bidipoem@p@xLTRfootnote%
6018 \let\@xRTLfootnotenext\bidipoem@p@xRTLftntext%
6019 \let\@xRTLfootnote\bidipoem@p@xRTLfootnote%
6020 \ignorespaces##\unskip}&&
6021 \global\setbox\verse@ii=\hbox{%
6022 \let\@footnotetext\bidipoem@p@ftntext%
6023 \let\@LTRfootnotetext\bidipoem@p@LTRftntext%
6024 \let\@RTLfootnotetext\bidipoem@p@RTLftntext%
6025 \let\@xfootnotenext\bidipoem@p@xftntext%
6026 \let\@xfootnote\bidipoem@p@xfootnote%
6027 \let\@xLTRfootnotenext\bidipoem@p@xLTRftntext%
6028 \let\@xLTRfootnote\bidipoem@p@xLTRfootnote%
6029 \let\@xRTLfootnotenext\bidipoem@p@xRTLftntext%
6030 \let\@xRTLfootnote\bidipoem@p@xRTLfootnote%
6031 \ignorespaces##\unskip}
6032 \cr
6033 }
6034 \def\poem@lineparseend{%
6035 \crcr\egroup
6036 \vskip-\baselineskip
6037 }
6038 \def\traditionalpoem@cr{%
6039 \cr\poem@line
6040 }
6041 \newbox\verse@i
6042 \newbox\verse@ii
6043 \newif\ifpoem@started
6044
6045 \def\poem@line{%
6046 \poem@lineparseend
6047 \ifdim\wd\verse@i>\z@\global\poem@startedtrue\fi
6048 \ifdim\wd\verse@ii>\z@\global\poem@startedtrue\fi
6049 \ifpoem@started
6050 \ifdim\wd\verse@ii>\z@\else
6051 \nopagebreak[3]
6052 \fi
6053 \leavevmode
6054 \poem@linebegin
6055 \poem@verse\verse@i
6056 \ifdim\wd\verse@ii>\z@
6057 \poem@lineversesep
6058 \poem@verse\verse@ii
6059 \fi
6060 \poem@lineend
6061 % \nopagebreak
6062 \par
6063 \vskip\poemextrabaselineskip
6064 \fi
```
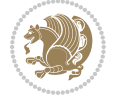

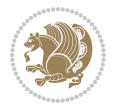

```
6065 \poem@lineparsebegin
6066 }
6067 \def\@traditionalpoem{%
6068 \stepcounter{poem@no}
6069 \ifnum\max@poem@no<\number\c@poem@no%
6070 \xdef\poem@width{\z@}%
6071 \else
6072 \xdef\poem@width{\poem@prop{poem@width}}%
6073 \fi
6074 \xdef\new@poem@width{\z@}%
6075 \global\versewidth=\poem@width
6076 \poemskip\par
6077 \begingroup
6078 \tabskip=\z@
6079 \parskip=\z@
6080 \parindent=\z@
6081 \parfillskip=\z@
6082 \rightskip=\z@
6083 \leftskip=\z@
6084 \widowpenalty=10000% No break between verses of the same line.
6085 \clubpenalty=10000% Same as above. Not really needed.
6086 \def\newblock{\hfil\poemblocksep\hfil\null}%
6087 \def\traditionalpoem@par{\traditionalpoem@cr}% Redefine \par for possible \obeylines
6088 \def\\{\global\poem@startedtrue\traditionalpoem@cr}%
6089 \global\poem@startedfalse
6090 \csname poem@obeylines\endcsname
6091 \let\poem@obeylines\relax
6092 \poem@lineparsebegin
6093 }
6094 \def\@endtraditionalpoem{%
6095 \cr
6096 \ifdim\wd\verse@i>\z@\poem@line\else\ifdim\wd\verse@ii>\z@\poem@line\else
6097 \noalign{%
6098 \skip0=\poemextrabaselineskip
6099 \vskip-\skip0
6100 \vskip-\baselineskip
6101 }%
6102 \fi\fi
6103 \poem@lineparseend
6104 \endgroup
6105 \par
6106 \vskip\baselineskip
6107 \poemskip
6108 \if@noparlist \else
6109 \ifdim\lastskip >\z@
6110 \@tempskipa\lastskip \vskip -\lastskip
6111 \advance\@tempskipa\parskip \advance\@tempskipa -\@outerparskip
6112 \vskip\@tempskipa
6113 \fi
6114 \@endparenv
```

```
6115 \fi
6116 \ifdim\new@poem@width<\poem@width
6117 \global\let\poem@needrun\relax
6118 \overline{1}6119 \poem@write@aux{poem@width@\romannumeral\c@poem@no}{\new@poem@width}%
6120 \ifx\AtEndDocument\undefined\poem@finish\fi
6121 }
6122
6123
6124 \long\def\bidipoem@p@ftntext#1{%
6125 \edef\@tempx{\the\bidipoem@p@ftn\noexpand\footnotetext[\the\csname c@\@mpfn\endcsname]}%
6126 \global\bidipoem@p@ftn\expandafter{\@tempx{#1}}}%
6127 \long\def\bidipoem@p@LTRftntext#1{%
6128 \edef\@tempxi{\the\bidipoem@p@ftn\noexpand\LTRfootnotetext[\the\csname c@\@mpfn\endcsname]}%
6129 \global\bidipoem@p@ftn\expandafter{\@tempxi{#1}}}%
6130 \long\def\bidipoem@p@RTLftntext#1{%
\label{thm:main} $$6131 \n    \edef\@tempxii{\the\bidipoem@p@ftn\nnoexpand\RTLfootnotetext[\the\cosname c@\@mpfn\endcsname]6132 \global\bidipoem@p@ftn\expandafter{\@tempxii{#1}}}%
6133
6134 \long\def\bidipoem@p@xftntext[#1]#2{%
6135 \global\bidipoem@p@ftn\expandafter{\the\bidipoem@p@ftn\footnotetext[#1]{#2}}}
6136
6137 \long\def\bidipoem@p@xLTRftntext[#1]#2{%
6138 \global\bidipoem@p@ftn\expandafter{\the\bidipoem@p@ftn\LTRfootnotetext[#1]{#2}}}
6139
6140 \long\def\bidipoem@p@xRTLftntext[#1]#2{%
6141 \global\bidipoem@p@ftn\expandafter{\the\bidipoem@p@ftn\RTLfootnotetext[#1]{#2}}}
6142
6143 \def\bidipoem@p@xfootnote[#1]{%
6144 \begingroup
6145 \csname c@\@mpfn\endcsname #1\relax
6146 \unrestored@protected@xdef\@thefnmark{\thempfn}%
6147 \endgroup
6148 \@footnotemark\bidipoem@p@xftntext[#1]}
6149
6150 \def\bidipoem@p@xLTRfootnote[#1]{%
6151 \begingroup
6152 \csname c@\@mpfn\endcsname #1\relax
6153 \unrestored@protected@xdef\@thefnmark{\thempfn}%
6154 \endgroup
6155 \@footnotemark\bidipoem@p@xLTRftntext[#1]}
6156
6157 \def\bidipoem@p@xRTLfootnote[#1]{%
6158 \begingroup
6159 \csname c@\@mpfn\endcsname #1\relax
6160 \unrestored@protected@xdef\@thefnmark{\thempfn}%
6161 \endgroup
6162 \@footnotemark\bidipoem@p@xRTLftntext[#1]}
6163
6164
```
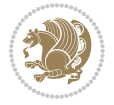

```
6165
6166 \newenvironment{traditionalpoem}{\@traditionalpoem}{\@endtraditionalpoem}
6167 \expandafter\def\csname traditionalpoem*\endcsname{\let\poem@obeylines=\traditionalpoem@obeylines\traditionalpoem}
6168 \expandafter\def\csname endtraditionalpoem*\endcsname{\endtraditionalpoem}
6169 \def\poem@finish{%
6170 \poem@write@aux{max@poem@no}{\number\c@poem@no}%
6171 \ifx\poem@needrun\relax
6172 \PackageWarning{bidipoem}{Unjustified poem. Rerun XeLaTeX to get poem right}%
_{6173} \global\let\poem@needrun\undefined
6174 \overline{1}6175 }
6176 \ifx\AtEndDocument\undefined\else\AtEndDocument\poem@finish\fi
6177 \newcounter{poem@no}\setcounter{poem@no}{\z@}
6178 \ifx\max@poem@no\undefined
6179 \def\max@poem@no{0}%
6180 \frac{1}{1}6181 \newcommand{\poem@prop}[1]{\@nameuse{#1@\romannumeral\c@poem@no}}
6182 \newcommand{\poem@write@aux}[2]{%
6183 \def\@x{\immediate\write\@auxout{\global\noexpand\@namedef{#1}{#2}}}%
6184 \sqrt{Q_X}6185 }
6186 \def\@modernpoem{%
6187 \par
6188 \begingroup
6189 \parskip=\z@
6190 \parindent=\z@
6191 \def\[{\@settab\@tabplus\ignorespaces}%
6192 \def\]{\@tabminus\ignorespaces}%
6193 \def\newblock{\poemblocksep}%
6194 \let\newpoem@tabcr\@tabcr
6195 \def\modernpoem@par{% Redefine \par for possible \obeylines
6196 \ifpoem@started\else
6197 \ifdim\wd\@curline>\z@\global\poem@startedtrue\else
6198 \@stopfield
6199 \ifdim\wd\@curfield>\z@\global\poem@startedtrue\fi
6200 \@contfield
6201 \fi
6202 \text{ } \text{ } 156203 \ifpoem@started\newpoem@tabcr\fi}%
6204 \def\@tabcr{\global\poem@startedtrue\newpoem@tabcr}%
6205 \global\poem@startedfalse
6206 \csname poem@obeylines\endcsname
6207 \let\poem@obeylines\relax
6208 \begin{tabbing}%
6209 }
6210 \def\@endmodernpoem{%
6211 \global\poem@startedfalse
6212 \ifdim\wd\@curline>\z@\global\poem@startedtrue\else
6213 \@stopfield
6214 \ifdim\wd\@curfield>\z@\global\poem@startedtrue\fi
```
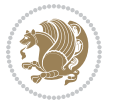

```
6215 \@contfield
6216 \overline{1}6217 \ifpoem@started\else\let\@stopline\@stopfield\fi
6218 \end{tabbing}%
6219 \endgroup
6220 \par
6221 \if@noparlist \else
6222 \ifdim\lastskip >\z@
6223 \@tempskipa\lastskip \vskip -\lastskip
6224 \advance\@tempskipa\parskip \advance\@tempskipa -\@outerparskip
6225 \vskip\@tempskipa
6226 \fi
6227 \@endparenv
6228 \fi
6229 }
6230 \newenvironment{modernpoem}{\@modernpoem}{\@endmodernpoem}
6231 \expandafter\def\csname modernpoem*\endcsname{\let\poem@obeylines=\modernpoem@obeylines\modernpoem}
6232 \expandafter\def\csname endmodernpoem*\endcsname{\endmodernpoem}
6233 \gdef\@startfield{%
6234 \global\setbox\@curfield\hbox\bgroup%
6235 \let\@footnotetext\bidipoem@p@ftntext%
6236 \let\@LTRfootnotetext\bidipoem@p@LTRftntext%
6237 \let\@RTLfootnotetext\bidipoem@p@RTLftntext%
6238 \let\@xfootnotenext\bidipoem@p@xftntext%
6239 \let\@xfootnote\bidipoem@p@xfootnote%
6240 \let\@xLTRfootnotenext\bidipoem@p@xLTRftntext%
6241 \let\@xLTRfootnote\bidipoem@p@xLTRfootnote%
6242 \let\@xRTLfootnotenext\bidipoem@p@xRTLftntext%
6243 \let\@xRTLfootnote\bidipoem@p@xRTLfootnote%
6244 \color@begingroup}
6245 \gdef\@stopfield{%
6246 \color@endgroup\egroup\global\bidipoem@p@ftn\expandafter{\expandafter}\the\bidipoem@p@ftn}
6247 \gdef\@contfield{%
6248 \global\setbox\@curfield\hbox\bgroup%
6249 \let\@footnotetext\bidipoem@p@ftntext%
6250 \let\@LTRfootnotetext\bidipoem@p@LTRftntext%
6251 \let\@RTLfootnotetext\bidipoem@p@RTLftntext%
6252 \let\@xfootnotenext\bidipoem@p@xftntext%
6253 \let\@xfootnote\bidipoem@p@xfootnote%
6254 \let\@xLTRfootnotenext\bidipoem@p@xLTRftntext%
6255 \let\@xLTRfootnote\bidipoem@p@xLTRfootnote%
6256 \let\@xRTLfootnotenext\bidipoem@p@xRTLftntext%
6257 \let\@xRTLfootnote\bidipoem@p@xRTLfootnote%
6258 \color@begingroup\unhbox\@curfield}
```

```
6259 \ProvidesFile{boek3-xetex-bidi.def}[2017/06/09 v0.4 bidi adaptations for boek3 class for XeTe]
6260 \renewenvironment{theindex}{%
6261 \if@twocolumn
```
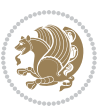

```
6262 \@restonecolfalse
6263 \else
6264 \@restonecoltrue
6265 \overline{ii}6266 \columnseprule \z@
6267 \columnsep 35\p@
6268 \twocolumn[\@makeschapterhead{\indexname}]%
6269 \@mkboth{\MakeUppercase{\indexname}}{\MakeUppercase{\indexname}}%
6270 \thispagestyle{plain}\parindent\z@
6271 \parskip\z@ \@plus .3\p@\relax
6272 \let\item\@idxitem
6273 }{%
6274 \if@restonecol\onecolumn\else\clearpage\fi}
6275 \renewcommand*\head@style{%
6276 \interlinepenalty \@M
6277 \hyphenpenalty=\@M \exhyphenpenalty=\@M
6278 \if@RTL\leftskip\else\rightskip\fi=0cm plus .7\hsize\relax}
6279 \renewcommand*\@regtocline[3]{%
6280 \ifnum #1>\c@tocdepth
6281 \else
6282 \vskip\z@\@plus.2\p@
6283 {\hangindent\z@ \@afterindenttrue \interlinepenalty\@M
6284 \if@RTL\rightskip\else\leftskip\fi\unitindent
6285 \if@RTL\leftskip\else\rightskip\fi\unitindent\@plus 1fil
6286 \parfillskip\z@
6287 \@tempdima\unitindent
6288 \parindent\z@
6289 \leavevmode
6290 \hbox{}\hskip -\if@RTL\rightskip\else\leftskip\fi\relax#2\nobreak
6291 \hskip 1em \nobreak{\slshape #3}\par
6292 }%
6293 \fi}
6294 \if@oldtoc
6295 \renewcommand*\l@part[2]{%
6296 \ifnum \c@tocdepth >-2\relax
6297 \addpenalty{-\@highpenalty}%
6298 \addvspace{2.25em \@plus\p@}%
6299 \begingroup
6300 \setlength\@tempdima{3em}%
6301 \parindent \z@ \if@RTL\leftskip\else\rightskip\fi \@pnumwidth
6302 \parfillskip -\@pnumwidth
6303 {\leavevmode
6304 \large \bfseries #1\hfil \hb@xt@\@pnumwidth{\hss #2}}\par
6305 \nobreak
6306 \global\@nobreaktrue
6307 \everypar{\global\@nobreakfalse\everypar{}}%
6308 \endgroup
6309 \fi}
6310 \else
6311 \renewcommand*\l@part{%
```
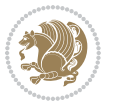

```
6312 \ifnum \c@tocdepth >-2\relax
6313 \addpenalty{-\@highpenalty}%
6314 \addvspace{2.25em \@plus \p@}%
6315 \@regtocline{0}%
6316 \fi}
6317 \fi
6318 \if@oldtoc
6319 \renewcommand*\l@chapter[2]{%
6320 \addpenalty{-\@highpenalty}%
6321 \vskip 1.0em \@plus\p@
6322 \setlength\@tempdima{1.5em}%
6323 \begingroup
6324 \parindent \z@ \if@RTL\leftskip\else\rightskip\fi \@pnumwidth
6325 \parfillskip -\@pnumwidth
6326 \leavevmode \bfseries
6327 \advance\if@RTL\rightskip\else\leftskip\fi\@tempdima
6328 \hskip -\if@RTL\rightskip\else\leftskip\fi
6329 #1\nobreak\hfil \nobreak\hb@xt@\@pnumwidth{\hss #2}\par
6330 \penalty\@highpenalty
6331 \endgroup}
6332 \else
6333 \renewcommand*\l@chapter{\@regtocline{0}}
6334 \fi
6335 \renewenvironment{abstract}{%
6336 \titlepage
6337 \null\vfil
6338 \section*{\SectFont \abstractname}
6339 \noindent\ignorespaces}
6340 {\par\vfil\null\endtitlepage}
6341 \renewenvironment{thebibliography}[1]
6342 {\chapter*{\bibname}%
6343 \@mkboth{\MakeUppercase\bibname}{\MakeUppercase\bibname}%
6344 \if@RTL\if@LTRbibitems\@RTLfalse\else\fi\else\if@RTLbibitems\@RTLtrue\else\fi\fi
6345 \bidi@@thebibliography@font@hook%
6346 \list{\@biblabel{\@arabic\c@enumiv}}%
6347 {\settowidth\labelwidth{\@biblabel{#1}}%
6348 \leftmargin\labelwidth
6349 \advance\leftmargin\labelsep
6350 \@openbib@code
6351 \usecounter{enumiv}%
6352 \let\p@enumiv\@empty
6353 \renewcommand*\theenumiv{\@arabic\c@enumiv}}%
6354 \sloppy\clubpenalty4000\widowpenalty4000%
6355 \sfcode \.\@m}
6356 {\def\@noitemerr
6357 {\@latex@warning{Empty `thebibliography' environment}}%
6358 \endlist}
6359 \renewcommand*\left@footnoterule{%
6360 \kern-3\p@
6361 \kern.5\baselineskip
```
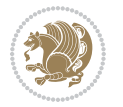

```
6362 \hrule\@width\unitindent
6363 \kern.4\baselineskip
6364 }
6365 \renewcommand*\right@footnoterule{%
6366 \kern-3\p@
6367 \kern.5\baselineskip
6368 \hbox to \columnwidth{\hskip \dimexpr\columnwidth-\unitindent\relax \hrulefill }
6369 \kern.4\baselineskip}
_{6370} \renewcommand* \thesection{\thechapter\@SepMark\@arabic\c@section\}_{6371} \renew<br>command*\thesubsection{\thesection\@SepMark\@arabic\c@subsection}
6372 \renewcommand*\thesubsubsection{\thesubsection\@SepMark\@arabic\c@subsubsection}
6373 \renewcommand*\theparagraph{\thesubsubsection\@SepMark\@arabic\c@paragraph}
6374 \renewcommand*\thesubparagraph{\theparagraph\@SepMark\@arabic\c@subparagraph}
6375 \renewcommand*\theequation{%
6376 \ifnum \c@chapter>\z@ \thechapter\@SepMark\fi\@arabic\c@equation}
6377 \renewcommand*\thefigure{%
6378 \ifnum\c@chapter>\z@\thechapter\@SepMark\fi\@arabic\c@figure}
6379 \renewcommand*\thetable{%
6380 \ifnum\c@chapter>\z@\thechapter\@SepMark\fi\@arabic\c@table}
6381 \renewcommand*\maketitle{%
6382 \begin{titlepage}%
6383 \let\footnotesize\small
6384 \let\right@footnoterule\relax
6385 \let\left@footnoterule\relax
6386 \let\textwidth@footnoterule\relax
6387 \let \footnote \thanks
6388 \long\def\@makefntext##1{\parindent\z@
6389 \def\labelitemi{\textendash}\@revlabeltrue
6390 \leavevmode\@textsuperscript{\@thefnmark}\kern1em\relax ##1}
6391 \renewcommand*\thefootnote{\@fnsymbol\c@footnote}%
6392 \if@compatibility\setcounter{page}{0}\fi
6393 \null\vfil
6394 \vskip 60\p@
6395 \begin{center}%
6396 \TitleFont
6397 {\LARGE \def\\{\penalty -\@M}
6398 \if@allcaps
6399 \expandafter\uc@nothanks\@title\thanks\relax
6400 \else
6401 \@title
6402 \fi\par}%
6403 \vskip 3em%
6404 {\large
6405 \lineskip .75em \parindent\z@
6406 \begin{tabular}[t]{c}%
6407 \if@allcaps
6408 \expandafter\uc@authornothanks\@author\and\relax
6409 \text{else}6410 \@author
6411 \fi
```
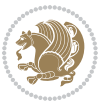

```
6412 \end{tabular}\par}%
6413 \vskip 1.5em%
6414 {\large
6415 \if@allcaps
6416 \uppercase\expandafter{\@date}%
6417 \else
6418 \Qdate
6419 \fi\par}%
6420 \end{center}\par
6421 \@thanks
6422 \quad \text{Vfill}\text{null}6423 \end{titlepage}%
6424 \setcounter{footnote}{0}%
6425 \global\let\thanks\relax
6426 \global\let\maketitle\relax
6427 \global\let\@thanks\@empty
6428 \global\let\@author\@empty
6429 \global\let\@title\@empty
6430 \global\let\@date\@empty
6431 \global\let\title\relax
6432 \global\let\author\relax
6433 \global\let\date\relax
6434 \global\let\and\relax
6435 }
```
6436 \ProvidesFile{boek-xetex-bidi.def}[2017/06/09 v0.4 bidi adaptations for boek class for XeTeX e \renewenvironment{theindex}{%

```
6438 \if@twocolumn
6439 \@restonecolfalse
6440 \else
6441 \@restonecoltrue
6442 \fi
6443 \columnseprule \z@
6444 \columnsep 35\p@
6445 \twocolumn[\@makeschapterhead{\indexname}]%
6446 \@mkboth{\MakeUppercase{\indexname}}{\MakeUppercase{\indexname}}%
6447 \thispagestyle{plain}\parindent\z@
6448 \parskip\z@ \@plus .3\p@\relax
6449 \let\item\@idxitem
6450 }{%
6451 \if@restonecol\onecolumn\else\clearpage\fi}
6452 \renewcommand*\head@style{%
6453 \interlinepenalty \@M
6454 \hyphenpenalty=\@M \exhyphenpenalty=\@M
6455 \if@RTL\leftskip\else\rightskip\fi=0cm plus .7\hsize\relax}
6456 \renewcommand*\@regtocline[3]{%
6457 \ifnum #1>\c@tocdepth
6458 \else
```
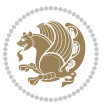

```
6459 \vskip\z@\@plus.2\p@
6460 {\hangindent\z@ \@afterindenttrue \interlinepenalty\@M
6461 \if@RTL\rightskip\else\leftskip\fi\unitindent
6462 \if@RTL\leftskip\else\rightskip\fi\unitindent\@plus 1fil
6463 \parfillskip\z@
6464 \@tempdima\unitindent
6465 \parindent\z@
6466 \leavevmode
6467 \hbox{}\hskip -\if@RTL\rightskip\else\leftskip\fi\relax#2\nobreak
6468 \hskip 1em \nobreak{\slshape #3}\par
6469 }%
6470 \fi}
6471 \if@oldtoc
6472 \renewcommand*\l@part[2]{%
6473 \ifnum \c@tocdepth >-2\relax
6474 \addpenalty{-\@highpenalty}%
6475 \addvspace{2.25em \@plus\p@}%
6476 \begingroup
6477 \setlength\@tempdima{3em}%
6478 \parindent \z@ \if@RTL\leftskip\else\rightskip\fi \@pnumwidth
6479 \parfillskip -\@pnumwidth
6480 {\leavevmode
6481 \large \bfseries #1\hfil \hb@xt@\@pnumwidth{\hss #2}}\par
6482 \nobreak
6483 \global\@nobreaktrue
6484 \everypar{\global\@nobreakfalse\everypar{}}%
6485 \endgroup
6486 \fi}
6487 \else
6488 \renewcommand*\l@part{%
6489 \ifnum \c@tocdepth >-2\relax
6490 \addpenalty{-\@highpenalty}%
6491 \addvspace{2.25em \@plus \p@}%
6492 \@regtocline{0}%
6493 \fi}
6494 \fi
6495 \if@oldtoc
6496 \renewcommand*\l@chapter[2]{%
6497 \addpenalty{-\@highpenalty}%
6498 \vskip 1.0em \@plus\p@
6499 \setlength\@tempdima{1.5em}%
6500 \begingroup
6501 \parindent \z@ \if@RTL\leftskip\else\rightskip\fi \@pnumwidth
6502 \parfillskip -\@pnumwidth
6503 \leavevmode \bfseries
6504 \advance\if@RTL\rightskip\else\leftskip\fi\@tempdima
6505 \hskip -\if@RTL\rightskip\else\leftskip\fi
6506 #1\nobreak\hfil \nobreak\hb@xt@\@pnumwidth{\hss #2}\par
6507 \penalty\@highpenalty
6508 \endgroup}
```
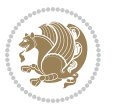

```
6509 \else
6510 \renewcommand*\l@chapter{\@regtocline{0}}
6511 Ifi
6512 \renewcommand*\left@footnoterule{%
6513 \kern-3\p@
6514 \kern.5\baselineskip
6515 \hrule\@width\unitindent
6516 \kern.4\baselineskip
6517 }
6518 \renewcommand*\right@footnoterule{%
6519 \kern-3\p@
6520 \kern.5\baselineskip
6521 \hbox to \columnwidth{\hskip \dimexpr\columnwidth-\unitindent\relax \hrulefill }
6522 \kern.4\baselineskip}
6523 \renewenvironment{abstract}{%
6524 \titlepage
6525 \null\vfil
6526 \section*{\SectFont \abstractname}
6527 \noindent\ignorespaces}
6528 {\par\vfil\null\endtitlepage}
6529 \renewenvironment{thebibliography}[1]
6530 {\chapter*{\bibname}%
6531 \@mkboth{\MakeUppercase\bibname}{\MakeUppercase\bibname}%
6532 \if@RTL\if@LTRbibitems\@RTLfalse\else\fi\else\if@RTLbibitems\@RTLtrue\else\fi\fi
6533 \bidi@@thebibliography@font@hook%
6534 \list{\@biblabel{\@arabic\c@enumiv}}%
6535 {\settowidth\labelwidth{\@biblabel{#1}}%
6536 \leftmargin\labelwidth
6537 \advance\leftmargin\labelsep
6538 \@openbib@code
6539 \usecounter{enumiv}%
6540 \let\p@enumiv\@empty
6541 \renewcommand*\theenumiv{\@arabic\c@enumiv}}%
6542 \sloppy\clubpenalty4000\widowpenalty4000%
6543 \sfcode \.\@m}
6544 {\def\@noitemerr
6545 {\@latex@warning{Empty `thebibliography' environment}}%
6546 \endlist}
6547 \renewcommand*\thesection{\thechapter\@SepMark\@arabic\c@section}
6548 \renewcommand*\thesubsection{\thesection\@SepMark\@arabic\c@subsection}
6549 \renewcommand*\thesubsubsection{\thesubsection\@SepMark\@arabic\c@subsubsection}
6550 \renewcommand*\theparagraph{\thesubsubsection\@SepMark\@arabic\c@paragraph}
6551 \renewcommand*\thesubparagraph{\theparagraph\@SepMark\@arabic\c@subparagraph}
6552 \renewcommand*\theequation{%
6553 \ifnum \c@chapter>\z@ \thechapter\@SepMark\fi\@arabic\c@equation}
6554 \renewcommand*\thefigure{%
6555 \ifnum\c@chapter>\z@\thechapter\@SepMark\fi\@arabic\c@figure}
6556 \renewcommand*\thetable{%
6557 \ifnum\c@chapter>\z@\thechapter\@SepMark\fi\@arabic\c@table}
6558 \renewcommand*\maketitle{%
```

$$
\left\langle \mathbf{1}\right\rangle
$$

```
6559 \begin{titlepage}%
6560 \let\footnotesize\small
6561 \let\right@footnoterule\relax
6562 \let\left@footnoterule\relax
6563 \let\textwidth@footnoterule\relax
6564 \let \footnote \thanks
6565 \long\def\@makefntext##1{\parindent\z@
6566 \def\labelitemi{\textendash}\@revlabeltrue
6567 \leavevmode\@textsuperscript{\@thefnmark}\kern1em\relax ##1}
6568 \renewcommand*\thefootnote{\@fnsymbol\c@footnote}%
6569 \if@compatibility\setcounter{page}{0}\fi
6570 \null\vfil
6571 \vskip 60\p@
6572 \begin{center}%
6573 \TitleFont
6574 {\Lambda\text{Set}\{\pmb{\theta}\}6575 \if@allcaps
6576 \expandafter\uc@nothanks\@title\thanks\relax
6577 \else
6578 \@title
6579 \fi\par}%
6580 \vskip 3em%
6581 {\large
6582 \lineskip .75em \parindent\z@
6583 \begin{tabular}[t]{c}%
6584 \if@allcaps
6585 \expandafter\uc@authornothanks\@author\and\relax
6586 \else
6587 \@author
6588 \fi
6589 \end{tabular}\par}%
6590 \vskip 1.5em%
6591 {\large
6592 \if@allcaps
6593 \uppercase\expandafter{\@date}%
6594 \else
6595 \@date
6596 \fi\par}%
6597 \end{center}\par
6598 \@thanks
6599  \forallil\null
6600 \end{titlepage}%
6601 \setcounter{footnote}{0}%
6602 \global\let\thanks\relax
6603 \global\let\maketitle\relax
6604 \global\let\@thanks\@empty
6605 \global\let\@author\@empty
6606 \global\let\@title\@empty
6607 \global\let\@date\@empty
6608 \global\let\title\relax
```
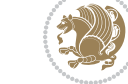

```
6609 \global\let\author\relax
6610 \global\let\date\relax
6611 \global\let\and\relax
6612 }
```
## **32 File bookest-xetex-bidi.def**

```
6613 \ProvidesFile{bookest-xetex-bidi.def}[2010/07/25 v0.4 bidi adaptations for bookest class for XeTeX engine 66136614 \def\@makechapterhead#1{%
6615 \vspace*{20\p@}
6616 {\parindent \z@ \if@RTL\raggedleft\else\raggedright\fi \normalfont
6617 \ifnum \c@secnumdepth >\m@ne
6618 \if@mainmatter
6619 {\colorA\huge\scshape \@chapapp\space \thechapter}
6620 \par\nobreak
6621 \vskip 10\p@
6622 \fi
6623 \fi
6624 \interlinepenalty\@M
6625 {\colorB\hrule}
6626 \vskip 15\p@
6627 \if@RTL\begin{flushleft}\else\begin{flushright}\fi
6628 {\colorA\Huge \bfseries #1}\par\nobreak
6629 \if@RTL\end{flushleft}\else\end{flushright}\fi
6630 \vskip 5\p@
6631 {\colorB\hrule}
6632 \vskip 30\p@
6633 }}
6634 \def\@makeschapterhead#1{%
6635 \vspace*{20\p@}
6636 {\parindent \z@ \raggedright \normalfont
6637 {\colorB\hrule}
6638 \vskip 15\p@
6639 \begin{center}
6640 {\colorA\Huge \bfseries #1}\par\nobreak
6641 \end{center}
6642 \vskip 5\p@
6643 {\colorB\hrule}
6644 \vskip 30\p@
```

```
6645 }}
```
### **33 File book-xetex-bidi.def**

```
6646 \ProvidesFile{book-xetex-bidi.def}[2017/06/09 v1.0 bidi adaptations for standard book class fo
6647 \renewenvironment{theindex}
```

```
6648 {\if@twocolumn
6649 \@restonecolfalse
6650 \else
6651 \@restonecoltrue
```

```
6652 \fi
```
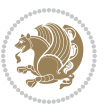

```
6653 \columnseprule \z@
6654 \columnsep 35\p@
6655 \twocolumn[\@makeschapterhead{\indexname}]%
6656 \@mkboth{\MakeUppercase\indexname}%
6657 {\MakeUppercase\indexname}%
6658 \thispagestyle{plain}\parindent\z@
6659 \parskip\z@ \@plus .3\p@\relax
6660 \let\item\@idxitem}
6661 {\if@restonecol\onecolumn\else\clearpage\fi}
6662 \@ifclassloaded{bookest}{}{%
6663 \if@titlepage
6664 \renewcommand\maketitle{\begin{titlepage}%
6665 \let\footnotesize\small
6666 \let\right@footnoterule\relax
6667 \let\left@footnoterule\relax
6668 \let\textwidth@footnoterule\relax
6669 \let \footnote \thanks
6670 \let \LTRfootnote \LTRthanks
6671 \let \RTLfootnote \RTLthanks
6672 \null\vfil
6673 \vskip 60\p@
6674 \begin{center}%
6675 {\LARGE \@title \par}%
6676 \vskip 3em%
6677 {\large
6678 \lineskip .75em%
6679 \begin{tabular}[t]{c}%
6680 \@author
6681 \end{tabular}\par}%
6682 \vskip 1.5em%
6683 {\large \@date \par}% % Set date in \large size.
6684 \end{center}\par
6685 \@thanks
6686 \vfil\null
6687 \end{titlepage}%
6688 \setcounter{footnote}{0}%
6689 \global\let\thanks\relax
6690 \global\let\LTRthanks\relax
6691 \global\let\RTLthanks\relax
6692 \global\let\maketitle\relax
6693 \global\let\@thanks\@empty
6694 \global\let\@author\@empty
6695 \global\let\@date\@empty
6696 \global\let\@title\@empty
6697 \global\let\title\relax
6698 \global\let\author\relax
6699 \global\let\date\relax
6700 \global\let\and\relax
6701 }
6702 \else
```
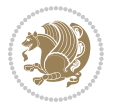

```
6703 \renewcommand\maketitle{\par
6704 \begingroup
6705 \renewcommand\thefootnote{\@fnsymbol\c@footnote}%
\label{thm:main} $$6706 $$\def\@makefnmark{\rlap{}@textsuperscript{\nonline1font\@thefnmark}}$$6707 \long\def\@makefntext##1{\parindent 1em\noindent
6708 \hb@xt@1.8em{%
6709 \hss\@textsuperscript{\normalfont\@thefnmark}}##1}%
6710 \if@twocolumn
6711 \ifnum \col@number=\@ne
6712 \@maketitle
6713 \else
6714 \twocolumn[\@maketitle]%
6715 \fi
6716 \else
6717 \newpage
6718 \global\@topnum\z@ % Prevents figures from going at top of page.
6719 \@maketitle
6720 \fi
6721 \thispagestyle{plain}\@thanks
6722 \endgroup
6723 \setcounter{footnote}{0}%
6724 \global\let\thanks\relax
6725 \global\let\LTRthanks\relax
6726 \global\let\RTLthanks\relax
6727 \global\let\maketitle\relax
6728 \global\let\@maketitle\relax
6729 \global\let\@thanks\@empty
6730 \global\let\@author\@empty
6731 \global\let\@date\@empty
6732 \global\let\@title\@empty
6733 \global\let\title\relax
6734 \global\let\author\relax
6735 \global\let\date\relax
6736 \global\let\and\relax
6737 }
6738 \def\@maketitle{%
6739 \newpage
6740 \null
6741 \vskip 2em%
6742 \begin{center}%
6743 \let \footnote \thanks
6744 \let \LTRfootnote \LTRthanks
6745 \let \RTLfootnote \RTLthanks
6746 {\LARGE \@title \par}%
6747 \vskip 1.5em%
6748 {\large
6749 \lineskip .5em%
6750 \begin{tabular}[t]{c}%
6751 \@author
6752 \end{tabular}\par}%
```
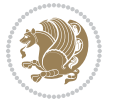

```
6754 {\large \@date}%
6755 \end{center}%
6756 \par
6757 \vskip 1.5em}
6758 \fi}
6759 \renewcommand*\l@part[2]{%
6760 \ifnum \c@tocdepth >-2\relax
6761 \addpenalty{-\@highpenalty}%
6762 \addvspace{2.25em \@plus\p@}%
6763 \setlength\@tempdima{3em}%
6764 \begingroup
6765 \parindent \z@ \if@RTL\leftskip\else\rightskip\fi \@pnumwidth
6766 \parfillskip -\@pnumwidth
6767 {\leavevmode
6768 \large \bfseries #1\hfil \hb@xt@\@pnumwidth{\hss #2}}\par
6769 \nobreak
6770 \global\@nobreaktrue
6771 \everypar{\global\@nobreakfalse\everypar{}}%
6772 \endgroup
6773 \fi}
6774 \renewcommand*\l@chapter[2]{%
6775 \ifnum \c@tocdepth >\m@ne
6776 \addpenalty{-\@highpenalty}%
6777 \vskip 1.0em \@plus\p@
6778 \setlength\@tempdima{1.5em}%
6779 \begingroup
6780 \parindent \z@ \if@RTL\leftskip\else\rightskip\fi \@pnumwidth
6781 \parfillskip -\@pnumwidth
6782 \leavevmode \bfseries
6783 \advance\if@RTL\rightskip\else\leftskip\fi\@tempdima
6784 \hskip -\if@RTL\rightskip\else\leftskip\fi
6785 #1\nobreak\hfil \nobreak\hb@xt@\@pnumwidth{\hss #2}\par
6786 \penalty\@highpenalty
6787 \endgroup
6788 \fi}
6789 \renewcommand\left@footnoterule{%
6790 \kern-3\p@
6791 \hrule\@width.4\columnwidth
6792 \kern2.6\p@}
6793 \renewcommand\right@footnoterule{%
6794 \kern-3\p@
6795 \hbox to \columnwidth{\hskip .6\columnwidth \hrulefill }
6796 \kern2.6\p@}
6797 \renewcommand\theequation
6798 {\ifnum \c@chapter>\z@ \thechapter\@SepMark\fi \@arabic\c@equation}
6799 \renewcommand \thefigure
6800 {\ifnum \c@chapter>\z@ \thechapter\@SepMark\fi \@arabic\c@figure}
6801 \renewcommand \thetable
6802 {\ifnum \c@chapter>\z@ \thechapter\@SepMark\fi \@arabic\c@table}
```
\vskip 1em%

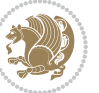

```
6803 \renewcommand \thechapter {\@arabic\c@chapter}
6804 \renewcommand \thesection {\thechapter\@SepMark\@arabic\c@section}
6805 \renewcommand\thesubsection {\thesection\@SepMark\@arabic\c@subsection}
6806 \renewcommand\thesubsubsection{\thesubsection \@SepMark\@arabic\c@subsubsection}
6807 \renewcommand\theparagraph {\thesubsubsection\@SepMark\@arabic\c@paragraph}
6808 \renewcommand\thesubparagraph {\theparagraph\@SepMark\@arabic\c@subparagraph}
6809 \def\@makechapterhead#1{%
6810 \vspace*{50\p@}%
6811 {\parindent \z@ \if@RTL\raggedleft\else\raggedright\fi \normalfont
6812 \ifnum \c@secnumdepth >\m@ne
6813 \if@mainmatter
6814 \huge\bfseries \@chapapp\space \thechapter
6815 \par\nobreak
6816 \vskip 20\p@
6817 \fi
6818 \fi
6819 \interlinepenalty\@M
6820 \Huge \bfseries #1\par\nobreak
6821 \vskip 40\p@
6822 }}
6823 \def\@makeschapterhead#1{%
6824 \vspace*{50\p@}%
6825 {\parindent \z@ \if@RTL\raggedleft\else\raggedright\fi
6826 \normalfont
6827 \interlinepenalty\@M
6828 \Huge \bfseries #1\par\nobreak
6829 \vskip 40\p@
6830 }}
6831 \renewcommand\backmatter{%
6832 \if@openright
6833 \cleardoublepage
6834 \else
6835 \clearpage
6836 \fi
6837 \@mainmatterfalse}
6838 \renewenvironment{thebibliography}[1]
6839 {\chapter*{\bibname}%
6840 \@mkboth{\MakeUppercase\bibname}{\MakeUppercase\bibname}%
6841 \if@RTL\if@LTRbibitems\@RTLfalse\else\fi\else\if@RTLbibitems\@RTLtrue\else\fi\fi
6842 \bidi@@thebibliography@font@hook%
6843 \list{\@biblabel{\@arabic\c@enumiv}}%
6844 {\settowidth\labelwidth{\@biblabel{#1}}%
6845 \leftmargin\labelwidth
6846 \advance\leftmargin\labelsep
6847 \@openbib@code
6848 \usecounter{enumiv}%
6849 \let\p@enumiv\@empty
6850 \renewcommand\theenumiv{\@arabic\c@enumiv}}%
6851 \sloppy
6852 \clubpenalty4000
```
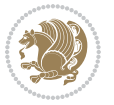

```
6853 \@clubpenalty \clubpenalty
```

```
6854 \widowpenalty4000%
```

```
6855 \sfcode \.\@m}
```

```
6856 {\def\@noitemerr
6857 {\@latex@warning{Empty `thebibliography' environment}}%
```

```
6858 \endlist}
```
# **34 File breqn-xetex-bidi.def**

```
6859 \ProvidesFile{breqn-xetex-bidi.def}[2016/09/12 v0.2 bidi adaptations for breqn package for Xe'
6860 \def\@dmath[#1]{\if@RTL\@RTLfalse\fi%
6861 \everydisplay\expandafter{\the\everydisplay \display@setup}%
6862 \if@noskipsec \leavevmode \fi
6863 \if@inlabel \leavevmode \global\@inlabelfalse \fi
6864 \if\eq@group\else\eq@prelim\fi
6865 \setkeys{breqn}{#1}%
6866 \the\eqstyle
6867 \eq@setnumber
6868 \begingroup
6869 \eq@setup@a
6870 \eq@startup
6871 }
6872 \def\@dgroup[#1]{\if@RTL\@RTLfalse\fi%
6873 \let\eq@group\@True \global\let\eq@GRP@first@dmath\@True
6874 \global\GRP@queue\@emptytoks \global\setbox\GRP@box\box\voidb@x
6875 \global\let\GRP@label\@empty
6876 \global\grp@wdL\z@\global\grp@wdR\z@\global\grp@wdT\z@
6877 \global\grp@linewidth\z@\global\grp@wdNum\z@
6878 \global\let\grp@eqs@numbered\@False
6879 \global\let\grp@aligned\@True
6880 \global\let\grp@shiftnumber\@False
6881 \eq@prelim
6882 \setkeys{breqn}{#1}%
6883 \if\grp@hasNumber \grp@setnumber \fi
6884 }
6885 \def\@dseries[#1]{\if@RTL\@RTLfalse\fi%
6886 \let\display@setup\dseries@display@setup
6887 % Question: should this be the default for dseries???
6888 \global\eq@wdCond\z@
6889 \@dmath[layout={M},#1]%
6890 \mathsurround\z@\@@math \penalty\@Mi
6891 \let\endmath\ends@math
6892 \def\premath{%
6893 \ifdim\lastskip<.3em \unskip
6894 \else\ifnum\lastpenalty<\@M \dquad\fi\fi
6895 }%
6896 \def\postmath{\unpenalty\eq@addpunct \penalty\intermath@penalty \dquad \@ignoretrue}%
6897 \ignorespaces
6898 }
```
\def\eqnumform#1{\if@nonlatin\beginR\@RTLtrue\fi(#1\@@italiccorr)\if@nonlatin\endR\fi}

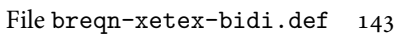

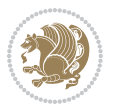
```
6900 \renewenvironment{dsuspend}{%
6901 \global\setbox\EQ@box\vbox\bgroup\if@nonlatin\@RTLtrue\fi \@parboxrestore
6902 \parshape 1 \displayindent \displaywidth\relax
6903 \hsize=\columnwidth \noindent\ignorespaces
6904 }{%
6905 \par\egroup
6906 \global\setbox\GRP@box\vbox{%
6907 \hbox{\copy\EQ@box\vtop{\unvbox\EQ@box}}%
6908 \unvbox\GRP@box
6909 }%
6910 \global\GRP@queue\@xp{\the\GRP@queue
6911 \@elt{\let\eq@isIntertext\@True}%
6912 }%
6913 }
```
# **35 File cals-xetex-bidi.def**

```
6914 \ProvidesFile{cals-xetex-bidi.def}[2016/11/30 v0.4 bidi adaptations for cals package for XeTe]
6915 \renewcommand\cals@setup@alignment[1]{%
6916 \if c#1\relax \cals@vfillAdd \leftskip \cals@vfillAdd \rightskip \fi
6917 \if l#1\relax \cals@vfillDrop\leftskip \cals@vfillDrop\rightskip \fi
6918 \if r#1\relax \cals@vfillAdd \leftskip \cals@vfillDrop\rightskip \fi
6919 }
6920 \renewcommand\cals@table@alignment{\if@RTLtab r\else l\fi}
6921 \renewenvironment{calstable}[1][\cals@table@alignment]{%
6922 \if@RTLtab\cals@activate@rtl\fi
6923 \let\cals@thead@tokens=\relax
6924 \let\cals@tfoot@tokens=\relax
6925 \let\cals@tbreak@tokens=\relax
6926 \cals@tfoot@height=0pt \relax
6927 \let\cals@last@context=n%
6928 \let\cals@current@context=b%
6929 \parindent=0pt \relax%
6930 \cals@setup@alignment{#1}%
_{6931}\cal Cals@setpadding{Ag}\cals@setcellprevdepth{Al}\cals@set@tohsize%
6932 %% Alignment inside is independent on center/flushright outside
6933 \parfillskip=0pt plus1fil\relax
6934 \let\cals@borderL=\relax
6935 \let\cals@borderR=\relax
6936 \let\cals@borderT=\relax
6937 \let\cals@borderB=\relax
6938 \setbox\cals@backup@row=\box\voidb@x\relax
6939 \cals@AtBeginTable
6940 }{% End of the table
6941 \cals@tfoot@tokens\lastrule\cals@AtEndTable}
6942 \renewcommand\alignL{%
6943 \if@RTLtab
6944 \cals@vfillAdd\cals@paddingL
6945 \else
6946 \cals@vfillDrop\cals@paddingL
```
File cals-xetex-bidi.def 144

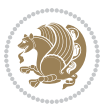

```
6947 \fi
6948 \cals@vfillDrop\cals@paddingR}
6949 \renewcommand\alignR{%
6950 \if@RTLtab
6951 \cals@vfillDrop\cals@paddingL
6952 \else
6953 \cals@vfillAdd\cals@paddingL
6954 \overline{1}6955 \cals@vfillDrop\cals@paddingR}
```
## **36 File caption-xetex-bidi.def**

6956 \ProvidesFile{caption-xetex-bidi.def}[2010/07/25 v0.1 bidi adaptations for caption package for \let\@makecaption\caption@makecaption

#### **37 File caption3-xetex-bidi.def**

6958 \ProvidesFile{caption3-xetex-bidi.def}[2013/04/01 v0.1 bidi adaptations for caption3 package : \renewcommand\*\caption@@par{%

\parindent\caption@parindent\hangindent\if@RTL-\fi\caption@hangindent}%

#### **38 File colortbl-xetex-bidi.def**

```
6961 \ProvidesFile{colortbl-xetex-bidi.def}[2012/06/10 v0.2 bidi adaptations for colortbl package:
6962 \def\CT@setup{%
6963 \@tempdimb\col@sep
```

```
6964 \@tempdimc\col@sep
```

```
6965 \def\CT@color{%
```

```
6966 \global\let\CT@do@color\CT@@do@color
```

```
6967 \bidicolor}}
```

```
6968 \def\@classz{\@classx
```

```
6969 \@tempcnta \count@
```

```
6970 \prepnext@tok
```
\expandafter\CT@extract\the\toks\@tempcnta\columncolor!\@nil

```
6972 \@addtopreamble{\if@RTLtab\beginL\fi%
```

```
6973 \setbox\z@\hbox\bgroup\bgroup\if@RTLtab\beginR\fi
```

```
6974 \ifcase \@chnum
```

```
6975 \hskip\stretch{.5}\kern\z@
```

```
6976 \d@llarbegin
```

```
6977 \insert@column
```

```
6978 \d@llarend\hskip\stretch{.5}\or
```

```
6979 \d@llarbegin \insert@column \d@llarend \hfill \or
```

```
6980 \hfill\kern\z@ \d@llarbegin \insert@column \d@llarend \or
```

```
6981 $\vcenter
```
\@startpbox{\@nextchar}\insert@column \@endpbox \$\or

```
6983 \vtop \@startpbox{\@nextchar}\insert@column \@endpbox \or
```

```
6984 \vbox \@startpbox{\@nextchar}\insert@column \@endpbox
```

```
6985 \fi
```

```
6986 \if@RTLtab\endR\fi\egroup\egroup
```

```
6987 \begingroup
```
File colortbl-xetex-bidi.def 145

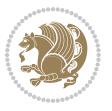

```
6988 \CT@setup
6989 \CT@column@color
6990 \CT@row@color
6991 \CT@cell@color
6992 \CT@do@color
6993 \endgroup
6994 \@tempdima\ht\z@
6995 \advance\@tempdima\minrowclearance
6996 \vrule\@height\@tempdima\@width\z@
6997 \unhbox\z@\if@RTLtab\endL\fi}%
6998 \prepnext@tok}
```
## **39 File color-xetex-bidi.def**

6999 \ProvidesFile{color-xetex-bidi.def}[2013/04/08 v0.2 bidi adaptations for color package for Xe \long\def\color@b@x#1#2#3{%

```
7001 \leavevmode\ifmmode\else\if@RTL\beginL\fi\fi
7002 \setbox\z@\hbox{\kern\fboxsep{\set@color\if@RTL\beginR\fi#3\if@RTL\endR\fi}\kern\fboxsep}%
```

```
7003 \dimen@\ht\z@\advance\dimen@\fboxsep\ht\z@\dimen@
```

```
7004 \dimen@\dp\z@\advance\dimen@\fboxsep\dp\z@\dimen@
```

```
7005 {#1{#2\color@block{\wd\z@}{\ht\z@}{\dp\z@}%
```

```
7006 \box\z@}}\ifmmode\else\if@RTL\endL\fi\fi}
```

```
_{7007}\def\normalcolor{\let\current@color\default@color\ifhmode\if@RTL\beginL\aftergroup\endR\fi\fi\
7008 \DeclareRobustCommand\color{%
```

```
7009 \ifhmode\if@RTL\beginL\aftergroup\endR\fi\fi\@ifnextchar[\@undeclaredcolor\@declaredcolor}
7010 \def\@declaredcolor#1{%
```

```
7011 \@ifundefined{\string\color @#1}%
```

```
7012 {\c@lor@error{`#1'}}%
```

```
7013 {\expandafter\let\expandafter\current@color
```

```
7014 \csname\string\color @#1\endcsname
```

```
7015 \set@color}%
```

```
7016 \ifhmode\if@RTL\beginR\aftergroup\endL\fi\fi\ignorespaces}
```

```
7017 \def\@undeclaredcolor[#1]#2{%
```

```
7018 \@ifundefined{color@#1}%
```

```
7019 {\c@lor@error{model `#1'}}%
```

```
7020 {\csname color@#1\endcsname\current@color{#2}%
```

```
7021 \set@color}%
```

```
7022 \ifhmode\if@RTL\beginR\aftergroup\endL\fi\fi\ignorespaces}
```

```
7023 \DeclareRobustCommand\bidicolor{%
```

```
7024 \@ifnextchar[\@bidiundeclaredcolor\@bidideclaredcolor}
```

```
7025 \def\@bidiundeclaredcolor[#1]#2{%
```

```
7026 \@ifundefined{color@#1}%
```

```
7027 {\c@lor@error{model `#1'}}%
```

```
7028 {\csname color@#1\endcsname\current@color{#2}%
```

```
7029 \set@color}%
```

```
7030 \ignorespaces}
```

```
7031 \def\@bidideclaredcolor#1{%
```

```
7032 \@ifundefined{\string\color @#1}%
```

```
7033 {\c@lor@error{`#1'}}%
```

```
7034 {\expandafter\let\expandafter\current@color
```
File color-xetex-bidi.def 146

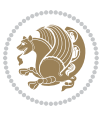

```
7035 \csname\string\color @#1\endcsname
7036 \set@color}%
7037 \ignorespaces}
7038 \def\color@box#1#2{\color@b@x\relax{\bidicolor#1{#2}}}
7039 \def\color@fbox#1#2#3{%
7040 \color@b@x{\fboxsep\z@\bidicolor#1{#2}\fbox}{\bidicolor#1{#3}}}
7041\def\color@setgroup{\begingroup\ifhmode\if@RTL\beginL\aftergroup\endR\fi\fi\set@color\ifhmode\
```
## **40 File combine-xetex-bidi.def**

```
7042 \ProvidesFile{combine-xetex-bidi.def}[2011/09/23 v0.1 bidi adaptations for combine class for XeTeX engine \overline{1}7043 \renewcommand{\c@ll@chapsecii}[2]{%
7044 \if@RTL\advance\rightskip\@tempdima\else\advance\leftskip\@tempdima\fi
7045 \if@RTL\hskip -\rightskip\else\hskip -\leftskip\fi
7046 #1\nobreak\hfil \nobreak\hb@xt@\@pnumwidth{\hss #2}\par
```

```
7047 }
7048 \renewcommand{\c@ll@chapseci}{%
7049 \setlength\@tempdima{0em}%
7050 \begingroup
7051 \parindent \z@ \if@RTL\leftskip\else\rightskip\fi \@pnumwidth
7052 \parfillskip -\@pnumwidth
7053 \leavevmode
7054 }
7055 \renewenvironment{tocindent}[1]{%
7056 \hangindent \if@RTL-\fi#1 \hangafter -100\relax}{}
```
# **41 File crop-xetex-bidi.def**

```
7057 \ProvidesFile{crop-xetex-bidi.def}[2013/04/10 v0.2 bidi adaptations for crop package for XeTe
7058 \renewcommand*\CROP@@ulc{%
7059 \if@RTLmain%
7060 \begin{picture}(0,0)
7061 \unitlength\p@\thinlines
7062 \put(-40,0){\circle{10}}
7063 \put(-30,-5){\line(0,1){10}}
7064 \put(-35,0){\line(1,0){30}}
7065 \put(-10,30){\circle{10}}
7066 \put(-5,30){\line(1,0){10}}
7067 \put(0,35){\line(0,-1){30}}
7068 \end{picture}%
7069 \else%
7070 \begin{picture}(0,0)
7071 \unitlength\p@\thinlines
7072 \put(-30,0){\circle{10}}
7073 \put(-30,-5){\line(0,1){10}}
7074 \put(-35,0){\line(1,0){30}}
7075 \put(0,30){\circle{10}}
7076 \put(-5,30){\line(1,0){10}}
7077 \put(0,35){\line(0,-1){30}}
7078 \end{picture}%
```
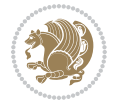

```
7079 \fi%
7080 }
7081 \renewcommand*\CROP@@urc{%
7082 \if@RTLmain%
7083 \begin{picture}(0,0)
7084 \unitlength\p@\thinlines
7085 \put(20,0){\circle{10}}
7086 \put(30,-5){\line(0,1){10}}
7087 \put(35,0){\line(-1,0){30}}
7088 \put(-10,30){\circle{10}}
7089 \put(-5,30){\line(1,0){10}}
7090 \put(0,35){\line(0,-1){30}}
7091 \end{picture}%
7092 \else%
7093 \begin{picture}(0,0)
7094 \unitlength\p@\thinlines
7095 \put(30,0){\circle{10}}
7096 \put(30,-5){\line(0,1){10}}
7097 \put(35,0){\line(-1,0){30}}
7098 \put(0,30){\circle{10}}
7099 \put(-5,30){\line(1,0){10}}
7100 \put(0,35){\line(0,-1){30}}
7101 \end{picture}%
7102 \fi%
7103 }
7104 \renewcommand*\CROP@@llc{%
7105 \if@RTLmain%
7106 \begin{picture}(0,0)
7107 \unitlength\p@\thinlines
7108 \put(-40,0){\circle{10}}
7109 \put(-30,-5){\line(0,1){10}}
7110 \put(-35,0){\line(1,0){30}}
7111 \put(-10,-30){\circle{10}}
7112 \quad \text{(–5,–30)}{\line(1,0){10}}_{7113} \put(0,-35){\line(0,1){30}}
7114 \end{picture}%
7115 \else%
7116 \begin{picture}(0,0)
7117 \unitlength\p@\thinlines
7118 \put(-30,0){\circle{10}}
7119 \put(-30,-5){\line(0,1){10}}
7120 \put(-35,0){\line(1,0){30}}
7121 \put(0,-30){\circle{10}}
7122 \put(-5,-30){\line(1,0){10}}
7123 \put(0,-35){\line(0,1){30}}
7124 \end{picture}%
7125 \fi%
7126 }
7127 \renewcommand*\CROP@@lrc{%
7128 \if@RTLmain%
```
File crop-xetex-bidi.def 148

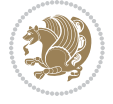

```
7129 \begin{picture}(0,0)
7130 \unitlength\p@\thinlines
7131 \put(20,0){\circle{10}}
7132 \put(30,-5){\line(0,1){10}}
7133 \put(35,0){\line(-1,0){30}}
7134 \put(-10,-30){\circle{10}}
7135 \put(-5,-30){\line(1,0){10}}
7136 \put(0,-35){\line(0,1){30}}
7137 \end{picture}%
7138 \else%
7139 \begin{picture}(0,0)
7140 \unitlength\p@\thinlines
7141 \put(30,0){\circle{10}}
7142 \put(30,-5){\line(0,1){10}}
7143 \put(35,0){\line(-1,0){30}}
7144 \put(0,-30){\circle{10}}
7145 \put(-5,-30){\line(1,0){10}}
7146 \put(0,-35){\line(0,1){30}}
7147 \end{picture}%
7148 \fi%
7149 }
7150 \@ifpackagewith{crop}{cam}{%
7151 \CROP@execopt{cam}%
7152 }{}
```
 $_{7153}$  \ProvidesFile{cutwin-xetex-bidi.def}[2011/11/12 v0.1 bidi adaptations for cutwin package for  $\overline{X}$ \renewcommand\*{\c@twcompctr}[2]{%

```
7155 \def\c@twfirst{1}
7156 \loop\advance\c@twwinlines\m@ne
7157 \setbox\c@twslicea=\vsplit#1 to\baselineskip
7158 \setbox\c@twsliceb=\vsplit#1 to\baselineskip
7159 \c@twprune{\c@twslicea}{\c@twlftside}%
7160 \c@twprune{\c@twsliceb}{\c@twrtside}%
7161 \ifnum\c@twfirst=\@ne
7162 \setbox#2=\vbox{\unvbox#2\hbox
7163 to\hsize{\if@RTL\box\c@twsliceb\else\box\c@twslicea\fi\pageinwindow\hfil\if@RTL\box\c@twslicea\else\box\c@twsliceb\fi}}%
7164 \else
7165 \setbox#2=\vbox{\unvbox#2\hbox
7166 to\hsize{\if@RTL\box\c@twsliceb\else\box\c@twslicea\fi\hfil\if@RTL\box\c@twslicea\else\box\c@twsliceb\fi}}%
7167 \fi
7168 \def\c@twfirst{2}
7169 \ifnum\c@twwinlines>\z@\repeat}
7170 \renewcommand*{\c@twcompoddctr}[2]{%
7171 \def\c@twrounds{1}
7172 \def\c@twfirst{1}
7173 \@for\c@twlspec:=\c@twb\do{%
7174 \ifnum\c@twrounds=1
7175 \setbox\c@twslicea=\vsplit#1 to\baselineskip % first of pair
```
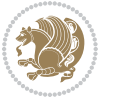

```
7176 \c@twprune{\c@twslicea}{\c@twlspec}%
7177 \def\c@twrounds{2}
7178 \else
7179 \setbox\c@twsliceb=\vsplit#1 to\baselineskip % second of pair
7180 \c@twprune{\c@twsliceb}{\c@twlspec}%
7181 \ifnum\c@twfirst=1
7182 \setbox#2=\vbox{\unvbox#2\hbox
7183 to\hsize{\if@RTL\box\c@twsliceb\else\box\c@twslicea\fi\hfil\picinwindow\hfil\if@RTL\box\c
7184 \text{det}\text{irst}\{2\}7185 \else
7186 \setbox#2=\vbox{\unvbox#2\hbox
7187 to\hsize{\if@RTL\box\c@twsliceb\else\box\c@twslicea\fi\hfil\if@RTL\box\c@twslicea\else\box\c@twsliceb\fi}}%
7188 \fi
7189 \def\c@twrounds{1}
7190 \fi}}
```

```
7191 \ProvidesFile{cuted-xetex-bidi.def}[2017/05/06 v0.6 bidi adaptations for cuted package for Xe'
7192
7193 \def\RTL@outputdblcol{%
7194 \if@firstcolumn
7195 \global\@firstcolumnfalse
7196 \global\setbox\@leftcolumn\copy\@outputbox
7197 \splitmaxdepth\maxdimen
7198 \vbadness\maxdimen
7199 \setbox\@outputbox\vbox{\unvbox\@outputbox\unskip}%
7200 \setbox\@outputbox\vsplit\@outputbox to\maxdimen
7201 \toks@\expandafter{\topmark}%
7202 \xdef\@firstcoltopmark{\the\toks@}%
7203 \toks@\expandafter{\splitfirstmark}%
7204 \xdef\@firstcolfirstmark{\the\toks@}%
7205 \ifx\@firstcolfirstmark\@empty
7206 \global\let\@setmarks\relax
7207 \else
7208 \gdef\@setmarks{%
7209 \let\firstmark\@firstcolfirstmark
7210 \let\topmark\@firstcoltopmark}%
7211 \fi
7212 \else
7213 \global\@firstcolumntrue
7214 \setbox\@outputbox\vbox{%
7215 \hb@xt@\textwidth{%
7216 \hskip \columnwidth
7217 \hfil
7218 {\normalcolor\vrule \@width\columnseprule}%
7219 \hfil
7220 \hb@xt@\columnwidth{%
7221 \bidi@firstcolumn@status@write%
7222 \box\@leftcolumn \hss}%
```
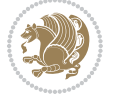

```
7223 \hskip -\textwidth
7224 \hb@xt@\columnwidth{%
7225 \bidi@lastcolumn@status@write%
7226 \box\@outputbox \hss}%
7227 \hskip \columnsep
7228 \hskip \columnwidth }}%
7229 \ifvoid\hold@viper
7230 \else
7231 \setbox\@outputbox \vbox to\textheight{%
7232 \box\hold@viper
7233 \box\@outputbox
7234 \sqrt{VSS}7235 }%
7236 \fi
7237 \@combinedblfloats
7238 \@setmarks
7239 \@outputpage
7240 \begingroup
7241 \@dblfloatplacement
7242 \@startdblcolumn
7243 \@whilesw\if@fcolmade \fi{\@outputpage
7244 \@startdblcolumn}%
7245 \ifvoid\@viper
7246 \else
7247 \global\setbox\@viper\vbox{%
7248 \vskip-\stripsep
7249 \unvbox\@viper
7250 }%
7251 \@viperoutput
7252 \fi
7253 \endgroup
7254 \fi}%
7255
7256 \def\LTR@outputdblcol{%
7257 \if@firstcolumn
7258 \global\@firstcolumnfalse
7259 \global\setbox\@leftcolumn\copy\@outputbox
7260 \splitmaxdepth\maxdimen
7261 \vbadness\maxdimen
7262 \setbox\@outputbox\vbox{\unvbox\@outputbox\unskip}%
7263 \setbox\@outputbox\vsplit\@outputbox to\maxdimen
7264 \toks@\expandafter{\topmark}%
7265 \xdef\@firstcoltopmark{\the\toks@}%
7266 \toks@\expandafter{\splitfirstmark}%
7267 \xdef\@firstcolfirstmark{\the\toks@}%
7268 \ifx\@firstcolfirstmark\@empty
7269 \global\let\@setmarks\relax
7270 \else
7271 \gdef\@setmarks{%
7272 \let\firstmark\@firstcolfirstmark
```
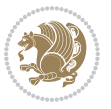

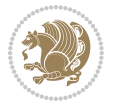

```
7273 \let\topmark\@firstcoltopmark}%
7274 \fi
7275 \else
7276 \global\@firstcolumntrue
7277 \setbox\@outputbox\vbox{%
7278 \hb@xt@\textwidth{%
7279 \hb@xt@\columnwidth{%
7280 \bidi@firstcolumn@status@write%
7281 \box\@leftcolumn \hss}%
7282 \hfil
7283 {\normalcolor\vrule \@width\columnseprule}%
7284 \hfil
7285 \hb@xt@\columnwidth{%
7286 \bidi@lastcolumn@status@write%
7287 \box\@outputbox \hss}}}%
7288 \ifvoid\hold@viper
7289 \else
7290 \setbox\@outputbox \vbox to\textheight{%
7291 \box\hold@viper
7292 \box\@outputbox
7293 \sqrt{VSS}7294 }%
7295 \fi
7296 \@combinedblfloats
7297 \@setmarks
7298 \@outputpage
7299 \begingroup
7300 \@dblfloatplacement
7301 \@startdblcolumn
7302 \@whilesw\if@fcolmade \fi{\@outputpage
7303 \@startdblcolumn}%
7304 \ifvoid\@viper
7305 \else
7306 \global\setbox\@viper\vbox{%
7307 \vskip-\stripsep
7308 \unvbox\@viper
7309 }%
7310 \@viperoutput
7311 \fi
7312 \endgroup
7313 \fi}%
7314
7315
7316 \def \@addviper {%
7317 \if@firstcolumn
7318 \@insertfalse
7319 \@reqcolroom .5\@pageht
7320 \ht@viper\@reqcolroom
7321 \advance \@reqcolroom \ht\@viper
7322 \advance \@reqcolroom \stripsep
```
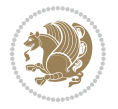

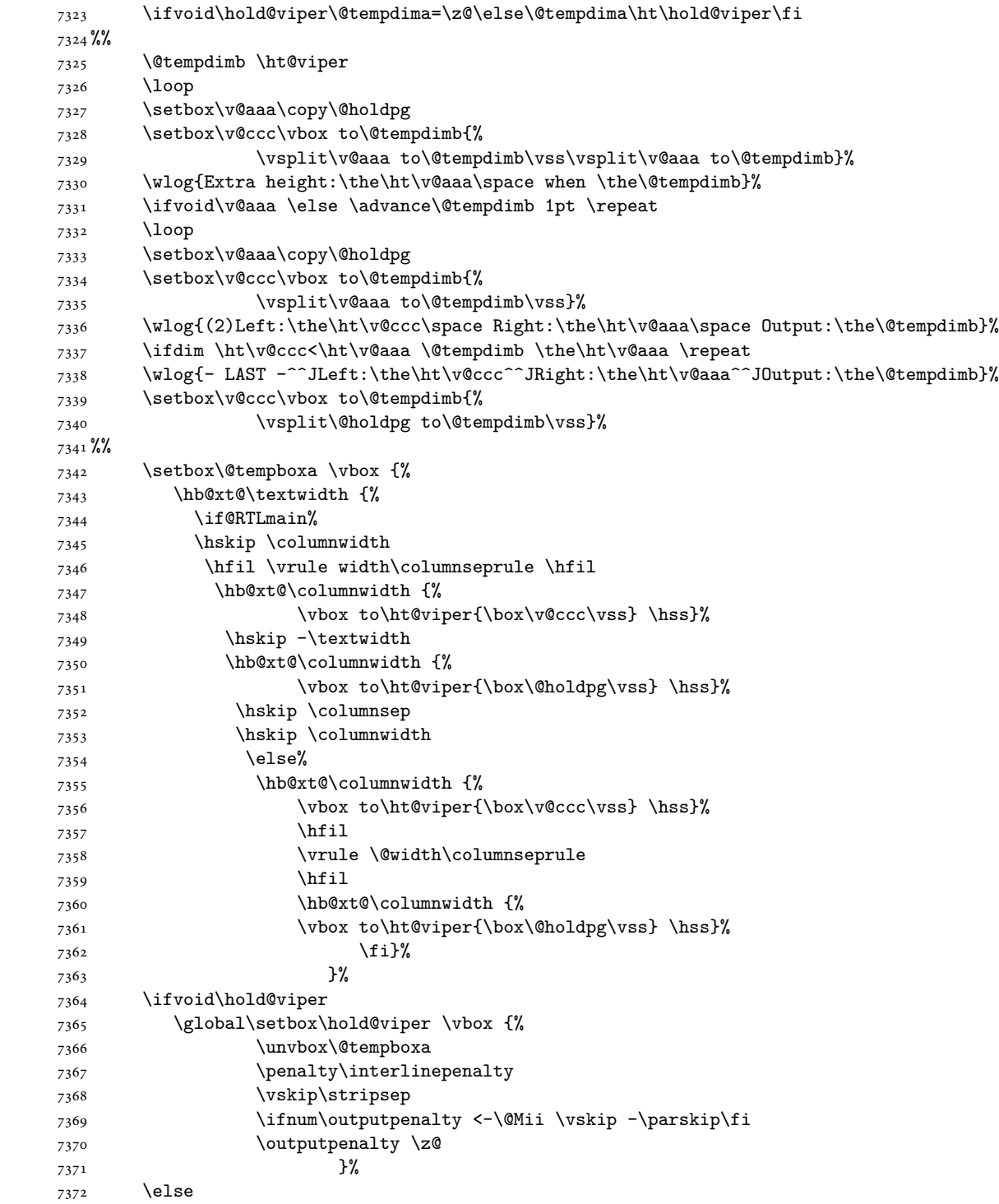

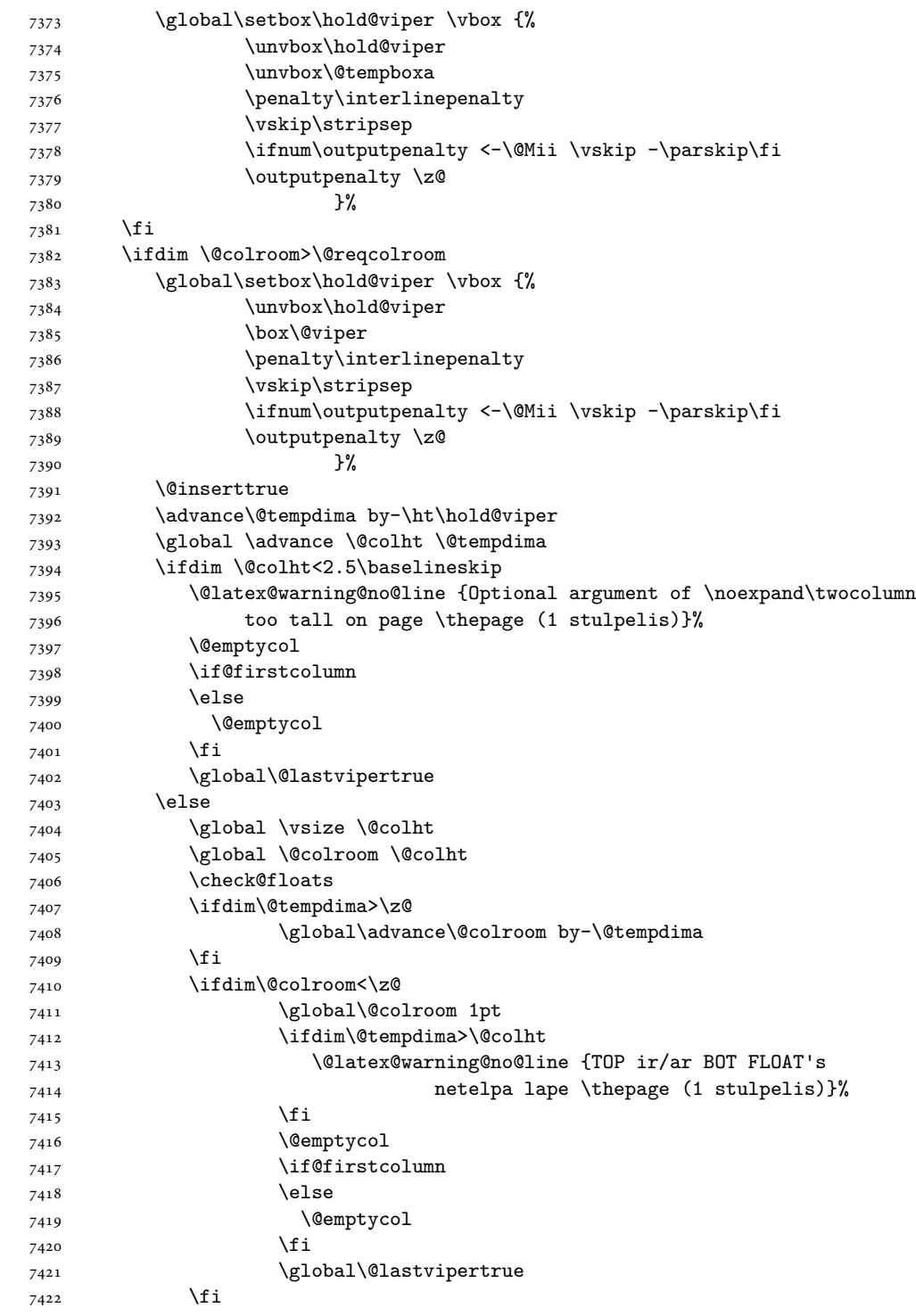

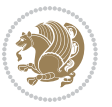

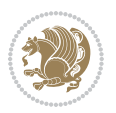

 $7424$  \fi 7425 \else 7426 \@insertfalse 7427 \@reqcolroom\@colht 7428 \advance\@reqcolroom \@pageht 7429 \ht@viper.5\@reqcolroom 7430 \@reqcolroom\ht@viper 7431 \advance \@reqcolroom \ht\@viper 7432 \advance \@reqcolroom \stripsep 7433 \if@flushend@auto@baselineskip 7434 \setbox\@tempboxa\vbox{\unvcopy\@leftcolumn 7435 \global\lastskip@d\lastskip 7436 \global\lastskip@b\lastskip 7437 \loop 7438 \global\lastskip@a\lastskip@b 7439 \unskip\unpenalty 7440 \global\lastskip@b\lastskip 7441 \global\advance\lastskip@d by\lastskip 7442 \ifdim\lastskip@b=-\lastskip@a 7443 \global\advance\lastskip@d by-\lastskip 7444 \else 7445 \repeat 7446 \ifdim\lastskip@b=-\lastskip@a 7447 \ifdim\lastskip@b=\z@ 7448 \setbox\lastbox@a\lastbox 7449 \global\advance\lastskip@d by\ht\lastbox@a 7450 \global\advance\lastskip@d by\lastskip 7451 \unskip\unpenalty 7452 \setbox\lastbox@a\lastbox 7453 \global\advance\lastskip@d by\dp\lastbox@a 7454 \else 7455 \global\lastskip@d\lastskip 7456 \global\advance\lastskip@d by\topskip  $7457$  \fi 7458 \fi 7459 \global\advance\lastskip@d by-\topskip 7460 }% 7461 \ifdim\ht\@holdpg>\@colht 7462 \global\setbox\@holdpg\vbox{\unvbox\@leftcolumn\unskip\unpenalty  $7463$  \par\eject 7464 \vbox to \@colht{\unvbox\@holdpg\unskip}% 7465 }% 7466 \else 7467 \global\setbox\@holdpg\vbox{% 7468 \unvbox\@leftcolumn\unskip\unpenalty 7469 \vskip\lastskip@d 7470 \the\At@ViperColsBreak 7471 \unvbox\@holdpg

 $7423$  \fi

7472 \unskip

```
7474 \fi
7475 \else
7476 \global\setbox\@holdpg\vbox{%
7477 \unvbox\@leftcolumn
7478 \setbox\@tempboxa\lastbox
7479 \on@stripcols@break
7480 \the\At@ViperColsBreak
7481 \unvbox\@holdpg
7482 }%
7483 \qquad \qquad \int fi
7484 \global\At@ViperColsBreak{}%
7485 \ht@viper .5\ht\@holdpg
7486 \ifdim \ht@viper>\@colht
7487 \ht@viper \@colht
7488 \fi
7489 \ifvoid\hold@viper\@tempdima=\z@\else\@tempdima\ht\hold@viper\fi
7490 %%
7491 \@tempdimb \ht@viper
7492 \loop
7493 \setbox\v@aaa\copy\@holdpg
7494 \setbox\v@ccc\vbox to\@tempdimb{%
7495 \vsplit\v@aaa to\@tempdimb
7496 \vss
7497 \vsplit\v@aaa to\@tempdimb
7498 }%
7499 \wlog{Extra height:\the\ht\v@aaa\space when \the\@tempdimb}%
7500 \ifvoid\v@aaa
7501 \else
7502 \advance\@tempdimb 1\p@
7503 \repeat
7504 \loop
7505 \setbox\v@aaa\copy\@holdpg
7506 \setbox\v@ccc\vbox to\@tempdimb{\vsplit\v@aaa to\@tempdimb\vss}%
7507 \wlog{(2)Left:\the\ht\v@ccc\space
7508 Right:\the\ht\v@aaa\space
7509 Output:\the\@tempdimb
7510 }%
7511 \ifdim\ht\v@ccc<\ht\v@aaa
7512 \@tempdimb \the\ht\v@aaa
7513 \repeat
7514 \wlog{- LAST -^^JLeft:\the\ht\v@ccc
7515 \hat{\text{JRight}}:\theta\ht\v\Qaa7516 ^^JOutput:\the\@tempdimb
7517 }%
7518 \setbox\v@ccc\vbox to\@tempdimb{\vsplit\@holdpg to\@tempdimb\vss}%
7519 \setbox\@tempboxa\vbox{%
7520 \hb@xt@\textwidth {%
7521 \if@RTLmain%
7522 \hskip \columnwidth
```
7473 }%

 \hb@xt@\columnwidth{\vbox to\ht@viper{\box\v@ccc\vss} \hss}% \hskip -\textwidth \hb@xt@\columnwidth {\vbox to\ht@viper{\box\@holdpg\vss} \hss}% 7527 \hskip \columnsep \hskip \columnwidth \else \hb@xt@\columnwidth{\vbox to\ht@viper{\box\v@ccc\vss} \hss}% \hfil 7532 \vrule \@width\columnseprule \hfil \hb@xt@\columnwidth {\vbox to\ht@viper{\box\@holdpg\vss} \hss}% \fi% }% }% \ifvoid\hold@viper \global\setbox\hold@viper \vbox {% \unvbox\@tempboxa 7541 \penalty\interlinepenalty 7542 \vskip\stripsep \ifnum\outputpenalty <-\@Mii \vskip -\parskip\fi 7544 \outputpenalty \z@ }% \else 7547 \global\setbox\hold@viper \vbox {% \unvbox\hold@viper \unvbox\@tempboxa 7550 \penalty\interlinepenalty 7551 \vskip\stripsep \ifnum\outputpenalty <-\@Mii \vskip -\parskip\fi 7553 \outputpenalty \z@ }% \fi \ifdim \@colht>\@reqcolroom 7557 \global\setbox\hold@viper \vbox {% \unvbox\hold@viper \box\@viper 7560 \penalty\interlinepenalty 7561 \vskip\stripsep \ifnum\outputpenalty <-\@Mii \vskip -\parskip\fi 7563 \outputpenalty \z@ }% \@inserttrue \global\@firstcolumntrue 7567 \advance\@tempdima by-\ht\hold@viper \global \advance \@colht \@tempdima \ifdim \@colht<2.5\baselineskip \@latex@warning@no@line {Optional argument of \noexpand\twocolumn too tall on page \thepage (2 stulpelis)}% \@emptycol

\hfil \vrule width\columnseprule \hfil

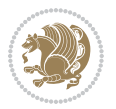

```
7573 \if@firstcolumn
7574 \else
7575 \@emptycol
7576 \fi
7577 \global\@lastvipertrue
7578 \else
7579 \global \vsize \@colht
7580 \global \@colroom \@colht
7581 \check@floats
7582 \ifdim\@tempdima>\z@
7583 \global\advance\@colroom by-\@tempdima
7584 \fi
7585 \ifdim\@colroom<\z@
7586 \global\@colroom 1pt
7587 \ifdim\@tempdima>\@colht
7588 \@latex@warning@no@line {TOP ir/ar BOT FLOAT's
7589 netelpa lape \thepage (2 stulpelis)}%
7590 \fi
7591 \@emptycol
7592 \if@firstcolumn
7593 \else
7594 \@emptycol
7595 \fi
7596 \global\@lastvipertrue
7597 \fi
7598 \fi
7599 \fi
7600 \fi
7601 \if@insert
7602 \else
7603 \advance\@tempdima by-\ht\hold@viper
7604 \global \advance \@colht \@tempdima
7605 \global\setbox\hold@viper \vbox {%
7606 \unvbox\hold@viper
7607 \csname viper@top@hook\endcsname
7608 \vsplit\@viper to \@colht
7609 \sqrt{VSS}7610 }%
7611 \vbox{}%
7612 \global\@firstcolumnfalse
7613 \newpage
7614 \fi
7615 }
```
## **44 File cvthemebidicasual.sty**

```
7616 \NeedsTeXFormat{LaTeX2e}
7617 \ProvidesPackage{cvthemebidicasual}
7618 \DeclareOption{blue}{}
7619 \newif\if@colourorange\@colourorangefalse
```
File cvthemebidicasual.sty 158

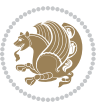

```
7620 \DeclareOption{orange}{\@colourorangetrue}
7621 \newif\if@colourgreen\@colourgreenfalse
7622 \DeclareOption{green}{\@colourgreentrue}
7623 \newif\if@colourred\@colourredfalse
7624 \DeclareOption{red}{\@colourredtrue}
7625 \newif\if@colourgrey\@colourgreyfalse
7626 \DeclareOption{grey}{\@colourgreytrue}
7627 \DeclareOption*{
7628 \PackageWarning{cvthemebidicasual}{Unknown option '\CurrentOption'}}
7629 \ExecuteOptions{colour}
7630 \ProcessOptions\relax
7631 \renewcommand*{\listitemsymbol}{\textbullet}
7632 \definecolor{firstnamecolor}{rgb}{0.65,0.65,0.65}
7633 \familynamecolour{808080}
7634 \firstnamecolour{A9A9A9}
7635 \quotecolour{696969}
7636 \addresscolour{696969}
7637 \definecolor{sectionrectanglecolor}{rgb}{0.25,0.50,0.75}
7638 \sectiontitlecolour{1E90FF}
7639 \subsectioncolour{4682B4}
7640 \definecolor{rulecolour}{gray}{0.6}
7641 \definecolor{footersymbolcolour}{rgb}{0.25,0.50,0.75}
7642 \definecolor{footersymbolcolor}{rgb}{0.25,0.50,0.75}
7643 \if@colourorange
7644 \definecolor{sectionrectanglecolor}{rgb}{1.00,0.65,0.20}
7645 \definecolor{sectionrectanglecolor}{rgb}{1.00,0.65,0.20}
7646 \sectiontitlecolour{FF8C00}
7647 \subsectioncolour{FF8C00}
7648 \definecolor{footersymbolcolour}{rgb}{0.95,0.55,0.15}
7649 \definecolor{footersymbolcolor}{rgb}{0.95,0.55,0.15}\fi
7650 \if@colourgreen
7651 \definecolor{sectionrectanglecolor}{rgb}{0.55,0.85,0.35}
7652 \definecolor{sectionrectanglecolour}{rgb}{0.55,0.85,0.35}
7653 \sectiontitlecolour{008000}
7654 \subsectioncolour{008000}
7655 \definecolor{footersymbolcolour}{rgb}{0.30,0.65,0.15}
7656 \definecolor{footersymbolcolor}{rgb}{0.30,0.65,0.15}\fi
7657 \if@colourred
7658 \definecolor{sectionrectanglecolor}{rgb}{1.00,0.30,0.30}
7659 \definecolor{sectionrectanglecolour}{rgb}{1.00,0.30,0.30}
7660 \sectiontitlecolour{FF0000}
7661 \subsectioncolour{FF0000}
7662 \definecolor{footersymbolcolour}{rgb}{0.95,0.20,0.20}
7663 \definecolor{footersymbolcolor}{rgb}{0.95,0.20,0.20}\fi
7664 \if@colourgrey
7665 \definecolor{sectionrectanglecolor}{rgb}{0.75,0.75,0.75}
7666 \definecolor{sectionrectanglecolour}{rgb}{0.75,0.75,0.75}
7667 \sectiontitlecolour{808080}
7668 \subsectioncolour{808080}
```
\definecolor{footersymbolcolour}{rgb}{0.35,0.35,0.35}

File cythemebidicasual.sty 159

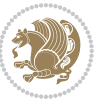

```
7670 \definecolor{footersymbolcolor}{rgb}{0.35,0.35,0.35}\fi
7671 \renewcommand*{\ttdefault}{pcr}
7672 \renewcommand*{\firstnamefont}{\fontsize{38}{40}\mdseries\upshape}
7673 \renewcommand*{\familynamefont}{\firstnamefont}
7674 \renewcommand*{\addressfont}{\normalsize\mdseries\slshape}
7675 \renewcommand*{\quotefont}{\large\slshape}
7676 \renewcommand*{\sectionfont}{\Large\mdseries\upshape}
7677 \renewcommand*{\subsectionfont}{\large\mdseries\upshape}
7678 \renewcommand*{\maketitle}{%
7679 {%
7680 \ifthenelse{\isundefined{\@photo}}%
7681 {}%
7682 {{\color{firstnamecolor}\framebox{\includegraphics[width=\@photowidth]{\@photo}}}}%
7683 \hfill%
7684 \bidi@raggedleft{\firstnamestyle{\@firstname}~\familynamestyle{\@familyname}}\\[-.35em]}%
7685 {\color{firstnamecolor}\rule{\textwidth}{.25ex}\\[2.5em]}%
7686 \ifthenelse{\isundefined{\@quote}}%
7687 {}%
7688 {\centering{\begin{minipage}{\quotewidth}\centering\quotestyle{\@quote}\end{minipage}}\\[2.5em]}%
7689 }%
7690 \newif\if@firstfooterelement\@firstfooterelementtrue
7691 \providecommand*{\footersymbol}{}
7692 \renewcommand*{\footersymbol}{%
7693 \if@firstfooterelement%
7694 \else%
7695 { ~~\color{footersymbolcolor}\textbullet~~~}\fi}
7696 \providecommand*{\makefooter}{}
7697 \renewcommand*{\makefooter}{%
7698 \fancypagestyle{plain}{%
7699 \fancyfoot[c]{%
7700 \parbox{0.8\textwidth}{%
7701 \centering%
7702 \addressfont\@addresscolour%
7703 \ifthenelse{\isundefined{\@address}}{}{%
7704 \addresssymbol~\@address\\%
7705 \@firstfooterelementfalse}%
7706 \ifthenelse{\isundefined{\@mobile}}{}{\mobilesymbol~\@mobile\@firstfooterelementfalse}%
7707 \ifthenelse{\isundefined{\@phone}}{}{\footersymbol\phonesymbol~\@phone\@firstfooterelement
7708 \ifthenelse{\isundefined{\@fax}}{}{\footersymbol\faxsymbol~\@fax\@firstfooterelementfal;
7709 \ifthenelse{\isundefined{\@email}}{}{\footersymbol\emailsymbol~\emaillink{\@email}\@fir;
7710 \ifthenelse{\isundefined{\@extrainfo}}{}{\footersymbol\@extrainfo\@firstfooterelementfalse}}}%
7711 }%
7712 \pagestyle{plain}}
7713 \AtBeginDocument{\makefooter}
```
#### **45 File cvthemebidiclassic.sty**

```
7714 \NeedsTeXFormat{LaTeX2e}
7715 \ProvidesPackage{cvthemebidiclassic}
7716 \DeclareOption{blue}{}
```
File cvthemebidiclassic.sty 160

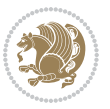

```
7717 \newif\if@colourorange\@colourorangefalse
7718 \DeclareOption{orange}{\@colourorangetrue}
7719 \newif\if@colourgreen\@colourgreenfalse
7720 \DeclareOption{green}{\@colourgreentrue}
7721 \newif\if@colourred\@colourredfalse
7722 \DeclareOption{red}{\@colourredtrue}
7723 \newif\if@colourgrey\@colourgreyfalse
7724 \DeclareOption{grey}{\@colourgreytrue}
7725 \DeclareOption*{
7726 \PackageWarning{cvthemebidiclassic}{Unknown option '\CurrentOption'}}
7727 \ExecuteOptions{colour}
7728 \ProcessOptions\relax
7729 \renewcommand*{\listitemsymbol}{\textbullet}
7730 \firstnamecolour{}
7731 \familynamecolour{}
7732 \titlecolour{808080}
7733 \quotecolour{696969}
7734 \addresscolour{696969}
7735 \definecolor{sectionrectanglecolour}{rgb}{0.25,0.50,0.75}
7736 \definecolor{sectionrectanglecolor}{rgb}{0.25,0.5,0.75}
7737 \sectiontitlecolour{1E90FF}
7738 \subsectioncolour{4682B4}
7739 \if@colourorange
7740 \addresscolour{FF8C00}
7741 \definecolor{sectionrectanglecolour}{rgb}{1.00,0.65,0.20}
7742 \definecolor{sectionrectanglecolor}{rgb}{1,0.65,0.20}
7743 \sectiontitlecolour{FF8C00}
7744 \subsectioncolour{FF8C00}\fi
7745 \if@colourgreen
7746 \addresscolour{008000}
7747 \definecolor{sectionrectanglecolour}{rgb}{0.55,0.85,0.35}
7748 \definecolor{sectionrectanglecolor}{rgb}{0.55,0.85,0.35}
7749 \sectiontitlecolour{008000}
7750 \subsectioncolour{008000}\fi
7751 \if@colourred
7752 \addresscolour{FF0000}
7753 \definecolor{sectionrectanglecolour}{rgb}{1.00,0.30,0.30}
7754 \definecolor{sectionrectanglecolor}{rgb}{1.00,0.30,0.30}
7755 \sectiontitlecolour{FF0000}
7756 \subsectioncolour{FF0000}\fi
7757 \if@colourgrey
7758 \addresscolour{808080}
7759 \definecolor{sectionrectanglecolour}{rgb}{0.75,0.75,0.75}
7760 \definecolor{sectionrectanglecolor}{rgb}{0.75,0.75,0.75}
7761 \sectiontitlecolour{808080}
7762 \subsectioncolour{808080}\fi
7763 \renewcommand*{\ttdefault}{pcr}
7764 \renewcommand*{\firstnamefont}{\fontsize{34}{36}\mdseries\upshape}
7765 \renewcommand*{\titlefont}{\LARGE\mdseries\slshape}
7766 \renewcommand*{\addressfont}{\normalsize\mdseries\slshape}
```
File cvthemebidiclassic.sty 161

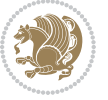

```
7767 \renewcommand*{\familynamefont}{\firstnamefont}
7768 \renewcommand*{\quotefont}{\large\slshape}
7769 \renewcommand*{\sectionfont}{\Large\mdseries\upshape}
7770 \renewcommand*{\subsectionfont}{\large\mdseries\upshape}
7771 \newlength{\maketitlenamemaxwidth}
7772 \setlength{\maketitlenamemaxwidth}{.525\textwidth}
7773 \newlength{\maketitlenamefullwidth}
7774 \settowidth{\maketitlenamefullwidth}{\firstnamestyle{\@firstname~}\familynamestyle{\@familyname}}
7775 \newlength{\maketitlenamewidth}
7776\ifnum\maketitlenamemaxwidth<\maketitlenamefullwidth\setlength{\maketitlenamewidth}{\maketitle
7777 \newlength{\maketitlepicturewidth}
7778 \setlength{\maketitlepicturewidth}{\@photowidth}
7779 \newlength{\maketitledetailswidth}
7780 \renewcommand*{\recomputethemelengths}{%
7781 \setlength{\maketitledetailswidth}{\textwidth}%
7782 \addtolength{\maketitledetailswidth}{-\maketitlenamewidth}%
7783 \addtolength{\maketitledetailswidth}{-\separatorcolumnwidth}%
7784 \addtolength{\maketitledetailswidth}{-\maketitlepicturewidth}}
7785 \recomputethemelengths
7786 \newif\if@firstdetailselement\@firstdetailselementtrue
7787 \newcommand*{\maketitledetailsnewline}{
7788 \if@firstdetailselement%
7789 \@firstdetailselementfalse%
7790 \else%
7791 \\[.2em]\fi}
7792 \renewcommand*{\maketitle}{%
7793 % name and title
7794 \begin{minipage}[b]{\maketitlenamewidth}%
7795 \firstnamestyle{\@firstname~}\familynamestyle{\@familyname}%
7796 \ifthenelse{\equal{\@title}{}}{}{\\[1.25em]\titlestyle{\@title}}%
7797 \end{minipage}%
7798 % optional data
7799 \begin{minipage}[b]{\maketitledetailswidth}%
7800 \bidi@raggedleft\addressfont\@addresscolour%
7801 \ifthenelse{\isundefined{\@address}}{}{%
7802 \maketitledetailsnewline%
7803 \addresssymbol~\\\@address}%
7804 \ifthenelse{\isundefined{\@mobile}}{}{\maketitledetailsnewline\mobilesymbol~\@mobile}%
7805 \ifthenelse{\isundefined{\@phone}}{}{\maketitledetailsnewline\phonesymbol~\@phone}%
7806 \ifthenelse{\isundefined{\@fax}}{}{\maketitledetailsnewline\faxsymbol~\@fax}%
7807 \ifthenelse{\isundefined{\@email}}{}{\maketitledetailsnewline\emailsymbol~\emaillink{\@email}}%
7808 \ifthenelse{\isundefined{\@extrainfo}}{}{\maketitledetailsnewline\@extrainfo}%
7809 \end{minipage}%
7810 % optional photo
7811 \ifthenelse{\isundefined{\@photo}}%
7812 \{ \}%
7813 {\hspace*{\separatorcolumnwidth}\color{firstnamecolor}\framebox{\includegraphics[width=\maketitle
7814 % optional quote
7815 \ifthenelse{\isundefined{\@quote}}%
7816 {}%
```
File cvthemebidiclassic.sty 162

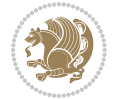

 {\centering{\begin{minipage}{\quotewidth}\centering\quotestyle{\@quote}\end{minipage}}\\[2.5em] }

## **46 File dblfnote-xetex-bidi.def**

```
7819 \ProvidesFile{dblfnote-xetex-bidi.def}[2012/12/12 v0.3 bidi adaptations for dblfnote package:
7820 \let\autofootnoterule\relax
7821 \let\rightfootnoterule\relax
7822 \let\leftfootnoterule\relax
7823 \let\textwidthfootnoterule\relax
7824 \let\LRfootnoterule\relax
7825 \def\footnoterule{\kern-3\p@
7826 \hrule \@width \DFNcolumnwidth \kern 2.6\p@}%
7827 \AtBeginDocument{\let\dfn@latex@footnotetext\@footnotetext
7828 \let\@footnotetext\dfn@footnotetext}
7829 \long\def\dfn@LTRfootnotetext#1{{\setbox\dfn@boxa\vbox{
7830 \let\insert\dfn@gobble
7831 \columnwidth\DFNcolumnwidth \hbadness\c@DFNsloppiness
7832 \def\@makefnmark{\smash{\dfn@makefnmark}}
7833 \dfn@latex@LTRfootnotetext{#1}\par \boxmaxdepth\dfn@fnmaxdp}%
7834 \dfn@dima\ht\dfn@boxa \advance\dfn@dima\dp\dfn@boxa
7835 \ifdim\dfn@dima>\z@\else
7836 \dfn@dima1sp\relax
7837 \setbox\of\n\obos\dbosx \setbox\dfn@boxa\vbox{\vbox to1sp{\unvbox\dfn@boxa\vfil}}\fi
7838 \global\setbox\dfn@ins\vbox{\boxmaxdepth\dfn@fnmaxdp
7839 \ifvoid\dfn@ins\else
7840 \unvbox\dfn@ins \allowbreak \nointerlineskip \fi
7841 \ifdfn@allowcbreak \unvbox \else \box \fi \dfn@boxa}%
7842 \setbox\dfn@boxa\copy\dfn@ins
7843 \dfn@split{.5\ht\dfn@boxa}\dfn@boxa\dfn@boxb\dfn@fnmaxdp\footnotesep
7844 \advance\@tempdima\@tempdimb \@tempdimb\@tempdima
7845 \advance\@tempdima-\dfn@fnht \global\dfn@fnht\@tempdimb
7846 \insert\footins{\floatingpenalty\@MM \vbox to\@tempdima{}}%
7847 \xdef\dfn@list{\dfn@list\@elt{\number\dfn@dima}{\number\@tempdima}}}}
7848 \AtBeginDocument{\let\dfn@latex@LTRfootnotetext\@LTRfootnotetext
7849 \let\@LTRfootnotetext\dfn@LTRfootnotetext}
7850 \long\def\dfn@RTLfootnotetext#1{{\setbox\dfn@boxa\vbox{
7851 \let\insert\dfn@gobble
7852 \columnwidth\DFNcolumnwidth \hbadness\c@DFNsloppiness
7853 \def\@makefnmark{\smash{\dfn@makefnmark}}
7854 \dfn@latex@RTLfootnotetext{#1}\par \boxmaxdepth\dfn@fnmaxdp}%
7855 \dfn@dima\ht\dfn@boxa \advance\dfn@dima\dp\dfn@boxa
7856 \ifdim\dfn@dima>\z@\else
7857 \dfn@dima1sp\relax
7858 \setbox\dfn@boxa\vbox{\vbox to1sp{\unvbox\dfn@boxa\vfil}}\fi
7859 \global\setbox\dfn@ins\vbox{\boxmaxdepth\dfn@fnmaxdp
7860 \ifvoid\dfn@ins\else
7861 \unvbox\dfn@ins \allowbreak \nointerlineskip \fi
7862 \ifdfn@allowcbreak \unvbox \else \box \fi \dfn@boxa}%
7863 \setbox\dfn@boxa\copy\dfn@ins
```
File dblfnote-xetex-bidi.def 163

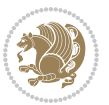

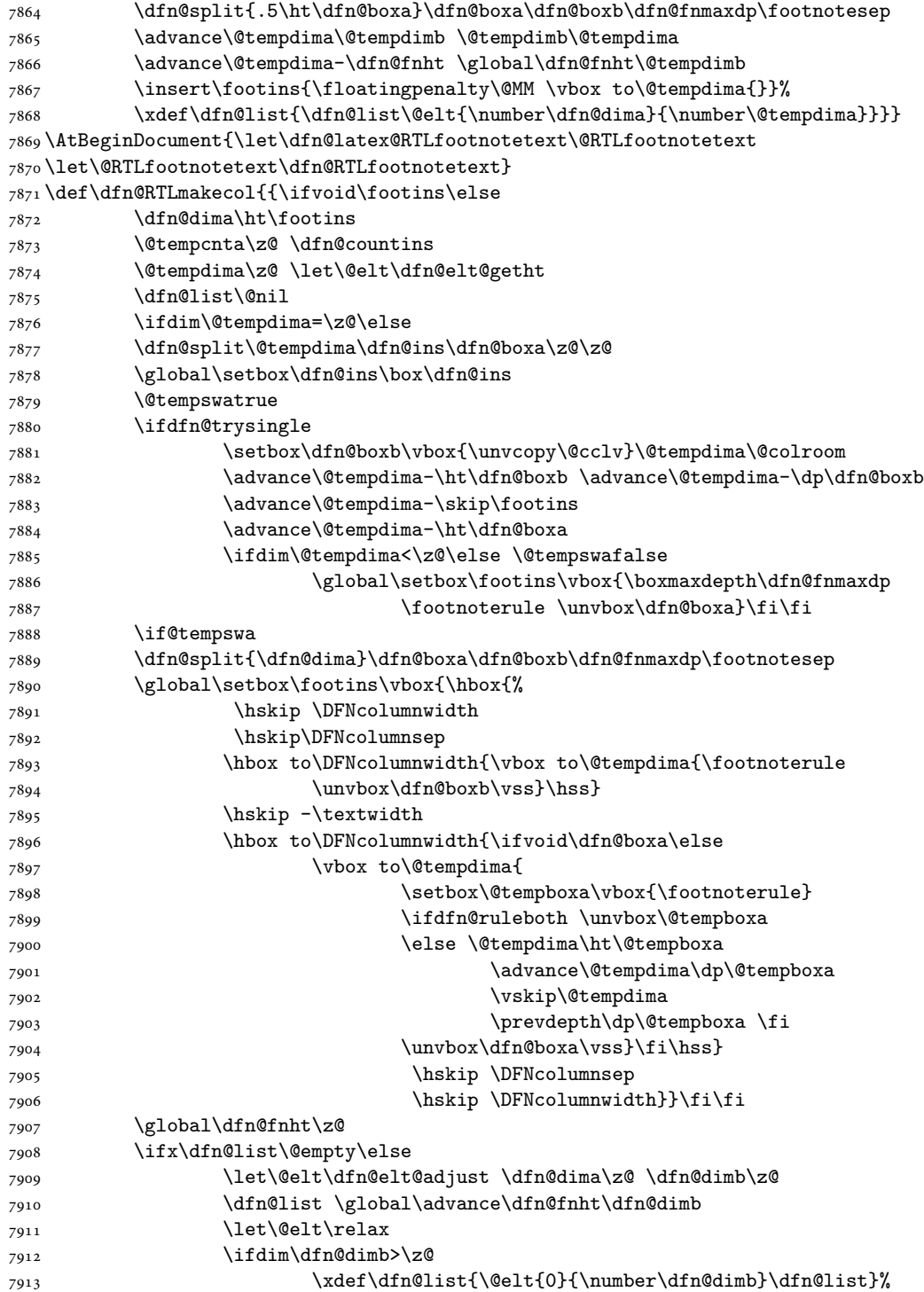

File dblfnote-xetex-bidi.def 164

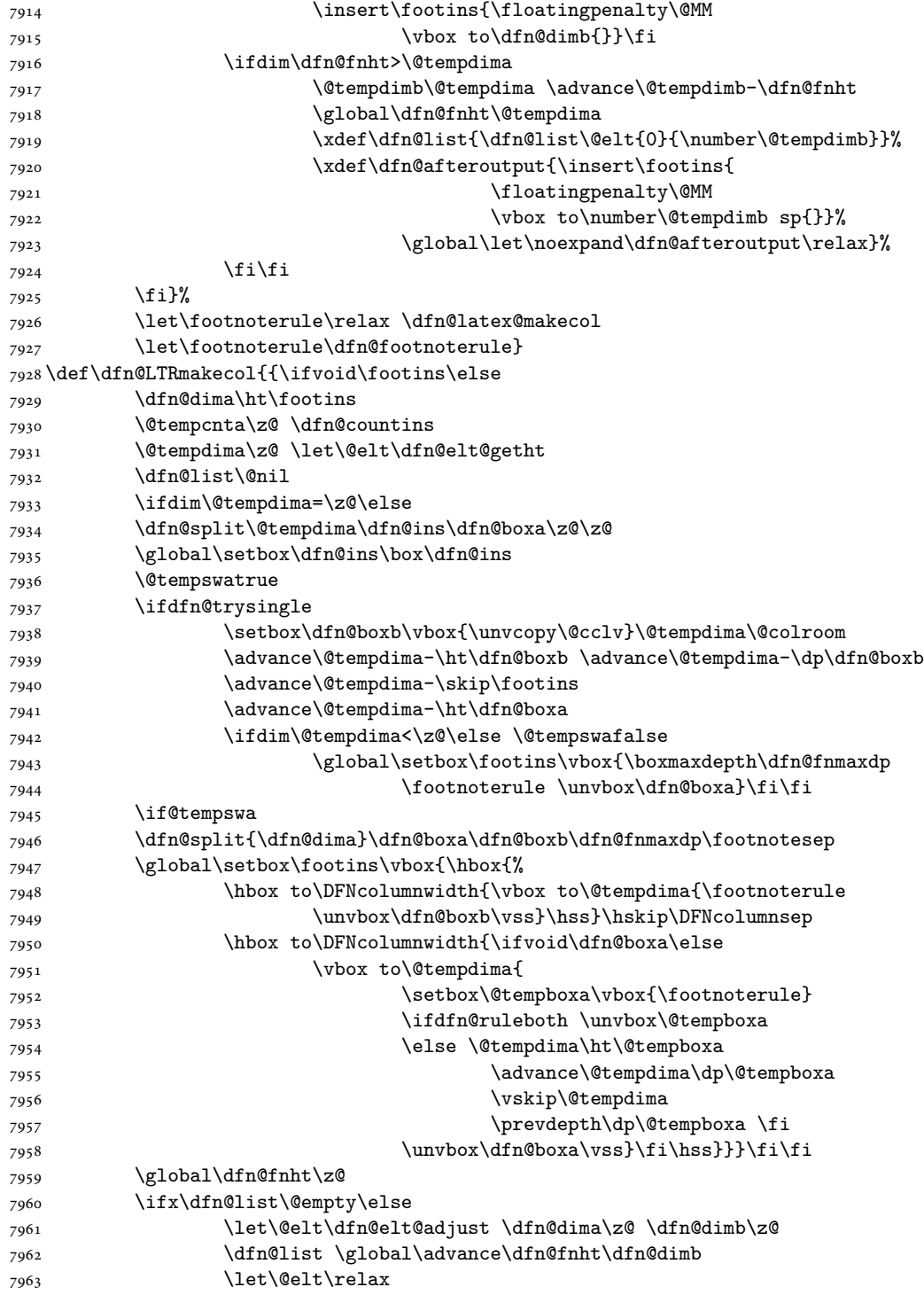

File dblfnote-xetex-bidi.def 165

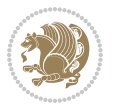

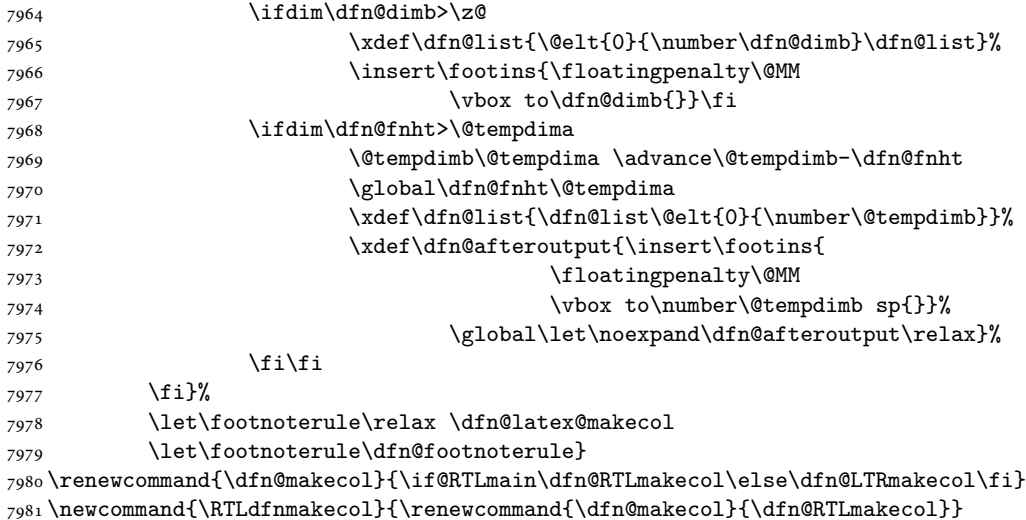

\newcommand{\LTRdfnmakecol}{\renewcommand{\dfn@makecol}{\dfn@LTRmakecol}}

# **47 File diagbox-xetex-bidi.def**

\DFNalwaysdouble

```
7984 \ProvidesFile{diagbox-xetex-bidi.def}[2017/12/30 v0.2 bidi adaptations for diagbox package for
7985 \bidi@patchcmd{\diagbox@double}{%
7986 \begin{tabular}{@{\hspace{\diagbox@insepl}}>{\diagbox@font}l@{}}
7987 }{\bidi@@diagbox@double@ii}{}{}
7988 \bidi@patchcmd{\diagbox@double}{%
7989 \begin{tabular}{@{}>{\diagbox@font}r@{\hspace{\diagbox@insepr}}}
7990 }{\bidi@@diagbox@double@iii}{}{}
7991 \newcommand*{\bidi@@diagbox@double@ii}{%
7992 \if@RTL
7993 \begin{tabular}{@{}>{\diagbox@font}r@{\hspace{\diagbox@insepl}}}
7994 \else
7995 \begin{tabular}{@{\hspace{\diagbox@insepl}}>{\diagbox@font}l@{}}
7996 \fi
7997 }
7998 \newcommand*{\bidi@@diagbox@double@iii}{%
7999 \if@RTL
8000 \begin{tabular}{@{\hspace{\diagbox@insepr}}>{\diagbox@font}l@{}}
8001 \else
8002 \begin{tabular}{@{}>{\diagbox@font}r@{\hspace{\diagbox@insepr}}}
8003 \fi
8004 }
8005 \bidi@patchcmd{\diagbox@triple@setbox@NW}{%
8006 \begin{tabular}{@{\hspace{\diagbox@insepl}}>{\diagbox@font}l@{}}
8007 }{\bidi@@diagbox@triple@setbox@NW@tabular@i@ii}{}{}
8008 \bidi@patchcmd{\diagbox@triple@setbox@NW}{%
8009 \begin{tabular}{@{\hspace{\diagbox@insepl}}>{\diagbox@font}l@{}}
8010 }{\bidi@@diagbox@triple@setbox@NW@tabular@i@ii}{}{}
```
File diagbox-xetex-bidi.def 166

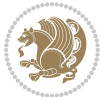

```
8011 \bidi@patchcmd{\diagbox@triple@setbox@NW}{%
8012 \begin{tabular}{@{}>{\diagbox@font}r@{\hspace{\diagbox@insepr}}}
8013 }{\bidi@@diagbox@triple@setbox@NW@tabular@iii}{}{}
8014 \newcommand*{\bidi@@diagbox@triple@setbox@NW@tabular@i@ii}{%
8015 \if@RTL
8016 \begin{tabular}{@{}>{\diagbox@font}r@{\hspace{\diagbox@insepl}}}
8017 \else
8018 \begin{tabular}{@{\hspace{\diagbox@insepl}}>{\diagbox@font}l@{}}
8019 \fi}
8020 \newcommand*{\bidi@@diagbox@triple@setbox@NW@tabular@iii}{%
8021 \if@RTL
8022 \begin{tabular}{@{\hspace{\diagbox@insepr}}>{\diagbox@font}l@{}}
8023 \else
8024 \begin{tabular}{@{}>{\diagbox@font}r@{\hspace{\diagbox@insepr}}}
8025 \fi}
8026 \let\diagbox@triple@setbox@SW\diagbox@triple@setbox@NW
8027 \bidi@patchcmd{\diagbox@triple@setbox@SE}{%
8028 \begin{tabular}{@{\hspace{\diagbox@insepl}}l@{}}%
8029 }{\bidi@@diagbox@triple@setbox@SE@tabular@i}{}{}
8030 \bidi@patchcmd{\diagbox@triple@setbox@SE}{%
8031 \begin{tabular}{@{}r@{\hspace{\diagbox@insepr}}}%
8032 }{\bidi@@diagbox@triple@setbox@SE@tabular@ii@iii}{}{}
8033 \bidi@patchcmd{\diagbox@triple@setbox@SE}{%
8034 \begin{tabular}{@{}r@{\hspace{\diagbox@insepr}}}%
8035 }{\bidi@@diagbox@triple@setbox@SE@tabular@ii@iii}{}{}
8036 \newcommand*{\bidi@@diagbox@triple@setbox@SE@tabular@i}{%
8037 \if@RTL
8038 \begin{tabular}{@{}r@{\hspace{\diagbox@insepl}}}
8039 \else
8040 \begin{tabular}{@{\hspace{\diagbox@insepl}}l@{}}
8041 \fi
8042 }
8043 \newcommand*{\bidi@@diagbox@triple@setbox@SE@tabular@ii@iii}{%
8044 \if@RTL
8045 \begin{tabular}{@{\hspace{\diagbox@insepr}}l@{}}
8046 \else
8047 \begin{tabular}{@{}r@{\hspace{\diagbox@insepr}}}
8048 \fi
8049 }
8050 \let\diagbox@triple@setbox@NE\diagbox@triple@setbox@SE
8051 \bidi@patchcmd{\diagbox@double@pict@SE}{%
8052 \diagbox@setlinecolor
8053 \Line(0,\strip@pt\diagbox@ht)(\strip@pt\diagbox@wd,0)%
8054 }{%
8055 {\diagbox@setlinecolor
8056 \Line(0,\strip@pt\diagbox@ht)(\strip@pt\diagbox@wd,0)}%
8057 }{}{}
8058 \let\diagbox@double@pict@NW\diagbox@double@pict@SE
8059 \bidi@patchcmd{\diagbox@double@pict@NE}{%
8060 \diagbox@setlinecolor
```
File diagbox-xetex-bidi.def 167

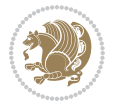

```
8061 \Line(0,0)(\strip@pt\diagbox@wd,\strip@pt\diagbox@ht)%
8062 }{%
8063 {\diagbox@setlinecolor
8064 \Line(0,0)(\strip@pt\diagbox@wd,\strip@pt\diagbox@ht)}%
8065 }{}{}
8066 \let\diagbox@double@pict@SW\diagbox@double@pict@NE
8067 \bidi@patchcmd{\diagbox@triple@pict@NW}{%
8068 \diagbox@setlinecolor
8069 \Line(0,\yym)(\x,0)
8070 \Line(\xm,\y)(\x,0)%
8071 }{%
8072 {\diagbox@setlinecolor
8073 \Line(0,\yym)(\x,0)
8074 \Line(\xm,\y)(\x,0)}%
8075 }{}{}
8076 \bidi@patchcmd{\diagbox@triple@pict@NE}{%
8077 \diagbox@setlinecolor
8078 \Line(0,0)(\xxm,\y)
8079 \Line(0,0)(\x,\yym)%
8080 }{%
8081 {\diagbox@setlinecolor
8082 \Line(0,0)(\xxm,\y)
8083 \Line(0,0)(\x,\yym)}%
8084 }{}{}
8085 \bidi@patchcmd{\diagbox@triple@pict@SW}{%
8086 \diagbox@setlinecolor
8087 \Line(0,\ym)(\x,\y)
8088 \Line(\xm,0)(\x,\y)%
8089 }{%
8090 {\diagbox@setlinecolor
8091 \Line(0,\ym)(\x,\y)
8092 \Line(\xm,0)(\x,\y)}%
8093 }{}{}
8094 \bidi@patchcmd{\diagbox@triple@pict@SE}{%
8095 \diagbox@setlinecolor
8096 \Line(0,\y)(\xxm,0)
8097 \Line(0,\y)(\x,\ym)%
8098 }{%
8099 {\diagbox@setlinecolor
8100 \Line(0,\y)(\xxm,0)
8101 \Line(0,\y)(\x,\ym)}%
8102 }{}{}
```
## **48 File draftwatermark-xetex-bidi.def**

```
8103 \ProvidesFile{draftwatermark-xetex-bidi.def}[2010/07/25 v0.2 bidi adaptations for draftwaterma
8104 \renewcommand\SetWatermarkText[1]{%
```

```
8105 \def\sc@wm@text{\if@RTLmain\beginR\fi#1\if@RTLmain\endR\fi}}
```
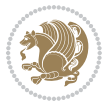

#### **49 File eso-pic-xetex-bidi.def**

```
8106 \ProvidesFile{eso-pic-xetex-bidi.def}[2013/04/10 v0.2 bidi adaptations for eso-pic package for
8107 \renewcommand\AtPageLowerLeft[1]{\AtPageUpperLeft{%
8108 \put(\LenToUnit{\if@RTLmain\paperwidth\else0pt\fi},\LenToUnit{-\paperheight}){#1}}}
8109
8110 \ESO@isMEMOIR{%
8111 \renewcommand\AtTextUpperLeft[1]{%
8112 \begingroup
8113 \ifodd\c@page
8114 \@tempdima=\spinemargin
8115 \else
8116 \@tempdima=\paperwidth
8117 \advance\@tempdima-\textwidth
8118 \advance\@tempdima-\spinemargin
8119 \fi
8120 \@tempdimb=-\uppermargin
8121 \AtPageUpperLeft{%
\label{thm:main} $$s_{122} \put(\Lambda\tilde{\tilde{T}}\text{Ctempdim} \Lambda),\Lambda\tilde{\tilde{T}}$$8123 }%
8124 \endgroup
8125 }
8126 }{%
8127 \renewcommand\AtTextUpperLeft[1]{%
8128 \begingroup
8129 \@tempdima=1in\relax
8130 \ifodd\c@page
8131 \advance\@tempdima\oddsidemargin
8132 \else
8133 \advance\@tempdima\evensidemargin
8134 \fi
8135 \@tempdimb=-1in\relax
8136 \advance\@tempdimb-\topmargin
8137 \advance\@tempdimb-\headheight
8138 \advance\@tempdimb-\headsep
8139 \AtPageUpperLeft{%
\verb|8140| \put(\LenToUnit{\if@RTLmain-\fi{\@tempdim}{\LenToUnit{\@tempdim}}{\if@RTLmain-\fi}8141 }%
8142 \endgroup
8143 }
8144 }
```

```
8145 \ProvidesFile{empheq-xetex-bidi.def}[2018/01/08 v0.2 bidi adaptations for empheq package for \overline{X}8146 \MHInternalSyntaxOn
8147 \def\EQ_tag_plus_endmark:{%
8148 \iftagsleft@
8149 \gdef\maketag@@@##1{%
8150 \hfuzz\displaywidth
```
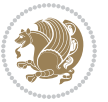

```
8151 \if@RTL\makebox[\widthof{##1}][r]{%
8152 \hbox to \displaywidth{\m@th\normalfont##1\hss
8153 \raisebox{-\dp\EQ_mathdisplay_box
8154 -\depthof{\EQ_outerbox:{}}}
8155 <br>
{\PotEndMark{\hss}}}}
8156 \else\makebox[\widthof{##1}][l]{%
8157 \hbox to \displaywidth{\m@th\normalfont##1\hss
8158 \raisebox{-\dp\EQ_mathdisplay_box
8159 -\depthof{\EQ_outerbox:{}}}
8160 {\Theta\{\Theta\} \} \{ \hspace{1mm} \} \8161 \MH_else:
8162 \gdef\maketag@@@##1{%
8163 \hbox{\m@th\normalfont##1\llap{\hss\PotEndMark{%
8164 \settoheight{\@tempdima}{\@nameuse{\InTheoType Symbol}}%
8165 \MH_addtolength:dn \@tempdima
8166 {\g_EQ_bottomtag_depth_dim+\mintagvsep}
8167 \setlength{\@tempdimb}
8168 {\g_EQ_bottomrow_depth_dim+\depthof{\EQ_outerbox:{}}
8169 + \depthof { \EQ_innerbox: { } } }
8170 \MH_if_dim:w \@tempdima>\@tempdimb
8171 \MH_setlength:dn \@tempdima{-\dp\EQ_mathdisplay_box
8172 -\@tempdima+\g_EQ_bottomrow_depth_dim}
8173 \addtolength{\@tempdima}{\depthof{\EQ_innerbox:{}}}%
8174 \def\EQ_next:{\raisebox{\@tempdima}}%
8175 \MH else:
8176 \def\EQ_next:{
8177 \raisebox{-\dp\EQ_mathdisplay_box
8178 -\depthof{\EQ_outerbox:{}}}}%
8179 \MH_fi:\EQ_next:}}}}%
8180 \MH_fi:}
8181 \def\EQ_post_process:{%
8182 \EQ_initialize:
8183 \EQ_begin_equation:
8184 \MH_if_boolean:nT {outer_mult}{
8185 \setkeys{\MT_options_name:}{
8186 firstline-afterskip=0pt,
8187 lastline-preskip=0pt,
8188 multlined-width=0pt,
8189 }
8190 \ifodd \l_EQ_alignmentmode_int
8191 \setkeys{\MT_options_name:}{multlined-pos=b}
8192 \MH else:
8193 \setkeys{\MT_options_name:}{multlined-pos=t}
8194 \MH_fi:
8195 \g@addto@macro\EQ_complete_mathdisplay:{
8196 \begin{MTmultlined}\relax}
8197 }
8198 \g@addto@macro\EQ_complete_mathdisplay:\EQ_mathbody:
8199 \MH_if_boolean:nT {outer_mult}{
8200 \g@addto@macro\EQ_complete_mathdisplay:{\end{MTmultlined}}
```
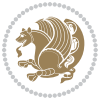

```
8201 }
8202 \EQ end equation:
8203 \edef\EQ_hyperref_link_fint{\number\Hy@linkcounter}
8204 \savecounters@
8205 \EQ_typeset_tags:
8206 \edef\l_EQ_equation_fint{\number\c@equation}
8207 \restorecounters@
8208 \Hy@linkcounter=\EQ_hyperref_link_fint
8209 \settowidth\l_EQ_totalwidth_dim{%
8210 $\EQ_left_side:\EQ_innerbox:{}\EQ_right_side:$}%
8211 \MH_if_boolean:nTF {outer_mult}
8212 { \def\EQ_next:{_mult} }
8213 { \def\EQ_next:{} }
8214 \@nameuse{EQ_modify_linewidth_
8215 \romannumeral\l_EQ_equationtype_int\EQ_next: :}%
8216 \EQ_typeset_display:
8217 \@nameuse{EQ_find_displaywidth_
8218 \romannumeral\l_EQ_equationtype_int\EQ_next: :}
8219 \MH_addtolength:dn
8220 \l_EQ_totalwidth_dim{\l_EQ_displaywidth_dim}
8221 \savebox\EQ_mathdisplay_box[\l_EQ_totalwidth_dim][c]{%
8222 $\EQ_left_side:
8223 \EQ_innerbox:\frac{8223}{10}8224 \MH_if_case:w \l_EQ_alignmentmode_int\MH_or:
8225 \makebox[\l_EQ_displaywidth_dim][c]
8226 {\usebox{\EQ_mathdisplay_box}}%
8227 \MH_or:
8228 \makebox[\l_EQ_displaywidth_dim][c]
8229 {\usebox{\EQ_mathdisplay_box}}%
8230 \MH or:
8231 \if@RTL\makebox[\l_EQ_displaywidth_dim][r]{%
8232 \MH_if_num:w \l_EQ_equationtype_int=5 \MH_else:
8233 \MH_if_num:w \l_EQ_equationtype_int=6 \MH_else:
8234 \kern-\@mathmargin
8235 \MH fi:
8236 \MH_fi:
8237 \usebox{\EQ_mathdisplay_box}}%
8238 \else\makebox[\l_EQ_displaywidth_dim][l]{%
8239 \MH_if_num:w \l_EQ_equationtype_int=5 \MH_else:
8240 \MH_if_num:w \l_EQ_equationtype_int=6 \MH_else:
8241 \kern-\@mathmargin
8242 \MH fi:
8243 \MH fi:
8244 \usebox{\EQ_mathdisplay_box}}\fi%
8245 \MH_or:
8246 \if@RTL\makebox[\l_EQ_displaywidth_dim][r]{%
8247 \MH_if_num:w \l_EQ_equationtype_int=5 \MH_else:
8248 \MH_if_num:w \l_EQ_equationtype_int=6 \MH_else:
8249 \kern-\@mathmargin
8250 \MH_fi:
```
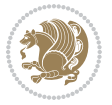

```
8251 \MH_fi:
8252 \usebox{\EQ_mathdisplay_box}}
8253 \else\makebox[\l_EQ_displaywidth_dim][l]{%
8254 \MH_if_num:w \l_EQ_equationtype_int=5 \MH_else:
8255 \MH_if_num:w \l_EQ_equationtype_int=6 \MH_else:
8256 \kern-\@mathmargin
8257 \MH_fi:
8258 \MH_fi:
8259 \usebox{\EQ_mathdisplay_box}}\fi%
8260 \MH_fi:}%
8261 \EQ_right_side:$}%
8262 \begin{AmSequation*}
8263 \@nameuse{EQ_place_display_
8264 \romannumeral\l_EQ_equationtype_int\EQ_next: :}
8265 \MH_if_dim:w \g_EQ_widesttag_dim>\z@
8266 \MH_set_boolean_T:n {show_manual_tags}
8267 \MH_if_case:w \l_EQ_alignmentmode_int
8268 \MH_or: \if@RTL\EQ_place_tag:N l\else\EQ_place_tag:N r\fi %#1
8269 \MH_or: \if@RTL\EQ_place_tag:N r\else\EQ_place_tag:N l\fi %#2
8270 \MH_or: \if@RTL\EQ_place_tag:N l\else\EQ_place_tag:N r\fi %#3
8271 \MH_or: \if@RTL\EQ_place_tag:N r\else\EQ_place_tag:N l\fi %#4
8272 \MH fi:
8273 \MH_fi:
8274 \end{AmSequation*}
8275 \global\c@equation=\l_EQ_equation_fint\relax
8276 }
8277 \AtBeginDocument{%
8278 \@ifpackageloaded{fancybox}{%
8279 \@ifpackageloaded{color}{\definecolor{shadowcolor}{rgb}{0,0,0}}%
8280 {\renewcommand*\textcolor[2]{\normalcolor{#2}}}%
8281 \renewcommand*\shadowbox{%
8282 \@ifstar{\MH_set_boolean_T:n {shadowbox_star}
8283 \VerbBox\EQ_shadowbox:n}
8284 {\MH_set_boolean_F:n {shadowbox_star}
8285 \VerbBox\EQ_shadowbox:n}}
8286 \def\EQ_shadowbox:n #1{%
8287 \sbox{\z@}{\fbox{#1}}%
8288 \MH_if_boolean:nTF {shadowbox_star}{
8289 \MH_setlength:dn \@tempdima{\z@}%
8290 }{
8291 \MH_setlength:dn \@tempdima{\dp\z@+\shadowsize}%
8292 }
8293 \raisebox{\@tempdima}{%
8294 \if@RTL\makebox[\z@][r]{%
8295 \kern\shadowsize \textcolor{shadowcolor}{%
8296 \quad \text{rule}[-\dnp\z@-\shadowsize]{\wd\z@}{\shadowsize}}\8297 }%
8298 \else\makebox[\z@][1]{%
8299 \kern\shadowsize \textcolor{shadowcolor}{%
8300 \rule[-\dp\z@-\shadowsize]{\wd\z@}{\shadowsize}}%
```
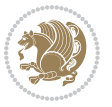

```
8301 } \fi%
8302 \usebox\z@\textcolor{shadowcolor}{%
8303 \rule[-\dp\z@-\shadowsize]{\shadowsize}{\ht\z@+\dp\z@}}}}%
8304 }{}%
8305 }
8306 \MHInternalSyntaxOff
```
## **51 File extarticle-xetex-bidi.def**

```
8307 \ProvidesFile{extarticle-xetex-bidi.def}[2017/06/09 v0.4 bidi adaptations for extarticle class
8308 \renewcommand*\l@section[2]{%
8309 \ifnum \c@tocdepth >\z@
8310 \addpenalty\@secpenalty
8311 \addvspace{1.0em \@plus\p@}%
8312 \setlength\@tempdima{1.5em}%
8313 \begingroup
\verb|8314| \partial \zeta \in \zeta \text{ with the same set } \mathbb{Z} \text{ and } \mathbb{Z} \text{ with the same set } \mathbb{Z} \text{ and } \mathbb{Z} \text{ with the same set } \mathbb{Z} \text{ and } \mathbb{Z} \text{ with the same set } \mathbb{Z} \text{ and } \mathbb{Z} \text{ with the same set } \mathbb{Z} \text{ and } \mathbb{Z} \text{ with the same set } \mathbb{Z} \text{ and } \mathbb{Z} \text{ with the same set } \mathbb{Z} \text{ and } \mathbb{Z} \text{ with the same set } \mathbb{Z} \text{ and } \mathbb{Z} \text8315 \parfillskip -\@pnumwidth
8316 \leavevmode \bfseries
8317 \advance\if@RTL\rightskip\else\leftskip\fi\@tempdima
8318 \hskip -\if@RTL\rightskip\else\leftskip\fi
8319 #1\nobreak\hfil \nobreak\hb@xt@\@pnumwidth{\hss #2}\par
8320 \endgroup
8321 \fi}
8322 \renewcommand*\l@part[2]{%
8323 \ifnum \c@tocdepth >-2\relax
8324 \addpenalty\@secpenalty
8325 \addvspace{2.25em \@plus\p@}%
8326 \begingroup
8327 \setlength\@tempdima{3em}%
8328 \parindent \z@ \if@RTL\leftskip\else\rightskip\fi \@pnumwidth
8329 \parfillskip -\@pnumwidth
8330 {\leavevmode
8331 \large \bfseries #1\hfil \hb@xt@\@pnumwidth{\hss #2}}\par
8332 \nobreak
8333 \endgroup
8334 \fi}
8335 \def\@part[#1]#2{%
8336 \ifnum \c@secnumdepth >\m@ne
8337 \refstepcounter{part}%
8338 \addcontentsline{toc}{part}{\thepart\hspace{1em}#1}%
8339 \else
8340 \addcontentsline{toc}{part}{#1}%
8341 \fi
8342 {\parindent \z@ \if@RTL\raggedleft\else\raggedright\fi
8343 \interlinepenalty \@M
8344 \normalfont
8345 \ifnum \c@secnumdepth >\m@ne
8346 \Large\bfseries \partname~\thepart
8347 \par\nobreak
```
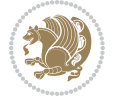

```
8348 \fi
8349 \huge \bfseries #2%
8350 \markboth{}{}\par}%
8351 \nobreak
8352 \vskip 3ex
8353 \@afterheading}
8354 \def\@spart#1{%
8355 {\parindent \z@ \if@RTL\raggedleft\else\raggedright\fi
8356 \interlinepenalty \@M
8357 \normalfont
8358 \huge \bfseries #1\par}%
8359 \nobreak
8360 \vskip 3ex
8361 \@afterheading}
8362 \renewenvironment{thebibliography}[1]
8363 {\section*{\refname
8364 \@mkboth{\MakeUppercase\refname}{\MakeUppercase\refname}}%
8365 \if@RTL\if@LTRbibitems\@RTLfalse\else\fi\else\if@RTLbibitems\@RTLtrue\else\fi\fi
8366 \bidi@@thebibliography@font@hook%
8367 \list{\@biblabel{\@arabic\c@enumiv}}%
8368 {\settowidth\labelwidth{\@biblabel{#1}}%
8369 \leftmargin\labelwidth
8370 \advance\leftmargin\labelsep
8371 \@openbib@code
8372 \usecounter{enumiv}%
8373 \let\p@enumiv\@empty
8374 \renewcommand\theenumiv{\@arabic\c@enumiv}}%
8375 \sloppy\clubpenalty4000\widowpenalty4000%
8376 \sfcode\.\@m}
8377 {\def\@noitemerr
8378 {\@latex@warning{Empty `thebibliography' environment}}%
8379 \endlist}
8380 \renewcommand\left@footnoterule{%
8381 \kern-3\p@
8382 \hrule\@width.4\columnwidth
8383 \kern2.6\p@}
8384 \renewcommand\right@footnoterule{%
8385 \kern-3\p@
8386 \hbox to \columnwidth{\hskip .6\columnwidth \hrulefill }
8387 \kern2.6\p@}
8388 \if@titlepage
8389 \renewcommand\maketitle{\begin{titlepage}%
8390 \let\footnotesize\small
8391 \let\right@footnoterule\relax
8392 \let\left@footnoterule\relax
8393 \let\textwidth@footnoterule\relax
8394 \let \footnote \thanks
8395 \null\vfil
8396 \vskip 60\p@
8397 \begin{center}%
```
File extarticle-xetex-bidi.def 174

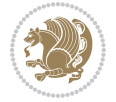

```
8398 {\LARGE \@title \par}%
8399 \vskip 3em%
8400 {\large
8401 \lineskip .75em%
8402 \begin{tabular}[t]{c}%
8403 \@author
8404 \end{tabular}\par}%
8405 \vskip 1.5em%
8406 {\large \@date \par}% % Set date in \large size.
8407 \end{center}\par
8408 \@thanks
8409 \vfil\null
8410 \end{titlepage}%
8411 \setcounter{footnote}{0}%
8412 \global\let\thanks\relax
8413 \global\let\maketitle\relax
8414 \global\let\@thanks\@empty
8415 \global\let\@author\@empty
8416 \global\let\@date\@empty
8417 \global\let\@title\@empty
8418 \global\let\title\relax
8419 \global\let\author\relax
8420 \global\let\date\relax
8421 \global\let\and\relax
8422 }
8423 \else
8424 \renewcommand\maketitle{\par
8425 \begingroup
8426 \renewcommand\thefootnote{\@fnsymbol\c@footnote}%
8427 \def\@makefnmark{\rlap{\@textsuperscript{\normalfont\@thefnmark}}}%
8428 \long\def\@makefntext##1{\parindent 1em\noindent
8429 \hb@xt@1.8em{%
8430 \hss\@textsuperscript{\normalfont\@thefnmark}}##1}%
8431 \if@twocolumn
8432 \ifnum \col@number=\@ne
8433 \@maketitle
8434 \else
8435 \twocolumn[\@maketitle]%
8436 \fi
8437 \else
8438 \newpage
8439 \global\@topnum\z@ % Prevents figures from going at top of page.
8440 \@maketitle
8441 \fi
8442 \thispagestyle{plain}\@thanks
8443 \endgroup
8444 \setcounter{footnote}{0}%
8445 \global\let\thanks\relax
8446 \global\let\maketitle\relax
8447 \global\let\@maketitle\relax
```
File extarticle-xetex-bidi.def 175

```
8448 \global\let\@thanks\@empty
8449 \global\let\@author\@empty
8450 \global\let\@date\@empty
8451 \global\let\@title\@empty
8452 \global\let\title\relax
8453 \global\let\author\relax
8454 \global\let\date\relax
8455 \global\let\and\relax
8456 }
8457 \def\@maketitle{%
8458 \newpage
8459 \null
8460 \vskip 2em%
8461 \begin{center}%
8462 \let \footnote \thanks
8463 {\LARGE \@title \par}%
8464 \vskip 1.5em%
8465 {\large
8466 \lineskip .5em%
8467 \begin{tabular}[t]{c}%
8468 \@author
8469 \end{tabular}\par}%
8470 \vskip 1em%
8471 {\large \@date}%
8472 \end{center}%
8473 \par
8474 \vskip 1.5em}
8475 fi
8476 \renewcommand\thesubsection {\thesection\@SepMark\@arabic\c@subsection}
8477 \renewcommand\thesubsubsection{\thesubsection \@SepMark\@arabic\c@subsubsection}
8478 \renewcommand\theparagraph {\thesubsubsection\@SepMark\@arabic\c@paragraph}
8479 \renewcommand\thesubparagraph {\theparagraph\@SepMark\@arabic\c@subparagraph}%%
```
 \ProvidesFile{extbook-xetex-bidi.def}[2017/06/09 v0.4 bidi adaptations for extbook class for XeTeX engine  $\frac{1}{2}$ \if@titlepage

```
8482 \renewcommand\maketitle{\begin{titlepage}%
```

```
8483 \let\footnotesize\small
```

```
8484 \let\right@footnoterule\relax
```

```
8485 \let\left@footnoterule\relax
```

```
8486 \let\textwidth@footnoterule\relax
```
- \let \footnote \thanks
- \let \LTRfootnote \LTRthanks
- \let \RTLfootnote \RTLthanks
- \null\vfil
- \vskip 60\p@
- \begin{center}%
- {\LARGE \@title \par}%
- \vskip 3em%

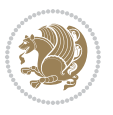

```
8495 {\large
8496 \lineskip .75em%
8497 \begin{tabular}[t]{c}%
8498 \@author
8499 \end{tabular}\par}%
8500 \vskip 1.5em%
8501 {\large \@date \par}% % Set date in \large size.
8502 \end{center}\par
8503 \@thanks
8504 \vfil\null
8505 \end{titlepage}%
8506 \setcounter{footnote}{0}%
8507 \global\let\thanks\relax
8508 \global\let\LTRthanks\relax
8509 \global\let\RTLthanks\relax
8510 \global\let\maketitle\relax
8511 \global\let\@thanks\@empty
8512 \global\let\@author\@empty
8513 \global\let\@date\@empty
8514 \global\let\@title\@empty
8515 \global\let\title\relax
8516 \global\let\author\relax
8517 \global\let\date\relax
8518 \global\let\and\relax
8519 }
8520 \else
8521 \renewcommand\maketitle{\par
8522 \begingroup
8523 \renewcommand\thefootnote{\@fnsymbol\c@footnote}%
8524 \def\@makefnmark{\rlap{\@textsuperscript{\normalfont\@thefnmark}}}%
8525 \long\def\@makefntext##1{\parindent 1em\noindent
8526 \hb@xt@1.8em{%
8527 \hss\@textsuperscript{\normalfont\@thefnmark}}##1}%
8528 \if@twocolumn
8529 \ifnum \col@number=\@ne
8530 \@maketitle
8531 \else
8532 \twocolumn[\@maketitle]%
8533 \fi
8534 \else
8535 \newpage
8536 \global\@topnum\z@ % Prevents figures from going at top of page.
8537 \@maketitle
8538 \fi
8539 \thispagestyle{plain}\@thanks
8540 \endgroup
8541 \setcounter{footnote}{0}%
8542 \global\let\thanks\relax
8543 \global\let\LTRthanks\relax
8544 \global\let\RTLthanks\relax
```

```
8545 \global\let\maketitle\relax
8546 \global\let\@maketitle\relax
8547 \global\let\@thanks\@empty
8548 \global\let\@author\@empty
8549 \global\let\@date\@empty
8550 \global\let\@title\@empty
8551 \global\let\title\relax
8552 \global\let\author\relax
8553 \global\let\date\relax
8554 \global\let\and\relax
8555 }
8556 \def\@maketitle{%
8557 \newpage
8558 \null
8559 \vskip 2em%
8560 \begin{center}%
8561 \let \footnote \thanks
8562 \let \LTRfootnote \LTRthanks
8563 \let \RTLfootnote \RTLthanks
8564 {\LARGE \@title \par}%
8565 \vskip 1.5em%
8566 {\large
8567 \lineskip .5em%
8568 \begin{tabular}[t]{c}%
8569 \@author
8570 \end{tabular}\par}%
8571 \vskip 1em%
8572 {\large \@date}%
8573 \end{center}%
8574 \par
8575 \vskip 1.5em}
8576 \overline{ii}8577 \renewcommand*\l@part[2]{%
8578 \ifnum \c@tocdepth >-2\relax
8579 \addpenalty{-\@highpenalty}%
8580 \addvspace{2.25em \@plus\p@}%
8581 \begingroup
8582 \parindent \z@ \if@RTL\leftskip\else\rightskip\fi \@pnumwidth
8583 \parfillskip -\@pnumwidth
8584 {\leavevmode
8585 \large \bfseries #1\hfil \hb@xt@\@pnumwidth{\hss #2}}\par
8586 \nobreak
8587 \global\@nobreaktrue
8588 \everypar{\global\@nobreakfalse\everypar{}}%
8589 \endgroup
8590 \fi}
8591 \renewcommand\theequation
8592 {\ifnum \c@chapter>\z@ \thechapter\@SepMark\fi \@arabic\c@equation}
8593 \renewcommand \thefigure
8594 {\ifnum \c@chapter>\z@ \thechapter\@SepMark\fi \@arabic\c@figure}
```
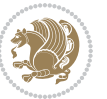

```
8595 \renewcommand \thetable
8596 {\ifnum \c@chapter>\z@ \thechapter\@SepMark\fi \@arabic\c@table}
8597 \renewcommand \thechapter {\@arabic\c@chapter}
8598 \renewcommand \thesection {\thechapter\@SepMark\@arabic\c@section}
8599 \renewcommand\thesubsection {\thesection\@SepMark\@arabic\c@subsection}
8600 \renewcommand\thesubsubsection{\thesubsection \@SepMark\@arabic\c@subsubsection}
8601 \renewcommand\theparagraph {\thesubsubsection\@SepMark\@arabic\c@paragraph}
8602 \renewcommand\thesubparagraph {\theparagraph\@SepMark\@arabic\c@subparagraph}
8603 \def\@makechapterhead#1{%
8604 \vspace*{50\p@}%
8605 {\parindent \z@ \if@RTL\raggedleft\else\raggedright\fi \normalfont
8606 \ifnum \c@secnumdepth >\m@ne
8607 \if@mainmatter
8608 \huge\bfseries \@chapapp\space \thechapter
8609 \par\nobreak
8610 \vskip 20\p@
8611 \fi
8612 \fi
8613 \interlinepenalty\@M
8614 \Huge \bfseries #1\par\nobreak
8615 \vskip 40\p@
8616 }}
8617
8618 \def\@makeschapterhead#1{%
8619 \vspace*{50\p@}%
8620 {\parindent \z@ \if@RTL\raggedleft\else\raggedright\fi
8621 \normalfont
8622 \interlinepenalty\@M
8623 \Huge \bfseries #1\par\nobreak
8624 \vskip 40\p@
8625 }}
8626 \renewcommand\backmatter{%
8627 \if@openright
8628 \cleardoublepage
8629 \else
8630 \clearpage
8631 \fi
8632 \@mainmatterfalse}
8633 \renewenvironment{thebibliography}[1]
8634 {\chapter*{\bibname
8635 \@mkboth{\MakeUppercase\bibname}{\MakeUppercase\bibname}}%
8636 \if@RTL\if@LTRbibitems\@RTLfalse\else\fi\else\if@RTLbibitems\@RTLtrue\else\fi\fi
8637 \bidi@@thebibliography@font@hook%
8638 \list{\@biblabel{\@arabic\c@enumiv}}%
8639 {\settowidth\labelwidth{\@biblabel{#1}}%
8640 \leftmargin\labelwidth
8641 \advance\leftmargin\labelsep
8642 \@openbib@code
8643 \usecounter{enumiv}%
8644 \let\p@enumiv\@empty
```
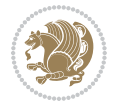
```
8645 \renewcommand\theenumiv{\@arabic\c@enumiv}}%
8646 \sloppy
8647 \clubpenalty4000
8648 \@clubpenalty \clubpenalty
8649 \widowpenalty4000%
8650 \sfcode`\.\@m}
8651 {\def\@noitemerr
8652 {\@latex@warning{Empty `thebibliography' environment}}%
8653 \endlist}
```
## **53 File extletter-xetex-bidi.def**

```
8654 \ProvidesFile{extletter-xetex-bidi.def}[2015/11/14 v0.2 bidi adaptations for extletter class :
8655 \renewcommand*{\opening}[1]{\ifx\@empty\fromaddress
```

```
8656 \thispagestyle{firstpage}%
8657 {\if@RTL\raggedright\else\raggedleft\fi\@date\par}%
8658 \else % home address
8659 \thispagestyle{empty}%
8660 {\if@RTL\raggedright\begin{tabular}{r@{}}\else\raggedleft\begin{tabular}{l@{}}\fi\ignorespaces
8661 \fromaddress \\*[2\parskip]%
8662 \@date \end{tabular}\par}%
8663 \fi
8664 \vspace{2\parskip}%
8665 {\if@RTL\raggedleft\else\raggedright\fi \toname \\ \toaddress \par}%
8666 \vspace{2\parskip}%
8667 #1\par\nobreak}
8668 \renewcommand{\closing}[1]{\par\nobreak\vspace{\parskip}%
8669 \stopbreaks
8670 \noindent
8671 \ifx\@empty\fromaddress\else
8672 \hspace*{\longindentation}\fi
8673 \parbox{\indentedwidth}{\if@RTL\raggedleft\else\raggedright\fi
8674 \ignorespaces #1\\[6\medskipamount]%
8675 \ifx\@empty\fromsig
8676 \fromname
8677 \else \fromsig \fi\strut}%
8678 \par}
8679 \renewcommand\left@footnoterule{%
8680 \kern-\p@
8681 \hrule \@width .4\columnwidth
8682 \kern .6\p@}
8683 \renewcommand\right@footnoterule{%
8684 \kern-\p@
8685 \hbox to \columnwidth{\hskip .6\columnwidth \hrulefill }
8686 \kern .6\p@}
```
## **54 File extrafootnotefeatures-xetex-bidi.def**

8687 \ProvidesFile{extrafootnotefeatures-xetex-bidi.def}[2018/09/27 v1.4 bidi extra footnote feature \newcommand\*{\@bidi@before@Hy@hyperfootnotes}{%

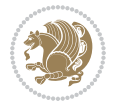

```
8689 \if@bidi@csundef{ifHy@hyperfootnotes}{}{%
8690 \if@bidi@csundef{HLTR@@LTRfootnotetext}{}{%
8691 \ifHy@hyperfootnotes
8692 \let\@@H@@footnotetext\@footnotetext
8693 \let\@@HLTR@@LTRfootnotetext\@LTRfootnotetext
8694 \let\@@HRTL@@RTLfootnotetext\@RTLfootnotetext
8695 \let\@@H@@mpfootnotetext\@mpfootnotetext
8696 \let\@@HLTR@@mpLTRfootnotetext\@mpLTRfootnotetext
8697 \let\@@HRTL@@mpRTLfootnotetext\@mpRTLfootnotetext
8608 \fi
8699 }%
8700 }%
8701 }
8702 \newcommand*{\@bidi@after@Hy@hyperfootnotes}{%
8703 \if@bidi@csundef{ifHy@hyperfootnotes}{}{%
8704 \if@bidi@csundef{HLTR@@LTRfootnotetext}{}{%
8705 \ifHy@hyperfootnotes
8706 \let\H@@footnotetext\@footnotetext
8707 \let\@footnotetext\@@H@@footnotetext
8708 \let\HLTR@@LTRfootnotetext\@LTRfootnotetext
8709 \let\@LTRfootnotetext\@@HLTR@@LTRfootnotetext
8710 \let\HRTL@@RTLfootnotetext\@RTLfootnotetext
8711 \let\@RTLfootnotetext\@@HRTL@@RTLfootnotetext
8712 \let\H@@mpfootnotetext\@mpfootnotetext
8713 \let\@mpfootnotetext\@@H@@mpfootnotetext
8714 \let\HLTR@@mpLTRfootnotetext\@mpLTRfootnotetext
8715 \let\@mpLTRfootnotetext\@@HLTR@@mpLTRfootnotetext
8716 \let\HRTL@@mpRTLfootnotetext\@mpRTLfootnotetext
8717 \let\@mpRTLfootnotetext\@@HRTL@@mpRTLfootnotetext
8718 fi
8719 }%
8720 }%
8721 }
8722 \let\autofootnoterule\relax
8723 \let\rightfootnoterule\relax
8724 \let\leftfootnoterule\relax
8725 \let\textwidthfootnoterule\relax
8726 \let\LRfootnoterule\relax
8727 \def\footnoterule{\kern-3\p@
8728 \hrule \@width \columnwidth \kern 2.6\p@}
8729 \bidi@ensure@newcommand{\setRTLparagraphfootnotes}{\@parafootRTLtrue}
8730 \bidi@ensure@newcommand{\setLTRparagraphfootnotes}{\@parafootRTLfalse}
8731 \renewcommand{\@footnotetext}[1]{%
8732 \insert\footins{%
8733 \if@RTL@footnote\@RTLtrue\else\@RTLfalse\fi%
8734 \def\baselinestretch{\m@m@footnote@spacing}%
8735 \reset@font
8736 \foottextfont
8737 \@preamfntext
```

```
8738 \hsize\columnwidth
```
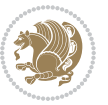

```
8739 \protected@edef\@currentlabel{%
8740 \csname p@footnote\endcsname\@thefnmark}%
8741 \color@begingroup
8742 \@makefntext{%
8743 \rule\z@\footnotesep\ignorespaces{\foottextfont #1}%
8744 \@finalstrut\strutbox}%
8745 \color@endgroup}%
8746 \m@mmf@prepare}
8747 \renewcommand{\@RTLfootnotetext}[1]{%
8748 \insert\footins{%
8749 \@RTLtrue%
8750 \def\baselinestretch{\m@m@footnote@spacing}%
8751 \reset@font
8752 \RTLfoottextfont
8753 \@preamfntext
8754 \hsize\columnwidth
8755 \protected@edef\@currentlabel{%
8756 \csname p@footnote\endcsname\@thefnmark}%
8757 \color@begingroup
8758 \@makefntext{%
8759 \rule\z@\footnotesep\ignorespaces{\RTLfoottextfont #1}%
8760 \@finalstrut\strutbox}%
8761 \color@endgroup}%
8762 \m@mmf@prepare}
8763 \renewcommand{\@LTRfootnotetext}[1]{%
8764 \insert\footins{%
8765 \@RTLfalse%
8766 \def\baselinestretch{\m@m@footnote@spacing}%
8767 \reset@font
8768 \LTRfoottextfont
8769 \@preamfntext
8770 \hsize\columnwidth
8771 \protected@edef\@currentlabel{%
8772 \csname p@footnote\endcsname\@thefnmark}%
8773 \color@begingroup
8774 \@makefntext{%
8775 \rule\z@\footnotesep\ignorespaces{\LTRfoottextfont #1}%
8776 \@finalstrut\strutbox}%
8777 \color@endgroup}%
8778 \m@mmf@prepare}
8779 \renewcommand{\@mpfootnotetext}[1]{%
8780 \global\setbox\@mpfootins\vbox{\if@RTL@footnote\@RTLtrue\else\@RTLfalse\fi%
8781 \unvbox\@mpfootins
8782 \def\baselinestretch{\m@m@footnote@spacing}%
8783 \foottextfont \hsize\columnwidth \@parboxrestore
8784 \protected@edef\@currentlabel{%
8785 \csname p@mpfootnote\endcsname\@thefnmark}%
8786 \color@begingroup
8787 \reset@font%
8788 \@makefntext{%
```
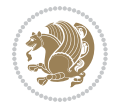

```
8789 \rule\z@\footnotesep\ignorespaces{\foottextfont #1}%
8790 \@finalstrut\strutbox}%
8791 \color@endgroup}}
8792 \renewcommand{\@mpLTRfootnotetext}[1]{%
8793 \global\setbox\@mpfootins\vbox{\@RTLfalse%
8794 \unvbox\@mpfootins
8795 \def\baselinestretch{\m@m@footnote@spacing}%
8796 \LTRfoottextfont \hsize\columnwidth \@parboxrestore
8797 \protected@edef\@currentlabel{%
8798 \csname p@mpfootnote\endcsname\@thefnmark}%
8799 \color@begingroup
8800 \reset@font%
8801 \@makefntext{%
8802 \rule\z@\footnotesep\ignorespaces{\LTRfoottextfont #1}%
8803 \@finalstrut\strutbox}%
8804 \color@endgroup}}
8805 \, \rm{Venewcommand} \@mpRTLfootnotetext} [1] {%
8806 \global\setbox\@mpfootins\vbox{\@RTLtrue%
8807 \unvbox\@mpfootins
8808 \def\baselinestretch{\m@m@footnote@spacing}%
8809 \RTLfoottextfont \hsize\columnwidth \@parboxrestore
8810 \protected@edef\@currentlabel{%
8811 \csname p@mpfootnote\endcsname\@thefnmark}%
8812 \color@begingroup
8813 \reset@font%
8814 \@makefntext{%
8815 \rule\z@\footnotesep\ignorespaces{\RTLfoottextfont #1}%
8816 \@finalstrut\strutbox}%
8817 \color@endgroup}}
8818 \let\m@mold@footnotetext\@footnotetext
8819 \let\m@mold@LTRfootnotetext\@LTRfootnotetext
8820 \let\m@mold@RTLfootnotetext\@RTLfootnotetext
8821 \let\m@mold@mpfootnotetext\@mpfootnotetext
8822 \let\m@mold@mpLTRfootnotetext\@mpLTRfootnotetext
8823 \let\m@mold@mpRTLfootnotetext\@mpRTLfootnotetext
8824 \bidi@ensure@newcommand{\normalfootnotes}{%
8825 \@bidi@before@Hy@hyperfootnotes
8826 \let\@footnotetext\m@mold@footnotetext
8827 \let\@LTRfootnotetext\m@mold@LTRfootnotetext
8828 \let\@RTLfootnotetext\m@mold@RTLfootnotetext
8829 \let\@mpfootnotetext\m@mold@mpfootnotetext
8830 \let\@mpLTRfootnotetext\m@mold@mpLTRfootnotetext
8831 \let\@mpRTLfootnotetext\m@mold@mpRTLfootnotetext
8832 \@bidi@after@Hy@hyperfootnotes}
8833 \@ifclassloaded{memoir}{\let\plainfootnotes\normalfootnotes}{}
8834 \bidi@ensure@newcommand*{\RTLcolumnfootnotes}{\@RTLcolumnfootnotestrue}
8835 \bidi@ensure@newcommand*{\LTRcolumnfootnotes}{\@RTLcolumnfootnotesfalse}
8836 \bidi@ensure@newcommand*{\setSingleSpace}[1]{%
8837 \def\m@m@singlespace{#1}%
8838 \def\m@m@footnote@spacing{#1}%
```
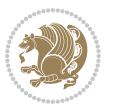

```
8839 \def\m@m@float@spacing{#1} %
8840 }
8841 \setSingleSpace{1}
8842 \bidi@ensure@newcommand*{\multiplefootnotemarker}{3sp}
8843 \bidi@ensure@newcommand*{\m@mmf@prepare}{%
8844 \kern-\multiplefootnotemarker
8845 \kern\multiplefootnotemarker\relax}
8846 \bidi@ensure@newlength{\footmarkwidth}
8847 \bidi@ensuremath{\mathtt{*}\footnotesize\small{\footnotesize{footmark}}[1]{\def\footnotesize{\footnotesize{6otscript#1}}[#1]}}8848 \bidi@ensure@newcommand*{\LTRfootmarkstyle}[1]{\def\LTRfootscript##1{#1}}
8849 \bidi@ensure@newcommand*{\RTLfootmarkstyle}[1]{\def\RTLfootscript##1{#1}}
8850 \bidi@ensure@newcommand{\footfootmark}{%
8851 \ifdim\footmarkwidth < \z@
8852 \llap{\hb@xt@ -\footmarkwidth{%
8853 \hss\normalfont\footscript{\@thefnmark}}%
8854 \hspace*{-\footmarkwidth}}%
8855 \else
8856 \ifdim\footmarkwidth = \zeta8857 {\normalfont\footscript{\@thefnmark}}%
8858 \else
8859 \hb@xt@\footmarkwidth{\hss\normalfont\footscript{\@thefnmark}}%
8860 \fi
8861 \fi}
8862 \bidi@ensure@newcommand{\LTRfootfootmark}{%
8863 \ifdim\footmarkwidth < \z@
8864 \llap{\hb@xt@ -\footmarkwidth{%
8865 \hss\normalfont\LTRfootscript{\@thefnmark}}%
8866 \hspace*{-\footmarkwidth}}%
8867 \else
8868 \ifdim\footmarkwidth = \z@
8869 {\normalfont\LTRfootscript{\@thefnmark}}%
8870 \else
8871 \hb@xt@\footmarkwidth{\hss\normalfont\LTRfootscript{\@thefnmark}}%
8872 \fi
8873 \fi}
8874 \bidi@ensure@newcommand{\RTLfootfootmark}{%
8875 \ifdim\footmarkwidth < \z@
8876 \llap{\hb@xt@ -\footmarkwidth{%
8877 \hss\normalfont\RTLfootscript{\@thefnmark}}%
8878 \hspace*{-\footmarkwidth}}%
8879 \else
8880 \ifdim\footmarkwidth = \z@
8881 {\normalfont\RTLfootscript{\@thefnmark}}%
8882 \else
8883 \hb@xt@\footmarkwidth{\hss\normalfont\RTLfootscript{\@thefnmark}}%
8884 \fi
8885 \fi}
8886 \footmarkstyle{\textsuperscript{#1}}
8887 \LTRfootmarkstyle{\textsuperscript{#1}}
8888 \RTLfootmarkstyle{\textsuperscript{#1}}
```
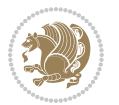

```
8889 \newcommand*{\bidi@normal@footmarkwidth}{%
8890 \setlength{\footmarkwidth}{1em plus.4em minus.4em}%
8891 }
8892 \newcommand*{\bidi@star@footmarkwidth}{%
8893 \setlength{\footmarkwidth}{0em plus.4em minus.4em}%
8894 }
8895 \bidi@ensure@newcommand{\m@mdoextrafeet}{\extrafeetins}
8896 \bidi@ensure@newcommand*{\extrafeetins}{%
8897 \setbox\@outputbox \vbox{%
8898 \boxmaxdepth \@maxdepth
8899 \unvbox\@outputbox
8900 \ifvoid\footinsv@r\else\@footstartv@r\@footgroupv@r\fi
8901 \ifvoid\@bidi@copyins@
8902 \else
8903 \vskip \skip\@bidi@copyins@
8904 \color@begingroup
8905 \normalcolor
8906 \unvbox \@bidi@copyins@
8907 \color@endgroup
8908 \fi
8909 \extrafeetinshook}}
8910 \bidi@ensure@newcommand{\extrafeetinshook}{}
8911 \bidi@ensure@newcommand{\foottextfont}{\footnotesize}
8912 \bidi@ensure@newcommand{\LTRfoottextfont}{\footnotesize}
8913 \bidi@ensure@newcommand{\RTLfoottextfont}{\footnotesize}
8914 \bidi@ensure@newlength{\footinsdim}
8915 \setlength{\footinsdim}{8in} % standard for \dimen\footins
8916 \bidi@ensure@newcommand{\@preamfntext}{%
8917 \interlinepenalty\interfootnotelinepenalty
8918 \floatingpenalty \@MM
8919 \splittopskip=\footnotesep
8920 \splitmaxdepth=\dp\strutbox
8921 \@parboxrestore}
8922 \bidi@ensure@newcommand{\m@mdoextrafeetmini}{%
8923 \extrafeetminihook}
8924 \bidi@ensure@newcommand{\extrafeetendmini}{%
8925 \ifvoid\@mpfootinsv@r\else
8926 \vskip\skip\@mpfootins
8927 \normalcolor\footnoterule\mp@footgroupv@r
8928 \fi
8929 \extrafeetendminihook}
8930 \bidi@ensure@newcommand{\extrafeetendminihook}{}
8931 \bidi@ensure@newcommand{\m@mdoextrafeetendmini}{\extrafeetendmini}
8932 \def\endminipage{%
8933 \par
8934 \unskip
8935 \ifvoid\@mpfootins\else
8936 \vskip\skip\@mpfootins
8937 \normalcolor
8938 \footnoterule
```
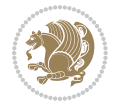

```
8939 \unvbox\@mpfootins
8940 \fi
8941 \m@mdoextrafeetendmini
8942 \@minipagefalse
8943 \color@endgroup
8944 \egroup
8945 \expandafter\@iiiparbox\@mpargs{\unvbox\@tempboxa}}
8946 \bidi@ensure@newcommand{\m@make@footstart}[1]{%
8947 \@namedef{@footstart#1}{%
8948 \bidi@mopfn@bottom
8949 \leftskip=\z@
8950 \rightskip=\z@
8951 \parindent=\z@
8952 \vskip\skip\footins
8953 \footnoterule}}
8954 \newinsert\footinsv@r
8955 \skip\footinsv@r\bigskipamount
8956 \count\footinsv@r=1000 % no magnifcation
8957 \dimen\footinsv@r=\footinsdim
8958 \m@make@footstart{v@r}
8959 \bidi@ensure@newcommand{\@footgroupv@r}{}
8960 \newinsert\@mpfootinsv@r
8961 \bidi@ensure@newcommand{\mp@footgroupv@r}{}
8962 \newcount\m@m@k \newdimen\m@m@h
8963 \@ifpackageloaded{multicol}{%
8964 \bidi@ensure@newcommand*{\m@mrigidbalance}[3]{\setbox0=\box#1 \m@m@k=#2 \m@m@h=#3
8965 \hsize\textwidth
8966 \@@line{\if@RTLcolumnfootnotes\beginR\fi\splittopskip=\m@m@h \vbadness=\@M \hfilneg
8967 \valign{##\vfill\cr\m@mdosplits}\if@RTLcolumnfootnotes\endR\fi}}
8968 }{%
8969 \bidi@ensure@newcommand*{\m@mrigidbalance}[3]{\setbox0=\box#1 \m@m@k=#2 \m@m@h=#3
8970 \@@line{\if@RTLcolumnfootnotes\beginR\fi\splittopskip=\m@m@h \vbadness=\@M \hfilneg
8971 \valign{##\vfill\cr\m@mdosplits}\if@RTLcolumnfootnotes\endR\fi}}}
8972 \bidi@ensure@newcommand*{\m@mdosplits}{\ifnum\m@m@k>0 \noalign{\hfil}\m@msplitoff
8973 \global\advance\m@m@k-1\cr\m@mdosplits\fi}
8974 \bidi@ensure@newcommand*{\m@msplitoff}{\dimen0=\ht0
8975 \divide\dimen0 by\m@m@k \advance\dimen0 by\m@m@h
8976 \setbox2 \vsplit0 to \dimen0
8977 \unvbox2 }
8978 \bidi@ensure@newcommand{\twocolumnfootnotes}{%
8979 \@namedef{foottextfontv@r}{\foottextfont}% % [RS]
8980 \@bidi@before@Hy@hyperfootnotes
8981 \let\@footnotetext\@twocolfootnotetext
8982 \let\@LTRfootnotetext\@twocolLTRfootnotetext
8983 \let\@RTLfootnotetext\@twocolRTLfootnotetext
8984 \dimen\footinsv@r=2\footinsdim
8985 \count\footinsv@r=500\relax
8986 \m@make@twocol@footgroup{v@r}%
8987 \let\@footgroupv@r\@twocol@footgroupv@r
8988 \let\@mpfootnotetext\@mptwocolfootnotetext
```
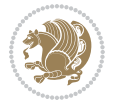

```
8989 \let\@mpLTRfootnotetext\@mptwocolLTRfootnotetext
8990 \let\@mpRTLfootnotetext\@mptwocolRTLfootnotetext
8991 \@bidi@after@Hy@hyperfootnotes
8992 \m@make@mptwocol@footgroup{v@r}%
8993 \let\mp@footgroupv@r\@mptwocol@footgroupv@r
8994 \@ifstar\bidi@star@footmarkwidth\bidi@normal@footmarkwidth
8995 }
8996\bidi@ensure@newcommand{\@twocolfootnotetext}[1]{\insert\footinsv@r{\if@RTL@footnote\@RTLtrue\
8997 \def\baselinestretch{\m@m@footnote@spacing}%
8998 \reset@font\foottextfont
8999 \@preamfntext
9000 \protected@edef\@currentlabel{%
9001 \csname p@footnote\endcsname\@thefnmark}%
9002 \color@begingroup
9003 \@twocolfootfmt{#1}%
9004 \color@endgroup}%
9005 \m@mmf@prepare}
9006\bidi@ensure@newcommand{\@twocolLTRfootnotetext}[1]{\insert\footinsv@r{\if@RTLcolumnfootnotes`
9007 \def\baselinestretch{\m@m@footnote@spacing}%
9008 \reset@font\LTRfoottextfont
9009 \@preamfntext
9010 \protected@edef\@currentlabel{%
9011 \csname p@footnote\endcsname\@thefnmark}%
9012 \color@begingroup
9013 \@twocolLTRfootfmt{#1}%
9014 \color@endgroup}%
9015 \m@mmf@prepare}
9016 \bidi@ensure@newcommand{\@twocolRTLfootnotetext}[1]{\insert\footinsv@r{\@RTLtrue%
9017 \def\baselinestretch{\m@m@footnote@spacing}%
9018 \reset@font\RTLfoottextfont
9019 \@preamfntext
9020 \protected@edef\@currentlabel{%
9021 \csname p@footnote\endcsname\@thefnmark}%
9022 \color@begingroup
9023 \@twocolRTLfootfmt{#1}%
9024 \color@endgroup}%
9025 \m@mmf@prepare}
9026 \bidi@ensure@newcommand{\@preamtwofmt}{%
9027 \hsize .45\hsize
9028 \parindent=\z@
9029 \tolerance=5000\relax
9030 \leavevmode}
9031 \bidi@ensure@newcommand{\@twocolfootfmt}[1]{%
9032 \@preamtwofmt
9033 {\footfootmark\strut {\foottextfont #1}\strut\par}\allowbreak}
9034 \bidi@ensure@newcommand{\@twocolLTRfootfmt}[1]{%
9035 \@preamtwofmt
9036 {\LTRfootfootmark\strut {\LTRfoottextfont #1}\strut\par}\allowbreak}
9037 \bidi@ensure@newcommand{\@twocolRTLfootfmt}[1]{%
9038 \@preamtwofmt
```
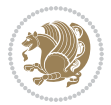

```
9039 {\RTLfootfootmark\strut {\RTLfoottextfont #1}\strut\par}\allowbreak}
9040 \bidi@ensure@newcommand{\@mptwocolfootnotetext}[1]{%
9041 \global\setbox\@mpfootinsv@r\vbox{\if@RTL@footnote\@RTLtrue\else\@RTLfalse\fi%
9042 \unvbox\@mpfootinsv@r
9043 \def\baselinestretch{\m@m@footnote@spacing}%
9044 \reset@font\foottextfont
9045 \hsize\columnwidth \@parboxrestore
9046 \protected@edef\@currentlabel{%
9047 \csname p@mpfootnote\endcsname\@thefnmark}%
9048 \color@begingroup
9049 \@twocolfootfmt{#1}%
9050 \color@endgroup}%
9051 \m@mmf@prepare}
9052 \bidi@ensure@newcommand{\@mptwocolLTRfootnotetext}[1]{%
9053 \global\setbox\@mpfootinsv@r\vbox{\@RTLfalse%
9054 \unvbox\@mpfootinsv@r
9055 \def\baselinestretch{\m@m@footnote@spacing}%
9056 \reset@font\LTRfoottextfont
9057 \hsize\columnwidth \@parboxrestore
9058 \if@RTLcolumnfootnotes\beginL\fi
9059 \protected@edef\@currentlabel{%
9060 \csname p@mpfootnote\endcsname\@thefnmark}%
9061 \color@begingroup
9062 \@twocolLTRfootfmt{#1}%
9063 \color@endgroup}%
9064 \m@mmf@prepare}
9065 \bidi@ensure@newcommand{\@mptwocolRTLfootnotetext}[1]{%
9066 \global\setbox\@mpfootinsv@r\vbox{\@RTLtrue%
9067 \unvbox\@mpfootinsv@r
9068 \def\baselinestretch{\m@m@footnote@spacing}%
9069 \reset@font\RTLfoottextfont
9070 \hsize\columnwidth \@parboxrestore
9071 \protected@edef\@currentlabel{%
9072 \csname p@mpfootnote\endcsname\@thefnmark}%
9073 \color@begingroup
9074 \@twocolRTLfootfmt{#1}%
9075 \color@endgroup}%
9076 \m@mmf@prepare}
9077 \bidi@ensure@newcommand{\twocolumnfootstyle}[1]{%
9078 \m@make@twocolfootnotetext{#1}%
9079 \m@make@mptwocolfootnotetext{#1}%
9080 \m@make@twocolfootfmt{#1}%
9081 \m@make@twocol@footgroup{#1}%
9082 \m@make@mptwocol@footgroup{#1}%
9083 \m@make@footstart{#1}%
9084 \bidi@namelongdef{@footnotetext#1}##1{%
9085 \@nameuse{@twocolfootnotetext#1}{##1}}%
9086 \bidi@namelongdef{@mpfootnotetext#1}##1{%
9087 \@nameuse{@mptwocolfootnotetext#1}{##1}}%
9088 \@namedef{@footgroup#1}{\@nameuse{@twocol@footgroup#1}}%
```
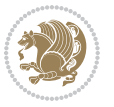

```
9089 \@namedef{mp@footgroup#1}{\@nameuse{@mptwocol@footgroup#1}}%
9090 \expandafter\dimen\csname footins#1\endcsname=2\footinsdim
9091 \expandafter\count\csname footins#1\endcsname=500\relax
9092 \@ifstar\bidi@star@footmarkwidth\bidi@normal@footmarkwidth
9093 }
9094 \bidi@ensure@newcommand{\m@make@twocolfootnotetext}[1]{%
9095 \bidi@namelongdef{@twocolfootnotetext#1}##1{%
9096 \insert\@nameuse{footins#1}{%
9097 \def\baselinestretch{\m@m@footnote@spacing}%
9098 \reset@font\@nameuse{foottextfont#1}%
9099 \@preamfntext
9100 \protected@edef\@currentlabel{%
9101 \csname p@footnote#1\endcsname \@nameuse{@thefnmark#1}}%
9102 \color@begingroup
9103 \@nameuse{@twocolfootfmt#1}{##1}%
9104 \color@endgroup}%
9105 \m@mmf@prepare}}
9106 \bidi@ensure@newcommand{\m@make@mptwocolfootnotetext}[1]{%
9107 \bidi@namelongdef{@mptwocolfootnotetext#1}##1{%
9108 \global\setbox\@nameuse{@mpfootins#1}\vbox{%
9109 \unvbox\@nameuse{@mpfootins#1}
9110 \def\baselinestretch{\m@m@footnote@spacing}%
9111 \reset@font\@nameuse{foottextfont#1}%
9112 \hsize\columnwidth \@parboxrestore
9113 \protected@edef\@currentlabel{%
9114 \csname p@mpfootnote#1\endcsname\@nameuse{@thefnmark#1}}%
9115 \color@begingroup
9116 \@nameuse{@twocolfootfmt#1}{##1}%
9117 \color@endgroup}\m@mmf@prepare}}
9118 \bidi@ensure@newcommand{\m@make@twocolfootfmt}[1]{%
9119 \@namedef{@twocolfootfmt#1}##1{%
9120 \@preamtwofmt
9121 {\@nameuse{footfootmark#1}\strut
9122 {\@nameuse{foottextfont#1}##1}\strut\par}\allowbreak}}
9123 \bidi@ensure@newcommand{\m@make@twocol@footgroup}[1]{%
9124 \@namedef{@twocol@footgroup#1}{{%
9125 \def\baselinestretch{\m@m@footnote@spacing}%
9126 \@nameuse{foottextfont#1} \splittopskip=\ht\strutbox
9127 \m@mrigidbalance{\@nameuse{footins#1}}{\tw@}{\splittopskip}}}}
9128 \bidi@ensure@newcommand{\m@make@mptwocol@footgroup}[1]{%
9129 \@namedef{@mptwocol@footgroup#1}{{%
9130 \def\baselinestretch{\m@m@footnote@spacing}%
9131 \@nameuse{foottextfont#1} \splittopskip=\ht\strutbox
9132 \m@mrigidbalance{\@nameuse{@mpfootins#1}}{\tw@}{\splittopskip}}}}
9133 \bidi@ensure@newcommand{\threecolumnfootnotes}{%
9134 \@namedef{foottextfontv@r}{\foottextfont}% % [RS]
9135 \@bidi@before@Hy@hyperfootnotes
9136 \let\@footnotetext\@threecolfootnotetext
9137 \let\@LTRfootnotetext\@threecolLTRfootnotetext
9138 \let\@RTLfootnotetext\@threecolRTLfootnotetext
```
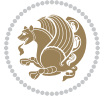

```
9139 \dimen\footinsv@r=3\footinsdim
9140 \count\footinsv@r=333\relax
9141 \m@make@threecol@footgroup{v@r}%
9142 \let\@footgroupv@r\@threecol@footgroupv@r
9143 \let\@mpfootnotetext\@mpthreecolfootnotetext
9144 \let\@mpLTRfootnotetext\@mpthreecolLTRfootnotetext
9145 \let\@mpRTLfootnotetext\@mpthreecolRTLfootnotetext
9146 \@bidi@after@Hy@hyperfootnotes
9147 \m@make@mpthreecol@footgroup{v@r}%
9148 \let\mp@footgroupv@r\@mpthreecol@footgroupv@r
9149 \@ifstar\bidi@star@footmarkwidth\bidi@normal@footmarkwidth
9150 }
9151 \bidi@ensure@newcommand{\@threecolfootnotetext}[1]{\insert\footinsv@r{\if@RTL@footnote\@RTLtrue\else\@RTLfalse\fi%
9152 \def\baselinestretch{\m@m@footnote@spacing}%
9153 \reset@font\foottextfont
9154 \@preamfntext
9155 \protected@edef\@currentlabel{%
9156 \csname p@footnote\endcsname\@thefnmark}%
9157 \color@begingroup
9158 \@threecolfootfmt{#1}%
9159 \color@endgroup}\m@mmf@prepare}
9160 \bidi@ensure@newcommand{\@threecolLTRfootnotetext}[1]{\insert\footinsv@r{\if@RTLcolumnfootnotes\beginL\fi\@RTLfalse%
9161 \def\baselinestretch{\m@m@footnote@spacing}%
9162 \reset@font\LTRfoottextfont
9163 \@preamfntext
9164 \protected@edef\@currentlabel{%
9165 \csname p@footnote\endcsname\@thefnmark}%
9166 \color@begingroup
9167 \@threecolLTRfootfmt{#1}%
9168 \color@endgroup}\m@mmf@prepare}
9169 \bidi@ensure@newcommand{\@threecolRTLfootnotetext}[1]{\insert\footinsv@r{\@RTLtrue%
9170 \def\baselinestretch{\m@m@footnote@spacing}%
9171 \reset@font\RTLfoottextfont
9172 \@preamfntext
9173 \protected@edef\@currentlabel{%
9174 \csname p@footnote\endcsname\@thefnmark}%
9175 \color@begingroup
9176 \@threecolRTLfootfmt{#1}%
9177 \color@endgroup}\m@mmf@prepare}
9178 \bidi@ensure@newcommand{\@preamthreefmt}{%
9179 \hsize .3\hsize
9180 \parindent=\z@
9181 \tolerance=5000\relax
9182 \leavevmode}
9183 \bidi@ensure@newcommand{\@threecolfootfmt}[1]{%
9184 \@preamthreefmt
9185 {\footfootmark\strut {\foottextfont #1}\strut\par}\allowbreak}
9186 \bidi@ensure@newcommand{\@threecolLTRfootfmt}[1]{%
9187 \@preamthreefmt
9188 {\LTRfootfootmark\strut {\LTRfoottextfont #1}\strut\par}\allowbreak}
```
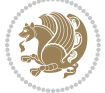

```
9189 \bidi@ensure@newcommand{\@threecolRTLfootfmt}[1]{%
9190 \@preamthreefmt
9191 {\RTLfootfootmark\strut {\RTLfoottextfont #1}\strut\par}\allowbreak}
9192 \bidi@ensure@newcommand{\@mpthreecolfootnotetext}[1]{%
9193 \global\setbox\@mpfootinsv@r\vbox{\if@RTL@footnote\@RTLtrue\else\@RTLfalse\fi%
9194 \unvbox\@mpfootinsv@r
9195 \def\baselinestretch{\m@m@footnote@spacing}%
9196 \reset@font\foottextfont
9197 \hsize\columnwidth \@parboxrestore
9198 \protected@edef\@currentlabel{%
9199 \csname p@mpfootnote\endcsname\@thefnmark}%
9200 \color@begingroup
9201 \@threecolfootfmt{#1}%
9202 \color@endgroup}\m@mmf@prepare}
9203 \bidi@ensure@newcommand{\@mpthreecolLTRfootnotetext}[1]{%
9204 \global\setbox\@mpfootinsv@r\vbox{\@RTLfalse%
9205 \unvbox\@mpfootinsv@r
9206 \def\baselinestretch{\m@m@footnote@spacing}%
9207 \reset@font\LTRfoottextfont
9208 \hsize\columnwidth \@parboxrestore
9209 \if@RTLcolumnfootnotes\beginL\fi
9210 \protected@edef\@currentlabel{%
9211 \csname p@mpfootnote\endcsname\@thefnmark}%
9212 \color@begingroup
9213 \@threecolLTRfootfmt{#1}%
9214 \color@endgroup}\m@mmf@prepare}
9215 \bidi@ensure@newcommand{\@mpthreecolRTLfootnotetext}[1]{%
9216 \global\setbox\@mpfootinsv@r\vbox{\@RTLtrue%
9217 \unvbox\@mpfootinsv@r
9218 \def\baselinestretch{\m@m@footnote@spacing}%
9219 \reset@font\RTLfoottextfont
9220 \hsize\columnwidth \@parboxrestore
9221 \protected@edef\@currentlabel{%
9222 \csname p@mpfootnote\endcsname\@thefnmark}%
9223 \color@begingroup
9224 \@threecolRTLfootfmt{#1}%
9225 \color@endgroup}\m@mmf@prepare}
9226 \bidi@ensure@newcommand{\threecolumnfootstyle}[1]{%
9227 \m@make@threecolfootnotetext{#1}%
9228 \m@make@mpthreecolfootnotetext{#1}%
9229 \m@make@threecolfootfmt{#1}%
9230 \m@make@threecol@footgroup{#1}%
9231 \m@make@mpthreecol@footgroup{#1}%
9232 \m@make@footstart{#1}%
9233 \bidi@namelongdef{@footnotetext#1}##1{%
9234 \@nameuse{@threecolfootnotetext#1}{##1}}%
9235 \bidi@namelongdef{@mpfootnotetext#1}##1{%
9236 \@nameuse{@mpthreecolfootnotetext#1}{##1}}%
9237 \@namedef{@footgroup#1}{\@nameuse{@threecol@footgroup#1}}%
9238 \@namedef{mp@footgroup#1}{\@nameuse{@mpthreecol@footgroup#1}}%
```
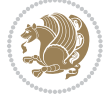

```
9239 \expandafter\dimen\csname footins#1\endcsname=3\footinsdim
9240 \expandafter\count\csname footins#1\endcsname=333\relax
9241 \@ifstar\bidi@star@footmarkwidth\bidi@normal@footmarkwidth
9242 }
9243 \bidi@ensure@newcommand{\m@make@threecolfootnotetext}[1]{%
9244 \bidi@namelongdef{@threecolfootnotetext#1}##1{%
9245 \insert\@nameuse{footins#1}{%
9246 \def\baselinestretch{\m@m@footnote@spacing}%
9247 \reset@font\@nameuse{foottextfont#1}%
9248 \@preamfntext
9249 \protected@edef\@currentlabel{%
9250 \csname p@footnote#1\endcsname \@nameuse{@thefnmark#1}}%
9251 \color@begingroup
9252 \@nameuse{@threecolfootfmt#1}{##1}%
9253 \color@endgroup}\m@mmf@prepare}}
9254 \bidi@ensure@newcommand{\m@make@mpthreecolfootnotetext}[1]{%
9255 \bidi@namelongdef{@mpthreecolfootnotetext#1}##1{%
9256 \global\setbox\@nameuse{@mpfootins#1}\vbox{%
9257 \unvbox\@nameuse{@mpfootins#1}
9258 \def\baselinestretch{\m@m@footnote@spacing}%
9259 \reset@font\@nameuse{foottextfont#1}%
9260 \hsize\columnwidth \@parboxrestore
9261 \protected@edef\@currentlabel{%
9262 \csname p@mpfootnote#1\endcsname\@nameuse{@thefnmark#1}}%
9263 \color@begingroup
9264 \@nameuse{@threecolfootfmt#1}{##1}%
9265 \color@endgroup}\m@mmf@prepare}}
9266 \bidi@ensure@newcommand{\m@make@threecolfootfmt}[1]{%
9267 \bidi@namelongdef{@threecolfootfmt#1}##1{%
9268 \@preamthreefmt
9269 {\@nameuse{footfootmark#1}\strut
9270 {\@nameuse{foottextfont#1}##1}\strut\par}\allowbreak}}
9271 \bidi@ensure@newcommand{\m@make@threecol@footgroup}[1]{%
9272 \@namedef{@threecol@footgroup#1}{{%
9273 \def\baselinestretch{\m@m@footnote@spacing}%
9274 \@nameuse{foottextfont#1} \splittopskip=\ht\strutbox
9275 \m@mrigidbalance{\@nameuse{footins#1}}{\thr@@}{\splittopskip}}}}
9276 \bidi@ensure@newcommand{\m@make@mpthreecol@footgroup}[1]{%
9277 \@namedef{@mpthreecol@footgroup#1}{{%
9278 \def\baselinestretch{\m@m@footnote@spacing}%
9279 \@nameuse{foottextfont#1} \splittopskip=\ht\strutbox
9280 \m@mrigidbalance{\@nameuse{@mpfootins#1}}{\thr@@}{\splittopskip}}}}
9281 \bidi@ensure@newcommand{\fourcolumnfootnotes}{%
9282 \@namedef{foottextfontv@r}{\foottextfont}% % [RS]
9283 \@bidi@before@Hy@hyperfootnotes
9284 \let\@footnotetext\@fourcolfootnotetext
9285 \let\@LTRfootnotetext\@fourcolLTRfootnotetext
9286 \let\@RTLfootnotetext\@fourcolRTLfootnotetext
9287 \dimen\footinsv@r=4\footinsdim
9288 \count\footinsv@r=250\relax
```
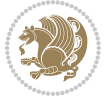

```
9289 \m@make@fourcol@footgroup{v@r}%
9290 \let\@footgroupv@r\@fourcol@footgroupv@r
9291 \let\@mpfootnotetext\@mpfourcolfootnotetext
9292 \let\@mpLTRfootnotetext\@mpfourcolLTRfootnotetext
9293 \let\@mpRTLfootnotetext\@mpfourcolRTLfootnotetext
9294 \@bidi@after@Hy@hyperfootnotes
9295 \m@make@mpfourcol@footgroup{v@r}%
9296 \let\mp@footgroupv@r\@mpfourcol@footgroupv@r
9297 \@ifstar\bidi@star@footmarkwidth\bidi@normal@footmarkwidth
9298 }
9299 \bidi@ensure@newcommand{\@fourcolfootnotetext}[1]{\insert\footinsv@r{\if@RTL@footnote\@RTLtrue\else\@RTLfalse\fi%
9300 \def\baselinestretch{\m@m@footnote@spacing}%
9301 \reset@font\foottextfont
9302 \@preamfntext
9303 \protected@edef\@currentlabel{%
9304 \csname p@footnote\endcsname\@thefnmark}%
9305 \color@begingroup
9306 \@fourcolfootfmt{#1}%
9307 \color@endgroup}%
9308 \m@mmf@prepare}
9309\bidi@ensure@newcommand{\@fourcolLTRfootnotetext}[1]{\insert\footinsv@r{\if@RTLcolumnfootnotes
9310 \def\baselinestretch{\m@m@footnote@spacing}%
9311 \reset@font\LTRfoottextfont
9312 \@preamfntext
9313 \protected@edef\@currentlabel{%
9314 \csname p@footnote\endcsname\@thefnmark}%
9315 \color@begingroup
9316 \@fourcolLTRfootfmt{#1}%
9317 \color@endgroup}%
9318 \m@mmf@prepare}
9319 \bidi@ensure@newcommand{\@fourcolRTLfootnotetext}[1]{\insert\footinsv@r{\@RTLtrue%
9320 \def\baselinestretch{\m@m@footnote@spacing}%
9321 \reset@font\RTLfoottextfont
9322 \@preamfntext
9323 \protected@edef\@currentlabel{%
9324 \csname p@footnote\endcsname\@thefnmark}%
9325 \color@begingroup
9326 \@fourcolRTLfootfmt{#1}%
9327 \color@endgroup}%
9328 \m@mmf@prepare}
9329 \bidi@ensure@newcommand{\@preamfourfmt}{%
9330 \hsize .25\hsize
9331 \parindent=\z@
9332 \tolerance=5000\relax
9333 \leavevmode}
9334 \bidi@ensure@newcommand{\@fourcolfootfmt}[1]{%
9335 \@preamfourfmt
9336 {\footfootmark\strut {\foottextfont #1}\strut\par}\allowbreak}
9337 \bidi@ensure@newcommand{\@fourcolLTRfootfmt}[1]{%
9338 \@preamfourfmt
```
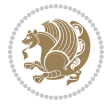

```
9339 {\LTRfootfootmark\strut {\LTRfoottextfont #1}\strut\par}\allowbreak}
9340 \bidi@ensure@newcommand{\@fourcolRTLfootfmt}[1]{%
9341 \@preamfourfmt
9342 {\RTLfootfootmark\strut {\RTLfoottextfont #1}\strut\par}\allowbreak}
9343 \bidi@ensure@newcommand{\@mpfourcolfootnotetext}[1]{%
9344 \global\setbox\@mpfootinsv@r\vbox{\if@RTL@footnote\@RTLtrue\else\@RTLfalse\fi%
9345 \unvbox\@mpfootinsv@r
9346 \def\baselinestretch{\m@m@footnote@spacing}%
9347 \reset@font\foottextfont
9348 \hsize\columnwidth \@parboxrestore
9349 \protected@edef\@currentlabel{%
9350 \csname p@mpfootnote\endcsname\@thefnmark}%
9351 \color@begingroup
9352 \@fourcolfootfmt{#1}%
9353 \color@endgroup}%
9354 \m@mmf@prepare}
9355 \bidi@ensure@newcommand{\@mpfourcolLTRfootnotetext}[1]{%
9356 \global\setbox\@mpfootinsv@r\vbox{\@RTLfalse%
9357 \unvbox\@mpfootinsv@r
9358 \def\baselinestretch{\m@m@footnote@spacing}%
9359 \reset@font\LTRfoottextfont
9360 \hsize\columnwidth \@parboxrestore
9361 \if@RTLcolumnfootnotes\beginL\fi
9362 \protected@edef\@currentlabel{%
9363 \csname p@mpfootnote\endcsname\@thefnmark}%
9364 \color@begingroup
9365 \@fourcolLTRfootfmt{#1}%
9366 \color@endgroup}%
9367 \m@mmf@prepare}
9368 \bidi@ensure@newcommand{\@mpfourcolRTLfootnotetext}[1]{%
9369 \global\setbox\@mpfootinsv@r\vbox{\@RTLtrue%
9370 \unvbox\@mpfootinsv@r
9371 \def\baselinestretch{\m@m@footnote@spacing}%
9372 \reset@font\RTLfoottextfont
9373 \hsize\columnwidth \@parboxrestore
9374 \protected@edef\@currentlabel{%
9375 \csname p@mpfootnote\endcsname\@thefnmark}%
9376 \color@begingroup
9377 \@fourcolRTLfootfmt{#1}%
9378 \color@endgroup}%
9379 \m@mmf@prepare}
9380 \bidi@ensure@newcommand{\fourcolumnfootstyle}[1]{%
9381 \m@make@fourcolfootnotetext{#1}%
9382 \m@make@mpfourcolfootnotetext{#1}%
9383 \m@make@fourcolfootfmt{#1}%
9384 \m@make@fourcol@footgroup{#1}%
9385 \m@make@mpfourcol@footgroup{#1}%
9386 \m@make@footstart{#1}%
9387 \bidi@namelongdef{@footnotetext#1}##1{%
9388 \@nameuse{@fourcolfootnotetext#1}{##1}}%
```
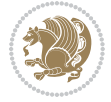

```
9389 \bidi@namelongdef{@mpfootnotetext#1}##1{%
9390 \@nameuse{@mpfourcolfootnotetext#1}{##1}}%
9391 \@namedef{@footgroup#1}{\@nameuse{@fourcol@footgroup#1}}%
9392 \@namedef{mp@footgroup#1}{\@nameuse{@mpfourcol@footgroup#1}}%
9393 \expandafter\dimen\csname footins#1\endcsname=2\footinsdim
9394 \expandafter\count\csname footins#1\endcsname=500\relax
9395 \@ifstar\bidi@star@footmarkwidth\bidi@normal@footmarkwidth
9396 }
9397 \bidi@ensure@newcommand{\m@make@fourcolfootnotetext}[1]{%
9398 \bidi@namelongdef{@fourcolfootnotetext#1}##1{%
9399 \insert\@nameuse{footins#1}{%
9400 \def\baselinestretch{\m@m@footnote@spacing}%
9401 \reset@font\@nameuse{foottextfont#1}%
9402 \@preamfntext
9403 \protected@edef\@currentlabel{%
9404 \csname p@footnote#1\endcsname \@nameuse{@thefnmark#1}}%
9405 \color@begingroup
9406 \@nameuse{@fourcolfootfmt#1}{##1}%
9407 \color@endgroup}%
9408 \m@mmf@prepare}}
9409 \bidi@ensure@newcommand{\m@make@mpfourcolfootnotetext}[1]{%
9410 \bidi@namelongdef{@mpfourcolfootnotetext#1}##1{%
9411 \global\setbox\@nameuse{@mpfootins#1}\vbox{%
9412 \unvbox\@nameuse{@mpfootins#1}
9413 \def\baselinestretch{\m@m@footnote@spacing}%
9414 \reset@font\@nameuse{foottextfont#1}%
9415 \hsize\columnwidth \@parboxrestore
9416 \protected@edef\@currentlabel{%
9417 \csname p@mpfootnote#1\endcsname\@nameuse{@thefnmark#1}}%
9418 \color@begingroup
9419 \@nameuse{@fourcolfootfmt#1}{##1}%
9420 \color@endgroup}\m@mmf@prepare}}
9421 \bidi@ensure@newcommand{\m@make@fourcolfootfmt}[1]{%
9422 \@namedef{@fourcolfootfmt#1}##1{%
9423 \@preamfourfmt
9424 {\@nameuse{footfootmark#1}\strut
9425 {\@nameuse{foottextfont#1}##1}\strut\par}\allowbreak}}
9426 \bidi@ensure@newcommand{\m@make@fourcol@footgroup}[1]{%
9427 \@namedef{@fourcol@footgroup#1}{{%
9428 \def\baselinestretch{\m@m@footnote@spacing}%
9429 \@nameuse{foottextfont#1} \splittopskip=\ht\strutbox
9430 \m@mrigidbalance{\@nameuse{footins#1}}{4}{\splittopskip}}}}
9431 \bidi@ensure@newcommand{\m@make@mpfourcol@footgroup}[1]{%
9432 \@namedef{@mpfourcol@footgroup#1}{{%
9433 \def\baselinestretch{\m@m@footnote@spacing}%
9434 \@nameuse{foottextfont#1} \splittopskip=\ht\strutbox
9435 \m@mrigidbalance{\@nameuse{@mpfootins#1}}{4}{\splittopskip}}}}
9436 \bidi@ensure@newcommand{\fivecolumnfootnotes}{%
9437 \@namedef{foottextfontv@r}{\foottextfont}% % [RS]
9438 \@bidi@before@Hy@hyperfootnotes
```
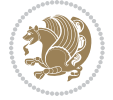

```
9439 \let\@footnotetext\@fivecolfootnotetext
9440 \let\@LTRfootnotetext\@fivecolLTRfootnotetext
9441 \let\@RTLfootnotetext\@fivecolRTLfootnotetext
9442 \dimen\footinsv@r=5\footinsdim
9443 \count\footinsv@r=200\relax
9444 \m@make@fivecol@footgroup{v@r}%
9445 \let\@footgroupv@r\@fivecol@footgroupv@r
9446 \let\@mpfootnotetext\@mpfivecolfootnotetext
9447 \let\@mpLTRfootnotetext\@mpfivecolLTRfootnotetext
9448 \let\@mpRTLfootnotetext\@mpfivecolRTLfootnotetext
9449 \@bidi@after@Hy@hyperfootnotes
9450 \m@make@mpfivecol@footgroup{v@r}%
9451 \let\mp@footgroupv@r\@mpfivecol@footgroupv@r
9452 \@ifstar\bidi@star@footmarkwidth\bidi@normal@footmarkwidth
9453 }
9454\bidi@ensure@newcommand{\@fivecolfootnotetext}[1]{\insert\footinsv@r{\if@RTL@footnote\@RTLtrue
9455 \def\baselinestretch{\m@m@footnote@spacing}%
9456 \reset@font\foottextfont
9457 \@preamfntext
9458 \protected@edef\@currentlabel{%
9459 \csname p@footnote\endcsname\@thefnmark}%
9460 \color@begingroup
9461 \@fivecolfootfmt{#1}%
9462 \color@endgroup}%
9463 \m@mmf@prepare}
9464 \bidi@ensure@newcommand{\@fivecolLTRfootnotetext}[1]{\insert\footinsv@r{\if@RTLcolumnfootnote;
9465 \def\baselinestretch{\m@m@footnote@spacing}%
9466 \reset@font\LTRfoottextfont
9467 \@preamfntext
9468 \protected@edef\@currentlabel{%
9469 \csname p@footnote\endcsname\@thefnmark}%
9470 \color@begingroup
9471 \@fivecolLTRfootfmt{#1}%
9472 \color@endgroup}%
9473 \m@mmf@prepare}
9474 \bidi@ensure@newcommand{\@fivecolRTLfootnotetext}[1]{\insert\footinsv@r{\@RTLtrue%
9475 \def\baselinestretch{\m@m@footnote@spacing}%
9476 \reset@font\RTLfoottextfont
9477 \@preamfntext
9478 \protected@edef\@currentlabel{%
9479 \csname p@footnote\endcsname\@thefnmark}%
9480 \color@begingroup
9481 \@fivecolRTLfootfmt{#1}%
9482 \color@endgroup}%
9483 \m@mmf@prepare}
9484 \bidi@ensure@newcommand{\@preamfivefmt}{%
9485 \hsize .2\hsize
9486 \parindent=\z@
9487 \tolerance=5000\relax
```

```
9488 \leavevmode}
```
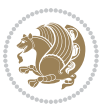

```
9489 \bidi@ensure@newcommand{\@fivecolfootfmt}[1]{%
9490 \@preamfivefmt
9491 {\footfootmark\strut {\foottextfont #1}\strut\par}\allowbreak}
9492 \bidi@ensure@newcommand{\@fivecolLTRfootfmt}[1]{%
9493 \@preamfivefmt
9494 {\LTRfootfootmark\strut {\LTRfoottextfont #1}\strut\par}\allowbreak}
9495 \bidi@ensure@newcommand{\@fivecolRTLfootfmt}[1]{%
9496 \@preamfivefmt
9497 {\RTLfootfootmark\strut {\RTLfoottextfont #1}\strut\par}\allowbreak}
9498 \bidi@ensure@newcommand{\@mpfivecolfootnotetext}[1]{%
9499 \global\setbox\@mpfootinsv@r\vbox{\if@RTL@footnote\@RTLtrue\else\@RTLfalse\fi%
9500 \unvbox\@mpfootinsv@r
9501 \def\baselinestretch{\m@m@footnote@spacing}%
9502 \reset@font\foottextfont
9503 \hsize\columnwidth \@parboxrestore
9504 \protected@edef\@currentlabel{%
9505 \csname p@mpfootnote\endcsname\@thefnmark}%
9506 \color@begingroup
9507 \@fivecolfootfmt{#1}%
9508 \color@endgroup}%
9509 \m@mmf@prepare}
9510 \bidi@ensure@newcommand{\@mpfivecolLTRfootnotetext}[1]{%
9511 \global\setbox\@mpfootinsv@r\vbox{\@RTLfalse%
9512 \unvbox\@mpfootinsv@r
9513 \def\baselinestretch{\m@m@footnote@spacing}%
9514 \reset@font\LTRfoottextfont
9515 \hsize\columnwidth \@parboxrestore
9516 \if@RTLcolumnfootnotes\beginL\fi
9517 \protected@edef\@currentlabel{%
9518 \csname p@mpfootnote\endcsname\@thefnmark}%
9519 \color@begingroup
9520 \@fivecolLTRfootfmt{#1}%
9521 \color@endgroup}%
9522 \m@mmf@prepare}
9523 \bidi@ensure@newcommand{\@mpfivecolRTLfootnotetext}[1]{%
9524 \global\setbox\@mpfootinsv@r\vbox{\@RTLtrue%
9525 \unvbox\@mpfootinsv@r
9526 \def\baselinestretch{\m@m@footnote@spacing}%
9527 \reset@font\RTLfoottextfont
9528 \hsize\columnwidth \@parboxrestore
9529 \protected@edef\@currentlabel{%
9530 \csname p@mpfootnote\endcsname\@thefnmark}%
9531 \color@begingroup
9532 \@fivecolRTLfootfmt{#1}%
9533 \color@endgroup}%
9534 \m@mmf@prepare}
9535 \bidi@ensure@newcommand{\fivecolumnfootstyle}[1]{%
9536 \m@make@fivecolfootnotetext{#1}%
9537 \m@make@mpfivecolfootnotetext{#1}%
9538 \m@make@fivecolfootfmt{#1}%
```
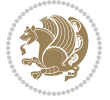

```
9539 \m@make@fivecol@footgroup{#1}%
9540 \m@make@mpfivecol@footgroup{#1}%
9541 \m@make@footstart{#1}%
9542 \bidi@namelongdef{@footnotetext#1}##1{%
9543 \@nameuse{@fivecolfootnotetext#1}{##1}}%
9544 \bidi@namelongdef{@mpfootnotetext#1}##1{%
9545 \@nameuse{@mpfivecolfootnotetext#1}{##1}}%
9546 \@namedef{@footgroup#1}{\@nameuse{@fivecol@footgroup#1}}%
9547 \@namedef{mp@footgroup#1}{\@nameuse{@mpfivecol@footgroup#1}}%
9548 \expandafter\dimen\csname footins#1\endcsname=2\footinsdim
9549 \expandafter\count\csname footins#1\endcsname=500\relax
9550 \@ifstar\bidi@star@footmarkwidth\bidi@normal@footmarkwidth
9551 }
9552 \bidi@ensure@newcommand{\m@make@fivecolfootnotetext}[1]{%
9553 \bidi@namelongdef{@fivecolfootnotetext#1}##1{%
9554 \insert\@nameuse{footins#1}{%
9555 \def\baselinestretch{\m@m@footnote@spacing}%
9556 \reset@font\@nameuse{foottextfont#1}%
9557 \@preamfntext
9558 \protected@edef\@currentlabel{%
9559 \csname p@footnote#1\endcsname \@nameuse{@thefnmark#1}}%
9560 \color@begingroup
9561 \@nameuse{@fivecolfootfmt#1}{##1}%
9562 \color@endgroup}%
9563 \m@mmf@prepare}}
9564 \bidi@ensure@newcommand{\m@make@mpfivecolfootnotetext}[1]{%
9565 \bidi@namelongdef{@mpfivecolfootnotetext#1}##1{%
9566 \global\setbox\@nameuse{@mpfootins#1}\vbox{%
9567 \unvbox\@nameuse{@mpfootins#1}
9568 \def\baselinestretch{\m@m@footnote@spacing}%
9569 \reset@font\@nameuse{foottextfont#1}%
9570 \hsize\columnwidth \@parboxrestore
9571 \protected@edef\@currentlabel{%
9572 \csname p@mpfootnote#1\endcsname\@nameuse{@thefnmark#1}}%
9573 \color@begingroup
9574 \@nameuse{@fivecolfootfmt#1}{##1}%
9575 \color@endgroup}\m@mmf@prepare}}
9576 \bidi@ensure@newcommand{\m@make@fivecolfootfmt}[1]{%
9577 \@namedef{@fivecolfootfmt#1}##1{%
9578 \@preamfivefmt
9579 {\@nameuse{footfootmark#1}\strut
9580 {\@nameuse{foottextfont#1}##1}\strut\par}\allowbreak}}
9581 \bidi@ensure@newcommand{\m@make@fivecol@footgroup}[1]{%
9582 \@namedef{@fivecol@footgroup#1}{{%
9583 \def\baselinestretch{\m@m@footnote@spacing}%
9584 \@nameuse{foottextfont#1} \splittopskip=\ht\strutbox
9585 \m@mrigidbalance{\@nameuse{footins#1}}{5}{\splittopskip}}}}
9586 \bidi@ensure@newcommand{\m@make@mpfivecol@footgroup}[1]{%
9587 \@namedef{@mpfivecol@footgroup#1}{{%
9588 \def\baselinestretch{\m@m@footnote@spacing}%
```
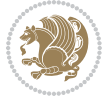

```
9589 \@nameuse{foottextfont#1} \splittopskip=\ht\strutbox
9590 \m@mrigidbalance{\@nameuse{@mpfootins#1}}{5}{\splittopskip}}}}
9591 \bidi@ensure@newcommand{\sixcolumnfootnotes}{%
9592 \@namedef{foottextfontv@r}{\foottextfont}% % [RS]
9593 \@bidi@before@Hy@hyperfootnotes
9594 \let\@footnotetext\@sixcolfootnotetext
9595 \let\@LTRfootnotetext\@sixcolLTRfootnotetext
9596 \let\@RTLfootnotetext\@sixcolRTLfootnotetext
9597 \dimen\footinsv@r=6\footinsdim
9598 \count\footinsv@r=166\relax
9599 \m@make@sixcol@footgroup{v@r}%
9600 \let\@footgroupv@r\@sixcol@footgroupv@r
9601 \let\@mpfootnotetext\@mpsixcolfootnotetext
9602 \let\@mpLTRfootnotetext\@mpsixcolLTRfootnotetext
9603 \let\@mpRTLfootnotetext\@mpsixcolRTLfootnotetext
9604 \@bidi@after@Hy@hyperfootnotes
9605 \m@make@mpsixcol@footgroup{v@r}%
9606 \let\mp@footgroupv@r\@mpsixcol@footgroupv@r
9607 \@ifstar\bidi@star@footmarkwidth\bidi@normal@footmarkwidth
9608 }
9609\bidi@ensure@newcommand{\@sixcolfootnotetext}[1]{\insert\footinsv@r{\if@RTL@footnote\@RTLtrue\
9610 \def\baselinestretch{\m@m@footnote@spacing}%
9611 \reset@font\foottextfont
9612 \@preamfntext
9613 \protected@edef\@currentlabel{%
9614 \csname p@footnote\endcsname\@thefnmark}%
9615 \color@begingroup
9616 \@sixcolfootfmt{#1}%
9617 \color@endgroup}%
9618 \m@mmf@prepare}
9619 \bidi@ensure@newcommand{\@sixcolLTRfootnotetext}[1]{\insert\footinsv@r{\if@RTLcolumnfootnotes\beginL\fi\@RTLfalse%
9620 \def\baselinestretch{\m@m@footnote@spacing}%
9621 \reset@font\LTRfoottextfont
9622 \@preamfntext
9623 \protected@edef\@currentlabel{%
9624 \csname p@footnote\endcsname\@thefnmark}%
9625 \color@begingroup
9626 \@sixcolLTRfootfmt{#1}%
9627 \color@endgroup}%
9628 \m@mmf@prepare}
9629 \bidi@ensure@newcommand{\@sixcolRTLfootnotetext}[1]{\insert\footinsv@r{\@RTLtrue%
9630 \def\baselinestretch{\m@m@footnote@spacing}%
9631 \reset@font\RTLfoottextfont
9632 \@preamfntext
9633 \protected@edef\@currentlabel{%
9634 \csname p@footnote\endcsname\@thefnmark}%
9635 \color@begingroup
9636 \@sixcolRTLfootfmt{#1}%
9637 \color@endgroup}%
9638 \m@mmf@prepare}
```
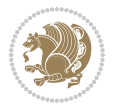

```
9639 \bidi@ensure@newcommand{\@preamsixfmt}{%
9640 \hsize .16\hsize
9641 \parindent=\z@
9642 \tolerance=5000\relax
9643 \leavevmode}
9644 \bidi@ensure@newcommand{\@sixcolfootfmt}[1]{%
9645 \@preamsixfmt
9646 {\footfootmark\strut {\foottextfont #1}\strut\par}\allowbreak}
9647 \bidi@ensure@newcommand{\@sixcolLTRfootfmt}[1]{%
9648 \@preamsixfmt
9649 {\LTRfootfootmark\strut {\LTRfoottextfont #1}\strut\par}\allowbreak}
9650 \bidi@ensure@newcommand{\@sixcolRTLfootfmt}[1]{%
9651 \@preamsixfmt
9652 {\RTLfootfootmark\strut {\RTLfoottextfont #1}\strut\par}\allowbreak}
9653 \bidi@ensure@newcommand{\@mpsixcolfootnotetext}[1]{\if@RTL@footnote\@RTLtrue\else\@RTLfalse\fi%
9654 \global\setbox\@mpfootinsv@r\vbox{%
9655 \unvbox\@mpfootinsv@r
9656 \def\baselinestretch{\m@m@footnote@spacing}%
9657 \reset@font\foottextfont
9658 \hsize\columnwidth \@parboxrestore
9659 \protected@edef\@currentlabel{%
9660 \csname p@mpfootnote\endcsname\@thefnmark}%
9661 \color@begingroup
9662 \@sixcolfootfmt{#1}%
9663 \color@endgroup}%
9664 \m@mmf@prepare}
9665 \bidi@ensure@newcommand{\@mpsixcolLTRfootnotetext}[1]{\@RTLfalse%
9666 \global\setbox\@mpfootinsv@r\vbox{%
9667 \unvbox\@mpfootinsv@r
9668 \def\baselinestretch{\m@m@footnote@spacing}%
9669 \reset@font\LTRfoottextfont
9670 \hsize\columnwidth \@parboxrestore
9671 \if@RTLcolumnfootnotes\beginL\fi
9672 \protected@edef\@currentlabel{%
9673 \csname p@mpfootnote\endcsname\@thefnmark}%
9674 \color@begingroup
9675 \@sixcolLTRfootfmt{#1}%
9676 \color@endgroup}%
9677 \m@mmf@prepare}
9678 \bidi@ensure@newcommand{\@mpsixcolRTLfootnotetext}[1]{\@RTLtrue%
9679 \global\setbox\@mpfootinsv@r\vbox{%
9680 \unvbox\@mpfootinsv@r
9681 \def\baselinestretch{\m@m@footnote@spacing}%
9682 \reset@font\RTLfoottextfont
9683 \hsize\columnwidth \@parboxrestore
9684 \protected@edef\@currentlabel{%
9685 \csname p@mpfootnote\endcsname\@thefnmark}%
9686 \color@begingroup
9687 \@sixcolRTLfootfmt{#1}%
9688 \color@endgroup}%
```
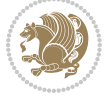

```
9689 \m@mmf@prepare}
9690 \bidi@ensure@newcommand{\sixcolumnfootstyle}[1]{%
9691 \m@make@sixcolfootnotetext{#1}%
9692 \m@make@mpsixcolfootnotetext{#1}%
9693 \m@make@sixcolfootfmt{#1}%
9694 \m@make@sixcol@footgroup{#1}%
9695 \m@make@mpsixcol@footgroup{#1}%
9696 \m@make@footstart{#1}%
9697 \bidi@namelongdef{@footnotetext#1}##1{%
9698 \@nameuse{@sixcolfootnotetext#1}{##1}}%
9699 \bidi@namelongdef{@mpfootnotetext#1}##1{%
9700 \@nameuse{@mpsixcolfootnotetext#1}{##1}}%
9701 \@namedef{@footgroup#1}{\@nameuse{@sixcol@footgroup#1}}%
9702 \@namedef{mp@footgroup#1}{\@nameuse{@mpsixcol@footgroup#1}}%
9703 \expandafter\dimen\csname footins#1\endcsname=2\footinsdim
9704 \expandafter\count\csname footins#1\endcsname=500\relax
9705 \@ifstar\bidi@star@footmarkwidth\bidi@normal@footmarkwidth
9706 }
9707 \bidi@ensure@newcommand{\m@make@sixcolfootnotetext}[1]{%
9708 \bidi@namelongdef{@sixcolfootnotetext#1}##1{%
9709 \insert\@nameuse{footins#1}{%
9710 \def\baselinestretch{\m@m@footnote@spacing}%
9711 \reset@font\@nameuse{foottextfont#1}%
9712 \@preamfntext
9713 \protected@edef\@currentlabel{%
9714 \csname p@footnote#1\endcsname \@nameuse{@thefnmark#1}}%
9715 \color@begingroup
9716 \@nameuse{@sixcolfootfmt#1}{##1}%
9717 \color@endgroup}%
9718 \m@mmf@prepare}}
9719 \bidi@ensure@newcommand{\m@make@mpsixcolfootnotetext}[1]{%
9720 \bidi@namelongdef{@mpsixcolfootnotetext#1}##1{%
9721 \global\setbox\@nameuse{@mpfootins#1}\vbox{%
9722 \unvbox\@nameuse{@mpfootins#1}
9723 \def\baselinestretch{\m@m@footnote@spacing}%
9724 \reset@font\@nameuse{foottextfont#1}%
9725 \hsize\columnwidth \@parboxrestore
9726 \protected@edef\@currentlabel{%
9727 \csname p@mpfootnote#1\endcsname\@nameuse{@thefnmark#1}}%
9728 \color@begingroup
9729 \@nameuse{@sixcolfootfmt#1}{##1}%
9730 \color@endgroup}\m@mmf@prepare}}
9731 \bidi@ensure@newcommand{\m@make@sixcolfootfmt}[1]{%
9732 \@namedef{@sixcolfootfmt#1}##1{%
9733 \@preamsixfmt
9734 {\@nameuse{footfootmark#1}\strut
9735 {\@nameuse{foottextfont#1}##1}\strut\par}\allowbreak}}
9736 \bidi@ensure@newcommand{\m@make@sixcol@footgroup}[1]{%
9737 \@namedef{@sixcol@footgroup#1}{{%
9738 \def\baselinestretch{\m@m@footnote@spacing}%
```
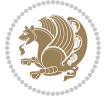

```
9739 \@nameuse{foottextfont#1} \splittopskip=\ht\strutbox
9740 \m@mrigidbalance{\@nameuse{footins#1}}{6}{\splittopskip}}}}
9741 \bidi@ensure@newcommand{\m@make@mpsixcol@footgroup}[1]{%
9742 \@namedef{@mpsixcol@footgroup#1}{{%
9743 \def\baselinestretch{\m@m@footnote@spacing}%
9744 \@nameuse{foottextfont#1} \splittopskip=\ht\strutbox
9745 \m@mrigidbalance{\@nameuse{@mpfootins#1}}{6}{\splittopskip}}}}
9746 \bidi@ensure@newcommand{\sevencolumnfootnotes}{%
9747 \@namedef{foottextfontv@r}{\foottextfont}% % [RS]
9748 \@bidi@before@Hy@hyperfootnotes
9749 \let\@footnotetext\@sevencolfootnotetext
9750 \let\@LTRfootnotetext\@sevencolLTRfootnotetext
9751 \let\@RTLfootnotetext\@sevencolRTLfootnotetext
9752 \dimen\footinsv@r=7\footinsdim
9753 \count\footinsv@r=142\relax
9754 \m@make@sevencol@footgroup{v@r}%
9755 \let\@footgroupv@r\@sevencol@footgroupv@r
9756 \let\@mpfootnotetext\@mpsevencolfootnotetext
9757 \let\@mpLTRfootnotetext\@mpsevencolLTRfootnotetext
9758 \let\@mpRTLfootnotetext\@mpsevencolRTLfootnotetext
9759 \@bidi@after@Hy@hyperfootnotes
9760 \m@make@mpsevencol@footgroup{v@r}%
9761 \let\mp@footgroupv@r\@mpsevencol@footgroupv@r
9762 \@ifstar\bidi@star@footmarkwidth\bidi@normal@footmarkwidth
9763 }
9764 \bidi@ensure@newcommand{\@sevencolfootnotetext}[1]{\insert\footinsv@r{\if@RTL@footnote\@RTLtrue\else\
9765 \def\baselinestretch{\m@m@footnote@spacing}%
9766 \reset@font\foottextfont
9767 \@preamfntext
9768 \protected@edef\@currentlabel{%
9769 \csname p@footnote\endcsname\@thefnmark}%
9770 \color@begingroup
9771 \@sevencolfootfmt{#1}%
9772 \color@endgroup}%
9773 \m@mmf@prepare}
9774 \bidi@ensure@newcommand{\@sevencolLTRfootnotetext}[1]{\insert\footinsv@r{\if@RTLcolumnfootnote
9775 \def\baselinestretch{\m@m@footnote@spacing}%
9776 \reset@font\LTRfoottextfont
9777 \@preamfntext
9778 \protected@edef\@currentlabel{%
9779 \csname p@footnote\endcsname\@thefnmark}%
9780 \color@begingroup
9781 \@sevencolLTRfootfmt{#1}%
9782 \color@endgroup}%
9783 \m@mmf@prepare}
9784 \bidi@ensure@newcommand{\@sevencolRTLfootnotetext}[1]{\insert\footinsv@r{\@RTLtrue%
9785 \def\baselinestretch{\m@m@footnote@spacing}%
9786 \reset@font\RTLfoottextfont
9787 \@preamfntext
```
\protected@edef\@currentlabel{%

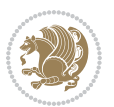

```
9789 \csname p@footnote\endcsname\@thefnmark}%
9790 \color@begingroup
9791 \@sevencolRTLfootfmt{#1}%
9792 \color@endgroup}%
9793 \m@mmf@prepare}
9794 \bidi@ensure@newcommand{\@preamsevenfmt}{%
9795 \hsize .142\hsize
9796 \parindent=\z@
9797 \tolerance=5000\relax
9798 \leavevmode}
9799 \bidi@ensure@newcommand{\@sevencolfootfmt}[1]{%
9800 \@preamsevenfmt
9801 {\footfootmark\strut {\foottextfont #1}\strut\par}\allowbreak}
9802 \bidi@ensure@newcommand{\@sevencolLTRfootfmt}[1]{%
9803 \@preamsevenfmt
9804 {\LTRfootfootmark\strut {\LTRfoottextfont #1}\strut\par}\allowbreak}
9805 \bidi@ensure@newcommand{\@sevencolRTLfootfmt}[1]{%
9806 \@preamsevenfmt
9807 {\RTLfootfootmark\strut {\RTLfoottextfont #1}\strut\par}\allowbreak}
9808 \bidi@ensure@newcommand{\@mpsevencolfootnotetext}[1]{\if@RTL@footnote\@RTLtrue\else\@RTLfalse\fi%
9809 \global\setbox\@mpfootinsv@r\vbox{%
9810 \unvbox\@mpfootinsv@r
9811 \def\baselinestretch{\m@m@footnote@spacing}%
9812 \reset@font\foottextfont
9813 \hsize\columnwidth \@parboxrestore
9814 \protected@edef\@currentlabel{%
9815 \csname p@mpfootnote\endcsname\@thefnmark}%
9816 \color@begingroup
9817 \@sevencolfootfmt{#1}%
9818 \color@endgroup}%
9819 \m@mmf@prepare}
9820 \bidi@ensure@newcommand{\@mpsevencolLTRfootnotetext}[1]{\@RTLfalse%
9821 \global\setbox\@mpfootinsv@r\vbox{%
9822 \unvbox\@mpfootinsv@r
9823 \def\baselinestretch{\m@m@footnote@spacing}%
9824 \reset@font\LTRfoottextfont
9825 \hsize\columnwidth \@parboxrestore
9826 \if@RTLcolumnfootnotes\beginL\fi
9827 \protected@edef\@currentlabel{%
9828 \csname p@mpfootnote\endcsname\@thefnmark}%
9829 \color@begingroup
9830 \@sevencolLTRfootfmt{#1}%
9831 \color@endgroup}%
9832 \m@mmf@prepare}
9833 \bidi@ensure@newcommand{\@mpsevencolRTLfootnotetext}[1]{\@RTLtrue%
9834 \global\setbox\@mpfootinsv@r\vbox{%
9835 \unvbox\@mpfootinsv@r
9836 \def\baselinestretch{\m@m@footnote@spacing}%
9837 \reset@font\RTLfoottextfont
```

```
9838 \hsize\columnwidth \@parboxrestore
```
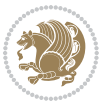

```
9839 \protected@edef\@currentlabel{%
9840 \csname p@mpfootnote\endcsname\@thefnmark}%
9841 \color@begingroup
9842 \@sevencolRTLfootfmt{#1}%
9843 \color@endgroup}%
9844 \m@mmf@prepare}
9845 \bidi@ensure@newcommand{\sevencolumnfootstyle}[1]{%
9846 \m@make@sevencolfootnotetext{#1}%
9847 \m@make@mpsevencolfootnotetext{#1}%
9848 \m@make@sevencolfootfmt{#1}%
9849 \m@make@sevencol@footgroup{#1}%
9850 \m@make@mpsevencol@footgroup{#1}%
9851 \m@make@footstart{#1}%
9852 \bidi@namelongdef{@footnotetext#1}##1{%
9853 \@nameuse{@sevencolfootnotetext#1}{##1}}%
9854 \bidi@namelongdef{@mpfootnotetext#1}##1{%
9855 \@nameuse{@mpsevencolfootnotetext#1}{##1}}%
9856 \@namedef{@footgroup#1}{\@nameuse{@sevencol@footgroup#1}}%
9857 \@namedef{mp@footgroup#1}{\@nameuse{@mpsevencol@footgroup#1}}%
9858 \expandafter\dimen\csname footins#1\endcsname=2\footinsdim
9859 \expandafter\count\csname footins#1\endcsname=500\relax
9860 \@ifstar\bidi@star@footmarkwidth\bidi@normal@footmarkwidth
9861 }
9862 \bidi@ensure@newcommand{\m@make@sevencolfootnotetext}[1]{%
9863 \bidi@namelongdef{@sevencolfootnotetext#1}##1{%
9864 \insert\@nameuse{footins#1}{%
9865 \def\baselinestretch{\m@m@footnote@spacing}%
9866 \reset@font\@nameuse{foottextfont#1}%
9867 \@preamfntext
9868 \protected@edef\@currentlabel{%
9869 \csname p@footnote#1\endcsname \@nameuse{@thefnmark#1}}%
9870 \color@begingroup
9871 \@nameuse{@sevencolfootfmt#1}{##1}%
9872 \color@endgroup}%
9873 \m@mmf@prepare}}
9874 \bidi@ensure@newcommand{\m@make@mpsevencolfootnotetext}[1]{%
9875 \bidi@namelongdef{@mpsevencolfootnotetext#1}##1{%
9876 \global\setbox\@nameuse{@mpfootins#1}\vbox{%
9877 \unvbox\@nameuse{@mpfootins#1}
9878 \def\baselinestretch{\m@m@footnote@spacing}%
9879 \reset@font\@nameuse{foottextfont#1}%
9880 \hsize\columnwidth \@parboxrestore
9881 \protected@edef\@currentlabel{%
9882 \csname p@mpfootnote#1\endcsname\@nameuse{@thefnmark#1}}%
9883 \color@begingroup
9884 \@nameuse{@sevencolfootfmt#1}{##1}%
9885 \color@endgroup}\m@mmf@prepare}}
9886 \bidi@ensure@newcommand{\m@make@sevencolfootfmt}[1]{%
9887 \@namedef{@sevencolfootfmt#1}##1{%
9888 \@preamsevenfmt
```
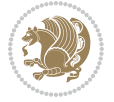

```
9889 {\@nameuse{footfootmark#1}\strut
9890 {\@nameuse{foottextfont#1}##1}\strut\par}\allowbreak}}
9891 \bidi@ensure@newcommand{\m@make@sevencol@footgroup}[1]{%
9892 \@namedef{@sevencol@footgroup#1}{{%
9893 \def\baselinestretch{\m@m@footnote@spacing}%
9894 \@nameuse{foottextfont#1} \splittopskip=\ht\strutbox
9895 \m@mrigidbalance{\@nameuse{footins#1}}{7}{\splittopskip}}}}
9896 \bidi@ensure@newcommand{\m@make@mpsevencol@footgroup}[1]{%
9897 \@namedef{@mpsevencol@footgroup#1}{{%
9898 \def\baselinestretch{\m@m@footnote@spacing}%
9899 \@nameuse{foottextfont#1} \splittopskip=\ht\strutbox
9900 \m@mrigidbalance{\@nameuse{@mpfootins#1}}{7}{\splittopskip}}}}
9901 \bidi@ensure@newcommand{\eightcolumnfootnotes}{%
9902 \@namedef{foottextfontv@r}{\foottextfont}% % [RS]
9903 \@bidi@before@Hy@hyperfootnotes
9904 \let\@footnotetext\@eightcolfootnotetext
9905 \let\@LTRfootnotetext\@eightcolLTRfootnotetext
9906 \let\@RTLfootnotetext\@eightcolRTLfootnotetext
9907 \dimen\footinsv@r=8\footinsdim
9908 \count\footinsv@r=125\relax
9909 \m@make@eightcol@footgroup{v@r}%
9910 \let\@footgroupv@r\@eightcol@footgroupv@r
9911 \let\@mpfootnotetext\@mpeightcolfootnotetext
9912 \let\@mpLTRfootnotetext\@mpeightcolLTRfootnotetext
9913 \let\@mpRTLfootnotetext\@mpeightcolRTLfootnotetext
9914 \@bidi@after@Hy@hyperfootnotes
9915 \m@make@mpeightcol@footgroup{v@r}%
9916 \let\mp@footgroupv@r\@mpeightcol@footgroupv@r
9917 \@ifstar\bidi@star@footmarkwidth\bidi@normal@footmarkwidth
9918 }
9919 \bidi@ensure@newcommand{\@eightcolfootnotetext}[1]{\insert\footinsv@r{\if@RTL@footnote\@RTLtrue\else\@RTLfalse\fi%
9920 \def\baselinestretch{\m@m@footnote@spacing}%
9921 \reset@font\foottextfont
9922 \@preamfntext
9923 \protected@edef\@currentlabel{%
9924 \csname p@footnote\endcsname\@thefnmark}%
9925 \color@begingroup
9926 \@eightcolfootfmt{#1}%
9927 \color@endgroup}%
9928 \m@mmf@prepare}
9929 \bidi@ensure@newcommand{\@eightcolLTRfootnotetext}[1]{\insert\footinsv@r{\if@RTLcolumnfootnote
9930 \def\baselinestretch{\m@m@footnote@spacing}%
9931 \reset@font\LTRfoottextfont
9932 \@preamfntext
9933 \protected@edef\@currentlabel{%
9934 \csname p@footnote\endcsname\@thefnmark}%
9935 \color@begingroup
9936 \@eightcolLTRfootfmt{#1}%
9937 \color@endgroup}%
9938 \m@mmf@prepare}
```
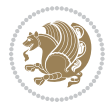

```
9939 \bidi@ensure@newcommand{\@eightcolRTLfootnotetext}[1]{\insert\footinsv@r{\@RTLtrue%
9940 \def\baselinestretch{\m@m@footnote@spacing}%
9941 \reset@font\RTLfoottextfont
9942 \@preamfntext
9943 \protected@edef\@currentlabel{%
9944 \csname p@footnote\endcsname\@thefnmark}%
9945 \color@begingroup
9946 \@eightcolRTLfootfmt{#1}%
9947 \color@endgroup}%
9948 \m@mmf@prepare}
9949 \bidi@ensure@newcommand{\@preameightfmt}{%
9950 \hsize .125\hsize
9951 \parindent=\z@
9952 \tolerance=5000\relax
9953 \leavevmode}
9954 \bidi@ensure@newcommand{\@eightcolfootfmt}[1]{%
9955 \@preameightfmt
9956 {\footfootmark\strut {\foottextfont #1}\strut\par}\allowbreak}
9957 \bidi@ensure@newcommand{\@eightcolLTRfootfmt}[1]{%
9958 \@preameightfmt
9959 {\LTRfootfootmark\strut {\LTRfoottextfont #1}\strut\par}\allowbreak}
9960 \bidi@ensure@newcommand{\@eightcolRTLfootfmt}[1]{%
9961 \@preameightfmt
9962 {\RTLfootfootmark\strut {\RTLfoottextfont #1}\strut\par}\allowbreak}
9963 \bidi@ensure@newcommand{\@mpeightcolfootnotetext}[1]{%
9964 \global\setbox\@mpfootinsv@r\vbox{\if@RTL@footnote\@RTLtrue\else\@RTLfalse\fi%
9965 \unvbox\@mpfootinsv@r
9966 \def\baselinestretch{\m@m@footnote@spacing}%
9967 \reset@font\foottextfont
9968 \hsize\columnwidth \@parboxrestore
9969 \protected@edef\@currentlabel{%
9970 \csname p@mpfootnote\endcsname\@thefnmark}%
9971 \color@begingroup
9972 \@eightcolfootfmt{#1}%
9973 \color@endgroup}%
9974 \m@mmf@prepare}
9975 \bidi@ensure@newcommand{\@mpeightcolLTRfootnotetext}[1]{%
9976 \global\setbox\@mpfootinsv@r\vbox{\@RTLfalse%
9977 \unvbox\@mpfootinsv@r
9978 \def\baselinestretch{\m@m@footnote@spacing}%
9979 \reset@font\LTRfoottextfont
9980 \hsize\columnwidth \@parboxrestore
9981 \if@RTLcolumnfootnotes\beginL\fi
9982 \protected@edef\@currentlabel{%
9983 \csname p@mpfootnote\endcsname\@thefnmark}%
9984 \color@begingroup
9985 \@eightcolLTRfootfmt{#1}%
9986 \color@endgroup}%
9987 \m@mmf@prepare}
```
\bidi@ensure@newcommand{\@mpeightcolRTLfootnotetext}[1]{%

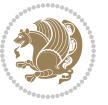

```
9989 \global\setbox\@mpfootinsv@r\vbox{\@RTLtrue%
9990 \unvbox\@mpfootinsv@r
9991 \def\baselinestretch{\m@m@footnote@spacing}%
9992 \reset@font\RTLfoottextfont
9993 \hsize\columnwidth \@parboxrestore
9994 \protected@edef\@currentlabel{%
9995 \csname p@mpfootnote\endcsname\@thefnmark}%
9996 \color@begingroup
9997 \@eightcolRTLfootfmt{#1}%
9998 \color@endgroup}%
9999 \m@mmf@prepare}
10000 \bidi@ensure@newcommand{\eightcolumnfootstyle}[1]{%
10001 \m@make@eightcolfootnotetext{#1}%
10002 \m@make@mpeightcolfootnotetext{#1}%
10003 \m@make@eightcolfootfmt{#1}%
10004 \m@make@eightcol@footgroup{#1}%
10005 \m@make@mpeightcol@footgroup{#1}%
10006 \m@make@footstart{#1}%
10007 \bidi@namelongdef{@footnotetext#1}##1{%
10008 \@nameuse{@eightcolfootnotetext#1}{##1}}%
10009 \bidi@namelongdef{@mpfootnotetext#1}##1{%
10010 \@nameuse{@mpeightcolfootnotetext#1}{##1}}%
10011 \@namedef{@footgroup#1}{\@nameuse{@eightcol@footgroup#1}}%
10012 \@namedef{mp@footgroup#1}{\@nameuse{@mpeightcol@footgroup#1}}%
10013 \expandafter\dimen\csname footins#1\endcsname=2\footinsdim
10014 \expandafter\count\csname footins#1\endcsname=500\relax
10015 \@ifstar\bidi@star@footmarkwidth\bidi@normal@footmarkwidth
10016 }
_{10017} \bidi@ensure@newcommand{\m@make@eightcolfootnotetext}[1]{%
10018 \bidi@namelongdef{@eightcolfootnotetext#1}##1{%
10019 \insert\@nameuse{footins#1}{%
10020 \def\baselinestretch{\m@m@footnote@spacing}%
10021 \reset@font\@nameuse{foottextfont#1}%
10022 \@preamfntext
10023 \protected@edef\@currentlabel{%
10024 \csname p@footnote#1\endcsname \@nameuse{@thefnmark#1}}%
10025 \color@begingroup
10026 \@nameuse{@eightcolfootfmt#1}{##1}%
10027 \color@endgroup}%
10028 \m@mmf@prepare}}
10029 \bidi@ensure@newcommand{\m@make@mpeightcolfootnotetext}[1]{%
10030 \bidi@namelongdef{@mpeightcolfootnotetext#1}##1{%
10031 \global\setbox\@nameuse{@mpfootins#1}\vbox{%
10032 \unvbox\@nameuse{@mpfootins#1}
10033 \def\baselinestretch{\m@m@footnote@spacing}%
10034 \reset@font\@nameuse{foottextfont#1}%
10035 \hsize\columnwidth \@parboxrestore
10036 \protected@edef\@currentlabel{%
10037 \csname p@mpfootnote#1\endcsname\@nameuse{@thefnmark#1}}%
10038 \color@begingroup
```
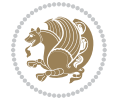

```
10039 \@nameuse{@eightcolfootfmt#1}{##1}%
10040 \color@endgroup}\m@mmf@prepare}}
10041 \bidi@ensure@newcommand{\m@make@eightcolfootfmt}[1]{%
10042 \@namedef{@eightcolfootfmt#1}##1{%
10043 \@preameightfmt
10044 {\@nameuse{footfootmark#1}\strut
10045 {\@nameuse{foottextfont#1}##1}\strut\par}\allowbreak}}
10046 \bidi@ensure@newcommand{\m@make@eightcol@footgroup}[1]{%
10047 \@namedef{@eightcol@footgroup#1}{{%
10048 \def\baselinestretch{\m@m@footnote@spacing}%
10049 \@nameuse{foottextfont#1} \splittopskip=\ht\strutbox
10050 \m@mrigidbalance{\@nameuse{footins#1}}{8}{\splittopskip}}}}
10051 \bidi@ensure@newcommand{\m@make@mpeightcol@footgroup}[1]{%
10052 \@namedef{@mpeightcol@footgroup#1}{{%
10053 \def\baselinestretch{\m@m@footnote@spacing}%
10054 \@nameuse{foottextfont#1} \splittopskip=\ht\strutbox
10055 \m@mrigidbalance{\@nameuse{@mpfootins#1}}{8}{\splittopskip}}}}
10056 \bidi@ensure@newcommand{\ninecolumnfootnotes}{%
10057 \@namedef{foottextfontv@r}{\foottextfont}% % [RS]
10058 \@bidi@before@Hy@hyperfootnotes
10059 \let\@footnotetext\@ninecolfootnotetext
10060 \let\@LTRfootnotetext\@ninecolLTRfootnotetext
10061 \let\@RTLfootnotetext\@ninecolRTLfootnotetext
10062 \dimen\footinsv@r=9\footinsdim
10063 \count\footinsv@r=111\relax
10064 \m@make@ninecol@footgroup{v@r}%
10065 \let\@footgroupv@r\@ninecol@footgroupv@r
10066 \let\@mpfootnotetext\@mpninecolfootnotetext
10067 \let\@mpLTRfootnotetext\@mpninecolLTRfootnotetext
10068 \let\@mpRTLfootnotetext\@mpninecolRTLfootnotetext
10069 \@bidi@after@Hy@hyperfootnotes
10070 \m@make@mpninecol@footgroup{v@r}%
10071 \let\mp@footgroupv@r\@mpninecol@footgroupv@r
10072 \@ifstar\bidi@star@footmarkwidth\bidi@normal@footmarkwidth
10073 }
10074\bidi@ensure@newcommand{\@ninecolfootnotetext}[1]{\insert\footinsv@r{\if@RTL@footnote\@RTLtrue
10075 \def\baselinestretch{\m@m@footnote@spacing}%
10076 \reset@font\foottextfont
10077 \@preamfntext
10078 \protected@edef\@currentlabel{%
10079 \csname p@footnote\endcsname\@thefnmark}%
10080 \color@begingroup
10081 \@ninecolfootfmt{#1}%
10082 \color@endgroup}%
10083 \m@mmf@prepare}
10084\bidi@ensure@newcommand{\@ninecolLTRfootnotetext}[1]{\insert\footinsv@r{\if@RTLcolumnfootnote;
10085 \def\baselinestretch{\m@m@footnote@spacing}%
10086 \reset@font\LTRfoottextfont
10087 \@preamfntext
10088 \protected@edef\@currentlabel{%
```
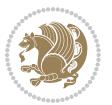

```
10089 \csname p@footnote\endcsname\@thefnmark}%
10090 \color@begingroup
10091 \@ninecolLTRfootfmt{#1}%
10092 \color@endgroup}%
10093 \m@mmf@prepare}
10094 \bidi@ensure@newcommand{\@ninecolRTLfootnotetext}[1]{\insert\footinsv@r{\@RTLtrue%
10095 \def\baselinestretch{\m@m@footnote@spacing}%
10096 \reset@font\RTLfoottextfont
10097 \@preamfntext
10098 \protected@edef\@currentlabel{%
10099 \csname p@footnote\endcsname\@thefnmark}%
10100 \color@begingroup
10101 \@ninecolRTLfootfmt{#1}%
10102 \color@endgroup}%
10103 \m@mmf@prepare}
10104 \bidi@ensure@newcommand{\@preamninefmt}{%
10105 \hsize .1\hsize
10106 \parindent=\z@
10107 \tolerance=5000\relax
10108 \leavevmode}
10109 \bidi@ensure@newcommand{\@ninecolfootfmt}[1]{%
10110 \@preamninefmt
10111 {\footfootmark\strut {\foottextfont #1}\strut\par}\allowbreak}
10112 \bidi@ensure@newcommand{\@ninecolLTRfootfmt}[1]{%
10113 \@preamninefmt
10114 {\LTRfootfootmark\strut {\LTRfoottextfont #1}\strut\par}\allowbreak}
10115 \bidi@ensure@newcommand{\@ninecolRTLfootfmt}[1]{%
10116 \@preamninefmt
10117 {\RTLfootfootmark\strut {\RTLfoottextfont #1}\strut\par}\allowbreak}
10118 \bidi@ensure@newcommand{\@mpninecolfootnotetext}[1]{%
10119 \global\setbox\@mpfootinsv@r\vbox{\if@RTL@footnote\@RTLtrue\else\@RTLfalse\fi%
10120 \unvbox\@mpfootinsv@r
10121 \def\baselinestretch{\m@m@footnote@spacing}%
10122 \reset@font\foottextfont
10123 \hsize\columnwidth \@parboxrestore
10124 \protected@edef\@currentlabel{%
10125 \csname p@mpfootnote\endcsname\@thefnmark}%
10126 \color@begingroup
10127 \@ninecolfootfmt{#1}%
10128 \color@endgroup}%
10129 \m@mmf@prepare}
10130 \bidi@ensure@newcommand{\@mpninecolLTRfootnotetext}[1]{%
10131 \global\setbox\@mpfootinsv@r\vbox{\@RTLfalse%
10132 \unvbox\@mpfootinsv@r
10133 \def\baselinestretch{\m@m@footnote@spacing}%
10134 \reset@font\LTRfoottextfont
10135 \hsize\columnwidth \@parboxrestore
10136 \if@RTLcolumnfootnotes\beginL\fi
10137 \protected@edef\@currentlabel{%
10138 \csname p@mpfootnote\endcsname\@thefnmark}%
```
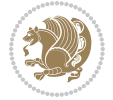

```
10139 \color@begingroup
10140 \@ninecolLTRfootfmt{#1}%
10141 \color@endgroup}%
10142 \m@mmf@prepare}
10143 \bidi@ensure@newcommand{\@mpninecolRTLfootnotetext}[1]{%
10144 \global\setbox\@mpfootinsv@r\vbox{\@RTLtrue%
10145 \unvbox\@mpfootinsv@r
10146 \def\baselinestretch{\m@m@footnote@spacing}%
10147 \reset@font\RTLfoottextfont
10148 \hsize\columnwidth \@parboxrestore
10149 \protected@edef\@currentlabel{%
10150 \csname p@mpfootnote\endcsname\@thefnmark}%
10151 \color@begingroup
10152 \@ninecolRTLfootfmt{#1}%
10153 \color@endgroup}%
10154 \m@mmf@prepare}
10155 \bidi@ensure@newcommand{\ninecolumnfootstyle}[1]{%
10156 \m@make@ninecolfootnotetext{#1}%
10157 \m@make@mpninecolfootnotetext{#1}%
10158 \m@make@ninecolfootfmt{#1}%
10159 \m@make@ninecol@footgroup{#1}%
10160 \m@make@mpninecol@footgroup{#1}%
10161 \m@make@footstart{#1}%
10162 \bidi@namelongdef{@footnotetext#1}##1{%
10163 \@nameuse{@ninecolfootnotetext#1}{##1}}%
10164 \bidi@namelongdef{@mpfootnotetext#1}##1{%
10165 \@nameuse{@mpninecolfootnotetext#1}{##1}}%
10166 \@namedef{@footgroup#1}{\@nameuse{@ninecol@footgroup#1}}%
10167 \@namedef{mp@footgroup#1}{\@nameuse{@mpninecol@footgroup#1}}%
10168 \expandafter\dimen\csname footins#1\endcsname=2\footinsdim
10169 \expandafter\count\csname footins#1\endcsname=500\relax
10170 \@ifstar\bidi@star@footmarkwidth\bidi@normal@footmarkwidth
10171 }
10172 \bidi@ensure@newcommand{\m@make@ninecolfootnotetext}[1]{%
10173 \bidi@namelongdef{@ninecolfootnotetext#1}##1{%
10174 \insert\@nameuse{footins#1}{%
10175 \def\baselinestretch{\m@m@footnote@spacing}%
10176 \reset@font\@nameuse{foottextfont#1}%
10177 \@preamfntext
10178 \protected@edef\@currentlabel{%
10179 \csname p@footnote#1\endcsname \@nameuse{@thefnmark#1}}%
10180 \color@begingroup
10181 \@nameuse{@ninecolfootfmt#1}{##1}%
10182 \color@endgroup}%
10183 \m@mmf@prepare}}
10184 \bidi@ensure@newcommand{\m@make@mpninecolfootnotetext}[1]{%
10185 \bidi@namelongdef{@mpninecolfootnotetext#1}##1{%
10186 \global\setbox\@nameuse{@mpfootins#1}\vbox{%
10187 \unvbox\@nameuse{@mpfootins#1}
10188 \def\baselinestretch{\m@m@footnote@spacing}%
```
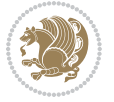

```
10189 \reset@font\@nameuse{foottextfont#1}%
10190 \hsize\columnwidth \@parboxrestore
10191 \protected@edef\@currentlabel{%
10192 \csname p@mpfootnote#1\endcsname\@nameuse{@thefnmark#1}}%
10193 \color@begingroup
10194 \@nameuse{@ninecolfootfmt#1}{##1}%
10195 \color@endgroup}\m@mmf@prepare}}
10196 \bidi@ensure@newcommand{\m@make@ninecolfootfmt}[1]{%
10197 \@namedef{@ninecolfootfmt#1}##1{%
10198 \@preamninefmt
10199 {\@nameuse{footfootmark#1}\strut
10200 {\@nameuse{foottextfont#1}##1}\strut\par}\allowbreak}}
10201 \bidi@ensure@newcommand{\m@make@ninecol@footgroup}[1]{%
10202 \@namedef{@ninecol@footgroup#1}{{%
10203 \def\baselinestretch{\m@m@footnote@spacing}%
10204 \@nameuse{foottextfont#1} \splittopskip=\ht\strutbox
10205 \m@mrigidbalance{\@nameuse{footins#1}}{9}{\splittopskip}}}}
10206 \bidi@ensure@newcommand{\m@make@mpninecol@footgroup}[1]{%
10207 \@namedef{@mpninecol@footgroup#1}{{%
10208 \def\baselinestretch{\m@m@footnote@spacing}%
10209 \@nameuse{foottextfont#1} \splittopskip=\ht\strutbox
10210 \m@mrigidbalance{\@nameuse{@mpfootins#1}}{9}{\splittopskip}}}}
10211 \bidi@ensure@newcommand{\tencolumnfootnotes}{%
10212 \@namedef{foottextfontv@r}{\foottextfont}% % [RS]
10213 \@bidi@before@Hy@hyperfootnotes
10214 \let\@footnotetext\@tencolfootnotetext
10215 \let\@LTRfootnotetext\@tencolLTRfootnotetext
10216 \let\@RTLfootnotetext\@tencolRTLfootnotetext
10217 \dimen\footinsv@r=10\footinsdim
10218 \count\footinsv@r=100\relax
10219 \m@make@tencol@footgroup{v@r}%
10220 \let\@footgroupv@r\@tencol@footgroupv@r
10221 \let\@mpfootnotetext\@mptencolfootnotetext
10222 \let\@mpLTRfootnotetext\@mptencolLTRfootnotetext
10223 \let\@mpRTLfootnotetext\@mptencolRTLfootnotetext
10224 \@bidi@after@Hy@hyperfootnotes
10225 \m@make@mptencol@footgroup{v@r}%
10226 \let\mp@footgroupv@r\@mptencol@footgroupv@r
10227 \@ifstar\bidi@star@footmarkwidth\bidi@normal@footmarkwidth
10228 }
10229 \bidi@ensure@newcommand{\@tencolfootnotetext}[1]{\insert\footinsv@r{\if@RTL@footnote\@RTLtrue\
10230 \def\baselinestretch{\m@m@footnote@spacing}%
10231 \reset@font\foottextfont
10232 \@preamfntext
10233 \protected@edef\@currentlabel{%
10234 \csname p@footnote\endcsname\@thefnmark}%
10235 \color@begingroup
10236 \@tencolfootfmt{#1}%
10237 \color@endgroup}%
10238 \m@mmf@prepare}
```
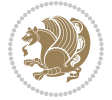

```
10239 \bidi@ensure@newcommand{\@tencolLTRfootnotetext}[1]{\insert\footinsv@r{\if@RTLcolumnfootnotes\
10240 \def\baselinestretch{\m@m@footnote@spacing}%
10241 \reset@font\LTRfoottextfont
10242 \@preamfntext
10243 \protected@edef\@currentlabel{%
10244 \csname p@footnote\endcsname\@thefnmark}%
10245 \color@begingroup
10246 \@tencolLTRfootfmt{#1}%
10247 \color@endgroup}%
10248 \m@mmf@prepare}
10249 \bidi@ensure@newcommand{\@tencolRTLfootnotetext}[1]{\insert\footinsv@r{\@RTLtrue%
10250 \def\baselinestretch{\m@m@footnote@spacing}%
10251 \reset@font\RTLfoottextfont
10252 \@preamfntext
10253 \protected@edef\@currentlabel{%
10254 \csname p@footnote\endcsname\@thefnmark}%
10255 \color@begingroup
10256 \@tencolRTLfootfmt{#1}%
10257 \color@endgroup}%
10258 \m@mmf@prepare}
10259 \bidi@ensure@newcommand{\@preamtenfmt}{%
10260 \hsize .1\hsize
10261 \parindent=\z@
10262 \tolerance=5000\relax
10263 \leavevmode}
10264 \bidi@ensure@newcommand{\@tencolfootfmt}[1]{%
10265 \@preamtenfmt
10266 {\footfootmark\strut {\foottextfont #1}\strut\par}\allowbreak}
10267 \bidi@ensure@newcommand{\@tencolLTRfootfmt}[1]{%
10268 \@preamtenfmt
10269 {\LTRfootfootmark\strut {\LTRfoottextfont #1}\strut\par}\allowbreak}
10270 \bidi@ensure@newcommand{\@tencolRTLfootfmt}[1]{%
10271 \@preamtenfmt
10272 {\RTLfootfootmark\strut {\RTLfoottextfont #1}\strut\par}\allowbreak}
10273 \bidi@ensure@newcommand{\@mptencolfootnotetext}[1]{%
10274 \global\setbox\@mpfootinsv@r\vbox{\if@RTL@footnote\@RTLtrue\else\@RTLfalse\fi%
10275 \unvbox\@mpfootinsv@r
10276 \def\baselinestretch{\m@m@footnote@spacing}%
10277 \reset@font\foottextfont
10278 \hsize\columnwidth \@parboxrestore
10279 \protected@edef\@currentlabel{%
10280 \csname p@mpfootnote\endcsname\@thefnmark}%
10281 \color@begingroup
10282 \@tencolfootfmt{#1}%
10283 \color@endgroup}%
10284 \m@mmf@prepare}
10285 \bidi@ensure@newcommand{\@mptencolLTRfootnotetext}[1]{%
10286 \global\setbox\@mpfootinsv@r\vbox{\@RTLfalse%
10287 \unvbox\@mpfootinsv@r
10288 \def\baselinestretch{\m@m@footnote@spacing}%
```
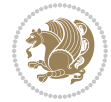

```
10289 \reset@font\LTRfoottextfont
10290 \hsize\columnwidth \@parboxrestore
10291 \if@RTLcolumnfootnotes\beginL\fi
10292 \protected@edef\@currentlabel{%
10293 \csname p@mpfootnote\endcsname\@thefnmark}%
10294 \color@begingroup
10295 \@tencolLTRfootfmt{#1}%
10296 \color@endgroup}%
10297 \m@mmf@prepare}
10298 \bidi@ensure@newcommand{\@mptencolRTLfootnotetext}[1]{%
10299 \global\setbox\@mpfootinsv@r\vbox{\@RTLtrue%
10300 \unvbox\@mpfootinsv@r
10301 \def\baselinestretch{\m@m@footnote@spacing}%
10302 \reset@font\RTLfoottextfont
10303 \hsize\columnwidth \@parboxrestore
10304 \protected@edef\@currentlabel{%
10305 \csname p@mpfootnote\endcsname\@thefnmark}%
10306 \color@begingroup
10307 \@tencolRTLfootfmt{#1}%
10308 \color@endgroup}%
10309 \m@mmf@prepare}
10310 \bidi@ensure@newcommand{\tencolumnfootstyle}[1]{%
10311 \m@make@tencolfootnotetext{#1}%
10312 \m@make@mptencolfootnotetext{#1}%
10313 \m@make@tencolfootfmt{#1}%
10314 \m@make@tencol@footgroup{#1}%
10315 \m@make@mptencol@footgroup{#1}%
10316 \m@make@footstart{#1}%
10317 \bidi@namelongdef{@footnotetext#1}##1{%
10318 \@nameuse{@tencolfootnotetext#1}{##1}}%
10319 \bidi@namelongdef{@mpfootnotetext#1}##1{%
10320 \@nameuse{@mptencolfootnotetext#1}{##1}}%
10321 \@namedef{@footgroup#1}{\@nameuse{@tencol@footgroup#1}}%
10322 \@namedef{mp@footgroup#1}{\@nameuse{@mptencol@footgroup#1}}%
10323 \expandafter\dimen\csname footins#1\endcsname=2\footinsdim
10324 \expandafter\count\csname footins#1\endcsname=500\relax
10325 \@ifstar\bidi@star@footmarkwidth\bidi@normal@footmarkwidth
10326 }
10327 \bidi@ensure@newcommand{\m@make@tencolfootnotetext}[1]{%
10328 \bidi@namelongdef{@tencolfootnotetext#1}##1{%
10329 \insert\@nameuse{footins#1}{%
10330 \def\baselinestretch{\m@m@footnote@spacing}%
10331 \reset@font\@nameuse{foottextfont#1}%
10332 \@preamfntext
10333 \protected@edef\@currentlabel{%
10334 \csname p@footnote#1\endcsname \@nameuse{@thefnmark#1}}%
10335 \color@begingroup
10336 \@nameuse{@tencolfootfmt#1}{##1}%
10337 \color@endgroup}%
10338 \m@mmf@prepare}}
```
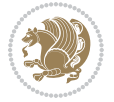

```
10339 \bidi@ensure@newcommand{\m@make@mptencolfootnotetext}[1]{%
10340 \bidi@namelongdef{@mptencolfootnotetext#1}##1{%
10341 \global\setbox\@nameuse{@mpfootins#1}\vbox{%
10342 \unvbox\@nameuse{@mpfootins#1}
10343 \def\baselinestretch{\m@m@footnote@spacing}%
10344 \reset@font\@nameuse{foottextfont#1}%
10345 \hsize\columnwidth \@parboxrestore
10346 \protected@edef\@currentlabel{%
10347 \csname p@mpfootnote#1\endcsname\@nameuse{@thefnmark#1}}%
10348 \color@begingroup
10349 \@nameuse{@tencolfootfmt#1}{##1}%
10350 \color@endgroup}\m@mmf@prepare}}
10351 \bidi@ensure@newcommand{\m@make@tencolfootfmt}[1]{%
10352 \@namedef{@tencolfootfmt#1}##1{%
10353 \@preamtenfmt
10354 {\@nameuse{footfootmark#1}\strut
10355 {\@nameuse{foottextfont#1}##1}\strut\par}\allowbreak}}
10356 \bidi@ensure@newcommand{\m@make@tencol@footgroup}[1]{%
10357 \@namedef{@tencol@footgroup#1}{{%
10358 \def\baselinestretch{\m@m@footnote@spacing}%
10359 \@nameuse{foottextfont#1} \splittopskip=\ht\strutbox
10360 \m@mrigidbalance{\@nameuse{footins#1}}{10}{\splittopskip}}}}
10361 \bidi@ensure@newcommand{\m@make@mptencol@footgroup}[1]{%
10362 \@namedef{@mptencol@footgroup#1}{{%
10363 \def\baselinestretch{\m@m@footnote@spacing}%
10364 \@nameuse{foottextfont#1} \splittopskip=\ht\strutbox
10365 \m@mrigidbalance{\@nameuse{@mpfootins#1}}{10}{\splittopskip}}}}
10366 \bidi@ensure@newcommand{\m@munvxh}[1]{%
10367 \setbox0=\vbox{\unvbox#1%
10368 \global\setbox1=\lastbox}%
10369 \unhbox1
10370 \unskip
10371 \unskip
10372 \unpenalty
10373 \hskip\m@mipn@skip}
10374 \bidi@ensure@newcommand{\m@mungebox}{%
10375 \setbox0=\hbox{\m@munvxh0}%
10376 \dp0=\z@
10377 \ht0=\footfudgefactor\wd0
10378 \box0
10379 \penalty0}
10380 \newskip\m@mipn@skip
10381 \bidi@ensure@newcommand*{\m@minterparanoteglue}[1]{%
10382 {\foottextfont\global\m@mipn@skip=#1\relax}}
10383 \m@minterparanoteglue{1em plus.4em minus.4em}
10384 \@ifpackageloaded{multicol}{%
10385 \bidi@ensure@newcommand*{\m@mmakehboxofhboxes}{%
10386 \if@parafootRTL\@RTLtrue\else\@RTLfalse\fi%
10387 \hsize\textwidth%
10388 \setbox0=\hbox{}%
```
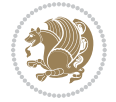

```
10389 \loop
10390 \unpenalty
10391 \setbox2=\lastbox
10392 \ifhbox2
10393 \setbox0=\hbox{\box2\unhbox0}
10394 \repeat}
10395 }{%
10396 \bidi@ensure@newcommand*{\m@mmakehboxofhboxes}{%
10397 \if@parafootRTL\@RTLtrue\else\@RTLfalse\fi%
10398 \setbox0=\hbox{}%
10399 \loop
10400 \unpenalty
10401 \setbox2=\lastbox
10402 \ifhbox2
10403 \setbox0=\hbox{\box2\unhbox0}
10404 \repeat}}
10405\bidi@ensure@newcommand*{\m@mremovehboxes}{\setbox0=\lastbox
10406 \ifhbox0{\m@mremovehboxes}\unhbox0 \fi}
10407 \newcommand*\AddExtraParaSkip[1]{%
10408 \if@bidi@csdef{footfudgefactor}{%
10409 \PackageError{bidi}{%
10410 The control sequence `\string\AddExtraParaSkip`
10411 must be used before the control sequence
10412 `\string\paragraphfootnotes' in the preamble%
10413 }\@ehc
10414 }{%
10415 \def\bidi@xparaskip{\advance\@tempdima#1\relax}%
10416 }%
10417 }
10418 \bidi@ensure@newcommand{\paragraphfootnotes}{%
10419 \@namedef{foottextfontv@r}{\foottextfont}% % [RS]
10420 \@bidi@before@Hy@hyperfootnotes
10421 \let\@footnotetext\@parafootnotetext
10422 \let\@LTRfootnotetext\@paraLTRfootnotetext
10423 \let\@RTLfootnotetext\@paraRTLfootnotetext
10424 \dimen\footinsv@r=\footinsdim
10425 \count\footinsv@r=1000\relax
10426 \m@make@para@footgroup{v@r}%
10427 \m@make@para@footstart{v@r}%
10428 \let\@footgroupv@r\@para@footgroupv@r
10429 \let\@footstartv@r\@para@footstartv@r
10430 \let\@mpfootnotetext\@mpparafootnotetext
10431 \let\@mpLTRfootnotetext\@mpparaLTRfootnotetext
10432 \let\@mpRTLfootnotetext\@mpparaRTLfootnotetext
10433 \@bidi@after@Hy@hyperfootnotes
10434 \m@make@mppara@footgroup{v@r}%
10435 \let\mp@footgroupv@r\@mppara@footgroupv@r
10436 \begingroup
10437 \def\baselinestretch{\m@m@footnote@spacing}%
10438 \foottextfont
```
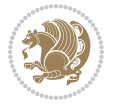
```
10439 \@tempdima\footnotesep
10440 \advance\@tempdima -\ht\strutbox
10441 \ifdim\@tempdima<\z@ \@tempdima\z@ \fi
10442 \advance\@tempdima.5\normalbaselineskip
10443 \bidi@xparaskip
10444 \xdef\bidi@paraskip{\the\@tempdima\relax}%
10445 \ifdim\skip\footinsv@r>\bigskipamount
10446 \else
10447 \global\advance\skip\footinsv@r\bidi@paraskip
10448 \fi
10449 \@tempdima\normalbaselineskip
10450 \multiply \@tempdima \@cclvi
10451 \@tempdimb \columnwidth
10452 \divide \@tempdimb \@cclvi
10453 \divide \@tempdima \@tempdimb
10454 \xdef\footfudgefactor{\strip@pt\@tempdima}%
10455 \endgroup
10456 \@ifstar\bidi@star@footmarkwidth\bidi@normal@footmarkwidth
10457 }
10458 \let\bidi@xparaskip\relax
10459 \@onlypreamble\AddExtraParaSkip
_{10460} \bidi@ensure@newcommand{\@parafootnotetext}[1]{\insert\footinsv@r{%
10461 \let\bidi@RTL@everypar\@empty%
10462 \def\baselinestretch{\m@m@footnote@spacing}%
10463 \reset@font\foottextfont
10464 \@preamfntext
10465 \protected@edef\@currentlabel{%
10466 \csname p@footnote\endcsname\@thefnmark}%
10467 \setbox0=\vbox{\hsize=\maxdimen
10468 \color@begingroup
10469 \noindent \@parafootfmt{\if@RTL@footnote\beginR\else\beginL\fi#1\if@RTL@footnote\endR\el
10470 \color@endgroup}%
10471 \m@mungebox}\m@mmf@prepare}
10472 \bidi@ensure@newcommand{\@paraLTRfootnotetext}[1]{\insert\footinsv@r{%
10473 \let\bidi@RTL@everypar\@empty%
10474 \def\baselinestretch{\m@m@footnote@spacing}%
10475 \reset@font\LTRfoottextfont
10476 \@preamfntext
10477 \protected@edef\@currentlabel{%
10478 \csname p@footnote\endcsname\@thefnmark}%
10479 \setbox0=\vbox{\hsize=\maxdimen
10480 \color@begingroup
10481 \noindent \@paraLTRfootfmt{\beginL#1\endL}%
10482 \color@endgroup}%
10483 \m@mungebox}\m@mmf@prepare}
10484 \bidi@ensure@newcommand{\@paraRTLfootnotetext}[1]{\insert\footinsv@r{%
10485 \let\bidi@RTL@everypar\@empty%
10486 \def\baselinestretch{\m@m@footnote@spacing}%
10487 \reset@font\RTLfoottextfont
10488 \@preamfntext
```
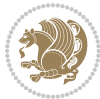

```
10489 \protected@edef\@currentlabel{%
10490 \csname p@footnote\endcsname\@thefnmark}%
10491 \setbox0=\vbox{\hsize=\maxdimen
10492 \color@begingroup
10493 \noindent \@paraRTLfootfmt{\beginR#1\endR}%
10494 \color@endgroup}%
10495 \m@mungebox}\m@mmf@prepare}
10496 \bidi@ensure@newcommand{\@parafootfmt}[1]{%
10497 \parindent=\z@
10498 \parfillskip=0pt \@plus 1fil
10499 {\footfootmark\strut {\foottextfont #1}\penalty-10}}
10500 \bidi@ensure@newcommand{\@paraLTRfootfmt}[1]{%
10501 \parindent=\z@
10502 \parfillskip=0pt \@plus 1fil
10503 {\LTRfootfootmark\strut {\LTRfoottextfont #1}\penalty-10}}
10504 \bidi@ensure@newcommand{\@paraRTLfootfmt}[1]{%
10505 \parindent=\z@
10506 \parfillskip=0pt \@plus 1fil
10507 {\RTLfootfootmark\strut {\RTLfoottextfont #1}\penalty-10}}
10508 \bidi@ensure@newcommand{\@mpparafootnotetext}[1]{%
10509 \global\setbox\@mpfootinsv@r\vbox{%
10510 \let\bidi@RTL@everypar\@empty%
10511 \def\baselinestretch{\m@m@footnote@spacing}%
10512 \unvbox\@mpfootinsv@r
10513 \reset@font\foottextfont
10514 \hsize\columnwidth \@parboxrestore
10515 \protected@edef\@currentlabel{%
10516 \csname p@mpfootnote\endcsname\@thefnmark}%
10517 \setbox0=\vbox{\hsize=\maxdimen
10518 \color@begingroup
10519 \noindent \@parafootfmt{\if@RTL@footnote\beginR\else\beginL\fi#1\if@RTL@footnote\endR\el
10520 \color@endgroup}%
10521 \m@mungebox}\m@mmf@prepare}
10522 \bidi@ensure@newcommand{\@mpparaLTRfootnotetext}[1]{%
10523 \global\setbox\@mpfootinsv@r\vbox{%
10524 \let\bidi@RTL@everypar\@empty%
10525 \def\baselinestretch{\m@m@footnote@spacing}%
10526 \unvbox\@mpfootinsv@r
10527 \reset@font\LTRfoottextfont
10528 \hsize\columnwidth \@parboxrestore
10529 \protected@edef\@currentlabel{%
10530 \csname p@mpfootnote\endcsname\@thefnmark}%
10531 \setbox0=\vbox{\hsize=\maxdimen
10532 \color@begingroup
10533 \noindent \@paraLTRfootfmt{\beginL#1\endL}%
10534 \color@endgroup}%
10535 \m@mungebox}\m@mmf@prepare}
10536 \bidi@ensure@newcommand{\@mpparaRTLfootnotetext}[1]{%
10537 \global\setbox\@mpfootinsv@r\vbox{%
10538 \let\bidi@RTL@everypar\@empty%
```
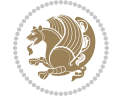

```
10539 \def\baselinestretch{\m@m@footnote@spacing}%
10540 \unvbox\@mpfootinsv@r
10541 \reset@font\RTLfoottextfont
10542 \hsize\columnwidth \@parboxrestore
10543 \protected@edef\@currentlabel{%
10544 \csname p@mpfootnote\endcsname\@thefnmark}%
10545 \setbox0=\vbox{\hsize=\maxdimen
10546 \color@begingroup
10547 \noindent \@paraRTLfootfmt{\beginR#1\endR}%
10548 \color@endgroup}%
10549 \m@mungebox}\m@mmf@prepare}
10550 \bidi@ensure@newcommand{\paragraphfootstyle}[1]{%
10551 \m@make@parafootnotetext{#1}%
10552 \m@make@mpparafootnotetext{#1}%
10553 \m@make@parafootfmt{#1}%
10554 \m@make@para@footgroup{#1}%
10555 \m@make@mppara@footgroup{#1}%
10556 \m@make@para@footstart{#1}%
10557 \bidi@namelongdef{@footnotetext#1}##1{%
10558 \@nameuse{@parafootnotetext#1}{##1}}%
10559 \bidi@namelongdef{@mpfootnotetext#1}##1{%
10560 \@nameuse{@mpparafootnotetext#1}{##1}}%
10561 \@namedef{@footgroup#1}{\@nameuse{@para@footgroup#1}}%
10562 \@namedef{mp@footgroup#1}{\@nameuse{@mppara@footgroup#1}}%
10563 \@namedef{@footstart#1}{\@nameuse{@para@footstart#1}}%
10564 \expandafter\dimen\csname footins#1\endcsname=\footinsdim
10565 \expandafter\count\csname footins#1\endcsname=1000\relax
10566 \begingroup
10567 \def\baselinestretch{\m@m@footnote@spacing}%
10568 \@nameuse{foottextfont#1}%
10569 \@tempdima\footnotesep
10570 \advance\@tempdima -\ht\strutbox
10571 \ifdim\@tempdima<\z@ \@tempdima\z@ \fi
10572 \advance\@tempdima.5\normalbaselineskip
10573 \bidi@xparaskip
10574 \xdef\bidi@paraskip{\the\@tempdima\relax}%
10575 \ifdim\skip\@nameuse{footins#1}>\bigskipamount
10576 \else
10577 \global\advance\skip\@nameuse{footins#1}\bidi@paraskip
10578 \fi
10579 \@tempdima\normalbaselineskip
10580 \multiply \@tempdima \@cclvi
10581 \@tempdimb \columnwidth
10582 \divide \@tempdimb \@cclvi
10583 \divide \@tempdima \@tempdimb
10584 \xdef\footfudgefactor{\strip@pt\@tempdima}%
10585 \endgroup
10586 \@ifstar\bidi@star@footmarkwidth\bidi@normal@footmarkwidth
10587 }
10588 \bidi@ensure@newcommand{\m@make@parafootnotetext}[1]{%
```
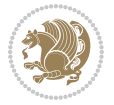

```
10589 \bidi@namelongdef{@parafootnotetext#1}##1{%
10590 \insert\@nameuse{footins#1}{
10591 \def\baselinestretch{\m@m@footnote@spacing}%
10592 \reset@font\@nameuse{foottextfont#1}%
10593 \@preamfntext
10594 \protected@edef\@currentlabel{%
10595 \csname p@footnote#1\endcsname \@nameuse{@thefnmark#1}}%
10596 \setbox0=\vbox{\hsize=\maxdimen
10597 \color@begingroup
10598 \noindent \@nameuse{@parafootfmt#1}{##1}%
10599 \color@endgroup}%
10600 \m@mungebox}\m@mmf@prepare}}
10601 \bidi@ensure@newcommand{\m@make@mpparafootnotetext}[1]{%
10602 \bidi@namelongdef{@mpparafootnotetext#1}##1{%
10603 \global\setbox\@nameuse{@mpfootins#1}\vbox{%
10604 \unvbox\@nameuse{@mpfootins#1}
10605 \def\baselinestretch{\m@m@footnote@spacing}%
10606 \reset@font\@nameuse{foottextfont#1}%
10607 \hsize\columnwidth \@parboxrestore
10608 \protected@edef\@currentlabel{%
10609 \csname p@mpfootnote#1\endcsname\@nameuse{@thefnmark#1}}%
10610 \setbox0=\vbox{\hsize=\maxdimen
10611 \color@begingroup
10612 \noindent \@nameuse{@parafootfmt#1}{##1}%
10613 \color@endgroup}%
10614 \m@mungebox}\m@mmf@prepare}}
10615 \bidi@ensure@newcommand{\m@make@parafootfmt}[1]{%
10616 \bidi@namelongdef{@parafootfmt#1}##1{%
10617 \parindent=\z@
10618 \parfillskip=0pt \@plus 1fil
10619 {\@nameuse{footfootmark#1}\strut
10620 {\@nameuse{foottextfont#1}##1}\penalty-10}}}
10621 \bidi@ensure@newcommand{\m@make@para@footgroup}[1]{%
10622 \@namedef{@para@footgroup#1}{%
10623 \unvbox\@nameuse{footins#1}
10624 \m@mmakehboxofhboxes
10625 \setbox0=\hbox{\unhbox0 \m@mremovehboxes}%
10626 \@parboxrestore%
10627 \def\baselinestretch{\m@m@footnote@spacing}%
10628 \@nameuse{foottextfont#1}%
10629 \noindent\unhbox0\par}}
10630 \bidi@ensure@newcommand{\m@make@mppara@footgroup}[1]{%
10631 \@namedef{@mppara@footgroup#1}{%
10632 \unvbox\@nameuse{@mpfootins#1}
10633 \m@mmakehboxofhboxes
10634 \setbox0=\hbox{\unhbox0 \m@mremovehboxes}%
10635 \def\baselinestretch{\m@m@footnote@spacing}%
10636 \@nameuse{foottextfont#1}%
10637 \noindent\unhbox0\par}}
10638 \bidi@ensure@newcommand{\m@make@para@footstart}[1]{%
```
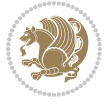

```
10639 \@namedef{@para@footstart#1}{%
10640 \bidi@mopfn@bottom
10641 \leftskip=\z@
10642 \rightskip=\z@
10643 \parindent=\z@
10644 \vskip\skip\footins
10645 \footnoterule}}
10646 \bidi@ensure@newcommand*{\m@m@makecolfloats}{%
10647 \xdef\@freelist{\@freelist\@midlist}%
10648 \global\let\@midlist\@empty
10649 \@combinefloats}
10650 \bidi@ensure@newcommand*{\m@m@makecoltext}{%
10651 \ifvbox\@kludgeins
10652 \@makespecialcolbox
10653 \else
10654 \setbox\@outputbox \vbox to\@colht{%
10655 \@texttop
10656 \dimen@ \dp\@outputbox
10657 \unvbox \@outputbox
10658 \vskip -\dimen@
10659 \@textbottom}%
10660 \fi}
10661 \bidi@ensure@newcommand*{\m@m@makecolintro}{}
10662 \bidi@ensure@newcommand*{\m@mopfootnote}{\setbox\@outputbox \vbox{%
10663 \boxmaxdepth\@maxdepth
10664 \@tempdima\dp\@cclv
10665 \unvbox\@cclv
10666 \vskip-\@tempdima
10667 \bidi@mopfn@bottom
10668 \vskip \skip\footins
10669 \color@begingroup
10670 \normalcolor
10671 \footnoterule
10672 \unvbox \footins
10673 \color@endgroup
10674 \ifvoid\footinsv@r
10675 \ifvoid\@bidi@copyins@
10676 \else
10677 \vskip \skip\@bidi@copyins@
10678 \color@begingroup
10679 \normalcolor
10680 \unvbox \@bidi@copyins@
10681 \color@endgroup
10682 \fi
10683 \fi
10684 }}
10685\newcommand*{\bidi@mopcopyins}{\setbox\@outputbox \vbox{%
10686 \boxmaxdepth\@maxdepth
10687 \@tempdima\dp\@cclv
10688 \unvbox\@cclv
```
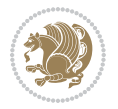

```
10689 \vskip-\@tempdima
10690 \bidi@mopfn@bottom
10691 \ifvoid\@bidi@copyins@
10692 \else
10693 \vskip \skip\@bidi@copyins@
10694 \color@begingroup
10695 \normalcolor
10696 \unvbox \@bidi@copyins@
10697 \color@endgroup
10698 \fi
10699 }}
10700 \newcommand*{\bidi@mopfootnotebf}{%
10701 \setbox\@outputbox \vbox{%
10702 \boxmaxdepth\@maxdepth
10703 \unvbox\@outputbox
10704 \bidi@mopfn@bottom
10705 \vskip\skip\footins
10706 \color@begingroup
10707 \normalcolor
10708 \footnoterule
10709 \unvbox \footins
10710 \color@endgroup
10711 \ifvoid\footinsv@r
10712 \ifvoid\@bidi@copyins@
10713 \else
10714 \vskip \skip\@bidi@copyins@
10715 \color@begingroup
10716 \normalcolor
10717 \unvbox \@bidi@copyins@
10718 \color@endgroup
10719 \fi
10720 \fi
10721 }}
10722 \newcommand*{\bidi@mopcopyinsbf}{%
10723 \setbox\@outputbox \vbox{%
10724 \boxmaxdepth\@maxdepth
10725 \unvbox\@outputbox
10726 \bidi@mopfn@bottom
10727 \ifvoid\@bidi@copyins@
10728 \else
10729 \vskip \skip\@bidi@copyins@
10730 \color@begingroup
10731 \normalcolor
10732 \unvbox \@bidi@copyins@
10733 \color@endgroup
10734 \fi
10735 }}
10736 \gdef\mem@makecol{%
10737 \m@m@makecolintro
10738 \ifvoid\footins
```

```
File extrafootnotefeatures-xetex-bidi.def 221
```

```
10739 \ifvoid\footinsv@r
10740 \ifvoid\@bidi@copyins@
10741 \setbox\@outputbox \box\@cclv
10742 \else
10743 \bidi@mopcopyins
10744 \fi
10745 \else
10746 \setbox\@outputbox \box\@cclv
10747 \fi
10748 \else
10749 \m@mopfootnote
10750 \fi
10751 \m@mdoextrafeet
10752 \m@m@makecolfloats
10753 \m@m@makecoltext
10754 \global \maxdepth \@maxdepth}
10755 \gdef\bidi@makecolbf{%
10756 \m@m@makecolintro
10757 \setbox\@outputbox \box\@cclv
10758 \m@m@makecolfloats
10759 \ifvoid\footins
10760 \ifvoid\footinsv@r
10761 \ifvoid\@bidi@copyins@
10762 \else
10763 \bidi@mopcopyinsbf
10764 \fi
10765 \fi
10766 \else
10767 \bidi@mopfootnotebf
10768 \fi
10769 \m@mdoextrafeet
10770 \m@m@makecoltext
10771 \global \maxdepth \@maxdepth}
10772\newcommand{\FeetAboveFloat}{\gdef\@makecol{\mem@makecol}}
10773\newcommand{\FeetBelowFloat}{\gdef\@makecol{\bidi@makecolbf}}
10774\newcommand\FeetAtBottom{\def\bidi@mopfn@bottom{\vfill\relax}}
10775 \newcommand\FeetBelowRagged{\let\bidi@mopfn@bottom\relax}
10776 \FeetAboveFloat
10777 \FeetBelowRagged
```
#### **55 File extreport-xetex-bidi.def**

```
10778 \ProvidesFile{extreport-xetex-bidi.def}[2017/06/09 v0.3 bidi adaptations for extreport class :
10779 \renewcommand*\l@part[2]{%
```

```
10780 \ifnum \c@tocdepth >-2\relax
10781 \addpenalty{-\@highpenalty}%
```

```
10782 \addvspace{2.25em \@plus\p@}%
```

```
10783 \begingroup
```

```
10784 \setlength\@tempdima{3em}%
```

```
10785 \parindent \z@ \if@RTL\leftskip\else\rightskip\fi \@pnumwidth
```
File extreport-xetex-bidi.def 222

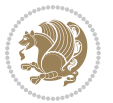

```
10786 \parfillskip -\@pnumwidth
10787 {\leavevmode
10788 \large \bfseries #1\hfil \hb@xt@\@pnumwidth{\hss #2}}\par
10789 \nobreak
10790 \global\@nobreaktrue
10791 \everypar{\global\@nobreakfalse\everypar{}}%
10792 \endgroup
10793 \fi}
10794 \renewcommand*\l@chapter[2]{%
10795 \ifnum \c@tocdepth >\m@ne
10796 \addpenalty{-\@highpenalty}%
10797 \vskip 1.0em \@plus\p@
10798 \setlength\@tempdima{1.5em}%
10799 \begingroup
10800 \parindent \z@ \if@RTL\leftskip\else\rightskip\fi \@pnumwidth
10801 \parfillskip -\@pnumwidth
10802 \leavevmode \bfseries
10803 \advance\if@RTL\rightskip\else\leftskip\fi\@tempdima
10804 \hskip -\if@RTL\rightskip\else\leftskip\fi
10805 #1\nobreak\hfil \nobreak\hb@xt@\@pnumwidth{\hss #2}\par
10806 \penalty\@highpenalty
10807 \endgroup
10808 \fi}
10809 \def\@makechapterhead#1{%
10810 \vspace*{50\p@}%
10811 {\parindent \z@ \if@RTL\raggedleft\else\raggedright\fi \normalfont
10812 \ifnum \c@secnumdepth >\m@ne
10813 \huge\bfseries \@chapapp\space \thechapter
10814 \par\nobreak
10815 \vskip 20\p@
10816 \fi
10817 \interlinepenalty\@M
10818 \Huge \bfseries #1\par\nobreak
10819 \vskip 40\p@
10820 }}
10821 \def\@makeschapterhead#1{%
10822 \vspace*{50\p@}%
10823 {\parindent \z@ \if@RTL\raggedleft\else\raggedright\fi
10824 \normalfont
10825 \interlinepenalty\@M
10826 \Huge \bfseries #1\par\nobreak
10827 \vskip 40\p@
10828 }}
10829 \renewcommand\left@footnoterule{%
10830 \kern-3\p@
10831 \hrule\@width.4\columnwidth
10832 \kern2.6\p@}
10833 \renewcommand\right@footnoterule{%
10834 \kern-3\p@
10835 \hbox to \columnwidth{\hskip .6\columnwidth \hrulefill }
```
File extreport-xetex-bidi.def 223

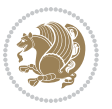

```
10836 \kern2.6\p@}
10837 \renewenvironment{thebibliography}[1]
10838 {\chapter*{\bibname
10839 \@mkboth{\MakeUppercase\bibname}{\MakeUppercase\bibname}}%
10840 \if@RTL\if@LTRbibitems\@RTLfalse\else\fi\else\if@RTLbibitems\@RTLtrue\else\fi\fi
10841 \bidi@@thebibliography@font@hook%
10842 \list{\@biblabel{\@arabic\c@enumiv}}%
10843 {\settowidth\labelwidth{\@biblabel{#1}}%
10844 \leftmargin\labelwidth
10845 \dvance\leftmargin\labelsep
10846 \@openbib@code
10847 \usecounter{enumiv}%
10848 \let\p@enumiv\@empty
10849 \renewcommand\theenumiv{\@arabic\c@enumiv}}%
10850 \sloppy\clubpenalty4000\widowpenalty4000%
10851 \sfcode \.\@m}
10852 {\def\@noitemerr
10853 {\@latex@warning{Empty `thebibliography' environment}}%
10854 \endlist}
10855 \if@titlepage
10856 \renewcommand\maketitle{\begin{titlepage}%
10857 \let\footnotesize\small
10858 \let\right@footnoterule\relax
10859 \let\left@footnoterule\relax
10860 \let\textwidth@footnoterule\relax
10861 \let \footnote \thanks
10862 \null\vfil
10863 \vskip 60\p@
10864 \begin{center}%
10865 {\LARGE \@title \par}%
10866 \vskip 3em%
10867 {\large
10868 \lineskip .75em%
10869 \begin{tabular}[t]{c}%
10870 \@author
10871 \end{tabular}\par}%
10872 \vskip 1.5em%
10873 {\large \@date \par}% % Set date in \large size.
10874 \end{center}\par
10875 \@thanks
10876 \vfil\null
10877 \end{titlepage}%
10878 \setcounter{footnote}{0}%
10879 \global\let\thanks\relax
10880 \global\let\maketitle\relax
10881 \global\let\@thanks\@empty
10882 \global\let\@author\@empty
10883 \global\let\@date\@empty
10884 \global\let\@title\@empty
10885 \global\let\title\relax
```
File extreport-xetex-bidi.def 224

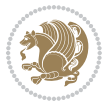

```
10886 \global\let\author\relax
10887 \global\let\date\relax
10888 \global\let\and\relax
10889 }
10890 \else
10891 \renewcommand\maketitle{\par
10892 \begingroup
10893 \renewcommand\thefootnote{\@fnsymbol\c@footnote}%
10894 \def\@makefnmark{\rlap{\@textsuperscript{\normalfont\@thefnmark}}}%
10895 \long\def\@makefntext##1{\parindent 1em\noindent
10896 \hb@xt@1.8em{%
10897 \hss\@textsuperscript{\normalfont\@thefnmark}}##1}%
10898 \if@twocolumn
10899 \ifnum \col@number=\@ne
10900 \@maketitle
10901 \else
10902 \twocolumn[\@maketitle]%
10903 \fi
10904 \else
10905 \newpage
10906 \global\@topnum\z@ % Prevents figures from going at top of page.
10907 \@maketitle
10908 \fi
10909 \thispagestyle{plain}\@thanks
10910 \endgroup
10911 \setcounter{footnote}{0}%
10912 \global\let\thanks\relax
10913 \global\let\maketitle\relax
10914 \global\let\@maketitle\relax
10915 \global\let\@thanks\@empty
10916 \global\let\@author\@empty
10917 \global\let\@date\@empty
10918 \global\let\@title\@empty
10919 \global\let\title\relax
10920 \global\let\author\relax
10921 \global\let\date\relax
10922 \global\let\and\relax
10923 }
10924 \def\@maketitle{%
10925 \newpage
10926 \null
10927 \vskip 2em%
10928 \begin{center}%
10929 \let \footnote \thanks
10930 {\LARGE \@title \par}%
10931 \vskip 1.5em%
10932 {\large
10933 \lineskip .5em%
10934 \begin{tabular}[t]{c}%
10935 \@author
```
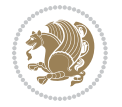

```
10936 \end{tabular}\par}%
10937 \vskip 1em%
10938 {\large \@date}%
10939 \end{center}%
10940 \par
10941 \vskip 1.5em}
10942 \overline{1}10943\renewcommand\thesection {\thechapter\@SepMark\@arabic\c@section}
10944 \renewcommand\thesubsection {\thesection\@SepMark\@arabic\c@subsection}
10945 \verb+\renewcommand\t+thesubsection{the subsection \@Sept \@arabic \c@subsection}10946 \renewcommand\theparagraph {\thesubsubsection\@SepMark\@arabic\c@paragraph}
10947 \renewcommand\thesubparagraph {\theparagraph\@SepMark\@arabic\c@subparagraph}
10948 \renewcommand\theequation{%
10949 \ifnum \c@chapter>\z@ \thechapter\@SepMark\fi\@arabic\c@equation}
10950 \renewcommand\thefigure{%
10951 \ifnum \c@chapter>\z@\thechapter\@SepMark\fi \@arabic\c@figure}
10952 \renewcommand\thetable{%
10953 \ifnum \c@chapter>\z@\thechapter\@SepMark\fi\@arabic\c@table}
```
# **56 File fancybox-xetex-bidi.def**

```
10954 \ProvidesFile{fancybox-xetex-bidi.def}[2013/05/01 v0.1 bidi adaptations for fancybox package i
10955 \def\fancy@@oval#1#2#3{%
10956 \boxmaxdepth \maxdimen
10957 \@ovttrue \@ovbtrue \@ovltrue \@ovrtrue
10958 \@tfor\@tempa :=#3\do{\csname @ov\@tempa false\endcsname}%
10959 \@ovxx#1\relax
10960 \advance\@ovxx-\@wholewidth
10961 \@ovyy#2\relax
10962 \advance\@ovyy-\@wholewidth
10963 \@tempdimb \ifdim \@ovyy >\@ovxx \@ovxx\else \@ovyy \fi
10964 \advance\@tempdimb-2\p@
10965 \ifdim\@tempdimb>\the@cornersize\relax
10966 \@tempdimb=\the@cornersize
10967 \fi
10968 \@getcirc\@tempdimb
10969 \@ovro\ht\@tempboxa \@ovri\dp\@tempboxa
10970 \@ovdx\@ovxx \advance\@ovdx-\@tempdima \divide\@ovdx \tw@
10971 \@ovdy\@ovyy \advance\@ovdy-\@tempdima \divide\@ovdy \tw@
10972 \@circlefnt
10973 \setbox\@tempboxa\hbox{\beginL%
10974 \if@ovr \@ovvert32\kern -\@tempdima \fi
10975 \if@ovl \kern \@ovxx \@ovvert01\kern -\@tempdima \kern -\@ovxx \fi
10976 \if@ovt \@ovhorz \kern -\@ovxx \fi
10977 \if@ovb \raise \@ovyy \@ovhorz \fi\endL}%
10978 \advance\@ovdx\@ovro
10979 \advance\@ovdy\@ovro
10980 \advance\@ovxx\@wholewidth
10981 \wd\@tempboxa=\@ovxx
10982 \dp\@tempboxa=\z@}
```
### **57 File fancyhdr-xetex-bidi.def**

```
10983 \ProvidesFile{fancyhdr-xetex-bidi.def}[2018/02/15 v0.7 bidi adaptations for fancyhdr package :
10984
10985 \let\f@nch@everypar\everypar
10986
10987 \def\f@nch@head#1#2#3#4#5{#1\hbox to\headwidth{\f@nch@reset
10988 \f@nch@vbox\headheight{\hbox
10989 {\rlap{\parbox[b]{\headwidth}{\bidi@raggedright#2}}\hfill
10990 \parbox[b]{\headwidth}{\centering#3}\hfill
10991 \llap{\parbox[b]{\headwidth}{\bidi@raggedleft#4}}}\headrule}}#5}
10992
10993 \def\f@nch@foot#1#2#3#4#5{#1\hbox to\headwidth{\f@nch@reset
10994 \f@nch@vbox\footskip{\footrule
10995 \hbox{\rlap{\parbox[t]{\headwidth}{\bidi@raggedright#2}}\hfill
10996 \parbox[t]{\headwidth}{\centering#3}\hfill
10997 \llap{\parbox[t]{\headwidth}{\bidi@raggedleft#4}}}}}#5}
10998
```
### **58 File fix2col-xetex-bidi.def**

10999 \ProvidesFile{fix2col-xetex-bidi.def}[2017/05/06 v0.4 bidi adaptations for fix2col package for 11000 \def\RTL@outputdblcol{%

```
11001 \if@firstcolumn
11002 \global\@firstcolumnfalse
11003 \global\setbox\@leftcolumn\copy\@outputbox
11004 \splitmaxdepth\maxdimen
11005 \vbadness\maxdimen
11006 \setbox\@outputbox\vsplit\@outputbox to\maxdimen
11007 \toks@\expandafter{\topmark}%
11008 \xdef\@firstcoltopmark{\the\toks@}%
11009 \toks@\expandafter{\splitfirstmark}%
11010 \xdef\@firstcolfirstmark{\the\toks@}%
11011 \ifx\@firstcolfirstmark\@empty
11012 \global\let\@setmarks\relax
11013 \else
11014 \gdef\@setmarks{%
11015 \let\firstmark\@firstcolfirstmark
11016 \let\topmark\@firstcoltopmark}%
11017 \fi
11018 \else \global\@firstcolumntrue
11019 \setbox\@outputbox \vbox {\hbox to\textwidth {%
11020 \hskip \columnwidth
11021 \hfil \vrule width\columnseprule \hfil
11022 \hbox to\columnwidth {%
11023 \bidi@firstcolumn@status@write%
11024 \box\@leftcolumn \hss}%
11025 \hskip -\textwidth
11026 \hbox to\columnwidth{%
11027 \bidi@lastcolumn@status@write%
```
File fix2col-xetex-bidi.def 227

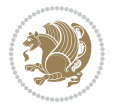

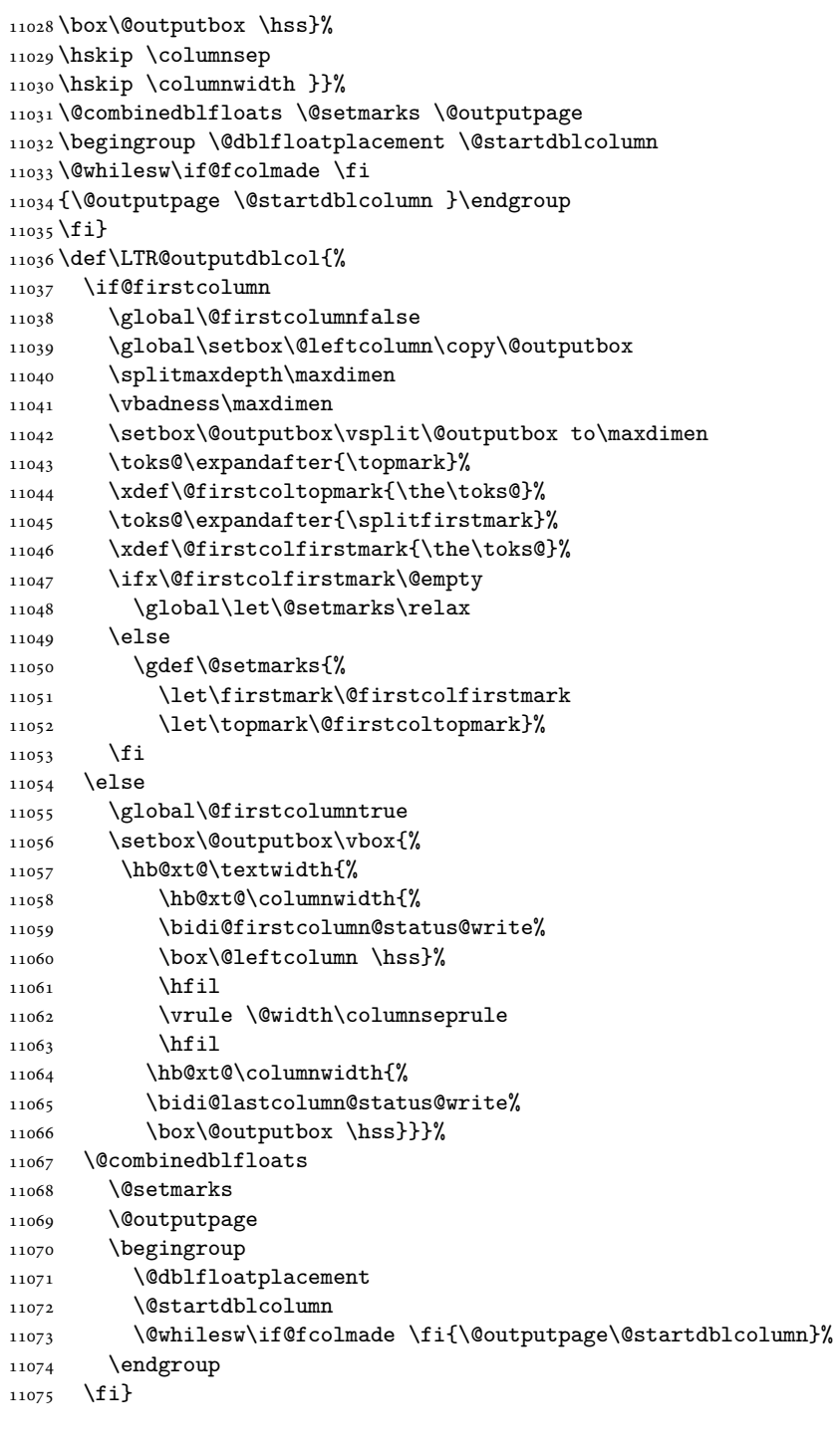

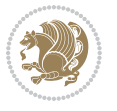

### **59 File fleqn-xetex-bidi.def**

```
11076 \ProvidesFile{fleqn-xetex-bidi.def}[2010/03/01 v0.1 bidi adaptations for fleqn tag for XeTeX e
11077 \renewcommand\[{\relax
11078 \ifmmode\@badmath
11079 \else
11080 \begin{trivlist}%
11081 \@beginparpenalty\predisplaypenalty
11082 \@endparpenalty\postdisplaypenalty
11083 \item[]\leavevmode
11084 \hb@xt@\linewidth\bgroup \beginL$\m@th\displaystyle %$
11085 \hskip\mathindent\bgroup
11086 \fi}
11087 \renewcommand\]{\relax
11088 \ifmmode
11089 \egroup \theta\hfil% $
11090 \endL\egroup
11091 \end{trivlist}%
11092 \else \@badmath
11093 \fi}
11094 \renewenvironment{equation}%
11095 {\@beginparpenalty\predisplaypenalty
11096 \@endparpenalty\postdisplaypenalty
11097 \refstepcounter{equation}%
11098 \trivlist \item[]\leavevmode
11099 \hb@xt@\linewidth\bgroup\beginL $\m@th% $
11100 \displaystyle
11101 \hskip\mathindent}%
11102 {$\hfil % $
11103 \displaywidth\linewidth\hbox{\@eqnnum}%
11104 \endL\egroup
11105 \endtrivlist}
```
#### **60 File float-xetex-bidi.def**

```
11106 \ProvidesFile{float-xetex-bidi.def}[2013/04/04 v0.2 bidi adaptations for float package for Xe'
11107 \renewcommand\floatc@plain[2]{\setbox\@tempboxa\hbox{{\@fs@cfont #1:} #2}%
11108 \ifdim\wd\@tempboxa>\hsize {\@fs@cfont #1:} #2\par
11109 \else\hbox to\hsize{\if@RTL\beginR\fi\hfil\box\@tempboxa\hfil\if@RTL\endR\fi}\fi}
11110 \def\float@newx#1[#2]{\@ifundefined{c@#1}{\newcounter{#1}[#2]%
11111 \expandafter\edef\csname the#1\endcsname{%
11112 \expandafter\noexpand\csname
11113 the#2\endcsname\@SepMark\noexpand\arabic{#1}}}%
11114 {\PackageWarning{float}{Can't redefine counter variable for #1.}}}
```
## **61 File floatrow-xetex-bidi.def**

```
11115 \ProvidesFile{floatrow-xetex-bidi.def}[2013/04/08 v0.1 bidi adaptations for floatrow package :
11116 \renewcommand\flnew@within[1]{\@addtoreset{\FB@captype}{#1}%
11117 \expandafter\edef\csname the\FB@captype\endcsname{%
```
File floatrow-xetex-bidi.def 229

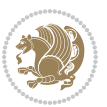

11118 \expandafter\noexpand\csname

```
11119 the#1\endcsname\@SepMark\noexpand\arabic{\FB@captype}}}
```
#### **62 File flowfram-xetex-bidi.def**

```
11120 \ProvidesFile{flowfram-xetex-bidi.def}[2018/09/29 v0.5 bidi adaptations for flowfram package :
11121 \def\@outputdblcol{%
11122 \@nxtcol=\c@thisframe
11123 \c@curpg=\c@page
11124 \@g@tnextcol{\@nxtcol}%
11125 \if@ff@nwpg % next flow frame starts on new page
11126 \global\@firstcolumntrue
11127 \@setcolbox\c@thisframe
11128 \if@specialpage
11129 \global\@specialpagefalse
11130 \@nameuse{ps@\@specialstyle}\relax
11131 \fi
11132 \if@twoside
11133 \ifodd\count\z@
11134 \let\@thehead\@oddhead
11135 \let\@thefoot\@oddfoot
11136 \else
11137 \let\@thehead\@evenhead
11138 \let\@thefoot\@evenfoot
11139 \fi
11140 \else
11141 \let\@thehead\@oddhead
11142 \let\@thefoot\@oddfoot
11143 \fi
11144 \@begindvi
11145 \@dodynamicthehead\@dodynamicthefoot
11146 \vbadness=\@M
11147 \setbox\@outputbox\vbox{\hbox to \textwidth{\@ff@do@allframes}}%
11148 \@combinedblfloats
11149 \@outputpage
11150 \advance\c@curpg by -\c@page\relax
11151 \whiledo{\c@curpg>0}{\advance\c@curpg by -1\relax
11152 \setbox\@outputbox\vbox{\hbox to \textwidth{\@ff@do@allframes}}%
11153 \@outputpage}
11154 \begingroup
11155 \@dblfloatplacement
11156 \@startdblcolumn
11157 \@whilesw \if@fcolmade \fi
11158 {\@outputpage \@startdblcolumn }\endgroup
11159 \@resetst@tics
11160 \@resetdyn@mics
11161 \else % still on same page, save contents of box255
11162 \global\@firstcolumnfalse
11163 \@setcolbox\c@thisframe
11164 \fi
```

```
11167 \global\@colht\vsize
11168 }
11169 \def\@outputpage{%
11170 \begingroup
11171 \let\protect\noexpand
11172 \@resetactivechars
11173 \global\let\@@if@newlist\if@newlist
11174 \global\@newlistfalse\@parboxrestore
11175 \global\let\bidi@BeforeOutputPageShipOut\@firstofone
11176 \bidi@beforeoutputpageshipouthook
11177 \shipout\vbox{\set@typeset@protect
11178 \aftergroup
11179 \endgroup
11180 \aftergroup
11181 \set@typeset@protect
11182 \reset@font\normalsize
11183 \bidi@font@@outputpage
11184 \normalsfcodes
11185 \let\label\@gobble
11186 \let\index\@gobble
11187 \let\glossary\@gobble
11188 \baselineskip\z@skip
11189 \lineskip\z@skip
11190 \lineskiplimit\z@
11191 \vskip\topmargin\moveright\@themargin
11192 \vbox{%
11193 \global\let\bidi@BeforeHeader\@firstofone
11194 \bidi@beforeheaderhook
11195 \vskip\headheight
11196 \vskip\headsep
11197 \global\let\bidi@BeforeOutputBoxOutputPage\@firstofone
11198 \bidi@beforeoutputboxoutputpagehook
11199 \box\@outputbox
11200 \global\let\bidi@AfterOutputBoxOutputPage\@firstofone
11201 \bidi@afteroutputboxoutputpagehook
11202 }}%
11203 \global\let\bidi@AfterOutputPageShipOut\@firstofone
11204 \bidi@afteroutputpageshipouthook
11205 \global\let\if@newlist\@@if@newlist
11206 \stepcounter{page}%
11207 \setcounter{displayedframe}{0}%
11208 \let\firstmark\botmark
11209 \global\let\bidi@AtEndOutputPage\@firstofone
11210 \bidi@atendoutputpagehook
11211 }
11212
11213
11214 \newcommand*\bidi@s@tfftextcol{\ifthenelse{\equal{\ff@txtcol}{}}{}{%
```
 \global\c@thisframe=\@nxtcol \@setcol{\c@thisframe}\relax

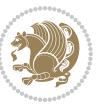

```
11215 \expandafter\bidicolor\ff@txtcol}}
11216
11217 \newcommand{\bidi@ff@box}[3]{{\@ffbackground{\vbox to#2
11218 {\hbox{\tt 41{{\hss{{\bidig}}$ttextcol $#3}{\hss{\vss{\kern{z@}}$}}\}}11219
11220
11221 \renewcommand*{\@docolbox}[1]{%
11222 \edef\ff@frametype{%
11223 \csname @ff@frametype@\romannumeral#1\endcsname}%
11224 \edef\ff@col{\csname @ff@col@\romannumeral#1\endcsname}%
11225 \edef\ff@txtcol{\csname @ff@txtcol@\romannumeral#1\endcsname}%
11226 \edef\ff@backcol{\csname @ff@backcol@\romannumeral#1\endcsname}%
11227 \@ff@setoffset{#1}%
11228 \rotateframe{\csname @ff@angle@\romannumeral#1\endcsname}{%
11229 \ifthenelse{\boolean{columnframe\romannumeral#1}}{%
11230 \@ff@fbox{\csname colwidth\romannumeral#1\endcsname}%
11231 {\csname colheight\romannumeral#1\endcsname}{%
11232 \expandafter\box\csname column\romannumeral#1\endcsname}{%
11233 \csname\ff@frametype\endcsname}%
11234 }{%
11235 \bidi@ff@box{\csname colwidth\romannumeral#1\endcsname}%
11236 {\csname colheight\romannumeral#1\endcsname}{%
11237 \expandafter\box\csname column\romannumeral#1\endcsname}%
11238 }}}
11239 \@ifclassloaded{book}{%
11240 \renewcommand\theequation
11241 {\ifnum \c@chapter>\z@ \thechapter\@SepMark\fi \@arabic\c@equation}
11242 \renewcommand \thefigure
11243 {\ifnum \c@chapter>\z@ \thechapter\@SepMark\fi \@arabic\c@figure}
11244 \renewcommand \thetable
11245 {\ifnum \c@chapter>\z@ \thechapter\@SepMark\fi \@arabic\c@table}
11246\renewcommand\thechapter {\@arabic\c@chapter}
11247\renewcommand\thesection {\thechapter\@SepMark\@arabic\c@section}
11248 \renewcommand \thesubsection {\thesection\@SepMark\@arabic\c@subsection}
11249 \renewcommand\thesubsubsection{\thesubsection \@SepMark\@arabic\c@subsubsection}
11250 \renewcommand\theparagraph {\thesubsubsection\@SepMark\@arabic\c@paragraph}
11251 \renewcommand\thesubparagraph {\theparagraph\@SepMark\@arabic\c@subparagraph}}{}
11252 \@ifclassloaded{report}{%
11253 \renewcommand\theequation
11254 {\ifnum \c@chapter>\z@ \thechapter\@SepMark\fi \@arabic\c@equation}
11255 \renewcommand \thefigure
11256 {\ifnum \c@chapter>\z@ \thechapter\@SepMark\fi \@arabic\c@figure}
11257 \renewcommand \thetable
11258 {\ifnum \c@chapter>\z@ \thechapter\@SepMark\fi \@arabic\c@table}
11259 \renewcommand \thechapter {\@arabic\c@chapter}
11260 \renewcommand \thesection {\thechapter\@SepMark\@arabic\c@section}
11261 \renewcommand\thesubsection {\thesection\@SepMark\@arabic\c@subsection}
11262 \renewcommand\thesubsubsection{\thesubsection \@SepMark\@arabic\c@subsubsection}
11263 \renewcommand\theparagraph {\thesubsubsection\@SepMark\@arabic\c@paragraph}
11264 \renewcommand\thesubparagraph {\theparagraph\@SepMark\@arabic\c@subparagraph}}{}
```
File flowfram-xetex-bidi.def 232

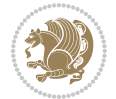

```
11265 \renewcommand{\rotateframe}[2]{\if@ttb@rotate
11266 \rotatebox{#1}{\if@RTL\beginL\fi#2\if@RTL\endL\fi}%
11267 else
11268 #2\relax
11269 \fi}
```

```
11270 \ProvidesFile{footnote-xetex-bidi.def}[2017/08/09 v1.1 bidi footnote macros for XeTeX engine]
11271 \if@RTLmain\@RTL@footnotetrue\else\@RTL@footnotefalse\fi
11272 \newif\ifbidi@autofootnoterule
11273 \def\bidi@mpfootnoterule{\footnoterule}
11274 \newcounter{footdir@label}
\label{thm:main} $$\r1275 \renewcommand*{\thefootdir@label}{footdir@label}11276 \newcommand*{\footdir@write}{%
11277 \stepcounter{footdir@label}%
11278 \zref@labelbyprops{\thefootdir@label}{abspage}%
11279 }
11280 \newif\iffootdir@debug
11281 \newcommand*{\debugfootnotedirection}{\footdir@debugtrue}
11282 \newtoks\footdir@toks
11283 \newcommand*{\footdir@debug}[1]{%
11284 \iffootdir@debug
11285 \typeout{[footdir] #1}%
11286 \fi
11287 }
11288 %\@ifpackagelater{zref-abspage}{2012/10/27}{%
11289 % \newcommand*{\footdir@LeftRightElse}{%
11290 % \ltx@ifundefined{footdir@\the\value{zabspage}}{%
11291 % \footdir@debug{abspage \the\value{zabspage}: else}%
11292% \ltx@thirdofthree
11293 % }{%
11294 % \if\csname footdir@\the\value{zabspage}\endcsname L%
11295 % \footdir@debug{abspage \the\value{zabspage}: left}%
11296% \expandafter\ltx@firstofthree
11297% \else
11298% \footdir@debug{abspage \the\value{zabspage}: right}%
11299% \expandafter\ltx@secondofthree
11300% \fi
11301 % }%
11302\% }%
11303 %}{%
11304 \providecommand*{\c@zabspage}{\c@abspage}%
11305 \newcommand*{\footdir@LeftRightElse}{%
11306 \footdir@write
11307 \zifrefundefined{\thefootdir@label}{%
11308 \footdir@debug{abspage ??: else}%
11309 \ltx@thirdofthree
11310 }{%
11311 \edef\footdir@abspage{%
```
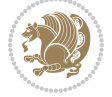

```
11312 \zref@extractdefault{\thefootdir@label}{abspage}{0}%
11313 }%
11314 \ltx@ifundefined{footdir@\footdir@abspage}{%
11315 \footdir@debug{\footdir@abspage: else}%
11316 \ltx@thirdofthree
11317 }{%
11318 \if\csname footdir@\footdir@abspage\endcsname L%
11319 \footdir@debug{\footdir@abspage: left}%
11320 \expandafter\ltx@firstofthree
11321 \else
11322 \footdir@debug{\footdir@abspage: right}%
11323 \expandafter\ltx@secondofthree
11324 \fi
11325 }%
11326 }%
11327 }%
11328 %}
11329 \newcommand*{\footdir@fntext}[1]{%
11330 \zifrefundefined{\thefootdir@label}{%
11331 }{%
11332 \edef\footdir@name{%
11333 footdir@\zref@extractdefault{\thefootdir@label}{abspage}{0}%
11334 }%
11335 \@ifundefined{\footdir@name}{%
11336 \expandafter\gdef\csname\footdir@name\endcsname{#1}%
11337 }{}%
11338 }%
11339 }
11340
11341 \newcommand*{\footdir@temp}[3]{%
11342 \@ifdefinable{#1}{%
11343 \let#1#2%
11344 \renewcommand{#2}[1]{%
11345 \footdir@write
11346 \footdir@fntext{#3}%
11347 \stepcounter{footdir@label}%
11348 \footdir@fntext{#3}%
11349 \footdir@toks{##1}%
11350 \footdir@toks\expandafter{%
11351 \the\expandafter\footdir@toks
11352 \expandafter
11353 \zref@labelbyprops\expandafter{\thefootdir@label}{abspage}%
11354 }%
11355 \expandafter#1\expandafter{\the\footdir@toks}%
11356 }%
11357 }%
11358 }
11359
11360 \def\right@footnoterule{%
11361 \kern-3\p@
```
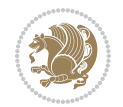

```
11362 \hbox to \columnwidth{\hskip .6\columnwidth \hrulefill }
11363 \kern2.6\p@}
11364 \def\left@footnoterule{\kern-3\p@
11365 \hrule \@width .4\columnwidth \kern 2.6\p@}
11366 \def\textwidth@footnoterule{\kern-3\p@
11367 \hrule \@width \columnwidth \kern 2.6\p@}
11368 \def\leftfootnoterule{%
11369 \bidi@autofootnoterulefalse%
11370 \def\footnoterule{\left@footnoterule}}
11371 \let\LRfootnoterule=\leftfootnoterule
11372 \def\rightfootnoterule{%
11373 \bidi@autofootnoterulefalse%
11374 \def\footnoterule{\right@footnoterule}}
11375 \def\textwidthfootnoterule{%
11376 \bidi@autofootnoterulefalse%
11377 \def\footnoterule{\textwidth@footnoterule}}
11378
11379
11380
11381 \def\auto@footnoterule{%
11382 \footdir@LeftRightElse%
11383 \left@footnoterule%
11384 \right@footnoterule%
11385 \left@footnoterule%
11386 }
11387
11388
11389
11390 \def\autofootnoterule{%
11391 \bidi@autofootnoteruletrue%
11392 \def\footnoterule{\auto@footnoterule}%
11393 }
11394
11395 \newcommand*{\SplitFootnoteRule}{%
11396 \gdef\split@prev{0}
11397 \let\pagefootnoterule\footnoterule
11398 \let\mpfootnoterule\footnoterule
11399 \def\splitfootnoterule{\kern-3\p@ \hrule \kern2.6\p@}
11400 \def\footnoterule{\relax
11401 \ifx \@listdepth\@mplistdepth
11402 \mpfootnoterule
11403 \else
11404 \ifnum\split@prev=\z@
11405 \pagefootnoterule
11406 \else
11407 \splitfootnoterule
11408 \fi
11409 \xdef\split@prev{\the\insertpenalties}%
11410 \fi
11411 }%
```
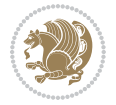

```
11412 }
11413
11414
11415
11416
11417 \def\RTLfootnote{\@ifnextchar[\@xRTLfootnote{\stepcounter\@mpfn
11418 \protected@xdef\@thefnmark{\thempfn}%
11419 \@footnotemark\@RTLfootnotetext}}
11420 \def\@xRTLfootnote[#1]{%
11421 \begingroup
11422 \csname c@\@mpfn\endcsname #1\relax
11423 \unrestored@protected@xdef\@thefnmark{\thempfn}%
11424 \endgroup
11425 \@footnotemark\@RTLfootnotetext}
11426 \def\LTRfootnote{\@ifnextchar[\@xLTRfootnote{\stepcounter\@mpfn
11427 \protected@xdef\@thefnmark{\thempfn}%
11428 \@footnotemark\@LTRfootnotetext}}
11429 \def\@xLTRfootnote[#1]{%
11430 \begingroup
11431 \csname c@\@mpfn\endcsname #1\relax
11432 \unrestored@protected@xdef\@thefnmark{\thempfn}%
11433 \endgroup
11434 \@footnotemark\@LTRfootnotetext}
11435
11436
11437 \def\setfootnoteRL{\@RTL@footnotetrue}
11438 \def\unsetfootnoteRL{\@RTL@footnotefalse}
11439 \def\setfootnoteLR{\unsetfootnoteRL}
11440
11441 \newcommand*{\bidi@@footnotetext@font}{\footnotesize}
11442 \newcommand*{\bidi@@LTRfootnotetext@font}{\footnotesize}
11443 \newcommand*{\bidi@@RTLfootnotetext@font}{\footnotesize}
11444
11445 \long\def\@footnotetext#1{\insert\footins{%
11446 \if@RTL@footnote\@RTLtrue\else\@RTLfalse\fi%
11447 \reset@font%
11448 \bidi@@footnotetext@font% \reset@font\footnotesize
11449 \interlinepenalty\interfootnotelinepenalty
11450 \splittopskip\footnotesep
11451 \splitmaxdepth \dp\strutbox \floatingpenalty \@MM
11452 \hsize\columnwidth \@parboxrestore
11453 \protected@edef\@currentlabel{%
11454 \csname p@footnote\endcsname\@thefnmark
11455 }%
11456 \color@begingroup
11457 \@makefntext{%
11458 \rule\z@\footnotesep\ignorespaces#1\@finalstrut\strutbox}%
11459 \color@endgroup}}%
11460
11461
```
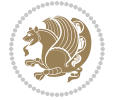

```
11462 \long\def\@RTLfootnotetext#1{\insert\footins{%
11463 \@RTLtrue%
11464 \reset@font%
11465 \bidi@@RTLfootnotetext@font% \reset@font\footnotesize
11466 \interlinepenalty\interfootnotelinepenalty
11467 \splittopskip\footnotesep
11468 \splitmaxdepth \dp\strutbox \floatingpenalty \@MM
11469 \hsize\columnwidth \@parboxrestore
11470 \protected@edef\@currentlabel{%
11471 \csname p@footnote\endcsname\@thefnmark
11472 }%
11473 \color@begingroup
11474 \@makefntext{%
11475 \rule\z@\footnotesep\ignorespaces#1\@finalstrut\strutbox}%
11476 \color@endgroup}}%
11477
11478 \long\def\@LTRfootnotetext#1{\insert\footins{%
11479 \@RTLfalse%
11480 \reset@font%
11481 \bidi@@LTRfootnotetext@font% \reset@font\footnotesize
11482 \interlinepenalty\interfootnotelinepenalty
11483 \splittopskip\footnotesep
11484 \splitmaxdepth \dp\strutbox \floatingpenalty \@MM
11485 \hsize\columnwidth \@parboxrestore
11486 \protected@edef\@currentlabel{%
11487 \csname p@footnote\endcsname\@thefnmark
11488 }%
11489 \color@begingroup
11490 \@makefntext{%
11491 \rule\z@\footnotesep\ignorespaces#1\@finalstrut\strutbox}%
11492 \color@endgroup}}%
11493
11494 \AtBeginDocument{%
11495 \if@RTL@footnote
11496 \newcommand*{\bidi@footdir@footnote}{R}
11497 \else
11498 \newcommand*{\bidi@footdir@footnote}{L}
11499 \fi%
11500 }
11501
11502 \footdir@temp\footdir@ORG@bidi@footnotetext\@footnotetext{\bidi@footdir@footnote}%
11503 \footdir@temp\footdir@ORG@bidi@RTLfootnotetext\@RTLfootnotetext{R}%
11504 \footdir@temp\footdir@ORG@bidi@LTRfootnotetext\@LTRfootnotetext{L}%
11505
11506 \long\def\@mpRTLfootnotetext#1{%
11507 \ifbidi@autofootnoterule\ifnum\c@mpfootnote=\@ne\global\let\bidi@mpfootnoterule\right@footnoterule\fi\fi%
11508 \global\setbox\@mpfootins\vbox{\@RTLtrue%
11509 \unvbox\@mpfootins
11510 \reset@font%
11511 \bidi@@RTLfootnotetext@font% \reset@font\footnotesize
```
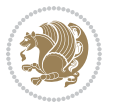

```
11512 \hsize\columnwidth
11513 \@parboxrestore
11514 \protected@edef\@currentlabel
11515 {\csname p@mpfootnote\endcsname\@thefnmark}%
11516 \color@begingroup
11517 \@makefntext{%
11518 \rule\z@\footnotesep\ignorespaces#1\@finalstrut\strutbox}%
11519 \color@endgroup}}
11520 \long\def\@mpLTRfootnotetext#1{%
11521 \ifbidi@autofootnoterule\ifnum\c@mpfootnote=\@ne\global\let\bidi@mpfootnoterule\left@footnoterule\fi\fi%
11522 \global\setbox\@mpfootins\vbox{\@RTLfalse%
11523 \unvbox\@mpfootins
11524 \reset@font%
11525 \bidi@@LTRfootnotetext@font% \reset@font\footnotesize
11526 \hsize\columnwidth
11527 \@parboxrestore
11528 \protected@edef\@currentlabel
11529 {\csname p@mpfootnote\endcsname\@thefnmark}%
11530 \color@begingroup
11531 \@makefntext{%
11532 \rule\z@\footnotesep\ignorespaces#1\@finalstrut\strutbox}%
11533 \color@endgroup}}
11534 \long\def\@mpfootnotetext#1{%
11535 \ifbidi@autofootnoterule\ifnum\c@mpfootnote=\@ne\if@RTL@footnote\global\let\bidi@mpfootnoteru
11536 \global\setbox\@mpfootins\vbox{\if@RTL@footnote\@RTLtrue\else\@RTLfalse\fi%
11537 \unvbox\@mpfootins
11538 \reset@font%
11539 \bidi@@footnotetext@font% \reset@font\footnotesize
11540 \hsize\columnwidth
11541 \@parboxrestore
11542 \protected@edef\@currentlabel
11543 {\csname p@mpfootnote\endcsname\@thefnmark}%
11544 \color@begingroup
11545 \@makefntext{%
11546 \rule\z@\footnotesep\ignorespaces#1\@finalstrut\strutbox}%
11547 \color@endgroup}}
11548 \def\@iiiminipage#1#2[#3]#4{%
11549 \leavevmode
11550 \@pboxswfalse
11551 \if@hboxRconstruct\@bidi@list@minipage@parbox@not@nobtrue\fi
11552 \if@RTL\if#1t\@bidi@list@minipage@parboxtrue\else\if#1b\@bidi@list@minipage@parboxtrue\fi\fi\fi
11553 \setlength\@tempdima{#4}%
11554 \def\@mpargs{{#1}{#2}[#3]{#4}}%
11555 \setbox\@tempboxa\vbox\bgroup
11556 \color@begingroup
11557 \hsize\@tempdima
11558 \textwidth\hsize \columnwidth\hsize
11559 \@parboxrestore
11560 \def\@mpfn{mpfootnote}\def\thempfn{\thempfootnote}\c@mpfootnote\z@
11561 \let\@footnotetext\@mpfootnotetext
```
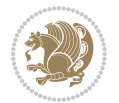

```
11562 \let\@LTRfootnotetext\@mpLTRfootnotetext
11563 \let\@RTLfootnotetext\@mpRTLfootnotetext
11564 \let\@listdepth\@mplistdepth \@mplistdepth\z@
11565 \@minipagerestore
11566 \@setminipage}
11567 \def\endminipage{%
11568 \par
11569 \unskip
11570 \ifvoid\@mpfootins\else
11571 \vskip\skip\@mpfootins
11572 \normalcolor
11573 \bidi@mpfootnoterule
11574 \unvbox\@mpfootins
11575 \fi
11576 \@minipagefalse %% added 24 May 89
11577 \color@endgroup
11578 \egroup
11579 \expandafter\@iiiparbox\@mpargs{\unvbox\@tempboxa}}
11580 \def\LTRthanks#1{\footnotemark
11581 \protected@xdef\@thanks{\@thanks
11582 \protect\LTRfootnotetext[\the\c@footnote]{#1}}%
11583 }
11584 \def\LTRfootnotetext{%
11585 \@ifnextchar [\@xLTRfootnotenext
11586 {\protected@xdef\@thefnmark{\thempfn}%
11587 \@LTRfootnotetext}}
11588 \def\@xLTRfootnotenext[#1]{%
11589 \begingroup
11590 \csname c@\@mpfn\endcsname #1\relax
11591 \unrestored@protected@xdef\@thefnmark{\thempfn}%
11592 \endgroup
11593 \@LTRfootnotetext}
11594 \def\RTLthanks#1{\footnotemark
11595 \protected@xdef\@thanks{\@thanks
11596 \protect\RTLfootnotetext[\the\c@footnote]{#1}}%
11597 }
11598 \let\@thanks\@empty
11599 \def\RTLfootnotetext{%
11600 \@ifnextchar [\@xRTLfootnotenext
11601 {\protected@xdef\@thefnmark{\thempfn}%
11602 \@RTLfootnotetext}}
11603 \def\@xRTLfootnotenext[#1]{%
11604 \begingroup
11605 \csname c@\@mpfn\endcsname #1\relax
11606 \unrestored@protected@xdef\@thefnmark{\thempfn}%
11607 \endgroup
11608 \@RTLfootnotetext}
11609 \leftfootnoterule
```
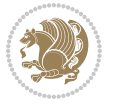

#### **64 File framed-xetex-bidi.def**

```
11610 \ProvidesFile{framed-xetex-bidi.def}[2012/06/05 v0.3 bidi adaptations for framed package for \overline{X}11611 \renewcommand\TitleBarFrame[3][]{\begingroup
11612 \ifx\delimiter#1\delimiter
11613 \let\TF@conlab\@empty
11614 \else
11615 \def\TF@conlab{% continuation label
11616 \nointerlineskip
11617 \smash{\rlap{\kern\wd\@tempboxa\kern\fboxrule\kern\fboxsep #1}}}%
11618 \fi
11619 %\let\TF@savecolor\current@color
11620 \textcolor{TFFrameColor}{%
11621 \CustomFBox
11622 {\TF@Title{#2}}{\TF@conlab}%
11623 \fboxrule\fboxrule\fboxrule\fboxrule
11624 %{\let\current@color\TF@savecolor\set@color #3}%
11625 {\normalcolor #3}%
11626 }\endgroup
11627 }
11628 \renewenvironment{titled-frame}[1]{%
11629 \def\FrameCommand{\fboxsep8pt\fboxrule2pt
11630 \TitleBarFrame{\textbf{#1}}}%
11631 \def\FirstFrameCommand{\fboxsep8pt\fboxrule2pt
11632 \TitleBarFrame[$\if@RTL\blacktriangleleft\else\blacktriangleright\fi$]{\textbf{#1}}}%
11633 \def\MidFrameCommand{\fboxsep8pt\fboxrule2pt
11634 \TitleBarFrame[$\if@RTL\blacktriangleleft\else\blacktriangleright\fi$]{\textbf{#1\ (cont)}}}%
11635 \def\LastFrameCommand{\fboxsep8pt\fboxrule2pt
11636 \TitleBarFrame{\textbf{#1\ (cont)}}}%
11637 \MakeFramed{\advance\hsize-20pt \FrameRestore}}%
11638% note: 8 + 2 + 8 + 2 = 20. Don't use \width because the frame title
11639 % could interfere with the width measurement.
11640 {\endMakeFramed}
11641 \chardef\FrameRestore=\catcode`\| % for debug
11642 \catcode`\|=\catcode`\% % (debug: insert space after backslash)
11643 \def\fb@put@frame#1#2{\relax
11644 \ifdim\pagegoal=\maxdimen \pagegoal\vsize \fi
11645 | \message{============== Entering putframe ====================^^J
11646 | \pagegoal=\the\pagegoal, \pagetotal=\the\pagetotal. }%
11647 \ifinner
11648 \fb@putboxa#1%
11649 \fb@afterframe
11650 \else
11651 \dimen@\pagegoal \advance\dimen@-\pagetotal % natural space left on page
11652 \ifdim\dimen@<2\baselineskip % Too little room on page
11653 | \message{Page has only \the\dimen@\space room left; eject. }%
11654 \eject \fb@adjheight \fb@put@frame#1#2%
11655 \else % there's appreciable room left on the page
11656 \fb@sizeofframe#1%
11657 | \message{\string\pagetotal=\the\pagetotal,
```
File framed-xetex-bidi.def 240

```
11658 | \string\pagegoal=\the\pagegoal,
11659 | \string\pagestretch=\the\pagestretch,
11660 | \string\pageshrink=\the\pageshrink,
11661 | \string\fb@frh=\the\fb@frh. \space}
11662 | \message{^^JBox of size \the\ht\@tempboxa\space}%
11663 \begingroup % temporarily set \dimen@ to be...
11664 \advance\dimen@.8\pageshrink % maximum space available on page
11665 \advance\dimen@-\fb@frh\relax % max space available for frame's contents
11666%%% LOOKS SUBTRACTED AND ADDED, SO DOUBLE ACCOUNTING!
11667 \expandafter\endgroup
11668 % expand \ifdim, then restore \dimen@ to real room left on page
11669 \ifdim\dimen@>\ht\@tempboxa % whole box does fit
11670 | \message{fits in \the\dimen@. }%
11671 % ToDo: Change this to use vsplit anyway to capture the marks
11672 % MERGE THIS WITH THE else CLAUSE!!!
11673 \fb@putboxa#1%
11674 \fb@afterframe
11675 \else % box must be split
11676 | \message{must be split to fit in \the\dimen@. }%
11677 % update frame measurement to use \FirstFrameCommand or \MidFrameCommand
11678 \fb@sizeofframe#2%
11679 \setbox\@tempboxa\vbox{% simulate frame and flexiblity of the page:
11680 \vskip \fb@frh \@plus\pagestretch \@minus.8\pageshrink
11681 \kern137sp\kern-137sp\penalty-30
11682 \unvbox\@tempboxa}%
11683 \edef\fb@resto@set{\boxmaxdepth\the\boxmaxdepth
11684 \splittopskip\the\splittopskip}%
11685 \boxmaxdepth\z@ \splittopskip\z@
11686 | \message{^^JPadded box of size \the\ht\@tempboxa\space split to \the\dimen@}%
11687 % Split box here
11688 \setbox\tw@\vsplit\@tempboxa to\dimen@
11689 | \toks99\expandafter{\splitfirstmark}%
11690 | \toks98\expandafter{\splitbotmark}%
_{11691} \message{Marks are: \the\toks99, \the\toks98. }%
11692 \setbox\tw@\vbox{\unvbox\tw@}% natural-sized
11693 | \message{Natural height of split box is \the\ht\tw@, leaving
11694 | \the\ht\@tempboxa\space remainder. }%
11695 % If the split-to size > (\vsize-\topskip), then set box to full size.
11696 \begingroup
11697 \advance\dimen@\topskip
11698 \expandafter\endgroup
11699 \ifdim\dimen@>\pagegoal
11700 | \message{Frame is big -- Use up the full column. }%
11701 \dimen@ii\pagegoal
11702 \advance\dimen@ii -\topskip
11703 \advance\dimen@ii \FrameHeightAdjust\relax
11704 \else % suspect this is implemented incorrectly:
11705 % If the split-to size > feasible room_on_page, rebox it smaller.
11706 \advance\dimen@.8\pageshrink
11707 \ifdim\ht\tw@>\dimen@
```
File framed-xetex-bidi.def 241

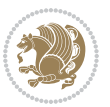

```
11708 | \message{Box too tall; rebox it to \the\dimen@. }%
11709 \dimen@ii\dimen@
11710 \else % use natural size
11711 \dimen@ii\ht\tw@
11712 \fi
11713 \fi
11714 % Re-box contents to desired size \dimen@ii
11715 \advance\dimen@ii -\fb@frh
11716 \setbox\tw@\vbox to\dimen@ii \bgroup
11717 % remove simulated frame and page flexibility:
11718 \vskip -\fb@frh \@plus-\pagestretch \@minus-.8\pageshrink
11719 \unvbox\tw@ \unpenalty\unpenalty
11720 \ifdim\lastkern=-137sp % whole box went to next page
11721 | \message{box split at beginning! }%
11722 % need work here???
11723 \egroup \fb@resto@set \eject % (\vskip for frame size was discarded)
11724 \fb@adjheight
11725 \fb@put@frame#1#2% INSERTED ???
11726 \else % Got material split off at the head
11727 \egroup \fb@resto@set
11728 \ifvoid\@tempboxa % it all fit after all
11729 | \message{box split at end! }%
11730 \setbox\@tempboxa\box\tw@
11731 \fb@putboxa#1%
11732 \fb@afterframe
11733 \else % it really did split
11734 | \message{box split as expected. Its reboxed height is \the\ht\tw@. }%
11735 \ifdim\wd\tw@>\z@
11736 \wd\tw@\wd\@tempboxa
11737 \centerline{#2{\hboxL{\box\tw@}}}% ??? \centerline bad idea
11738 \else
11739 | \message{Zero width means likely blank. Don't frame it (guess)}%
11740 \box\tw@
11741 \fi
11742 \hrule \@height\z@ \@width\hsize
11743 \eject
11744 \fb@adjheight
11745 \fb@put@frame\LastFrameCommand\MidFrameCommand
11746 \fi\fi\fi\fi\fi
11747 }
11748 \def\fb@putboxa#1{%
11749 \ifvoid\@tempboxa
11750 \PackageWarning{framed}{Boxa is void -- discard it. }%
11751 \else
11752 | \message{Frame and place boxa. }%
11753 | %{\showoutput\showbox\@tempboxa}%
11754 \centerline{#1{\hboxL{\box\@tempboxa}}}%
11755 \fi
11756 }
11757 \catcode`\|=\FrameRestore
```
File framed-xetex-bidi.def 242

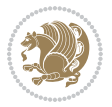

```
11758 \def\FrameRestore{%
11759 \let\if@nobreak\iffalse
11760 \let\if@noskipsec\iffalse
11761 \let\-\@dischyph
11762 \let\'\@acci\let\`\@accii\let\=\@acciii
11763 % \message{FrameRestore:
11764 % \@totalleftmargin=\the \@totalleftmargin,
11765 % \rightmargin=\the\rightmargin,
11766 % \@listdepth=\the\@listdepth. }%
11767 % Test if we are in a list (or list-like paragraph)
11768 \ifnum \ifdim\@totalleftmargin>\z@ 1\fi
11769 \ifdim\rightmargin>\z@ 1\fi
11770 \ifnum\@listdepth>\z@ 1\fi 0>\z@
11771 % \message{In a list: \linewidth=\the\linewidth, \@totalleftmargin=\the\@totalleftmar
11772 % \parshape=\the\parshape, \columnwidth=\the\columnwidth, \hsize=\the\hsize,
11773 % \labelwidth=\the\labelwidth. }%
11774 \@setminipage % snug fit around the item
11775 % Now try to propageate changes of width from \hsize to list parameters.
11776 % This is deficient, but a more advanced way to indicate modification to text
11777 % dimensions is not (yet) provided; in particular, no separate left/right
11778 % adjustment.
11779 \advance\linewidth-\columnwidth \advance\linewidth\hsize
11780 \parshape\@ne \@totalleftmargin \linewidth
11781 \else % Not in list
11782 \linewidth=\hsize
11783 %\message{No list, set \string\linewidth=\the\hsize. }%
11784 \fi
11785 \sloppy
11786 }
```
## **65 File ftnright-xetex-bidi.def**

```
11787 \ProvidesFile{ftnright-xetex-bidi.def}[2018/09/29 v0.6 bidi adaptations for ftnright package:
11788
11789 \def\prepare@bidi@copyins{%
11790 \global\bidi@rcol@copyinsskip\skip\@bidi@copyins@
11791 \global\skip\@bidi@copyins@\z@
11792 \global\count\@bidi@copyins@\z@
11793 \global\dimen\@bidi@copyins@\textheight}
11794
11795 \newskip\bidi@rcol@copyinsskip
11796
11797 \def\LTR@outputdblcol{%
11798 \if@firstcolumn
11799 \global\@firstcolumnfalse
11800 \global\setbox\@leftcolumn\copy\@outputbox
11801 \global\count\footins\@m
11802 \global\skip\footins\rcol@footinsskip
11803 \global\count\@bidi@copyins@\@m
11804 \global\skip\@bidi@copyins@\bidi@rcol@copyinsskip
```
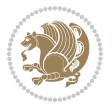

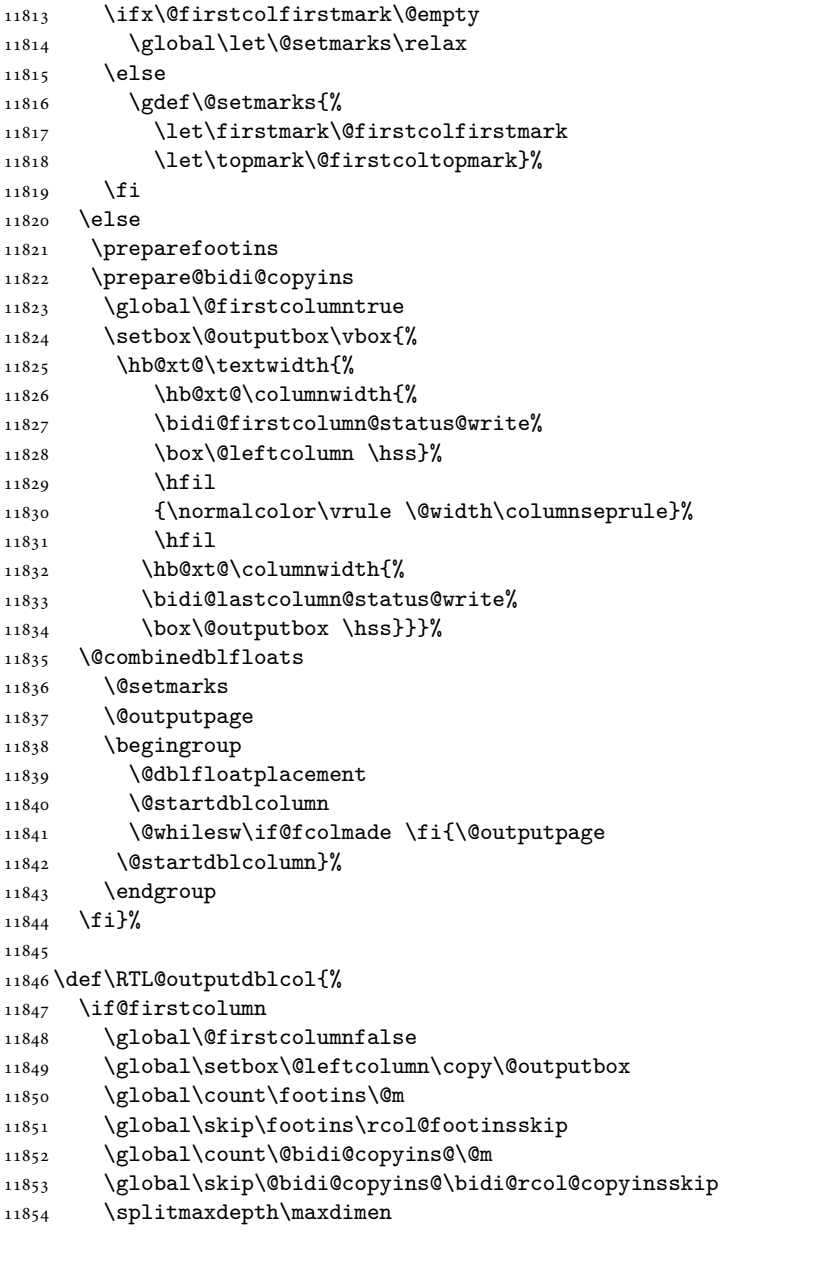

11805 \splitmaxdepth\maxdimen 11806 \vbadness\maxdimen

11809 \toks@\expandafter{\topmark}% 11810 \xdef\@firstcoltopmark{\the\toks@}% 11811 \toks@\expandafter{\splitfirstmark}% 11812 \xdef\@firstcolfirstmark{\the\toks@}%

11807 \setbox\@outputbox\vbox{\unvbox\@outputbox\unskip}% 11808 \setbox\@outputbox\vsplit\@outputbox to\maxdimen

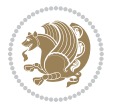

```
11855 \vbadness\maxdimen
11856 \setbox\@outputbox\vbox{\unvbox\@outputbox\unskip}%
11857 \setbox\@outputbox\vsplit\@outputbox to\maxdimen
11858 \toks@\expandafter{\topmark}%
11859 \xdef\@firstcoltopmark{\the\toks@}%
11860 \toks@\expandafter{\splitfirstmark}%
11861 \xdef\@firstcolfirstmark{\the\toks@}%
11862 \ifx\@firstcolfirstmark\@empty
11863 \global\let\@setmarks\relax
11864 \else
11865 \gdef\@setmarks{%
11866 \let\firstmark\@firstcolfirstmark
11867 \let\topmark\@firstcoltopmark}%
11868 \fi
11869 \else
11870 \preparefootins
11871 \prepare@bidi@copyins
11872 \global\@firstcolumntrue
11873 \setbox\@outputbox\vbox{%
11874 \hb@xt@\textwidth{%
11875 \hskip \columnwidth
11876 \hfil
11877 {\normalcolor\vrule \@width\columnseprule}%
11878 \hfil
11879 \hb@xt@\columnwidth{%
11880 \bidi@firstcolumn@status@write%
11881 \box\@leftcolumn \hss}%
11882 \hskip -\textwidth
11883 \hb@xt@\columnwidth{%
11884 \bidi@lastcolumn@status@write%
11885 \box\@outputbox \hss}%
11886 \hskip \columnsep
11887 \hskip \columnwidth }}%
11888 \@combinedblfloats
11889 \@setmarks
11890 \@outputpage
11891 \begingroup
11892 \@dblfloatplacement
11893 \@startdblcolumn
11894 \@whilesw\if@fcolmade \fi{\@outputpage
11895 \@startdblcolumn}%
11896 \endgroup
11897 \fi}%
11898
11899 \def\@startcolumn{%
11900 \ifx\@deferlist\@empty
11901 \global\@fcolmadefalse
11902 \global\@colroom\@colht
11903 \else
11904 \ifvoid\footins\else
```
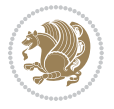

```
11906 \advance\ftn@amount\dp\footins
11907 \advance\ftn@amount\skip\footins
11908 \fi
11909 \ifvoid\@bidi@copyins@\else
11910 \bidi@copyins@amount\ht\@bidi@copyins@
11911 \advance\bidi@copyins@amount\dp\@bidi@copyins@
11912 \advance\bidi@copyins@amount\skip\@bidi@copyins@
11913 \fi
11914 \global\advance\@colht-\ftn@amount
11915 \global\advance\@colht-\bidi@copyins@amount
11916 \global\@colroom\@colht
11917 \@xstartcol
11918 \global\advance\@colht\ftn@amount
11919 \global\advance\@colroom\ftn@amount
11920 \global\advance\@colht\bidi@copyins@amount
11921 \global\advance\@colroom\bidi@copyins@amount
11922 \fi
11923 \if@fcolmade
11924 \setbox\@cclv\box\@outputbox
11925 \@makecol
11926 \else
11927 \ifvoid\footins\else
11928 \insert\footins{\unvbox\footins}\fi
11929 \ifvoid\@bidi@copyins@\else
11930 \insert\@bidi@copyins@{\unvbox\@bidi@copyins@}\fi
11931 \fi}
11932
11933 \newdimen\bidi@copyins@amount
11934
11935 \def\@makecol{\if@firstcolumn
11936 \setbox\@outputbox\box\@cclv
11937 \if@twocolumn \else
11938 \ifvoid\footins \else
11939 \@latexerr{ftnright package
11940 used in one-column mode}%
11941 {The ftnright package was designed to
11942 work with LaTeX's standard^^Jtwocolumn
11943 option. It does *not* work with the
11944 multicol package.^^JSo please specify
11945 `twocolumn' in the
11946 \noexpand\documentclass command.}%
11947 \shipout\box\footins \fi
11948 \ifvoid\@bidi@copyins@ \else
11949 \@latexerr{ftnright package
11950 used in one-column mode}%
11951 {The ftnright package was designed to
11952 work with LaTeX's standard^^Jtwocolumn
11953 option. It does *not* work with the
11954 multicol package.^^JSo please specify
```
11905 \ftn@amount\ht\footins

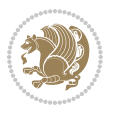

```
11955 `twocolumn' in the
11956 \noexpand\documentclass command.}%
11957 \shipout\box\@bidi@copyins@ \fi\fi
11958 \ifnum\insertpenalties>\z@
11959 \@latexerr{ftnright package
11960 scrambled footnotes}%
11961 {There is too much footnote material in
11962 the first column and ftnright^^Jis
11963 unable to cope with this.^^JYou need
11964 to reduce the amount to get a properly
11965 formatted page.}%
11966 \fi
11967 \else
11968 \ifvoid\footins
11969 \ifvoid\@bidi@copyins@
11970 \setbox\@outputbox\box\@cclv
11971 \else
11972 \setbox\@outputbox\vbox
11973 {\ifvoid\@cclv \else
11974 \unvbox\@cclv
11975 \vskip \skip\@bidi@copyins@
11976 \ifmmode\big\{\right.} \setminus fi
11977 \color@begingroup
11978 \normalcolor
11979 \unvbox \@bidi@copyins@
11980 \color@endgroup}%
11981 \fi
11982 \else
11983 \setbox\@outputbox\vbox
11984 {\ifvoid\@cclv \else
11985 \unvbox\@cclv
11986 \vskip\skip\footins\fi
11987 \color@begingroup
11988 \normalcolor
11989 \footnoterule\unvbox\footins
11990 \color@endgroup
11991 \ifvoid\@bidi@copyins@
11992 \else
11993 \vskip \skip\@bidi@copyins@
11994 \color@begingroup
11995 \normalcolor
11996 \unvbox \@bidi@copyins@
11997 \color@endgroup
11998 \fi
11999 }%
12000 \fi
12001 \fi
12002 \xdef\@freelist{\@freelist\@midlist}%
12003 \global \let \@midlist \@empty
12004 \@combinefloats
```
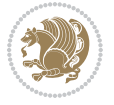

```
12005 \ifvbox\@kludgeins
12006 \@makespecialcolbox
12007 \else
12008 \setbox\@outputbox\vbox to\@colht
12009 {\boxmaxdepth\maxdepth
12010 \@texttop
12011 \@tempdima\dp\@outputbox
12012 \unvbox\@outputbox
12013 \vskip-\@tempdima
12014 \@textbottom}%
12015 \fi
12016 \global\maxdepth\@maxdepth}
12017
12018 \let\leftfootnoterule\@empty
12019 \let\rightfootnoterule\@empty
12020 \let\textwidthfootnoterule\@empty
12021 \let\autofootnoterule\@empty
12022 \let\footnoterule\@empty
12023 \long\def\@makefntext#1{\parindent 1em
12024 \noindent\hbox to 2em{}%
12025 \llap{\@thefnmark\hbox{.}\,\,}#1}
12026
12027 \setlength{\skip\@bidi@copyins@}
12028 {10pt plus 5pt minus 3pt}
12029 \AtBeginDocument{\prepare@bidi@copyins}
```
## **66 File graphicx-xetex-bidi.def**

```
12030 \ProvidesFile{graphicx-xetex-bidi.def}[2017/06/17 v0.5 bidi adaptations for graphicx package :
12031 \def\Grot@box@std#1#2{\ifmmode\else\if@RTL\beginL\fi\fi%
12032 \Grot@setangle{#1}%
12033 \setbox\z@\hbox{{\ifmmode\if@RTL\beginR\fi#2\if@RTL\endR\fi\else\if@RTL\beginR\fi#2\if@RTL\
12034 \Grot@x\z@
12035 \Grot@y\z@
12036 \Grot@box\ifmmode\else\if@RTL\endL\fi\fi}
12037 \long\def\Grot@box@kv[#1]#2#3{\ifmmode\else\if@RTL\beginL\fi\fi%
12038 \@begin@tempboxa\hbox{\ifmmode\if@RTL\beginR\fi#3\if@RTL\endR\fi\else\if@RTL\beginR\fi#3\if@
12039 \Grot@x\width \divide\Grot@x\tw@
12040 \Grot@y\height \advance\Grot@y-\depth \divide\Grot@y\tw@
12041 \setkeys{Grot}{#1}%
12042 \setbox\z@\box\@tempboxa
12043 \Grot@setangle{#2}%
12044 \Grot@box\ifmmode\else\if@RTL\endL\fi\fi
12045 \@end@tempboxa}
12046 \long\def\Gscale@box#1[#2]#3{\ifmmode\else\if@RTL\beginL\fi\fi%
12047 \leavevmode
12048 \def\Gscale@x{#1}\def\Gscale@y{#2}%
12049 \setbox\z@\hbox{{#3}}%
12050 \setbox\tw@\hbox{\Gscale@start\rlap{\copy\z@}\Gscale@end}%
12051 \ifdim#2\p@<\z@
```
File graphicx-xetex-bidi.def 248

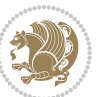

```
12053 \dp\tw@-#2\ht\z@
12054 \else
12055 \ht\tw@#2\ht\z@
12056 \dp\tw@#2\dp\z@
12057 \fi
12058 \ifdim#1\p@<\z@
12059 \hb@xt@-#1\wd\z@{\kern-#1\wd\z@\box\tw@\hss}%
12060 \else
12061 \wd\tw@#1\wd\z@
12062 \box\tw@
12063 \fi\ifmmode\else\if@RTL\endL\fi\fi}
12064 \def\Gin@iii[#1,#2][#3,#4]#5{%
12065 \begingroup
12066 \ifmmode\else\if@RTL\beginL\fi\fi
12067 \Gin@bboxtrue
12068 \Gin@defaultbp\Gin@llx{#1}%
12069 \Gin@defaultbp\Gin@lly{#2}%
12070 \Gin@defaultbp\Gin@urx{#3}%
12071 \Gin@defaultbp\Gin@ury{#4}%
12072 \Ginclude@graphics{#5}%
12073 \ifmmode\else\if@RTL\endL\fi\fi
12074 \endgroup}
12075 \def\Gin@ii[#1]#2{%
12076 \def\@tempa{[}\def\@tempb{#2}%
12077 \ifx\@tempa\@tempb
12078 \def\@tempa{\Gin@iii[#1][}%
12079 \expandafter\@tempa
12080 \else
12081 \begingroup
12082 \ifmmode\else\if@RTL\beginL\fi\fi
12083 \@tempswafalse
12084 \toks@{\Ginclude@graphics{#2}}%
12085 \setkeys{Gin}{#1}%
12086 \Gin@esetsize
12087 \the\toks@
12088 \ifmmode\else\if@RTL\endL\fi\fi
12089 \endgroup
12090 \fi}
12091\def\reflectbox{\bidiGscale@box-1[1]}
12092\long\def\bidiGscale@box#1[#2]#3{\ifmmode\else\if@RTL\beginL\fi\fi\fi%
12093 \leavevmode
12094 \def\Gscale@x{#1}\def\Gscale@y{#2}%
12095 \setbox\z@\hbox{{\ifmmode\if@RTL\beginR\fi#3\if@RTL\endR\fi\else\if@RTL\beginR\fi#3\if@RTL\
12096 \setbox\tw@\hbox{\Gscale@start\rlap{\copy\z@}\Gscale@end}%
12097 \ifdim#2\p@<\z@
12098 \ht\tw@-#2\dp\z@
12099 \dp\tw@-#2\ht\z@
12100 \else
12101 \ht\tw@#2\ht\z@
```
12052 \ht\tw@-#2\dp\z@

File graphicx-xetex-bidi.def 249

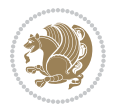

```
12102 \dp\tw@#2\dp\z@
12103 \fi
12104 \ifdim#1\p@<\z@
12105 \hb@xt@-#1\wd\z@{\kern-#1\wd\z@\box\tw@\hss}%
12106 \else
12107 \wd\tw@#1\wd\z@
12108 \box\tw@
12109 \fi\ifmmode\else\if@RTL\endL\fi\fi}
12110 \def\scalebox#1{%
12111 \@ifnextchar[{\bidiGscale@box{#1}}{\bidiGscale@box{#1}[#1]}}
12112 \def\resizebox{%
12113 \leavevmode
12114 \@ifstar{\bidiGscale@@box\totalheight}{\bidiGscale@@box\height}}
12115 \def\bidiGscale@@box#1#2#3{%
12116 \let\@tempa\Gin@exclamation
12117 \expandafter\def\expandafter\@tempb\expandafter{\string#2}%
12118 \expandafter\def\expandafter\@tempc\expandafter{\string#3}%
12119 \ifx\@tempb\@tempa
12120 \ifx\@tempc\@tempa
12121 \toks@{\mbox}%
12122 \else
12123 \toks@{\bidiGscale@box@dd{#3}#1}%
12124 \fi
12125 \else
12126 \ifx\@tempc\@tempa
12127 \toks@{\bidiGscale@box@dd{#2}\width}%
12128 \else
12129 \toks@{\bidiGscale@box@dddd{#2}\width{#3}#1}%
12130 \fi
12131 \fi
12132 \the\toks@}
12133 \long\def\bidiGscale@box@dd#1#2#3{%
12134 \@begin@tempboxa\hbox{\ifmmode\if@RTL\beginR\fi#3\if@RTL\endR\fi\else\if@RTL\beginR\fi#3\if@
12135 \setlength\@tempdima{#1}%
12136 \setlength\@tempdimb{#2}%
12137 \Gscale@div\@tempa\@tempdima\@tempdimb
12138 \Gscale@box\@tempa[\@tempa]{\box\@tempboxa}%
12139 \@end@tempboxa}
12140 \long\def\bidiGscale@box@dddd#1#2#3#4#5{%
12141 \@begin@tempboxa\hbox{\ifmmode\if@RTL\beginR\fi#5\if@RTL\endR\fi\else\if@RTL\beginR\fi#5\if@
12142 \setlength\@tempdima{#1}%
12143 \setlength\@tempdimb{#2}%
12144 \Gscale@div\@tempa\@tempdima\@tempdimb
12145 \setlength\@tempdima{#3}%
12146 \setlength\@tempdimb{#4}%
12147 \Gscale@div\@tempb\@tempdima\@tempdimb
12148 \ifGin@iso
12149 \ifdim\@tempa\p@>\@tempb\p@
12150 \let\@tempa\@tempb
12151 \else
```
File graphicx-xetex-bidi.def 250

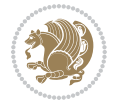

```
12152 \let\@tempb\@tempa
12153 \fi
12154 \fi
12155 \Gscale@box\@tempa[\@tempb]{\box\@tempboxa}%
12156 \@end@tempboxa}
```
# **67 File geometry-xetex-bidi.def**

```
12157 \ProvidesFile{geometry-xetex-bidi.def}[2017/01/14 v0.2 bidi adaptations for geometry package:
12158 \renewcommand*{\Gm@vrules@mpi}{%
12159 \if@RTLmain%
12160 \hb@xt@\@tempdima{\hskip-\marginparwidth\hskip-\marginparsep
12161 \llap{\Gm@vrule}\ignorespaces
12162 \hskip \marginparwidth\rlap{\Gm@vrule}\hskip \marginparsep
12163 \llap{\Gm@vrule}\hskip\textwidth\rlap{\Gm@vrule}\hss}%
12164 \else%
12165 \hb@xt@\@tempdima{\llap{\Gm@vrule}\ignorespaces
12166 \hskip \textwidth\Gm@vrule\hskip \marginparsep
12167 \llap{\Gm@vrule}\hfil\Gm@vrule}\fi}%
12168 \renewcommand*{\Gm@vrules@mpii}{%
12169 \if@RTLmain%
12170 \hb@xt@\@tempdima{\llap{\Gm@vrule}\ignorespaces
12171 \hskip \textwidth\Gm@vrule\hskip \marginparsep
12172 \llap{\Gm@vrule}\hfil\Gm@vrule}%
12173 \else%
12174 \hb@xt@\@tempdima{\hskip-\marginparwidth\hskip-\marginparsep
12175 \llap{\Gm@vrule}\ignorespaces
12176 \hskip \marginparwidth\rlap{\Gm@vrule}\hskip \marginparsep
12177 \llap{\Gm@vrule}\hskip\textwidth\rlap{\Gm@vrule}\hss}\fi}%
12178 \bidi@patchcmd{\Gm@pageframes}{%
12179 \ifodd\count\z@
12180 \let\@themargin\oddsidemargin
12181 \else
12182 \let\@themargin\evensidemargin
12183 \fi
12184 }{%
12185 \ifodd\count\z@
12186 \if@RTLmain
12187 \let\@themargin\evensidemargin
12188 \else
12189 \let\@themargin\oddsidemargin
12190 \fi
12191 \else
12192 \if@RTLmain
12193 \let\@themargin\oddsidemargin
12194 \else
12195 \let\@themargin\evensidemargin
12196 \fi
12197 \fi
12198 }{}{}
```
```
12199 \ProvidesFile{hvfloat-xetex-bidi.def}[2012/04/18 v0.2 bidi adaptations for hvfloat package for
12200 \def\do@@hvFloat[#1]#2#3{%
12201 \def\hv@shortCap{#1}
12202 \def\hv@longCap{#2}
12203 \def\hv@label{#3}
12204 %\newcommand*{\hvFloat}[5][]{%
12205 % [#1}: keyvalues
12206 % #2: type figure | table | ...
12207 % #3: float contents
12208 % [#4]: short caption
12209 % #5: caption
12210 % #6: label
12211% \setDefaults%
12212 % \def\@tempa{#1}%
12213 % \ifx\@tempa\empty\else\setkeys{hvSet}{#1}\fi% set options, only when not empty
12214 \def\@tempa{90}%
12215 \ifx\hvSet@rotAngle\@tempa \setlength{\hvMaxCapWidth}{\textheight}
12216 \else \setlength{\hvMaxCapWidth}{\linewidth}}
12217 \fi
12218 %
12219 % First we save the object in \hvObjectBox
12220 %
12221 \ifx\hvSet@objectAngle\hv@Zero % rotate the object?
12222 \savebox{\hvObjectBox}{\ifhv@useOBox\usebox{\hvOBox}\else\hv@floatObject\fi}
12223 \else
12224 \savebox{\hvObjectBox}{%
12225 \rotatebox{\hvSet@objectAngle}{%
12226 \ifhv@useOBox\usebox{\hvOBox}\else\hv@floatObject\fi}}
12227 \fi
12228 \setlength{\hvObjectWidth}{\wd\hvObjectBox}
12229 %
12230 % Now we save the caption with its defined \hvCapWidth
12231 %
12232 \ifx\hvSet@capWidth\hv@Width\setlength{\hvCapWidth}{\hvObjectWidth}
12233 \else
12234 \ifx\hvSet@capWidth\hv@Height\setlength{\hvCapWidth}{\ht\hvObjectBox}
12235 \else
12236 \setlength{\hvCapWidth}{\hvObjectWidth}
12237 \ifx\hvSet@capPos\hv@Left\addtolength{\hvMaxCapWidth}{-\hvObjectWidth}\fi
12238 \ifx\hvSet@capPos\hv@Right\addtolength{\hvMaxCapWidth}{-\hvObjectWidth}\fi
12239 \ifdim\hvSet@capWidth\columnwidth<\hvMaxCapWidth
12240 \setlength{\hvCapWidth}{\hvSet@capWidth\columnwidth}
12241 \else
12242 \setlength{\hvCapWidth}{\hvMaxCapWidth}
12243 \fi
12244 \fi
12245 \fi
12246
```

```
12247 % now we have the object and the caption with the right
12248 % rotated angles saved in boxes
12249 %
12250 \def\fps@figure{\hvSet@floatPos}
12251 \ifhv@nonFloat\begingroup% Start the nonfloat part
12252 \else \begin{\hv@floatType}% Start the floating environment
12253 \fi%
12254 \saveCaptionSkip% we put this space ourselve
12255 \ifx\hvSet@capAngle\hv@Width % need rotation?
12256 \sbox{\hvCaptionBox}{%
12257 \begin{minipage}[b]{\hvCapWidth}% minipage, to get hyphenation
12258 \ifhv@nonFloat%
12259 \ifhv@onlyText#2%
12260 \else%
12261 \ifx\hv@floatType\hv@figure
12262 \ifx\relax#1\relax \figcaption{#2}\else\figcaption[#1]{#2}\fi
12263 \else
12264 \ifx\relax#1\relax \tabcaption{#2}\else\tabcaption[#1]{#2}\fi%
12265 \fi
12266 \fi
12267 \else\ifx\relax\hv@shortCap\relax\caption{#2}\else\caption[#1]{#2}\fi%
12268 \fi%
12269 \label{#3}%
12270 \end{minipage}%
12271 }%
12272 \else%
12273 \sbox{\hvCaptionBox}{%
12274 \rotatebox{\hvSet@capAngle}{%
12275 \begin{minipage}[b]{\hvCapWidth}% minipage, to get hyphenation
12276 \ifhv@nonFloat%
12277 \ifhv@onlyText#2%
12278 \else%
12279 \ifx\hv@floatType\hv@figure
12280 \ifx\relax#1\relax \figcaption{#2}\else\figcaption[#1]{#2}\fi
12281 \else
12282 \ifx\relax#1\relax \tabcaption{#2}\else\tabcaption[#1]{#2}\fi%
12283 \fi
12284 \fi
12285 \else\ifx\relax\hv@shortCap\relax\caption{#2}\else\caption[#1]{#2}\fi%
12286 \fi%
12287 \label{#3}%
12288 \end{minipage}%
12289 }12290 }%
12291 \fi%
12292 %%
12293 \restoreCaptionSkip% save old values
12294 \ifx\hvSet@objectPos\hv@Right\bidi@raggedleft%
12295 \else%
12296 \ifx\hvSet@objectPos\hv@Center
```
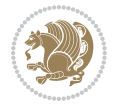

```
12297 \ifhv@nonFloat\hspace*{\fill}\else\centering\fi%
12298 \fi%
12299 \fi%
12300 %
12301% to rotate object and caption together, we save all in another box
12302 % the caption comes first, if its on the left or the top
12303 %
12304 \savebox{\@tempboxa}{%
12305 \ifx\hvSet@capPos\hv@Left % caption on left side
12306 \if@RTL%
12307 \ifx\hvSet@capVPos\hv@Center%
12308 \ifhv@fbox
12309 \fbox{\parbox{\wd\hvObjectBox}{\usebox{\hvObjectBox}}}
12310 \else
12311 \parbox{\wd\hvObjectBox}{\usebox{\hvObjectBox}}
_{12312} \fi%
12313 \hspace{\hvSet@floatCapSep pt}%
12314 \ifhv@fbox
12315 \fbox{\parbox{\wd\hvCaptionBox}{\usebox{\hvCaptionBox}}}%
12316 \else
12317 \parbox{\wd\hvCaptionBox}{\usebox{\hvCaptionBox}}
12318 \fi%
12319 \else%
12320 \ifx\hvSet@capVPos\hv@Top
12321 \ifhv@fbox
12322 \fbox{\raisebox{-\height}{\usebox{\hvObjectBox}}}%
12323 \else
12324 \raisebox{-\height}{\usebox{\hvObjectBox}}%
12325 \fi%
12326 \hspace{\hvSet@floatCapSep pt}%
12327 \ifhv@fbox
12328 \fbox{\raisebox{-\height}{\usebox{\hvCaptionBox}}}%
12329 \else
12330 \raisebox{-\height}{\usebox{\hvCaptionBox}}%
12331 \fi
12332 \else
12333 \ifhv@fbox
12334 \fbox{\usebox{\hvObjectBox}}%
12335 \else
12336 \usebox{\hvObjectBox}%
_{12337} \fi
12338 \hspace{\hvSet@floatCapSep pt}%
12339 \ifhv@fbox
12340 \fbox{\usebox{\hvCaptionBox}}%
12341 \else
12342 \usebox{\hvCaptionBox}%
_{12343} \fi%
12344 \fi%
12345 \overline{1}\12346 \else% not RTL
```
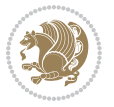

```
12347 \ifx\hvSet@capVPos\hv@Center%
12348 \ifhv@fbox\fbox{\parbox{\wd\hvCaptionBox}{\usebox{\hvCaptionBox}}}}
12349 \else \parbox{\wd\hvCaptionBox}{\usebox{\hvCaptionBox}}%
12350 \{fi\}12351 \hspace{\hvSet@floatCapSep pt}% capfloatsep
12352 \ifhv@fbox\fbox{\parbox{\wd\hvObjectBox}{\usebox{\hvObjectBox}}}
12353 \else \parbox{\wd\hvObjectBox}{\usebox{\hvObjectBox}}
12354 \fi%
12355 \else%
12356 \ifx\hvSet@capVPos\hv@Top % caption at top
12357 \ifhv@fbox\fbox{\raisebox{-\height}{\usebox{\hvCaptionBox}}}%
12358 \else \raisebox{-\height}{\usebox{\hvCaptionBox}}%
12359 \fi
12360 \hspace{\hvSet@floatCapSep pt}% capfloatsep
12361 \ifhv@fbox\fbox{\raisebox{-\height}{\usebox{\hvObjectBox}}}%
12362 \else \raisebox{-\height}{\usebox{\hvObjectBox}}%
12363 \fi%
12364 \else% caption on bottom
12365 \ifhv@fbox\fbox{\usebox{\hvCaptionBox}}
12366 \else\usebox{\hvCaptionBox}
12367 \fi%
12368 \hspace{\hvSet@floatCapSep pt}%
12369 \ifhv@fbox\fbox{\usebox{\hvObjectBox}}
12370 \else \usebox{\hvObjectBox}
12371 \fi%
12372 \fi%
12373 \fi% end of RTL
12374 \fi%
12375 \else
12376 \ifx\hvSet@capPos\hv@Top
12377 \ifdim\wd\hvCaptionBox>\wd\hvObjectBox
12378 \begin{minipage}{\wd\hvCaptionBox}
12379 \else
12380 \begin{minipage}{\wd\hvObjectBox}
12381 \fi
12382 \centering
12383 \ifhv@fbox
12384 \fbox{\usebox{\hvCaptionBox}}\\[\hvBelowCaptionSkip]
12385 \fbox{\usebox{\hvObjectBox}}
12386 \else
12387\usebox{\hvCaptionBox}\\[\hvBelowCaptionSkip]
12388 \usebox{\hvObjectBox}
12389 \frac{1238}{8}12390 \end{minipage}
12391 \else
12392 \ifx\hvSet@capPos\hv@Bottom
12393 \ifdim\wd\hvCaptionBox>\wd\hvObjectBox
12394 \begin{minipage}{\wd\hvCaptionBox}
12395 \else
12396 \begin{minipage}{\wd\hvObjectBox}
```
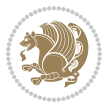

```
12397 \fi
12398 \centering
12399 \ifhv@fbox
12400 \fbox{\usebox{\hvObjectBox}}\\[\hvAboveCaptionSkip]
12401 \fbox{\usebox{\hvCaptionBox}}
12402 \else
12403 \usebox{\hvObjectBox}\\[\hvAboveCaptionSkip]
12404 \usebox{\hvCaptionBox}
_{12405} \fi%
12406 \end{minipage}
12407 \else% the last option: put the caption on the right
12408 \if@RTL%
12409 \ifx\hvSet@capVPos\hv@Center%
12410 \ifhv@fbox\fbox{\parbox{\wd\hvCaptionBox}{\usebox{\hvCaptionBox}}}}%
12411 \else \parbox{\wd\hvCaptionBox}{\usebox{\hvCaptionBox}}%
12412 \fi%
12413 \hspace{\hvSet@floatCapSep pt}% capfloatsep
12414 \ifhv@fbox\fbox{\parbox{\wd\hvObjectBox}{\usebox{\hvObjectBox}}}
12415 \else \parbox{\wd\hvObjectBox}{\usebox{\hvObjectBox}}
12416 \fi%
12417 \else%
12418 \ifx\hvSet@capVPos\hv@Top % caption at top
12419 \ifhv@fbox\fbox{\raisebox{-\height}{\usebox{\hvCaptionBox}}}%
12420 \else \raisebox{-\height}{\usebox{\hvCaptionBox}}%
12421 \fi
12422 \hspace{\hvSet@floatCapSep pt}% capfloatsep
12423 \ifhv@fbox\fbox{\raisebox{-\height}{\usebox{\hvObjectBox}}}%
12424 \else \raisebox{-\height}{\usebox{\hvObjectBox}}%
12425 \fi%
12426 \else% caption on bottom
12427 \ifhv@fbox\fbox{\usebox{\hvCaptionBox}}
12428 \else\usebox{\hvCaptionBox}
12429 \fi%
12430 \hspace{\hvSet@floatCapSep pt}%
12431 \ifhv@fbox\fbox{\usebox{\hvObjectBox}}
12432 \else \usebox{\hvObjectBox}
12433 \fi%
12434 \fi%
12435 \fi%
12436 \else% not RTL
12437 \ifx\hvSet@capVPos\hv@Center%
12438 \ifhv@fbox
12439\fbox{\parbox{\wd\hvObjectBox}{\usebox{\hvObjectBox}}}
12440 \else
12441 \parbox{\wd\hvObjectBox}{\usebox{\hvObjectBox}}
_{12442} \fi%
12443 \hspace{\hvSet@floatCapSep pt}%
12444 \ifhv@fbox
12445 \fbox{\parbox{\wd\hvCaptionBox}{\usebox{\hvCaptionBox}}}%
12446 \else
```
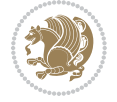

```
12447 \parbox{\wd\hvCaptionBox}{\usebox{\hvCaptionBox}}
_{12448} \fi%
12449 \else%
12450 \ifx\hvSet@capVPos\hv@Top
12451 \ifhv@fbox
12452 \fbox{\raisebox{-\height}{\usebox{\hvObjectBox}}}%
12453 \else
12454 \raisebox{-\height}{\usebox{\hvObjectBox}}%
_{12455} \fi%
12456 \hspace{\hvSet@floatCapSep pt}%
12457 \ifhv@fbox
12458 \fbox{\raisebox{-\height}{\usebox{\hvCaptionBox}}}%
12459 \else
12460 \raisebox{-\height}{\usebox{\hvCaptionBox}}%
12461 \overline{1}12462 \else
12463 \ifhv@fbox
12464 \fbox{\usebox{\hvObjectBox}}%
12465 \else
12466 \usebox{\hvObjectBox}%
12467 \overline{1}12468 \hspace{\hvSet@floatCapSep pt}%
12469 \ifhv@fbox
12470 \fbox{\usebox{\hvCaptionBox}}%
12471 \else
12472 \usebox{\hvCaptionBox}%
_{12473} \fi%
_{12474} \fi%
12475 \fi
12476 \fi% end of RTL
12477 \fi
12478 \fi
12479 \fi
12480 }% End savebox Object and caption
12481 %
12482 % now we rotate the object and caption, if needed
12483 %
12484 \ifx\hvSet@rotAngle\hv@Zero
12485 \usebox{\@tempboxa}
12486 \else
12487 \rotatebox{\hvSet@rotAngle}{\usebox{\@tempboxa}}
12488 \fi
12489 \ifhv@nonFloat
12490 \ifx\hvSet@objectPos\hv@Center
12491 \ifhv@nonFloat
12492 \hspace{\fill}
12493 If i12494 \overline{1}12495 \endgroup% End the nonfloat part
12496 \else
```
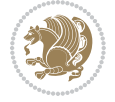

 \end{\hv@floatType}% End the floating environment  $If i$ }

## **69 File hyperref-xetex-bidi.def**

```
12500 \ProvidesFile{hyperref-xetex-bidi.def}[2017/08/09 v1.0 bidi adaptations for hyperref package :
12501 \AtBeginDocument{%
12502 \def\contentsline#1#2#3#4{%
12503 \ifx\\#4\\%
12504 \csname 1@#1\endcsname{#2}{#3}%
12505 \else
12506 \ifcase\Hy@linktoc % none
12507 \csname 10#1\endcsname{#2}{#3}%
12508 \or % section
12509 \csname l@#1\endcsname{%
12510 \hyper@linkstart{link}{#4}{\if@RTL\beginR\fi#2\if@RTL\endR\fi}\hyper@linkend
12511 }{#3}%
12512 \or % page
12513 \csname 10#1\endcsname{{#2}}{%
12514 \hyper@linkstart{link}{#4}{#3}\hyper@linkend
12515 }%
12516 \else % all
12517 \csname l@#1\endcsname{%
12518 \hyper@linkstart{link}{#4}{\if@RTL\beginR\fi#2\if@RTL\endR\fi}\hyper@linkend
12519 }{%
12520 \hyper@linkstart{link}{#4}{#3}\hyper@linkend
12521 }%
12522 \fi
12523 \fi
12524 }
12525 \ifHy@hyperfootnotes
12526 \let\H@@footnotetext\@footnotetext
12527 \let\HRTL@@RTLfootnotetext\@RTLfootnotetext
12528 \let\HLTR@@LTRfootnotetext\@LTRfootnotetext
12529 \def\@xfootnotenext[#1]{%
12530 \begingroup
12531 \csname c@\@mpfn\endcsname #1\relax
12532 \unrestored@protected@xdef\@thefnmark{\thempfn}%
12533 \endgroup
12534 \ifx\@footnotetext\@mpfootnotetext
12535 \expandafter\H@@mpfootnotetext
12536 \else
12537 \expandafter\H@@footnotetext
12538 \fi
12539 }%
12540 \def\@xRTLfootnotenext[#1]{%
12541 \begingroup
12542 \csname c@\@mpfn\endcsname #1\relax
12543 \unrestored@protected@xdef\@thefnmark{\thempfn}%
```
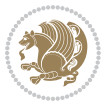

```
12544 \endgroup
12545 \ifx\@RTLfootnotetext\@mpRTLfootnotetext
12546 \expandafter\HRTL@@mpRTLfootnotetext
12547 \else
12548 \expandafter\HRTL@@RTLfootnotetext
12549 \fi
12550 }%
12551 \def\@xLTRfootnotenext[#1]{%
12552 \begingroup
12553 \csname c@\@mpfn\endcsname #1\relax
12554 \unrestored@protected@xdef\@thefnmark{\thempfn}%
12555 \endgroup
12556 \ifx\@LTRfootnotetext\@mpLTRfootnotetext
12557 \expandafter\HLTR@@mpLTRfootnotetext
12558 \else
12559 \expandafter\HLTR@@LTRfootnotetext
12560 \fi
12561 }%
12562 \def\@xfootnotemark[#1]{%
12563 \begingroup
12564 \c@footnote #1\relax
12565 \unrestored@protected@xdef\@thefnmark{\thefootnote}%
12566 \endgroup
12567 \H@@footnotemark
12568 }%
12569 \let\H@@mpfootnotetext\@mpfootnotetext
12570 \let\HRTL@@mpRTLfootnotetext\@mpRTLfootnotetext
12571 \let\HLTR@@mpLTRfootnotetext\@mpLTRfootnotetext
12572 \long\def\@mpfootnotetext#1{%
12573 \H@@mpfootnotetext{%
12574 \ifHy@nesting
12575 \hyper@@anchor{\Hy@footnote@currentHref}{#1}%
12576 \else
12577 \Hy@raisedlink{%
12578 \hyper@@anchor{\Hy@footnote@currentHref}{\relax}%
12579 }#1%
12580 \fi
12581 }%
12582 }%
12583 \long\def\@mpRTLfootnotetext#1{%
12584 \HRTL@@mpRTLfootnotetext{%
12585 \ifHy@nesting
12586 \hyper@@anchor{\Hy@footnote@currentHref}{#1}%
12587 \else
12588 \Hy@raisedlink{%
12589 \hyper@@anchor{\Hy@footnote@currentHref}{\relax}%
12590 }#1%
12591 \fi
12592 }%
12593 }%
```
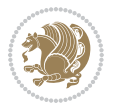

```
12594 \long\def\@mpLTRfootnotetext#1{%
12595 \HLTR@@mpLTRfootnotetext{%
12596 \ifHy@nesting
12597 \hyper@@anchor{\Hy@footnote@currentHref}{#1}%
12598 \else
12599 \Hy@raisedlink{%
12600 \hyper@@anchor{\Hy@footnote@currentHref}{\relax}%
12601 }#1%
12602 \fi
12603 }%
12604 }%
12605 \long\def\@footnotetext#1{%
12606 \H@@footnotetext{%
12607 \ifHy@nesting
12608 \hyper@@anchor{\Hy@footnote@currentHref}{#1}%
12609 \else
12610 \Hy@raisedlink{%
12611 \hyper@@anchor{\Hy@footnote@currentHref}{\relax}%
12612 }%
12613 \let\@currentHlabel\Hy@footnote@currentHlabel
12614 \let\@currentHref\Hy@footnote@currentHref
12615 \let\@currentlabelname\@empty
12616 #1%
12617 \fi
12618 }%
12619 }%
12620 \long\def\@RTLfootnotetext#1{%
12621 \HRTL@@RTLfootnotetext{%
12622 \ifHy@nesting
12623 \hyper@@anchor{\Hy@footnote@currentHref}{#1}%
12624 \else
12625 \Hy@raisedlink{%
12626 \hyper@@anchor{\Hy@footnote@currentHref}{\relax}%
12627 }%
12628 \let\@currentHlabel\Hy@footnote@currentHlabel
12629 \let\@currentHref\Hy@footnote@currentHref
12630 \let\@currentlabelname\@empty
12631 #1%
12632 \fi
12633 }%
12634 }%
12635 \long\def\@LTRfootnotetext#1{%
12636 \HLTR@@LTRfootnotetext{%
12637 \ifHy@nesting
12638 \hyper@@anchor{\Hy@footnote@currentHref}{#1}%
12639 \else
12640 \Hy@raisedlink{%
12641 \hyper@@anchor{\Hy@footnote@currentHref}{\relax}%
12642 }%
12643 \let\@currentHlabel\Hy@footnote@currentHlabel
```
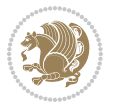

```
12644 \let\@currentHref\Hy@footnote@currentHref
12645 \let\@currentlabelname\@empty
12646 #1%
12647 \fi
12648 }%
12649 }%
12650 \@ifpackageloaded{tabularx}{%
12651 \let\HyOrg@TX@endtabularx\TX@endtabularx
12652 \def\Hy@tabularx@hook{%
12653 \let\@footnotetext\H@@footnotetext
12654 \let\@LTRfootnotetext\HLTR@@LTRfootnotetext
12655 \let\@RTLfootnotetext\HRTL@@RTLfootnotetext
12656 \let\@footnotemark\H@@footnotemark
12657 \let\@mpfootnotetext\H@@mpfootnotetext
12658 \let\@mpLTRfootnotetext\HLTR@@mpLTRfootnotetext
12659 \let\@mpRTLfootnotetext\HRTL@@mpRTLfootnotetext
12660 }%
12661 \begingroup
12662 \toks@\expandafter{\TX@endtabularx}%
12663 \xdef\Hy@gtemp{%
12664 \noexpand\Hy@tabularx@hook
12665 \the\toks0
12666 }%
12667 \endgroup
12668 \let\TX@endtabularx\Hy@gtemp
12669 }{}%
12670 \@ifpackageloaded{longtable}{%
12671 \CheckCommand*{\LT@p@LTRftntext}[1]{%
12672 \edef\@tempa{%
12673 \the\LT@p@ftn
12674 \noexpand\LTRfootnotetext[\the\c@footnote]%
12675 }%
12676 \global\LT@p@ftn\expandafter{\@tempa{#1}}%
12677 }%
12678 \long\def\LT@p@LTRftntext#1{%
12679 \edef\@tempa{%
12680 \the\LT@p@ftn
12681 \begingroup
12682 \noexpand\c@footnote=\the\c@footnote\relax
12683 \noexpand\protected@xdef\noexpand\@thefnmark{%
12684 \noexpand\thempfn
12685 }%
12686 \noexpand\Hy@LT@LTRfootnotetext{%
12687 \Hy@footnote@currentHref
12688 }%
12689 }%
12690 \global\LT@p@ftn\expandafter{%
12691 \@tempa{#1}%
12692 \endgroup
12693 }%
```
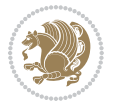

```
12694 }%
12695 \long\def\Hy@LT@LTRfootnotetext#1#2{%
12696 \HLTR@@LTRfootnotetext{%
12697 \ifHy@nesting
12698 \hyper@@anchor{#1}{#2}%
12699 \else
12700 \Hy@raisedlink{%
12701 \hyper@@anchor{#1}{\relax}%
12702 }12703 \def\@currentHref{#1}%
12704 \let\@currentlabelname\@empty
12705 #2%
12706 \overline{ifi}12707 }%
12708 }%
12709 \CheckCommand*{\LT@p@RTLftntext}[1]{%
12710 \edef\@tempa{%
12711 \the\LT@p@ftn
12712 \noexpand\RTLfootnotetext[\the\c@footnote]%
12713 }%
12714 \global\LT@p@ftn\expandafter{\@tempa{#1}}%
12715 }%
12716 \long\def\LT@p@RTLftntext#1{%
12717 \edef\@tempa{%
12718 \the\LT@p@ftn
12719 \begingroup
12720 \noexpand\c@footnote=\the\c@footnote\relax
12721 \noexpand\protected@xdef\noexpand\@thefnmark{%
12722 \noexpand\thempfn
12723 }%
12724 \noexpand\Hy@LT@RTLfootnotetext{%
12725 \Hy@footnote@currentHref
12726 }%
12727 }%
12728 \global\LT@p@ftn\expandafter{%
12729 \@tempa{#1}%
12730 \endgroup
12731 }%
12732 }%
12733 \long\def\Hy@LT@RTLfootnotetext#1#2{%
12734 \HRTL@@RTLfootnotetext{%
12735 \ifHy@nesting
12736 \hyper@@anchor{#1}{#2}%
12737 \else
12738 \Hy@raisedlink{%
12739 \hyper@@anchor{#1}{\relax}%
12740 }%
12741 \def\@currentHref{#1}%
12742 \let\@currentlabelname\@empty
12743 #2%
```

```
12744 \fi<br>12745 }%
12745 }%
12746 }%
12747 }{}%
12748 \@ifpackageloaded{bidipoem}{%
12749 \long\def\bidipoem@p@ftntext#1{%
12750 \edef\@tempx{%
12751 \the\bidipoem@p@ftn
12752 \begingroup
12753 \noexpand\csname c@\@mpfn\endcsname=\the\csname c@\@mpfn\endcsname\relax
12754 \noexpand\protected@xdef\noexpand\@thefnmark{%
12755 \noexpand\thempfn
12756 }%
12757 \noexpand\Hy@bidipoem@footnotetext{%
12758 \Hy@footnote@currentHref
12759 }%
12760 }%
12761 \global\bidipoem@p@ftn\expandafter{%
12762 \\tempx{#1}%
12763 \endgroup
12764 }%
12765 }%
12766 \long\def\Hy@bidipoem@footnotetext#1#2{%
12767 \H@@footnotetext{%
12768 \ifHy@nesting
12769 \hyper@@anchor{#1}{#2}%
12770 \else
12771 \Hy@raisedlink{%
12772 \hyper@@anchor{#1}{\relax}%
12773 }%
12774 \def\@currentHref{#1}%
12775 \let\@currentlabelname\@empty
12776 #2%
12777 \fi
12778 }%
12779 }%
12780 \long\def\bidipoem@p@LTRftntext#1{%
12781 \edef\@tempxi{%
12782 \the\bidipoem@p@ftn
12783 \begingroup
12784 \noexpand\csname c@\@mpfn\endcsname=\the\csname c@\@mpfn\endcsname\relax
12785 \noexpand\protected@xdef\noexpand\@thefnmark{%
12786 \noexpand\thempfn
12787 }%
12788 \noexpand\Hy@bidipoem@LTRfootnotetext{%
12789 \Hy@footnote@currentHref
12790 }%
12791 }%
12792 \global\bidipoem@p@ftn\expandafter{%
12793 \@tempxi{#1}%
```
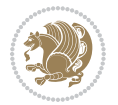

```
12794 \endgroup
12795 }%
12796 }%
12797 \long\def\Hy@bidipoem@LTRfootnotetext#1#2{%
12798 \HLTR@@LTRfootnotetext{%
12799 \ifHy@nesting
12800 \hyper@@anchor{#1}{#2}%
12801 \else
12802 \Hy@raisedlink{%
12803 \hyper@@anchor{#1}{\relax}%
12804 }%
12805 \def\@currentHref{#1}%
12806 \let\@currentlabelname\@empty
12807 #2%
12808 \fi
12809 }%
12810 }%
12811 \long\def\bidipoem@p@RTLftntext#1{%
12812 \edef\@tempxii{%
12813 \the\bidipoem@p@ftn
12814 \begingroup
12815 \noexpand\csname c@\@mpfn\endcsname=\the\csname c@\@mpfn\endcsname\relax
12816 \noexpand\protected@xdef\noexpand\@thefnmark{%
\begin{array}{l} \texttt{12817} \\ \texttt{12818} \end{array} \begin{array}{l} \texttt{12818} \\ \texttt{12818} \end{array}1281812819 \noexpand\Hy@bidipoem@RTLfootnotetext{%
12820 \Hy@footnote@currentHref
12821 }%
12822 }%
12823 \global\bidipoem@p@ftn\expandafter{%
12824 \@tempxii{#1}%
12825 \endgroup
12826 }%
12827 }%
12828 \long\def\Hy@bidipoem@RTLfootnotetext#1#2{%
12829 \HRTL@@RTLfootnotetext{%
12830 \ifHy@nesting
12831 \hyper@@anchor{#1}{#2}%
12832 \else
12833 \Hy@raisedlink{%
12834 \hyper@@anchor{#1}{\relax}%
12835 }%
12836 \def\@currentHref{#1}%
12837 \let\@currentlabelname\@empty
12838 #2%
12839 \fi
12840 }%
12841 }%
12842 }{}%
12843 \let\HyOrg@maketitle\maketitle
```
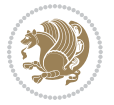

```
12844 \def\maketitle{%
12845 \let\Hy@saved@footnotemark\@footnotemark
12846 \let\Hy@saved@footnotetext\@footnotetext
12847 \let\HyRTL@saved@RTLfootnotetext\@RTLfootnotetext
12848 \let\HyLTR@saved@LTRfootnotetext\@LTRfootnotetext
12849 \let\@footnotemark\H@@footnotemark
12850 \let\@footnotetext\H@@footnotetext
12851 \let\@RTLfootnotetext\HRTL@@RTLfootnotetext
12852 \let\@LTRfootnotetext\HLTR@@LTRfootnotetext
12853 \@ifnextchar[\Hy@maketitle@optarg{% ]
12854 \HyOrg@maketitle
12855 \Hy@maketitle@end
12856 }%
12857 }%
12858 \def\Hy@maketitle@optarg[#1]{%
12859 \HyOrg@maketitle[{#1}]%
12860 \Hy@maketitle@end
12861 }%
12862 \def\Hy@maketitle@end{%
12863 \ifx\@footnotemark\H@@footnotemark
12864 \let\@footnotemark\Hy@saved@footnotemark
12865 \fi
12866 \ifx\@footnotetext\H@@footnotetext
12867 \let\@footnotetext\Hy@saved@footnotetext
12868 \fi
12869 \ifx\@RTLfootnotetext\HRTL@@RTLfootnotetext
12870 \let\@RTLfootnotetext\HyRTL@saved@RTLfootnotetext
12871 \fi
12872 \ifx\@LTRfootnotetext\HLTR@@LTRfootnotetext
12873 \let\@LTRfootnotetext\HyLTR@saved@LTRfootnotetext
12874 \fi
12875 }%
12876 \def\realfootnote{%
12877 \@ifnextchar[\@xfootnote{%
12878 \stepcounter{\@mpfn}%
12879 \protected@xdef\@thefnmark{\thempfn}%
12880 \H@@footnotemark\H@@footnotetext
12881 }%
12882 }%
12883 \fi
12884 \def\Hy@BeginAnnot#1{%
12885 \ifmmode\else\beginL\fi%
12886 \global\advance\c@Hy@AnnotLevel\@ne
12887 \ifnum\c@Hy@AnnotLevel=\@ne
12888 #1%
12889 \fi
12890 }
12891 \def\Hy@EndAnnot{%
12892 \ifnum\c@Hy@AnnotLevel=\@ne
12893 \Hy@endcolorlink
```
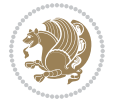

```
12894 \@pdfm@mark{eann}%
12895 \fi
12896 \global\advance\c@Hy@AnnotLevel\m@ne
12897 \ifmmode\else\endL\fi%
12898 }
12899 \def\hyper@link#1#2#3{%
12900 \hyper@linkstart{#1}{#2}\ifmmode\else\if@RTL\beginR\fi\fi#3\ifmmode\else\if@RTL\endR\fi\fi\I
12901 }
12902 \def\hyper@linkfile#1#2#3{%
12903 \leavevmode
12904 \Hy@BeginAnnot{%
12905 \def\Hy@pstringF{#2}%
12906 \Hy@CleanupFile\Hy@pstringF
12907 \Hy@pstringdef\Hy@pstringF\Hy@pstringF
12908 \Hy@pstringdef\Hy@pstringD{#3}%
12909 \Hy@MakeRemoteAction
12910 \@pdfm@mark{%
12911 bann<<</br/> \upbeta12912 /Type/Annot%
12913 /Subtype/Link%
12914 \ifHy@pdfa /F 4\fi12915 \Hy@setpdfborder
12916 \ifx\@filebordercolor\relax
12917 \else
12918 /C[\@filebordercolor]%
12919 \fi
12920 /A<<%
12921 /S/GoToR%
12922 /F(\Hy@pstringF)%
12923 /D%
12924 \ifx\\#3\\%
12925 [\Hy@href@page\@pdfremotestartview]%
12926 \else
12927 (\Hy@pstringD)%
12928 \fi
12929 \Hy@SetNewWindow
12930 \Hy@href@nextactionraw
12931 >>\%12932 >>%
12933 }%
12934 \Hy@colorlink\@filecolor
12935 }%
12936 \ifmmode\else\if@RTL\beginR\fi\fi#1\ifmmode\else\if@RTL\endR\fi\fi\Hy@xspace@end
12937 \Hy@EndAnnot
12938 }
12939 \def\@hyper@launch run:#1\\#2#3{% filename, anchor text linkname
12940 \leavevmode
12941 \Hy@BeginAnnot{%
12942 \Hy@pstringdef\Hy@pstringF{#1}%
12943 \Hy@pstringdef\Hy@pstringP{#3}%
```
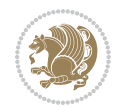

```
12944 \@pdfm@mark{%
12945 bann<<%
12946 /Type/Annot%
12947 /Subtype/Link%
12948 \iintHy\Phi f a /F 4\fi12949 \Hy@setpdfborder
12950 \ifx\@runbordercolor\relax
12951 \else
12952 /C[\@runbordercolor]%
12953 \setminusfi
12954 /A<<%
12955 /F(\Hy@pstringF)%
12956 /S/Launch%
12957 \Hy@SetNewWindow
12958 \ifx\\#3\\%
12959 \else
12960 /Win<</P(\Hy@pstringP)/F(\Hy@pstringF)>>%
12961 \overrightarrow{1}12962 \Hy@href@nextactionraw
12963 >>%
12964 >>%
12965 }%
12966 \Hy@colorlink\@runcolor
12967 }%
12968 \ifmmode\else\if@RTL\beginR\fi\fi#2\ifmmode\else\if@RTL\endR\fi\fi\Hy@xspace@end
12969 \Hy@EndAnnot
12970 }
12971 \def\hyper@linkurl#1#2{%
12972 \leavevmode
12973 \Hy@BeginAnnot{%
12974 \Hy@pstringdef\Hy@pstringURI{#2}%
12975 \@pdfm@mark{%
12976 bann<<%
12977 /Type/Annot%
12978 /Subtype/Link%
12979 \iint Hy@pdfa /F 4\fi
12980 \Hy@setpdfborder
12981 \ifx\@urlbordercolor\relax
12982 \else
12983 /C[\@urlbordercolor]%
12984 \fi
12985 /A < \%12986 /S/URI%
12987 / URI (\Hy@pstringURI)%
12988 \ifHy@href@ismap
12989 /IsMap true%
12990 \fi
12991 \Hy@href@nextactionraw
12992 >>%
12993 >>%
```
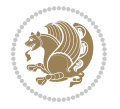

```
12994 }%
12995 \Hy@colorlink\@urlcolor
12996 }%
12997 \ifmmode\else\if@RTL\beginR\fi\fi#1\ifmmode\else\if@RTL\endR\fi\fi\Hy@xspace@end
12998 \Hy@EndAnnot
12999 }
13000 \def\Acrobatmenu#1#2{%
13001 \Hy@Acrobatmenu{#1}{#2}{%
13002 \Hy@BeginAnnot{%
13003 \EdefEscapeName\Hy@temp@menu{#1}%
13004 \@pdfm@mark{%
13005 bann<<%
13006 /Type/Annot%
13007 /Subtype/Link%
13008 \if{HyQpdfa /F 4\fi13009 \Hy@setpdfborder
13010 \ifx\@menubordercolor\relax
13011 \else
13012 /C[\@menubordercolor]%
13013 \fi
13014 /A < %
13015 /S/Named%
13016 /N/\Hy@temp@menu
13017 \Hy@href@nextactionraw
13018 >>%
13019 >>\%13020 }%
13021 \Hy@colorlink\@menucolor
13022 }%
13023 \ifmmode\else\if@RTL\beginR\fi\fi#2\ifmmode\else\if@RTL\endR\fi\fi\Hy@xspace@end
13024 \Hy@EndAnnot
13025 }%
13026 }
13027 \def\hyper@natlinkstart#1{%
13028 \Hy@backout{#1}%
13029 \hyper@linkstart{cite}{cite.#1}\if@RTL\beginR\fi%
13030 \def\hyper@nat@current{#1}%
13031 }
13032 \def\hyper@natlinkend{%
13033 \if@RTL\endR\fi\hyper@linkend
13034 }
13035 \def\hyper@natlinkbreak#1#2{%
13036 \if@RTL\endR\fi\hyper@linkend#1\hyper@linkstart{cite}{cite.#2}\if@RTL\beginR\fi%
13037 }%
13038 }
13039 \pdfstringdefDisableCommands{%
13040 \let\LRE\@firstofone
13041 \let\LR\@firstofone
13042 \let\RLE\@firstofone
13043 \let\RL\@firstofone
```
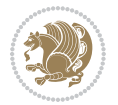

```
13044 \def\XeTeX{Xe\TeX}
13045 \def\XeLaTeX{Xe\LaTeX}
13046 }
13047 \@ifpackageloaded{longtable}{%
13048 \begingroup
13049 \def\y{\LT@array}%
13050 \@ifundefined{scr@LT@array}{%
13051 \@ifundefined{adl@LT@array}{}{\def\y{\adl@LT@array}}%
13052 }{\def\y{\scr@LT@array}}%
13053 \long\def\x\refstepcounter#1#2\@sharp#3#4\@nil{%
13054 \expandafter\endgroup
13055 \expandafter\def\y[##1]##2{%
13056 \H@refstepcounter{#1}%
13057 \hyper@makecurrent{table}%
13058 \let\Hy@LT@currentHref\@currentHref
13059 #2\@sharp#####4%
13060 }%
13061 }%
13062 \expandafter\expandafter\expandafter\x\y[{#1}]{#2}\@nil
13063 \begingroup
13064 \def\x#1\ifvoid\LT@foot#2\fi#3\@nil{%
13065 \endgroup
13066 \def\LT@start{%
13067 #1%
13068 \ifvoid\LT@foot#2\fi
13069 \let\@currentHref\Hy@LT@currentHref
13070 \Hy@raisedlink{%
13071 \hyper@anchorstart{\@currentHref}\hyper@anchorend
13072 }%
13073 #3%
13074 }%
13075 }%
13076 \expandafter\x\LT@start\@nil
13077 }{}
```
### **70 File imsproc-xetex-bidi.def**

```
13078 \ProvidesFile{imsproc-xetex-bidi.def}[2017/06/09 v0.1 bidi adaptations for imsproc class for X
13079 \newenvironment{thebibliography}[1]{%
13080 \@bibtitlestyle
13081 \normalfont\bibliofont\labelsep .5em\relax
13082 \renewcommand\theenumiv{\arabic{enumiv}}\let\p@enumiv\@empty
13083 \if@RTL\if@LTRbibitems\@RTLfalse\else\fi\else\if@RTLbibitems\@RTLtrue\else\fi\fi
13084 \bidi@@thebibliography@font@hook
13085 \left\{\Phi\delta\delta\delta\right\}+\text{label}13086 \leftmargin\labelwidth \advance\leftmargin\labelsep
13087 \usecounter{enumiv}}%
13088 \sloppy \clubpenalty\@M \widowpenalty\clubpenalty
13089 \sfcode`\.=\@m
13090 }{%
```
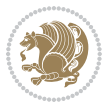

```
13091 \def\@noitemerr{\@latex@warning{Empty `thebibliography' environment}}%
13092 \endlist
13093 }
13094
13095 \def\theindex{\@restonecoltrue\if@twocolumn\@restonecolfalse\fi
13096 \columnseprule\z@ \columnsep 35\p@
13097 \@indextitlestyle
13098 \thispagestyle{plain}%
13099 \let\item\@idxitem
13100 \parindent\z@ \parskip\z@\@plus.3\p@\relax
13101 \if@RTL\raggedleft\else\raggedright\fi
13102 \hyphenpenalty\@M
13103 \footnotesize}
13104 \def\@idxitem{\par\hangindent \if@RTL-\fi2em}
13105 \def\subitem{\par\hangindent \if@RTL-\fi2em\hspace*{1em}}
13106\def\subsubitem{\par\hangindent \if@RTL-\fi3em\hspace*{2em}}
13107
13108 \def\right@footnoterule{%
13109 \kern-.4\p@
13110 \hbox to \columnwidth{\hskip \dimexpr\columnwidth-5pc\relax \hrulefill }
13111 \kern11\p@\kern-\footnotesep}
13112 \def\left@footnoterule{\kern-.4\p@
13113 \hrule\@width 5pc\kern11\p@\kern-\footnotesep}
13114 \def\@makefnmark{%
13115 \leavevmode
13116 \raise.9ex\hbox{\fontsize\sf@size\z@\normalfont\@thefnmark}%
13117 }
13118
13119 \def\part{\@startsection{part}{0}%
13120 \z@{\linespacing\@plus\linespacing}{.5\linespacing}%
13121 {\normalfont\bfseries\if@RTL\raggedleft\else\raggedright\fi}}
13122 \def\@tocline#1#2#3#4#5#6#7{\relax
13123 \ifnum #1>\c@tocdepth % then omit
13124 \else
13125 \par \addpenalty\@secpenalty\addvspace{#2}%
13126 \begingroup \hyphenpenalty\@M
13127 \@ifempty{#4}{%
13128 \@tempdima\csname r@tocindent\number#1\endcsname\relax
13129 }{%
13130 \@tempdima#4\relax
13131 }%
13132 \parindent\z@ \if@RTL\rightskip\else\leftskip\fi#3\relax \advance\if@RTL\rightskip\else\le
13133 \if@RTL\leftskip\else\rightskip\fi\@pnumwidth plus4em \parfillskip-\@pnumwidth
13134 #5\leavevmode\hskip-\@tempdima #6\nobreak\relax
13135 \hfil\hbox to\@pnumwidth{\@tocpagenum{#7}}\par
13136 \nobreak
13137 \endgroup
13138 \fi}
\label{thm:main} $$\r3139 \renewcommand\thinspace\ \t{thesubsection} \thinspace \t{SepMark\arabic}\subsection\}$$13140 \renewcommand\thesubsubsection {\thesubsection \@SepMark\arabic{subsubsection}}
```
File imsproc-xetex-bidi.def 270

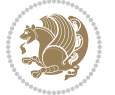

```
13141 \renewcommand\theparagraph {\thesubsubsection\@SepMark\arabic{paragraph}}
13142 \renewcommand\thesubparagraph {\theparagraph\@SepMark\arabic{subparagraph}}
13143 \def\maketitle{\par
13144 \@topnum\z@ % this prevents figures from falling at the top of page 1
13145 \@setcopyright
13146 \thispagestyle{firstpage}% this sets first page specifications
13147 \uppercasenonmath\shorttitle
13148 \ifx\@empty\shortauthors \let\shortauthors\shorttitle
13149 \else \andify\shortauthors
13150 \fi
13151 \@maketitle@hook
13152 \begingroup
13153 \@maketitle
13154 \toks@\@xp{\shortauthors}\@temptokena\@xp{\shorttitle}%
13155 \toks4{\def\\{ \ignorespaces}}% defend against questionable usage
13156 \edef\@tempa{%
13157 \@nx\markboth{\the\toks4
13158 \@nx\MakeUppercase{\the\toks@}}{\the\@temptokena}}%
13159 \@tempa
13160 \endgroup
13161 \c@footnote\z@
13162 \@cleartopmattertags
13163 }
```
## **71 File leqno-xetex-bidi.def**

13164 \ProvidesFile{leqno-xetex-bidi.def}[2018/01/07 v0.2 bidi adaptations for leqno tag for XeTeX e 13165 \renewcommand\@eqnnum{\hb@xt@.01\p@{}% 13166 \rlap{\hskip -\displaywidth 13167 {\normalfont\normalcolor\if@RTL\beginR\fi(\theequation)\if@RTL\endR\fi{

### **72 File letter-xetex-bidi.def**

```
13168 \ProvidesFile{letter-xetex-bidi.def}[2015/11/14 v0.3 bidi adaptations for standard letter clas
_{13169} \renewcommand*{\opening}[1]{\ifx\@empty\fromaddress
13170 \thispagestyle{firstpage}%
13171 {\if@RTL\raggedright\else\raggedleft\fi\@date\par}%
13172 \else % home address
13173 \thispagestyle{empty}%
13174 {\if@RTL\raggedright\else\raggedleft\fi\if@RTL\begin{tabular}{r@{}}\else\begin{tabular}{l@
13175 \fromaddress \\*[2\parskip]%
13176 \@date \end{tabular}\par}%
13177 \overline{1}13178 \vspace{2\parskip}%
13179 {\if@RTL\raggedleft\else\raggedright\fi \toname \\ \toaddress \par}%
13180 \vspace{2\parskip}%
13181 #1\par\nobreak}
13182 \renewcommand\left@footnoterule{%
13183 \kern-\p@
13184 \hrule \@width .4\columnwidth
```
File letter-xetex-bidi.def 271

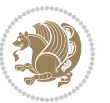

```
13185 \kern .6\p@}
13186 \renewcommand\right@footnoterule{%
13187 \kern-\p@
13188 \hbox to \columnwidth{\hskip .6\columnwidth \hrulefill }
13189 \kern .6\p@}
```
# **73 File lettrine-xetex-bidi.def**

```
13190 \ProvidesFile{lettrine-xetex-bidi.def}[2015/02/17 v0.5 bidi adaptations for lettrine package :
13191 \def\@lettrine[#1]#2#3{%
13192 \setcounter{L@lines}{\theDefaultLines}%
13193 \setcounter{L@depth}{\theDefaultDepth}%
13194 \renewcommand*{\L@hang}{\DefaultLhang}%
13195 \renewcommand*{\L@oversize}{\DefaultLoversize}%
13196 \renewcommand*{\L@raise}{\DefaultLraise}%
13197 \renewcommand*{\L@ante}{}%
13198 \setlength{\L@Findent}{\DefaultFindent}%
13199 \setlength{\L@Nindent}{\DefaultNindent}%
13200 \setlength{\L@slope}{\DefaultSlope}%
13201 \setlength{\L@novskip}{\DiscardVskip}%
13202 \ifLettrineImage\L@imagetrue\else\L@imagefalse\fi
13203 \ifLettrineOnGrid\L@gridtrue\else\L@gridfalse\fi
13204 \if\DefaultOptionsFile\relax
13205 \else
13206 \begingroup
13207 \InputIfFileExists{\DefaultOptionsFile}%
13208 {}%
13209 {\PackageWarning{lettrine.sty}%
13210 {File \DefaultOptionsFile\space not found}%
13211 }%
13212 \def\color##1##{\l@color{##1}}%
13213 \let\l@color\@gobbletwo
13214 \def\textcolor##1##{\l@textcolor{##1}}%
13215 \def\l@textcolor##1##2##3{##3}%
13216 \expandafter\ifx\csname l@#2-keys\endcsname\relax
13217 \gdef\l@LOKeys{}%
13218 \else
13219 \xdef\l@LOKeys{\csname l@#2-keys\endcsname}%
13220 \fi
13221 \endgroup
13222 \def\KV@prefix{KV@L@}%
13223 \let\@tempc\relax
13224 \expandafter\KV@do\l@LOKeys,\relax,
13225 \sbox{\L@lbox}{\LettrineFont #2}%
13226 \setlength{\LettrineWidth}{\wd\L@lbox}%
13227 \def\KV@prefix{KV@L@}%
13228 \let\@tempc\relax
13229 \expandafter\KV@do\l@LOKeys,\relax,
13230 \fi
13231 \setkeys{L}{#1}%
```
File lettrine-xetex-bidi.def 272

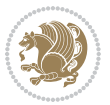

```
13232 \ifL@image
13233 \sbox{\L@lbox}{\LettrineFontEPS{#2}}%
13234 \else
13235 \sbox{\L@lbox}{\LettrineFont #2}%
13236 \fi
13237 \sbox{\L@tbox}{\LettrineTextFont{#3}}%
13238 \@tempdima=\baselineskip
13239 \ifnum\theL@lines=1
13240 \setlength{\L@first}{\ht\L@lbox}%
13241 \addtolength{\L@first}{-\ht\L@tbox}%
13242 \setlength{\L@lraise}{\z@}%
13243 \else
13244 \setlength{\L@first}{-\theL@lines\@tempdima}%
13245 \addtolength{\L@first}{\@tempdima}%
13246 \sbox{\@tempboxa}{\LettrineTextFont x}%
13247 \addtolength{\L@first}{-\ht\@tempboxa}%
13248 \setlength{\L@lraise}{-\L@raise\L@first}%
13249 \addtolength{\L@first}{\L@lraise}%
13250 \addtolength{\L@first}{\ht\L@lbox}%
13251 \addtolength{\L@lraise}{-\theL@lines\@tempdima}%
13252 \addtolength{\L@lraise}{\@tempdima}%
13253 \setminusfi
13254 \par
13255 \ifdim\L@first>\L@novskip
13256 \ifL@grid
13257 \@tempdima=\baselineskip
13258 \@tempdimb=\@tempdima
13259 \advance\@tempdimb by \L@novskip
13260 \@tempcnta=1
13261 \loop\ifdim\L@first>\@tempdimb
13262 \advance\@tempcnta by 1
13263 \advance\L@first by -\@tempdima
13264 \repeat
13265 \vskip\@tempcnta\baselineskip
13266 \else
13267 \vskip\L@first
13268 \fi
13269 \fi
13270 \setlength{\L@Pindent}{\wd\L@lbox}%
13271 \addtolength{\L@Pindent}{-\L@hang\wd\L@lbox}%
13272 \settowidth{\L@first}{\L@ante}%
13273 \addtolength{\L@Pindent}{\L@first}%
13274 \addtolength{\L@Pindent}{\L@Findent}%
13275 \setlength{\L@first}{\linewidth}%
13276 \addtolength{\L@first}{-\L@Pindent}%
13277 \addtolength{\L@Nindent}{\L@Pindent}%
13278 \setlength{\L@next}{\linewidth}%
13279 \addtolength{\L@next}{-\L@Nindent}%
13280 \addtolength{\L@Pindent}{\rightmargin}%
13281 \addtolength{\L@Nindent}{\rightmargin}%
```
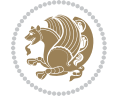

```
13282 \setlength{\LettrineWidth}{\wd\L@lbox}%
13283 \setlength{\LettrineHeight}{\ht\L@lbox}%
13284 \setlength{\LettrineDepth}{\dp\L@lbox}%
13285 \addtocounter{L@lines}{1}%
13286 \addtocounter{L@lines}{\the\c@L@depth}%
13287 \if@RTL\def\L@parshape{\c@L@lines 0pt \the\L@first}\else\def\L@parshape{\c@L@lines \the\L@Pi
13288 \@tempcnta=\tw@
13289 \@whilenum \@tempcnta<\c@L@lines\do{%
13290 \if@RTL\edef\L@parshape{\L@parshape 0pt \the\L@next}\else\edef\L@parshape{\L@parshape \the\L@Nindent \the\L@next}\fi
13291 \addtolength{\L@Nindent}{\L@slope}%
13292 \addtolength{\L@next}{-\L@slope}%
13293 \advance\@tempcnta\@ne}%
13294 \if@RTL \edef\L@parshape{\L@parshape 0pt \the\linewidth}\else\edef\L@parshape{\L@parshape \rightmargin \the\linewidth}\else\edef\L@parshape \rightmargin \the\linewidth}\else\edef\L@parshape \rightmargin \the\linewidt
13295 \noindent
13296 \parshape=\L@parshape\relax
13297 \smash{\llap{\mbox{\L@ante}\raisebox{\L@lraise}{\usebox{\L@lbox}}%
13298 \hskip \the\L@Findent}}%
13299 \usebox{\L@tbox}%
13300 }
```
#### **74 File lineno-xetex-bidi.def**

```
13301 \ProvidesFile{lineno-xetex-bidi.def}[2018/01/28 v0.2 bidi adaptations for lineno package for X
13302 \bidi@patchcmd{\MakeLineNo}{%
13303 \hb@xt@\z@{\makeLineNumber}%
13304 }{%
13305 \hboxL to \z@{\makeLineNumber}%
13306 }{}{}
13307
13308 \bidi@patchcmd{\makeLineNumberLeft}{\LineNumber}{%
13309 \if@RTL
13310 \hb@xt@\linenumberwidth{\LineNumber\hss}%
13311 \else
13312 \LineNumber
\begin{tabular}{ll} \bf 13313 & \f{1} \end{tabular}13314 }{}{}
13315
13316 \bidi@patchcmd{\makeLineNumberRight}{%
13317 \hb@xt@\linenumberwidth{\hss\LineNumber}%
13318 }{%
13319 \if@RTL
13320 \LineNumber
13321 \else
13322 \hb@xt@\linenumberwidth{\hss\LineNumber}%
13323 \fi
13324 }{}{}
13325
13326 \bidi@AfterPreamble{%
13327 \if@RTLmain
13328 \rightlinenumbers*
```
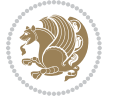

```
13329 \else
13330 \leftlinenumbers*
13331 \fi
13332 \@ifpackagewith{lineno}{left}{%
13333 \leftlinenumbers*
13334 }{}
13335 \@ifpackagewith{lineno}{right}{%
13336 \rightlinenumbers*
13337 }{}
13338 }
13339
```
## **75 File listings-xetex-bidi.def**

```
13340 \ProvidesFile{listings-xetex-bidi.def}[2018/09/15 v1.5 bidi adaptations for listings package :
13341 \lst@Key{captiondirection}{textdirection}{%
13342 \lstKV@SwitchCases{#1}%
13343 {textdirection:\\%
13344 RTL:\chardef\bidi@lst@caption@direction\@ne\\%
13345 LTR:\chardef\bidi@lst@caption@direction\z@%
13346 }{\PackageError{Listings}{direction #1 unknown}\@ehc}}
13347
13348 \lst@Key{captionscript}{textscript}{%
13349 \lstKV@SwitchCases{#1}%
13350 {textscript:\\%
13351 latin:\chardef\bidi@lst@caption@script\@ne\\%
13352 nonlatin:\chardef\bidi@lst@caption@script\z@%
13353 }{\PackageError{Listings}{direction #1 unknown}\@ehc}}
13354
13355 \newcommand*{\bidi@lst@ensure@caption@direction}[2]{%
13356 \@ifundefined{bidi@lst@caption@direction}{}{%
13357 \ifnum\bidi@lst@caption@direction=\z@%
13358 #1%
13359 \else%
13360 \ifnum\bidi@lst@caption@direction=\@ne%
13361 #2%
13362 \fi%
13363 \fi%
13364 }}
13365
13366 \newcommand*{\bidi@lst@ensure@caption@script}[2]{%
13367 \@ifundefined{bidi@lst@caption@script}{}{%
13368 \ifnum\bidi@lst@caption@script=\z@%
13369 #1%
13370 \else%
13371 \ifnum\bidi@lst@caption@script=\@ne%
13372 #2%
13373 \fi%
13374 \fi%
13375 }}
```
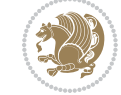

```
13377 \long\def\@bidi@lst@makecaption#1#2{%
13378 \bidi@lst@ensure@caption@script{\@nonlatintrue}{\@nonlatinfalse}%
13379 \vskip\abovecaptionskip
13380 \bidi@lst@ensure@caption@direction{\@RTLfalse}{\@RTLtrue}%
13381 \sbox\@tempboxa{%
13382 \bidi@lst@ensure@caption@direction{\beginL}{\beginR}%
13383 #1: #2%
13384 \bidi@lst@ensure@caption@direction{\endL}{\endR}%
13385 }%
13386 \ifdim \wd\@tempboxa >\hsize
13387 #1: #2\par
13388 \else
13389 \global \@minipagefalse
13390 \hb@xt@\hsize{\hfil\box\@tempboxa\hfil}%
13391 \fi
13392 \vskip\belowcaptionskip}%
13393 \def\lst@makecaption{\@bidi@lst@makecaption}
13394 \def\lst@maketitle{\@bidi@lst@makecaption\lst@title@dropdelim}
13395 \bidi@AtEndPreamble{%
13396 \bidi@patchcmd{\lst@MakeCaption}{%
13397 \ifx #1t%
13398 \ifx\lst@@caption\@empty\expandafter\lst@HRefStepCounter \else
13399 \expandafter\refstepcounter
13400 \fi {lstlisting}%
13401 }{%
13402 \ifx #1t%
13403 \bidi@lst@ensure@caption@direction{\@RTLfalse}{\@RTLtrue}%
13404 \ifx\lst@@caption\@empty\expandafter\lst@HRefStepCounter \else
13405 \expandafter\refstepcounter
13406 \fi {lstlisting}%
13407 \bidi@lst@ensure@caption@direction{\@RTLfalse}{\@RTLfalse}%
13408 }{}{}%
13409 \bidi@patchcmd{\lst@MakeCaption}{%
13410 \addcontentsline{lol}{lstlisting}%
13411 {\protect\numberline{\thelstlisting}\lst@@caption}%
13412 }{%
13413 \begingroup%
13414 \bidi@lst@ensure@caption@direction{\@RTLfalse}{\@RTLtrue}%
13415 \ddcontentsline{lol}{lstlisting}%
13416 {\protect\numberline{\theta}\thelstlisting}\lst@Caphy\n13417 \endgroup%
13418 }{}{}%
13419 }
13420 \@ifpackageloaded{caption}{%
13421 \AtBeginCaption{%
13422 \bidi@lst@ensure@caption@script{\@nonlatintrue}{\@nonlatinfalse}%
13423 \bidi@lst@ensure@caption@direction{\@RTLfalse}{\@RTLtrue}%
13424 }
13425 \let\@bidi@lst@makecaption\caption@makecaption%
```
File listings-xetex-bidi.def 276

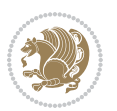

```
13426 \def\lst@makecaption{\caption@starfalse\@bidi@lst@makecaption}%
13427 \def\lst@maketitle{\caption@startrue\@bidi@lst@makecaption\@empty}%
13428 }{%
13429 \AtBeginDocument{%
13430 \@ifundefined{captionlabelfalse}{}{%
13431 \def\lst@maketitle{\captionlabelfalse\@bidi@lst@makecaption\@empty}}%
13432 \@ifundefined{caption@startrue}{}{%
13433 \def\lst@maketitle{\caption@startrue\@bidi@lst@makecaption\@empty}}%
13434 }%
13435 }
13436 \AtBeginDocument{
13437 \@ifundefined{thechapter}{\let\lst@ifnumberbychapter\iffalse}{}
13438 \lst@ifnumberbychapter
13439 \gdef\thelstlisting%
13440 \{\iint \c@chapter>\z@ \the chapter\@September\@Septer\@StepMark\fi\}13441 \else
13442 \gdef\thelstlisting{\@arabic\c@lstlisting}
13443 \fi}
```
# **76 File loadingorder-xetex-bidi.def**

```
13444 \ProvidesFile{loadingorder-xetex-bidi.def}[2017/12/29 v0.97 making sure that bidi is the last
13445 \bidi@isloaded{amsmath}
13446 \bidi@isloaded{amstext}
13447 \bidi@isloaded{amsthm}
13448 \bidi@isloaded{animate}
13449 \bidi@isloaded{breqn}
13450 \bidi@isloaded{cals}
13451 \bidi@isloaded{caption}
13452 \bidi@isloaded{crop}
13453 \bidi@isloaded{cuted}
13454 \bidi@isloaded{cutwin}
13455 \bidi@isloaded{color}
13456 \bidi@isloaded{dblfnote}
13457 \bidi@isloaded{diagbox}
13458 \bidi@isloaded{xcolor}
13459 \bidi@isloaded{colortbl}
13460\bidi@isloaded{float}
13461 \bidi@isloaded{floatrow}
13462 \bidi@isloaded{flowfram}
13463 \bidi@isloaded{framed}
13464 \bidi@isloaded{ftnright}
13465 \bidi@isloaded{xltxtra}
13466 \bidi@isloaded{xunicode}
13467 \bidi@isloaded{wrapfig}
13468 \bidi@isloaded{graphicx}
13469 \bidi@isloaded{geometry}
13470 \bidi@isloaded{hvfloat}
```
 \bidi@isloaded{mdframed} \bidi@isloaded{midfloat}

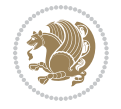

 \bidi@isloaded{ntheorem} \bidi@isloaded{ntheorem-hyper} \bidi@isloaded{hyperref} \bidi@isloaded{fancybox} \bidi@isloaded{fancyhdr} \bidi@isloaded{fix2col} 13479 \bidi@isloaded{draftwatermark} \bidi@isloaded{empheq} \bidi@isloaded{overpic} \bidi@isloaded{pdfpages} \bidi@isloaded{listings} \bidi@isloaded{lettrine} \bidi@isloaded{lineno} \bidi@isloaded{media9} \bidi@isloaded{pstricks} \bidi@isloaded{pgf} \bidi@isloaded{picinpar} \bidi@isloaded{quotchap} \bidi@isloaded{tikz} \bidi@isloaded{titlesec} \bidi@isloaded{titletoc} \bidi@isloaded{array} \bidi@isloaded{soul} \bidi@isloaded{stabular} \bidi@isloaded{subfig} \bidi@isloaded{subfigure} \bidi@isloaded{supertabular} \bidi@isloaded{xtab} \bidi@isloaded{longtable} \bidi@isloaded{arydshln} \bidi@isloaded{multicol} \bidi@isloaded{multienum} \bidi@isloaded{minitoc} \bidi@isloaded{natbib} \bidi@isloaded{newfloat} \bidi@isloaded{ragged2e} \bidi@isloaded{rotating} \bidi@isloaded{tabls} \bidi@isloaded{tabulary} \bidi@isloaded{tocbasic} \bidi@isloaded{tocstyle} \bidi@isloaded{tocbibind} \bidi@isloaded{fontspec} \bidi@isloaded{arabxetex} \bidi@isloaded{polyglossia} \bidi@isloaded{fancyvrb} \AtBeginDocument{ \if@bidi@amsmathloaded@\else 13521 \bidi@isloaded[\PackageError{bidi}{Oops! you have loaded package amsmath after bidi packa \fi%

```
13523 \if@bidi@amstextloaded@\else
13524 \bidi@isloaded[\PackageError{bidi}{Oops! you have loaded package amstext after bidi packa
13525 \fi%
13526 \if@bidi@amsthmloaded@\else
13527 \bidi@isloaded[\PackageError{bidi}{Oops! you have loaded package amsthm after bidi package
13528 \fi%
13529 \if@bidi@animateloaded@\else
13530 \bidi@isloaded[\PackageError{bidi}{Oops! you have loaded package animate after bidi packa
13531 \fi%
13532 \if@bidi@breqnloaded@\else
13533 \bidi@isloaded[\PackageError{bidi}{Oops! you have loaded package breqn after bidi package
13534 \fi%
13535 \if@bidi@calsloaded@\else
13536 \bidi@isloaded[\PackageError{bidi}{Oops! you have loaded package cals after bidi package.
13537 \fi%
13538 \if@bidi@captionloaded@\else
13539 \bidi@isloaded[\PackageError{bidi}{Oops! you have loaded package caption after bidi packag
13540 \fi%
13541 \if@bidi@croploaded@\else
13542 \bidi@isloaded[\PackageError{bidi}{Oops! you have loaded package crop after bidi package.
13543 \fi%
13544 \if@bidi@colorloaded@\else
13545 \@ifpackageloaded{hyperref}{}{%
13546 \bidi@isloaded[\PackageError{bidi}{Oops! you have loaded package color after bidi package
13547 \fi%
13548 \if@bidi@cutwinloaded@\else
13549 \bidi@isloaded[\PackageError{bidi}{Oops! you have loaded package cutwin after bidi package
13550 \fi%
13551 \if@bidi@cutedloaded@\else
13552 \bidi@isloaded[\PackageError{bidi}{Oops! you have loaded package cuted after bidi package
13553 \fi%
13554 \if@bidi@dblfnoteloaded@\else
13555 \bidi@isloaded[\PackageError{bidi}{Oops! you have loaded package dblfnote after bidi packa
13556 \fi%
13557 \if@bidi@diagboxloaded@\else
13558 \bidi@isloaded[\PackageError{bidi}{Oops! you have loaded package diagbox after bidi packa
13559 \fi%
13560 \if@bidi@xcolorloaded@\else
13561 \bidi@isloaded[\PackageError{bidi}{Oops! you have loaded package xcolor after bidi package
13562 \fi%
13563 \if@bidi@colortblloaded@\else
13564 \bidi@isloaded[\PackageError{bidi}{Oops! you have loaded package colortbl after bidi packa
13565 \fi%
13566 \if@bidi@floatloaded@\else
13567 \bidi@isloaded[\PackageError{bidi}{Oops! you have loaded package float after bidi package
13568 \fi%
13569 \if@bidi@floatrowloaded@\else
13570 \bidi@isloaded[\PackageError{bidi}{0ops! you have loaded package floatrow after bidi packa
13571 \fi%
13572 \if@bidi@flowframloaded@\else
```
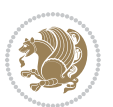

```
13573 \bidi@isloaded[\PackageError{bidi}{Oops! you have loaded package flowfram after bidi packa
13574 \fi%
13575 \if@bidi@framedloaded@\else
13576 \bidi@isloaded[\PackageError{bidi}{Oops! you have loaded package framed after bidi package
13577 \fi%
13578 \if@bidi@ftnrightloaded@\else
13579 \bidi@isloaded[\PackageError{bidi}{Oops! you have loaded package ftnright after bidi packa
13580 \fi%
13581 \if@bidi@xltxtraloaded@\else
13582 \bidi@isloaded[\PackageError{bidi}{Oops! you have loaded package xltxtra after bidi packa
13583 \fi%
13584 \if@bidi@xunicodeloaded@\else
13585 \bidi@isloaded[\PackageError{bidi}{Oops! you have loaded package xunicode after bidi packa
13586 \fi%
13587 \if@bidi@wrapfigloaded@\else
13588 \bidi@isloaded[\PackageError{bidi}{Oops! you have loaded package wrapfig after bidi packa
13589 \fi%
13590 \if@bidi@graphicxloaded@\else
13591 \bidi@isloaded[\PackageError{bidi}{Oops! you have loaded package graphicx after bidi packa
13592 \fi%
13593 \if@bidi@geometryloaded@\else
13594 \bidi@isloaded[\PackageError{bidi}{Oops! you have loaded package geometry after bidi packa
13595 \fi%
13596 \if@bidi@hvfloatloaded@\else
13597 \bidi@isloaded[\PackageError{bidi}{Oops! you have loaded package hvfloat after bidi packag
13598 \fi%
13599 \if@bidi@mdframedloaded@\else
13600 \bidi@isloaded[\PackageError{bidi}{0ops! you have loaded package mdframed after bidi packa
13601 \fi%
13602 \if@bidi@midfloatloaded@\else
13603 \bidi@isloaded[\PackageError{bidi}{Oops! you have loaded package midfloat after bidi packa
13604 \fi%
13605 \if@bidi@ntheoremloaded@\else
13606 \bidi@isloaded[\PackageError{bidi}{0ops! you have loaded package ntheorem after bidi packa
13607 \fi%
13608 \if@bidi@hyperrefloaded@\else
13609 \bidi@isloaded[\PackageError{bidi}{Oops! you have loaded package hyperref after bidi packa
13610 \fi%
13611 \if@bidi@fancyboxloaded@\else
13612 \bidi@isloaded[\PackageError{bidi}{Oops! you have loaded package fancybox after bidi packa
13613 \fi%
13614 \if@bidi@fancyhdrloaded@\else
13615 \bidi@isloaded[\PackageError{bidi}{Oops! you have loaded package fancyhdr after bidi packa
13616 \fi%
13617 \if@bidi@draftwatermarkloaded@\else
13618 \bidi@isloaded[\PackageError{bidi}{Oops! you have loaded package draftwatermark after bid:
13619 \fi%
13620 \if@bidi@empheqloaded@\else
13621 \bidi@isloaded[\PackageError{bidi}{Oops! you have loaded package empheq after bidi package
13622 \fi%
```
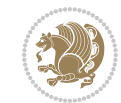

```
13633 \bidi@isloaded[\PackageError{bidi}{Oops! you have loaded package lineno after bidi package
13634 \fi%
13635 \if@bidi@listingsloaded@\else
13636 \bidi@isloaded[\PackageError{bidi}{Oops! you have loaded package listings after bidi packa
13637 \fi%
13638 \csname if@bidi@media9loaded@\endcsname\else
13639 \bidi@isloaded[\PackageError{bidi}{Oops! you have loaded package media9 after bidi package
13640 \fi%
13641 \if@bidi@pstricksloaded@\else
13642 \bidi@isloaded[\PackageError{bidi}{Oops! you have loaded package pstricks after bidi packa
13643 \fi%
13644 \if@bidi@pgfloaded@\else
13645 \bidi@isloaded[\PackageError{bidi}{Oops! you have loaded package pgf after bidi package. 1
13646 \fi%
13647 \if@bidi@picinparloaded@\else
13648 \bidi@isloaded[\PackageError{bidi}{Oops! you have loaded package picinpar after bidi packa
13649 \fi%
13650 \if@bidi@quotchaploaded@\else
13651 \bidi@isloaded[\PackageError{bidi}{Oops! you have loaded package quotchap after bidi packa
13652 \fi%
13653 \if@bidi@tikzloaded@\else
13654 \bidi@isloaded[\PackageError{bidi}{Oops! you have loaded package tikz after bidi package.
13655 \fi%
13656 \if@bidi@titlesecloaded@\else
13657 \bidi@isloaded[\PackageError{bidi}{0ops! you have loaded package titlesec after bidi packa
13658 \fi%
13659 \if@bidi@titletocloaded@\else
13660 \bidi@isloaded[\PackageError{bidi}{Oops! you have loaded package titletoc after bidi packa
13661 \fi%
13662 \if@bidi@arrayloaded@\else
13663 \bidi@isloaded[\PackageError{bidi}{0ops! you have loaded package array after bidi package
13664 \fi%
13665 \if@bidi@stabularloaded@\else
13666 \bidi@isloaded[\PackageError{bidi}{Oops! you have loaded package stabular after bidi packa
13667 \fi%
13668 \if@bidi@soulloaded@\else
13669 \bidi@isloaded[\PackageError{bidi}{0ops! you have loaded package soul after bidi package.
13670 \fi%
13671 \if@bidi@subfigloaded@\else
13672 \bidi@isloaded[\PackageError{bidi}{Oops! you have loaded package subfig after bidi package
```
13624 \bidi@isloaded[\PackageError{bidi}{Oops! you have loaded package overpic after bidi packa

13627 \bidi@isloaded[\PackageError{bidi}{Oops! you have loaded package pdfpages after bidi packa

13630 \bidi@isloaded[\PackageError{bidi}{Oops! you have loaded package lettrine after bidi packa

\if@bidi@overpicloaded@\else

\if@bidi@pdfpagesloaded@\else

\if@bidi@lettrineloaded@\else

\if@bidi@linenoloaded@\else

\fi%

\fi%

\fi%

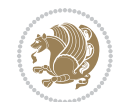

```
13673 \fi%
13674 \if@bidi@subfigureloaded@\else
13675 \bidi@isloaded[\PackageError{bidi}{Oops! you have loaded package subfigure after bidi pacl
13676 \fi%
13677 \if@bidi@supertabularloaded@\else
13678 \bidi@isloaded[\PackageError{bidi}{Oops! you have loaded package supertabular after bidi ]
13679 \fi%
13680 \if@bidi@xtabloaded@\else
13681 \bidi@isloaded[\PackageError{bidi}{Oops! you have loaded package xtab after bidi package.
13682 \fi%
13683 \if@bidi@longtableloaded@\else
13684 \bidi@isloaded[\PackageError{bidi}{Oops! you have loaded package longtable after bidi package
13685 \fi%
13686 \if@bidi@arydshlnloaded@\else
13687 \bidi@isloaded[\PackageError{bidi}{Oops! you have loaded package arydshln after bidi packa
13688 \fi%
13689 \if@bidi@multicolloaded@\else
13690 \bidi@isloaded[\PackageError{bidi}{Oops! you have loaded package multicol after bidi packa
13691 \fi%
13692 \if@bidi@multienumloaded@\else
13693 \bidi@isloaded[\PackageError{bidi}{Oops! you have loaded package multienum after bidi package
13694 \fi%
13695 \if@bidi@minitocloaded@\else
13696 \bidi@isloaded[\PackageError{bidi}{Oops! you have loaded package minitoc after bidi packa
13697 \fi%
13698 \if@bidi@natbibloaded@\else
13699 \bidi@isloaded[\PackageError{bidi}{Oops! you have loaded package natbib after bidi package
13700 \fi%
13701 \if@bidi@newfloatloaded@\else
13702 \bidi@isloaded[\PackageError{bidi}{Oops! you have loaded package newfloat after bidi packa
13703 \fi%
13704 \csname if@bidi@ragged2eloaded@\endcsname\else
13705 \bidi@isloaded[\PackageError{bidi}{Oops! you have loaded package ragged2e after bidi packa
13706 \fi%
13707 \if@bidi@rotatingloaded@\else
13708 \bidi@isloaded[\PackageError{bidi}{Oops! you have loaded package rotating after bidi packa
13709 \fi%
13710 \if@bidi@tablsloaded@\else
13711 \bidi@isloaded[\PackageError{bidi}{Oops! you have loaded package tabls after bidi package
13712 \fi%
13713 \if@bidi@tabularyloaded@\else
13714 \bidi@isloaded[\PackageError{bidi}{Oops! you have loaded package tabulary after bidi packa
13715 \fi%
13716 \if@bidi@tocbasicloaded@\else
13717 \bidi@isloaded[\PackageError{bidi}{Oops! you have loaded package tocbasic after bidi packa
13718 \fi%
13719 \if@bidi@tocstyleloaded@\else
13720 \bidi@isloaded[\PackageError{bidi}{0ops! you have loaded package tocstyle after bidi packa
13721 \fi%
13722 \if@bidi@tocbibindloaded@\else
```
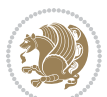

```
13723 \bidi@isloaded[\PackageError{bidi}{Oops! you have loaded package tocbibind after bidi package
13724 \fi%
13725 \if@bidi@fontspecloaded@\else
13726 \bidi@isloaded[\PackageError{bidi}{Oops! you have loaded package fontspec after bidi packa
13727 \fi%
13728 \if@bidi@arabxetexloaded@\else
13729 \bidi@isloaded[\PackageError{bidi}{Oops! you have loaded package arabxetex after bidi package
13730 \fi%
13731 \if@bidi@polyglossialoaded@\else
13732 \bidi@isloaded[\PackageError{bidi}{Oops! you have loaded package polyglossia after bidi package run xelatex on your document again again again again to runn again again again again again again again again again again
13733 \fi%
13734 \if@bidi@fancyvrbloaded@\else
13735 \bidi@isloaded[\PackageError{bidi}{Oops! you have loaded package fancyvrb after bidi packa
13736 \fi%
13737 }
```
# **77 File longtable-xetex-bidi.def**

```
13738 \ProvidesFile{longtable-xetex-bidi.def}[2016/09/09 v0.4 bidi adaptations for longtable package
13739 \def\LT@array[#1]#2{%
13740 \refstepcounter{table}\stepcounter{LT@tables}%
13741 \if l#1%
13742 \if@RTLtab\LTleft\fill \LTright\z@\else\LTleft\z@ \LTright\fill\fi
13743 \else\if r#1%
13744 \if@RTLtab\LTleft\z@ \LTright\fill\else\LTleft\fill \LTright\z@\fi
13745 \else\if c#1%
13746 \LTleft\fill \LTright\fill
13747 \fi\fi\fi
13748 \let\LT@mcol\multicolumn
13749 \let\LT@@tabarray\@tabarray
13750 \let\LT@@hl\hline
13751 \def\@tabarray{%
13752 \let\hline\LT@@hl
13753 \LT@@tabarray}%
13754 \let\\\LT@tabularcr\let\tabularnewline\\%
13755 \def\newpage{\noalign{\break}}%
13756 \def\pagebreak{\noalign{\ifnum`}=0\fi\@testopt{\LT@no@pgbk-}4}%
13757 \def\nopagebreak{\noalign{\ifnum`}=0\fi\@testopt\LT@no@pgbk4}%
13758 \let\hline\LT@hline \let\kill\LT@kill\let\caption\LT@caption
13759 \@tempdima\ht\strutbox
13760 \let\@endpbox\LT@endpbox
13761 \ifx\extrarowheight\@undefined
13762 \let\@acol\@tabacol
13763 \let\@classz\@tabclassz \let\@classiv\@tabclassiv
13764 \def\@startpbox{\vtop\LT@startpbox}%
13765 \let\@@startpbox\@startpbox
13766 \let\@@endpbox\@endpbox
13767 \let\LT@LL@FM@cr\@tabularcr
13768 \else
13769 \advance\@tempdima\extrarowheight
```
File longtable-xetex-bidi.def 283

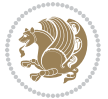

```
13770 \col@sep\tabcolsep
13771 \let\@startpbox\LT@startpbox\let\LT@LL@FM@cr\@arraycr
13772 \fi
13773 \setbox\@arstrutbox\hbox{\vrule
13774 \@height \arraystretch \@tempdima
13775 \@depth \arraystretch \dp \strutbox
13776 \@width \z@}%
13777 \let\@sharp##\let\protect\relax
13778 \begingroup
13779 \@mkpream{#2}%
13780 \xdef\LT@bchunk{%
13781 \global\advance\c@LT@chunks\@ne
13782 \global\LT@rows\z@\setbox\z@\vbox\bgroup
13783 \LT@setprevdepth
13784 \tabskip\LTleft \noexpand\halign to\hsize\bgroup
13785 \tabskip\z@ \@arstrut \@preamble \tabskip\LTright \cr}%
13786 \endgroup
13787 \expandafter\LT@nofcols\LT@bchunk&\LT@nofcols
13788 \LT@make@row
13789 \m@th\let\par\@empty
13790 \everycr{}\lineskip\z@\baselineskip\z@
13791 \LT@bchunk}
13792 \def\LT@makecaption#1#2#3{%
13793 \LT@mcol\LT@cols c{\hbox to\z@{\hss\parbox[t]\LTcapwidth{%
13794 \sbox\@tempboxa{\if@RTL\beginR\fi#1{#2: }#3\if@RTL\endR\fi}%
13795 \ifdim\wd\@tempboxa>\hsize
13796 #1{#2: }#3%
13797 \else
13798 \hbox to\hsize{\hfil\box\@tempboxa\hfil}%
13799 \fi
13800 \endgraf\vskip\baselineskip}%
13801 \hss}}}
13802 \@ifpackageloaded{caption}{%
13803 \renewcommand\LT@makecaption[3]{%
13804 \caption@LT@make{%
13805 \caption@settype*\LTcaptype
13806 \ifdim\LTcapwidth=4in \else
13807 \setcaptionwidth\LTcapwidth
13808 \fi
13809 \caption@setoptions{longtable}%
13810 \caption@setoptions{@longtable}%
13811 \caption@LT@setup
13812 \caption@setautoposition{\ifcase\LT@rows t\else b\fi}%
13813 \caption@startrue#1\caption@starfalse
13814 \caption@prepare@stepcounter\LTcaptype{LT}%
13815 \caption@begin\LTcaptype
13816 \caption@normalsize
13817 \vskip-\ht\strutbox
13818 \caption@iftop{\vskip\belowcaptionskip}{\vskip\abovecaptionskip}%
13819 \caption@@make{#2}{#3}\endgraf
```
File longtable-xetex-bidi.def 284

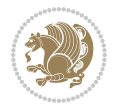

```
13820 \caption@iftop{\vskip\abovecaptionskip}{\vskip\belowcaptionskip}%
13821 \caption@end}}%
13822 }{}
13823 \def\LT@startpbox#1{%
13824 \bgroup
13825 \let\@footnotetext\LT@p@ftntext
13826 \let\@LTRfootnotetext\LT@p@LTRftntext
13827 \let\@RTLfootnotetext\LT@p@RTLftntext
13828 \setlength\hsize{#1}%
13829 \@arrayparboxrestore
13830 \vrule \@height \ht\@arstrutbox \@width \z@}
13831 \def\LT@p@LTRftntext#1{%
13832 \edef\@tempa{\the\LT@p@ftn\noexpand\LTRfootnotetext[\the\c@footnote]}%
13833 \global\LT@p@ftn\expandafter{\@tempa{#1}}}%
13834 \def\LT@p@RTLftntext#1{%
\verb|13835 \text{Qtempa{\the\LT@p@ftn\noexpand\RTLfootnotetext[\the\c@footnoted]\}|" and $\c@footnoted]$.}13836 \global\LT@p@ftn\expandafter{\@tempa{#1}}}%
13837
13838
13839 \def\LT@output{%
13840 \ifnum\outputpenalty <-\@Mi
13841 \ifnum\outputpenalty > -\LT@end@pen
13842 \LT@err{floats and marginpars not allowed in a longtable}\@ehc
13843 \else
13844 \setbox\z@\vbox{\unvbox\@cclv}%
13845 \ifdim \ht\LT@lastfoot>\ht\LT@foot
13846 \dimen@\pagegoal
13847 \advance\dimen@-\ht\LT@lastfoot
13848 \label{eq:13848}13849 \setbox\@cclv\vbox{\unvbox\z@\copy\LT@foot\vss}%
13850 \@makecol
13851 \Coutputpage
13852 \setbox\z@\vbox{\box\LT@head}%
13853 \fi
13854 \fi
13855 \global\@colroom\@colht
13856 \global\vsize\@colht
13857 \vbox
13858 {\if@RTLtab\hbox\bgroup\beginR\vbox\bgroup\fi\unvbox\z@\box\ifvoid\LT@lastfoot\LT@foot\
13859 \fi
13860 \else
13861 \setbox\@cclv\vbox{\if@RTLtab\hbox\bgroup\beginR\vbox\bgroup\fi\unvbox\@cclv\copy\LT@foot\
13862 \@makecol
13863 \@outputpage
13864 \global\vsize\@colroom
13865 \copy\LT@head\nobreak
13866 \fi}
```
#### **78 File mathtools-xetex-bidi.def**

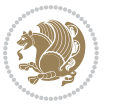

```
13867 \ProvidesFile{mathtools-xetex-bidi.def}[2018/01/07 v0.1 bidi adaptations for mathtools package
13868 \MHInternalSyntaxOn
13869 \def\MT_define_tagform:nwnn #1[#2]#3#4{
13870 \@namedef{MT_tagform_#1:n}##1
13871 {\maketag@@@{\if@nonlatin\beginR\fi#3\kern\z@\ignorespaces#2{##1}\unskip\@@italiccorr#4\i
13872 }
13873 \renewtagform{default}{(}{)}
13874 \MHInternalSyntaxOff
```
## **79 File mdframed-xetex-bidi.def**

```
13875 \ProvidesFile{mdframed-xetex-bidi.def}[2013/09/22 v0.4 bidi adaptations for mdframed package:
13876 \newif\if@bidi@mdf@RTL
13877 \def\mdf@lrbox#1{%
13878 \mdf@patchamsthm%patch amsthm
13879 \if@RTL\@bidi@mdf@RTLtrue\fi%
13880 \@RTLfalse%
13881 \setbox#1\vbox\bgroup%
13882 \color@begingroup%
13883 \if@bidi@mdf@RTL\@RTLtrue\fi%
13884 \mdf@horizontalmargin@equation%
13885 \columnwidth=\hsize%
13886 \textwidth=\hsize%
13887 \let\if@nobreak\iffalse%
13888 \let\if@noskipsec\iffalse%
13889 \let\par\@@par%
13890 \let\-\@dischyph%
13891 \let\'\@acci\let\`\@accii\let\=\@acciii%
13892 \parindent\z@ \parskip\z@skip%
13893 \linewidth\hsize%
13894 \@totalleftmargin\z@%
13895 \leftskip\z@skip \rightskip\z@skip \@rightskip\z@skip%
13896 \parfillskip\@flushglue \lineskip\normallineskip%
13897 \baselineskip\normalbaselineskip%
13898 %% \sloppy%
13899 \let\\\@normalcr%
13900 \mdf@par@local%New feature to restore parskip/parindent local in save box
13901 \ifbool{mdf@suppressfirstparskip}{\vspace*{-\parskip}}{}%
13902 \@afterindentfalse%
13903 %\@afterheading%
13904 }
13905 \renewrobustcmd\mdfframedtitleenv[1]{%
13906 \mdf@lrbox{\mdf@frametitlebox}%
13907 \mdf@frametitlealignment%
13908 \leavevmode{\color{\mdf@frametitlefontcolor}%
13909 \normalfont\mdf@frametitlefont{#1}
13910 \ifbool{mdf@ignorelastdescenders}%
13911 {%
13912 \par\strut\par
13913 \unskip\unskip\setbox0=\lastbox
```
File mdframed-xetex-bidi.def 286

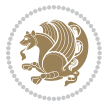

```
13914 \vspace*{\dimexpr\ht\strutbox-\baselineskip\relax}%
13915 }{}}%
13916 \quad \texttt{\#13916} \quad \texttt{\#20\dim} \quad \texttt{\#31916} \quad \texttt{\#31916} \quad \texttt{\#41916} \quad \texttt{\#41916} \quad \texttt{\#41916} \quad \texttt{\#41916} \quad \texttt{\#41916} \quad \texttt{\#41916} \quad \texttt{\#41916} \quad \texttt{\#41916} \quad \texttt{\#41916} \quad \texttt{\#41916} \quad \texttt{\#41916} \quad \texttt{\#41916} \quad \texttt{\#413917 \endmdf@lrbox\relax%
13918 \mdf@ignorevbadness%
13919 \setbox\mdf@frametitlebox=\vbox{\unvbox\mdf@frametitlebox}%
13920 \mdfframetitleboxwidth=\wd\mdf@frametitlebox\relax%
13921 \mdfframetitleboxheight=\ht\mdf@frametitlebox\relax%
13922 \mdfframetitleboxdepth=\dp\mdf@frametitlebox\relax%
13923 \mdfframetitleboxtotalheight=\dimexpr
13924 \ht\mdf@frametitlebox
13925 +\dp\mdf@frametitlebox%
13926 +\mdf@frametitleaboveskip@length
13927 +\mdf@frametitlebelowskip@length
13928 \text{relax}13929 }
13930
13931 \renewrobustcmd*\mdf@footnoteoutput{%
13932 \ifvoid\@mpfootins\else%
13933 \nobreak%
13934 \vskip\mdf@footenotedistance@length%
13935 \normalcolor%
13936 \bidi@mpfootnoterule%
13937 \unvbox\@mpfootins%
13938 \fi%
13939 }
13940
13941
13942 \renewrobustcmd*\mdf@footnoteinput{%
13943 \def\@mpfn{mpfootnote}%
13944 \def\thempfn{\thempfootnote}%
13945 \c@mpfootnote\z@%
13946 \let\@footnotetext\@mpfootnotetext%
13947 \let\@LTRfootnotetext\@mpLTRfootnotetext%
13948 \let\@RTLfootnotetext\@mpRTLfootnotetext%
13949 }
```
#### **80 File bidi-media9.sty**

```
13950 \ProvidesExplPackage{bidi-media9}{2017/08/27}{0.3}
13951 {bidi fixes for media9 package for the XeTeX engine}
13952
13953 \keys_define:nn{media9/mbtn}{
13954 draft .code:n = {},
13955 final .code:n = {},
13956
13957 tooltip .tl_gset_x:N = \g_mix_tooltip_tl,
13958 tooltip .value_required:n = {true},
13959
13960 overface .code:n = {
```
File bidi-media9.sty 287

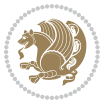
```
13961 \sbox\l_mix_poster_box{
13962 \bool_if:NTF\g_pbs_lscape_bool{\rotatebox{90}{#1}}{\if@RTL\beginR\fi#1\if@RTL\endR\fi}}
13963 \mix_pdfxform:n{\l_mix_poster_box}
13964 \tl_gset:Nx\g_mix_overbtn_tl{\mix_pdflastxform:}
13965 },
13966 overface .value_required:n = {true},
13967
13968 downface .code:n = {
13969 \sbox\l_mix_poster_box{
13970 \bool_if:NTF\g_pbs_lscape_bool{\rotatebox{90}{#1}}{\if@RTL\beginR\fi#1\if@RTL\endR\fi}}
13971 \mix_pdfxform:n{\l_mix_poster_box}
13972 \tl_gset:Nx\g_mix_downbtn_tl{\mix_pdflastxform:}
13973 },
13974 downface .value_required:n = {true},
13975
13976 3Dgotoview .code:n = {
13977 \tl_set:Nx\l_tmpa_tl{#1} %extract ref
13978 \qquad \texttt{regex_replace\_once:nnN{([^:]+):??.*}{}\\1}{\l1\texttt{mpa_tl}}13979 \tl_trim_spaces:N\l_tmpa_tl
13980 \tl_if_exist:cTF{ann@\l_tmpa_tl}{
13981 \str_if_eq_x:nnF{\tl_use:c{ann@\l_tmpa_tl}}{draft}{
13982 \lt l_1set:Nx\lceil \tanh_1 \rceil %extract idx
13983 \regex_replace_once:nnN{[^:]+:?}{}\l_tmpb_tl
13984 \tl_trim_spaces:N\l_tmpb_tl
13985 \tl_if_blank:VF\l_tmpb_tl{
13986 \regex_match:nVTF{^[DFLNP]$}\l_tmpb_tl{
\verb|13987| + \verb|1286|: \verb|Nx\ll_mix_vidx_t1| / \verb|1_tmpb_t1|13988 }{
13989 \regex_match:nVTF{^\d+$}\l_tmpb_tl{
13990 \tl_set:Nx\l_mix_vidx_tl{~\l_tmpb_tl}
13991 }{
13992 \regex_replace_once:nnN{^\(\s*}{}\l_tmpb_tl
13993 \regex_replace_once:nnN{\s*\)$}{}\l_tmpb_tl
13994 \tl_set:Nx\l_mix_vidx_tl{~(\l_tmpb_tl)}
13995 }
13996 }
13997 }
13998 \mix_pdfobj:nnn{}{dict}{
13999 /S/JavaScript/JS~(
14000 if(typeof(annotRM)=='undefined'){annotRM=new~Array();}
14001 if(typeof(annotRM['\l_tmpa_tl'])=='undefined'){
14002 annotRM['\l_tmpa_tl']=
14003 this.getAnnotRichMedia(\tl_use:c{page@\l_tmpa_tl},'\l_tmpa_tl');
14004 }
14005 annotRM['\l_tmpa_tl'].activated=true;
14006 )
14007 \tl_if_blank:VF\l_tmpb_tl{
14008 /Next-<<
14009 /S/GoTo3DView
14010 /TA~\tl_use:c{ann@\l_tmpa_tl}
```

$$
\mathbf{Z}^{\prime\prime}
$$

```
14011 /V\l_mix_vidx_tl
14012 >14013 }
14014 }
14015 \tl_gput_right:Nx\g_mix_btnactions_tl{~\mix_pdflastobj:}
14016 }
14017 }{
14018 \msg_warning:nnx{media9}{undefined~reference}{\l_tmpa_tl}
14019 \cs_if_exist:NF\g_mix_refundefwarned_tl{
14020 \tl_new:N\g_mix_refundefwarned_tl
14021 \AtEndDocument{\msg_warning:nn{media9}{undefined~references}}
14022 }
14023 }
14024 },
14025 3Dgotoview .value_required:n = {true},
14026
14027 mediacommand .code:n = {
14028 \tl_set:Nx\l_tmpa_tl{#1}
14029 \regex_replace_once:nnN{([^:]+):??.*}{\1}\1_tmpa_tl %extract ref
14030 \tl_trim_spaces:N\l_tmpa_tl
14031 \tl_if_exist:cTF{ann@\l_tmpa_tl}{
14032 \str_if_eq_x:nnF{\tl_use:c{ann@\l_tmpa_tl}}{draft}{
14033 \tl_set:Nx\l_tmpb_tl{#1}
14034 \regex_replace_once:nnN{[^:]+\:?}{}\l_tmpb_tl
14035 \tl_trim_spaces:N\l_tmpb_tl
14036 \regex_replace_all:nnN{^\{|\}$}{}\l_tmpb_tl
14037 \tl_set:Nx\l_mix_cmd_tl{
14038 \exp_after:wN\mix_separate_cmd_from_actn:w\l_tmpb_tl[]\q_stop}
14039 \tl_trim_spaces:N\l_mix_cmd_tl
14040 \tl_set:Nx\l_mix_arg_tl{
14041 \exp_after:wN\mix_separate_arg_from_actn:w\l_tmpb_tl[]\q_stop}
14042 \tl_trim_spaces:N\l_mix_arg_tl
14043 \mix_pdfobj:nnn{}{dict}{
14044 /S/JavaScript/JS~(
14045 if (typeof(annotRM)=='undefined'){annotRM=new~Array();}
14046 if(typeof(annotRM['\l_tmpa_tl'])=='undefined'){
14047 annotRM['\l_tmpa_tl']=
14048 this.getAnnotRichMedia(\tl_use:c{page@\l_tmpa_tl},'\l_tmpa_tl');
14049 }
14050 annotRM['\l_tmpa_tl'].activated=true;
14051 )
\verb|14052| + \verb|1_if_blank:VF\l_mix\_cmd_t1{{ }14053 /Next-<<
14054 /S/RichMediaExecute
14055 /TA~\tl_use:c{ann@\l_tmpa_tl}
14056 /TI~\tl_use:c{main@\l_tmpa_tl}
14057 / CMD~<<
14058 /C ~ (\1 mix cmd tl)
14059 \tl_if_blank:VF\l_mix_arg_tl{
14060 /A~[\l_mix_arg_tl]
```
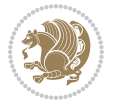

```
14061 }
14062 >14063 >>
14064 }
14065 }
14066 \tl_gput_right:Nx\g_mix_btnactions_tl{~\mix_pdflastobj:}
14067 }
14068 }{
14069 \msg_warning:nnx{media9}{undefined~reference}{\l_tmpa_tl}
14070 \cs_if_exist:NF\g_mix_refundefwarned_tl{
14071 \tl_new:N\g_mix_refundefwarned_tl
14072 \AtEndDocument{\msg_warning:nn{media9}{undefined~references}}
14073 }
14074 }
14075 },
14076 mediacommand .value_required:n = {true},
14077
14078 jsaction .code:n = {
14079 \tl_set:Nx\l_tmpa_tl{#1}
_{14080} \regex_match:nVTF{^[^\{:]+:.*$}\l_tmpa_tl{
14081 \regex_replace_once:nnN{([^:]+):??.*}{\1}\l_tmpa_tl %extract ref
14082 \tl_trim_spaces:N\l_tmpa_tl
14083 }{\tl_clear:N\l_tmpa_tl}
14084 \tl_set:Nx\l_tmpb_tl{#1}
14085 \tl_if_blank:VF\l_tmpa_tl{
14086 \tl_if_exist:cF{ann@\l_tmpa_tl}{
14087 \msg_warning:nnx{media9}{undefined~reference}{\l_tmpa_tl}
14088 \cs_if_exist:NF\g_mix_refundefwarned_tl{
14089 \tl_new:N\g_mix_refundefwarned_tl
14090 \AtEndDocument{\msg_warning:nn{media9}{undefined~references}}
14091 }
14092 }
14093 \regex_replace_once:nnN{[^:]+\:}{}\l_tmpb_tl
14094 }
14095 \tl_set:Nx\l_tmpb_tl{\exp_after:wN\use:n\l_tmpb_tl}
14096 \tl_trim_spaces:N\l_tmpb_tl
14097 \tl_if_blank:VF\l_tmpb_tl{
14098 \mix_pdfobj:nnn{}{dict}{
14099 /S/JavaScript/JS~(
14100 try{\l_tmpb_tl}catch(e){console.show();console.println(e)})}}
14101 \bool_lazy_and:nnT{
14102 \tl_if_exist_p:c{ann@\l_tmpa_tl}
14103 }{
14104 !\str_if_eq_x_p:nn{\tl_use:c{ann@\l_tmpa_tl}}{draft}
14105 }{
14106 \mix_pdfobj:nnn{}{dict}{
14107 /S/JavaScript/JS~(
14108 if(typeof(annotRM)=='undefined'){annotRM=new~Array();}
14109 if(typeof(annotRM['\l_tmpa_tl'])=='undefined'){
14110 annotRM['\l_tmpa_tl']=
```
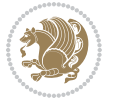

```
14111 this.getAnnotRichMedia(\tl_use:c{page@\l_tmpa_tl},'\l_tmpa_tl');
14112 }
14113 annotRM['\l_tmpa_tl'].activated=true;
14114 )
14115 \tl_if_blank:VF\l_tmpb_tl{/Next~\mix_pdflastobj:}
14116 }
14117 }
14118 \bool_if:nT{
\verb|14119| \verb|122y_and_p:nn{|14119|}14120 \tl_if_exist_p:c{ann@\l_tmpa_tl}
14121 }{
14122 !\str_if_eq_x_p:nn{\tl_use:c{ann@\l_tmpa_tl}}{draft}
14123 }
\verb|14124| + |\tilde{L}_if_blank_p:V\lceil_tmpb_t1|14125 }{
14126 \tl_gput_right:Nx\g_mix_btnactions_tl{~\mix_pdflastobj:}
14127 }
14128 },
14129 jsaction .value_required:n = {true},
14130
14131 unknown .code:n = {
\label{thm:main} $$\n14132 $$\msg_error:nnx{median9}{unknown~option}{\l_keys_key_tl}14133 }
14134 }
14135
14136 \RenewDocumentCommand\includemedia{O{}mm}{%#1 options, #2 text/image #3 media file
14137 \mix_uriend:
14138 \group_begin:
14139 \mix_beginLTR:
14140 \leavevmode
14141 %empty stream as appearance dummy
14142 \cs_if_exist:NF\g_mix_appearance_tl{
14143 \hbox_set:Nn\l_mix_poster_box{\phantom{\rule{1pt}{1pt}}}
14144 \mix_pdfxform:n{\l_mix_poster_box}
14145 \tl_gset:Nx\g_mix_appearance_tl{\mix_pdflastxform:}
14146 }
14147 \mix_reset:
14148 \mix_uribegin: %treat URI characters correctly
14149 \keys_set:nn{media9/user}{#1}
14150 \mix_uriend:
14151 \tl_greplace_all:Nnn\g_mix_flashvars_tl{~&}{&}
14152 \tl_greplace_all:Nnn\g_mix_flashvars_tl{&~}{&}
14153 \tl_greplace_all:Nnn\g_mix_flashvars_tl{~=}{=}
14154 \tl_greplace_all:Nnn\g_mix_flashvars_tl{=~}{=}
14155 \tl_gtrim_spaces:N\g_mix_flashvars_tl
14156
14157 \cs_if_exist:NT\Ginput@path{\cs_set_eq:NN\input@path\Ginput@path}
14158
14159 %\hbox_set:Nn\l_mix_poster_box{\group_begin:#2\group_end:}
14160 %\hbox_set:Nn\l_mix_poster_box{#2}
```
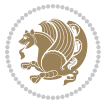

```
14161 \sbox\l_mix_poster_box{\if@RTL\beginR\fi#2\if@RTL\endR\fi}
14162 \mix_scale:n{\l_mix_poster_box}
14163 \bool_if:nT{
14164 \dim_compare_p:n{\g_mix_tt_tl=\c_zero_dim}||
14165 \dim_compare_p:n{\g_mix_wd_tl=\c_zero_dim}
14166 }{
14167 \tl_gset:Nn\g_mix_usrpbtn_tl{none}
14168 }
14169 \bool_if:NTF\g_mix_usrdraft_bool{
14170 \tl_if_empty:NF\g_mix_usrlabel_tl{
14171 \mix_keytoaux_now:nn{ann@\g_mix_usrlabel_tl}{draft}
14172 }
14173 \tl_if_blank:oTF{#2}{
14174 \mix_uribegin: %treat URI characters correctly
14175 \mix_draftbox:n{\tl_to_str:n{#3}}
14176 \mix_uriend:
14177 }{
14178 \hbox_to_wd:nn{\g_mix_wd_tl}{
14179 \vrule~width~\c_zero_dim~height~\g_mix_ht_tl~depth~\g_mix_dp_tl
14180 \box_use:N\l_mix_poster_box\hss
14181 }
14182 }
14183 }{
14184 \bool_if:nF{\str_if_eq_p:Vn\g_mix_usrpbtn_tl{none}}{
14185 %attach script that switches off play button overlay upon activation
14186 \mix_pdfobj:nnn{}{stream}{
14187 {}
14188 var~ocgs=host.getOCGs(host.pageNum);
14189 for(var~i=0;i<ocgs.length;i++){
14190 if(ocgs[i].name=='MediaPlayButton\int_use:N\g_mix_rmcnt_int'){
14191 ocgs[i].state=false;
14192 }
14193 }
14194 }
14195 }
14196 \mix_pdfobj:nnn{}{dict}{
14197 /Type/Filespec/EF~<</F~\mix_pdflastobj:>>/F~(btnoff)%/UF~(btnoff)
14198 }
14199 \tl_gset:Nx\g_mix_assets_tl{(btnoff)~\mix_pdflastobj:}
14200 \tl_set:Nx\l_mix_scripts_tl{~\mix_pdflastobj:~}
14201 %enforce plain playbutton overlay for XeTeX
\verb|14202| \ssymmetry of the image is a 14202 \symmetry of the image. The image is a 14202 \symmetry of the image is a 14202. The image is a 14202. The image is a 14214203 }
14204 %embed main asset
14205 \mix_uribegin:
14206 \mix_embedasset:n{#3}
14207 \bool_if:nTF{
14208 \str_if_eq_p:Vn\l_mix_ext_tl{prc}||\str_if_eq_p:Vn\l_mix_ext_tl{u3d}
14209 }{
14210 \bool_gset_true:N\g_mix_iiid_bool
```
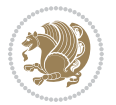

```
14211 \tl_gset:Nn\g_mix_mainassetsub_tl{3D}
14212 }{
\verb|14213| \label{thm:213} \verb|14213| \label{thm:213}14214 {APlayer}{\tl_gset:Nn\g_mix_mainassetsub_tl{Sound}}
14215 {AudioPlayer}{\tl_gset:Nn\g_mix_mainassetsub_tl{Sound}}
14216 {VPlayer}{\tl_gset:Nn\g_mix_mainassetsub_tl{Video}}
14217 {VideoPlayer}{\tl_gset:Nn\g_mix_mainassetsub_tl{Video}}
14218 {StrobeMediaPlayback}{\tl_gset:Nn\g_mix_mainassetsub_tl{Video}}
14219 }{\tl_gset:Nn\g_mix_mainassetsub_tl{Flash}}
14220 }
14221 \tl_gset:Nx\g_mix_mainasset_tl{~\g_mix_lastasset_tl}
14222 \mix_uriend:
14223 %secondary assets (added by addresource)
14224 \seq_map_function:NN\g_mix_res_seq\mix_embedasset:n
14225 \seq_map_inline:Nn\g_mix_script_seq{
14226 \mix_embedasset:n{##1}
14227 \tl_put_right:Nx\l_mix_scripts_tl{~\g_mix_lastasset_tl}
14228 }
14229 %attach 3D calculation script
14230 \bool_if:nT{\g_mix_iiid_bool && \g_mix_iiidcalc_bool}{
14231 \mix_embedasset:n{3Dmenu.js}
\verb|14232| + \verb|14232| + \verb|14232| + \verb|14232| + \verb|14232| + \verb|14232| + \verb|14232| + \verb|14232| + \verb|14232| + \verb|14232| + \verb|14232| + \verb|14232| + \verb|14232| + \verb|14232| + \verb|14232| + \verb|14232| + \verb|14232| + \verb|14232| + \verb|14232| + \verb|14232| + \verb|14232| + \verb|14232| +14233 }
14234 %create 3D views from file (option 3Dviews)
14235 \bool_if:nT{\g_mix_iiid_bool && !(\tl_if_blank_p:V\g_mix_vfile_tl)}{
14236 \tl_set:Nn\l_mix_level_tl{\c_minus_one}
14237 \int_zero:N\l_mix_viewcnt_int
14238 \int_zero:N\l_mix_lineno_int
14239
14240 \ior_open:Nn\l_mix_vfile_stream{\g_mix_vfile_tl}
14241 \ior_map_inline:Nn\l_mix_vfile_stream{
14242 \int_incr:N\l_mix_lineno_int
14243 \keys_set:nn{media9/views}{##1} %process input line
14244 }
14245 \ior_close:N\l_mix_vfile_stream
14246 }
14247 \bool_if:nT{ %create default 3D view if required
14248 \g_mix_iiid_bool &&
14249 (\g_mix_opt_iiidview_bool || \tl_if_blank_p:V\l_mix_iiidviewarray_tl)
14250 }{
14251 \tl_set_eq:NN\l_mix_bg_tl\g_mix_opt_bg_tl
14252 \tl_set_eq:NN\l_mix_ls_tl\g_mix_opt_ls_tl
14253 \tl_set_eq:NN\l_mix_rm_tl\g_mix_opt_rm_tl
14254 \tl_set_eq:NN\l_mix_psob_tl\g_mix_opt_psob_tl
14255 \tl_set_eq:NN\l_mix_coo_tl\g_mix_opt_coo_tl
14256 \tl_set_eq:NN\l_mix_ctoc_tl\g_mix_opt_ctoc_tl
14257 \tl_set_eq:NN\l_mix_ciiw_tl\g_mix_opt_ciiw_tl
14258
14259 \fp_set_eq:NN\l_mix_roo_fp\g_mix_opt_roo_fp
14260 \fp_set_eq:NN\l_mix_aac_fp\g_mix_opt_aac_fp
```
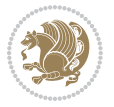

```
14261 \fp_set_eq:NN\l_mix_oscale_fp\g_mix_opt_oscale_fp
14262 \fp_set_eq:NN\l_mix_roll_fp\g_mix_opt_roll_fp
14263
14264 \bool_set_eq:NN\l_mix_ciiw_bool\g_mix_opt_ciiw_bool
14265 \bool_set_eq:NN\l_mix_iiidortho_bool\g_mix_opt_iiidortho_bool
14266 \tl_clear:N\l_mix_naarray_tl
14267
14268 \bool_if:NF\l_mix_ciiw_bool{
\verb|14269|\t1_set:Nx\l_mix_args_t1{{\l_mix}\ncoo_tl\space\l_mix\_ctoc_tl\space}14270 \exp_after:wN\mix_calc_ciiw:w\l_mix_args_tl\q_stop
\begin{matrix} 1 & 4 & 2 & 7 & 1 \\ 1 & 4 & 2 & 7 & 1 \\ 1 & 1 & 1 & 1 & 1 \\ 1 & 1 & 1 & 1 & 1 \\ 1 & 1 & 1 & 1 & 1 \\ 1 & 1 & 1 & 1 & 1 \\ 1 & 1 & 1 & 1 & 1 \\ 1 & 1 & 1 & 1 & 1 \\ 1 & 1 & 1 & 1 & 1 \\ 1 & 1 & 1 & 1 & 1 \\ 1 & 1 & 1 & 1 & 1 \\ 1 & 1 & 1 & 1 & 1 \\ 1 & 1 & 1 & 1 & 1 \\ 1 & 1 & 1 & 1 & 1 \\ 1 & 114272
14273 \tl_clear:N\l_mix_naarray_tl
14274 \tl_clear:N\l_mix_saarray_tl
14275 \tl_set_eq:NN\l_mix_nr_tl\g_mix_nrdflt_tl
14276
14277 \mix_view:n{Default}
14278 \tl_set:Nx\l_mix_dfltview_tl{\mix_pdflastobj:}
14279
14280 }
14281 \mix_pdfobj:nnn{}{dict}{
14282 /Type/RichMediaInstance
14283 /Subtype/\g_mix_mainassetsub_tl
14284 /Asset~\g_mix_mainasset_tl
14285 \bool_if:NF\g_mix_iiid_bool{
14286 /Params~<<
14287 /Binding\str_if_eq:VnTF\g_mix_transp_tl{true}{
14288 /Foreground
14289 }{
14290 /Background
14291 }
14292 \tl_if_blank:VF\g_mix_flashvars_tl{
14293 /FlashVars~(\g_mix_flashvars_tl)
14294 }
14295 >>
14296 }
14297 }
14298 \tl_if_empty:NF\g_mix_usrlabel_tl{
14299 \mix_keytoaux_now:nn{main@\g_mix_usrlabel_tl}{\mix_pdflastobj:}
14300 }
14301 \mix_pdfobj:nnn{}{dict}{
14302 /Type/RichMediaConfiguration
14303 /Subtype/\g_mix_mainassetsub_tl
14304 /Instances~[\mix_pdflastobj:]
14305 }
14306 \mix_pdfobj:nnn{}{dict}{
14307 /Type/RichMediaContent
14308 /Assets~<</Names~[\g_mix_assets_tl]>>
14309 /Configurations~[\mix_pdflastobj:]
14310 \bool_if:nT{
```
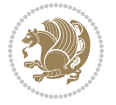

```
\verb|14311| \verb|14311| \verb|14311| \verb|14311| \verb|14311| \verb|14311| \verb|14311| \verb|14311| \verb|14311| \verb|14311| \verb|14311| \verb|14311| \verb|14311| \verb|14311| \verb|14311| \verb|14311| \verb|14311| \verb|14311| \verb|14311| \verb|14311| \verb|14311| \verb|14311| \verb|14311| \verb|14311| \verb|114312 }{
14313 /Views~[\l_mix_iiidviewarray_tl]
14314 }
14315 }
14316 \tl_set:Nx\l_mix_content_tl{\mix_pdflastobj:}
14317 \bool_if:nT{
14318 \g_mix_iiid_bool && \str_if_eq_p:Vn\g_mix_playtpe_tl{Oscillating}
14319 }{
\verb|143200| t1_gset:Nx\g_mix_playcnt_t1{\int\gamma_nix_playcnt_t1*2}\}14321 }
14322 %determine floating window size
14323 \bool_if:NT\g_mix_opt_windowed_bool{
14324 \qquad \texttt{\label{cor:exponential} \begin{minipage}[c]{0.9\textwidth} \centering \begin{tabular}{c} \multicolumn{2}{c}{\textwidth} \centering \end{tabular} \end{minipage} \vspace{0.1cm} \begin{tabular}{c} \multicolumn{2}{c}{\textwidth} \centering \begin{tabular}{c} \multicolumn{2}{c}{\textwidth} \centering \end{tabular} \end{minipage} \vspace{0.1cm} \begin{tabular}{c} \multicolumn{2}{c}{\textwidth} \centering \end{tabular} \end{minipage} \vspace{0.1cm} \begin{tabular}{c} \multicolumn{2}{c}{\textwidth14325 }
14326 \mix_pdfobj:nnn{}{dict}{
14327 /Activation~<<
14328 /Condition\g_mix_act_tl
14329 \bool_if:nT{
14330 \g_mix_iiid_bool &&
14331 !(\str_if_eq_p:Vn\g_mix_playtpe_tl{None})
14332 }{%seems to work only with 3D content
14333 /Animation~<<
14334 /Subtype/\g_mix_playtpe_tl
14335 /PlayCount~\g_mix_playcnt_tl
14336 /Speed~\g_mix_playspd_tl
14337 >>
1<sub>433</sub>8 }
14339 \bool_if:nT{
14340 \g_mix_iiid_bool && (
14341 \g_mix_opt_iiidview_bool || \tl_if_blank_p:V\l_mix_iiidviewarray_tl
14342 )
14343 }{/View~\l_mix_dfltview_tl}
14344 /Presentation~<<
14345 /Transparent~\g_mix_transp_tl
14346 \bool_if:NTF\g_mix_opt_windowed_bool{
14347 /Style/Windowed
14348 /Window~<<
14349 /Width~<</Default~\tl_mix_fltwd>>
14350 /Height~<</Default~\tl_mix_fltht>>
14351 /Position~<<
14352 /HOffset~0/VOffset~0
14353 \str_case_x:nnF{\g_mix_winpos_tl}{
14354 {tl}{/VAlign/Near/HAlign/Near}
14355 {cl}{/VAlign/Center/HAlign/Near}
14356 {bl}{/VAlign/Far/HAlign/Near}
14357 {bc}{/VAlign/Far/HAlign/Center}
14358 {br}{/VAlign/Far/HAlign/Far}
14359 {cr}{/VAlign/Center/HAlign/Far}
14360 {tr}{tr}{/VAlign/Near/HAlign/Far}
```
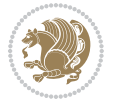

```
14361 <br>
{tc}{tc}{/VAlign/Near/HAlign/Center}
14362 <br> \frac{1}{4}/HAlign/Center/VAlign/Center}
14363 >>
14364 >>
14365 }{
14366 /Style/Embedded
14367 }
14368 \bool_if:NTF\g_mix_iiid_bool{
14369 /Toolbar~\g_mix_tools_tl
14370 /NavigationPane~\g_mix_nav_tl
14371 }{
14372 /PassContextClick~\g_mix_contextclick_tl
14373 }
14374 >>
14375 \tl_if_blank:VF\l_mix_scripts_tl{/Scripts~[\l_mix_scripts_tl]}
14376 >>
14377 /Deactivation~<</Condition\g_mix_deact_tl>>
14378 }
14379 \tl_set:Nx\l_mix_settings_tl{\mix_pdflastobj:}
14380 \tl_if_empty:NF\g_mix_usrlabel_tl{
14381 \tl_gset_eq:NN\g_mix_label_tl\g_mix_usrlabel_tl
14382 }
14383 % #1:width, #2:height, #3:depth, #4:content (key-value)
14384 \mix_pdfannot:nnnn{\g_mix_wd_tl}{\g_mix_ht_tl}{\g_mix_dp_tl}{
14385 /Subtype/RichMedia
14386 /F~4
14387 /BS~<</W~0/S/S>>
14388 /Contents~(media~embedded~by~media9~[\g_mix_version_tl~(\g_mix_date_tl)])
14389 / NM~ (\g_mix_label_tl)
14390 / AP~<</N~\g_mix_appearance_tl>>
14391 /RichMediaSettings~\l_mix_settings_tl
14392 /RichMediaContent~\l_mix_content_tl
14393 }
14394 \tl_if_empty:NF\g_mix_usrlabel_tl{
14395 \mix_keytoaux_now:nn{ann@\g_mix_usrlabel_tl}{\mix_pdflastann:}
14396 \mix_keytoaux_shipout:nn{page@\g_mix_usrlabel_tl}{
14397 \noexpand\the\g@mix@page@int}
14398 }
14399 \mix_pdfobj:nnn{}{dict}{
14400 /S/JavaScript/JS~(
14401 try{
14402 if(typeof(annotRM) == 'undefined'){annotRM=new~Array();}
14403 if(typeof(annotRM['\g_mix_label_tl'])=='undefined'){
14404 annotRM['\g_mix_label_tl']=
14405 this.getAnnotRichMedia(this.pageNum,'\g_mix_label_tl');
14406 }
14407 \strut \text{eq x:nnF} \gtrsim \text{usrptn_t} \farrow14408 if(typeof(ocgBtn\int_use:N\g_mix_rmcnt_int)=='undefined'){
14409 var~ocgs=this.getOCGs(this.pageNum);
14410 for(var~i=0;i<ocgs.length;i++){
```
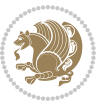

```
14411 if(ocgs[i].name=='MediaPlayButton\int_use:N\g_mix_rmcnt_int'){
14412 var~ocgBtn\int_use:N\g_mix_rmcnt_int=ocgs[i];
14413 }
14414 }<br>14415 }
14415 }
14416 if(
14417 !annotRM['\g_mix_label_tl'].activated&&(
14418 app.viewerType=='Reader'||
14419 app.viewerType=='Exchange'||
14420 app.viewerType=='Exchange-Pro'
14421 )&&app.viewerVersion>=9
14422 ){
14423 ocgBtn\int_use:N\g_mix_rmcnt_int.state=true;
14424 }
14425 }
14426 }catch(e){}
14427 this.dirty=false;
14428 )
14429 }
14430 \mix_pdfannot:nnnn{0pt}{0pt}{0pt}{
14431 /Subtype/Widget
14432 /FT/Btn/Ff~65537/F~2
14433 /BS~<</W~0>>
14434 /T~(fd@\g_mix_label_tl)
14435 /AA~<</PO~\mix_pdflastobj:~/PV~\mix_pdflastobj:>>
14436 }
14437 \mix_appendtofields:n{\mix_pdflastann:}
14438 \hbox_overlap_right:n{\box_use:N\l_mix_poster_box}
14439 \str_if_eq_x:nnTF{\g_mix_usrpbtn_tl}{none}{
14440 \hbox_to_wd:nn{\g_mix_wd_tl}{
\label{thm:14441} $$\vrule=width^c_zero_dim^height^\\g_mix_th_t1^depth^\\g_mix_dp_t1\hspace{0.1em}ht\hspace{0.1em}h\hspace{0.1em}h\hspace{0.1em}h\hspace{0.1em}h\hspace{0.1em}h\hspace{0.1em}h\hspace{0.1em}h\hspace{0.1em}h\hspace{0.1em}h\hspace{0.1em}h\hspace{0.1em}h\hspace{0.1em}h\hspace{0.1em}h\hspace{0.1em}h\hspace{0.1em}h\hspace{0.1em}h\hspace{14442 }
14443 }{%insert play button overlay
14444 \mix_insert_btnocg: %create OCG
14445 \cs_gset_eq:Nc\mix_pbtn:NN{g@mix@pbtn@\g_mix_usrpbtn_tl @tl}
14446 \group_begin:
14447 \qquad \verb|\cs_if_exist:NT\text{iter}textdir {\texttt{Tr}}14448 \sbox\l_mix_pbtn_box{\mix_pbtn:NN\g_mix_wd_tl\g_mix_tt_tl}
14449 \box_move_down:nn{\g_mix_dp_tl}{
14450 \hbox_to_wd:nn{\g_mix_wd_tl}{
14451 \forall \text{box_to_th}:nn{\g_mix_t_t_t}14452 \forallss
14453 \ocgbase_oc_bdc:n{\g_mix_btnocg_tl}
14454 \box_use:N\l_mix_pbtn_box
14455 \ocgbase_oc_emc:
14456 }
14457 }
14458 }
14459 \group_end:
14460 }
```
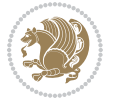

```
14461 \int_gincr:N\g_mix_rmcnt_int
14462 }
14463 \mix_endLTR:
14464 \group_end:
14465 }
14466 \tl_set_eq:NN\l_mix_includemedia_tl\includemedia
14467 \tl_set:Nn\includemedia{\mix_uribegin:\l_mix_includemedia_tl}
14468
14469 \RenewDocumentCommand\mediabutton{O{}m}{%#1 options, #2 normal button text
14470 \mix_uriend:
14471 \group_begin:
14472 \mix_beginLTR:
14473 \leavevmode
14474 %reset various variables
14475 \tl_gclear:N\g_mix_overbtn_tl
14476 \tl_gclear:N\g_mix_downbtn_tl
14477 \tl_gclear:N\g_mix_btnactions_tl
14478 \tl_gclear:N\g_mix_tooltip_tl
14479 %process options
14480 \bool_gset_eq:NN\g_mix_btndraft_bool\g_mix_pkgdraft_bool
14481 \mix_uribegin: %treat URI characters correctly
14482 \keys_set:nn{media9/mbtndraft}{#1} %detect draft/final on first pass
14483 \bool_if:NF\g_mix_btndraft_bool{\keys_set:nn{media9/mbtn}{#1}}
14484 \mix_uriend:
14485 %normal button appearance
14486 %\hbox_set:Nn\l_mix_poster_box{#2}
14487 \sbox\l_mix_poster_box{\if@RTL\beginR\fi#2\if@RTL\endR\fi}
14488 \tl_set:Nx\width {\dim_use:N\box_wd:N\l_mix_poster_box}
14489 \tl_set:Nx\height{\dim_use:N\box_ht:N\l_mix_poster_box}
14490 \tl_set:Nx\depth {\dim_use:N\box_dp:N\l_mix_poster_box}
14491 \bool_if:NTF\g_mix_btndraft_bool{\box_use:N\l_mix_poster_box}{
14492 \sbox\l_mix_poster_box{\bool_if:NTF\g_pbs_lscape_bool{\rotatebox{90}{
14493 \box_use:N\l_mix_poster_box}}{\box_use:N\l_mix_poster_box}}
14494 \mix_pdfxform:n{\l_mix_poster_box}
14495 \tl_set:Nx\g_mix_normalbtn_tl{\mix_pdflastxform:}
14496 %insert widget annotation
14497 \mix_pdfannot:nnnn{\width}{\height}{\depth}{
14498 /Subtype/Widget
14499 /T~(mbtn@\int_use:N\g_mix_mbtncnt_int)
14500 \tl_if_empty:NF\g_mix_tooltip_tl{/TU~(\g_mix_tooltip_tl)}
14501 / FT/Btn/Ff~65536
14502 \tl_if_empty:NTF\g_mix_downbtn_tl{/H/I}{/H/P}
14503 /AP~<<
14504 /N~\g_mix_normalbtn_tl
14505 \tl_if_empty:NF\g_mix_overbtn_tl{/R~\g_mix_overbtn_tl}
14506 \tl_if_empty:NF\g_mix_downbtn_tl{/D~\g_mix_downbtn_tl}
14507 >>
14508 /MK~<<
14509 /TP~1~/IF~<</S/A/FB~true/A~[0.0~0.0]>>
```

```
14510 /I~\g_mix_normalbtn_tl
```
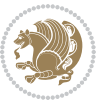

```
14511 \tl_if_empty:NF\g_mix_overbtn_tl{/RI~\g_mix_overbtn_tl}
14512 \tl_if_empty:NF\g_mix_downbtn_tl{/IX~\g_mix_downbtn_tl}
14513 >>
14514 /A~<<
14515 /S/JavaScript/JS~(app.focusRect=false;)
14516 %sequence of actions to perform
14517 \tl_if_empty:NF\g_mix_btnactions_tl{/Next~[\g_mix_btnactions_tl]}
14518 >>
14519 }
14520 \mix_appendtofields:n{\mix_pdflastann:}
14521 \hbox_to_wd:nn{\width}{
14522 \vrule~width~\c_zero_dim~height~\height~depth~\depth\hss
14523 }
14524 \int_gincr:N\g_mix_mbtncnt_int
14525 }
14526 \mix_endLTR:
14527 \group_end:
14528 }
14529 \tl_set_eq:NN\l_mix_mediabutton_tl\mediabutton
14530 \tl_set:Nn\mediabutton{\mix_uribegin:\l_mix_mediabutton_tl}
14531
14532
```
#### **81 File memoir-xetex-bidi.def**

```
14533 \ProvidesFile{memoir-xetex-bidi.def}[2017/06/09 v0.6 bidi adaptations for memoir class for Xe'
14534 \renewcommand{\keepthetitle}{%
14535 \@bsmtitlempty
14536 \global\let\thanks\relax
14537 \global\let\LTRthanks\relax
14538 \global\let\RTLthanks\relax
14539 \global\let\and\relax
14540 \global\let\andnext\relax
14541 \global\let\@thanks\@empty
14542 \global\let\@title\@empty
14543 \global\let\@author\@empty
14544 \global\let\@date\@empty}
14545 \renewcommand{\maketitle}{\par
14546 \begingroup
14547 \@bsmarkseries
14548 \def\@makefnmark{\@textsuperscript{%
14549 \normalfont\@bsthanksheadpre \tamark \@bsthanksheadpost}}%
14550 \long\def\@makefntext##1{\makethanksmark ##1}
14551 \if@twocolumn
14552 \ifnum \col@number=\@ne
14553 \@maketitle
14554 \else
14555 \twocolumn[\@maketitle]%
14556 \fi
14557 \else
```
File memoir-xetex-bidi.def 299

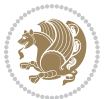

```
14558 \ifdim\pagetotal>\z@
14559 \newpage
14560 \fi
14561 \global\@topnum\z@
14562 \@maketitle
14563 \fi
14564 \thispagestyle{title}\@thanks
14565 \endgroup
14566 \@bscontmark % \setcounter{footnote}{0}%
14567 }
14568\renewcommand*{\memRTLleftskip}{\if@RTL\rightskip\else\leftskip\fi}
14569 \renewcommand*{\memRTLrightskip}{\if@RTL\leftskip\else\rightskip\fi}
14570 \renewcommand*{\memRTLvleftskip}{\if@RTL\vrightskip\else\vleftskip\fi}
14571\renewcommand*{\memRTLvrightskip}{\if@RTL\vleftskip\else\vrightskip\fi}
14572 \renewcommand*{\memRTLraggedright}{\if@RTL\raggedleft\else\raggedright\fi}
14573 \renewcommand*{\memRTLraggedleft}{\if@RTL\raggedright\else\raggedleft\fi}
14574\renewcommand*{\thesection}{\thechapter\@SepMark\@arabic\c@section}
14575 \renewcommand*{\thesubsection}{%
14576 \thesection\@SepMark\@arabic\c@subsection}
14577 \renewcommand*{\thesubsubsection}{%
14578 \thesubsection\@SepMark\@arabic\c@subsubsection}
14579 \renewcommand*{\theparagraph}{%
14580 \thesubsubsection\@SepMark\@arabic\c@paragraph}
14581 \renewcommand*{\thesubparagraph}{%
14582 \theparagraph\@SepMark\@arabic\c@subparagraph}
14583 \renewcommand{\setthesection}{\thechapter\@SepMark\Alph{section}}
14584 \renewcommand{\theequation}{%
14585 \ifnum \c@chapter>\z@ \thechapter\@SepMark\fi \@arabic\c@equation}
14586\renewcommand{\thefigure}{\thechapter\@SepMark\@arabic\c@figure}
14587\renewcommand{\thetable}{\thechapter\@SepMark\@arabic\c@table}
14588 \ifartopt
14589 \chapterstyle{article}
14590 \counterwithout{figure}{chapter}
14591 \counterwithout{table}{chapter}
14592 \counterwithout{footnote}{chapter}
14593 \counterwithout{equation}{chapter}
14594 \renewcommand{\chaptername}{}
14595 \renewcommand{\maketitlehookb}{%
14596 \vskip -1.5\topsep\vskip -1.5\partopsep}
14597 \renewcommand{\maketitlehookc}{%
14598 \vskip -1.5\topsep\vskip -1.5\partopsep}
14599 Ifi
14600 \long\def\@makecaption#1#2{\let\@memtempa\relax
14601 \ifdim\prevdepth>-99\p@ \vskip\abovecaptionskip
14602 \else \def\@memtempa{\vbox to\topskip{}}\fi
14603 \let\@contfnote\footnote \renewcommand{\footnote}[2][]{}
14604 \let\@contfmark\footnotemark \renewcommand{\footnotemark}[1][]{}
14605 \sbox\@tempboxa{\@contnfont #1\@contdelim \@conttfont #2\@contfinal}
14606 \let\footnote\@contfnote
14607 \let\footnotemark\@contfmark
```
File memoir-xetex-bidi.def 300

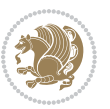

```
14608 \ifdim\wd\@tempboxa<\linewidth \centering \fi
14609 \if@contcw
14610 \centering
14611 \parbox{\@contcwidth}{%
14612 \ifdim\wd\@tempboxa<\@contcwidth \centering \fi
14613 \fi
14614 \ifdim\wd\@tempboxa<\linewidth
14615 \@contpre
14616 {\@contnfont #1\@contdelim}\@memtempa
14617 {\@contcshortstyle \@conttfont #2\@contfinal\par}
14618 \else
14619 \if@conthang
14620 \sbox\@tempboxa{\@contnfont #1\@contdelim}
14621 \@contpre%
14622 {\@contcstyle\hangindent=\wd\@tempboxa
14623 \noindent\box\@tempboxa\@memtempa \@conttfont #2\@contfinal\par}
14624 \else
14625 \if@contindent
14626 \@contpre%
14627 {\@contnfont #1\@contdelim}\@memtempa
14628 {\@contcstyle\hangindent=\@contindw
14629 \hangafter=\@ne\@conttfont #2\@contfinal\par}% <- v1.4
14630 \else
14631 \@contpre%
14632 {\@contnfont #1\@contdelim}\@memtempa
14633 {\@contcstyle \@conttfont #2\@contfinal\par}
14634 \fi
14635 \fi
14636 \fi
14637 \@contpost
14638 \if@contcw
14639 \par
14640 } % end of the \parbox
14641 \fi
14642 \vskip\belowcaptionskip}
14643 \@ifpackageloaded{caption}{%
14644 \AtBeginPackage{caption}{
14645 \ClassWarningNoLine{memoir}{%
14646 You are using the caption package with the memoir \MessageBreak
14647 class. This may cause unexpected or inconsistent \MessageBreak
14648 results if you use any of memoir's captioning facilities}
14649
14650 \long\def\@makecaption##1##2{%
14651 \vskip\abovecaptionskip
14652 \sbox\@tempboxa{\if@RTL\beginR\fi##1: ##2\if@RTL\endR\fi}%
14653 \ifdim \wd\@tempboxa >\hsize
14654 \if@RTL\beginR\fi##1: ##2\if@RTL\endR\fi\par
14655 \else
14656 \global \@minipagefalse
14657 \hb@xt@\hsize{\hfil\box\@tempboxa\hfil}%
```
File memoir-xetex-bidi.def 301

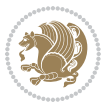

```
14658 \fi
14659 \vskip\belowcaptionskip}
14660
14661 \def\caption{%
14662 \ifx\@captype\@undefined
14663 \@latex@error{\noexpand\caption outside float}\@ehd
14664 \expandafter\@gobble
14665 \else
14666 \refstepcounter\@captype
14667 \expandafter\@firstofone
14668 \fi
14669 {\@dblarg{\@caption\@captype}}%
14670 }
14671
14672 \long\def\@caption##1[##2]##3{%
14673 \par
14674 \addcontentsline{\csname ext@##1\endcsname}{##1}%
14675 {\protect\numberline{\csname the##1\endcsname}{\ignorespaces ##2}}%
14676 \begingroup
14677 \@parboxrestore
14678 \if@minipage
14679 \@setminipage
14680 \fi
14681 \normalsize
14682 \@makecaption{\csname fnum@##1\endcsname}{\ignorespaces ##3}\par
14683 \endgroup}
14684 }}{}
14685 \renewenvironment{thebibliography}[1]{%
14686 \bibsection
14687 \if@RTL\if@LTRbibitems\@RTLfalse\else\fi\else\if@RTLbibitems\@RTLtrue\else\fi\fi
14688 \bidi@@thebibliography@font@hook%
14689 \begin{bibitemlist}{#1}}{\end{bibitemlist}\postbibhook}
```

```
14690 \ProvidesFile{midfloat-xetex-bidi.def}[2017/05/06 v0.4 bidi adaptations for midfloat package :
14691 \def\RTL@outputdblcol{%
14692 \if@firstcolumn
14693 \global \@firstcolumnfalse
14694 \global\setbox\@leftcolumn\copy\@outputbox
14695 \splitmaxdepth\maxdimen
14696 \vbadness\maxdimen
14697 \setbox\@outputbox\vbox{\unvbox\@outputbox\unskip}%
14698 \setbox\@outputbox\vsplit\@outputbox to\maxdimen
14699 \toks@\expandafter{\topmark}%
14700 \xdef\@firstcoltopmark{\the\toks@}%
14701 \toks@\expandafter{\splitfirstmark}%
14702 \xdef\@firstcolfirstmark{\the\toks@}%
14703 \ifx\@firstcolfirstmark\@empty
14704 \global\let\@setmarks\relax
```
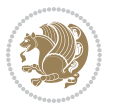

```
14705 \else
14706 \gdef\@setmarks{%
14707 \let\firstmark\@firstcolfirstmark
14708 \let\topmark\@firstcoltopmark}%
14709 \fi
14710 \global\c@colht\@colht\global\c@addvipersep\z@
14711 \ifnum\juo@sk>0
14712 \remove@strip\juo@sar
14713 \global\@colht\the\juo@pr
14714 \iint\right@cor>\zeta@14715 \global\advance\@colht by\right@cor
14716 \fi
14717 \global\advance\@colht by\cor@height
14718 \global\cor@height=0pt
14719 \fi
14720 \global \setbox\@rightcolumn \vbox{}%
14721 \else
14722 \ifdim\c@colht>\@colht
14723 \@tempdima\@colht
14724 \ifdim\@colht>\z@
14725 \global\setbox\@rightcolumn \vbox{%
14726 \unvbox\@rightcolumn
14727 \vee \vbox to\@tempdima{%
14728 \vskip\c@addvipersep\unvbox\@outputbox}%
14729 \vskip\stripsep
14730 \vrule height\the\juo@ht width 0pt depth 0pt
14731 \vskip\stripsep
14732 }%
14733 \global\c@addvipersep\m@addvipersep
14734 \else
14735 \global\setbox\@rightcolumn \vbox{%
14736 \unvbox\@rightcolumn
14737 \vrule height\the\juo@ht width 0pt depth 0pt
14738 \vskip\stripsep
14739 }%
14740 \qquad \qquad \int fi
14741 \ifnum\juo@sk>0
14742 \remove@strip\juo@sar
14743 \global\@colht\the\juo@pr
14744 \global\advance\@colht by -\ht\@rightcolumn
14745 \global\advance\@colht by\cor@height
14746 \global\cor@height=0pt
14747 \else
14748 \global\advance\c@colht by-\ht\@rightcolumn
14749 \global\@colht\c@colht
14750 \fi
14751 \else
14752 \global\@firstcolumntrue
14753 \global\setbox\@outputbox\vbox to\ht\@leftcolumn{%
14754 \unvbox\@rightcolumn
```
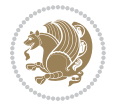

```
14755 \vskip\c@addvipersep
14756 \unvbox\@outputbox
14757 }%
14758 \setbox\@outputbox \vbox {%
14759 \hb@xt@\textwidth {%
14760 \hskip \columnwidth
14761 \hfil
14762 \vrule \@width\columnseprule
14763 \hfil
14764 \hb@xt@\columnwidth {%
14765 \bidi@firstcolumn@status@write%
14766 \box\@leftcolumn \hss}%
14767 \hskip-\textwidth
14768 \hb@xt@\columnwidth {%
14769 \bidi@lastcolumn@status@write%
14770 \boxtimes\14771 \hskip\columnwidth
14772 \hskip\columnsep}%
14773 }%
14774 \@combinedblfloats
14775 \@setmarks
14776 \@outputpage
14777 \begingroup
14778 \@dblfloatplacement
14779 \@startdblcolumn
14780 \@whilesw\if@fcolmade \fi
14781 {\@outputpage
14782 \@startdblcolumn}%
14783 \endgroup
14784 \global\juo@sk=0\global\juo@sar={}%
14785 \global\cor@height\z@\global\c@addvipersep\z@
14786 \fi
14787 \fi
14788 }
14789
14790
14791 \def\LTR@outputdblcol{%
14792 \if@firstcolumn
14793 \global \@firstcolumnfalse
14794 \global\setbox\@leftcolumn\copy\@outputbox
14795 \splitmaxdepth\maxdimen
14796 \vbadness\maxdimen
14797 \setbox\@outputbox\vbox{\unvbox\@outputbox\unskip}%
14798 \setbox\@outputbox\vsplit\@outputbox to\maxdimen
14799 \toks@\expandafter{\topmark}%
14800 \xdef\@firstcoltopmark{\the\toks@}%
14801 \toks@\expandafter{\splitfirstmark}%
14802 \xdef\@firstcolfirstmark{\the\toks@}%
14803 \ifx\@firstcolfirstmark\@empty
14804 \global\let\@setmarks\relax
```
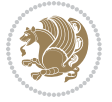

```
14805 \else
14806 \gdef\@setmarks{%
14807 \let\firstmark\@firstcolfirstmark
14808 \let\topmark\@firstcoltopmark}%
14809 \fi
14810 \global\c@colht\@colht\global\c@addvipersep\z@
14811 \ifnum\juo@sk>0
14812 \remove@strip\juo@sar
14813 \global\@colht\the\juo@pr
14814 \ifdim\right@cor>\z@
14815 \global\advance\@colht by\right@cor
14816 \fi
14817 \global\advance\@colht by\cor@height
14818 \global\cor@height=0pt
14819 \fi
14820 \global \setbox\@rightcolumn \vbox{}%
14821 \else
14822 \ifdim\c@colht>\@colht
14823 \@tempdima\@colht
14824 \ifdim\@colht>\z@
14825 \global\setbox\@rightcolumn \vbox{%
14826 \unvbox\@rightcolumn
14827 \vbox to\@tempdima{%
14828 \vskip\c@addvipersep\unvbox\@outputbox}%
14829 \vskip\stripsep
14830 \vrule height\the\juo@ht width 0pt depth 0pt
14831 \vskip\stripsep
14832    }    }
14833 \global\c@addvipersep\m@addvipersep
14834 \else
14835 \global\setbox\@rightcolumn \vbox{%
14836 \unvbox\@rightcolumn
14837 \vrule height\the\juo@ht width 0pt depth 0pt
14838 \vskip\stripsep
14839 }%
14840 \fi
14841 \ifnum\juo@sk>0
14842 \remove@strip\juo@sar
14843 \global\@colht\the\juo@pr
14844 \global\advance\@colht by -\ht\@rightcolumn
14845 \global\advance\@colht by\cor@height
14846 \global\cor@height=0pt
14847 \else
14848 \global\advance\c@colht by-\ht\@rightcolumn
14849 \global\@colht\c@colht
14850 \fi
14851 \else
14852 \global\@firstcolumntrue
14853 \global\setbox\@outputbox\vbox to\ht\@leftcolumn{%
14854 \unvbox\@rightcolumn
```
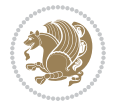

```
14855 \vskip\c@addvipersep
14856 \unvbox\@outputbox
14857 }%
14858 \setbox\@outputbox \vbox {%
14859 \hb@xt@\textwidth {%
14860 \hb@xt@\columnwidth {%
14861 \bidi@firstcolumn@status@write%
14862 \box\@leftcolumn \hss}%
14863 \hfil
14864 \vrule \@width\columnseprule
14865 \hfil
14866 \hb@xt@\columnwidth {%
14867 \bidi@lastcolumn@status@write%
14868 \box\@outputbox \hss}%
14869 \}%
14870 }%
14871 \@combinedblfloats
14872 \@setmarks
14873 \@outputpage
14874 \begingroup
14875 \@dblfloatplacement
14876 \@startdblcolumn
14877 \@whilesw\if@fcolmade \fi
14878 {\@outputpage
14879 \@startdblcolumn}%
14880 \endgroup
14881 \global\juo@sk=0\global\juo@sar={}%
14882 \global\cor@height\z@\global\c@addvipersep\z@
14883 \fi
14884 \fi
14885 }
14886
14887
14888 \def\@strip[#1/#2]{\global\@tempdima=#1\global\@tempdimb=#2%
14889 \global \setbox\@viper\vbox\bgroup\if@RTLmain\moveleft\dimexpr(\columnwidth+\columnsep)\fi\
14890 \hsize\textwidth
14891 \@parboxrestore
14892 \col@number \@ne
14893 \vrule height\topskip width0pt depth0pt
14894 }
14895
14896 \def\endstrip{%
14897 \egroup\egroup
14898 \if@firstcolumn
14899 \ifdim\pagetotal>\z@
14900 \vskip\stripsep
14901 \global\ht@strip\pagegoal
14902 \global\advance\ht@strip by-\pagetotal
14903 \global\advance\ht@strip by-\stripsep
14904 \global\advance\ht@strip by-\ht\@viper
```

```
14905 \global\advance\ht@strip by-\stripsep
14906 \global\juo@ht=\ht\@viper
14907 \else
14908 \global\ht@strip\z@
14909 \fi
14910 \ifdim\ht@strip>\z@
14911 \unvbox\@viper
14912 \vskip\stripsep
14913 \add@strip{\the\ag{}\the\ag{}\the\fi{}\the\Set{the@tempdimb}\14914 \global\advance\juo@sk by1
14915 \else
14916 \@latex@error{Strip needs more place!}\@ehc
14917 \if@vihproof
14918 \framebox[\columnwidth]{??? Strip ???}%
14919 \fi
14920 \fi
14921 \else
14922 \@latex@error{Strip is used only on left column!}\@ehc
14923 \if@vihproof
14924 \framebox[\columnwidth]{??? Strip ???}%
14925 \fi
14926 \fi
14927 }
```
### **83 File minitoc-xetex-bidi.def**

```
14928 \ProvidesFile{minitoc-xetex-bidi.def}[2010/07/25 v0.1 bidi adaptations for minitoc package for
14929 \def\@undottedtocline#1#2#3#4#5{%
```

```
14930 \ifnum #1>\c@tocdepth\relax \else
14931 \vskip \z@ plus.2\p@
\label{thm:main} $$\if@RTL\right\left\{Xip\lels\left\{1 \#2\relax \if@RTL\left\}lel\le\right\} \if@RTL\right\left\{Xip\lels\le\right\}$$14933 \parindent #2\relax\@afterindenttrue
14934 \interlinepenalty\@M
14935 \leavevmode
14936 \@tempdima #3\relax \advance\if@RTL\rightskip\else\leftskip\fi \@tempdima \hbox{}%
14937 \hskip -\if@RTL\rightskip\else\leftskip\fi
14938 #4\nobreak\hfill \nobreak
14939 \null\par}%
_{14940} \fi}
14941 \def\@Undottedtocline#1#2#3#4#5{%
14942 \ifnum #1>\c@tocdepth\relax \else
14943 \vskip \z@ \@plus.2\p@
14944 {\if@RTL\rightskip\else\leftskip\fi #2\relax \if@RTL\leftskip\else\rightskip\fi \@tocrmarg
14945 \parindent #2\relax\@afterindenttrue
14946 \interlinepenalty\@M
14947 \leavevmode
14948 \@tempdima #3\relax
14949 \advance\if@RTL\rightskip\else\leftskip\fi \@tempdima \null\nobreak\hskip -\if@RTL\rightskip\else\leftskip\fi
14950 {\coffeefont #4}\nobreak \nobreak\null
14951 \par}%
```
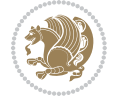

```
14952 \fi}
14953 \def\@Undottedtoclinep#1#2#3#4#5{%
14954 \ifnum #1>\c@tocdepth\relax \else
14955 \vskip \z@ \@plus.2\p@
\label{thm:main} $$14956 \{ \if@RTL\rightskip\} else \left. \if@RTL\rightskip\} \gtrsim \if@RTL\left. \if@RTL\rightskip\} else \left. \if@RTL\rightskip\} else \left. \if@RTL\rightskip\} else \left. \if@RTL\rightskip\} else \left. \if@RTL\rightskip\} else \left. \if@RTL\rightskip\} else \left. \if@RTL\rightskip\} else \left. \if@RTL\rightskip\} else \left. \if@RTL\rightskip\} else \left. \if@RTL\rightskip\} else \left. \if@RTL\rightskip\} else \left. \if@RTL\rightskip\} else \left.14957 \parindent #2\relax\@afterindenttrue
14958 \interlinepenalty\@M
14959 \leavevmode
14960 \@tempdima #3\relax
14961 \advance\if@RTL\rightskip\else\leftskip\fi \@tempdima \null\nobreak\hskip -\if@RTL\rightskip\else\leftskip\fi
14962 \qquad \text{44}\nnobreak \hfil \nobreak \nobreak \nobreak \blacksquare14963 \hb@xt@\@pnumwidth{{\hfil\normalfont \normalcolor #5}}%
14964 \par}%
14965 \fi}
```
## **84 File multicol-xetex-bidi.def**

```
14966 \ProvidesFile{multicol-xetex-bidi.def}[2018/09/26 v1.0 bidi adaptations for multicol package :
14967 \def\page@sofar{%
14968 \process@cols\mult@rightbox
14969 {\ifvoid\count@
14970 \setbox\count@\hbox to\hsize{}%
14971 \else
14972 \wd\count@\hspace{-0.05cm}\hspace{-0.1cm}\hspace{-0.1cm}\text{{using}\hspace{-0.1cm}\hspace{-0.1cm}14973 \fi}%
14974 \count@\col@number \advance\count@\m@ne
14975 \mult@info\z@
14976 {Column spec: \the\full@width\space = indent
14977 + columns + sep =\MessageBreak
14978 \the\multicol@leftmargin\space
14979 + \the\col@number\space
14980 x \the\hsize\space
14981 + \the\count@\space
14982 x \the\columnsep
14983 }%
14984 \ifvmode\else\errmessage{Multicol Error}\fi
14985 \nointerlineskip
14986 \setbox\z@\hbox{p}\global\dimen\tw@\dp\z@
14987 \moveright\multicol@leftmargin
14988 \hbox to\full@width{%
14989 \bidi@multicol@align@columns
14990 \rlap{\phantom p}%
14991 }%
14992 \prevdepth\z@
14993 \kern-\dimen\tw@
14994 \ifdim\dimen\tw@ > \mc@gridwarn
14995 \PackageWarning{multicol}%
14996 {Very deep columns!\MessageBreak
14997 Grid alignment might be broken}%
14998 \fi
```
File multicol-xetex-bidi.def 308

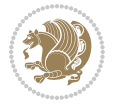

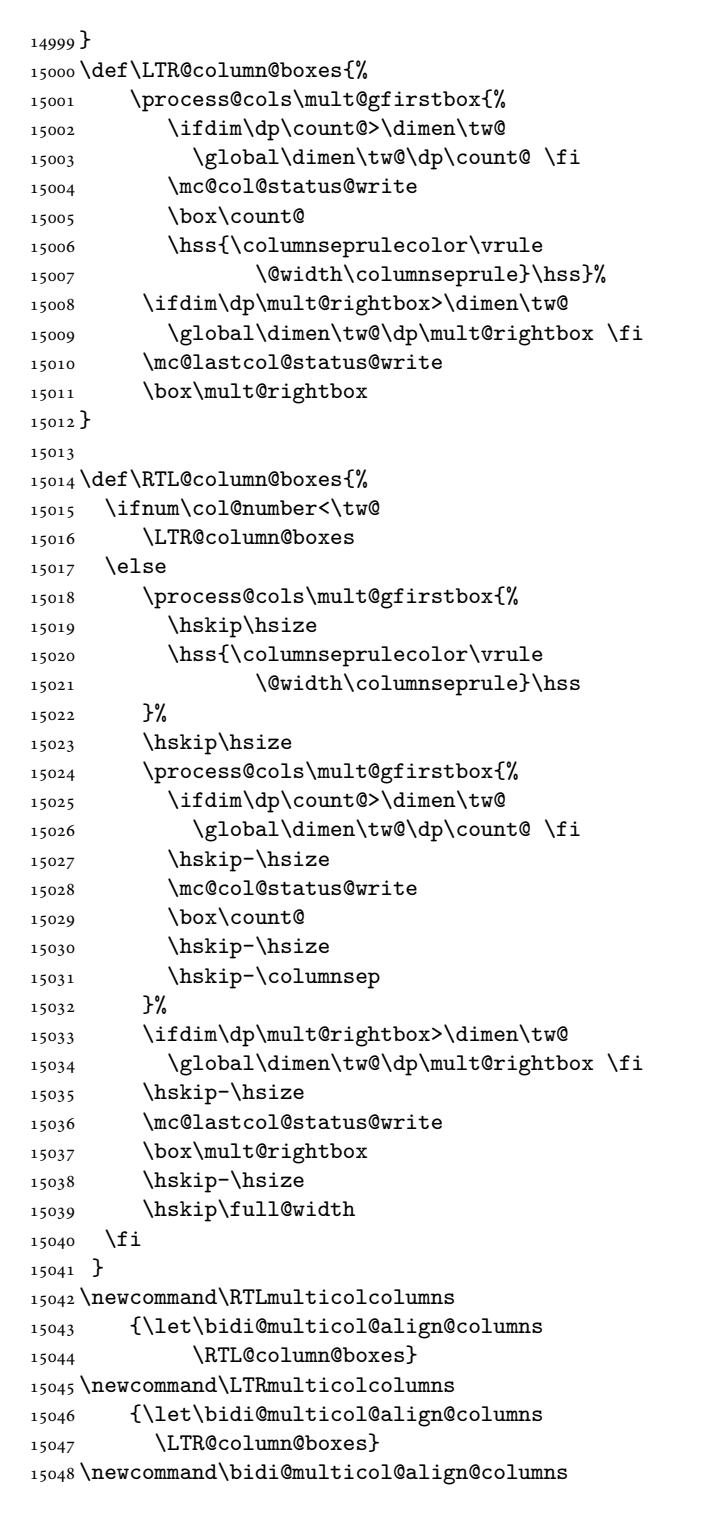

File multicol-xetex-bidi.def 309

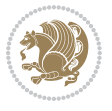

```
15049 {\if@RTLmain\RTL@column@boxes\else\LTR@column@boxes\fi}
15050 \bidi@AtEndPreamble{%
15051 \if@bidi@csdef{footinsv@r}{%
15052 \def\footnoterule{\kern-3\p@
15053 \hrule \@width \textwidth \kern 2.6\p@}%
15054 }{}%
15055 }
15056 \def\multicols#1{\col@number#1\relax
15057 \ifnum\col@number<\tw@
15058 \PackageWarning{multicol}%
15059 {Using `\number\col@number'
15060 columns doesn't seem a good idea.^^J
15061 I therefore use two columns instead}%
15062 \col@number\tw@ \fi
15063 \ifnum\col@number>10
15064 \PackageError{multicol}%
15065 {Too many columns}%
15066 {Current implementation doesn't
15067 support more than 10 columns.%
15068 \MessageBreak
15069 I therefore use 10 columns instead}%
15070 \col@number10 \fi
15071 \ifx\@footnotetext\mult@footnotetext\else
15072 \let\orig@footnotetext\@footnotetext
15073 \let\@footnotetext\mult@footnotetext
15074 \fi
15075 \ifx\@LTRfootnotetext\mult@LTRfootnotetext\else
15076 \let\orig@LTRfootnotetext\@LTRfootnotetext
15077 \let\@LTRfootnotetext\mult@LTRfootnotetext
15078 \fi
15079 \ifx\@RTLfootnotetext\mult@RTLfootnotetext\else
15080 \let\orig@RTLfootnotetext\@RTLfootnotetext
15081 \let\@RTLfootnotetext\mult@RTLfootnotetext
15082 \fi
15083 \@ifnextchar[\mult@cols{\mult@cols[]}}
15084 \long\def\mult@footnotetext#1{\begingroup
15085 \hsize\textwidth
15086 \columnwidth\textwidth
15087 \orig@footnotetext{#1}\endgroup}
15088 \long\def\mult@LTRfootnotetext#1{\begingroup
15089 \hsize\textwidth
15090 \columnwidth\textwidth
15091 \orig@LTRfootnotetext{#1}\endgroup}
15092 \long\def\mult@RTLfootnotetext#1{\begingroup
15093 \hsize\textwidth
15094 \columnwidth\textwidth
15095 \orig@RTLfootnotetext{#1}\endgroup}
15096 \def\right@footnoterule{%
15097 \kern-3\p@
15098 \hbox to \textwidth{\hskip \dimexpr\textwidth-.4\columnwidth\relax \hrulefill }
```
File multicol-xetex-bidi.def 310

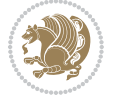

```
15099 \kern2.6\p@}
15100 \def\textwidth@footnoterule{\kern-3\p@
15101 \hrule \@width \textwidth \kern 2.6\p@}
15102 \def\bidi@leave@mult@copyins{%
15103 \advance\dimen@-\skip\@bidi@copyins@
15104 \advance\dimen@-\ht\@bidi@copyins@
15105 }
15106 \bidi@AtEndPreamble{%
15107 \if@bidi@csdef{footinsv@r}{%
15108 \def\bidi@leave@mult@footins@vr{%
15109 \advance\dimen@-\skip\footinsv@r
15110 \advance\dimen@-\ht\footinsv@r
15111 }%
15112 \def\bidi@init@mult@footinsv@r{%
15113 \multiply\count\footinsv@r\col@number
15114 \multiply\skip \footinsv@r\col@number
15115 }%
15116 \def\bidi@reinsert@footnotesv@r{\ifvoid\footinsv@r\else
15117 \insert\footinsv@r{}\fi}%
15118 \bidi@patchcmd{\prepare@multicols}{%
15119 \reinsert@footnotes
15120 }{%
15121 \reinsert@footnotes
15122 \bidi@init@mult@footinsv@r
15123 \bidi@reinsert@footnotesv@r
15124 }{}{}%
15125 \bidi@patchcmd{\multi@column@out}{%
15126 \ifnum \c@tracingmulticols>\thr@@
15127 }{%
15128 \ifvoid\footinsv@r\else
15129 \PackageWarning{multicol}%
15130 {I moved some lines to
15131 the next page.\MessageBreak
15132 Footnotes on page
15133 \thepage\space might be wrong}%
15134 \fi
15135 \ifnum \c@tracingmulticols>\thr@@
15136 }{}{}%
15137 \bidi@patchcmd{\endmulticols}{%
15138 \reinsert@footnotes
15139 }{%
15140 \reinsert@footnotes
15141 \bidi@reinsert@footnotesv@r
15142 }{}{}%
15143 \bidi@patchcmd{\speci@ls}{%
15144 \reinsert@footnotes
15145 }{%
15146 \reinsert@footnotes
15147 \bidi@reinsert@footnotesv@r
15148 }{}{}%
```
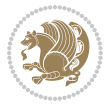

```
15149 \bidi@patchcmd{\speci@ls}{%
15150 \reinsert@footnotes
15151 }{%
15152 \reinsert@footnotes
15153 \bidi@reinsert@footnotesv@r
15154 }{}{}%
15155 }{}%
15156 \bidi@patchcmd{\multi@column@out}{%
15157 \let\ifshr@kingsaved\ifshr@king
15158 }{%
15159 \if@bidi@csdef{footinsv@r}{%
15160 \divide\skip\footinsv@r\col@number
15161 \ifvoid\footinsv@r \else
15162 \bidi@leave@mult@footins@vr
15163 \fi
15164 }{}%
15165 \ifvoid\@bidi@copyins@ \else
15166 \bidi@leave@mult@copyins
15167 \fi
15168 \let\ifshr@kingsaved\ifshr@king
15169 }{}{}%
15170 }
```
### **85 File multienum-xetex-bidi.def**

```
15171 \ProvidesFile{multienum-xetex-bidi.def}[2011/04/16 v0.1 bidi adaptations for multienum package
15172 \renewcommand{\itemx}[1]{\parbox[t]%
15173 {\labelwidth}{\hfill{\labelname}}\hskip\labelsep%
15174 \parbox[t]{\remainx}{\bidi@raggedright #1}\par}%\smallskip
15175 \renewcommand{\itemxx}[2]{\parbox[t]%
15176 {\labelwidth}{\hfill{\labelname}}\hskip\labelsep
15177 \parbox[t]{.5\remainxx}{\bidi@raggedright #1}\hfill\parbox[t]%
15178 {\labelwidth}{\hfill{\labelname}}\hskip\labelsep
15179 \parbox[t]{0.5\remainxx}{\bidi@raggedright #2}\smallskip}
15180 \renewcommand{\itemxxx}[3]{\parbox[t]%
15181 {\labelwidth}{\hfill{\labelname}}\hskip\labelsep%
15182 \parbox[t]{.3333\remainxxx}{\bidi@raggedright #1}\hfill\parbox[t]%
15183 {\labelwidth}{\hfill {\labelname}}\hskip\labelsep%
15184 \parbox[t]{0.3333\remainxxx}{\bidi@raggedright #2}\hfill\parbox[t]%
15185 {\labelwidth}{\hfill{\labelname}}\hskip\labelsep%
15186 \parbox[t]{0.3333\remainxxx}{\bidi@raggedright #3}\par}%\smallskip
15187 \renewcommand{\itemxxxx}[4]{\parbox[t]%
15188 {\labelwidth}{\hfill{\labelname}}\hskip\labelsep
15189 \parbox[t]{.25\remainxxxx}{\bidi@raggedright #1}\hfill\parbox[t]%
15190 {\labelwidth}{\hfill{\labelname}}\hskip\labelsep
15191\parbox[t]{0.25\remainxxxx}{\bidi@raggedright #2}\hfill%
15192 \parbox[t]{\labelwidth}{\hfill{\labelname}}\hskip\labelsep
15193 \parbox[t]{0.25\remainxxxx}{\bidi@raggedright #3}\hfill%
_{15194} \parbox [t] {\labelwidth}{\hfill{\labelname}}\hskip\labelsep
15195 \parbox[t]{0.25\remainxxxx}{\bidi@raggedright #4}\smallskip}
```
File multienum-xetex-bidi.def 312

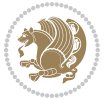

```
15196 \renewcommand{\itemxxxxx}[5]{\parbox[t]%
15197 {\labelwidth}{\hfill{\labelname}}\hskip\labelsep
15198 \parbox[t]{0.2\remainxxxxx}{\bidi@raggedright #1}\hfill%
15199 \parbox[t]{\labelwidth}{\hfill{\labelname}}\hskip\labelsep
15200 \parbox[t]{0.2\remainxxxxx}{\bidi@raggedright #2}\hfill%
15201 \parbox[t]{\labelwidth}{\hfill{\labelname}}\hskip\labelsep
15202\parbox[t]{0.2\remainxxxxx}{\bidi@raggedright #3}\hfill%
15203 \parbox[t]{\labelwidth}{\hfill{\labelname}}\hskip\labelsep
_{15204} \parbox[t]{0.2\remainxxxxx}{\bidi@raggedright #4}\hfill%
15205 \parbox[t]{\labelwidth}{\hfill{\labelname}}\hskip\labelsep
15206 \parbox[t]{0.2\remainxxxxx}{\bidi@raggedright #5}\smallskip}
15207 \renewcommand{\itemxox}[2]{\parbox[t]%
15208 {\labelwidth}{\hfill{\labelname}}\hskip\labelsep
15209 \parbox[t]{\remainxox}{\bidi@raggedright #1}\hfill%
15210 \parbox[t]{\labelwidth}{\hfill{\labelname}}\hskip\labelsep
15211\parbox[t]{0.3333\remainxxx}{\bidi@raggedright #2}\smallskip}
15212 \renewcommand{\itemxxo}[2]{\parbox[t]%
15213 {\labelwidth}{\hfill{\labelname}}\hskip\labelsep
15214 \parbox[t]{0.3333\remainxxx}{\bidi@raggedright #1}\hfill%
15215 \parbox[t]{\labelwidth}{\hfill{\labelname}}\hskip\labelsep
15216 \parbox[t]{\remainxox}{\bidi@raggedright #2}\smallskip}
15217 \renewcommand{\itemxoxx}[3]{\parbox[t]%
15218 {\labelwidth}{\hfill{\labelname}}\hskip\labelsep
15219 \parbox[t]{\remainxoxx}{\bidi@raggedright #1}\hfill%
15220 \parbox[t]{\labelwidth}{\hfill{\labelname}}\hskip\labelsep
15221\parbox[t]{0.25\remainxxxx}{\bidi@raggedright #2}\hfill%
15222 \parbox[t]{\labelwidth}{\hfill{\labelname}}\hskip\labelsep
15223 \parbox[t]{0.25\remainxxxx}{\bidi@raggedright #3}\smallskip}
15224 \renewcommand{\itemxxox}[3]{\parbox[t]%
15225 {\labelwidth}{\hfill{\labelname}}\hskip\labelsep
15226 \parbox[t]{.25\remainxxxx}{\bidi@raggedright #1}\hfill%
15227 \parbox[t]{\labelwidth}{\hfill{\labelname}}\hskip\labelsep
15228 \parbox[t]{\remainxoxx}{\bidi@raggedright #2}\hfill%
15229 \parbox[t]{\labelwidth}{\hfill{\labelname}}\hskip\labelsep
15230 \parbox[t]{0.25\remainxxxx}{\bidi@raggedright #3}\smallskip}
15231\renewcommand{\itemxxxo}[3]{\parbox[t]%
15232 {\labelwidth}{\hfill{\labelname}}\hskip\labelsep
15233 \parbox[t]{.25\remainxxxx}{\bidi@raggedright #1}\hfill%
15234 \parbox[t]{\labelwidth}{\hfill{\labelname}}\hskip\labelsep
15235 \parbox[t]{.25\remainxxxx}{\bidi@raggedright #2}\hfill%
15236 \parbox[t]{\labelwidth}{\hfill{\labelname}}\hskip\labelsep
15237 \parbox[t]{\remainxoxx}{\bidi@raggedright #3}\smallskip}
```
### **86 File natbib-xetex-bidi.def**

 \ProvidesFile{natbib-xetex-bidi.def}[2017/06/09 v0.2 bidi adaptations for natbib package for  $\overline{X}$  \renewenvironment{thebibliography}[1]{% \bibsection

- 
- \parindent\z@
- \bibpreamble

File natbib-xetex-bidi.def 313

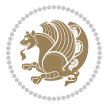

```
15243 \bibfont
15244 \if@RTL\if@LTRbibitems\@RTLfalse\else\fi\else\if@RTLbibitems\@RTLtrue\else\fi\fi
15245 \bidi@@thebibliography@font@hook%
15246 \list{\@biblabel{\the\c@NAT@ctr}}{\@bibsetup{#1}\global\c@NAT@ctr\z@}%
15247 \ifNAT@openbib
15248 \renewcommand\newblock{\par}%
15249 \else
15250 \renewcommand\newblock{\hskip .11em \@plus.33em \@minus.07em}%
15251 \fi
15252 \sloppy\clubpenalty4000\widowpenalty4000
15253 \sfcode`\.\@m
15254 \let\NAT@bibitem@first@sw\@firstoftwo
15255 \let\citeN\cite \let\shortcite\cite
15256 \let\citeasnoun\cite
15257 }{%
15258 \bibitem@fin
15259 \bibpostamble
15260 \def\@noitemerr{%
15261 \PackageWarning{natbib}{Empty `thebibliography' environment}%
15262 }%
15263 \endlist
15264 \bibcleanup
15265 }%
```
### **87 File newfloat-xetex-bidi.def**

```
15266 \ProvidesFile{newfloat-xetex-bidi.def}[2013/05/22 v0.1 bidi adaptations for newfloat package :
15267 \renewcommand*\newfloat@setwithin[2]{%
15268 \ifcsname c@chapter\endcsname
15269 \@removefromreset{#1}{chapter}%
15270 If i15271 \@removefromreset{#1}{section}%
15272 \edef\@tempa{#2}%
15273 \ifx\@tempa\@empty
15274 \def\@tempa{none}%
15275 \fi
15276 \def\@tempb{none}%
15277 \ifx\@tempa\@tempb
15278 \ifcsname c@chapter\endcsname
15279 \@chapterlistsgap@off{#1}%
15280 \fi
15281 \newfloat@@setwithin{#1}{}{}%
15282 \else
15283 \def\@tempb{chapter}%
15284 \ifx\@tempa\@tempb
15285 \@addtoreset{#1}{chapter}%
15286 \@chapterlistsgap@on{#1}%
15287 \nonumber \label{thm} $$\newfloat@Setwithin{\#1}{\ifnum\cCchapter}{2@ \the chapter\\@SepMark{\if}{\theHchapter\\@Sej}15288 \else
15289 \def\@tempb{section}%
```
File newfloat-xetex-bidi.def 314

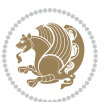

```
15290 \ifx\@tempa\@tempb
15291 \@addtoreset{#1}{section}%
15292 \ifcsname c@chapter\endcsname
15293 \@addtoreset{#1}{chapter}%
15294 \@chapterlistsgap@on{#1}%
15295 \newfloat@@setwithin{#1}{\thesection\@SepMark}{\theHsection\@SepMark}%
15296 \else
15297 \newfloat@setwithin{#1}{\ifnum\c@section>\z@ \thesection\@SepMark\fi}{\theHsection\
15298 \fi
15299 \else
15300 \newfloat@Error{Invalid value `#2' for option `within'}%
15301 \fi
15302 \fi
15303 \fi}
```
### **88 File ntheorem-xetex-bidi.def**

15304 \ProvidesFile{ntheorem-xetex-bidi.def}[2012/05/01 v0.1 bidi adaptations for ntheorem package : \gdef\@thm#1#2#3{%

- \if@thmmarks 15307 \stepcounter{end\InTheoType ctr}% \fi \renewcommand{\InTheoType}{#1}% \if@thmmarks 15311 \stepcounter{curr#1ctr}% 15312 \setcounter{end#1ctr}{0}% \fi \refstepcounter{#2}% \theorem@prework \thm@topsepadd \theorempostskipamount % cf. latex.ltx: \@trivlist \ifvmode \advance\thm@topsepadd\partopsep\fi \trivlist 15319 \@topsep \theorempreskipamount 15320 \@topsepadd \thm@topsepadd % used by \@endparenv \advance\linewidth -\theorem@indent \advance\@totalleftmargin \theorem@indent \if@RTL\parshape \@ne 0pt \linewidth\else \parshape \@ne \@totalleftmargin \linewidth\fi
- \@ifnextchar[{\@ythm{#1}{#2}{#3}}{\@xthm{#1}{#2}{#3}}}

#### **89 File ntheorem-hyper-xetex-bidi.def**

15325 \ProvidesFile{ntheorem-hyper-xetex-bidi.def}[2012/05/01 v0.1 bidi adaptations for ntheorem-hyper \gdef\@thm#1#2#3{%

- \if@thmmarks
- 15328 \stepcounter{end\InTheoType ctr}%
- \fi
- \renewcommand{\InTheoType}{#1}%
- \if@thmmarks
- 15332 \stepcounter{curr#1ctr}%
- \setcounter{end#1ctr}{0}%

File ntheorem-hyper-xetex-bidi.def 315

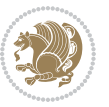

```
15334 \fi
```

```
15335 \refstepcounter{#2}%
```

```
15336 \thm@topsepadd \theorempostskipamount % cf. latex.ltx: \@trivlist
```
- \ifvmode \advance\thm@topsepadd\partopsep\fi
- \trivlist
- 15339 \@topsep \theorempreskipamount
- 15340 \@topsepadd \thm@topsepadd % used by \@endparenv
- 15341 \advance\linewidth -\theorem@indent
- \advance\@totalleftmargin \theorem@indent
- \if@RTL\parshape \@ne 0pt \linewidth\else \parshape \@ne \@totalleftmargin \linewidth\fi
- \@ifnextchar[{\@ythm{#1}{#2}{#3}}{\@xthm{#1}{#2}{#3}}}

# **90 File overpic-xetex-bidi.def**

```
15345 \ProvidesFile{overpic-xetex-bidi.def}[2015/12/07 v0.1 bidi adaptations for overpic package for
15346 \renewenvironment{overpic}[2][]{%
```

```
15347 \sbox{\z@}{\includegraphics[#1]{#2}}%
```
- \settodepth{\@tempcnta}{\usebox{\z@}}%
- \settoheight{\@tempcntb}{\usebox{\z@}}%
- \advance\@tempcntb\@tempcnta%
- \settowidth{\@tempcnta}{\usebox{\z@}}%
- \setlength{\@tempdima}{\unitlength}%
- \count@=\z@\Gin@gridfalse\setkeys{Gin}{#1}%

```
15354 %
```

```
15355 \OVP@calc%
```

```
15356 %
15357 \begin{picture}(\@tempcnta,\@tempcntb)%
```
- \if@RTL\else\put(0,0){\makebox(0,0)[bl]{\usebox{\z@}}}%
- \ifGin@grid%
- 15360 \put(0,0){\normalfont\fontsize\@viipt\@viipt\selectfont%
- \grid(\@tempcnta,\@tempcntb)(\count@,\count@)[0,0]}%
- \fi\fi%
- 15363 % reset the graphics parameter
- \let\Gin@outer@scalex\relax
- \let\Gin@outer@scaley\relax
- \let\Gin@angle\relax
- \let\Gin@ewidth\Gin@exclamation
- \let\Gin@eheight\Gin@ewidth
- 15369 \def\Gin@scalex{1}
- \let\Gin@scaley\Gin@exclamation

```
15371 }{%
```
- \if@RTL\ifGin@grid%
- 15373 \put(0,0){\normalfont\fontsize\@viipt\@viipt\selectfont%
- \grid(\@tempcnta,\@tempcntb)(\count@,\count@)[0,0]}%
- 15375 \fi%

```
15376 \put(0,0){\makebox(0,0)[bl]{\usebox{\z@}}}\fi%
15377 \end{picture}%
```

```
15378 }%
```
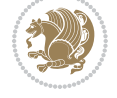

## **91 File pdfbase-xetex-bidi.def**

```
15379 \ProvidesFile{pdfbase-xetex-bidi.def}[2018/09/29 v0.2 bidi adaptations for pdfbase package for
15380 \ExplSyntaxOn
15381 \cs_set_eq:NN\pbs_outputpage_orig:\@outputpage
15382 \cs_set_nopar:Npn\@outputpage{
15383 \int_gincr:N\g_pbs_page_int
15384 \iow_now:Nx\@mainaux{
15385 \token_to_str:N\pbs@newkey{pbs@last@page}{\int_use:N\g_pbs_page_int}
15386 }
15387 \box_if_vertical:cTF{@outputbox}{
15388 \bool_set_true:N\l_pbs_is_vertical_bool
15389 }{
15390 \bool_set_false:N\l_pbs_is_vertical_bool
15391 }
15392 \hbox_set:Nn\@outputbox{
15393 %begin of page
15394 \hbox_overlap_right:n{\seq_map_inline:Nn\g_pbs_bop_seq{##1}}
15395 \box_use_clear:N\@outputbox
15396 %end of page
15397 \hbox_overlap_right:n{\seq_map_inline:Nn\g_pbs_eop_seq{##1}}
15398 }
15399 \bool_if:NT\l_pbs_is_vertical_bool{
15400 \vbox_set:Nn\@outputbox{\box_use_clear:N\@outputbox}
15401 }
15402 \pbs_outputpage_orig:
15403 }
15404 \ExplSyntaxOff
```
## **92 File pdfpages-xetex-bidi.def**

```
15405 \ProvidesFile{pdfpages-xetex-bidi.def}[2010/07/25 v0.1 bidi adaptations for pdfpages package:
15406 \renewcommand*{\includepdf}[2][]{%
15407 \begingroup
15408 \@RTLfalse
15409 \let\AM@threadname\relax
15410 \AM@split@options{pdfpages}{#1}%
15411 \edef\AM@temp{{pdfpages}{\the\@temptokena}}%
15412 \expandafter\setkeys\AM@temp
15413 \ifthenelse{\boolean{AM@pkg@draft} \and \boolean{AM@survey}}{%
15414 \let\AM@currentdocname\relax
15415 \renewcommand\includegraphics[2][]{Survey in draft-mode}%
15416 \def\AM@pagecount{0}%
15417 }{%
15418 \AM@findfile{#2}%
15419 \if\AM@threadname\relax
15420 \def\AM@threadname{\AM@currentdocname}%
15421 \fi
15422 }%
15423 \ifAM@survey
```
File pdfpages-xetex-bidi.def 317

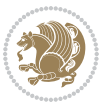

```
15424 \def\AM@pagestemp{}%
15425 \@tempcnta=0
15426 \def\foo{%
15427 \@ifundefined{r@\AM@xrprefix pdfpages@page\the\@tempcnta}%
15428 {\let\foo\relax}
15429 {\expandafter\ifx\expandafter\\\AM@pagestemp\\
15430 \edef\AM@pagestemp{%
15431 \AM@pageref{\AM@xrprefix pdfpages@page\the\@tempcnta}}%
15432 \else
15433 \edef\AM@pagestemp{\AM@pagestemp,%
15434 \AM@pageref{\AM@xrprefix pdfpages@page\the\@tempcnta}}%
15435 \fi
15436 \advance\@tempcnta 1\relax
15437 }%
15438 \foo
15439 }%
15440 \foo
15441 \expandafter\ifx\expandafter\\\AM@pagestemp\\
15442 \def\AM@pagestemp{1}%
15443 \fi
15444 \fi
15445 \ifAM@output
15446 \expandafter\AM@readlist\expandafter{\AM@pagestemp}%
15447 \AM@output{#1}%
15448 \fi
15449 \AM@CheckAtEnd
15450 \endgroup
15451 \AM@ClearShipoutPicture
15452 }
```
# **93 File pgfcorescopes.code-xetex-bidi.def**

```
15453 \ProvidesFile{pgfcorescopes.code-xetex-bidi.def}[2015/11/14 v0.1 bidi adaptations for pgf pack
15454 \def\pgfpicture{%
15455 \begingroup%
15456 \ifmmode\else\@RTLfalse\beginL\fi%
15457 \pgfpicturetrue%
15458 \global\advance\pgf@picture@serial@count by1\relax%
15459 \edef\pgfpictureid{pgfid\the\pgf@picture@serial@count}%
15460 \let\pgf@nodecallback=\pgfutil@gobble%
15461 \pgf@picmaxx=-16000pt\relax%
15462 \pgf@picminx=16000pt\relax%
15463 \pgf@picmaxy=-16000pt\relax%
15464 \pgf@picminy=16000pt\relax%
15465 \pgf@relevantforpicturesizetrue%
15466 \pgf@resetpathsizes%
15467 \pgfutil@ifnextchar\bgroup\pgf@oldpicture\pgf@picture}
15468 \def\endpgfpicture{%
15469 \ifpgfrememberpicturepositiononpage%
15470 \hbox to0pt{\pgfsys@markposition{\pgfpictureid}}%
```
File pgfcorescopes.code-xetex-bidi.def 318

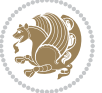

```
15471 \fi%
15472 % ok, now let's position the box
15473 \ifdim\pgf@picmaxx=-16000pt\relax%
15474 % empty picture. make size 0.
15475 \global\pgf@picmaxx=0pt\relax%
15476 \global\pgf@picminx=0pt\relax%
15477 \global\pgf@picmaxy=0pt\relax%
15478 \global\pgf@picminy=0pt\relax%
15479 \fi%
15480 % Shift baseline outside:
15481 \pgf@relevantforpicturesizefalse%
15482 \pgf@process{\pgf@baseline}%
15483 \xdef\pgf@shift@baseline{\the\pgf@y}%
15484 %
15485 \pgf@process{\pgf@trimleft}%
15486 \global\advance\pgf@x by-\pgf@picminx
15487 % prepare \hskip\pgf@trimleft@final.
15488 % note that \pgf@trimleft@final is also queried
15489 % by the pgf image externalization.
15490 \xdef\pgf@trimleft@final{-\the\pgf@x}%
15491 %
15492 \pgf@process{\pgf@trimright}%
15493 \global\advance\pgf@x by-\pgf@picmaxx
15494 % prepare \hskip\pgf@trimright@final.
15495 % note that \pgf@trimright@final is also queried
15496 % by the pgf image externalization.
15497 \xdef\pgf@trimright@final{\the\pgf@x}%
15498 %
15499 \pgf@remember@layerlist@globally
15500 \endgroup%
15501 \hss%
15502 \egroup%
15503 \pgf@restore@layerlist@from@global
15504 \pgf@insertlayers%
15505 \endgroup%
15506 \pgfsys@discardpath%
15507 \endgroup%
15508 \pgfsys@endscope%
15509 \pgfsys@endpicture%
15510 \endgroup%
15511 \hss
15512 \egroup%
15513 \pgfsys@typesetpicturebox\pgfpic%
15514 \ifmmode\else\endL\fi%
15515 \endgroup%
```

```
15516 }
```
# **94 File picinpar-xetex-bidi.def**

15517 \ProvidesFile{picinpar-xetex-bidi.def}[2013/04/08 v0.2 bidi adaptations for picinpar package :

File picinpar-xetex-bidi.def 319

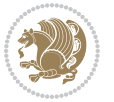

```
15519 \setbox\@tempboxa\hbox{\footnotesize{\bf #1:\enspace}{#2}}%
15520 \ifdim\wd\@tempboxa>\picwd
15521 {\footnotesize{\bf #1:\enspace}{#2\par}}
15522 \else
15523 \hbox to\picwd{\if@RTL\beginR\fi\hfil\box\@tempboxa\hfil\if@RTL\endR\fi}
15524 \fi}
15525 \def\endwindow{%
15526 \global\tcd=\tcdsav
15527 \egroup\vskip\parskip\parshape=0 % reset parshape; end \box\rawtext
15528 \vbadness=10000
15529 \splittopskip=0pt
15530 %
15531% Typeset the lines above the window
15532 %
15533 \ifnum\tcd>0\setbox\holder=\vsplit\rawtext to \tcd\baselineskip
15534 \tcn=\tcd
15535 \loop\advance\tcn -1
15536 \setbox\fslice=\vsplit\holder to\baselineskip
15537 \prune\fslice\linewidth
15538 \topheight=0pt
15539 \ifnum\dp\fslice>\dp\wstrutbox
15540 \advance\topheight-\dp\fslice
15541 \advance\topheight\dp\wstrutbox
15542 \advance\topheight\ilg\fi
15543 \hbox to\linewidth{\box\fslice}
15544 \vskip-\topheight
15545 \ifdim\ht\holder>0pt\repeat
15546 If i15547 %
15548 % Now we build the boxes beside the window
15549 %
15550 \global\topheight=\tcl\baselineskip
15551 \ifnum\cumpartcl>0\global\tcl=\cumtcl
15552 \global\topheight=\vpic
15553 \fi
15554 \ifnum\bl>0 \ifnum\br>0 \multiply\topheight by 2\fi\fi
15555 \ifnum\bl>0\setbox\holder=\vsplit\rawtext to\topheight
15556 \else\ifnum\br>0\setbox\holder=\vsplit\rawtext to\topheight\fi\fi
15557 \tcn=\tcl \na=0 \nb=0
15558 \ifnum\bl>0 \ifnum\br>0 \multiply\tcn by 2\fi\fi
15559 \ifnum\bl>0\na=\tcn\ifnum\br>0\divide\na by 2\fi\fi
15560 \ifnum\br>0\nb=\tcn\ifnum\bl>0\divide\nb by 2\fi\fi
15561 \ifnum\na=0\ifnum\nb=0
15562 \setbox\waslice=\vbox to\vpic{\vss}
15563 \setbox\wbslice=\vbox to\vpic{\vss}
15564 \bl=1\br=1
15565 \vskip\ilg
15566 \fi\fi
15567 %
```
\long\def\@makewincaption#1#2{%

File picinpar-xetex-bidi.def 320

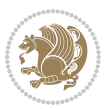

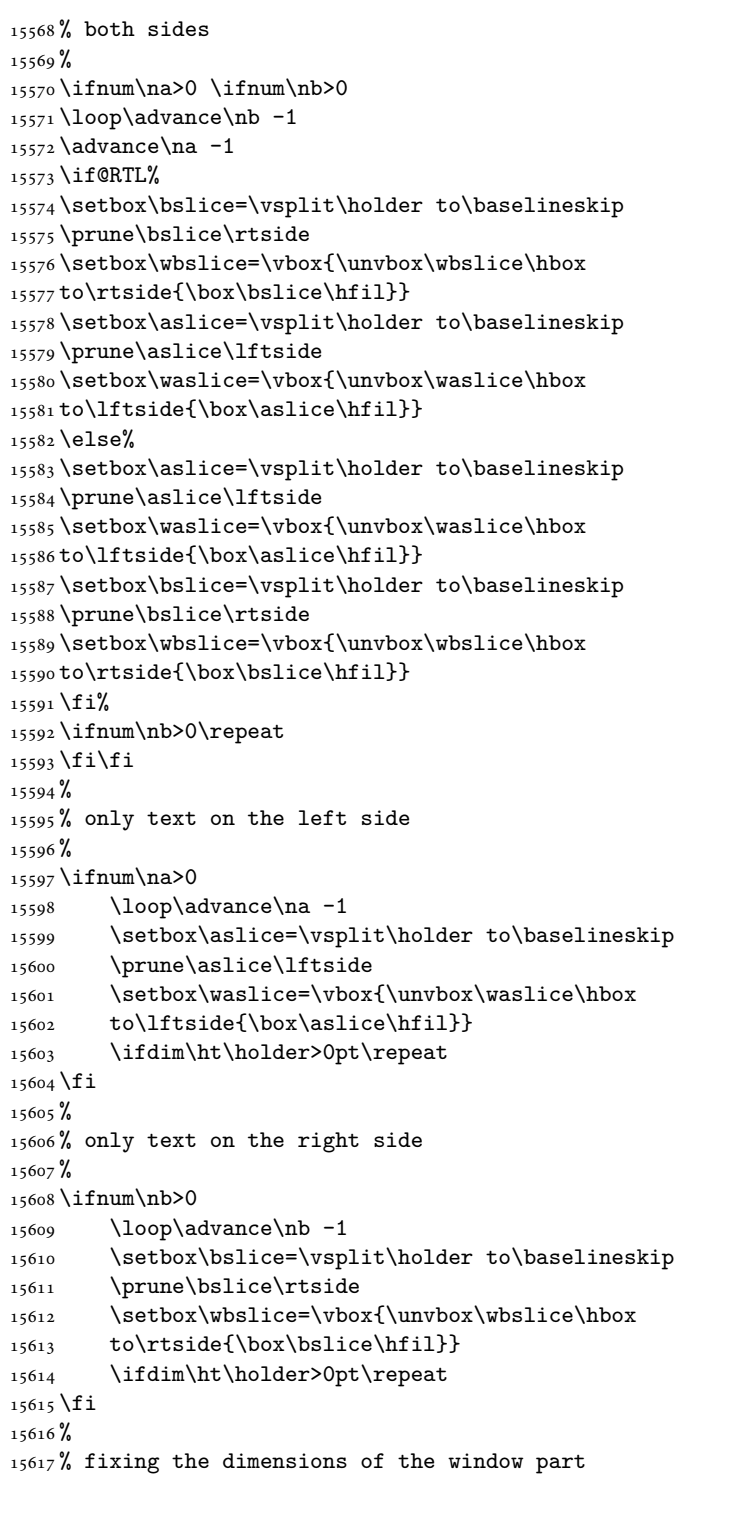

File picinpar-xetex-bidi.def 321

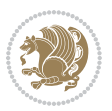

```
15618 %
15619 \ifnum\bl=0\topheight=\ht\wbslice
15620 \else\ifnum\br=0\topheight=\ht\waslice
15621 \else\ifdim\ht\waslice>\ht\wbslice\topheight=\ht\waslice
15622 \else\topheight=\ht\wbslice\fi\fi\fi
15623 %
15624 % ship out the window material to the main vertical list
15625%
15626 \ifnum\bl>0 \ifnum\br>0 \ifdim\ht\wbslice<\topheight
15627\setbox\wbslice=\vbox to\topheight{\box\wbslice\vfill}
15628 \fi\fi\fi
15629 \setbox\windowbox=\vbox{\hbox to\linewidth{%
15630\ifnum\bl>0\box\waslice\hfill\fi%
15631 \vbox to\topheight{\hrule width\picwd height0pt depth0pt\vskip0pt%
15632 \vfill\unvbox\picbox%
15633 \ifnum\picwd>0\vfill\fi%
15634\vss}\ifnum\br>0\hfill\vbox{\box\wbslice}\fi}}%
15635 \unvbox\windowbox%
15636 \loop
15637 \setbox\bslice=\vsplit\rawtext to\baselineskip
15638 \prune\bslice\linewidth
15639 \setbox\wbslice=\vbox{\hbox to\linewidth{\box\bslice\hfil}}
15640 \unvbox\wbslice
15641 \ifdim\ht\rawtext>0pt
15642 \repeat
15643 }% FINITO
```
# **95 File plain-xetex-bidi.def**

```
15644\def\TeXXeTOn{\TeXXeTstate=1 }
15645 \def\TeXXeTOff{\TeXXeTstate=0 }
15646 \TeXXeTOn
15647 \def\usebox#1{\leavevmode\copy #1\relax}
15648\def\bidi@RTL@everypar{{\setbox\z@\lastbox\if@RTL\beginR\else\beginL\fi\ifvoid\z@\else\usebox\
15649 \let\bidi@o@everypar=\everypar
15650 \newtoks\bidi@n@everypar
15651 \bidi@n@everypar\expandafter{\the\bidi@o@everypar}
15652 \bidi@o@everypar{\bidi@RTL@everypar\the\bidi@n@everypar}
15653 \let\everypar=\bidi@n@everypar
15654\def\moreLRE{\bracetext \aftergroup\endL \beginL\@RTLfalse}
15655\def\moreRLE{\bracetext \aftergroup\endR \beginR\@RTLtrue}
15656 \protected\def\hboxR{\hbox\bgroup
15657 \everyhbox{%
15658 \aftergroup\egroup
15659 \everyhbox{}%
15660 \beginR
15661 \@hboxRconstructtrue
15662 \bgroup
15663 \aftergroup\endR
15664 \aftergroup\egroup
```
File plain-xetex-bidi.def 322

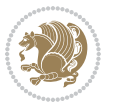

```
15665 }\hbox}
15666 \protected\def\hboxL{\hbox\bgroup
15667 \everyhbox{%
15668 \aftergroup\egroup
15669 \everyhbox{}%
15670 \beginL
15671 \@hboxRconstructfalse
15672 \bgroup
15673 \aftergroup\endL
15674 \aftergroup\egroup
15675 }\hbox}
15676 \protected\def\vboxR{\vbox\bgroup
15677 \everyvbox{%
15678 \aftergroup\egroup
15679 \everyvbox{}%
15680 \@RTLtrue
15681 \bgroup
15682 \aftergroup\egroup
15683 }\vbox}
15684 \protected\def\vboxL{\vbox\bgroup
15685 \everyvbox{%
15686 \aftergroup\egroup
15687 \everyvbox{}%
15688 \@RTLfalse
15689 \bgroup
15690 \aftergroup\egroup
15691 }\vbox}
15692 \def\LTR{\par\@RTLfalse\@RTL@footnotefalse\hsize\linewidth\parshape\z@}
15693\def\endLTR{\par}
15694 \def\RTL{\par\@RTLtrue\@RTL@footnotetrue\hsize\linewidth\parshape\z@}
15695 \def\endRTL{\par}
15696 \def\setRTL{\@RTLtrue\@RTL@footnotetrue}
15697 \def\setLTR{\@RTLfalse\@RTL@footnotefalse}
15698 \let\unsetRTL=\setLTR
15699 \let\unsetLTR=\setRTL
15700 \let\LR=\LRE
15701 \let\RL=\RLE
15702 \def\@ensure@RTL#1{\if@RTL#1\else\RLE{#1}\fi}
15703 \def\@ensure@LTR#1{\if@RTL\LRE{#1}\else#1\fi}
15704 \let\@ensure@RL=\@ensure@RTL
15705 \let\@ensure@LR=\@ensure@LTR
15706 \def\@ensure@dir#1{\if@RTL\RLE{#1}\else{#1}\fi}
15707 \let\@ensure@maindir=\@ensure@dir
15708 \def\@@RTL{RTL}
15709 \def\@@LTR{LTR}
15710 \def\save@dir{\if@RTL\gdef\saved@@dir{RTL}\else\gdef\saved@@dir{LTR}\fi}
15711\def\reset@dir{\ifx\saved@@dir\@@RTL\setRTL\else\ifx\saved@@dir\@@LTR\setLTR\else\relax\fi\fi
15712 \let\@@TeX\TeX
15713 \def\TeX{\@ensure@LTR{\@@TeX}}
15714 \def\pagecontents{\ifvoid\topins\else\unvbox\topins\fi
```
File plain-xetex-bidi.def 323

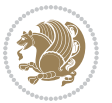
```
15715 \dimen@=\dp\@cclv \unvbox\@cclv % open up \box255
15716 \ifvoid\footins\else % footnote info is present
15717 \vskip\skip\footins
15718 \footnoterule
15719 \unvbox\footins\fi
15720 \ifr@ggedbottom \kern-\dimen@ \vfil \fi
15721 \ifvoid\@bidi@copyins@
15722 \else
15723 \vskip\skip\@bidi@copyins@
15724 \unvbox\@bidi@copyins@
15725 \fi
15726 }
15727 \long\def\bidi@reflect@box#1{%
15728 \leavevmode
15729 \setbox\z@\hbox{{#1}}%
15730 \setbox\tw@\hbox{\special{x:gsave}\special{x:scale -1 1}\rlap{\copy\z@}\special{x:grestore}
15731 \hbox to \wd\z@{\kern\wd\z@\box\tw@\hss}%
15732 }
15733 \def\XeTeX{\LR{\leavevmode$\smash{\hbox{X\lower.5ex
15734 \hbox{\kern-.125em\bidi@reflect@box{E}}\kern-.1667em \TeX}}$}}
15735 \let\setRL=\setRTL
15736 \let\setLR=\setLTR
15737 \let\unsetRL=\setLTR
15738 \let\bidi@saved@eqno=\eqno
15739 \let\bidi@saved@leqno=\leqno
15740\def\eqno{\ifnum\predisplaydirection<\z@ \bidi@saved@leqno \else \bidi@saved@eqno \fi}
15741\def\leqno{\ifnum\predisplaydirection<\z@ \bidi@saved@eqno \else \bidi@saved@leqno \fi}
15742 \def\centerline#1{\line{\hss\if@RTL\beginR\fi#1\if@RTL\endR\fi\hss}}
15743 \def\leftline#1{\line{\if@RTL\beginR\fi#1\if@RTL\endR\fi\hss}}
15744\def\rightline#1{\line{\hss\if@RTL\beginR\fi#1\if@RTL\endR\fi}}
```
# **96 File pstricks-xetex-bidi.def**

```
15745 \ProvidesFile{pstricks-xetex-bidi.def}[2015/11/18 v0.5 bidi adaptations for pstricks package :
15746 \def\pspicture{\begingroup\ifmmode\else\@RTLfalse\beginL\fi\pst@ifstar\pst@picture}
15747 \def\endpspicture{%
15748 \ifshowgrid\ifnum\showgridp@s>0
15749 \psgrid[xunit=\sh@wgridXunit,yunit=\sh@wgridYunit,style=gridstyle]\fi\fi%
15750 \pst@killglue
15751 % \global\pst@shift=\pst@shift% in fact of the following endgroup
15752 \endgroup
15753 \egroup
15754 \ifdim\wd\pst@hbox=\z@\else
15755 %\@pstrickserr{Extraneous space in the pspicture environment}%
15756 %{Type \space <return> \space to proceed.}%
15757 \fi
15758 \ht\pst@hbox=\pst@dimd
15759 \dp\pst@hbox=-\pst@dimb
15760 \setbox\pst@hbox=\hbox{%
15761 \kern-\pst@dima
```
File pstricks-xetex-bidi.def 324

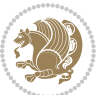

```
15762 % Orig version ----------
15763 %\ifx\pst@tempa\@empty\else
15764 %\advance\pst@dimd-\pst@dimb
15765 %\pst@dimd=\pst@tempa\pst@dimd
15766 %\advance\pst@dimd\pst@dimb
15767 %\lower\pst@dimd
15768 %\fi
15769 %----- end Orig
15770 \ifPst@shift@star%\typeout{==pstricks== old behaviour of the shift option}% shift=*
15771 \advance\pst@dimd-\pst@dimb
15772 \pst@dimd=0.5\pst@dimd
15773 \else\pst@dimd-\pst@shift\fi
15774 \advance\pst@dimd\pst@dimb
15775 \lower\pst@dimd
15776 \box\pst@hbox
15777 \kern\pst@dimc}%
15778 \if@star\setbox\pst@hbox=\hbox{\clipbox@@\z@}\fi
15779 \leavevmode\ifdim\overfullrule=\z@\box\pst@hbox\else
15780 \fboxsep=0pt
15781 \fbox{\rule[-\pst@shift]{0pt}{\ht\pst@hbox}\rule{\wd\pst@hbox}{0pt}}\fi
15782 \ifmmode\else\endL\fi
15783 \endgroup%
15784 \psset[pstricks]{shift=0}% reset value
```

```
97 File quotchap-xetex-bidi.def
```
}

```
15786 \ProvidesFile{quotchap-xetex-bidi.def}[2010/07/25 v0.1 bidi adaptations for quotchap package:
15787 \renewcommand{\qauthor}[1]{%
15788 \par\smallskip
15789 {\if@RTL\raggedright\else\raggedleft\fi\upshape #1\qquad\hbox{}\par}\bigskip}
15790 \renewcommand{\@makechapterhead}[1]{\chapterheadstartvskip%
15791 {\size@chapter{\sectfont\if@RTL\raggedright\else\raggedleft\fi
15792 {\chapnumfont
15793 \ifnum \c@secnumdepth >\m@ne%
15794 \if@mainmatter\thechapter%
15795 \fi\fi
15796 \par\nobreak}%
15797 {\if@RTL\raggedright\else\raggedleft\fi\advance\if@RTL\rightmargin\else\leftmargin\fi10em\interlinepenalty\@M #1\par}}
15798 \nobreak\chapterheadendvskip}}
15799 \renewcommand*{\@iprintcites}{%
15800 \vbox to\z@{\leavevmode\copy\@quotebox\vss}
15801 \global\let\@printcites\relax}
98 File ragged2e-xetex-bidi.def
```

```
15802 \ProvidesFile{ragged2e-xetex-bidi.def}[2010/07/25 v0.2 bidi adaptations for ragged2e package :
15803 \renewcommand{\Centering}{%
15804 \ifx\\\@raggedtwoe@savedcr
```

```
15805 \let\\\@centercr
```
File ragged2e-xetex-bidi.def 325

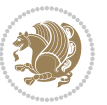

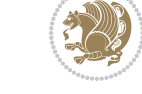

```
15807 \let\@gnewline\@raggedtwoe@gnewline
15808 \if@RTL\rightskip\else\leftskip\fi\CenteringLeftskip
15809 \@rightskip\CenteringRightskip
15810 \if@RTL\leftskip\else\rightskip\fi\@rightskip
15811 \parfillskip\CenteringParfillskip
15812 \parindent\CenteringParindent
15813 \@raggedtwoe@spaceskiptrue
15814 \@raggedtwoe@everyselectfont
15815 }
15816 \renewcommand{\RaggedLeft}{%
15817 \ifx\\\@raggedtwoe@savedcr
15818 \let\\\@centercr
15819 \fi
15820 \let\@gnewline\@raggedtwoe@gnewline
15821 \if@RTL\rightskip\else\leftskip\fi\RaggedLeftLeftskip
15822 \@rightskip\RaggedLeftRightskip
15823 \if@RTL\leftskip\else\rightskip\fi\@rightskip
15824 \parfillskip\RaggedLeftParfillskip
15825 \parindent\RaggedLeftParindent
15826 \@raggedtwoe@spaceskiptrue
15827 \@raggedtwoe@everyselectfont
15828 }
15829 \renewcommand{\RaggedRight}{%
15830 \ifx\\\@raggedtwoe@savedcr
15831 \let\\\@centercr
15832 \fi
15833 \let\@gnewline\@raggedtwoe@gnewline
15834 \if@RTL\rightskip\else\leftskip\fi\RaggedRightLeftskip
15835 \@rightskip\RaggedRightRightskip
15836 \if@RTL\leftskip\else\rightskip\fi\@rightskip
15837 \parfillskip\RaggedRightParfillskip
15838 \parindent\RaggedRightParindent
15839 \@raggedtwoe@spaceskiptrue
15840 \@raggedtwoe@everyselectfont
15841 }
15842 \renewcommand{\justifying}{%
15843 \let\\\@raggedtwoe@savedcr
15844 \let\@gnewline\@raggedtwoe@saved@gnewline
15845 \if@RTL\rightskip\else\leftskip\fi\z@
15846 \@rightskip\z@
15847 \if@RTL\leftskip\else\rightskip\fi\@rightskip
15848 \parfillskip\JustifyingParfillskip
15849 \parindent\JustifyingParindent
15850 \@raggedtwoe@spaceskipfalse
15851 \@raggedtwoe@everyselectfont
15852 }
15853 \renewcommand*{\@raggedtwoe@raggedrightboxes@opt}{
15854 \CheckCommand*{\@arrayparboxrestore}{%
15855 \let\if@nobreak\iffalse
```
\fi

File ragged2e-xetex-bidi.def 326

```
15857 \let\par\@@par
15858 \let\-\@dischyph
15859 \let\'\@acci\let\`\@accii\let\=\@acciii
15860 \parindent\z@ \parskip\z@skip
15861 \everypar{}%
15862 \linewidth\hsize
15863 \@totalleftmargin\z@
15864 \if@RTL\rightskip\else\leftskip\fi\z@skip \if@RTL\leftskip\else\rightskip\fi\z@skip \@rightskip\z@skip
15865 \parfillskip\@flushglue \lineskip\normallineskip
15866 \baselineskip\normalbaselineskip
15867 \sloppy}%
15868 \renewcommand{\@arrayparboxrestore}{%
15869 \let\if@nobreak\iffalse
15870 \let\if@noskipsec\iffalse
15871 \let\par\@@par
15872 \let\-\@dischyph
15873 \let\'\@acci\let\`\@accii\let\=\@acciii
15874 \parskip\z@skip
15875 \everypar{}%
15876 \linewidth\hsize
15877 \@totalleftmargin\z@
15878 \RaggedRight
15879 \lineskip\normallineskip
15880 \baselineskip\normalbaselineskip
15881 \sloppy}%
15882 \let\@raggedtwoe@raggedrightboxes@opt\relax
15883 }
15884 \let\origin@RaggedLeft=\RaggedLeft
15885 \let\origin@RaggedRight=\RaggedRight
15886 \def\RaggedLeft{\if@RTL\origin@RaggedRight\else\origin@RaggedLeft\fi}
```
\def\RaggedRight{\if@RTL\origin@RaggedLeft\else\origin@RaggedRight\fi}

\let\if@noskipsec\iffalse

```
15888 \ProvidesFile{rapport1-xetex-bidi.def}[2017/06/09 v0.4 bidi adaptations for rapport1 class for
15889 \renewenvironment{theindex}{%
15890 \if@twocolumn
15891 \@restonecolfalse
15892 \else
15893 \@restonecoltrue
15894 \fi
15895 \columnseprule \z@
15896 \columnsep 35\p@
15897 \twocolumn[\@makeschapterhead{\indexname}]%
15898 \@mkboth{\MakeUppercase{\indexname}}{\MakeUppercase{\indexname}}%
15899 \thispagestyle{plain}\parindent\z@
15900 \parskip\z@ \@plus .3\p@\relax
15901 \let\item\@idxitem
15902 }{%
```
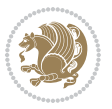

```
15903 \if@restonecol\onecolumn\else\clearpage\fi}
15904 \renewcommand*\head@style{%
15905 \interlinepenalty \@M
15906 \hyphenpenalty=\@M \exhyphenpenalty=\@M
15907 \if@RTL\leftskip\else\rightskip\fi=0cm plus .7\hsize\relax}
15908 \if@titlepage
15909 \renewenvironment{abstract}{%
15910 \titlepage
15911 \null\vfil
15912 \section*{\SectFont\abstractname}%
15913 \noindent\ignorespaces}
15914 {\par\vfil\null\endtitlepage}
15915 \else
15916 \renewenvironment{abstract}{%
15917 \if@twocolumn
15918 \section*{\abstractname}%
15919 \else
15920 \bgroup\if@RTL\leftskip\else\rightskip\fi=\unitindent
15921 \section*{\small\SectFont\abstractname}%
15922 \noindent\ignorespaces
15923 \fi}
15924 {\if@twocolumn\else\par\egroup\fi}
15925 \fi
15926 \renewcommand*\@regtocline[3]{%
15927 \ifnum #1>\c@tocdepth
15928 \else
15929 \vskip\z@\@plus.2\p@
15930 {\hangindent\z@ \@afterindenttrue \interlinepenalty\@M
15931 \if@RTL\rightskip\else\leftskip\fi\unitindent
15932 \if@RTL\leftskip\else\rightskip\fi\unitindent\@plus 1fil
15933 \parfillskip\z@
15934 \@tempdima\unitindent
15935 \parindent\z@
15936 \leavevmode
15937 \hbox{}\hskip -\if@RTL\rightskip\else\leftskip\fi\relax#2\nobreak
15938 \hskip 1em \nobreak{\slshape #3}\par
15939 }%
15940 \fi}
15941 \if@oldtoc
15942 \renewcommand*\l@part[2]{%
15943 \ifnum \c@tocdepth >-2\relax
15944 \addpenalty{-\@highpenalty}%
15945 \addvspace{2.25em \@plus\p@}%
15946 \begingroup
15947 \setlength\@tempdima{3em}%
15948 \parindent \z@ \if@RTL\leftskip\else\rightskip\fi \@pnumwidth
15949 \parfillskip -\@pnumwidth
15950 {\leavevmode
15951 \large \bfseries #1\hfil \hb@xt@\@pnumwidth{\hss #2}}\par
15952 \nobreak
```
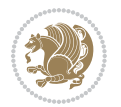

```
15954 \everypar{\global\@nobreakfalse\everypar{}}%
15955 \endgroup
15956 \fi}
15957 \else
15958 \renewcommand*\l@part{%
15959 \ifnum \c@tocdepth >-2\relax
15960 \addpenalty{-\@highpenalty}%
15961 \addvspace{2.25em \@plus \p@}%
15962 \@regtocline{0}%
15963 \fi}
15964 \fi
15965 \if@oldtoc
15966 \renewcommand*\l@chapter[2]{%
15967 \addpenalty{-\@highpenalty}%
15968 \vskip 1.0em \@plus\p@
15969 \setlength\@tempdima{1.5em}%
15970 \begingroup
15971 \parindent \z@ \if@RTL\leftskip\else\rightskip\fi \@pnumwidth
15972 \parfillskip -\@pnumwidth
15973 \leavevmode \bfseries
15974 \advance\if@RTL\rightskip\else\leftskip\fi\@tempdima
15975 \hskip -\if@RTL\rightskip\else\leftskip\fi
15976 #1\nobreak\hfil \nobreak\hb@xt@\@pnumwidth{\hss #2}\par
15977 \penalty\@highpenalty
15978 \endgroup}
15979 \else
15980 \renewcommand*\l@chapter{\@regtocline{0}}
15981 Ifi
15982 \renewcommand*\left@footnoterule{%
15983 \kern-3\p@
15984 \kern.5\baselineskip
15985 \hrule\@width\unitindent
15986 \kern.4\baselineskip
15987 }
15988 \renewcommand*\right@footnoterule{%
15989 \kern-3\p@
15990 \kern.5\baselineskip
15991 \hbox to \columnwidth{\hskip \dimexpr\columnwidth-\unitindent\relax \hrulefill }
15992 \kern.4\baselineskip}
15993 \renewenvironment{thebibliography}[1]
15994 {\chapter*{\bibname}%
15995 \@mkboth{\MakeUppercase\bibname}{\MakeUppercase\bibname}%
15996 \if@RTL\if@LTRbibitems\@RTLfalse\else\fi\else\if@RTLbibitems\@RTLtrue\else\fi\fi
15997 \bidi@@thebibliography@font@hook%
15998 \list{\@biblabel{\@arabic\c@enumiv}}%
15999 {\settowidth\labelwidth{\@biblabel{#1}}%
16000 \leftmargin\labelwidth
16001 \advance\leftmargin\labelsep
16002 \@openbib@code
```
15953 \global\@nobreaktrue

```
16003 \usecounter{enumiv}%
16004 \let\p@enumiv\@empty
16005 \renewcommand*\theenumiv{\@arabic\c@enumiv}}%
16006 \sloppy\clubpenalty4000\widowpenalty4000%
16007 \sfcode \.\@m}
16008 {\def\@noitemerr
16009 {\@latex@warning{Empty `thebibliography' environment}}%
16010 \endlist}
16011 \renewcommand*\thesection{\thechapter\@SepMark\@arabic\c@section}
16012 \verb+\renewcommand*+\the\textsubsection\\the section\\@SepMark\@arabic\c@subsetion\}16013 \renewcommand*\thesubsubsection{\thesubsection\@SepMark\@arabic\c@subsubsection}
16014 \renewcommand*\theparagraph{\thesubsubsection\@SepMark\@arabic\c@paragraph}
16015 \renewcommand*\thesubparagraph{\theparagraph\@SepMark\@arabic\c@subparagraph}
16016 \renewcommand*\theequation{%
16017 \ifnum \c@chapter>\z@ \thechapter\@SepMark\fi\@arabic\c@equation}
16018 \renewcommand*\thefigure{%
16019 \ifnum\c@chapter>\z@\thechapter\@SepMark\fi\@arabic\c@figure}
16020 \renewcommand*\thetable{%
16021 \ifnum\c@chapter>\z@\thechapter\@SepMark\fi\@arabic\c@table}
16022 \if@titlepage
16023 \renewcommand*\TitleFont{\rmfamily}
16024 \renewcommand*\maketitle{%
16025 \begin{titlepage}%
16026 \let\footnotesize\small
16027 \let\right@footnoterule\relax
16028 \let\left@footnoterule\relax
16029 \let\textwidth@footnoterule\relax
16030 \let \footnote \thanks
16031 \long\def\@makefntext##1{\parindent\z@
16032 \def\labelitemi{\textendash}\@revlabeltrue
16033 \leavevmode\@textsuperscript{\@thefnmark}\kern1em\relax ##1}
16034 \renewcommand*\thefootnote{\@fnsymbol\c@footnote}%
16035 \if@compatibility\setcounter{page}{0}\fi
16036 \null\vfil
16037 \vskip 60\p@
16038 \begin{center}%
16039 \TitleFont
16040 {\LARGE \def\\{\penalty -\@M}
16041 \if@allcaps
16042 \expandafter\uc@nothanks\@title\thanks\relax
16043 \else
16044 \\ldot \text{\bmat{\bmat{\bmat{\bmat{\bmat{\bmat{\bmat{\bmat{\bmat{\bmat{\bmat{\bmat{\bmat{\bmat{\bmat{\bmat{\bmat{\bmat{\bmat{\bmat{\bmat{\bmat{\bmat{\bmat{\bmat{\bmat{\bmat{\bmat{\bmat{\bmat{\bmat{\bmat{\bmat{\bmat
16045 \fi\par}%
16046 \vskip 3em%
16047 {\large
16048 \lineskip .75em \parindent\z@
16049 \begin{tabular}[t]{c}%
16050 \if@allcaps
16051 \expandafter\uc@authornothanks\@author\and\relax
16052 \else
```

```
16053 \@author
16054 \fi
16055 \end{tabular}\parmath16056 \vskip 1.5em%
16057 {\large
16058 \if@allcaps
16059 \uppercase\expandafter{\@date}%
16060 \else
16061 \@date
16062 \fi\par}%
16063 \end{center}\par
16064 \@thanks
16065 \vfil\null
16066 \end{titlepage}%
16067 \setcounter{footnote}{0}%
16068 \global\let\thanks\relax
16069 \global\let\maketitle\relax
16070 \global\let\@thanks\@empty
16071 \global\let\@author\@empty
16072 \global\let\@title\@empty
16073 \global\let\@date\@empty
16074 \global\let\title\relax
16075 \global\let\author\relax
16076 \global\let\date\relax
16077 \global\let\and\relax
16078 }
16079 \def\uc@nothanks#1\thanks{\uppercase{#1}\futurelet\@tempa\uc@tx}
16080 \def\uc@authornothanks#1\and{\uc@nothanks#1\thanks\relax
16081 \futurelet\@tempa\uc@ax}
16082 \def\uc@ax{%
16083 \ifx\@tempa\relax
16084 \else
16085 \\ \andname \\ \expandafter\uc@authornothanks
16086 \fi}
16087 \def\uc@tx{\ifx\@tempa\relax
16088 \else \expandafter\uc@ty \fi}
16089 \def\uc@ty#1{\thanks{#1}\uc@nothanks}
16090 \else
16091 \renewcommand*\maketitle{\par
16092 \begingroup
16093 \renewcommand*\thefootnote{\@fnsymbol\c@footnote}%
16094 \def\@makefnmark{\rlap{%
16095 \@textsuperscript{\normalfont\@thefnmark}}}%
16096 \long\def\@makefntext{\@xmakefntext{%
16097 \@textsuperscript{\normalfont\@thefnmark}}}%
16098 \if@twocolumn
16099 \ifnum \col@number=\@ne
16100 \@maketitle
16101 \else
16102 \twocolumn[\@maketitle]%
```
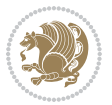

```
16103 \fi
16104 \else
16105 \newpage
16106 \global\@topnum\z@
16107 \@maketitle
16108 \fi
16109 \thispagestyle{plain}\@thanks
16110 \endgroup
16111 \setcounter{footnote}{0}%
16112 \global\let\thanks\relax
16113 \global\let\maketitle\relax
16114 \global\let\@maketitle\relax
16115 \global\let\@thanks\@empty
16116 \global\let\@author\@empty
16117 \global\let\@title\@empty
16118 \global\let\@date\@empty
16119 \global\let\title\relax
16120 \global\let\author\relax
16121 \global\let\date\relax
16122 \global\let\and\relax
16123 }
16124 \def\@maketitle{%
16125 \newpage
16126 \null
16127 \vskip 2em%
16128 \begin{center}%
16129 \let \footnote \thanks
16130 {\LARGE \TitleFont \@title \par}%
16131 \vskip 1.5em%
16132 {\large \TitleFont
16133 \lineskip .5em%
16134 \begin{tabular}[t]{c}%
16135 \@author
16136 \end{tabular}\par}%
16137 \vskip 1em%
16138 {\large \TitleFont \@date}%
16139 \end{center}%
16140 \par
16141 \vskip 1.5em}
16142 \fi
```

```
16143 \ProvidesFile{rapport3-xetex-bidi.def}[2017/06/09 v0.6 bidi adaptations for rapport3 class for
16144 \renewenvironment{theindex}{%
16145 \if@twocolumn
16146 \@restonecolfalse
16147 \else
16148 \@restonecoltrue
16149 \fi
```
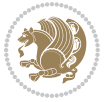

```
16150 \columnseprule \z@
16151 \columnsep 35\p@
16152 \twocolumn[\@makeschapterhead{\indexname}]%
16153 \@mkboth{\MakeUppercase{\indexname}}{\MakeUppercase{\indexname}}%
16154 \thispagestyle{plain}\parindent\z@
16155 \parskip\z@ \@plus .3\p@\relax
16156 \let\item\@idxitem
16157 }{%
16158 \if@restonecol\onecolumn\else\clearpage\fi}
16159 \if@titlepage
16160 \renewcommand*\TitleFont{\rmfamily}
16161 \renewcommand*\maketitle{%
16162 \begin{titlepage}%
16163 \let\footnotesize\small
16164 \let\right@footnoterule\relax
16165 \let\left@footnoterule\relax
16166 \let\textwidth@footnoterule\relax
16167 \let \footnote \thanks
16168 \let \LTRfootnote \LTRthanks
16169 \let \RTLfootnote \RTLthanks
16170 \long\def\@makefntext##1{\parindent\z@
16171 \def\labelitemi{\textendash}\@revlabeltrue
16172
\leavevmode\@textsuperscript{\@thefnmark}\kern1em\relax ##1}
16173 \renewcommand*\thefootnote{\@fnsymbol\c@footnote}%
16174 \if@compatibility\setcounter{page}{0}\fi
16175 \null\vfil
16176 \vskip 60\p@
16177 \begin{center}%
16178 \TitleFont
16179 {\LARGE \def\\{\penalty -\@M}
16180 \if@allcaps
16181 \expandafter\uc@nothanks\@title\thanks\relax
16182 \else
16183 \\ldottle
16184 \fi\par}%
16185 \vskip 3em%
16186 {\large
16187 \lineskip .75em \parindent\z@
16188 \begin{tabular}[t]{c}%
16189 \if@allcaps
16190 \expandafter\uc@authornothanks\@author\and\relax
16191 \else
16192 \Qauthor
16193 \fi
16194 \end{tabular}\par}%
16195 \vskip 1.5em%
16196 {\large
16197 \if@allcaps
16198 \uppercase\expandafter{\@date}%
16199 \else
```

```
16200 \@date
16201 \fi\par}%
16202 \end{center}\par
16203 \@thanks
16204 \vfil\null
16205 \end{titlepage}%
16206 \setcounter{footnote}{0}%
16207 \global\let\thanks\relax
16208 \global\let\LTRthanks\relax
16209 \global\let\RTLthanks\relax
16210 \global\let\maketitle\relax
16211 \global\let\@thanks\@empty
16212 \global\let\@author\@empty
16213 \global\let\@title\@empty
16214 \global\let\@date\@empty
16215 \global\let\title\relax
16216 \global\let\author\relax
16217 \global\let\date\relax
16218 \global\let\and\relax
16219 }
16220 \def\uc@nothanks#1\thanks{\uppercase{#1}\futurelet\@tempa\uc@tx}
16221 \def\uc@authornothanks#1\and{\uc@nothanks#1\thanks\relax
16222 \futurelet\@tempa\uc@ax}
16223 \def\uc@ax{%
16224 \ifx\@tempa\relax
16225 \else
16226 \\\andname \\\expandafter\uc@authornothanks
16227 \fi}
16228 \def\uc@tx{\ifx\@tempa\relax
16229 \else \expandafter\uc@ty \fi}
16230 \def\uc@ty#1{\thanks{#1}\uc@nothanks}
16231 \else
16232 \renewcommand*\maketitle{\par
16233 \begingroup
16234 \renewcommand*\thefootnote{\@fnsymbol\c@footnote}%
16235 \def\@makefnmark{\rlap{%
16236 \@textsuperscript{\normalfont\@thefnmark}}}%
16237 \long\def\@makefntext{\@xmakefntext{%
16238 \@textsuperscript{\normalfont\@thefnmark}}}%
16239 \if@twocolumn
16240 \ifnum \col@number=\@ne
16241 \@maketitle
16242 \else
16243 \twocolumn[\@maketitle]%
16244 \fi
16245 \else
16246 \newpage
16247 \global\@topnum\z@
16248 \@maketitle
16249 \fi
```

```
16250 \thispagestyle{plain}\@thanks
16251 \endgroup
16252 \setcounter{footnote}{0}%
16253 \global\let\thanks\relax
16254 \global\let\LTRthanks\relax
16255 \global\let\RTLthanks\relax
16256 \global\let\maketitle\relax
16257 \global\let\@maketitle\relax
16258 \global\let\@thanks\@empty
16259 \global\let\@author\@empty
16260 \global\let\@title\@empty
16261 \global\let\@date\@empty
16262 \global\let\title\relax
16263 \global\let\author\relax
16264 \global\let\date\relax
\verb|16265 Qlobal\let\and\relax16266 }
16267 \def\@maketitle{%
16268 \newpage
16269 \null
16270 \vskip 2em%
16271 \if@titlecentered
16272 \begin{center}%
16273 \let \footnote \thanks
16274 \let \LTRfootnote \LTRthanks
16275 \let \RTLfootnote \RTLthanks
16276 {\LARGE \TitleFont \@title \par}%
16277 \vskip 1.5em%
16278 {\large \TitleFont
16279 \lineskip .5em%
16280 \begin{tabular}[t]{c}%
16281 \@author
16282 \end{tabular}\par}%
16283 \vskip 1em%
16284 {\large \TitleFont \@date}%
16285 \end{center}%
16286 \else
16287 {\LARGE \TitleFont \head@style \@title \par} \vskip 1.5em
16288 {\large \TitleFont \lineskip .5em \tabcolsep\z@
16289 \def\and{%%% \begin{tabular} has already started
16290 \end{tabular}\hskip 1em plus .17fil
16291 \if@RTL\begin{label:1} r$ \label{label:1} \end{label{label:2}16292 \if@RTL\begin{tabular}[t]{r}\else\begin{tabular}[t]{l}\fi\@author\end{tabular}\par
16293 \vskip 1em {\large \TitleFont \@date}
16294 \fi
16295 \par
16296 \vskip 1.5em}
16297 \overline{1}16298 \renewcommand*\@regtocline[3]{%
16299 \ifnum #1>\c@tocdepth
```
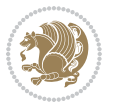

```
16300 \else
16301 \vskip\z@\@plus.2\p@
16302 {\hangindent\z@ \@afterindenttrue \interlinepenalty\@M
16303 \if@RTL\rightskip\else\leftskip\fi\unitindent
16304 \if@RTL\leftskip\else\rightskip\fi\unitindent\@plus 1fil
16305 \parfillskip\z@
16306 \@tempdima\unitindent
16307 \parindent\z@
16308 \leavevmode
16309 \hbox{}\hskip -\if@RTL\rightskip\else\leftskip\fi\relax#2\nobreak
16310 \hskip 1em \nobreak{\slshape #3}\par
16311 }%
16312 \fi}
16313 \if@oldtoc
16314 \renewcommand*\l@part[2]{%
16315 \ifnum \c@tocdepth >-2\relax
16316 \addpenalty{-\@highpenalty}%
16317 \addvspace{2.25em \@plus\p@}%
16318 \begingroup
16319 \setlength\@tempdima{3em}%
16320 \parindent \z@ \if@RTL\leftskip\else\rightskip\fi \@pnumwidth
16321 \parfillskip -\@pnumwidth
16322 {\leavevmode
16323 \large \bfseries #1\hfil \hb@xt@\@pnumwidth{\hss #2}}\par
16324 \nobreak
16325 \global\@nobreaktrue
16326 \everypar{\global\@nobreakfalse\everypar{}}%
16327 \endgroup
16328 \fi}
16329 \else
16330 \renewcommand*\l@part{%
16331 \ifnum \c@tocdepth >-2\relax
16332 \addpenalty{-\@highpenalty}%
16333 \addvspace{2.25em \@plus \p@}%
16334 \@regtocline{0}%
16335 \fi}
_{16336}\backslash \mathtt{fi}16337 \if@oldtoc
16338 \renewcommand*\l@chapter[2]{%
16339 \addpenalty{-\@highpenalty}%
16340 \vskip 1.0em \@plus\p@
16341 \setlength\@tempdima{1.5em}%
16342 \begingroup
16343 \parindent \z@ \if@RTL\leftskip\else\rightskip\fi \@pnumwidth
16344 \parfillskip -\@pnumwidth
16345 \leavevmode \bfseries
16346 \advance\if@RTL\rightskip\else\leftskip\fi\@tempdima
16347 \hskip -\if@RTL\rightskip\else\leftskip\fi
16348 #1\nobreak\hfil \nobreak\hb@xt@\@pnumwidth{\hss #2}\par
16349 \penalty\@highpenalty
```
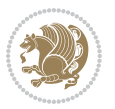

```
16350 \endgroup}
16351 \else
16352 \renewcommand*\l@chapter{\@regtocline{0}}
16353 \fi
16354 \renewcommand*\head@style{%
16355 \interlinepenalty \@M
16356 \hyphenpenalty=\@M \exhyphenpenalty=\@M
16357 \if@RTL\leftskip\else\rightskip\fi=0cm plus .7\hsize\relax}
16358 \if@titlepage
16359 \renewenvironment{abstract}{%
16360 \titlepage
16361 \null\vfil
16362 \section*{\SectFont\abstractname}%
16363 \noindent\ignorespaces}
16364 {\par\vfil\null\endtitlepage}
16365 \else
16366 \renewenvironment{abstract}{%
16367 \if@twocolumn
16368 \section*{\abstractname}%
16369 \else
16370 \bgroup\if@RTL\leftskip\else\rightskip\fi=\unitindent
16371 \section*{\small\SectFont\abstractname}%
16372 \noindent\ignorespaces
16373 \fi}
16374 {\if@twocolumn\else\par\egroup\fi}
16375 If i16376 \renewcommand*\thesection{\thechapter\@SepMark\@arabic\c@section}
16377 \renewcommand*\thesubsection{\thesection\@SepMark\@arabic\c@subsection}
16378 \renewcommand*\thesubsubsection{\thesubsection\@SepMark\@arabic\c@subsubsection}
_{16379} \renewcommand*\theparagraph{\thesubsubsection\@SepMark\@arabic\c@paragraph}
16380 \renewcommand*\thesubparagraph{\theparagraph\@SepMark\@arabic\c@subparagraph}
16381 \renewcommand*\thefigure{%
16382 \ifnum\c@chapter>\z@\thechapter\@SepMark\fi\@arabic\c@figure}
16383 \renewcommand*\thetable{%
16384 \ifnum\c@chapter>\z@\thechapter\@SepMark\fi\@arabic\c@table}
16385 \renewcommand*\theequation{%
16386 \ifnum \c@chapter>\z@ \thechapter\@SepMark\fi\@arabic\c@equation}
16387 \renewenvironment{thebibliography}[1]
16388 {\chapter*{\bibname}%
16389 \@mkboth{\MakeUppercase\bibname}{\MakeUppercase\bibname}%
16390 \if@RTL\if@LTRbibitems\@RTLfalse\else\fi\else\if@RTLbibitems\@RTLtrue\else\fi\fi
16391 \bidi@@thebibliography@font@hook%
16392 \list{\@biblabel{\@arabic\c@enumiv}}%
16393 {\settowidth\labelwidth{\@biblabel{#1}}%
16394 \leftmargin\labelwidth
16395 \advance\leftmargin\labelsep
16396 \@openbib@code
16397 \usecounter{enumiv}%
16398 \let\p@enumiv\@empty
16399 \renewcommand*\theenumiv{\@arabic\c@enumiv}}%
```
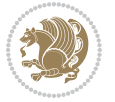

```
16400 \sloppy\clubpenalty4000\widowpenalty4000%
16401 \sfcode \.\@m}
16402 {\def\@noitemerr
16403 {\@latex@warning{Empty `thebibliography' environment}}%
16404 \endlist}
16405 \renewcommand*\left@footnoterule{%
16406 \kern-3\p@
16407 \kern.5\baselineskip
16408 \hrule\@width\unitindent
16409 \kern.4\baselineskip
16410 }
16411 \renewcommand*\right@footnoterule{%
16412 \kern-3\p@
16413 \kern.5\baselineskip
16414 \hbox to \columnwidth{\hskip \dimexpr\columnwidth-\unitindent\relax \hrulefill }
16415 \kern.4\baselineskip}
16416 \renewcommand*\head@style{%
16417 \interlinepenalty \@M
16418 \hyphenpenalty=\@M \exhyphenpenalty=\@M
16419 \if@RTL\leftskip\else\rightskip\fi=0cm plus .7\hsize\relax}
```

```
16420 \ProvidesFile{refrep-xetex-bidi.def}[2017/06/09 v0.5 bidi adaptations for refrep class for Xe'
16421 \if@titlepage
16422 \renewcommand\maketitle{\begin{titlepage}%
16423 \let\footnotesize\small
16424 \let\right@footnoterule\relax
16425 \let\left@footnoterule\relax
16426 \let\textwidth@footnoterule\relax
16427 \let\footnote\thanks
16428 \let\LTRfootnote\LTRthanks
16429 \let\RTLfootnote\RTLthanks
16430 \renewcommand\thefootnote{\@fnsymbol\c@footnote}%
16431 \def\@makefnmark%
16432 {\rlap{\@textsuperscript{\normalfont\@thefnmark}}}%
16433 \long\def\@makefntext##1{%
16434 \@setpar{\@@par
16435 \\tempdima = \hsize
16436 \advance\@tempdima -1em
16437 \parshape \@ne 1em \@tempdima}%
16438 \par\parindent 1em \noindent
16439 \hb@xt@\z@{\hss\@textsuperscript{\normalfont\@thefnmark}\,}##1}
16440 \null\vfil
16441 \vskip 60\p@
16442 \begin{center}%
16443 {\LARGE \@title \par}%
16444 \vskip 3em%
16445 {\large
16446 \lineskip .75em%
```

```
16447 \begin{tabular}[t]{c}%
16448 \@author
16449 \end{tabular}\par}%
16450 \vskip 1.5em%
16451 {\large \@date \par}% % Set date in \large size.
16452 \end{center}\par
16453 \@thanks
16454 \vfil\null
16455 \end{titlepage}%
16456 \setcounter{footnote}{0}%
16457 \global\let\thanks\relax
16458 \global\let\LTRthanks\relax
16459 \global\let\RTLthanks\relax
16460 \global\let\maketitle\relax
16461 \global\let\@thanks\@empty
16462 \global\let\@author\@empty
16463 \global\let\@date\@empty
16464 \global\let\@title\@empty
16465 \global\let\title\relax
16466 \global\let\author\relax
16467 \global\let\date\relax
16468 \global\let\and\relax
16469 }
16470 \else
16471 \renewcommand\maketitle{\par
16472 \begingroup
16473 \renewcommand\thefootnote{\@fnsymbol\c@footnote}%
16474 \def\@makefnmark%
16475 {\rlap{\@textsuperscript{\normalfont\@thefnmark}}}%
16476 \long\def\@makefntext##1{%
16477 \@setpar{\@@par
16478 \text{Otempdima} = \hspace{0.1cm} \text{hisize}16479 \dvance\@tempdima -1em
16480 \parshape \@ne 1em \@tempdima}%
16481 \par\parindent 1em \noindent
16482 \hb@xt@\z@{\hss\@textsuperscript{\normalfont\@thefnmark}\,}##1}
16483 \if@twocolumn
16484 \ifnum \col@number=\@ne
16485 \@maketitle
16486 \else
16487 \twocolumn[\@maketitle]%
16488 \fi
16489 \else
16490 \newpage
16491 \global\@topnum\z@ % Prevents figures from going at top of page.
16492 \@maketitle
16493 \fi
16494 \thispagestyle{empty}\@thanks
16495 \endgroup
16496 \setcounter{footnote}{0}%
```
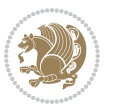

```
16497 \global\let\thanks\relax
16498 \global\let\LTRthanks\relax
16499 \global\let\RTLthanks\relax
16500 \global\let\maketitle\relax
16501 \global\let\@maketitle\relax
16502 \global\let\@thanks\@empty
16503 \global\let\@author\@empty
16504 \global\let\@date\@empty
16505 \global\let\@title\@empty
16506 \global\let\title\relax
16507 \global\let\author\relax
16508 \global\let\date\relax
16509 \global\let\and\relax
16510 }
16511 \def\@maketitle{%
16512 \newpage
16513 \null
16514 \longthickrule\vskip1.5em%
16515 \let \footnote \thanks
16516 \let \LTRfootnote \LTRthanks
16517 \let \RTLfootnote \RTLthanks
16518 {\secshape \parskip\z@ \parindent\z@
16519 \Large\bfseries \@title \par}%
16520 \vskip1.5em\longthickrule\vskip1.5em%
16521 {\normalsize
16522 \lineskip .5em%
16523 \begin{flushright}%
16524 {\slshape\@author\par}
16525 \vskip 1em%
16526 {\@date}%
16527 \end{flushright}\par}%
16528 \vskip 1.5em}
16529 \fi
16530 \renewcommand*\l@part[2]{%
16531 \ifnum \c@tocdepth >-2\relax
16532 \addpenalty{-\@highpenalty}%
16533 \addvspace{2.25em \@plus\p@}%
16534 \begingroup
16535 \parindent \z@ \if@RTL\leftskip\else\rightskip\fi \@pnumwidth
16536 \parfillskip -\@pnumwidth
16537 {\leavevmode
16538 \large \bfseries #1\hfil \hbox to\@pnumwidth{\hss #2}}\par
16539 \nobreak
16540 \global\@nobreaktrue
16541 \everypar{\global\@nobreakfalse\everypar{}}%
16542 \endgroup
16543 \fi}
16544 \renewcommand*\l@chapter[2]{%
16545 \ifnum \c@tocdepth >\m@ne
16546 \addpenalty{-\@highpenalty}%
```
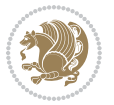

```
16547 \vskip 1.0em \@plus\p@
16548 \setlength\@tempdima{1.5em}%
16549 \begingroup
16550 \parindent \z@ \if@RTL\leftskip\else\rightskip\fi \@pnumwidth
16551 \parfillskip -\@pnumwidth
16552 \leavevmode \bfseries
16553 \advance\if@RTL\rightskip\else\leftskip\fi\@tempdima
16554 \hskip -\if@RTL\rightskip\else\leftskip\fi
16555 #1\nobreak\hfil \nobreak\hb@xt@\@pnumwidth{\hss #2}\par
16556 \penalty\@highpenalty
16557 \endgroup
16558 \fi}
16559 \renewcommand\secshape{\if@RTL\rightskip\else\leftskip\fi=-\leftmarginwidth%
16560 \if@RTL\leftskip\else\rightskip\fi=\@flushglue%
16561 \hyphenpenalty=2000}
16562 \renewcommand\left@footnoterule{%
16563 \kern-3\p@
16564 \hrule\@width.4\columnwidth
16565 \kern 2.6\p@}
16566 \renewcommand\right@footnoterule{%
16567 \kern-3\p@
16568 \hbox to \columnwidth{\hskip .6\columnwidth \hrulefill }
16569 \kern2.6\p@}
16570 \renewcommand\theequation
16571 {\ifnum \c@chapter>\z@ \thechapter\@SepMark\fi \@arabic\c@equation}
16572 \renewcommand\thefigure
16573 {\ifnum \c@chapter>\z@ \thechapter\@SepMark\fi \@arabic\c@figure}
16574 \renewcommand\thetable%
16575 {\ifnum \c@chapter>\z@ \thechapter\@SepMark\fi \@arabic\c@table}
16576 \renewcommand\thesection {\thechapter\@SepMark\@arabic\c@section}
16577\renewcommand\thesubsection {\thesection\@SepMark\@arabic\c@subsection}
16578 \renewcommand\thesubsubsection {\thesubsection \@SepMark\@arabic\c@subsubsection}
16579 \renewcommand\theparagraph {\thesubsubsection\@SepMark\@arabic\c@paragraph}
16580 \renewcommand\thesubparagraph {\theparagraph\@SepMark\@arabic\c@subparagraph}
16581 \renewenvironment{thebibliography}[1]
16582 {\chapter*{\bibname
16583 \@mkboth{\bibname}{\bibname}}%
16584 \if@RTL\if@LTRbibitems\@RTLfalse\else\fi\else\if@RTLbibitems\@RTLtrue\else\fi\fi
16585 \bidi@@thebibliography@font@hook%
16586 \list{\@biblabel{\@arabic\c@enumiv}}%
16587 {\settowidth\labelwidth{\@biblabel{#1}}%
16588 \leftmargin\labelwidth
16589 \ddvance\leftmargin\labelsep
16590 \@openbib@code
16591 \usecounter{enumiv}%
16592 \let\p@enumiv\@empty
16593 \renewcommand\theenumiv{\@arabic\c@enumiv}}%
16594 \sloppy
16595 \clubpenalty4000
16596 \@clubpenalty \clubpenalty
```
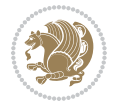

```
16597 \widowpenalty4000%
16598 \sfcode \.=\@m}
16599 {\def\@noitemerr
16600 {\@latex@warning{Empty `thebibliography' environment}}%
16601 \endlist}
```

```
16602 \ProvidesFile{report-xetex-bidi.def}[2017/06/09 v0.8 bidi adaptations for standard report clas
16603 \renewenvironment{theindex}
16604 {\if@twocolumn
16605 \@restonecolfalse
16606 \else
16607 \@restonecoltrue
16608 \fi
16609 \columnseprule \z@
16610 \columnsep 35\p@
16611 \twocolumn[\@makeschapterhead{\indexname}]%
16612 \@mkboth{\MakeUppercase\indexname}%
16613 <br>
{\MakeUppercase\indexname}16614 \thispagestyle{plain}\parindent\z@
16615 \parskip\z@ \@plus .3\p@\relax
16616 \let\item\@idxitem}
16617 {\if@restonecol\onecolumn\else\clearpage\fi}
16618 \if@titlepage
16619 \renewcommand\maketitle{\begin{titlepage}%
16620 \let\footnotesize\small
16621 \let\right@footnoterule\relax
16622 \let\left@footnoterule\relax
16623 \let\textwidth@footnoterule\relax
16624 \let \footnote \thanks
16625 \let \LTRfootnote \LTRthanks
16626 \let \RTLfootnote \RTLthanks
16627 \null\vfil
16628 \vskip 60\p@
16629 \begin{center}%
16630 {\LARGE \@title \par}%
16631 \vskip 3em%
16632 {\large
16633 \lineskip .75em%
16634 \begin{tabular}[t]{c}%
16635 \@author
16636 \end{tabular}\par}%
16637 \vskip 1.5em%
16638 {\large \@date \par}% % Set date in \large size.
16639 \end{center}\par
16640 \@thanks
16641 \vfil\null
16642 \end{titlepage}%
16643 \setcounter{footnote}{0}%
```
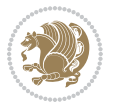

```
16644 \global\let\thanks\relax
16645 \global\let\LTRthanks\relax
16646 \global\let\RTLthanks\relax
16647 \global\let\maketitle\relax
16648 \global\let\@thanks\@empty
16649 \global\let\@author\@empty
16650 \global\let\@date\@empty
16651 \global\let\@title\@empty
16652 \global\let\title\relax
16653 \global\let\author\relax
16654 \global\let\date\relax
16655 \global\let\and\relax
16656 }
16657 \else
16658 \renewcommand\maketitle{\par
16659 \begingroup
16660 \renewcommand\thefootnote{\@fnsymbol\c@footnote}%
16661 \def\@makefnmark{\rlap{\@textsuperscript{\normalfont\@thefnmark}}}%
16662 \long\def\@makefntext##1{\parindent 1em\noindent
16663 \hb@xt@1.8em{%
16664 \hss\@textsuperscript{\normalfont\@thefnmark}}##1}%
16665 \if@twocolumn
16666 \ifnum \col@number=\@ne
16667 \@maketitle
16668 \else
16669 \twocolumn[\@maketitle]%
16670 \fi
16671 \else
16672 \newpage
16673 \global\@topnum\z@ % Prevents figures from going at top of page.
16674 \@maketitle
16675 \fi
16676 \thispagestyle{plain}\@thanks
16677 \endgroup
16678 \setcounter{footnote}{0}%
16679 \global\let\thanks\relax
16680 \global\let\LTRthanks\relax
16681 \global\let\RTLthanks\relax
16682 \global\let\maketitle\relax
16683 \global\let\@maketitle\relax
16684 \global\let\@thanks\@empty
16685 \global\let\@author\@empty
16686 \global\let\@date\@empty
16687 \global\let\@title\@empty
16688 \global\let\title\relax
16689 \global\let\author\relax
16690 \global\let\date\relax
16691 \global\let\and\relax
16692 }
16693 \def\@maketitle{%
```
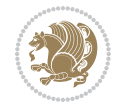

```
16694 \newpage
16695 \null
16696 \vskip 2em%
16697 \begin{center}%
16698 \let \footnote \thanks
16699 \let \LTRfootnote \LTRthanks
16700 \let \RTLfootnote \RTLthanks
16701 {\LARGE \@title \par}%
16702 \vskip 1.5em%
16703 {\large
16704 \lineskip .5em%
16705 \begin{tabular}[t]{c}%
16706 \@author
16707 \end{tabular}\par}%
16708 \vskip 1em%
16709 {\large \@date}%
16710 \end{center}%
16711 \par
16712 \vskip 1.5em}
16713 \fi
16714 \renewcommand*\l@part[2]{%
16715 \ifnum \c@tocdepth >-2\relax
16716 \addpenalty{-\@highpenalty}%
16717 \addvspace{2.25em \@plus\p@}%
16718 \setlength\@tempdima{3em}%
16719 \begingroup
16720 \parindent \z@ \if@RTL\leftskip\else\rightskip\fi \@pnumwidth
16721 \parfillskip -\@pnumwidth
16722 {\leavevmode
16723 \large \bfseries #1\hfil \hb@xt@\@pnumwidth{\hss #2}}\par
16724 \nobreak
16725 \global\@nobreaktrue
16726 \everypar{\global\@nobreakfalse\everypar{}}%
16727 \endgroup
16728 \fi}
16729 \renewcommand*\l@chapter[2]{%
16730 \ifnum \c@tocdepth >\m@ne
16731 \addpenalty{-\@highpenalty}%
16732 \vskip 1.0em \@plus\p@
16733 \setlength\@tempdima{1.5em}%
16734 \begingroup
16735 \parindent \z@ \if@RTL\leftskip\else\rightskip\fi \@pnumwidth
16736 \parfillskip -\@pnumwidth
16737 \leavevmode \bfseries
16738 \advance\if@RTL\rightskip\else\leftskip\fi\@tempdima
16739 \hskip -\if@RTL\rightskip\else\leftskip\fi
16740 #1\nobreak\hfil \nobreak\hb@xt@\@pnumwidth{\hss #2}\par
16741 \penalty\@highpenalty
16742 \endgroup
16743 \fi}
```
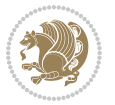

```
16744 \renewcommand\left@footnoterule{%
16745 \kern-3\p@
16746 \hrule\@width.4\columnwidth
16747 \kern2.6\p@}
16748 \renewcommand\right@footnoterule{%
16749 \kern-3\p@
16750 \hbox to \columnwidth{\hskip .6\columnwidth \hrulefill }
16751 \kern2.6\p@}
16752 \renewcommand\theequation
16753 {\ifnum \c@chapter>\z@ \thechapter\@SepMark\fi \@arabic\c@equation}
16754 \renewcommand \thefigure
16755 {\ifnum \c@chapter>\z@ \thechapter\@SepMark\fi \@arabic\c@figure}
16756 \renewcommand \thetable
16757 {\ifnum \c@chapter>\z@ \thechapter\@SepMark\fi \@arabic\c@table}
16758\renewcommand \thechapter {\@arabic\c@chapter}
16759\renewcommand\thesection {\thechapter\@SepMark\@arabic\c@section}
16760 \renewcommand\thesubsection {\thesection\@SepMark\@arabic\c@subsection}
16761 \renewcommand\thesubsubsection{\thesubsection \@SepMark\@arabic\c@subsubsection}
16762 \renewcommand\theparagraph {\thesubsubsection\@SepMark\@arabic\c@paragraph}
16763 \renewcommand\thesubparagraph {\theparagraph\@SepMark\@arabic\c@subparagraph}
16764 \def\@makechapterhead#1{%
16765 \vspace*{50\p@}%
16766 {\parindent \z@ \if@RTL\raggedleft\else\raggedright\fi \normalfont
16767 \ifnum \c@secnumdepth >\m@ne
16768 \huge\bfseries \@chapapp\space \thechapter
16769 \par\nobreak
16770 \vskip 20\p@
16771 \fi
16772 \interlinepenalty\@M
16773 \Huge \bfseries #1\par\nobreak
16774 \vskip 40\p@
16775 }}
16776 \def\@makeschapterhead#1{%
16777 \vspace*{50\p@}%
16778 {\parindent \z@ \if@RTL\raggedleft\else\raggedright\fi
16779 \normalfont
16780 \interlinepenalty\@M
16781 \Huge \bfseries #1\par\nobreak
16782 \vskip 40\p@
16783 }}
16784 \renewenvironment{thebibliography}[1]
16785 {\chapter*{\bibname}%
16786 \@mkboth{\MakeUppercase\bibname}{\MakeUppercase\bibname}%
16787 \if@RTL\if@LTRbibitems\@RTLfalse\else\fi\else\if@RTLbibitems\@RTLtrue\else\fi\fi
16788 \bidi@@thebibliography@font@hook%
16789 \list{\@biblabel{\@arabic\c@enumiv}}%
16790 {\settowidth\labelwidth{\@biblabel{#1}}%
16791 \leftmargin\labelwidth
16792 \dvance\leftmargin\labelsep
16793 \@openbib@code
```
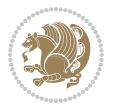

```
16794 \usecounter{enumiv}%
16795 \let\p@enumiv\@empty
16796 \renewcommand\theenumiv{\@arabic\c@enumiv}}%
16797 \sloppy
16798 \clubpenalty4000
16799 \@clubpenalty \clubpenalty
16800 \widowpenalty4000%
16801 \sfcode \.\@m}
16802 {\def\@noitemerr
16803 {\@latex@warning{Empty `thebibliography' environment}}%
16804 \endlist}
```
## **103 File rotating-xetex-bidi.def**

```
16805 \ProvidesFile{rotating-xetex-bidi.def}[2013/05/22 v0.2 bidi adaptations for rotating package:
16806 \def\end@rotfloat{%
16807 \end{minipage}\end{lrbox}%
16808 \stepcounter{r@tfl@t}%
16809 \rot@label{RF\ther@tfl@t}%
16810 \rot@pageref{RF\ther@tfl@t}{\R@@page}%
16811 \edef\@tempa{Adding sideways \@captype\space on page \R@@page\space}
16812 \rot@mess@toks\expandafter{\@tempa}
16813 \wd\rot@float@box\z@
16814 \ht\rot@float@box\z@
16815 \dp\rot@float@box\z@
16816 \vboxL to \textheight{%
16817 \setkeys{Grot}{units=360}%
16818 \if@rot@twoside
16819 \else
16820 \let\R@@page\rot@LR
16821 \fi
16822 \ifthenelse{\isodd{\R@@page}}{%
16823 \if@rot@twoside
16824 \rot@mess@toks\expandafter{\the\rot@mess@toks (right hand page)}%
16825 \fi
16826 \vfill
16827 \@@line{%
16828 \hskip\rotFPtop
16829 \rotatebox{90}{\box\rot@float@box}%
16830 \hskip\rotFPbot
16831 }%
16832 }{%
16833 \if@rot@twoside
16834 \rot@mess@toks\expandafter{\the\rot@mess@toks (left hand page)}%
16835 \fi
16836 \@@line{%
16837 \hskip\rotFPbot
16838 \rotatebox{-90}{\box\rot@float@box}%
16839 \hskip\rotFPtop
16840 }%
```

```
16841 \vfill
16842 }%
16843 \rot@message{\the\rot@mess@toks}
16844 }%
16845 \end@float
16846 }
16847 \let\endsidewaysfigure\end@rotfloat
16848 \let\endsidewaystable\end@rotfloat
16849 \def\end@rotdblfloat{%
16850 \end{minipage}\end{lrbox}%
16851 \stepcounter{r@tfl@t}%
16852 \rot@label{RF\ther@tfl@t}%
16853 \rot@pageref{RF\ther@tfl@t}{\R@@page}%
16854 \edef\@tempa{Adding sideways \@captype\space on page \R@@page\space}
16855 \rot@mess@toks\expandafter{\@tempa}
16856 \@tempdima\ht\rot@float@box
16857 \advance\@tempdima by \dp\rot@float@box
16858 \wd\rot@float@box\z@
16859 \ht\rot@float@box\z@
16860 \dp\rot@float@box\z@
16861 \vboxL to \textheight{%
16862 \setkeys{Grot}{units=360}%
16863 \if@rot@twoside
16864 \else
16865 \let\R@@page\rot@LR
16866 \fi
16867 \ifthenelse{\isodd{\R@@page}}{%
16868 \ifrot@messages
16869 \if@rot@twoside
16870 \rot@mess@toks\expandafter{\the\rot@mess@toks (right hand page)}%
_{16871} \fi
16872 \fi
16873 \vfill
16874 \@@line{%
16875 \hskip\rotFPtop
16876 \rotatebox{90}{\box\rot@float@box}%
16877 \hskip\rotFPbot
16878 }%
16879 }{%
16880 \ifrot@messages
16881 \if@rot@twoside
16882 \rot@mess@toks\expandafter{\the\rot@mess@toks (left hand page)}%
16883 \fi
16884 \fi%
16885 \@@line{%
16886 \hskip\rotFPbot
16887 \rotatebox{-90}{\box\rot@float@box}%
16888 \hskip\rotFPtop
16889 }%
16890 \vfill
```
File rotating-xetex-bidi.def 347

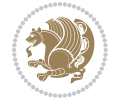

```
16891 }%
16892 \rot@message{\the\rot@mess@toks}%
16893 }%
16894 \end@dblfloat
16895 }
16896 \def\turn#1{%
16897 \Grot@setangle{#1}%
16898 \setbox\z@\color@hbox\ifmmode\if@RTL\beginR\fi\else\if@RTL\beginR\fi\fi\ignorespaces}
16899 \def\endturn{%
16900 \ifmmode\if@RTL\endR\fi\else\if@RTL\endR\fi\fi
16901 \unskip\color@endbox
16902 \Grot@x\z@
16903 \Grot@y\z@
16904 \ifmmode\else\if@RTL\beginL\fi\fi\Grot@box\ifmmode\else\if@RTL\endL\fi\fi
16905 }
16906 \def\rotate#1{%
16907 \Grot@setangle{#1}%
16908 \setbox\z@\color@hbox\ifmmode\if@RTL\beginR\fi\else\if@RTL\beginR\fi\fi\ignorespaces}
16909 \def\endrotate{%
16910 \ifmmode\if@RTL\endR\fi\else\if@RTL\endR\fi\fi
16911 \unskip\color@endbox
16912 \Grot@x\z@
16913 \Grot@y\z@
16914 \wd0\z@\dp0\z@\ht0\z@
16915 \ifmmode\else\if@RTL\beginL\fi\fi\Grot@box\ifmmode\else\if@RTL\endL\fi\fi
16916 }
16917 \def\turnbox#1#2{%
16918 \Grot@setangle{#1}%
16919 \setbox\z@\hbox{{\ifmmode\if@RTL\beginR\fi\else\if@RTL\beginR\fi\fi#2\ifmmode\if@RTL\endR\fi\else\if@RTL\endR\fi\fi}}%
16920 \Grot@x\z@\Grot@y\z@
16921 \wd0\z@\dp0\z@\ht0\z@
16922 \ifmmode\else\if@RTL\beginL\fi\fi\Grot@box\ifmmode\else\if@RTL\endL\fi\fi
16923 }
16924 \def\sideways{%
16925 \Grot@setangle{90}%
16926 \setbox\z@\color@hbox\ifmmode\if@RTL\beginR\fi\else\if@RTL\beginR\fi\fi\ignorespaces}
16927 \def\endsideways{%
16928 \ifmmode\if@RTL\endR\fi\else\if@RTL\endR\fi\fi
16929 \unskip\color@endbox
16930 \Grot@x\z@
16931 \Grot@y\z@
16932 \ifmmode\else\if@RTL\beginL\fi\fi\Grot@box\ifmmode\else\if@RTL\endL\fi\fi
16933 }
```

```
16934 \ProvidesFile{scrartcl-xetex-bidi.def}[2017/06/09 v1.1 bidi adaptations for scrartcl class for
16935 \newcommand{\scr@saved@LTRfootnotetext}{}
16936 \newcommand{\scr@saved@RTLfootnotetext}{}
16937 \let\scr@saved@footnotetext\@footnotetext
```
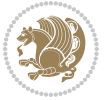

```
16938 \let\scr@saved@LTRfootnotetext\@LTRfootnotetext
16939 \let\scr@saved@RTLfootnotetext\@RTLfootnotetext
16940 \renewcommand{\@footnotetext}[1]{%
16941 \scr@saved@footnotetext{#1}%
16942 \csname FN@mf@prepare\endcsname
16943 }
16944 \renewcommand{\@LTRfootnotetext}[1]{%
16945 \scr@saved@LTRfootnotetext{#1}%
16946 \csname FN@mf@prepare\endcsname
16947 }
16948 \renewcommand{\@RTLfootnotetext}[1]{%
16949 \scr@saved@RTLfootnotetext{#1}%
16950 \csname FN@mf@prepare\endcsname
16951 }
16952 \renewcommand\deffootnote[4][]{%
16953 \long\def\@makefntext##1{%
16954 \setlength{\@tempdimc}{#3}%
16955 \def\@tempa{#1}\ifx\@tempa\@empty
16956 \@setpar{\@@par
16957 \@tempdima = \hsize
16958 \addtolength{\@tempdima}{-#2}%
16959 \if@RTL\parshape \@ne 0pt \@tempdima\else\parshape \@ne #2 \@tempdima\fi}%
16960 \else
16961 \addtolength{\@tempdimc}{#2}%
16962 \addtolength{\@tempdimc}{-#1}%
16963 \@setpar{\@@par
16964 \text{Otempdima} = \hspace{0.1cm} 1696416965 \addtolength{\@tempdima}{-#1}%
16966 \@tempdimb = \hsize
16967 \addtolength{\@tempdimb}{-#2}%
16968 \if@RTL\parshape \tw@ 0pt \@tempdima 0pt \@tempdimb\else\parshape \tw@ #1 \@tempdima #
16969 }%
16970 \fi
16971 \par
16972 \parindent\@tempdimc\noindent
16973 \ftn@font\hbox to \z@{\hss\@@makefnmark}##1%
16974 }%
16975 \def\@@makefnmark{\hbox{\ftnm@font{#4}}}%
16976 }
16977 \deffootnote[1em]{1.5em}{1em}{\textsuperscript{\thefootnotemark}}
16978 \renewcommand*\left@footnoterule{%
16979 \normalsize\ftn@rule@test@values
16980 \kern-\dimexpr 2.6\p@+\ftn@rule@height\relax
16981 \ifx\@textbottom\relax\else\vskip \z@ \@plus.05fil\fi
16982 {\usekomafont{footnoterule}{%
16983 \hrule \@height\ftn@rule@height \@width\ftn@rule@width}}%
16984 \kern 2.6\p@}
16985 \renewcommand*\right@footnoterule{%
16986 \normalsize\ftn@rule@test@values
16987 \kern-\dimexpr 2.6\p@+\ftn@rule@height\relax
```
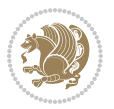

```
16988 \ifx\@textbottom\relax\else\vskip \z@ \@plus.05fil\fi
16989 {\usekomafont{footnoterule}{%
16990 \hbox to \columnwidth{\hskip \dimexpr\columnwidth-\ftn@rule@width\relax \leavevmode\leaders\hrule
16991 \kern 2.6\p@}
16992 \renewcommand*\maketitle[1][1]{%
16993 \if@titlepage
16994 \begin{titlepage}
16995 \setcounter{page}{%
16996 #1%
16997 }%
16998 \let\footnotesize\small
16999 \let\right@footnoterule\relax
17000 \let\left@footnoterule\relax
17001 \let\textwidth@footnoterule\relax
17002 \let\footnote\thanks
17003 \let\LTRfootnote\LTRthanks
17004 \let\RTLfootnote\RTLthanks
17005 \renewcommand*\thefootnote{\@fnsymbol\c@footnote}%
17006 \let\@oldmakefnmark\@makefnmark
17007 \renewcommand*{\@makefnmark}{\rlap\@oldmakefnmark}%
17008 \ifx\@extratitle\@empty \else
17009 \noindent\@extratitle\next@tpage\cleardoubleemptypage
17010 \thispagestyle{empty}%
17011 \fi
17012 \setparsizes{\z@}{\z@}{\z@\@plus 1fil}\par@updaterelative
17013 \ifx\@titlehead\@empty \else
17014 \begin{minipage}[t]{\textwidth}%
17015 \@titlehead
17016 \end{minipage}\par
17017 \fi
17018 \null\vfill
17019 \begin{center}
17020 \ifx\@subject\@empty \else
17021 {\subject@font \@subject \par}%
17022 \vskip 3em
17023 \fi
17024 {\titlefont\huge \@title\par}%
17025 \vskip 1em
17026 {\ifx\@subtitle\@empty\else\usekomafont{subtitle}\@subtitle\par\fi}%
17027 \vskip 2em
17028 {\Large \lineskip 0.75em
17029 \begin{tabular}[t]{c}
17030 \@author
17031 \end{tabular}\par
17032 }%
17033 \vskip 1.5em
17034 {\Large \@date \par}%
17035 \forall vskip \langle 20 \langle 0plus3fill
17036 {\Large \@publishers \par}%
17037 \vskip 3em
```
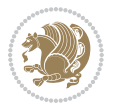

```
17038 \end{center}\par
17039 \@thanks
17040 \forall fill\null
17041 \if@twoside\next@tpage
17042 \begin{minipage}[t]{\textwidth}
17043 \@uppertitleback
17044 \end{minipage}\par
17045 \vfill
17046 \begin{minipage}[b]{\textwidth}
17047 \Clowertitleback
17048 \end{minipage}
17049 \fi
17050 \ifx\@dedication\@empty \else
17051 \next@tpage\null\vfill
17052 {\centering \Large \@dedication \par}%
17053 \vskip \z@ \@plus3fill
17054 \if@twoside \next@tpage\cleardoubleemptypage \fi
17055 \fi
17056 \end{titlepage}
17057 \else
17058 \par
17059 \@tempcnta=%
17060 #1%
17061 \relax\ifnum\@tempcnta=1\else
17062 \ClassWarning{\KOMAClassName}{%
17063 Optional argument of \string\maketitle\space ignored
17064 at\MessageBreak
17065 notitlepage-mode%
17066 }%
17067 \fi
17068 \begingroup
17069 \renewcommand*\thefootnote{\@fnsymbol\c@footnote}%
17070 \let\@oldmakefnmark\@makefnmark
17071 \renewcommand*{\@makefnmark}{\rlap\@oldmakefnmark}
17072 \if@twocolumn
17073 \ifnum \col@number=\@ne
17074 \@maketitle
17075 \else
17076 \twocolumn[\@maketitle]%
17077 \fi
17078 \else
17079 \newpage
17080 \global\@topnum\z@
17081 \@maketitle
17082 \fi
17083 \thispagestyle{\titlepagestyle}\@thanks
17084 \endgroup
17085 \fi
17086 \setcounter{footnote}{0}%
17087 \let\thanks\relax
```
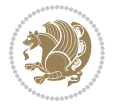

```
17090 \let\maketitle\relax
17091 \let\@maketitle\relax
17092 \global\let\@thanks\@empty
17093 \global\let\@author\@empty
17094 \global\let\@date\@empty
17095 \global\let\@title\@empty
17096 \global\let\@subtitle\@empty
17097 \global\let\@extratitle\@empty
17098 \global\let\@titlehead\@empty
17099 \global\let\@subject\@empty
17100 \global\let\@publishers\@empty
17101 \global\let\@uppertitleback\@empty
17102 \global\let\@lowertitleback\@empty
17103 \global\let\@dedication\@empty
17104 \global\let\author\relax
17105 \global\let\title\relax
17106 \global\let\extratitle\relax
17107 \global\let\titlehead\relax
17108 \global\let\subject\relax
17109 \global\let\publishers\relax
17110 \global\let\uppertitleback\relax
17111 \global\let\lowertitleback\relax
17112 \global\let\dedication\relax
17113 \global\let\date\relax
17114 \global\let\and\relax
17115 }%
17116 \renewcommand*{\@maketitle}{%
17117 \clearpage
17118 \let\footnote\thanks
17119 \let\LTRfootnote\LTRthanks
17120 \let\RTLfootnote\RTLthanks
17121 \ifx\@extratitle\@empty \else
17122 \noindent\@extratitle \next@tpage \if@twoside \null\next@tpage \fi
17123 \fi
17124 \setparsizes{\z@}{\z@}{\z@\@plus 1fil}\par@updaterelative
17125 \ifx\@titlehead\@empty \else
17126 \begin{minipage}[t]{\textwidth}
17127 \@titlehead
17128 \end{minipage}\par
17129 \fi
17130 \null
17131 \vskip 2em%
17132 \begin{center}%
17133 \ifx\@subject\@empty \else
17134 {\subject@font \@subject \par}
17135 \vskip 1.5em
17136 \fi
17137 {\titlefont\huge \@title \par}%
```
17088 \let\LTRthanks\relax 17089 \let\RTLthanks\relax

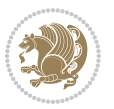

```
17138 \vskip .5em
17139 {\ifx\@subtitle\@empty\else\usekomafont{subtitle}\@subtitle\par\fi}%
17140  \vskip 1em
17141 {\Large
17142 \lineskip .5em%
17143 \begin{tabular}[t]{c}
17144 \@author
17145 \end{tabular}\par
17146 }%
17147 \vskip 1em%
17148 {\Large \@date \par}%
17149 \vskip \z@ \@plus 1em
17150 {\Large \@publishers \par}
17151 \ifx\@dedication\@empty \else
17152 \vskip 2em
17153 {\Large \@dedication \par}
17154 \fi
17155 \end{center}%
17156 \par
17157 \vskip 2em
17158 }%
_{17159} \def\raggedsection{\if@RTL\raggedleft\elscript{} \tag{11}17160 \def\raggedpart{\if@RTL\raggedleft\else\raggedright\fi}
17161 \renewcommand*\autodot{\if@altsecnumformat\@SepMark\fi}
17162 \renewcommand*{\thesubsection}{\thesection\@SepMark\@arabic\c@subsection}
17163 \renewcommand*{\thesubsubsection}{%
17164 \thesubsection\@SepMark\@arabic\c@subsubsection
17165 }
17166 \renewcommand*{\theparagraph}{\thesubsubsection\@SepMark\@arabic\c@paragraph}
17167 \renewcommand*{\thesubparagraph}{%
17168 \theparagraph\@SepMark\@arabic\c@subparagraph
17169 }
17170 \renewenvironment{thebibliography}[1]{%
17171 \if@bib@break@
17172 \bib@beginhook
17173 \else
17174 \bib@heading
17175 \ifx\bibpreamble\relax\else\ifx\bibpreamble\@empty\else
17176 \noindent\bibpreamble\par\nobreak
17177 \fi\fi
17178 \bib@beginhook
17179 \bib@before@hook
17180 \fi
17181 \renewcommand{\BreakBibliography}[1]{%
17182 \@bib@break
17183 \end{thebibliography}%
17184 \begingroup ##1\endgroup
17185 \begin{thebibliography}{#1}
17186 }%
17187 \if@RTL\if@LTRbibitems\@RTLfalse\else\fi\else\if@RTLbibitems\@RTLtrue\else\fi\fi
```
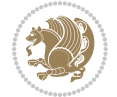

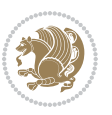

```
17189 \list{%
17190 \@biblabel{\@arabic\c@enumiv}%
17191 }{%
17192 \settowidth\labelwidth{\@biblabel{#1}}%
17193 \leftmargin\labelwidth
17194 \advance\leftmargin\labelsep
17195 \@openbib@code
17196 \if@bib@break@
17197 \edef\@tempa{%
17198 \noexpand\usecounter{enumiv}%
17199 \noexpand\setcounter{enumiv}{\the\c@enumiv}%
17200 }\@tempa
17201 \no@bib@break
17202 \else
17203 \usecounter{enumiv}%
17204 \fi
17205 \let\p@enumiv\@empty
17206 \renewcommand*\theenumiv{\@arabic\c@enumiv}%
17207 }%
17208 \sloppy\clubpenalty4000 \widowpenalty4000
17209 \sfcode`\.=\@m
17210 }{%
17211 \if@bib@break@
17212 \def\@noitemerr{%
17213 \ClatexCwarning{%
17214 \string\BreakBibliography\space at begin of `thebibliography'
17215 environment\MessageBreak
17216 or following \string\BreakBibliography}%
17217 }%
17218 \else
17219 \def\@noitemerr{%
17220 \ClatexCwarning{%
17221 Empty `thebibliography' environment or
17222 \string\BreakBibliography\MessageBreak
17223 before end of `thebibliography' environment}%
17224 }%
17225 \fi
17226 \endlist
17227 \if@bib@break@
17228 \else
17229 \bib@after@hook
17230 \let\bib@before@hook\@empty
17231 \let\bib@after@hook\@empty
17232 \fi
17233 \bib@endhook
17234 }
17235 \renewcommand*\left@footnoterule{%
17236 \kern-3\p@
17237 \ifx\@textbottom\relax\else\vskip \z@ \@plus.05fil\fi
```
\bidi@@thebibliography@font@hook%

```
17238 \hrule\@width.4\columnwidth
17239 \kern 2.6\p@}
17240 \renewcommand*\right@footnoterule{%
17241 \kern-3\p@
17242 \ifx\@textbottom\relax\else\vskip \z@ \@plus.05fil\fi
17243 \hbox to \columnwidth{\hskip .6\columnwidth \hrulefill }
17244 \kern2.6\p@}
17245\renewcommand*{\raggeddictum}{\if@RTL\raggedright\else\raggedleft\fi}
17246 \renewcommand*{\raggeddictumtext}{\if@RTL\raggedleft\else\raggedright\fi}
\texttt{17247}\{} \texttt{17247} \{} \texttt{17247} \{} \texttt{117248 \renewcommand\marginline[1]{%
17249 \marginpar[\if@RTL\raggedright\else\raggedleft\fi{#1}]{\if@RTL\raggedleft\else\raggedright\:
17250 }
17251 \renewcommand{\@@makecaption}[3]{%
17252 \cap@margin
17253 \ifonelinecaptions
17254 \@tempcnta=\value{mpfootnote}\@tempcntb=\value{footnote}%
17255 \let\scr@tmp@footnotetext=\@footnotetext
17256 \let\@footnotetext=\@gobble
17257 \let\scr@tmp@LTRfootnotetext=\@LTRfootnotetext
17258 \let\@LTRfootnotetext=\@gobble
17259 \let\scr@tmp@RTLfootnotetext=\@RTLfootnotetext
17260 \let\@RTLfootnotetext=\@gobble
17261 \sbox\@tempboxa{%
17262 {\capfont{\strut\ignorespaces
17263 #1{{\caplabelfont{#2\captionformat}}}%
17264 #3\unskip\strut}}%
17265 }%
17266 \let\@footnotetext=\scr@tmp@footnotetext
17267 \let\scr@tmp@footnotetext=\undefined
17268 \let\@LTRfootnotetext=\scr@tmp@LTRfootnotetext
17269 \let\scr@tmp@LTRfootnotetext=\undefined
17270 \let\@RTLfootnotetext=\scr@tmp@RTLfootnotetext
17271 \let\scr@tmp@RTLfootnotetext=\undefined
17272 \setcounter{footnote}{\@tempcntb}%
17273 \setcounter{mpfootnote}{\@tempcnta}%
17274 \else
17275 \sbox\@tempboxa{\hspace*{2\cap@width}}%
17276 \fi
17277 \begingroup%
17278 \setlength{\@tempdima}{\cap@width}%
17279 \ifdim \wd\@tempboxa >\@tempdima
17280 \hb@xt@\hsize{%
17281 \setbox\@tempboxa\vbox{\hsize=\cap@width
17282 \ifdofullc@p
17283 {\capfont{\@hangfrom{\scr@smashdp{\strut\ignorespaces
17284 #1{{\caplabelfont{#2\captionformat}}}}}%
17285 {#3\unskip\strut\par}}}%
17286 \else%
17287 \ifdim\cap@indent<\z@
```
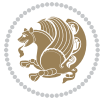

```
17288 {\capfont{\strut\ignorespaces
17289 #1{{\caplabelfont{#2\captionformat\par}}}%
17290 \noindent\hspace*{-\cap@indent}#3\unskip\strut\par}}%
17291 \else%
17292 \if@capbreak
17293 {\capfont{\strut\ignorespaces
17294 #1{{\caplabelfont{#2\captionformat\par}}}%
17295 \noindent\@hangfrom{\hspace*{\cap@indent}}{#3\par}}}%
17296 \else
17297 {\capfont{\@hangfrom{\scr@smashdp\strut\hspace*{\cap@indent}}%
17298 {\hspace{-\cap@indent}\scr@smashdp{\ignorespaces#1%
17299 {{\caplabelfont{#2\captionformat}}}}#3\unskip\strut\par}}}%
17300 \fi
17301 \fi
17302 \fi
17303 }%
17304 \setlength{\@tempdima}{\ht\@tempboxa}%
17305 \addtolength{\@tempdima}{\dp\@tempboxa}%
17306 \addtolength{\@tempdima}{-\ht\strutbox}%
17307 \ht\@tempboxa\ht\strutbox
17308 \dp\@tempboxa\@tempdima
17309 \strut\cap@left
17310 \box\@tempboxa
17311 \cap@right\strut
17312 }%
17313 \else
17314 \global \@minipagefalse
17315 \sbox\@tempboxa{%
17316 {\capfont{\scr@smashdp{\strut\ignorespaces
17317 #1{{\caplabelfont{#2\captionformat}}}}%
17318 #3}}%
17319 }%
17320 {\capfont{\hb@xt@\hsize{\strut\cap@left\if@RTL\beginR\fi\box\@tempboxa\if@RTL\endR\fi\ca
17321 \fi
17322 \endgroup
17323 }
17324 \renewcommand{\@makecaption}[2]{%
17325 \if@captionabove
17326 \vskip\belowcaptionskip
17327 \else
17328 \vskip\abovecaptionskip
17329 \fi
17330 \@@makecaption\@firstofone{#1}{#2}%
17331 \if@captionabove
17332 \vskip\abovecaptionskip
17333 \else
17334 \vskip\belowcaptionskip
17335 \fi
17336 }
17337 \bidi@AfterFile{longtable-xetex-bidi.def}{%
```

```
17338 \@ifpackageloaded{caption2}{\@komalongtablefalse
17339 \scr@caption@before@longtable@warning{caption2}%
17340 }{}%
17341 \if@komalongtable
17342 \renewcommand{\LT@makecaption}[3]{%
17343 \noalign{%
17344 \if@captionabove
17345 \vskip\belowcaptionskip
17346 \else
17347 \vskip\abovecaptionskip
17348 \fi
17349 }%
17350 \LT@mcol\LT@cols c{%
17351 \hbox to\z@{\hss\parbox[t]\linewidth{%
17352 \@@makecaption{#1}{#2}{#3}%
17353 \endgraf
17354 \if@captionabove
17355 \vskip\abovecaptionskip
17356 \else
17357 \vskip\belowcaptionskip
17358 \fi
17359 }%
17360 \hss
17361 }%
17362 }%
17363 }%
17364 \renewcommand*{\scr@LT@array}{}%
17365 \let\scr@LT@array=\LT@array
17366 \renewcommand*{\LT@array}{%
17367 \let\scr@caption=\LT@caption
17368 \def\captionabove{\noalign{\global\@captionabovetrue}%
17369 \scr@caption}%
17370 \def\captionbelow{\noalign{\global\@captionabovefalse}%
17371 \scr@caption}%
17372 \if@tablecaptionabove
17373 \let\LT@caption=\captionabove
17374 \else
17375 \let\LT@caption=\captionbelow
17376 \fi
17377 \scr@LT@array
17378 }%
17379 \ClassInfo{\KOMAClassName}{%
17380 longtable captions redefined%
17381 }%
17382 \fi
17383 }
17384
17385 \CloneTOCEntryStyle{tocline}{part}
17386 \TOCEntryStyleStartInitCode{part}{%
17387 \expandafter\renewcommand%
```
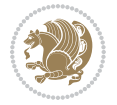

```
17388 \csname scr@tso@#1@linefill\endcsname{\hfill}%
17389 \expandafter\renewcommand%
17390 \csname scr@tso@#1@entryformat\endcsname[1]{\usekomafont{partentry}{##1}}%
17391 \expandafter\renewcommand%
17392 \csname scr@tso@#1@pagenumberformat\endcsname[1]{%
17393 \usekomafont{partentry}{\usekomafont{partentrypagenumber}{##1}}}%
17394 \expandafter\renewcommand\expandafter*%
17395 \csname scr@tso@#1@beforeskip\endcsname{2.25em \@plus\p@}%
17396 }
17397
17398 \CloneTOCEntryStyle{tocline}{section}
17399 \TOCEntryStyleStartInitCode{section}{%
17400 \expandafter\renewcommand%
17401 \csname scr@tso@#1@linefill\endcsname{%
17402 \if@sectionentrywithdots
17403 \TOCLineLeaderFill\relax
17404 \else
17405 \hfill
17406 \fi
17407 }%
17408 % F^^fcr die Eintr^^e4ge die Schrift von Element sectionentry verwenden.
17409 \expandafter\renewcommand%
17410 \csname scr@tso@#1@entryformat\endcsname{\usekomafont{sectionentry}}%
17411 \expandafter\renewcommand%
17412 \csname scr@tso@#1@pagenumberformat\endcsname[1]{\usekomafont{sectionentry}{\usekomafont{see
17413 \expandafter\renewcommand\expandafter*%
17414 \csname scr@tso@#1@beforeskip\endcsname{1.0em \@plus\p@}%
17415 }
17416
17417 \CloneTOCEntryStyle{tocline}{subsection}
17418 \TOCEntryStyleStartInitCode{subsection}{%
17419 \expandafter\renewcommand%
17420 \csname scr@tso@#1@linefill\endcsname{\TOCLineLeaderFill\relax}%
17421 }
17422
17423 \CloneTOCEntryStyle{subsection}{default}
17424
17425 \DeclareSectionCommand[%
17426 style=part,%
_{17427} level=\z0,%
17428 tocstyle=part,%
17429 toclevel=\m@ne,%
17430 tocindent=\zeta_20,%
17431 tocnumwidth=2em%
17432 ]{part}
17433 \DeclareSectionCommand[%
17434 style=section,%
17435 level=1,%
17436 indent=\z@,%
17437 beforeskip=-3.5ex \@plus -1ex \@minus -.2ex,%
```
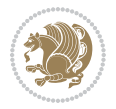

```
17438 afterskip=2.3ex \@plus.2ex,%
17439 tocstyle=section,%
17440 tocindent=0pt,%
17441 tocnumwidth=1.5em%
17442 ]{section}
17443 \DeclareSectionCommand[%
17444 style=section,%
17445 level=2,%
17446 indent=\z@,%
17447 beforeskip=-3.25ex\@plus -1ex \@minus -.2ex,%
17448 afterskip=1.5ex \@plus .2ex,%
17449 tocstyle=subsection,%
17450 tocindent=1.5em,%
17451 tocnumwidth=2.3em%
17452 ]{subsection}
17453 \DeclareSectionCommand[%
17454 style=section,%
17455 level=3,%
17456 indent=\z@,%
17457 beforeskip=-3.25ex\@plus -1ex \@minus -.2ex,%
17458 afterskip=1.5ex \@plus .2ex,%
17459 tocstyle=subsection,%
17460 tocindent=3.8em,%
17461 tocnumwidth=3.2em%
17462] {subsubsection}
17463 \DeclareSectionCommand[%
17464 style=section,%
17465 level=4,%
17466 indent=\z@,%
17467 beforeskip=3.25ex \@plus1ex \@minus.2ex,%
17468 afterskip=-1em,%
17469 tocstyle=subsection,%
17470 tocindent=7.0em,%
17471 tocnumwidth=4.1em%
17472 ]{paragraph}
17473 \DeclareSectionCommand[%
17474 style=section,%
17475 level=5,%
17476 indent=\scr@parindent,%
17477 beforeskip=3.25ex \@plus1ex \@minus .2ex,%
17478 afterskip=-1em,%
17479 tocstyle=subsection,%
17480 tocindent=10em,%
17481 tocnumwidth=5em%
17482 ]{subparagraph}
```
#### **105 File scrbook-xetex-bidi.def**

 \ProvidesFile{scrbook-xetex-bidi.def}[2017/06/09 v1.1 bidi adaptations for scrbook class for XeTeX engine  $\frac{1}{2}$ \newcommand{\scr@saved@LTRfootnotetext}{}

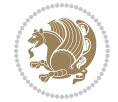

File scrbook-xetex-bidi.def 359
```
17485 \newcommand{\scr@saved@RTLfootnotetext}{}
17486 \let\scr@saved@footnotetext\@footnotetext
17487 \let\scr@saved@LTRfootnotetext\@LTRfootnotetext
17488 \let\scr@saved@RTLfootnotetext\@RTLfootnotetext
17489 \renewcommand{\@footnotetext}[1]{%
17490 \scr@saved@footnotetext{#1}%
17491 \csname FN@mf@prepare\endcsname
17492 }
17493 \renewcommand{\@LTRfootnotetext}[1]{%
17494 \scr@saved@LTRfootnotetext{#1}%
17495 \csname FN@mf@prepare\endcsname
17496 }
17497 \renewcommand{\@RTLfootnotetext}[1]{%
17498 \scr@saved@RTLfootnotetext{#1}%
17499 \csname FN@mf@prepare\endcsname
17500 }
17501 \renewcommand\deffootnote[4][]{%
17502 \long\def\@makefntext##1{%
17503 \setlength{\@tempdimc}{#3}%
17504 \def\@tempa{#1}\ifx\@tempa\@empty
17505 \@setpar{\@@par
17506 \@tempdima = \hsize
17507 \addtolength{\@tempdima}{-#2}%
17508 \if@RTL\parshape \@ne 0pt \@tempdima\else\parshape \@ne #2 \@tempdima\fi}%
17509 \else
17510 \addtolength{\@tempdimc}{#2}%
17511 \addtolength{\@tempdimc}{-#1}%
17512 \@setpar{\@@par
17513 \@tempdima = \hsize
17514 \addtolength{\@tempdima}{-#1}%
17515 \@tempdimb = \hsize
17516 \addtolength{\@tempdimb}{-#2}%
17517 \if@RTL\parshape \tw@ 0pt \@tempdima 0pt \@tempdimb\else\parshape \tw@ #1 \@tempdima #
17518 }%
17519 \fi
17520 \par
17521 \parindent\@tempdimc\noindent
17522 \ftn@font\hbox to \z@{\hss\@@makefnmark}##1%
17523 }%
17524 \def\@@makefnmark{\hbox{\ftnm@font{#4}}}%
17525 }
17526 \deffootnote[1em]{1.5em}{1em}{\textsuperscript{\thefootnotemark}}
17527 \renewcommand*\left@footnoterule{%
17528 \normalsize\ftn@rule@test@values
17529 \kern-\dimexpr 2.6\p@+\ftn@rule@height\relax
17530 \ifx\@textbottom\relax\else\vskip \z@ \@plus.05fil\fi
17531 {\usekomafont{footnoterule}{%
17532 \hrule \@height\ftn@rule@height \@width\ftn@rule@width}}%
17533 \kern 2.6\p@}
17534 \renewcommand*\right@footnoterule{%
```
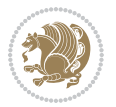

```
17535 \normalsize\ftn@rule@test@values
17536 \kern-\dimexpr 2.6\p@+\ftn@rule@height\relax
17537 \ifx\@textbottom\relax\else\vskip \z@ \@plus.05fil\fi
17538 {\usekomafont{footnoterule}{%
17539 \hbox to \columnwidth{\hskip \dimexpr\columnwidth-\ftn@rule@width\relax \leavevmode\leaders\hrule \ftn
17540 \kern 2.6\p@}
17541 \renewcommand*\maketitle[1][1]{%
17542 \if@titlepage
17543 \begin{titlepage}
17544 \setcounter{page}{%
17545 #1%
17546 }%
17547 \let\footnotesize\small
17548 \let\right@footnoterule\relax
17549 \let\left@footnoterule\relax
17550 \let\textwidth@footnoterule\relax
17551 \left\{\footnotesize\begin{array}{c}\end{array}\right.17552 \let\LTRfootnote\LTRthanks
17553 \let\RTLfootnote\RTLthanks
17554 \renewcommand*\thefootnote{\@fnsymbol\c@footnote}%
17555 \let\@oldmakefnmark\@makefnmark
17556 \renewcommand*{\@makefnmark}{\rlap\@oldmakefnmark}%
17557 \ifx\@extratitle\@empty \else
17558 \noindent\@extratitle\next@tpage\cleardoubleemptypage
17559 \thispagestyle{empty}%
17560 \fi
17561 \setparsizes{\z@}{\z@}{\z@\@plus 1fil}\par@updaterelative
17562 \ifx\@titlehead\@empty \else
17563 \begin{minipage}[t]{\textwidth}%
17564 \@titlehead
17565 \end{minipage}\par
17566 \fi
17567 \null\vfill
17568 \begin{center}
17569 \ifx\@subject\@empty \else
17570 {\subject@font \@subject \par}%
17571 \vskip 3em
17572 \fi
17573 {\titlefont\huge \@title\par}%
17574    \vskip 1em
17575 {\ifx\@subtitle\@empty\else\usekomafont{subtitle}\@subtitle\par\fi}%
17576 \vskip 2em
17577 {\Large \lineskip 0.75em
17578 \begin{tabular}[t]{c}
17579 \@author
17580 \end{tabular}\par
17581 }%
17582 \vskip 1.5em
17583 {\Large \@date \par}%
17584 \vskip \z@ \@plus3fill
```
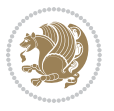

```
17586 \vskip 3em
17587 \end{center}\par
17588 \@thanks
17589 \vfill\null
17590 \if@twoside\next@tpage
17591 \begin{minipage}[t]{\textwidth}
17592 \@uppertitleback
17593 \end{minipage}\par
17594 \vfill
17595 \begin{minipage}[b]{\textwidth}
17596 \Clowertitleback
17597 \end{minipage}
17598 \fi
17599 \ifx\@dedication\@empty \else
17600 \next@tpage\null\vfill
17601 {\centering \Large \@dedication \par}%
17602 \vskip \z@ \@plus3fill
17603 \if@twoside \next@tpage\cleardoubleemptypage \fi
17604 \fi
17605 \end{titlepage}
17606 \else
17607 \par
17608 \@tempcnta=%
17609 #1%
17610 \relax\ifnum\@tempcnta=1\else
17611 \ClassWarning{\KOMAClassName}{%
17612 Optional argument of \string\maketitle\space ignored
17613 at\MessageBreak
17614 notitlepage-mode%
17615 }%
17616 \fi
17617 \begingroup
17618 \renewcommand*\thefootnote{\@fnsymbol\c@footnote}%
17619 \let\@oldmakefnmark\@makefnmark
17620 \renewcommand*{\@makefnmark}{\rlap\@oldmakefnmark}
17621 \if@twocolumn
17622 \ifnum \col@number=\@ne
17623 \@maketitle
17624 \else
17625 \twocolumn[\@maketitle]%
17626 \fi
17627 \else
17628 \newpage
17629 \global\@topnum\z@
17630 \@maketitle
17631 \fi
17632 \thispagestyle{\titlepagestyle}\@thanks
17633 \endgroup
17634 \fi
```
17585 {\Large \@publishers \par}%

```
17636 \let\thanks\relax
17637 \let\LTRthanks\relax
17638 \let\RTLthanks\relax
17639 \let\maketitle\relax
17640 \let\@maketitle\relax
17641 \global\let\@thanks\@empty
17642 \global\let\@author\@empty
17643 \global\let\@date\@empty
17644 \global\let\@title\@empty
17645 \global\let\@subtitle\@empty
17646 \global\let\@extratitle\@empty
17647 \global\let\@titlehead\@empty
17648 \global\let\@subject\@empty
17649 \global\let\@publishers\@empty
17650 \global\let\@uppertitleback\@empty
17651 \global\let\@lowertitleback\@empty
17652 \global\let\@dedication\@empty
17653 \global\let\author\relax
17654 \global\let\title\relax
17655 \global\let\extratitle\relax
17656 \global\let\titlehead\relax
17657 \global\let\subject\relax
17658 \global\let\publishers\relax
17659 \global\let\uppertitleback\relax
17660 \global\let\lowertitleback\relax
17661 \global\let\dedication\relax
17662 \global\let\date\relax
17663 \global\let\and\relax
17664 }%
17665 \renewcommand*{\@maketitle}{%
17666 \clearpage
17667 \let\footnote\thanks
17668 \let\LTRfootnote\LTRthanks
17669 \let\RTLfootnote\RTLthanks
17670 \ifx\@extratitle\@empty \else
17671 \noindent\@extratitle \next@tpage \if@twoside \null\next@tpage \fi
17672 \fi
17673 \setparsizes{\z@}{\z@}{\z@\@plus 1fil}\par@updaterelative
17674 \ifx\@titlehead\@empty \else
17675 \begin{minipage}[t]{\textwidth}
17676 \@titlehead
17677 \end{minipage}\par
17678 \fi
17679 \null
17680 \vskip 2em%
17681 \begin{center}%
17682 \ifx\@subject\@empty \else
17683 {\subject@font \@subject \par}
17684 \vskip 1.5em
```
\setcounter{footnote}{0}%

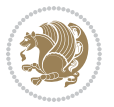

```
17685 \fi
17686 {\titlefont\huge \@title \par}%
17687 \vskip .5em
17688 {\ifx\@subtitle\@empty\else\usekomafont{subtitle}\@subtitle\par\fi}%
17689 \vskip 1em
17690 {\Large
17691 \lineskip .5em%
17692 \begin{tabular}[t]{c}
17693 \@author
17694 \end{tabular}\par
17695 }%
17696 \vskip 1em%
17697 {\Large \@date \par}%
17698 \vskip \z@ \@plus 1em
17699 {\Large \@publishers \par}
17700 \ifx\@dedication\@empty \else
17701 \vskip 2em
17702 {\Large \@dedication \par}
17703 \fi
17704 \end{center}%
17705 \par
17706 \vskip 2em
17707 }%
17708 \def\raggedsection{\if@RTL\raggedleft\else\raggedright\fi}
17709\renewcommand*\autodot{\if@altsecnumformat\@SepMark\fi}
17710 \renewcommand*\thesection{%
17711 \ifnum \scr@compatibility>\@nameuse{scr@v@2.97d}\relax
17712 \if@mainmatter\thechapter\@SepMark\fi
17713 \else
17714 \thechapter\@SepMark%
17715 \fi
17716 \@arabic\c@section
17717 }
17718\renewcommand*{\thesubsection}{\thesection\@SepMark\@arabic\c@subsection}
17719 \renewcommand*{\thesubsubsection}{%
17720 \thesubsection\@SepMark\@arabic\c@subsubsection
17721 }
17722 \renewcommand*{\theparagraph}{\thesubsubsection\@SepMark\@arabic\c@paragraph}
17723 \renewcommand*{\thesubparagraph}{%
17724 \theparagraph\@SepMark\@arabic\c@subparagraph
17725 }
17726 \renewcommand*\thefigure{%
17727 \ifnum \scr@compatibility>\@nameuse{scr@v@2.97d}\relax
17728 \if@mainmatter\thechapter\@SepMark\fi
17729 \else
17730 \thechapter\@SepMark%
17731 \fi
17732 \@arabic\c@figure
17733 }
17734 \renewcommand*\thetable{%
```
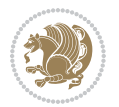

```
17735 \ifnum \scr@compatibility>\@nameuse{scr@v@2.97d}\relax
17736 \if@mainmatter\thechapter\@SepMark\fi
17737 \else
17738 \thechapter\@SepMark%
17739 \fi
17740 \@arabic\c@table
17741 }
17742 \renewcommand*\theequation{%
17743 \ifnum \scr@compatibility>\@nameuse{scr@v@2.97d}\relax
17744 \if@mainmatter\thechapter\@SepMark\fi
17745 \else
17746 \thechapter\@SepMark%
17747 \fi
17748 \@arabic\c@equation
17749 }
17750 \renewenvironment{thebibliography}[1]{%
17751 \if@bib@break@
17752 \bib@beginhook
17753 \else
17754 \ifx\bibpreamble\relax\else\ifx\bibpreamble\@empty\else
17755 \setchapterpreamble{\bibpreamble}%
17756 \ifmmode\big\{\text{if}\big\} \fi17757 \bib@heading
17758 \bib@beginhook
17759 \bib@before@hook
17760 \fi
17761 \renewcommand{\BreakBibliography}[1]{%
17762 \@bib@break
17763 \end{thebibliography}%
17764 \begingroup ##1\endgroup
17765 \begin{thebibliography}{#1}
17766 }%
17767 \if@RTL\if@LTRbibitems\@RTLfalse\else\fi\else\if@RTLbibitems\@RTLtrue\else\fi\fi
17768 \bidi@@thebibliography@font@hook%
17769 \list{%
17770 \@biblabel{\@arabic\c@enumiv}%
17771 }{%
17772 \settowidth\labelwidth{\@biblabel{#1}}%
17773 \leftmargin\labelwidth
17774 \advance\leftmargin\labelsep
17775 \@openbib@code
17776 \if@bib@break@
17777 \edef\@tempa{%
17778 \noexpand\usecounter{enumiv}%
17779 \noexpand\setcounter{enumiv}{\the\c@enumiv}%
17780 }\@tempa
17781 \no@bib@break
17782 \else
17783 \usecounter{enumiv}%
17784 \fi
```

```
17785 \let\p@enumiv\@empty
17786 \renewcommand*\theenumiv{\@arabic\c@enumiv}%
17787 }%
17788 \sloppy\clubpenalty4000 \widowpenalty4000
17789 \sfcode`\.=\@m
17790 }{%
17791 \if@bib@break@
17792 \def\@noitemerr{%
17793 \@latex@warning{%
17794 \strut \text{string\Bbegin{subarray}{c} space at begin of \thebibliography' \end{subarray}}17795 environment\MessageBreak
17796 or following \string\BreakBibliography}%
17797 }%
17798 \else
17799 \def\@noitemerr{%
17800 \ClatexCwarning{%
17801 Empty `thebibliography' environment or
17802 \string\BreakBibliography\MessageBreak
17803 before end of `thebibliography' environment}%
17804 }%
17805 \fi
17806 \endlist
17807 \if@bib@break@
17808 \else
17809 \bib@after@hook
17810 \let\bib@before@hook\@empty
17811 \let\bib@after@hook\@empty
17812 \fi
17813 \bib@endhook
17814 }
17815 \renewcommand*\left@footnoterule{%
17816 \kern-3\p@
17817 \ifx\@textbottom\relax\else\vskip \z@ \@plus.05fil\fi
17818 \hrule\@width.4\columnwidth
17819 \kern 2.6\p@}
17820 \renewcommand*\right@footnoterule{%
17821 \kern-3\p@
17822 \ifx\@textbottom\relax\else\vskip \z@ \@plus.05fil\fi
17823 \hbox to \columnwidth{\hskip .6\columnwidth \hrulefill }
17824 \kern2.6\p@}
17825 \renewcommand*{\raggeddictum}{\if@RTL\raggedright\else\raggedleft\fi}
17826 \renewcommand*{\raggeddictumtext}{\if@RTL\raggedleft\else\raggedright\fi}
17827 \renewcommand*{\raggeddictumauthor}{\if@RTL\raggedright\else\raggedleft\fi}
17828 \renewcommand\marginline[1]{%
17829 \marginpar[\if@RTL\raggedright\else\raggedleft\fi{#1}]{\if@RTL\raggedleft\else\raggedright\fi #1}%
17830 }
17831 \renewcommand{\@@makecaption}[3]{%
17832 \cap@margin
17833 \ifonelinecaptions
17834 \@tempcnta=\value{mpfootnote}\@tempcntb=\value{footnote}%
```
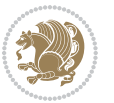

```
17835 \let\scr@tmp@footnotetext=\@footnotetext
17836 \let\@footnotetext=\@gobble
17837 \let\scr@tmp@LTRfootnotetext=\@LTRfootnotetext
17838 \let\@LTRfootnotetext=\@gobble
17839 \let\scr@tmp@RTLfootnotetext=\@RTLfootnotetext
17840 \let\@RTLfootnotetext=\@gobble
17841 \sbox\@tempboxa{%
17842 {\capfont{\strut\ignorespaces
17843 #1{{\caplabelfont{#2\captionformat}}}%
17844 #3\unskip\strut}}%
17845 }%
17846 \let\@footnotetext=\scr@tmp@footnotetext
17847 \let\scr@tmp@footnotetext=\undefined
17848 \let\@LTRfootnotetext=\scr@tmp@LTRfootnotetext
17849 \let\scr@tmp@LTRfootnotetext=\undefined
17850 \let\@RTLfootnotetext=\scr@tmp@RTLfootnotetext
17851 \let\scr@tmp@RTLfootnotetext=\undefined
17852 \setcounter{footnote}{\@tempcntb}%
17853 \setcounter{mpfootnote}{\@tempcnta}%
17854 \else
17855 \sbox\@tempboxa{\hspace*{2\cap@width}}%
17856 \fi
17857 \begingroup%
17858 \setlength{\@tempdima}{\cap@width}%
17859 \ifdim \wd\@tempboxa >\@tempdima
17860 \hb@xt@\hsize{%
17861 \setbox\@tempboxa\vbox{\hsize=\cap@width
17862 \ifdofullc@p
17863 {\capfont{\@hangfrom{\scr@smashdp{\strut\ignorespaces
17864 #1{{\caplabelfont{#2\captionformat}}}}}%
17865 {#3\unskip\strut\par}}}%
17866 \else%
17867 \ifdim\cap@indent<\z@
17868 {\capfont{\strut\ignorespaces
17869 #1{{\caplabelfont{#2\captionformat\par}}}
17870 \noindent\hspace*{-\cap@indent}#3\unskip\strut\par}}%
17871 \else%
17872 \if@capbreak
17873 {\capfont{\strut\ignorespaces
17874 #1{{\caplabelfont{#2\captionformat\par}}}%
17875 \noindent\@hangfrom{\hspace*{\cap@indent}}{#3\par}}}%
17876 \else
17877 {\capfont{\@hangfrom{\scr@smashdp\strut\hspace*{\cap@indent}}%
17878 {\hspace{-\cap@indent}\scr@smashdp{\ignorespaces#1%
17879 {{\caplabelfont{#2\captionformat}}}}#3\unskip\strut\par}}}%
17880 \fi
17881 \fi
17882 \fi
17883 }%
17884 \setlength{\@tempdima}{\ht\@tempboxa}%
```
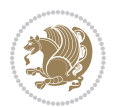

```
17885 \addtolength{\@tempdima}{\dp\@tempboxa}%
17886 \addtolength{\@tempdima}{-\ht\strutbox}%
17887 \ht\@tempboxa\ht\strutbox
17888 \dp\@tempboxa\@tempdima
17889 \strut\cap@left
17890 \box\@tempboxa
17891 \cap@right\strut
17892 }%
17893 \else
17894 \global \@minipagefalse
17895 \sbox\@tempboxa{%
17896 {\capfont{\scr@smashdp{\strut\ignorespaces
17897 #1{{\caplabelfont{#2\captionformat}}}}%
17898 #3}}%
17899 }%
\label{thm:main} $$17900 $$ \{\cap t_{hb@xt@\hspace{1.1cm}dRTL\begin{t\to}X\if@RTL\end{t\to}dRTL\end{t\is} $$17901 \fi
17902 \endgroup
17903 }
17904 \renewcommand{\@makecaption}[2]{%
17905 \if@captionabove
17906 \vskip\belowcaptionskip
17907 \else
17908 \vskip\abovecaptionskip
17909 \fi
17910 \@@makecaption\@firstofone{#1}{#2}%
17911 \if@captionabove
17912 \vskip\abovecaptionskip
17913 \else
17914 \vskip\belowcaptionskip
17915 \fi
17916 }
17917 \bidi@AfterFile{longtable-xetex-bidi.def}{%
17918 \@ifpackageloaded{caption2}{\@komalongtablefalse
17919 \scr@caption@before@longtable@warning{caption2}%
17920 }{}%
17921 \if@komalongtable
17922 \renewcommand{\LT@makecaption}[3]{%
17923 \noalign{%
17924 \if@captionabove
17925 \vskip\belowcaptionskip
17926 \else
17927 \vskip\abovecaptionskip
17928 \setminusfi
17929 }%
17930 \LT@mcol\LT@cols c{%
17931 \hbox to\z@{\hss\parbox[t]\linewidth{%
17932 \@@makecaption{#1}{#2}{#3}%
17933 \endgraf
17934 \if@captionabove
```
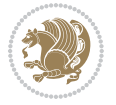

```
17935 \vskip\abovecaptionskip
17936 \else
17937 \vskip\belowcaptionskip
17938 \fi <br>17939 }%
17939
17940 \hss
17941 }%
17942 }%
17943 }%
17944 \renewcommand*{\scr@LT@array}{}%
17945 \let\scr@LT@array=\LT@array
17946 \renewcommand*{\LT@array}{%
17947 \let\scr@caption=\LT@caption
17948 \def\captionabove{\noalign{\global\@captionabovetrue}%
17949 \scr@caption}%
17950 \def\captionbelow{\noalign{\global\@captionabovefalse}%
17951 \scr@caption}%
17952 \if@tablecaptionabove
17953 \let\LT@caption=\captionabove
17954 \else
17955 \let\LT@caption=\captionbelow
17956 \overrightarrow{fi}17957 \scr@LT@array
17958 }%
17959 \ClassInfo{\KOMAClassName}{%
17960 longtable captions redefined%
17961 }%
17962 \fi
17963 }
17964
17965 \CloneTOCEntryStyle{tocline}{part}
17966 \TOCEntryStyleStartInitCode{part}{%
17967 \expandafter\renewcommand%
17968 \csname scr@tso@#1@linefill\endcsname{\hfill}%
17969 \expandafter\renewcommand%
17970 \csname scr@tso@#1@entryformat\endcsname[1]{\usekomafont{partentry}{##1}}%
17971 \expandafter\renewcommand%
17972 \csname scr@tso@#1@pagenumberformat\endcsname[1]{%
17973 \usekomafont{partentry}{\usekomafont{partentrypagenumber}{##1}}}%
17974 \expandafter\renewcommand\expandafter*%
17975 \csname scr@tso@#1@beforeskip\endcsname{2.25em \@plus\p@}%
17976 }
17977
17978 \CloneTOCEntryStyle{tocline}{chapter}
17979 \TOCEntryStyleStartInitCode{chapter}{%
17980 \expandafter\renewcommand%
17981 \csname scr@tso@#1@linefill\endcsname{%
17982 \if@chapterentrywithdots
17983 \TOCLineLeaderFill\relax
17984 \else
```
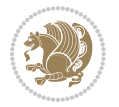

```
17985 \hfill
17986 \fi
17987 }%
17988 \expandafter\renewcommand%
17989 \csname scr@tso@#1@entryformat\endcsname{\usekomafont{chapterentry}}%
17990 \expandafter\renewcommand%
17991 \csname scr@tso@#1@pagenumberformat\endcsname[1]{%
17992 \usekomafont{chapterentry}{\usekomafont{chapterentrypagenumber}{##1}}}%
17993 \expandafter\renewcommand\expandafter*%
17994 \csname scr@tso@#1@beforeskip\endcsname{1.0em \@plus\p@}%
17995 }
17996
17997 \CloneTOCEntryStyle{tocline}{section}
17998 \TOCEntryStyleStartInitCode{section}{%
17999 \expandafter\renewcommand%
18000 \csname scr@tso@#1@linefill\endcsname{\TOCLineLeaderFill\relax}%
18001 }
18002
18003 \CloneTOCEntryStyle{section}{default}
18004
18005 \DeclareSectionCommand[%
18006 style=part,%
18007 level=\m@ne,%
18008 pagestyle=plain,%
18009 tocstyle=part,%
18010 toclevel=\m@ne,%
18011 tocindent=\z@,%
18012 tocnumwidth=2em%
18013 ]{part}
18014 \DeclareSectionCommand[%
18015 style=chapter,%
18016 level=\z@,%
18017 pagestyle=plain,%
18018 tocstyle=chapter,%
18019 tocindent=\z@,%
18020 tocnumwidth=1.5em%
18021 ]{chapter}
18022 \DeclareSectionCommand[%
18023 style=section,%
18024 level=1,%
18025 indent=\z@,%
18026 beforeskip=-3.5ex \@plus -1ex \@minus -.2ex,%
18027 afterskip=2.3ex \@plus.2ex,%
18028 tocstyle=section,%
18029 tocindent=1.5em,%
18030 tocnumwidth=2.3em%
18031 ]{section}
18032 \DeclareSectionCommand[%
18033 style=section,%
18034 level=2,%
```
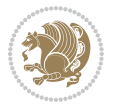

```
18035 indent=\z@,%
18036 beforeskip=-3.25ex\@plus -1ex \@minus -.2ex,%
18037 afterskip=1.5ex \@plus .2ex,%
18038 tocstyle=section,%
18039 tocindent=3.8em,%
18040 tocnumwidth=3.2em%
18041 ]{subsection}
18042 \DeclareSectionCommand[%
18043 style=section,%
18044 level=3,%
18045 indent=\z@,%
18046 beforeskip=-3.25ex\@plus -1ex \@minus -.2ex,%
18047 afterskip=1.5ex \@plus .2ex,%
18048 tocstyle=section,%
18049 tocindent=7.0em,%
18050 tocnumwidth=4.1em%
18051 ]{subsubsection}
18052 \DeclareSectionCommand[%
18053 style=section,%
18054 level=4,%
18055 indent=\z@,%
18056 beforeskip=3.25ex \@plus1ex \@minus.2ex,%
18057 afterskip=-1em,%
18058 tocstyle=section,%
18059 tocindent=10em,%
18060 tocnumwidth=5em%
18061 ]{paragraph}
18062 \DeclareSectionCommand[%
18063 style=section,%
18064 level=5,%
18065 indent=\scr@parindent,%
18066 beforeskip=3.25ex \@plus1ex \@minus .2ex,%
18067 afterskip=-1em,%
18068 tocstyle=section,%
18069 tocindent=12em,%
18070 tocnumwidth=6em%
18071 ]{subparagraph}
18072
18073
```
### **106 File scrlettr-xetex-bidi.def**

```
18074 \ProvidesFile{scrlettr-xetex-bidi.def}[2015/11/14 v0.3 bidi adaptations for scrlettr class for
18075 \renewcommand\deffootnote[4][]{%
18076 \long\def\@makefntext##1{%
18077 \edef\@tempa{#1}\ifx\@tempa\@empty
18078 \@setpar{\@@par
18079 \@tempdima = \hsize
18080 \addtolength{\@tempdima}{-#2}
18081 \if@RTL\parshape \@ne 0pt \@tempdima\else\parshape \@ne #2 \@tempdima\fi}%
```
File scrlettr-xetex-bidi.def 371

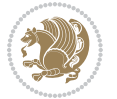

```
18082 \else
18083 \@setpar{\@@par
18084 \text{Otempdima} = \hspace{0.1cm} \text{hisize}18085 \addtolength{\@tempdima}{-#1}
18086 \@tempdimb = \hsize
18087 \addtolength{\@tempdimb}{-#2}
18088 \if@RTL\parshape \tw@ 0pt \@tempdima 0pt \@tempdimb\else\parshape \tw@ #1 \@tempdima #
18089 \fi
18090 \par
18091 \parindent #3\noindent
18092 \hbox to \z@{\hss\@@makefnmark}##1}
18093 \def\@@makefnmark{\hbox{#4}}
18094 }
18095 \deffootnote[1em]{1.5em}{1em}
18096 {\textsuperscript{\thefootnotemark}}
18097 \def\left@footnoterule{\kern-1\p@
18098 \hrule width 0.4\columnwidth
18099 \kern .6\p@}
18100 \def\right@footnoterule{%
18101 \kern-1\p@
18102 \hbox to \columnwidth{\hskip .6\columnwidth \hrulefill }
18103 \kern .6\p@}
18104 \def\@datefield{\@reffalse
18105 \ifx\varyourref\@empty \else \@reftrue \fi
18106 \ifx\varyourmail\@empty \else \@reftrue \fi
18107 \ifx\varmyref\@empty \else \@reftrue \fi
18108 \ifx\varcustomer\@empty \else \@reftrue \fi
18109 \ifx\varinvoice\@empty \else \@reftrue \fi
18110 \ifx\varrefitemi\@empty \else \@reftrue \fi
18111 \ifx\varrefitemii\@empty \else \@reftrue \fi
18112 \ifx\varrefitemiii\@empty \else \@reftrue \fi
18113 \vskip -\parskip
18114 \vskip \refvskip
18115 \if@ref
18116 \ifx\varyourref\@empty \else
18117 \settowidth{\sc@temp}{\varyourref}
18118 \setbox0\hbox{\scriptsize \sf \yourrefname}
18119 \ifdim \sc@temp > \wd0 \sc@@temp\sc@temp \else \sc@@temp\wd0 \fi
18120 \parbox[t]{\sc@@temp}{\noindent \box0\par \varyourref}\hfill
18121 \fi
18122 \ifx\varyourmail\@empty \else
18123 \settowidth{\sc@temp}{\varyourmail}
18124 \setbox0\hbox{\scriptsize \sf \yourmailname}
18125 \ifdim \sc@temp > \wd0 \sc@@temp\sc@temp \else \sc@@temp\wd0 \fi
18126 \parbox[t]{\sc@@temp}{\noindent \box0\par \varyourmail}\hfill
18127 \fi
18128 \ifx\varmyref\@empty \else
18129 \settowidth{\sc@temp}{\varmyref}
18130 \setbox0\hbox{\scriptsize \sf \myrefname}
18131 \ifdim \sc@temp > \wd0 \sc@@temp\sc@temp \else \sc@@temp\wd0 \fi
```
File scrlettr-xetex-bidi.def 372

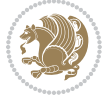

```
18133 \fi
18134 \ifx\varcustomer\@empty \else
18135 \settowidth{\sc@temp}{\varcustomer}
18136 \setbox0\hbox{\scriptsize \sf \customername}
18137 \ifdim \sc@temp > \wd0 \sc@@temp\sc@temp \else \sc@@temp\wd0 \fi
18138 \parbox[t]{\sc@@temp}{\noindent \box0\par \varcustomer}\hfill
18139 \fi
18140 \ifx\varinvoice\@empty \else
18141 \settowidth{\sc@temp}{\varinvoice}
18142 \setbox0\hbox{\scriptsize \sf \invoicename}
18143 \ifdim \sc@temp > \wd0 \sc@@temp\sc@temp \else \sc@@temp\wd0 \fi
18144 \parbox[t]{\sc@@temp}{\noindent \box0\par \varinvoice}\hfill
18145 \fi
18146 \ifx\varrefitemi\@empty \else
18147 \settowidth{\sc@temp}{\varrefitemi}
18148 \setbox0\hbox{\scriptsize \sf \varrefitemnamei}
18149 \ifdim \sc@temp > \wd0 \sc@@temp\sc@temp \else \sc@@temp\wd0 \fi
18150 \parbox[t]{\sc@@temp}{\noindent \box0\par \varrefitemi}\hfill
18151 \fi
18152 \ifx\varrefitemii\@empty \else
18153 \settowidth{\sc@temp}{\varrefitemii}
18154 \setbox0\hbox{\scriptsize \sf \varrefitemnameii}
18155 \ifdim \sc@temp > \wd0 \sc@@temp\sc@temp \else \sc@@temp\wd0 \fi
18156 \parbox[t]{\sc@@temp}{\noindent \box0\par \varrefitemii}\hfill
18157 \fi
18158 \ifx\varrefitemiii\@empty \else
18159 \settowidth{\sc@temp}{\varrefitemiii}
18160 \setbox0\hbox{\scriptsize \sf \varrefitemnameiii}
18161 \ifdim \sc@temp > \wd0 \sc@@temp\sc@temp \else \sc@@temp\wd0 \fi
18162 \parbox[t]{\sc@@temp}{\noindent \box0\par \varrefitemiii}\hfill
18163 \fi
18164 \ifx\@date\@empty \else
18165 \settowidth{\sc@temp}{\@date}
18166 \setbox0\hbox{\scriptsize \sf \datename}
18167 \ifdim \sc@temp > \wd0 \sc@@temp\sc@temp \else \sc@@temp\wd0 \fi
18168 \parbox[t]{\sc@@temp}{\noindent \box0\par \@date}
18169 \fi
18170 \par
18171 \vspace{2.5\baselineskip}
18172 \else
18173 {\ifx\@date\@empty \else \if@RTL\raggedright\else\raggedleft\fi\fromplace\ \@date\par \fi}
18174 \vspace{1.5\baselineskip}
18175 \fi}
18176 \long\def\closing#1{\par\nobreak\vspace{0.5\baselineskip}
18177 \stopbreaks \noindent \sc@temp\textwidth \advance\sc@temp by
18178 -\sigindent \hspace{\sigindent}%
18179 \parbox{\sc@temp}{\if@RTL\raggedleft\else\raggedright\fi\ignorespaces #1\mbox{}\\[\presig@ski
18180 \fromsig\strut}\par
18181 \vspace{1.5\baselineskip}}
```
18132 \parbox[t]{\sc@@temp}{\noindent \box0\par \varmyref}\hfill

File scrlettr-xetex-bidi.def 373

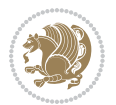

```
18182 \ProvidesFile{scrreprt-xetex-bidi.def}[2017/06/09 v1.1 bidi adaptations for scrreprt class for
18183 \newcommand{\scr@saved@LTRfootnotetext}{}
18184 \newcommand{\scr@saved@RTLfootnotetext}{}
18185 \let\scr@saved@footnotetext\@footnotetext
18186 \let\scr@saved@LTRfootnotetext\@LTRfootnotetext
18187 \let\scr@saved@RTLfootnotetext\@RTLfootnotetext
18188 \renewcommand{\@footnotetext}[1]{%
18189 \scr@saved@footnotetext{#1}%
18190 \csname FN@mf@prepare\endcsname
18191 }
18192 \renewcommand{\@LTRfootnotetext}[1]{%
18193 \scr@saved@LTRfootnotetext{#1}%
18194 \csname FN@mf@prepare\endcsname
18195 }
18196 \renewcommand{\@RTLfootnotetext}[1]{%
18197 \scr@saved@RTLfootnotetext{#1}%
18198 \csname FN@mf@prepare\endcsname
18199 }
18200 \renewcommand\deffootnote[4][]{%
18201 \long\def\@makefntext##1{%
18202 \setlength{\@tempdimc}{#3}%
18203 \def\@tempa{#1}\ifx\@tempa\@empty
18204 \@setpar{\@@par
18205 \@tempdima = \hsize
18206 \addtolength{\@tempdima}{-#2}%
18207 \if@RTL\parshape \@ne 0pt \@tempdima\else\parshape \@ne #2 \@tempdima\fi}%
18208 \else
18209 \addtolength{\@tempdimc}{#2}%
18210 \addtolength{\@tempdimc}{-#1}%
18211 \@setpar{\@@par
18212 \@tempdima = \hsize
18213 \addtolength{\@tempdima}{-#1}%
18214 \@tempdimb = \hsize
18215 \addtolength{\@tempdimb}{-#2}%
18216 \if@RTL\parshape \tw@ 0pt \@tempdima 0pt \@tempdimb\else\parshape \tw@ #1 \@tempdima #
18217 }%
18218 \fi
18219 \par
18220 \parindent\@tempdimc\noindent
18221 \ftn@font\hbox to \z@{\hss\@@makefnmark}##1%
18222 }%
18223 \def\@@makefnmark{\hbox{\ftnm@font{#4}}}%
18224 }
18225 \deffootnote[1em]{1.5em}{1em}{\textsuperscript{\thefootnotemark}}
18226 \renewcommand*\left@footnoterule{%
18227 \normalsize\ftn@rule@test@values
18228 \kern-\dimexpr 2.6\p@+\ftn@rule@height\relax
18229 \ifx\@textbottom\relax\else\vskip \z@ \@plus.05fil\fi
```
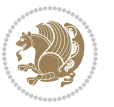

```
18230 {\usekomafont{footnoterule}{%
18231 \hrule \@height\ftn@rule@height \@width\ftn@rule@width}}%
18232 \kern 2.6\p@}
18233 \renewcommand*\right@footnoterule{%
18234 \normalsize\ftn@rule@test@values
18235 \kern-\dimexpr 2.6\p@+\ftn@rule@height\relax
18236 \ifx\@textbottom\relax\else\vskip \z@ \@plus.05fil\fi
18237 {\usekomafont{footnoterule}{%
18238 \hbox to \columnwidth{\hskip \dimexpr\columnwidth-\ftn@rule@width\relax \leavevmode\leaders\hrule
18239 \kern 2.6\p@}
18240 \renewcommand*\maketitle[1][1]{%
18241 \if@titlepage
18242 \begin{titlepage}
18243 \setcounter{page}{%
18244 \frac{\text{#1\%}}{6}18245 }%
18246 \let\footnotesize\small
18247 \let\right@footnoterule\relax
18248 \let\left@footnoterule\relax
18249 \let\textwidth@footnoterule\relax
18250 \let\footnote\thanks
18251 \let\LTRfootnote\LTRthanks
18252 \let\RTLfootnote\RTLthanks
18253 \renewcommand*\thefootnote{\@fnsymbol\c@footnote}%
18254 \let\@oldmakefnmark\@makefnmark
18255 \renewcommand*{\@makefnmark}{\rlap\@oldmakefnmark}%
18256 \ifx\@extratitle\@empty \else
18257 \noindent\@extratitle\next@tpage\cleardoubleemptypage
18258 \thispagestyle{empty}%
18259 \fi
18260 \setparsizes{\z@}{\z@}{\z@\@plus 1fil}\par@updaterelative
18261 \ifx\@titlehead\@empty \else
18262 \begin{minipage}[t]{\textwidth}%
18263 \@titlehead
18264 \end{minipage}\par
18265 \fi
18266 \null\vfill
18267 \begin{center}
18268 \ifx\@subject\@empty \else
18269 {\subject@font \@subject \par}%
18270 \vskip 3em
18271 \fi
18272 {\titlefont\huge \@title\par}%
18273 \vskip 1em
18274 {\ifx\@subtitle\@empty\else\usekomafont{subtitle}\@subtitle\par\fi}%
18275 \vskip 2em
18276 {\Large \lineskip 0.75em
18277 \begin{tabular}[t]{c}
18278 \@author
18279 \end{tabular}\par
```
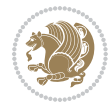

```
18280 }%
18281 \vskip 1.5em
18282 {\Large \@date \par}%
18283 \vskip \z@ \@plus3fill
18284 {\Large \@publishers \par}%
18285 \vskip 3em
18286 \end{center}\par
18287 \@thanks
18288 \vfill\null
18289 \if@twoside\next@tpage
18290 \begin{minipage}[t]{\textwidth}
18291 \@uppertitleback
18292 \end{minipage}\par
18293 \vfill
18294 \begin{minipage}[b]{\textwidth}
18295 \Clowertitleback
18296 \end{minipage}
18297 \fi
18298 \ifx\@dedication\@empty \else
18299 \next@tpage\null\vfill
18300 {\centering \Large \@dedication \par}%
18301 \vskip \z@ \@plus3fill
18302 \if@twoside \next@tpage\cleardoubleemptypage \fi
18303 \fi
18304 \end{titlepage}
18305 \else
18306 \par
18307 \@tempcnta=%
18308 #1%
18309 \relax\ifnum\@tempcnta=1\else
18310 \ClassWarning{\KOMAClassName}{%
18311 Optional argument of \string\maketitle\space ignored
18312 at\MessageBreak
18313 notitlepage-mode%
18314 }%
18315 \fi
18316 \begingroup
18317 \renewcommand*\thefootnote{\@fnsymbol\c@footnote}%
18318 \let\@oldmakefnmark\@makefnmark
18319 \renewcommand*{\@makefnmark}{\rlap\@oldmakefnmark}
18320 \if@twocolumn
18321 \ifnum \col@number=\@ne
18322 \@maketitle
18323 \else
18324 \twocolumn[\@maketitle]%
18325 \fi
18326 \else
18327 \newpage
18328 \global\@topnum\z@
18329 \@maketitle
```
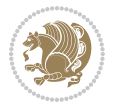

```
18331 \thispagestyle{\titlepagestyle}\@thanks
18332 \endgroup
18333 \fi
18334 \setcounter{footnote}{0}%
18335 \let\thanks\relax
18336 \let\LTRthanks\relax
18337 \let\RTLthanks\relax
18338 \let\maketitle\relax
18339 \let\@maketitle\relax
18340 \global\let\@thanks\@empty
18341 \global\let\@author\@empty
18342 \global\let\@date\@empty
18343 \global\let\@title\@empty
18344 \global\let\@subtitle\@empty
18345 \global\let\@extratitle\@empty
18346 \global\let\@titlehead\@empty
18347 \global\let\@subject\@empty
18348 \global\let\@publishers\@empty
18349 \global\let\@uppertitleback\@empty
18350 \global\let\@lowertitleback\@empty
18351 \global\let\@dedication\@empty
18352 \global\let\author\relax
18353 \global\let\title\relax
18354 \global\let\extratitle\relax
18355 \global\let\titlehead\relax
18356 \global\let\subject\relax
18357 \global\let\publishers\relax
18358 \global\let\uppertitleback\relax
18359 \global\let\lowertitleback\relax
18360 \global\let\dedication\relax
18361 \global\let\date\relax
18362 \global\let\and\relax
18363 }%
18364 \renewcommand*{\@maketitle}{%
18365 \clearpage
18366 \let\footnote\thanks
18367 \let\LTRfootnote\LTRthanks
18368 \let\RTLfootnote\RTLthanks
18369 \ifx\@extratitle\@empty \else
18370 \noindent\@extratitle \next@tpage \if@twoside \null\next@tpage \fi
18371 \fi
18372 \setparsizes{\z@}{\z@}{\z@\@plus 1fil}\par@updaterelative
18373 \ifx\@titlehead\@empty \else
18374 \begin{minipage}[t]{\textwidth}
18375 \@titlehead
18376 \end{minipage}\par
18377 \fi
18378 \null
18379 \vskip 2em%
```
18330 \fi

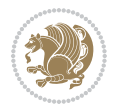

```
18380 \begin{center}%
18381 \ifx\@subject\@empty \else
18382 {\subject@font \@subject \par}
18383 \vskip 1.5em
18384 \fi
18385 {\titlefont\huge \@title \par}%
18386 \vskip .5em
18387 {\ifx\@subtitle\@empty\else\usekomafont{subtitle}\@subtitle\par\fi}%
18388 \vskip 1em
18389 {\Large
18390 \lineskip .5em%
18391 \begin{tabular}[t]{c}
18392 \@author
18393 \end{tabular}\par
18394 }%
18395 \vskip 1em%
18396 {\Large \@date \par}%
18397 \vskip \z@ \@plus 1em
18398 {\Large \@publishers \par}
18399 \ifx\@dedication\@empty \else
18400 \vskip 2em
18401 {\Large \@dedication \par}
18402 \fi
18403 \end{center}%
18404 \par
18405 \vskip 2em
18406 }%
18407 \def\raggedsection{\if@RTL\raggedleft\else\raggedright\fi}
18408 \renewcommand*\autodot{\if@altsecnumformat\@SepMark\fi}
18409 \renewcommand*\thesection{%
18410 \thechapter\@SepMark%
18411 \@arabic\c@section
18412 }
18413 \renewcommand*{\thesubsection}{\thesection\@SepMark\@arabic\c@subsection}
18414 \renewcommand*{\thesubsubsection}{%
18415 \thesubsection\@SepMark\@arabic\c@subsubsection
18416 }
18417 \renewcommand*{\theparagraph}{\thesubsubsection\@SepMark\@arabic\c@paragraph}
18418 \renewcommand*{\thesubparagraph}{%
18419 \theparagraph\@SepMark\@arabic\c@subparagraph
18420 }
18421 \renewcommand*\thefigure{%
18422 \thechapter\@SepMark%
18423 \@arabic\c@figure
18424 }
18425 \renewcommand*\thetable{%
18426 \thechapter\@SepMark%
18427 \@arabic\c@table
18428 }
18429 \renewcommand*\theequation{%
```
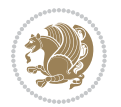

```
18430 \thechapter\@SepMark%
18431 \@arabic\c@equation
18432 }
18433 \renewenvironment{thebibliography}[1]{%
18434 \if@bib@break@
18435 \bib@beginhook
18436 \else
18437 \ifx\bibpreamble\relax\else\ifx\bibpreamble\@empty\else
18438 \setchapterpreamble{\bibpreamble}%
18439 \fi\fi
18440 \bib@heading
18441 \bib@beginhook
18442 \bib@before@hook
18443 \fi
18444 \renewcommand{\BreakBibliography}[1]{%
18445 \@bib@break
18446 \end{thebibliography}%
18447 \begingroup ##1\endgroup
18448 \begin{thebibliography}{#1}
18449 }%
18450 \if@RTL\if@LTRbibitems\@RTLfalse\else\fi\else\if@RTLbibitems\@RTLtrue\else\fi\fi
18451 \bidi@@thebibliography@font@hook%
18452 \list{%
18453 \@biblabel{\@arabic\c@enumiv}%
18454 }{%
18455 \settowidth\labelwidth{\@biblabel{#1}}%
18456 \leftmargin\labelwidth
18457 \advance\leftmargin\labelsep
18458 \@openbib@code
18459 \if@bib@break@
18460 \edef\@tempa{%
18461 \noexpand\usecounter{enumiv}%
18462 \noexpand\setcounter{enumiv}{\the\c@enumiv}%
18463 }\@tempa
18464 \no@bib@break
18465 \else
18466 \usecounter{enumiv}%
18467 \fi
18468 \let\p@enumiv\@empty
18469 \renewcommand*\theenumiv{\@arabic\c@enumiv}%
18470 }%
18471 \sloppy\clubpenalty4000 \widowpenalty4000
18472 \sfcode`\.=\@m
18473 }{%
18474 \if@bib@break@
18475 \def\@noitemerr{%
18476 \ClatexCwarning{%
18477 \string\BreakBibliography\space at begin of `thebibliography'
18478 environment\MessageBreak
18479 or following \string\BreakBibliography}%
```
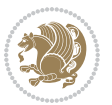

```
18480 }%
18481 \else
18482 \def\@noitemerr{%
18483 \@latex@warning{%
18484 Empty `thebibliography' environment or
18485 \string\BreakBibliography\MessageBreak
18486 before end of `thebibliography' environment}%
18487 }%
18488 \fi
18489 \endlist
18490 \if@bib@break@
18491 \else
18492 \bib@after@hook
18493 \let\bib@before@hook\@empty
18494 \let\bib@after@hook\@empty
18495 \fi
18496 \bib@endhook
18497 }
18498 \renewcommand*\left@footnoterule{%
18499 \kern-3\p@
18500 \ifx\@textbottom\relax\else\vskip \z@ \@plus.05fil\fi
18501 \hrule\@width.4\columnwidth
18502 \kern 2.6\p@}
18503 \renewcommand*\right@footnoterule{%
18504 \kern-3\p@
18505 \ifx\@textbottom\relax\else\vskip \z@ \@plus.05fil\fi
18506 \hbox to \columnwidth{\hskip .6\columnwidth \hrulefill }
18507 \kern2.6\p@}
18508 \renewcommand*{\raggeddictum}{\if@RTL\raggedright\else\raggedleft\fi}
18509 \renewcommand*{\raggeddictumtext}{\if@RTL\raggedleft\else\raggedright\fi}
18510 \renewcommand*{\raggeddictumauthor}{\if@RTL\raggedright\else\raggedleft\fi}
18511 \renewcommand\marginline[1]{%
18512 \marginpar[\if@RTL\raggedright\else\raggedleft\fi{#1}]{\if@RTL\raggedleft\else\raggedright\:
18513 }
18514 \renewcommand{\@@makecaption}[3]{%
18515 \cap@margin
18516 \ifonelinecaptions
18517 \@tempcnta=\value{mpfootnote}\@tempcntb=\value{footnote}%
18518 \let\scr@tmp@footnotetext=\@footnotetext
18519 \let\@footnotetext=\@gobble
18520 \let\scr@tmp@LTRfootnotetext=\@LTRfootnotetext
18521 \let\@LTRfootnotetext=\@gobble
18522 \let\scr@tmp@RTLfootnotetext=\@RTLfootnotetext
18523 \let\@RTLfootnotetext=\@gobble
18524 \sbox\@tempboxa{%
18525 {\capfont{\strut\ignorespaces
18526 #1{{\caplabelfont{#2\captionformat}}}%
18527 #3\unskip\strut}}%
18528 }%
18529 \let\@footnotetext=\scr@tmp@footnotetext
```
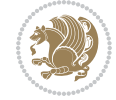

```
18530 \let\scr@tmp@footnotetext=\undefined
18531 \let\@LTRfootnotetext=\scr@tmp@LTRfootnotetext
18532 \let\scr@tmp@LTRfootnotetext=\undefined
18533 \let\@RTLfootnotetext=\scr@tmp@RTLfootnotetext
18534 \let\scr@tmp@RTLfootnotetext=\undefined
18535 \setcounter{footnote}{\@tempcntb}%
18536 \setcounter{mpfootnote}{\@tempcnta}%
18537 \else
18538 \sbox\@tempboxa{\hspace*{2\cap@width}}%
18539 \fi
18540 \begingroup%
18541 \setlength{\@tempdima}{\cap@width}%
18542 \ifdim \wd\@tempboxa >\@tempdima
18543 \hb@xt@\hsize{%
18544 \setbox\@tempboxa\vbox{\hsize=\cap@width
18545 \ifdofullc@p
18546 {\capfont{\@hangfrom{\scr@smashdp{\strut\ignorespaces
18547 #1{{\caplabelfont{#2\captionformat}}}}}
18548 {#3\unskip\strut\par}}}%
18549 \else%
18550 \ifdim\cap@indent<\z@
18551 <br>{\capfont{\strut\ignorespaces
18552 #1{{\caplabelfont{#2\captionformat\par}}}%
18553 \noindent\hspace*{-\cap@indent}#3\unskip\strut\par}}%
18554 \else%
18555 \if@capbreak
18556 {\capfont{\strut\ignorespaces}
18557 #1{{\caplabelfont{#2\captionformat\par}}}%
18558 \noindent\@hangfrom{\hspace*{\cap@indent}}{#3\par}}}%
18559 \else
18560 {\capfont{\@hangfrom{\scr@smashdp\strut\hspace*{\cap@indent}}%
18561 {\hspace{-\cap@indent}\scr@smashdp{\ignorespaces#1%
18562 {{\caplabelfont{#2\captionformat}}}}#3\unskip\strut\par}}}%
18563 \fi
18564 \fi
18565 \fi
18566 }%
18567 \setlength{\@tempdima}{\ht\@tempboxa}%
18568 \addtolength{\@tempdima}{\dp\@tempboxa}%
18569 \addtolength{\@tempdima}{-\ht\strutbox}%
18570 \ht\@tempboxa\ht\strutbox
18571 \dp\@tempboxa\@tempdima
18572 \strut\cap@left
18573 \box\@tempboxa
18574 \cap@right\strut
18575 }%
18576 \else
18577 \global \@minipagefalse
18578 \sbox\@tempboxa{%
18579 {\capfont{\scr@smashdp{\strut\ignorespaces
```
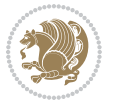

```
18580 #1{{\caplabelfont{#2\captionformat}}}}%
18581 #3}}%
18582 }%
18583 {\capfont{\hb@xt@\hsize{\strut\cap@left\if@RTL\beginR\fi\box\@tempboxa\if@RTL\endR\fi\cap@right\strut}}}%
18584 \fi
18585 \endgroup
18586 }
18587 \renewcommand{\@makecaption}[2]{%
18588 \if@captionabove
18589 \vskip\belowcaptionskip
18590 \else
18591 \vskip\abovecaptionskip
18592 \fi
18593 \@@makecaption\@firstofone{#1}{#2}%
18594 \if@captionabove
18595 \vskip\abovecaptionskip
18596 \else
18597 \vskip\belowcaptionskip
18598 \fi
18599 }
18600 \bidi@AfterFile{longtable-xetex-bidi.def}{%
18601 \@ifpackageloaded{caption2}{\@komalongtablefalse
18602 \scr@caption@before@longtable@warning{caption2}%
18603 }{}%
18604 \if@komalongtable
18605 \renewcommand{\LT@makecaption}[3]{%
18606 \noalign{%
18607 \if@captionabove
18608 \vskip\belowcaptionskip
18609 \else
18610 \vskip\abovecaptionskip
18611 \fi
18612 }%
18613 \LT@mcol\LT@cols c{%
18614 \hbox to\z@{\hss\parbox[t]\linewidth{%
18615 \@@makecaption{#1}{#2}{#3}%
18616 \endgraf
18617 \if@captionabove
18618 \vskip\abovecaptionskip
18619 \else
18620 \vskip\belowcaptionskip
18621 \fi
18622 }%
18623 \hss
18624 }%
18625 }%
18626 }%
18627 \renewcommand*{\scr@LT@array}{}%
18628 \let\scr@LT@array=\LT@array
18629 \renewcommand*{\LT@array}{%
```
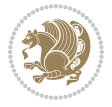

```
18630 \let\scr@caption=\LT@caption
18631 \def\captionabove{\noalign{\global\@captionabovetrue}%
18632 \scr@caption}%
18633 \def\captionbelow{\noalign{\global\@captionabovefalse}%
18634 \scr@caption}%
18635 \if@tablecaptionabove
18636 \let\LT@caption=\captionabove
18637 \else
18638 \let\LT@caption=\captionbelow
18639 \fi
18640 \scr@LT@array
18641 }%
18642 \ClassInfo{\KOMAClassName}{%
18643 longtable captions redefined%
18644 }%
18645 \fi
18646 }
18647
18648 \CloneTOCEntryStyle{tocline}{part}
18649 \TOCEntryStyleStartInitCode{part}{%
18650 \expandafter\renewcommand%
18651 \csname scr@tso@#1@linefill\endcsname{\hfill}%
18652 \expandafter\renewcommand%
18653 \csname scr@tso@#1@entryformat\endcsname[1]{\usekomafont{partentry}{##1}}%
18654 \expandafter\renewcommand%
18655 \csname scr@tso@#1@pagenumberformat\endcsname[1]{%
18656 \usekomafont{partentry}{\usekomafont{partentrypagenumber}{##1}}}%
18657 \expandafter\renewcommand\expandafter*%
18658 \csname scr@tso@#1@beforeskip\endcsname{2.25em \@plus\p@}%
18659 }
18660
18661 \CloneTOCEntryStyle{tocline}{chapter}
18662 \TOCEntryStyleStartInitCode{chapter}{%
18663 \expandafter\renewcommand%
18664 \csname scr@tso@#1@linefill\endcsname{%
18665 \if@chapterentrywithdots
18666 \TOCLineLeaderFill\relax
18667 \else
18668 \hfill
18669 \fi
18670 }%
18671 \expandafter\renewcommand%
18672 \csname scr@tso@#1@entryformat\endcsname{\usekomafont{chapterentry}}%
18673 \expandafter\renewcommand%
18674 \csname scr@tso@#1@pagenumberformat\endcsname[1]{%
18675 \usekomafont{chapterentry}{\usekomafont{chapterentrypagenumber}{##1}}}%
18676 \expandafter\renewcommand\expandafter*%
18677 \csname scr@tso@#1@beforeskip\endcsname{1.0em \@plus\p@}%
18678 }
18679
```
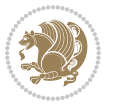

```
18680 \CloneTOCEntryStyle{tocline}{section}
18681 \TOCEntryStyleStartInitCode{section}{%
18682 \expandafter\renewcommand%
18683 \csname scr@tso@#1@linefill\endcsname{\TOCLineLeaderFill\relax}%
18684 }
18685
18686 \CloneTOCEntryStyle{section}{default}
18687
18688 \DeclareSectionCommand[%
18689 style=part,%
18690 level=\m@ne,%
18691 pagestyle=plain,%
18692 tocstyle=part,%
18693 toclevel=\m@ne,%
18694 tocindent=\zeta \ge 0, \%18695 tocnumwidth=2em%
18696 ]{part}
18697 \DeclareSectionCommand[%
18698 style=chapter,%
18699 level=\z@,%
18700 pagestyle=plain,%
18701 tocstyle=chapter,%
18702 tocindent=\z@,%
18703 tocnumwidth=1.5em%
18704 ]{chapter}
18705 \DeclareSectionCommand[%
18706 style=section,%
18707 level=1,%
18708 indent=\z@,%
18709 beforeskip=-3.5ex \@plus -1ex \@minus -.2ex,%
18710 afterskip=2.3ex \@plus.2ex,%
18711 tocstyle=section,%
18712 tocindent=1.5em,%
18713 tocnumwidth=2.3em%
18714 ]{section}
18715 \DeclareSectionCommand[%
18716 style=section,%
18717 level=2,%
18718 indent=\zeta_2@, %
18719 beforeskip=-3.25ex\@plus -1ex \@minus -.2ex,%
18720 afterskip=1.5ex \@plus .2ex,%
18721 tocstyle=section,%
18722 tocindent=3.8em,%
18723 tocnumwidth=3.2em%
18724 ]{subsection}
18725 \DeclareSectionCommand[%
18726 style=section,%
18727 level=3,%
18728 indent=\z@,%
18729 beforeskip=-3.25ex\@plus -1ex \@minus -.2ex,%
```
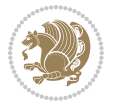

```
18730 afterskip=1.5ex \@plus .2ex,%
18731 tocstyle=section,%
18732 tocindent=7.0em,%
18733 tocnumwidth=4.1em%
18734 ]{subsubsection}
18735 \DeclareSectionCommand[%
18736 style=section,%
18737 level=4,%
18738 indent=\z@,%
18739 beforeskip=3.25ex \@plus1ex \@minus.2ex,%
18740 afterskip=-1em,%
18741 tocstyle=section,%
18742 tocindent=10em,%
18743 tocnumwidth=5em%
18744 ]{paragraph}
18745 \DeclareSectionCommand[%
18746 style=section,%
18747 level=5,%
18748 indent=\scr@parindent,%
18749 beforeskip=3.25ex \@plus1ex \@minus .2ex,%
18750 afterskip=-1em,%
18751 tocstyle=section,%
18752 tocindent=12em,%
18753 tocnumwidth=6em%
18754 ]{subparagraph}
18755
18756
```
### **108 File sidecap-xetex-bidi.def**

```
18757 \ProvidesFile{sidecap-xetex-bidi.def}[2010/08/01 v0.1 bidi adaptations for sidecap package for
18758 \renewcommand*{\SC@FLOAT}[2]{\if@RTL%
18759 \isSC@ODD{{#1}\hspace{\sidecaptionsep}{#2}} {{#2}\hspace{\sidecaptionsep}{#1}}\else%
18760 \isSC@ODD{{#2}\hspace{\sidecaptionsep}{#1}} {{#1}\hspace{\sidecaptionsep}{#2}}\fi}
18761 \renewcommand*\SC@justify@caption{\if@RTL%
18762 \isSC@ODD{\RaggedLeft}{\RaggedRight}\else%
18763 \isSC@ODD{\RaggedRight}{\RaggedLeft}\fi}
```
# **109 File soul-xetex-bidi.def**

```
18764 \ProvidesFile{soul-xetex-bidi.def}[2015/10/16 v0.1 bidi adaptations for soul package for XeTe]
18765 \long\def\SOUL@start#1{{%
```
- \let\bidi@RTL@everypar\@empty
- 18767 \let\<\SOUL@lowerthan
- 18768 \let\>\empty
- 18769 \def\soulomit{\noexpand\soulomit}%
- 18770 \gdef\SOUL@eventuallyexhyphen##1{}%
- 18771 \let\SOUL@soeventuallyskip\relax
- \SOUL@spaceskip=\fontdimen\tw@\font\@plus\fontdimen\thr@@\font
- 18773 \@minus\fontdimen4\font

File soul-xetex-bidi.def 385

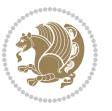

```
18775 \leavevmode
18776 \SOUL@preamble
18777 \SOUL@lasttoken={}%
18778 \SOUL@word={}%
18779 \SOUL@minus\z@
18780 \SOUL@comma\z@
18781 \SOUL@apo\z@
18782 \SOUL@grave\z@
18783 \SOUL@do{#1}%
18784 \SOUL@postamble
18785 }}
18786 \def\SOUL@ulunderline#1{{%
18787 \setbox\z@\hbox{#1}%
18788 \dimen@=\wd\z@
18789 \dimen@i=\SOUL@uloverlap
18790 \advance\dimen@2\dimen@i
18791 \if@RTL
18792 \unhcopy\z@
18793 \llap{%
18794 \null
18795 \kern-\dimen@i
18796 \SOUL@ulcolor{\SOUL@ulleaders\hskip\dimen@}%
18797 }%
18798 \else
18799 \rlap{%
18800 \null
18801 \kern-\dimen@i
18802 \SOUL@ulcolor{\SOUL@ulleaders\hskip\dimen@}%
18803 }%
18804 \unhcopy\z@
18805 \fi
18806 }}
18807 \def\bidi@SOUL@ulleaders{%
18808 \leaders\hb@xt@0.1pt{\hss\SOUL@ulcolor{\vrule\@depth\SOUL@uldp\@height\SOUL@ulht}\hss}\relax
18809 }
18810 \def\SOUL@uleveryspace#1{%
18811 \if@RTL
18812 #1%
18813 \bidi@SOUL@ulleaders
18814 \hskip\spaceskip
18815 \else
18816 \SOUL@ulcolor{%
18817 #1%
18818 \SOUL@ulleaders
18819 \hskip\spaceskip
18820 }%
18821 \fi
18822 \null
18823 }
```
18774 \SOUL@ignorespacesfalse

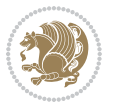

#### **110 File stabular-xetex-bidi.def**

```
18824 \ProvidesFile{stabular-xetex-bidi.def}[2015/11/07 v0.3 bidi adaptations for stabular package :
18825 \def\@stabular{%
18826 \leavevmode \bgroup \if@RTLtab\beginR \fi
18827 \let\@acol\@tabacol
18828 \let\@classz\@tabclassz
18829 \let\@classiv\@tabclassiv \let\\\@tabularcr\@stabarray}
18830 \def\endstabular{\crcr\egroup\if@RTLtab\egroup\endR\egroup\fi
18831 \egroup \if@RTLtab\endR\fi\egroup}
18832 \expandafter \let \csname endstabular*\endcsname = \endstabular
18833 \def\@sarray[#1]#2{%
18834 \bgroup
18835 \setbox\@arstrutbox\hbox{%
18836 \vrule \@height\arraystretch\ht\strutbox
18837 \@depth\arraystretch \dp\strutbox
18838 \@width\z@}%
18839 \@mkpream{#2}%
18840 \edef\@preamble{%
18841 \ialign \noexpand\@halignto
18842 \bgroup \@arstrut \@preamble \tabskip\z@skip \cr}%
18843 \let\@startpbox\@@startpbox \let\@endpbox\@@endpbox
18844 \let\tabularnewline\\%
18845 \let\@sharp##%
18846 \set@typeset@protect
18847 \lineskip\z@skip\baselineskip\z@skip
18848 \if@RTLtab\hbox\bgroup\beginR\@hboxRconstructtrue\if #1t\vtop \else \vbox \fi\bgroup\fi
18849 \@preamble}
```
#### **111 File subfigure-xetex-bidi.def**

```
18850 \ProvidesFile{subfigure-xetex-bidi.def}[2010/03/01 v0.1 bidi adaptations for subfigure package
18851 \AtBeginDocument{%
18852 \let\p@subfigure=\thefigure
18853 \let\p@subtable=\thetable%
18854 }
```
### **112 File tabls-xetex-bidi.def**

```
18855 \ProvidesFile{tabls-xetex-bidi.def}[2015/11/07 v0.3 bidi adaptations for tabls package for Xe'
18856 \def\endtabular{\endarray $\if@RTLtab\endR\fi\egroup}
18857
18858 \expandafter\let\csname endtabular*\endcsname=\endtabular
18859
18860 \def\endarray{\ifvmode\csname crcr\endcsname % just do \crcr if \\ given
18861 \else \\[\z@ \global\advance\@arstdepth-\@otarlinesep]%
18862 \fi\egroup\if@RTLtab\egroup\endR\egroup\fi\@unrecurse\egroup}
18863
18864 \def\@array[#1]#2{% remember global variables to allow recursion:
18865 \edef\@unrecurse{\global\@skip@bove\the\@skip@bove
```
File tabls-xetex-bidi.def 387

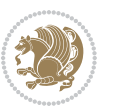

```
18866 \global\@arstheight\the\@arstheight\global\@arstdepth\the\@arstdepth}%
18867 \let\@otarlinesep\@tarlinesep \global\@skip@bove-\@otarlinesep
18868 \ifx\@classz\@arrayclassz \let\@tarlinesep\arraylinesep
18869 \else \let\@tarlinesep\tablinesep \fi
18870 \divide\@tarlinesep\tw@ % half sep is applied to height & depth
18871 \let\@seesize\relax \let\@rememsize\relax \@mkpream{#2}%
18872 \@tempdima\arraystretch\ht\strutbox \@tempdimb\arraystretch\dp\strutbox
18873 \ifdim\@tarlinesep>\z@ % (need \protect for \multicolumn)
18874 \def\@rememsize{\protect\@r@m@msize}\let\@seesize\@s@@size
18875 \advance\@tempdima-\@tarlinesep \advance\@tempdimb-\@tarlinesep
18876 \fi \setbox\@arstrutbox\hbox{% set up smaller strut
18877 \vrule \@height\@tempdima \@depth\@tempdimb \@width\z@}%
18878 \let\protect\noexpand
18879 \edef\@preamble{\ialign \noexpand\@halignto \bgroup
18880 \unhcopy\@arstrutbox \@preamble \tabskip\z@skip &\@sharp \cr}%
18881 \let\@startpbox\@@startpbox \let\@endpbox\@@endpbox
18882 \if#1t\vtop \else \if#1b\vbox \else \vcenter \fi\fi
18883 \bgroup \let\par\@empty
18884 \global\@arstheight\ht\@arstrutbox \global\@arstdepth\dp\@arstrutbox
18885 \advance\extrarulesep.5\arrayrulewidth
18886 \let\@sharp##\let\protect\relax \lineskip\z@skip \baselineskip\z@skip
18887 \if@RTLtab\hbox\bgroup\beginR\@hboxRconstructtrue\if#1t\vtop \else \vbox \fi\bgroup\fi
18888 \@preamble}
```
# **113 File tabularx-xetex-bidi.def**

```
18889 \ProvidesFile{tabularx-xetex-bidi.def}[2014/11/08 v0.1 bidi adaptations for tabularx package :
18890 \def\TX@endtabularx{%
18891 \expandafter\expandafter\expandafter
18892 \TX@find@endtabularxa\csname end\TX@\endcsname
18893 \endtabularx\TX@\endtabularx\TX@find@endtabularxa
18894 \expandafter\TX@newcol\expandafter{\tabularxcolumn{\TX@col@width}}%
18895 \let\verb\TX@verb
18896 \def\@elt##1{\global\value{##1}\the\value{##1}\relax}%
18897 \edef\TX@ckpt{\cl@@ckpt}%
18898 \let\@elt\relax
18899 \TX@old@table\maxdimen
18900 \TX@col@width\TX@target
18901 \global\TX@cols\@ne
18902 \TX@typeout@
18903 {\@spaces Table Width\@spaces Column Width\@spaces X Columns}%
18904 \TX@trial{\def\NC@rewrite@X{%
18905 \global\advance\TX@cols\@ne\NC@find p{\TX@col@width}}}%
18906 \loop
18907 \TX@arith
18908 \ifTX@
18909 \TX@trial{}%
18910 \repeat
18911 {\let\@footnotetext\TX@ftntext\let\@xfootnotenext\TX@xftntext
18912 \let\@LTRfootnotetext\TX@LTRftntext\let\@xLTRfootnotenext\TX@xLTRftntext
```
File tabularx-xetex-bidi.def 388

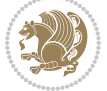

```
18913 \let\@RTLfootnotetext\TX@RTLftntext\let\@xRTLfootnotenext\TX@xRTLftntext
18914 \csname tabular*\expandafter\endcsname\expandafter\TX@target
18915 \the\toks0
18916 \csname endtabular*\endcsname}%
18917 \global\TX@ftn\expandafter{\expandafter}\the\TX@ftn
18918 \ifnum0=`{\fi}%
18919 \expandafter\expandafter\expandafter
18920 \TX@find@endtabularxbb
18921 \expandafter\end\expandafter{\TX@}%
18922 \endtabularx\TX@\endtabularx\TX@find@endtabularxb
18923 }
18924
18925 \def\TX@trial#1{%
18926 \setbox\@tempboxa\hbox{%
18927 #1\relax
18928 \let\@footnotetext\TX@trial@ftn
18929 \let\@LTRfootnotetext\TX@trial@ftn
18930 \let\@RTLfootnotetext\TX@trial@ftn
18931 \let\TX@vwarn\@empty
18932 \expandafter\let\expandafter\tabularx\csname tabular*\endcsname
18933 \expandafter\let\expandafter\endtabularx\csname endtabular*\endcsname
18934 \def\write{\begingroup
18935 \def\let{\afterassignment\endgroup\toks@}%
18936 \afterassignment\let\count@}%
18937 \hbadness\@M
18938 \hfuzz\maxdimen
18939 \let\hbadness\@tempcnta
18940 \let\hfuzz\@tempdima
18941 \expandafter\tabular\the\toks@
18942 \endtabular}%
18943 \TX@ckpt
18944 \TX@typeout@{\@spaces
18945 \expandafter\TX@align
18946 \the\wd\@tempboxa\space\space\space\space\space\space\@@
18947 \expandafter\TX@align
18948 \the\TX@col@width\space\space\space\space\space\space\@@
18949 \@spaces\the\TX@cols}}
18950
18951 \long\def\TX@LTRftntext#1{%
18952 \edef\@tempa{\the\TX@ftn\noexpand\LTRfootnotetext
18953 [\the\csname c@\@mpfn\endcsname]}%
18954 \global\TX@ftn\expandafter{\@tempa{#1}}}%
18955 \long\def\TX@xLTRftntext[#1]#2{%
18956 \global\TX@ftn\expandafter{\the\TX@ftn\LTRfootnotetext[#1]{#2}}}
18957
18958 \long\def\TX@RTLftntext#1{%
18959 \edef\@tempa{\the\TX@ftn\noexpand\RTLfootnotetext
18960 [\the\csname c@\@mpfn\endcsname]}%
18961 \global\TX@ftn\expandafter{\@tempa{#1}}}%
18962 \long\def\TX@xRTLftntext[#1]#2{%
```
File tabularx-xetex-bidi.def 389

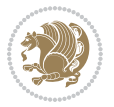

18963 \global\TX@ftn\expandafter{\the\TX@ftn\RTLfootnotetext[#1]{#2}}}

# **114 File tabulary-xetex-bidi.def**

```
18964 \ProvidesFile{tabulary-xetex-bidi.def}[2010/07/25 v0.1 bidi adaptations for tabulary package :
18965 \def\@testpach{\@chclass
18966 \ifnum \@lastchclass=6 \@ne \@chnum \@ne \else
18967 \ifnum \@lastchclass=7 5 \else
18968 \ifnum \@lastchclass=8 \tw@ \else
18969 \ifnum \@lastchclass=9 \thr@@
18970 \else \z@
18971 \ifnum \@lastchclass = 10 \else
18972 \edef\@nextchar{\expandafter\string\@nextchar}%
18973 \@chnum
18974 \if \@nextchar c\z@ \else
18975 \if \@nextchar \if@RTLtab r\else l\fi\@ne \else
18976 \if \@nextchar \if@RTLtab l\else r\fi\tw@ \else
18977 \if \@nextchar C7 \else
18978 \if \@nextchar L8 \else
18979 \if \@nextchar R9 \else
18980 \if \@nextchar J10 \else
18981 \z@ \@chclass
18982 \if\@nextchar |\@ne \else
18983 \if \@nextchar !6 \else
18984 \if \@nextchar @7 \else
18985 \if \@nextchar <8 \else
18986 \if \@nextchar >9 \else
18987 10
18988 \@chnum
18989 \if \@nextchar m\thr@@\else
18990 \if \@nextchar p4 \else
18991 \if \@nextchar b5 \else
18992 \z@ \@chclass \z@ \@preamerr \z@ \fi \fi \fi \fi\fi \fi \fi\fi \fi \fi
18993 \fi \fi \fi \fi \fi \fi \fi \fi \fi \fi \fi}
```
#### **115 File tc-xetex-bidi.def**

```
18994 \ProvidesFile{tc-xetex-bidi.def}[2014/07/08 v0.1 bidi adaptations for Clipping driver for XeTe
18995 \def\@cliptoboxdim#1{%
18996 \setbox#1=\hbox{%
18997 \Gin@defaultbp\WIDTH{\wd#1}%
18998 \Gin@defaultbp\DEPTH{\dp#1}%
18999 \@tempdima\ht#1%
19000 \advance\@tempdima\dp#1%
19001 \Gin@defaultbp\TOTALHEIGHT{\@tempdima}%
19002 \beginL\special{pdf:bcontent }%
19003 \special{%
19004 pdf:literal direct
19005 0 -\DEPTH\space \WIDTH\space \TOTALHEIGHT\space re
19006 }%
```
File tc-xetex-bidi.def 390

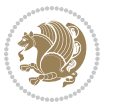

```
19007 \special{pdf:literal direct W }%
19008 \special{pdf:literal direct n }%
19009 \if@RTL\beginR\fi\box#1\if@RTL\endR\fi%
19010 \special{pdf:econtent }\endL%
19011 }%
19012 }
```
### **116 File tcolorbox-xetex-bidi.def**

```
19013 \ProvidesFile{tcolorbox-xetex-bidi.def}[2017/08/15 v0.1 bidi adaptations for tcolorbox package
19014 \let\endtcb@lrbox=\endminipage
19015 \let\endtcb@savebox=\endtcb@lrbox
19016
19017 \bidi@patchcmd{\tcb@vbox}{%
19018 \let\@footnotetext\@mpfootnotetext%
19019 }{%
19020 \let\@footnotetext\@mpfootnotetext%
19021 \let\@LTRfootnotetext\@mpLTRfootnotetext%
19022 \let\@RTLfootnotetext\@mpRTLfootnotetext%
19023 }{}{}
19024
19025 \bidi@patchcmd{\endtcb@vbox}{%
19026 \footnoterule%
19027 }{%
19028 \bidi@mpfootnoterule%
19029 }{}{}
```
#### **117 File titlesec-xetex-bidi.def**

```
19030 \ProvidesFile{titlesec-xetex-bidi.def}[2010/07/25 v0.1 bidi adaptations for titlesec package :
19031 \renewcommand\filright{%
19032 \gdef\ttl@filleft##1{\hskip##1}%
19033 \gdef\ttl@filright##1{\hfill}%
19034 \let\\\@centercr
19035 \advance\rightskip\z@ \@plus 1fil
19036 \parfillskip\z@}
19037 \def\ttlh@hang#1#2#3#4#5#6#7#8{%
19038 \gdef\ttl@makeline##1{\ttl@calc\hspace{#6}##1\ttl@calc\hspace{#7}}%
19039 \setlength\leftskip{#6}%
19040 \setlength\rightskip{#7}%
19041 \interlinepenalty\@M
19042 \ttl@changecentercr
19043 \ttl@beginlongest
19044 #1{\ifhmode\ttl@hmode@error\fi
19045 \ttl@glcmds
19046 \parindent\z@
19047 \leavevmode
19048 \begingroup
19049 \ifttl@label
19050 \sbox\z@{#2\strut\ttl@calc\hspace{#3}}%
```
File titlesec-xetex-bidi.def 391

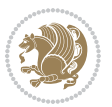

```
19051 \if@RTL\advance\rightskip\wd\z@\else\advance\leftskip\wd\z@\fi
19052 \llap{\box\z@}%
19053 \fi
19054 #4{#8}%
19055 \kern\z@\strut\@@par
19056 \endgroup
19057 \nobreak\ttl@midlongest#5\@@par}%
19058 \ttl@endlongest}
```
# **118 File titletoc-xetex-bidi.def**

```
19059 \ProvidesFile{titletoc-xetex-bidi.def}[2013/04/10 v0.2 bidi adaptations for titletoc package :
19060 \renewcommand\filright{%
19061 \gdef\ttl@filleft##1{\hskip##1}%
19062 \gdef\ttl@filright##1{\hfill}%
19063 \let\\\@centercr
19064 \advance\rightskip\z@ \@plus 1fil
19065 \parfillskip\z@}
19066 \renewcommand\contentspush[1]{%
19067 \sbox\z@{#1}%
19068 \xdef\ttl@b{\advance\if@RTL\rightskip\else\leftskip\fi\the\wd\z@}%
19069 \aftergroup\ttl@b
19070 \leavevmode\llap{\box\z@}}
19071 \def\ttl@outnoblock#1#2#3{%
19072 \begingroup
19073 \ifnum\ttl@b>\ttl@a
19074 \nobreak
19075 \else\ifnum\ttl@b<\ttl@a
19076 \addpenalty{\@secpenalty}%
19077 \else
19078 \addpenalty{\z@}%
19079 \fi\fi
19080 \ttl@contentsstretch
19081 \nobreak
19082 \ifcase#1\relax\else\interlinepenalty\@M\fi
19083 \parindent\z@
19084 \ifx\@nil#2%
19085 \PackageError{titletoc}{Unimplemented}%
19086 {The optional argument is currently mandatory}%
19087 \else
19088 \if@RTL\setlength\rightskip{#2}\else
19089 \setlength\leftskip{#2}\fi%
19090 \fi
19091 \if@RTL\setlength\leftskip{\@pnumwidth}\else\setlength\rightskip{\@pnumwidth}\fi%
19092 \let\contentsmargin\ttl@margin
19093 \def\ttl@makeline##1{##1}%
19094 #3%
19095 \addtolength{\parfillskip}{-\ttl@corr}%
19096 \if@RTL\addtolength{\leftskip}{\ttl@corr}\else\addtolength{\rightskip}{\ttl@corr}\fi%
19097 \let\ttl@leaders\leaders}
```
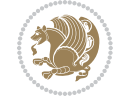

```
19098 \renewcommand\ttl@margin[2][\z@]{%
19099 \def\ttl@corr{#1}%
19100 \advance\if@RTL\leftskip\else\rightskip\fi-\@pnumwidth\relax
19101 \advance\if@RTL\leftskip\else\rightskip\fi#2\relax
19102 \def\@pnumwidth{#2}}
19103 \let\ttl@savel@part\l@part
19104 \def\l@part{\ttl@lselect{part}}
19105
19106 \let\ttl@savel@chapter\l@chapter
19107 \def\l@chapter{\ttl@lselect{chapter}}
```
# **119 File tocbibind-xetex-bidi.def**

```
19108 \ProvidesFile{tocbibind-xetex-bidi.def}[2017/06/09 v0.4 bidi adaptations for tocbibind package
19109 \if@dotocbib
19110 \@ifpackageloaded{natbib}{}{% natbib not loaded
19111 \renewcommand{\bibsection}{\t@cb@bchapsec}
19112 \renewenvironment{thebibliography}[1]{%
19113 \bibsection
19114 \begin{thebibitemlist}{#1}}{\end{thebibitemlist}}}
19115 \renewenvironment{thebibitemlist}[1]{
19116 \if@RTL\if@LTRbibitems\@RTLfalse\else\fi\else\if@RTLbibitems\@RTLtrue\else\fi\fi
19117 \bidi@@thebibliography@font@hook%
19118 \list{\@biblabel{\@arabic\c@enumiv}}%
19119 {\settowidth\labelwidth{\@biblabel{#1}}%
19120 \leftmargin\labelwidth
19121 \advance\leftmargin\labelsep
19122 \@openbib@code
19123 \usecounter{enumiv}%
19124 \let\p@enumiv\@empty
19125 \renewcommand\theenumiv{\@arabic\c@enumiv}}%
19126 \sloppy
19127 \clubpenalty4000
19128 \@clubpenalty \clubpenalty
19129 \widowpenalty4000%
19130 \sfcode\.\@m}
19131 {\def\@noitemerr
19132 {\@latex@warning{Empty `thebibliography' environment}}%
19133 \endlist}
19134
19135 \@ifpackagewith{chapterbib}{sectionbib}%
19136 {\renewcommand{\sectionbib}[2]{}}%
19137 {}
19138
19139 \fi
19140 \if@inltxdoc\else
19141 \renewenvironment{theindex}%
19142 {\if@twocolumn
19143 \\testonecolfalse
19144 \else
```
File tocbibind-xetex-bidi.def 393

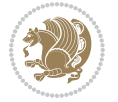

```
19145 \@restonecoltrue
19146 \fi
19147 \if@bibchapter
19148 \if@donumindex
19149 \refstepcounter{chapter}
19150 \twocolumn[\vspace*{2\topskip}%
19151 \@makechapterhead{\indexname}]%
19152 \addcontentsline{toc}{chapter}{\protect\numberline{\thechapter}\indexname}
19153 \chaptermark{\indexname}
19154 \else
19155 \if@dotocind
19156 \twocolumn[\vspace*{2\topskip}%
19157 \@makeschapterhead{\indexname}]%
19158 \prw@mkboth{\indexname}
19159 \addcontentsline{toc}{chapter}{\indexname}
19160 \else
19161 \twocolumn[\vspace*{2\topskip}%
19162 \@makeschapterhead{\indexname}]%
19163 \prw@mkboth{\indexname}
19164 \fi
19165 \fi
19166 \else
19167 \if@donumindex
19168 \twocolumn[\vspace*{-1.5\topskip}%
19169 \\mameuse{\@tocextra}{\indexname}]%
19170 \csname \@tocextra mark\endcsname{\indexname}
19171 \else
19172 \if@dotocind
19173 \twocolumn[\vspace*{-1.5\topskip}%
19174 \toc@headstar{\@tocextra}{\indexname}]%
19175 \prw@mkboth{\indexname}
19176 \addcontentsline{toc}{\@tocextra}{\indexname}
19177 \else
19178 \twocolumn[\vspace*{-1.5\topskip}%
19179 \toc@headstar{\@tocextra}{\indexname}]%
19180 \prw@mkboth{\indexname}
19181 \fi
19182 \fi
19183 \fi
19184 \thispagestyle{plain}\parindent\z@
19185 \parskip\z@ \@plus .3\p@\relax
19186 \let\item\@idxitem}
19187 {\if@restonecol\onecolumn\else\clearpage\fi}
19188 \fi
```
# **120 File tocloft-xetex-bidi.def**

19189 \ProvidesFile{tocloft-xetex-bidi.def}[2010/07/25 v0.2 bidi adaptations for tocloft package for 19190 \let\cftdot\@SepMark 19191 \if@cfthaspart

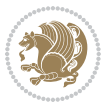

```
19192 \renewcommand*{\l@part}[2]{
19193 \@cftdopartfalse
19194 \ifnum \c@tocdepth >-2\relax
19195 \if@cfthaschapter
19196 \@cftdoparttrue
19197 \fi
19198 \ifnum \c@tocdepth >\m@ne
19199 \if@cfthaschapter\else
19200 \@cftdoparttrue
19201 \qquad \qquad \int fi
19202 \fi
19203 \fi
19204 \if@cftdopart
19205 \if@cfthaschapter
19206 \addpenalty{-\@highpenalty}
19207 \else
19208 \addpenalty\@secpenalty
19209 \fi
19210 \addvspace{\cftbeforepartskip}
19211 \begingroup
19212 {\if@RTL\rightskip\else\leftskip\fi \cftpartindent\relax
19213 \if@RTL\leftskip\else\rightskip\fi \@tocrmarg
19214 \parfillskip -\if@RTL\leftskip\else\rightskip\fi
19215 \parindent \cftpartindent\relax\@afterindenttrue
19216 \interlinepenalty\@M
19217 \leavevmode
19218 \@tempdima \cftpartnumwidth\relax
19219 \let\@cftbsnum \cftpartpresnum
19220 \let\@cftasnum \cftpartaftersnum
19221 \let\@cftasnumb \cftpartaftersnumb
19222 \advance\if@RTL\rightskip\else\leftskip\fi \@tempdima \null\nobreak\hskip -\if@RTL\rightskip\else\leftskip\fi
19223 {\cftpartfont \cftpartpresnum #1}
19224 \cftpartfillnum{#2}}
19225 \nobreak
19226 \if@cfthaschapter
19227 \global\@nobreaktrue
19228 \everypar{\global\@nobreakfalse\everypar{}}
19229 \else
19230 \if@compatibility
19231 \global\@nobreaktrue
19232 \everypar{\global\@nobreakfalse\everypar{}}
19233 \fi
19234 \fi
19235 \endgroup
19236 \fi}
19237 \fi
19238 \if@cfthaschapter
19239 \renewcommand*{\l@chapter}[2]{
19240 \ifnum \c@tocdepth >\m@ne
19241 \addpenalty{-\@highpenalty}
```
File tocloft-xetex-bidi.def 395

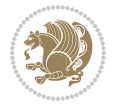
```
19242 \vskip \cftbeforechapskip
19243 {\if@RTL\rightskip\else\leftskip\fi \cftchapindent\relax
19244 \if@RTL\leftskip\else\rightskip\fi \@tocrmarg
19245 \parfillskip -\if@RTL\leftskip\else\rightskip\fi
19246 \parindent \cftchapindent\relax\@afterindenttrue
19247 \interlinepenalty\@M
19248 \leavevmode
19249 \@tempdima \cftchapnumwidth\relax
19250 \let\@cftbsnum \cftchappresnum
19251 \let\@cftasnum \cftchapaftersnum
19252 \let\@cftasnumb \cftchapaftersnumb
19253 \advance\if@RTL\rightskip\else\leftskip\fi \@tempdima \null\nobreak\hskip -\if@RTL\rightskip\else\leftskip\fi
19254 {\cftchapfont #1}\nobreak
19255 \cftchapfillnum{#2}}
19256 \fi}
19257 If i19258 \renewcommand*{\l@section}[2]{%
19259 \ifnum \c@tocdepth >\z@
19260 \if@cfthaschapter
19261 \vskip \cftbeforesecskip
19262 \else
19263 \addpenalty\@secpenalty
19264 \addvspace{\cftbeforesecskip}
19265 \fi
19266 {\if@RTL\rightskip\else\leftskip\fi \cftsecindent\relax
19267 \if@RTL\leftskip\else\rightskip\fi \@tocrmarg
19268 \parfillskip -\if@RTL\leftskip\else\rightskip\fi
19269 \parindent \cftsecindent\relax\@afterindenttrue
19270 \interlinepenalty\@M
19271 \leavevmode
19272 \@tempdima \cftsecnumwidth\relax
19273 \let\@cftbsnum \cftsecpresnum
19274 \let\@cftasnum \cftsecaftersnum
19275 \let\@cftasnumb \cftsecaftersnumb
19276 \advance\if@RTL\rightskip\else\leftskip\fi \@tempdima \null\nobreak\hskip -\if@RTL\rightskip\else\leftskip\fi
19277 {\cftsecfont #1}\nobreak
19278 \cftsecfillnum{#2}}
19279 \fi}
19280 \renewcommand*{\l@subsection}[2]{%
19281 \ifnum \c@tocdepth >\@ne
19282 \vskip \cftbeforesubsecskip
19283 {\if@RTL\rightskip\else\leftskip\fi \cftsubsecindent\relax
19284 \if@RTL\leftskip\else\rightskip\fi \@tocrmarg
19285 \parfillskip -\if@RTL\leftskip\else\rightskip\fi
19286 \parindent \cftsubsecindent\relax\@afterindenttrue
19287 \interlinepenalty\@M
19288 \leavevmode
19289 \@tempdima \cftsubsecnumwidth\relax
19290 \let\@cftbsnum \cftsubsecpresnum
19291 \let\@cftasnum \cftsubsecaftersnum
```
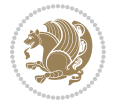

```
19292 \let\@cftasnumb \cftsubsecaftersnumb
19293 \advance\if@RTL\rightskip\else\leftskip\fi \@tempdima \null\nobreak\hskip -\if@RTL\right;
19294 {\cftsubsecfont #1}\nobreak
19295 \cftsubsecfillnum{#2}}
19296 \fi}
19297 \renewcommand*{\l@subsubsection}[2]{%
19298 \ifnum \c@tocdepth >\tw@
19299 \vskip \cftbeforesubsubsecskip
19300 {\if@RTL\rightskip\else\leftskip\fi \cftsubsubsecindent\relax
19301 \if@RTL\leftskip\else\rightskip\fi \@tocrmarg
19302 \parfillskip -\if@RTL\leftskip\else\rightskip\fi
19303 \parindent \cftsubsubsecindent\relax\@afterindenttrue
19304 \interlinepenalty\@M
19305 \leavevmode
19306 \@tempdima \cftsubsubsecnumwidth\relax
19307 \let\@cftbsnum \cftsubsubsecpresnum
19308 \let\@cftasnum \cftsubsubsecaftersnum
19309 \let\@cftasnumb \cftsubsubsecaftersnumb
19310 \advance\if@RTL\rightskip\else\leftskip\fi \@tempdima \null\nobreak\hskip -\if@RTL\rightskip\else\leftskip\fi
19311 {\cftsubsubsecfont #1}\nobreak
19312 \cftsubsubsecfillnum{#2}}
19313 \fi}
19314 \renewcommand*{\l@paragraph}[2]{%
19315 \ifnum \c@tocdepth >3\relax
19316 \vskip \cftbeforeparaskip
19317 {\if@RTL\rightskip\else\leftskip\fi \cftparaindent\relax
19318 \if@RTL\leftskip\else\rightskip\fi \@tocrmarg
19319 \parfillskip -\if@RTL\leftskip\else\rightskip\fi
19320 \parindent \cftparaindent\relax\@afterindenttrue
19321 \interlinepenalty\@M
19322 \leavevmode
19323 \@tempdima \cftparanumwidth\relax
19324 \let\@cftbsnum \cftparapresnum
19325 \let\@cftasnum \cftparaaftersnum
19326 \let\@cftasnumb \cftparaaftersnumb
19327 \qquad \advance\if@RTL\right\leq\leq\left\{f\left(2\frac{1}{\theta\cdot\lambda}\lambda\right\}19328 {\cftparafont #1}\nobreak
19329 \cftparafillnum{#2}}
19330 \fi}
19331 \renewcommand*{\l@subparagraph}[2]{%
19332 \ifnum \c@tocdepth >4\relax
19333 \vskip \cftbeforesubparaskip
19334 {\if@RTL\rightskip\else\leftskip\fi \cftsubparaindent\relax
19335 \if@RTL\leftskip\else\rightskip\fi \@tocrmarg
19336 \parfillskip -\if@RTL\leftskip\else\rightskip\fi
19337 \parindent \cftsubparaindent\relax\@afterindenttrue
19338 \interlinepenalty\@M
19339 \leavevmode
19340 \@tempdima \cftsubparanumwidth\relax
19341 \let\@cftbsnum \cftsubparapresnum
```

```
19343 \let\@cftasnumb \cftsubparaaftersnumb
19344 \advance\if@RTL\rightskip\else\leftskip\fi \@tempdima \null\nobreak\hskip -\if@RTL\rightskip\else\leftskip\fi
19345 {\cftsubparafont #1}\nobreak
19346 \cftsubparafillnum{#2}}
_{19347} \fi}
19348 \renewcommand*{\l@figure}[2]{%
19349 \ifnum \c@lofdepth >\z@
19350 \vskip \cftbeforefigskip
19351 {\if@RTL\rightskip\else\leftskip\fi \cftfigindent\relax
19352 \if@RTL\leftskip\else\rightskip\fi \@tocrmarg
19353 \parfillskip -\if@RTL\leftskip\else\rightskip\fi
19354 \parindent \cftfigindent\relax\@afterindenttrue
19355 \interlinepenalty\@M
19356 \leavevmode
19357 \@tempdima \cftfignumwidth\relax
19358 \let\@cftbsnum \cftfigpresnum
19359 \let\@cftasnum \cftfigaftersnum
19360 \let\@cftasnumb \cftfigaftersnumb
19361 \advance\if@RTL\rightskip\else\leftskip\fi \@tempdima \null\nobreak\hskip -\if@RTL\rightskip\else\leftskip\fi
19362 {\cftfigfont #1}\nobreak
19363 \cftfigfillnum{#2}}
19364 \fi
19365 }
19366 \renewcommand*{\l@table}[2]{%
19367 \ifnum\c@lotdepth >\z@
19368 \vskip \cftbeforetabskip
19369 {\if@RTL\rightskip\else\leftskip\fi \cfttabindent\relax
19370 \if@RTL\leftskip\else\rightskip\fi \@tocrmarg
19371 \parfillskip -\if@RTL\leftskip\else\rightskip\fi
19372 \parindent \cfttabindent\relax\@afterindenttrue
19373 \interlinepenalty\@M
19374 \leavevmode
19375 \@tempdima \cfttabnumwidth\relax
19376 \let\@cftbsnum \cfttabpresnum
19377 \let\@cftasnum \cfttabaftersnum
19378 \let\@cftasnumb \cfttabaftersnumb
19379 \advance\if@RTL\rightskip\else\leftskip\fi \@tempdima \null\nobreak\hskip -\if@RTL\rightskip\else\leftskip\fi
19380 {\cfttabfont #1}\nobreak
19381 \cfttabfillnum{#2}}
19382 \fi
19383 }
19384 \renewcommand{\@cftl@subfig}{
19385 \renewcommand*{\l@subfigure}[2]{%
19386 \ifnum \c@lofdepth > \toclevel@subfigure
19387 \vskip \cftbeforesubfigskip
19388 {\if@RTL\rightskip\else\leftskip\fi \cftsubfigindent\relax
19389 \if@RTL\leftskip\else\rightskip\fi \@tocrmarg
19390 \parfillskip -\if@RTL\leftskip\else\rightskip\fi
19391 \parindent \cftsubfigindent\relax\@afterindenttrue
```
\let\@cftasnum \cftsubparaaftersnum

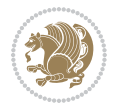

```
19392 \interlinepenalty\@M
19393 \leavevmode
19394 \@tempdima \cftsubfignumwidth\relax
19395 \let\@cftbsnum \cftsubfigpresnum
19396 \let\@cftasnum \cftsubfigaftersnum
19397 \let\@cftasnumb \cftsubfigaftersnumb
19398 \advance\if@RTL\rightskip\else\leftskip\fi \@tempdima \null\nobreak\hskip -\if@RTL\rightskip\else\leftskip\fi
19399 {\cftsubfigfont ##1}\nobreak
19400 \cftsubfigfillnum{##2}}
19401 \fi
19402 }
19403 }
19404 \renewcommand{\@cftl@subtab}{
19405 \renewcommand*{\l@subtable}[2]{%
19406 \ifnum \c@lotdepth > \toclevel@subtable
19407 \vskip \cftbeforesubtabskip
19408 {\if@RTL\rightskip\else\leftskip\fi \cftsubtabindent\relax
19409 \if@RTL\leftskip\else\rightskip\fi \@tocrmarg
19410 \parfillskip -\if@RTL\leftskip\else\rightskip\fi
19411 \parindent \cftsubtabindent\relax\@afterindenttrue
19412 \interlinepenalty\@M
19413 \leavevmode
19414 \@tempdima \cftsubtabnumwidth\relax
19415 \let\@cftbsnum \cftsubtabpresnum
19416 \let\@cftasnum \cftsubtabaftersnum
19417 \let\@cftasnumb \cftsubtabaftersnumb
19418 \advance\if@RTL\rightskip\else\leftskip\fi \@tempdima \null\nobreak\hskip -\if@RTL\rightskip\else\leftskip\fi
19419 {\cftsubtabfont ##1}\nobreak
19420 \cftsubtabfillnum{##2}}
19421 \fi
19422 }
19423 }
19424 \renewcommand{\newlistentry}[4][\@empty]{%
19425 \@ifundefined{c@#2}{% check & set the counter
19426 \ifx \@empty#1\relax
19427 \newcounter{#2}
19428 \else
19429 \@ifundefined{c@#1}{\PackageWarning{tocloft}%
19430 {#1 has no counter for use as a `within'}
19431 \newcounter{#2}}%
19432 {\newcounter{#2}[#1]%
19433 \expandafter\edef\csname the#2\endcsname{%
19434 \expandafter\noexpand\csname the#1\endcsname\@SepMark\noexpand\arabic{#2}}}
19435 \fi
19436 \setcounter{#2}{0}
19437 }
19438 {\PackageError{tocloft}{#2 has been previously defined}{\@eha}}
19439
19440 \@namedef{l@#2}##1##2{%
19441 \ifnum \@nameuse{c@#3depth} > #4\relax
```
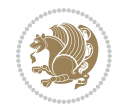

```
19442 \vskip \@nameuse{cftbefore#2skip}
19443 {\if@RTL\rightskip\else\leftskip\fi \@nameuse{cft#2indent}\relax
19444 \if@RTL\leftskip\else\rightskip\fi \@tocrmarg
19445 \parfillskip -\if@RTL\leftskip\else\rightskip\fi
19446 \parindent \@nameuse{cft#2indent}\relax\@afterindenttrue
19447 \interlinepenalty\@M
19448 \leavevmode
19449 \@tempdima \@nameuse{cft#2numwidth}\relax
19450 \expandafter\let\expandafter\@cftbsnum\csname cft#2presnum\endcsname
19451 \expandafter\let\expandafter\@cftasnum\csname cft#2aftersnum\endcsname
19452 \expandafter\let\expandafter\@cftasnumb\csname cft#2aftersnumb\endcsname
19453 \advance\if@RTL\rightskip\else\leftskip\fi\@tempdima \null\nobreak\hskip -\if@RTL\rightskip\else\leftskip\fi
19454 {\@nameuse{cft#2font}##1}\nobreak
19455 \@nameuse{cft#2fillnum}{##2}}
19456 \fi
19457 } % end of \l@#2
19458
19459 \expandafter\newlength\csname cftbefore#2skip\endcsname
19460 \setlength{\@nameuse{cftbefore#2skip}}{\z@ \@plus .2\p@}
19461 \expandafter\newlength\csname cft#2indent\endcsname
19462 \expandafter\newlength\csname cft#2numwidth\endcsname
19463 \ifcase #4\relax % 0
19464 \setlength{\@nameuse{cft#2indent}}{0em}
19465 \setlength{\@nameuse{cft#2numwidth}}{1.5em}
19466 \or % 1
19467 \setlength{\@nameuse{cft#2indent}}{1.5em}
19468 \setlength{\@nameuse{cft#2numwidth}}{2.3em}
19469 \or % 2
19470 \setlength{\@nameuse{cft#2indent}}{3.8em}
19471 \setlength{\@nameuse{cft#2numwidth}}{3.2em}
19472 \or % 3
19473 \setlength{\@nameuse{cft#2indent}}{7.0em}
19474 \setlength{\@nameuse{cft#2numwidth}}{4.1em}
19475 \else % anything else
19476 \setlength{\@nameuse{cft#2indent}}{10.0em}
19477 \setlength{\@nameuse{cft#2numwidth}}{5.0em}
19478 \fi
19479 \@namedef{cft#2font}{\normalfont}
19480 \@namedef{cft#2presnum}{}
19481 \@namedef{cft#2aftersnum}{}
19482 \@namedef{cft#2aftersnumb}{}
19483 \@namedef{cft#2dotsep}{\cftdotsep}
19484 \@namedef{cft#2leader}{\normalfont\cftdotfill{\@nameuse{cft#2dotsep}}}
19485 \@namedef{cft#2pagefont}{\normalfont}
19486 \@namedef{cft#2afterpnum}{}
19487 \@namedef{toclevel@#2}{#4}
19488 \@namedef{cft#2fillnum}##1{%
19489 {\@nameuse{cft#2leader}}\nobreak
19490 \hb@xt@\@pnumwidth{\hfil\@nameuse{cft#2pagefont}##1}\@nameuse{cft#2afterpnum}\par}
19491 } % end \newlistentry
```
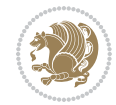

```
19492 \renewcommand{\cftchapterprecistoc}[1]{\addtocontents{toc}{%
```

```
19493 {\if@RTL\rightskip\else\leftskip\fi \cftchapindent\relax
```
\advance\if@RTL\righskip\else\leftskip\fi \cftchapnumwidth\relax

\if@RTL\leftskip\else\rightskip\fi \@tocrmarg\relax

\textit{#1}\protect\par}}}

# **121 File tocbasic-xetex-bidi.def**

```
19497 \ProvidesFile{tocbasic-xetex-bidi.def}[2016/09/14 v0.2 bidi adaptations for tocbasic package:
19498 \bidi@undef\scr@dte@def@l@undottedtocline
19499 \bidi@undef\scr@dte@undottedtocline@init
19500 \DeclareTOCEntryStyle{undottedtocline}[{%
19501 \DefineTOCEntryLengthOption{indent}%
19502 {scr@tso@}{@indent}{entry indent}%
19503 \DefineTOCEntryLengthOption{numwidth}%
19504 {scr@tso@}{@numwidth}{entry number width}%
19505 \@ifundefined{#1tocdepth}{%
19506 \ifstr{#1}{part}{\@namedef{#1tocdepth}{-1}}{%
19507 \ifstr{#1}{chapter}{\@namedef{#1tocdepth}{0}}{%
19508 \ifstr{#1}{section}{\@namedef{#1tocdepth}{1}}{%
19509 \ifstr{#1}{subsection}{\@namedef{#1tocdepth}{2}}{%
19510 \ifstr{#1}{subsubsection}{\@namedef{#1tocdepth}{3}}{%
19511 \ifstr{#1}{paragraph}{\@namedef{#1tocdepth}{4}}{%
19512 \ifstr{#1}{subparagraph}{\@namedef{#1tocdepth}{5}}{%
19513 \ifstr{#1}{figure}{\@namedef{#1tocdepth}{1}}{%
19514 \ifstr{#1}{table}{\@namedef{#1tocdepth}{1}}{%
19515 \expandafter\let\csname #1tocdepth\expandafter\endcsname
19516 \csname #1numdepth\endcsname
19517 }%
19518 }%
19519 }%
19520 }%
19521 }%
19522 }%
19523 }%
19524 }%
19525 }%
19526 }{}%
19527 \@ifundefined{scr@tso@#1@indent}{%
19528 \@ifundefined{scr@#1@tocindent}{%
19529 \ifstr{#1}{figure}{\@namedef{scr@tso@#1@indent}{1.5em}}{%
19530 \ifstr{#1}{table}{\@namedef{scr@tso@#1@indent}{1.5em}}{%
19531 \ifstr{#1}{part}{\@namedef{scr@tso@#1@indent}{0em}}{%
19532 \ifstr{#1}{chapter}{\@namedef{scr@tso@#1@indent}{0em}}{%
19533 \scr@ifundefinedorrelax{l@chapter}{%
19534 \ifstr{#1}{section}{\@namedef{scr@tso@#1@indent}{0pt}}{%
19535 \ifstr{#1}{subsection}{\@namedef{scr@tso@#1@indent}{1.5em}}{%
19536 \ifstr{#1}{subsubsection}{%
19537 \@namedef{scr@tso@#1@indent}{3.8em}%
19538 }{%
```
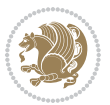

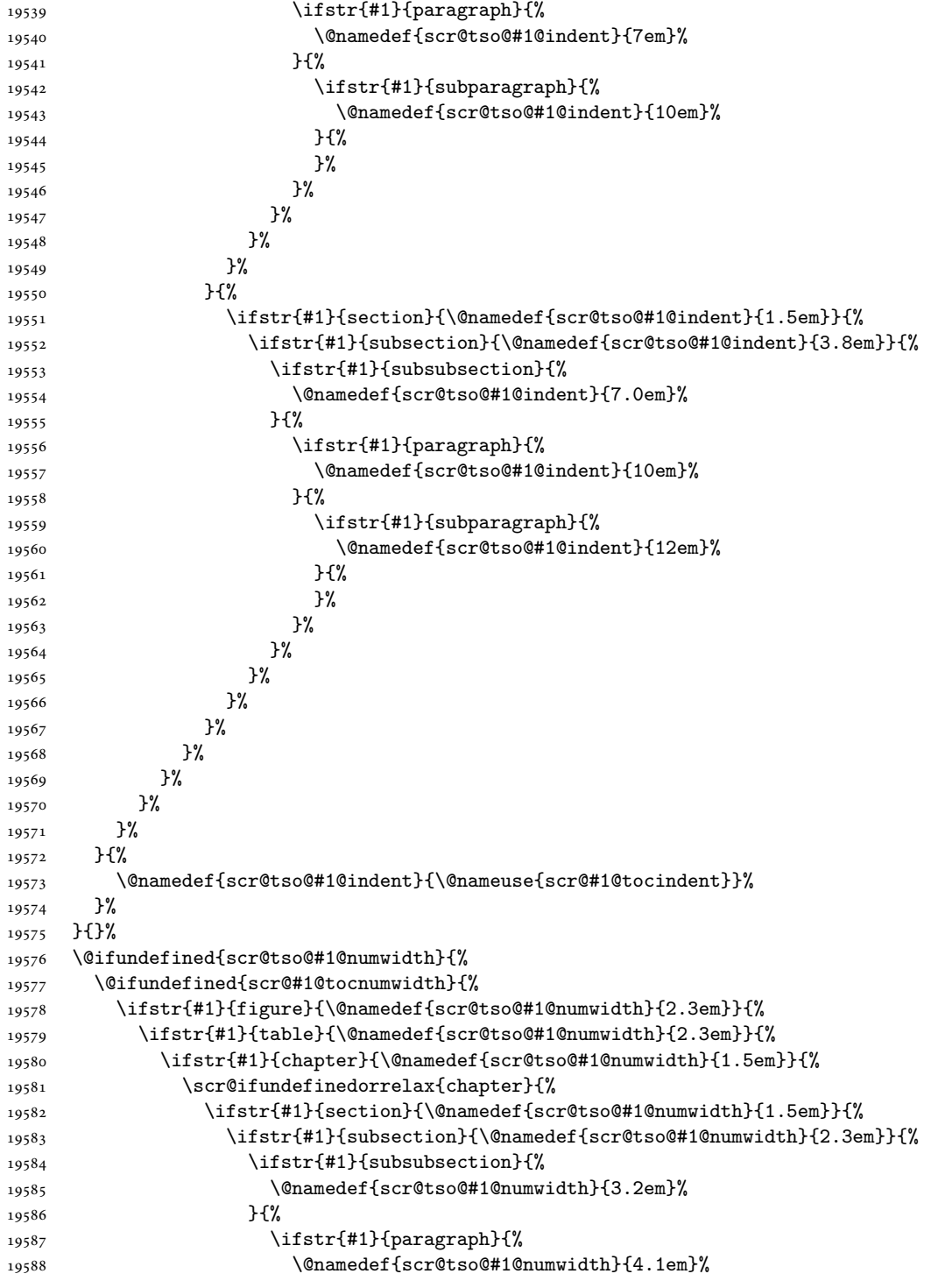

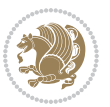

```
19589 }{%
19590 \ifstr{#1}{subparagraph}{%
19591 \@namedef{scr@tso@#1@numwidth}{5m}%
19592 }{%
19593 }%
19594    }%
19595 }%
19596    }%
19597 }%
19598 }{%
19599 \ifstr{#1}{section}{\@namedef{scr@tso@#1@numwidth}{2.3em}}{%
19600 \ifstr{#1}{subsection}{\@namedef{scr@tso@#1@numwidth}{3.2em}}{%
19601 \ifstr{#1}{subsubsection}{%
19602 \@namedef{scr@tso@#1@numwidth}{3.1em}%
19603 }{%
19604 \ifstr{#1}{paragraph}{%
19605 \@namedef{scr@tso@#1@numwidth}{5em}%
19606 } {%
19607 \ifstr{#1}{subparagraph}{%
19608 \@namedef{scr@tso@#1@numwidth}{6em}%
19609 } {%
19610 }%
19611 }%
19612 }%
19613 }%
19614 }%
19615 }%
19616 }%
19617 }%
19618 }%
19619 }{%
19620 \@namedef{scr@tso@#1@numwidth}{\@nameuse{scr@#1@tocnumwidth}}%
19621 }%
19622 }{}%
19623 }]{%
19624 \ifnum \c@tocdepth >\numexpr \@nameuse{#1tocdepth}-\@ne\relax
19625 \ifnum \@nameuse{#1tocdepth}<\@ne
19626 \scr@ifundefinedorrelax{chapter}{%
19627 \addpenalty\@secpenalty
19628 \addvspace{1.0em \@plus\p@}%
19629 }{%
19630 \addpenalty{-\@highpenalty}%
19631 \vskip 1.0em \@plus\p@
19632 }%
19633 \else
19634 \addpenalty\@secpenalty
19635 \addvspace{1.0em \@plus\p@}%
19636 \fi
19637 \setlength\@tempdima{\@nameuse{scr@tso@#1@numwidth}}%
19638 \begingroup
```
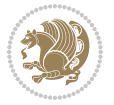

```
19639 \parindent \z@ \bidi@rightskip \@pnumwidth
19640 \parfillskip -\@pnumwidth
19641 \leavevmode
19642 \bfseries
19643 \advance\bidi@leftskip\@tempdima
19644 \advance\bidi@leftskip\@nameuse{scr@tso@#1@indent}%
19645 \hskip -\dimexpr \bidi@leftskip-\@nameuse{scr@tso@#1@indent}\relax
19646 ##1%
19647 \n\hbox{\nobreak\,}19648 \hfil \nobreak\hb@xt@\@pnumwidth{\hss ##2}%
19649 \par
19650 \penalty\@highpenalty
19651 \endgroup
19652 \fi
19653 }
19654
19655 \bidi@undef\scr@dte@def@l@largetocline
19656 \bidi@undef\scr@dte@largetocline@init
19657 \DeclareTOCEntryStyle{largetocline}[{%
19658 \DefineTOCEntryLengthOption{indent}%
19659 {scr@tso@}{@indent}{entry indent}%
19660 \@ifundefined{#1tocdepth}{%
19661 \ifstr{#1}{part}{\@namedef{#1tocdepth}{-1}}{%
19662 \ifstr{#1}{chapter}{\@namedef{#1tocdepth}{0}}{%
19663 \ifstr{#1}{section}{\@namedef{#1tocdepth}{1}}{%
19664 \ifstr{#1}{subsection}{\@namedef{#1tocdepth}{2}}{%
19665 \ifstr{#1}{subsubsection}{\@namedef{#1tocdepth}{3}}{%
19666 \ifstr{#1}{paragraph}{\@namedef{#1tocdepth}{4}}{%
19667 \ifstr{#1}{subparagraph}{\@namedef{#1tocdepth}{5}}{%
19668 \ifstr{#1}{figure}{\@namedef{#1tocdepth}{1}}{%
19669 \ifstr{#1}{table}{\@namedef{#1tocdepth}{1}}{%
19670 \expandafter\let\csname #1tocdepth\expandafter\endcsname
19671 \csname #1numdepth\endcsname
19672    }%
19673 }%
19674 }%
19675 }%
19676 }%
19677 }%
19678 }%
19679 }%
19680 }%
19681 }{}%
19682 \@ifundefined{scr@tso@#1@indent}{%
19683 \@ifundefined{scr@#1@tocindent}{%
19684 \ifstr{#1}{figure}{\@namedef{scr@tso@#1@indent}{1.5em}}{%
19685 \ifstr{#1}{table}{\@namedef{scr@tso@#1@indent}{1.5em}}{%
19686 \ifstr{#1}{part}{\@namedef{scr@tso@#1@indent}{0em}}{%
19687 \ifstr{#1}{chapter}{\@namedef{scr@tso@#1@indent}{0em}}{%
19688 \scr@ifundefinedorrelax{l@chapter}{%
```
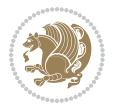

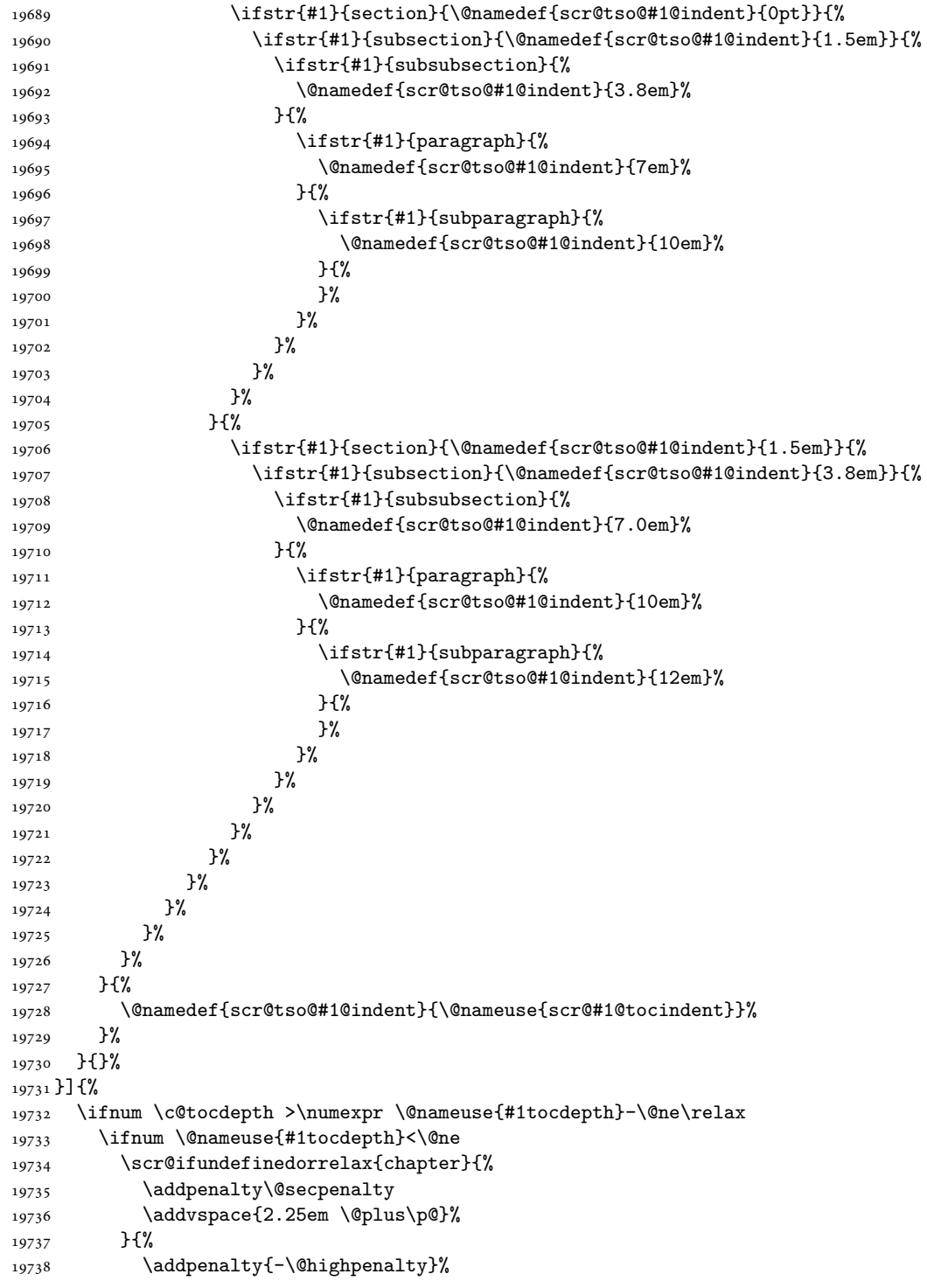

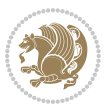

```
19739 \addvspace{2.25em \@plus\p@}%
19740 }%
19741 \else
19742 \addpenalty\@secpenalty
19743 \addvspace{2.25em \@plus\p@}%
19744 \fi
19745 \setlength\@tempdima{3em}%
19746 \begingroup
19747 \parindent \z@ \bidi@rightskip \@pnumwidth
19748 \parfillskip -\@pnumwidth
19749 \leavevmode
19750 \large
19751 \bfseries
19752 \advance\bidi@leftskip\@nameuse{scr@tso@#1@indent}%
19753 ##1%
19754 \hfil \nobreak\hb@xt@\@pnumwidth{\hss ##2}%
19755 \par
19756 \nobreak
19757 \ifnum 0=
19758 \scr@ifundefinedorrelax{chapter}{\if@compatibility 1\else 0\fi}{1}\relax
19759 \global\@nobreaktrue
19760 \everypar{\global\@nobreakfalse\everypar{}}%
19761 \fi
19762 \endgroup
19763 \fi
19764 }
19765
19766 \renewcommand*{\scr@dte@tocline}[3]{%
19767 \ifnum \@nameuse{#1tocdepth}>\c@tocdepth
19768 \else
19769 \tocbasic@DependOnPenaltyAndTOCLevel{#1}%
19770 \addvspace{\@nameuse{scr@tso@#1@beforeskip}}\relax
19771 {%
19772 \bidi@leftskip \@nameuse{scr@tso@#1@indent}\relax
19773 \bidi@rightskip \@tocrmarg
19774 \parfillskip -\bidi@rightskip
19775 \@nameuse{Ifscr@tso@#1@raggedpage}{%
19776 \addtolength{\parfillskip}{\z@ \@plus 1fil}%
19777 }{}%
19778 \parindent \@nameuse{scr@tso@#1@indent}\relax
19779 \@afterindenttrue
19780 \interlinepenalty\@M
19781 \expandafter\ifx\csname ragged#1entry\endcsname\raggedright
19782 \addtolength\bidi@rightskip\@flushglue
19783 \else
19784 \def\reserved@a{\raggedright}%
19785 \expandafter\ifx\csname ragged#1entry\endcsname\reserved@a
19786 \addtolength\bidi@rightskip\@flushglue
19787 \else
19788 \renewcommand\reserved@a{\raggedright}%
```
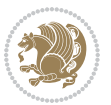

```
19789 \expandafter\ifx\csname ragged#1entry\endcsname\reserved@a
19790 \addtolength\bidi@rightskip\@flushglue
19791 \qquad \qquad \int fi
19792 \fi
19793 \fi
19794 \leavevmode
19795 \@tempdima \@nameuse{scr@tso@#1@numwidth}\relax
19796 \@nameuse{Ifscr@tso@#1@dynnumwidth}{%
19797 \scr@ifundefinedorrelax{scr@dte@#1@lastmaxnumwidth}{}{%
19798 \ifdim \@nameuse{scr@dte@#1@lastmaxnumwidth}>\@tempdima
19799 \@tempdima\@nameuse{scr@dte@#1@lastmaxnumwidth}\relax
19800 \fi
19801 }%
19802 }{}%
19803 \advance\bidi@leftskip \@tempdima
19804 \null\nobreak\hskip -\bidi@leftskip
19805 {%
19806 \usetocbasicnumberline
19807 \let\scr@dte@numberline@box\numberline@box
19808 \def\numberline@box##1{%
19809 \sbox\scr@dte@tocline@numbox{\@nameuse{scr@tso@#1@numberformat}{##1}}%
19810 \global\scr@dte@tocline@numberwidth
19811 \dimexpr\wd\scr@dte@tocline@numbox+\@nameuse{scr@tso@#1@numsep}\relax
19812 \ifdim \scr@dte@tocline@numberwidth
19813 >\@nameuse{scr@dte@#1@maxnumwidth}\relax
19814 \global\@nameuse{scr@dte@#1@maxnumwidth}\scr@dte@tocline@numberwidth
19815 \fi
19816 \@nameuse{Ifscr@tso@#1@dynnumwidth}{}{%
19817 \ifdim \scr@dte@tocline@numberwidth
19818 >\dimexpr \@nameuse{scr@tso@#1@numwidth}%
19819 +\@nameuse{scr@tso@#1@numsep}\relax
19820 \PackageWarning{tocbasic%
19821 }{%
19822 number width of #1 toc entries should be
19823 increased!\MessageBreak
19824 Currently used number width =
19825 \the\wd\scr@dte@tocline@numbox,\MessageBreak
19826 Wanted number separation
19827 \space\space\space =
19828 \the\dimexpr\@nameuse{scr@tso@#1@numsep}\relax,\MessageBreak
19829 Reserved number width \space\space\space\space\space\space\space\space =
19830 \the\dimexpr\@nameuse{scr@tso@#1@numwidth}\relax%
19831 }%
19832 \fi
19833 }%
19834 \scr@dte@numberline@box{\@nameuse{scr@tso@#1@numberformat}{##1}}%
19835 \@nameuse{Ifscr@tso@#1@breakafternumber}{%
19836 {\parfillskip\@flushglue\par}\nobreak\hskip-\bidi@leftskip
19837 }{}%
19838 }%
```
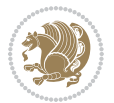

```
19839 \@nameuse{scr@tso@#1@entryformat}{%
19840 + 2%19841 \nobreak
19842 {%
19843 \normalfont\normalsize\@nameuse{scr@tso@#1@linefill}%
19844 \nobreak
19845 \@nameuse{scr@tso@#1@pagenumberbox}{%
19846 \@nameuse{scr@tso@#1@pagenumberformat}{#3}%
19847 }%
19848 }%
19849 \@par
19850 }%
19851 }%
19852 }%
19853 \tocbasic@SetPenaltyByTOCLevel{#1}%
19854 \fi
19855 }
19856
19857 \bidi@undef\scr@dte@def@l@tocline
19858 \bidi@undef\scr@dte@tocline@init
19859 \DeclareTOCEntryStyle{tocline}[{%
19860 \DefineTOCEntryLengthOption{beforeskip}%
19861 {scr@tso@}{@beforeskip}{vertical skip before the entry}%
19862 \DefineTOCEntryIfOption{breakafternumber}%
19863 {scr@tso@}{@breakafternumber}{line break after number flag}%
19864 \DefineTOCEntryIfOption{dynnumwidth}%
19865 {scr@tso@}{@dynnumwidth}{dynamic number width flag}%
19866 \DefineTOCEntryCommandOption{entryformat}%
19867 {scr@tso@}{@entryformat}[1]{entry format}%
19868 \DefineTOCEntryCommandOption{entrynumberformat}%
19869 {scr@tso@}{@numberformat}[1]{entry number format}%
19870 \DefineTOCEntryCommandOption{linefill}[\TOCLineLeaderFill]%
19871 {scr@tso@}{@linefill}{filling between text and page number}%
19872 \DefineTOCEntryLengthOption{numsep}%
19873 {scr@tso@}{@numsep}{entry number separation}%
19874 \DefineTOCEntryCommandOption{onstarthigherlevel}%
19875 {scr@tso@}{@LastTOCLevelWasLower}{start higher level entry hook}%
19876 \DefineTOCEntryCommandOption{onstartlowerlevel}%
19877 {scr@tso@}{@LastTOCLevelWasHigher}{start lower level entry hook}%
19878 \DefineTOCEntryCommandOption{onstartsamelevel}%
19879 {scr@tso@}{@LastTOCLevelWasSame}{start same level entry hook}%
19880 \DefineTOCEntryCommandOption{pagenumberbox}%
19881 {scr@tso@}{@pagenumberbox}[1]{page number box}%
19882 \DefineTOCEntryCommandOption{pagenumberformat}%
19883 {scr@tso@}{@pagenumberformat}[1]{page number format}%
19884 \DefineTOCEntryOption{raggedentrytext}[true]{%
19885 \FamilySetBool{KOMAarg}{raggedentrytext}{@tempswa}{##1}%
19886 \ifx\FamilyKeyState\FamilyKeyStateProcessed
19887 \if@tempswa
19888 \expandafter\let\csname ragged\scr@dte@current entry\endcsname
```
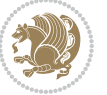

```
19889 \raggedright
19890 \else
19891 \expandafter\let\csname ragged\scr@dte@current entry\endcsname
19892 \relax
19893 \fi
19894 \fi
19895 }%
19896 \DefineTOCEntryIfOption{raggedpagenumber}%
19897 {scr@tso@}{@raggedpage}{page number ragged flag}%
19898 \DefineTOCEntryLengthOption{indent}%
19899 {scr@tso@}{@indent}{entry indent}%
19900 \DefineTOCEntryLengthOption{numwidth}%
19901 {scr@tso@}{@numwidth}{entry number width}%
19902 \scr@ifundefinedorrelax{#1tocdepth}{%
19903 \ifstrstart{#1}{sub}{%
19904 \scr@ifundefinedorrelax{\scr@dte@nosub{#1}tocdepth}{}{%
19905 \expandafter\edef\csname #1tocdepth\endcsname{%
19906 \the\numexpr \noexpand\@nameuse{\scr@dte@nosub{#1}tocdepth}+\@ne\relax
19907 }%
19908 }%
19909 }{}%
19910 }{}%
19911 \@ifundefined{#1tocdepth}{%
19912 \ifstr{#1}{part}{\@namedef{#1tocdepth}{-1}}{%
19913 \ifstr{#1}{chapter}{\@namedef{#1tocdepth}{0}}{%
19914 \ifstr{#1}{section}{\@namedef{#1tocdepth}{1}}{%
19915 \ifstr{#1}{subsection}{\@namedef{#1tocdepth}{2}}{%
19916 \ifstr{#1}{subsubsection}{\@namedef{#1tocdepth}{3}}{%
19917 \ifstr{#1}{paragraph}{\@namedef{#1tocdepth}{4}}{%
19918 \ifstr{#1}{subparagraph}{\@namedef{#1tocdepth}{5}}{%
19919 \ifstr{#1}{figure}{\@namedef{#1tocdepth}{1}}{%
19920 \ifstr{#1}{table}{\@namedef{#1tocdepth}{1}}{%
19921 \expandafter\let\csname #1tocdepth\expandafter\endcsname
19922 \csname #1numdepth\endcsname
19923 }%
19924 }%
19925 }%
19926 }%
19927 }%
19928 }%
19929 }%
19930 }%
19931 }%
19932 }{}%
19933 \scr@ifundefinedorrelax{scr@tso@#1@indent}{%
19934 \@ifundefined{scr@#1@tocindent}{%
19935 \ifstrstart{#1}{sub}{%
19936 \scr@ifundefinedorrelax{scr@tso@\scr@dte@nosub{#1}@indent}{%
19937 \scr@ifundefinedorrelax{scr@tso@\scr@dte@nosub{#1}@numwidth}{}{%
19938 \expandafter\edef\csname scr@tso@#1@indent\endcsname{%
```
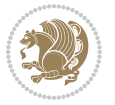

```
19939 \glueexpr \noexpand\@nameuse{scr@tso@\scr@dte@nosub{#1}@numwidth}%
19940 \relax
19941 }%
19942 }%
19943 }{%
19944 \scr@ifundefinedorrelax{scr@tso@\scr@dte@nosub{#1}@numwidth}{%
19945 \expandafter\edef\csname scr@tso@#1@indent\endcsname{%
19946 \glueexpr \noexpand\@nameuse{scr@tso@\scr@dte@nosub{#1}@indent}%
19947 \text{relax}<br>19948 }%
19948
19949 }{%
19950 \expandafter\edef\csname scr@tso@#1@indent\endcsname{%
19951 \glueexpr \noexpand\@nameuse{scr@tso@\scr@dte@nosub{#1}@indent}%
19952 +\noexpand\@nameuse{scr@tso@\scr@dte@nosub{#1}@numwidth}%
19953 \relax
19954 }%
19955 }%
19956 }%
19957 }{}%
19958 }{%
19959 \@namedef{scr@tso@#1@indent}{\@nameuse{scr@#1@tocindent}}%
19960 }%
19961 }{}%
19962 \@ifundefined{scr@tso@#1@indent}{%
19963 \ifstr{#1}{figure}{\@namedef{scr@tso@#1@indent}{1.5em}}{%
19964 \ifstr{#1}{table}{\@namedef{scr@tso@#1@indent}{1.5em}}{%
19965 \ifstr{#1}{part}{\@namedef{scr@tso@#1@indent}{0em}}{%
19966 \ifstr{#1}{chapter}{\@namedef{scr@tso@#1@indent}{0em}}{%
19967 \scr@ifundefinedorrelax{l@chapter}{%
19968 \ifstr{#1}{section}{\@namedef{scr@tso@#1@indent}{0pt}}{%
19969 \ifstr{#1}{subsection}{\@namedef{scr@tso@#1@indent}{1.5em}}{%
19970 \ifstr{#1}{subsubsection}{%
19971 \@namedef{scr@tso@#1@indent}{3.8em}%
19972 }{%
19973 \{f\star\{\#1\}\{paraph\}\{\%19974 \@namedef{scr@tso@#1@indent}{7em}%
19975 }{%
19976 \ifstr{#1}{subparagraph}{%
19977 \@namedef{scr@tso@#1@indent}{10em}%
19978 } {%
19979 }%
19980 }%
19981 }%
19982 }%
19983 }%
19984 }{%
19985 \ifstr{#1}{section}{\@namedef{scr@tso@#1@indent}{1.5em}}{%
19986 \ifstr{#1}{subsection}{\@namedef{scr@tso@#1@indent}{3.8em}}{%
19987 \ifstr{#1}{subsubsection}{%
19988 \@namedef{scr@tso@#1@indent}{7.0em}%
```
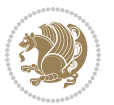

```
19989 } {%
19990 \ifstr{#1}{paragraph}{%
19991 \@namedef{scr@tso@#1@indent}{10em}%
19992 }{%
19993 \ifstr{#1}{subparagraph}{%
19994 \@namedef{scr@tso@#1@indent}{12em}%
19995 } {%
19996    }%
19997 }%
19998    }%
19999 }%
20000 }%
20001 }%
20002 }%
20003 }%
20004 }%
20005 }%
20006 }{}%
20007 \scr@ifundefinedorrelax{scr@tso@#1@numwidth}{%
20008 \scr@ifundefinedorrelax{scr@#1@tocnumwidth}{%
20009 \ifstrstart{#1}{sub}{%
20010 \scr@ifundefinedorrelax{scr@tso@\scr@dte@nosub{#1}@numwidth}{}{%
20011 \expandafter\edef\csname scr@tso@#1@numwidth\endcsname{%
20012 \glueexpr \noexpand\@nameuse{scr@tso@\scr@dte@nosub{#1}@numwidth}%
20013 + .9em%20014 \relax
20015 }%
20016 }%
20017 }{}%
20018 75%20019 \@namedef{scr@tso@#1@numwidth}{\@nameuse{scr@#1@tocnumwidth}}%
20020 }%
20021 }{}%
20022 \@ifundefined{scr@tso@#1@numwidth}{%
20023 \ifstr{#1}{figure}{\@namedef{scr@tso@#1@numwidth}{2.3em}}{%
20024 \ifstr{#1}{table}{\@namedef{scr@tso@#1@numwidth}{2.3em}}{%
20025 \ifstr{#1}{chapter}{\@namedef{scr@tso@#1@numwidth}{1.5em}}{%
20026 \scr@ifundefinedorrelax{chapter}{%
20027 \ifstr{#1}{section}{\@namedef{scr@tso@#1@numwidth}{1.5em}}{%
20028 \ifstr{#1}{subsection}{\@namedef{scr@tso@#1@numwidth}{2.3em}}{%
20029 \ifstr{#1}{subsubsection}{%
20030 \@namedef{scr@tso@#1@numwidth}{3.2em}%
20031 }{%
20032 \ifstr{#1}{paragraph}{%
20033 \@namedef{scr@tso@#1@numwidth}{4.1em}%
20034 }{%
20035 \ifstr{#1}{subparagraph}{%
20036 \@namedef{scr@tso@#1@numwidth}{5m}%
20037 }{%
20038 }%
```
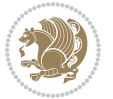

```
20039 }%
20040 }%
20041 }%
20042 }%
20043 }{%
20044 \ifstr{#1}{section}{\@namedef{scr@tso@#1@numwidth}{2.3em}}{%
20045 \ifstr{#1}{subsection}{\@namedef{scr@tso@#1@numwidth}{3.2em}}{%
20046 \ifstr{#1}{subsubsection}{%
20047 \@namedef{scr@tso@#1@numwidth}{3.1em}%
20048 }{%
20049 \ifstr{#1}{paragraph}{%
20050 \@namedef{scr@tso@#1@numwidth}{5em}%
20051 }{%
20052 \ifstr{#1}{subparagraph}{%
20053 \@namedef{scr@tso@#1@numwidth}{6em}%
20054 }{%
20055 }%
20056 }%
20057 }%
20058 }%
20059 }%
20060 }%
20061 }%
20062 }%
20063 }%
20064 }{}%
20065 \expandafter\renewcommand%
20066 \csname scr@tso@#1@LastTOCLevelWasLower\endcsname{\LastTOCLevelWasLower}%
20067 \expandafter\renewcommand%
20068 \csname scr@tso@#1@LastTOCLevelWasSame\endcsname{\LastTOCLevelWasSame}%
20069 \expandafter\renewcommand%
20070 \csname scr@tso@#1@LastTOCLevelWasHigher\endcsname{\LastTOCLevelWasHigher}%
20071 \@ifundefined{scr@tso@#1@beforeskip}{%
20072 \ifstr{#1}{part}{%
20073 \@namedef{scr@tso@#1@beforeskip}{\glueexpr 2.25em \@plus\p@\relax}%
20074 }{%
20075 \ifstr{#1}{chapter}{%
20076 \@namedef{scr@tso@#1@beforeskip}{\glueexpr 1.0em \@plus\p@\relax}%
20077 }{%
20078 \ifstr{#1}{section}{%
20079 \scr@ifundefinedorrelax{l@chapter}{%
20080 \@namedef{scr@tso@#1@beforeskip}{\glueexpr 1.0em \@plus\p@\relax}%
20081 }{}%
20082 }{}%
20083 }%
20084 }%
20085 \expandafter\renewcommand\expandafter*%
20086 \csname scr@tso@#1@beforeskip\endcsname{\glueexpr \z@ plus .2\p@\relax}%
20087 }{}%
20088 \@ifundefined{scr@dte@#1@maxnumwidth}{%
```
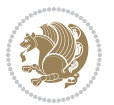

```
20089 \expandafter\newlength\csname scr@dte@#1@maxnumwidth\endcsname
20090 \setlength{\@nameuse{scr@dte@#1@maxnumwidth}}{\z@}%
20091 }{}%
20092 \renewcommand*{\scr@dte@donumwidth}{}%
20093 \g@addto@macro{\scr@dte@donumwidth}{\do{#1}}%
20094 \expandafter\renewcommand\expandafter*%
20095 \csname scr@tso@#1@numsep\endcsname{.4em}%
20096 \expandafter\renewcommand%
20097 \csname scr@tso@#1@numberformat\endcsname[1]{##1}%
20098 \ifstr{#1}{part}{%
20099 \expandafter\renewcommand%
20100 \csname scr@tso@#1@entryformat\endcsname[1]{\large\bfseries ##1}%
20101 }{%
20102 \ifstr{#1}{chapter}{%
20103 \expandafter\renewcommand%
20104 \csname scr@tso@#1@entryformat\endcsname[1]{\bfseries ##1}%
20105 }{%
20106 \scr@ifundefinedorrelax{l@chapter}{%
20107 \ifstr{#1}{section}{%
20108 \expandafter\renewcommand%
20109 \csname scr@tso@#1@entryformat\endcsname[1]{\bfseries ##1}%
20110 }{}%
20111 }{}%
20112 \expandafter\renewcommand%
20113 \csname scr@tso@#1@entryformat\endcsname[1]{##1}%
20114 }%
20115 }%
20116 \expandafter\renewcommand
20117 \csname Ifscr@tso@#1@breakafternumber\endcsname[2]{##2}%
20118 \@ifundefined{scr@tso@#1@linefill}{%
20119 \ifstr{#1}{part}{%
20120 \@namedef{scr@tso@#1@linefill}{\hfill}%
20121 }{%
20122 \ifstr{#1}{chapter}{%
20123 \@namedef{scr@tso@#1@linefill}{\hfill}%
20124 }{%
20125 \scr@ifundefinedorrelax{l@chapter}{%
20126 \ifstr{#1}{section}{%
20127 \@namedef{scr@tso@#1@linefill}{\hfill}%
20128 }{}
20129 }{}
20130 \expandafter\renewcommand%
20131 \csname scr@tso@#1@linefill\endcsname{\TOCLineLeaderFill\relax}%
20132 }%
20133 }%
20134 }{}%
20135 \expandafter\renewcommand\csname Ifscr@tso@#1@raggedpage\endcsname[2]{##2}%
20136 \ifstr{#1}{part}{%
20137 \expandafter\renewcommand%
20138 \csname scr@tso@#1@pagenumberformat\endcsname[1]{\large\bfseries ##1}%
```
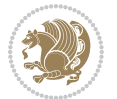

```
20139 }{%
20140 \expandafter\renewcommand%
20141 \csname scr@tso@#1@pagenumberformat\endcsname[1]{%
20142 {\normalfont\normalcolor ##1}}%
20143 }%
20144 \expandafter\renewcommand%
20145 \csname scr@tso@#1@pagenumberbox\endcsname[1]{%
20146 \hb@xt@\@pnumwidth{\hfil ##1}}%
20147 \expandafter\renewcommand\csname Ifscr@tso@#1@dynnumwidth\endcsname[2]{##2}%
20148 }]{%
20149 \scr@dte@tocline{#1}{##1}{##2}%
20150 }
20151
```

```
20152 \ProvidesFile{tocstyle-xetex-bidi.def}[2010/07/25 v0.1 bidi adaptations for tocstyle package :
20153 \renewcommand*{\tocstyle@dottedtocline}[5]{%
20154 \let\numberline\tocstyle@numberline
20155 \ifnum #1>\c@tocdepth \else
20156 \if@tocstyle@penalties
20157 \begingroup
20158 \@tempcnta 20010
20159 \advance \@tempcnta by -#1
20160 \ifnum \@tempcnta>\lastpenalty
20161 \aftergroup\penalty\aftergroup\@lowpenalty
20162 \fi
20163 \endgroup
20164 \fi
20165 \edef\tocstyledepth{#1}%
20166 \tocstyle@activate@features
20167 \ifx\tocstyle@feature@entryvskip\relax
20168 \vskip \z@ \@plus.2\p@
20169 \else
20170 \addvspace{\tocstyle@feature@entryvskip}%
20171 \fi
20172 {%
20173 \parskip \z@ \parindent \z@ \if@RTL\rightskip\else\leftskip\fi \z@ \if@RTL\leftskip\else\rightskip\fi \z@
20174 \tocstyle@feature@raggedhook
20175 \@tempdima #3\relax
20176 \@tempdimb #2\relax
20177 \typeout{m (\tocstyleTOC, \tocstyledepth): \the\@tempdima}%
20178 \ifnum #1>\z@\relax
20179 \@tempcnta #1\relax \advance\@tempcnta \m@ne
20180 \ifcsname tocstyle@skipwidth@\tocstyleTOC @\the\@tempcnta\endcsname
20181 \ifcsname tocstyle@numwidth@\tocstyleTOC @\the\@tempcnta\endcsname
20182 \@tempdimb
20183 \csname tocstyle@skipwidth@\tocstyleTOC @\the\@tempcnta\endcsname
20184 \advance\@tempdimb
20185 \csname tocstyle@numwidth@\tocstyleTOC @\the\@tempcnta\endcsname
```
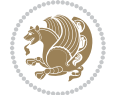

```
20186 \fi
20187 \fi
20188 \fi
20189 \typeout{C (\tocstyleTOC, \tocstyledepth): \the\@tempdimb}%
20190 \ifcsname tocstyle@skipwidth@\tocstyleTOC @#1\endcsname
20191 \ifdim \@tempdimb>
20192 \csname tocstyle@skipwidth@\tocstyleTOC @#1\endcsname\relax
20193 \expandafter\xdef\csname tocstyle@skipwidth@\tocstyleTOC
20194 @#1\endcsname{\the\@tempdimb}%
20195 \fi
20196 \else
20197 \expandafter\xdef\csname tocstyle@skipwidth@\tocstyleTOC
20198 @#1\endcsname{\the\@tempdimb}%
20199 \fi
20200 \iftocstyle@autolength
20201 \ifcsname tocstyle@maxskipwidth@\tocstyleTOC @#1\endcsname
20202 \@tempdimb \csname tocstyle@maxskipwidth@\tocstyleTOC @#1\endcsname
20203 \relax
20204 \fi
20205 \ifcsname tocstyle@maxnumwidth@\tocstyleTOC @#1\endcsname
20206 \@tempdima \csname tocstyle@maxnumwidth@\tocstyleTOC @#1\endcsname
20207 \relax
20208 \fi
20209 \typeout{a (\tocstyleTOC, \tocstyledepth): \the\@tempdima}%
20210 \typeout{A (\tocstyleTOC, \tocstyledepth): \the\@tempdimb}%
20211 \else
20212 \@tempdimb #2\relax
20213 \typeout{M (\tocstyleTOC, \tocstyledepth): \the\@tempdimb}%
20214 \fi
20215 \ifcsname tocstyle@unumwidth@\tocstyleTOC @\endcsname
20216 \ifdim \@tempdima>
20217 \csname tocstyle@unumwidth@\tocstyleTOC @\endcsname\relax
20218 \expandafter\xdef\csname tocstyle@unumwidth@\tocstyleTOC
20219 @\endcsname{\the\@tempdima}%
20220 \fi
20221 \else
20222 \expandafter\xdef\csname tocstyle@unumwidth@\tocstyleTOC
20223 @\endcsname{\the\@tempdima}%
20224 \fi
20225 \ifcase\tocstyle@indentstyle\relax\else
20226 \@tempdimb \z@
20227 \ifcsname tocstyle@maxunumwidth@\tocstyleTOC @\endcsname
20228 \@tempdima \csname tocstyle@maxunumwidth@\tocstyleTOC @\endcsname
20229 \relax
20230 \fi
20231 \typeout{s (\tocstyleTOC, \tocstyledepth): \the\@tempdima}%
20232 \typeout{S (\tocstyleTOC, \tocstyledepth): \the\@tempdimb}%
20233 \fi
20234 \advance\parindent \@tempdimb\@afterindenttrue
20235 \advance\if@RTL\rightskip\else\leftskip\fi \parindent
```
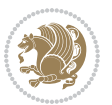

```
20236 \advance\if@RTL\leftskip\else\rightskip\fi \@tocrmarg
20237 \parfillskip -\if@RTL\leftskip\else\rightskip\fi
20238 \ifx\tocstyle@feature@parfillskip\relax\else
20239 \advance\parfillskip \tocstyle@feature@parfillskip\relax
20240 \fi
20241 \interlinepenalty\@M
20242 \leavevmode
20243 \advance\if@RTL\rightskip\else\leftskip\fi \@tempdima
{\tt null\nobreak}20245 \iftocstyle@indentnotnumbered\else
20246 \hskip -\if@RTL\rightskip\else\leftskip\fi
20247 \fi
20248 \tocstyle@feature@entryhook
20249 {#4}\nobreak
20250 \ifx\tocstyle@feature@leaders\relax
{\tt 20251} \label{thm:1}20252 \mkern \@dotsep mu\hbox{\tocstyle@feature@dothook .}%
20253 \mkern \@dotsep mu$}\hfill
20254 \else
20255 \tocstyle@feature@leaders
20256 \fi
20257 \nobreak
20258 \ifx\tocstyle@feature@pagenumberbox\relax
20259 \hb@xt@\@pnumwidth{\hfil\tocstyle@feature@pagenumberhook #5}%
20260 \else
20261 \tocstyle@feature@pagenumberbox{\tocstyle@feature@pagenumberhook #5}%
20262 \fi
20263 \par
20264 }%
20265 \if@tocstyle@penalties
20266 \bgroup
20267 \@tempcnta 20009
20268 \advance\@tempcnta by -#1
20269 \edef\reserved@a{\egroup\penalty\the\@tempcnta\relax}%
20270 \reserved@a
20271 \fi
20272 \fi}
20273 \renewcommand*{\tocstyle@numberline}[1]{%
20274 \begingroup
20275 \ifx\tocstyle@feature@spaceafternumber\relax
20276 \settowidth\@tempdima{\tocstyle@@numberline{#1}\enskip}%
20277 \else
20278 \settowidth\@tempdima{\tocstyle@@numberline{#1}}%
20279 \advance \@tempdima \tocstyle@feature@spaceafternumber\relax
20280 \fi
20281 \ifcsname tocstyle@numwidth@\tocstyleTOC @\tocstyledepth\endcsname
20282 \ifdim \@tempdima >
20283 \csname tocstyle@numwidth@\tocstyleTOC @\tocstyledepth\endcsname\relax
20284 \expandafter\xdef\csname tocstyle@numwidth@\tocstyleTOC
20285 @\tocstyledepth\endcsname{\the\@tempdima}%
```
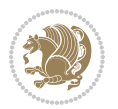

```
20287 \else
20288 \expandafter\xdef\csname tocstyle@numwidth@\tocstyleTOC
20289 @\tocstyledepth\endcsname{\the\@tempdima}%
20290 \fi
20291 \endgroup
20292 \iftocstyle@indentnotnumbered
20293 \hskip -\if@RTL\rightskip\else\leftskip\fi
20294 \fi
20295 \ifcase \tocstyle@indentstyle
20296 \hb@xt@\@tempdima{\tocstyle@@numberline{#1}\hfil}%
20297 \or
20298 \hb@xt@\@tempdima{\tocstyle@@numberline{#1}\hfil}%
20299 \else
20300 \ifx\tocstyle@feature@spaceafternumber\relax
20301 \hbox{\tocstyle@@numberline{#1}\enskip}%
20302 \else
20303 \hbox{\tocstyle@@numberline{#1}\hskip
20304 \tocstyle@feature@spaceafternumber\relax}%
20305 \fi
20306 \fi
20307 }
20308 \AtBeginDocument{%
20309 \ifcsname l@part\endcsname
20310 \ifcsname l@chapter\endcsname
20311 \setbox\@tempboxa\vbox{\hsize\maxdimen
20312 \l@part{\tocstyle@l@define{part}{-1}}{}}%
20313 \else
20314 \setbox\@tempboxa\vbox{\hsize\maxdimen
20315 \l@part{\tocstyle@l@define{part}{0}}{}}%
20316 \fi
20317 \fi
20318 \ifcsname l@chapter\endcsname
20319 \setbox\@tempboxa\vbox{\hsize\maxdimen
20320 \l@chapter{\tocstyle@l@define{chapter}{0}}{}}%
20321 \fi
20322 \ifcsname l@section\endcsname
20323 \setbox\@tempboxa\vbox{\hsize\maxdimen
20324 \l@section{\tocstyle@l@define{section}{1}}{}}%
20325 \fi
20326 \ifcsname l@subsection\endcsname
20327 \setbox\@tempboxa\vbox{\hsize\maxdimen
20328 \l@subsection{\tocstyle@l@define{subsection}{2}}{}}%
20329 If i20330 \ifcsname l@subsubsection\endcsname
20331 \setbox\@tempboxa\vbox{\hsize\maxdimen
20332 \l@subsubsection{\tocstyle@l@define{subsubsection}{3}}{}}%
20333 \fi
20334 \ifcsname l@paragraph\endcsname
20335 \setbox\@tempboxa\vbox{\hsize\maxdimen
```
\fi

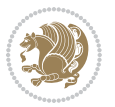

```
20336 \l@paragraph{\tocstyle@l@define{paragraph}{4}}{}}%
20337 \fi
20338 \ifcsname l@subparagraph\endcsname
20339 \setbox\@tempboxa\vbox{\hsize\maxdimen
20340 \l@subparagraph{\tocstyle@l@define{subparagraph}{5}}{}}%
20341 \fi
20342 \ifcsname l@table\endcsname
20343 \setbox\@tempboxa\vbox{\hsize\maxdimen
20344 \l@table{\tocstyle@l@define{table}{1}}{}}%
20345 \fi
20346 \ifcsname l@figure\endcsname
20347 \setbox\@tempboxa\vbox{\hsize\maxdimen
20348 \l@figure{\tocstyle@l@define{figure}{1}}{}}%
20349 \fi
20350 \def\@tempa#1#2#3#4#5{%
20351 \ifnum #1>\c@tocdepth \else
20352 \vskip \z@ \@plus.2\p@
20353 {\if@RTL\rightskip\else\leftskip\fi #2\relax \if@RTL\leftskip\else\rightskip\fi \@tocrmarg \parfillskip -\if@RTL\leftskip\else\rightskip\fi
20354 \parindent #2\relax\@afterindenttrue
20355 \interlinepenalty\@M
20356 \leavevmode
20357 \@tempdima #3\relax
20358 \advance\if@RTL\rightskip\else\leftskip\fi \@tempdima \null\nobreak\hskip -\if@RTL\rightskip\else\leftskip\fi
20359 {#4}\nobreak
20360 \leaders\hbox{$\m@th
20361 \mkern \@dotsep mu\hbox{.}\mkern \@dotsep
20362 mu$}\hfill
20363 \nobreak
20364 \hb@xt@\@pnumwidth{{\hfil \normalfont \normalcolor #5}}%
20365 \par}%
20366 \fi}%
20367 \ifx\@dottedtocline\@tempa\else
20368 \tocstyle@macrochangewarning\@dottedtocline
20369 \fi
20370 \let\tocstyle@saved@dottedtocline\@dottedtocline
20371 \def\@tempa#1{\hb@xt@\@tempdima{#1\autodot\hfil}}%
20372 \ifx\numberline\@tempa\else
20373 \def\@tempa#1{\hb@xt@\@tempdima{#1\hfil}}%
20374 \ifx\numberline@tempa\else
20375 \tocstyle@macrochangewarning\numberline
20376 \fi
20377 \fi
20378 \let\tocstyle@saved@numberline\numberline
20379 }
20380 \renewcommand*{\tocstyle@l@define}[2]{%
20381 \advance\if@RTL\rightskip\else\leftskip\fi-\@tempdima
20382 \edef\@tempa{%
20383 \noexpand\global\noexpand\let
20384 \expandafter\noexpand\csname tocstyle@saved@l@#1\endcsname
20385 \expandafter\noexpand\csname l@#1\endcsname
```
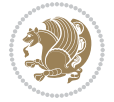

```
20386 \noexpand\gdef
20387 \expandafter\noexpand\csname tocstyle@l@#1\endcsname{%
20388 \noexpand\@dottedtocline{#2}{\the\if@RTL\rightskip\else\leftskip\fi}{\the\@tempdima}}%
20389 \noexpand\g@addto@macro\noexpand\tocstyle@activate@all@l{%
20390 \noexpand\let\expandafter\noexpand\csname l@#1\endcsname
20391 \expandafter\noexpand\csname tocstyle@l@#1\endcsname
20392 }%
20393 }%
20394 \PackageInfo{tocstyle}{prepare \expandafter\string
20395 \csname l@#1\endcsname\space for redefinition}%
20396 \@tempa
20397 }
```
#### **123 File todonotes-xetex-bidi.def**

```
20398 \ProvidesFile{todonotes-xetex-bidi.def}[2016/11/08 v0.4 bidi adaptations for todonotes package
20399 \newif\if@bidi@todonotes@textdirection@RTL
20400 \newif\if@bidi@todonotes@figposition@right
20401 \newcommand{\@bidi@todonotes@align}{}%
20402 \define@key{todonotes}{align}{\renewcommand{\@bidi@todonotes@align}{#1}}%
20403 \newcommand{\@bidi@todonotes@textdirection}{}%
_{20404} \define@choicekey{todonotes}{textdirection}[\bidi@todonotes@tempa\bidi@todonotes@tempb]{right=
20405 \ifcase\bidi@todonotes@tempb\relax
20406 \@bidi@todonotes@textdirection@RTLtrue
20407 \let\@bidi@todonotes@textdirection\RLE
20408 \or
20409 \@bidi@todonotes@textdirection@RTLfalse
20410 \let\@bidi@todonotes@textdirection\LRE
20411 \fi}
20412 \define@choicekey{todonotes}{figposition}[\bidi@todonotes@tempa\bidi@todonotes@tempb]{right,left}{%
20413 \ifcase\bidi@todonotes@tempb\relax
20414 \@bidi@todonotes@figposition@righttrue
20415 \or
20416 \@bidi@todonotes@figposition@rightfalse
20417 \fi}
20418 \if@todonotes@disabled%
20419 \else % \if@todonotes@disabled
20420 \renewcommand{\@todonotes@drawInlineNote}{%
20421 \if@todonotes@dviStyle%
20422 {\par\noindent\begin{tikzpicture}[remember picture]%
20423 \draw node[inlinenotestyle] {};\end{tikzpicture}\par}%
20424 \if@todonotes@authorgiven%
20425 {\noindent \@todonotes@sizecommand \@todonotes@author:\,\@todonotes@text}%
20426 \else%
20427 {\noindent \@todonotes@sizecommand \@todonotes@text}%
20428 \fi
20429 {\par\noindent\begin{tikzpicture}[remember picture]%
20430 \draw node[inlinenotestyle] {};\end{tikzpicture}\par}%
20431 \else%
20432 {\par\noindent\begin{tikzpicture}[remember picture]%
```
File todonotes-xetex-bidi.def 419

$$
\bigcirc \hspace{-0.5cm} \bigcirc \hspace{-0.5cm} \bigcirc \
$$

```
20433 \if@bidi@todonotes@textdirection@RTL\setRTL\fi%
20434 \draw node[inlinenotestyle,font=\@todonotes@sizecommand,align=\@bidi@todonotes@ali
20435 \if@todonotes@authorgiven%
20436 {\noindent \@todonotes@sizecommand \@todonotes@author:\,\@todonotes@text}
20437 \else%
20438 {\noindent \@todonotes@sizecommand \@todonotes@text}%
20439 \fi};%
20440 \end{tikzpicture}\par}%
20441 \fi}%
20442 \renewcommand{\@todonotes@drawMarginNoteWithLine}{%
20443 \begin{tikzpicture}[remember picture, overlay, baseline=-0.75ex]%
20444 \node [coordinate] (inText) \{\};%
20445 \end{tikzpicture}%
20446 \marginpar[{% Draw note in left margin
20447 \@todonotes@drawMarginNote%
20448 \if@RTL\@todonotes@drawLineToRightMargin\else\@todonotes@drawLineToLeftMargin\fi%
20449 }]{% Draw note in right margin
20450 \@todonotes@drawMarginNote%
20451 \if@RTL\@todonotes@drawLineToLeftMargin\else\@todonotes@drawLineToRightMargin\fi%
20452 }%
20453 }%
20454 \renewcommand{\@todonotes@drawMarginNote}{%
20455 \if@todonotes@dviStyle%
20456 \begin{tikzpicture}[remember picture]%
20457 \draw node[notestyle] {};%
20458 \end{tikzpicture}\\%
20459 \begin{minipage}{\@todonotes@textwidth}%
20460 \if@todonotes@authorgiven%
20461 \@todonotes@sizecommand \@todonotes@author \@todonotes@text%
20462 \else%
20463 \@todonotes@sizecommand \@todonotes@text%
20464 \fi%
20465 \end{minipage}\\%
20466 \begin{tikzpicture}[remember picture]%
20467 \draw node[notestyle] (inNote) {};%
20468 \end{tikzpicture}%
20469 \else%
20470 \let\originalHbadness\hbadness%
20471 \hbadness 100000%
20472 \begin{tikzpicture}[remember picture,baseline=(X.base)]%
20473 \if@bidi@todonotes@textdirection@RTL\setRTL\fi%
20474 \n\node(X){\vphantom{\vphantom{\downarrow}}\n\end{array};%
20475 \draw node[notestyle,font=\@todonotes@sizecommand,anchor=north,align=\@bidi@todonotes
20476 {\@todonotes@text};%
20477 \if@todonotes@authorgiven%
20478 \draw node[notestyle,font=\@todonotes@sizecommand,anchor=north,align=\@bidi@todono
20479 {\@todonotes@sizecommand\@todonotes@author};%
20480 \n\node(Y)[below=of X]{};%
20481 \draw node[notestyle,font=\@todonotes@sizecommand,anchor=north,align=\@bidi@todono
20482 <br>
{\text{\textdegree}} {\@todonotes@text};%
```
File todonotes-xetex-bidi.def 420

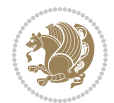

```
20483 \else%
20484 \draw node[notestyle,font=\@todonotes@sizecommand,anchor=north,align=\@bidi@todono
20485 {\@todonotes@text};%
20486 \fi%
20487 \end{tikzpicture}%
20488 \hbadness \originalHbadness%
20489 \fi}%
20490 \renewcommand{\missingfigure}[2][]{%
20491 \setkeys{todonotes}{#1}%
20492 \addcontentsline{tdo}{todo}{\@todonotes@MissingFigureText: #2}%
20493 \par
20494 \noindent
20495 \begin{tikzpicture}
20496 \draw[fill=\@todonotes@currentfigcolor, draw = black!40, line width=2pt]
20497 (-2, -2.5) rectangle +(\@todonotes@currentfigwidth, \@todonotes@currentfigheight);
20498 \if@bidi@todonotes@figposition@right%
20499 \begin{scope}[xshift=\@todonotes@currentfigwidth-4cm]
20500 \fi%
20501 \draw[red, fill=white, rounded corners = 5pt, line width=10pt]
20502 (30:2cm) -- (150:2cm) -- (270:2cm) -- cycle;
20503 \if@bidi@todonotes@figposition@right%
20504 \end{scope}
20505 \begin{scope}[xshift=-3.8cm]
20506 \fi%
20507 \if@bidi@todonotes@textdirection@RTL\setRTL\fi%
20508 \draw (2, -0.3) node[right, text
20509 width=\@todonotes@currentfigwidth-4.5cm,align=\@bidi@todonotes@align] {#2};
20510 \if@bidi@todonotes@figposition@right%
20511 \end{scope}
20512 \begin{scope}[xshift=\@todonotes@currentfigwidth-4cm]
20513 \frac{1}{6}20514 \ddot{\text{C}} (0, 0.3) node[align=\&bidi@todonotes@align] {\@bidi@todonotes@textdirection{\@todonotes
20515 \draw (0, -0.3) node[align=\@bidi@todonotes@align] {\@bidi@todonotes@textdirection{\@todonotes
20516 \if@bidi@todonotes@figposition@right%
20517 \end{scope}
20518 \frac{1}{6}20519 \end{tikzpicture}\hfill
20520 }% Ending \missingfigure command
20521 \fi % Ending \@todonotes@ifdisabled
20522 \presetkeys%
20523 {todonotes}%
20524 {align=left,%
20525 textdirection=lefttoright,%
20526 figposition=left}{}%
```
# **124 File wrapfig-xetex-bidi.def**

```
20527 \ProvidesFile{wrapfig-xetex-bidi.def}[2014/04/23 v0.3 bidi adaptations for wrapfig package for
20528 \let\WF@@everypar\bidi@n@everypar
20529 \def\WF@putfigmaybe{%
```

```
20530 \ifinner
20531 \vskip-\parskip \global\WF@floatfalse
20532 \let\pagetotal\maxdimen % kludge flag for "not top of page"
20533 \else % outer page
20534 \@tempdima\pagedepth % save page depth
20535 {\advance\parskip\@tempdima\if@RTL\advance\parskip\baselineskip\fi\vskip-\parskip}% back up
20536 \penalty\interlinepenalty % update pg. parameters
20537 \@tempdimb\pagegoal \advance\@tempdimb-\pagetotal % room left on page
20538 \ifdim\@tempdimb<\z@ % \WF@info{Page overfull already;}%
20539 \global\WF@floatfalse
20540 \ifdim-\@tempdimb>\pageshrink \else \pagebreak \fi
20541 \else
20542 \ifdim\WF@size>\@tempdimb
20543 \ifWF@float \dimen@.5\baselineskip \else \dimen@ 2\baselineskip\fi
20544 \ifdim\pagestretch>\dimen@ \dimen@\pagestretch \fi
20545 \ifdim\pagefilstretch>\z@ \dimen@\@tempdimb \fi
20546 \ifdim\pagefillstretch>\z@ \dimen@\@tempdimb \fi
20547 \advance\dimen@.5\baselineskip
20548 \ifdim\dimen@>\@tempdimb % \WF@info{Page nearly full; can stretch}%
20549 \global\WF@floatfalse \pagebreak
20550 \fi
20551 \else % \WF@info{Fits in \the\@tempdimb;}%
20552 \global\WF@floatfalse
20553 \fi\fi
20554 \vskip\@tempdima\relax % (return erased page depth)
20555 If i20556 \noindent
20557 \ifWF@float
20558 \WF@fltmes
20559 \else % putting here;
20560 \WF@info{Put \WF@wfname here:}%
20561 {\ifodd\if@twoside\c@page\else\@ne\fi % assign l/r to i/o placement
20562 \lccode`i`l\lccode`o`r\else \lccode`i`r\lccode`o`l\fi
20563 \xdef\WF@place{\the\lccode\lccode\WF@place}}% twice to get only l or r
20564 \hbox to\z@{% llap or rlap depending on {l} or {r}; calc effective width
20565 \@tempdima\wd\WF@box \@tempdimb\WF@ovh
20566 \advance\@tempdima-\@tempdimb \advance\@tempdima\columnsep
20567 \@tempdimb\hsize \advance\@tempdimb-\@tempdima
20568 \xdef\WF@adjlw{\the\@tempdima}%
20569 \ifnum `l=\WF@place % fig on left
20570 \if@RTL%
20571 \kern\@tempdimb \kern\columnsep
20572 \def\@tempa{\hss}% position to left of the gap
20573 \else%
20574 \hss % figure overlaps space to the left
20575 \def\@tempa{\kern\columnsep}% position to left of the gap
20576 \fi%
20577 \else % fig on right
20578 \if@RTL%
20579 \hss
```
File wrapfig-xetex-bidi.def 422

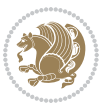

```
20580 \@tempdima\z@
20581 \def\@tempa{\kern\columnsep}
20582 \else%
20583 \@tempdima\z@ % no left indentation
20584 \kern\@tempdimb \kern\columnsep
20585 \def\@tempa{\hss}% figure overlaps space to the right
20586 \fi%
20587 \fi
20588 \ifdim\@tempdimb<\hsize
20589 \xdef\WF@wrapil{\the\@tempdima \the\@tempdimb}% indentation and length
20590 \xdef\WF@adjtlm{\the\@tempdima}%
20591 \else
20592 \xdef\WF@wrapil{\z@ \the\hsize}%
20593 \xdef\WF@adjlw{\z@}\xdef\WF@adjtlm{\z@}%
20594 \fi
20595 \ifdim\pagetotal=\z@ % \WF@info{Put \WF@wfname at top of p.\thepage}%
20596 \global\advance\WF@size-\intextsep
20597 \else % \WF@info{Putting \WF@wfname in middle of page}%
20598 \setbox\WF@box\hbox{\lower\intextsep\box\WF@box}%
20599 \fi \dp\WF@box\z@ \box\WF@box \@tempa
20600 }% end \hbox to 0pt
20601 \aftergroup\WF@startwrapping % after the \endgroup which immediately follows
20602 \{fi\}
```
#### **125 File xcolor-xetex-bidi.def**

```
20603 \ProvidesFile{xcolor-xetex-bidi.def}[2013/04/08 v0.2 bidi adaptations for xcolor package for X
20604 \long\def\color@b@x#1#2#3%
20605 {\leavevmode\ifmmode\else\if@RTL\beginL\fi\fi
20606 \setbox\z@\hbox{\kern\fboxsep{\set@color\if@RTL\beginR\fi#3\if@RTL\endR\fi}\kern\fboxsep}%
20607 \dimen@\ht\z@\advance\dimen@\fboxsep\ht\z@\dimen@
20608 \dimen@\dp\z@\advance\dimen@\fboxsep\dp\z@\dimen@
20609 {#1{#2\color@block{\wd\z@}{\ht\z@}{\dp\z@}\box\z@}}\ifmmode\else\if@RTL\endL\fi\fi}
20610 \def\normalcolor{\let\current@color\default@color\ifhmode\if@RTL\beginL\aftergroup\endR\fi\fi\fi
20611 \DeclareRobustCommand\color
20612 {\ifhmode\if@RTL\beginL\aftergroup\endR\fi\fi\@ifnextchar[\@undeclaredcolor\@declaredcolor}
20613 \def\@undeclaredcolor[#1]#2%
20614 {\begingroup
20615 \let\@@cls\@empty
20616 \XC@getmodclr12{#1}{#2}{}%
20617 {\ifblendcolors
20618 \ifx\colorblend\@empty\else
20619 \edef\@@mix{\expandafter\@gobble\colorblend}\@tempswafalse
20620 \XC@coremodel\@@mod\@@clr\@xcolor@{}{}\@@mod\@@clr
20621 \fi
20622 \fi
20623 \ifconvertcolorsU
20624 \edef\@@tmp{\XC@tgt@mod{\@@mod}}%
20625 \convertcolorspec\@@mod\@@clr\@@tmp\@@clr \let\@@mod\@@tmp
20626 \fi
```
File xcolor-xetex-bidi.def 423

```
20627 \ifmaskcolors
20628 \convertcolorspec\@@mod\@@clr\XC@mmod\@@clr
20629 \let\@@mod\XC@mmod
20630 \XC@inflate\@@mod\XC@mclr\@@clr\@@tmp
20631 \expandafter\XC@mul\@@tmp,\@@clr
20632 \fi
20633 \edef\@@tmp{\noexpand\XC@undeclaredcolor{\@@mod}{\@@clr}}%
20634 \expandafter\endgroup\@@tmp}}
20635 \def\@declaredcolor#1%
20636 {\XC@edef\XC@@tmp{#1}\XC@@tstfalse
20637 \ifcase\XC@type\XC@@tmp\relax \XC@@tsttrue\or \relax\else
20638 \ifblendcolors\XC@@tsttrue\fi \ifmaskcolors\XC@@tsttrue\fi
20639 \ifconvertcolorsU\XC@@tsttrue\fi
20640 \fi
20641 \ifXC@@tst
20642 \expandafter\XC@declaredcolor\else
20643 \expandafter\XC@declaredc@lor\fi}
20644 \def\XC@undeclaredcolor#1#2%
20645 {\@ifundefinedmodel{#1}%
20646 {\c@lor@error{model `#1'}}%
20647 {\@nameuse{color@#1}\current@color{#2}%
20648 \edef\XC@current@color{\noexpand\xcolor@{}{\current@color}{#1}{#2}}%
20649 \XC@display}\ifhmode\if@RTL\beginR\aftergroup\endL\fi\fi\ignorespaces}
20650 \def\XC@declaredc@lor
20651 {\XC@let@Nc\XC@current@color{\string\color@\XC@@tmp}%
20652 \edef\current@color{\XC@current@color}%
20653 \XC@display\ifhmode\if@RTL\beginR\aftergroup\endL\fi\fi\ignorespaces}
20654 \DeclareRobustCommand\bidicolor
20655 {\@ifnextchar[\@bidiundeclaredcolor\@bidideclaredcolor}
20656 \def\@bidiundeclaredcolor[#1]#2%
20657 {\begingroup
20658 \let\@@cls\@empty
20659 \XC@getmodclr12{#1}{#2}{}%
20660 {\ifblendcolors
20661 \ifx\colorblend\@empty\else
20662 \edef\@@mix{\expandafter\@gobble\colorblend}\@tempswafalse
20663 \XC@coremodel\@@mod\@@clr\@xcolor@{}{}\@@mod\@@clr
20664 \fi
20665 \fi
20666 \ifconvertcolorsU
20667 \edef\@@tmp{\XC@tgt@mod{\@@mod}}%
20668 \convertcolorspec\@@mod\@@clr\@@tmp\@@clr \let\@@mod\@@tmp
20669 \fi
20670 \ifmaskcolors
20671 \convertcolorspec\@@mod\@@clr\XC@mmod\@@clr
20672 \let\@@mod\XC@mmod
20673 \XC@inflate\@@mod\XC@mclr\@@clr\@@tmp
20674 \expandafter\XC@mul\@@tmp,\@@clr
20675 \fi
20676 \edef\@@tmp{\noexpand\XC@bidiundeclaredcolor{\@@mod}{\@@clr}}%
```
File xcolor-xetex-bidi.def 424

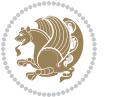

```
20677 \expandafter\endgroup\@@tmp}}
20678 \def\XC@bidiundeclaredcolor#1#2%
20679 {\@ifundefinedmodel{#1}%
20680 {\c@lor@error{model `#1'}}%
20681 {\@nameuse{color@#1}\current@color{#2}%
20682 \edef\XC@current@color{\noexpand\xcolor@{}{\current@color}{#1}{#2}}%
20683 \XC@display}}
20684 \def\@bidideclaredcolor#1%
20685 {\XC@edef\XC@@tmp{#1}\XC@@tstfalse
20686 \ifcase\XC@type\XC@@tmp\relax \XC@@tsttrue\or \relax\else
20687 \ifblendcolors\XC@@tsttrue\fi \ifmaskcolors\XC@@tsttrue\fi
20688 \ifconvertcolorsU\XC@@tsttrue\fi
20689 \fi
20690 \ifXC@@tst
20691 \expandafter\XC@bidideclaredcolor\else
20692 \expandafter\XC@bidideclaredc@lor\fi}
20693 \def\XC@bidideclaredcolor
20694 {\XC@split\XC@@tmp
20695 \edef\@@tmp{\noexpand\@bidiundeclaredcolor[\@@mod]{\@@clr}}%
20696 \expandafter\endgroup\@@tmp}
20697 \def\XC@bidideclaredc@lor
20698 {\XC@let@Nc\XC@current@color{\string\color@\XC@@tmp}%
20699 \edef\current@color{\XC@current@color}%
20700 \XC@display}
20701 \def\color@box#1#2{\color@b@x\relax{\bidicolor#1{#2}}}
20702 \def\color@fbox#1#2#3#{\protect\color@fb@x{#1}{#2}{#3}}
20703 \def\color@fb@x#1#2#3#4%
20704 {\color@b@x{\fboxsep\z@\bidicolor#1{#2}\XC@fbox}%
20705 {\@ifxempty{#3}{\bidicolor#1}{\bidicolor#3}{#4}}}
20706\def\color@setgroup{\begingroup\ifhmode\if@RTL\beginL\aftergroup\endR\fi\fi\set@color\ifhmode\
```

```
20707 \ProvidesFile{latex-xetex-bidi.def}[2018/09/23 v1.3.5 bidi adaptations for `latex.ltx' for Xe
20708 \newcommand{\TeXXeTOn}{\TeXXeTstate\@ne}
20709 \newcommand{\TeXXeTOff}{\TeXXeTstate\z@}
20710 \TeXXeTOn
20711\def\bidi@RTL@everypar{{\setbox\z@\lastbox\if@RTL\beginR\else\beginL\fi\ifvoid\z@\else\usebox\
20712 \let\bidi@o@everypar=\everypar
20713 \newtoks\bidi@n@everypar
20714 \bidi@n@everypar\expandafter{\the\bidi@o@everypar}
20715 \bidi@o@everypar{\bidi@RTL@everypar\the\bidi@n@everypar}
20716 \let\everypar=\bidi@n@everypar
20717\def\moreLRE{\bracetext \aftergroup\endL \beginL\@RTLfalse}
20718 \def\moreRLE{\bracetext \aftergroup\endR \beginR\@RTLtrue}
20719 \protected\def\hboxR{\hbox\bgroup
20720 \everyhbox{%
20721 \aftergroup\egroup
20722 \everyhbox{}%
20723 \beginR
```
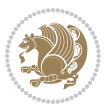

```
20730 \everyhbox{%
20731 \aftergroup\egroup
20732 \everyhbox{}%
20733 \beginL
20734 \@hboxRconstructfalse
20735 \bgroup
20736 \aftergroup\endL
20737 \aftergroup\egroup
20738 }\hbox}
20739 \protected\def\vboxR{\vbox\bgroup
20740 \everyvbox{%
20741 \aftergroup\egroup
20742 \everyvbox{}%
20743 \@RTLtrue
20744 \@RTLtabtrue
20745 \bgroup
20746 \aftergroup\egroup
20747 }\vbox}
20748 \protected\def\vboxL{\vbox\bgroup
20749 \everyvbox{%
20750 \aftergroup\egroup
20751 \everyvbox{}%
20752 \@RTLfalse
20753 \@RTLtabfalse
20754 \bgroup
20755 \aftergroup\egroup
20756 }\vbox}
20757 \newcommand*{\bidi@leftskip}{\if@RTL\rightskip\else\leftskip\fi}
20758 \newcommand*{\bidi@rightskip}{\if@RTL\leftskip\else\rightskip\fi}
20759 \def\LTR{\par\@RTLfalse\@RTL@footnotefalse\@RTLtabfalse\hsize\linewidth\parshape\z@}
20760 \def\endLTR{\par}
20761 \def\RTL{\par\@RTLtrue\@RTL@footnotetrue\@RTLtabtrue\hsize\linewidth\parshape\z@}
20762 \def\endRTL{\par}
20763 \def\setRTL{\@RTLtrue\@RTL@footnotetrue\@RTLtabtrue}
20764 \def\setLTR{\@RTLfalse\@RTL@footnotefalse\@RTLtabfalse}
20765 \let\unsetRTL=\setLTR
20766 \let\unsetLTR=\setRTL
20767 \let\LR=\LRE
20768 \let\RL=\RLE
_{20769} \def\@0ar@RTL#1{\if@RTL#1\else\RLE{#1}{fi}20770 \def\@ensure@LTR#1{\if@RTL\LRE{#1}\else#1\fi}
20771 \let\@ensure@RL=\@ensure@RTL
20772 \let\@ensure@LR=\@ensure@LTR
20773 \def\@ensure@dir#1{\if@RTL\RLE{#1}\else{#1}\fi}
```
\@hboxRconstructtrue

\protected\def\hboxL{\hbox\bgroup

 \aftergroup\endR \aftergroup\egroup

\bgroup

}\hbox}

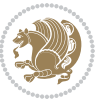

```
20774 \let\@ensure@maindir=\@ensure@dir
20775 \def\@@RTL{RTL}
20776 \def\@@LTR{LTR}
20777 \def\save@dir{\if@RTL\gdef\saved@@dir{RTL}\else\gdef\saved@@dir{LTR}\fi}
20778 \def\reset@dir{\ifx\saved@@dir\@@RTL\setRTL\else\ifx\saved@@dir\@@LTR\setLTR\else\relax\fi\fi}
20779 \let\@@TeX\TeX
20780 \def\TeX{\@ensure@LTR{\@@TeX}}
20781 \let\@@LaTeX\LaTeX
20782 \def\LaTeX{\@ensure@LTR{\@@LaTeX}}
20783 \let\@@LaTeXe\LaTeXe
20784 \def\LaTeXe{\@ensure@LTR{\@@LaTeXe}}
20785 \long\def\bidi@reflect@box#1{%
20786 \leavevmode
20787 \setbox\z@\hbox{{#1}}%
20788 \setbox\tw@\hbox{\special{x:gsave}\special{x:scale -1 1}\rlap{\copy\z@}\special{x:grestore}
20789 \hb@xt@\wd\z@{\kern\wd\z@\box\tw@\hss}%
20790 }
20791 \bidi@newrobustcmd*{\XeTeX}{\LR{\leavevmode$\smash{\hbox{X\lower.5ex
20792 \hbox{\kern-.125em\bidi@reflect@box{E}}\kern-.1667em \TeX}}$}}
20793 \bidi@newrobustcmd*{\XeLaTeX}{\LR{\leavevmode$\smash{\hbox{X\lower.5ex
20794 \hbox{\kern-.125em\bidi@reflect@box{E}}\kern-.1667em \LaTeX}}$}}
20795 \let\setRL=\setRTL
20796 \let\setLR=\setLTR
20797 \let\unsetRL=\setLTR
20798 \def\bidi@tabular@RTLcases{\let\@halignto\@empty\@bidi@tabular@RTLcases}
20799 \@ifpackageloaded{array}{%
20800 \def\@bidi@tabular@RTLcases{\@RTLtabtrue%
20801 \leavevmode
20802 \hbox \bgroup $\left.\col@sep\tabcolsep \let\d@llarbegin\begingroup
20803 20803
20804 \@tabarray}
20805 \def\endbidi@tabular@RTLcases{\endarray \right\rbrace$\egroup}
20806 }{%
20807 \def\@bidi@tabular@RTLcases{\@RTLtabtrue%
20808 \leavevmode \hbox \bgroup
20809 $\left.\let\@acol\@tabacol
20810 \let\@classz\@tabclassz
20811 \let\@classiv\@tabclassiv \let\\\@tabularcr\@tabarray}
20812
20813 \def\endbidi@tabular@RTLcases{\crcr\egroup\if@RTLtab\egroup\endR\egroup\fi
20814 \egroup\right\rbrace $\egroup}}
20815 \def\RTLcases#1{\left.\vcenter{\normalbaselines\m@th
20816 \ialign{$##\hfil$&\quad{##}\hfil\crcr#1\crcr}}\,\right\}}
20817 \renewenvironment{RTLcases}{%
20818 \bidi@matrix@check\RTLcases\env@RTLcases
20819 }{%
20820 \endbidi@tabular@RTLcases%
20821 }
20822 \def\env@RTLcases{%
20823 \let\@ifnextchar\bidi@new@ifnextchar
```
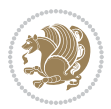

```
20824 \def\arraystretch{1.2}%
20825 \bidi@tabular@RTLcases{@{}r@{\quad}r@{}}%
20826 }
20827 \def\SepMark#1{\gdef\@SepMark{#1}}
20828 \SepMark{.}
20829 \def\@thmcountersep{\@SepMark}
20830 \def\setRTLbibitems{\@RTLbibitemstrue\@LTRbibitemsfalse}
20831 \def\setLTRbibitems{\@LTRbibitemstrue\@RTLbibitemsfalse}
20832 \def\setdefaultbibitems{\@RTLbibitemsfalse\@LTRbibitemsfalse}
20833 \newcommand*{\bidi@@thebibliography@font@hook}{}
20834 \def\list#1#2{%
20835 \ifnum \@listdepth >5\relax
20836 \@toodeep
20837 \else
20838 \global\advance\@listdepth\@ne
20839 \fi
20840 \rightmargin\z@
20841 \listparindent\z@
20842 \itemindent\z@
20843 \csname @list\romannumeral\the\@listdepth\endcsname
20844 \def\@itemlabel{#1}%
20845 \let\makelabel\@mklab
20846 \@nmbrlistfalse
20847 #2\relax
20848 \@trivlist
20849 \parskip\parsep
20850 \parindent\listparindent
20851 \advance\linewidth -\rightmargin
20852 \advance\linewidth -\leftmargin
20853 \if@bidi@list@minipage@parbox
20854 \if@RTL
20855 \advance\@totalleftmargin \leftmargin
20856 \else
20857 \advance\@totalleftmargin \rightmargin
20858 \fi
20859 \else
20860 \if@hboxRconstruct
20861 \if@bidi@list@minipage@parbox@not@nob
20862 \if@RTL
20863 \advance\@totalleftmargin \rightmargin
20864 \else
20865 \advance\@totalleftmargin \leftmargin
20866 \fi
20867 \else
20868 \if@RTL
20869 \advance\@totalleftmargin \leftmargin
20870 \else
20871 \advance\@totalleftmargin \rightmargin
20872 \fi\fi
20873 \else
```
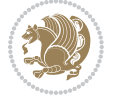

```
20874 \if@RTL
20875 \advance\@totalleftmargin \rightmargin
20876 \else
20877 \advance\@totalleftmargin \leftmargin
20878 \fi\fi\fi
20879 \parshape \@ne \@totalleftmargin \linewidth
20880 \ignorespaces}
20881 \long\def\@iiiparbox#1#2[#3]#4#5{%
20882 \leavevmode
20883 \@pboxswfalse
20884 \if@hboxRconstruct
20885 \@bidi@list@minipage@parbox@not@nobtrue
20886 \fi
20887 \if@RTL
20888 \ifx#1t%
20889 \@bidi@list@minipage@parboxtrue
20890 \else
20891 \ifx#1b%
20892 \@bidi@list@minipage@parboxtrue
20893 \fi
20894 \fi
20895 \fi
20896 \setlength\@tempdima{#4}%
20897 \@begin@tempboxa\vbox{\hsize\@tempdima\@parboxrestore#5\@@par}%
20898 \ifx\relax#2\else
20899 \setlength\@tempdimb{#2}%
20900 \edef\@parboxto{to\the\@tempdimb}%
20901 \fi
20902 \if#1b\vbox
20903 \else\if #1t\vtop
20904 \else\ifmmode\vcenter
20905 \else\@pboxswtrue $\vcenter
20906 \fi\fi\fi
20907 \@parboxto{\let\hss\vss\let\unhbox\unvbox
20908 \csname bm@#3\endcsname}%
20909 \if@pboxsw \m@th$\fi
20910 \@end@tempboxa}
20911 \newenvironment{LTRitems}
20912 {\par\@RTLfalse\@RTLtabfalse
20913 \if@bidi@list@minipage@parbox
20914 \parshape \@ne \dimexpr(\@totalleftmargin-\leftmargin) \linewidth
20915 \else \if@hboxRconstruct\if@bidi@list@minipage@parbox@not@nob
20916 \parshape \@ne \dimexpr(\@totalleftmargin+\leftmargin) \linewidth\else
20917 \parshape \@ne \dimexpr(\@totalleftmargin-\leftmargin) \linewidth\fi
20918 \else \parshape \@ne \dimexpr(\@totalleftmargin+\leftmargin) \linewidth\fi\fi
20919 \ignorespaces}{\vskip\z@}
20920 \newenvironment{RTLitems}
20921 {\par\@RTLtrue\@RTLtabtrue
20922 \if@bidi@list@minipage@parbox
20923 \parshape \@ne \dimexpr(\@totalleftmargin+\leftmargin) \linewidth
```
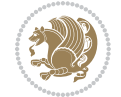

```
20924 \else \if@hboxRconstruct\if@bidi@list@minipage@parbox@not@nob
20925 \parshape \@ne \dimexpr(\@totalleftmargin-\leftmargin) \linewidth\else
20926 \parshape \@ne \dimexpr(\@totalleftmargin+\leftmargin) \linewidth\fi
20927 \else \parshape \@ne \dimexpr(\@totalleftmargin-\leftmargin) \linewidth\fi\:
20928 \ignorespaces}{\vskip\z@}
20929 \newenvironment{LTRbibitems}
20930 {\par\@RTLfalse\@RTLtabfalse
20931 \if@bidi@list@minipage@parbox
20932 \parshape \@ne \dimexpr(\@totalleftmargin-\leftmargin) \linewidth
20933 \else \if@hboxRconstruct\if@bidi@list@minipage@parbox@not@nob
20934 \parshape \@ne \dimexpr(\@totalleftmargin+\leftmargin) \linewidth\else
20935 \parshape \@ne \dimexpr(\@totalleftmargin-\leftmargin) \linewidth\fi
20936 \else \parshape \@ne \dimexpr(\@totalleftmargin+\leftmargin) \linewidth\fi\fi
20937 \ignorespaces}{\vskip\z@}
20938 \newenvironment{RTLbibitems}
20939 {\par\@RTLtrue\@RTLtabtrue
20940 \if@bidi@list@minipage@parbox
20941 \parshape \@ne \dimexpr(\@totalleftmargin+\leftmargin) \linewidth
20942 \else \if@hboxRconstruct\if@bidi@list@minipage@parbox@not@nob
20943 \parshape \@ne \dimexpr(\@totalleftmargin-\leftmargin) \linewidth\else
20944 \parshape \@ne \dimexpr(\@totalleftmargin+\leftmargin) \linewidth\fi
20945 \else \parshape \@ne \dimexpr(\@totalleftmargin-\leftmargin) \linewidth\fi\fi
20946 \ignorespaces}{\vskip\z@}
20947 \def\raggedright{%
20948 \let\\\@centercr\@rightskip\@flushglue \rightskip\@rightskip
20949 \leftskip\z@skip
20950 \parindent\z@\parfillskip\z@skip}
20951 \let\bidi@orig@raggedleft\raggedleft
20952 \let\bidi@orig@raggedright\raggedright
20953 \renewcommand\raggedleft{\if@bidi@list@minipage@parbox\bidi@orig@raggedright\else\if@hboxRconstruct\bidi@orig@raggedright\else\bidi@orig@raggedleft\fi\fi}
20954\renewcommand\raggedright{\if@bidi@list@minipage@parbox\bidi@orig@raggedleft\else\if@hboxRcon;
20955 \newcommand{\bidi@raggedright}{\if@RTL\raggedleft\else\raggedright\fi}
20956 \newcommand{\bidi@raggedleft}{\if@RTL\raggedright\else\raggedleft\fi}
20957 \def\centerline#1{%
20958 \if@RTL\@@line{\hss\beginR#1\endR\hss}
20959 \else\@@line{\hss#1\hss}\fi}
20960 \def\leftline#1{%
20961 \if@RTL\@@line{\beginR#1\endR\hss}
20962 \else\@@line{#1\hss}\fi}
20963 \def\rightline#1{%
20964 \if@RTL\@@line{\hss\beginR#1\endR}
20965 \else\@@line{\hss#1}\fi}
20966 \let\bidi@orig@leftline\leftline
20967 \let\bidi@orig@rightline\rightline
:1/20068\def\leftline#1{\ifhmode\if@RTL\bidi@orig@rightline{#1}\else\bidi@orig@leftline{#1}\fi\else
20969\def\rightline#1{\ifhmode\if@RTL\bidi@orig@leftline{#1}\else\bidi@orig@rightline{#1}\fi\else\
20970 \def\bidirlap#1{\hb@xt@\z@{\if@RTL\hss\fi#1\if@RTL\else\hss\fi}}
20971 \def\bidillap#1{\hb@xt@\z@{\if@RTL\else\hss\fi#1\if@RTL\hss\fi}}
20972 \def\@hangfrom#1{\setbox\@tempboxa\hbox{{#1}}%
20973 \hangindent \if@RTL-\else\fi\wd\@tempboxa\noindent\box\@tempboxa}
```
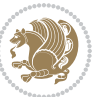

```
20974 \def\narrower{%
20975 \advance\if@RTL\rightskip\else\leftskip\fi\parindent
20976 \advance\if@RTL\leftskip\else\rightskip\fi\parindent}
20977 \def\underline#1{%
20978 \relax
20979 \ifmmode\@@underline{#1}%
20980 \else
20981 \if@RTL $\@@underline{\hbox{\beginR#1\endR}}\m@th$\relax
20982 \else
20983 $\@@underline{\hbox{#1}}\m@th$\relax\fi\fi}
20984 \if@compatibility
20985 \let\undertext=\underline
20986 \fi
20987 \def\@tabular{%
20988 \leavevmode \hbox \bgroup \if@RTLtab\beginR \fi
20989 $\let\@acol\@tabacol
20990 \let\@classz\@tabclassz
20991 \let\@classiv\@tabclassiv \let\\\@tabularcr\@tabarray}
20992 \def\endtabular{\crcr\egroup\if@RTLtab\egroup\endR\egroup\fi
20993 \egroup $\if@RTLtab\endR\fi\egroup}
20994 \expandafter \let \csname endtabular*\endcsname = \endtabular
20995 \def\@array[#1]#2{%
20996 \if #1t\vtop \else \if#1b\vbox \else \vcenter \fi\fi
20997 \bgroup
20998 \setbox\@arstrutbox\hbox{%
20999 \vrule \@height\arraystretch\ht\strutbox
21000 \@depth\arraystretch \dp\strutbox
21001 \@width\z@}%
21002 \@mkpream{#2}%
21003 \edef\@preamble{%
21004 \ialign \noexpand\@halignto
21005 \bgroup \@arstrut \@preamble \tabskip\z@skip \cr}%
21006 \let\@startpbox\@@startpbox \let\@endpbox\@@endpbox
21007 \let\tabularnewline\\%
21008 \let\par\@empty
21009 \let\@sharp##%
21010 \set@typeset@protect
21011 \lineskip\z@skip\baselineskip\z@skip
21012 \ifhmode \@preamerr\z@ \@@par\fi
21013 \if@RTLtab\hbox\bgroup\beginR\@hboxRconstructtrue\if #1t\vtop \else \vbox \fi\bgroup\fi
21014 \@preamble}
21015 \def\array{\let\@acol\@arrayacol \let\@classz\@arrayclassz
21016 \let\@classiv\@arrayclassiv
21017 \let\\\@arraycr\let\@halignto\@empty\@RTLtabfalse\@tabarray}
21018 \def\@testpach#1{\@chclass \ifnum \@lastchclass=\tw@ 4 \else
21019 \ifnum \@lastchclass=3 5 \else
21020 \z@ \if #1c\@chnum \z@ \else
21021 \if \if@RTLtab#1r\else#1l\fi\@chnum \@ne \else
21022 \if \if@RTLtab#1l\else#1r\fi\@chnum \tw@ \else
21023 \@chclass \if #1|\@ne \else
```

$$
\left(\frac{1}{2}\right)
$$
```
21024 \if #1@\tw@ \else
21025 \if #1p3 \else \z@ \@preamerr 0\fi
21026 \fi \fi \fi \fi \fi \fi
_{21027} \fi}
21028 \def\bm@l{\if@RTL\hss\unhbox\@tempboxa\else\unhbox\@tempboxa\hss\fi}
21029 \def\bm@r{\if@RTL\unhbox\@tempboxa\hss\else\hss\unhbox\@tempboxa\fi}
21030 \def\bm@t{\unhbox\@tempboxa\hss}
21031 \def\bm@b{\hss\unhbox\@tempboxa}
21032 \def\@dottedtocline#1#2#3#4#5{%
21033 \ifnum #1>\c@tocdepth \else
21034 \vskip \z@ \@plus.2\p@
_{21035} {\if@RTL\rightskip\else\leftskip\fi #2\relax \if@RTL\leftskip\else\rightskip\fi \@tocrmar
21036 \parindent #2\relax\@afterindenttrue
21037 \interlinepenalty\@M
21038 \leavevmode
21039 \@tempdima #3\relax
21040 \advance\if@RTL\rightskip\else\leftskip\fi \@tempdima \null\nobreak\hskip -\if@RTL\rightskip\else\leftskip\fi
21041 {#4}\nobreak
21042 \leaders\hbox{$\m@th
21043 \mkern \@dotsep mu\hbox{.}\mkern \@dotsep
21044 mu$}\hfill
21045 \nobreak
21046 \hb@xt@\@pnumwidth{{\hfil\normalfont \normalcolor #5}}%
21047 \par}%
21048 \fi}
21049
21050 \newcount\bidi@column@check@number
21051
_{21052}\def\bidi@columm@status\#1{\gdef\bidi@current@columm@status\#1}\}21053
21054 \def\bidi@set@column@status#1#2{%
21055 \global\expandafter\let\csname #1\endcsname\bidi@current@column@status}
21056
21057 \if@twocolumn
21058 \newcommand\DetectColumn[3][1]{%
21059 \ifx\bidi@firstcolumn@status@write\relax
21060 \PackageError{bidi}%
21061 {Option 'DetectColumn' not selected}%
21062 {\string\DetectColumn\space
21063 requires the use of the 'DetectColumn'
21064 option on the package}%
21065 \fi
21066 \global\advance\bidi@column@check@number\@ne
21067 \edef\bidi@column@type{\expandafter\ifx
21068 \csname bidi@column-\the\bidi@column@check@number\endcsname\relax
21069 0\else
21070 \csname bidi@column-\the\bidi@column@check@number\endcsname
21071  \{f_i\}21072 \ifcase \bidi@column@type\relax
21073 \ifcase #1\or #2\or#3\fi % 0 not known use first column as default
```
<span id="page-432-4"></span>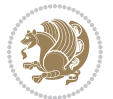

```
21074 \or
21075 #2% % 1 First column
21076 \or
21077 #3% % 2 Second (Last column)
21078 \else
21079 \ERROR
21080 \fi
21081 \edef\next{\write\@auxout
21082 {\string\bidi@set@column@status{bidi@column-\the\bidi@column@check@number}%
21083 <br>
{\bidi@column@type}}}%
21084 \next
21085 }
21086
21087 \AtEndDocument{\def\bidi@set@column@status#1#2{%
21088 \ifnum #2=\bidi@current@column@status\else
21089 \@tempswatrue
21090 \fi}%
21091 }
21092 \fi
21093
21094 \def\RTL@outputdblcol{%
21095 \if@firstcolumn
21096 \global\@firstcolumnfalse
21097 \global\setbox\@leftcolumn\copy\@outputbox
21098 \splitmaxdepth\maxdimen
21099 \vbadness\maxdimen
21100 \setbox\@outputbox\vbox{\unvbox\@outputbox\unskip}%
21101 \setbox\@outputbox\vsplit\@outputbox to\maxdimen
21102 \toks@\expandafter{\topmark}%
21103 \xdef\@firstcoltopmark{\the\toks@}%
21104 \toks@\expandafter{\splitfirstmark}%
21105 \xdef\@firstcolfirstmark{\the\toks@}%
21106 \ifx\@firstcolfirstmark\@empty
21107 \global\let\@setmarks\relax
21108 \else
21109 \gdef\@setmarks{%
21110 \let\firstmark\@firstcolfirstmark
21111 \let\topmark\@firstcoltopmark}%
21112 \fi
21113 \else
21114 \global\@firstcolumntrue
21115 \setbox\@outputbox\vbox{%
21116 \hb@xt@\textwidth{%
21117 \hskip \columnwidth
21118 \hfil
21119 {\normalcolor\vrule \@width\columnseprule}%
21120 \hfil
21121 \hb@xt@\columnwidth{%
21122 \bidi@firstcolumn@status@write%
21123 \box\@leftcolumn \hss}%
```
<span id="page-433-14"></span><span id="page-433-12"></span><span id="page-433-9"></span><span id="page-433-7"></span><span id="page-433-5"></span><span id="page-433-3"></span>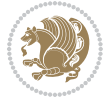

```
21124 \hskip -\textwidth
21125 \hb@xt@\columnwidth{%
21126 \bidi@lastcolumn@status@write%
21127 \box\@outputbox \hss}%
21128 \hskip \columnsep
21129 \hskip \columnwidth }}%
21130 \@combinedblfloats
21131 \@setmarks
21132 \@outputpage
21133 \begingroup
21134 \@dblfloatplacement
21135 \@startdblcolumn
21136 \@whilesw\if@fcolmade \fi{\@outputpage
21137 \@startdblcolumn}%
21138 \endgroup
21139 \fi}%
21140
21141 \def\LTR@outputdblcol{%
21142 \if@firstcolumn
21143 \global\@firstcolumnfalse
21144 \global\setbox\@leftcolumn\copy\@outputbox
21145 \splitmaxdepth\maxdimen
21146 \vbadness\maxdimen
21147 \setbox\@outputbox\vbox{\unvbox\@outputbox\unskip}%
21148 \setbox\@outputbox\vsplit\@outputbox to\maxdimen
21149 \toks@\expandafter{\topmark}%
21150 \xdef\@firstcoltopmark{\the\toks@}%
21151 \toks@\expandafter{\splitfirstmark}%
21152 \xdef\@firstcolfirstmark{\the\toks@}%
21153 \ifx\@firstcolfirstmark\@empty
21154 \global\let\@setmarks\relax
21155 \else
21156 \gdef\@setmarks{%
21157 \let\firstmark\@firstcolfirstmark
21158 \let\topmark\@firstcoltopmark}%
21159 \fi
21160 \else
21161 \global\@firstcolumntrue
21162 \setbox\@outputbox\vbox{%
21163 \hb@xt@\textwidth{%
21164 \hb@xt@\columnwidth{%
21165 \bidi@firstcolumn@status@write%
21166 \box\@leftcolumn \hss}%
21167 \hfil
21168 {\normalcolor\vrule \@width\columnseprule}%
21169 \hfil
21170 \hb@xt@\columnwidth{%
21171 \bidi@lastcolumn@status@write%
21172 \box\@outputbox \hss}}}%
21173 \@combinedblfloats
```
<span id="page-434-16"></span><span id="page-434-15"></span><span id="page-434-11"></span><span id="page-434-9"></span><span id="page-434-7"></span><span id="page-434-1"></span>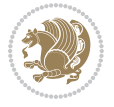

```
21174 \@setmarks
21175 \@outputpage
21176 \begingroup
21177 \@dblfloatplacement
21178 \@startdblcolumn
21179 \@whilesw\if@fcolmade \fi{\@outputpage
21180 \@startdblcolumn}%
21181 \endgroup
21182 \fi}%
21183
21184
21185 \renewcommand{\@outputdblcol}{\if@RTLmain\RTL@outputdblcol\else\LTR@outputdblcol\fi}
21186 \newcommand{\RTLdblcol}{\renewcommand{\@outputdblcol}{\RTL@outputdblcol}}
21187 \newcommand{\LTRdblcol}{\renewcommand{\@outputdblcol}{\LTR@outputdblcol}}
21188
21189 \gdef \@makecol {%
21190 \ifvoid\footins
21191 \ifvoid\@bidi@copyins@
21192 \setbox\@outputbox \box\@cclv
21193 \else
21194 \setbox\@outputbox \vbox {%
21195 \boxmaxdepth \@maxdepth
21196 \unvbox \@cclv
21197 \vskip \skip\@bidi@copyins@
21198 \color@begingroup
21199 \normalcolor
21200 \unvbox \@bidi@copyins@
21201 \color@endgroup
21202 }%
21203 \fi
21204 \else
21205 \setbox\@outputbox \vbox {%
21206 \boxmaxdepth \@maxdepth
21207 \unvbox \@cclv
21208 \vskip \skip\footins
21209 \color@begingroup
21210 \normalcolor
21211 \footnoterule
21212 \unvbox \footins
21213 \color@endgroup
21214 \ifvoid\@bidi@copyins@
21215 \else
21216 \vskip \skip\@bidi@copyins@
21217 \color@begingroup
21218 \normalcolor
21219 \unvbox \@bidi@copyins@
21220 \color@endgroup
21221 \fi
21222 }%
```

```
21223 \fi
```
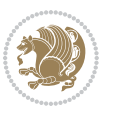

```
21224 \let\@elt\relax
21225 \xdef\@freelist{\@freelist\@midlist}%
21226 \global \let \@midlist \@empty
21227 \@combinefloats
21228 \ifvbox\@kludgeins
21229 \@makespecialcolbox
21230 \else
21231 \setbox\@outputbox \vbox to\@colht {%
21232 \@texttop
21233 \dimen@ \dp\@outputbox
21234 \unvbox \@outputbox
21235 \vskip -\dimen@
21236 \@textbottom
21237 }%
21238 \fi
21239 \global \maxdepth \@maxdepth
21240 }
21241
21242 \def\LTRmarginpar{%
21243 \ifhmode
21244 \@bsphack
21245 \@floatpenalty -\@Mii
21246 \else
21247 \@floatpenalty-\@Miii
21248 \fi
21249 \ifinner
21250 \@parmoderr
21251 \@floatpenalty\z@
21252 \else
21253 \@next\@currbox\@freelist{}{}%
21254 \@next\@marbox\@freelist{\global\count\@marbox\m@ne}%
21255 {\@floatpenalty\z@
21256 \@fltovf\def\@currbox{\@tempboxa}\def\@marbox{\@tempboxa}}%
21257 \fi
21258 \@ifnextchar [\@LTRxmpar\@LTRympar}
21259 \long\def\@LTRxmpar[#1]#2{%
21260 \@LTRsavemarbox\@marbox{#1}%
21261 \@LTRsavemarbox\@currbox{#2}%
21262 \@xympar}
21263 \long\def\@LTRympar#1{%
21264 \@LTRsavemarbox\@marbox{#1}%
21265 \global\setbox\@currbox\copy\@marbox
21266 \@xympar}
21267 \long\def \@LTRsavemarbox #1#2{%
21268 \global\setbox #1%
21269 \color@vbox
21270 \vtop{%
21271 \hsize\marginparwidth
21272 \@parboxrestore
21273 \@LTRmarginparreset
```
<span id="page-436-27"></span><span id="page-436-15"></span><span id="page-436-7"></span><span id="page-436-6"></span><span id="page-436-5"></span><span id="page-436-4"></span><span id="page-436-3"></span><span id="page-436-2"></span><span id="page-436-1"></span><span id="page-436-0"></span>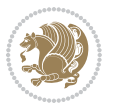

```
21274 #2%
21275 \@minipagefalse
21276 \outer@nobreak
21277 }%
21278 \color@endbox
21279 }
21280 \def \@LTRmarginparreset {%
21281 \reset@font
21282 \normalsize
21283 \@minipagetrue
21284 \everypar{\@minipagefalse\everypar{}\beginL}%
21285 }
21286 \def\RTLmarginpar{%
21287 \ifhmode
21288 \@bsphack
21289 \@floatpenalty -\@Mii
21290 \else
21291 \@floatpenalty-\@Miii
21292 \fi
21293 \ifinner
21294 \@parmoderr
21295 \@floatpenalty\z@
21296 \else
21297 \@next\@currbox\@freelist{}{}%
21298 \@next\@marbox\@freelist{\global\count\@marbox\m@ne}%
21299 {\@floatpenalty\z@
21300 \@fltovf\def\@currbox{\@tempboxa}\def\@marbox{\@tempboxa}}%
21301 \fi
21302 \@ifnextchar [\@RTLxmpar\@RTLympar}
21303 \long\def\@RTLxmpar[#1]#2{%
21304 \@RTLsavemarbox\@marbox{#1}%
21305 \@RTLsavemarbox\@currbox{#2}%
21306 \@xympar}
21307 \long\def\@RTLympar#1{%
21308 \@RTLsavemarbox\@marbox{#1}%
21309 \global\setbox\@currbox\copy\@marbox
21310 \@xympar}
21311 \long\def \@RTLsavemarbox #1#2{%
21312 \global\setbox #1%
21313 \color@vbox
21314 \vtop{%
21315 \hsize\marginparwidth
21316 \@parboxrestore
21317 \@RTLmarginparreset
21318 #2%
21319 \@minipagefalse
21320 \outer@nobreak
21321 }%
21322 \color@endbox
21323 }
```
<span id="page-437-22"></span><span id="page-437-20"></span><span id="page-437-14"></span><span id="page-437-7"></span><span id="page-437-6"></span><span id="page-437-3"></span>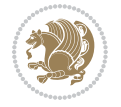

```
21324 \def \@RTLmarginparreset {%
21325 \reset@font
21326 \normalsize
21327 \@minipagetrue
21328 \everypar{\@minipagefalse\everypar{}\beginR}%
21329 }
21330 \def\@addmarginpar{\@next\@marbox\@currlist{\@cons\@freelist\@marbox
21331 \@cons\@freelist\@currbox}\@latexbug\@tempcnta\@ne
21332 \if@twocolumn
21333 \if@firstcolumn \@tempcnta\m@ne \fi
21334 \else
21335 \if@mparswitch
21336 \ifodd\c@page \else\@tempcnta\m@ne \fi
21337 \fi
21338 \if@reversemargin \@tempcnta -\@tempcnta \fi
21339 \fi
21340 \ifnum\@tempcnta <\z@ \global\setbox\@marbox\box\@currbox \fi
21341 \@tempdima\@mparbottom
21342 \advance\@tempdima -\@pageht
21343 \advance\@tempdima\ht\@marbox
21344 \ifdim\@tempdima >\z@
21345 \@latex@warning@no@line {Marginpar on page \thepage\space moved}%
21346 \else
21347 \@tempdima\z@
21348 \fi
21349 \global\@mparbottom\@pageht
21350 \global\advance\@mparbottom\@tempdima
21351 \global\advance\@mparbottom\dp\@marbox
21352 \global\advance\@mparbottom\marginparpush
21353 \advance\@tempdima -\ht\@marbox
21354 \global\setbox \@marbox
21355 \vbox {\vskip \@tempdima
21356 \box \@marbox}%
21357 \global \ht\@marbox \z@
21358 \global \dp\@marbox \z@
21359 \kern -\@pagedp
21360 \nointerlineskip
21361 \hb@xt@\columnwidth
21362 {\if@RTL\if@LTRmarginpar\beginL\else\beginR\fi\else\if@RTLmarginpar\beginR\else\beginL\fi
21363 \hskip\columnwidth \hskip\marginparsep
21364 \else
21365 \hskip -\marginparsep \hskip -\marginparwidth
21366 \fi
21367 \box\@marbox \hss\if@RTL\if@LTRmarginpar\endL\else\endR\fi\else\if@RTLmarginpar\endR\else\endR\fi\else\if
21368 \nointerlineskip
21369 \hbox{\vrule \@height\z@ \@width\z@ \@depth\@pagedp}}
21370 \long\def\@ympar#1{%
21371 \@savemarbox\@marbox{\if@RTL\if@LTRmarginpar\@RTLfalse\else\@RTLtrue\fi\else\if@RTLmarginpar
21372 \global\setbox\@currbox\copy\@marbox
21373 \@xympar}
```
<span id="page-438-22"></span><span id="page-438-15"></span><span id="page-438-14"></span><span id="page-438-6"></span><span id="page-438-5"></span><span id="page-438-0"></span>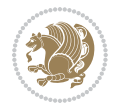

```
21374 \def\setRTLmarginpar{\@RTLmarginpartrue\@LTRmarginparfalse}
21375 \def\setLTRmarginpar{\@LTRmarginpartrue\@RTLmarginparfalse}
_{21376} \def \setdefaultmarginpar{\@RTLmarginparfalse\@LTRmarginparfalse}
21377 \def\@stopline{\unskip\@stopfield\if@rjfield \global\@rjfieldfalse
21378 \@tempdima\@totalleftmargin \advance\@tempdima\linewidth
21379 \hbox to\@tempdima{\if@RTL\beginR\fi\@itemfudge\hskip\dimen\@curtabmar
21380 \box\@curline\hfil\box\@curfield\if@RTL\endR\fi}\else\@addfield
21381 \hbox to\linewidth{\if@RTL\beginR\fi\@itemfudge
21382 \hskip\dimen\@curtabmar\box\@curline\hfil\if@RTL\endR\fi}%
21383 \fi}
21384
21385 \newcommand*{\bidi@font@@outputpage}{}
21386
21387 \def\@outputpage{%
21388 \begingroup % the \endgroup is put in by \aftergroup
21389 \let \protect \noexpand
21390 \@resetactivechars
21391 \global\let\@@if@newlist\if@newlist
21392 \global\@newlistfalse
21393 \@parboxrestore
21394 \global\let\bidi@BeforeOutputPageShipOut\@firstofone
21395 \bidi@beforeoutputpageshipouthook
21396 \shipout \vbox{%
21397 \set@typeset@protect
21398 \aftergroup \endgroup
21399 \aftergroup \set@typeset@protect
21400 % correct? or just restore by ending
21401 % the group?
21402 \if@specialpage
21403 \global\@specialpagefalse\@nameuse{ps@\@specialstyle}%
21404 \fi
21405 \if@twoside
21406 \ifodd\count\z@ \let\@thehead\@oddhead \let\@thefoot\@oddfoot
21407 \if@RTLmain
21408 \let\@themargin\evensidemargin
21409 \else
21410 \let\@themargin\oddsidemargin
21411 \fi
21412 \else \let\@thehead\@evenhead \let\@thefoot\@evenfoot
21413 \if@RTLmain
21414 \let\@themargin\oddsidemargin
21415 \else
21416 \let\@themargin\evensidemargin
21417 \fi
21418 \fi
21419 \ifx\@thehead\@empty \let\@thehead\hfil \fi
21420 \ifx\@thefoot\@empty \let\@thefoot\hfil \fi
21421 \else %% not @twoside
21422 \ifx\@oddhead\@empty \let\@thehead\hfil \fi
21423 \ifx\@oddfoot\@empty \let\@thefoot\hfil \fi
```
<span id="page-439-11"></span><span id="page-439-10"></span><span id="page-439-9"></span><span id="page-439-8"></span><span id="page-439-7"></span>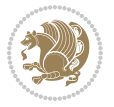

```
21424 \fi
21425 \reset@font
21426 \normalsize
21427 \bidi@font@@outputpage
21428 \normalsfcodes
21429 \let\label\@gobble
21430 \let\index\@gobble
21431 \let\glossary\@gobble
21432 \baselineskip\z@skip \lineskip\z@skip \lineskiplimit\z@
21433 \@begindvi
21434 \vskip \topmargin
21435 \moveright\@themargin \vbox {%
21436 \global\let\bidi@BeforeHeader\@firstofone
21437 \bidi@beforeheaderhook
21438 \setbox\@tempboxa \vbox to\headheight{%
21439 \vfil
21440 \color@hbox
21441 \normalcolor
21442 \hb@xt@\textwidth{\if@RTLmain\@RTLtrue\beginR\else\@RTLfalse\beginL\fi\@thehead\if@
21443 \color@endbox
21444 }% %% 22 Feb 87
21445 \dp\@tempboxa \z@
21446 \box\@tempboxa
21447 \vskip \headsep
21448 \global\let\bidi@BeforeOutputBoxOutputPage\@firstofone
21449 \bidi@beforeoutputboxoutputpagehook
21450 \box\@outputbox
21451 \global\let\bidi@AfterOutputBoxOutputPage\@firstofone
21452 \bidi@afteroutputboxoutputpagehook
21453 \global\let\bidi@BeforeFooter\@firstofone
21454 \bidi@beforefooterhook
21455 \baselineskip \footskip
21456 \color@hbox
21457 \normalcolor
21458 \hb@xt@\textwidth{\if@RTLmain\@RTLtrue\beginR\else\@RTLfalse\beginL\fi\@thefoot\if@RTI
21459 \color@endbox
21460 \global\let\bidi@AfterFooter\@firstofone
21461 \bidi@afterfooterhook
21462 }%
21463 }%
21464 \global\let\bidi@AfterOutputPageShipOut\@firstofone
21465 \bidi@afteroutputpageshipouthook
21466 \global\let\if@newlist\@@if@newlist
21467 \global \@colht \textheight
21468 \stepcounter{page}%
21469 \let\firstmark\botmark
21470 \global\let\bidi@AtEndOutputPage\@firstofone
21471 \bidi@atendoutputpagehook
21472 }
21473 \long\def\@makecaption#1#2{%
```
<span id="page-440-15"></span><span id="page-440-11"></span><span id="page-440-10"></span><span id="page-440-9"></span><span id="page-440-4"></span><span id="page-440-2"></span><span id="page-440-0"></span>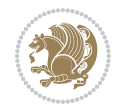

```
21474 \vskip\abovecaptionskip
21475 \sbox\@tempboxa{#1: #2}%
21476 \ifdim \wd\@tempboxa >\hsize
21477 \if@RTL\beginR\fi#1: #2\if@RTL\endR\fi\par
21478 \else
21479 \global \@minipagefalse
21480 \hb@xt@\hsize{\if@RTL\beginR\fi\hfil\box\@tempboxa\hfil\if@RTL\endR\fi}%
21481 \fi
21482 \vskip\belowcaptionskip}
21483 \let\bidi@saved@eqno=\eqno
21484 \let\bidi@saved@leqno=\leqno
21485 \def\eqno{\ifnum\predisplaydirection<\z@ \bidi@saved@leqno \else \bidi@saved@eqno \fi}
21486 \def\leqno{\ifnum\predisplaydirection<\z@ \bidi@saved@eqno \else \bidi@saved@leqno \fi}
21487 \@ifpackageloaded{amsmath}{}{
21488 \def\@eqnnum{{\normalfont \normalcolor \if@RTL\beginR\fi(\theequation)\if@RTL\endR\fi}}
21489 }
21490 \input{footnote-xetex-bidi.def}
21491 \if@twocolumn
21492 \let\autofootnoterule\relax
21493 \let\leftfootnoterule\relax
21494 \let\rightfootnoterule\relax
21495 \textwidthfootnoterule
21496 If i21497 \if@bidi@csundef{@idxitem}{}{%
21498 \renewcommand\@idxitem{\par\hangindent \if@RTL-\fi40\p@}%
21499 }
21500 \@ifpackageloaded{tocbasic}{\input{tocbasic-xetex-bidi.def}}{}
21501 \@ifclassloaded{article}{\@ifclassloaded{svmult}{}{\input{article-xetex-bidi.def}}}{}
21502 \@ifclassloaded{extarticle}{\input{extarticle-xetex-bidi.def}}{}
21503 \@ifclassloaded{artikel1}{\input{artikel1-xetex-bidi.def}}{}
21504 \@ifclassloaded{artikel2}{\input{artikel2-xetex-bidi.def}}{}
21505 \@ifclassloaded{artikel3}{\input{artikel3-xetex-bidi.def}}{}
21506 \@ifclassloaded{amsart}{\input{amsart-xetex-bidi.def}}{}
21507 \@ifclassloaded{letter}{\input{letter-xetex-bidi.def}}{}
21508 \@ifclassloaded{scrlettr}{\input{scrlettr-xetex-bidi.def}}{}
21509 \@ifclassloaded{extletter}{\input{extletter-xetex-bidi.def}}{}
21510 \@ifclassloaded{memoir}{\input{memoir-xetex-bidi.def}}{}
21511 \@ifclassloaded{refrep}{\input{refrep-xetex-bidi.def}}{}
21512 \@ifclassloaded{extreport}{\input{extreport-xetex-bidi.def}}{}
21513 \@ifclassloaded{report}{\@ifpackageloaded{flowfram}{}{\input{report-xetex-bidi.def}}}{}
21514 \@ifclassloaded{rapport1}{\input{rapport1-xetex-bidi.def}}{}
21515 \@ifclassloaded{rapport3}{\input{rapport3-xetex-bidi.def}}{}
21516 \@ifclassloaded{scrartcl}{\input{scrartcl-xetex-bidi.def}}{}
21517 \@ifclassloaded{scrbook}{\input{scrbook-xetex-bidi.def}}{}
21518 \@ifclassloaded{scrreprt}{\input{scrreprt-xetex-bidi.def}}{}
21519 \@ifclassloaded{amsbook}{\input{amsbook-xetex-bidi.def}}{}
21520 \@ifclassloaded{extbook}{\input{extbook-xetex-bidi.def}}{}
21521 \@ifclassloaded{boek}{\input{boek-xetex-bidi.def}}{}
21522 \@ifclassloaded{boek3}{\input{boek3-xetex-bidi.def}}{}
21523 \@ifclassloaded{book}{\@ifpackageloaded{flowfram}{}{\input{book-xetex-bidi.def}}}{}
```
<span id="page-441-24"></span><span id="page-441-23"></span><span id="page-441-22"></span><span id="page-441-21"></span><span id="page-441-20"></span><span id="page-441-19"></span><span id="page-441-18"></span><span id="page-441-17"></span><span id="page-441-16"></span><span id="page-441-15"></span><span id="page-441-14"></span><span id="page-441-13"></span><span id="page-441-12"></span><span id="page-441-11"></span><span id="page-441-10"></span><span id="page-441-9"></span>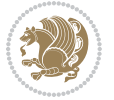

```
21524 \@ifclassloaded{bookest}{\input{bookest-xetex-bidi.def}}{}
21525 \@ifclassloaded{combine}{\input{combine-xetex-bidi.def}}{}
21526 \@ifclassloaded{imsproc}{\input{imsproc-xetex-bidi.def}}{}
21527 \@ifpackageloaded{amsmath}{}{%
21528 \@iftagsloaded{leqno}{\input{leqno-xetex-bidi.def}}{}
21529 \@iftagsloaded{fleqn}{\input{fleqn-xetex-bidi.def}}{}
21530 }
21531 \@ifpackageloaded{mathtools}{%
21532 \RequirePackage{graphicx}%
21533 \input{mathtools-xetex-bidi.def}%
21534 }{}
21535 \@ifpackageloaded{crop}{\RequirePackage{graphicx}}{}
21536 \@ifpackageloaded{sidecap}{\RequirePackage{ragged2e}}{}
21537 \@ifpackageloaded{floatrow}{\RequirePackage{color}}{}
21538 \@ifpackageloaded{algorithm2e}{\input{algorithm2e-xetex-bidi.def}}{}
21539 \@ifpackagewith{algorithm2e}{algonl}{%
21540 \renewcommand{\theAlgoLine}{\expandafter\csname the\algocf@float\endcsname\@SepMark\arabic{AlgoLine}}%
21541 }{}
21542 \@ifpackagewith{algorithm2e}{algopart}{\renewcommand{\algocf@within}{part}}{}
21543 \@ifpackagewith{algorithm2e}{algochapter}{\renewcommand{\algocf@within}{chapter}}{}
21544 \@ifpackagewith{algorithm2e}{algosection}{\renewcommand{\algocf@within}{section}}{}
21545 \@ifpackageloaded{amsmath}{\input{amsmath-xetex-bidi.def}}{}
21546 \@ifpackageloaded{amstext}{\input{amstext-xetex-bidi.def}}{}
21547 \@ifpackageloaded{amsthm}{\input{amsthm-xetex-bidi.def}}{}
21548 \@ifpackageloaded{breqn}{\input{breqn-xetex-bidi.def}}{}
21549 \@ifpackageloaded{cals}{\input{cals-xetex-bidi.def}}{}
21550 \@ifpackageloaded{caption}{\input{caption-xetex-bidi.def}}{}
21551 \@ifpackageloaded{caption3}{\input{caption3-xetex-bidi.def}}{}
21552 \@ifpackageloaded{floatrow}{\input{floatrow-xetex-bidi.def}}{}
21553 \@ifpackageloaded{crop}{\@ifclassloaded{memoir}{}{\input{crop-xetex-bidi.def}}}{}
21554 \@ifpackageloaded{color}{\input{color-xetex-bidi.def}}{}
21555 \@ifpackageloaded{cutwin}{\input{cutwin-xetex-bidi.def}}{}
21556 \@ifpackageloaded{cuted}{\input{cuted-xetex-bidi.def}}{}
21557 \@ifpackageloaded{xcolor}{\input{xcolor-xetex-bidi.def}}{}
21558 \@ifpackageloaded{colortbl}{\input{colortbl-xetex-bidi.def}}{}
21559 \@ifpackageloaded{float}{\@ifpackageloaded{floatrow}{}{\input{float-xetex-bidi.def}}}{}
21560 \@ifpackageloaded{flowfram}{\input{flowfram-xetex-bidi.def}}{}
21561 \@ifpackageloaded{xltxtra}{\input{xltxtra-xetex-bidi.def}}{}
21562 \@ifpackageloaded{wrapfig}{\input{wrapfig-xetex-bidi.def}}{}
21563 \@ifpackageloaded{graphicx}{\input{graphicx-xetex-bidi.def}}{}
21564 \@ifpackageloaded{geometry}{\input{geometry-xetex-bidi.def}}{}
21565 \@ifpackageloaded{hvfloat}{\input{hvfloat-xetex-bidi.def}}{}
21566 \@ifpackageloaded{ntheorem}{\input{ntheorem-xetex-bidi.def}}{}
21567 \@ifpackageloaded{tabularx}{\input{tabularx-xetex-bidi.def}}{}
21568 \@ifpackageloaded{longtable}{\input{longtable-xetex-bidi.def}}{}
21569 \@ifpackageloaded{hyperref}{\input{hyperref-xetex-bidi.def}}{}
21570 \@ifpackageloaded{ntheorem-hyper}{\input{ntheorem-hyper-xetex-bidi.def}}{}
21571 \@ifpackageloaded{fancybox}{\input{fancybox-xetex-bidi.def}}{}
21572 \@ifpackageloaded{fancyhdr}{\input{fancyhdr-xetex-bidi.def}}{}
21573 \@ifpackageloaded{fix2col}{\input{fix2col-xetex-bidi.def}}{}
```
<span id="page-442-38"></span><span id="page-442-37"></span><span id="page-442-36"></span><span id="page-442-35"></span><span id="page-442-34"></span><span id="page-442-33"></span><span id="page-442-32"></span><span id="page-442-31"></span><span id="page-442-30"></span><span id="page-442-29"></span><span id="page-442-28"></span><span id="page-442-27"></span><span id="page-442-26"></span><span id="page-442-25"></span><span id="page-442-24"></span><span id="page-442-23"></span>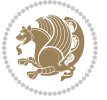

```
21574 \@ifpackageloaded{ftnright}{\input{ftnright-xetex-bidi.def}}{}
21575 \@ifpackageloaded{midfloat}{\input{midfloat-xetex-bidi.def}}{}
21576 \@ifpackageloaded{draftwatermark}{\input{draftwatermark-xetex-bidi.def}}{}
21577 \@ifpackageloaded{dblfnote}{\input{dblfnote-xetex-bidi.def}}{}
21578 \@ifpackageloaded{diagbox}{\input{diagbox-xetex-bidi.def}}{}
21579 \@ifpackageloaded{eso-pic}{\input{eso-pic-xetex-bidi.def}}{}
21580 \@ifpackageloaded{empheq}{\input{empheq-xetex-bidi.def}}{}
21581 \@ifpackageloaded{framed}{\input{framed-xetex-bidi.def}}{}
21582 \@ifpackageloaded{overpic}{\input{overpic-xetex-bidi.def}}{}
21583 \@ifpackageloaded{pdfbase}{\input{pdfbase-xetex-bidi.def}}{}
21584 \@ifpackageloaded{pdfpages}{\input{pdfpages-xetex-bidi.def}}{}
21585 \@ifpackageloaded{lettrine}{\input{lettrine-xetex-bidi.def}}{}
21586 \@ifpackageloaded{lineno}{\input{lineno-xetex-bidi.def}}{}
21587 \@ifpackageloaded{listings}{\input{listings-xetex-bidi.def}}{}
21588 \@ifpackageloaded{media9}{\RequirePackage{bidi-media9}}{}
21589 \@iftexfileloaded{pstricks}{\input{pstricks-xetex-bidi.def}}{}
21590 \@iftexfileloaded{pgfcorescopes.code}{\input{pgfcorescopes.code-xetex-bidi.def}}{}
21591 \@ifpackageloaded{titlesec}{\input{titlesec-xetex-bidi.def}}{}
21592 \@ifpackageloaded{titletoc}{\input{titletoc-xetex-bidi.def}}{}
21593 \@ifpackageloaded{array}{\input{array-xetex-bidi.def}}{}
21594 \@ifpackageloaded{sidecap}{\input{sidecap-xetex-bidi.def}}{}
21595 \@ifpackagewith{sidecap}{innercaption}{%
21596 \if@RTL \renewcommand*{\SC@FLOAT}[2]{%
21597 \isSC@ODD{{#2}\hspace{\sidecaptionsep}{#1}} {{#1}\hspace{\sidecaptionsep}{#2}}}
21598 \renewcommand*\SC@justify@caption{%
21599 \isSC@ODD{\RaggedRight}{\RaggedLeft}}\else
21600 \renewcommand*{\SC@FLOAT}[2]{%
21601 \isSC@ODD{{#1}\hspace{\sidecaptionsep}{#2}} {{#2}\hspace{\sidecaptionsep}{#1}}}
21602 \renewcommand*\SC@justify@caption{%
21603 \isSC@ODD{\RaggedLeft}{\RaggedRight}}\fi
21604 }{}
21605 \@ifpackagewith{sidecap}{rightcaption}{%
21606 \if@RTL\renewcommand*{\SC@FLOAT}[2]{{#1}\hspace{\sidecaptionsep}{#2}}
21607 \def\SC@justify@caption{\RaggedLeft}\else%
21608 \renewcommand*{\SC@FLOAT}[2]{{#2}\hspace{\sidecaptionsep}{#1}}
21609 \def\SC@justify@caption{\RaggedRight}\fi%
21610 }{}
21611 \@ifpackagewith{sidecap}{leftcaption}{%
21612 \if@RTL \renewcommand*{\SC@FLOAT}[2]{{#2}\hspace{\sidecaptionsep}{#1}}
21613 \def\SC@justify@caption{\RaggedRight}\else%
21614 \renewcommand*{\SC@FLOAT}[2]{{#1}\hspace{\sidecaptionsep}{#2}}
21615 \def\SC@justify@caption{\RaggedLeft}\fi%
21616 }{}
21617 \@ifpackageloaded{soul}{\input{soul-xetex-bidi.def}}{}
21618 \@ifpackageloaded{stabular}{\input{stabular-xetex-bidi.def}}{}
21619 \@ifpackageloaded{subfigure}{\input{subfigure-xetex-bidi.def}}{}
21620 \@ifpackageloaded{arydshln}{\input{arydshln-xetex-bidi.def}}{}
21621 \@ifpackageloaded{mdframed}{\input{mdframed-xetex-bidi.def}}{}
21622 \@ifpackageloaded{multicol}{\input{multicol-xetex-bidi.def}}{}
21623 \@ifpackageloaded{adjmulticol}{\input{adjmulticol-xetex-bidi.def}}{}
```
<span id="page-443-28"></span><span id="page-443-25"></span><span id="page-443-24"></span><span id="page-443-23"></span><span id="page-443-22"></span><span id="page-443-21"></span><span id="page-443-20"></span><span id="page-443-19"></span>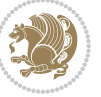

```
\label{thm:main} $$\21624 \@ifpackageloaded{multienum}{{\in}(fmu[t) = xetex-bidi.def}}{F}$$21625 \@ifpackageloaded{natbib}{\input{natbib-xetex-bidi.def}}{}
21626 \@ifpackageloaded{newfloat}{\input{newfloat-xetex-bidi.def}}{}
21627 \@ifpackageloaded{minitoc}{\input{minitoc-xetex-bidi.def}}{}
21628 \@ifpackageloaded{picinpar}{\input{picinpar-xetex-bidi.def}}{}
21629 \@ifpackageloaded{quotchap}{\input{quotchap-xetex-bidi.def}}{}
21630 \@ifpackageloaded{ragged2e}{\input{ragged2e-xetex-bidi.def}}{}
21631 \@ifpackageloaded{rotating}{\input{rotating-xetex-bidi.def}}{}
21632 \@ifpackageloaded{tabls}{\input{tabls-xetex-bidi.def}}{}
21633 \@ifpackageloaded{tabulary}{\input{tabulary-xetex-bidi.def}}{}
21634 \@ifpackageloaded{tcolorbox}{\input{tcolorbox-xetex-bidi.def}}{}
21635 \@ifpackageloaded{tocstyle}{\input{tocstyle-xetex-bidi.def}}{}
21636 \@ifpackageloaded{tocbibind}{\@ifclassloaded{memoir}{}{\input{tocbibind-xetex-bidi.def}}}{}
21637 \@ifpackageloaded{tocloft}{\@ifclassloaded{memoir}{}{\input{tocloft-xetex-bidi.def}}}{}
21638 \@ifdefinitionfileloaded{tc-xetex}{\input{tc-xetex-bidi.def}}{}
21639 \@ifpackageloaded{todonotes}{\input{todonotes-xetex-bidi.def}}{}
```
## <span id="page-444-19"></span><span id="page-444-18"></span><span id="page-444-17"></span><span id="page-444-16"></span><span id="page-444-6"></span><span id="page-444-5"></span><span id="page-444-4"></span>**127 File xltxtra-xetex-bidi.def**

```
_{21640} \ProvidesFile{xltxtra-xetex-bidi.def}[2010/07/25 v0.1 bidi adaptations for xltxtra package for
21641 \let\@@XeTeX\XeTeX
21642 \def\XeTeX{\@ensure@LTR{\@@XeTeX}}
21643 \let\@@XeLaTeX\XeLaTeX
21644 \def\XeLaTeX{\@ensure@LTR{\@@XeLaTeX}}
```
## <span id="page-444-1"></span>**128 Index**

Numbers written in italic refer to the page where the corresponding entry is described; numbers underlined refer to the code line of the definition; numbers in roman refer to the code lines where the entry is used.

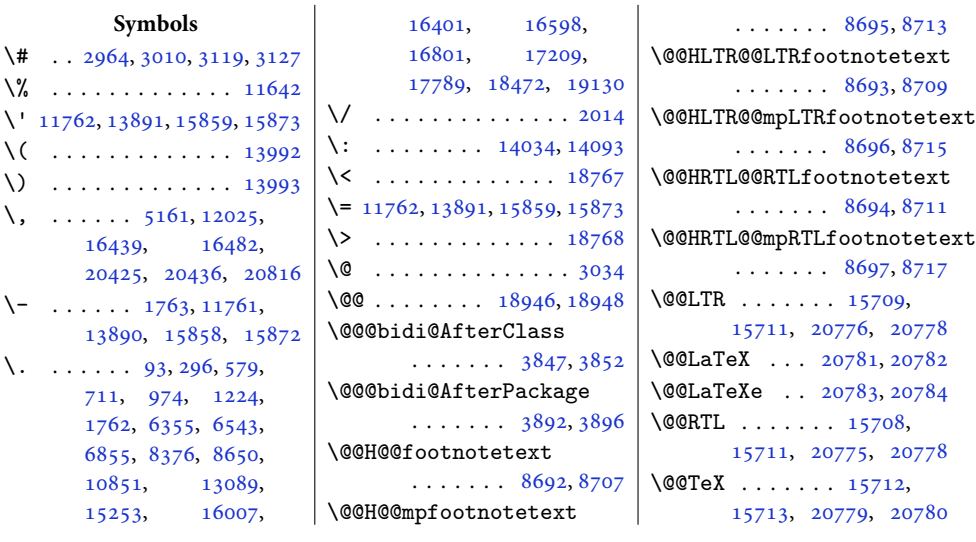

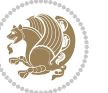

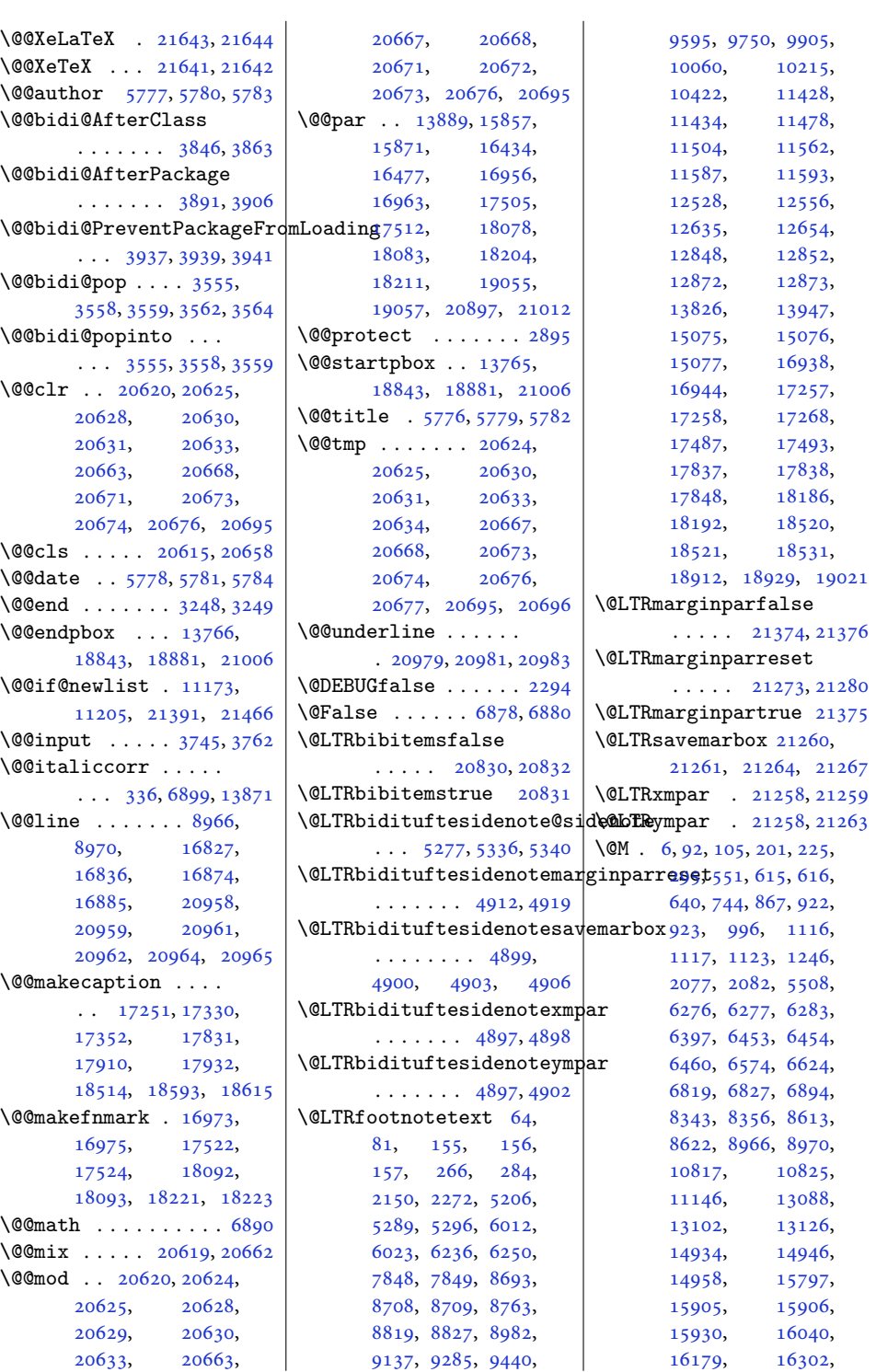

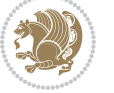

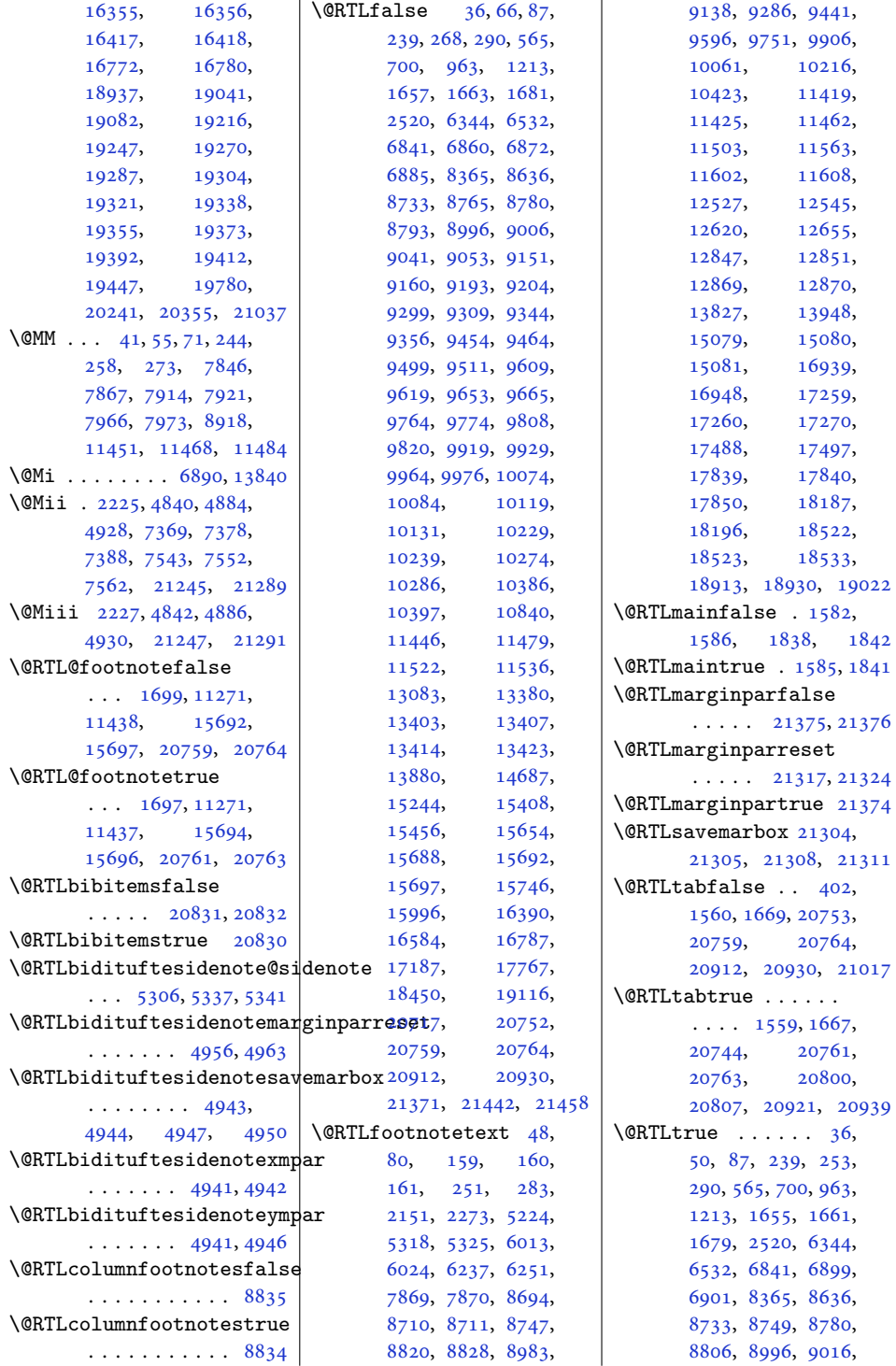

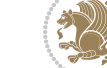

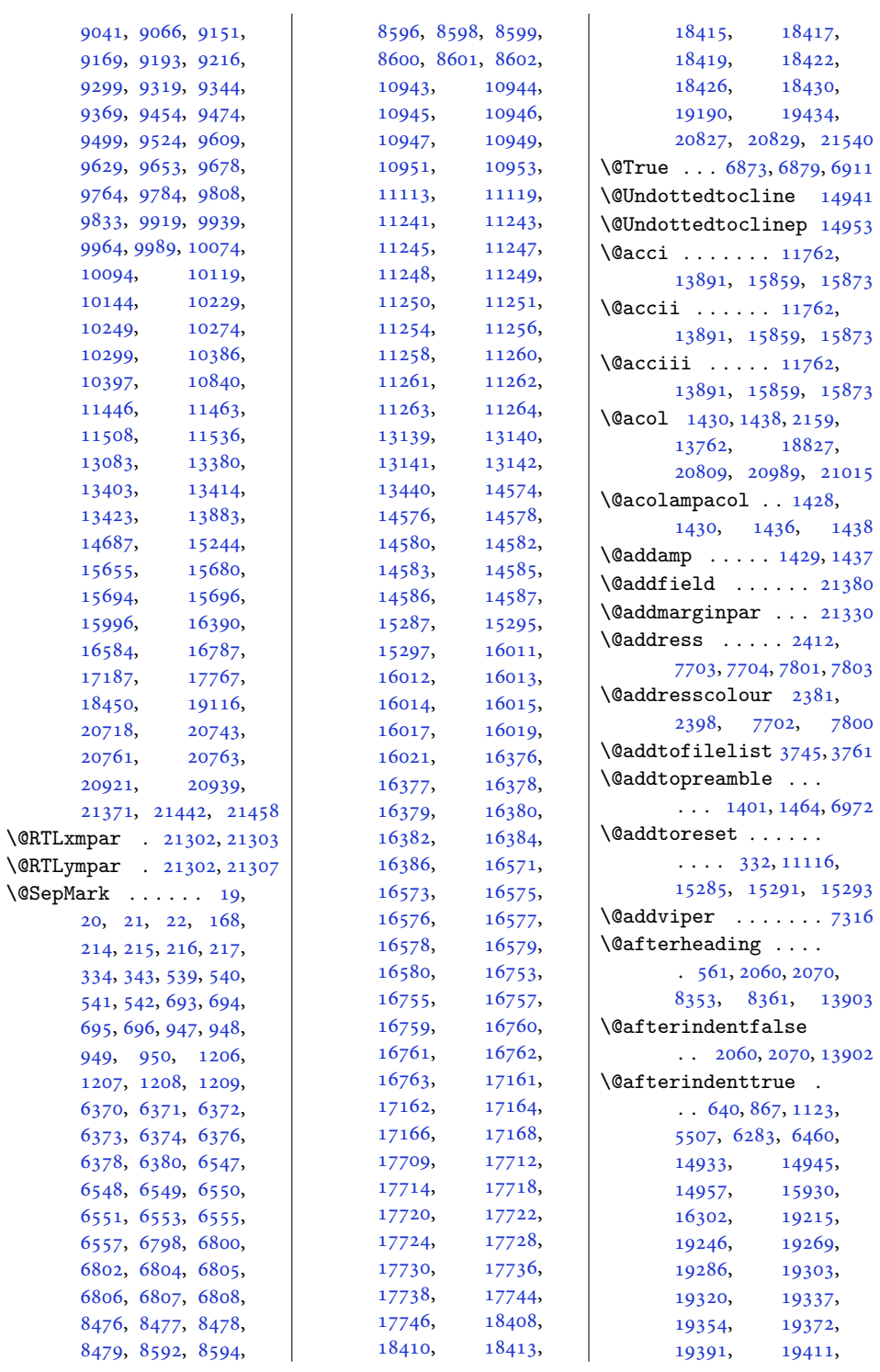

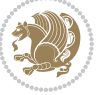

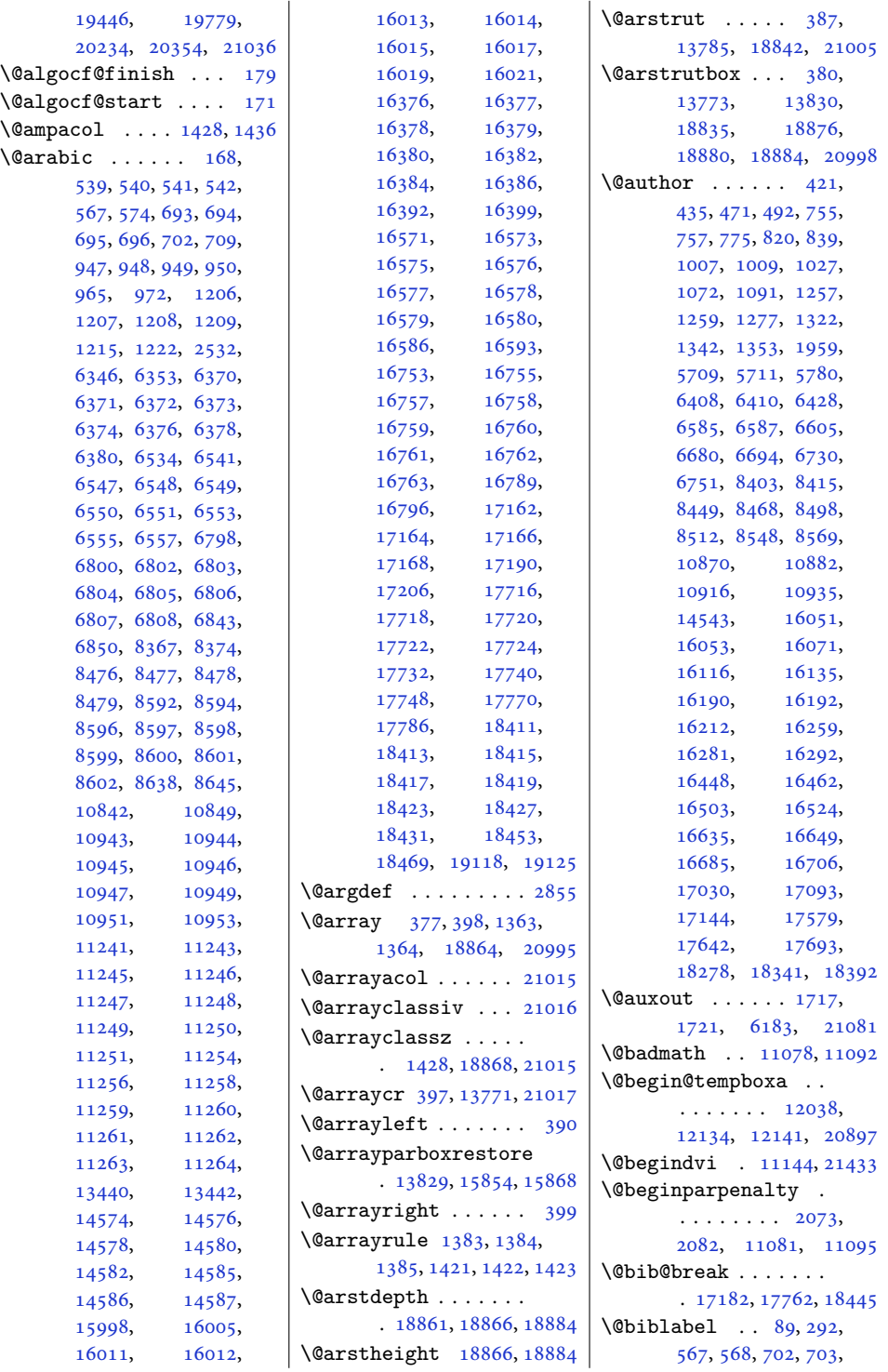

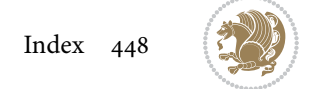

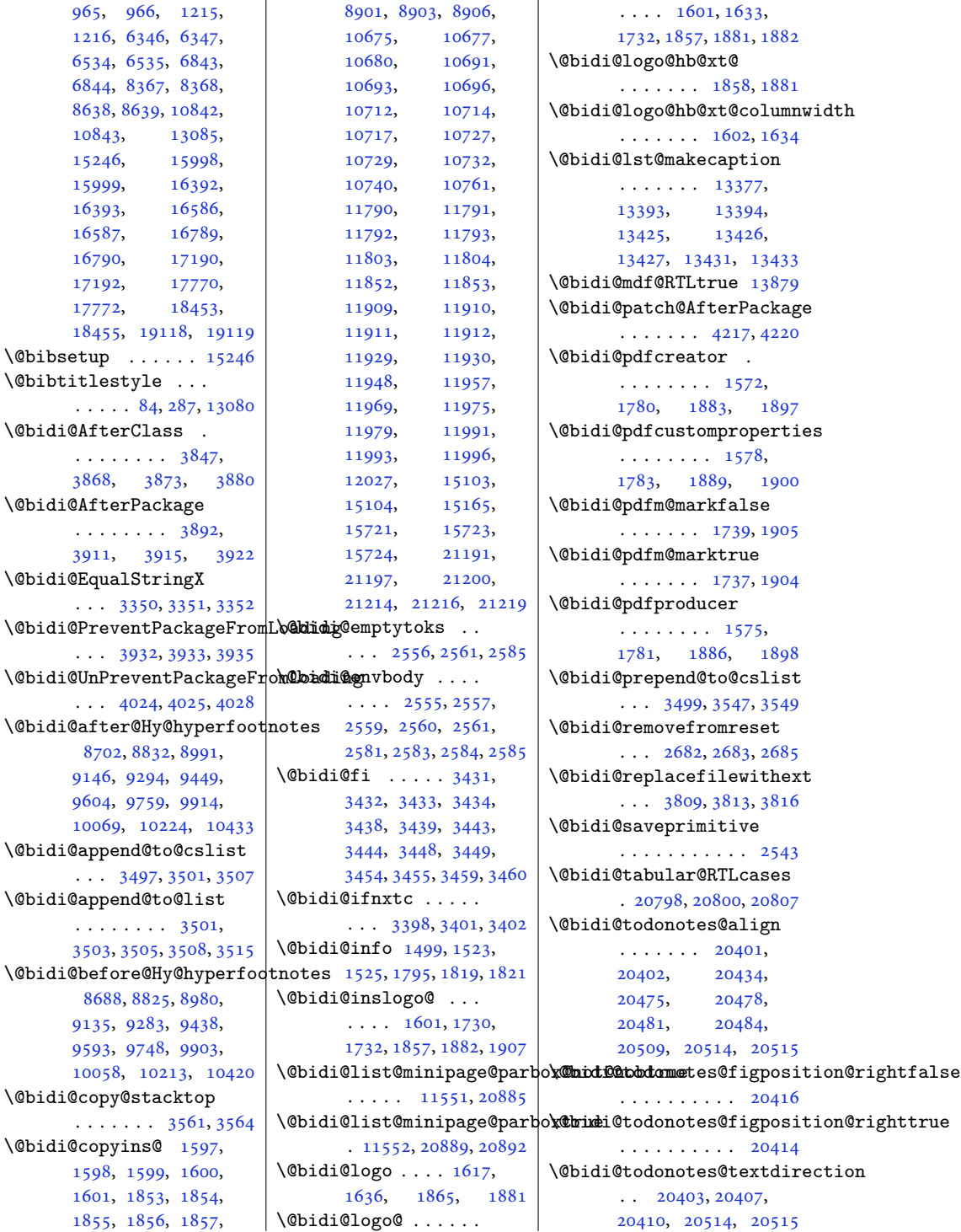

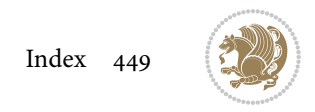

```
\@bidi@todonotes@textdirec\@bn@RTLfad£loat@float@deb\@@imftufteheading@newlinetospace
      . . . . . . . . . . 20409
4526,4533
      . . . . . . . . . . 20406
\@bidi@unreplacefilewithext
      \ldots3818,38243827
3480
3474
\@bidideclaredcolor
      \ldots \ldots \ldots7024,
      7031, 20655, 20684
4392,4393,4493
      5072,5151, 5271, 5300,
      5329, 5351, 5360, 5369
\DiamondObiditufteRTLsidenote Onormal Ocite \cdots4293,4423
      5091,5152, 5272, 5301,
      5330, 5352, 5361, 5370
\@bidituftefloat@caption
      \cdots \cdots44454478
\@bidituftefloat@caption@box
       4437, 4502, 4513,
      4514, 4537, 4772, 4777
\@bidituftefloat@caption@f\@D
      . . . . . . . . 4386,
      4395, 4396, 4777
\@bidituftefloat@caption@font
       4351, 4352, 4406,
      4603, 4774, 4780, 4793
\@bidituftefloat@caption@j\@biditafiendoat@orig@labe\@bidituftesidenote@citation@justification\
      \ldots4293,44094603
4535
      \cdots44404441,
      4449, 4513, 4514, 4541
\@bidituftefloat@checkoddpage
      \ldots \ldots43684465
\@bidituftefloat@figure@box
      \cdots \cdots4436,
      4495, 4513, 4514, 4536
45044539
      . . . . . . . . 4457,
      4493, 4494, 4496
\@bidituftefloat@float@debug
      \cdots44264432,
      4434, 4435, 4467,
      4468, 4471, 4473,
      4474, 4551, 4558,
      4565, 4566, 4569, 4570
                                \ldots4425,4427,
                          \@bidituftefloat@float@fullwidth
. . . . . . . 4610, 4612
                                \cdots4513,4561
                          \@bidituftefloat@float@textwidth
. . . . . . . 4617, 4621
                                \cdots4514,4543
                          \@bidituftefloat@fps
                                \ldots \ldots4455,4470
                          \@bidituftefloat@fullwidth
                                . . . . . . . . 4385,
                          49764985,5357
                                . . . . . . . . . . . 4353
                          4973,4982</sup>
                          \@bidituftefloat@label
                                . . . . . . . 4452, 4479
                          \@bidituftefloat@margin@floatbox
. . . . . . . . 4971,
                                \cdots44014404,4415
                          \@bidituftefloat@margin@par \@bidituftesidenote@RTLmarginnote@font
                                 \cdots4323,4410
                          \@bidituftesidenote@RTLsidenote@font<br>\@bidituftefloat@marginfqnt
                                 \cdots4350,4351
                          \@bidituftefloat@orig@caption
\@bidituftesidenote@add@citation
                                \cdots44764504,4534
                         \@bidituftefloat@orig@endfloat
                               \cdots44394517,4768
                          \@bidituftefloat@orig@float
                                \ldots44384491,4767
                                . . . . . . . . 4477,
                         \@bidituftefloat@overhang
                                 4384, 4388, 4389,
                                4587, 4588, 4627, 4628
                         \@bidituftefloat@pkgname
                                \ldots42684269,4271
                          51455249,5278,
                                . . . . . . . . 4443,
                          \@bidituftefloat@stored@label
                                \cdots4444,4453,
                                4505, 4521, 4523, 4540
                          \@bidituftefloat@stored@shortcaption
. . . . . . . . 4994,
                                . . . . . . . . 4442,
                                4447, 4448, 4504, 4538
                          \@bidituftegeneralstructure@treset@parsidenote@marginfont
                                \cdots5553,5559
                                                          \cdots4609,4618
                                                    \@biditufteheading@newlinetospace@i
                                                    \@biditufteheading@orig@cr
                                                    \@bidituftesidenote@LTRcitation@font
                                                          \cdots49794988,5078
                                                    \@bidituftesidenote@LTRmarginfont
                                                          . . . . . . . . 4970,
                                                          4973, 4976, 4979
                                                    \@bidituftesidenote@LTRmarginnote@font
                                                    \@bidituftesidenote@LTRsidenote@font
                                                    \@bidituftesidenote@RTLcitation@font
                                                          \cdots4980,4989
                                                    \@bidituftesidenote@RTLmarginfont
                                                          4974, 4977, 4980
                                                          \cdots49774986,5366
                                                          \cdots4974,4983
                                                           5113,5146\@bidituftesidenote@check@multiple@sidenotes
                                                          . . . . . . . 5171, 5179
                                                    \@bidituftesidenote@citation@font
                                                          \ldots \ldots \ldots4978,
                                                          4987, 5059, 5097, 5125
                                                          . . . . . . . 4992, 5126
                                                    \@bidituftesidenote@citations
                                                          \cdots5112,5114,
                                                          5115, 5117, 5122,
                                                          5131, 5250, 5279,
                                                          5308, 5347, 5356, 5365
                                                    \@bidituftesidenote@infootnote@cite
                                                          5307, 5346, 5355, 5364
                                                    \@bidituftesidenote@justification@autodetect
                                                          . . . . . . . . 4990,
                                                          4991, 4992, 4993
                                                    \@bidituftesidenote@margin@par
                                                          5127, 5194, 5212,
                                                          5230, 5348, 5357, 5366
                                                          . . . . . . . . 4969,
```
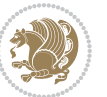

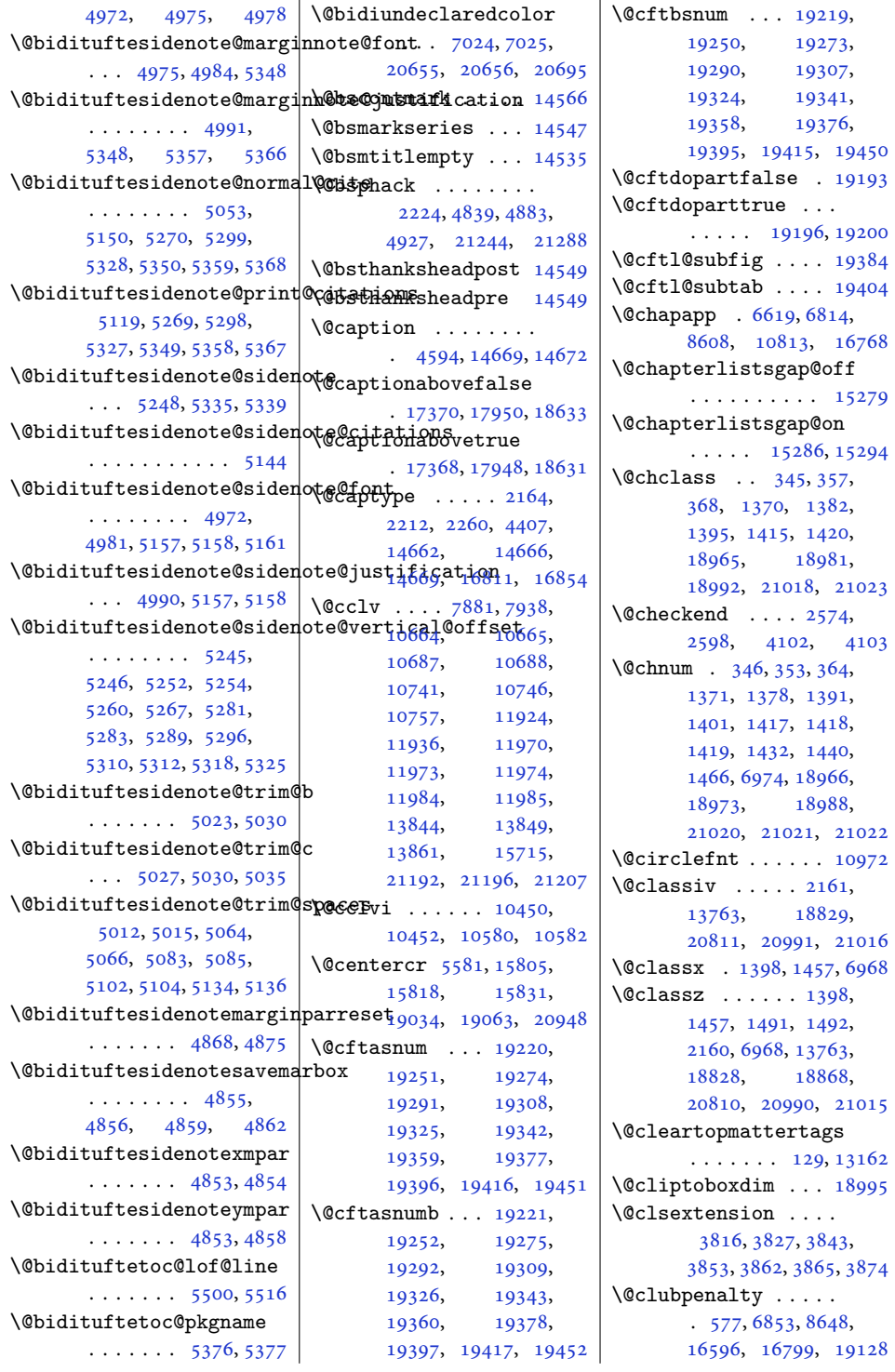

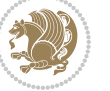

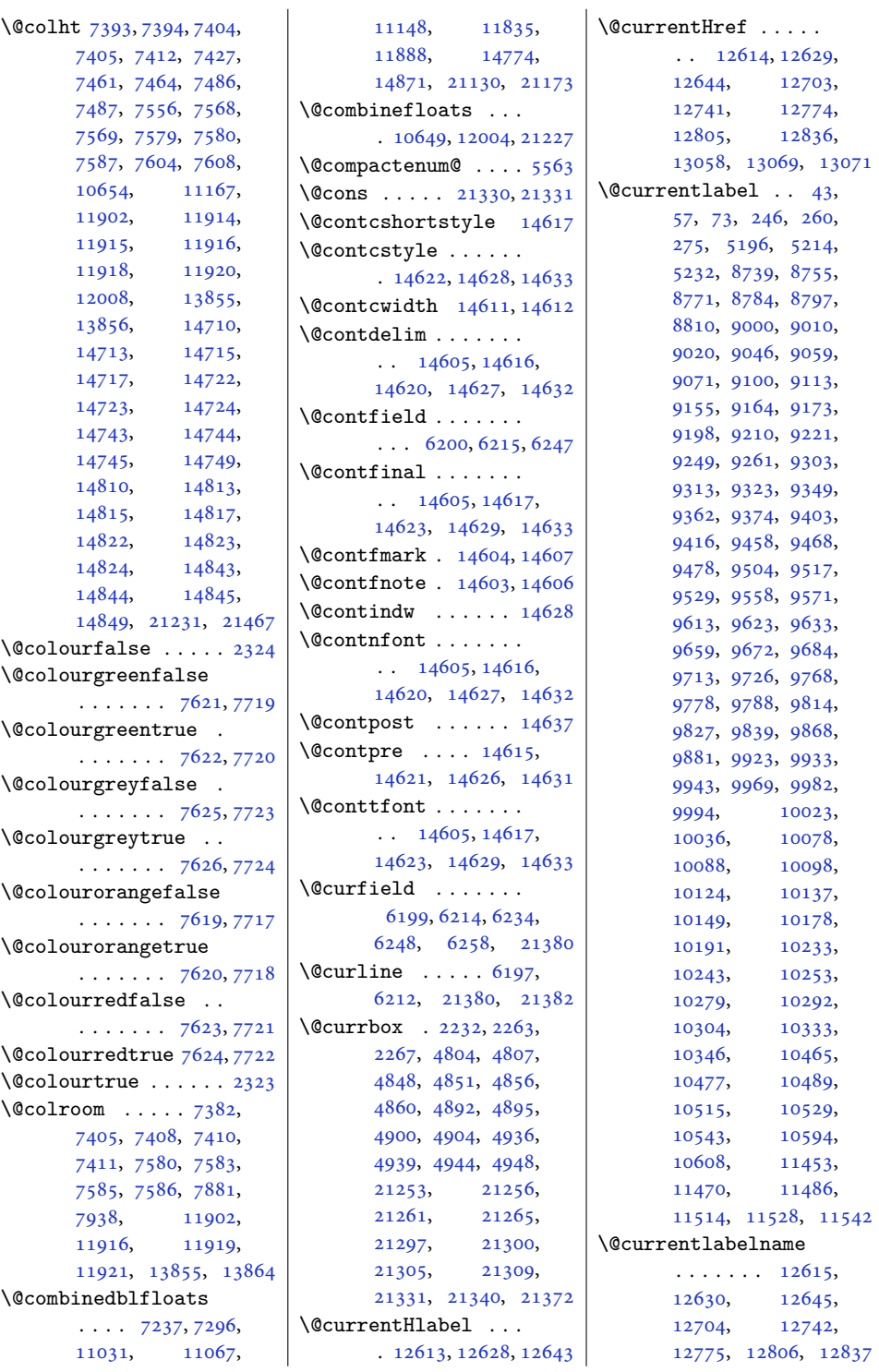

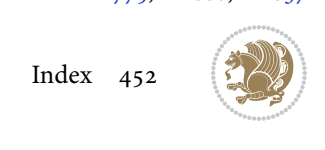

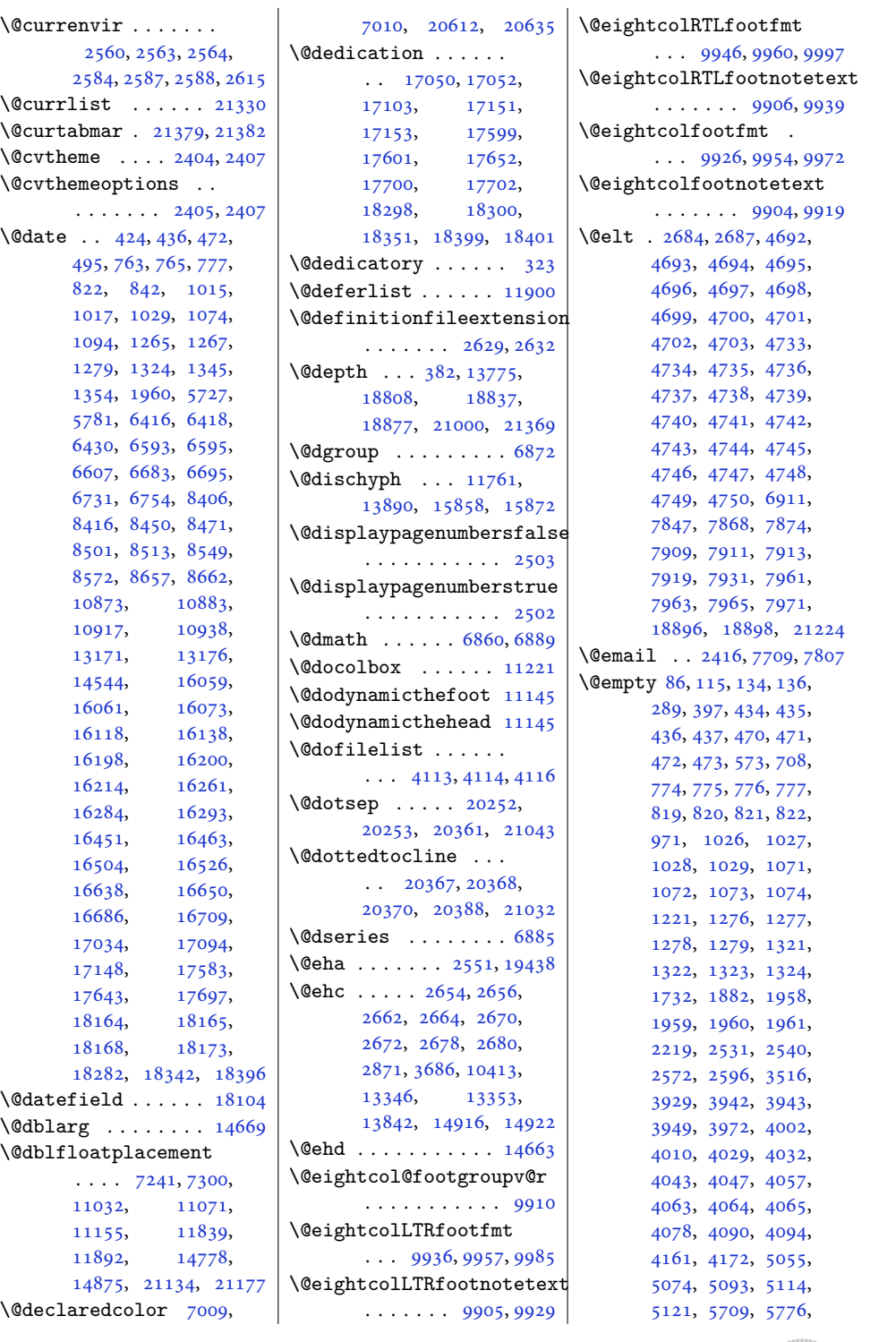

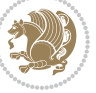

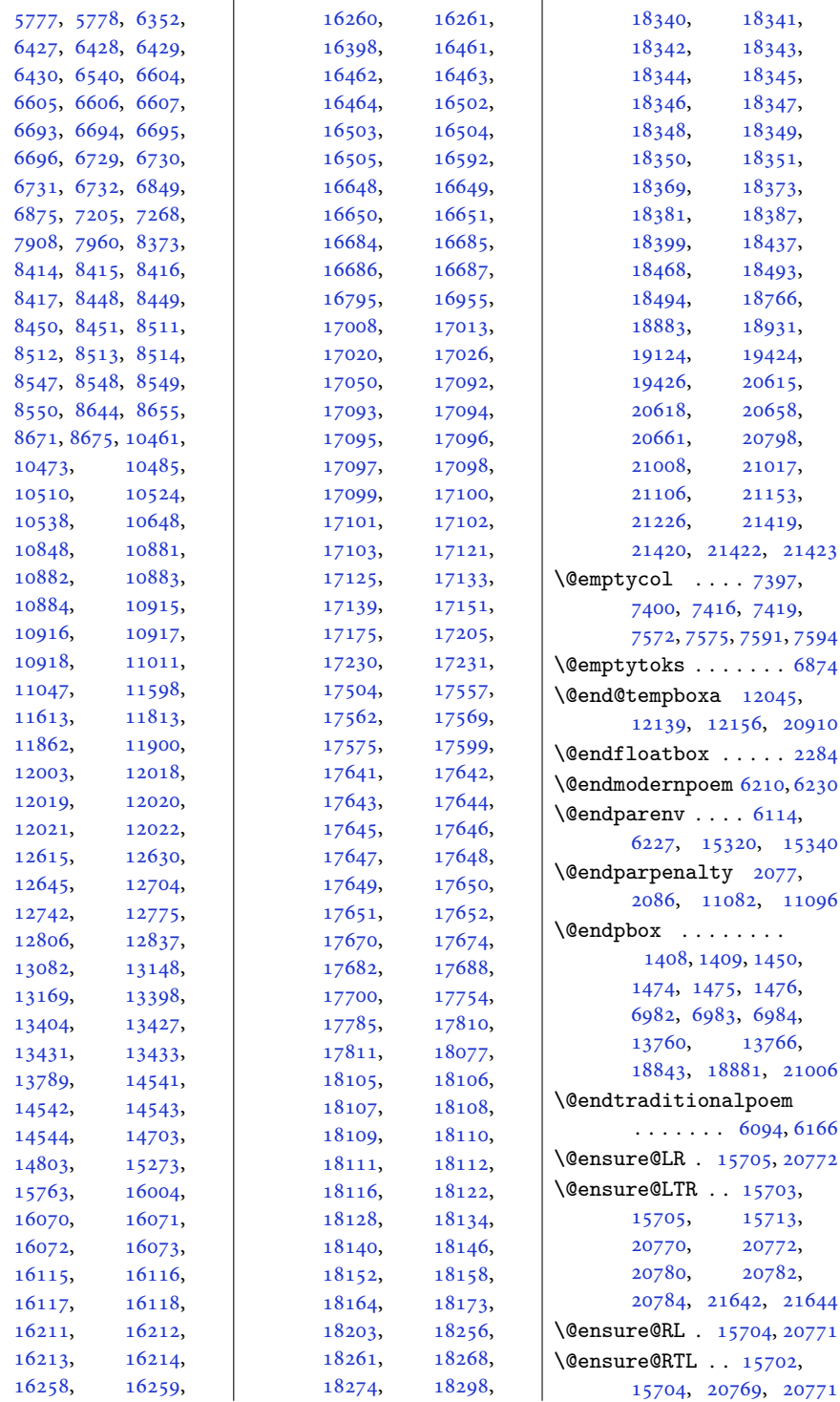

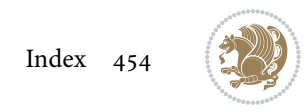

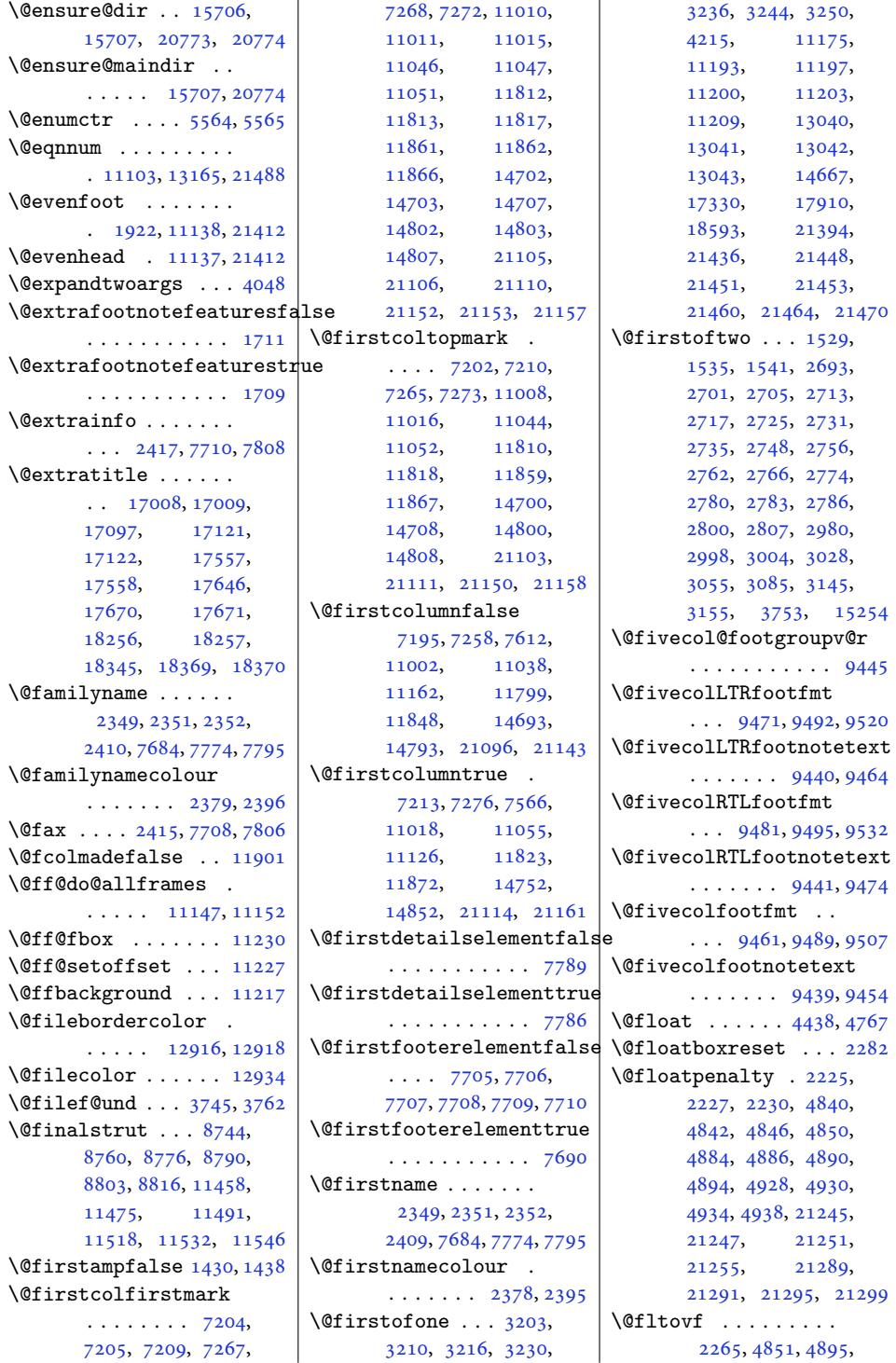

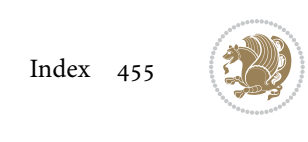

[4939](#page-104-27), [21256,](#page-436-14) [21300](#page-437-13) \@flushglue . . . . [5996,](#page-125-2) [5997](#page-125-3), [13896,](#page-286-9) [15865](#page-327-7), [16560,](#page-341-14) [19782](#page-406-2), [19786,](#page-406-3) [19790](#page-407-0), [19836](#page-407-1), [20948](#page-430-8) \@fnsymbol . [446,](#page-13-8) [738,](#page-19-5) [797,](#page-20-8) [990,](#page-24-8) [1049,](#page-25-4) [1240](#page-29-7), [1299,](#page-30-5) [1946,](#page-43-1) [6391](#page-133-11), [6568,](#page-137-9) [6705,](#page-140-5) [8426](#page-175-6), [8523,](#page-177-6) [10893,](#page-225-5) [16034](#page-330-13), [16093,](#page-331-7) [16173](#page-333-4), [16234,](#page-334-5) [16430](#page-338-5), [16473,](#page-339-8) [16660](#page-343-8), [17005,](#page-350-7) [17069](#page-351-2), [17554,](#page-361-7) [17618](#page-362-2), [18253](#page-375-6), [18317](#page-376-3) \@footgroupv@r . . . . [8900,](#page-185-4) [8959](#page-186-5), [8987,](#page-186-6) [9142](#page-190-7), [9290,](#page-193-7) [9445,](#page-196-9) [9600](#page-199-10), [9755,](#page-202-10) [9910,](#page-205-8) [10065](#page-208-8), [10220](#page-211-7), [10428](#page-215-6)  $\setminus$  Cfootnote ...... [5658](#page-118-0) \@footnotemark . [2192,](#page-48-6) [2200](#page-49-7), [2208,](#page-49-8) [5167,](#page-108-12) [5260](#page-110-14), [5267,](#page-110-15) [5289,](#page-111-0) [5296](#page-111-1), [5318,](#page-111-3) [5325,](#page-111-4) [6148](#page-128-0), [6155,](#page-128-1) [6162,](#page-128-2) [11419](#page-236-6), [11425,](#page-236-7) [11428](#page-236-0), [11434,](#page-236-1) [12656](#page-261-4), [12845,](#page-265-8) [12849](#page-265-9), [12863](#page-265-10), [12864](#page-265-11) \@footnotetext . . [34,](#page-4-9) [79](#page-5-15), [151](#page-7-9), [152](#page-7-10), [153,](#page-7-11) [237,](#page-8-7) [282,](#page-9-14) [2149,](#page-48-7) [2271](#page-50-9), [5188,](#page-109-8) [5260,](#page-110-14) [5267](#page-110-15), [6011,](#page-125-4) [6022,](#page-126-2) [6235](#page-130-11), [6249,](#page-130-12) [7827,](#page-163-4) [7828](#page-163-5), [8692,](#page-181-0) [8706,](#page-181-16) [8707](#page-181-1), [8731,](#page-181-17) [8818,](#page-183-15) [8826](#page-183-16), [8981,](#page-186-7) [9136,](#page-189-5) [9284](#page-192-5), [9439,](#page-196-13) [9594,](#page-199-11) [9749](#page-202-11), [9904,](#page-205-11) [10059,](#page-208-9) [10214](#page-211-8), [10421,](#page-215-7) [11445](#page-236-10), [11502,](#page-237-13) [11561](#page-238-10), [12526,](#page-258-2) [12534](#page-258-3), [12605,](#page-260-9) [12653](#page-261-5), [12846,](#page-265-12) [12850](#page-265-13), [12866,](#page-265-14) [12867](#page-265-15), [13825,](#page-285-12)

[13946,](#page-287-2) [15071](#page-310-6), [15072,](#page-310-7) [15073](#page-310-8), [16937,](#page-348-0) [16940](#page-349-9), [17255,](#page-355-7) [17256](#page-355-8), [17266,](#page-355-9) [17486](#page-360-9), [17489,](#page-360-10) [17835](#page-367-6), [17836,](#page-367-7) [17846](#page-367-8), [18185,](#page-374-9) [18188](#page-374-10), [18518,](#page-380-7) [18519](#page-380-8), [18529,](#page-380-9) [18911](#page-388-11), [18928,](#page-389-7) [19018](#page-391-4), [19020](#page-391-5) \@footstartv@r [8900,](#page-185-4) [10429](#page-215-8)  $\sqrt{9}$ for . . . . . . . . . [3970](#page-84-4), [4031](#page-85-7), [4044](#page-86-9), [4066](#page-86-10), [4070](#page-86-11), [5056](#page-106-10), [5061](#page-106-11), [5075](#page-106-12), [5080](#page-106-13), [5094](#page-107-18), [5099](#page-107-19), [5122,](#page-107-9) [5131,](#page-107-10) [7173](#page-149-0) \@fourcol@footgroupv@r . . . . . . . . . . . [9290](#page-193-7) \@fourcolLTRfootfmt  $\ldots$  [9316](#page-193-8), [9337,](#page-193-9) [9365](#page-194-6) \@fourcolLTRfootnotetext  $\ldots \ldots$  [9285,](#page-192-0) [9309](#page-193-1) \@fourcolRTLfootfmt  $\ldots$  [9326](#page-193-10), [9340,](#page-194-7) [9377](#page-194-8) \@fourcolRTLfootnotetext  $\ldots \ldots$  [9286,](#page-192-1) [9319](#page-193-2) \@fourcolfootfmt . .  $\ldots$  [9306](#page-193-11), [9334,](#page-193-12) [9352](#page-194-9) \@fourcolfootnotetext  $\ldots$ .... [9284,](#page-192-5) [9299](#page-193-0) \@fps . . . . . . . . . [2213](#page-49-9), [2214](#page-49-10), [2216,](#page-49-11) [2219,](#page-49-5) [2236](#page-49-12) \@fpsadddefault [2217](#page-49-13), [2220](#page-49-14) \@freelist . . . . . . . [2232](#page-49-4), [4692,](#page-99-0) [4733](#page-99-12), [4848](#page-102-14), [4849](#page-102-19), [4892](#page-103-13), [4893](#page-103-19), [4936](#page-104-26), [4937](#page-104-30), [10647,](#page-220-10) [12002](#page-247-14), [21225,](#page-436-20) [21253](#page-436-13), [21254,](#page-436-21) [21297](#page-437-12), [21298,](#page-437-17) [21330](#page-438-2), [21331](#page-438-3) \@fs@capt [4781](#page-100-18), [4794,](#page-101-3) [4802](#page-101-4) \@fs@cfont . . . . [4774](#page-100-2), [4780](#page-100-3), [4790](#page-101-5), [4793](#page-101-0), [4801](#page-101-6), [11107](#page-229-9), [11108](#page-229-10) \@fs@iftopcapt . . . .  $\ldots$  [4785](#page-100-19), [4798,](#page-101-7) [4811](#page-101-8) \@fs@mid . [4784](#page-100-20), [4797,](#page-101-9) [4809](#page-101-10) \@fs@post [4783](#page-100-21), [4796,](#page-101-11) [4810](#page-101-12)

\@fs@pre . [4782](#page-100-22), [4795,](#page-101-13) [4803](#page-101-14) \@g@tnextcol . . . . . [11124](#page-230-12) \@getcirc . . . . . . . [10968](#page-226-10) \@gnewline . . . [15807](#page-326-3), [15820,](#page-326-4) [15833,](#page-326-5) [15844](#page-326-6) \@gobble . . [2129,](#page-47-0) [2571](#page-56-18), [2595](#page-57-5), [2617](#page-57-6), [2622](#page-57-7), [3108](#page-67-2), [3109](#page-67-3), [3110](#page-67-4), [3111](#page-67-5), [3112](#page-67-6), [3205](#page-69-5), [3218](#page-69-6), [3222](#page-69-7), [3264](#page-70-4), [3278](#page-70-5), [3290](#page-70-6), [3304](#page-71-0), [3959](#page-84-5), [4094](#page-87-5), [4271](#page-90-2), [5831](#page-122-0), [5896](#page-123-0), [11185](#page-231-9), [11186,](#page-231-10) [11187](#page-231-11), [14664,](#page-302-11) [17256](#page-355-8), [17258,](#page-355-2) [17260](#page-355-5), [17836,](#page-367-7) [17838](#page-367-1), [17840,](#page-367-4) [18519](#page-380-8), [18521,](#page-380-2) [18523](#page-380-4), [20619,](#page-423-3) [20662](#page-424-11), [21429,](#page-440-12) [21430,](#page-440-13) [21431](#page-440-14) \@gobbletwo [2642,](#page-58-13) [2643](#page-58-14), [2646](#page-58-15), [2647](#page-58-16), [13213](#page-272-0) \@gtempa . . . . . [2824,](#page-61-2) [2825](#page-61-3)  $\Delta$ ignto .... [386](#page-12-10), [401](#page-12-11), [18841](#page-387-9), [18879](#page-388-12), [20798,](#page-427-13) [21004,](#page-431-21) [21017](#page-431-5) \@hangfrom . . . [17283](#page-355-10), [17295,](#page-356-1) [17297](#page-356-2), [17863,](#page-367-9) [17875](#page-367-10), [17877,](#page-367-11) [18546](#page-381-2), [18558,](#page-381-3) [18560,](#page-381-4) [20972](#page-430-9) \@hboxRconstructfalse  $\cdots$  [15671](#page-323-17), [20734](#page-426-13) \@hboxRconstructtrue [397,](#page-12-2) [15661,](#page-322-2) [18848](#page-387-10), [18887,](#page-388-13) [20724,](#page-426-14) [21013](#page-431-22) \@height [381](#page-12-12), [1488](#page-34-8), [6996](#page-146-5), [11742,](#page-242-0) [13774](#page-284-5), [13830,](#page-285-4) [13916](#page-287-3), [16983,](#page-349-10) [16990](#page-350-8), [17532,](#page-360-11) [17539](#page-361-8), [18231,](#page-375-7) [18238](#page-375-8), [18808,](#page-386-0) [18836](#page-387-11), [18877,](#page-388-7) [20999,](#page-431-23) [21369](#page-438-6) \@highpenalty . . [6297](#page-131-3), [6313](#page-132-6), [6320](#page-132-7), [6330](#page-132-8), [6474](#page-135-1), [6490](#page-135-2), [6497](#page-135-3), [6507](#page-135-4), [6761](#page-141-4), [6776](#page-141-5), [6786](#page-141-6), [8579](#page-178-8), [10781](#page-222-5),

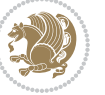

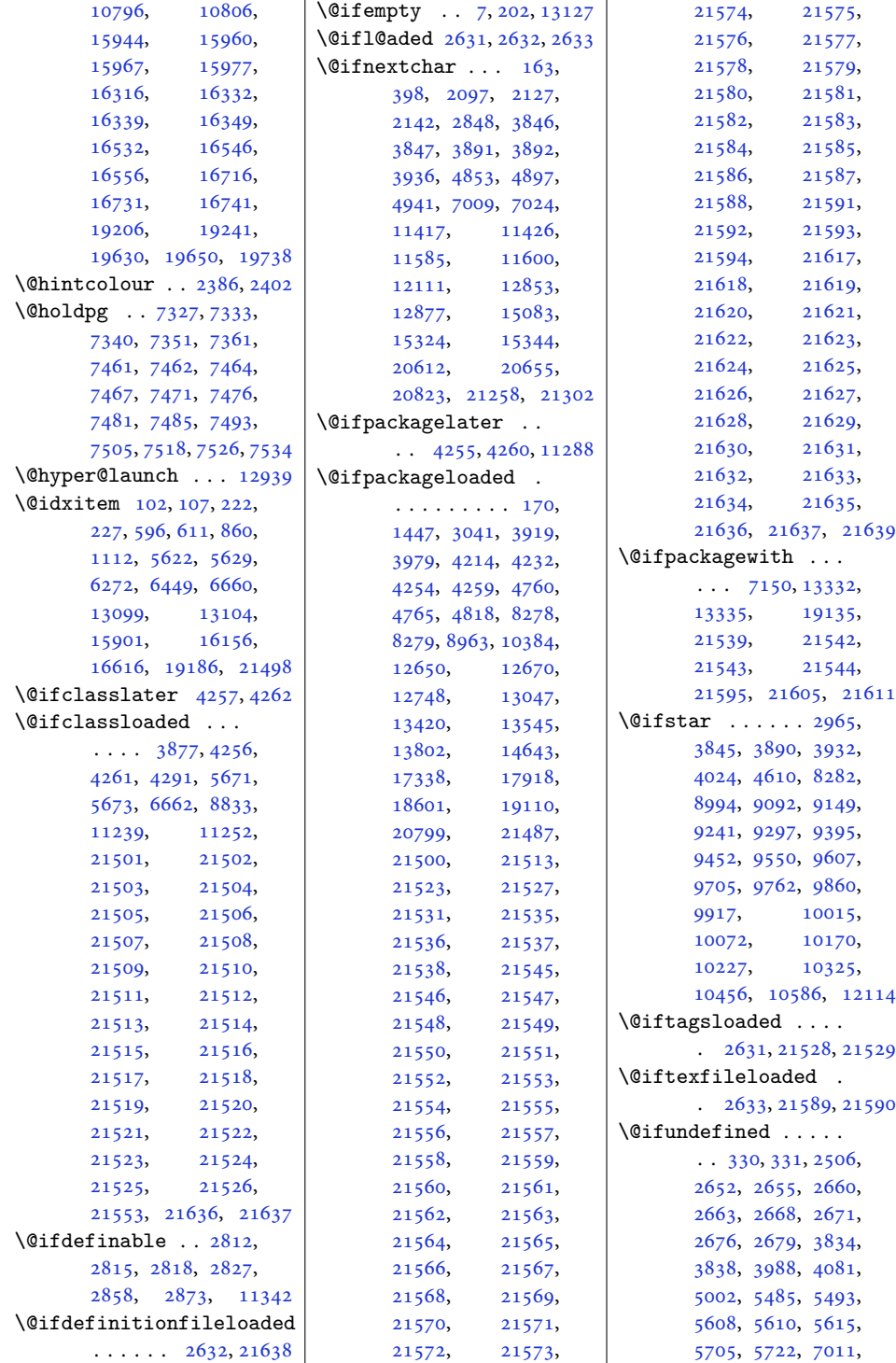

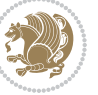

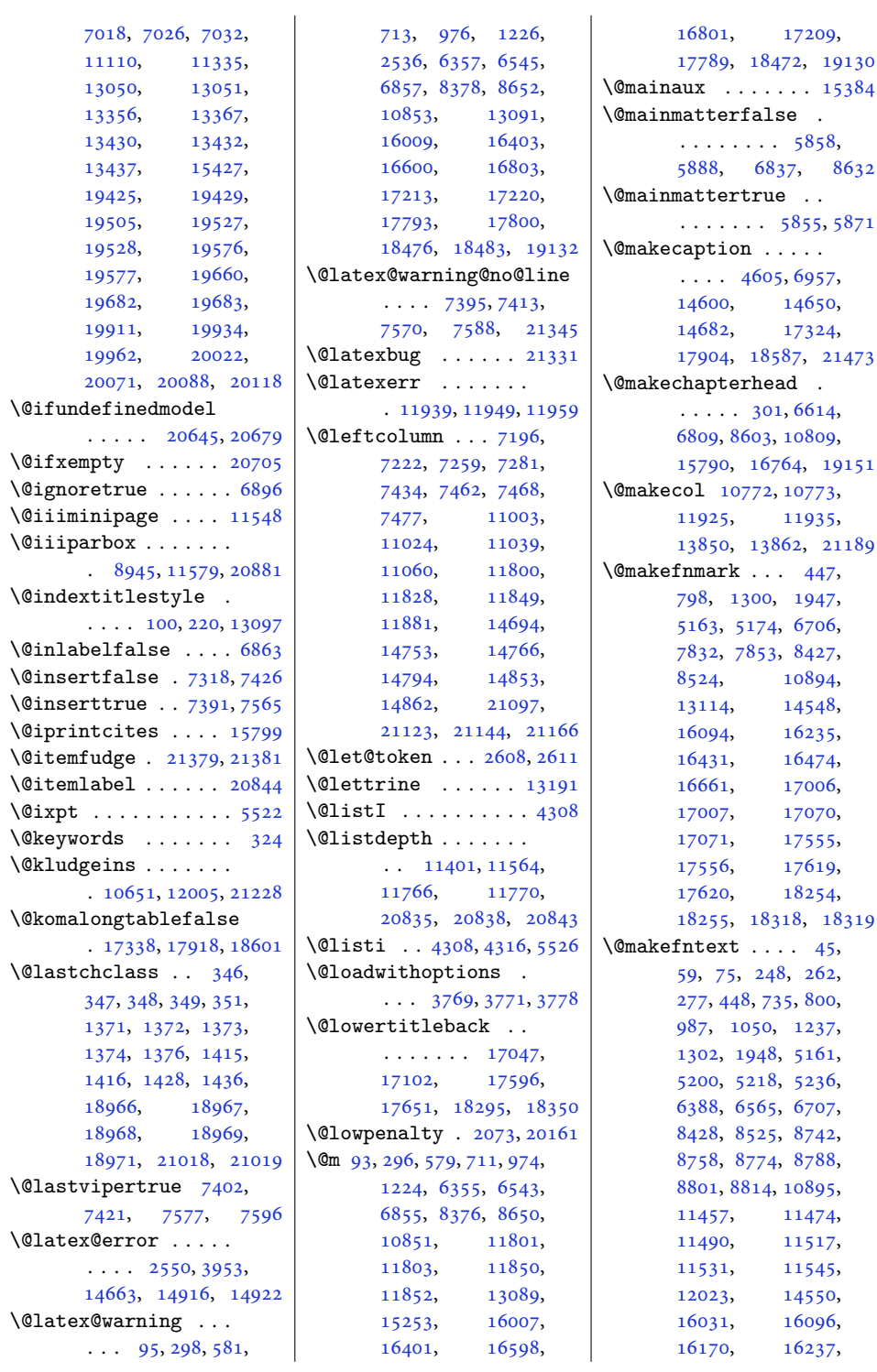

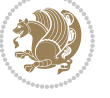

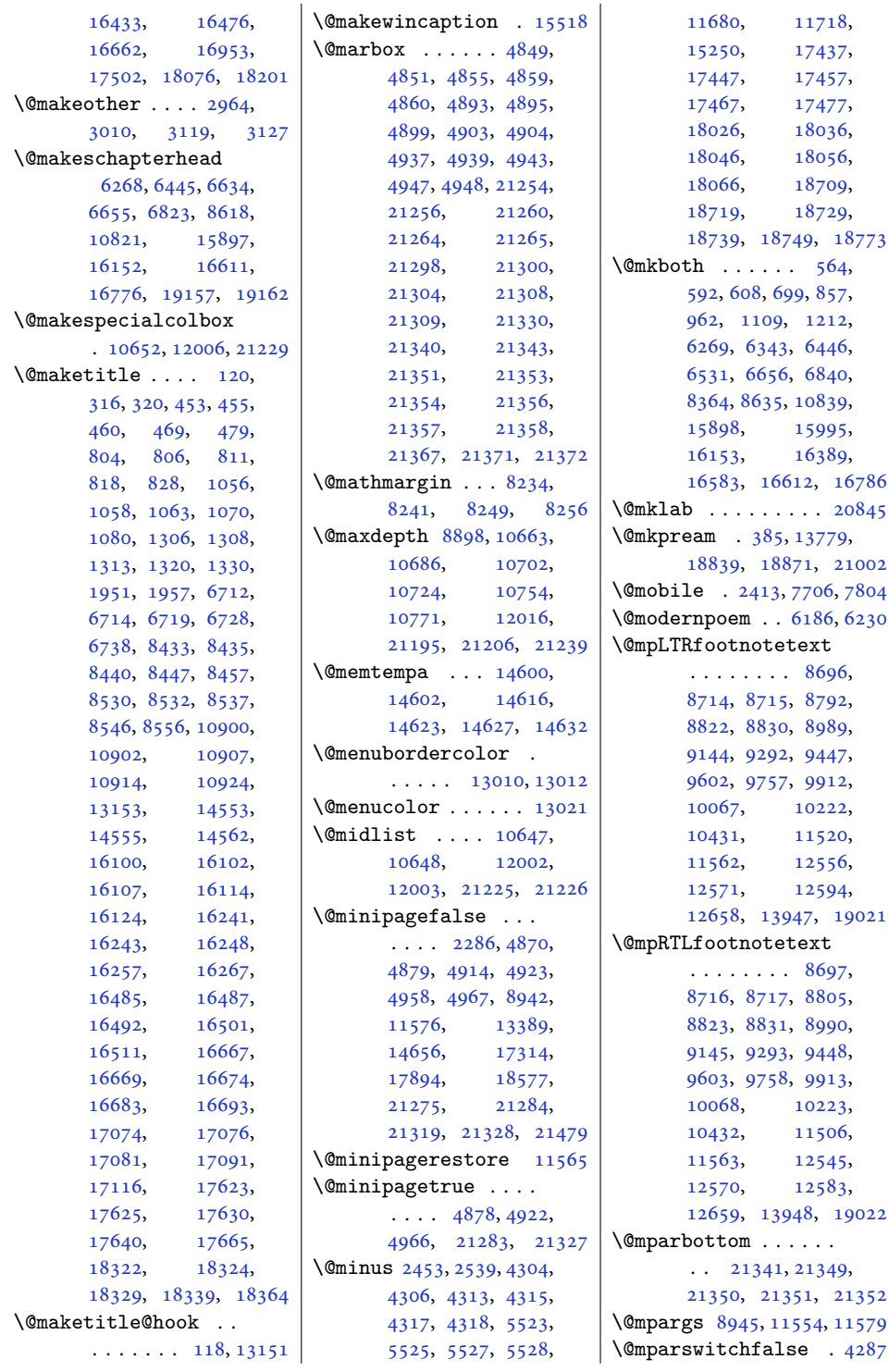

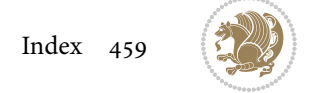

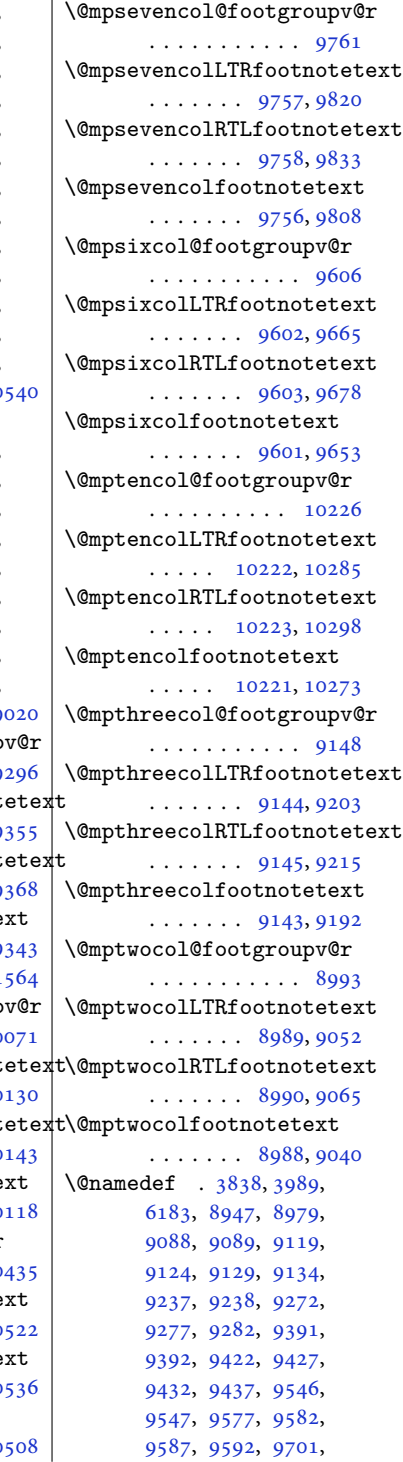

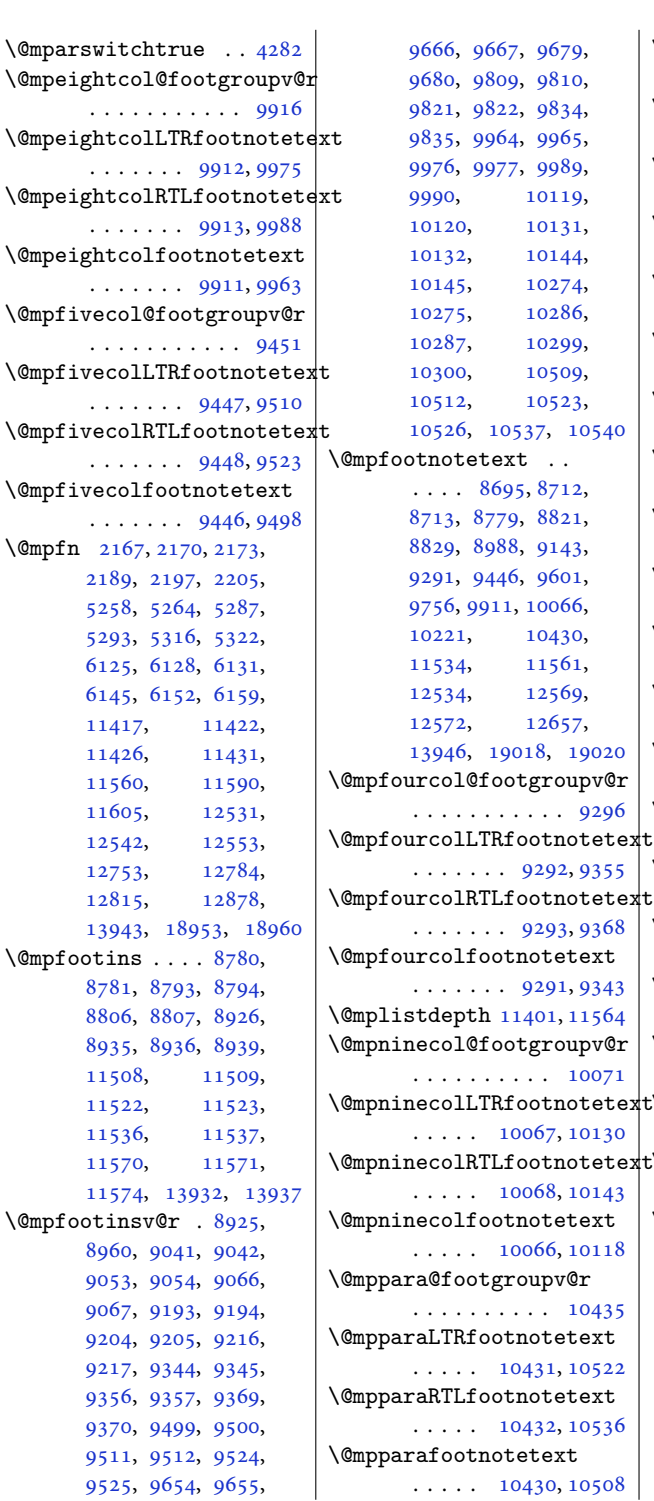

 $\ldots$  . . . .

 $. . . .$ 

 $\ldots$ 

 $\ldots$ 

 $\ldots$  .

 $\ldots$  .

 $. . . .$ 

 $\ldots$ 

[2189](#page-48-11), [5258](#page-110-19), [5293](#page-111-19), [6125](#page-128-3), [6145](#page-128-6),

[8781](#page-182-16), [8806](#page-183-7), [8935](#page-185-7),

[8960](#page-186-12), [9053](#page-188-1), [9067](#page-188-8), [9204](#page-191-1), [9217](#page-191-8), [9356](#page-194-1), [9370](#page-194-12), [9511](#page-197-1), [9525](#page-197-17),

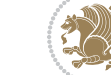

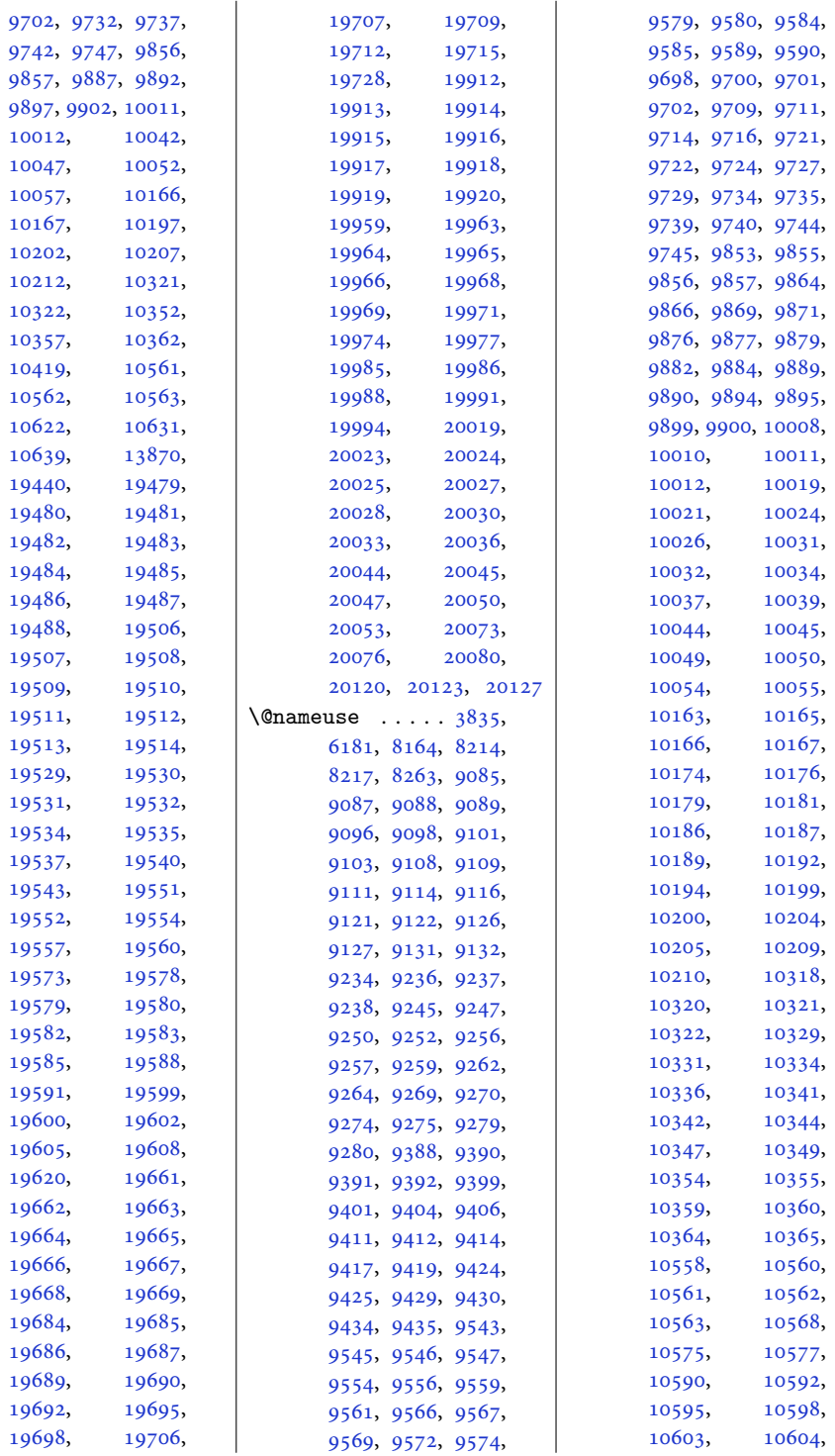

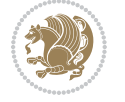

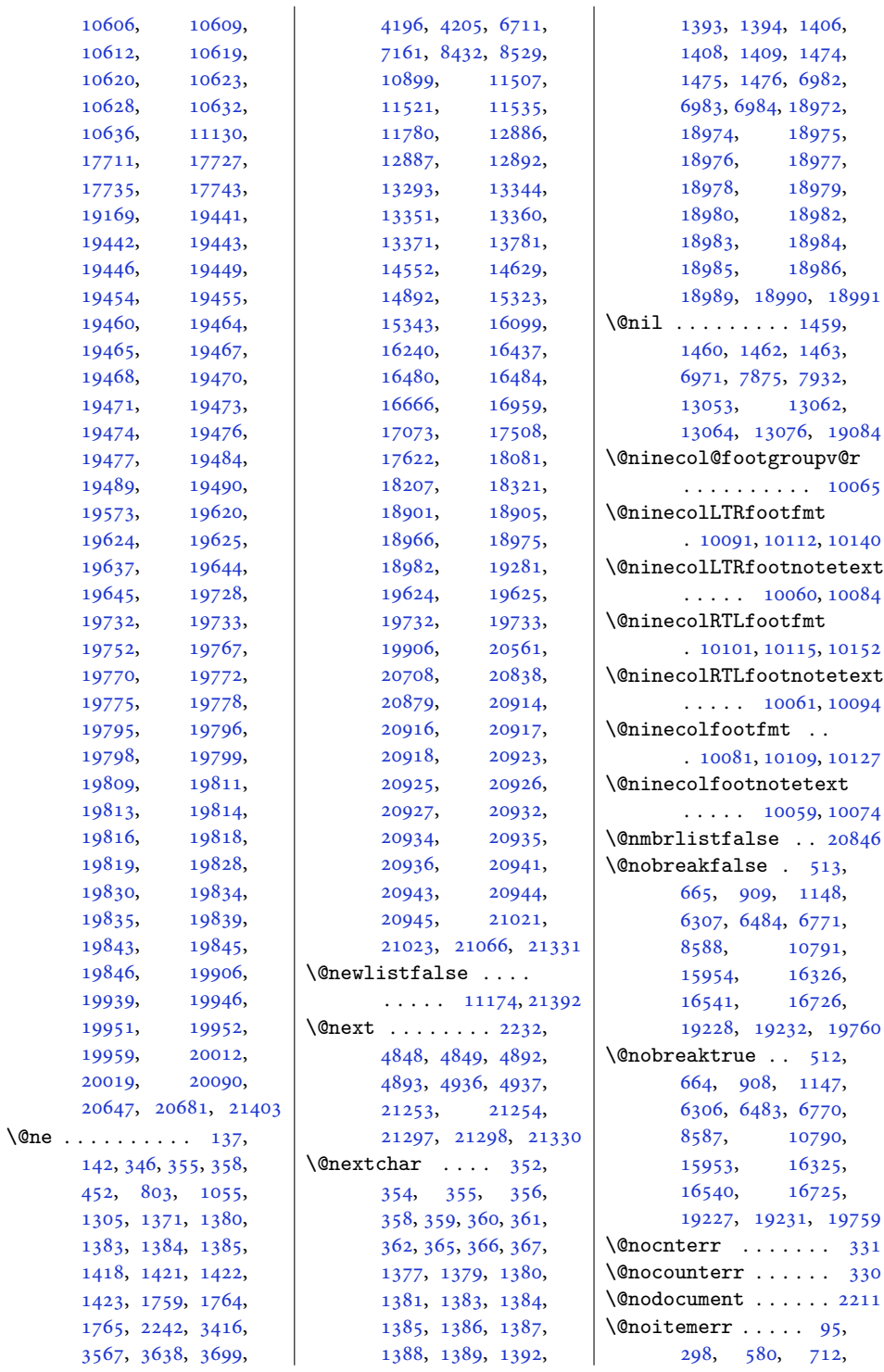

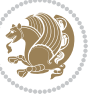

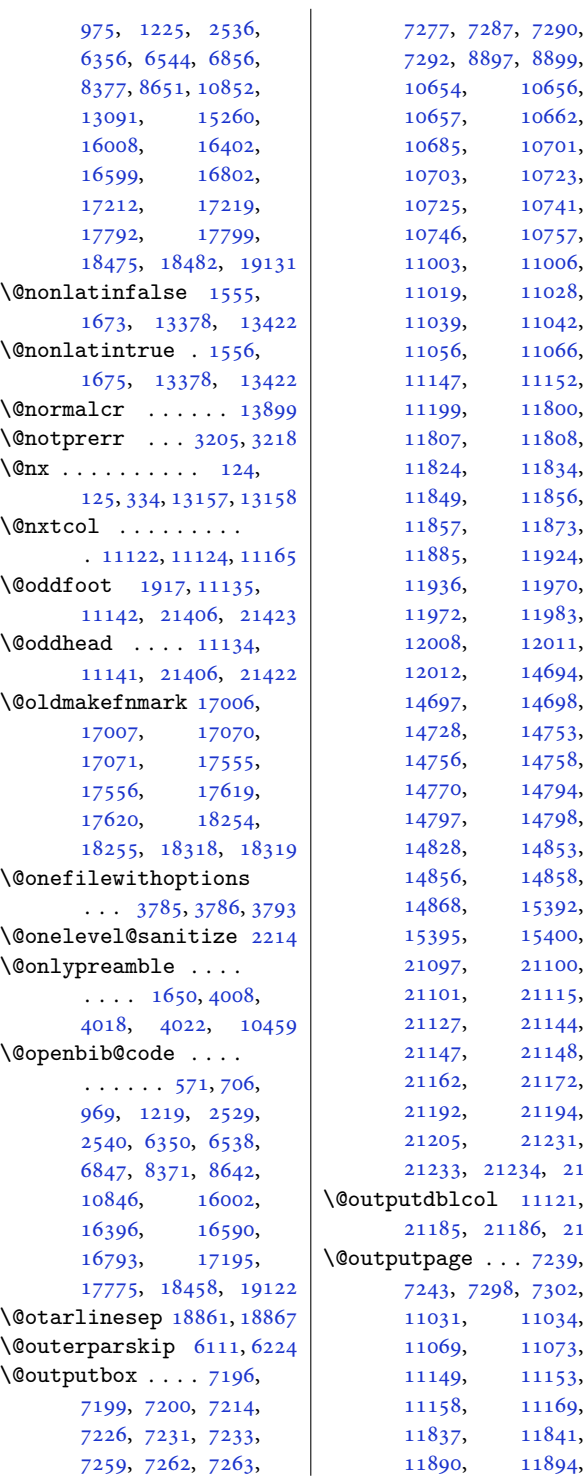

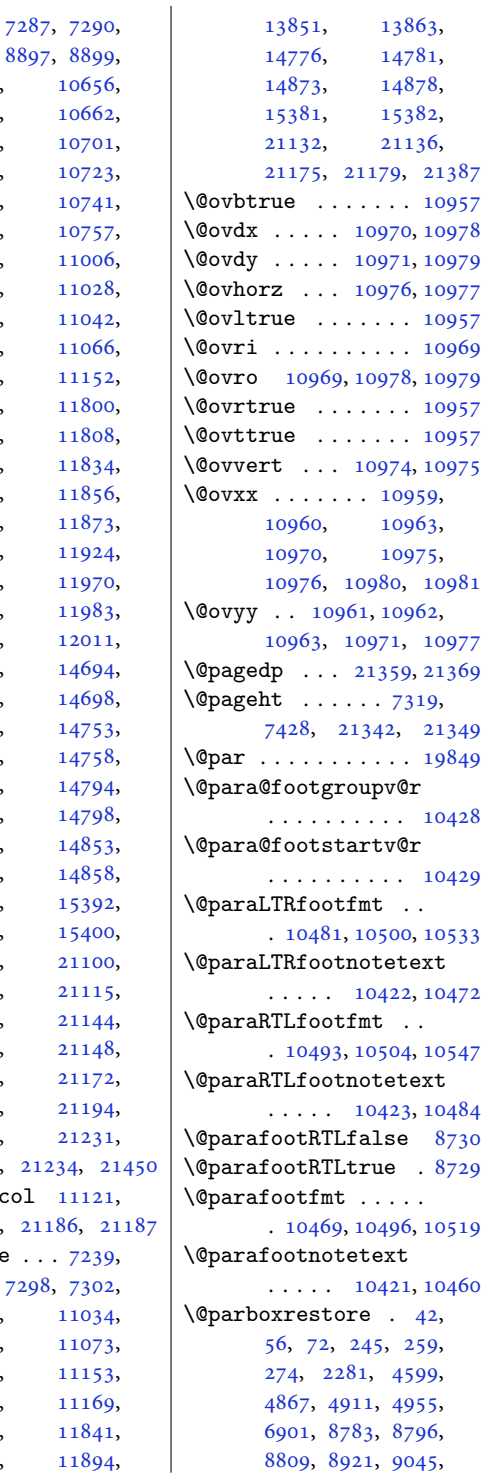

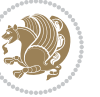

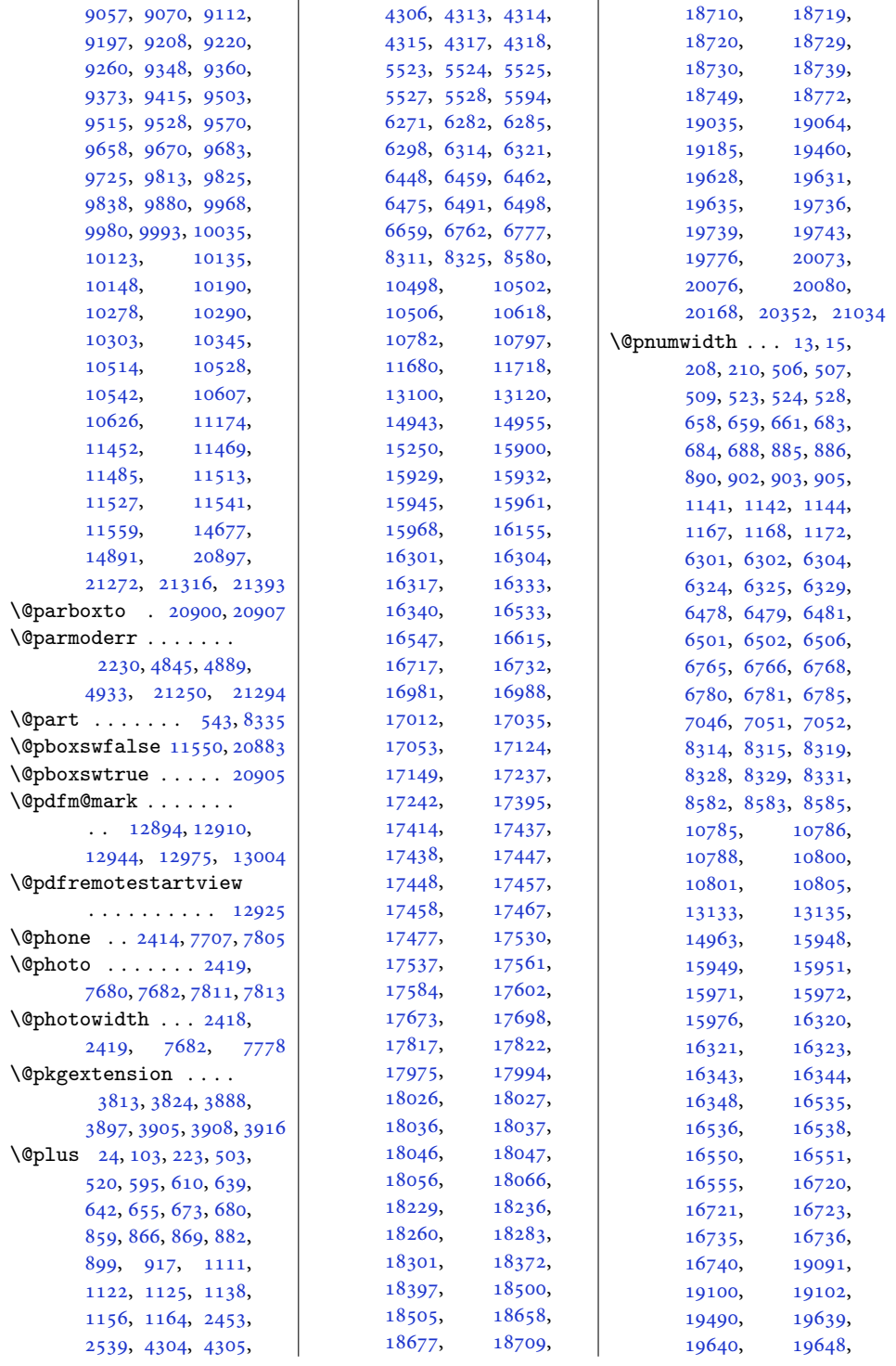

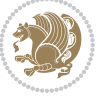

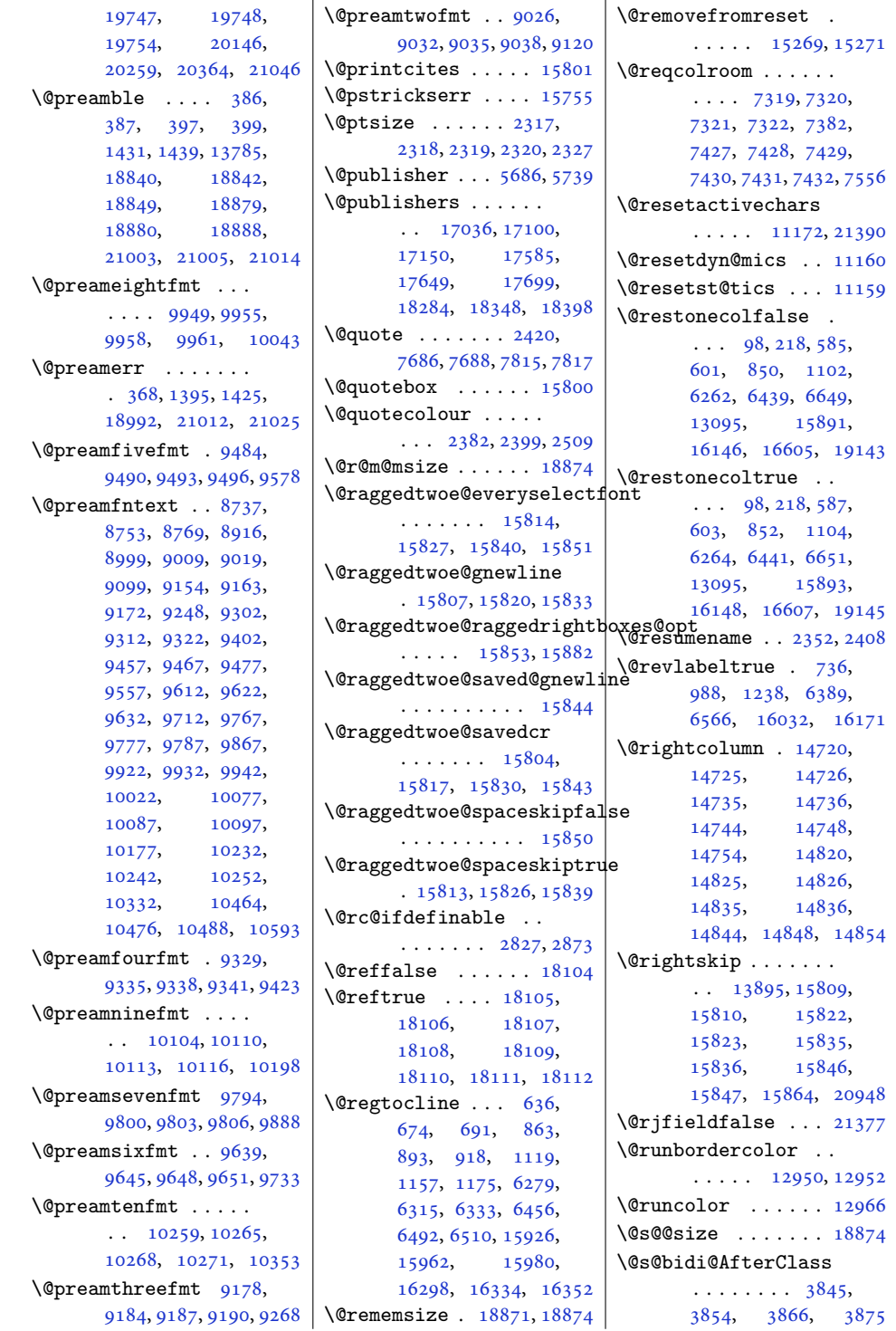

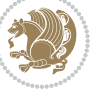

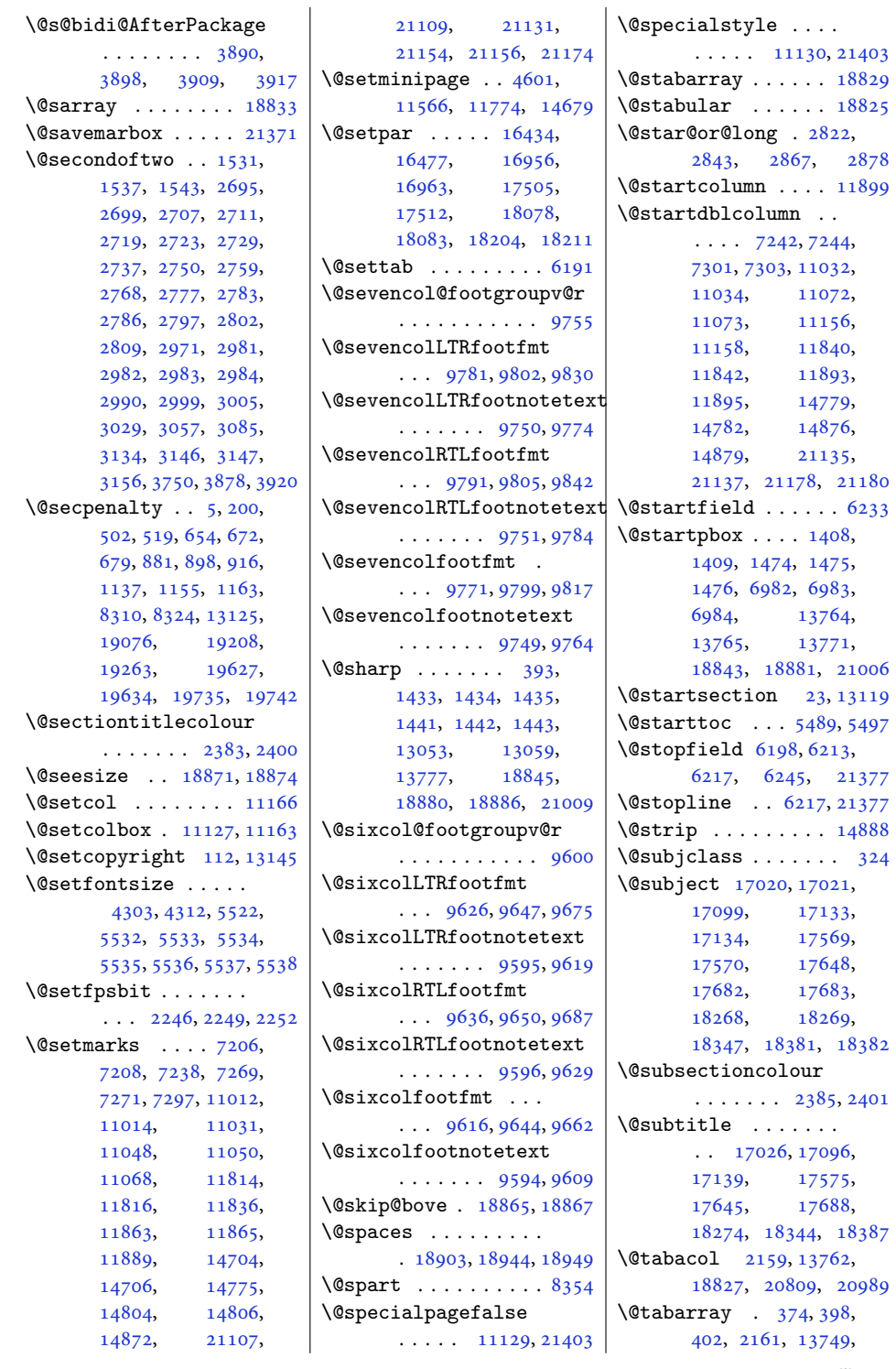

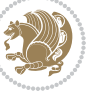

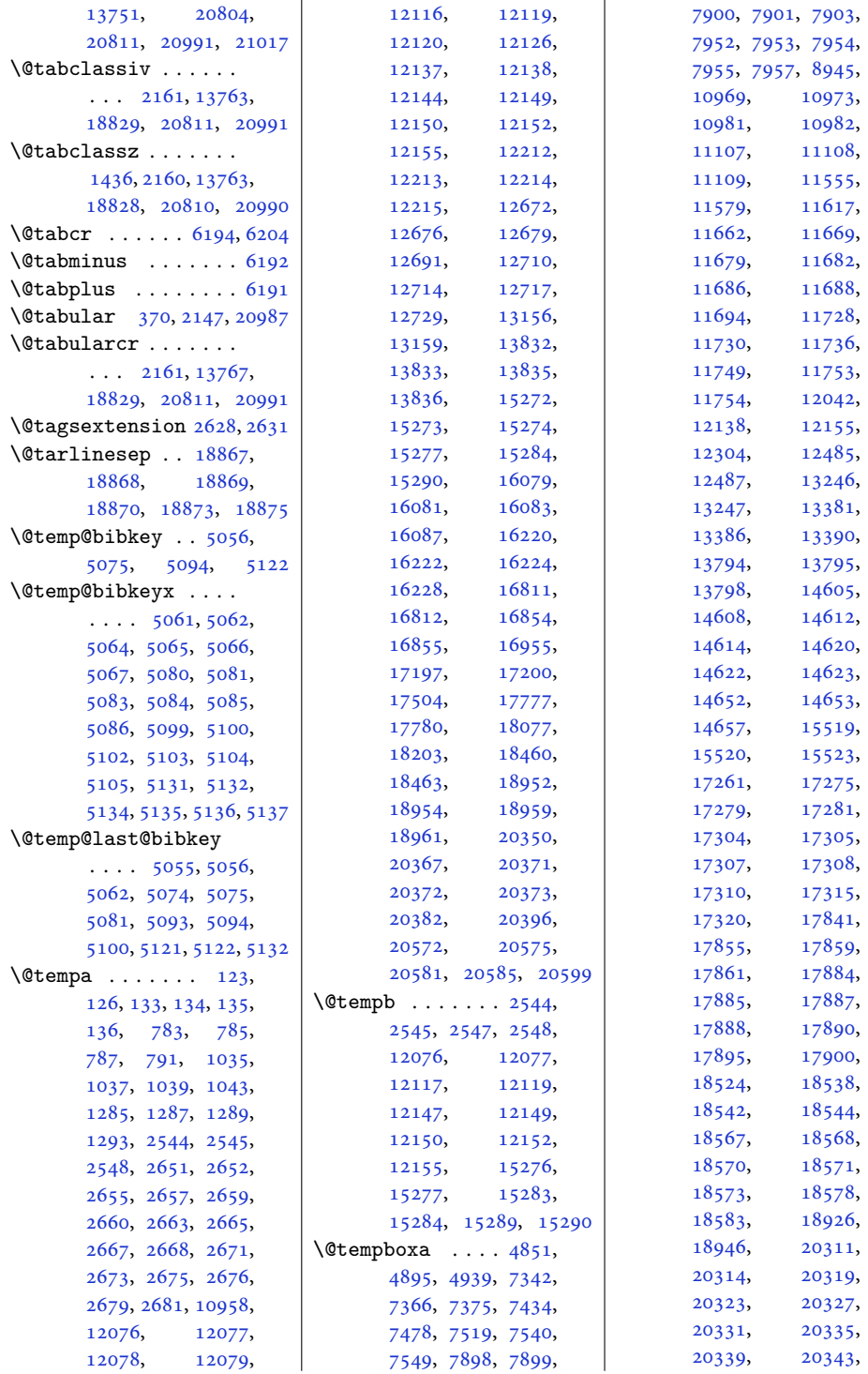

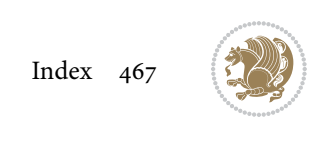
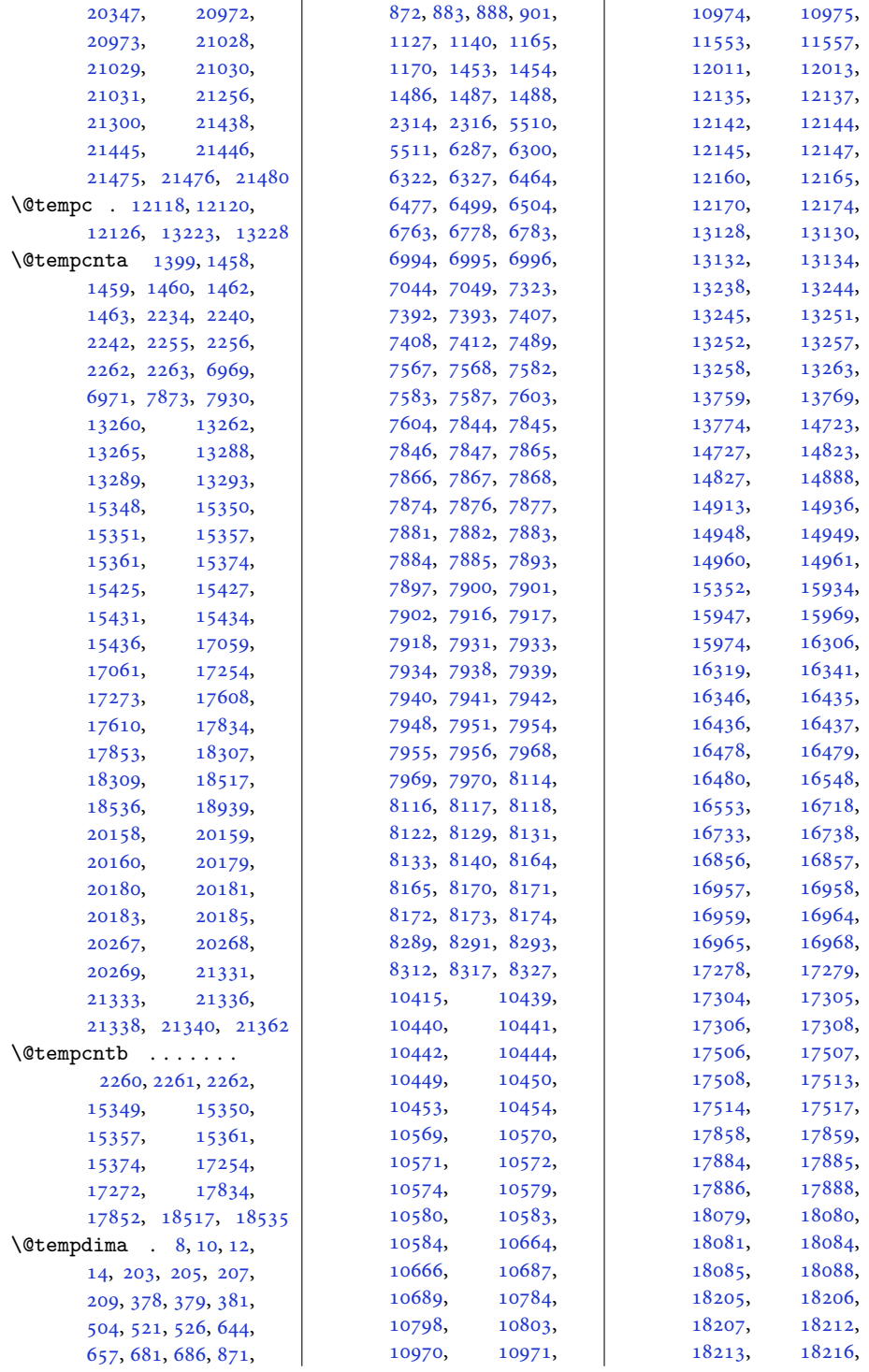

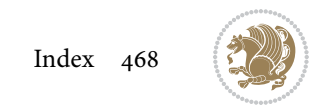

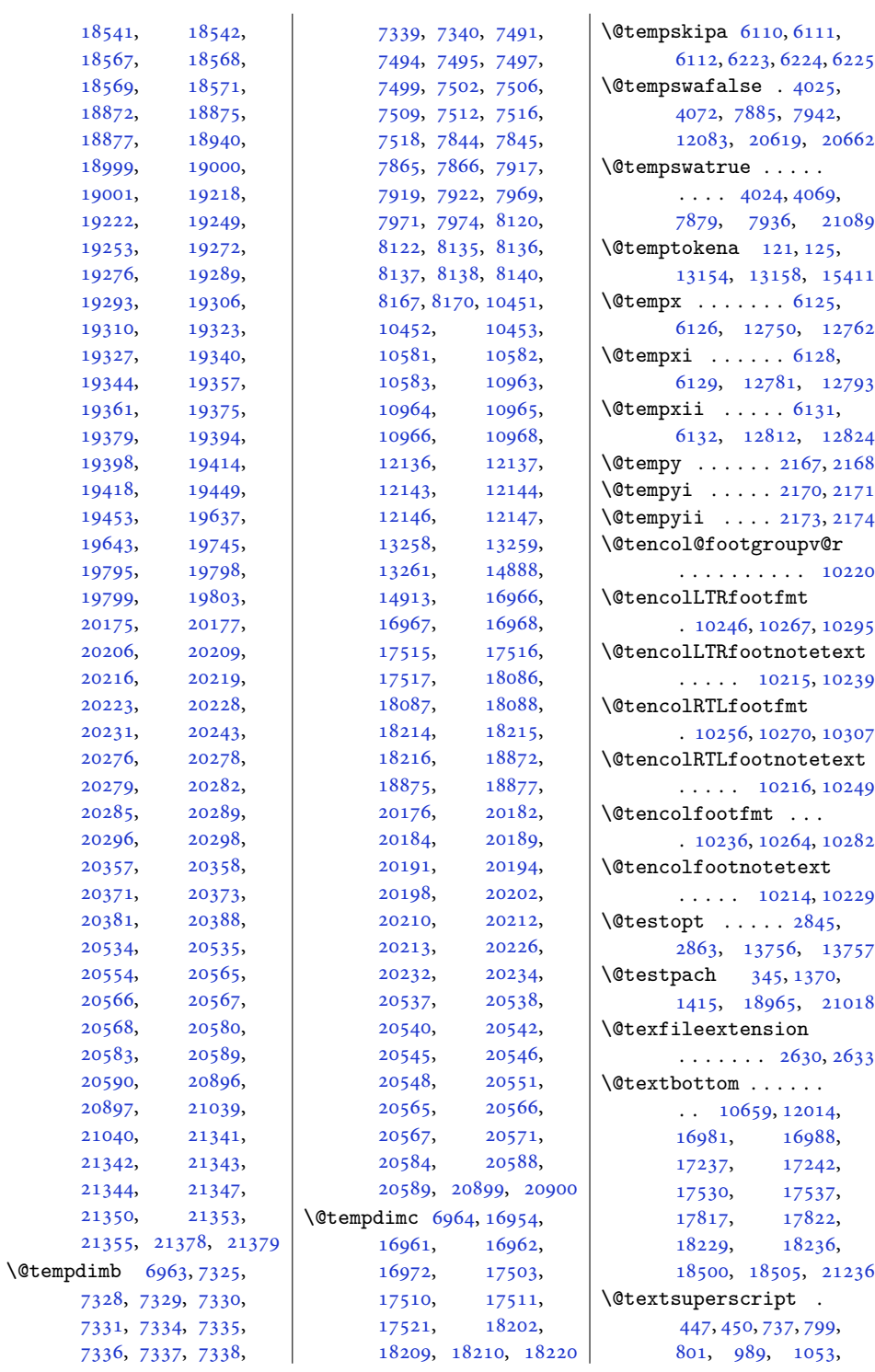

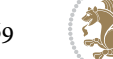

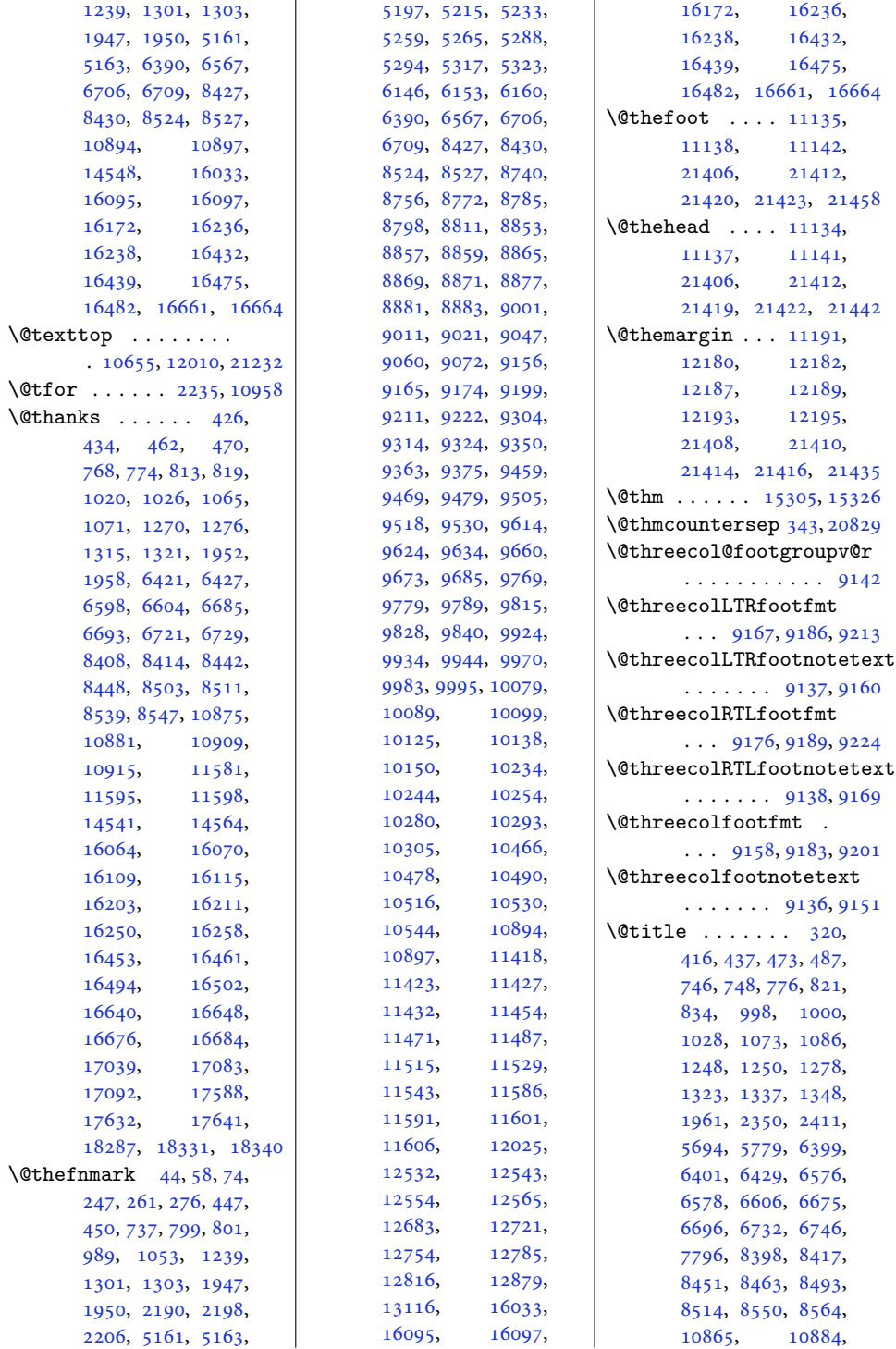

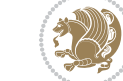

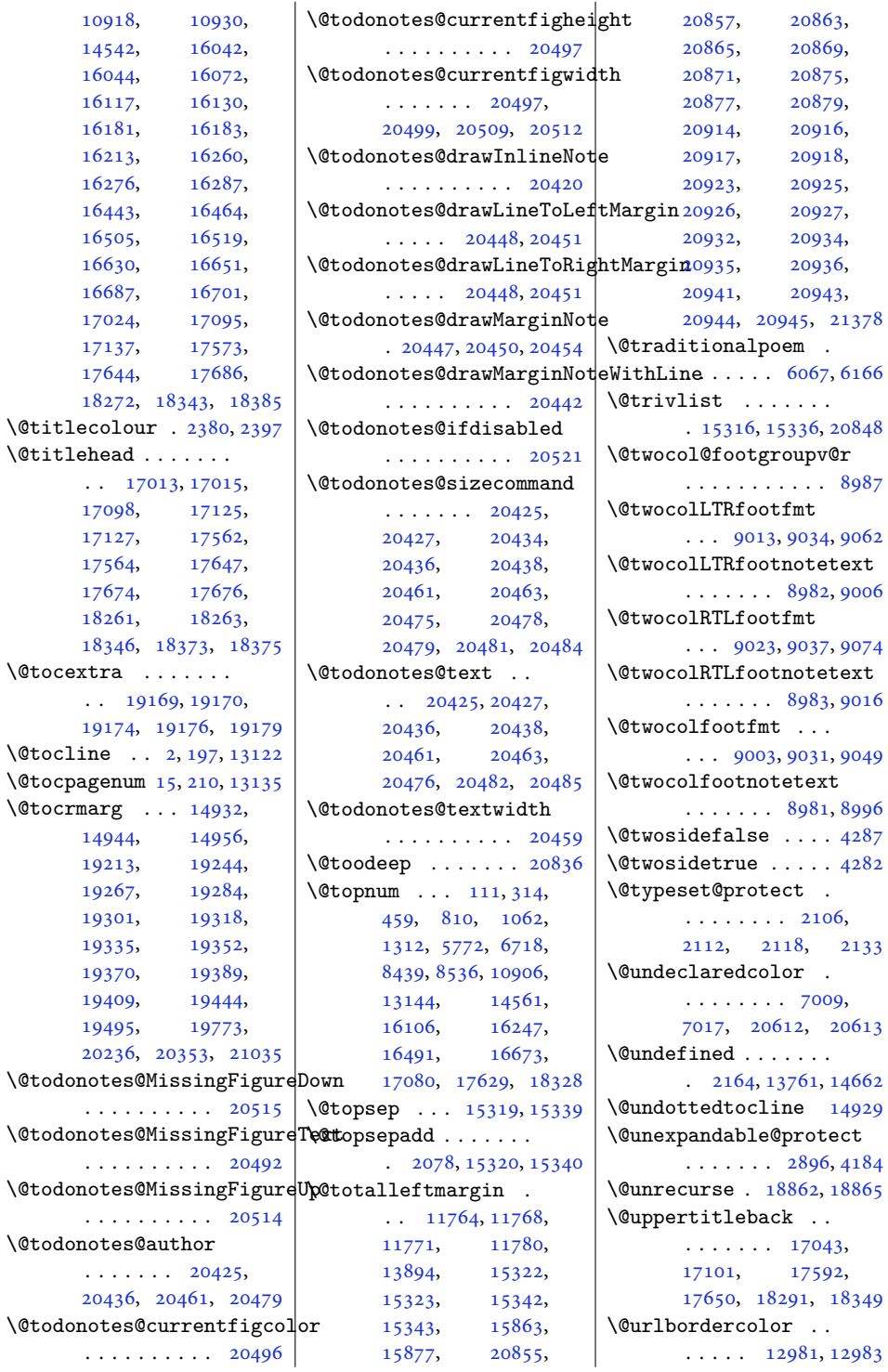

 $\mathbf{17}$ 

 $\setminus$ ©tocline

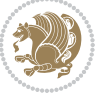

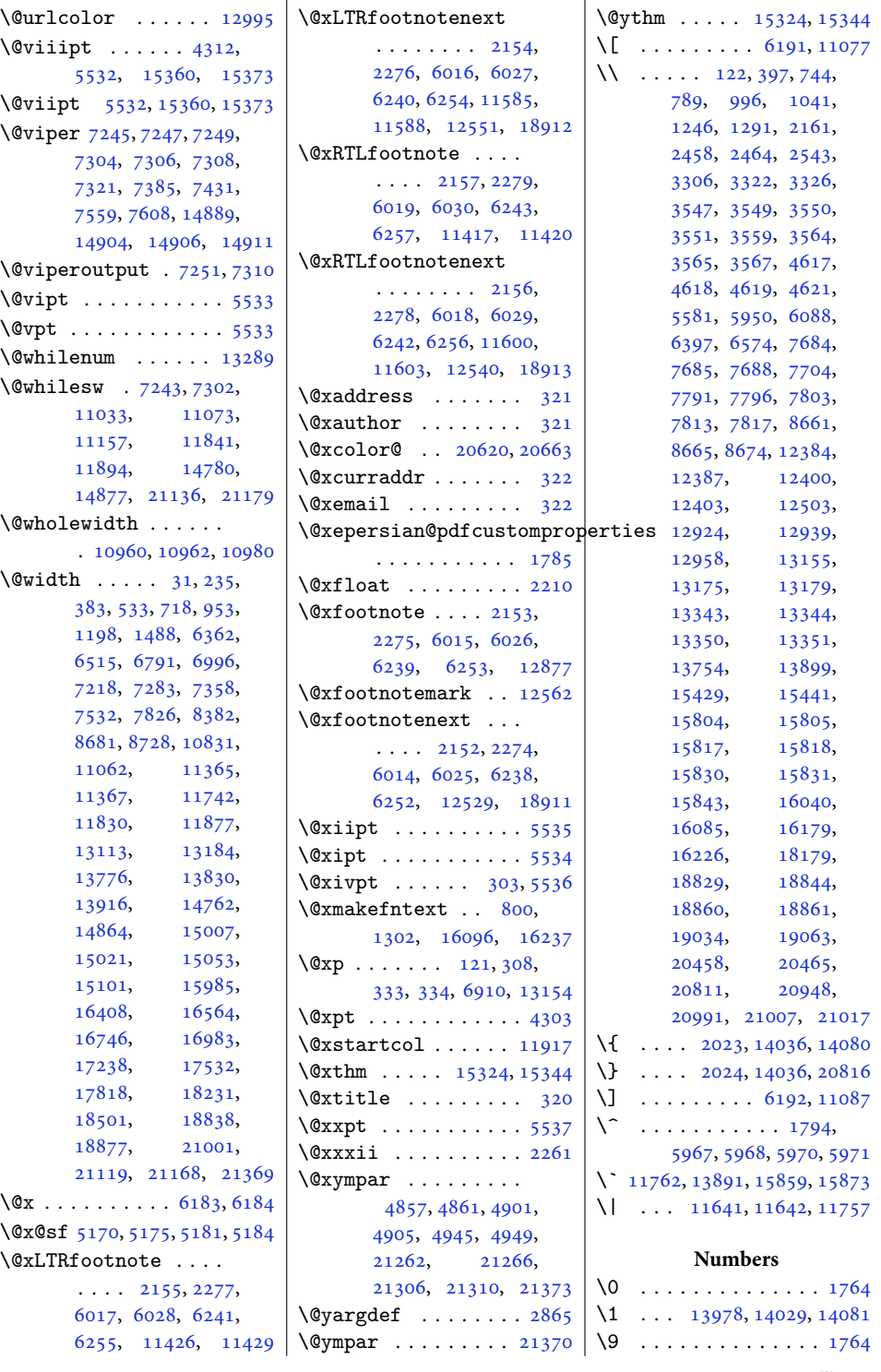

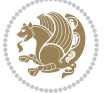

 $\setminus$  [1590](#page-36-0), [1846,](#page-41-0) [5063](#page-106-0), [5067,](#page-106-1) , [5086,](#page-107-0) [5101,](#page-107-1) , [5133,](#page-107-3) [5137,](#page-108-6) , [11636](#page-240-3), [18173](#page-373-1)

## **A**

\abovecaptionskip . . . . . . . . [13379,](#page-276-0) [13818](#page-284-2), [13820,](#page-285-1) [14601](#page-300-2), [14651,](#page-301-0) [17328](#page-356-4), [17332,](#page-356-5) [17347](#page-357-0), [17355,](#page-357-1) [17908](#page-368-3), [17912,](#page-368-4) [17927](#page-368-5), [17935,](#page-369-0) [18591](#page-382-0), [18595,](#page-382-1) [18610](#page-382-2), [18618](#page-382-3), [21474](#page-441-3) \abovedisplayshortskip  $\cdots$  [4305,](#page-91-2) [4314](#page-91-3), [5524](#page-115-2) \abovedisplayskip . [4304,](#page-91-4) [4307](#page-91-5), [4313,](#page-91-6) [4320](#page-91-7), [4354](#page-92-0), [5523,](#page-115-3) [5530](#page-116-6) \abstractname [622,](#page-16-0) [628,](#page-17-2) [631,](#page-17-3) [929](#page-23-1), [935,](#page-23-2) [937,](#page-23-3) [1181](#page-28-2), [1187,](#page-28-3) [1190,](#page-28-4) [6338](#page-132-2), [6526,](#page-136-1) [15912,](#page-328-2) [15918](#page-328-3), [15921,](#page-328-4) [16362](#page-337-0), [16368](#page-337-1), [16371](#page-337-2) \Acrobatmenu . . . . . [13000](#page-268-1) \active ....... [5967,](#page-125-1) [5968](#page-125-2), [5970,](#page-125-3) [5971](#page-125-4) \add@strip ...... [14913](#page-307-0) \addcontentsline ..  $\cdot$  . [546](#page-15-2), [548](#page-15-3), [2455,](#page-54-2) [4596](#page-97-4), [8338,](#page-173-3) [8340,](#page-173-4) [13410](#page-276-1), [13415,](#page-276-2) [14674](#page-302-1), [19152,](#page-394-5) [19159](#page-394-6), [19176](#page-394-3), [20492](#page-421-1) \AddExtraParaSkip . . [10407](#page-215-1), [10410](#page-215-2), [10459](#page-216-13) \addfontfeature [2378,](#page-52-2) [2379](#page-52-3), [2380,](#page-52-1) [2381,](#page-52-4) [2382](#page-52-5), [2383](#page-52-6), [2385,](#page-52-7) [2386](#page-52-8)  $\adoplus$ enalty . . . . . . [5,](#page-4-8) [200,](#page-8-7) [502](#page-14-3), [519,](#page-14-4) [654,](#page-17-4) [672,](#page-17-5) [679](#page-18-3), [881,](#page-22-5) [898,](#page-22-6) [916,](#page-22-7) [1137,](#page-27-3) [1155,](#page-27-4) [1163](#page-27-5), [6297,](#page-131-2) [6313,](#page-132-3) [6320](#page-132-4), [6474,](#page-135-4) [6490,](#page-135-5) [6497](#page-135-6), [6761,](#page-141-4) [6776,](#page-141-5)

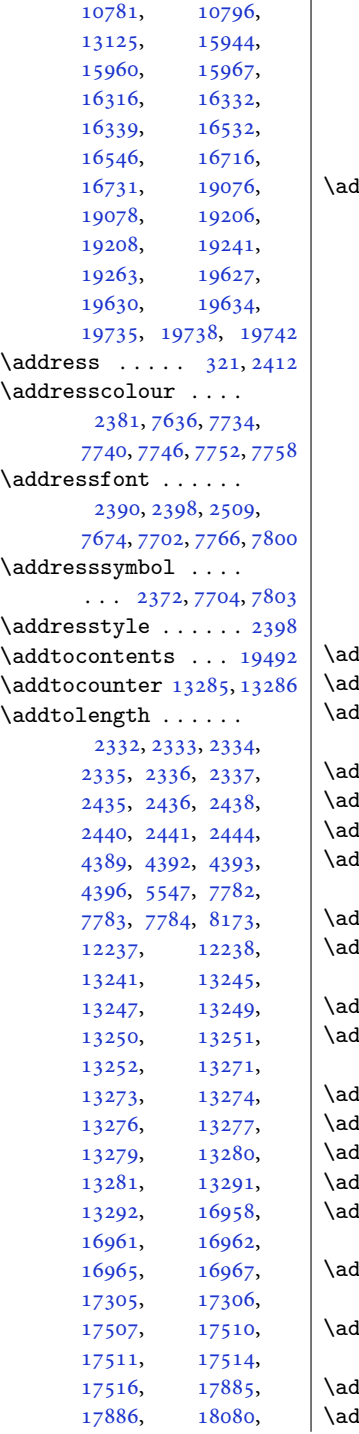

[8310](#page-173-5), [8324](#page-173-6), [8579](#page-178-3),

[18206,](#page-374-1) [18209](#page-374-9), [18210,](#page-374-10) [18213](#page-374-4), [18215,](#page-374-7) [18568](#page-381-5), [18569,](#page-381-6) [19095](#page-392-3), [19096,](#page-392-4) [19776](#page-406-3), [19782,](#page-406-4) [19786,](#page-406-5) [19790](#page-407-4)  $\Delta$ dvspace  $\ldots \ldots$  [5](#page-4-8), [200](#page-8-7), [503,](#page-14-5) [520,](#page-14-6) [655](#page-17-6), [673](#page-18-4), [680](#page-18-5), [882](#page-22-8), [899](#page-22-9), [917](#page-22-10), [1138](#page-27-6), [1156](#page-27-7), [1164](#page-27-8), [5575](#page-116-8), [5632](#page-118-0), [6298](#page-131-3), [6314](#page-132-5), [6475](#page-135-7), [6491](#page-135-8), [6762](#page-141-6), [8311](#page-173-7), [8325](#page-173-8), [8580](#page-178-4), [10782,](#page-222-2) [13125](#page-270-8), [15945,](#page-328-6) [15961](#page-329-5), [16317,](#page-336-7) [16333](#page-336-8), [16533,](#page-340-5) [16717](#page-344-6), [19210,](#page-395-6) [19264](#page-396-9), [19628,](#page-403-4) [19635](#page-403-5), [19736,](#page-405-2) [19739](#page-406-6), [19743,](#page-406-7) [19770,](#page-406-8) [20170](#page-414-13)  $\texttt{jmc@inner} \ldots \ldots \quad \texttt{134}$  $\texttt{jmc@inner} \ldots \ldots \quad \texttt{134}$  $\texttt{jmc@inner} \ldots \ldots \quad \texttt{134}$  $\text{jmclouter}$  . . . . . . [136](#page-6-5) \adjmc@page@sofar@orig . . . . . . . . . . . . [164](#page-7-0)  $j$ mult@cols . . . . . [163](#page-7-1)  $\text{imulticols } \ldots \ldots \quad \text{132}$  $\text{imulticols } \ldots \ldots \quad \text{132}$  $\text{imulticols } \ldots \ldots \quad \text{132}$  $10$ act $0$ classz . . . [1491](#page-34-3)  $1@act@CT@setup$  .  $\ldots \ldots \ldots 1449, 1456$  $\ldots \ldots \ldots 1449, 1456$  $\ldots \ldots \ldots 1449, 1456$  $\ldots \ldots \ldots 1449, 1456$  $\alpha$ dectivate .  $1366, 1449$  $1366, 1449$  $1366, 1449$ ll@argarraydashrule  $\ldots$  . . . . [1385,](#page-32-3) [1423](#page-33-10) \adl@array . . . [1363,](#page-31-4) [1368](#page-32-4) ll@arraydashrule  $\ldots \ldots \ldots$  [1384,](#page-32-5) [1422](#page-33-11)  $10$ arrayinit  $\ldots$  [1365](#page-32-6)  $10$ arrayrestore . [1360](#page-31-5)  $10a$ arrayrule  $1383, 1421$  $1383, 1421$  $1383, 1421$  $\text{ll@box}$  . [1406](#page-32-8), [1408,](#page-32-9) [1409](#page-32-10) ll@class@iiiorvii . . . . . . . [1412,](#page-32-11) [1445](#page-33-13) ll@class@start . . . . . . . . . [1411,](#page-32-12) [1444](#page-33-14)  $11@CT@setup \ldots \ldots$  $\ldots$  [1448](#page-33-15), [1451,](#page-33-16) [1452](#page-33-17)  $10$ depth  $\ldots \ldots 1455$  $\ldots \ldots 1455$  $10$ endarray  $\ldots$  .  $1360$ 

[18085,](#page-372-1) [18087](#page-372-4),

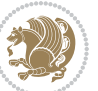

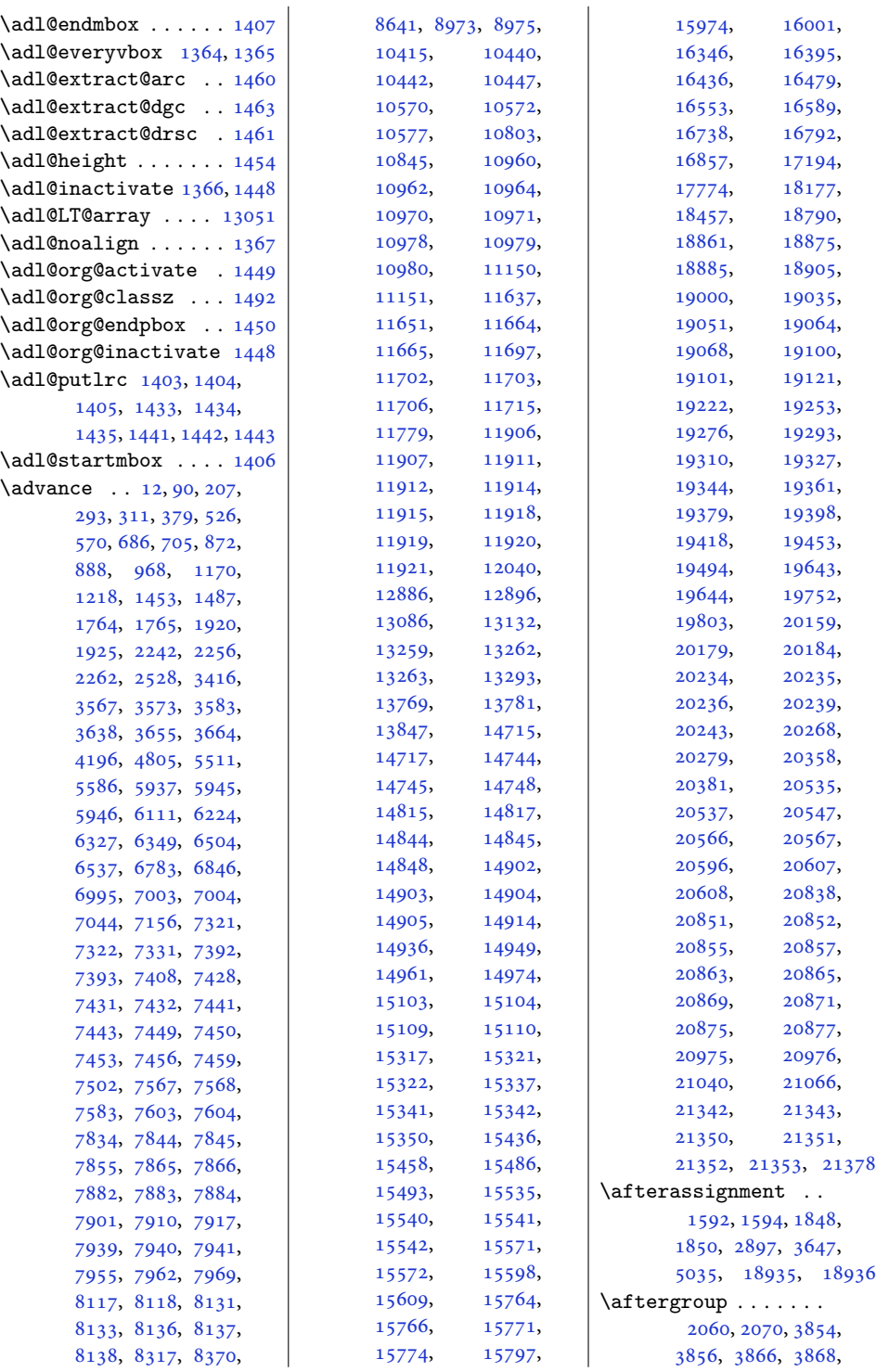

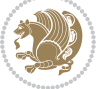

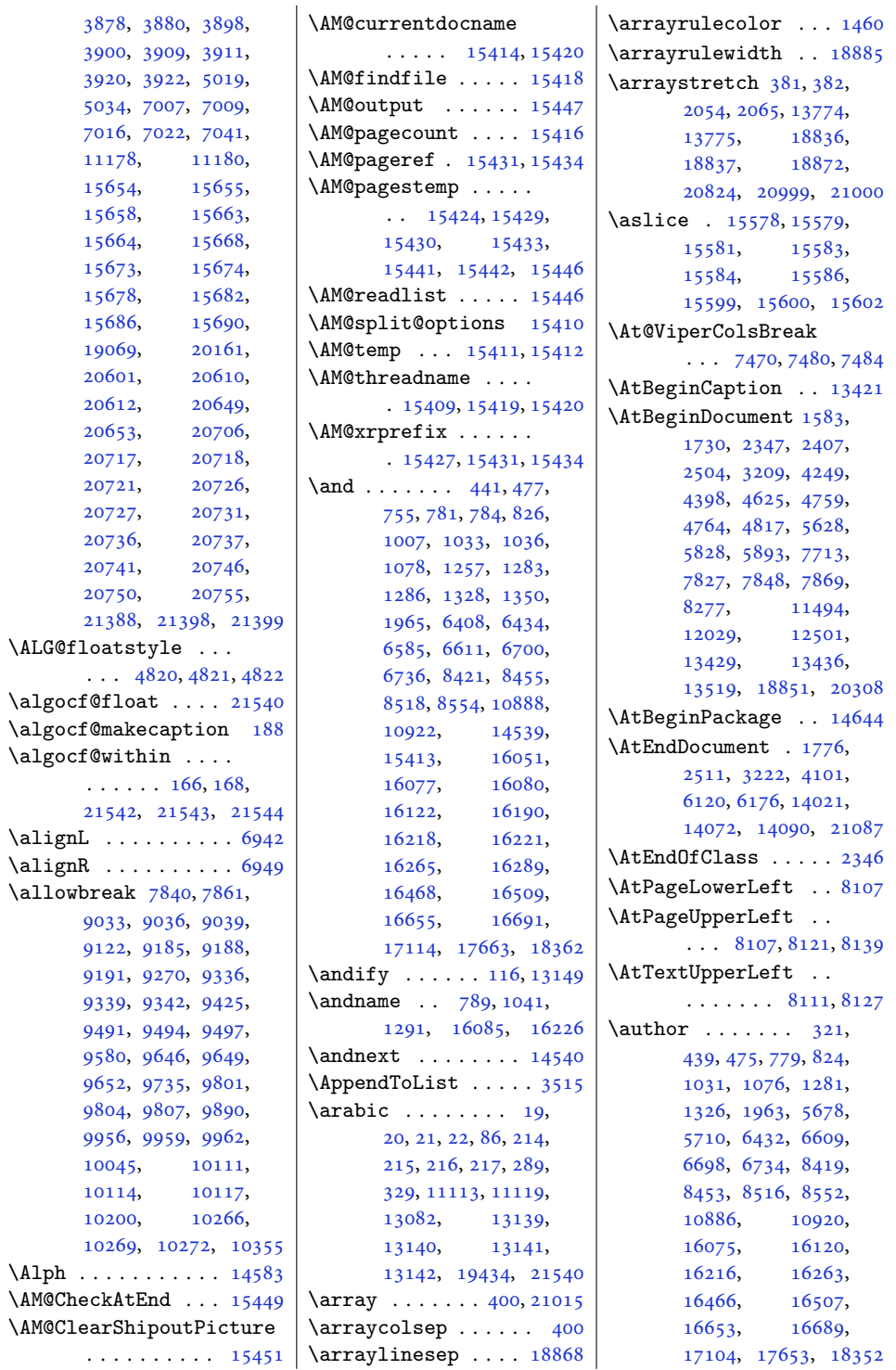

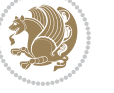

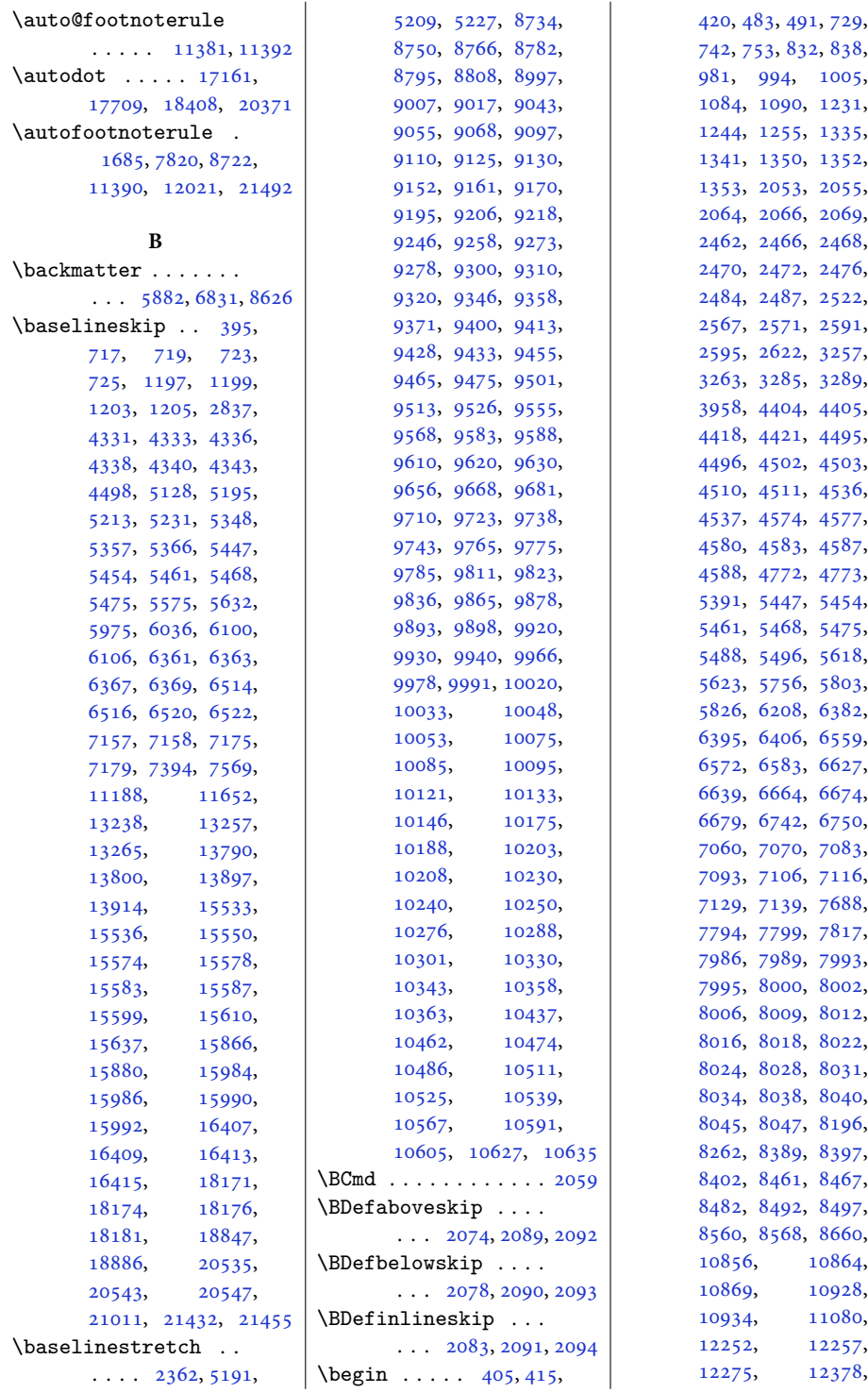

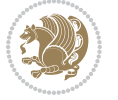

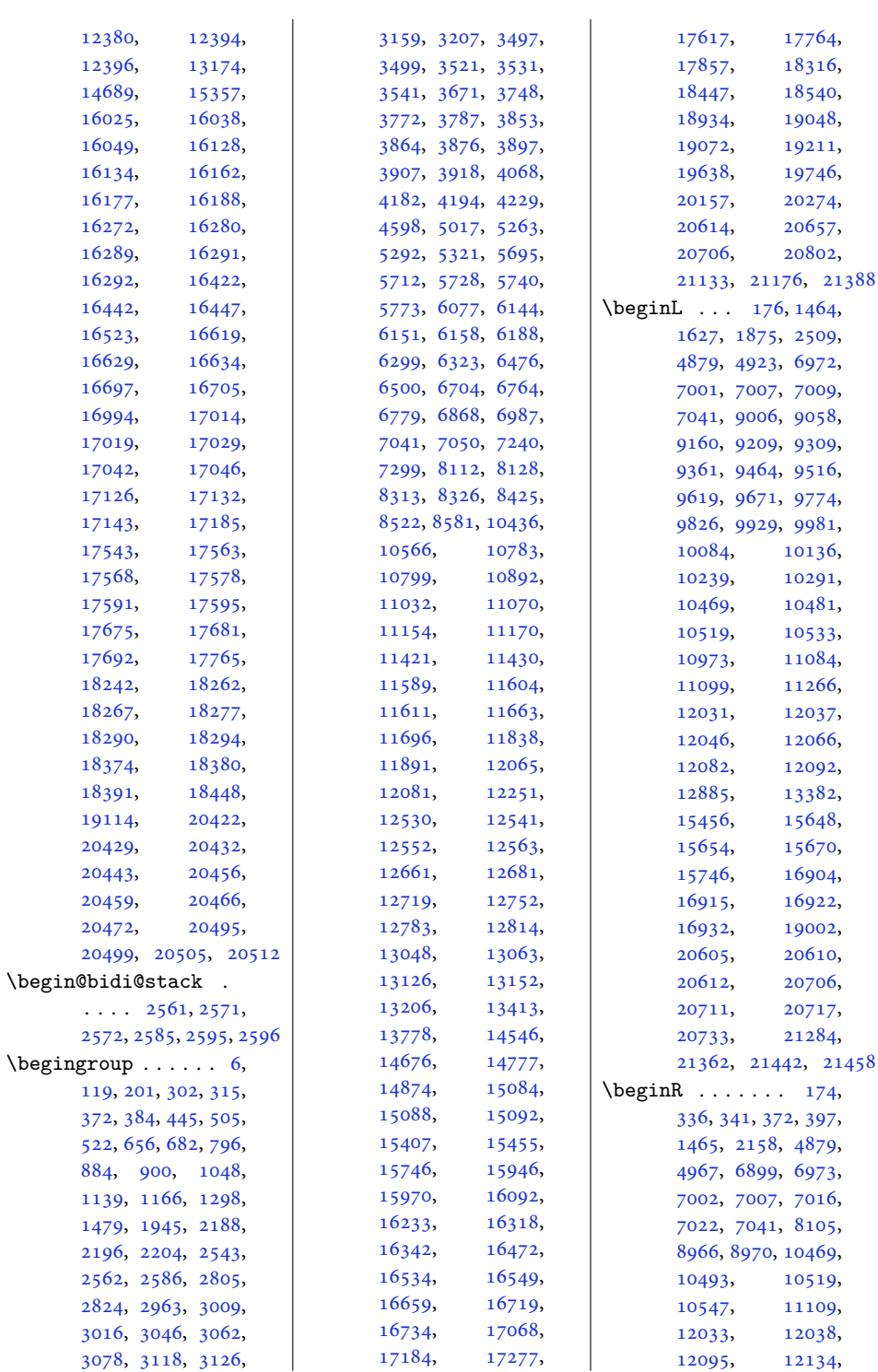

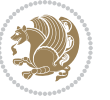

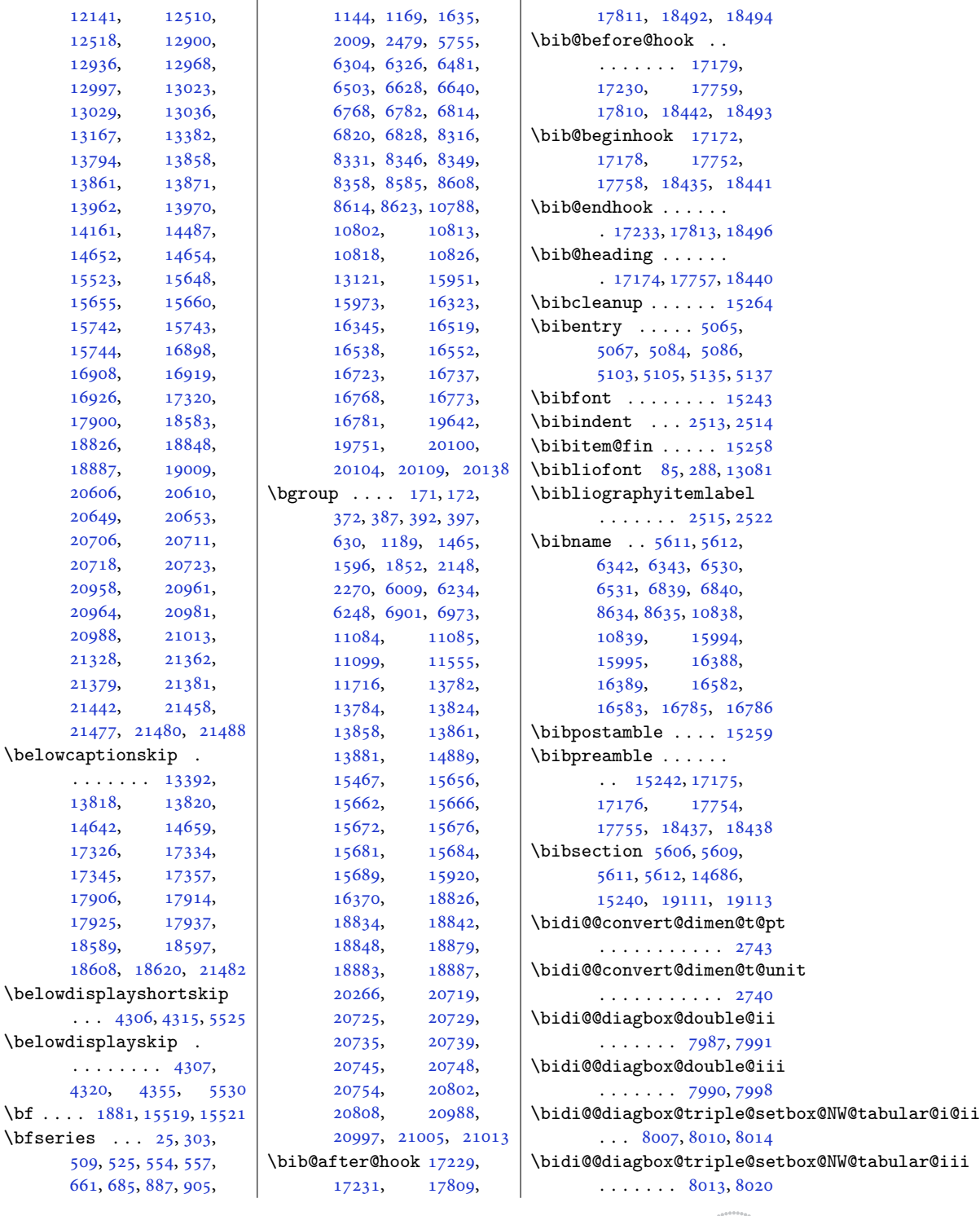

[12141](#page-250-13), [12518](#page-258-9), [12936](#page-266-4), [12997](#page-268-2), [13029](#page-268-4), [13167](#page-271-12), [13794](#page-284-8), [13861](#page-285-4), [13962](#page-288-1), [14161](#page-292-0), [14652](#page-301-2), [15523](#page-320-7), [15655](#page-322-1), [15742](#page-324-1), [15743,](#page-324-2) [15744](#page-324-3), [16908](#page-348-5), [16926](#page-348-7), [17900](#page-368-6), [18826](#page-387-11), [18887](#page-388-9), [20606](#page-423-17), [20649](#page-424-2), [20706](#page-425-0), [20718](#page-425-2), [20958](#page-430-14), [20964](#page-430-16), [20988](#page-431-12), [21328](#page-438-19), [21379](#page-439-1), [21442](#page-440-4), [21477](#page-441-5),

. . . . . . . [13392,](#page-276-6) [13818](#page-284-2), [14642](#page-301-4), [17326](#page-356-7), [17345](#page-357-2), [17906](#page-368-7), [17925](#page-368-9), [18589](#page-382-5), [18608](#page-382-7),

. . . . . . . . [4307,](#page-91-5) [4320](#page-91-7),

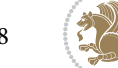

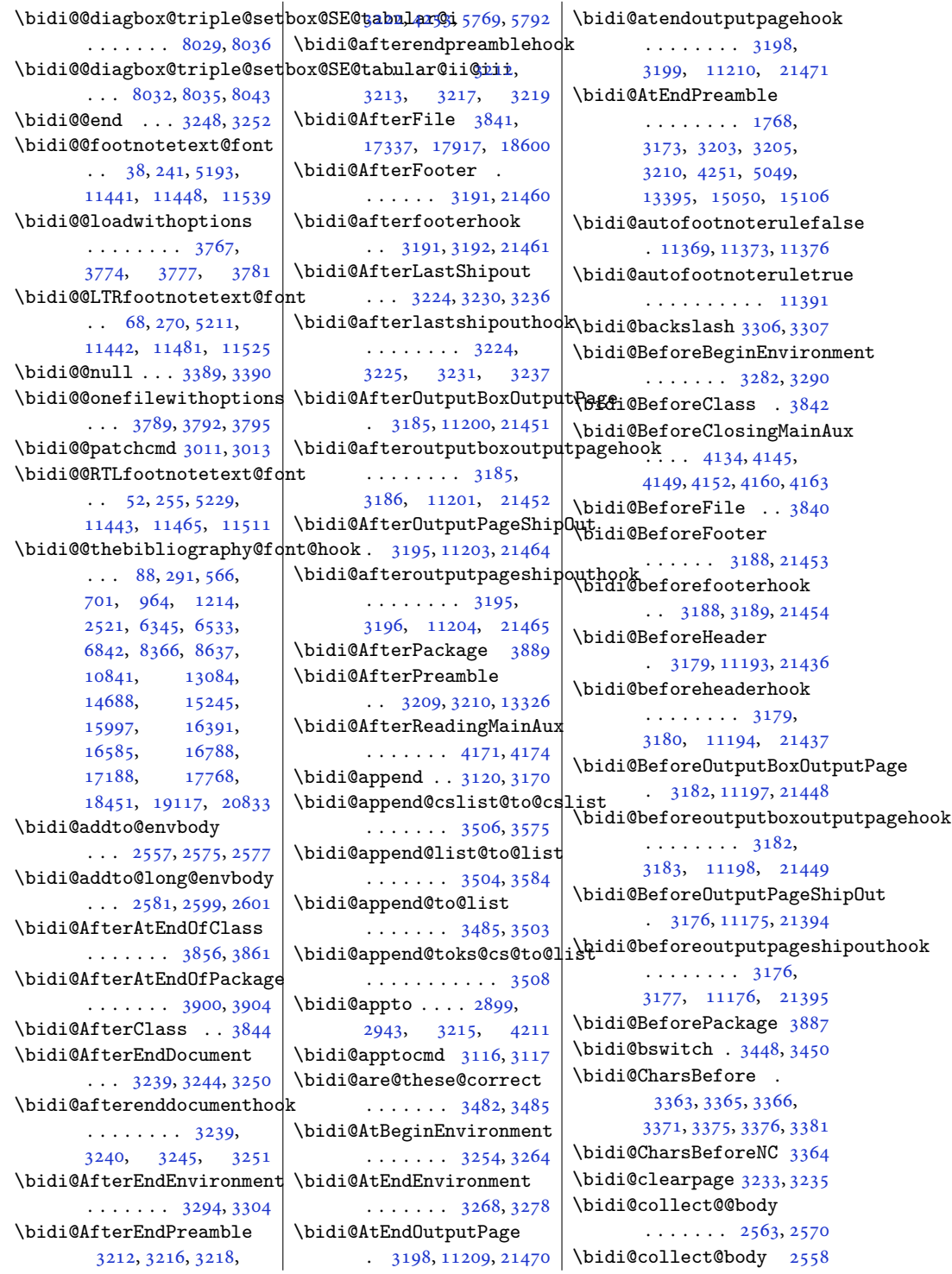

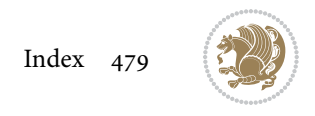

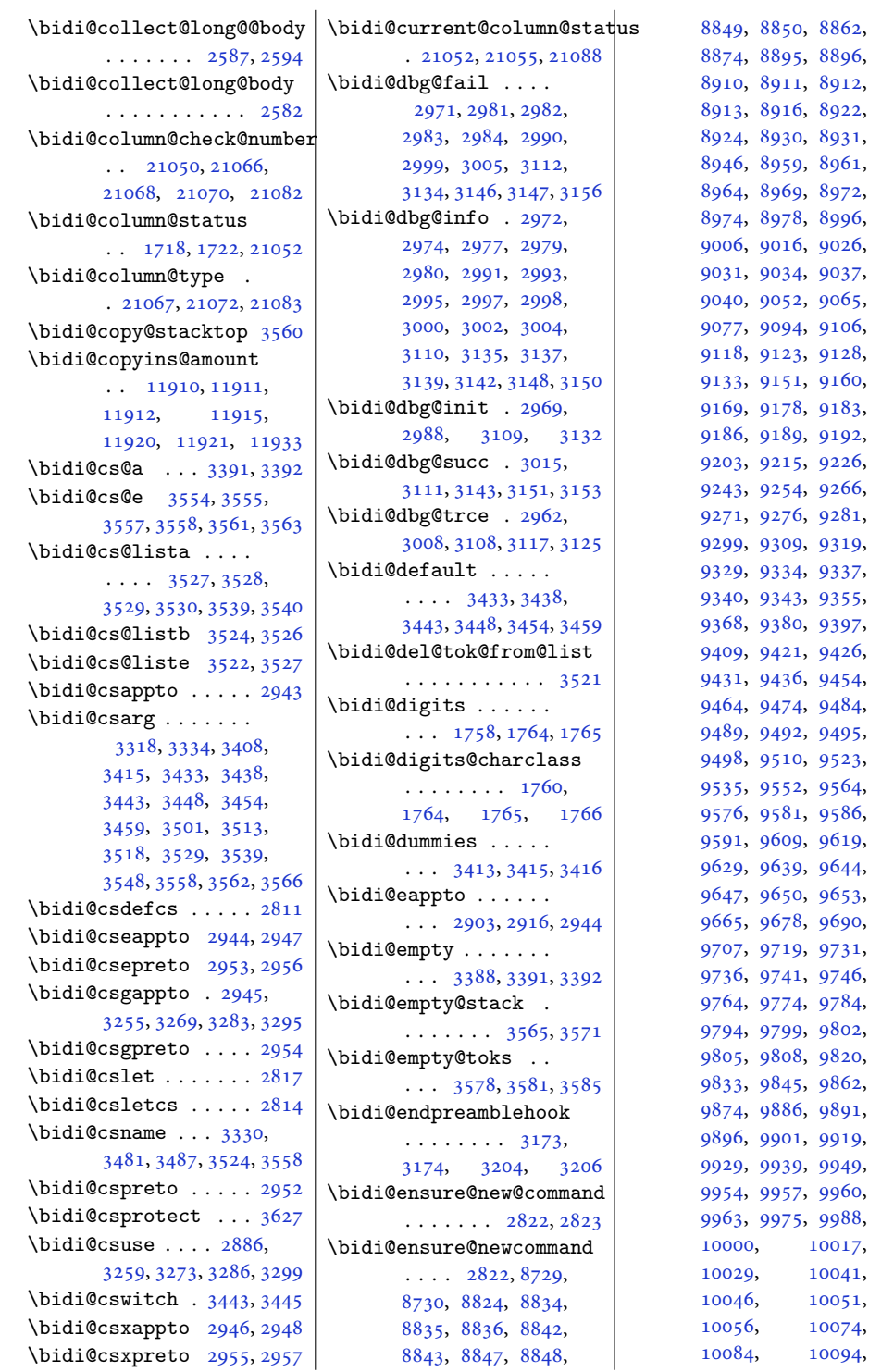

 $, 8896,$  $, 8896,$  $, 8896,$ 1, [8912](#page-185-4), 5, [8922](#page-185-7), <sup>9</sup>, [8931](#page-185-10),  $8961,$  $8961,$  $8972,$  $8972,$  $8996,$  $8996,$  $9026,$  $9026,$  $9037,$  $9037,$  $9065,$  $9065,$  $4, 9106,$  $4, 9106,$  $4, 9106,$  $3, 9128,$  $3, 9128,$  $3, 9128,$ 1, [9160](#page-190-6), 8, [9183](#page-190-10), 9. [9192](#page-191-12), 5, [9226](#page-191-15), 4, [9266](#page-192-7),  $6, 9281,$  $6, 9281,$  $6, 9281,$ [9319](#page-193-9),  $4, 9337,$  $4, 9337,$  $4, 9337,$  $9355,$  $9355,$ 0, [9397](#page-195-5),  $9426,$  $9426,$ <sup>5</sup>, [9454](#page-196-7),  $4, 9484,$  $4, 9484,$  $4, 9484,$ <sup>2</sup>, [9495](#page-197-12), <sup>[9523](#page-197-15)</sup>,  $2, 9564,$  $2, 9564,$  $2, 9564,$  $9586,$  $9586,$  $9619,$  $9619,$  $9644,$  $9644,$ , [9653](#page-200-14), <sup>3</sup>, [9690](#page-201-4),  $9731,$  $9731,$  $9746,$  $9746,$  $9784,$  $9784,$  $9802,$  $9802,$ 8, [9820](#page-203-15),  $5, 9862,$  $5, 9862,$  $5, 9862,$ 5, [9891](#page-205-8), l, [9919](#page-205-11), 9, [9949](#page-206-11),  $9960,$  $9960,$ , [9988](#page-206-17), [10017](#page-207-5), [10041](#page-208-7), [10051](#page-208-9), [10074](#page-208-11), [10094](#page-209-11),

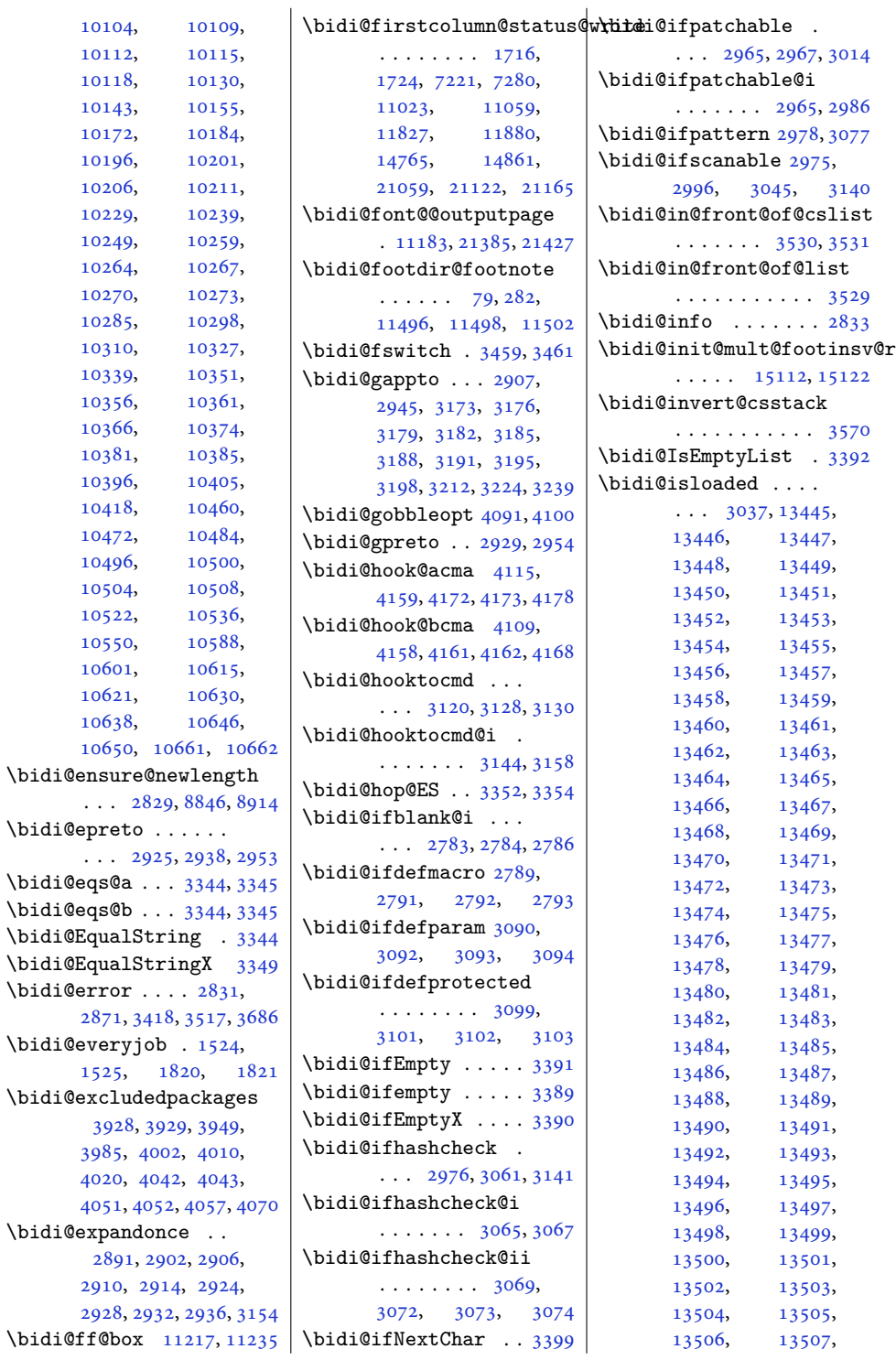

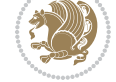

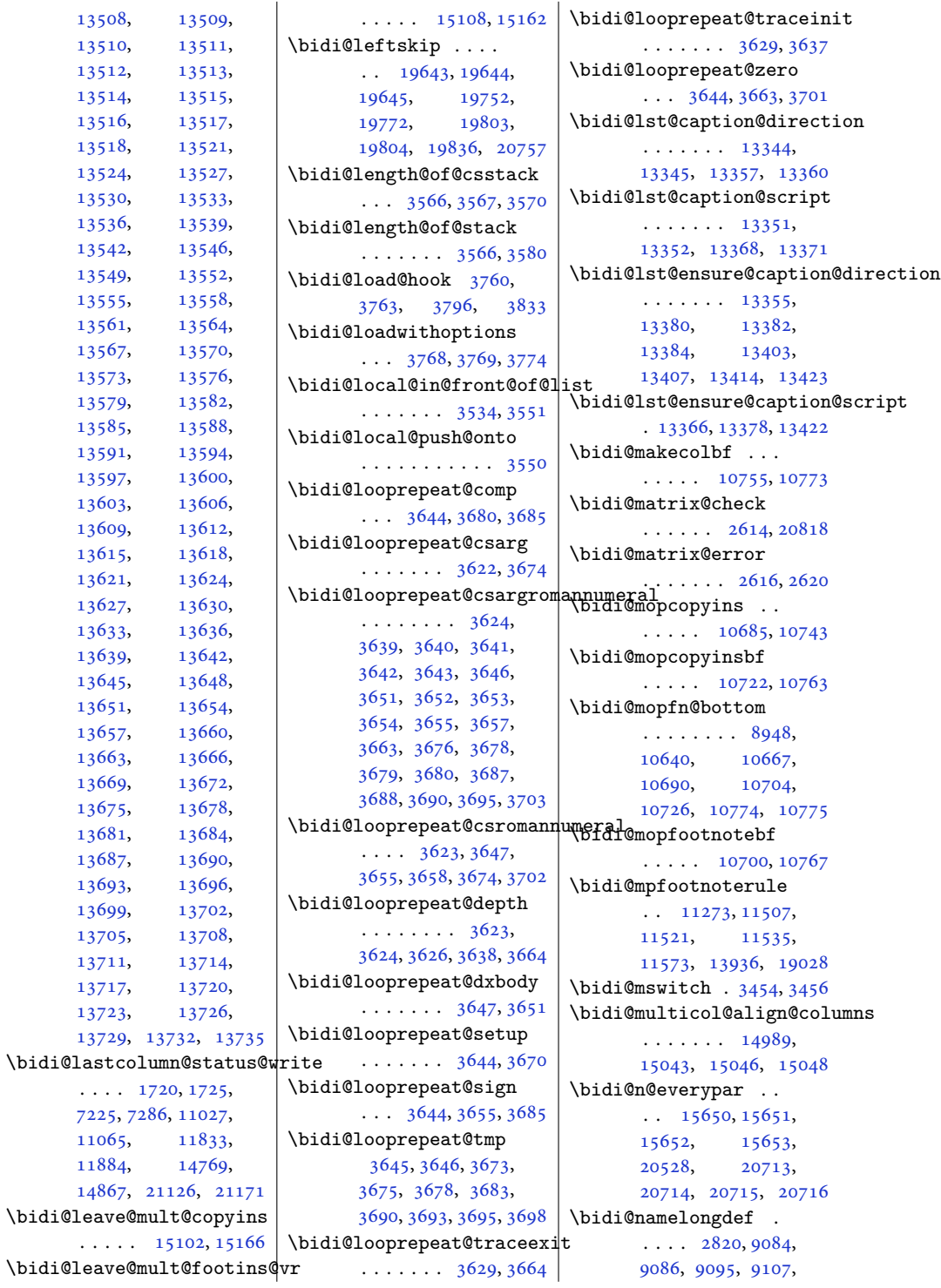

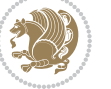

```
9233, 9235, 9244,
       9255, 9267, 9387,
       9389, 9398, 9410,
       9542, 9544, 9553,
       9565, 9697, 9699,
       9708, 9720, 9852,
       9854, 9863, 9875,
       10007, 10009,
       10018, 10030,
       10162, 10164,
       10173, 10185,
       10317, 10319,
       10328, 10340,
       10557, 10559,
       10589, 10602, 10616
\bidi@new@command .
       \ldots \ldots \ldots2843,
       2845, 2874, 2882
\bidi@new@ifnch 2608, 2610
\bidi@new@ifnextchar
       260520823\bidi@newcommand ..
       \ldots \ldots28452847
\bidi@newrobustcmd
        1591, 1593, 2842,
       2843, 2867, 2878,
       2899, 2903, 2907,
       2911, 2916, 2917,
       2921, 2925, 2929,
       2933, 2938, 2939,
       2943, 2944, 2945,
       2946, 2947, 2948,
      2952, 2953, 2954,
       2955, 2956, 2957,
       2961, 3007, 3106,
       3116, 3124, 3173,
       3176, 3179, 3182,
       3185, 3188, 3191,
       3195, 3198, 3209,
       3212, 3224, 3239,
       3254, 3268, 3282,
       3294, 20791, 20793
\bidi@next . . . . . . .
       3365, 3366, 3368,
       3370, 3371, 3373,
       3378, 3380, 3381, 3383
3396
\bidi@normal@footmarkwidth
       . . . . 8889, 8994,
       9092, 9149, 9241,
                                   9297, 9395, 9452,
                                   9550, 9607, 9705,
                                   9762, 9860, 9917,
                                   10015, 10072,
                                   10170, 10227,
                                   10325, 10456, 10586
                            \bidi@notblank . 2785,
                                   2793, 3094, 3103
                            \bidi@nxt@a . . . . . . .
                                    \cdots33973400,3402
                            \bidi@nxt@b . . . . . . .
                                    \cdots33973400,3403
                            \bidi@nxt@c . . . . . . .
                                    \ldots33983401,3402
                            \bidi@nxt@ch . . . . . .
                                    . . . 3397, 3400, 3402
                            \bidi@o@everypar . .
                                    \cdots15649,
                                   15651, 15652,
                                   20712, 20714, 20715
                            \bidi@oldwbuskip . .
                                    . . . . . . . 3516, 3519
                            \bidi@onefilewithoptions
                                    . . . 3784, 3785, 3789
                            \bidi@orig@leftline
                                    . 20966, 20968, 20969
                            \bidi@orig@raggedleft
                                    . 20951, 20953, 20954
                            \bidi@orig@raggedright
                                    . 20952, 20953, 20954
                            \bidi@orig@rightline
                                    . 20967, 20968, 20969
                            3438
                            \bidi@p@ftn 2102, 2165,
                                   2167, 2168, 2170,
                                   2171, 2173, 2174,
                                   2178, 2181, 2184, 2289
                            \bidi@p@ftntext . . .
                                    \ldots21492166,2271
                            \bidi@p@LTRftntext
                                    \ldots21502169,2272
                            \bidi@p@RTLftntext
                                   \ldots21512172,2273
                            \bidi@p@xfootnote .
                                   \ldots21532187,2275
                            \bidi@p@xftntext 2152,
                                   2177, 2192, 2274
                            \bidi@p@xLTRfootnote
                                    \ldots21552195,2277
```
\bidi@p@xLTRftntext . . . . . . . . [2154](#page-48-9), [2180](#page-48-33), [2200](#page-49-8), [2276](#page-50-7) \bidi@p@xRTLfootnote  $\ldots$  [2157](#page-48-10), [2203,](#page-49-9) [2279](#page-50-8) \bidi@p@xRTLftntext  $\cdots$  . . . . . . [2156](#page-48-11), [2183](#page-48-34), [2208](#page-49-10), [2278](#page-50-9) \bidi@paraskip [10444](#page-216-4), [10447,](#page-216-14) [10574,](#page-218-4) [10577](#page-218-12) \bidi@patch@@AfterPackage  $\cdots$  . . . . [4223,](#page-89-4) [4228](#page-89-5) \bidi@patch@Add [4210](#page-89-6), [4239](#page-89-7) \bidi@patch@AfterPackage  $\cdots$  [4213,](#page-89-8) [5161](#page-108-0), [5163](#page-108-1), [5166](#page-108-7), [5187](#page-109-12), [5338](#page-112-3), [5388,](#page-113-1) [5444](#page-114-5), [5688](#page-119-5) \bidi@patch@counter  $\cdots$  [4191,](#page-88-17) [4195](#page-89-9), [4198](#page-89-10), [4204,](#page-89-11) [4205](#page-89-12), [4224](#page-89-13) \bidi@patch@gtemp .  $\cdots$  . . . . [4231,](#page-89-14) [4238](#page-89-15) \bidi@patch@list [4209](#page-89-16), [4211](#page-89-3), [4249,](#page-90-2) [4251](#page-90-4), [4258](#page-90-5) \bidi@patch@OrgIfClassLater  $\ldots \ldots$  [4257,](#page-90-6) [4262](#page-90-7) \bidi@patch@OrgIfClassLoaded  $\ldots$  . . . . [4256,](#page-90-8) [4261](#page-90-9) \bidi@patch@OrgIfPackageLater  $\cdots$  . . . . [4255,](#page-90-10) [4260](#page-90-11) \bidi@patch@OrgIfPackageLoaded  $\cdots$  . . . . [4254,](#page-90-12) [4259](#page-90-13) \bidi@patch@stepcounter . . . [4193](#page-89-17), [4203,](#page-89-18) [4222](#page-89-19) \bidi@patch@temp . .  $\cdots$  . . . . [4221,](#page-89-20) [4225](#page-89-21) \bidi@patch@try [4240](#page-89-22), [4243](#page-90-14) \bidi@patchcmd . . . .  $\ldots \ldots 171, 179$  $\ldots \ldots 171, 179$  $\ldots \ldots 171, 179$  $\ldots \ldots 171, 179$ [188](#page-7-2), [3007](#page-65-18), [3008](#page-65-14), [3227](#page-69-30), [3242](#page-70-22), [3257](#page-70-0), [3271](#page-70-23), [3297](#page-71-11), [4482](#page-94-0), [7985](#page-166-19), [7988](#page-166-20), [8005](#page-166-21), [8008](#page-166-22), [8011](#page-167-20), [8027](#page-167-21), [8030](#page-167-22), [8033](#page-167-23), [8051](#page-167-24), [8059](#page-167-25), [8067](#page-168-1), [8076](#page-168-2), [8085](#page-168-3), [8094](#page-168-4), [12178](#page-251-10), [13302,](#page-274-8) [13308](#page-274-9), [13316,](#page-274-10) [13396](#page-276-16), [13409,](#page-276-17) [15118](#page-311-10),

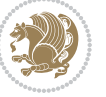

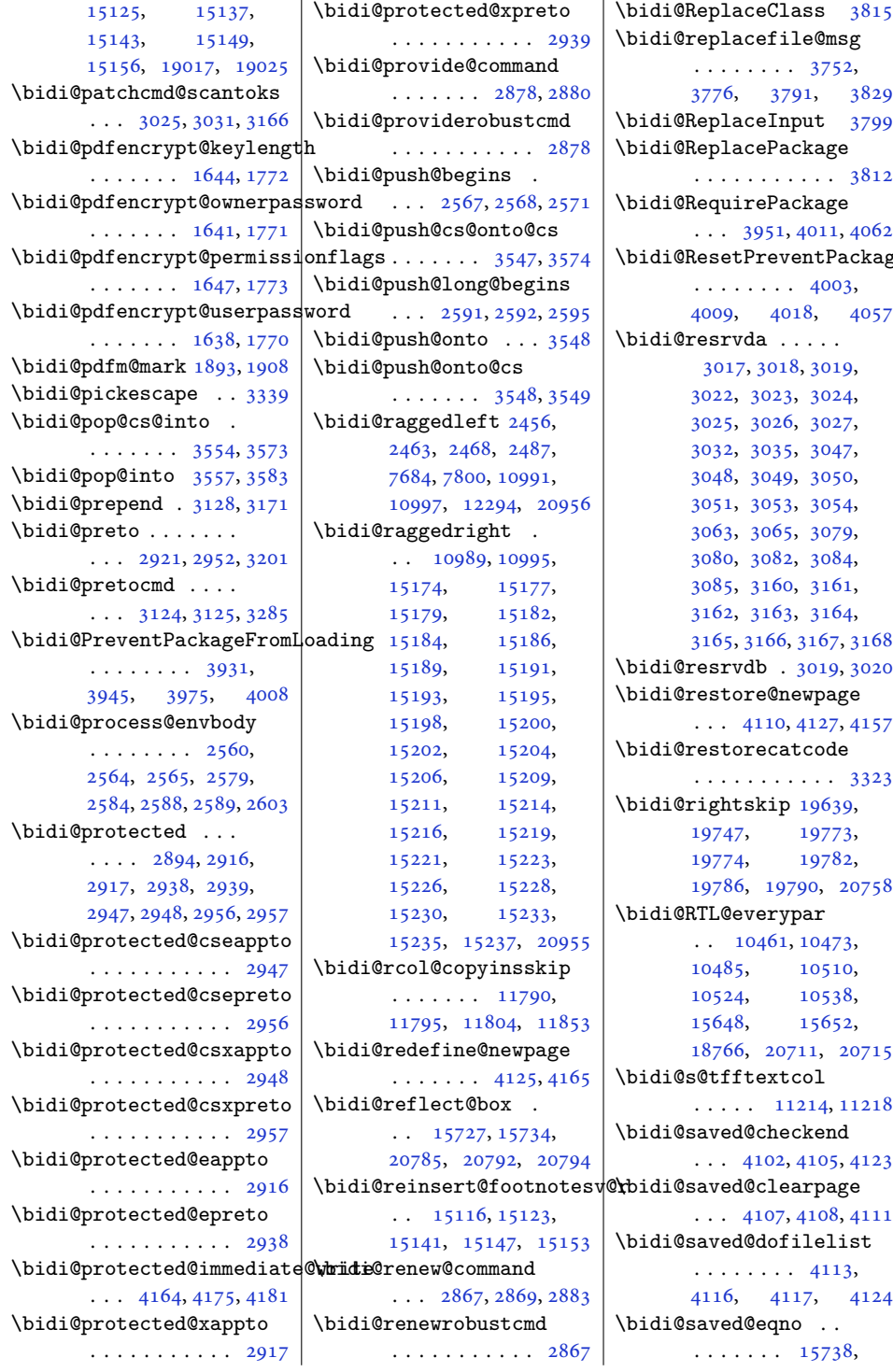

 $\big\{\text{Nbidi@ReplaceClass } 3815$  $\big\{\text{Nbidi@ReplaceClass } 3815$  $\mathtt{leQmsg}$ . . . . . . . . [3752](#page-80-14), 91, [3829](#page-81-7)  $put 3799$  $put 3799$  $\emph{stage}$  $\cdots$  [3812](#page-81-9)  $\emph{stage}$ [4011,](#page-85-6) [4062](#page-86-10)  $\mathtt{entPackageFromLoading}$ [4003](#page-85-7), 18, [4057](#page-86-7)  $\ddotsc$ 3, [3019](#page-65-23), [3024](#page-65-26),  $3027,$  $3027,$ [3047](#page-66-13), [3050](#page-66-16), [3054](#page-66-19), [3079](#page-66-21), [3084](#page-66-24), [3161](#page-68-30), [3164](#page-68-33), [3165](#page-68-34), [3166,](#page-68-27) [3167](#page-68-35), [3168](#page-68-36) \bidi@resrvdb . [3019,](#page-65-23) [3020](#page-65-31)  $\tt{evpage}$ [4127,](#page-87-7) [4157](#page-88-22)  $\operatorname{\mathsf{tcode}}$  $\cdots$  [3323](#page-71-13) \bidi@rightskip [19639](#page-404-4), [19773](#page-406-1), [19782](#page-406-4), 790, [20758](#page-426-18)  $\bar{\mathrm{par}}$ [10473](#page-216-25), [10510](#page-217-14), [10538](#page-217-16), [15652](#page-322-12), 711, [20715](#page-425-9)  $\begin{array}{c} \texttt{col} \end{array}$ 1214, [11218](#page-232-2)  $\boldsymbol{\epsilon}$ kend [4105,](#page-87-9) [4123](#page-87-10)  $\hat{\mathrm{arg}}$ [4108,](#page-87-12) [4111](#page-87-13) ilelist [4113](#page-87-14),

[15738](#page-324-6),

```
15740, 15741,
      21483, 21485, 21486
\bidi@saved@leqno .
      \cdots15739,
      15740, 15741,
      21484, 21485, 21486
\bidi@saved@newpage
       \ldots \ldots41264137
\bidi@saved@RequirePackage
      \cdots39303950,
      3961, 4013, 4015, 4093
\bidi@sepmark@charclass
      1761,1762, 1763, 1766
\bidi@set@column@status
      . 21054, 21082, 21087
\bidi@set@cslist . .
      \cdots35403541
3539
\bidi@set@load@hook
       \ldots38373840,
      3841, 3843, 3862,
      3874, 3888, 3905, 3916
\bidi@SOUL@ulleaders
      \ldots1880718813
\bidi@stack@length
       3565, 3567, 3568,
      3572, 3573, 3582, 3583
\bidi@star@footmarkwidth
      \ldots88928994,
      9092, 9149, 9241,
      9297, 9395, 9452,
      9550, 9607, 9705,
      9762, 9860, 9917,
      10015, 10072,
      10170, 10227,
      10325, 10456, 10586
3316
19655,
      \cdots40194022
\bidi@StringBefore 3374
\bidi@StringBeforeNC
      . . . . . . . . . . . 3362
3422,
      3433, 3435, 3440
\bidi@switch@exit .
       3432, 3433, 3434,
      3438, 3439, 3443,
      3444, 3448, 3449,
      3454, 3455, 3459, 3460
                          3483
                          \bidi@tabular@RTLcases
                                 \ldots2079820825
                          \bidi@tempa 1653, 1659,
                                 1665, 1671, 1677,
                                 1683, 1695, 1701,
                                 1707, 1714, 1728, 1735
                          \bidi@tempb 1653, 1654,
                                 1659, 1660, 1665,
                                 1666, 1671, 1672,
                                 1677, 1678, 1683,
                                 1684, 1695, 1696,
                                 1701, 1702, 1707,
                                 1708, 1714, 1715,
                                 1728, 1729, 1735, 1736
                          \bidi@tempcountb 3310,
                                 3571, 3572, 3581, 3582
                          \bidi@temptoksa 3311,
                                 3571, 3574, 3575,
                                 3576, 3578, 3581, 3585
                          \bidi@temptoksb 3312,
                                 3573, 3574, 3575, 3576
                          \bidi@todonotes@tempa
                                 \ldots2040420412
                          \bidi@todonotes@tempb
                                 \cdots \cdots20404,
                                 20405, 20412, 20413
                          \bidi@tok@SM . . 3522, 3527
                          \bidi@toks@lista . .
                                  3495, 3497, 3498,
                                 3499, 3500, 3523,
                                 3525, 3531, 3532,
                                 3534, 3536, 3541, 3542
                          \bidi@toks@listb . .
                                 . . . 3495, 3523, 3525
                          3027,
                                 3106, 3168, 3206,
                                 3219, 19498,
                                 19656, 19857, 19858
                          3106
                          \bidi@undefinedcs .
                                  3408, 3415, 3470,
                                 3474, 3480, 3484, 3517
                           59595960,5963
                                 . . . . . . . . . . . 4023
                          \bidi@UnReplaceClass
                                 . . . . . . . . . . . 3826
                          \bidi@UnReplaceInput
                                 . . . . . . . . . . . 3803
                                                     \bidi@UnReplacePackage
                                                            . . . . . . . . . . . 3823
                                                     \bidi@version . . 1496,
                                                           1497, 1511, 1526,
                                                            1528, 1534, 1540,
                                                            1573, 1576, 1579,
                                                            1792, 1807, 1825,
                                                            1827, 1884, 1887, 1890
                                                     3470
                                                     \bidi@warning . . 2832,
                                                            3262, 3276, 3288, 3302
                                                     \bidi@willbeunhskip
                                                            \ldots35103516,3519
                                                     \bidi@x@stack@to@list
                                                            . . . . . . . . . . . 3580
                                                     \bidi@xappto . . . . . .
                                                            \ldots29112917,2946
                                                     \bidi@xargdef . 2849, 2857
                                                     \bidi@xparaskip 10415,
                                                           10443, 10458, 10573
                                                     \bidi@xpreto . . . . . .
                                                            . . . 2933, 2939, 2955
                                                     6967,
                                                            7023, 7038, 7040,
                                                            11215, 20654,
                                                            20701, 20704, 20705
                                                     3307
                                                     \bididate . 1495, 1497,
                                                            1511, 1573, 1576,
                                                            1790, 1807, 1884, 1887
                                                     \bidiGscale@@box . .
                                                            . . . . . 12114, 12115
                                                     \bidiGscale@box . . .
                                                            . 12091, 12092, 12111
                                                     \bidiGscale@box@dd
                                                            . 12123, 12127, 12133
                                                     \bidiGscale@box@dddd
                                                           \cdots1212912140
                                                     20971
                                                     \bidipdfinfooff . . . 1905
                                                     \bidipdfinfoon 1904, 1910
                                                     \bidipoem@@hvlen 5933,
                                                            5939, 5942, 5945, 5954
                                                     \bidipoem@half@verses
                                                     \bidipoem@half@verses@next
                                                            \cdots59595960,5961
                                                     \bidipoem@hvind . . .
                                                             5933, 5936, 5937,
                                                            5945, 5946, 5949, 5952
```
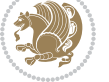

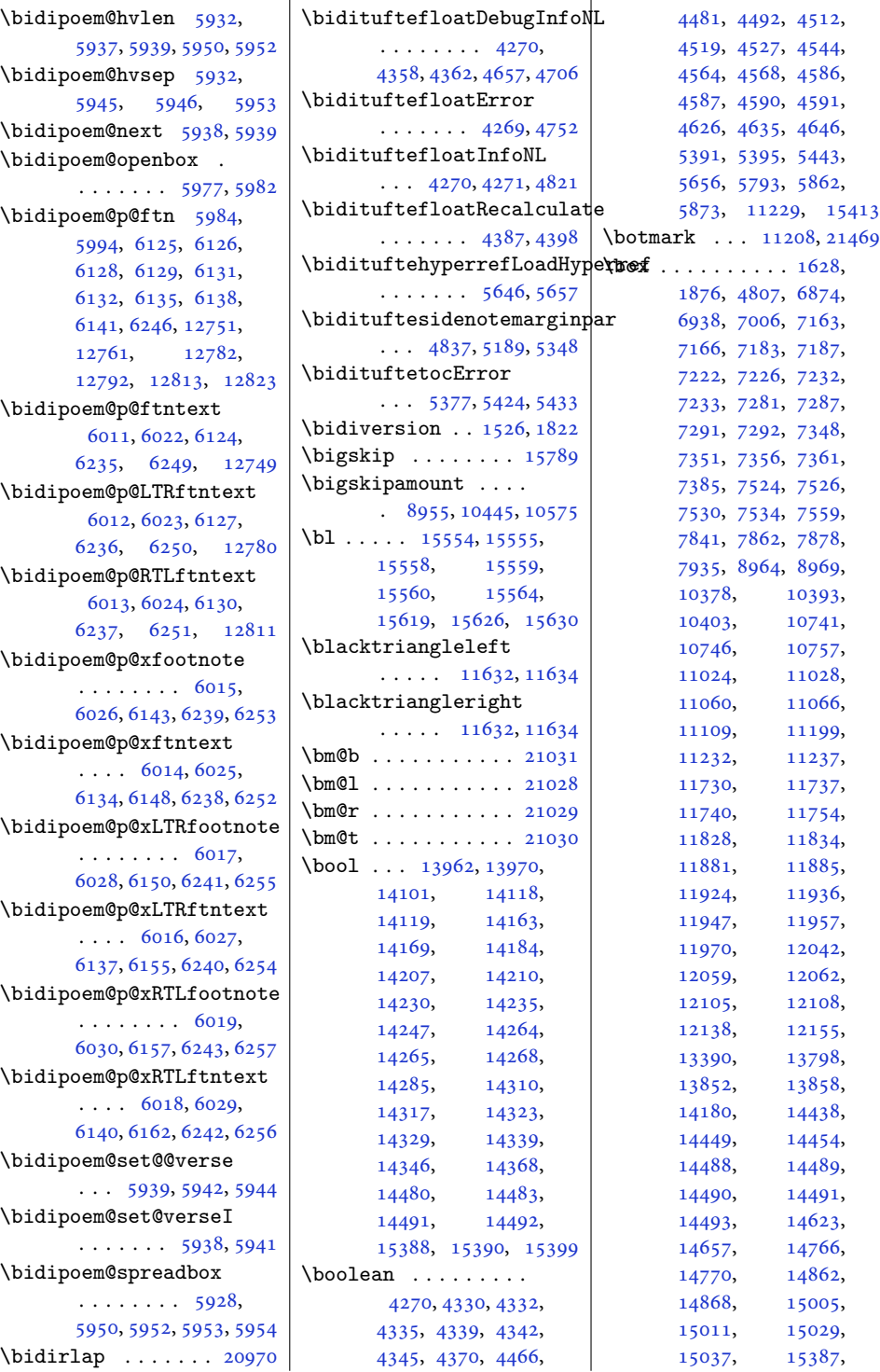

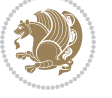

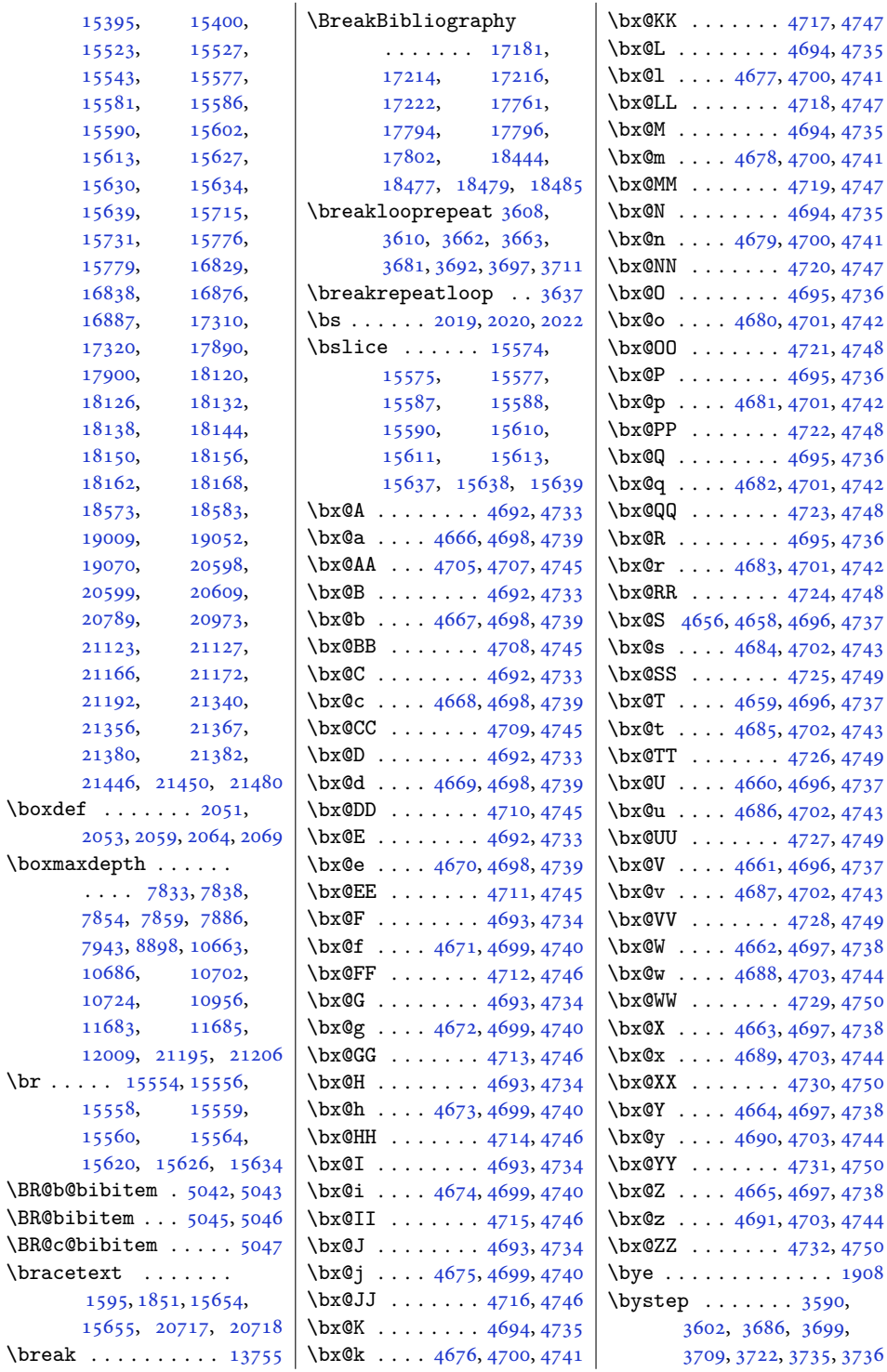

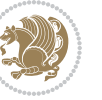

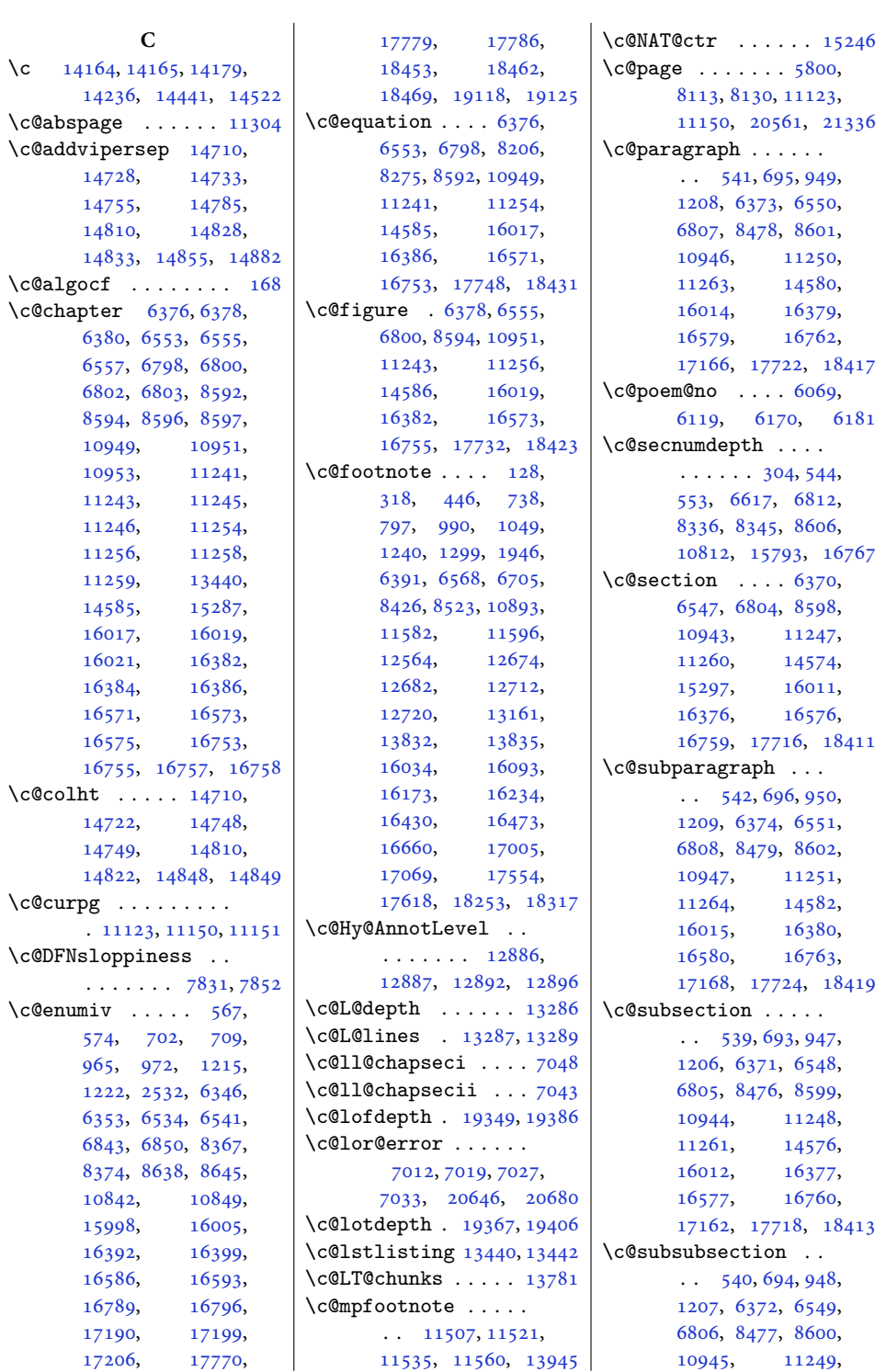

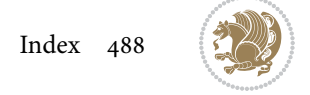

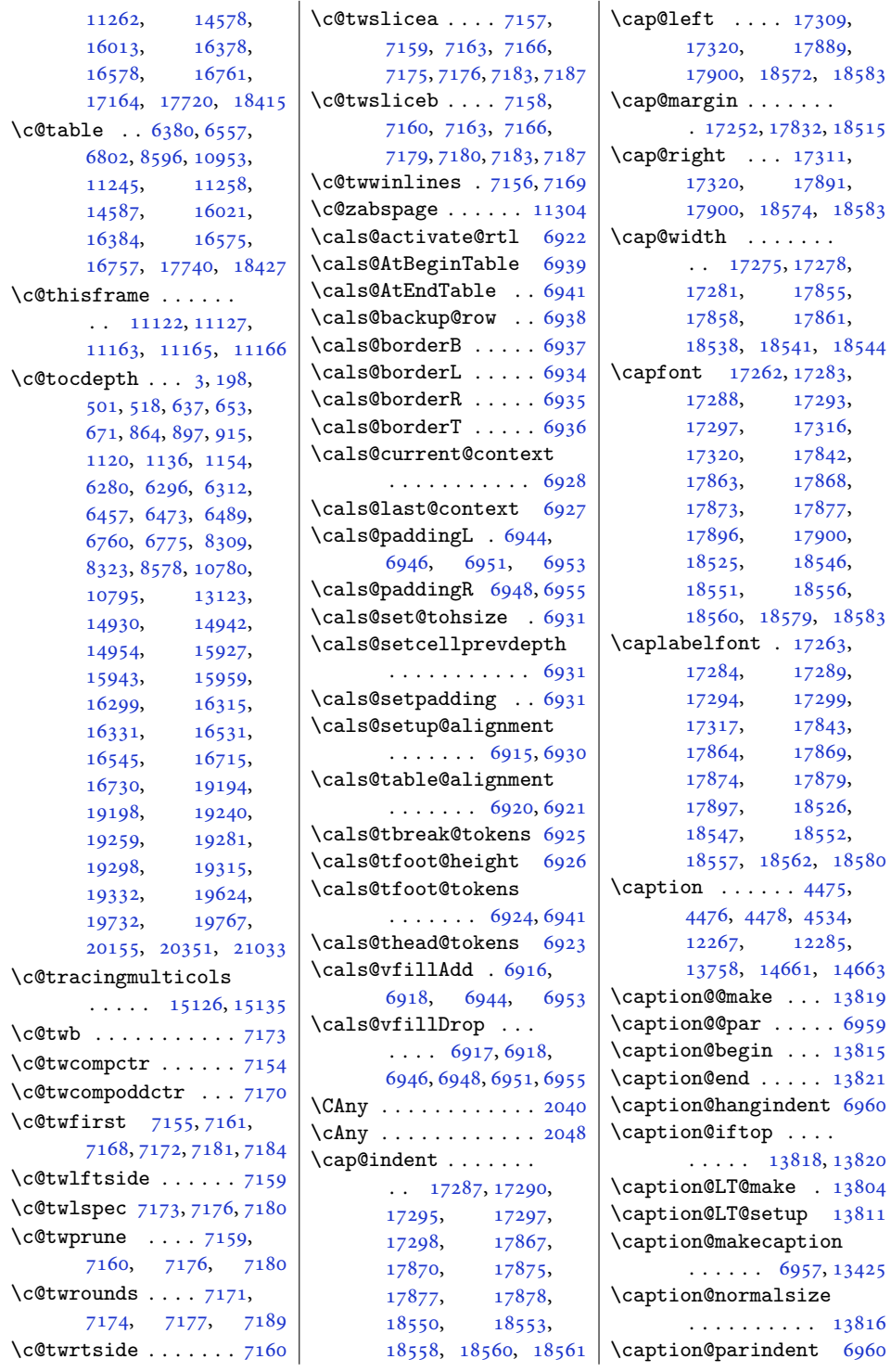

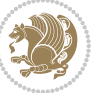

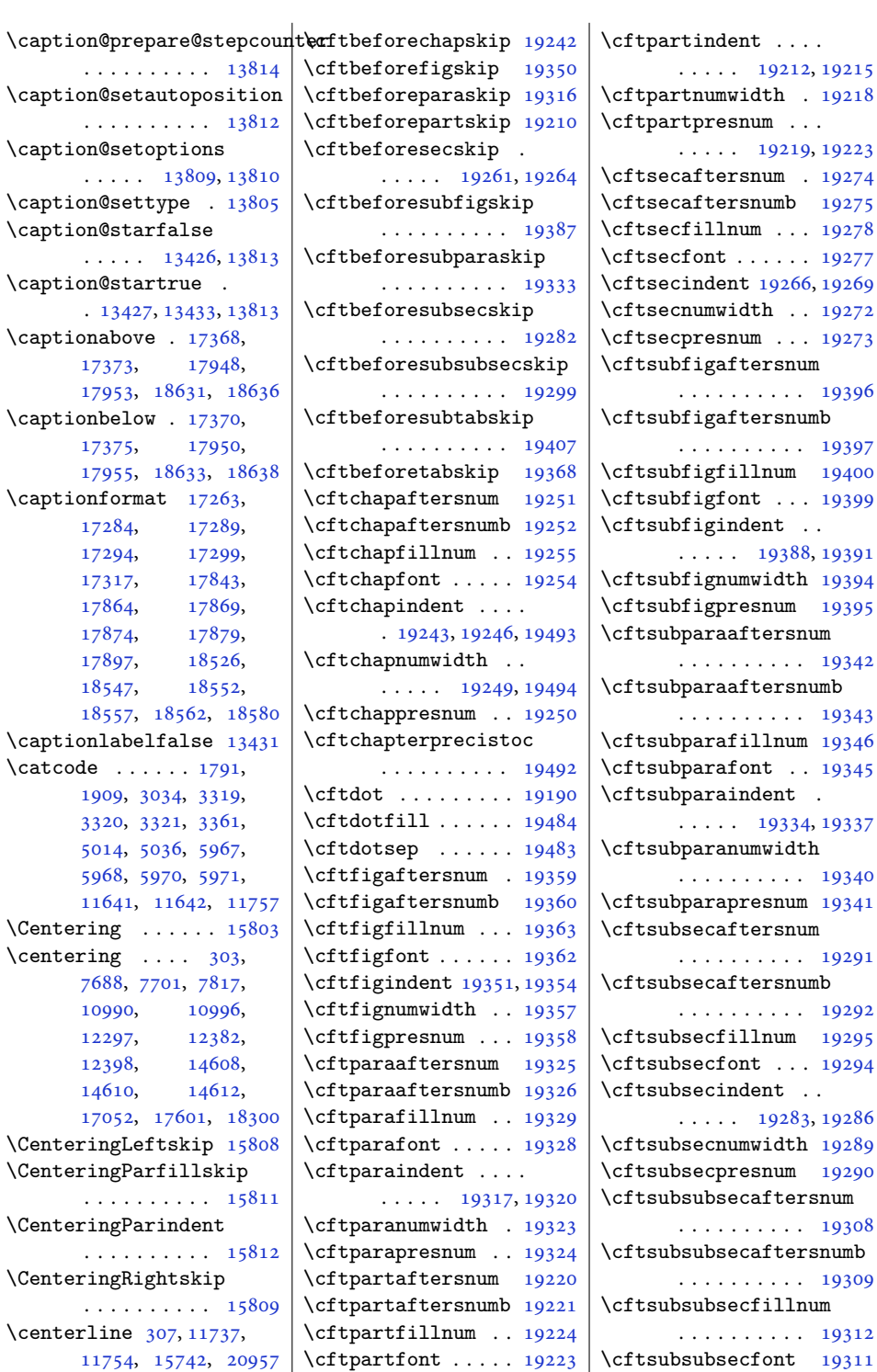

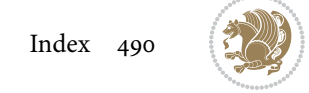

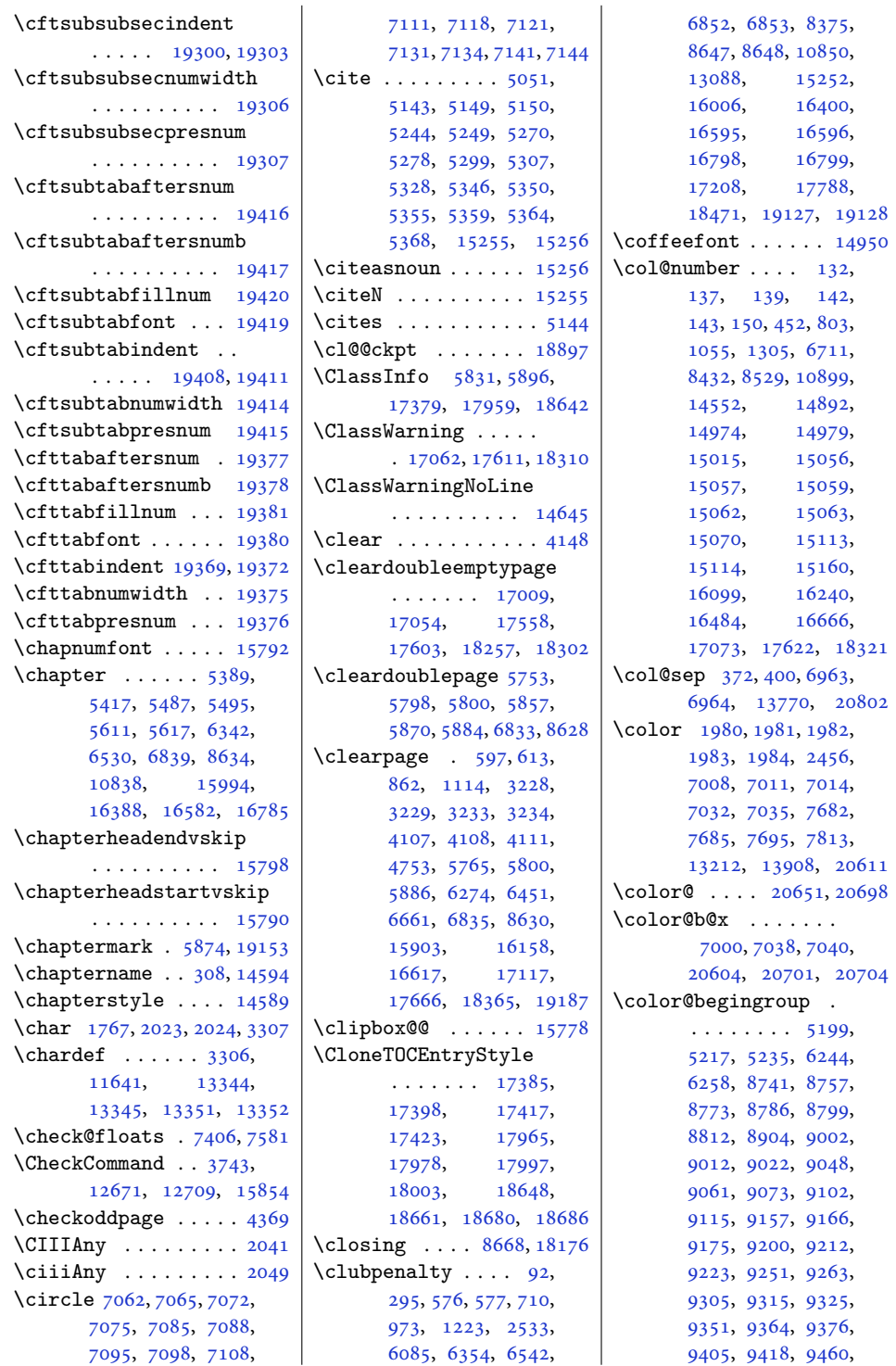

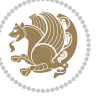

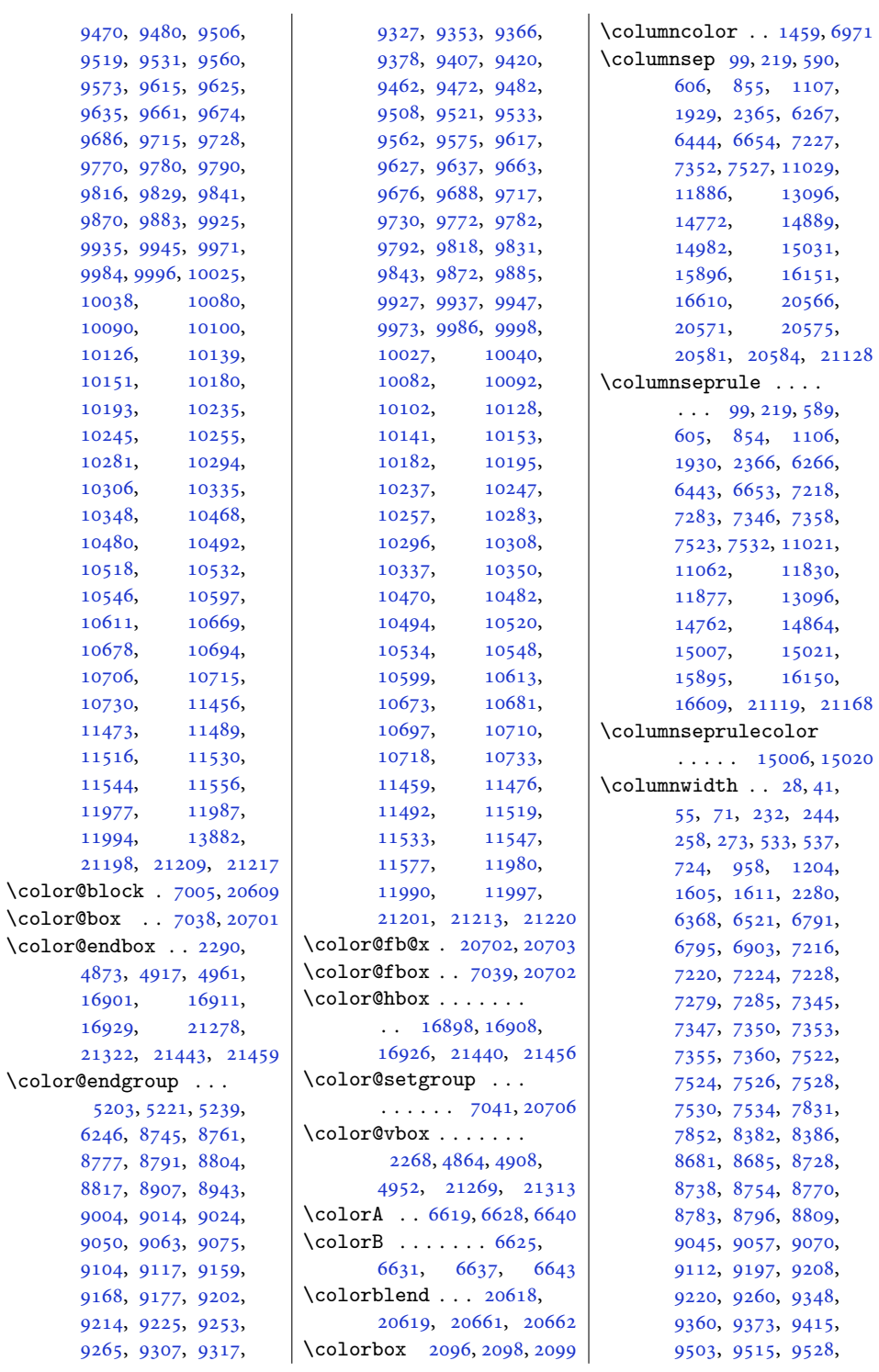

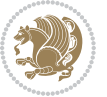

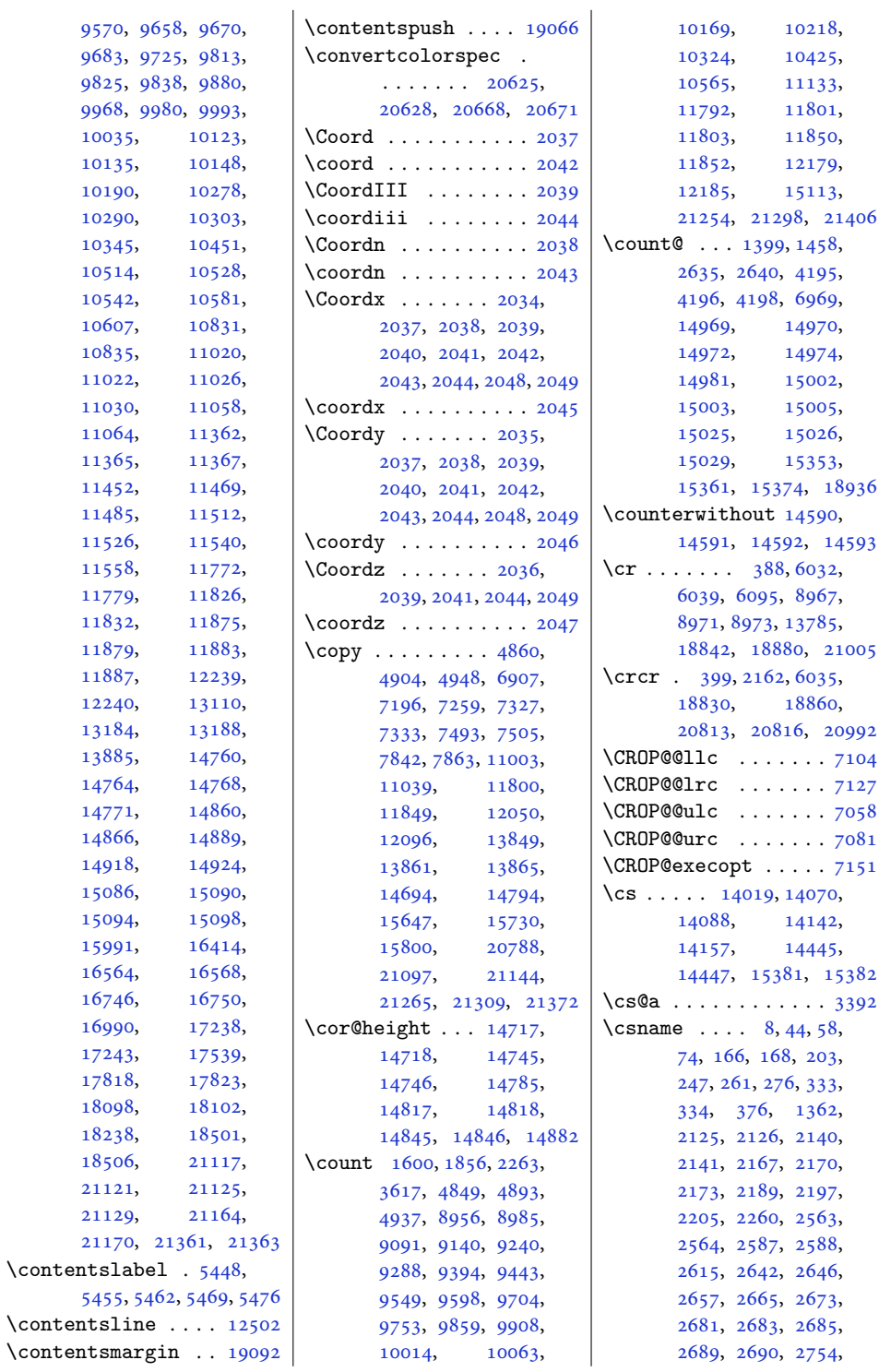

 $11$ [11558](#page-238-21), [11772,](#page-243-9) [11779](#page-243-5), [11826,](#page-244-8)

[11879](#page-245-9), [11883,](#page-245-10)  $11$ 

[17818](#page-366-3), [17823,](#page-366-14)

2<sub>1</sub> 2<sub>1</sub> 2<sub>1</sub>

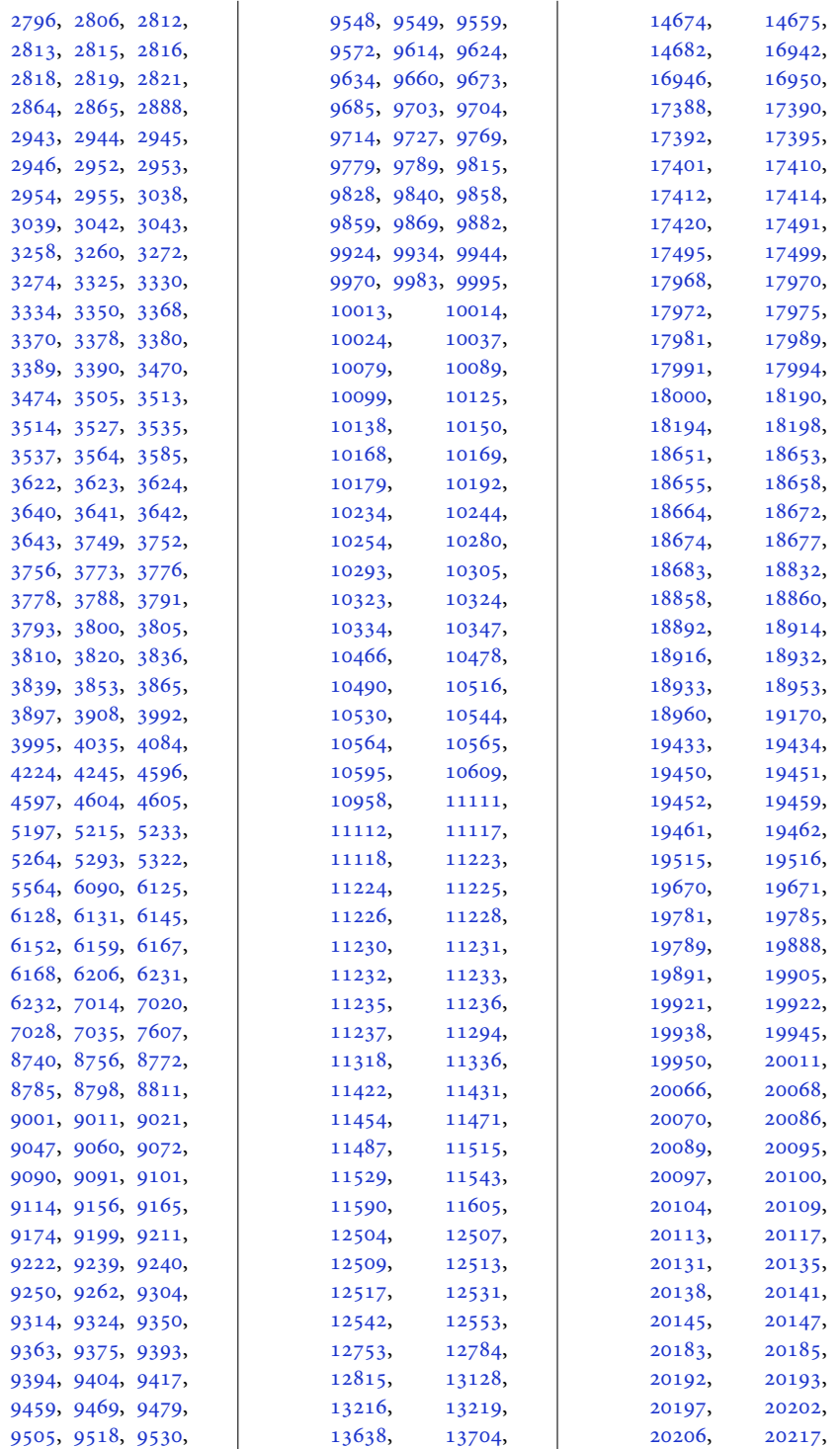

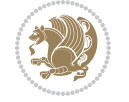

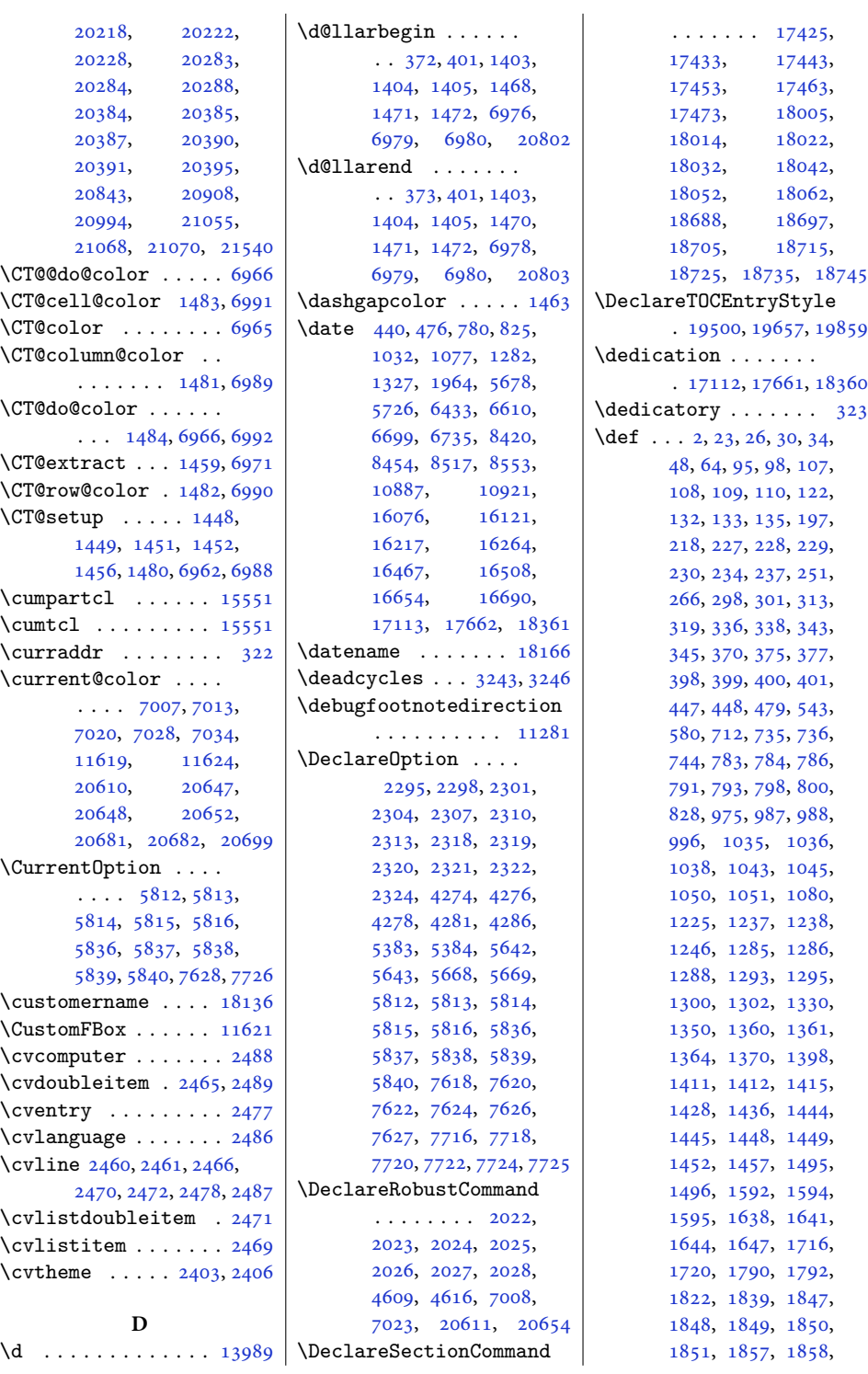

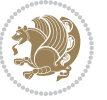

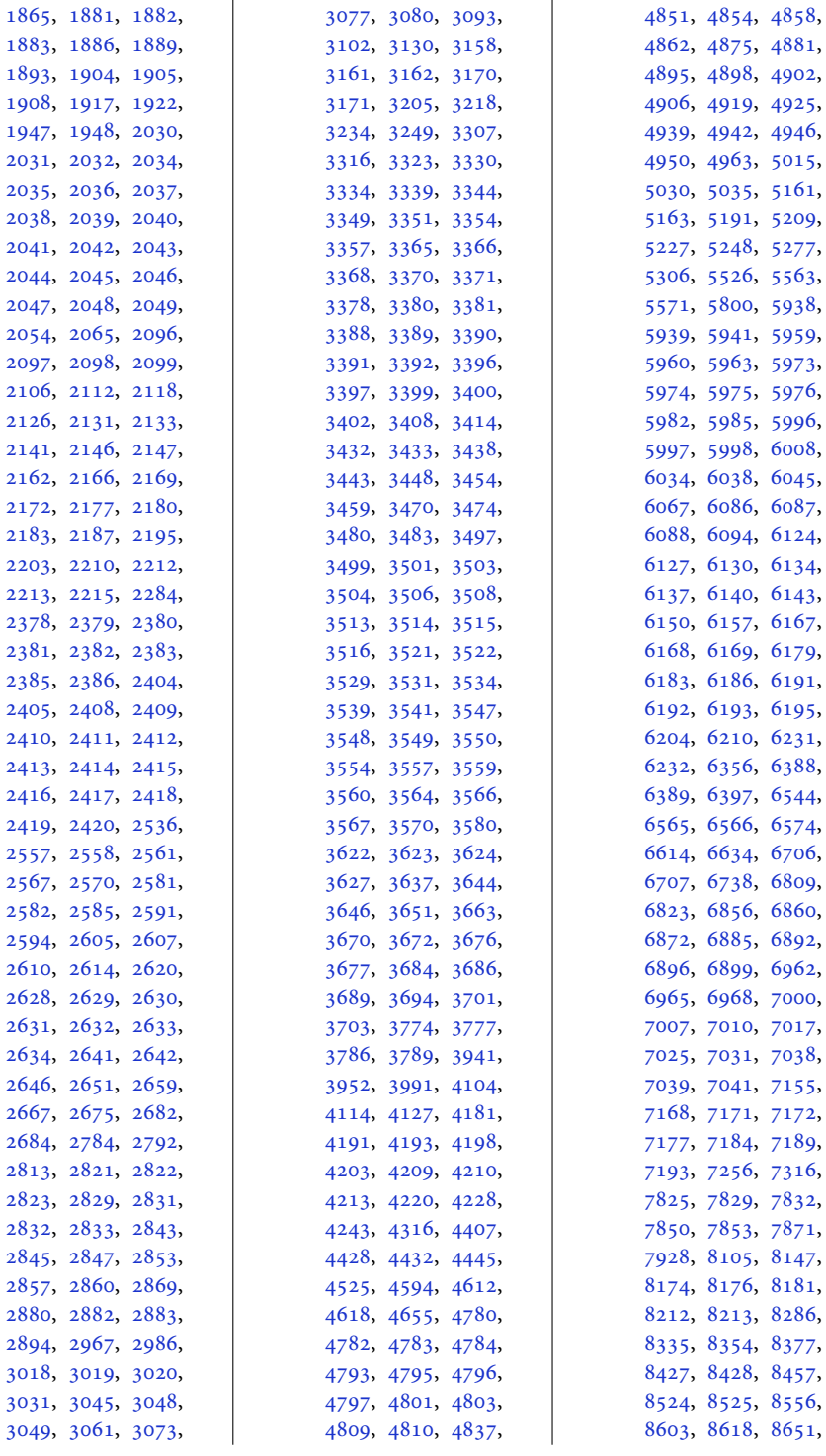

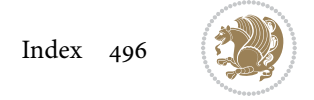

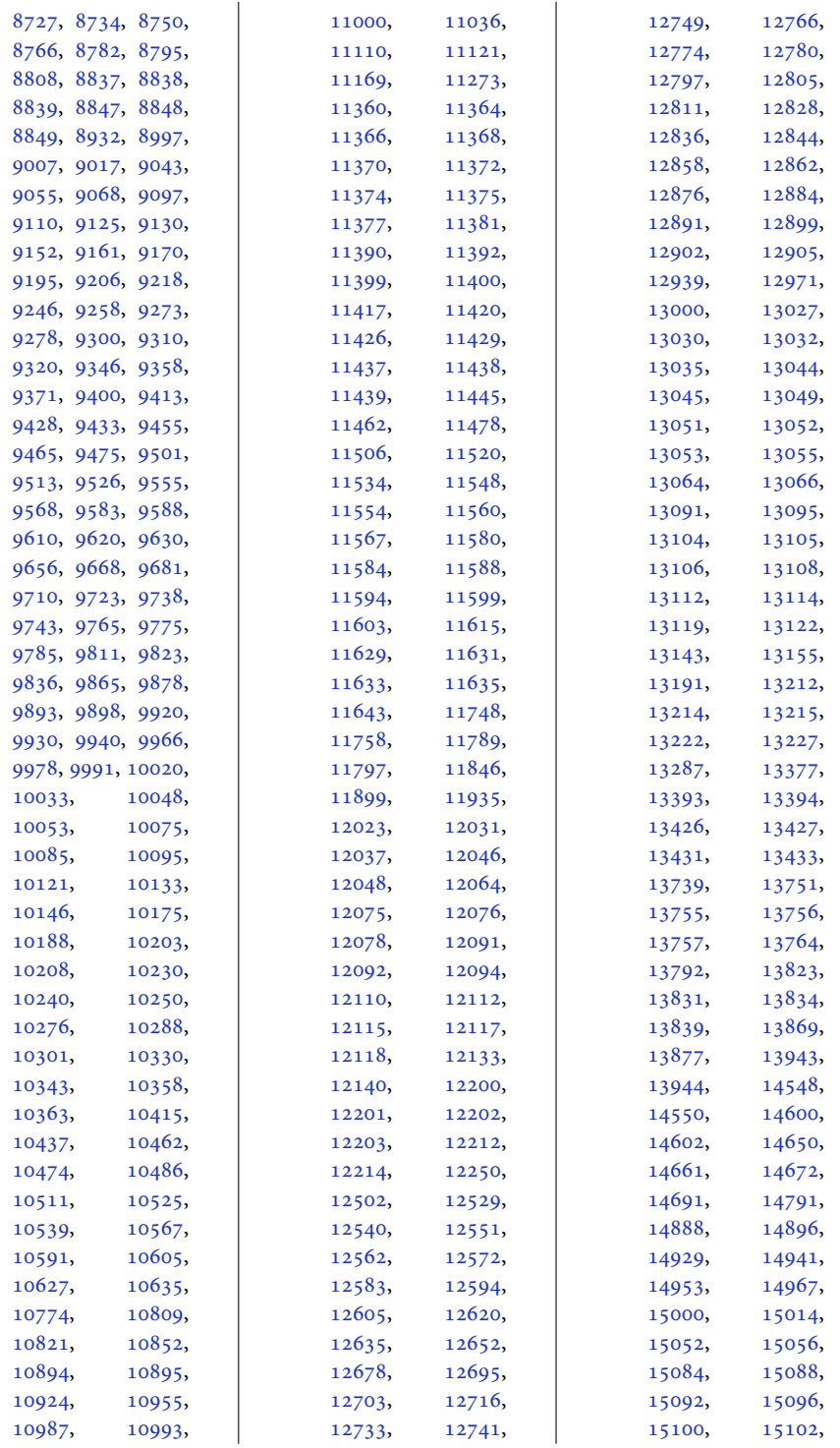

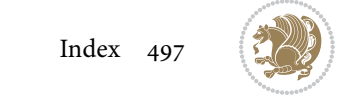

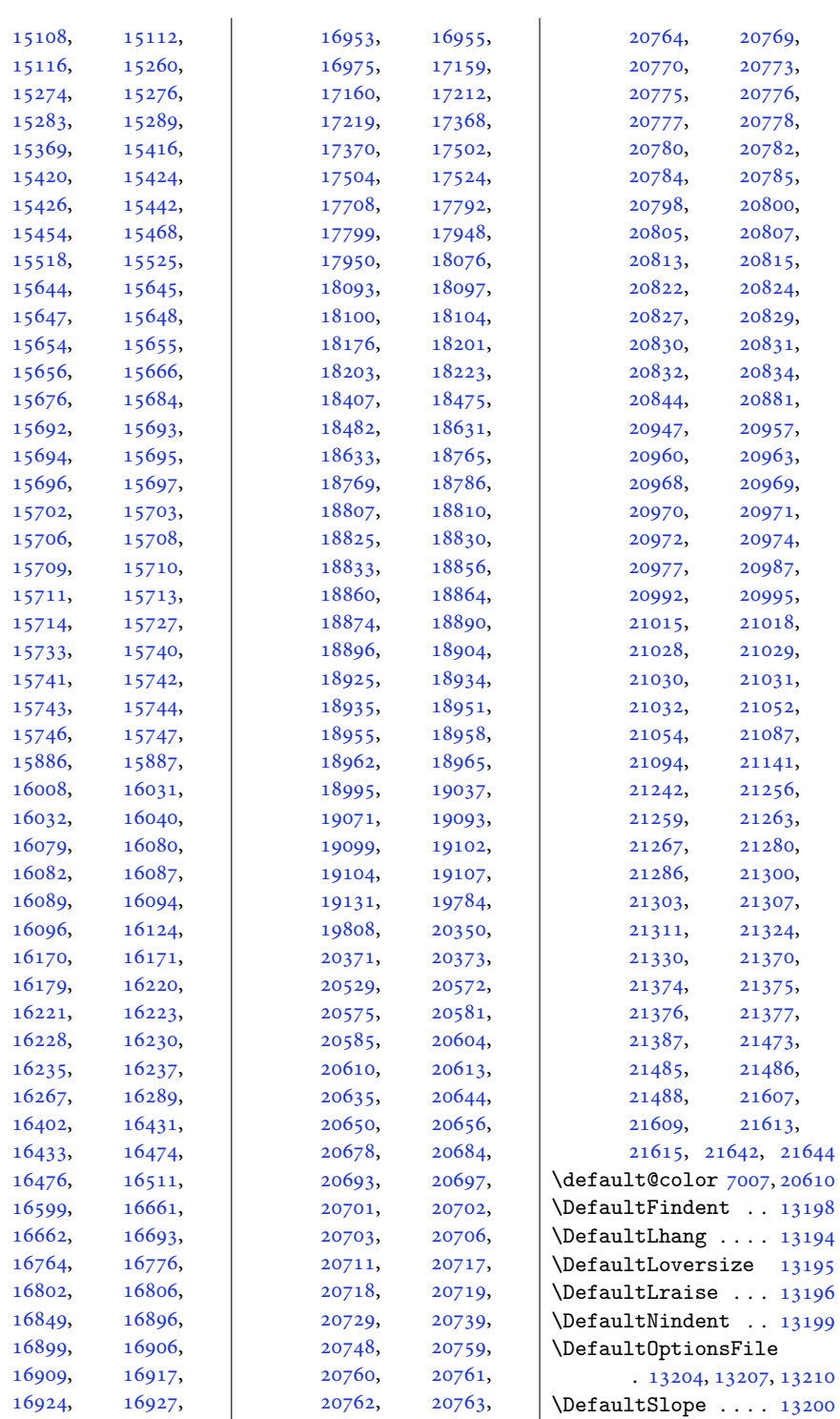

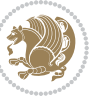

```
\deffootnote . . 16952,
       16977, 17501,
       17526, 18075,
       18095, 18200, 18225
\define@choicekey .
       \ldots16531659,
       1665, 1671, 1677,
       1683, 1695, 1701,
       1707, 1714, 1728,
       1735, 20404, 20412
\define@key 1637, 1640,
       1643, 1646, 20402
\definecolor . . . . . .
       \ldots19711972,
       1973, 1974, 1975,
       2377, 2384, 7632,
       7637, 7640, 7641,
      7642, 7644, 7645,
      7648, 7649, 7651,
      7652, 7655, 7656,
      7658, 7659, 7662,
      7663, 7665, 7666,
      7669, 7670, 7735,
       7736, 7741, 7742,
       7747, 7748, 7753,
       7754, 7759, 7760, 8279
\DefineTOCEntryCommandOption
       19866,19868, 19870,
       19874, 19876,
       19878, 19880, 19882
\DefineTOCEntryIfOption
       . 19862, 19864, 19896
\DefineTOCEntryLengthOption
       \ldots1950119503,
       19658, 19860,
       19872, 19898, 19900
\DefineTOCEntryOption
       . . . . . . . . . . 19884
\DefNewDummy . . 3414, 3431
11612
\DEPTH . . . . . 18998, 19005
\depth . . . . . . . 12040,
       14490, 14497, 14522
\depthof . . 8154, 8159,
       8168, 8169, 8173, 8178
5604
\DetectColumn 21058, 21062
\detokenize . . . . 2790,
       2792, 3018, 3020,
                                   3021, 3048, 3063,
                                   3080, 3083, 3091,
                                   3093, 3161, 3162, 3987
                            \dfn@afteroutput 7920,
                                   7923, 7972, 7975
                            \dfn@boxa . 7829, 7834,
                                   7837, 7841, 7842,
                                   7843, 7850, 7855,
                                   7858, 7862, 7863,
                                   7864, 7877, 7884,
                                   7887, 7889, 7896,
                                   7904, 7934, 7941,
                                   7944, 7946, 7950, 7958
                            \dfn@boxb .......
                                    7843, 7864, 7881,
                                   7882, 7889, 7894,
                                   7938, 7939, 7946, 7949
                            \dfn@countins . 7873, 7930
                            \dim\delta7834,
                                   7835, 7836, 7847,
                                   7855, 7856, 7857,
                                   7868, 7872, 7889,
                                   7909, 7929, 7946, 7961
                            \dfn@dimb .......
                                    7909, 7910, 7912,
                                   7913, 7915, 7961,
                                   7962, 7964, 7965, 7967
                            \dfn@elt@adjust 7909, 7961
                            7874,7931
                            7845,7866,
                                   7907, 7910, 7916,
                                   7917, 7918, 7959,
                                   7962, 7968, 7969, 7970
                            \dfn@fnmaxdp . . . . . .
                                    7833, 7838, 7843,
                                   7854, 7859, 7864,
                                   7886, 7889, 7943, 7946
                            \dfn@footnoterule .
                                   . . . . . . . 7927, 7979
                            7828
                            \dfn@gobble . . . 7830, 7851
                            7838,7839,
                                   7840, 7842, 7859,
                                   7860, 7861, 7863,
                                   7877, 7878, 7934, 7935
                            \dfn@latex@footnotetext
                                   . . . . . . . . . . . 7827
                            \dfn@latex@LTRfootnotetext\diagbox@insepr ...
                                   7833,7848\dfn@latex@makecol
                                                               \ldots \ldots7926,7978
                                                        \dfn@latex@RTLfootnotetext
                                                               78697847,7868,
                                                               7875, 7908, 7910,
                                                               7913, 7919, 7932,
                                                               7960, 7962, 7965, 7971
                                                        \dfn@LTRfootnotetext
                                                               \ldots \ldots7829,7849
                                                        \dfn@LTRmakecol ...
                                                               \ldots79287980,7982
                                                        \dfn@makecol . . . . . .
                                                               \ldots79807981,7982
                                                        78327853
                                                        \dfn@RTLfootnotetext
                                                               \ldots \ldots7850,7870
                                                        \dfn@RTLmakecol ...
                                                               \ldots78717980,7981
                                                        7843,7864,
                                                               7877, 7889, 7934, 7946
                                                        \DFNalwaysdouble . . 7983
                                                        \DFNcolumnsep . . . . .
                                                               \ldots78927905,7949
                                                        \DFNcolumnwidth . . .
                                                               \ldots7826,7831,
                                                               7852, 7891, 7893,
                                                               7896, 7906, 7948, 7950
                                                        \diagbox@double 7985, 7988
                                                        \diagbox@double@pict@NE
                                                               \ldots \ldots8059,8066
                                                        \diagbox@double@pict@NW
                                                               . . . . . . . . . . . 8058
                                                        \diagbox@double@pict@SE
                                                               \ldots \ldots8051,8058
                                                        \diagbox@double@pict@SW
                                                               . . . . . . . . . . . 8066
                                                        \diagbox@font .....
                                                                7986, 7989, 7993,
                                                               7995, 8000, 8002,
                                                               8006, 8009, 8012,
                                                               8016, 8018, 8022, 8024
                                                        8053,
                                                               8056, 8061, 8064
                                                        \diagbox@insepl . . .
                                                                7986, 7993, 7995,
                                                               8006, 8009, 8016,
                                                               8018, 8028, 8038, 8040
                                                                7989, 8000, 8002,
```
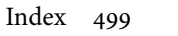

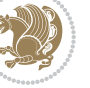

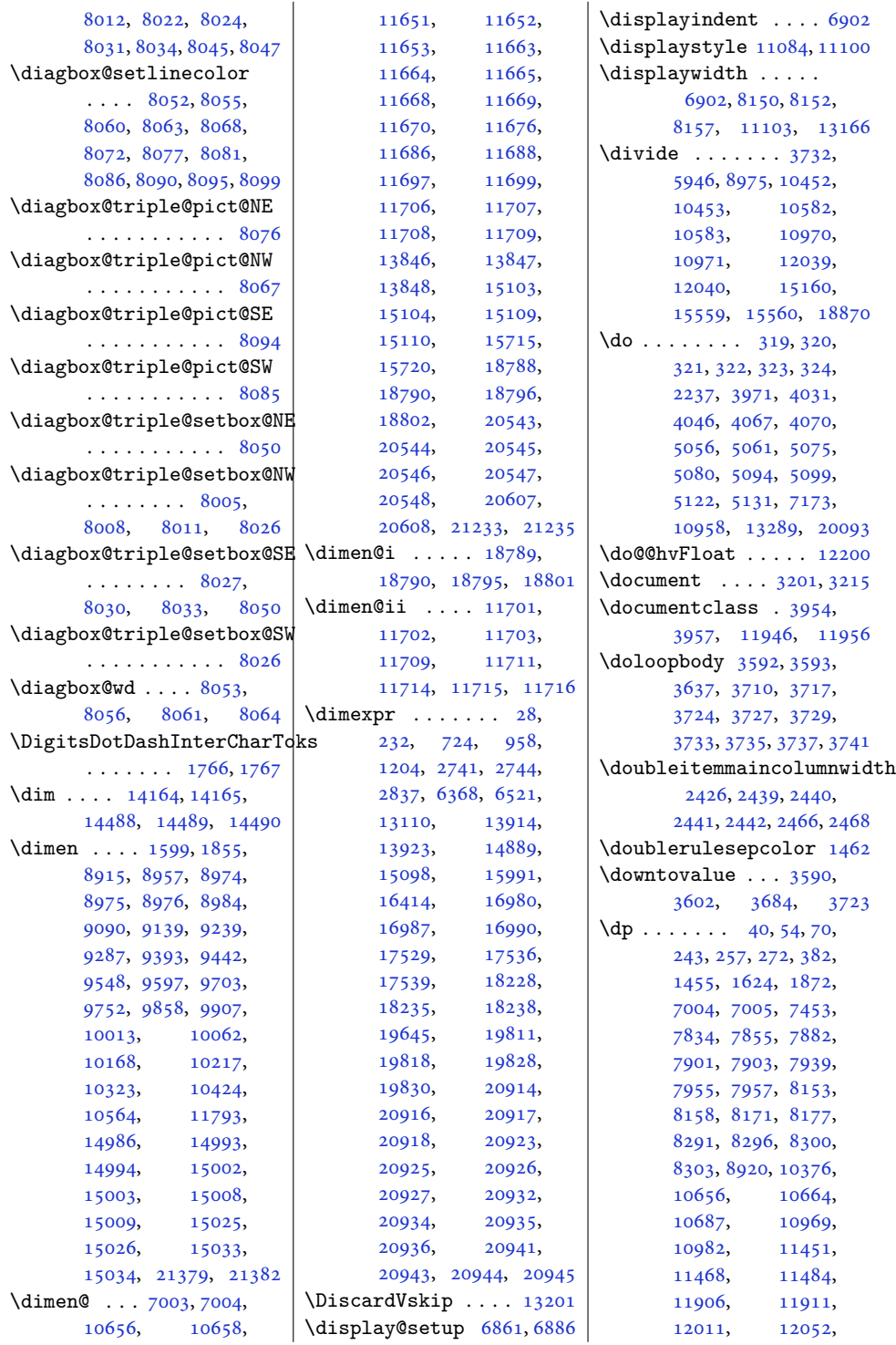

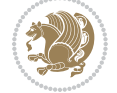

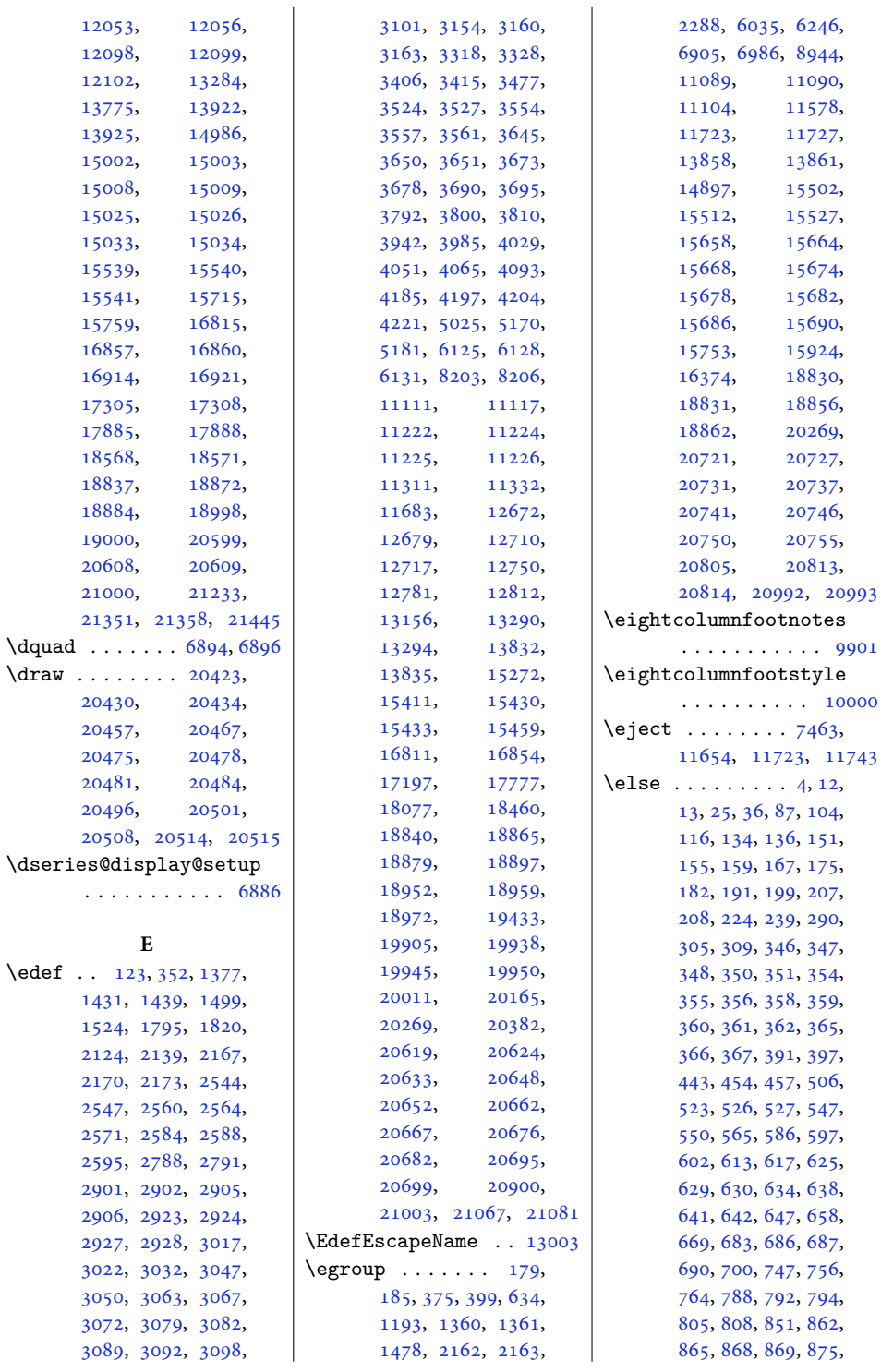

 $\text{`edef }$  . .

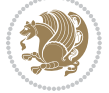

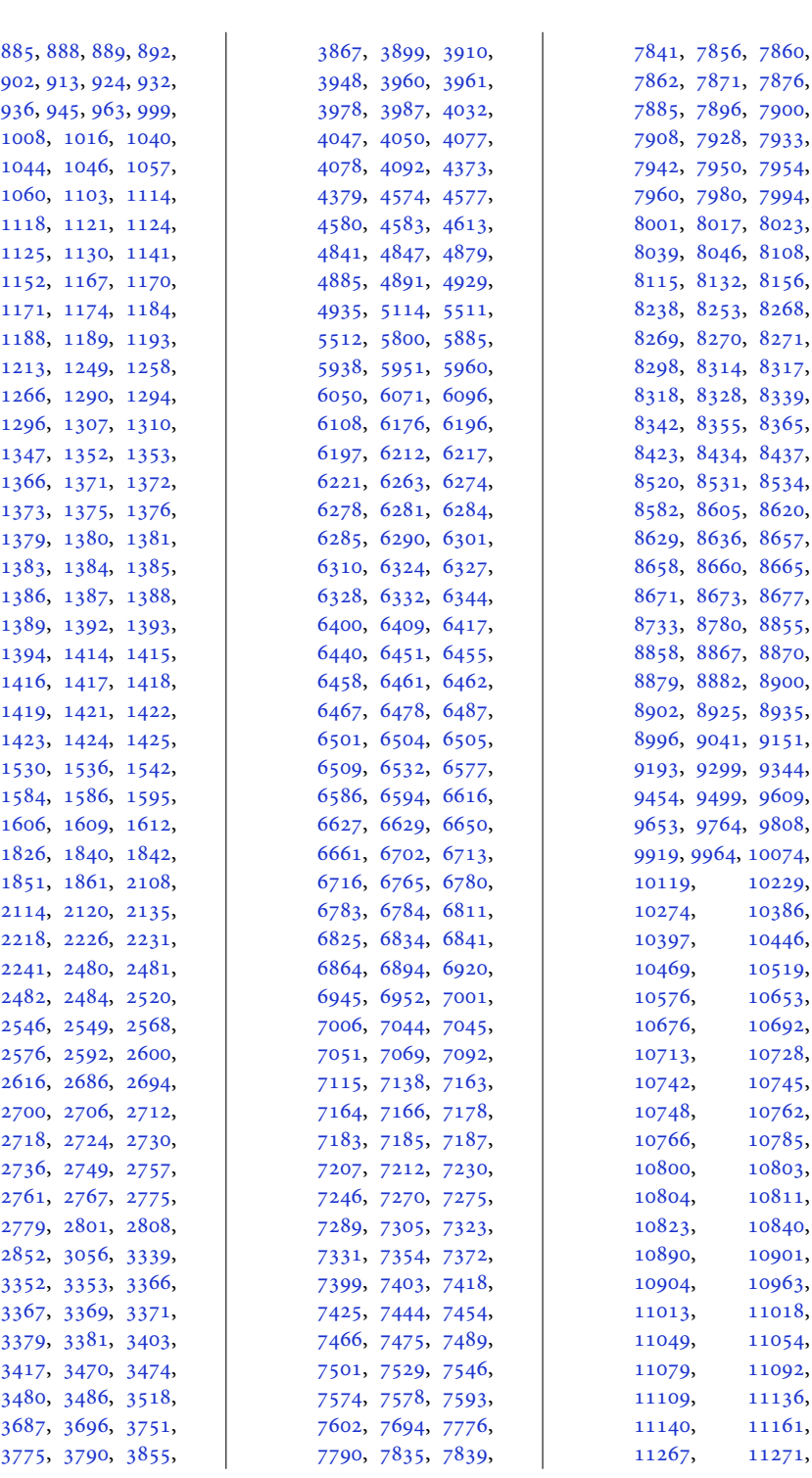

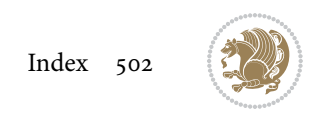

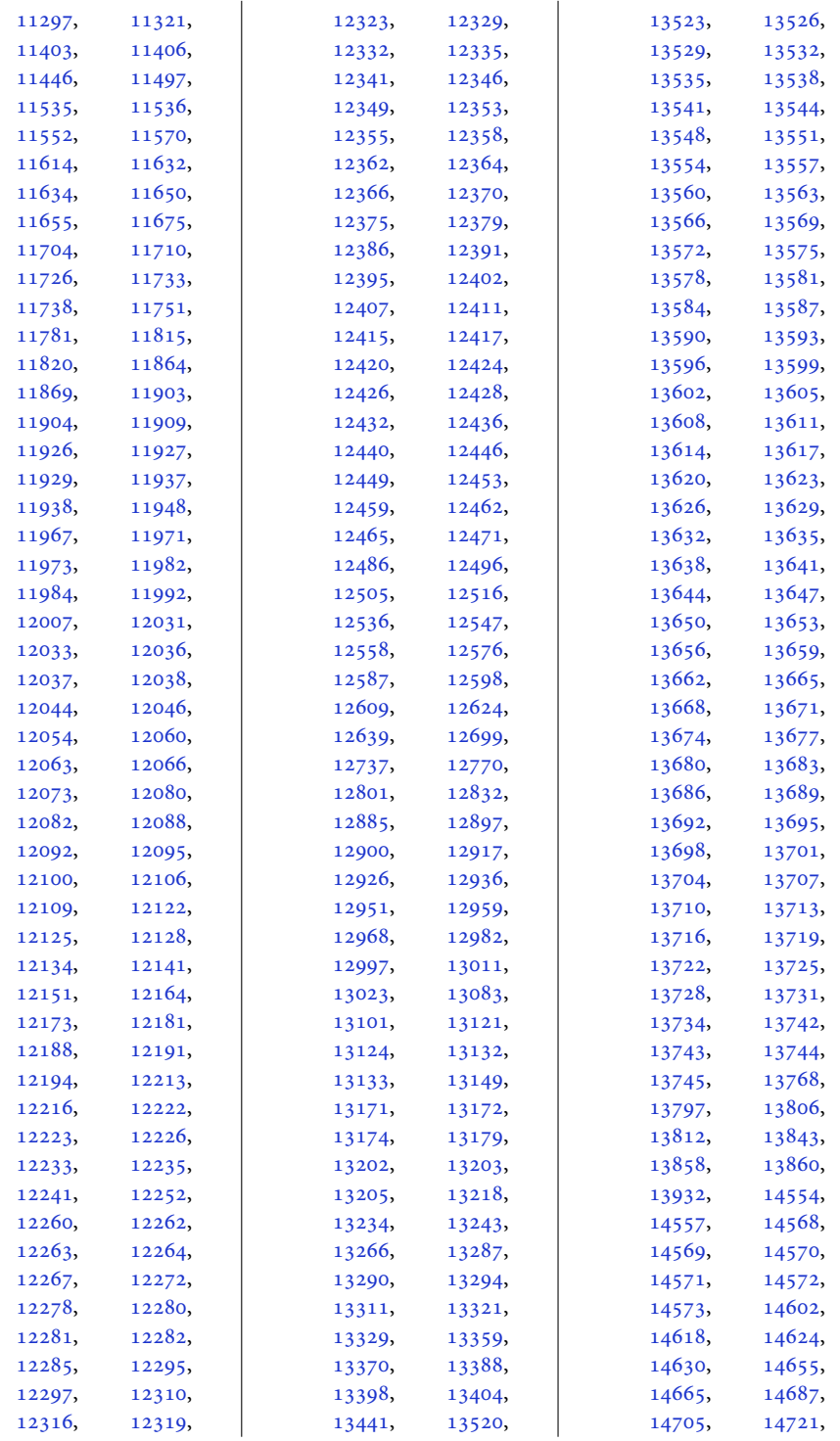

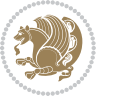
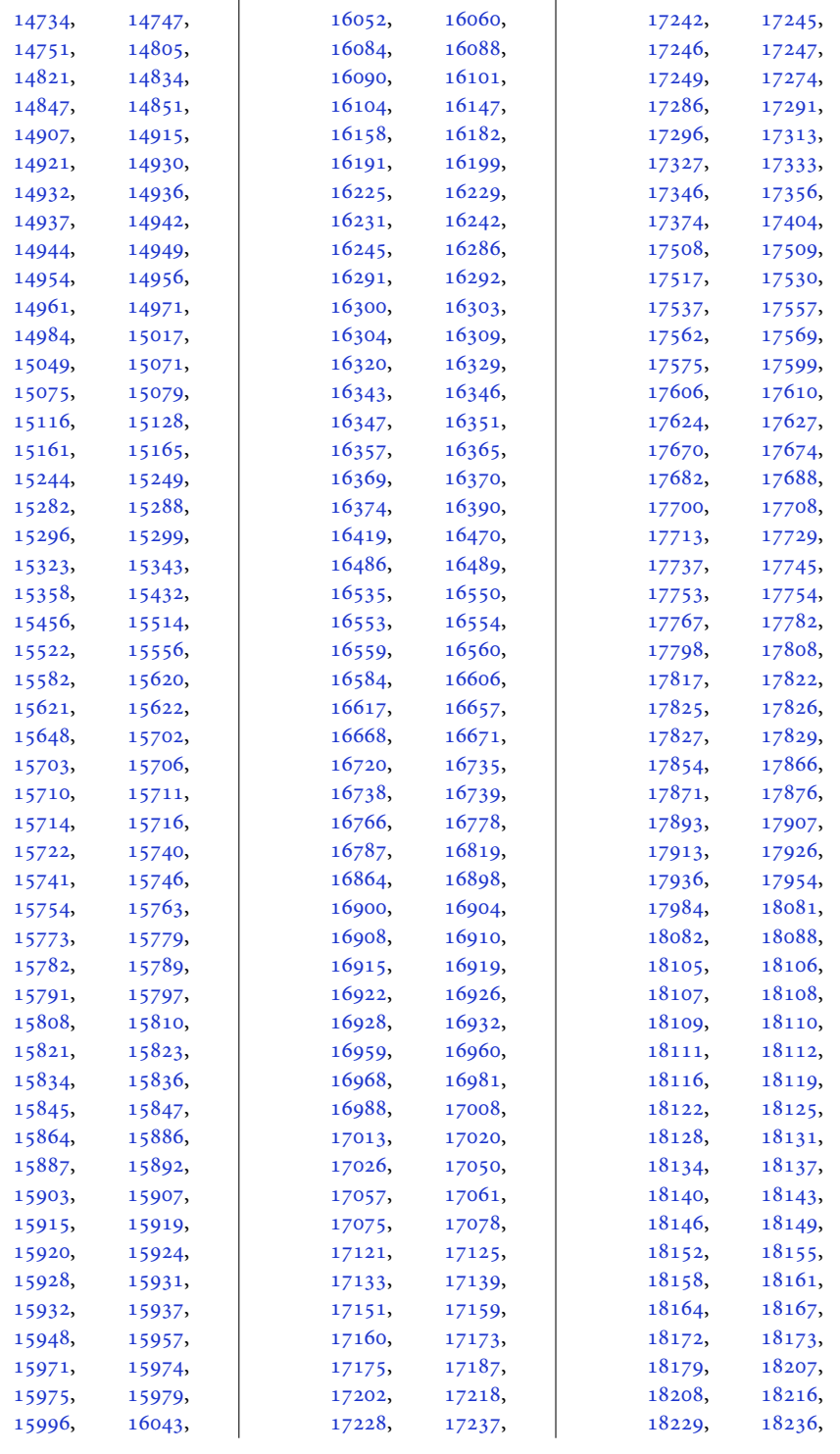

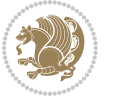

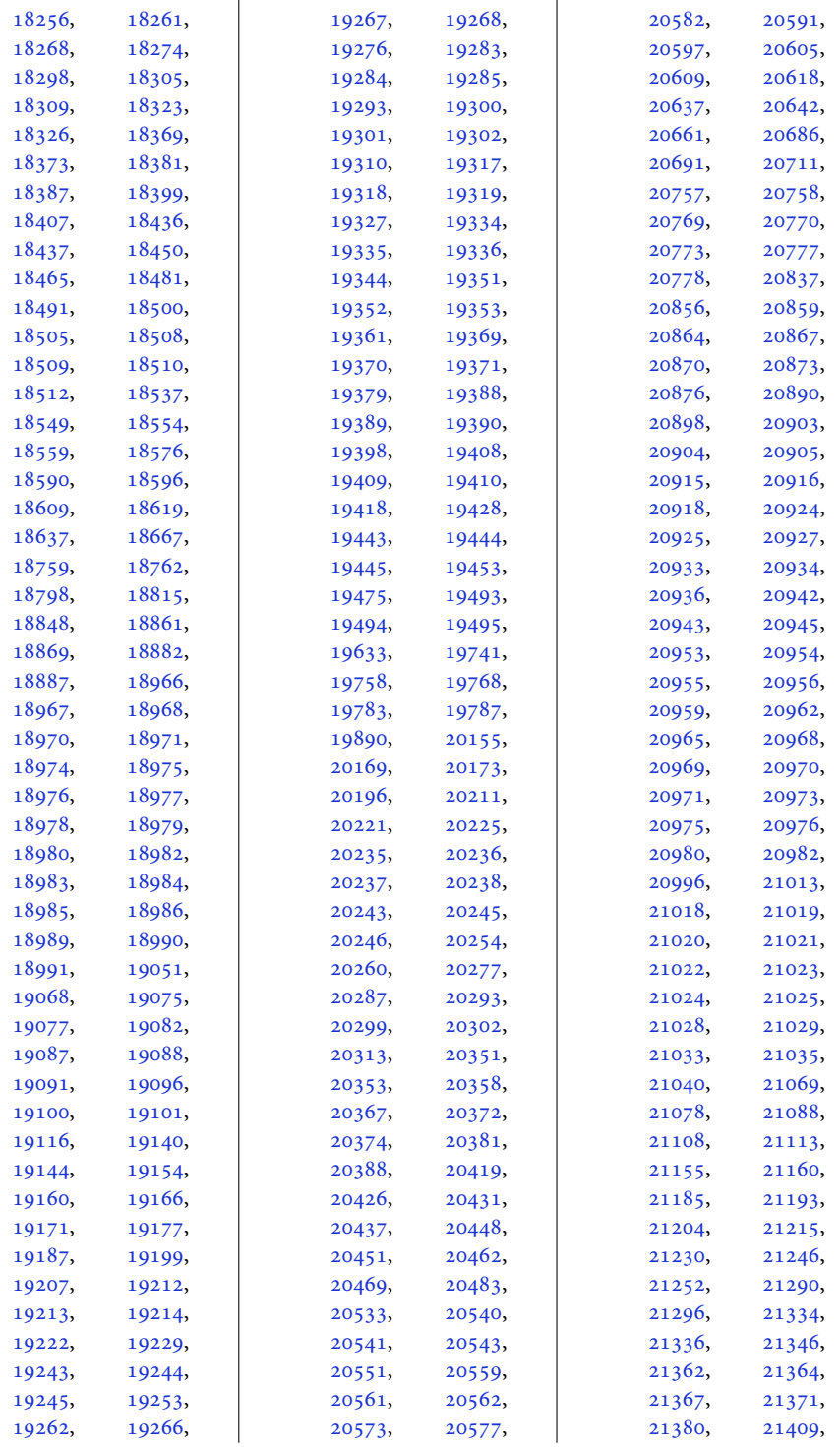

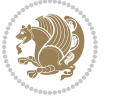

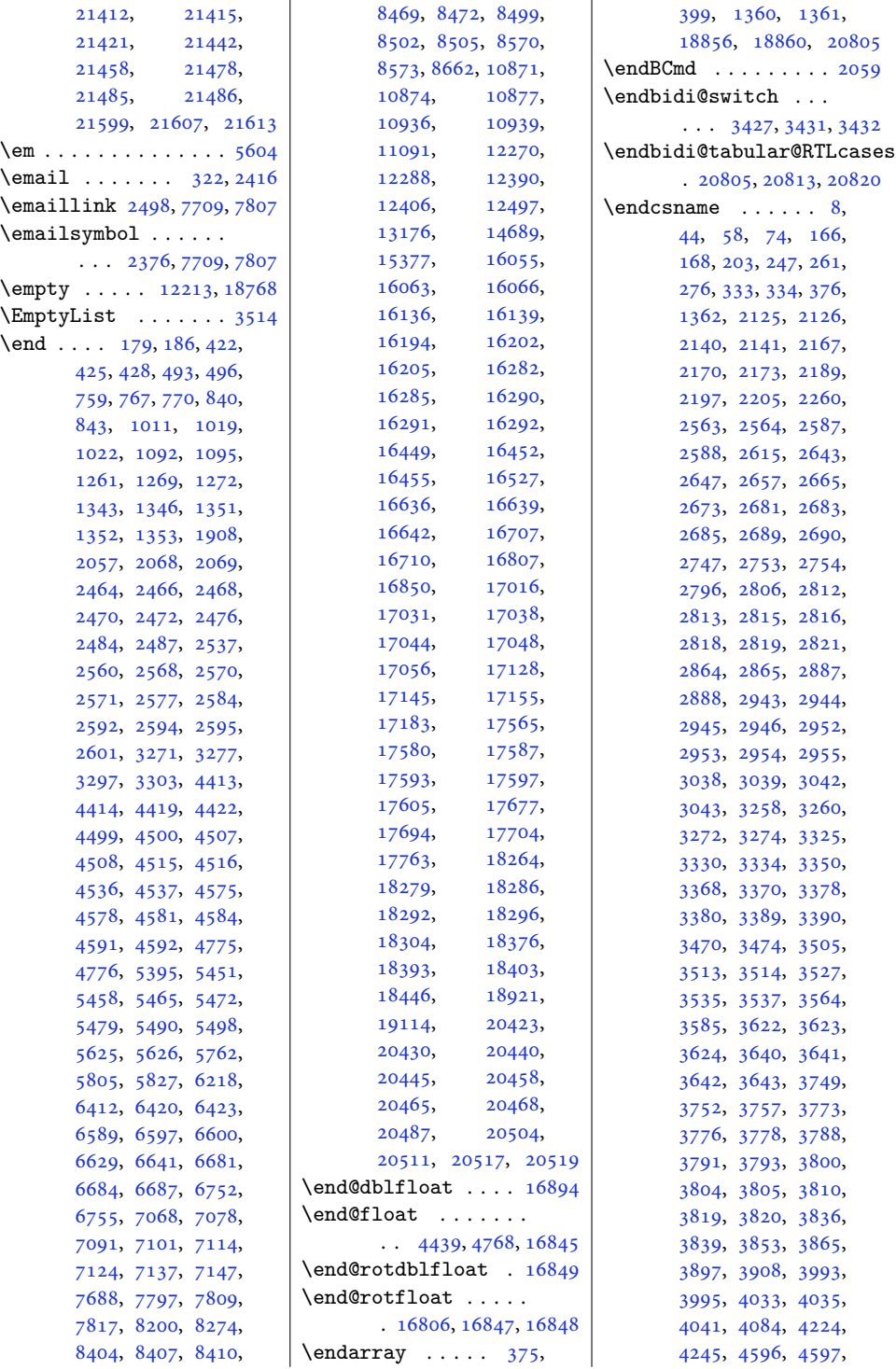

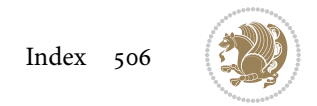

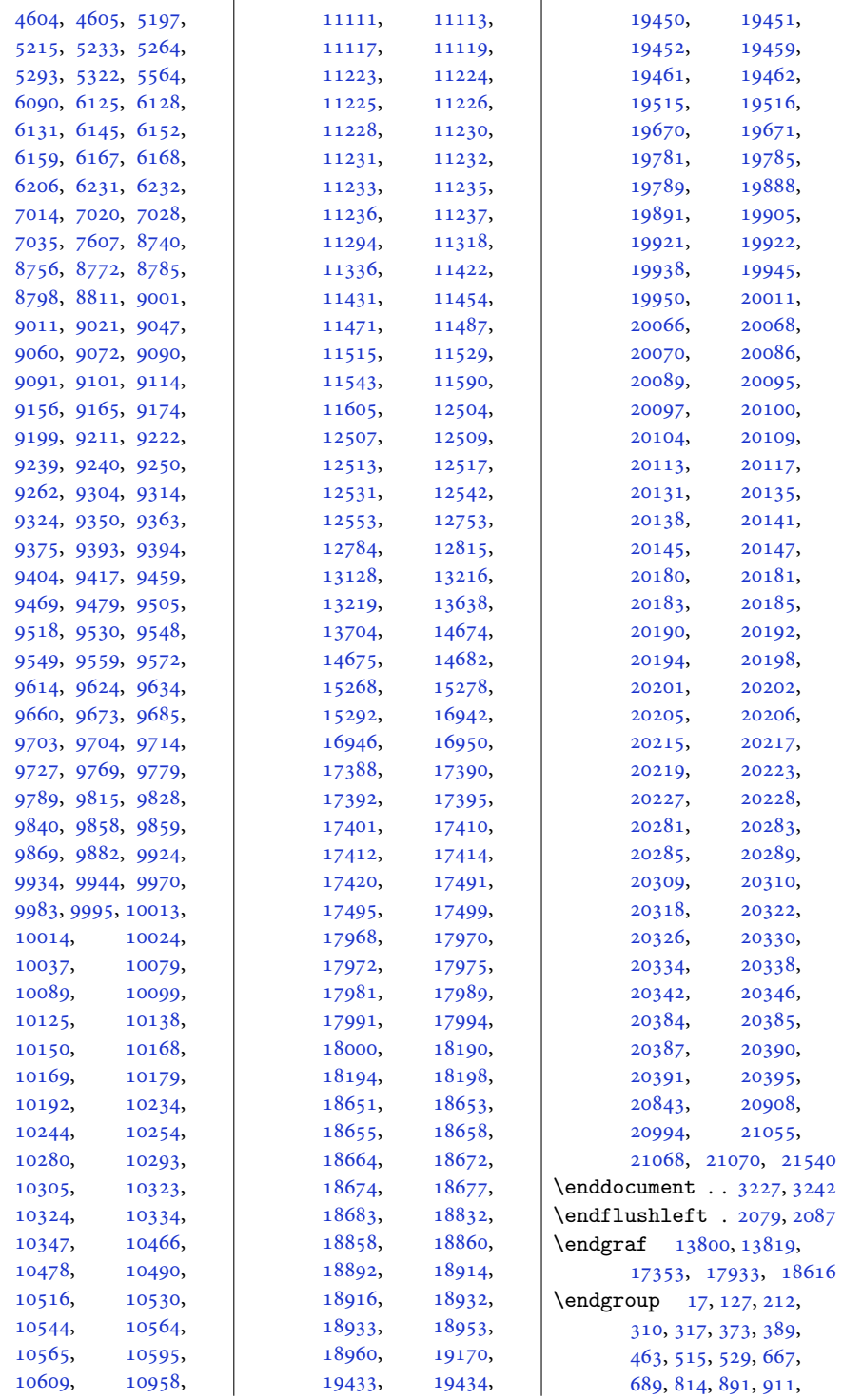

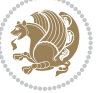

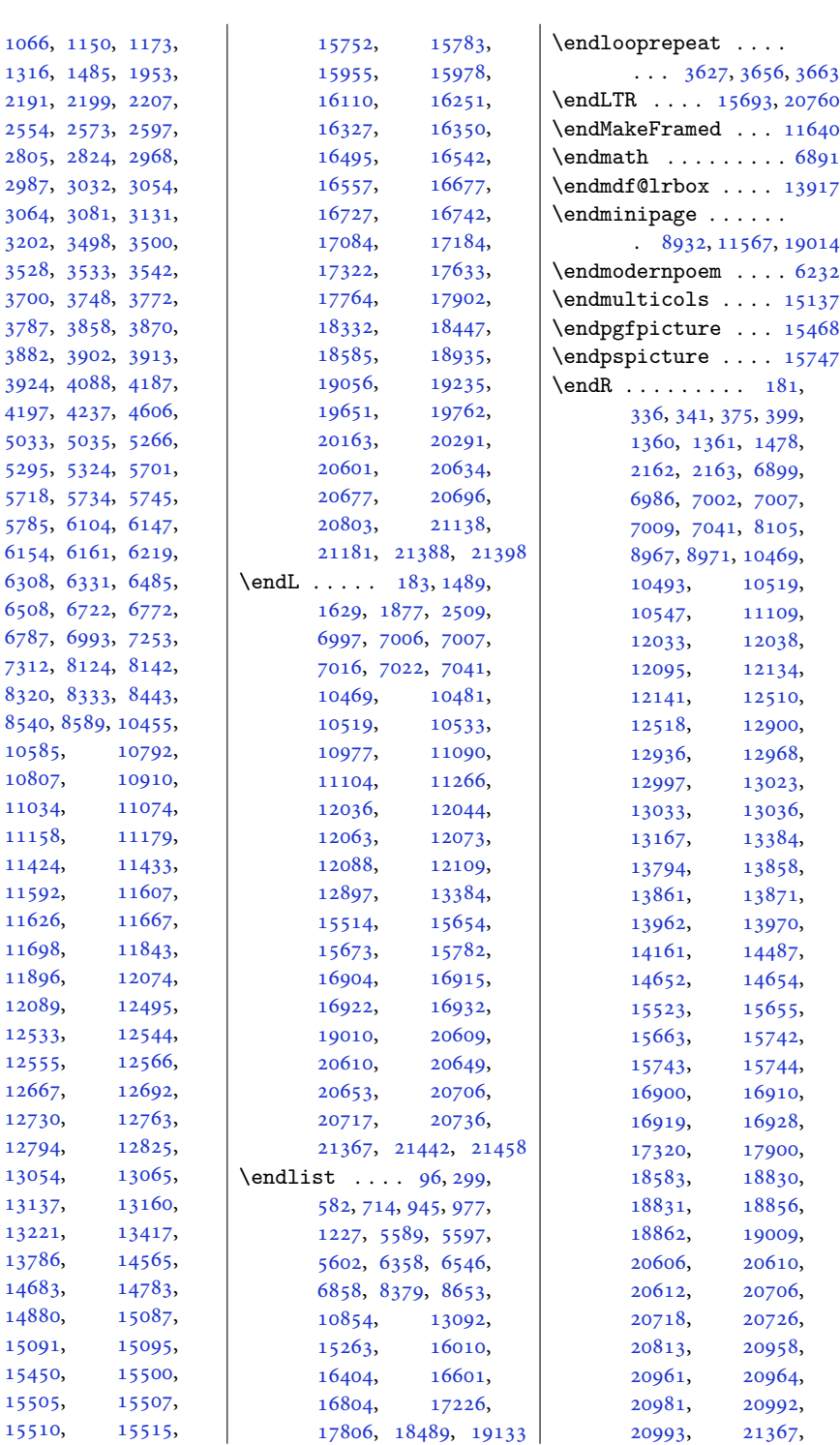

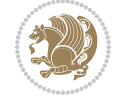

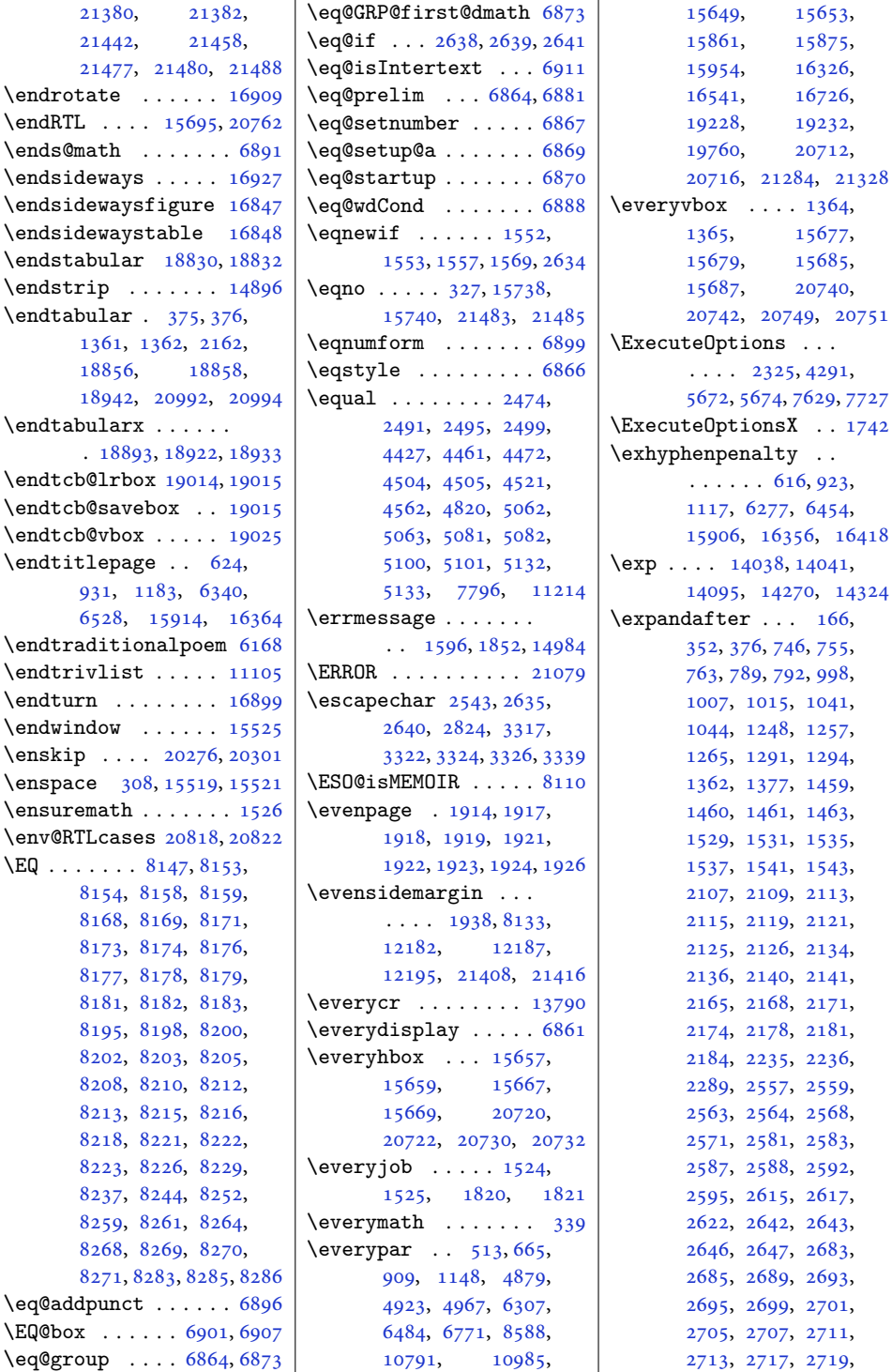

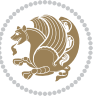

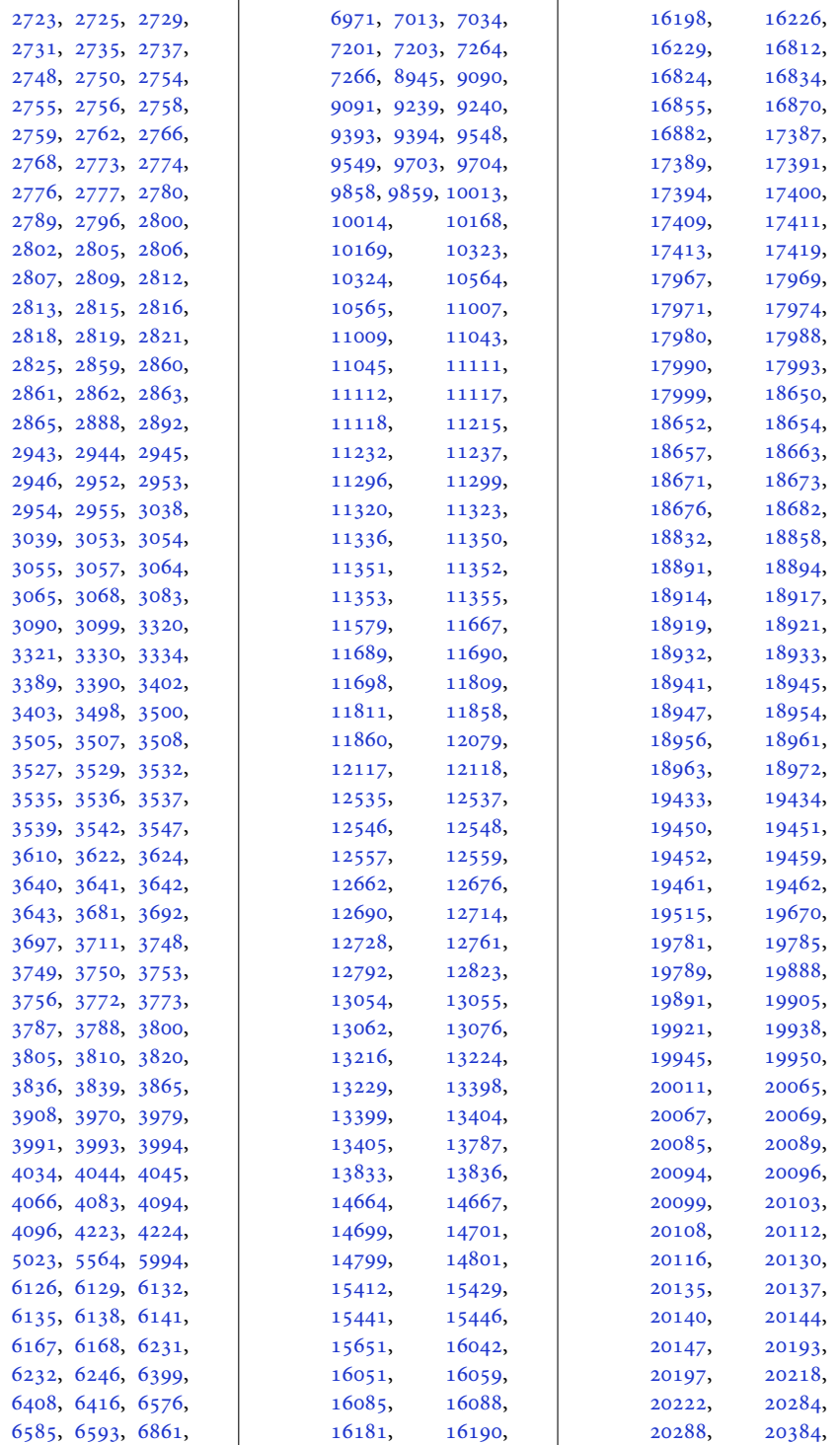

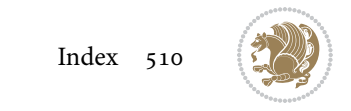

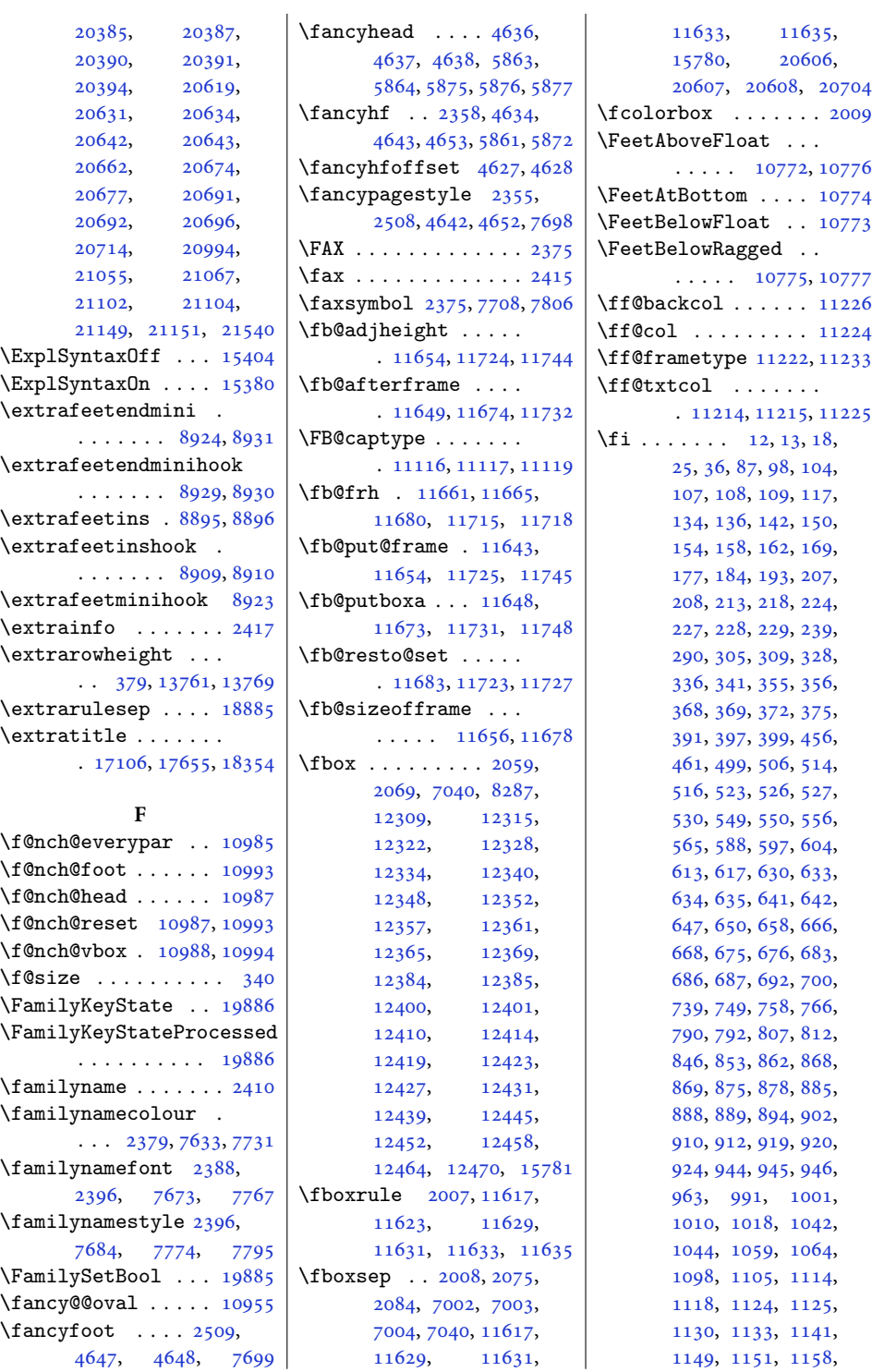

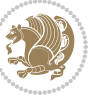

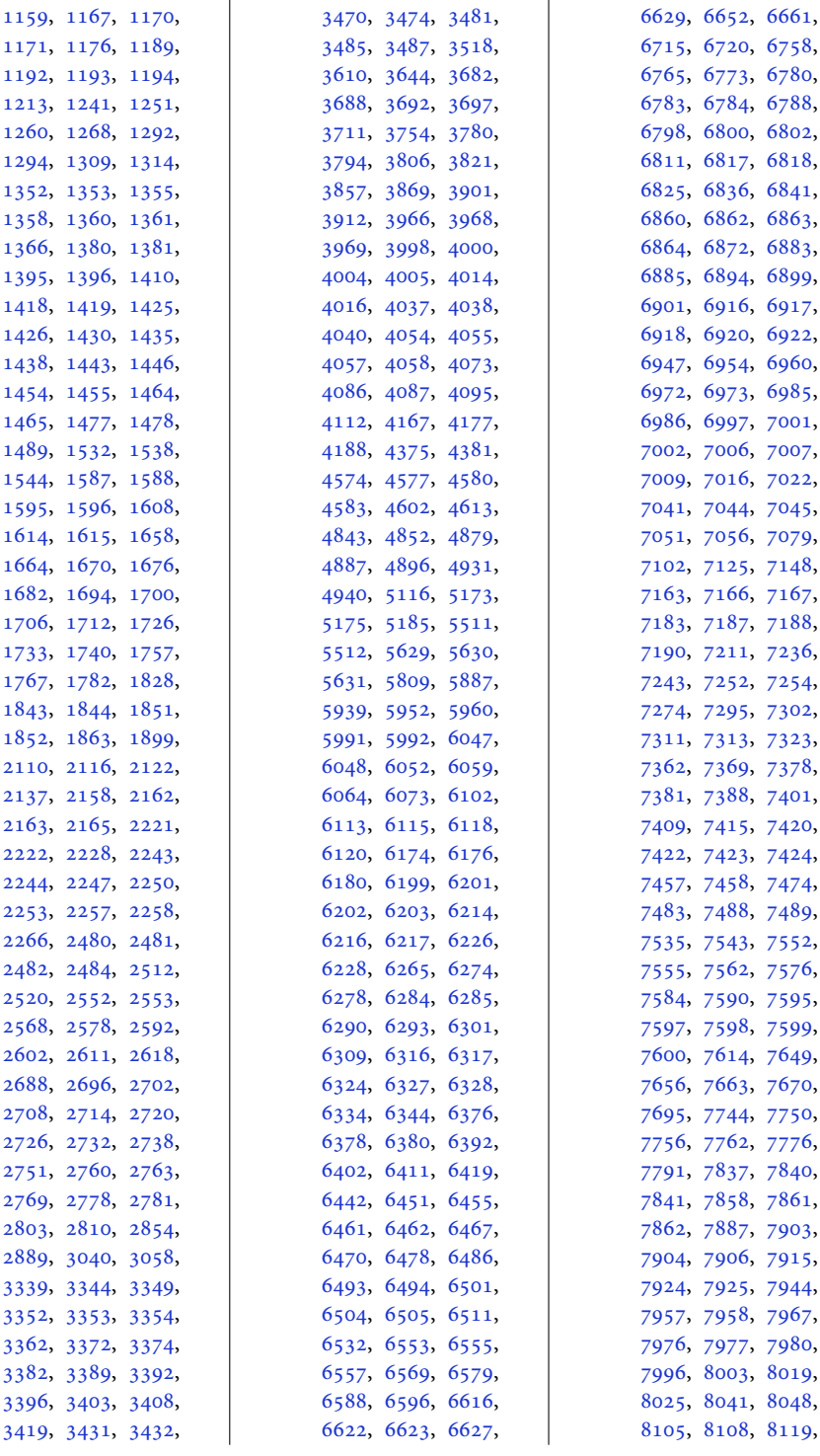

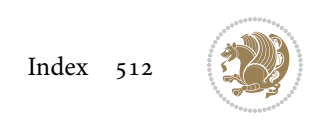

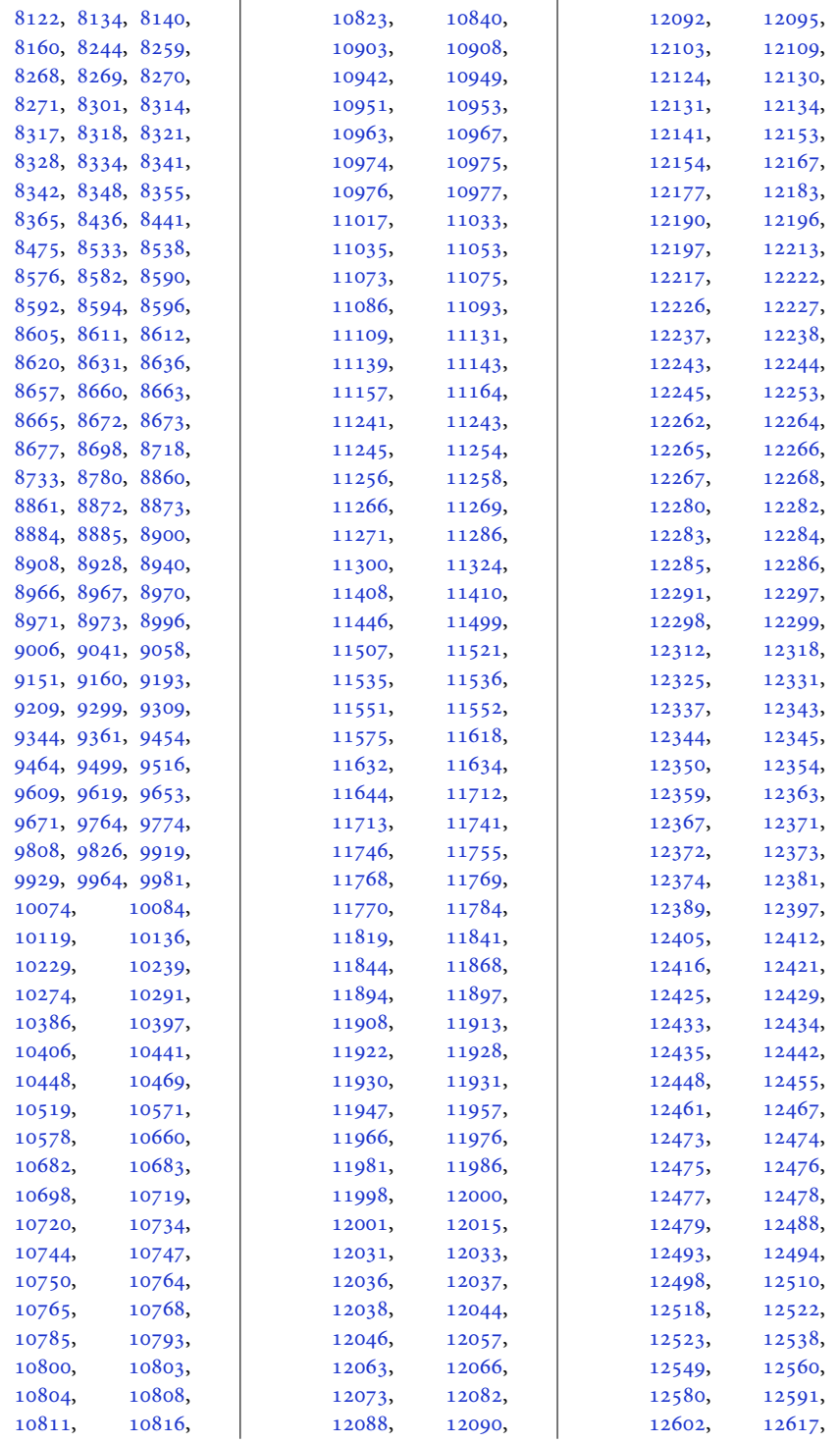

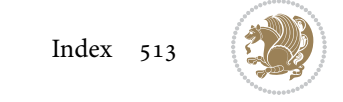

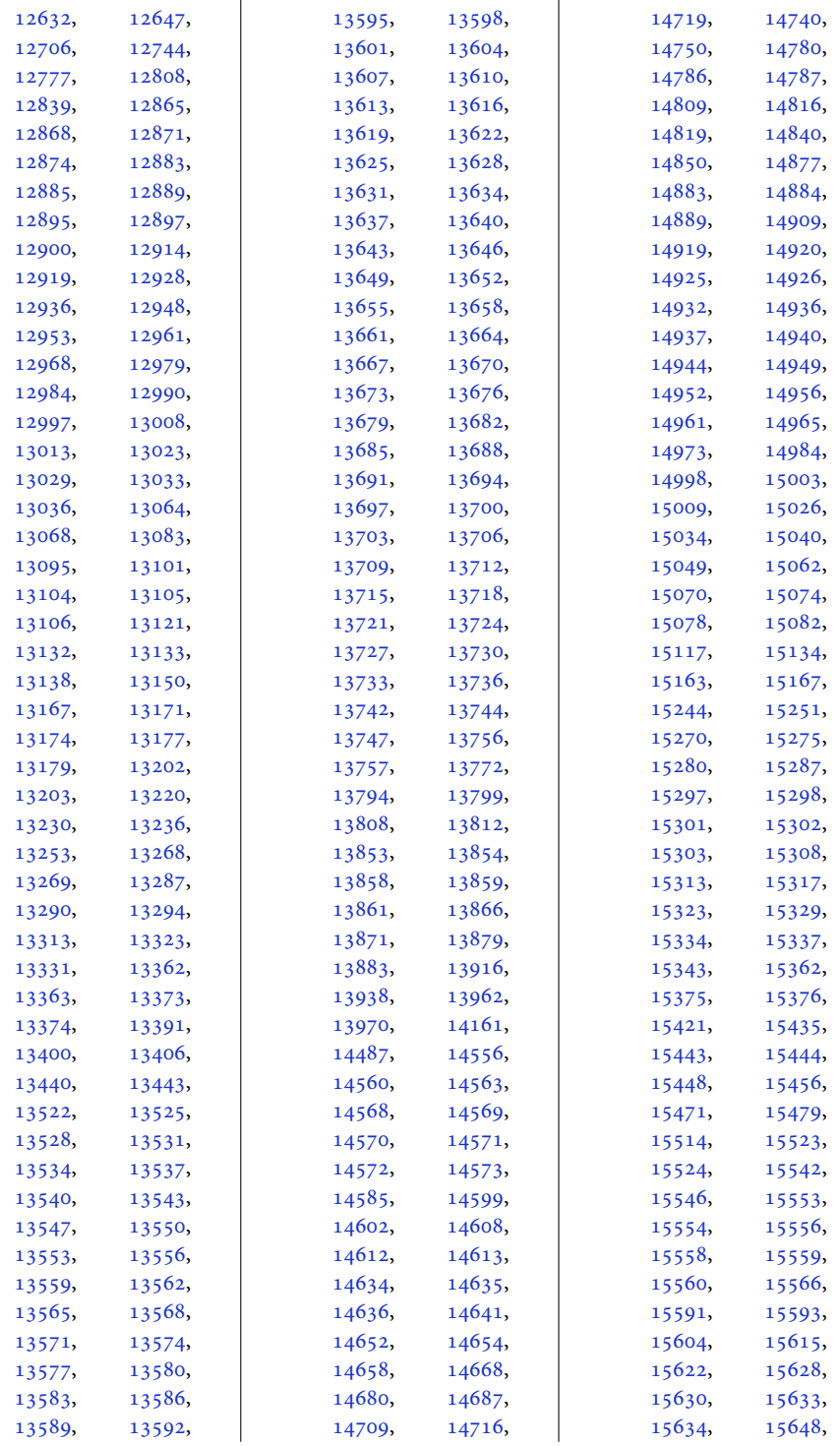

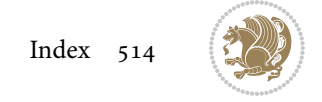

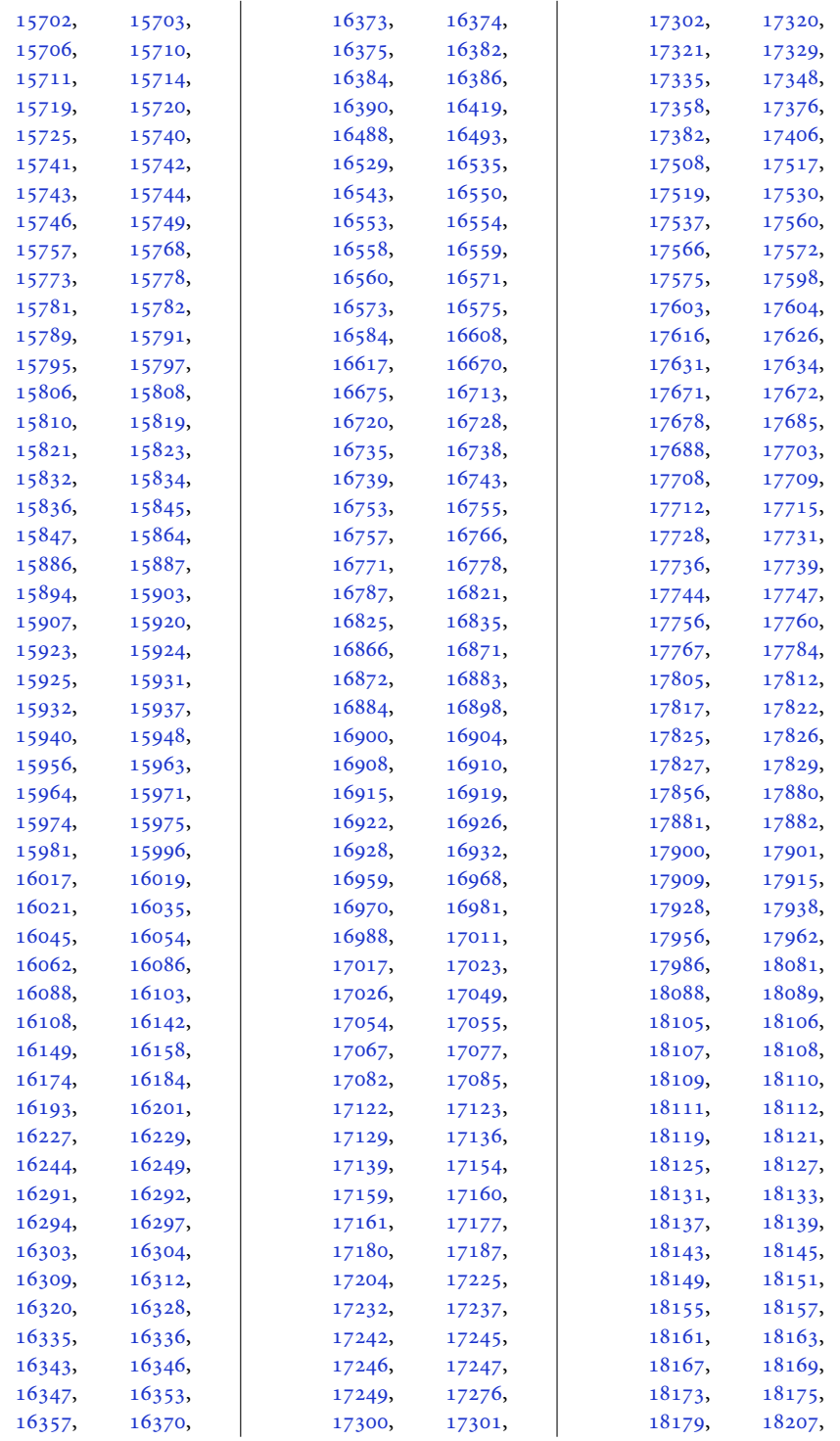

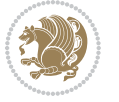

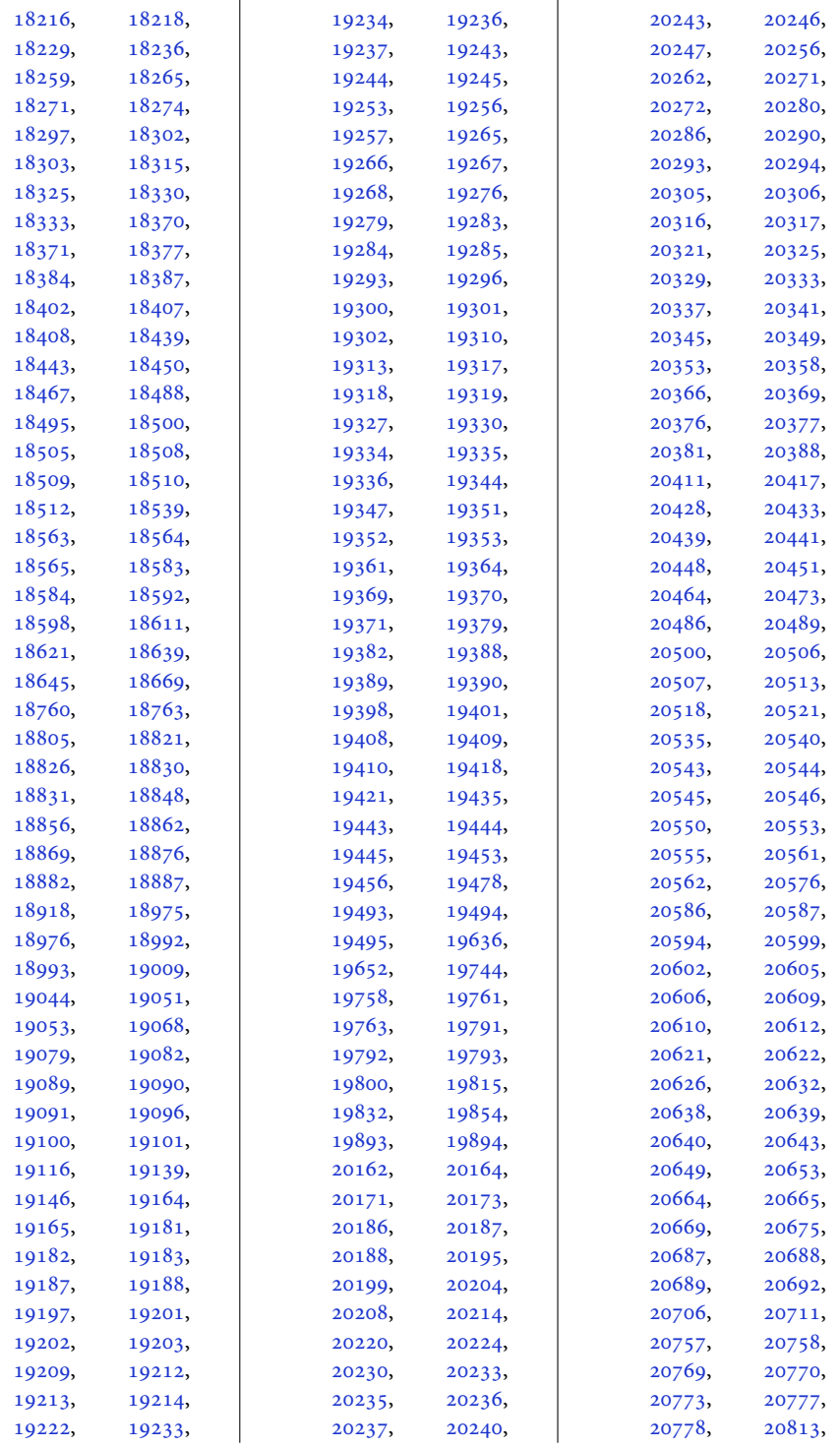

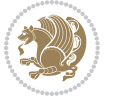

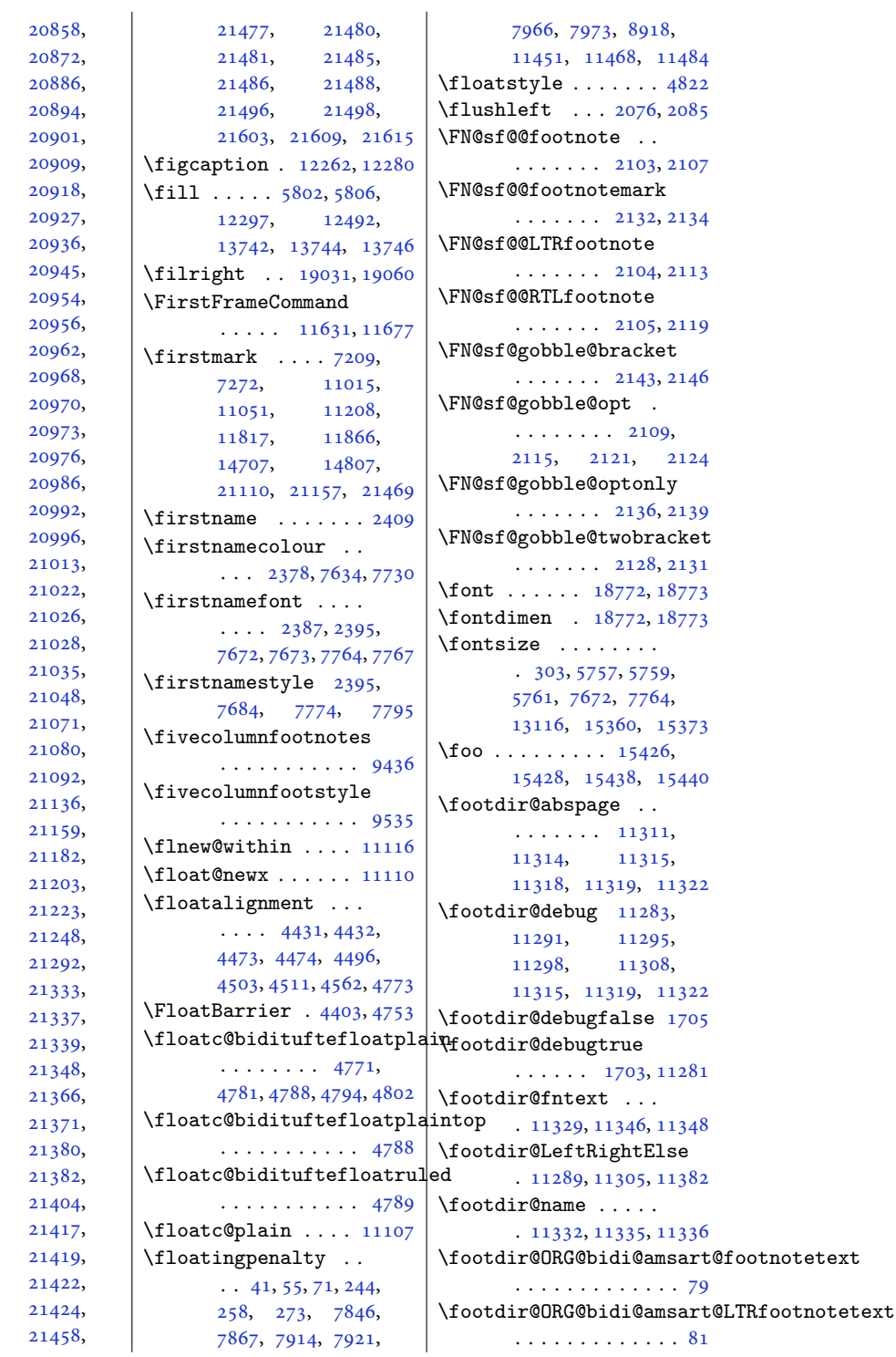

[20917](#page-429-18), [20926](#page-430-24), [20935](#page-430-25), [20944](#page-430-26), [20953](#page-430-9), [20955](#page-430-11), [20959](#page-430-13), [20965](#page-430-15), [20969](#page-430-17), [20971](#page-430-19), [20973,](#page-430-20) [20975](#page-431-0), [20983](#page-431-16), [20988](#page-431-18), [20992,](#page-431-14) [20993](#page-431-15), [21012](#page-431-19), [21021](#page-431-9), [21025](#page-432-1), [21027](#page-432-13), [21029](#page-432-3), [21040](#page-432-6), [21065](#page-432-15), [21073](#page-432-17), [21090](#page-433-8), [21092,](#page-433-9) [21112](#page-433-10), [21139](#page-434-6), [21179](#page-435-5), [21185](#page-435-0), [21221](#page-435-8), [21223,](#page-435-9) [21238](#page-436-3), [21257](#page-436-5), [21301](#page-437-4), [21336](#page-438-1), [21338](#page-438-10), [21339,](#page-438-11) [21340](#page-438-12), [21348,](#page-438-13) [21362](#page-438-3), [21367](#page-438-5), [21379](#page-439-10), [21381](#page-439-11), [21382,](#page-439-7) [21383](#page-439-12), [21411](#page-439-14), [21417,](#page-439-15) [21418](#page-439-16), [21419,](#page-439-17) [21420](#page-439-18), [21422,](#page-439-19)

[21423](#page-439-20), [21442](#page-440-0),

[20839](#page-428-8), [20866](#page-428-10), [20878](#page-429-10), [20893](#page-429-12), [20895](#page-429-14), [20906](#page-429-16),

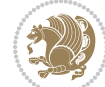

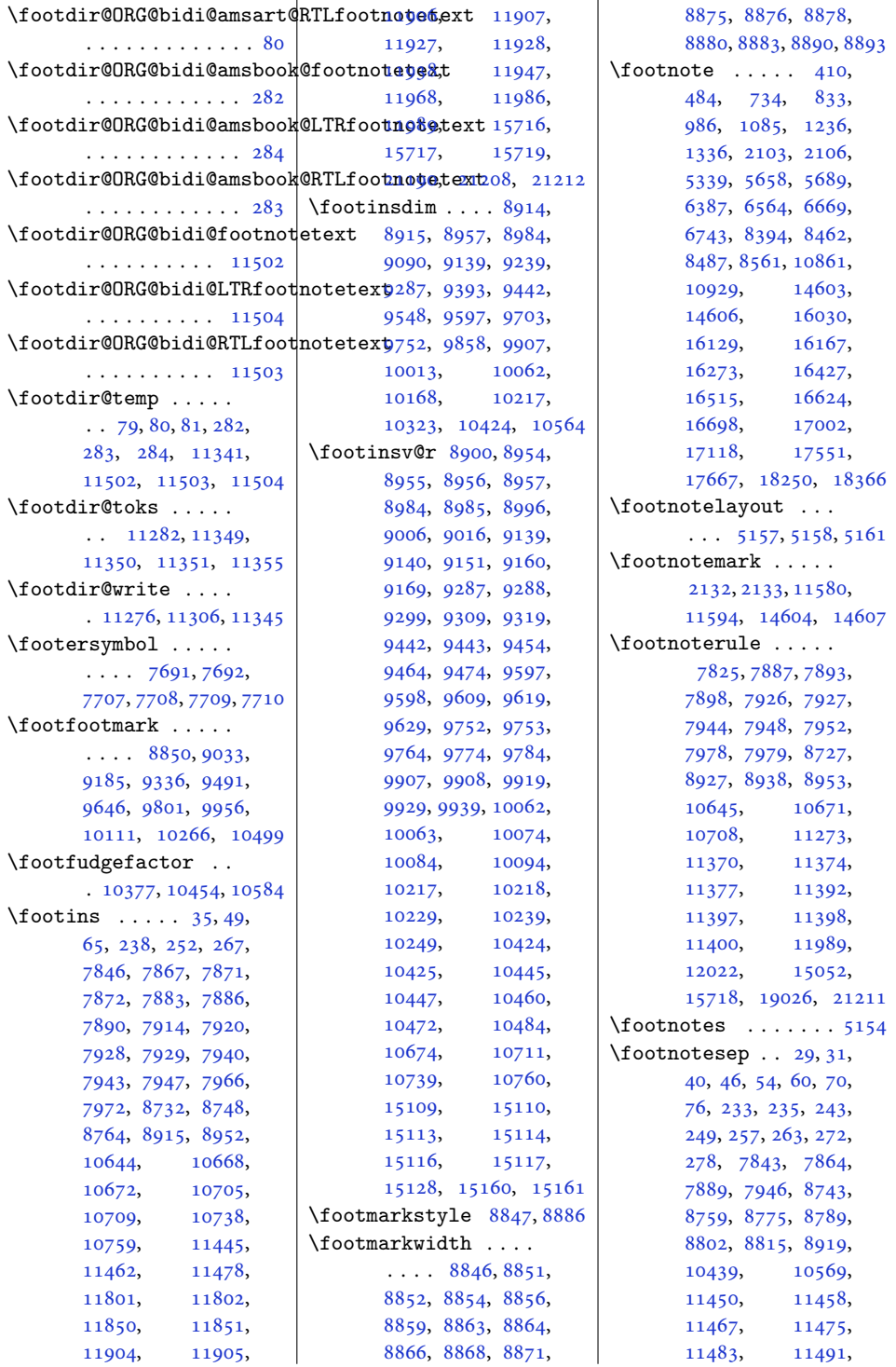

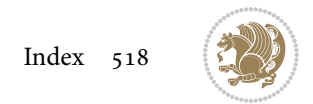

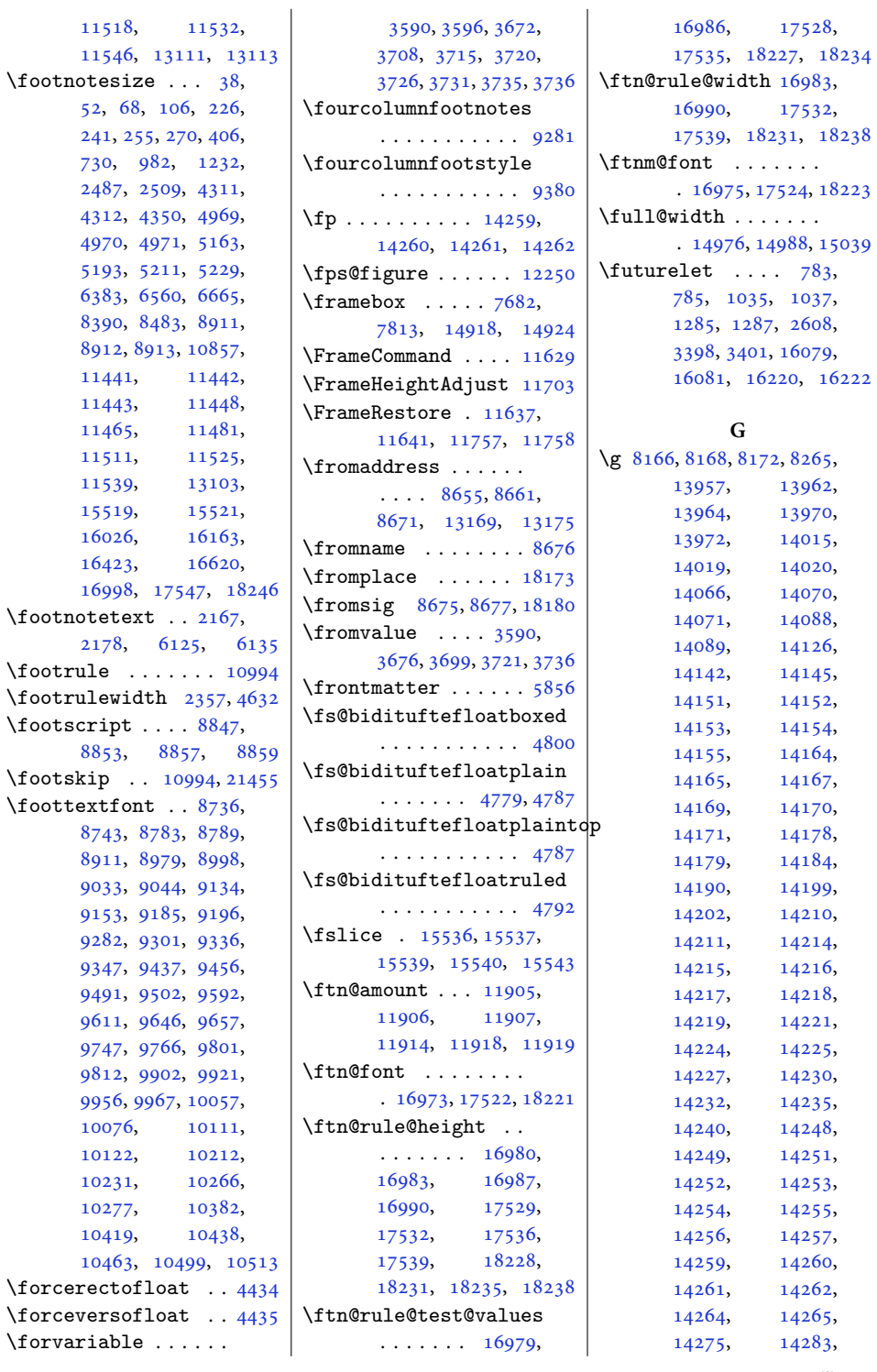

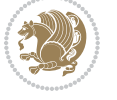

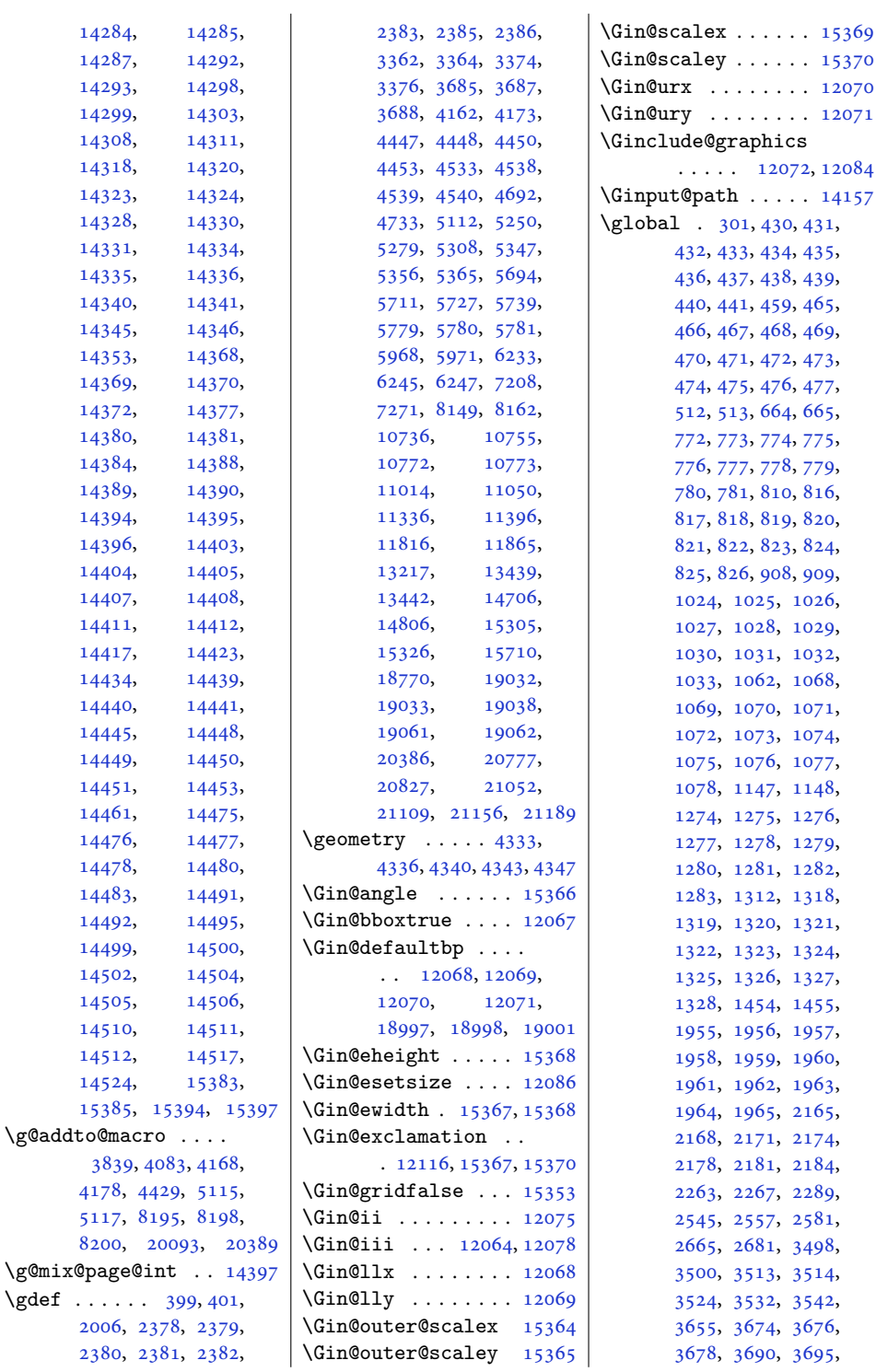

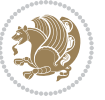

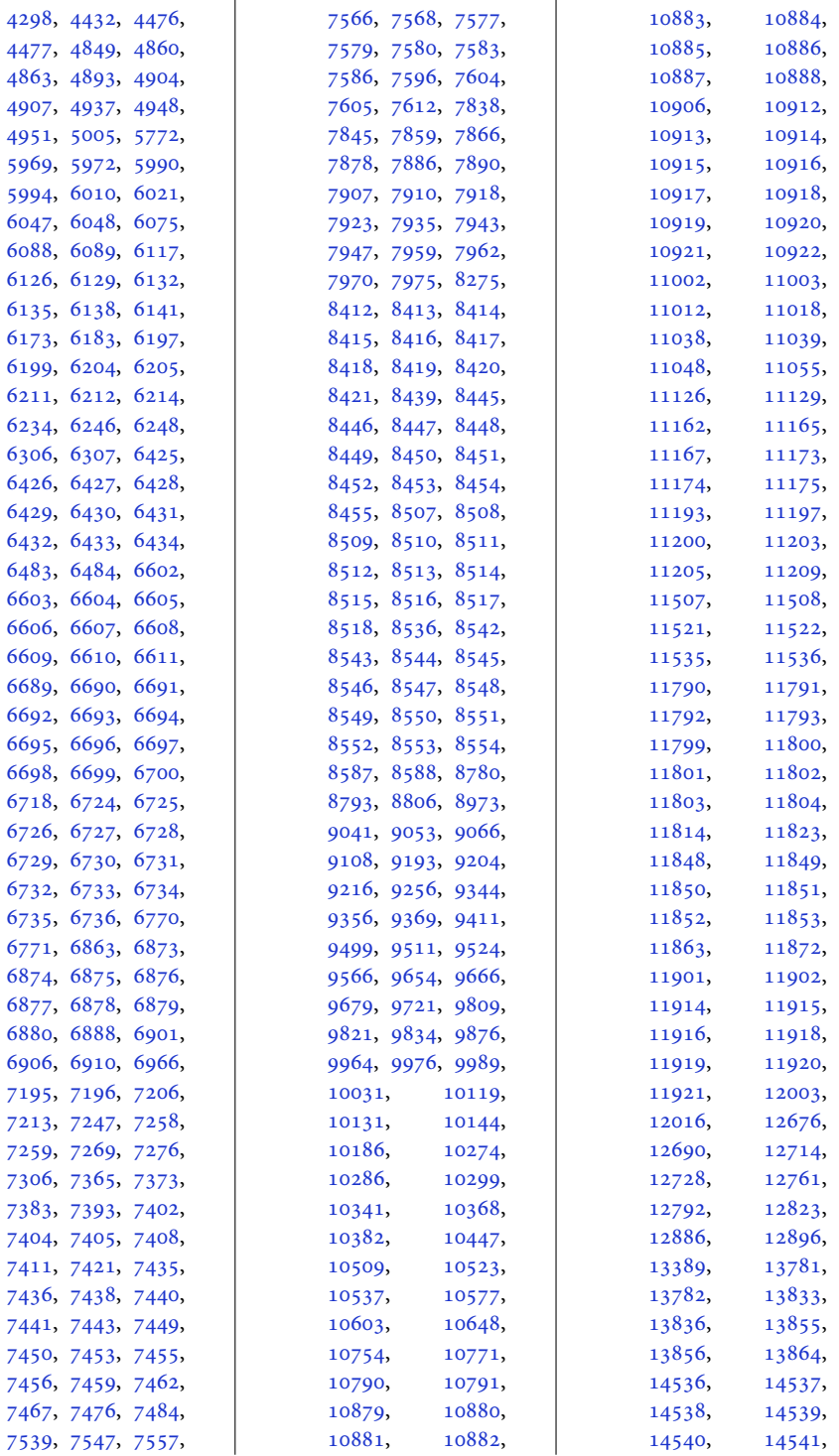

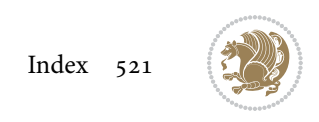

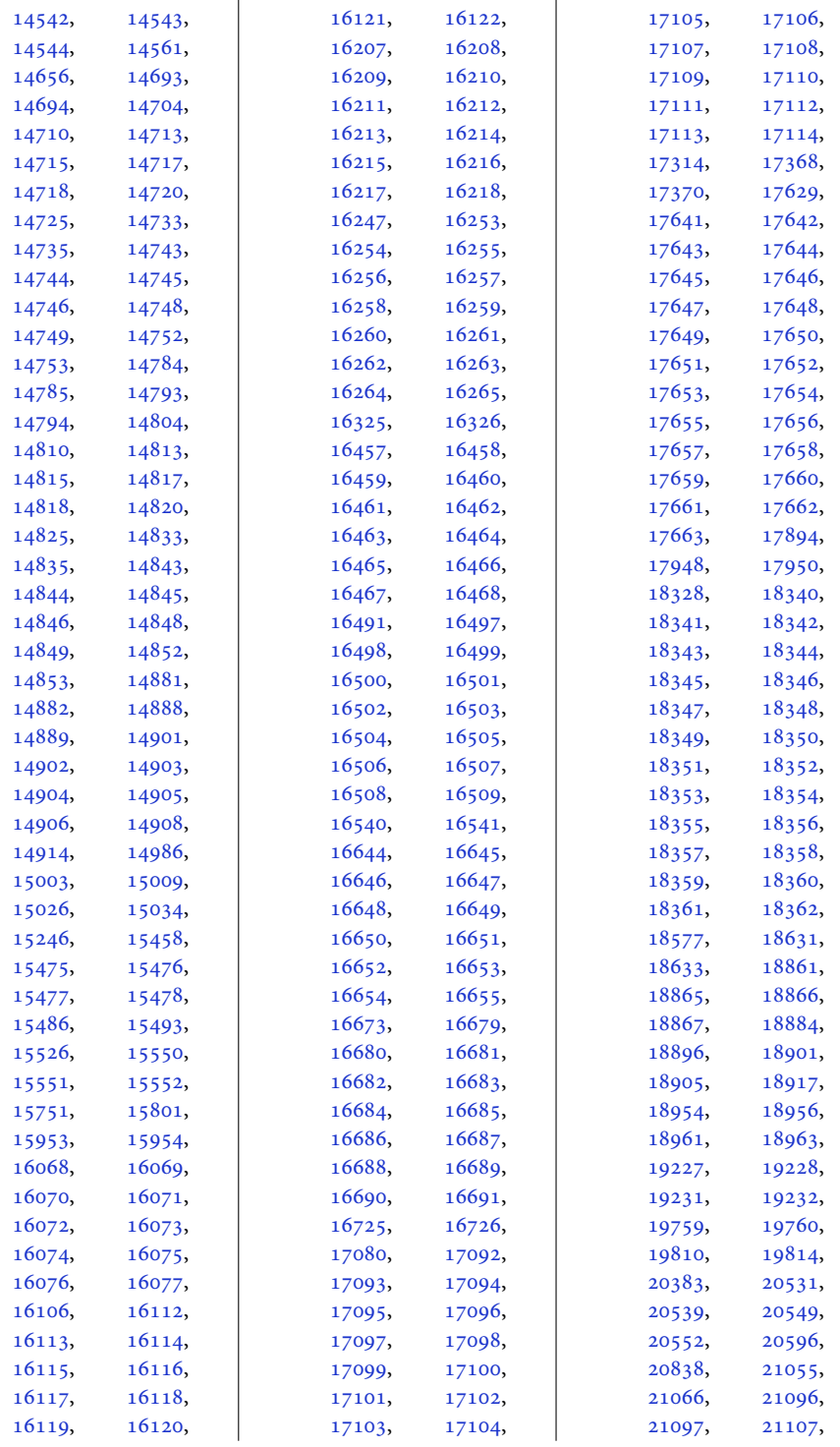

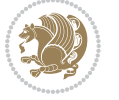

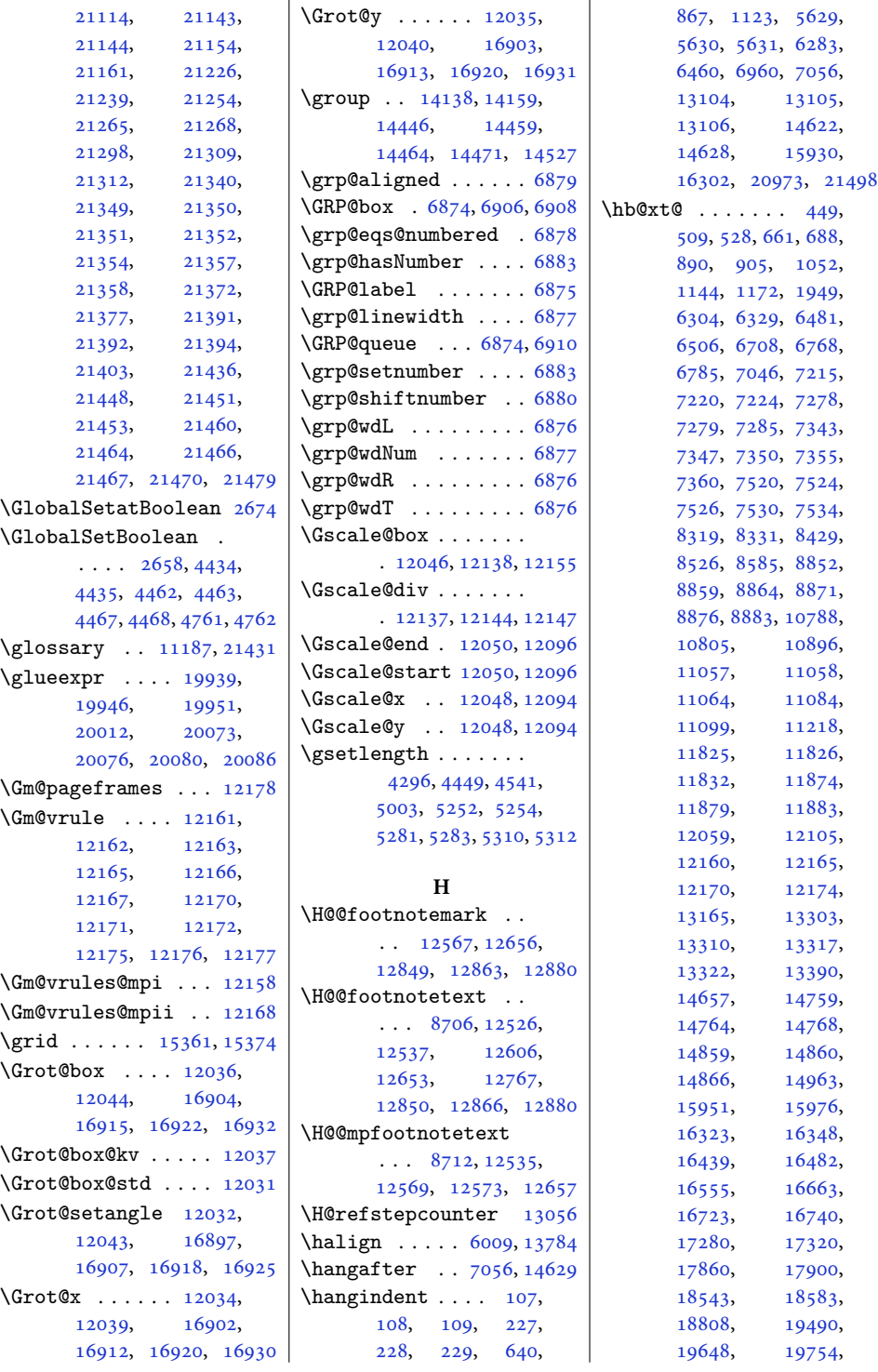

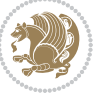

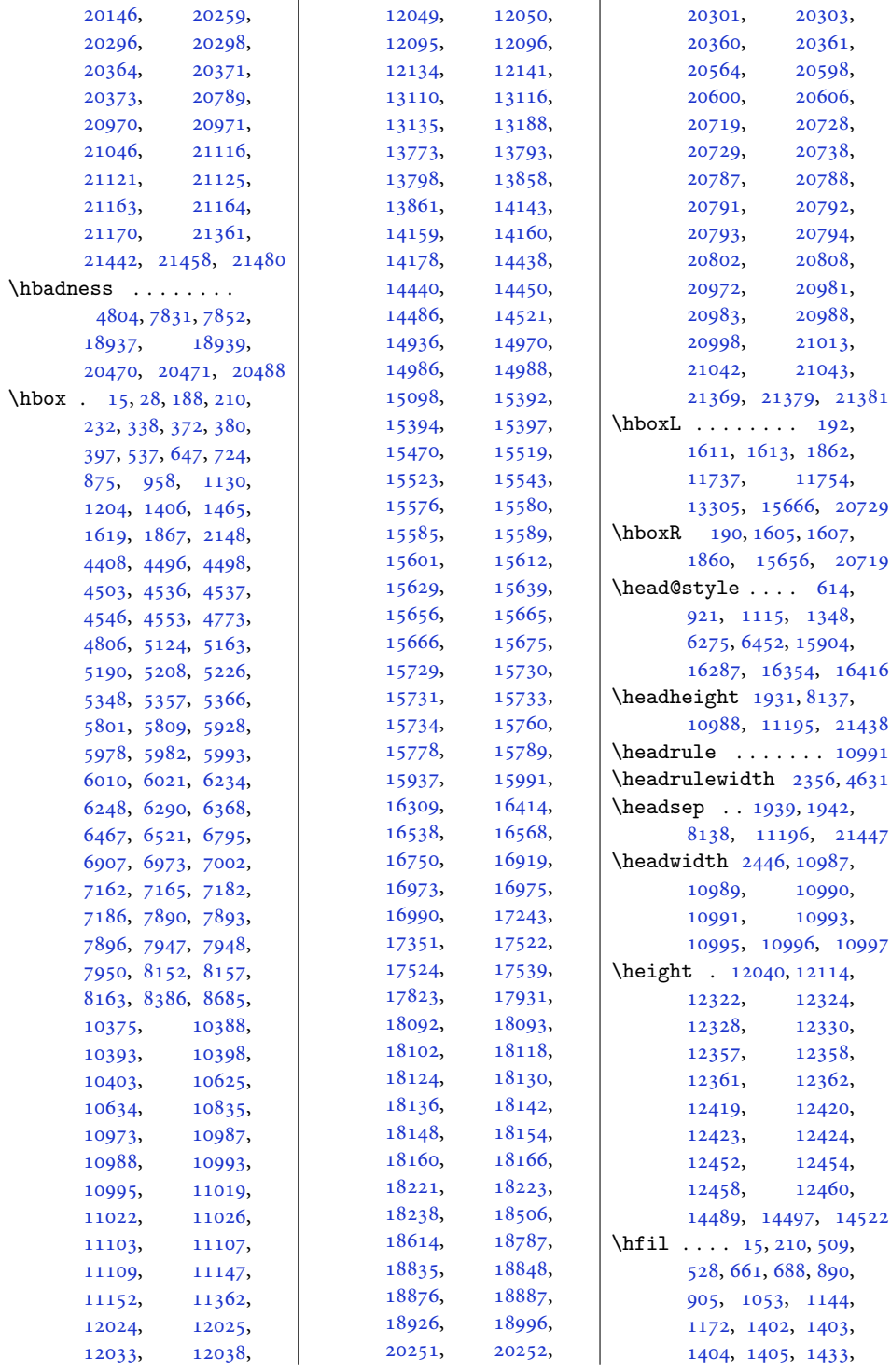

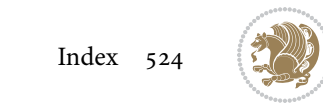

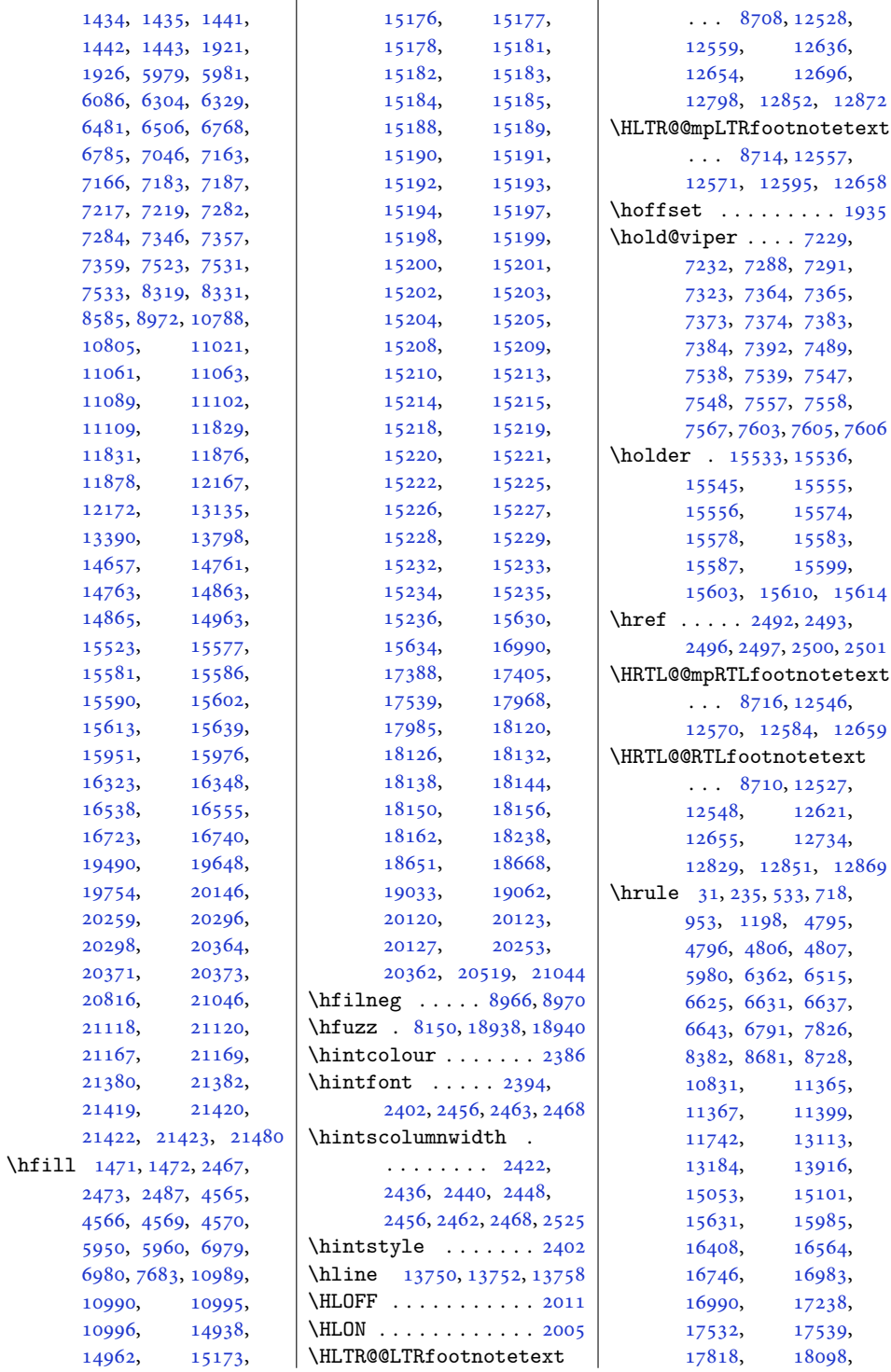

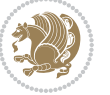

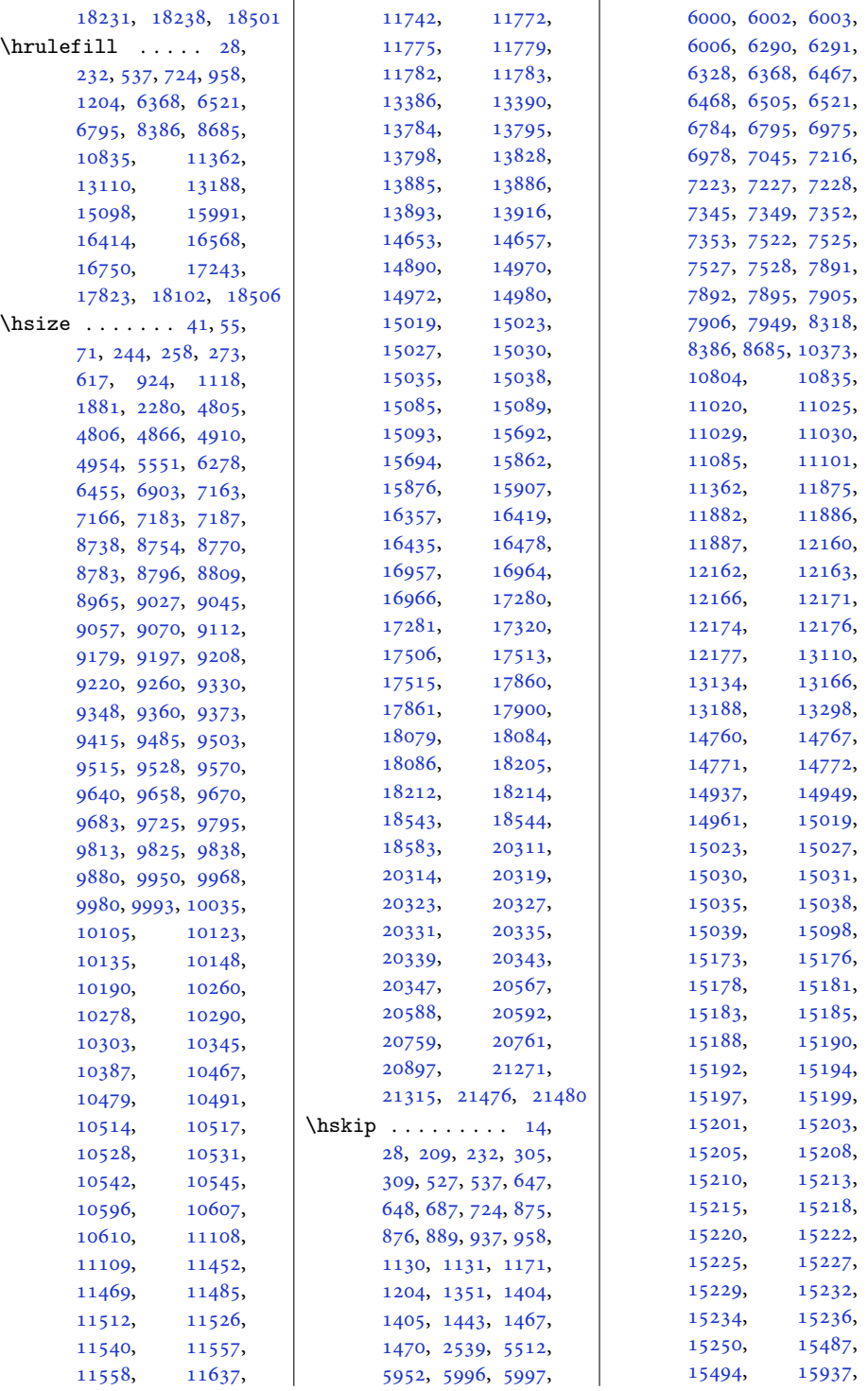

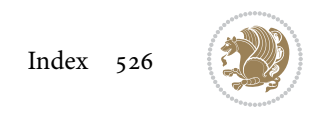

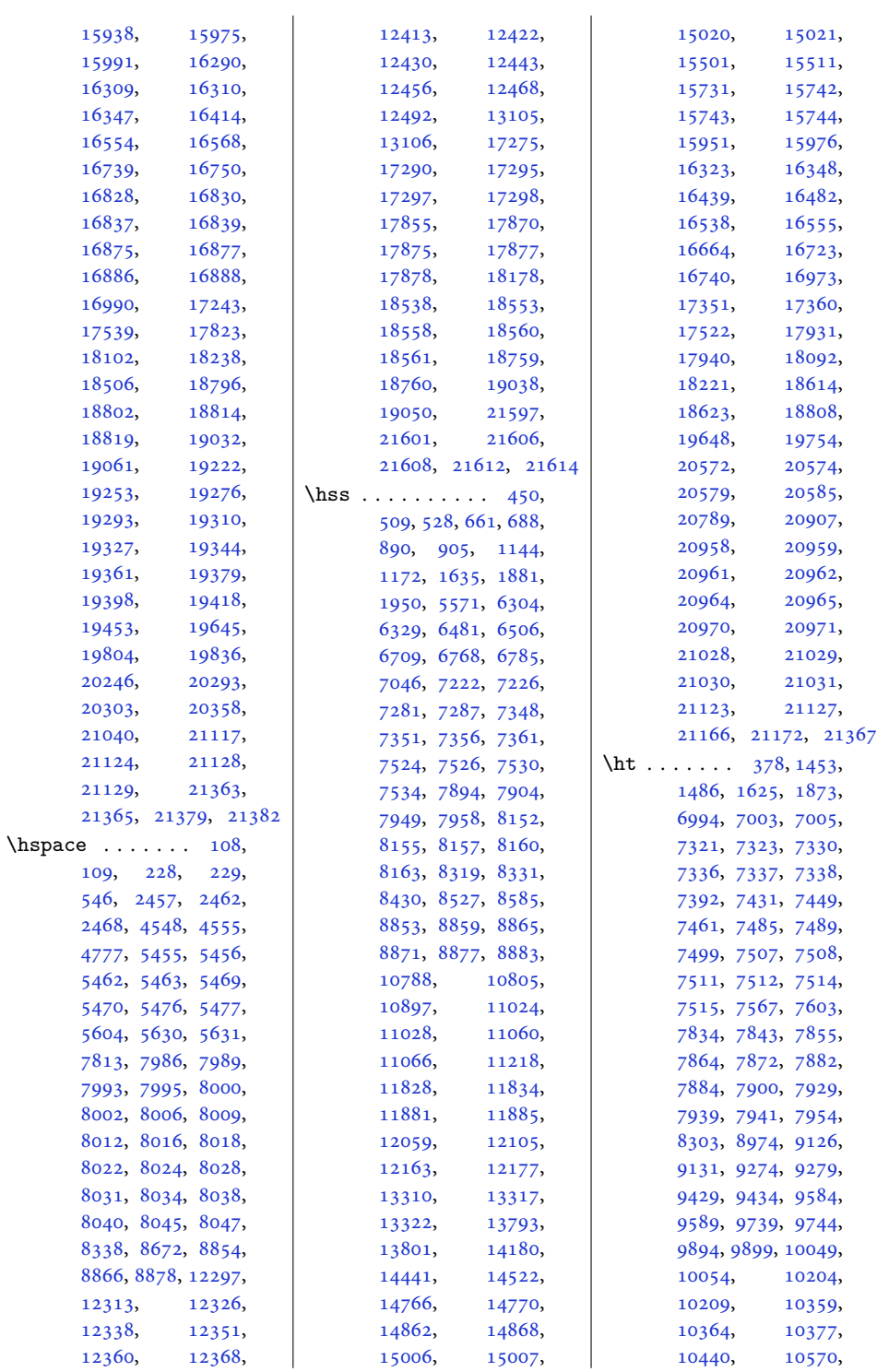

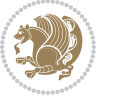

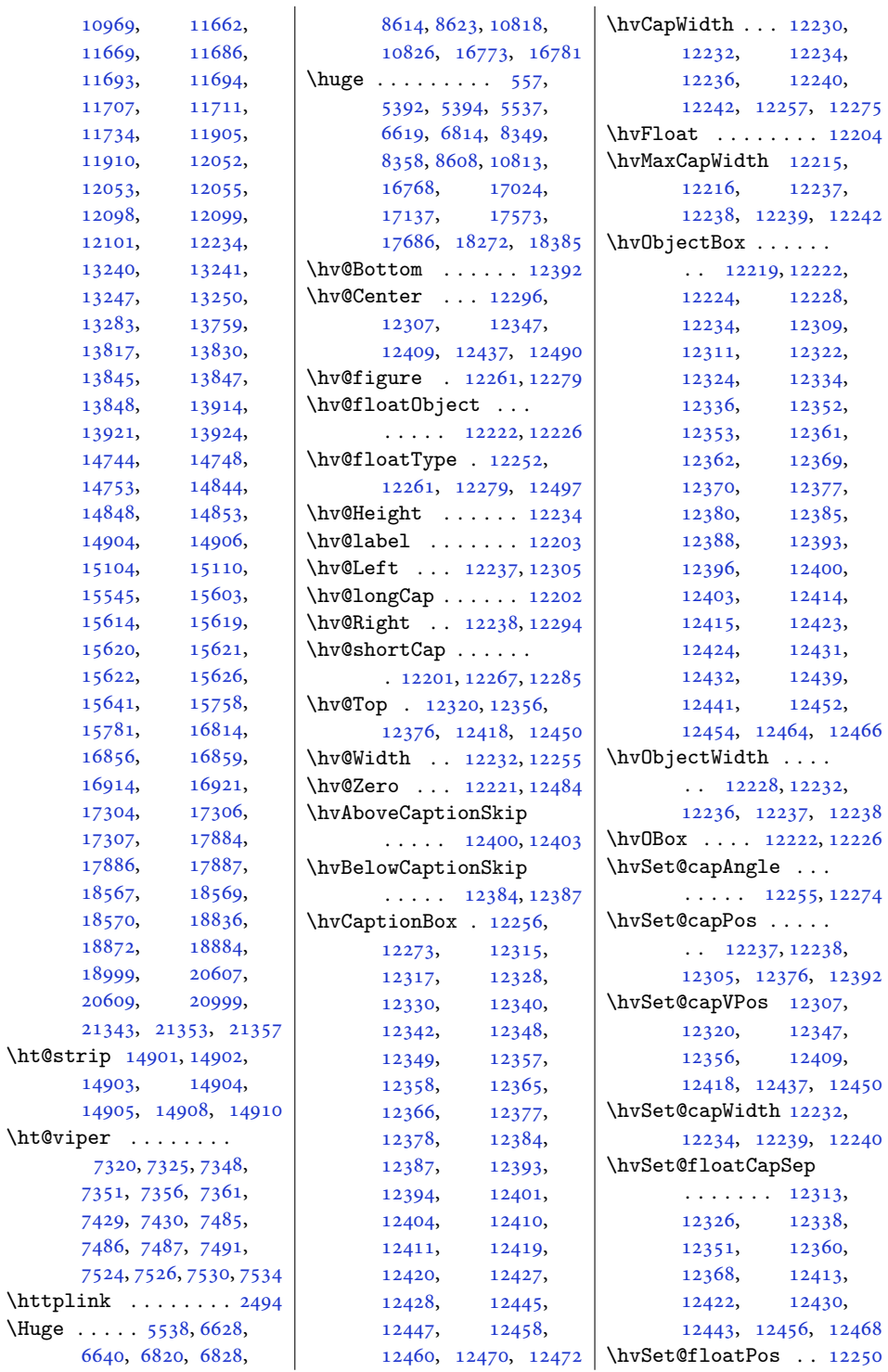

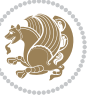

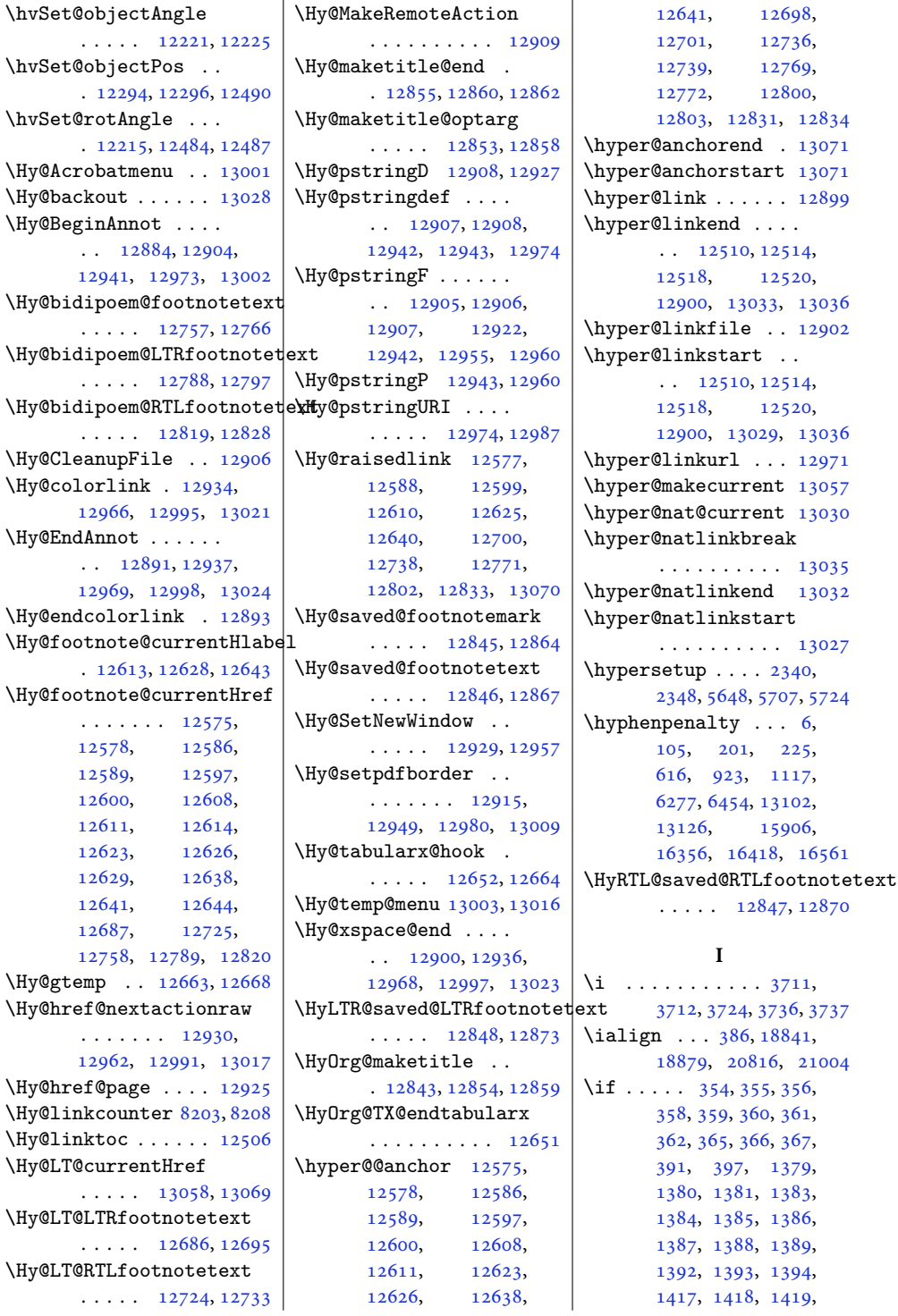

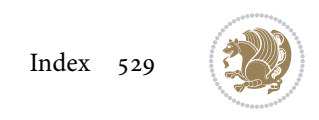

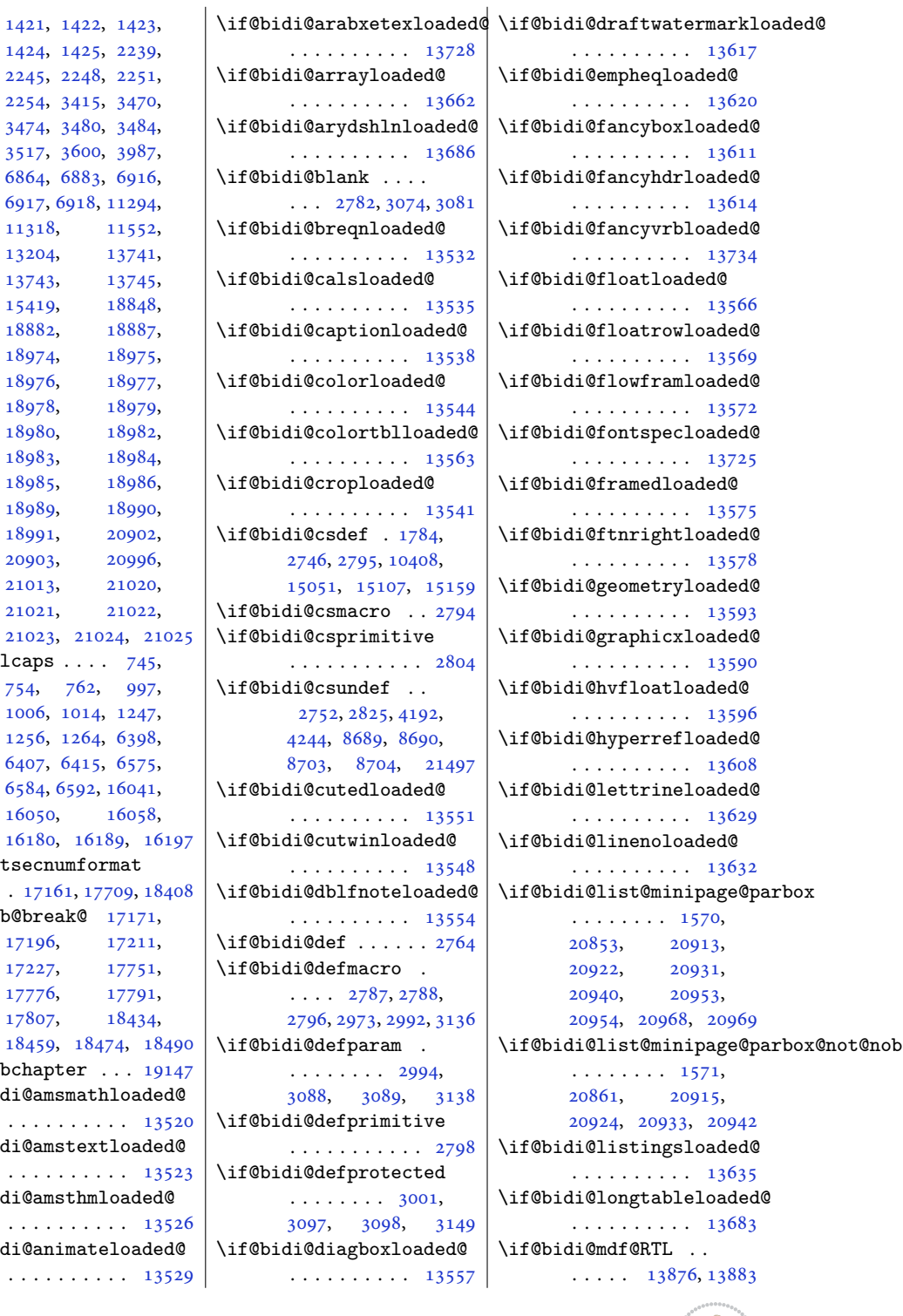

```
1424, 1425, 2239,
       2245, 2248, 2251,
       2254, 3415, 3470,
       3474, 3480, 3484,
       3517, 3600, 3987,
       6864, 6883, 6916,
       6917, 6918, 11294,
       11318, 11552,
       13204, 13741,
       13743, 13745,
       15419, 18848,
       18882, 18887,
       18974, 18975,
       18976, 18977,
       1897818979,<br>18980, 18982,
                 18982,
       18983, 18984,
       18985, 18986,
       18989, 18990,
       18991, 20902,
       20903, 20996,
      21013, 21020,
       21021, 21022,
       2102321024, 21
\left\{ \iint@allcaps \ldots \right\}754, 762, 997,
       1006, 1014, 1247,
       1256, 1264, 6398,
       6407, 6415, 6575,
       6584, 6592, 16041,
       16050, 16058,
       1618016189, 16
\if@altsecnumformat
       1716117709, 18\if@bib@break@ 17171,
      17196, 17211,
       17227, 17751,
       17776, 17791,
       17807, 18434,
       1845918474, 18
\if@bibchapter ... 19
\if@bidi@amsmathloade
       . . . . . . . . . 13
\if@bidi@amstextloade
       . . . . . . . . . 13
\if@bidi@amsthmloaded
       . . . . . . . . . 13
\if@bidi@animateloade
```
. . . . . . . . . 13

```
Index 530
```
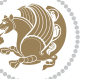

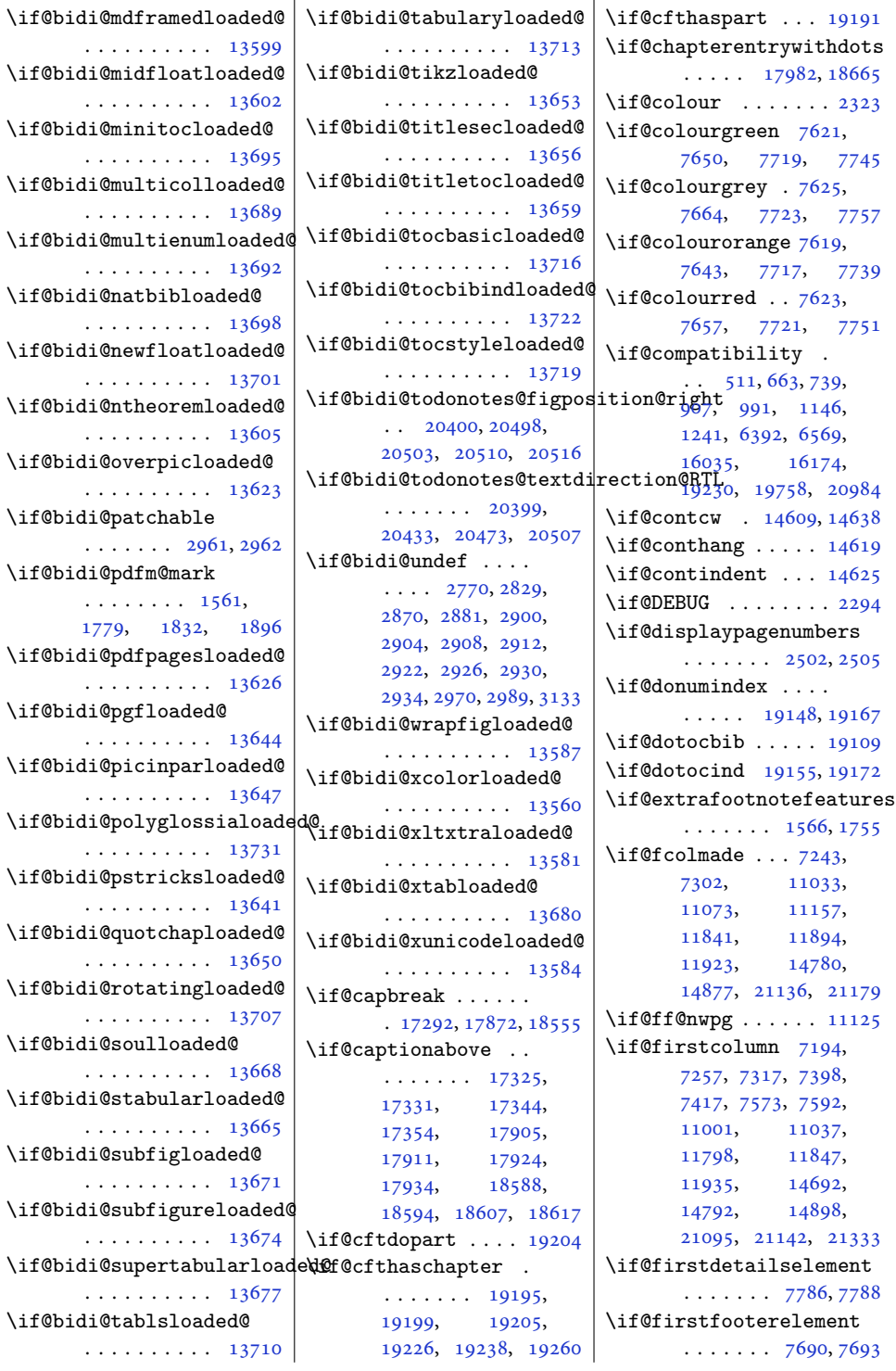

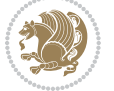

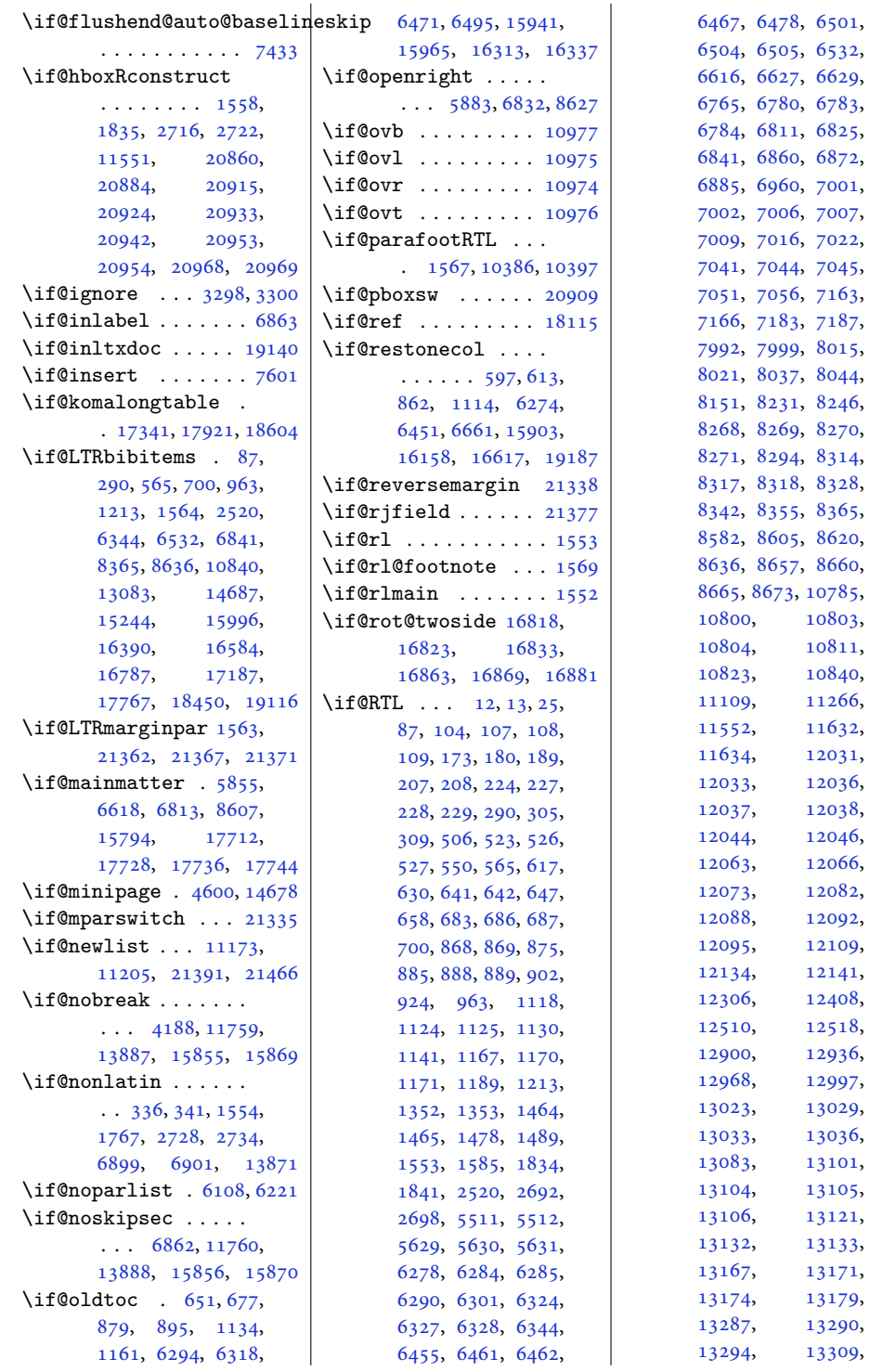

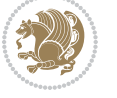

[6501](#page-135-11), [6532](#page-136-3), [6629](#page-138-0), [6783](#page-141-8), [6825](#page-142-3), [6872](#page-143-16), [7001](#page-146-15), [7007](#page-146-6), [7022](#page-146-8), [7045](#page-147-6), [7163](#page-149-3), [7187](#page-150-3), [8015](#page-167-16), [8044](#page-167-19), [8246](#page-171-18), [8270](#page-172-7), [8314](#page-173-3), [8328](#page-173-7), [8365](#page-174-3), [8620](#page-179-4), [8660](#page-180-3),

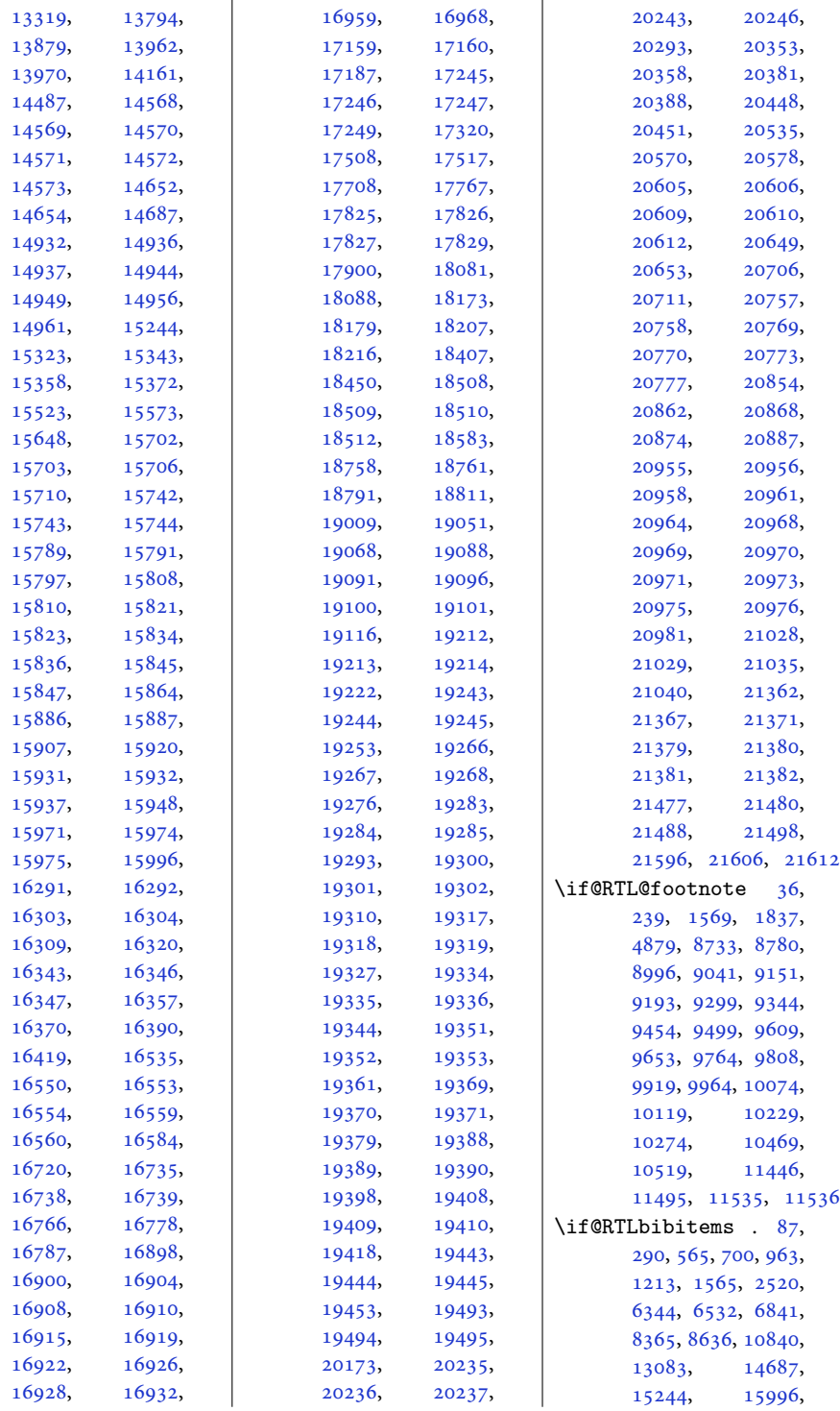

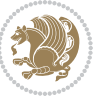

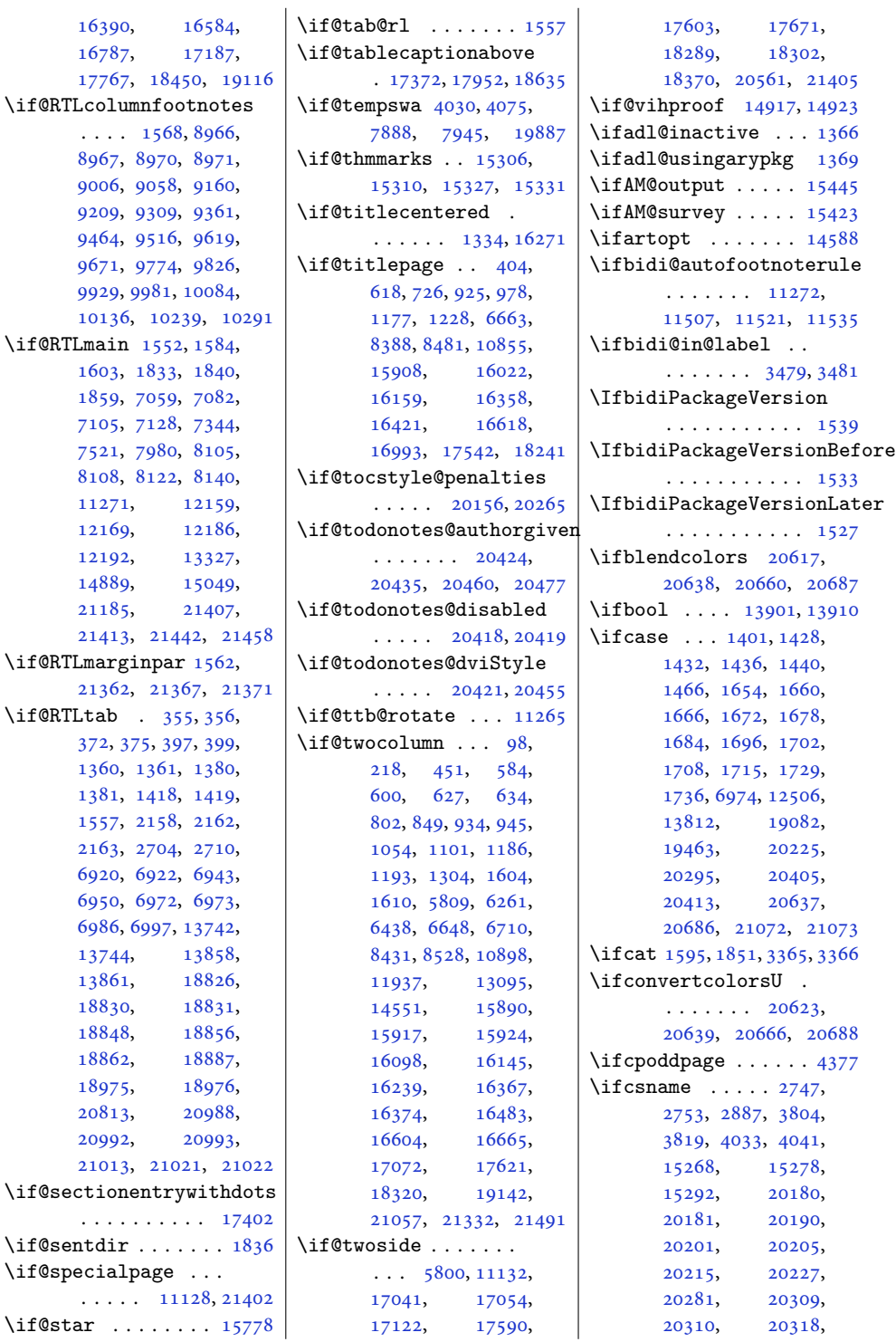

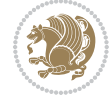

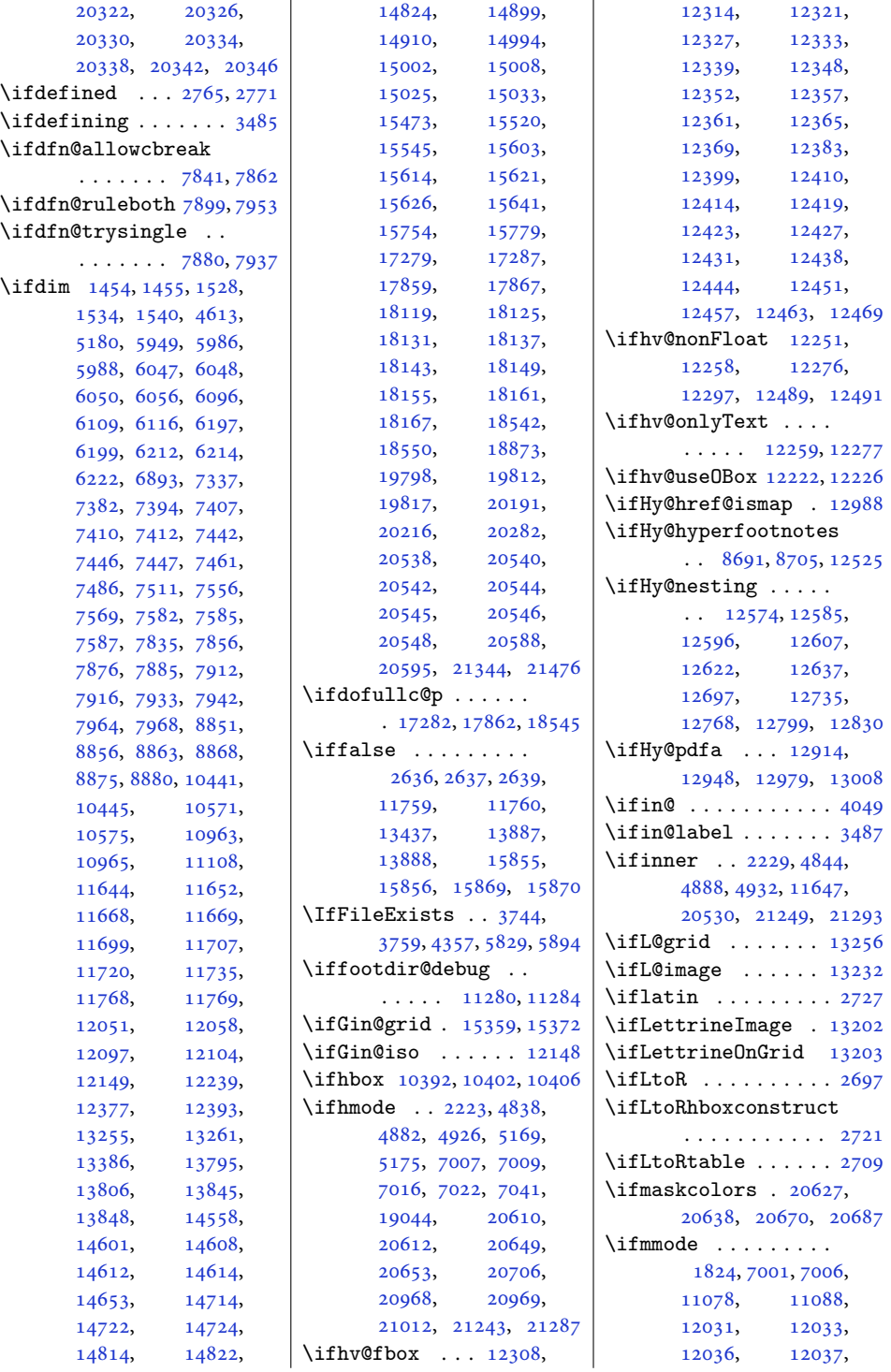

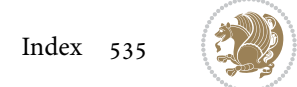

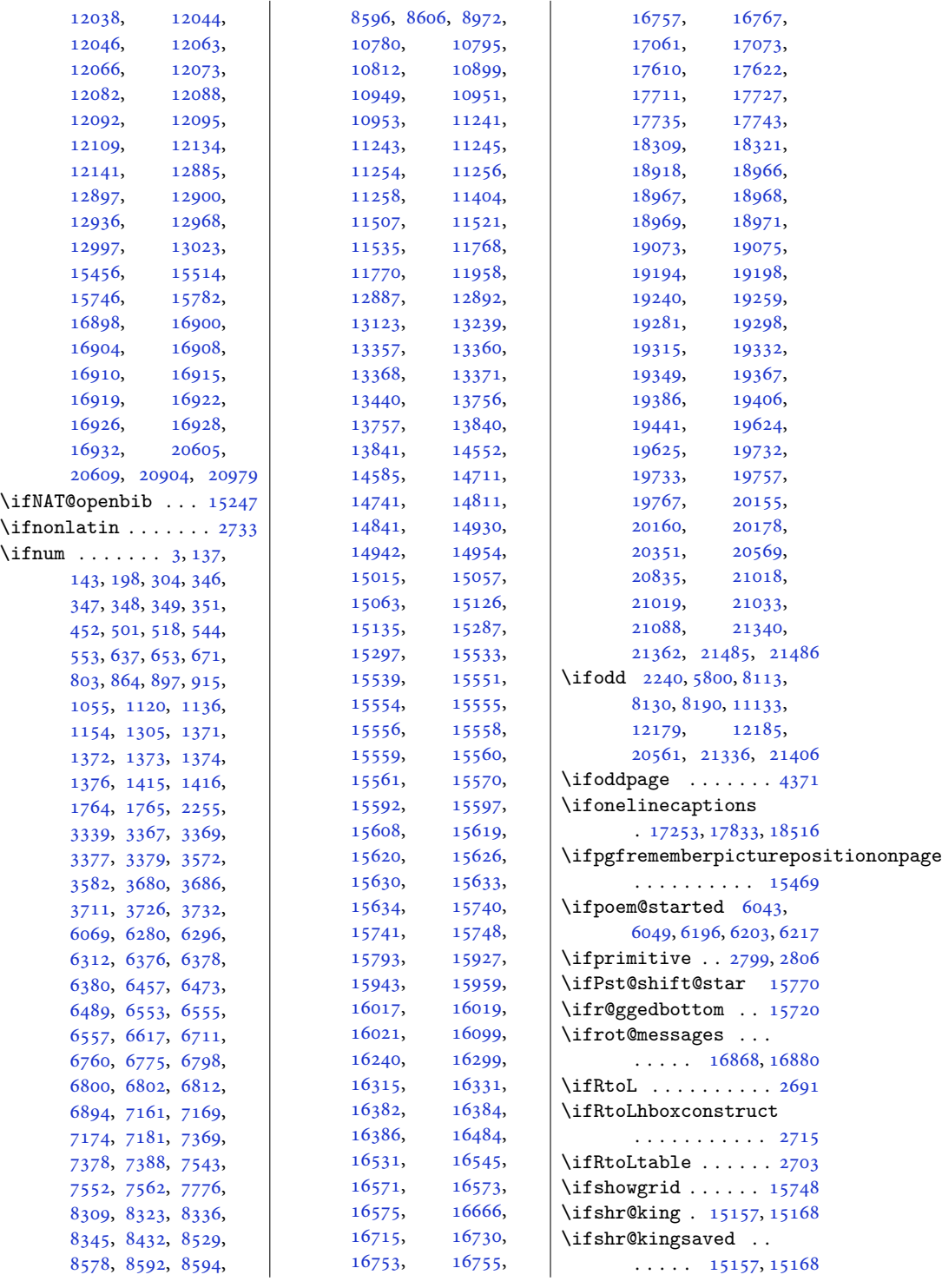

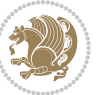

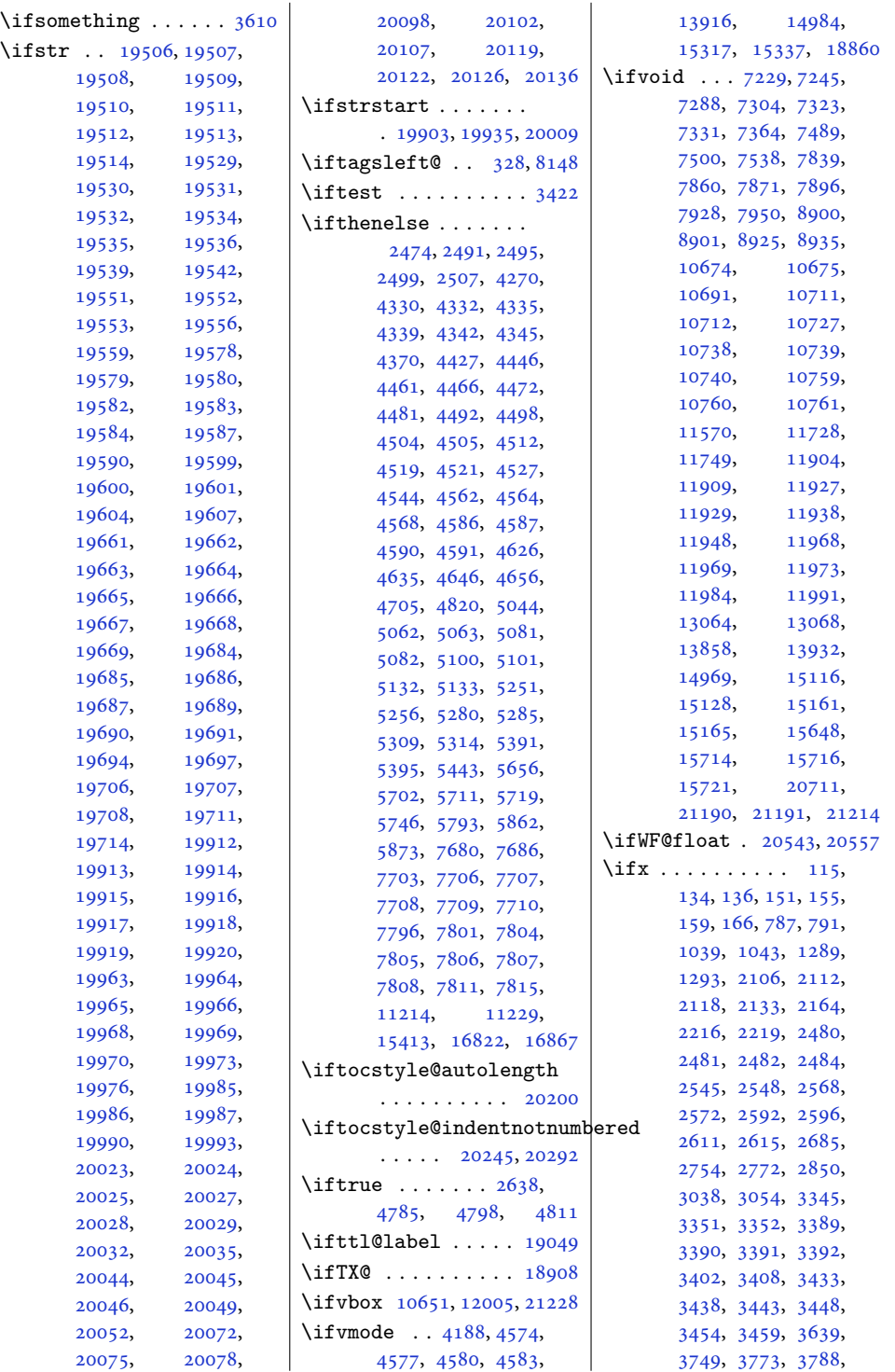

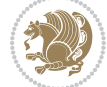

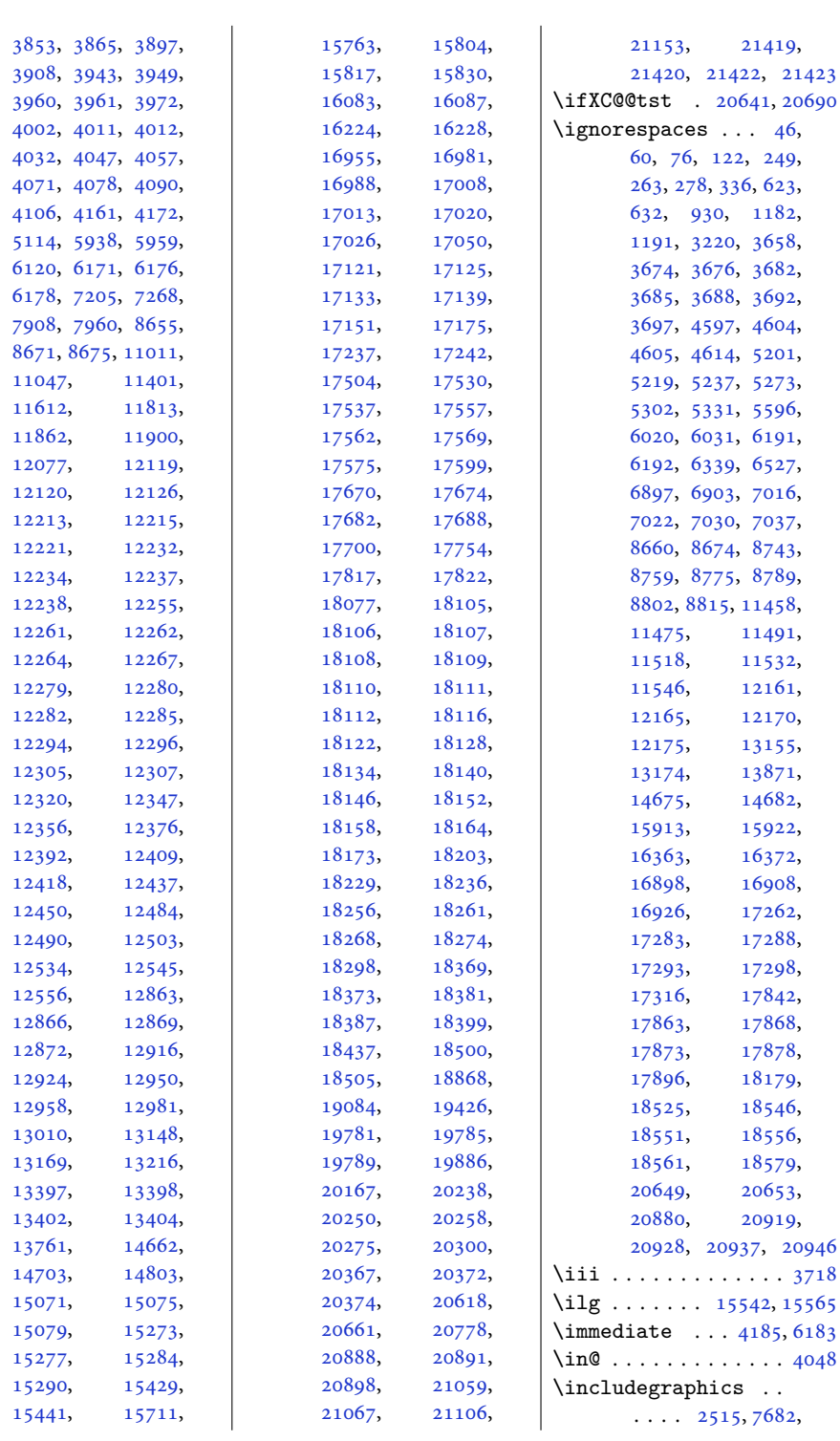

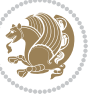

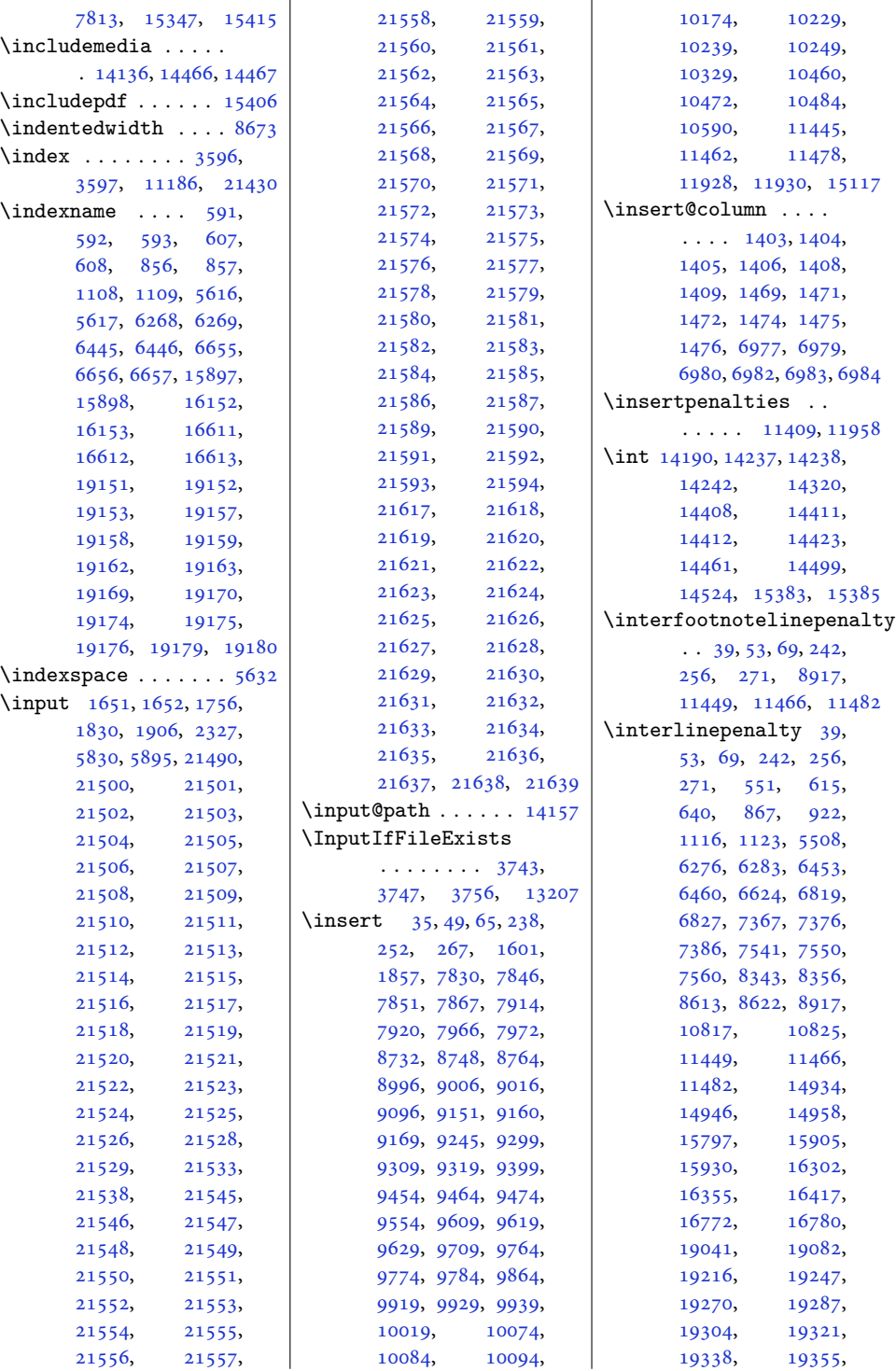

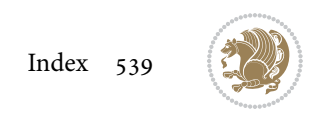
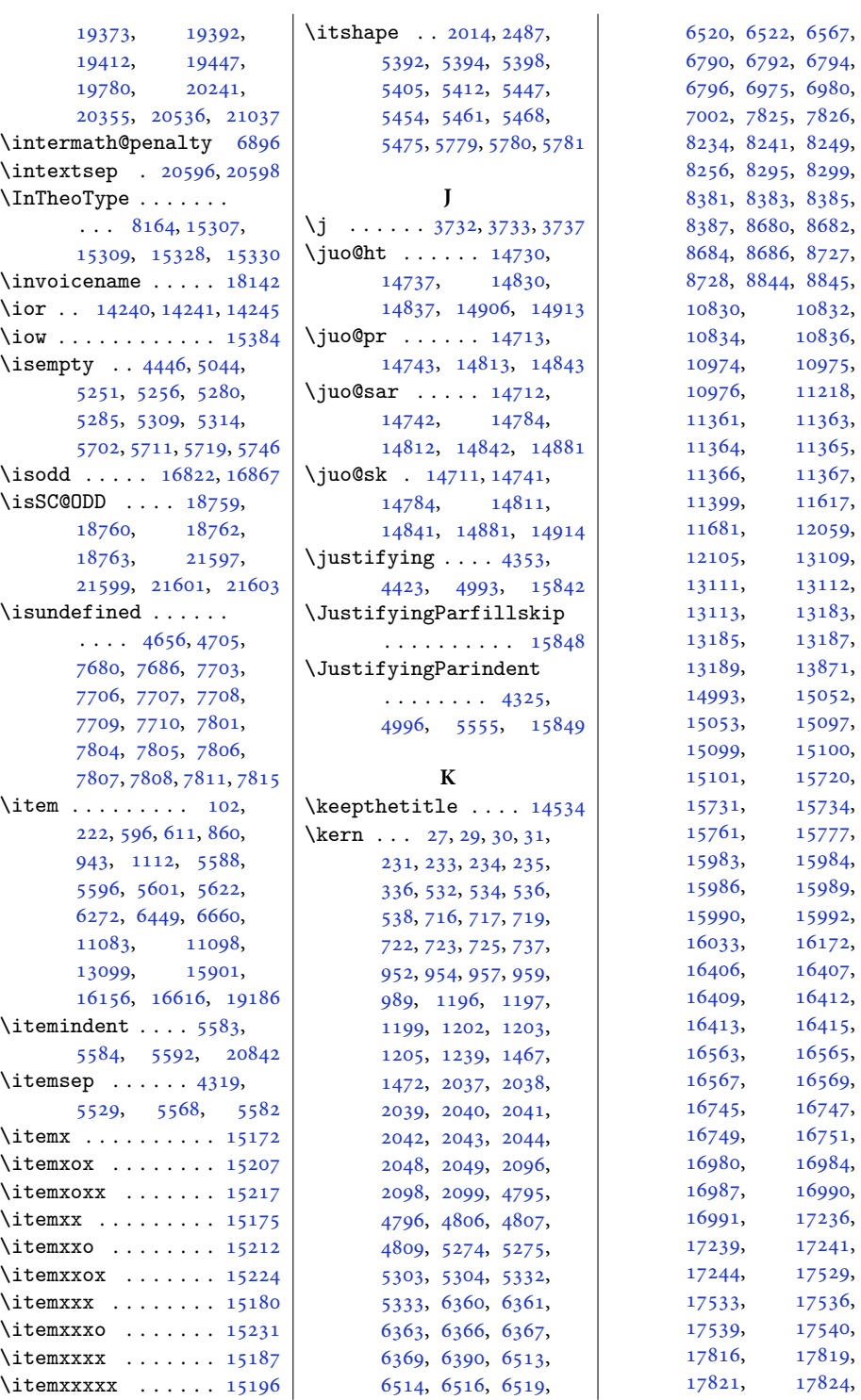

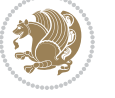

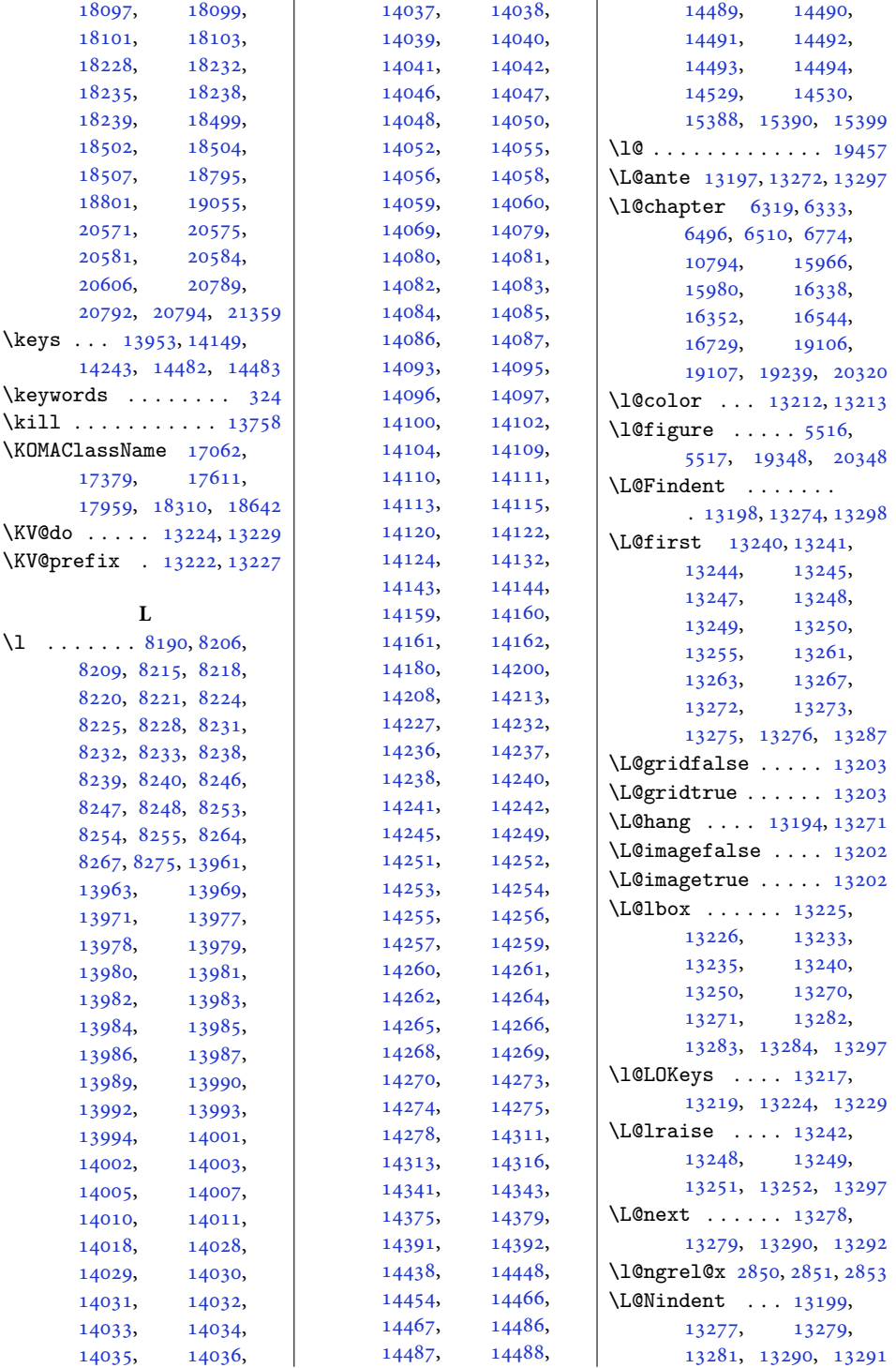

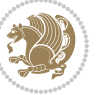

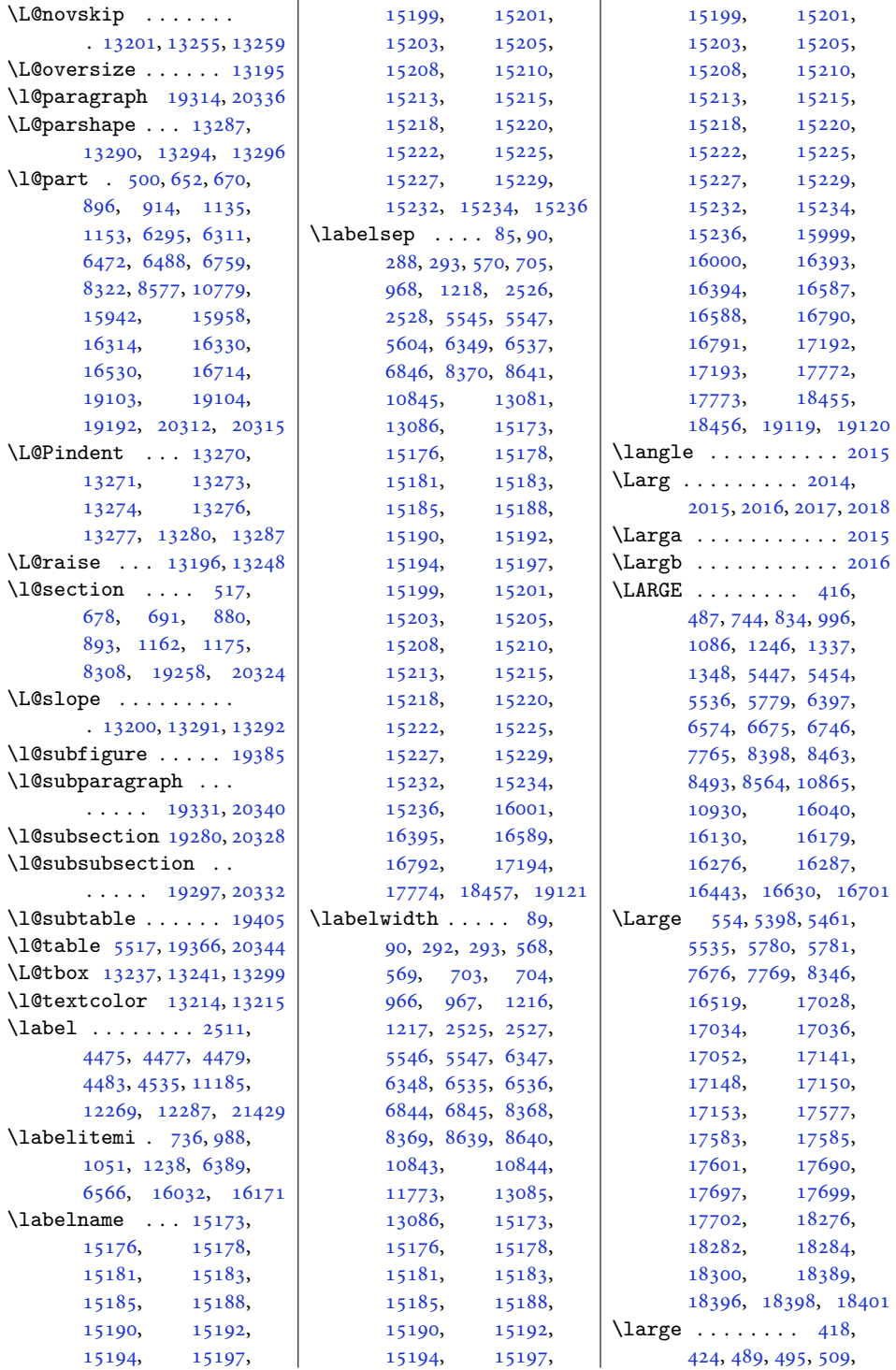

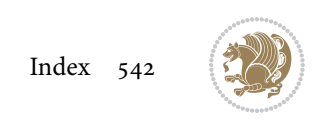

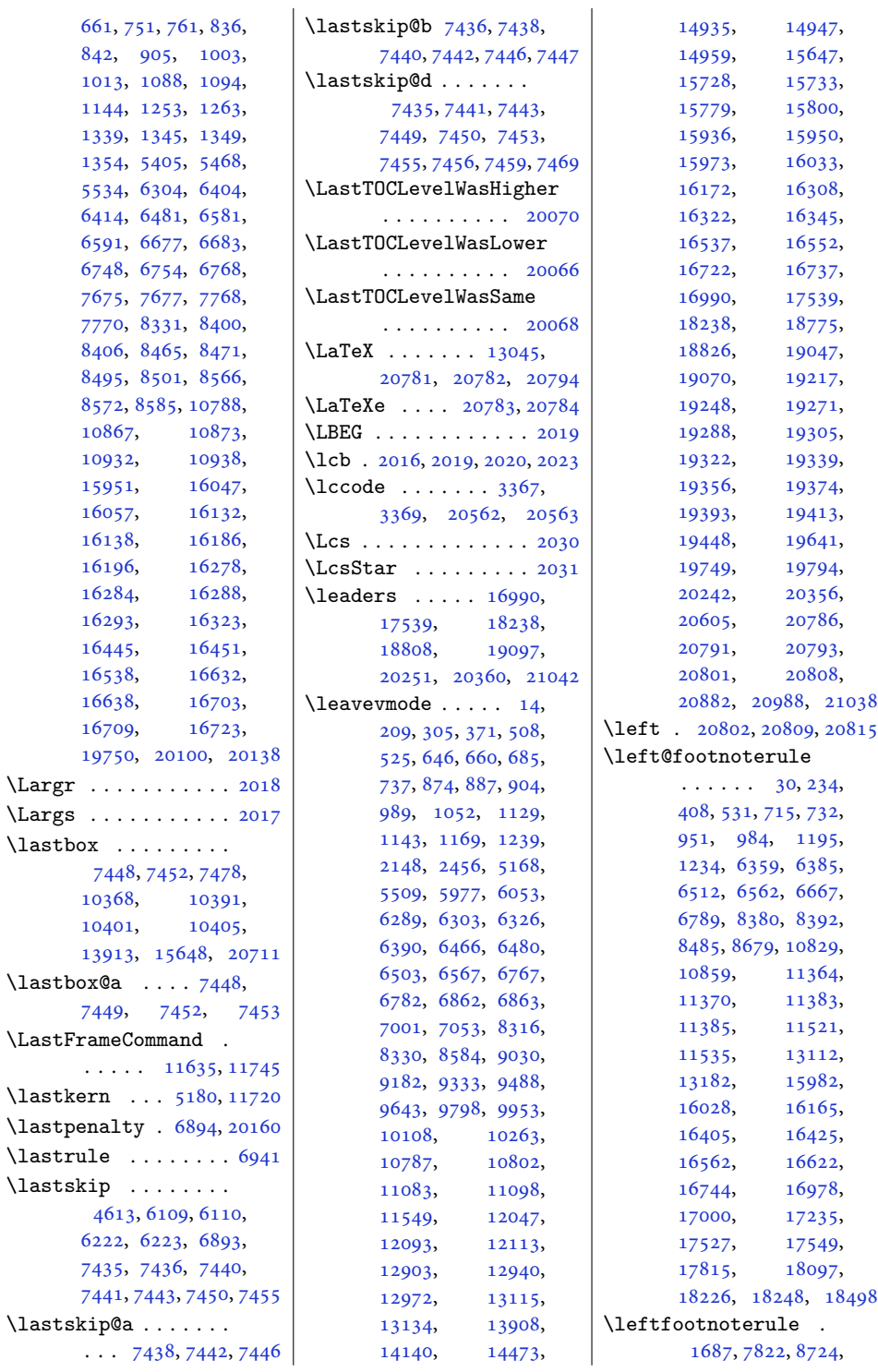

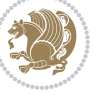

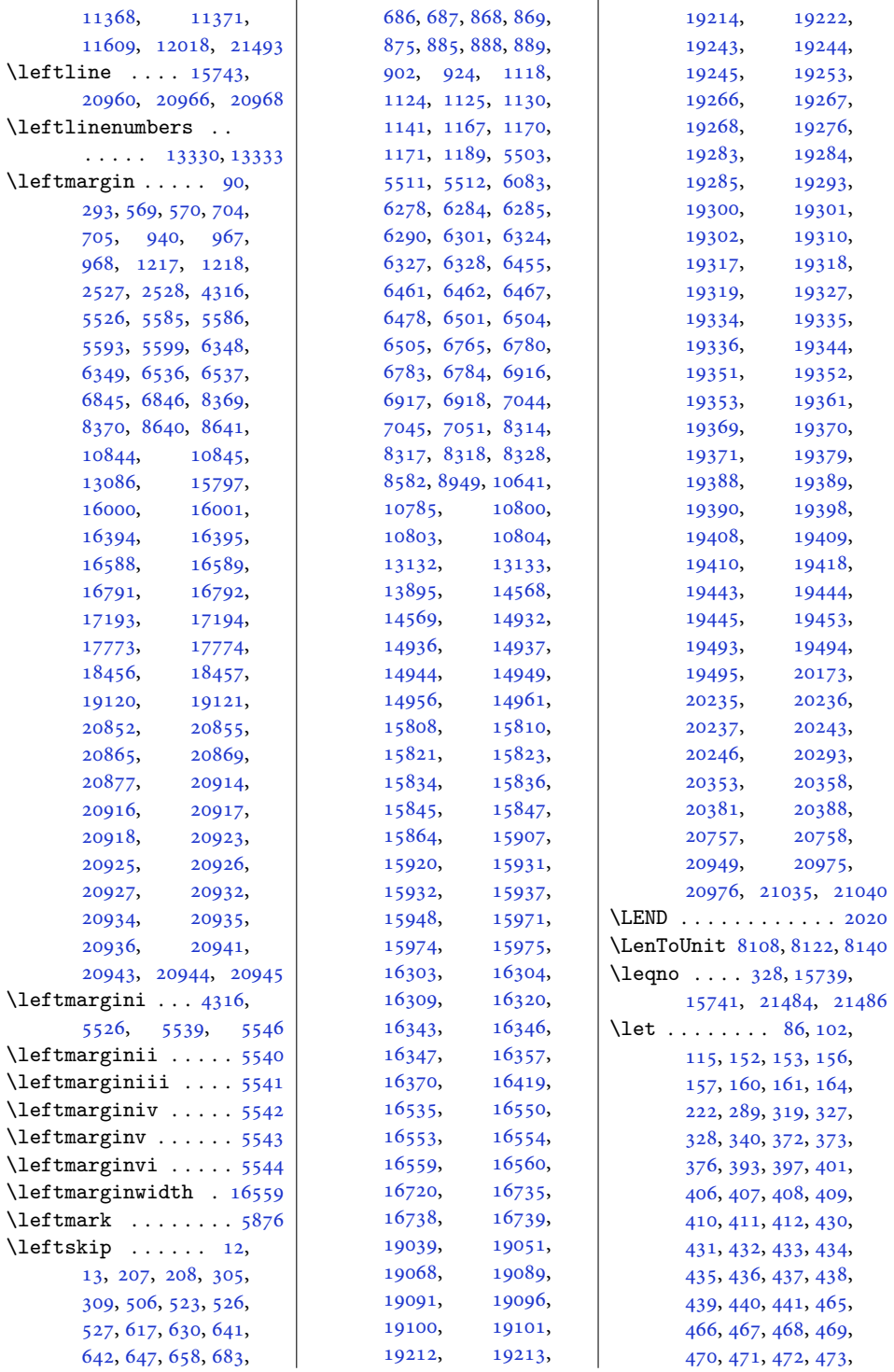

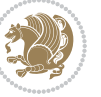

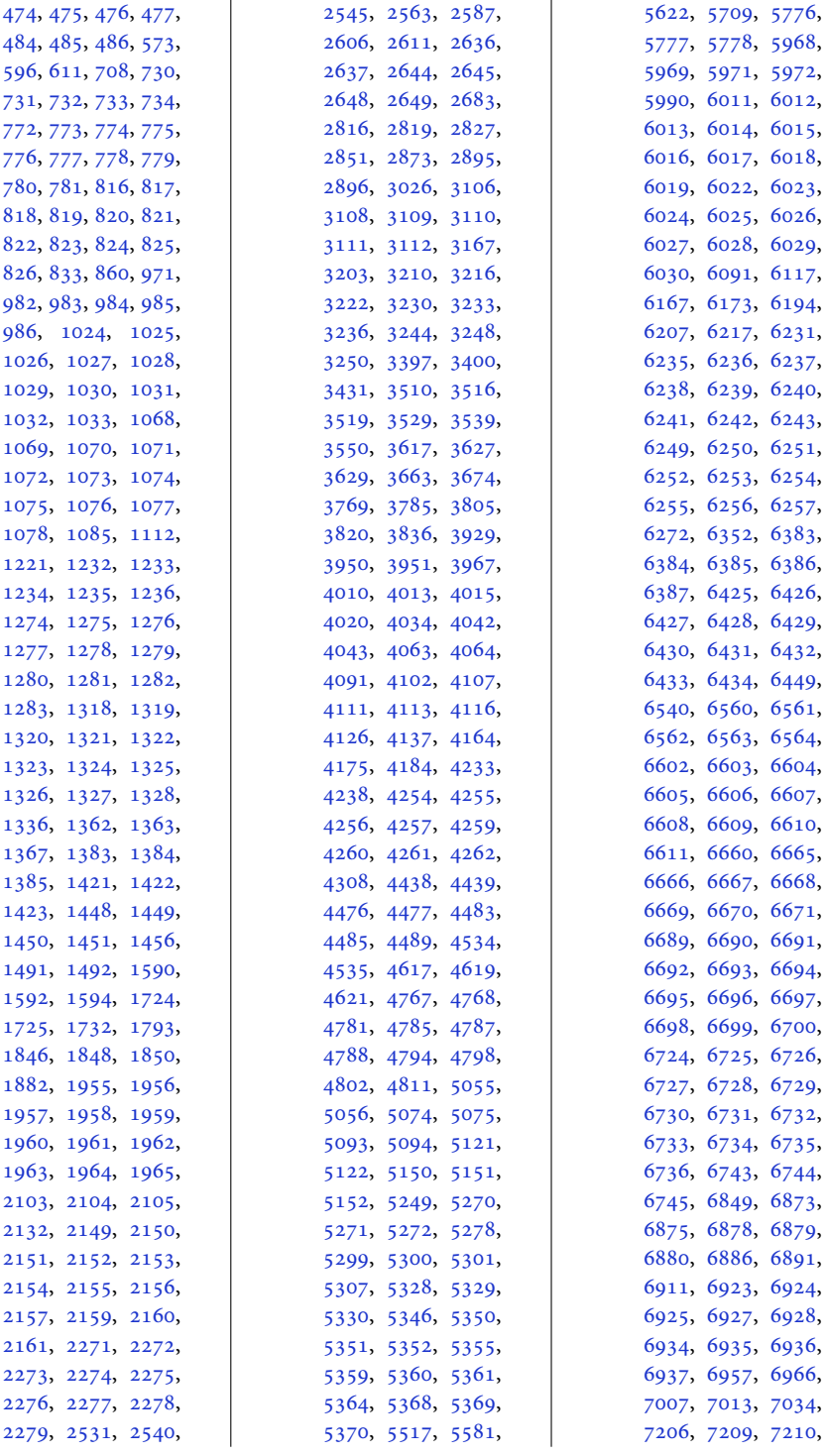

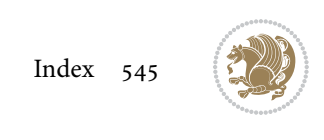

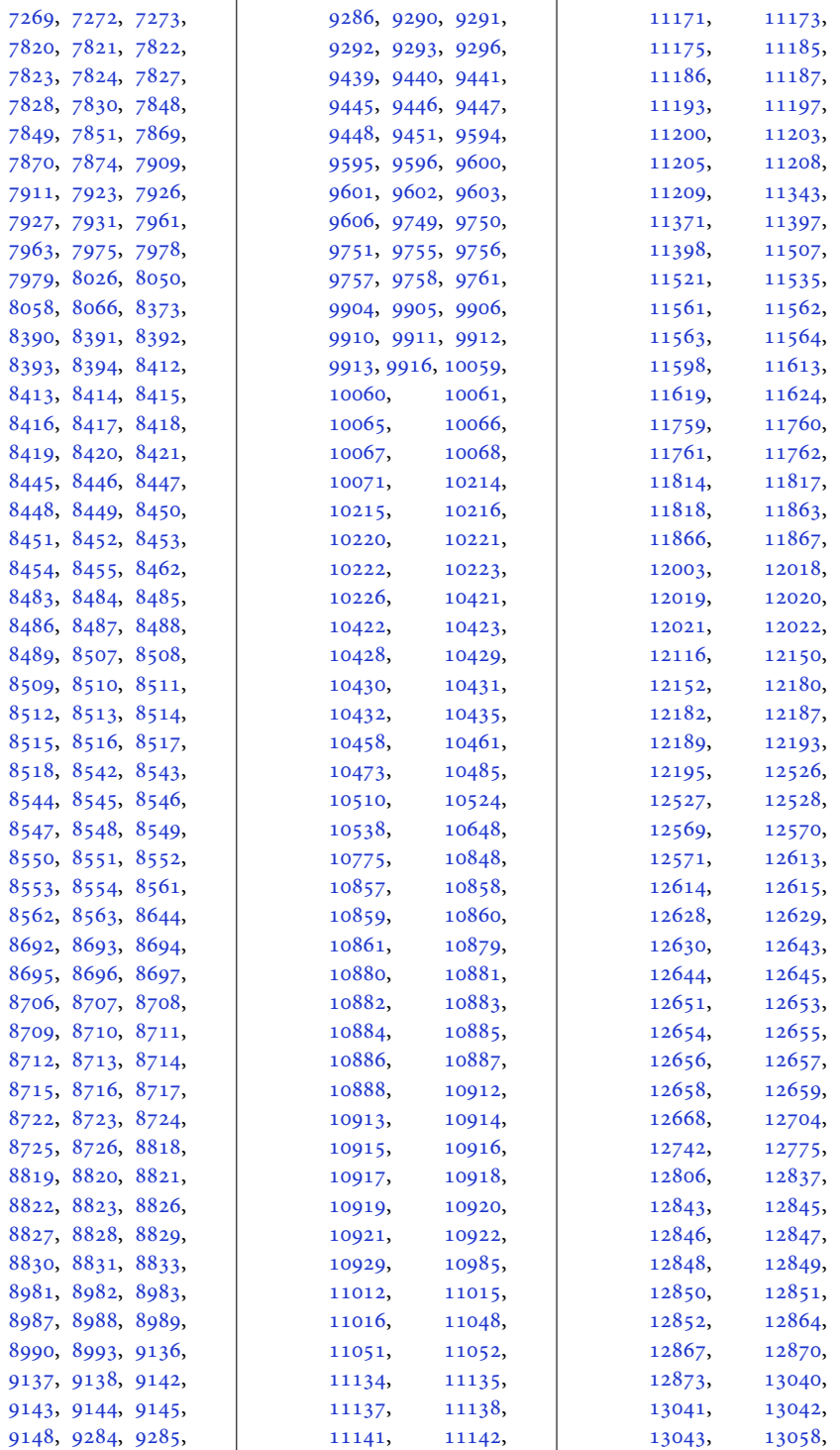

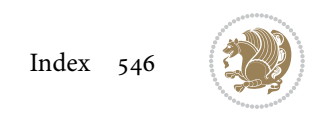

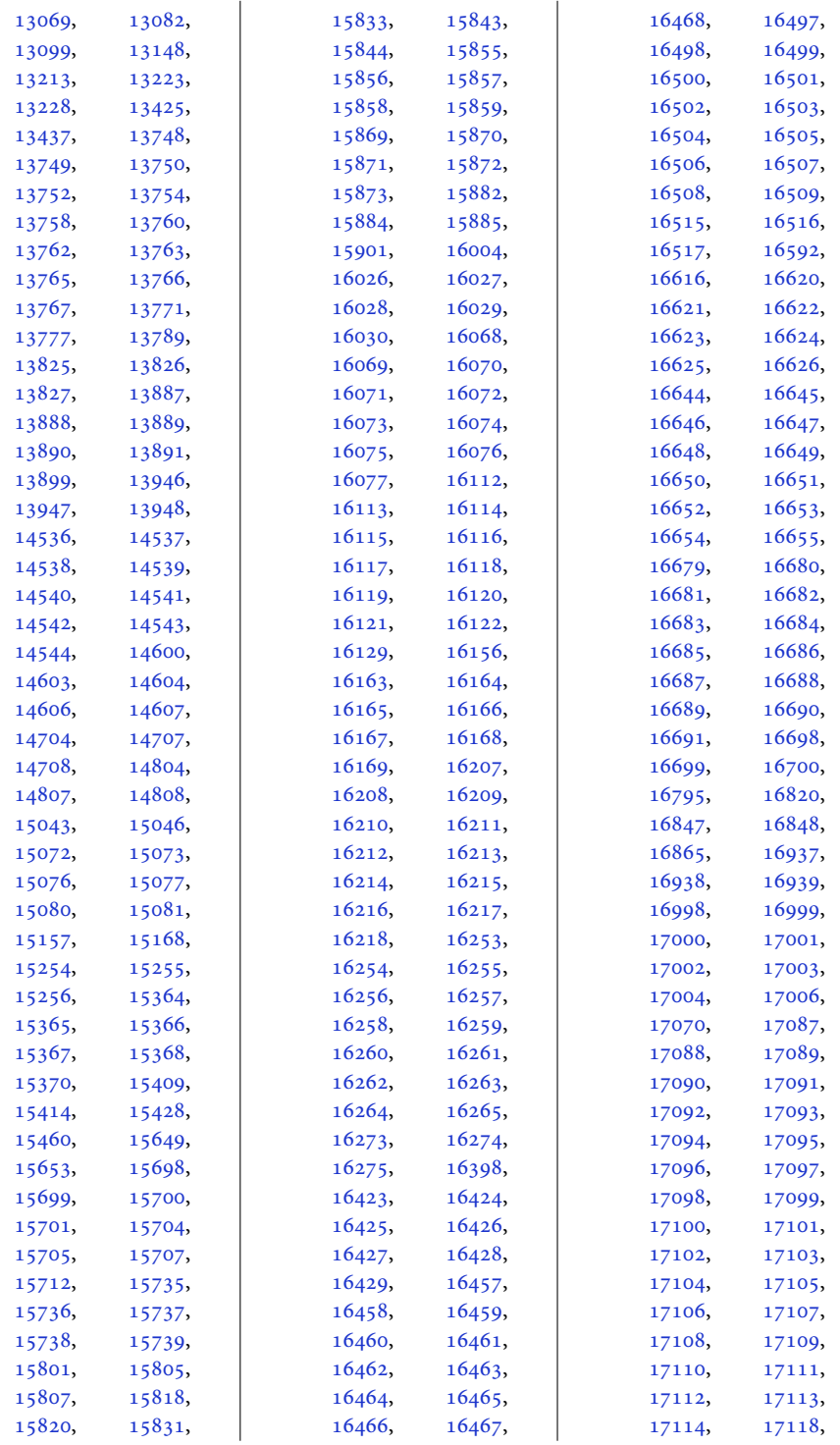

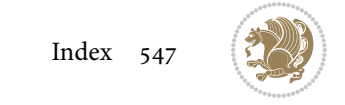

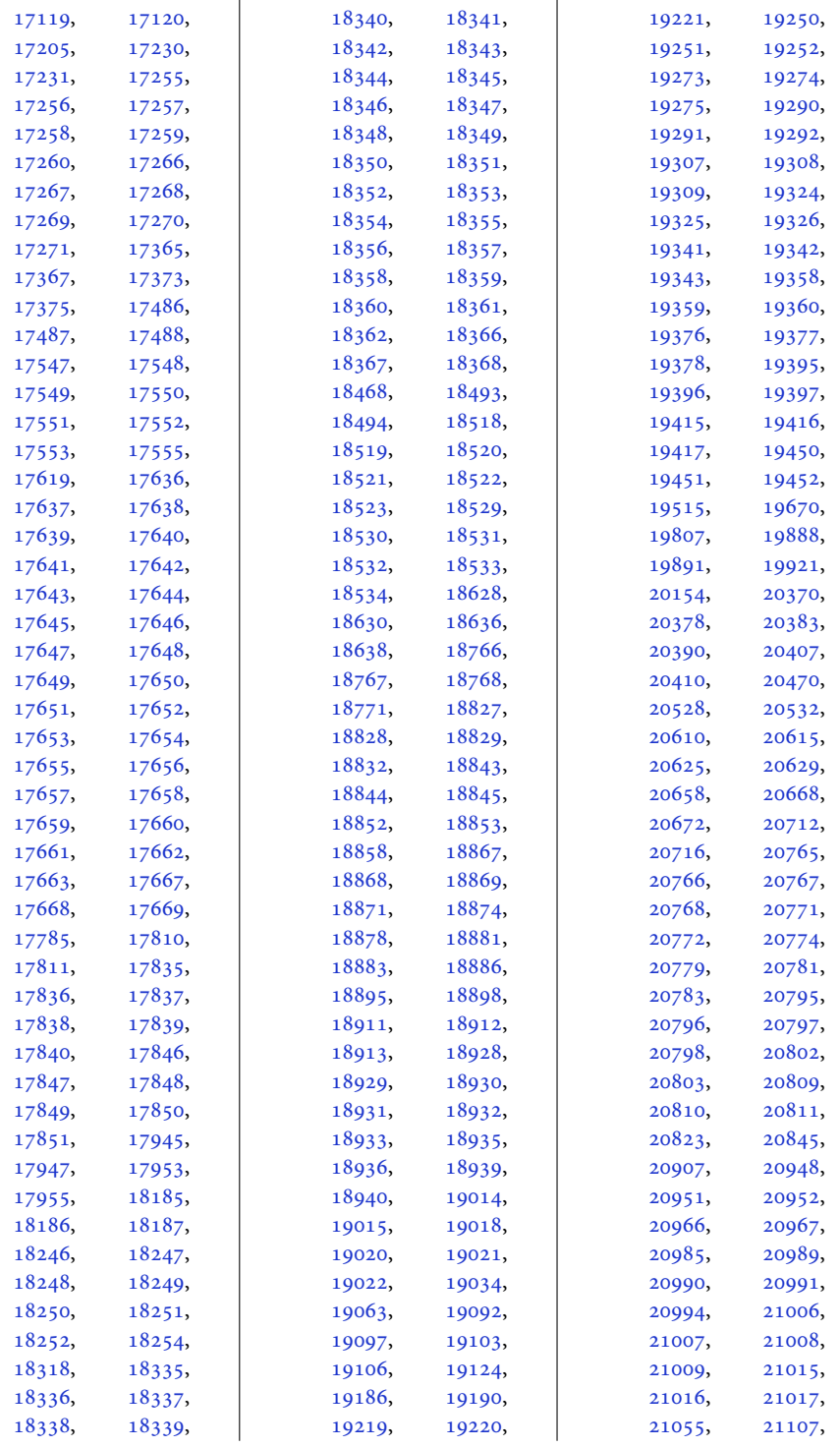

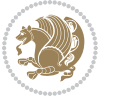

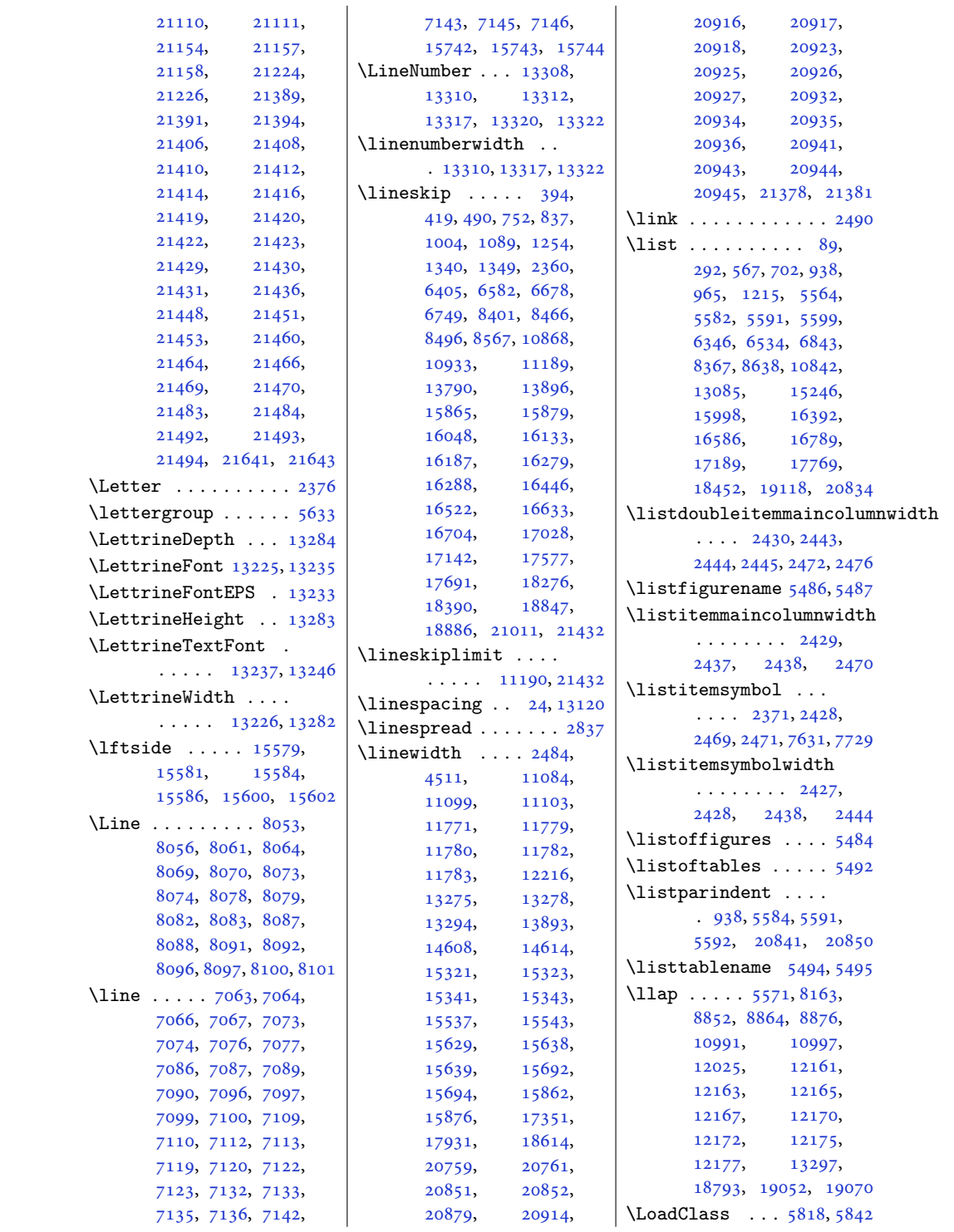

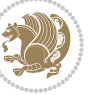

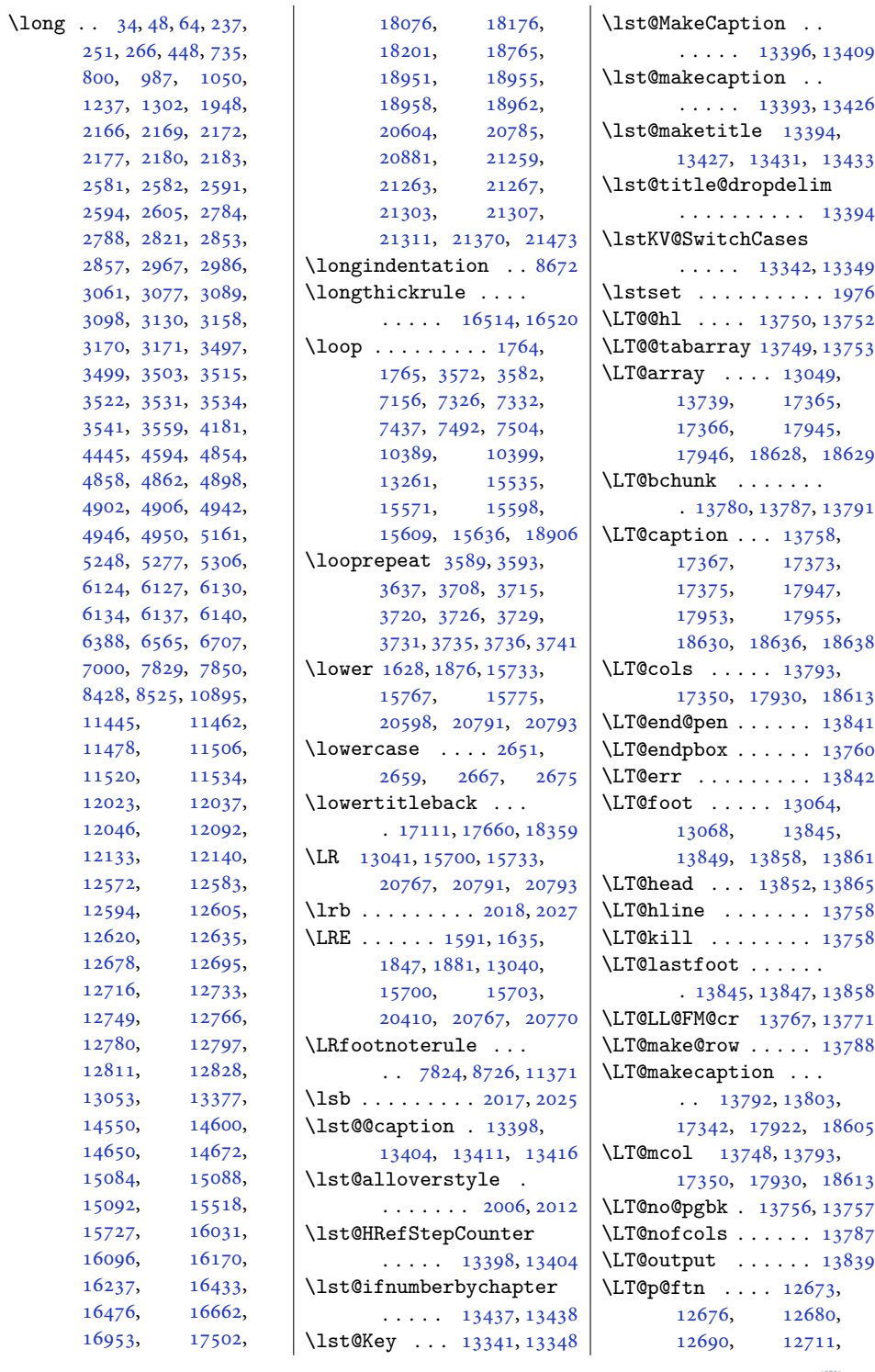

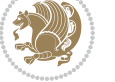

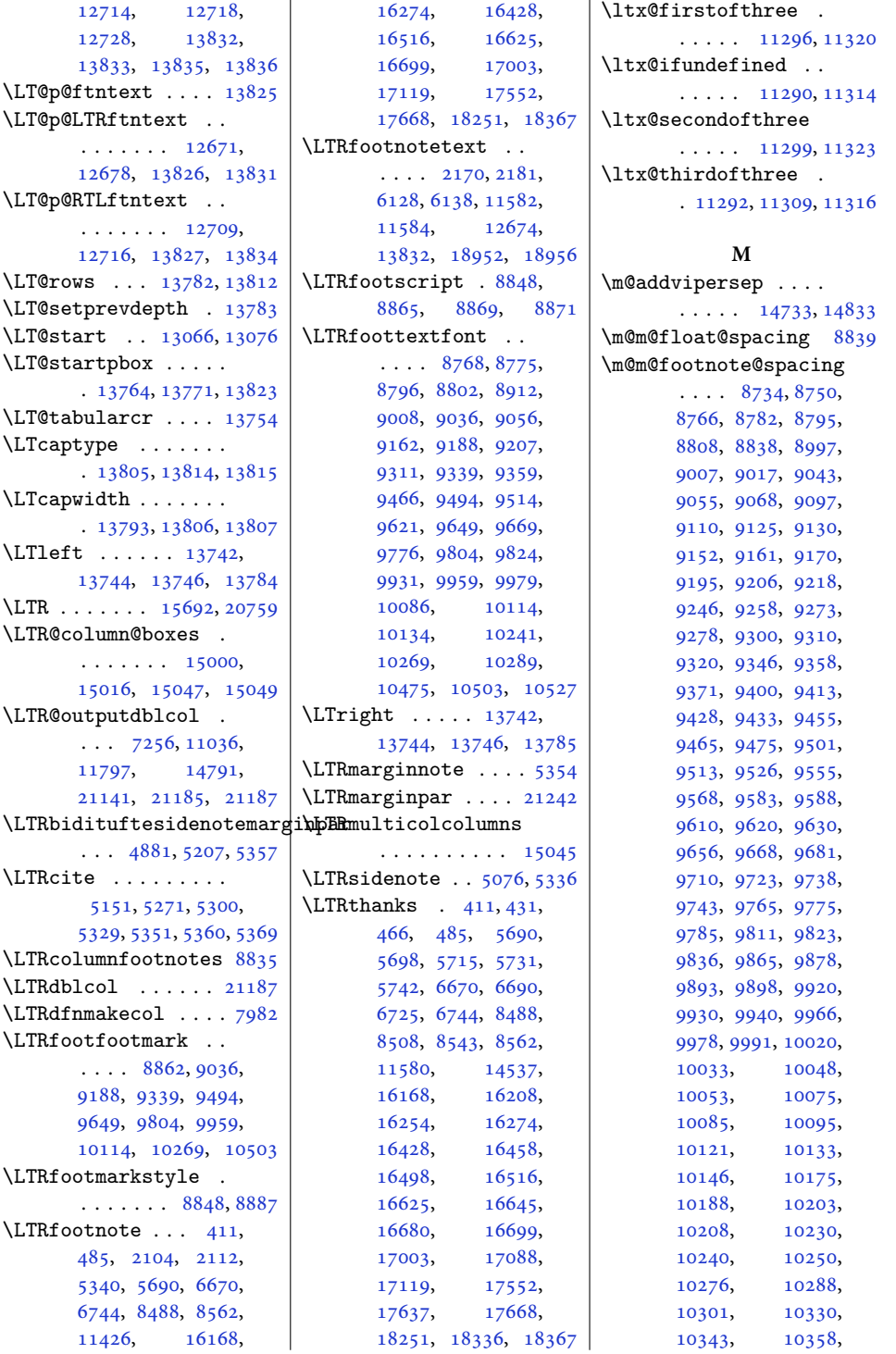

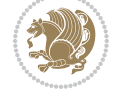

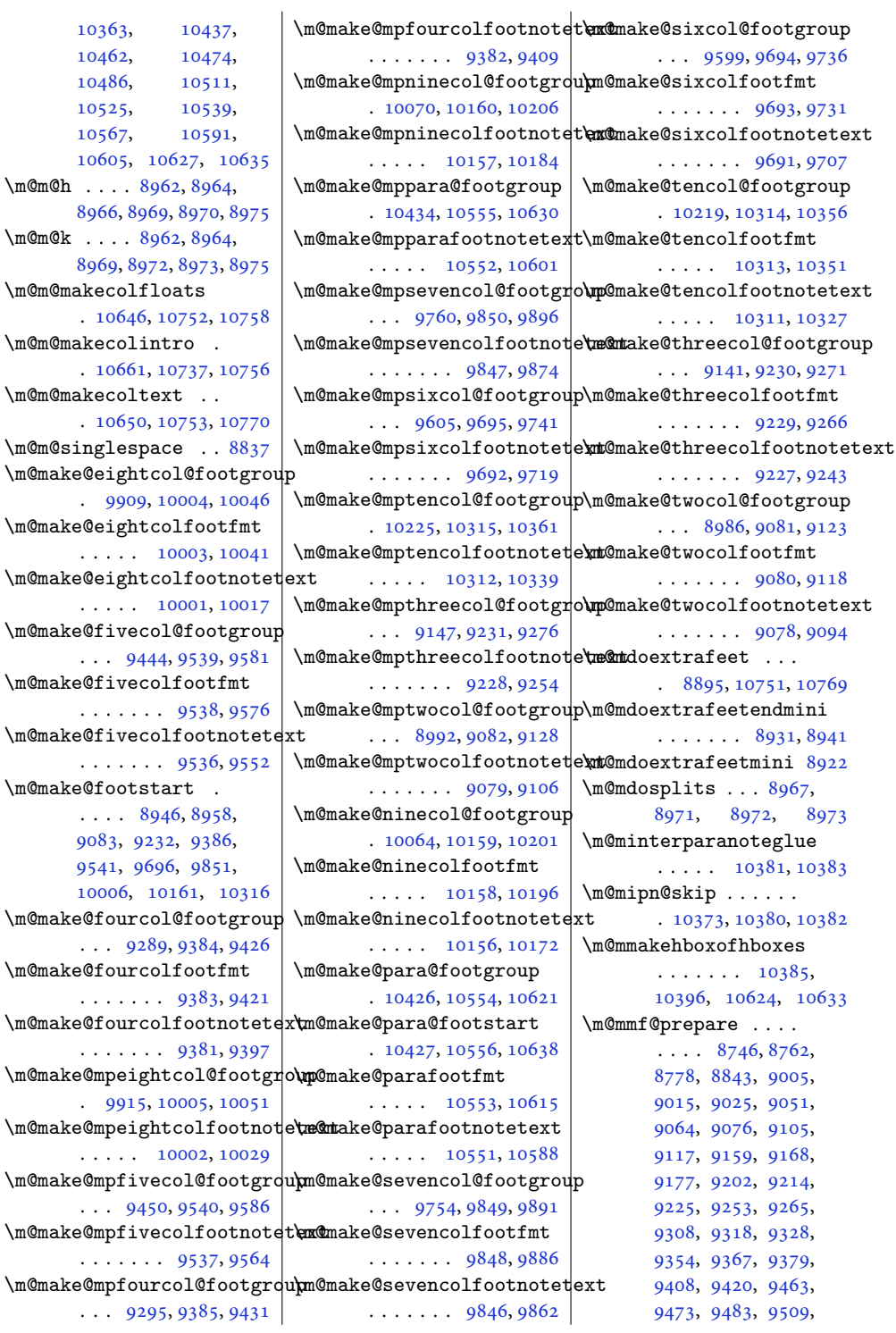

 $\mbox{\textsf{Im}}@k$ 

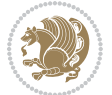

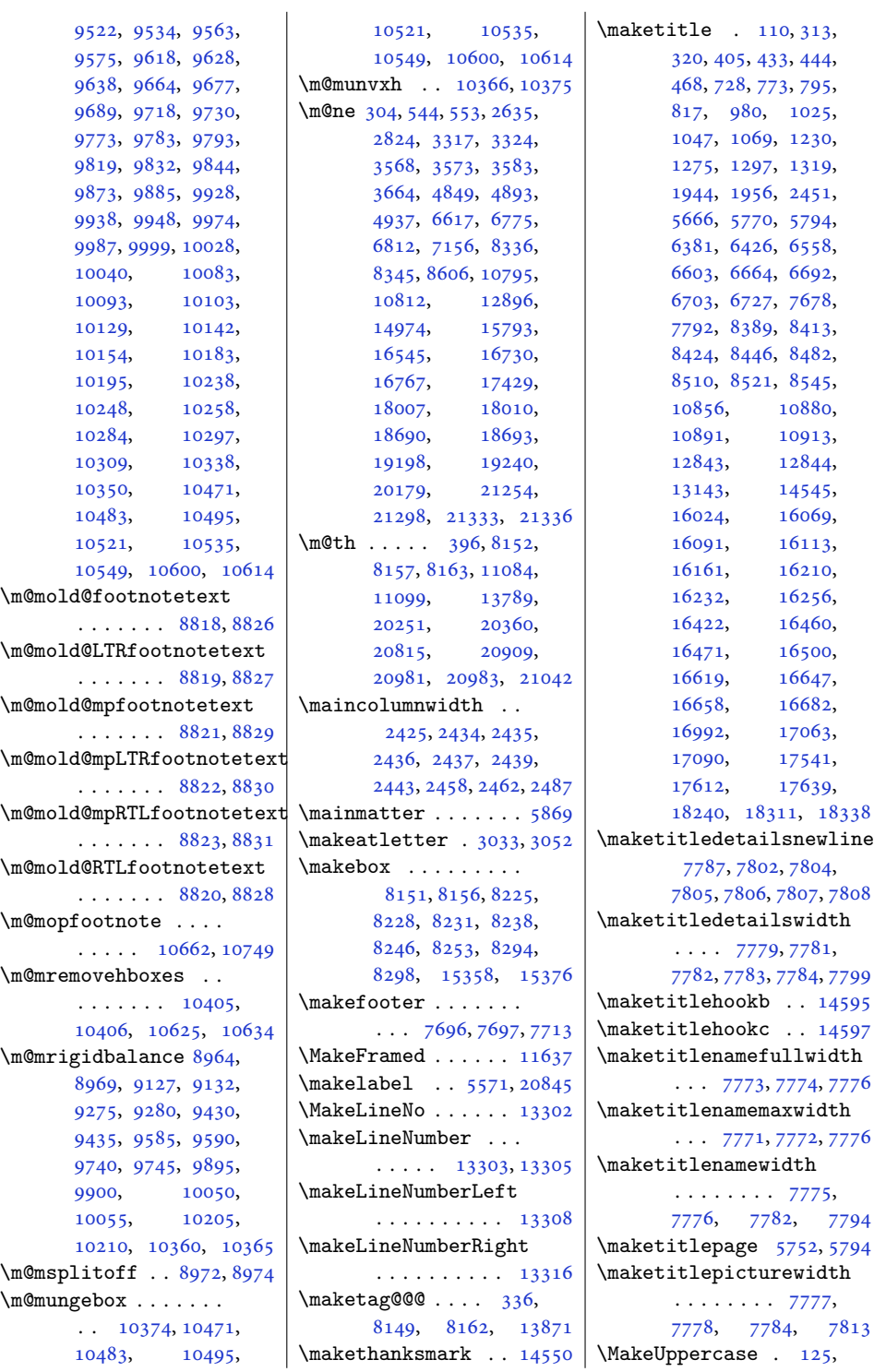

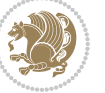

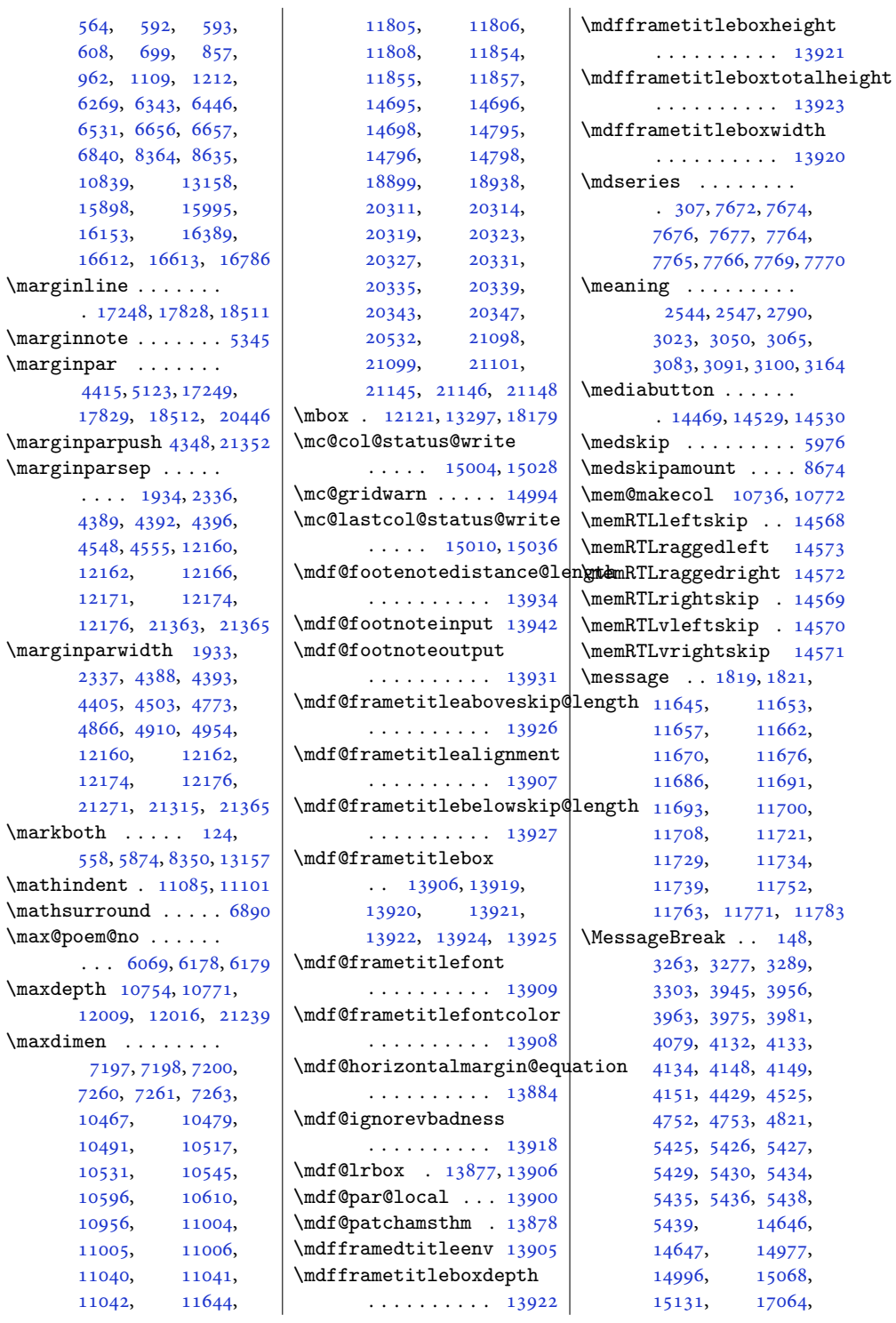

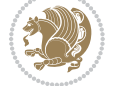

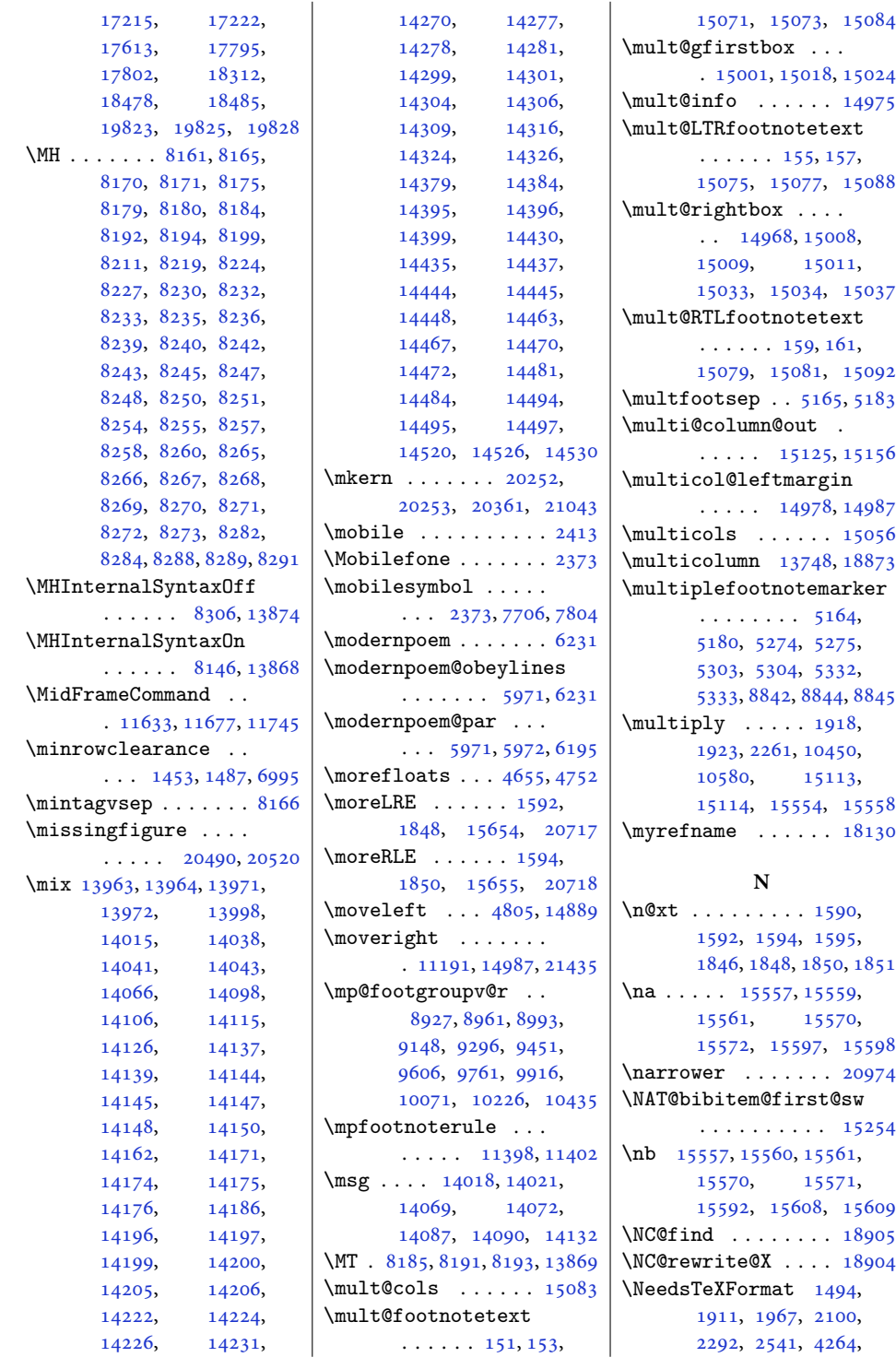

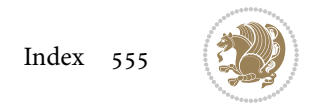

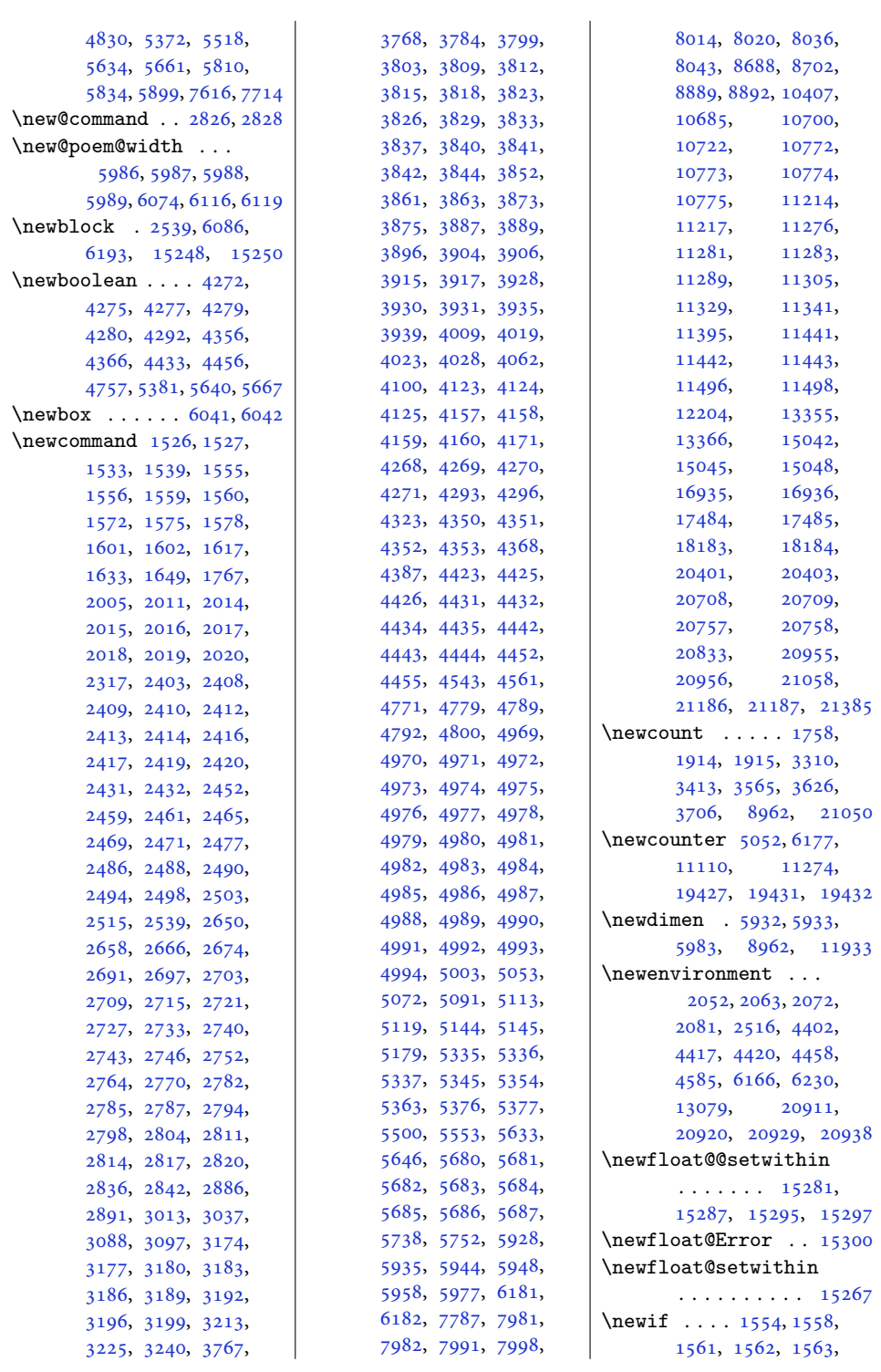

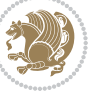

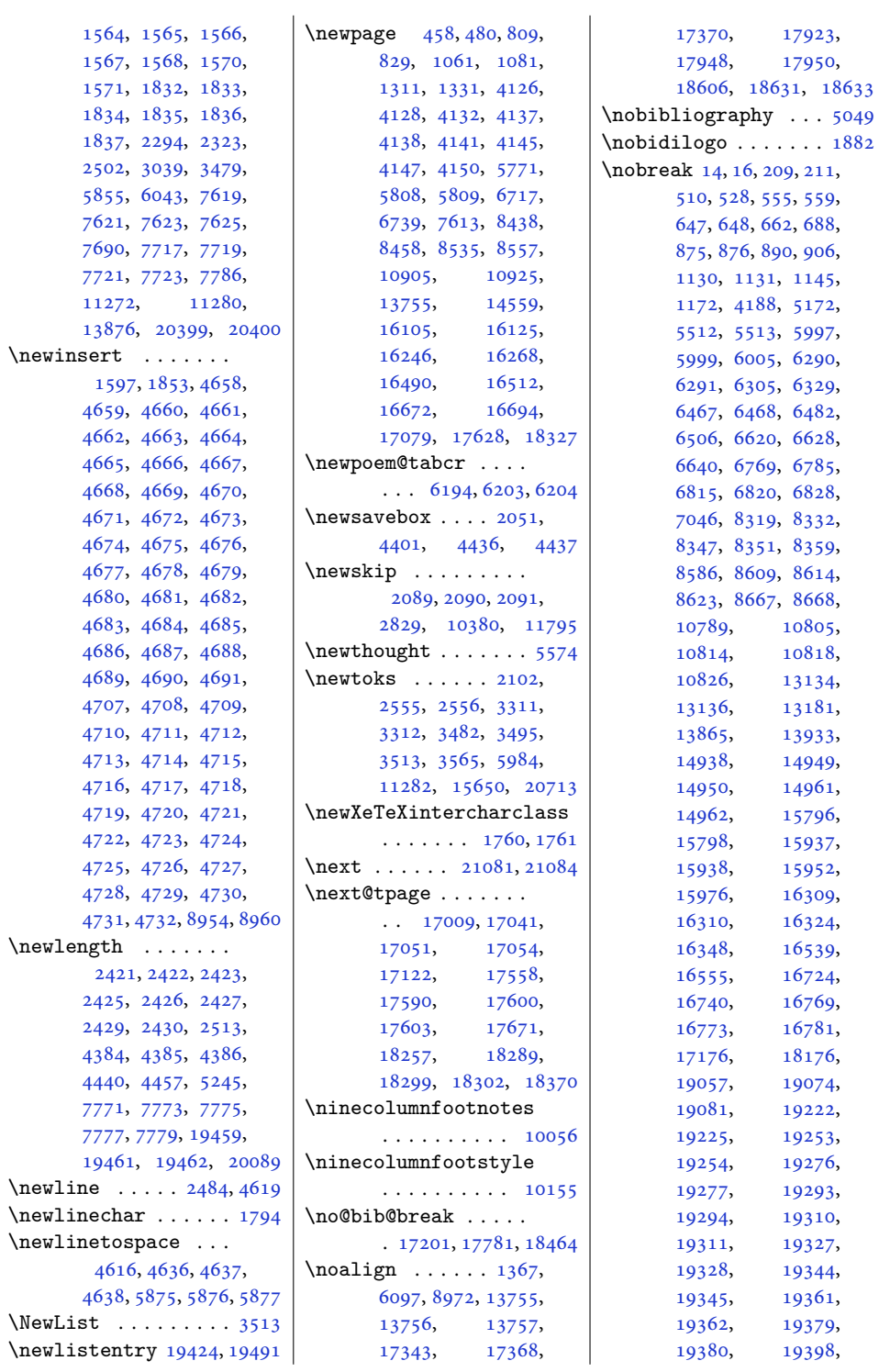

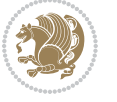

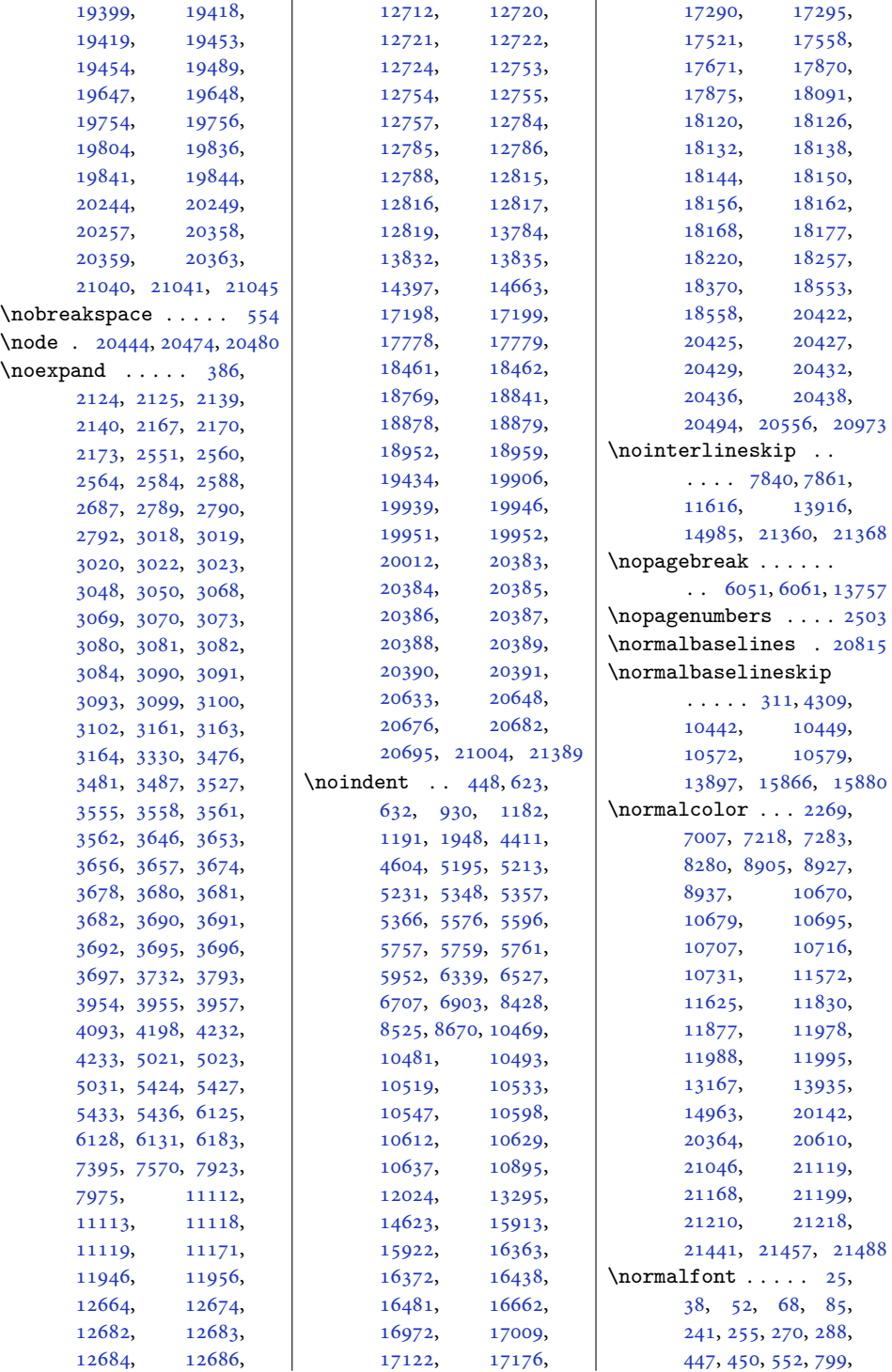

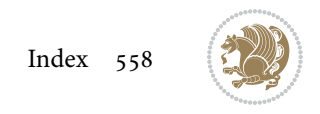

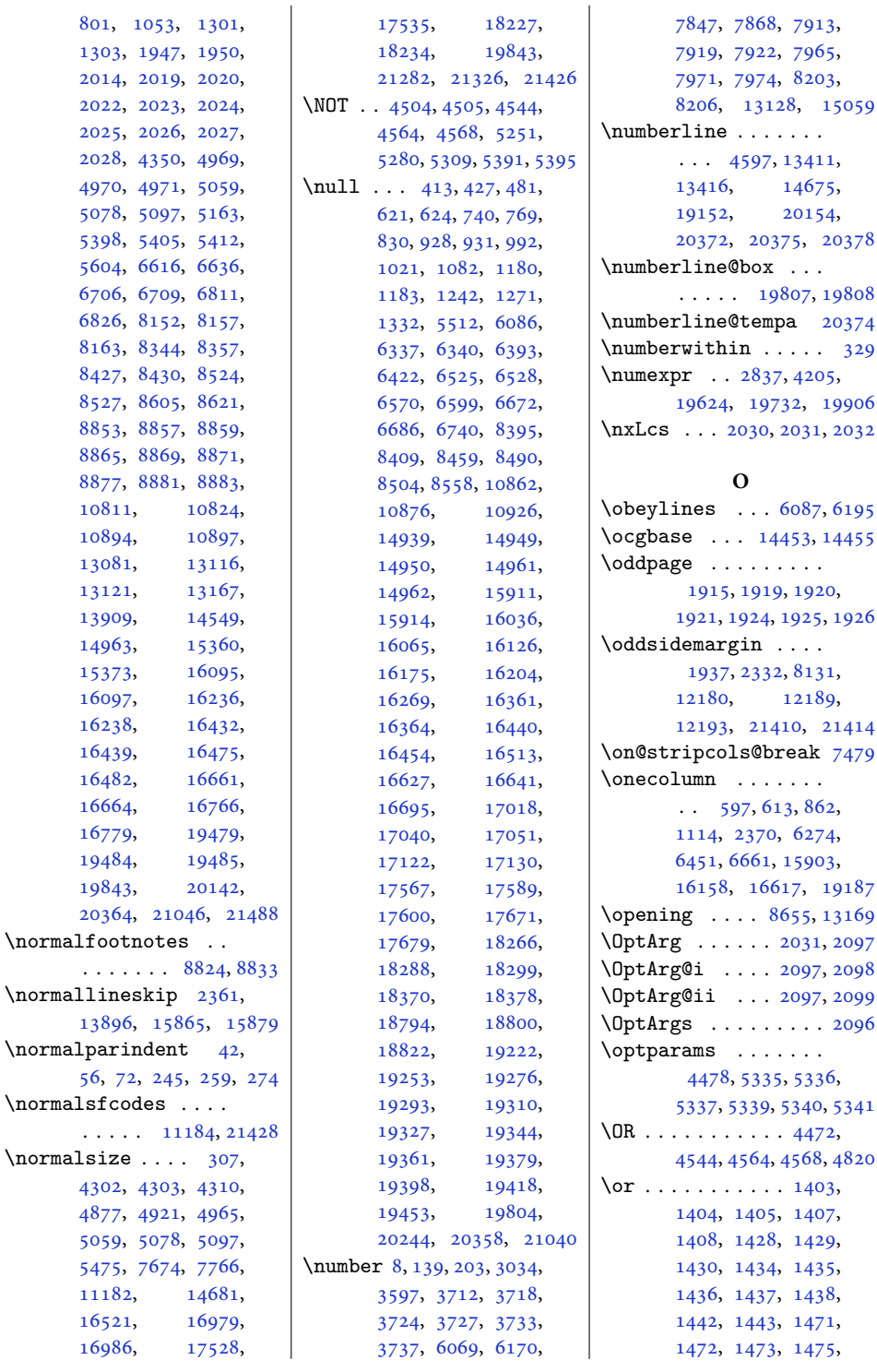

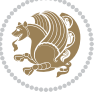

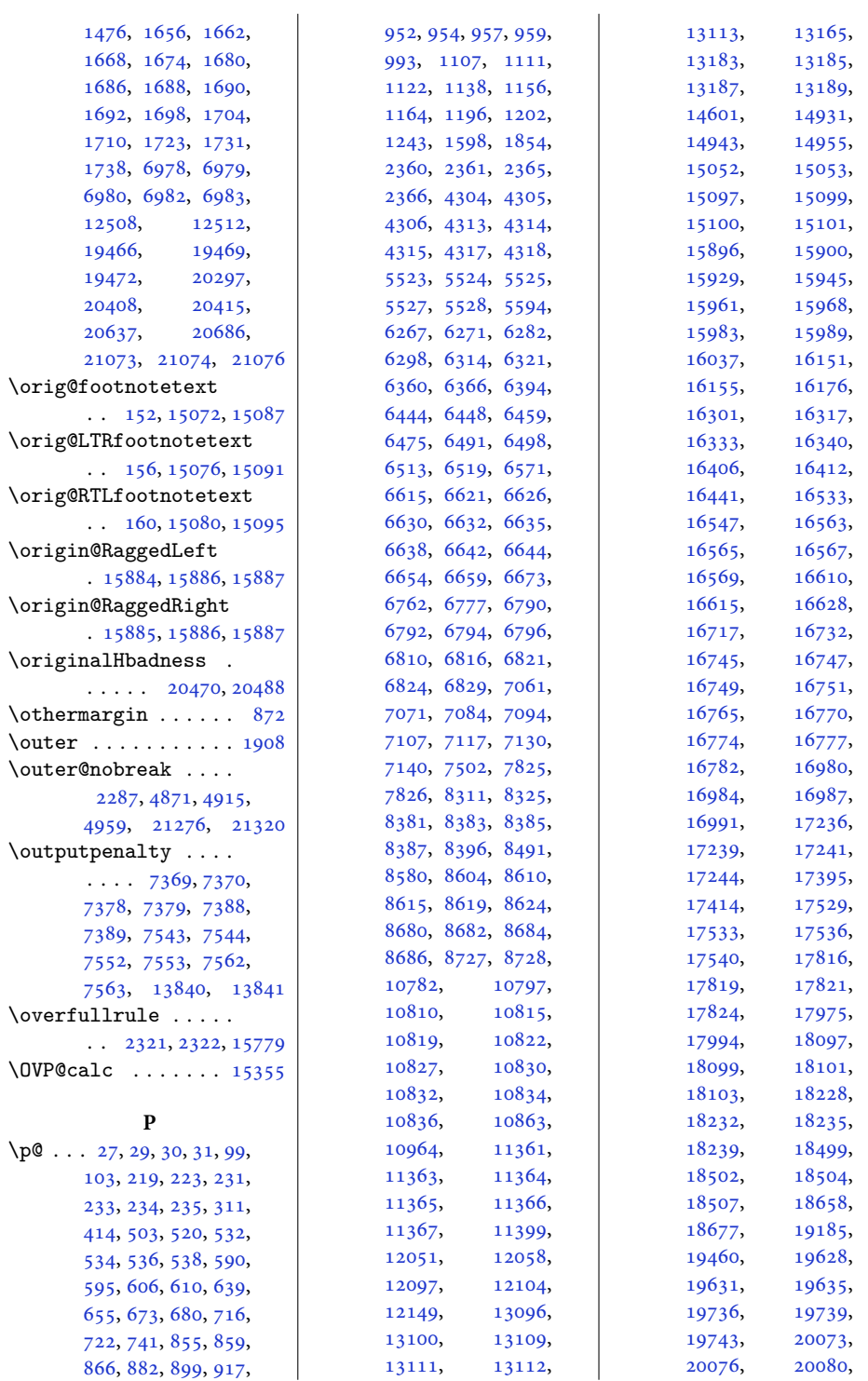

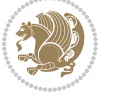

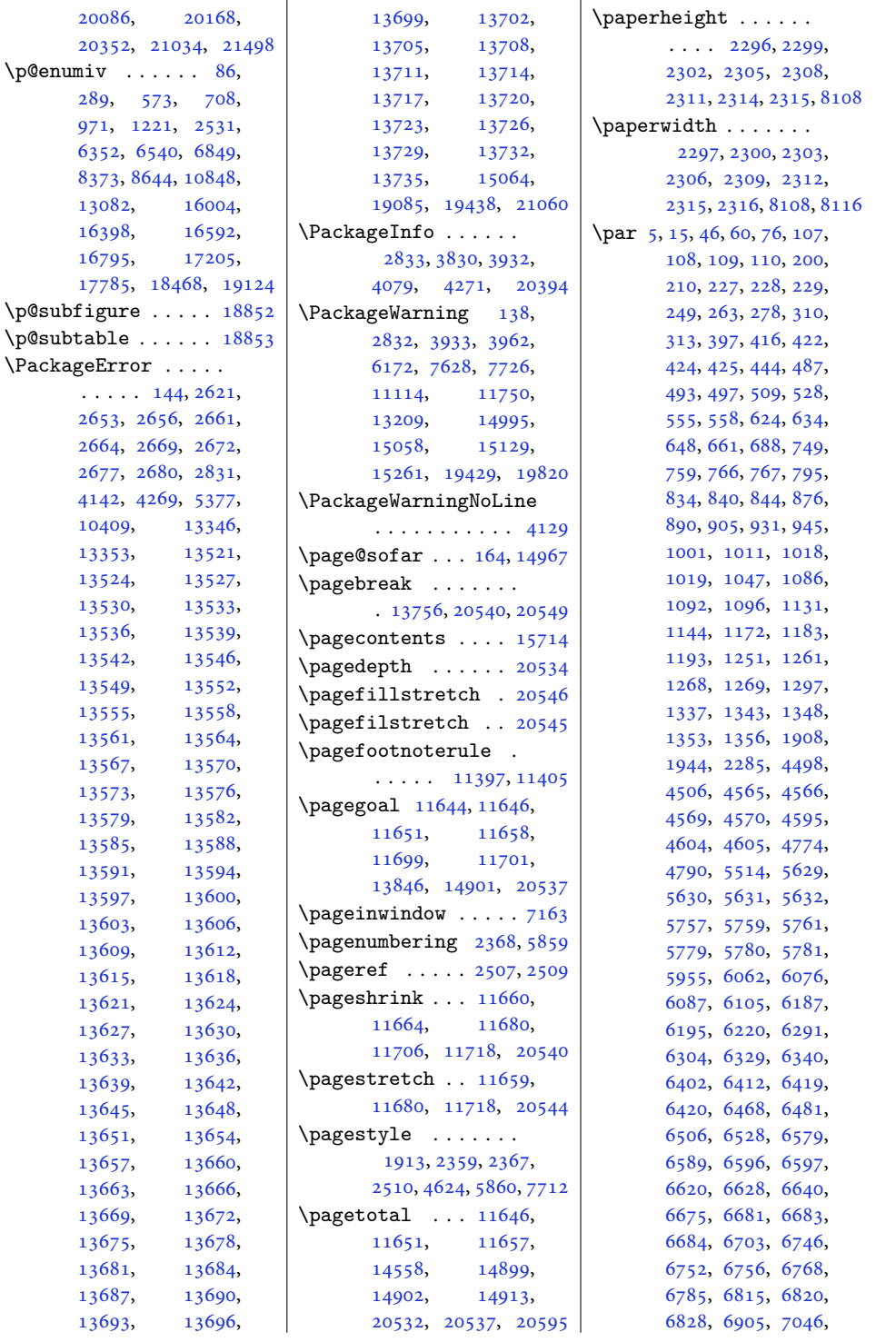

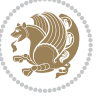

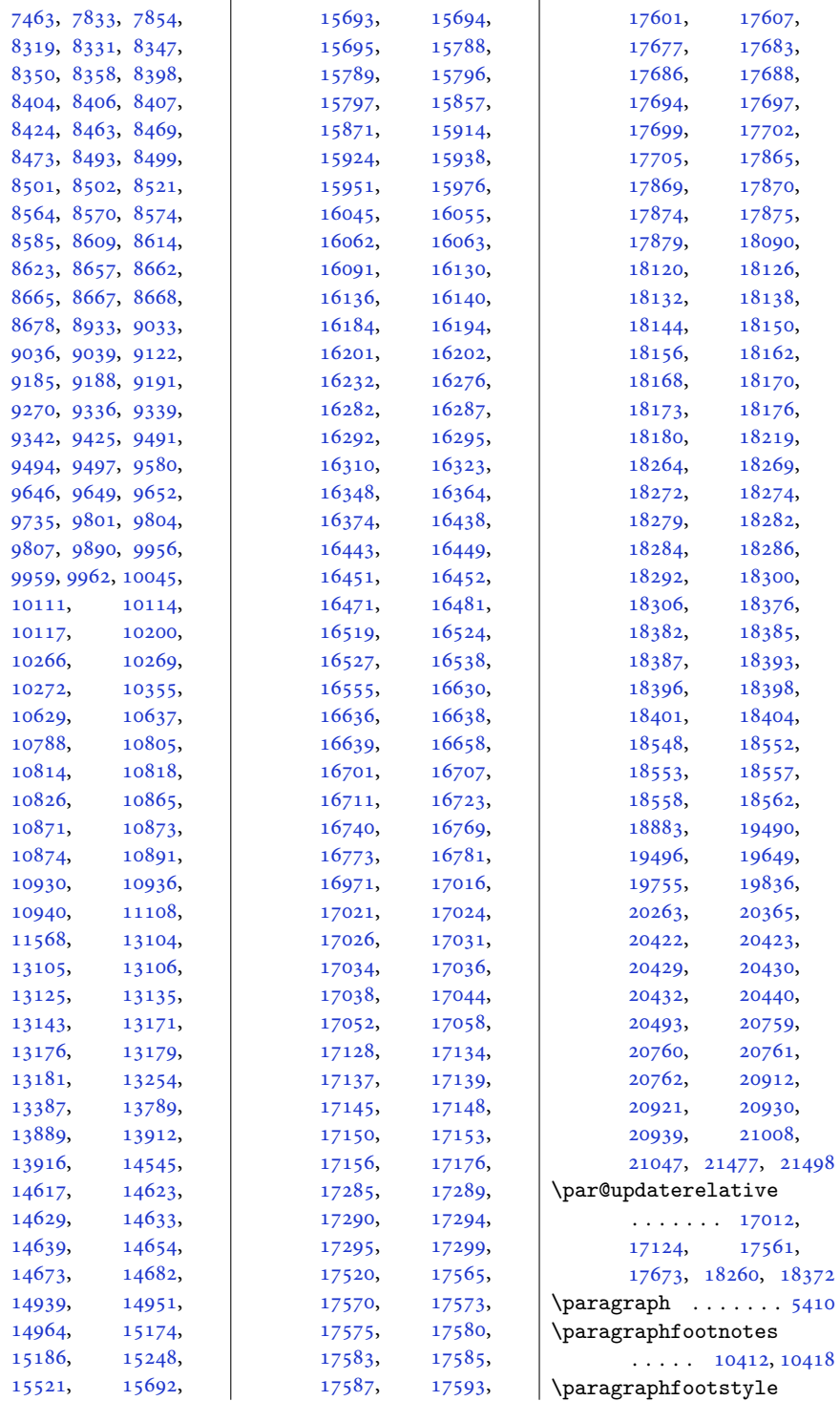

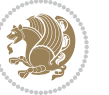

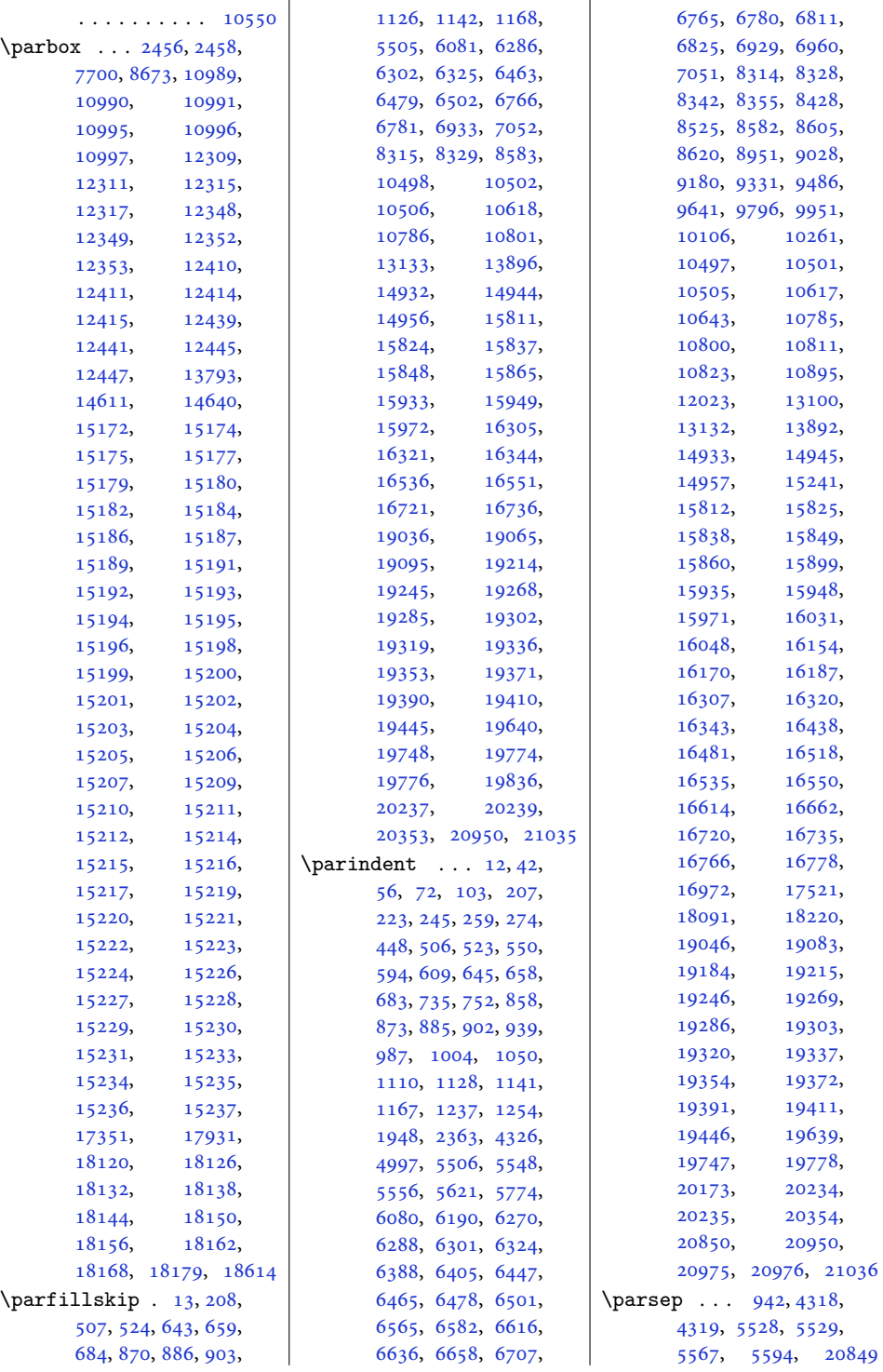

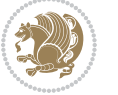

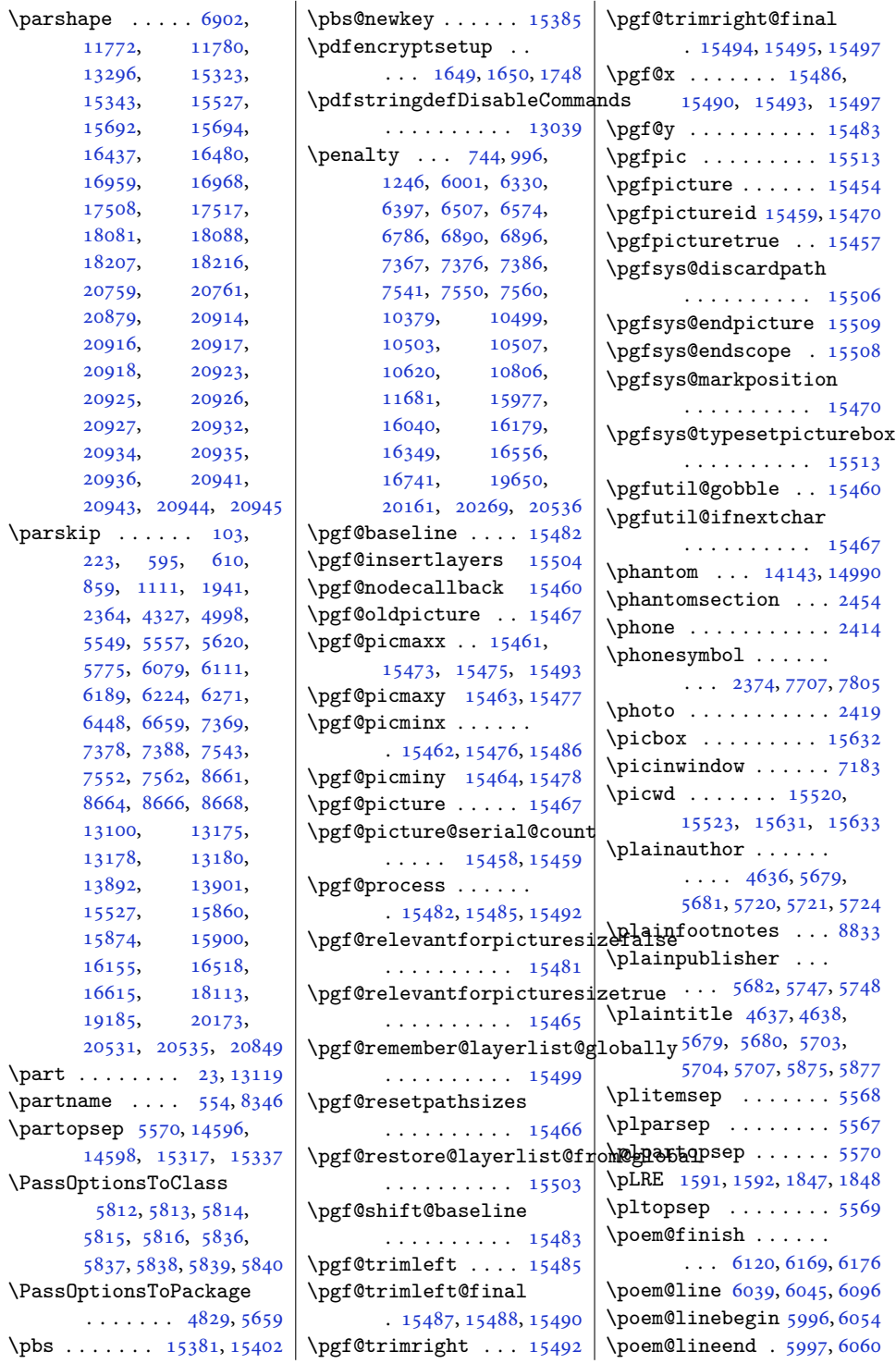

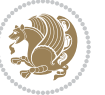

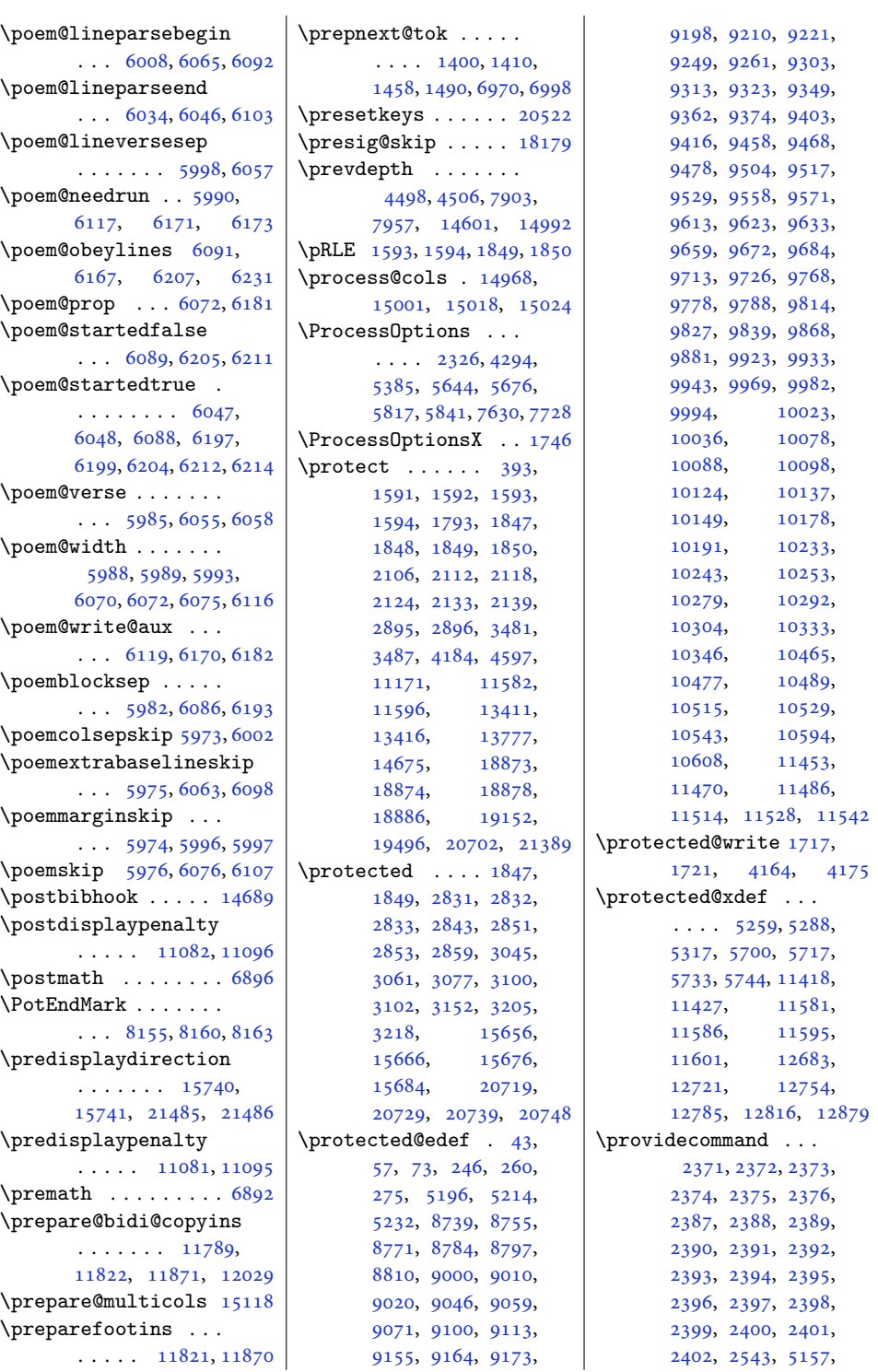

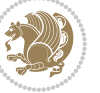

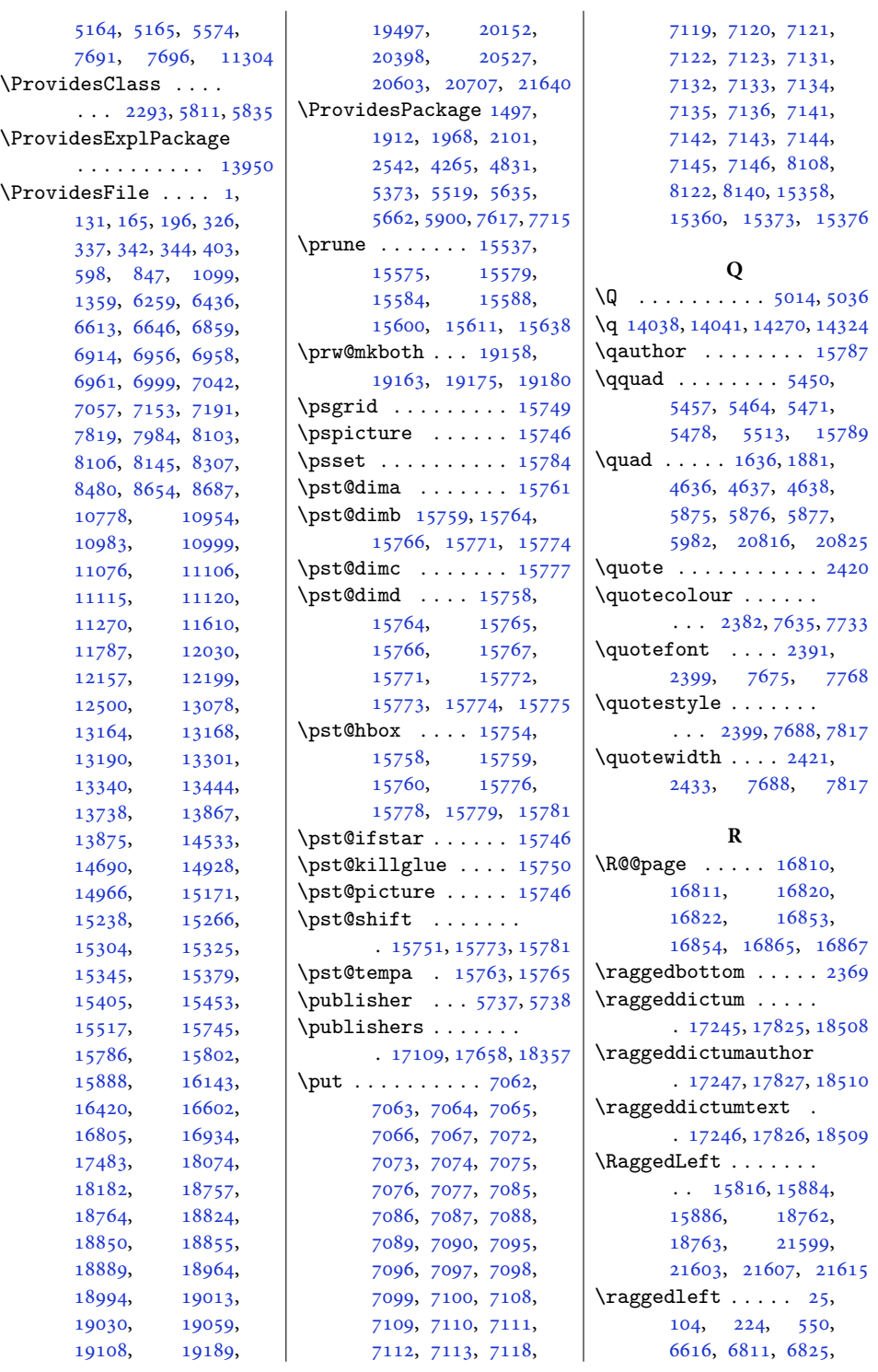

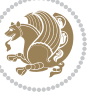

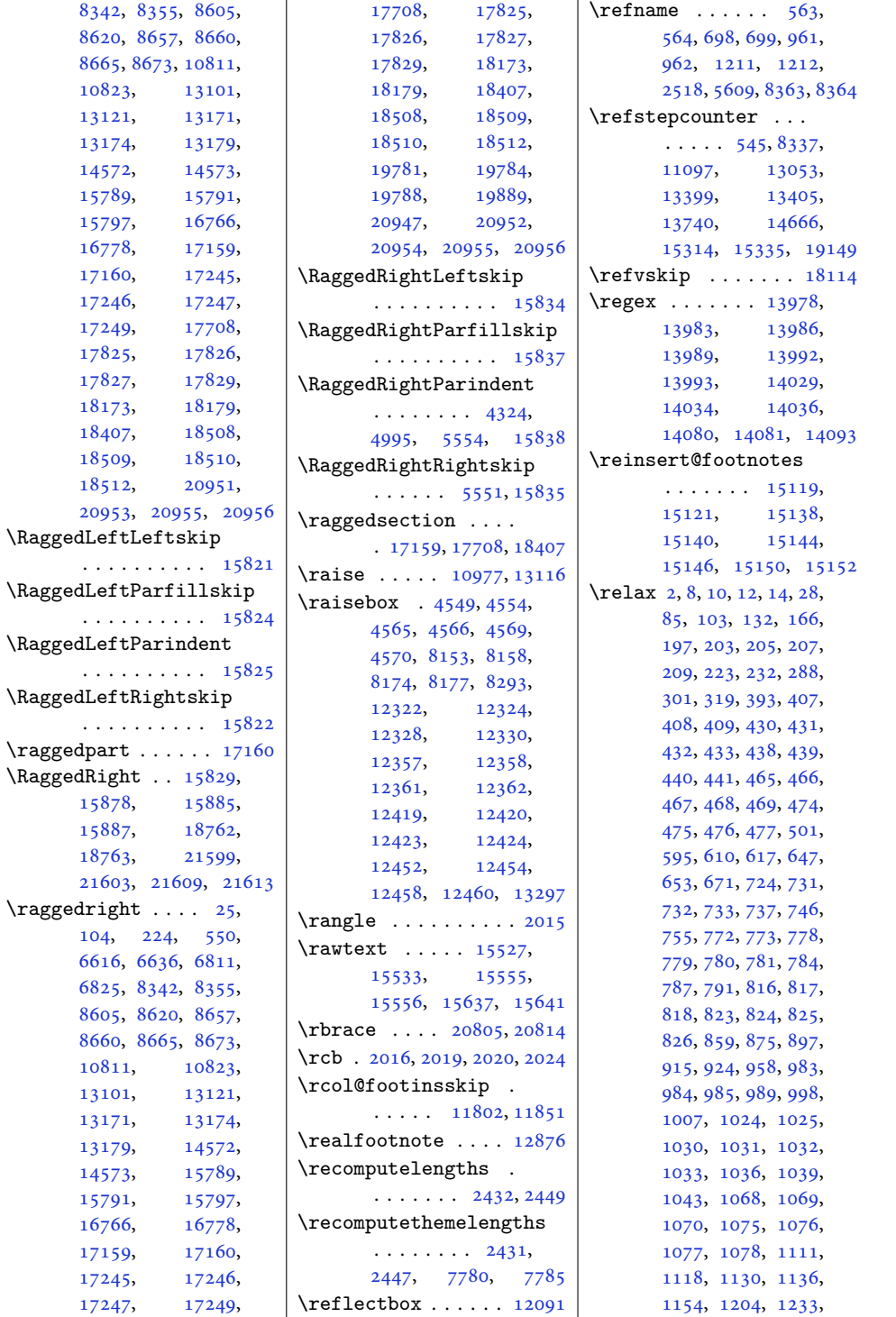

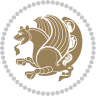

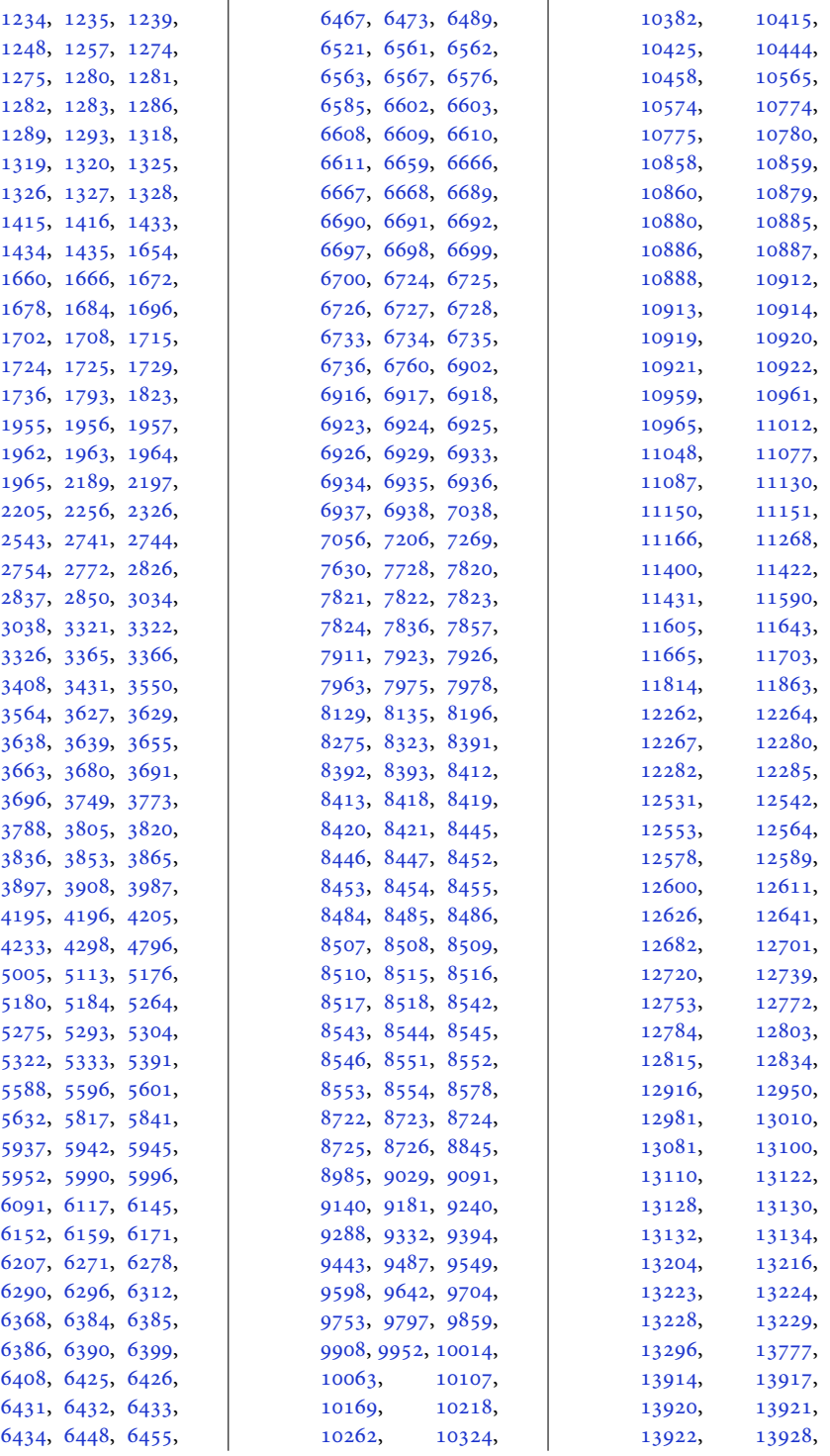

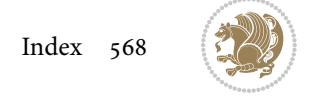

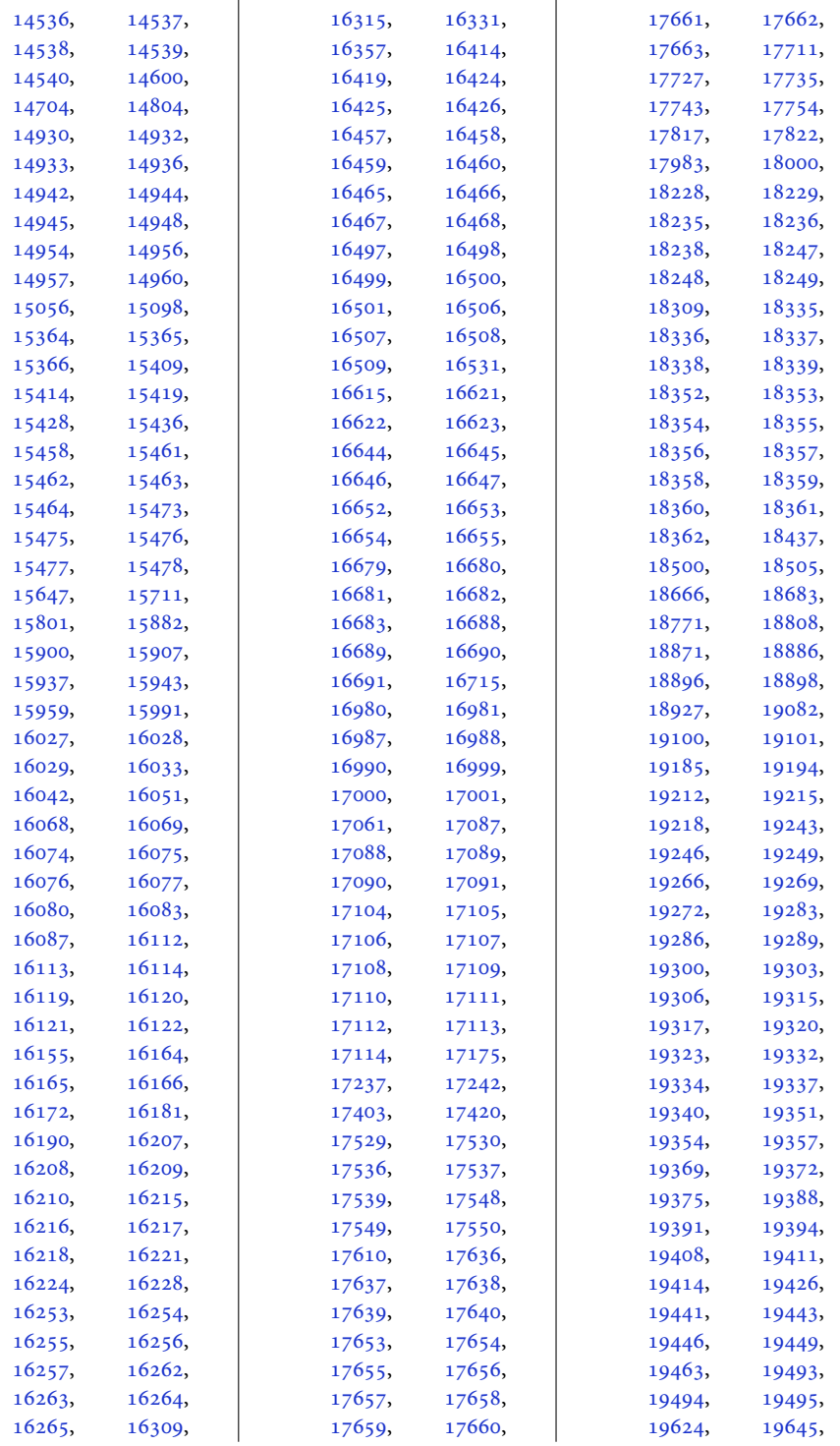

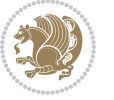

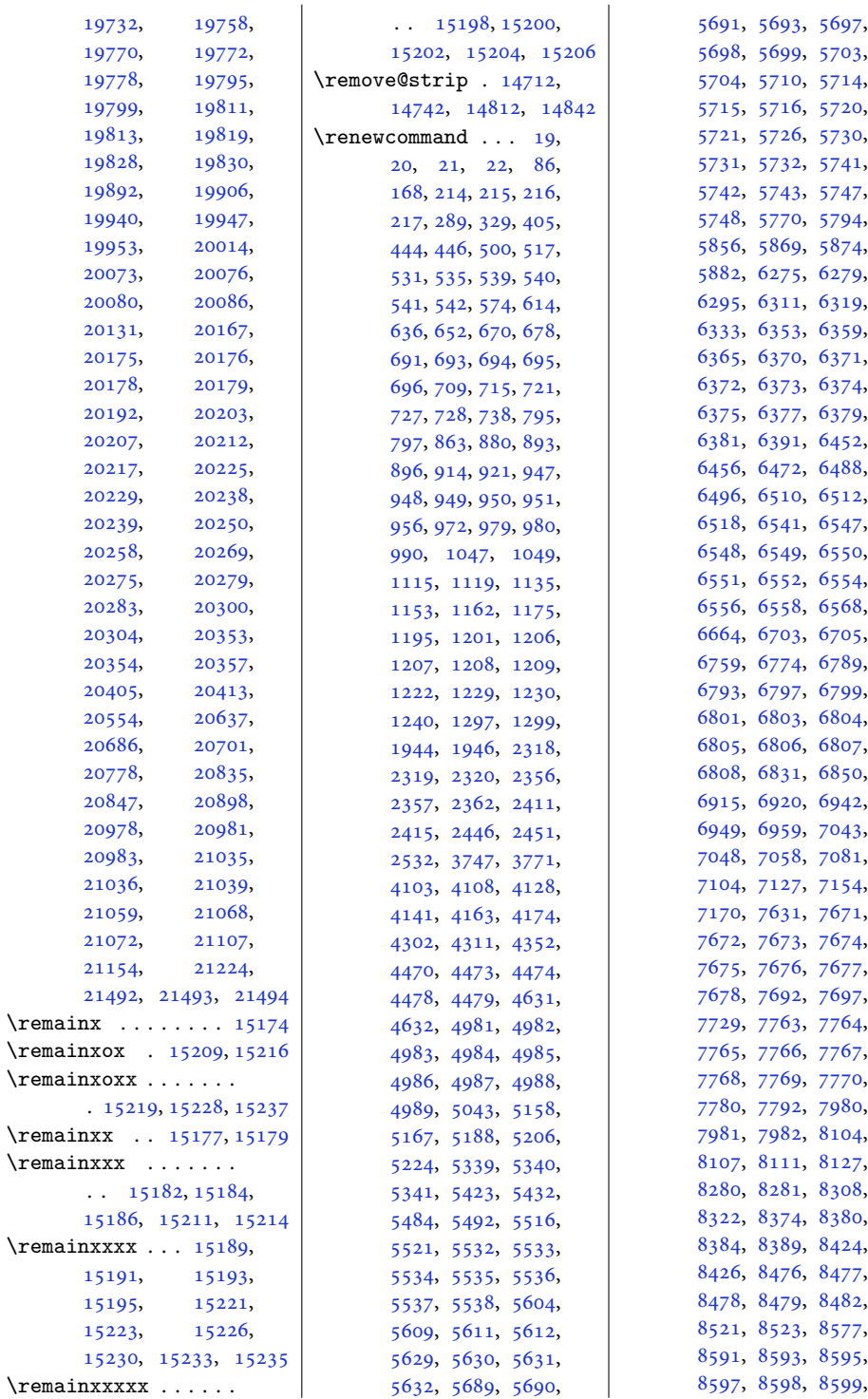

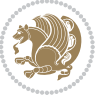

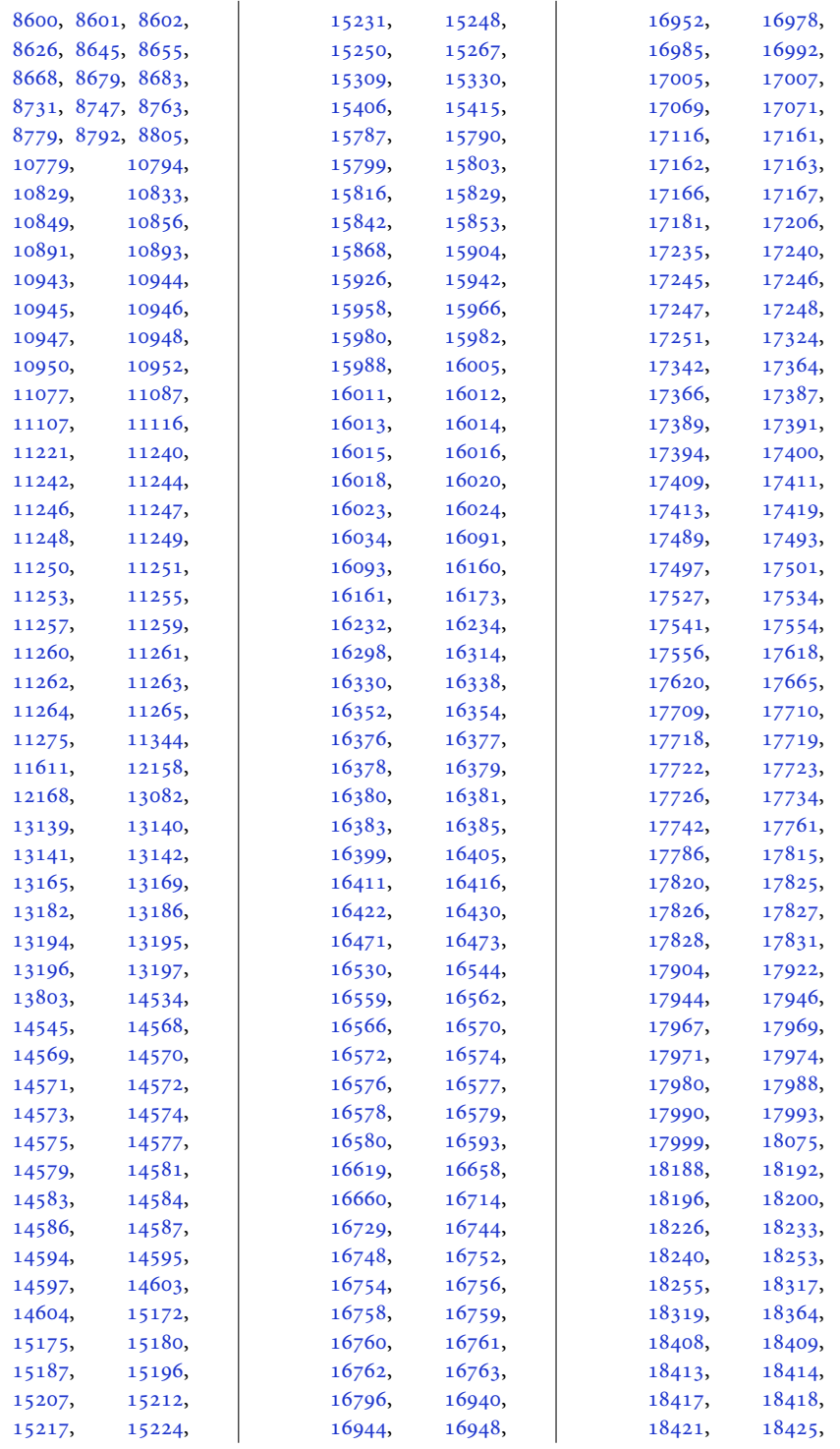

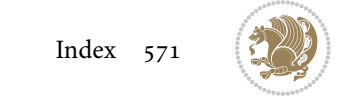

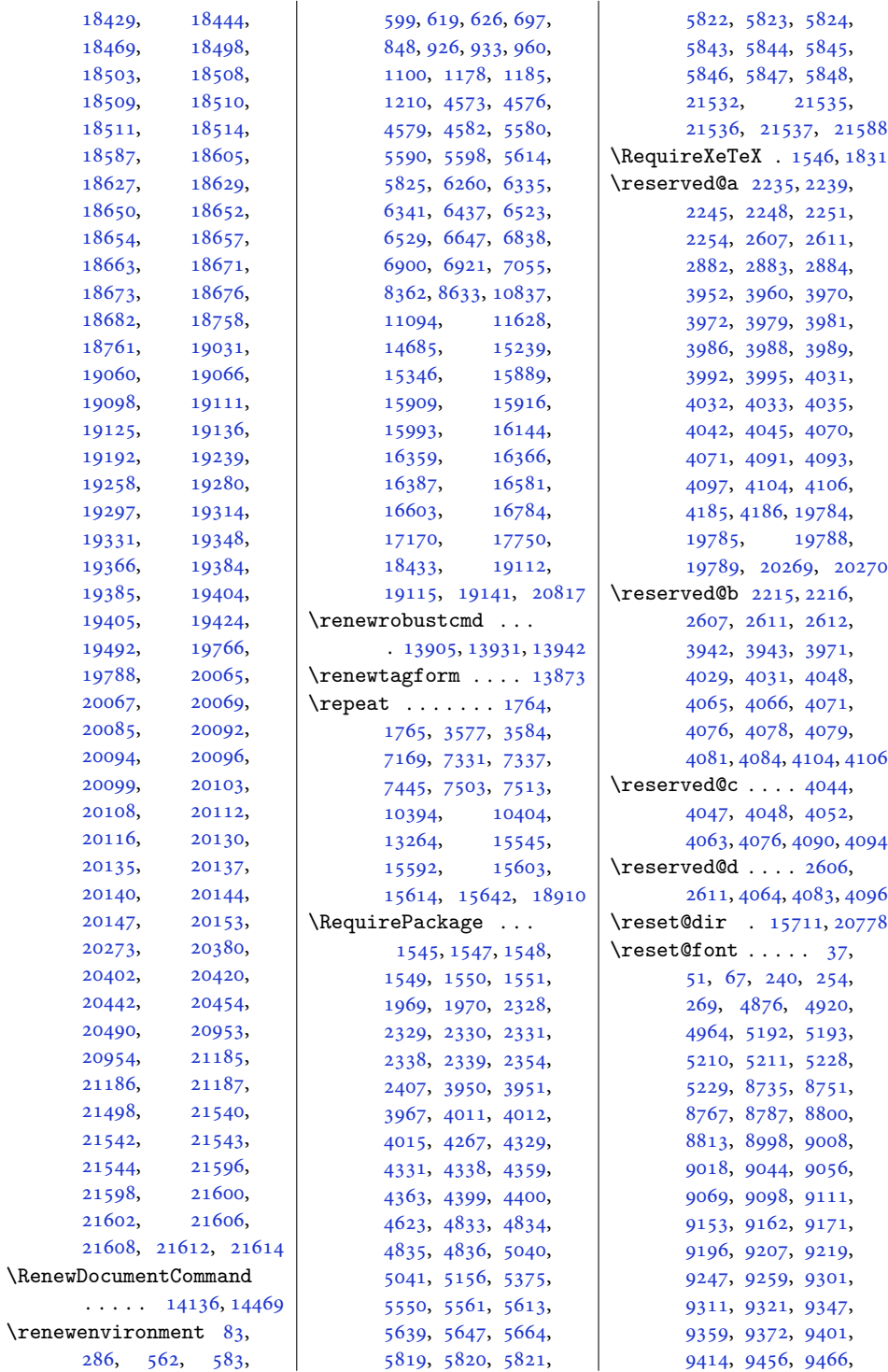

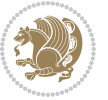

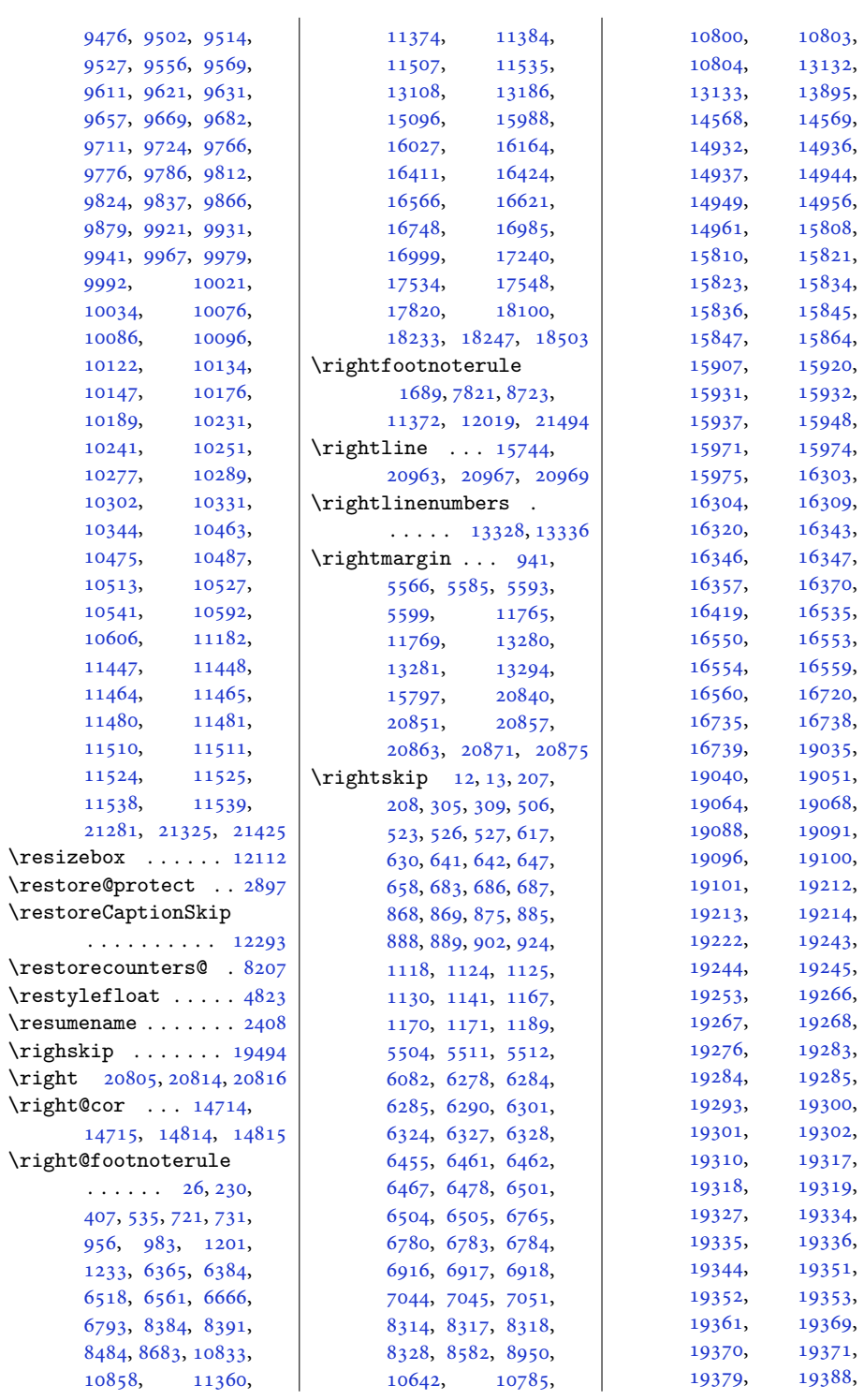

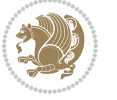

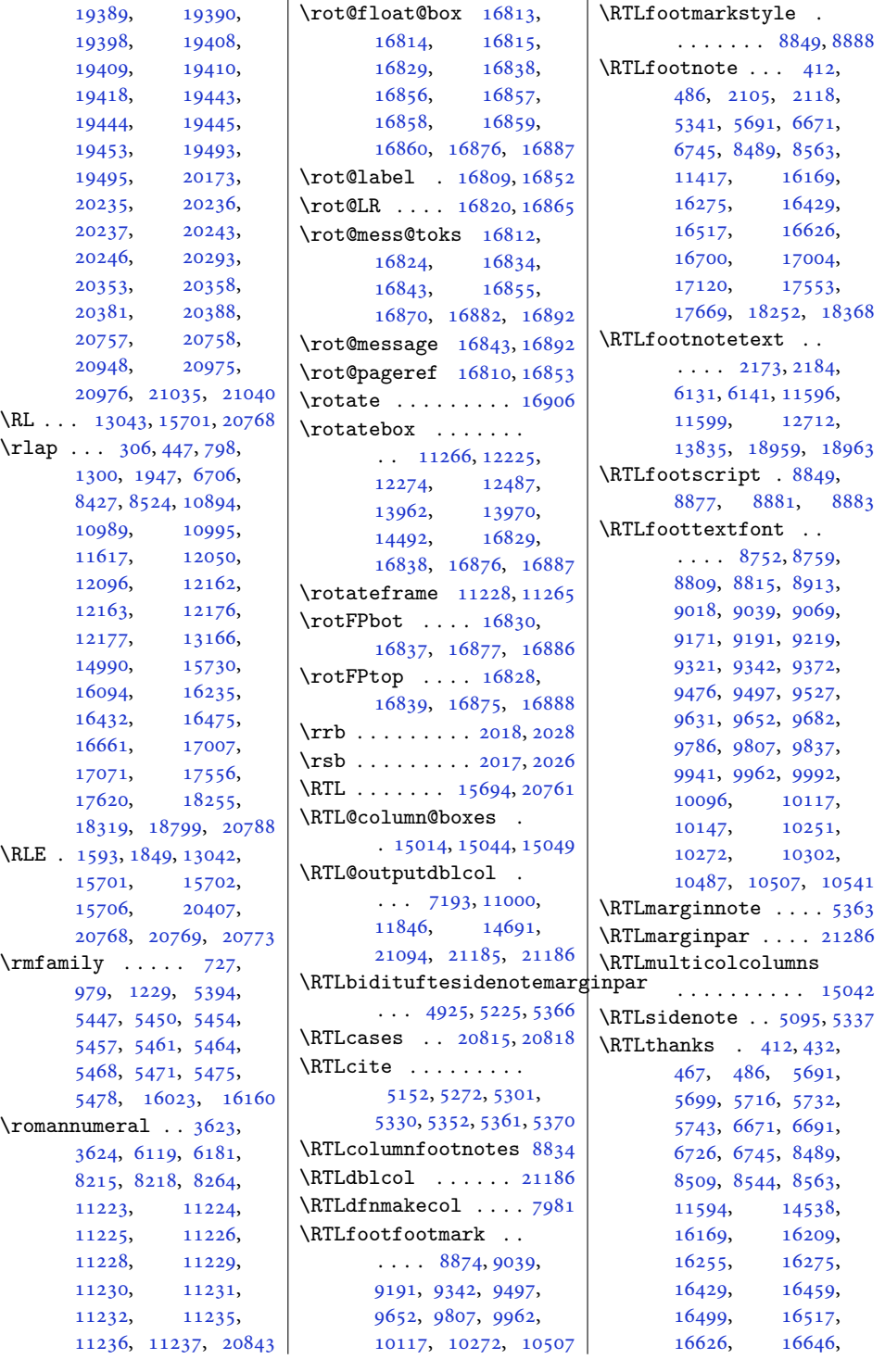

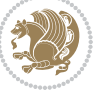

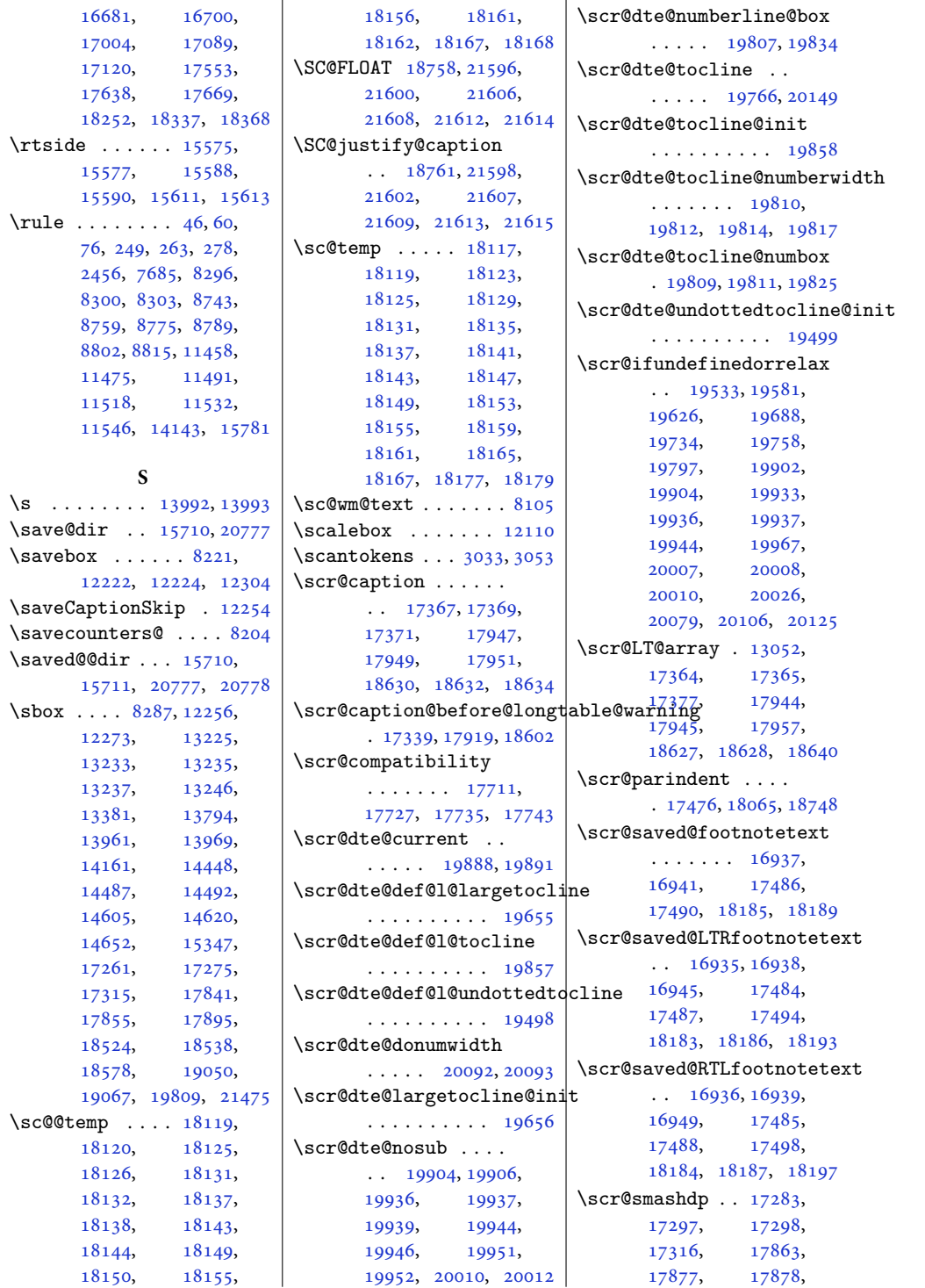

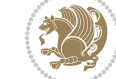
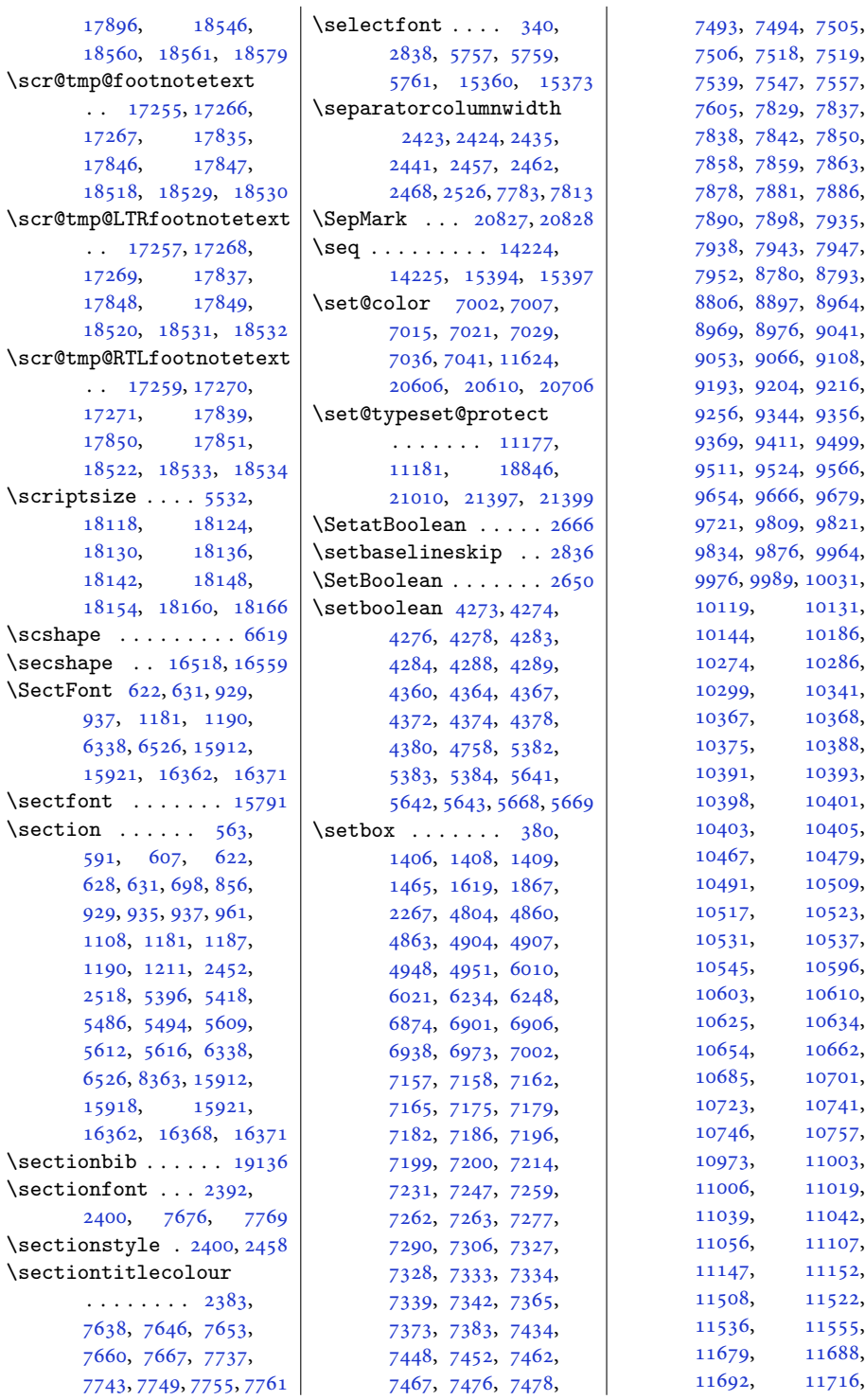

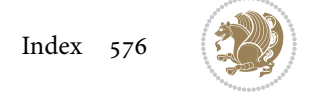

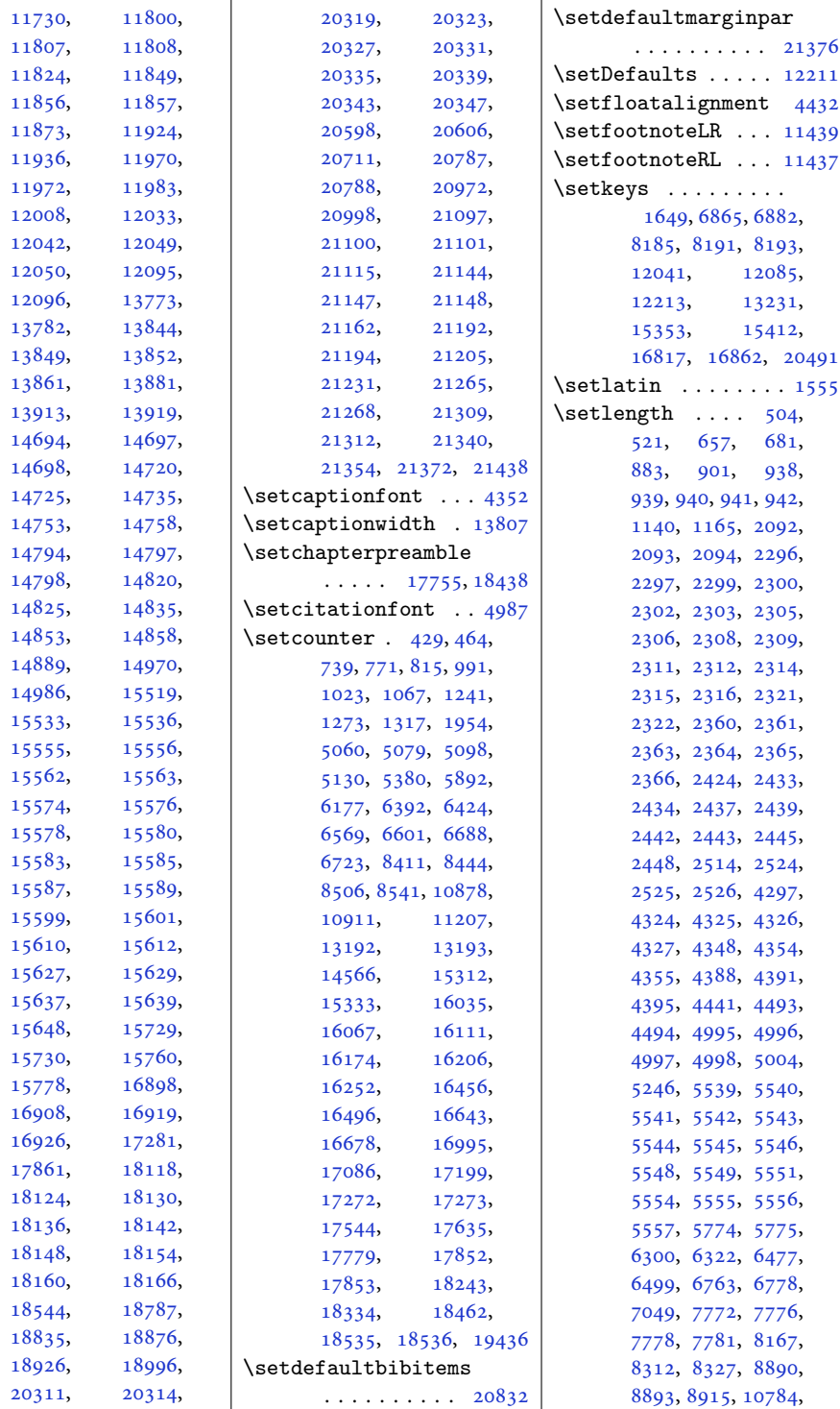

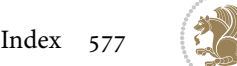

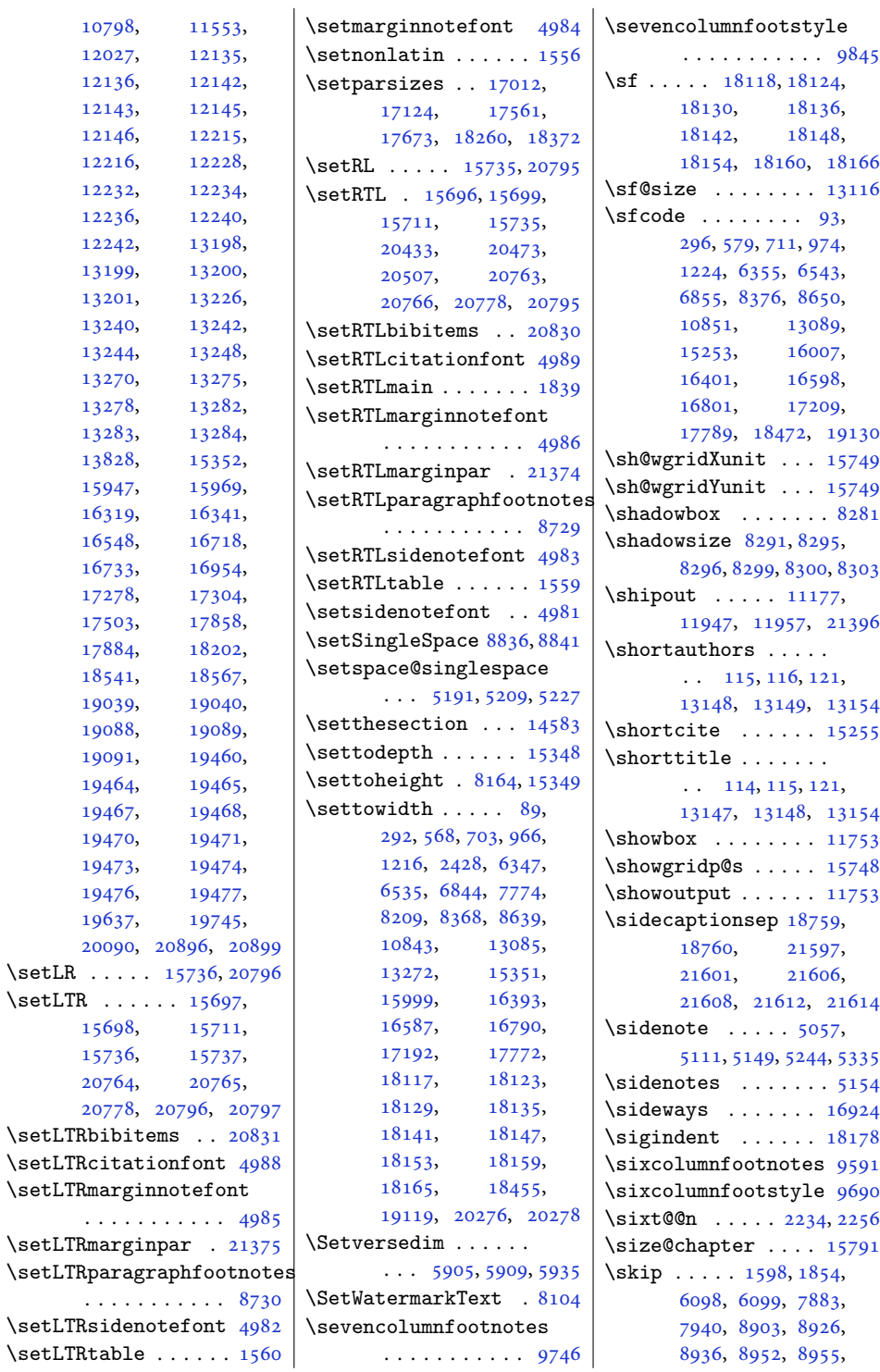

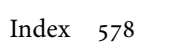

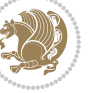

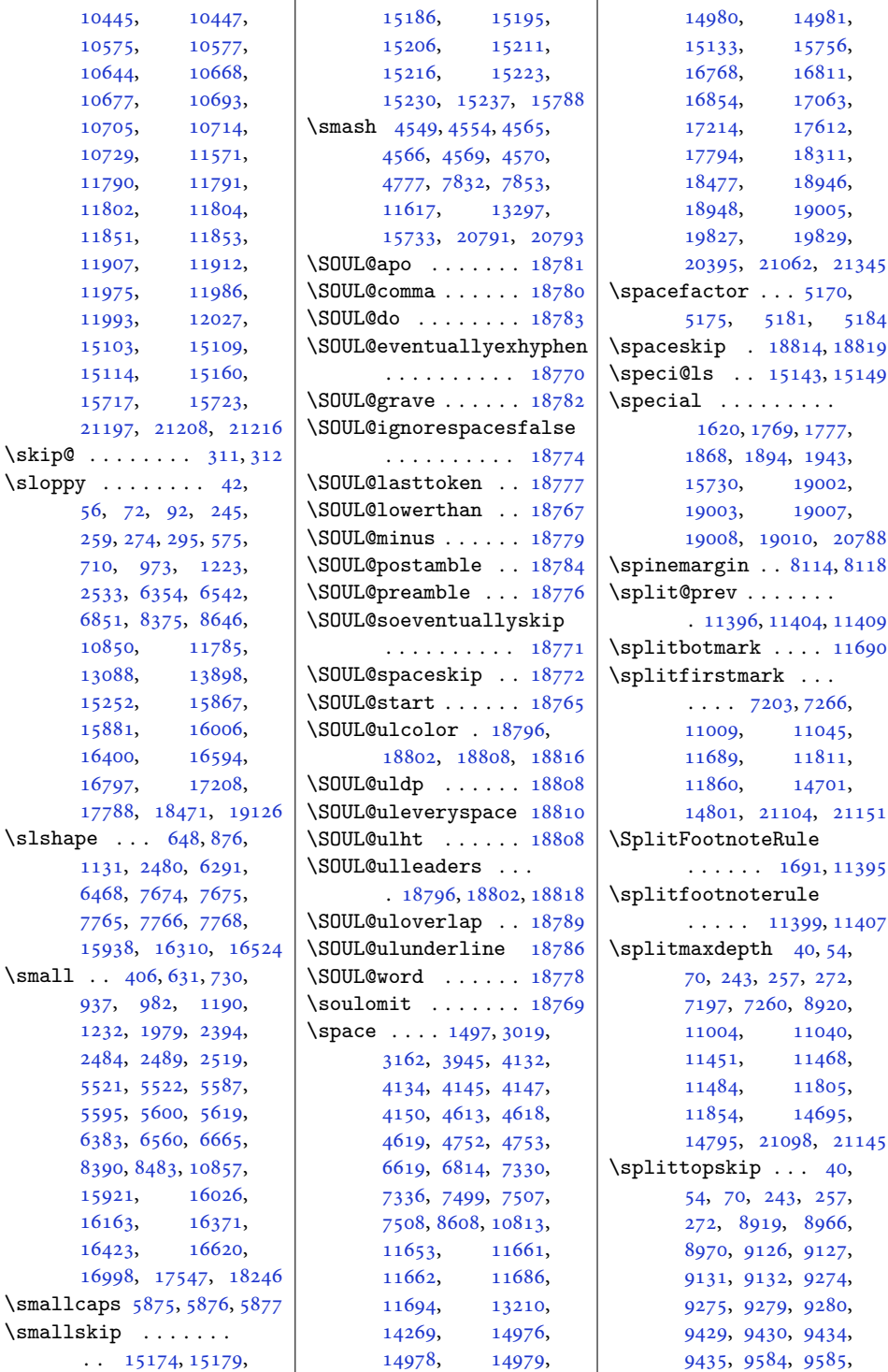

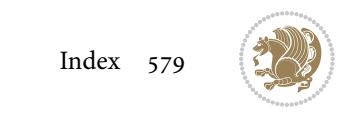

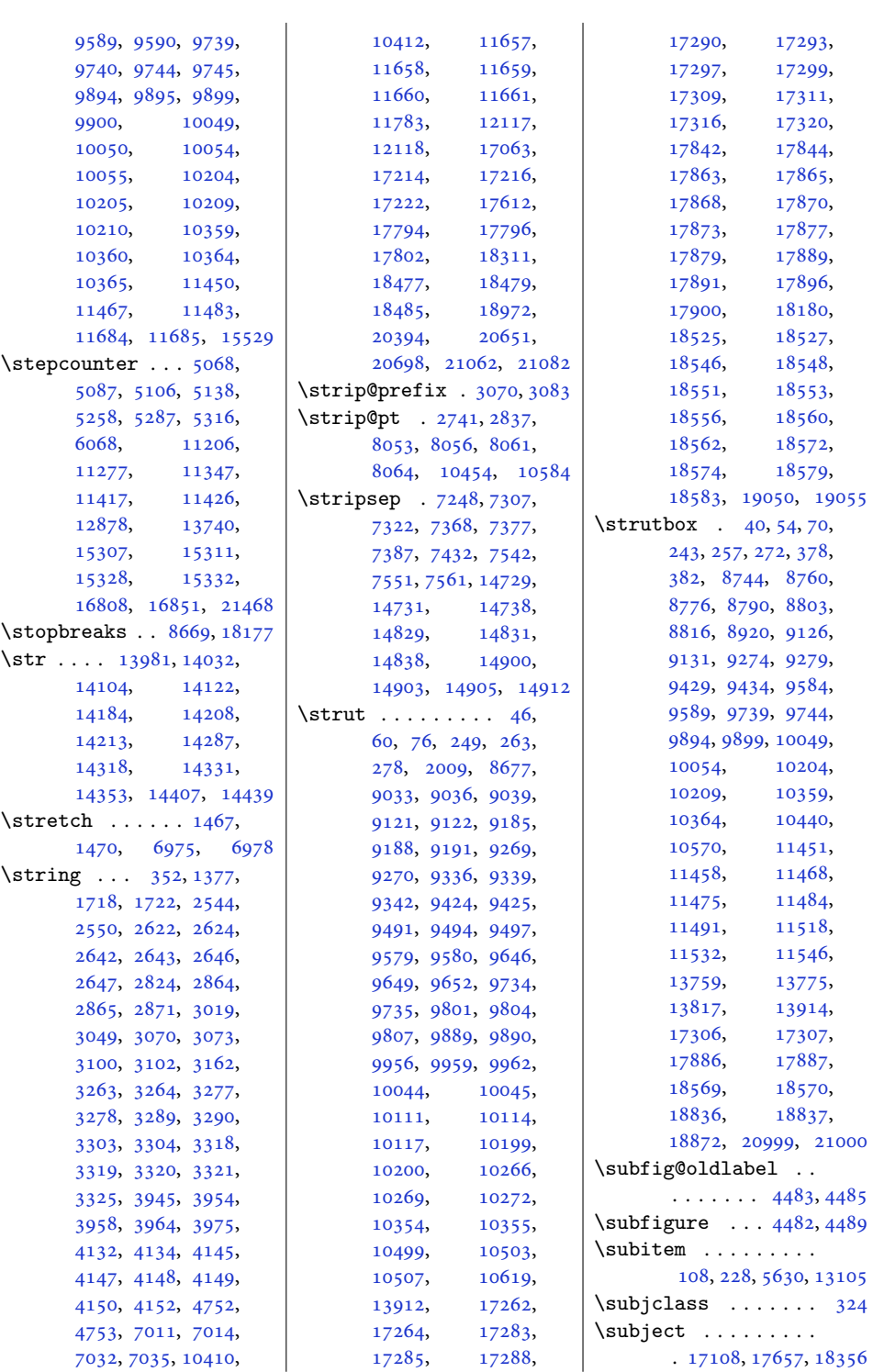

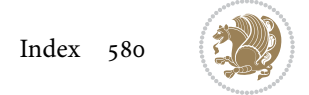

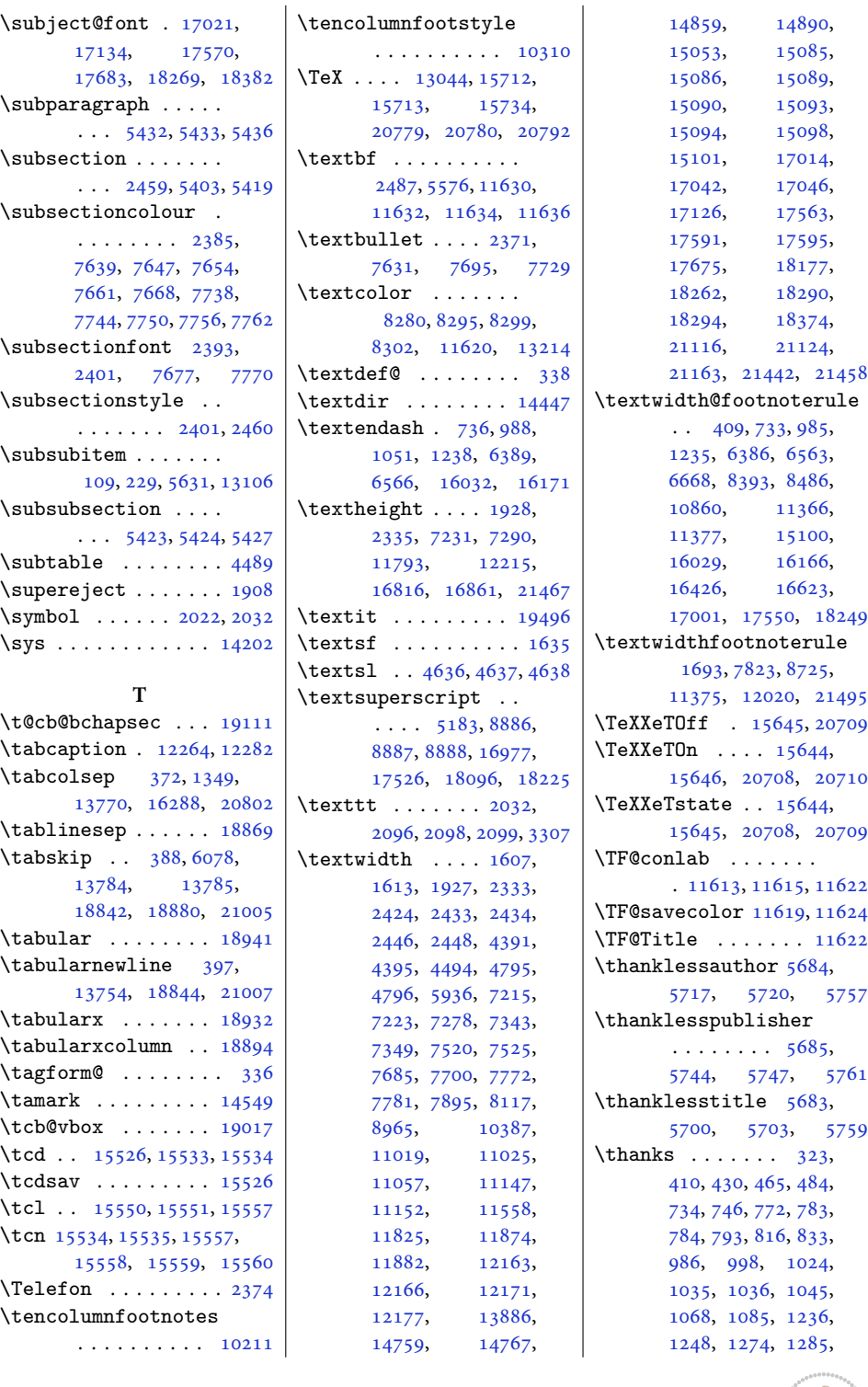

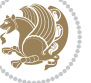

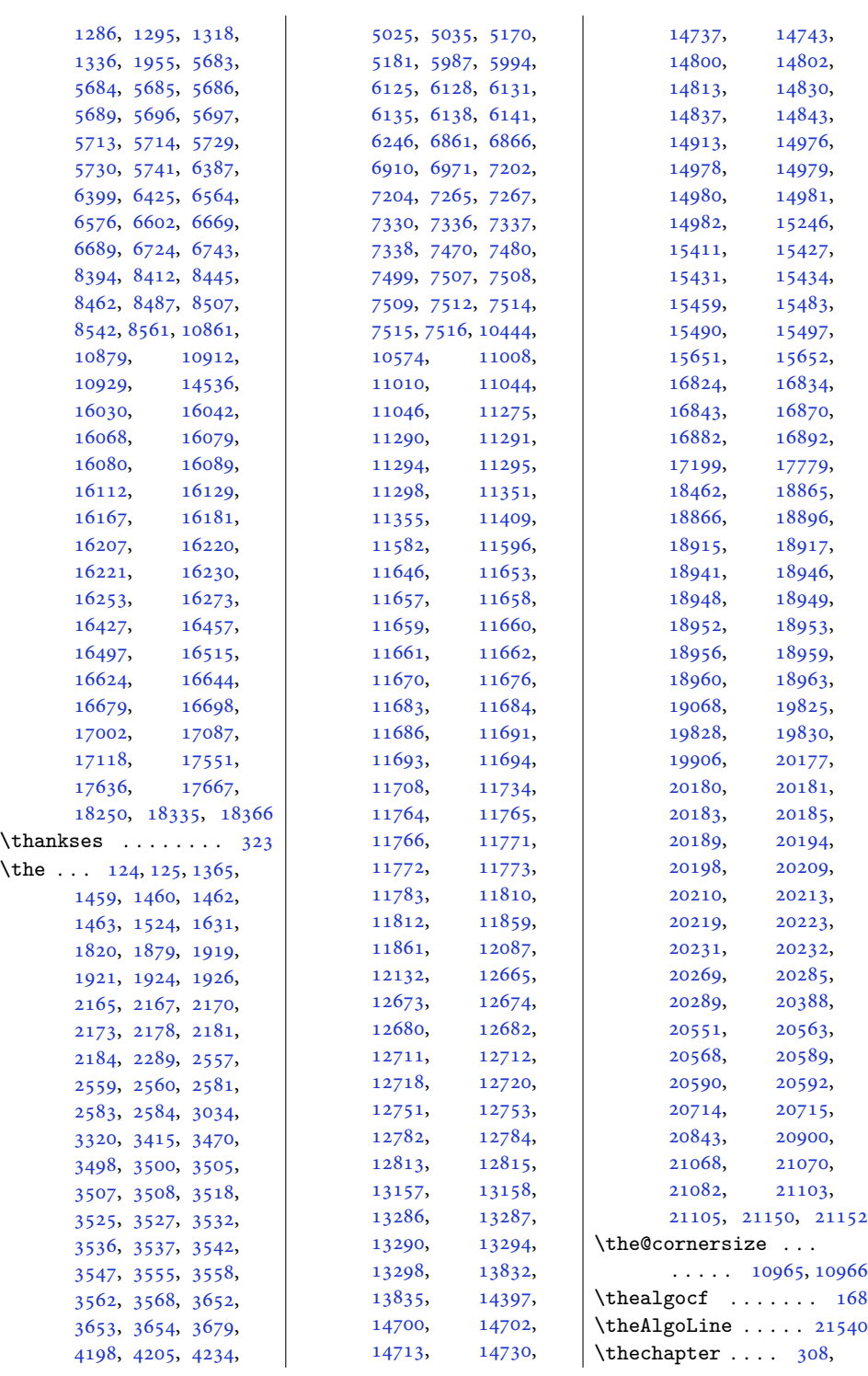

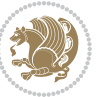

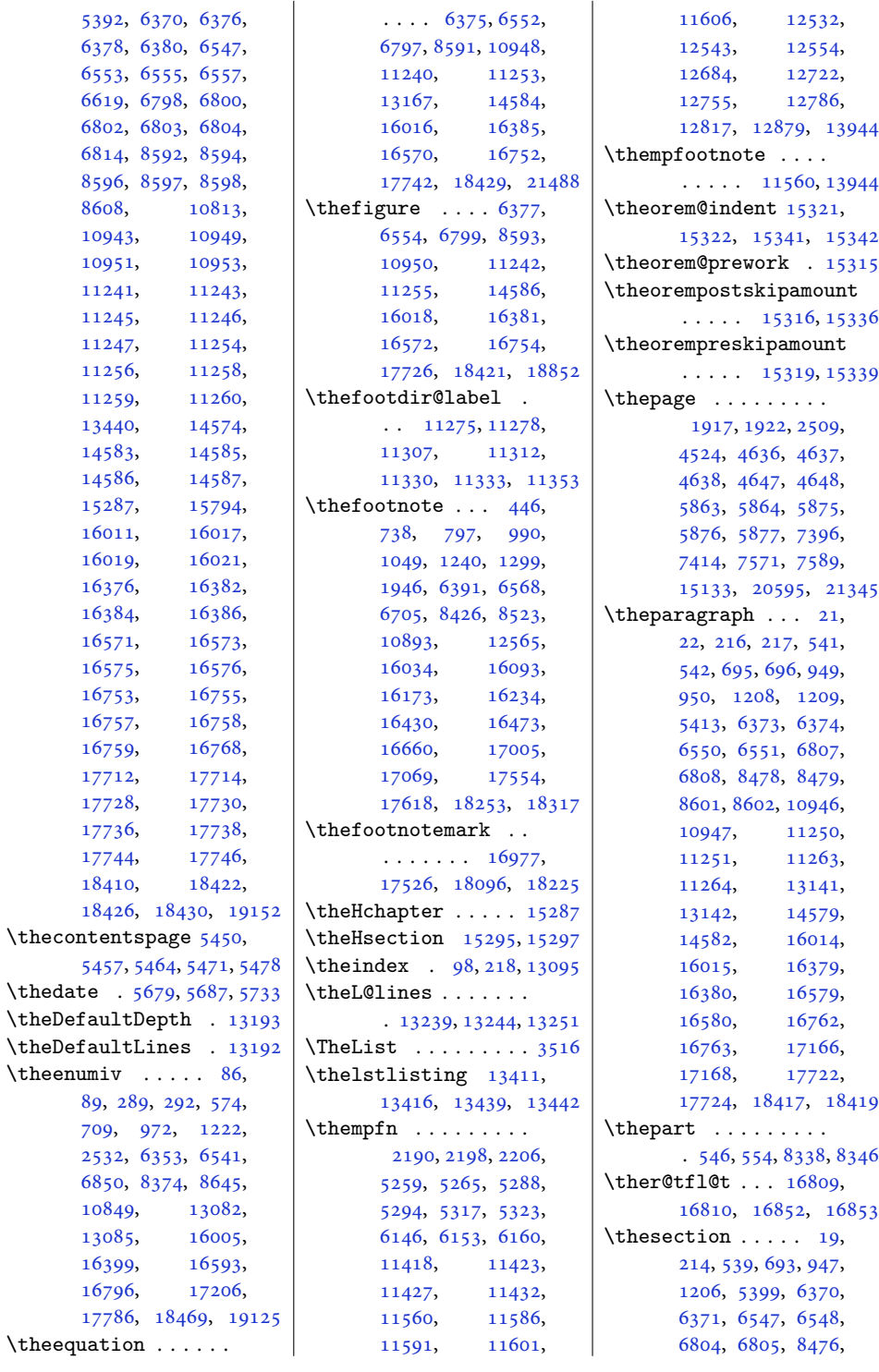

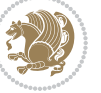

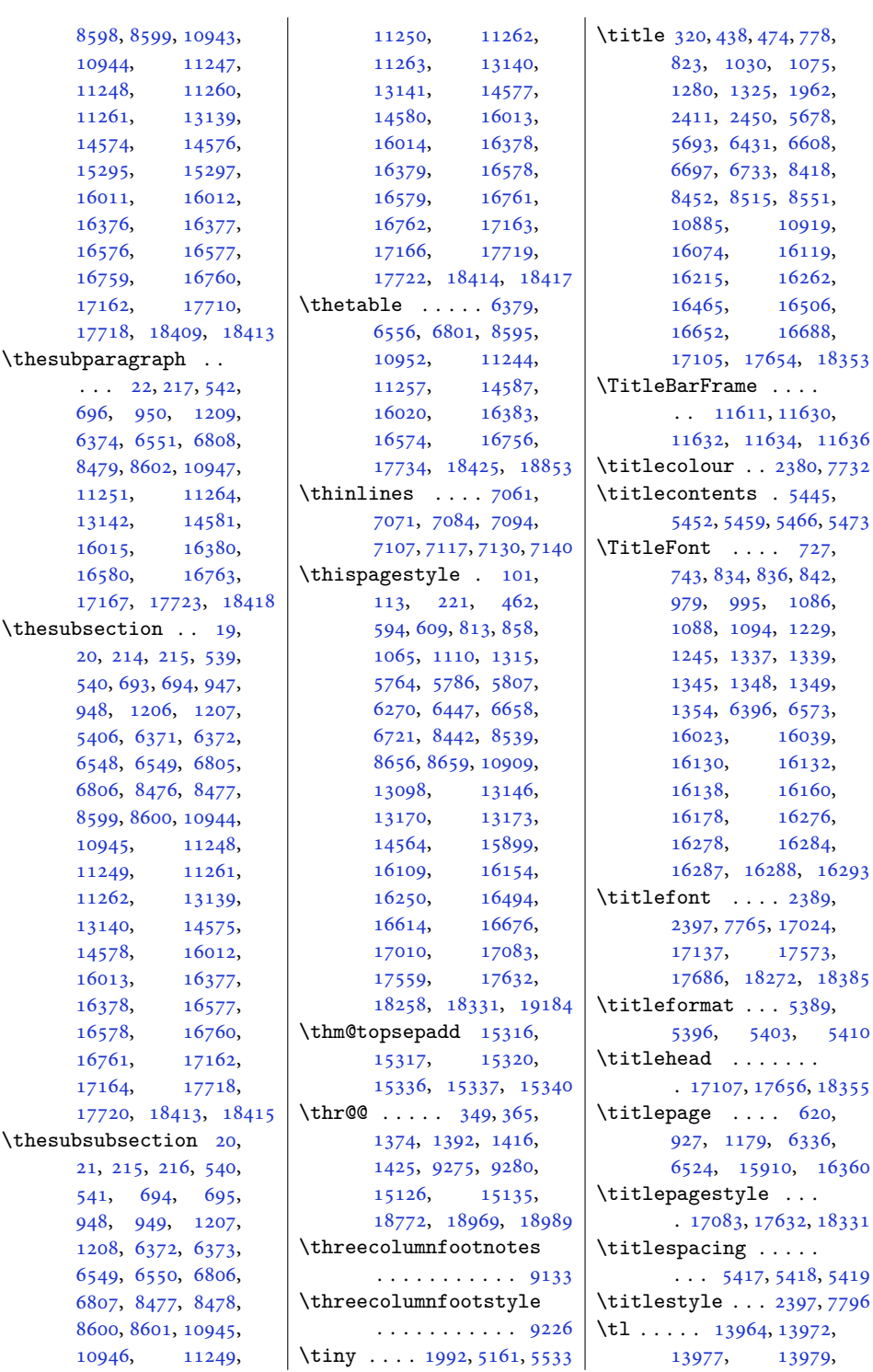

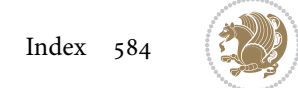

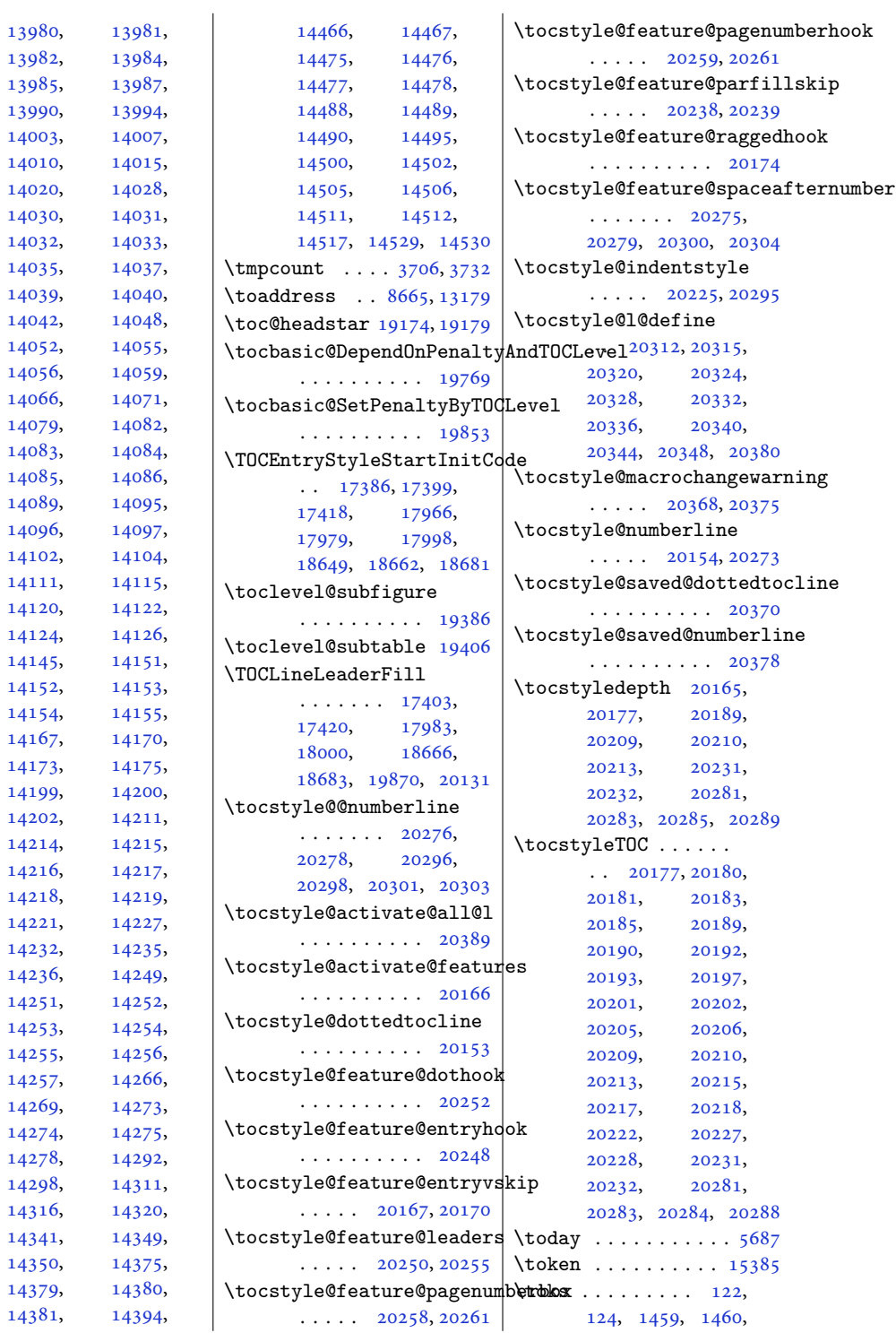

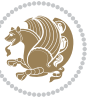

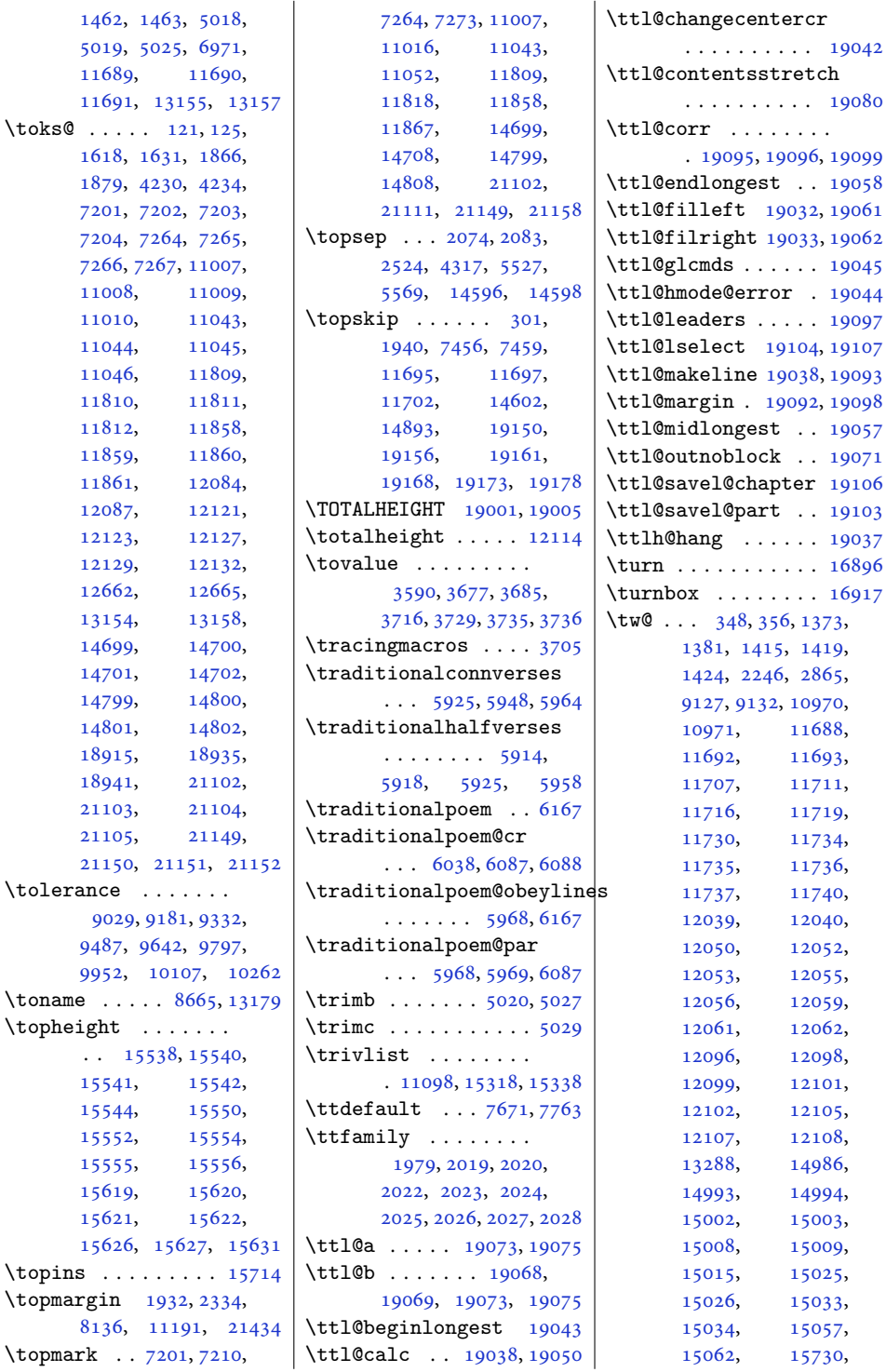

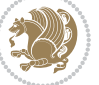

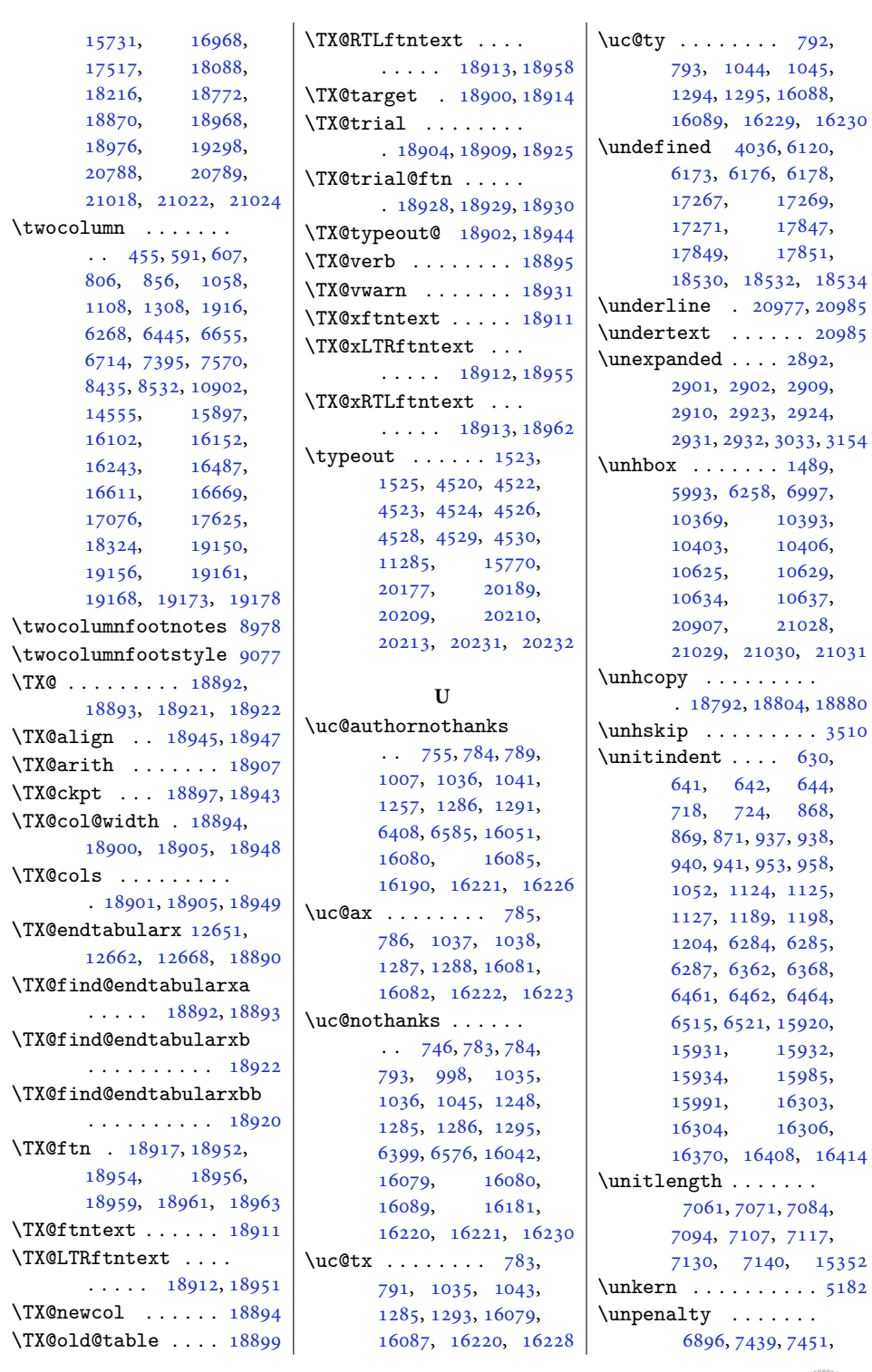

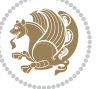

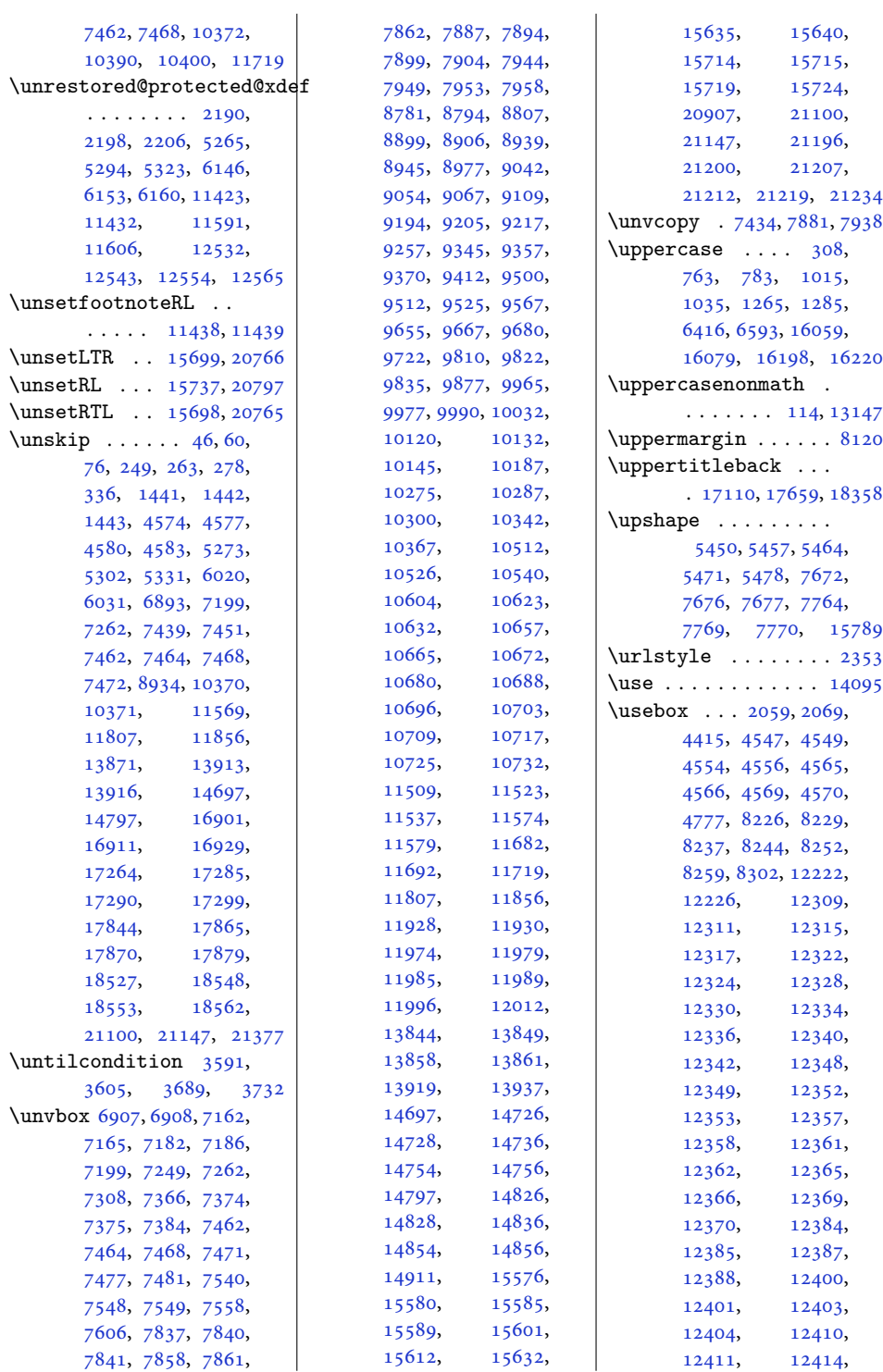

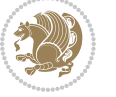

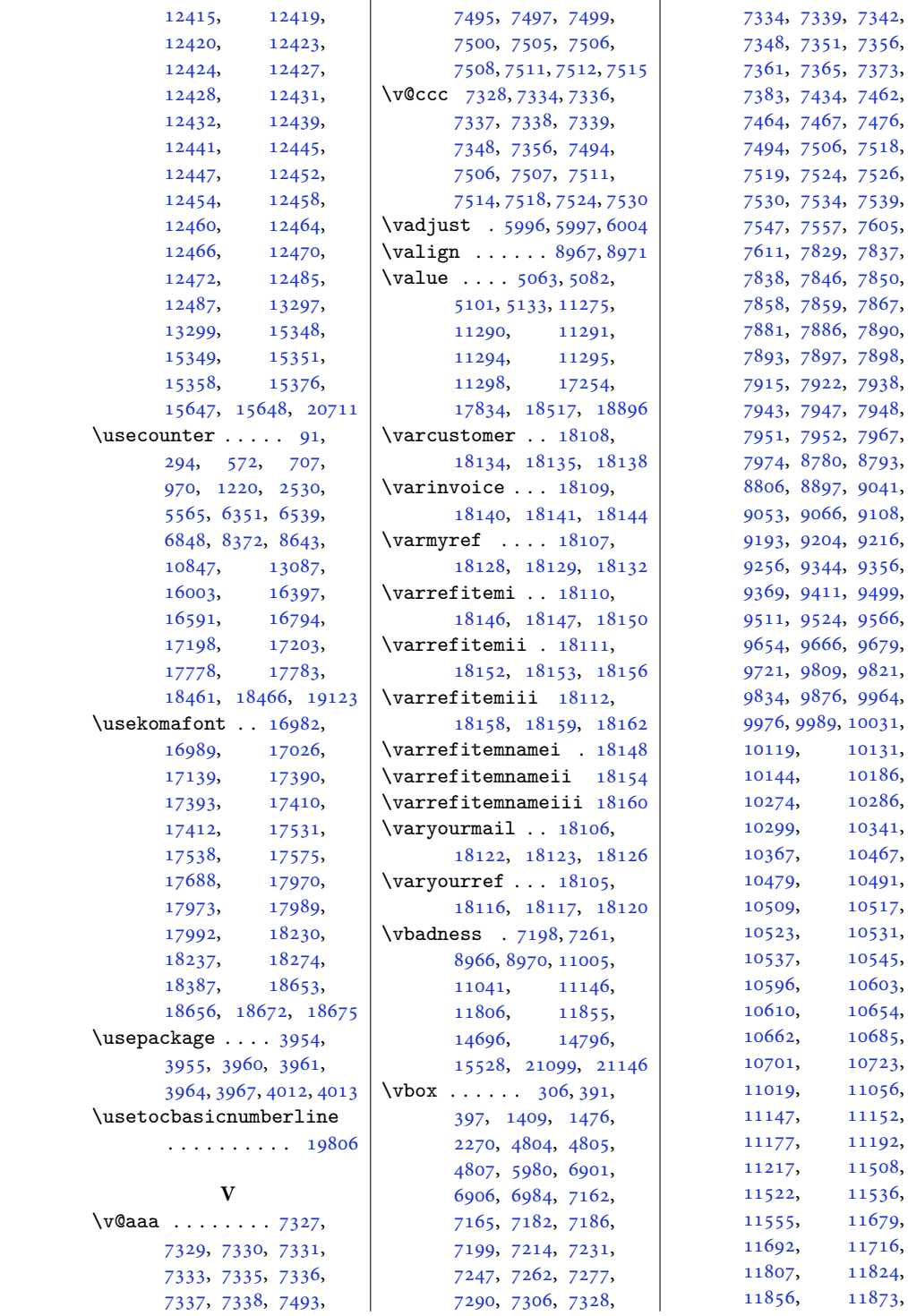

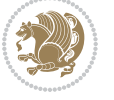

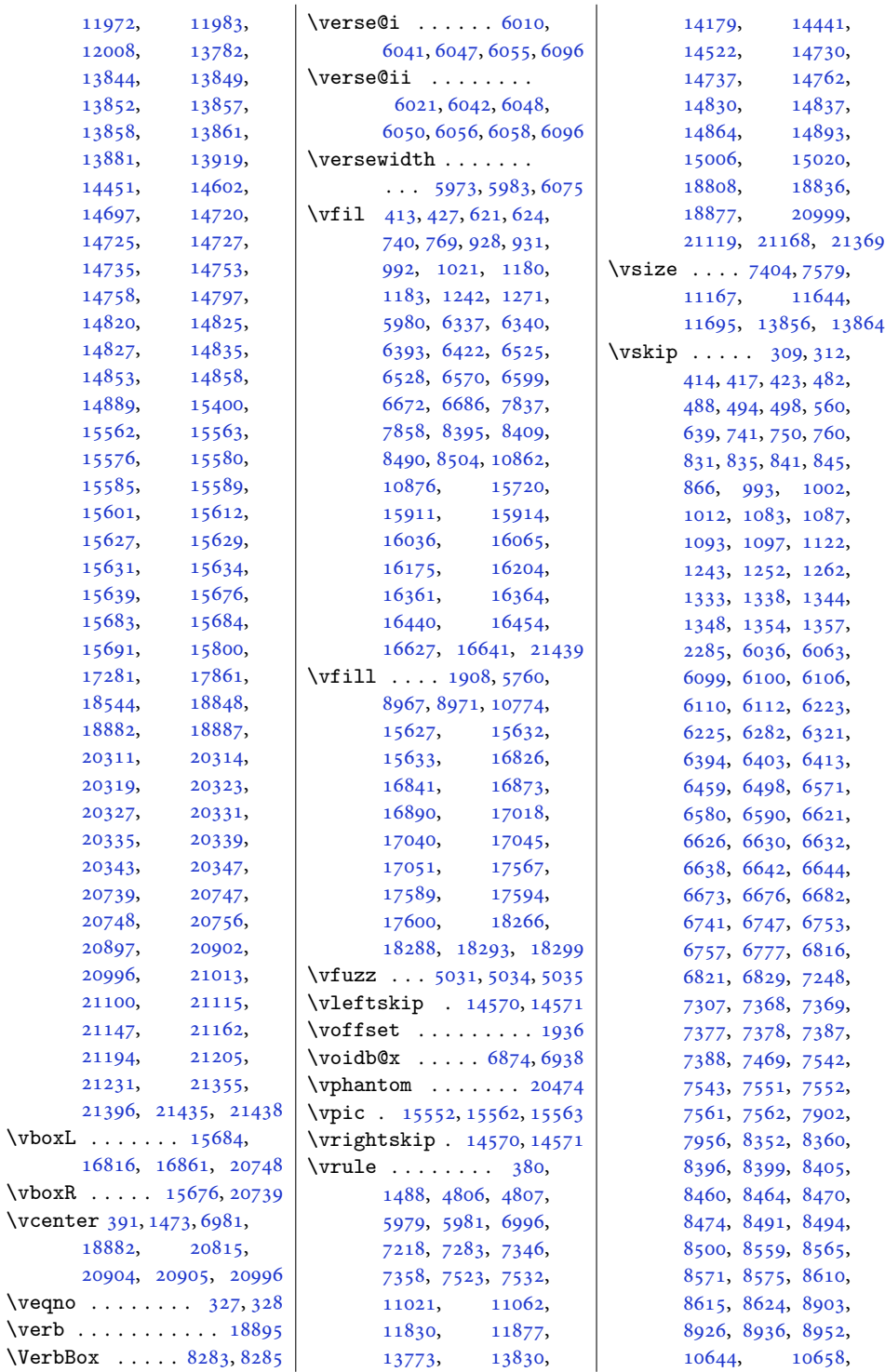

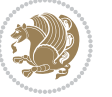

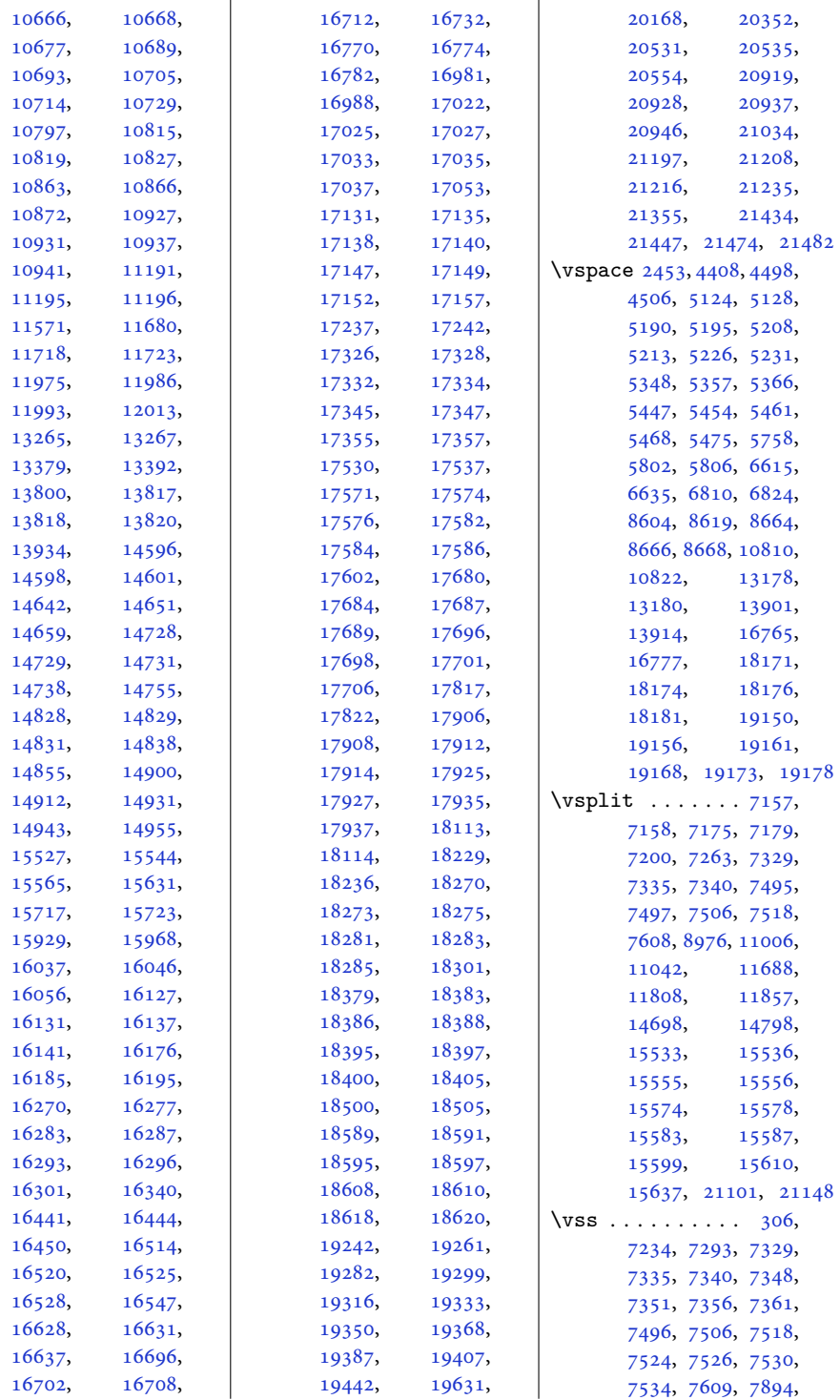

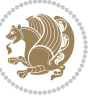

\WF@size . . . [20542](#page-422-15), [20596](#page-423-11) \WF@startwrapping [20601](#page-423-12) \WF@wfname . . . . . . . . [20560](#page-422-13), [20595](#page-423-6), [20597](#page-423-10) \WF@wrapil . [20589](#page-423-3), [20592](#page-423-5) \whilecondition [3591](#page-76-7), [3605](#page-77-0), [3694](#page-79-7), [3726](#page-79-8) \whiledo . . . . . . . . [11151](#page-230-3)  $\widetilde{\text{weight}}$  . . . [92](#page-5-4), [295,](#page-10-4) [578](#page-16-8), [710](#page-18-4), [973,](#page-24-2) [1223](#page-29-2), [2533](#page-55-5), [6084](#page-127-12), [6354](#page-132-4), [6542](#page-136-3), [6854](#page-143-8), [8375](#page-174-3), [8649](#page-180-11), [10850,](#page-224-3) [13088](#page-269-2), [15252,](#page-314-2) [16006](#page-330-2), [16400,](#page-338-1) [16597](#page-342-12), [16800,](#page-346-14) [17208](#page-354-3), [17788,](#page-366-1) [18471](#page-379-4), [19129](#page-393-13) \WIDTH . . . . . [18997](#page-390-11), [19005](#page-390-1) \width . . [11638,](#page-240-16) [12039](#page-248-8), [12127,](#page-250-11) [12129](#page-250-12), [14488,](#page-298-6) [14497,](#page-298-14) [14521](#page-299-9) \widthof ..... [8151,](#page-170-5) [8156](#page-170-6) \windowbox . [15629](#page-322-1), [15635](#page-322-17) \wlog . . . . . [7330,](#page-153-7) [7336](#page-153-8), [7338](#page-153-13), [7499,](#page-156-8) [7507](#page-156-9), [7514](#page-156-15) \write [4185](#page-88-6), [5969,](#page-125-4) [5972](#page-125-15), [6183](#page-129-9), [18934](#page-389-34), [21081](#page-433-14) \wstrutbox . [15539](#page-320-28), [15541](#page-320-19) **X**  $\{x \dots \dots \ 3726, 3727,$  $\{x \dots \dots \ 3726, 3727,$  $\{x \dots \dots \ 3726, 3727,$  $\{x \dots \dots \ 3726, 3727,$  $\{x \dots \dots \ 3726, 3727,$ [4197](#page-89-4), [4200](#page-89-5), [8069](#page-168-3), [8070](#page-168-4), [8073](#page-168-5), [8074](#page-168-6), [8079](#page-168-7), [8083](#page-168-8), [8087](#page-168-9), [8088](#page-168-10), [8091](#page-168-11), [8092](#page-168-12), [8097](#page-168-13), [8101](#page-168-14), [13053](#page-269-6), [13062,](#page-269-7) [13064,](#page-269-8) [13076](#page-269-9) \XC@@tmp [20636,](#page-424-1) [20637](#page-424-2), [20651,](#page-424-0) [20685](#page-425-8), [20686,](#page-425-9) [20694,](#page-425-10) [20698](#page-425-2) \XC@@tstfalse [20636,](#page-424-1) [20685](#page-425-8) \XC@@tsttrue . . [20637](#page-424-2), [20638,](#page-424-3) [20639](#page-424-4), [20686,](#page-425-9) [20687,](#page-425-11) [20688](#page-425-12) \XC@bidideclaredc@lor  $\ldots$  . [20692](#page-425-13), [20697](#page-425-14) \XC@bidideclaredcolor  $\ldots$  [20691](#page-425-15), [20693](#page-425-16) \XC@bidiundeclaredcolor  $\ldots$  . [20676](#page-424-5), [20678](#page-425-17) \XC@coremodel [20620,](#page-423-13) [20663](#page-424-6) \XC@current@color .  $\cdots$  . . . . . [20648](#page-424-7), [20651,](#page-424-0) [20652](#page-424-8), [20682,](#page-425-18) [20698,](#page-425-2) [20699](#page-425-19) \XC@declaredc@lor .  $\ldots$  . [20643](#page-424-9), [20650](#page-424-10) \XC@declaredcolor [20642](#page-424-11) \XC@display . . . [20649](#page-424-12), [20653,](#page-424-13) [20683,](#page-425-20) [20700](#page-425-21) \XC@edef ... [20636](#page-424-1), [20685](#page-425-8) \XC@fbox . . . . . . . . [20704](#page-425-22) \XC@getmodclr [20616,](#page-423-14) [20659](#page-424-14) \XC@inflate . [20630](#page-424-15), [20673](#page-424-16) \XC@let@Nc . [20651](#page-424-0), [20698](#page-425-2) \XC@mclr . . . [20630](#page-424-15), [20673](#page-424-16) \XC@mmod . . . . . [20628](#page-424-17), [20629,](#page-424-18) [20671,](#page-424-19) [20672](#page-424-20)

[14622,](#page-301-5) [14653](#page-301-6), [14972,](#page-308-11) [15520](#page-320-27), [15731,](#page-324-13) [15754](#page-324-18), [15781,](#page-325-7) [16813](#page-346-13), [16858,](#page-347-12) [16914](#page-348-11), [16921,](#page-348-12) [17279](#page-355-19), [17859,](#page-367-23) [18119](#page-372-23), [18125,](#page-372-24) [18131](#page-372-25), [18137,](#page-373-30) [18143](#page-373-31), [18149,](#page-373-32) [18155](#page-373-33), [18161,](#page-373-34) [18167](#page-373-35), [18542,](#page-381-23) [18788](#page-386-23), [18946,](#page-389-1) [18997](#page-390-11), [19051,](#page-392-19) [19068](#page-392-4), [19811,](#page-407-6) [19825](#page-407-2), [20565,](#page-422-6) [20609](#page-423-7), [20789,](#page-427-12) [20973](#page-430-4), [21476](#page-441-4) \WF@@everypar . . . . [20528](#page-421-2) \WF@adjlw . . [20568](#page-422-2), [20593](#page-423-8) \WF@adjtlm . [20590](#page-423-4), [20593](#page-423-8) \WF@box [20565](#page-422-6), [20598](#page-423-2), [20599](#page-423-9) \WF@floatfalse [20531](#page-422-3), [20539,](#page-422-7) [20549](#page-422-8), [20552](#page-422-9) \WF@fltmes . . . . . . [20558](#page-422-10) \WF@info . . . . . [20538](#page-422-11), [20548,](#page-422-12) [20551](#page-422-0), [20560,](#page-422-13) [20595](#page-423-6), [20597](#page-423-10) \WF@ovh . . . . . . . . . [20565](#page-422-6) \WF@place . . [20563](#page-422-1), [20569](#page-422-14) \WF@putfigmaybe . . [20529](#page-421-3)

\vtop . . [391](#page-12-7), [397](#page-12-4), [1408,](#page-32-1) [1475](#page-34-8), [4865,](#page-102-2) [4909,](#page-103-2) [4953](#page-104-7), [6907,](#page-144-4) [6983,](#page-145-6) [13764](#page-283-3), [18848,](#page-387-9) [18882](#page-388-23), [18887,](#page-388-24) [20903](#page-429-9), [20996,](#page-431-10) [21013](#page-431-11), [21270](#page-436-5), [21314](#page-437-2) **W** \waslice [15562](#page-320-5), [15580,](#page-321-3) [15585](#page-321-5), [15601,](#page-321-9) [15620](#page-322-11), [15621](#page-322-12), [15630](#page-322-22) \wbslice ..... [15563,](#page-320-6) [15576](#page-321-1), [15589,](#page-321-7) [15612](#page-321-11), [15619,](#page-322-10) [15621](#page-322-12), [15622,](#page-322-13) [15626](#page-322-14), [15627,](#page-322-0) [15634](#page-322-20), [15639](#page-322-3), [15640](#page-322-18) \wd . . . . . . . [1626](#page-37-7), [1874,](#page-42-5) [5986](#page-125-14), [5987,](#page-125-1) [6047,](#page-126-5) [6048](#page-126-8), [6050,](#page-126-9) [6056,](#page-126-10) [6096](#page-127-6), [6197,](#page-129-5) [6199,](#page-129-6) [6212](#page-129-7), [6214,](#page-129-8) [7005,](#page-146-10) [8296](#page-172-3), [8300,](#page-172-5) [10377,](#page-214-17) [10981](#page-226-18), [11108,](#page-229-2) [11617](#page-240-1), [11735,](#page-242-7) [11736](#page-242-8), [12059,](#page-249-9) [12061](#page-249-10), [12105,](#page-250-15) [12107](#page-250-16), [12228,](#page-252-4) [12309](#page-254-0), [12311,](#page-254-1) [12315](#page-254-2), [12317,](#page-254-3) [12348](#page-255-0), [12349,](#page-255-1) [12352](#page-255-2), [12353,](#page-255-3) [12377](#page-255-16), [12378,](#page-255-17) [12380](#page-255-18), [12393,](#page-255-19) [12394](#page-255-20), [12396,](#page-255-21) [12410](#page-256-4), [12411,](#page-256-5) [12414](#page-256-6), [12415,](#page-256-7)

> [12439](#page-256-16), [12441,](#page-256-17) [12445](#page-256-18), [12447,](#page-257-0) [13226](#page-272-7), [13270,](#page-273-4) [13271](#page-273-12), [13282,](#page-274-0) [13386](#page-276-4), [13795,](#page-284-10) [13920](#page-287-6), [14608,](#page-301-2) [14612](#page-301-3), [14614,](#page-301-4)

[7904](#page-164-10), [7949,](#page-165-7) [7958,](#page-165-9) [11218](#page-232-25), [13849,](#page-285-1) [13861](#page-285-3), [14452,](#page-297-4) [15562](#page-320-5), [15563,](#page-320-6) [15634](#page-322-20), [15800](#page-325-6), [20907](#page-429-3)

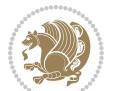

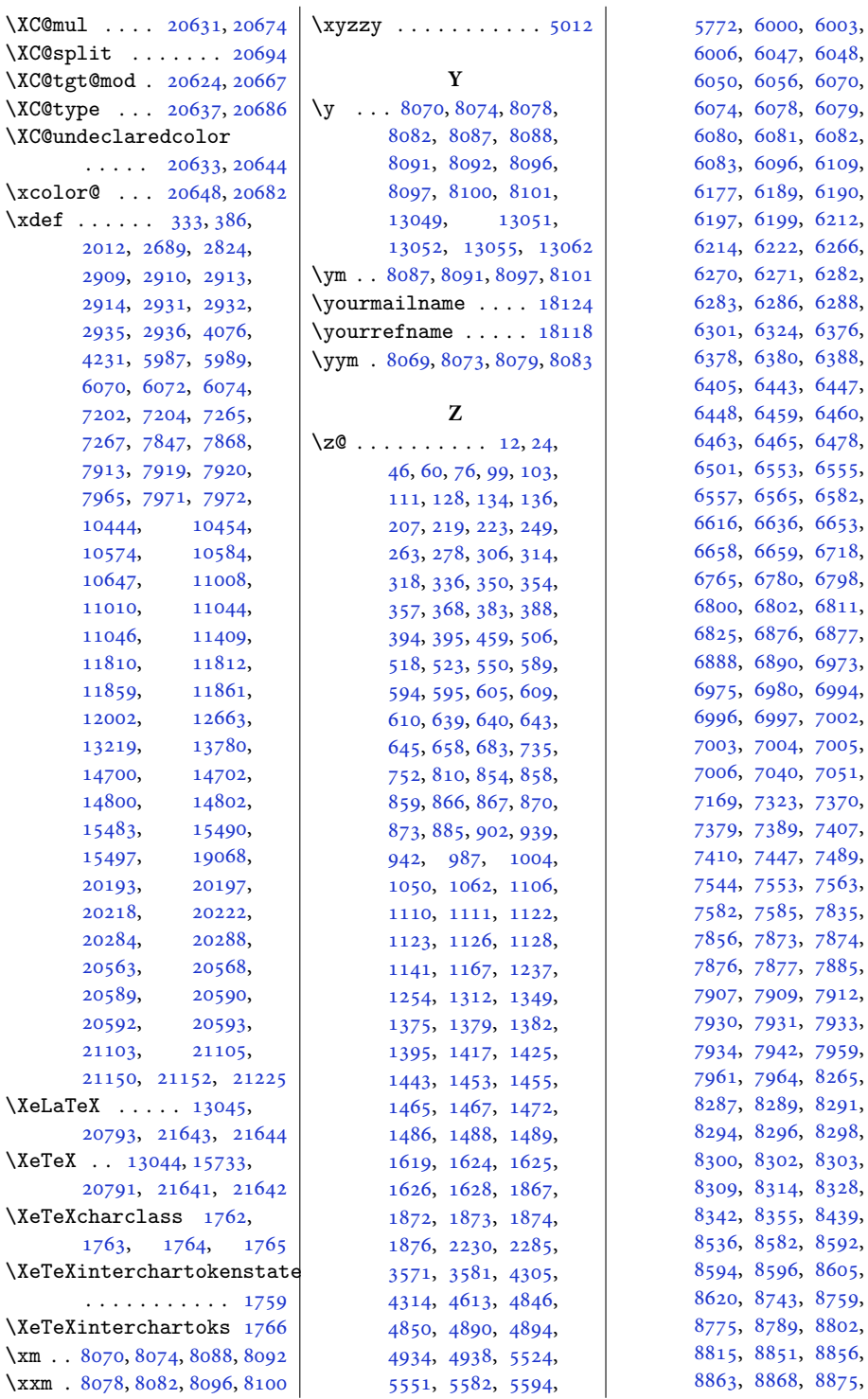

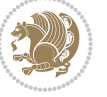

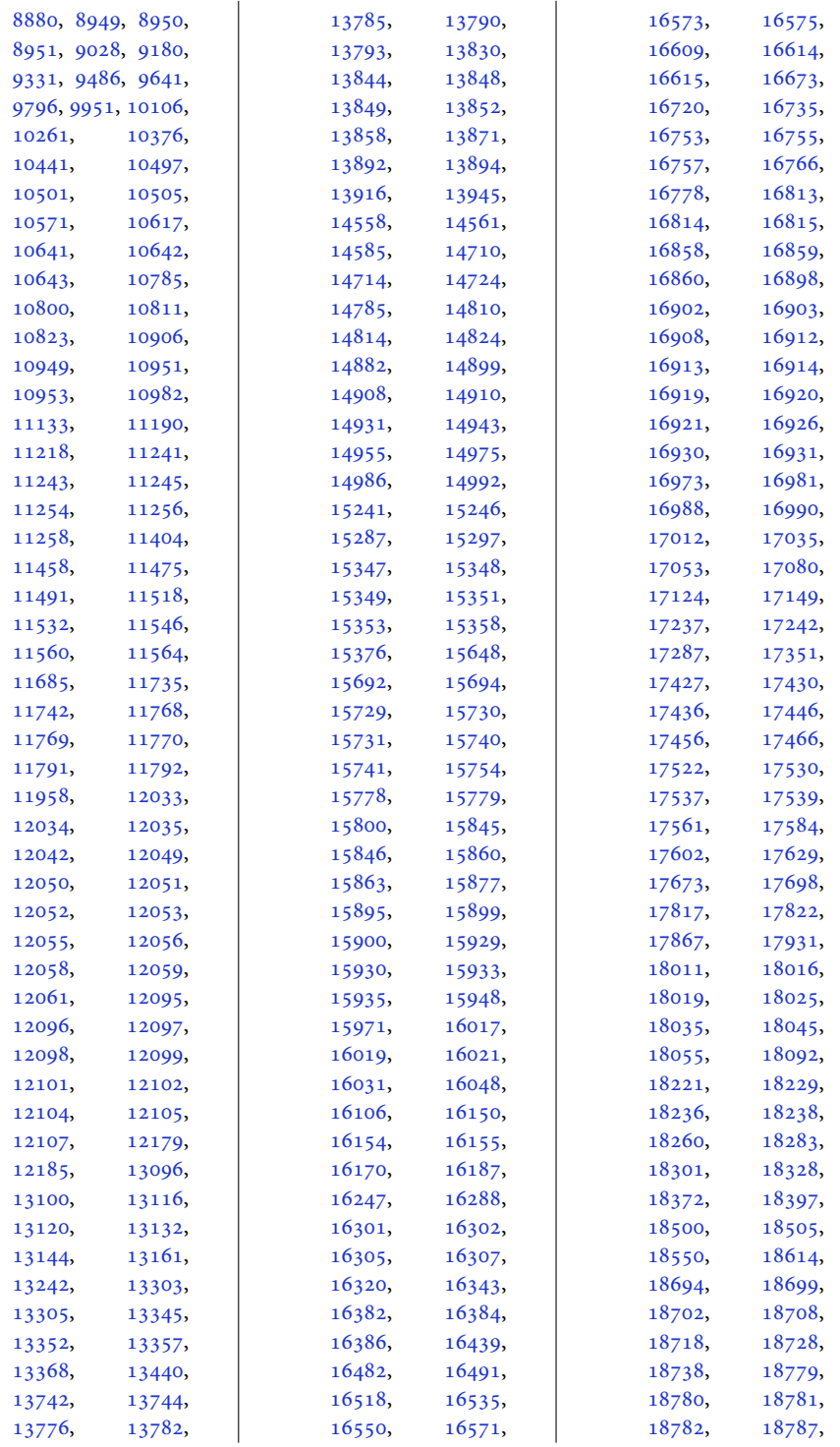

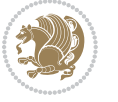

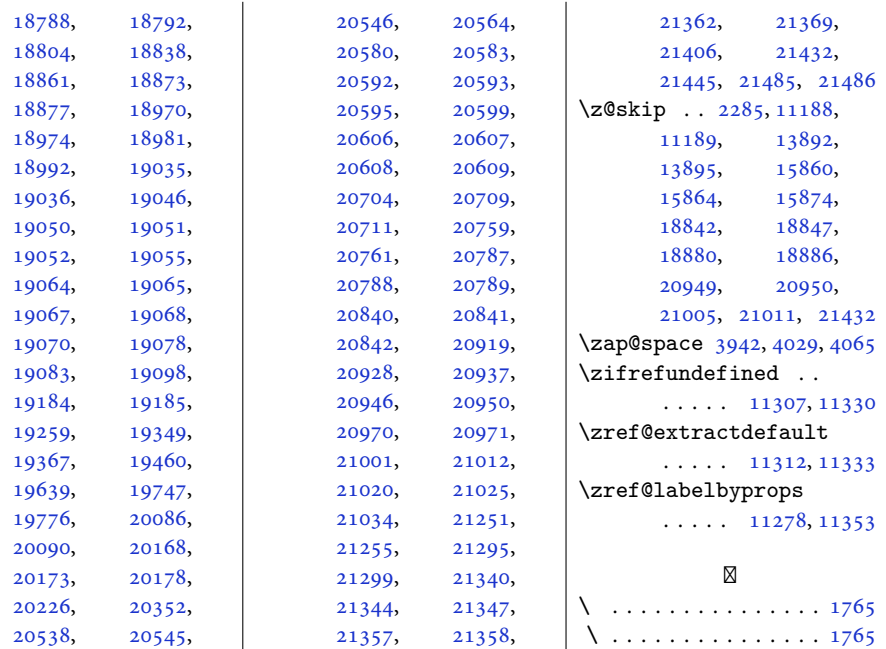

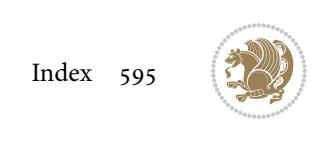